**Tagalan Kara** 

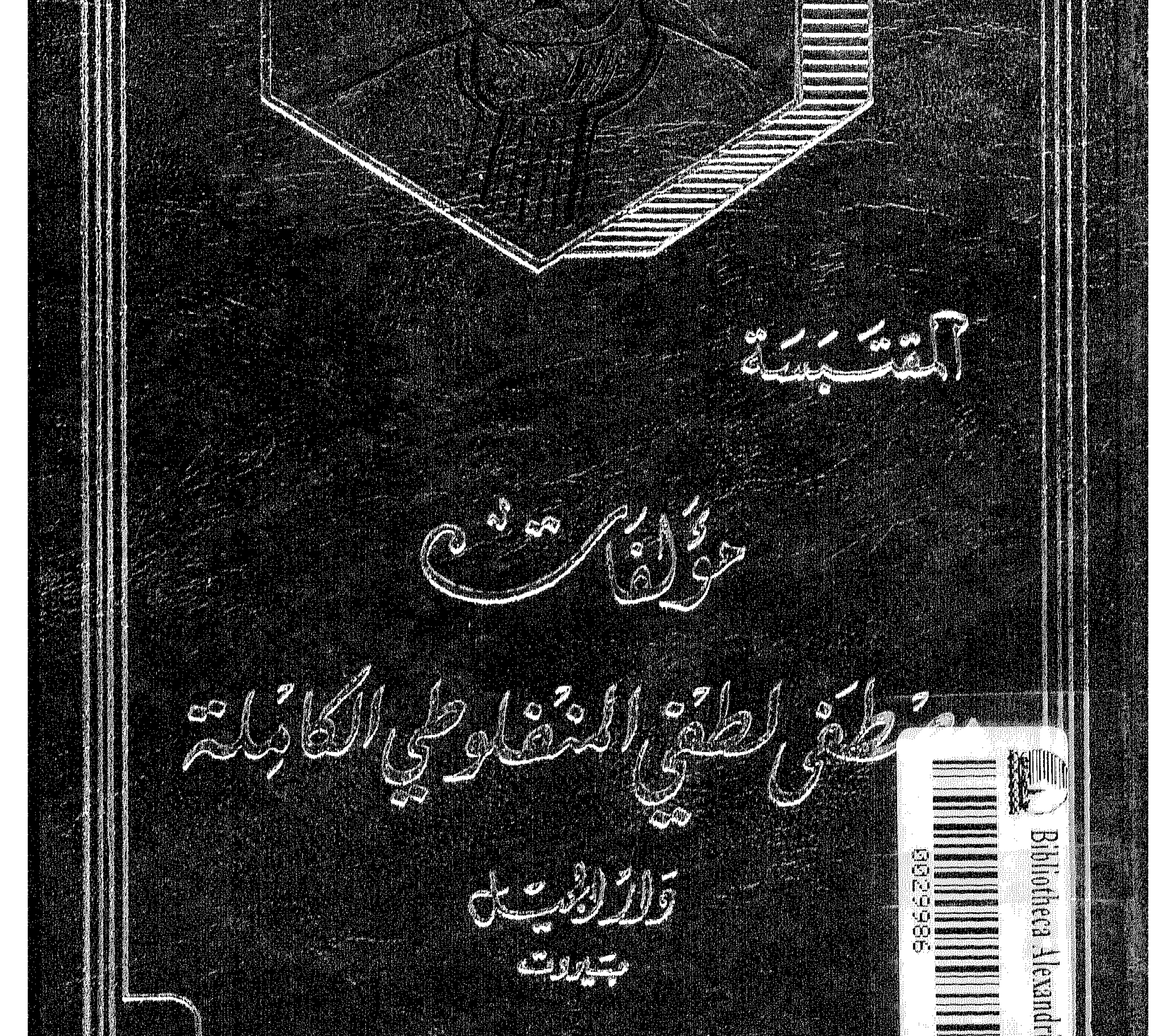

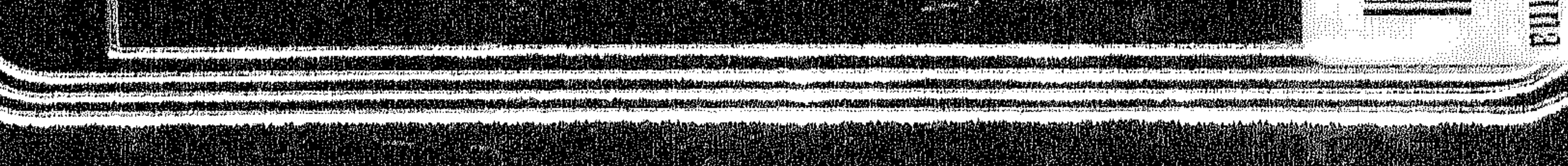

مؤلفكات مضطفى طيفى المنفسادهي الكاملة

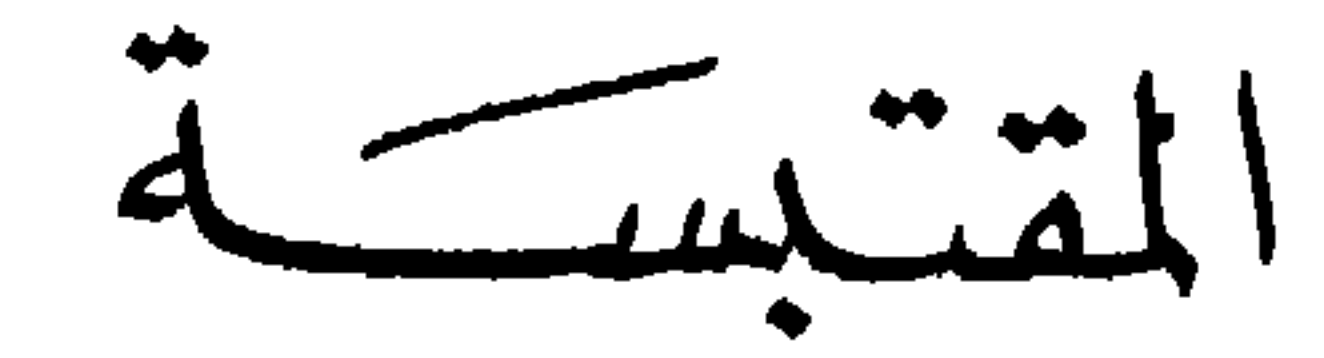

بيتوي هدا المجسلة العلى:

القتبس مِنَ العَسَكِرَاتِ الفضسيلة وي<u>ست بيبل التاج</u><br>الشــاعِـ*ر* ساجدولـين

دارالجيسيم سيبيووت السبت لمذ

القسشم الأول

القتبس مِنَ العَسْكِرَات

جمشيع المخشقوقل تحيفوظه

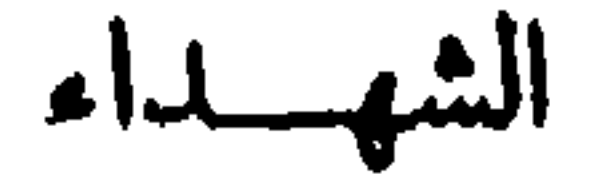

أما الصبابة فقد نضبت ، وأما الأخ فقد ضمه الدهر ضمة ذهبت بماله وبجميع ما تملك يده فهاجر هجرة بعيدة لا تعرف مصبره فيها ، فأصبحت من بعده لا تملك مالا ، ولا عضداً .

لقد لقيت هذه المرأة المسكينة من الشقاء في طلب العيش ما لا يستصيع أن يحتمله بشر ، فخاطت الملابس حتى عشى "، بصرها ، وغسلت الثياب حتى يبست أطرافها . ودخلت المصانع حتى كلت ، وخدمت في المنازل حتى ذلت ولكنها استطاعت

ما كان لمثلها أن يحبا على مثل ذلك ، ولكن الله كان أرحم بها من أن يسلبها السعادة ويسلبها العزاء عنها معاً ، فقد كانت إذا دجا ليل الحوادث حولها ، وأظلمت الحياة أمام عينيها ، رأت في الأفق البعيد ثلاثة أشعة تنبعث من سماء الرحمة الألهية

> (١) ترشفت الإبل الماء : أخذته قليلا قليلا . (۲) علمی بصره : ضعف . وله معان اخری .

أن تحيا ويحيا ولدها بجانبها .

 $\bullet$ 

حتَّى تتلاقى في فوَّادها فتملأه عزاء وصبراً ؛ شعاع الأنس بولدها ، وشعاع الرجاء في أخيها ، وشعاع السرور بما وفقت إليه من صيانة عرضها .

دارت الأيام دورتها فاكتهلت الأم وشب الولد وانتقل هم قلبها إلى قلبه وكان لا بدله أن يعيش ، وان يحسن إلى تلك التي

إلا أنها كانت إذا ذكرت ذلك الغائب النائي عنها حنت إليه حنين النيب''' إلى فصالها'" وأحزنها أنها لم تره منذ خمسة عشر عاماً ، ولم تر منه كتاباً منذ عشرة أعوام حتى اليوم ، فلا تجد لها بدأ كلما هاجها الوجد إليه إلا أن تلجأ إلى ذلك الملجأ الوحيد الذي يفزع إليه جميع البائسين والمحزونين في بأسائهم وضرائهم ، خلوتها ودموعها ، فتبكي ما شاءالله ان تفعل ، ثم تخرج لاستقبال ولدها باشة باسمة كأن لم تكن باكية قبل ذلك .

طالما أحسنت إليه فمشى يتصفح وجوه الرزق وجهأ وجهأ ، ويرد مناهله منهلا منهلا ، حتى وقف به حظه على مهنة الرسم فأنس بها ، وما زال يعطيها من نفسه وجده حتَّى مهر فيها ، والمهارة لا تدل على صاحبها وحدها ، بل هو الذي يدل عليها بحيلته ورفقه ، وما كان الفتى يملك أداة ذلك ، ولا يعرف السبيل إليه ، فاستمر خاملا مغموراً لا تلمر له مهنته إلا القطرة بعد القطرة في الفينة بعد الفينة''' فلم يستطع أن يسعد ∙أمه ،، ولكنه استطاع أن يسد خلتها فقنعت منه بذلك ولزمت منزلها ، ووجدت برد الراحة في صدرها .

(١) الفينة : الحين . (٢) التيب : جمع ناب ، وهي الناقة المسنة . (٣) الفصال : جمع فصيل ، و هو وله الناقة أو البقرة إذا فصل عن أمه .

دخل عليها ولدها يومأ في خلوتها فرآها تبكي ورأى في يدها صورة فتبينها فاذا هي صورة خاله فألم بسريرة نفسها وأمسك بين أهداب عينيه دمعة مترقرقة ما تكاد تتماسك فمشى إليها حتى وضع يده على عاتقها ، وقال : رفتَهي عن نفسك يا أماه فستعلمين خبر غائبك عما قلبل ، فتطلق وجهها وأضاء ، وقالت : وكيف السبيل إلى ذلك ؟ قال : قد علمت أن معرضاً سيقام للرسم في واشنطون حاضرة أمريكا بعد بضعة شهور ، وأنهم قدروا له جوائز مختلفة صغرى وكبرى ، وقد وعدني بعض أصدقائي أن يساعدني على الشخوص إليه عليي أستطيع أن أنال ما أقيم به وجهي وأنقذ به نفسي ونفسك من هذا الشقاء ، وهنالك أفتش عن غاثبك حتى أجده أو أجد منقطع أثره ، فاستسر بشرها الذي كان متلألثاً وقالت : لا تفعل يا بني فما أنا بشقية ما رأيتك مجانبي ، وما أنت بشقي ما قنعت بما قسم الله لك ، ولثن فعلت لا تكونن امرأة على وجه الأرض أعظم مني لوعة ولا أشقى ، ولئن بكيت لفراق أخي مرة فسأبكي لفراقك ألف مرة ، وإني كلما ذكرته وجدت في وجهك العزاء عنه ، فمن لي بالعزاء عنكما إن فقدت وجهيكما معأ .

يمثل فيه موقف الوداع الذي جرى بينه وببن امه على شاطئ البحر يوم رحيله وكان موقفا ً محزنا فأحسن تمثيله ، فأعجب القوم بجماله ، وأثر في نفوسهم منظره فقضوا له بالحائزة التي كان يمني نفسه بها فما حصلت في يده حتى خيل إليه أنه أسعد أهسـل الأرض طرا وأن هذا اليوم هو أول يوم هبط فيه عالم الوجود ، وأنه ما ذاق قبل الساعة مرارة العيش ، ولا رأى صورة الشقاء !

أرسل الفتى إلى أمه بعض المال واستبقى لنفسه بعضا ، وكتب إليها أنه لن يبرح هذه الأرض حتى يفي لها بما عاهدها عليه ، ومشى في طريقه يفتش عن خاله في أنحاء البلاد ويسائل عنه كل من لقيه من القاطنين والطارئين''' حتَّى حدثه بعضهم أن آخر عهدهم به رحلة رحلها عنهم من بضع سنوات إلى بعض الجزر السجنوبية في التفتيش عن معدن نحاس هناك ثم لم يعد بعد ذلك . فمشى في الطريق التي علم أنه سلكها حتى وصل إلى جزيرة مسوحشة مقفرة ، وكانت لا تسنرال تغشى سماء تلك البلاد بقية من ظلمات العصور الأولى فمر بقبيلة من قبائل الزنج نازلة هناك وراء بعض الجبال المنقطعة ، فما راؤه حتَّى هاجت في صدورهم

وكذلك يعبث الدهر بالإنسان ما يعبث ، ويذيقه ما يذيقه من صنوف الشقاء وألوان الآلام حتى إذا علم أنه قد أوحشه وأرابه''' وملأ قلبه غيظاً وحنقاً أطلع له في تلك السماء المظلمة المدلهمة بارقة واحدة من بوارق الأمل الكاذب فاسترده بها إلى إلى حظيرته راضياً مغتبطا كما تقاد السائمة البلهاء بأعواد الكلأ إلى مصرعها ، فما أسعد الدهر بالإنسان وما اشقى الإنسان به .

(۱) أرابه : شككه رجعله برئاب . (٢) الطارثون : المهاجرون .

أحقاد تلك العداوة اللونية التي لا يزال يضمرها هولاء القوم لكل شيء أبيض حتى للشمس المشرقة ، والكواكب الزاهرة ؛ فداروا به دورة سقط من بعدها أسيرا في أيديهم فاحتملوه حتى وصلوا به إلى ديارهم فاحتبسوه هناك في نفق تحت الأرض كانوا يسمونه «سجن الانتقام » .

هنالك علم أن تلك البارقة التي لاحت له في سماء السعادة من الأمل يوم المعرض إنما هي خدعة من خدع الدهر وأكذوبة ، من اكاذيبة وأن ما كان يقدرهلنفسه من سعادة وهناء في مستقبل أيامه قد ذهب بذهاب أمس الدابر ، وأصبح صحيفة بالية في كتابالدهر الغابر .

ولقد كان في استطاعته أن يخلد للنازلة التي نزلت به ويستمسك لها لو أنه استقل بحملها ، ولكن الذي آده''' وأثقله أن هناك إنسانا آخر كريما عليه بقاسمه إياها ، فقد أصبح يحمل مصيبته ومصيبة أمه فيه على عاتق واحد .

نزلوا به إلى المحبس وقادوه إلى سلسلة غليظة الحلقات فسلكوه فيها ثم أغلقوا الباب من دونه وتركوه وشأنه ؛ فما انفرد بنفسه حتَّى فتح عينيه فلم ير أمامه شيئا ، فلم يعلم هل كف بصره أم اشتدت الظلمة أمام عينيه فحجبت عن ناظره كل شيء حتى. نفسها ؟ فلم يزل في حيرته حتى انقضى الليل فانحدر إليه من ثقب صغير في حائط المحبس خيط أبيض دقيق من شعاع الشمس حتَّى استقر بين يدِّيه فأنس به أنس الغريب بالغريب وشكر للشمس رسولها الذي أرسلنه إليه ليونسه في وحدته ، واستمر بصره عالقا

(١) آده الأمر أودا : بلغ منه مجهوده

به لا يفارقه أينما سار وحيثما انتقل حتى رآه يتقبض شيئا فشيئا ، ويتراجع قليلا قليلا ، ثم علا إلى ثقبه الذي انحدر منه ، ثم طار إلى سمائه التي هبط منها ، فحزن لفراقه حزن العشير لفراق عشيره ودار بعينيه حول نفسه فاذا قطع سوداء مظلمة تتدمي وتتكاثف من حوله ويملس بعضها في أحشاء بعض . وإذا هو نفسه قطعة من تلك القطع هائمة بينها هيمان الروب الجان في خال ارس التر

وكذلك انقطع هذا المسكين عن العالم كله خيره وشره ولم يبق بينه وبينه من صلة إلا ذلك الشعاع الأبيض الذي يزوره كل صباح ، وذلك السجان الأسود الذي يطرقه كل مساء .

وما مرت به على حاله تلك سنة واحدة حتى نسى نفسه ، ونسي أمه ونسي العالم الذي كان يعيش فيه ، والعالم الذي انتقل إليه ، ونسى الليل والنهار والظلمة والنور ، والسعادة والشقاء ، وأصبح في منزلة بين منزلتي الحياة والموت فلا يفرح ولا يتألم ، ولا يذكر الماضي ، ولا يرجو المستقبل ، ولا يعلم هل هو حجر بين تلك الأحتجار أو قطعة بين قطع الظلام ، أو جسد يتحرك ، أو خيال يسري ، أو وهم من الأوهام أو عدم من الأعدام !

مرت على تلك الأم المسكينة بضعة أعوام لا ترى ولدها ولا تجد من يدلها عليه فأصبح من يراها في طريقها يرى عجوزاً حدباء

والهة متسلبة''' مذهوباً بها''' قد توكأت على عصا ما تزال تضطرب في يدها ، وأسبلت فوق جسمها الناحل المحقوقف أهداماً (٣) خلقاناً يحسبها الناظر إليها لكثرة ما نالت يد البلي منها أهداباً متلاصقة أو مزقا<sup>رى</sup> متطايرة ، تقف صدر النهار بأبواب المعابد والكنائس تسأل الله أن يرحمها ، والناس أن يطعموها ، حتى إذا زالت الشمس عن كبد السماء أخذت سمتها''' إلى شاطيء البحر وجلست فوق بعض صخوره تناجي أمواجه ورماله ، وترقب أفقه البعيد كما يرقب المنجم كوكبه في أفق السماء ، فاذا سرت إليها نسمة وجدت ريح ولدها فيها ، وإذا أقبلت عليها موجة ظنت أنها رسول منه إليها ، وإذا تراءت لها سفينة ماخرة على سطح الماء حسبتها السفينة التي تحمله ، فلا يزال بصرها عالقاً بها لا يفارقها حتَى ترسو على الشاطىء فتقف في طريق ركبانها تتصفح الوجوه وتتفرس الشمائل وتهتف باسم ولدها صارخة معولة وتقول : عباد الله ، من يدلني على ولدي أو ينشده لي في معالم الأرض ومجاهلها فقد أضللته منذ عهد بعيد فحار بي الدهر من بعده فلا أنا سالية عنه ولا واجدة إليه سبيلا فاحتسبوها يدأ عند الله وحدثوني عنه هل عاد معكم ، أو تخلف عنكم ليأتي على أثركم ، أو انقطع الدهر به فلا أمل فيه بعد اليوم؟ فلا يلتفت إليها أحد ولا يفهم أحد ما تقول ، وربما لمحها بعض الناس فظنها امرأة ملتاثة للنا فرثي لها او سائلة فتصدق عليها .

ولا يزال هذا شأنها في موقفها هذا حتى ترى الأمهات والأخوات والفتيات قد عدن بأولادهن وإخوانهن وآبائهن إلى منازلهن ولم يبق على شاطيء البحر من غاد ولا رائح سواها . فتتناول عصاها وتعود أدراجها إلى بيتها فتأخذ مجلسها من حافة قبر كانت قد احتفرته بيدها في أرض قاعتها وتوهمته مدفنأ لولدها فتظل تبكي

وتقول : في أي بطن من بطون الأرض مضجعك يا بني، وتحت أي نجم من نجوم السماء مصرعك ، وفي أي قاع من قيعان البحر مثواك، وفي أي جوف من أجواف الوحوش الضارية مأواك؟ لو يعلم الطير الذي مزق جثتك ، أو الوحش الذي ولغ دمك ، أو القبر الذي ضمك إلى أحشائه ، أو البحر الذي طواك في جوفه ، أن وراءك أما مسكينة تبكي عليك من بعدك لرحموك من أجلي؟ عد إلي يا بيي فقيراً أو مقعداً أو كفيفاً فحسبي منك أن أراك بجانبي في الساعة التي أفارق فيها هذه الحياة لأقبلك قبلة الوداع وأعهد إليك بزيارة مضجعي مطلع كل شمس ومغربها لتخف  $m$  and  $m$  is the set of  $m$  and  $m$  is the set of  $m$ 

دخل السجان على الفنى عشية ليلة في محبسه فاقترب منه ومد يده إلى سلسلته المثبتة في الجدار فانتزعها من مكانها فلم يقل شيئاً ولم يسائل نفسه هل هي ساعة نجاته أو ساعة حمامه ، ثم قاده إلى خارج المحبس حتى وصل به إلى صخرة جائمة على مقربة من مجتمع القبيلة فشد سلسلته إليها وتركه مكانه ومضى ، ففتح عينيه فرأى مكاناً غير مكانه ، ومنظراً غير منظره ، وسماء وأرضاً

هنا تذكر السعادة والشقاء ، والغربة والوطن ، والسجن وظلمته ، والقيد ووظأته ، ثم طار بخياله إلى ما وراء البحار فذكر أمه وشقاءها من بعده ، وحنينها ، ويأسها من لقائه ؛ فذرفت عينيه دمعة كانت هي أول دمعة أرسلها من جفنيه من تاريخ شِقائه . وما زال يرسل العبرة إثر العبرة لا يهدأ ولا يستفيق حتى مفيى شطر من الليل وهدأ الناس جميعاً في مضاجعهم فأسلم رأسه إلى ركبتيه وذهب بخياله إلى حيث شاء أن يذهب .

تلمس كتفيه فرفع رأسه فإذا شبح أبيض قائم فوق رأسه فخبل إليه أن ملكاً نورانياً نزل إليه عن علياء السماء لينقذه من شقائه فتبينه فإذا فتاة جميلة بيضاء ما التفت الأزر ''' على مثلها حسناً وبهاء ، تتمشى في بياضها سمرة رقيقة كسمرة السحاب الرهو (٢) الذي يخالط وجه الشمس في ضحوة النهار فسألها : من أنت؟ قالت : أنا فتاة من فتيات هذا الحي وقد ألمت بشيء من أمرك

> (١) الأزر : جمع إزار . (٢) الرهو : الرقيق .

۱۳

فعلمت أنك شقى فرحمتك مما أنت فيه فجئتك أطلق وثاقك لتذهب حيث تشاء ، فلا مثوبة يقدمها المرء بين يدي ربه يوم جزائه أفضل من مواساة البائس وتفريج كربة المكروب ، فعجب لزنجية بيضاء ووثنية تعبد الله ، وبربرية تحمل بين جنبيها قلباً يعطف على البوساء والمنكوبين ، وقال في نفسه : ما لهذه الفتاة بد من شأن ، وورد عليه من أمرها ما ذهب بلبه ، وملك عليه نفسه وهواه ، وأنساه كل شأن في الحياة إلا شأنها فلبث صامتاً واجماً لا ينطق وقال لها : اذهبي لشأنك يا سيدتي فإنني لا أريد النجاة ، فعلمت أنها ثورة من ثورات اليأس ، فدنت منه ووضعت يدها على عاتقه لا تجعل لليأس إلى قلبك أيها الفتى سبيلا ، وانسج بحياتك من يد الموت فليس بينك وبينه إن بقيت هنا إلا أن ينحدر عن وجهك قناع هذا الليل فإذا أنت فلذ طائرة مع شفرات السيوف ، فلا تفجع نفسك في نفسك ، ولا تفجع هذه المسكينة الواقفة بين يديك فإن شديداً على جداً أن أراك بعد قليل ذبيحة في يد الذابح ، أو مضغة في فم الآكل ، قال : إنك لاتستطيعين نجاتي . قالت : لا أفهم ما تقول فإنني ما جثتك إلا وأنا عالمة ماذا أصنع ، قال : قد كنت قبل اليوم موثقاً بوثاق واحد فأصبحت موثقاً بوثاقين

فإن استطعت أن تحلي وثاق قدمي فإنك لا تستطعين أن تحلي وثاق قلبي ، فألمت بسريرة نفسه فرفعت وجهها إلى السماء ولبثت شاخصة إليها ساعة فرفع رأسه إليها ولبث شاخصاً إلى وجهها نظر المصور الماهر إلى تمثاله البديع حتى شعر بدمعة حارة قد سقطت من جفنها على وجهة ، فجرت في مجرى الدموع من خده فانحدرت من جفنه دمعة مثلها فالتقت بدمعتها فامتزجتا معآء فمد يده إلى ردائها فاجتذبها إليه وقال : قد طال وقوفك يا سيدتي فاجلسي بجانبي نتحدث قليلاً ، فمجلست على مقربة منه فقال لها : إن

\ ٤

امتزاج دمعي بدمعك في هذه الساعة قد دلني على أننا لن نفترق بعد اليوم أحياء أو أمواتاً ، فإن كنت تريدين لي النجاة فإنني لا أنجو إلا بك، قالت: ليتني أستطيع ذلك يا سيدي ، قال : وما بمنعك منه ؟ فنظرت إليه نظرة دامعة وقالت : أخاف أن أحبك . قال : ولم تخافين ؟ قالت : لا أعلم ، قال : أنا لا أسألك عما تكتمين في صدرك من الأسرار ، ولكني أسألك أن تتركيني وشأني في يد القدر يفعل بي ما يشاء ، فقد كنت أخاف الموت قبل أن أراك ، أما اليوم فحسبي عزاء عما ألاقيه من غصصه وآلامه نظرة رحمة تلقينها على في مصرعي ، ودمعة حزن تسكيبنها من بعدي على تربيَّى … فما استقبلته إلا بدموعها تنحدر على خديها كالعقد و هي سلكة فانتثر ، ثم مدت يدها إلى قيده فعالجته حتى انصدع ، وقالت : إني ذاهبة معك وليقض الله في وفيك قضاءه .

مشيا يطويان القفار ، ويعبران الأنهار ويضحيان (١) مرة ويخصران (٢) أخرى ، ويردان آجن (٣) المياه وصفوها ويقتاتان يابس الثمار ورطبها ، فاذا لاح لهما ظل شجرة أو شاطىء غدير أو سفح جبل أويا إليه فاستراحا بجانبه قليلاً ثم عادا إلى شأنهما .

بكلام خفي كأنها تناجي به شخصاً غاثباً عنها فتستغفره من ذنب جنته إليه مرة وتطلب معونته على أمر لا تعرف مصيره، ولا تعلم وجه الصواب فيه أخرى حتى ينبثق نور الفجر فتعود إلى مرقدها ، وكان كلما سألها عن شأنها التوت عليه ودافعته عنها حتى تلوم أن يعاودها فتركها وشأنها ، وقد أصبح يحمل في صدره من الهم فوق ما تحمل من هم نفسها ، حتى أشرفا بعد مسير ثلاثين

وكانا قد وصلا إلى نهر صغير هناك فجلسا بجانبه تحت شجرة مورقة يتحدثان ، وهي أول مرة جلسا فيها للحديث فقال لها : ما حفظ الله حياتنا في هذه السفرة الطويلة في هذه القفرة الحرداء الموحشة إلا وقد كتب لنا في لوح مقاديره سعادة لا أحسب أنه قد أعد خيراً منها لعباده المتقين في جنات النعيم ، قالت : ومتى كانت هذه الحياة موطناً للسعادة أو مستقراً لها ؟ ومتى سعد أبناوهما بها فنسعد مثلهم كما سعدوا؟ وإن كان لا بد من سعادة في هذه الحياة فسعادتها أن يعيش المرء فيها معتقداً أن لا سعادة له فيهــــا ليستطيع أن يقضي أيامه المقدرة له على ظهرها هادىء القلب ساكن النفس لا يكدر عليه عيشه أمل كاذب ، ولا رجاء خائب . قال : إن السعادة محاضرة بين أيدينا ، وليس بيننا وبينها إن أردناها إلا أن نطوي هذه المرحلة الباقية من هذا القفر فنلجأ إلى أول بيت نلقاه في طريقنا من بيوت الله فنجنو أمام مذبحه ساعة نخرج من بعدها زوجين سعيدين لا يحول بيننا حائل ، ولا يكدر صفونا مكدر ، فأطرقت هنيهة ، ثم رفعت رأسها فإذا دمعة صافية تنحدر على خدها . فقال : ما بكاوُلْدْ يا سيدتي؟ فقالت : أتذكر ليلة النمجاة إذ دعوتني إلى الفرار معك ، فقلت لك إني أخاف إن فررت

يومآ على سواء العمران فاستبشرا وعلما أنهما قد أصبحا في الساعة الأخيرة من ساعات الشقاء.

معك أن أحبك؟ قال : نعم . قالت : واأسفاه لقد وقع اليوم ما كنت منه أخاف .. ثم صرخت صرخة عالية وقالت : ماذا یا أماه .. وسقطت مکبَّة علی وجهها ، فدنا منها وأمسك بیدها فإذا رعدة شديدة تتمشى في أعضائها فعلم أنها البرداء ''' وعمد إلى بعض الأشجار فاقتطع منها بضعة أعواد ومشى يفتش عن الناس في كوخ كان يتراءى له على البعد حتى بلغه فوجد على بابه كاهنآ شيخآ جلبل المنظر فدنا منه وحباه تحبة حيى بأحسن منها وقال له : ما شأنك يا بني ؟ قال : إن بجانب ذلك النهر فتاة مسكينة تركتها وراثي تشكو البرد فهل أجد عندك جذوة نار أعود بها إليها لتصطلي بها ؟ فمكنه من طلبته ، وقال له : «كتب الله ولعليلتك السلامة يا بني فاذهب فإني على أثرك » فعدا الفتى عدواً شديداً حتى بلغ النهر فأدهشه أن رأى الفتاة هادئة ساكنة طيبة النفس لا تشكو برداً ولا ألماً ، فأقبل عليها متهللاً ، وقال لها : لعل ما كان يخالط نفسك من الألم لذكر أهلك ووطنك قد ذهب بذهاب الأيام ، قالت : ماكان يخالط نفسي من ذلك شيء فاجلس أحدثك حديثي فقد آن أن أفضي به إليك ، فجلس بجانبها فأنشأت تحدثه وتقول :

آنا فتاة غريبة مثلك عن هذه الديار لا أعرف من ساكنيها غیر نفسی ، ولا من أرضها غیر قبر قد زال الیوم رسمه وبلی مع الأيام دفينه ، فقد ولدتني أمي على فراش رجل أبيض وفد من دیارکم منذ عشرین عامآ فالتقی بها عند مروره بحیها فأحبها وأحبته ، ثم فرت معه إلى ما وراء هذه الصحراء فدانت بدينه ، ثم تزوجها فولداني وعشنا جميعاً حقبة من الدهر غيش السعداء (١) البرداء : المبي مع البرد .

١ العسير أت(٢) ١Y

الآمنين وكان رجال قبيلة أمي لا بزالون يتطلبون السبيل إلينا حتى سقطوا علينا سقوط القضاء في جنح ليلة من ليالي الظلام فاقتادونا جميعاً إلى أرضهم ، وكنت إذ ذاك لم أسلخ العاشرة من عمري فقتلوا أبي أمامي وأمام أمي قتلة لا يزال منظرها حاضراً بين يدي حتى الساعة لا يفارقني ، فحزنت أمي عليه حزناً شديداً ما زال يدنو بها من القبر شيئاً فشيئاً حتى جاءت ساعتها فحضر موتها رسول من رسل المسيح كان لا يزال يختلف إليها من حين إلى حين فدعتنى إليها أمامه وقالت لي : يا بنية إن أمي قد ولدتني للشقاء في هذا العالم وأحسب أني قد ولدنك له كذلك فحسبنا ذلك ، ولا تكوني سبباً في شقاء أحد من بعدك وانذري نفسك للعذراء نذراً لا يحله إلا الموت . فأذعنت لأمرها وأشهدت الكاهن على نذري فتلألأ وجهها بشرأ وسروراً ، ثم نظرت نظرة في السماء وقالت : ها أنذا على أثرك با رافائيل ، ثم فاضت روحها .

فاضطرب الفتى عند سماع هذا الاسم وقال لها : هل نعرفين وطن أبيك وأسرته ؟ قالت نعم ، وسمتهما له فاستطير فرحآ وسروراً وقال: أحمدك اللهم فقد وجدت ضالتي ، فعجبت لأمره ، وقالت : وأي ضالة تريد؟ قال : أتذكرين ليلة اللقاء إذا امتزجت دمعتانا معاً فقلت لك إنها صلة بيني وبينك لا يقطعها إلا الموت؟ قالت : نعم . قال : قد كنت أمت لاا إليك قبل اليوم بحرمة الحب وحدهسا فأصبحت أمت إليسيك بمومة الحب والقربي فأنت اليوم حبيبتي وابنة خالي معاً فقالت بصوت خافت : أحمد الله فقد وجدت لي في هذه الساعة العصيبة أخمأ، وأخذ جسمها يضطرب اضطراباً شديداً، ووجهها يربد" شيئاً فشيئاً ، فذعر (١) مت اليه بكذا : توصل إليه به .

الفتى وأرتاع وحنا عليها وقال : ماذا أرى؟ قالت : لا ترع فأصغ إلي،فان لحديثي بقية لم تسمعها، إنني منذ حفظت وصية أمى ووهبت العذراء نفسي ، كان لا بد لي أن أتخذ لي ملجأ أفزع إليه في اليوم الذي أخاف أن يغلبني فيه هواي على ديني ، فكنت لا أزال أحمل تلك القارورة معي حتى جاء اليوم الذي خفتسه فلجأت إليها فنجوت وأستودعك الله . فنظر الفتى حيث أشارت فرأى قارورة مطرحة وراءها فتناولها فإذا هي فارغة إلا من بقبة صفراء في قرارتها ففهم كل شيء . هنالك شعر كأن شعبة من شعاب قلبه قد هوت بين أضلاعه وكأن طائراً قد نفض جناحيه ، ثم طار عن رأسه إلى جو السماء فصعق في مكانه صعقة لم يشعر بعدها بشيء مما حوله فلم يستفق إلا بعد حين ففتح عينيه فإذا الفتاة بجانبه جثة باردة ، وإذا الكاهن صاحب الكوخ واقفاً أمامه يحمل على كفه طعاماً كان قد جاء به إليهما ويقلب نظره حائراً لا يفهم مما يرى شيئاً ، فوثب الفتى إليه حتى صار أمامه وجهأ لوجه ونظر إليه نظرة شزراء كتلك النظرة التي يلقيها الموتور على وجه واتره ، وكأن قد خولط في

عقله فأخذ يهذي ويقول :

أتدري أيها الرجل لم ماتت هذه الفتاة؟ لأنها وهبت نفسها للعذراء ، ثم غرض لها الحب في طريقها فوقفت حائرة بين قلبها ودينها فلم تجد لها سبيلاً إلى الحلاص إلا سبيل الانتحار فانتحرت . تلك جرائمكم يا رجال الأديان التي تقترفونها على وجه الأرض ، ماكفاكم ، أن جعلتم أمر الزواج في أيديكم تحلون منه ما تحلون ، وتربطون ما تربطون ، حتى قضيتم بتحريمه قضاء مبرمأ لا يقبل أخلماً ، ولا رداً ؟

إن الله بعيد في علياء سمائه عن أن تتناوله أنظارنا ، وتتصل

إن الذي خلقنا وبث أرواحنا في أجسامنا هو الذي خلق لنا هذه القلوب وخلق لنا فيها الحب ، فهو يأمرنا أن نحب ، وأن نعيش في هذا العالم سعداء هانئين ، فما شأنكم والدخول بين المرء وربه ، والمرء وقلبه ؟

أتظنون أيها القوم أننا ما خلقنا في هذه الدنيا إلا لننتقل فيها من ظلمة الرحم إلى ظلمة الدير ، ومن ظلمة الدير إلى ظلمة القبر ؟ بثست الحياة حياتنا إذن وبثس الخلق خلقنا ، إننا لا نملك في هذه الدنيا سعادة نحيا بها غير سعادة الحب ولا نعرف لنا ملجأ نلجأ إليه من هموم العيش وأرزائه سواها ففتشوا لنا عن سعادة غيرها قبل أن تطلبوا منا أن نتنازل لكم عنها .

إن كنتم تريدون أن نعيش على وجه الأرض بلا حب فانتزعوا من بين جنوبنا هذه القلوب الخفاقة ثم اطلبوا منا بعد ذلك ما تشاؤون؟ فإننا لا نستطيع أن نعيش بلا حب ما دامت لنا أفثدة خافقة .

به حواسنا ، ولا سبيل لنا أن نراه إلا في جمال مصنوعاته وبدائع آياته ، فلا بد لنا من أن نراها ونحبها لنستطيع أن نراه ونحبه .

هذه الطيور التي تغرد في أفنائها إنما تغرد بنغمات الحب ، وهذا النسيم الذي يتردد في أجواثه إنما يحمل في أعطافه رسائل الحب، وهذه الكواكب في سمائها ، والشموس في أفلاكها ، والأزهار في رياضها ، والأعشاب في مروجها والسوائم في مراتعها ، والسوارب في أحجارها .. وإنما تعيش جميعاً بنعمة الحب . فمقى كان الحيوان الأعجم والجماد الصامت أيها القساة المستبدون أرفع

شأناً من الإنسان الناطق وأحق منه بنعمة الحب والحياة ؟؟ فهنيئاً لها جميعها أنها لاتعقل عنكم ما تقولون ، ولاتسمع منكم ما تنطقون ، فقد نجت بذلك من شر عظيم ، وشقاء مقيم. إننا لا نعرفكم أيها القوم ولا ندين بكم، ولا نعترف لكم بسلطان على أجسامنا أو أرواحنا ، ولا نريد أن نرى وجوهكم أو نسمع أصواتكم، فتواروا عنا واذهبوا وحدكم إلى معابدكم أو مغاوركم ، فإنا لا نستطيع أن نتبعكم إليها، ولا أن نعيش معكم فيها . إن وراءنا نساء ضعاف القلوب ورجالا ضعاف العقول ونحن نخافكم عليهم أن يمتد شركم إليهم .. فلا بد لنا أن نقف في وجوهكم ونعترض سبيلكم لنذودكم عنهم حتى لا تصلوا إليهم فتفسدوا عليهم البقية الباقية من قلوبهم وعقولهم . إنا لا نعبد إلا الله وحده ، ولا نشرك به غيره ، وفي استطاعتنا أن نعرف الطريق إليه وحدنا بدون دليل يدلنا عليه ، فلا حاجة لنا بكم ولا بوساطنكم . كتاب الكون يغنينا عن كتابكم ، وآيات الله تغنينا عن آياتكم ،

وأناشيد الطبيعة ونغماتها تغنينا عن أناشيدكم ونغماتكم.. هذا الجمال المترقرق في سماء الكون وأرضه ، وناطقه وصامته ومتحركه وساكنه ، إنما ً هو ً مرآة نقبة صافية تنظر فيهافنرى وجه الله الكريم مشرقاً متلألثاً فنمغر بين يديه ساجدين، ثم نصفى إليه لنستمع وحيه فنسمعه يقول لنا : « أيها الناس إنما خلق الجمال متعة لكم فتمتعوا به ، وإنما خلقتم حياة للجمال فأحيوه » . ذلك أمر الله الذي نسمعه ولا نسمع أمرأ سواه .

وما وصل الىحديثه إلى هذا الحد حتى ثقل لسانه، ووهنتءزيمته ، وارتعدت مفاصله ، فسقط في مكانه يزفر زفيراً شديداً ، ويئن أنيناً محزناً ، فاقترب منه الشيخ ووضع يده على رأسه وقال له : ارفق بنفسك يا بني فما أنت بأول ثاكل على وجه الأرض ، ولا فقيدك بأول راحل عنها ، وإن في رحمة الله ورضوانه عزاء للصابرين وجزاء للمحسنين ، فأهوى الفتى على يده وأخذ يقبلها ويقول : اغفر لي ذنبي يا أبت ، فقد كنت من الظالمين ، قال : غفر الله لك يا بني فما دون رحمة الله بسـاب موصد ولا رتاج معترض ، قال له : يا أبت إن هذه الفتاة غريبة عن هذه الأرض وليس لها فيها أحدسواي ، وقدماتت من أجلى وفي سبيلي ، فهل تأذن لي أن أدنو منها لأقبلها قبلة الوداع في آخر ساعة من ساعاتها على وجه الأرض ؟ قال : افعل يا بني ، فزحف على ركبتيه حتَّى بلغ مكانها فضمها إليه ضمة شديدة وأهوى بفمه على فمها فقبلها لأول مرة في حياته قبلة فاضت روحه فيها .

في الساعة التي دفن فيها هذان الشهيدان تحت تلك الشجرة

المورقة على شاطيء ذلك النهر الجاري مرت بكوخ العجوز امرأة من جاراتها كانت تعتادها الزيارة من حين إلى حين ، فنظرت إلى مكانها اللدي اعتادت أن تتخذه من حافة ذلك القبر المفتوح فرأته خاليآ فأشرفت على الحفرة فوجدتها متردية فيها معفرة بترابها لا حراك بها ، فملأت بالتراب الذي كان مجتمعاً حول الحفرة تلك الأشبار الحمسة التي هي مسافة ما بين الحياة والموت ، ثم أسبلت فوق تربتها دمعة كانت هي كل نصيبها من الدنيا .

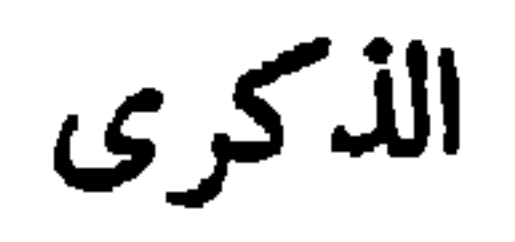

وقف أبو عبد الله آخر ملوك غرناطة ''' بعد انكساره أمام جيوش الملك فرديناند والملكة إيزابلا" على شاطىء الخليج الرومي تحت ذيل جبل طارق قبل نزوله إلى السفينة المعدة لحمله إلى أفريقيا وقد وقف حوله نساوه وأولاده وعظماء قومه من بني الأحمر فألقى على ملكه الذاهب نظرة طويلة لم يسترجعها إلا مبللة بالدمع ، ثم أدنى رداءه من وجهه وأنشأ يبكي بكاء مرآ وينشج نشيجاً محزناً حتى بكي من حوله لبكائه ، وأصبح شاطيء البحر كأنه مناحة قائمة تتردد فيها الزفرات ، ويستبق العبرات ، فإنه لواقف موقفه هذا وقد ذهل عن نفسه وموقفه إذ أحس هاتفأ يهتف باسمه بصوت كأنما ينحدر إليه من علياء السماء فرفع رأسه فإذا شيخ ناسك متكىء على عصاه واقف على باب مغارة من مغارات الجبل المشرف عليه ينظر إليه ويقول : نعم .. لك أن تبكي أيها الملك الساقط على ملكك بكاء النساء (١) هي حاضرة ملك بني الأحمر في الأندلس وهي آخر مدينة بقيت في يد العرب " بعد جلائهم عن اكثربلاد الأندلس ، فلما جلوا عنها تم بذلك جلاز هسم عن الأندلس جمهمهسا فانضم بعضها إلى بعض حتى أصبحت ملكتين قويتين ( الأر افون ) و( قشلية )فتزوج فرديناند ملك الأراغون بايزابيلا ملكة قشتلية سنة ١٤٩٦ واتحدا على طرد العرب من غرناظة فتم لها ذلك بعد حروب كثيرة .

 $\gamma\gamma$ 

لو أن ما ذهب من يدك من ملكك ذهب بصدمة من صدمات القدر ، أو نازلة من نوازل القضاء ، من حيث لا حول لك في ذلك ولا حيلة ؛ لهان أمره عليك ، أما وقد أضعته ببدك ، وأسلمته إلى عدوك باختيارك ، فابك عليه بكاء النادم المتفجع الذي لا يجد له عن مصابه عزاء ولا سلوى.

لا يظلم الله عبداً من عباده ، ولا يويد بأحد من الناس في شأن من الشوون شرّأ ولا ضيرا ، ولكن الناس يأبون إلا أن يقفوا على حافة الهوة الضعيفة فتزل بهم أقدامهم، ويمشوا تحت|لصحرة البارزة المشرفة فتسقط على رووسهم .

نم تقنع بما قسم الله لك من ألرزق فأبيت إلا الملك والسلطان فنازعت عمك الأمر واستعنت عليه بعدوك وعدوه فتناول رأسيكما معاً وما زال يضرب أحدهما بالآخر حتَّى سال تحت قدميكما قليب '' من الدم فغرقتما فيه معاً .

لي فوق هذه الصخرة يا بي الأحمر سبعة أعوام أنتظر فيها هذا المصير الذي صرتم إليه وأترقب الساعة التي أرى فيها آخر ملك ملكاً يرحل عن هذه الديار رحلة لا رجعة من بعدها ، لأني أعلم أن الملك الذي يتولى أمره الجاهلون الأغبياء لا دوام له ولا

(١) القليب : البئر .

انخذ بعضكم بعضاً عدواً، وأصبح كل واحد منكم حرباً على صاحبه فسقم المسلمين إلى ميادين القتال يضرب بعضهم وجوه بعض ، والعدو رابض من وراثكم يتربص بكم الدوائر ویری أن کلا منکم قائد من قواده ینبعث بین یدیه لقتال أعدائه ، والمناضلة على ملكه ، حتى رآكم تتهافتون ''' على أنفسكم

بقساء .

ضعفاً ووهناً فاقتحمكم فما هي إلا جولة أو جولتان حتى ظفر بكم معاً .

ستقفون غداً بين يدي الله يا ملوك الإسلام ، وسيسألكم عن الإسلام الذي أضعتموه وهبطتم به من علياء مجده حتى ألصقتم أنفه بالرغام '''. وعن المسلمين الذين أسلمتوهم بأيديكم إلى أعدائهم ليعيشوا بينهم عيش البائسين المستضعفين، عن مدن الإسلام وأمصاره التي اشتراها آباوكم بدمائهم وأرواحهم ثم تركوها في أيديكم لتذودوا عنها ، وتحموا ذمارها ، فلم تحركوا ني شأنها ساكناً حتى غلبكم أعداوكم عليها ، فأصبحتم تعيشون فيها عيش الأذلاء وتطردون منها كما يطرد الغرباء ، فمأذا يكون

ليت المسلمين عاشوا دهرهم فوضى لا نظام لهم ولا ملك ولا سلطان ، كما يعيش المشردون في آفاق البلاد ، فقد كان ذلك خيراً لهم من أن يتولى أمرهم رجال مثلكم طامعون مستبدون بلفون على أعناقهم جميعاً غلاً واحداً يسوقونهم به إلى موارد

دينه إلا في غار كهذا الغار الذي أعيش فيه ! …

ثم اختنق صوته بالبكاء، فأدار وجهه ومشى بقدم مطمئنة يتوكأ على عصاه حتى دخل مغارته وغاب عن العيون، فنالت كلماته من نفس الأمير ما لم ينل منها ضياع ملكه وسقوط عرشه ، فصاح : ما هذا بشرا إنما هو صوت العدل الإلهي ينذرني بشقاء المستقبل فوق شقاء الماضي ، فليصنع الله بي ما يشاء فعدل منه کل ما صنع

إفريقية حي من بني الأحمر إلا فتى في العشرين من عمره اسمه «سعيد » لم ير غرناطة ولا قصر الحمراء ولا المرج ولا جنة العريف ولا نهر هنيل ولا عين الدمع ولا جبل الثلج ''' ولكنه ما زال يحفظ في ذاكرته من عهد الطفولة تلك الأناشيد الأندلسية البديعة التي كان يترنم بها نساء قومه حول مهده ، ويرددن فيها ذكر آبائه وأجداده وآثار أيديهم وعزة سلطانهم في نلك البقاع ، وتلك المراثي المحزنة الموثرة التي بكى فيها شعراء الأندلس ذلك المجد الساقط والملك المضاع ، فكان كلما خلا إلى نفسه ردد تلك المراثي بنغمة شجية محزنة تستثير عبرته، وتهيج أشجانه، فلا يزال يبكي وينتحب حتى يشرف على التلف .

فكان لا يتمنى على الله من كل ما يتمنى امروً على ربه في

(١) دخل العرب إسبانيا صنة ٩٢ ه ٧١١ م وتم جسلاؤهم هنهسا سنة ٨٨٩٧  $.6$  1292 (٢) قصر الحمراء في غرناطة : مقر ملوك يسني الأحمر ، وهوأمظم قصور العسالم ولا يزال من أكبر الآثار للتاريخية حقَّ لليوم ، ومرج غرقاطه ، مشهور بجمالهمنظره و إطراد مياهه ويشبهونه بغوطة دمشق ، وجنة العريف بستان مظيم جداً بغرناطة فيه قصور ومبان ومنازء كثيرة . ونهر شنيل : أمظم أنهار فمرفاطة ، ومو يخترق المدينة من أملاها إلى ادناها ، وعين اللسع : جبل بظاهر غرناطة به منازه وبساتين ، وجبل الثلج بجنوب غرناطة لا يكاد يفلرقه الثلج صيقأ وشتاء وتجري منه ينابيع كثبرة وأنهار صديرة تسقي ما يحيط بها من النياض والبساتين .

حماته الا أن بري غرناطة ساعة من زمان بشفر بها غلة نفسه ،

إلى شاطيءِ ملقة ، ثم انحدر منها إلى غرناطة متنكراً في ثوب طبيب عربي من أطباء الأعشاب يتبقل ''' في جبال الأندلس وسهولها حتَّى بلغ ضاحيتها ساعة الأصيل، فوقف على هضبة من هضاب جبل الثلج فرأى الأمواه تنزلق عنه في هدوء وسكون كأنها فوق سطحه اللامع المتلألي. قميص من النور ، أو قبة من البلور ، حتَّى تصل إلى سفحه فإذا هي حيات بيضاء مذعورة تنبعث ههنا وههنا لا هم إلا النجاة من يد مطاردها حتى تعثَّر بجدول ماء في طريقها فتدغم فيه وتنساب في أحشائه . ثم التفت إلى المدينة فرأى على البعد أبراجها العقيقية الحمراء وقبابها العالية الشماء، ومآذنها الذاهبة في جو السماء، فوقف أمام هذا المنظر الجليل المهيب موقف الخاشع المتخضع وضم إحدى يديه إلى الأخرى ووضعها على صدره كأنما هو قائم أمام المحراب يوْدي صلاته ولبث على ذلك برهة ثم صاح بصوت عال رددته الغابات والحرجات يقول :

هذا ميراث آبائي وأجدادي لم يبق لي منه إلا وقفة بين يديه كوقفة الثاكل المفجوع بين أيدي الأطلال البوالي والآثار الدوارس . هذه مضاجعهم ينام فيها أعداوهم؛ وهم لا مضاجع لهم (١) تبقل : خمرج لعللب البقل .

هذه قبابهم وأبراجهم رافعة رأسها ليلها ونهارها إلى السموات

هذه قصورهم تشرف على الأرض الفضاء وتطل من عيون نوافذها كأنما تترقب أن يعودوا إليها فيعمروها كما كانوا فلا يفعلون .

إلا رمال الصحراء وكثبان الفلوات .

العلا تدعو الله أن يعيد إليها بنائها وحمائها فلا يستجاب لها دعاء .

في هذه البساتين كانوا ينعمون، وتحت هذه الظلال كانوا يقيلون؛ وعلى ضفاف هذه الأنهار كانوا يغدون ويروحون ، واليوم لا غاد منهم ولا رائع ، ولا سانع تحت هذه السماء ولا بارح .. ثم نظر إلى الأفق فرأى الشمس تنحدر إلى مغربها ورأى جيش الليل يطارد فلول جيش النهار فيبددها بين يديه تبديدآ فتهافت ''' على نفسه ، وهو يقول :

مكذا تدول الدولات وتسقط التيجان ، ومكذا نحل الظلمات محل الأنوار ، وهكذا تنتشر سحب الموت على وجه الحياة . ثم توسد ذراعه واستغرق في نومه بين وطاء الأرض وغطاء السماء فلم يستفق حتى مفست دولة الليل فمشى إلى نهر جار في سفح الجبل فصلى عنده صلاة الفجر ، ثم انحدر إلى المدينة يفتش عن خان يأوي إليه فلم يجد في طريقه من يرشده إلى طلبته حقى بلغ خمر شنيل فمشى على ضفته يتفقد البذور ويتلمس الأعشاب وينتظر يقظة المدينة بعد مجعتها .

وإنه لكذلك إذ انفتح بين يديه باب قصر عظيم وإذا فتساة  $\frac{1}{2}$ . انهافت : تساقط .

29

إسبانية خارجة منه قد أسبلت على وجهها خماراً أسود شفافاً وأرسلت على صدرها صليباً ذهبياً صغيراً ومشى وراءها غلام بحمل على يده الكتاب المقدس ، فلمحته في مكانه فأدهشها موقفه فدنت منه ورفعت قناعها عن وجهها فإذا الشمس طالعة حسنآ وبهاء ، وقالت له بلسان عربي تخالطه بعض العجمة : أغريب أنت عن هذا البلد أيها الفتى ؟ قال : نعم لقد نزلت به الساعة فلم أعرف طريق الخان الذي يأوي إليه الغرباء ، ولم أجد في طريقي من يدلني عليه ، فسمعت في صوته رنة الشرف ورأت بين أعطافه غمائل النعمة فأهمها أمره، وأشارت إليه أن يتبعها لتدله على ما يريد ، فمشى بجانبها حتى بلغا موضع الخان فحيته بابتسامة عذبة ، وقالت له : لا تنس أن تزورني أيها الغريب كلما عرضت لك حاجة … ثم سارت في طريق كنيستها .

كما أن السماء في ظلمة الليل تختلف إليها النجوم فتضيء صمعحتها وتمر بها الشهب فتلمع في أرجائها ، حتى إذا طلعت الشمس من مشرقها محا ضووها ضوء جميع تلك النيرات ؛ كذلك القلب الإنساني لا تزال تمر به مختلف العواطف وأشتات الأهواء مجتمعة ومفترقة حتى إذا بلغ وأشرقت عليه شمس الحب غربت بجانبها جميع تلك العواطف والأهواء .

فقد أصبح الأمير ينظر إلى غرناطة منذ الساعة بعين غير العين التي كان ينظر بها إليها من قبل ، ويرى في وجهها صورة الأنس بعد الوحشة ، والنور بعد الظلمة ، والحياة بعد الموت فسكن ثاثره وبردت جوانحه ، وهدأت نفسه ثورة الغضب التي كانت

لا تزال تعتلج بين أضلاعه ، فكان إذا مر بمسجد من تلك المساجد التي استحالت إلى كنائس استطاع أن يقف أمامه هنيهة عله يرى الفتاة الإسبانية بين الداخلات إليه أو الخارجات منه ، وإذا رأى الصليب مشرفأ على رأس مثذنة ذكر الصليب الذهبي الجميل اللهي رآه على صدرها يوم اللقاء فاغتفر منظر هذا لمنظر ذاك، وإذا سمع أصوات النواقيس ترن في أجواز الفضاء ذكر أنه كان

يسمع ذلك الصوت الرنان في الساعة التي رآها فيها ، فأنس به وسكنت نفسه إليه.

وكذلك أصبح هذا الأمير المسكين ولا هم له إلا أن يتمشى صبيحة كل يوم على ضفاف نهر دشنيل ، يقلب نظره في أبواب القصور المشرفة على ذلك النهر عله بعرف قصر الفتاة فلا بعرفه ، وفي وجوه الغاديات والراثحات من الفتيات عله يراها بينهن فلا يراها ، حتَّى إذا نال منه اليأس انكفأ راجعاً إلى مقبرة آبائه في ظاهر المدينة فجلس بين القبور يلىرف دموعاً غزاراً ، لا يعلم هل هي دموع الذكرى القديمة أو دموع الذكرى الجديدة ! .

نكب الدهر وفلورندا ، منذ عامين نكبة لا تزال لوعتها متصلة بقلبها حتى اليوم، فقد كان أبوها رئيس جمعية ﴿ العصابة \* المقدسة » التي قامت في وجه الحكومة أعواماً طوالاً تطالبهــا بالحرية الدينية والشخصية ، لجميع الشعوب المحكومة على اختلاف مذاهبها وأجناسها حتى أعيا رجال الحكومة أمرها ، فدسوا لرئيسها من قتله غيلة تحت ستار الظلام ، فحزنت ابنته عليه وعلى أمها التي ماتت على أثره حزنا شديداً ماكان يفارقها في جميع غدواتها

وروحاتها ، فأصبحت وهي لم تسلخ الثامنة من عمرها تعيش في قصرها عيش الزاهدات المتبتلات ، فكان لا يراها الرائي إلا ذاهبة إلى الكنيسة أو عائدة منها لا يصحبها إلا غلامها ، أو واقفة على أطلال الدولة الماضية ورسومها تقلب فيها نظر العظة والاعتبار ، أو هائمة على وجهها في مروج غرناطة وبساتينها حتى ينزل ستار الليل فتعود إلى قصرها ، وكذلك كان شأنها في جميع أيامها حقى

سماها أهل غرناطة «الراهبة الجميلة » .

فإنها لسائرة يوماً بجانب مقبرة بني الأحمر إذ لمحت على البعد فتي عربياً مكباً على أحد القبور كأنما يقبل صفائحه ويبل تربته بدموعه ، فرثت لحاله ومشت نحوه حتَّى دنته فأحس بها فرفع رأسه فعرفها وعرفته . فقالت له : إنك تبكي ملوكك بالأمس أيها الفتى فابكهم كثيراً فقد جف تراب قبورهم لقلة من يبكي عليهم. قال : أترثين لهم يا سيدتي ؟ قالت : نعم ، لأبهم كانوا عظماء فنكبهم الدهر وليس أحق بدموع الباكين ، من العظماء الساقطين . قال : شكراً لك يا سيد" فهلمه أول ساعة شعرت فيها ببرد العزاء يدب في صدري مذ وطَشت قدماي أرضكم هذه ، قالت : هل زرت قصورهم وآثارهم التي تركوها من بعدهم في هذه الديار؟ فأطرق قليلاً ثم رفع رأسه فإذا دمعة تترجج في مقلتيه وقال : لا يا سيدتي ، لقد حاولت الدنو ً منهـــا فطردني عنها الموكلون بأبوابها كأنما هم يجهلون أن ليس بين الأحباء جميعهم في هذا العالم كله من هو أولى بها مني ، قالت : أتمت ''' إلى أحد من أصحابها· بنسب أو رحم؟ قال : لا يا سيدتي ولكني عبدهم ومولاهم ، وصنيعة أيديهم ، وغرس نعمتهم فلا أنسى (١) مت إليه بالشيء : توسل به إليه .
وفت فالورندا ، لصديقها العربي بما وعدته به فجاءته في

ولاءهم ما حييت ، قالت : إن رأيتك غداً في مثل هذه الساعة في هذا المكان ذهبت بك إلى ما تريد منها : قال : لئن فعلت لايكونن امرو على وجه الأرض أشكر لنعمتك مني ، فحيته وانصرفت ، ومفيي هو إلى خانه بين صبابة تُقيمه وتقعده ، وأمل بميته ويحييه .

اليوم الثاني فأزارته بعض الآثار ، ثم جاءته في اليوم الثالث فأزارته بعضاً آخر منها ، وهكذا ، ما زالا يجتمعان كل بوم ويفترقان ، ويختلفان إلى ما شاءا من الرسوم والآثار لا ينكر الناس من أمرهما شيئًا؟ فقسـد كانــــوا إذا رأوهما معاً : إن الراهبـــة الجميلة تحاول أن تهدي الفتى العربي إلى دينها القويم ، حتى استحال العطف الذي كانت تضمره له في نفسها مع الأيام إلى حب شديد ، وكذلك العطف دائماً طريق الحب أو هسسو الحب نفسه لابساً ثوباً غير ثوبه . إلا أن احداً منهما لم يجرو أن يكاشف صاحبه بما أضمره له في نفسه حتى جاء اليوم الذي عزم فيه على زيارة قصر الحمراء ، وهو آخر ما بقي بين أيديهما من الآثار ، فلا لقاء بينهما بعد اليوم .

وقف الآمير أمام قصر الحمراء فرأى سماء تطاول السماء ، وطودآ يناطح الجوزاء، وهضبة تشرف على الهضاب ، وسحابة تمر فوق السحاب ، وجبلاً تحسر عن قمته العيون ، وتضل في جوانبه الظنون، وحصناً تتقاصر عنه بد الأيام، وتتهافت من حوله السنون والأعوام. ثم دخل فإذا ملك كبير وجنة وحرير ، وقباب تفضي إليها النجوم بالأسرار ، وأبراج تنزلق عن سطوحها يد الأقدار ، وصحون مفروشة بألوان الحصباء ، كأنها الرياض

١ المسيرات (٢)  $\tau\tau$ 

الزهراء، وجدران صقيلة ملساء تصف ما بين يديها من الأشياء ، كما تصف المرآة وجه الحسناء ، وكأن كل جدار منها لجة متلاطمة الأمواج يحبسها عن الجريان لوح من زجاج ، فمشى يفلب نظر العظة والاعتبار ، بين تلك المشاهد والآثار ويتنغم في نفسه يقول القاثل :

وقفت بالحمراء مستعبرا معتبرا أنسدب أشتاتا فقلت يا حمراء هسـل رجعة متقالت وهل يوجع من ماتا فلم أزل أبكي علىرسمها هيهات يغني اللمع هيهاتا كأنما آثار من قد مضوا نوادب يندبن أمسواتا حتَّى ۖ وصل الى الساحة الكبرى فرأى ۖ صحناً ۖ مفروشاً ۖ ببساط ۖ من المرمر الأصفر قد دارت به في جهاته الأربع أربعة صفوف من الأعمدة النحاف الطوال ، وتراءت في جوانبه حجرات متقابلات ، تعلوها قباب مشرفات ، فعلم أنها حجرات الأمراء والأميرات من أهل بيته فهاجت في نفسه الذكرى وشعر أن صدره يحاول أن ينشق عن قلبه حزناً ووجداً ، وأحس بحاجته إلى البكاء فاستحيا أن يبكي أمام ، فلورندا ، فتركها في مكانها لاهية عنه بالنظر إلى بعض النقوش، ومشى إلى بعض تلك القاعات حتى داناها فكان أول ما تناول نظره منها سطراً مكتوباً على بابها فما قرأه حقى صاح صيحة شديدة قائلاً : «وا أبتاه » وسقط مغشياً عليه ، فلم يستفق إلا بعد ساعة طويلة، ففتح عينيه فوجد رأسه في حجر «فلورندا » ووجد في عينيها آثار البكاء ، فقالت له : لقد كنت أعلم قبل اليوم أنك تكاتمني شيئاً من أسرار نفسك،، والآن عرفت أنك لست عبد بني الأحمر ولا مولاهم كما تقول ، ولكنك أحد أمرائهم ، وأنك الساعة في قصر جدك وأمام حجرة

أبيك . فما أسوأ حظكم يا بني الأحمر وما أعظم شقائك أيها الأمير المسكين . فلم يجد سبيلاً بعد ذلك إلى كتمان أمره فأنشا يقص عليها قصته وقصة أهل يبته وماصنعت يد الدهر بهم مذ جلوا عن الأندلس حتى اليوم، فلما فرغ من قصته نظر إليها نظرة منكسرة وقال لها : فلورندا ؟ إن جميع مالقيته من الشقاء بالأمس بصغر بجانب الشقاء الذي تدخره لي الأيام غداً قالت : وأي شقاء ينتظرك أكثر مما أنت فيه؟ فأطرق هنيهة ثم رفع رأسه وقال : انني أستطيع أن أحتمل كل شيء في الحياة إلا أن أفارقك فراقاً لا لقاء من بعده ، قالت : أتحبني أيها الأمير ؟ قال : نعم ، حب الزهرة الذابلة للقطرة الهاطلة ؛ قالت : وهل تستطيع أن تحب فتاة مسيحية لا تدين بدينك؟ قال : نعم لأن طريق الدين في القلب غير طريق الحب ، ولقد وجدت فيك الصفات التي أحبها فأحببنك لها ثم لا شأن لي بعد ذلك فيما تعتقدين قالت : وهل تستطيع أن تحب بلا أمل؟ قال : ولم لا يكون الحب نفسه غاية من الغايات التي نجد فيها السعادة إن ظفرنا بها ؟ ومتى كان للسعادة في هذه الحياة نهاية محدودة ، فلا نجد الراحة إلا إذا وصلنا إلى نهايتها ؟ .

وكان الليل قد أظلهما فبرحا مكانهما ومشيا يتحدثان حتى بلغا الموضع الذي اعتادا أن يفترقا فيه ، فوضعت «فلورندا » يدها ني يده وقالت له : وسأحبك كما أحيتني أيها الأمير ، وسيكون حيي لك بلا أمل كحبك. ولقد فرق الدين بين جسدينا ، فليجمع الحب بين قلبينا ، وتركته وأنصرفت .

ثم مرت بهما بعد ذلك أيام سعدا فيها بنعمة العيش سعادة أنستهما جميع ما لقيا في حياتهما الماضية من شقاء وعناء فأصبحا

فوق أرض غرناطة وتحت سمائها طائرين جميلين يطيران حيث يصفو لهما وجه السماء، وتترقرق صفحة الهواء ويقعان حيث بطيب لهما التغريد والتنقير ، فليت الدهر ينام عنهما ويتركهما وشأنهما ولا ينفس عليهما هذه الساعات القليلة من السعادة التي ابتاعاها بكثير من دموعهما وآلامهما والتي لا يملكان من سعادة الحياة سواها ، فإن خسراها خسرا كل شيء !

بینما هما جالسان ذات یوم علی ضفة جدول من جداول عين الدمع إذ مر بهما «الدون رودريك » ابن حاكم مدينة غرناطة، فرآها في مجلسهما هذا من حيث لا يريانه، وكان قد رأى «فلورندا » قبل اليوم فأحبها فاختلف إلى منزلها أياما يتحبب إليها ويدعوها إلى الزواج منه فأبت أن تصغى إليه وقالت له · إنِّي لا أتزوج ابن قاتل أبي . فانصرف بلوعة لا تزال كامنة في نفسه حتى اليوم؛ فلما رآها جالسة مجلسها هذا زعم في نفسه أنها ما أوصدت باب قلبها في وجهه إلا لأنها كانت قد فتحته من قبل لذلك الفتى العربي الجميل الذي يجالسها ، فذهب إلى قصرها في اليوم الثاني ليفضي إليها بما وقع في نفسه ، فأبت أن تقابله ، فخرج غاضباً يحدث نفسه بأفظع أنواع الانتقام . وما هي إلا أيام قلائل حتى سيق الأمير سعيد بن يوسف بن أبي عبدالله سليل بني الأحمر ملوك هذه البلاد بالأمس وموسسي مجدها وعظمتها ، وبناة قلاعها وحصونها ، وأصحاب قصورها وبساتينها ، ذليلاً مهاناً إلى محكمة التفتيش''' متهماً بمحاولة إغراء فتاة مسيحية بترك دينها ، وهي عندهم أفظع الجرائم وأهولها . (١) أسست هذه المحكمة بأسبانيا على اثر جلاء العرب عنهما ، لتنصير المسلمين واليهود الباقين فيها قهراً ، و ارتكبت فيها نظائع كثيرة مشهورة .

في أي كتاب من كتبكم ، وفي أي عهد من عهود أنبيائكم ورسلكم

وقف الأمير أمام قضاة محكمة التفتيش فسأله الرئيس عن .<br>تهمته فأنكرها فلم يحفل بإنكاره ، وقال له : لا يدل على براءتك إلا أمر واحد ، وهو ان تترك دينك وتأخذ بدين المسيح ، فظار الغضب في دماغه ، وصرخ صرخة دوت بها أرجاء القاعة وقال :

القائمة ؛ فاصنعوا ما شنثم فهذا حقكم الذي خولتكم إياه قوتكم . اسفكوا من دمائنا ما شثتم، واسلبوا من حقوقنا ما أردتم، واملكوا علينا مشاعرنا وعقولنا حتى لا ندين إلا بما تدينون ، ولا نذهب إلا حيث تذهبون فقد عجزنا عن أن نكون أقوياء ، فلا بد أن ينالنا ما ينال الضعفاء .

يرى المار اليوم بجانب مقبرة بني الأحمر في ظاهر غرناطة قبراً جميلاً مزخرفاً هو قطعة واحدة من الرخام الأزرق الصافي

ثم حاول الاستمرار في حديثه فقاطعه الرئيس وأمر أن يساق إلى ساحة الموت التي هلك فيها من قبله عشرة آلاف من المسلمين قتلاً أو حرقاً ، فسيق إليها واجتمع الناس حول مصرعه رجالاً ونساء، وما جرد الجلاد سيفه فوق رأسه حتى سمع الناس صرخة امرأة بين الصفوف ، فالتفتوا ً فلم يعرفسوا مصدرها ، وما هي إلا غمضة وانتباهة أن سقط ذلك الرأس الذي ليس له مثيل .

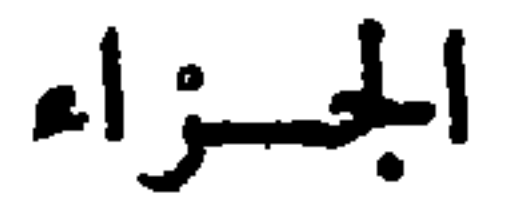

جلست على ضفة البحيرة لتملأ جرَّتها ، وكان الماء ساكناً هادئاً كأنما قد امتدت فوق سطحه طبقة لامعة من الجليد ؛ فعز عليها أن تكسر بيدها هذه المرآة الناعمة الصقيلة ، ولا شيء أحب إلى المرأة من المرآة ؛ فظلت تقلب نظرها فيها فلمحت في صفحتها وجهاً أبيض رائقاً ينظر إليها نظراً عذباً فاتراً ، فابتسمت له ، فابتسم لها ، فعلمت أنه الوجه الذي افتتن به خطيبها القروي الجميل . أنست بهذا المنظر ساعة ، ثم راعها أن رأت بجانب خيالها في الماء خيالاً "آخر فتبينته فإذا به خيال رجل فذعرت ، ولكنها لم تلتفت وراءها ومدت يدها إلى الماء فملأت جرتها ، ثم نهضت لتحملها ، فتقدم إليها ذلك الواقف بجانبها وقال لها : هل تأذنين لي يا سيدتي أن أعينك على حمل جرتك؟ فالتفت فإذا فتى حضري

سعادة لم يستمداها من القصور والبساتين والأرائك والأسرة، والجياد والمركبات، والأكواب والدنان، والمزاهر والعيدان، والذهب اللامع واللولو الساطع ، والأثواب المطرزة والغلائل المرصعة ، لأنهما كانا قروبين فقيرين ، بل استمداها من مطلع الشمس ومغربها ، وإقبال الليل وإدباره ، وتلألو السماء بنجومها الزاهرة والأرض بأعشابها الناضرة، ومن الوقفات الطوال فوق الصخور البارزة على ضفاف البحيرة الهادئة ، والجلسات الحلوة الجميلة على الأعشاب الناعمة تحت ظلال الأشجار الوارفة ، ومن سماع أناشيد الحياة وأغاني الرعاة وضوضاء السائمة في غدوها ورواحها وبكاء النواعير ''' في مسائها وصباحها ، ومن الحب الطاهر الشريف الذي يشرق على القلوب الحزينة فيسمدها ، والأفئدة المظلمة فينيرها ، والأجنحة الكسيرة فيريشها ، والذى هو العزاء الوحيد عن كل فائت في هذه الحباة ، والسلوى عن كل مفقود ، ولم يزل هذا شأنها حتى كان يوم البحيرة .

لا تعرف المرأة لها وجوداً إلا في عيون الرجال وقلوبهم ، فلو خلت رقعة الأرض من وجوه الناظرين ، أو أقفرت حنايا الضلوع من خوافق القلوب ، لأصبح الوجود والعدم في نظرها سواء، ولو أن وراءها ألف عين تنظر إليها ثم لمحت في كوكب من كواكب السماء نظرة حب ، أو سمعت في زاوية من زوايا الأرض أنة وجد لأعجبها ذلك الغرام الجديد وملأ قلبها غبطة وسرورآ .

(١) النواعير : جمع ناعورة وهي الدولاب المعسد لاستمغراج المساء من البثر « الساقية » .

فقد عادت الفتاة إلى بيتها طيبة النفس قريرة العين مزهوة مختالة ، لا لأن حبآ جديداً حلَّ في قلبها محل الحب القديم ، ولا لأن نفسها حدثتها أن تصل حياتها بحياة أحد غير خطيبها ، بل لأنها وجدت في طريقها برهاناً جديداً على جمالها فأعجبها ، فكانت لا تزال تختلف بعد ذلك بجرتها إلى البحيرة غير خائفة ولا مرتابة ، فترى ذلك السيد الحضري في غدوها أو رواحها يحييها أو يبتسم لها ، أو يسائلها عن طريق، أو يستسقيها شربة ماء، أو بقدم إليها زهرة جميلة ، أو يلقي في أذنها كلمة عذبة ، حتَّى استطاع في يوم من الأيام أن يجلس بجانبها لحظة قصيرة في ظل صخرة منفردة فكانت هذه اللحظة آخر عهدها بحياتها القديمة ، وأول عهدها عياتها الحديدة.

هبط المركيز جوستاف روستان هذه الأرض منذ أبام لتفقد مزارعه فيها وكان لا يزال يختلف إليها من حين إلى حين فيقضي في قصره الجميل الذي بناه فيها على بعد ساعتين من البحيرة بضعة أيام ، ثم يعود إلى بلدته «نيس » ، حتى رأى هذه المرة هذه

الفتاة في بعض غدواته إلى ضفاف البحيرة فاستلهاه حسنها ، وما زال بها يفيض على قلبها من حبه ، وعلى أذنها من سحره ، وعلى جيدها ومعصميها من لآلئه وجواهره، ويصور لها جمال الحياة الحضرية في أجمل صورها وأبهاها ، ويميها الأماني الكبار في حاضرها ومستقبلها، حتى أذعنت واستقادت وخضعت للتى تخضع لها كل أنَّق نامت عنها عين راعيها ، وأسلمها حظها إلى أنياب اللثاب .

 $\epsilon \setminus$ 

استيقظ الفتى جلبرت في الساعة التي يستيقظ فيها من صباح كل يوم فعمد إلى بقرته فحل عقالها ، ثم هتف باسم سوزان يدعوها إلى الذهاب معه إلى المرعى ثلم تجبه ، فصعد إلى غرفتها في سطح المنزل ليوقظها فلم يجدها ، فسأل عنها أمه فلم تعلم من أمرها أكثر مما يعلم ، فظن أنها خرجت لقضاء بعض الشوون ، ثم تعود ، فلبث ينتظرها وقتاً طويلاً فلم تعد ، فرابه الأمر وأعاد البقرة إلى معتلفها وخرج يفتش عنها في كل مكان ويسائل عنها الناس جميعاً غاديهم ورائحهم فلم يجد من يدله عليها حقَّ أظله الليل فعاد حزيناً مكتئباً لا يرى أن أحداً على وجه الأرض أعظم لوعة منه ، ولا أشقى ، فرأى أمه قابعة في كسر البيت مطرقة برأسها تفلى التراب بعود في يدها فدنا منها فرفعت رأسها إليه وقالت له : أين كنت يا جلبرت؟ قال : فتشت عن سوزان في كل مكان فلم أجدها ، فألقت عليه نظرة مملوءة حزناً ودموعاً وقالت : خبر لك يا بني ألا تنتظرها بعد اليوم . فانتفض انتفاضة شديدة وقال : لماذا؟ قالت : قد دخلت على الساعة جارتنا فلانة فحدثتني أنها ما زالت تراها منذ ليالي تختلف إلى البحيرة للاجتماع على ضفافها بفتى حضري غريب عن هذه المدرة أحسبه المركيز

دجوستاف روستان » صاحب هذه المزارع التي تلينا والقصر الأحمر الذي يليها وقالت لي : إنها رأتها ليلة أمس بعد منتصف الليل راكبة وراءه على فرس أشهب يعدو بها في طريق القصر الأحمر ، ولا بد أنها فرت معه ، فصرخ جلبرت صرخة جادت لها نفسه أو كادت ، وخر في مكانه صعقاً ، فلم تزل أمه جائية بجانبه الليل كله نبكي عليه مرة وتمسح جبينه بالماء أخرى حتى استفاق في مطلع الفجر فنظر حوله نظرة حائرة فرأى أمه مكبة على وجهها تبكي وننتحب ، فذكر كل ذلك فأطرق هنبهة ، ثم

EY T

رفع رأسه ووضع يده على عاتقها وسألها : ما بكاوْك يا أماه؟ قالت : أبكي عليك يا بني وعليها ، قال : إن كنت باكية فابك على غيري ، أما أنا فلست بحزين ، ولا باك ، فقد كنت أحببت هذه الفتاة لأنها كانت تحبني ، وقد استحال قلبي الآن إلى صخرة عاتية لا ينال منها شيء فلا رجعة لي إليها بعد اليوم ، ثم مسح عن خده آخر دمعة كانت تنحدر فيه ، وقام إلى بقرته فأخذ

لقد كذبت المسكين نفسه ، فإنه ما سلا سوزان ولا هدأت عن قلبه لوعة حبها ، ولكنها الغضبة التي يغضبها المحب المهجور تخيل إليه أنه قد نفض يده من المحب أشد ما يكون به عالقاً ، فإنه ما وصل إلى المزرعة وأرسل سائمته في مرعاها حتَّى رأى كوكب الشمس يتناهض من مطلعه قليلاً قليلا وبرسل أشعته الياقوتية الحمراء على هذه الكائنات فتنير ظلامها ، وتجلو صفحتها وتترقرق ما بين خضرائها وغبرائها ، فأعجبه منظر هذه الطبيعة المتلألثة بين يدي هدا الكوكب المنير ودار بنظره في الفضاء من مشرقه إلى مغربه فلمح في الأفق الغربي بارقاً يخطف البصر بلألائه ، فخيل إليه أن المغرب قد أطلع في أفقه شمساً كتلك التي أطلعها المشرق حتى تبينه فإذا هو لوح كبير من الزجاج أصفر مستدير تعابثه أشعة الشمس فيما تعابث من الكائنات فيلتمع التماعاً شديداً ، فاسترد بصره إليه سريعاً ووضع يده على يسرى أضالعه كأنما يحول بين قلبه وبين الفرار ، لأنه علم أن ذلك اللوح الزجاجي الأصفر إنما يلوح في برج من أبراج القصر الأحمر . هنا علم أن نفسه قد كذبته فيما حدثته ، وأن تلك البارقة

التي كانت نضيء ما بين جنبيه من الحب قد استحالت إلى جذوة نار مشتعلة تقضم فوَّاده قضماً ، وتمشي في نفسه مشي الموت في الحياة ، فأطلق لعبرته سبيلها وأنشأ يئن أنيناً محزناً تردده الرياح في جوها ، والأمواج في محرها ، والأعشاب في مغارسها ، والسائمة في مرابضها ، حتى سمع أصوات الرعاة وضوضاء السائمة فكفكف عبراته ، وأسلم رأسه إلى ركبتيه وذهب مع همومه وأحزانه إلى حيث شاء الله آن نذهب. هكذا لم ينتفع المسكين بنفسه بعد اليوم فقد ذهب من الحزن إلى أبعد مذاهبه حتى نال منه ما لم ينل كر الغداة ومر العشي فأصبح من يراه في طريقه يرى رجلاً بائساً منكوباً مشرد العقل ، مشترك اللب ، مذهوباً به كل مذهب يهيم على وجهه آناء الليل وأطراف النهار بين الغابات والحرجات، وفوق ضفاف الأنهار وتحت مشارف الجبال ، يأنس بالوحوش أنس العشير بعشيره ويفر من الناس إن دنوا منه فرار الإنسان من الوحش ، ويرد المناهل مع الظباء واليعافير ''' ، ثم يصدر إذا صدرت معها ، وربما ترامى به السير أحياناً إلى أفنية القصر الأحمر من حيث لا يشعر فإذا رأى أبراجه بين بديه ذعر ذعراً شديداً وصاح صيحة عظيمة ، وانكفأ راجعاً إلى قريته لا يلوي على شيء، وكثيراً ما قضت أمه النهار كله حاملة على يدها الطعام تفتش عنه في كل مكان حتى تراه ملقى بين الأحجار على ضفة نهر أو في سفح جبل فتضع الطعام بين يديه من حيث لا يشعر بمكانها ثم ترفع يديها إلى السماء ضارعة متخشعة تسأل الله بدموعها وزفراتها أن يرد إليها وحيدها ، ثم تعود أدراجها .

(۱) اليعافير : جمع يعفور ، وهو الظبسي بلون التر اب .

أيها القمر الساري في كبد السماء ها أنذا أراك في ليلة تمك وحدي للمرة الرابعة والعشرين ، فهل يعود إلي خطيبي وجوستاف ، فينظر إليك معي كما كان يفعل من قبل؟

مضي الليل إلا أقله وسوزان جالسة إلى نافذة قصرها المشرفة على النهر ، تلتفت إلى سرير ابنتها مرة وتقلب وجهها في السماء أخرى ، وكان القمر في ليلة تمه ، فظلت نناجيه وتقول :

حدثني عنه .. هل يذكرني كما أذكره ، وهل يحفظ عهدي كما أحفظ عهده؟ وهل يجلس إليك حيناً فيسائلك عني كما أسألك عنه ؟ فإن فعل ، فقل له : إن ابنته جميلة جداً جمال الابتسامة الحائرة في فم الحسناء ، وبيضاء بياض القطرة الصافية في الزنبقة الناصعة تحت الأشعة الساطعة ، وقل له : إنها لا تهتف باسم غير اسمه ، ولا تبتسم لرسم غير رسمه ، وإنه إن رآها<br>أغنته رويتها عن المرآة المجلوة ، لأنه يرى صورته في وجهها كما تنشابه الدميتإن المصبوبتان في قالب واحد .

لقد كنت لي أيها الكوكب المنير نعم المعين في ليالي الموحشة على همومي وأحزاني ، فهل تستطيع أن تحدثني عن 1جوستاف ؛ آين مكانه ومتى يعود؟ وهل نلتقي قريباً فتتم بذلك يدك عندي؟

ولم تزل تناجى القمر بمثل هذا النجاء حتى رأته ينحدر إلى مغربه فودعته وداعاً جميلاً ، وقالت : إلى الغد يا صديقي العزيز … ثم قامت إلى سرير ابنتها فحنت عليها برفق وقبلتها في جبينهسا قبلة المساء ، وذهبت إلى مضجعها ، وما هو إلا أن عبثت بجفنها السنة الأولى من النوم ، حتى أسلمتها أحلامها إلى أمانيها وآمالها ، فرأت كأن وجوستاف » قد عاد من سفره فاستقبلته هي وابنتها

فإنها لمستغرقة في حلمها هذا إذ شعرت بيد تحركها فانتبهت فإذا صدر النهار قد علا ، وإذا خادمتها واقفة على رأسها ضاحكة متطلقة تقول لها : بشراك يا سيدتي فقد حضر سيدي ، فاستطيرت فرحاً وسروراً وقالت: أحمدك اللهم فقد مهدقت أحلامي ، وأسرعت إلى غرفة ملابسها فبدلت أثوابها ، ثم دخلت عليه في غرفته باسمة متهللة تحمل ابنتها على يدها ، فرأته واقفأ في وسط العرفة متكتاً على كرسي بين يديه ، فهرعت إليه ، ولكنها ما دنت منه حتى تراجعت حائرة مدهوشة لأنها رأت أمامها رجلاً لا تعرفه ولا عهد لها به من قبل ، لا بل هو بعینه ، ولکنها رأت وجها صامتاً متحجراً لا تلمع فيه بارقة ابتسام ولا تجري فيه نظرة بشاشة فأنكرته ؛ إلا أنها تماسكت قليلاً ومدت إليه يدها تحييه فمد إليها يده بتثاقل وفتور كأنما ينقلها من مكانها نقلاً ولم يلق على وجه الطفلة وكانت تبتسم إليه وتمد نحوه ذراعيها ، نظرة واحدة ، وكانت أول كلمة قالها لما : أباقية أنت في القصر حتى اليوم؟ فإزدادت دهشة وجرة ، ولم تفسر ماذا بريد وقالت له :

الخفاق من دون أعضائها وأوصالها جميعاً ، ولكن المصببة إذا عظمت خلت عن البكاء والأنين ، فلم تصح ولم تضطرب ، بل نظرت إليه نظرة طويلة هادئة ، ثم التفتت إلى ابنتها وقالت له : وما ترى في ابنتك هذه؟ قال نيس لي ابنة أيتها السيدة ولا ولد لي ، لأني لم أنزوج إلا منذ ثلاثة أيام فخذي ابنتك معك وعيشي معها حيث تشاثين ، وقد تركت لك هذا الكيس على المنضدة

فخذيه واستعيني به على عيشك ، وتركها ومضى . لم تلق على المنضدة نظرة واحدة ومشت تتحامل على نفسها حتَّى وصلت إلى غرفتها ، وهنالك انفجرت باكية ، وقالت : واسوأتاه ! إنه يعطيني ثمن عرضي ، وسقطت مغشياً عليها ، فلم تستفق حتى أظلها الليل ففتحت عينيها فإذا ابنتها تبكي بين ذراعي الخادمة وإذا الخادمة تبكي لبكائها ، فضمتها إلى صدرها ساعة ، ثم قامت إلى غرفة ملابسها وأخذت تفتش عن أثوابهسا القروية التي دخلت بها هذا القصر منذ ثلاثة أعوام، وكانت تخفيها عن أعين الناس حياء وخجلاً فخلعت أثوابها ولبستها ولم تبق في معصميها ولا في جيدها لوُلوٌة ولا ماسة إلا ألقت بها تحت قدميها . واحتملت طفلتها وخرجت تحت ستار الليل تترنح في مشيتها كأنما تمشي على رملة ميثاء ''' . وما جاوزت عتبة الباب ووصلت إنى الموضع الذي كانت واقفة فيه في حلمها هي وابنتها منذ ساعات تنظر خطيبها حتى لمحت على البعد مركبة فخمة مقبلة على القصر تحمل المركيز وامرأة بجانبه ! فأغمضت عينيها وتسللت تحت جدار القصر ، ومضت ني سيلها .

(١) الميثاء : اللينة .

إلى امرأة عاهرة ذات ولد مريب ، واصبح مستحيلا عليها أن تعود إلى بيتها القديم بعارها فترى وجه ذينك الشخصين اللذين أحسنا إليها كثيراً وأحباها حبأ جمأ فأساءت إليهما وغدرت بهما فقد سدت دونها السبل وأظلم ما بينها وبين العالم بأجمعه فما من رحمة لها في الأرض ، ولا في السماء .

ذلك ما كانت تحدت نفسها به ، وهي سائرة تحت سوار القصر سير الذاهل المشدوه لا تعرف لها مذهباً ولا مضطرباً ، حتَّى رأت رأس ابنتها يميل به الكرى فمشت إلى ربوة عالية على ضفة النهر الجاري على مقربة من القصر فأضجعتها فوق عشبها وأسبلت عليها رداءها وجلست بجانبها تفكر في مصيرها .

فإنها لحالسة مجلسها هذا ، وقد سكن الليل وسكن كل شيء فيه إلا ضوء القمر المنبعث في أجواز الفضاء ، ونسمات الهواء المترقرقة على صفحات الماء إذ شعرت كأنها تسمع بالقرب منها هاتفاً يهتف باسمها بصوت ضعيف فالتفتت حيث سمعت الصوت فإذا شبح أسود ممتد بين صحرتين على ضفة النهر ، كأنه إنسان نائم فارتاعت وفزعت ، ثم سمعت الصوت يتكرر بنغمة واحدة فأهمها الأمر وُنَهِضْتَ مَنْ مَكَانُهَا وَأَخْدَتْ تَدْنُو مِنْ الشَّبْحِ رُوِيداً رُويداً حَتَّى دانته ، فإذا هو إنسان في زي المساكين مستلق على ظهره شاخص ببصره إلى جدار القصر فذهبت بنظرها حيث يذهب فإذا عينه

عالقة بنافذة غرفتها الى كانت نجلس إليها كل ليلة ، فعجبت المالك كل العجب وخفق قلبها خفقأ متداركأ ورأته يضم إلى صدره هنة بيفماء أشبه بالرقعة ضمأ شديداً فأكبت عليه لتتبينه وترى ما يفم إلى صدره فإذا الرقعة رسمها ، وإذا هو «جلبرت » يجود بنفسه ، ويردد بصوت خافت متغلغل كأنه أصوات المعلمين في أعماق القبور : الوداع يا سوزان ! ! الوداع يا سوزان ! ففهمت كل شيء ، فصرخت صزخة عظمى ، دوى بها الفضاء وقالت : آه .. لقد قتلتك يا ابن عمي ، ثم سقطت على يده تقبلها وتبللها بدموعها وتقول : ها أنذا يا وجلبرت » جاثية تحت قدميك ، فارحمني واغفر لي ذنبي فقد أصبحت امرأة باثسة شقية ليس على وجه الأرض من هو أجق بالرحمة مني . وكأنما أحس بنغمة صوتها فارتعد قليلاً ، ثم مال بنظره نحوها حتى رآها ، فسقطت من جفنه دمعة حارة على يدها كانت آخر عهده بالحياة وقفيى .

> ولما دنا مني السياق" تعرضت إلى ودوني من تعرضها شغسل أتت وحبساض الموت بيني وببنها

(١) السياق نزع الروح . ١ العسبرات(ع)  $29$ 

جثت سوزان بجانب جثة جلبرت ساعة قضت فيها ما يجب عليها لابن عمها وخطيبها وعشيرها الذي أحبها حبأ لم يحبه أحد من قبله أحداً حتَّى مات حسرة عليها ، ثم استفاقتْ فذكرت ابنتها ، وأنها تركتها على تلك الربوة نائمة وحدها فعادت إليها مسرعة ،

وجادت بوصل حين لا ينفع الوصل

لا أعرف أحداً من الناس أوصيه بك يا بنيتي ، لأن أباك أنكرك ولأن الرجل الوحيد الذي كان يحبني في هذا العالم ذهب لسبيله ولكني أعلم أن لهذا الكون إلها رحيماً يعلّم دخائل القلوب وسراثر النفوس، ويرى لوعة الحزن في أفئدة المحزونين ولاعبج الشقاء بين جوانح الأشقياء فأنا أكل أمرك إليه وأتركك بين يديه فهو أرحم بك من جميع الرحماء . لا أستطيع أن أعيش لك يا بنيتي ، فإن أحداً من الناس لا يغتفر لي اللذب الذي أذنبته حتَّى الذي أغراني به وشاركني فيه ؛ فأنا ذاهبة إلى ذلك العالم العلوي المملوء عدلاً ورحمة لعلي أجد فيه من يغفر لي ذنبي إن كنت بريئة ، ويرحمني إن كنت مذنبة .

وقد قررت في نفسها أمراً.

لا أحب أن تكون حياتي يا بنية شوْماً على حياتك ، ولا أن يأخذك الناس بذنبي كلما رأوك بجانبي فأنا أتركك وحدك ني هذا المكان لعل راحماً من الناس يمر بك فيعطف عايك ويضمك إليه من حيث لا يعلم شيئاً من أمرك فتعيشين في بيته سعيدة هانئة

لا تعرفين أباك فيخجلك مرآه ، ولا أمك فتولك ذكراها . اللهم إن كنت تعلم أن هذه الطفلة ضعيفة عاجزة تحتاج إلى. من يرحمها ويكفل أمرها ، وأنني قد أصبحت عاجزة عن البقاء يجانبها أرعاها وأحنو عليها ، وأنها بريئة طاهرة لا يد لما في الذي أذنبه أبواها فارحمها وأسبل عليها ستر معروفك وإسسانك وهيء لها صدراً حنوناً ، ومهداً ليناً ، وعيشاً وغيداً. ثم بدأت تسر ثيابها عن جسمها وتغطي بها جسم ابنتها وقاية

 $\phi$  +

ها من برد الليل حتى لم يبق على جسدها إلا قميص واحد تركته ليكون ستراً لعورتها عند انتشال جثتها ، ثم حنت على الطفلة برفق فلثمتها في جبينها لثمة أودعتهاكل ما في صدرها من حب ورحمة ورفق وحنان ، ثم هتفت قائلة : الوداع يا ماري ، سنلتقي عما قليل يا جلبرت. المغفرة يا كاترين. وألقت بنفسها في الماء.

قضى المركيز الليلة الأولى من ليالي شهر العسل مع عروسه في شرفة القصر يسمران ويتناجيان، ويذهبان بنظرهما حيث تذهب خضرة الأرض وتمتد زرقة السماء وتطرد مياه النهر ، ويتقلبان بين سعادة حاضرة وأخرى مرجوة ويرشفان من كل كأس من تلك الكووس رشفة تكثراً بما عندهما منها حتى ثملا واستغرقا وأصبحا لا يشعران بشيء مما حولهما فلم يستفيقا حتى سمعا دوي الريح في أبراج القصر ، وفي ذوائب الأشجار ؛ فعلما آنها الزوبعة فنهضا من مكانهما ليذهبا إلى مضجعهما .

فإنهما لواقفان موقفهما هذا إذ لمحت المركيزة في وجه المركيز دهشة واضطرابا ورأته يلتفت التفاتا شديدا كأنما يتسمع لصوت غريب فسألته ما باله . فلم يجبها ، وأطل من الشرفة على النهر فرأى كما رأت هي على نور القمر طفلة واقفة على الضفة تصيح وتعول وتشير بيدها نحو الماء وتقول : أماه ! أماه ! فنظرا حيث تشير فإذا امرأة عارية إلا قليلاً تتخبط في لجج الماء تخبط الغرقى ؛ فترك المركيز مكانه ونزل يعذو إلى النهر ، وهو يقول : والهفتاه إن كانت هي . وصاح بخدمه أن يتبعوه ففعلوا . حتى بلغ موقف الطفلة فعرف أنها ابنته ، وأن الغريقة سوزان ، فأظلم, الفضاء في عينيه وأشار إلى أحد خدمه أن بعود بالطفلة إلى القصر وأمر

الباقين أن يسبحوا وراء الغريقة ، ثم سقط في مكانه واهنآ متهالكاً ، وكان قد اجتمع على الضفة خلق كثير من الفلاحين رجالاً ونساء ، فسبح بعضهم وراء السابحين ووقف الباقون حول المركيز ينتظرون رحمة الله وإحسانه . انتشر السابحون في كل مكان ومشت وراءهم عيون الناظرين وقلوبهم، فقامت بينهم وبين الأمواج المتلاطمة معركة هاثلة كانوا يظفرون فيها مرة ويتراجعون أخرى ، وكاوا إذا لاح لهم على البعد قميص الغريقة أو شعرها عظم عندهم الأمل فاندفعوا وراءها مستبسلين مستقتلين يغالبون جبال الأمواج المعترضة في طريقهم ، حتى إذا دنو من المكان الذي لمحوها فيه لا يجدون امامهم شيئاً ، ثم لايلبث الموج أن يكر عليهم فيدفعهم إلى الضفة

كماكانوا .

وما زالت الفترات بين ظهور الغريقة واختفائها تتسع شيئآ فشيئاً حتى غابت عن الأعين ولم تظهر ؛ فهبط السابحون وراءها ولبثوا ساعة يرسبون ويطفون ثم ظهروا على وجه الماء يحملونها على أيديهم ولا يعلم الناس أحيَّة أم ميتة؟ وما زالوا يسبحون بها

فلم تلبث أن لحقت بأمها بعد ثلاث لبال ، واستحال الحب الذي كانت تغممره له زوجته إلى بغفى واحتقار ؛ فهجرته وسافرت إلى ونيس ، ولزمه خيال ذلك المنظر الذي رآه من شرفة القصر ليلة الغرق لا يفارقه ليله ونهاره ، فكان كلما مشي في طريق توهم آن أمامه نهراً هائجاً تتخبط سوزان في لجته وتصبح ماري عـــلى ضفته ، فيصرخ قائلاً : لبيك يا سوزان ، ويندفع إلى الأمام كأنما يريد أنَّ يلقي بنفسه في النهر الذي توهمه لَّينجي الغريقة التي تخيلها فينأى عنه المنظر كلما دنا منه حتى ينال منه التعب ، فيسقط حسيراً طريحاً . وكان يهيم على وجهه أحياناً حتى بصل إلى ضاحية قربة وليني » فيرى امرأة عجوز مكبَّة على قبر بين يديها تبكي وتنتحب ، فيعلم أنها كاترين ، وأن القبر قبر قتلاه ، فيتراجع خالفاً مذعوراً ، ويصرخ قاثلاً : الرحمة الرحمة ! العفو العفو ! وكثيراً ما كان براه نساء الفلاحين ساقطاًفي بعض الاماكن التي كن يوين فيها جلبرت فيقلن : لقد انتقم الله للشهيد المسكين والشهيدة المظلومة ، وكان منظر الماء يهيجه أكثر من كل منظر سواه ، فإذا رآه ثار واضطرب وتهافت عليه بربد اقتحامه ، لولا أن يتداركه من يراه من المارة.

ولم يزل هذا شأنه حتى رأى الناس جثته في صباح يوم من الآيام طافية على وجه النهر في المكان الذي غرقت فيه سوزان ؛ فعلموا أنها نهاية الجزاء.

موّت على هذه الحادثة أعوام طوال ولا يزال عجائز قربة دليني ، والقرى المحيطة بها يحفظنها حتى اليوم ويبكين كلما ذكرنها ، ويروينها لبنانهن وحفيداتهن عبرة يعتبرن بها كلما طاف بهن طائف من شرور الرجال .

الضحيسة.

 $\mathbf{u}$  and  $\mathbf{u}$  are  $\mathbf{v}$  and  $\mathbf{v}$  are  $\mathbf{u}$  and  $\mathbf{v}$  $\mathbf{f}$ 

ولقد كان جُمالها شوًماً عليها ، فلو أنها كانت شوهاء لوجدت في الناس من يرحمها ويحنو عليها ، ولكن الجمال سلعة من السلع النافقة '''. لا يستطيع صاحبه ان ينال ما في أيدي الناس إن كان فقيراً معوزاً ، إلا من طريق المساومة فيه .

نشأت «مرغريت جوتيبه » فقيرة لا نملك مالاً تشتري به زوجاً ، ولا تجد بين الرجال من يبيعها نفسه بلا مال أو يحسن إليها بما يسد خلتها ، ويستر عورتهسا ، وكان لا بد لها أن تعيش فلم تجد بين يديها سوى محرضها ، فذهبت به إلى سوق الشقاء والآلام فساومها فيه بعض المساومين بأبخس الأثمان ، فباعته إياه كارهة مرغمة ، وكانت من الخاسرين .

أحببتم المال حبأ جمأ فأبيتم إلا أن تتزوجوا ذات مال لتفهموا طارفها إلى تليدكم ''' فابذلوا اليوم لامرأة مومس لا تمنحكم مالاً ولا حباً جميع ما في أيديكم من فضة وذهب،، حتى لا يبقى لکم طارف ولا تلبد .

ولقد كان في استطاعة أصغركم شأنآ ، وأهونكم على نفسه وعلى الناس جميعاً ، أن يشتري مني جسمي وقلبي وحياتي بلا ثمن سوى سد خلتي وصيانة عرضي فلم تفعلوا ، فها هم أولاء اليوم عظماوكم وأشرافكم يجثون تحت قدمي جثي الكلب الذليل تحت مائدة سيده ، فلا ينالون مني أكثر مما يُنال مَنها .

ظهرت مرغريت في سماء باريس كوكباً متلألثاً يبعث الأنوار ويبهر الأنظار ، ويملأ اجواز الفضاء بهجة وضياء ، فطارت حولها العقول طيران النحل حول الزهر ، وسال النفمار بين يديها سيلان الجدول المتدفق تحت أشعة الأصيل ، وعنت لها الوجو • الكريمة ، وتعفرت تحت قدميها الجباه الرفيعة وأصبحت أعناق الرجال في يدها كأنما قد سلكتهم جميعاً في سلك واحد ، ثم أمسكت بطرف السلك تحركه فيتحركون، وتمسك عنه فيمسكون، وكان شأنها

(١) الطارف من المال : حديثه ، والتليد : قديمه .

معهم شأن صاحب الكلب مع كلبه ، لا يشبعه فيستغني عنه ، ولا بجيعه فييأس منه ، فكانت تملأ نفس عاشقها أملاً ورجاء حتى إذا ظن أن قد دنا به حظه ، وأن ليس بينه وبين أمله إلا أن يمد إليه يده فيناله ، ذادته عنه ذود الظاميء الهيمان عن ورده أدنى ما يكون الى فمه ، فاذا علمت أن اليأس قد بلغ من نفسه ، وأنه قد أزمع أن يركب رأسه إلى حيث لا مرد له ؛ بعثت وراءه شعاعاً

ومالكة أزمة رجالها ، وفاجعة قلوب نسائها ، والنجم الخالق الذي تبتهل إليه العيون ، والسر الغامض الذي تحار فيه الظنون . ذلك ما يعلمه الناس من أمرها ؛ أما ما تعلمه من أمر نفسها فهي ترى أن جميع ما يبذله لها الناس من فضة وذهب ، وأثاث ورياش، وقصور ودور ، وجياد ومركبات ، لا يساوي دمعة واحدة من تلك الدموع التي سكبتها على نفسها يوم باعت عرضها ، وأن جميع هذه اللآليء والجواهر والأردية والتيجان التي يهبونها إنما يهبونها أنفسهم ليتمتعوا بمنظرها فوق جسمها كما يتمتع صاحب الكلب بمنظر القلادة في عنق كلبه ، وما له من ذلك شيء ، فكأنما باعت عرضها بلا ثمن ولا جزاء .

وكذلك أصبحت تلك الفتاة الجاثعة العارية التى كانت تعوزها بِالْأَمْسِ اللَّهِمَّة ، وتعييها الخرقة ؛ سيدة باريس وصاحبة عرشها ،

من أشعة ابتساماتها العذبة الخلابة فاستردته إليها صاغراً مستسلماً .

وكانت تخلو بنفسها حينآ فتذكر أن جميع هذه القلوب الطاثرة حولها إنما تطير على جمالها لا عليها ، وأنها إن حرمت هذا الجمال ساعة واحدة انفض الناس جميعاً من حولها ، وأصبحت وحيدة منقطعة في هذا العالم لا يعطف عليها قلب ولا تبكي عليها عين ، فتبكي بكاء الأشقياء على أنفسهم ، بل ترى أنها شقبة مثلهم ،

لأنها تعاشر من لا تحب ، وتحيا بين قوم لا يحبونها إلا حبأ كاذباً . وربما مرت في بعض غدواتها أو روحاتها بغرفة حارس قصرها و هو جالس بين زوجه وأولاده يمنحهم حبه وإخلاصه ويمنحونه من ذلك مثل ما بمنحهم ؛ فتتمنى أن لو كان حظها من هذه الحياة غرفة كهذه الغرفة وزوجا وأولاداً كهذا الزوج وهولاء الأولاد . ثم لا تقترح على دهرها بعد ذلك شبئاً . وما رآها الناس في يوم من أيامها استقبلت في قصرها رجلاً منزوجاً أو خاطباً ، فكانوا يحملون هذا الأمر منها على محمل الأثرة ، ويقولون إنها امرأة طامعة لا تحب إلا أن يكون عاشقها خالصاً لها ، ولو أنهم عرفوا حقيقة أمرها وألموا بسريرة نفسها ، لعلموا أنها امرأة حزينة منكوبة ، قد فجعها الدهر في سعادة الزوجية فعرفت قيمتها فهي لا تحب أن تفجع فيها امرأة غيرها . لقد تحدث بعض الذين ألموا بشوون حياتها الخاصة أنها وهبت مرتين أو ثلاثاً بعض الفتيات الفقيرات مهوراً يستعنَّ بها على الزواج ممن يردن ، فلم يصدق الناس هذا الخبر وقالوا إن السالب لا يكون واهبأ ، وإن ينبوع الخير لا يمكن أن ينفجر في قلوب النساء الفاجرات ؟ ولكن الحقيقة أنها فعلت ذلك ، وربما فعلت أكثر منه . هذا هو قلب «مرغريت» ، وهذه هي سريرة نفسها : فهي فتاة فاسدة ولكنها غير راضية عن فسادها ؛ وساقطة ، ولكنها لا تحب أن ترى الفتيات ساقطابت مثلها ، ولو كان في استطاعة المرأة الساقطة أن تسترجع بتوبتها وإنابتها مكانتها في قلوب الناس وأن تمحو بصلاحها ما سلف من فسادها لكانت هي أقرب النساء إلى التوبة والنزوع ، ولكن المجتمع الذي أسقطها وسلبها ذلك الرداء من الشرف الذي كانت ترتديه ، يأبى عليها أن يعيد إليها

فاساز عليها الأطباء الأسجب إبي محمامات الباليز الرستشفاء بمائها وهوائها ، فسافرت إليها وحدها لا تصحبها إلا خادمتها ، وكان في ذلك المصطاف ''' في "هذا العام شيخ من الأثرياء اسمه **«الدوق موهان » حضر إليها مع ابنته وكانت مريضة بداء الصدر** ليستشفى لها من دائها فلم كيمُلدها العلاج وماتت بين يديه فدفنها هناك ولبث بعد موتها عدة أيام يختلف إلى قبرها ويبكيها بكاء شديداً ؛ فإنه لعائد من المقبرة ذات يوم إذ لمح في طريقه ﴿ مَرْغَرِيتَ ﴾ ساثرة وحدها وكان ذلك اليوم الثاني من وصولها إلى البانيير ؛ فدهش لمنظرها دهشة عظمى وخيل إليه أن إلله قد بعث له ابنته من قبرها ، أو أرسل إليه خيالها ليعزيه عنها لمكان الشبه بين صورة هذه الفتاة وصورتها فتقدم نحوها ذاهلاً مشدوها وأمسك بطرف ردائها وظل يحدق في وجهها تحديقاً طويلاً ، فعجبت لشأنه وسألته : ما باله ؟ فقال لها : هل تأذنين لي يا سيدتي أن أقبل يدك ؟ فمدت إليه يدها وهي لا تعلم ماذا يريد ولا ما الذي أصابه فلثمها ثم اعتلىر إليها عن جرأته ، بلىهوله ودهشته ، ومشى معها يقص عليها قصته وقصة مصابه في ابنته وما راعه من الشبه بين صورتها ، وصورتها ، فرثت له ، وحزنت لحزنه واستهلت دمعة رآها الشيخ من خلال أهداب عينيها المبتلة بالدموع فسقط على يدها يقبلها ويشكر لها تلك الدمعة التي جادت بها عليه في ساعة شقائه ، ولم

(١) المسطاف : مكان الاصطياف .

يزل سائراً معها حتى وصلا إلى النزل فودعها ومفيي بعد ما استأذنها أن يختلف إليها من حين إلى حين فأذنته بذلك وصعدت إلى غرفتها ، فلما خلت بنفسها أنشأت تفكر في أمر تلك الفتاة المسكينة التي اختطفها الموت من يد أبيها في زهرة صياها من حيث لم يستطع طبيب ولا عائد رد دعاية القضاء عنها ، ثم خطر لها أنها مريضة بمثل المرض الذي ماتت به وأنها ربما ماتت موتتها فلا تجد بجانبها أباً كهذا الأب يندبها ويبكي عليها ، فأثر في نفسها هذا الخاطر تأثيراً شديداً ، وبكت له بكاء طويلاً ولزمت غرفتها في ذلك اليوم لا تفارقها . وظل والدوق ، يختلف إليها بعد ذلك فيجالسها طويلاً ويجد من الأنس بها ، والاغتباط بعشرتها ، ما تسكن به لوعة نفسه كلما شبَّتها الوجد في صدره ، حتى أصبح لا يستطيع مفارقتها ساعة واحدة ، وكأنما لذ لها أن يرى ذلك الشيخ الثاكل المنكوب في وجهها سلوته وعزاءه ، فمنحته من عطفها وحبها ما لم تمنحه أحداً من قبله ، وأنست به أنسأ لم تأنسه بإنسان سواه .

وما هي إلا أيام قلائل حتى أبلت من مرضها ً بعض الإبلال '''

وعاد إلى وجهها الجميل رونقه وبهاوه ، وإلى ثغرها البديع ابتسامه وافتراره ، فلذ لها المقام في البانيير أياماً طوالا حتى شعرت بهبوب رياح الشتاء فأزمعت العودة إلى باريس ، فشق ذلك على الدوق وعلم أنها إن عادت إليها لا يظفر منها في ذلك المزدحم العظيم الحافل بخلانها وأصدقائها بمثل ماكان يظفر به منها في البانيير ؛ فخلى بها ليلة السفر ساعة وحادثها حديثاً طويلاً انتهى بالاتفاق معها على أن تهجر حياتها الأولى حياة المخالَّة والمعاشرة وتعيش

ابل من مرضه : پری، منه .  $f(x)$ 

ومنذ ذلك اليوم تغيرت صورة حياتها عماكانت عليه من قبل ، فأصبحت نعيش في قصرها الذي هيأه لها الدوق عيشاً بين العزلة والاختلاط ، فلا تستقبل الناس فيه إلا قليلا . ولا تمتزج مع الذين تستقبلهم الامتزاج كله . وربما مرت بها أيام لا يراها الناس خارج قصرها إلا قليلاً ؛ فإذا خرجت ركبت عربتها وحدها دون رفيق آو رفيقة ومشت في طريقها تقرأ في كتاب أو صحيفة ؛ فربما مر بها کثیر ممن تعرفهم فلا تراهم ؛ فإذا وقع نظرها على واحد منهم ابتسمت له ابتسامة قصيرة موجزة قلما يشعر بها أحد سواه ، ثم استمرت أدراجها حتى تصل منتزه ﴿الشانزلزيه » فتنزل من عربتها وتمثني في الغابة على قدميها ساعة ثم تعود إلى قصرها ؛ فإذا جاء الليل ذهبت إلى ملعب التمثيل وحدها ، أو مع الرجل القائم بشأنها ؛ فتقضي فيه أكثر وقتها ناظرة إلى المسرح لا يشغلها كُثَّرة الناظرين إليها أو المتهافتين على مقصورتها ، عن تتبع فصول الرواية والاهتمام بوقعها حتى تنتهي .

في منزل يهيوه لها ويقوم بنفقاتها فيه على أن تأذن له بالاختلاف إليها من حين إلى حين ، ثم سافرا في اليوم الثاني إلى باريس .

فلم تمض عليها أيام كثيرة حتى علم الناس جميعاً أن ١ مرغريت. » قد استحالت حالها ، وتغيرت صورة حياتها وأنها قد قنعت بهذه الحياة الجديدة حياة الهدوء والسكينة ، والوحشة والانفراد ورضيتها لنفسها ، فلا سبيل إلى مغالبتها عليها فقصرت عنها أطماعهم وانقطعت منها آمالهم وظلوا يتلمسون الأسباب لتلك الحالة الغريبة التي طرأت عليها ، فذهبوا في شأنها المذاهب كلها إلا المذهب الصحيح منها وهي أن تلك الحادثة المحزنة التي حدثت لابنة الدوق شبيهتها في صورتها ومرضها قد أثرت في نفسها تأثيراً شديداً

وصورت لها الحياة بصورة غير صورتها الأولى فأصبحت تعاف الرجال لأنهم سبب سقوطها وتستنكر سقوطها أكثر مما استنكرته من قبل لأنه سبب مرضها ، ولا تأسف على ما فاتَّها مما في أيدي الناس لأنها تعيش من مال الدوق في نعمة لا يطمع طامع في أكثر منها ، وربما خطر لها أن حياتها مع هذا الشيخ الهرم الذي لا يطمع منها في أكثر من أن يراها تشبه حياة العذارى الطاهرات اللواتي

انقضت أيام الخريف وأقبلت أيام الشتاء ، وسالت الأجواء برداً وقراً ؛ فثار ما كان كامناً من داء «مرغريت » ؛ وعاد **إليها** نفثها وسعالها ؛ فظلت تكابد من مرضها آلاماً جساماً ؛ لا تفارقها يوماً حتَّى تعاودها أياماً ؛ فإن ألمت بها لزمت سريرها لا تفارقه ؛ وإن روحت ''' عنها برزت إلى الخلاء في بكور الأيام ۖ وأصائلها تطلب الهواء الطلق والجو النقي ؛ وربما ذهبت في بعض لياليها  $\mathcal{L} = \mathcal{L} = \mathcal$ 

ينعمن بنعمة الشرف في ظلال آبائهن ؛ فأعجبها هذا الخيال ولذ لها ؛ وكثيراً ما بكت ذلك الشرف قبل اليوم وحنت إليه .

وكانت لا تزال ترى في المقصورة المجاررة لمقصورتها كلما ذهبت إلى الملعب فتى في زي أبناء الأشراف وشمائلهم لا يزال يخالسها النظر من حين إلى حين ؛ فينظر إليها إن غضت عنه ويقضي عنها إن نظرت إليه ؛ ولا يلتقي نظرها بنظره حتَّى يتلهب وجهه

حمرة ويرفض جبينه عرقاً ؛ كأنما جني جناية لا مقيل له منها ؛ فلم تحفل به كثيراً لأنها لم تر في أمره شيئاً جديداً ؛ إلا أنها كانت تعجب لسكونه وجموده ، وطول إغضائه وإطراقه ، ولتلك العبرة من الحزن المنتشرة على وجهه ، وكان أكثر ما يدهشها منه أو يعجبها أنه الفتى الوحيد الذي كان يبكي في ذلك المجتمع لمنظر المشاهد المحزنة التي تمثل على مسرح التمثيل ، لأنها نعذم أن الفتيان الفرحين المغتبطين بشبابهم وصحتهم لا يحفلون بمناظر الشقاء الحقيقية فأحرى أن لا يحفلوا بتمثيلها .

فإنها لخالية بنفسها في مقصورتها ذات ليلة ، وكان الجمو مارداً مقشعراً إذ فاجأتها نوبة سعال اشتدت عليها كثيراً حقى كادت تسقط عن كرسيها ضعفاً ووهناً فشعرت بيد تمسك يدها فاعتمدت عليها دون أن تستطيع الالتفات إلى صاحبها حتى بلغت عربتها فركبتها . فشعرت بالراحة قليلاً فالتفتت لتشكر لصاحب تلك اليد يده ، فلم تر أمامها أحداً ورأت على بعد خطوات منها إنساناً منصرفاً فلم تتمکن من روَّيته إلا أنها تخيلت صورته تخيلاً ؛ فعجبت لأمرِ و ومفهت في طريقها ؛ فما وصلت إلى منزلها حقى شعرت برسدة الحمى تتمشى في أعضائها ، فلزمت سريرها بضعة أيام لا تفارقه حقَّ أبلت ''' قليلاً" ، فقدمت إليها خادمتها بطاقات الزيارة التي تركها الفتيان الذين زاروها في أثناء مرضهها تجملاً وتلوماً ، فلم تقرأ واحدة منها ، ثم حدثتها الخادم أن فنى كان يأتي للسوال عنها في كل يوم مرة أو مرتين ، ولا يذكر اسمه ، ولا يترك بطاقته ، وأنه كان ينقبض انقباضاً شديداً كلما أخبرته أنها لا نزال طريحة فراشها تشكو وتتألم، فاستوصفتها إياه فوصفته لها فلم (۱) آبل من مرضه : بری، منه .

خادمتها أن تخبرها خبره إن جاء للسوَّال عنها مرة أخرى فلم يلبث أن جاء ، وكانت مرغريت جالسة في شرفة المنزل المطلة على الطريق فرأته فعرفت أنه ذلك الفتى الحزين الذي كانت تراه في المقصورة المجاورة لمقصورتها في ملعب التمثيل، وأنه صاحب تلك اليد التي امتدت لمعونتها ليلة النازلة التي نزلت بها هناك، فأشارت إلى خادمتها بالنزول إليه واستدعائه إليها ففعلت ، فاضطرب الفتى لهذه الدعوة اضطراباً شديداً حتى كاد يرفضها ، ثم شعر بمكان مرغريت من الشرفة فتلوم ومشى وراء الخادمة حتى صعدت به إلى غرفة سيدَّمها فتركته وانصرفت، فدخل عليها فحياها ووجهه يرفض عرقأ ولسانه لا يكاد يبين ، فمدت إليه يدها فتناولها وقبلها قبلة طويلة عرفت مرغريت سر ما أودعها من عواطف قلبه ، وهي العالمة بأسرار القبلات ، ثم أذنته بالجلوس ، فجلس ، فأنشأت تسائله عن نفسه وعن قومه ، وعن سبب اهتمامه بشأنها وتبتسم له فيما بين ذلك ابتسامات تلاطفه بها وتمسح عن فواده ما ألم به من الروع ، فحدثها أنه غريب عن باريس ، وأنه وفد إليها منذ عشرين يوماً من بلدته ونيس ۽ ليقضي فيها ثلاثة أشهر أذن له أبوه بها طلباً لتغيير الهواء وترويح النفس ، ثم يعود في نهايتها إلى وطنه ، فسألته : هل وجد المقام حميداً هنا؟ فصمت هنيهة ثم نظر إليها نظرة منكسرة وقال : لا يا سيدتي ، قالت : لماذا ؟ فحارت بين شفتيه كلمة لم يستطع أن ينطق بها فعاد إلى صمته وإطراقه ، فأعادت عليه سوَّالها . فقال لها : هل تأذنين لي يا سيدتي أن أقول لك كل ما في نفسي . فشعرت بما في نفسه قبل أن يقوله ، وقالت له : قل ما تشاء إلا أن تطارحني حبك وغرامك ، فإنني

تعرفه ، وعجبت لأمره كل العجب وتمنت لو رأته فشكرت له

هذا الإخلاص النادر الذي لا عهد لها به في أحد من الناس ، وأمرت

امرأة مريضة لاأستطيع أن احتمل الحياة وحدها خالصة لاموونة فيها ، فأحرى أن لا أحتملُها مثقلة بالحب والغرام ، فاصفر وجهه اصفراراً شديداً ومد يده إلى دمعة تترقرق في عينيه فمسحها ثم قال لها : ذلك ما يحزنني يا سيلتي ويبكيني وينغص على عيشى منذ هبطت باريس حتى اليوم، فإنني رأيتك فأحببتك للنظرة الأولى، ثم سألت عنك فعرفت من أمرك كل شيء، وعلمت أنك تعيشين منذ شهور عيشة لا مطمع فيها لطامع ولا أمل لآمل ، فانقطع أملي منك ، إلا أن حبي لياك لم ينقطع ، ثم رأيتك بعد ذلك في ملعب التمثيل ورأيت هذا القناع الأصفر الذي نسجته يد المرض على وجهك الجميل فاستحال جيي إياك رحمة وشفقة ، وأصبحت أبكى لمرضك أكثر مما أبكي لحبك، وأصبح كل ما أتمنى على الله في حياتي أن أراك بارثة ناعمة ، موفوراً لك حظك من سعادة العيش وهنائه ، ثم لا أطمع بعد ذلك في شيء مما يطمع فيه المحبون المغرمون؛ فأنا أقف الساعة بين يديك لا لأطارحك الحب والغرام ؛ بل لأسأل أن تأذني لي بالوقوف على بابك كلما جثته أسأل خادمتك عنك ، ثم أمضي لسبيلي من حيث لا ترين وجهي ، ولا تشعرين بمكاني ، فسرت في أعضائها رعدة غير الرعدة التي تعرفها من الحمى وخيل إليها أنها تسمع نغمة في الحب غير النغمة التي كانت تسمعها من قبل اليوم من أفواه الرجال ، فنظرت إليه نظرة لا تأويلها إلا الله تعالى . ثم قالت له : إني آذن لك بذلك با سبدي ، وأشكره لك شكراً جزيلاً ، بل آذنك أن تزورني كلما شثت على أن تفد إلي صديقاً مساعداً ، لا محباً مغرماً ، فإني إلى الأصدقاء المخلصين أحوج مبي إلى المحبين المغرمين ، ومدت إليه يدها ، فعلم أنها قد أذنته بالانصراف ، فقبلها وانصرف مسروراً مغنيطاً ، فأتبعته نظرها حقَّ غاب عنها ، فسقطت على وسادة بجانبها وقالت :

لقد آحبته من حيث لا تدري ؛ فإن الخوف من الحب هو الحب نفسه ، بل شعرت في حبه بسعادة لم تشعر بمثلها من قبل فأصبحت تستقبله كل يوم في منزلها ، وتأنس به وبحديثه أنسأ كثيرًا. وتفضى إليه بذات نفسها إفضاء الصديق إلى صديقه ، وتقص عليه قصة ماضيها وحاضرها لا تكذبه شيئا ولا تكتم عنه أمراً ، ثم ترامي بها الأمر حتَّى أصبحت تشعر بالوحشة إن تخلف عن ميعاد زيارته بضع دقائق. ثم حدث أن انقطع عن زيارتها ثلاثة أيام لأمر عرض له لم يتمكن من إخبارها به . فحزنت لانقطاعه حزناً عظيماً وذهبت بها الوساوس والظنون كل مذهب ، ثم ذكرت أن ذلك الحزن وهذا الوسواس ليس من شأنها قبل اليوم. فقلقت لذلك قلقاً شديداً ، وخفق قلبها خفقة الرعب والخوف ، وعلمت آنها قد وقفت على حافة الهوة ولم يبق إلا أن تتردى فيها فسهرت ليلة طويلة عالحت فيها من نوازع النفس وخوالجها ما عالجت حتى أصبح الصباح وقد أضمرت في نفسها أمراً .

رحمتك اللهم فإني أخشى أن أحبه .

جاء وأرمان ، في صباح اليوم الرابع فوجدها طريحة فراشها وفي عينيها حمرة البكاء والسهر ؟ فارتاع لمنظرها وقال لها : لعلك سهرت بالأمس كثيراً يا سيلتي أو بكيت ، فإني أرى في عينيك أثر واحد منهما ؟ قالت : هما معاً ً يا أرمان قال : وهل حدث شيء جديد؟ قالت : اجلس بجانبي قليلاً أمها الصديق أحدثك حديثاً قصيراً وربما كان آخر حديث بيني وبينك ، ثم لا أراك بعد ذلك ولا تراني ، فلمعر ذعراً شديداً وداخله من الرعب والهول ما ملك عليه عقله ولسانه ، فلم يستطع أن يقول شيئاً وسقط بجانبها واهيأ متضعضعاً ، وظل ينظر إلى وجهها نظر المتهم إلى وجه قاصيه

١ العبرات (٥) 70,

ساعة نطقه بالحكم ، فأقبلت عليه تحدثه وتقول : عرفتك يا وأرمان » فعرفت فيك الرجل الكريم الذي أحبنى لنفسي أكثر مما أحبني لنفسه ، والصديق الوفي الذي امتزجت في قلبه عاطفة الحب بعاطفة الرحمة والحنان فآوى إلي مريضة حينما جفاني الناس لمرضي ، وعاش معي بلا أمل حينما انقطع الناس عني لانقطاع أملهم مني ؛ فأضمرت لك في قلبي من الحبّ والاحترام ما لم أضمره لأحد سواك، وسعدت بك سعادة لم أشعر بمثلها في يوم من أيام حياتي ، ولكن الله الذي كتب لي الشقاء في لوح مقاديره من ضجعة المهد إلى رقدة اللحد ، لم يشأ أن يمتعنى طويلاً بهذه السعادة ، وأبي إلا أن يسلبنيها وشيكاً ؛ فقد أصبحت أشعر منذ أيام أن تلك العاطفة الشريفة المقدسة التي كنت أستمد منها سعادتي وهنائي قد أخذت تستحيل في أعماق قلبي إلى عاطفة أخرى غيرها لا أريدها لنفسي ، ولا أرى إلا أنها ستكون سبب شقائي وبلائي ؛ فخادعت نفسي عنها حيناً ، أكذبها مرة وأصدقها أخرى ، حتى كان ما كان من انقطاعك عني تلك الأيام الثلاثة ، فشعرت لغيابك بحزن أقلقني وأمضني ، وملك علي جميع عواطفي ومشاعري ، ولو شثت أن أقول لقلت إنه أبكاني كثيراً ، وأسهرني طويلاً ، فعلمت واأسفاه أنني قد أصبحت عاشقة وأن هلما اللمي بختلج في قلبي ويقيمني ويقعدني ، إنما هو الحب والغرام ، فقضيت ليلة الأمس كلها أفكر في طريق الخلاص من هذه النكبة العظمى التي نزلت بي فلم أجد أحداً يخلصني منها سواله ، فأنا أسألك يا «أرمان» باسم الصداقة والود الذي تعاقدنا عليه بالآمس ، بل باسم الدموع الَّتِي طالما كنت تسكيها رحمة بي وإشفاقاً على ، أن تنقطع عن زيارتي منذ اليوم ، وأن تسافر إلى أهلك الليلة إن استطعت ، ثم لا تعد إلي بعد ذلك ، فأحمل نفسى على الصبر

عنك حتى يمن" الله على براحة البأس منك . ثم نظرت إليه لترى ما يقول ، فإذا هو جامد مصفر كأن وجهه رجه تمثال منحوت وإذا عيناه شاخصتان إليها شخوص العين القائمة ‹‹› التي تنظر إلى الشيء ولا تراه وبعد لأي ما ''' استطاع أن يحرك شفتيه ويقول لها بصوت خافت كصوت الضمير : وما يخيفك من الحب يا مرغريت ؟ قالت : يخيفني منه العقاب الأليم الذي أتوقع أن يعاقبني به الله على ما اقترفت من الذنوب والآثام في فاتحة حياتي ، فقد كتب الله لنا معشر النساء الساقطات في لوح مقاديره أن لا نزال نعبث بقلوب الرجال وعقولهم ، ونبتليهم بصنوف العذاب وأنواع الآلام، حتى يغضب الله لهم ويغار عليهم ، فيبتلينا بحب نحمل فيه العذاب جميع ما حملناه من قبل ، ونشقى فيه شقاء لا ينتهى إلا بانتهاء حياتنا ، فنموت بين يدي أنفسنا مهملات مغفلات لا ينعانا ناع ولا يبكي علينا باك ، فهذا الذي أخافه وأخشاه ، وأحب أن يسبق إلى أجلي قبل أن أراه .

أنا لا أنهمك بالحيانة والغدر يا «أرمان » فأنت أجل من ذلك عندي ، ولكنى أعلم أنك باق في هذا البلد إلى أجل ، فإذا

انقضى الأجل سافرت إلى أهلك سفراً لا تملك بعده العودة إلي . فإن أبيت إلا البقاء بجانبي حال أهلك بينك وبين ذلك لأنهم قوم شرفاء يضنون بك وبشرفك أن تلوثهما امرأة مومس بعارهـــا وشنارها ، فلا تجدلك بدأ من الخضوع لهم والنزول على حكمهم ، وهنالك أقف موقف الحيرة واللوعة أطلب السبيل إليك فلا أجدك ، والسلو عنك فلا أستطيعه ، وربما حاولت بعد ذلك العودة إلى

> (١) العين القائمة : التي ذهب نورها وبقيت حدقتها صحيحة . (٢) اللأى : الحهد والمشقة ، و ( ما ) هنا زائدة .

كنف ذلك الشيخ الكريم الذي أحسن إليّ إحساناً كبيراً فطردني من بين يديه عقاباً لي على خيانة عهده وكفر نعمته ، فلا أجد لي بدأ من الرجوع إلى حياتي الأولى —حياة الشرور والآثام ، والهموم والآلام — التي أبغضها بغض الأرض للدم ، وهنالك العذاب الدائم والشقاء الطويل .

النظرة التي يلقيها المحتضر على أهله في آخر لحظات حياته وقال لها : الوداع يا مرغريت ! ومضى ، فما غاب شخصه عن عينيها حتى نهضت من فراشها هائمة مختبلة ، واندفعت إلى الباب تريد اللحاق به ، ثم تراجعت ثم حاولت ذلك مرة أخرى ؛ فأدركها رشدها وأناتها ، فعادت إلى فراشها تبكي وتنتحب وتعول إعوالا شديدا ، وتدور في أنحاء الغرفة دوران الثاكلة المفجوعة ، وهي تصبح : أرجعوه إلي . لا أستطيع فراقه ، سأموت من بعده . وإنها لكذلك إذا سمعت صرخة عظمى آتية من ناحية الحديقة ، فخرجت تعدو إلى حيث سمعت الصوت حتى بلغت باب المنزل
فرأت وأرمان ، ساقطاً تحت عتبته مغشياً عليه ، فرفعت طرفها إلى السماء وقالت : ليكن ما أراد الله ، ثم ألقت نفسها عليه ولثمته ثغره لثمة هي أول لثمة ذاقت فيها لذة العيش في حياتها ، فشعر بها «أرمان» فاستفاق وضمها إلى صدره ضمة لو مات على أثرها ما بكى على شيء من نعيم الدنبا وهنائها .

انقضى الشتاء فانقضى بانقضائه شقاء «مرغريت » وعناوها ، فقد أبلت من مرضها ، وأصبحت سعيدة بحبها ، فلم يبق بين يديها إلا أن تبلغ من تلك السعادة نهايتها ، فاقترحت على أرمان أن يتركا باريس وضوضاءها ، ومزدحم الحباة فيها إلى مصيف يختارانه لنفسهما في بعض الأماكن الخالية فقبل مقترحها وسافرا معاً يفتشان عن المكان الذي يريدان حتى بلغا قرية «بوجيفال » ، وهي ضاحية من ضواحي باريس على بعد ساعتين منها فوجدا في بعض أرباضها منزلاً صغيراً منفرداً واقعاً على رأس هضبة عالية في سفح جبل مخضر تجري من تحته بحيرة صافية بديعة كأنما بناه بانيه لهما ، فاكترياه ، ونقلت «مرغريت » إليه من منزلها في باريس بعض ما يحتاجان إليه من أثاث ومتاع ، ثم عاشا فيه بعد ذلك عيشاً ناعماً هنيئاً لا تضطرب في سمائه غيمة ، ولا تمر بصفحته غبرة ، ولا يكدر عليهما مكدر من خواطر الشقاء ووساوسه، فكانا يقضيان نهارهما صاعدين إلى قمة الجبل أو منحدرين إلى سفحه ، أو راكبين زورقاً صغيراً يسبح بهما على صفحة البحيرة جيئة وذهوباً ، أو جالسين تحت شجرة فرعاء تظللهما من لفحات الهجير وتضمهما إليها كما تضم ثمارها ، أو مضطجعين على بساط من العشب الممتد في تلك البطحاء الفسيحة يتناجيان ويلهوان بمنظر

الجمال الماثل في الشاطيء ، والأمواه والأخاديد والوديان والغابات والحرجات، والكهوف والأغوار ، والغيوم والسحب والأضواء في تشكلها وتلونها ، والظلال في نحولها وانتقالها ، وفي رووس الجبال اللاصقة بجلدة السماء كأنها بعض سحبها ، وفي قطع الصحور المبعثرة على جوانب الغدران كأنها بعض أمواجها ، وفي تلك المعركة اتي تدور في كل يوم مرتين بين جيشي الأنوار والظلمات فينتصر في صدر النهار أولهما ، ثم يدال في آخره لثانيهما ، حتى إذا جاء الليل عادا إلى منزلهما فنعمتا فيه بألوان النعيم وضروبه ورشفا من كل ثغر من ثغور السعادة رشفة تسري حلاوتها في قلبهما حتى تصيب صميمه . مر بهما على ذلك عام كامل موكل ما استطاعا أن يختلساه من يد الدهر في غفلته ، ثم انتبه لهما بعد ذلك ـــــ وويل للسعداء من انتباهه بعد إغفائه ـــ فقد نضب أو أوشك أن ينضب ما كان في بد وأرمان ، من المال ، وكان في يده الكثير منه ، فكتب إلى أبيه يطلب إليه أن يبعث إليه بما يستعين على البقاء في باریس مدة أخری، زاعماً أنه لا یزال مریضاً متألماً لا یستطیع السفر ، وكذلك كان بفعل من حين إلى حين . فلم يأته الرد ، فأقلقه ذلك قلقأ شديداً وظل يختلف إلى المدينة في كل يوم يسأل في فندق «تورين » الذي كان ينزل به قبل اتصاله بمر غريت عن الكتاب الذي ينتظره فلا يجده ، فيعود حزيناً منقبضاً ، حتَّى إذا وصل إلى بوجيفال ورأى مرغريت بين يديه تطلق وتبسم كأنه لا يضمر في نفسه هما قاتلاً ، ولكن عين مرغريت أقلىز من أن يعجزها النفاذ إلى أعماق قلبه فاكتنهت سره فكاشفته به وقالت : لا يحزنك شأن المال يا أرمان ، فإن عندي مهنه ما يكفينا العيش معاً سنين طوالا . ولم تكن صادقة فيما تقول لأن الدوق قاطعها ومنع عنها رفده مذ عرف قصتها مع «آرمان » ، وعلم

<sup>. آ</sup>نها خانته وخانت بعهده ، بل کانت مدینة بمال کثیر لبعض تجار الجواهر والثياب ، بل أصبح دائنوها يتقاضونها ديونهم بعد ما علموا أن الدوق قاطعها ونفض يده منها ، ولكنها خاطرت بكلمتها مخاطرة لم تفكر في عاقبتها ، فأكبر ۚ « أرمان » ذلك وأعظمه ، وأنف منه أنفة شديدة ، وأبى أن يعيش معها بمال غير ماله ، وعزم أن يسافر إلى «نيس » ليأتي منها بالمال الذي يريده ، فأزعجها عزمه هذا إزعاجاً شديداً وخافت عاقبته ، فجثت بين يديه تستعطفه وتسترحمه ، وتبذل في ضراعتها ، ورجائها في سبيل بقائه أكثر مما بذلت قبل اليوم في سبيل رحيله ، حتى أذعن واستقاد ، ورضي بالتي لم يكن يرضى بمثلها لولا لهفة الحب وضراعة الدموع ؛ وقد أضمر في نفسه أن يتنازل لها عن نصيبه في الميراث الذي ورثه من أمه مكافأة لها ووفاء بحقها ، فلم يكن لمرغريت بعد ذلك بد من أن تمد يدها إلى جواهرها وذخائرها ، فأنشأت تبيع القطعة بعد القطعة ، لتسد بعض دينها ، وتقوم بنفقة بيتها ، من حيث لا يعلم • أرمان » ، واستمرا على ذلك بضعة أشهر حتى دخل عليهما في يوم من الأيام في ساعات أنسهما وصفائهما خادم فندق **«تورين » الذي كان ينزل به «أرمان ، في** باريس وقال له :

قال دوفال لبولده : لقد كذبت علي كثيراً يا «أرمان » ؛ وما كنت قبل اليوم كذاباً ؛ ولا خادعاً ؛ ورضيت لنفسك بحياة خ كنت أضن الناس بنفسك على مثلها من قبل ؛ ومزقت بيدك ذلك القناع الجميل من الحياء الذي لا يز ال مسبلاً على وجهك ؛ وأصبحت تتبذل في العيش مع امرأة عاهرة ؛ كل ما لها من الشأن عند نفسها ؛

إن والده قد وصل الساعة إلى الفندق ، وإنه ينتظره هناك .

وعند الناس جميعاً أنها نفاية من نفايات الرجال وفضلة من فضلات الفساق؛ وفتات الماثدة العامة التي يجلس عليها الناس جميعســـا صباحهم ومساءهم ، فحسبك هذا وقم الساعة لتعد نفسك للسفر معي إلى و نيس » فلست بتاركك بعد اليوم في هذا البلد ساعة واحدة . فرفع « أرمان » رأسه إلى أبيه ؛ وقال له بصوت هادىء مطمئن : لا أستطيع يا أبتاه 1.

فنظر إليه أبوه نظرة شزراء وقال له : وتلك سيثة أخرى فقد أصبحت لا تعبأ بي ؛ ولا تبالي بمخالفة أمري من أجل امرأة ساقطة لا شأن لها معك إلا أن تعبث بعقلك ؛ وتسلبك مالك وشرفك ؛ وتفسد عليك حاضرك ومستقبلك .

قال : لا يا أبتاه ، إنها ليست بعابثة ولا خادعة ، ولكنها تحبني حبًّا جمًّا لم يحبه أحد من قبلها أحدًا ، وأحسب أني إن فارقتها قتلتها ، وجنيت عليها جناية لا يفارقني الندم عليها حتى الموت .

قال : ذلك ما يخدع به أمثالها أمثالك ، فليس للنساء العاهرات قلوب يحيين بها ، بل لهن ألسن يختلن بها الرجال ويسبلنها حجباً بين بعضهم وبعض ! حتى يظن كل واحد منهم أنه الأثير عندها ،

وصاحب الحظوة لديها ، من دون أصحابه جميعاً . قال : ربما كان ذلك شأنها قبل اليوم ، أما اليوم فهي لا تمب أحداً غيري ، بل لا تعرف أحداً سواي ، فهي تعيش عيشة تشبه

عيشة النساء الشريفات ، بل أشرف من عيشة الكثيرات منهن ،

لأن الخليلة التي تخلص لخليلها ، أشرف من الزوجة التي تخون

زوجها ، وأخشى إن فارقتها أن تثور في نفسها ثورة من ثورات

اليأس فتردها إلى تلك الحياة الأولى حياة الشر والفساد ، والشقاء ۷۲

والعذاب، ، بعد ما استنقذت نفسها . قال : وهل ترى أن وظيفة الرجل الشريف في هذه الحياة إصلاح النساء الفاسدات ؟ قال : ذلك خير له من أن تكون وظيفته إفسادهن ، فإن الأشراف فيءذا العصر يفخرون بإفساد النساء الصالحات، واستدراجهن إلى مواطن الفسق والفجور ، وإصلاح المرأة الفاسدة ، أدنى إلى الشرف من إفساد المرأة الصالحة .

قال : لم لا أرحم فتاة مريضة مسكينة ليس لها في الناس من يعولها من ذي قرابة أو ذي رحم؟ وقد نزل داوٌها من صدرها منزلة لا يبرحها ولا يتحلل عنها ، إلا أن يهدأ عنها حيناً ويستبقظ أحياناً ، فهي تكابد الألم مرة ، والخوف من الألم أخرى ، ولا عزاء لها في حالتيها إلا هذه السعادة التي تتوهمها في الحب ، وترى أنها ناعمة بها ، فإن فقدتها فقدت كل شيء في الحياة وعظم حزُّبها وبوسها وثقلت وطأة الداء عليها حتى كادت تأتي على البقية الباقية من حياتها ، فدعني معها يا أبتاه عاماً آخر أو عامين أهون عليها فيهما شقاءها ، فربما كان ذلك آخر ما قدر لها أن تقضيه من أيامها في هذا العالم ، ثم أعود بعد ذلك إليك هادىء القلب ساكن الضمير ، راضياً عن نفسي وعن عملي، أبكيها بدموع الحزن، لا بدموع الندم ، ويهون وجدي عليها كلما ذكرتها أنني لم أخنها ، ولم أغدر بعهدها .

قال : لقد أصبحت كثير الرحمة يا أرمان .

فأطرق دوفال هنيهة كأنما يعالج في نفسه همأ معتلجأ ، ثم رفع رأسه ونظر إلى ولده نظرة تشبه نظرة العطف والوحمة وقال

له : لا أستطيع أن أسافر بدونك يا بني فحسبي ما كابدت من الألم لفراقك قبل اليوم، وقد تركت أختك وراثي تندبك وتبكى عليك صباحها ومساءها ؛ وتحنَّ إلى لقائك حنين الظامىء إلى الورود، واعلم أن جميع ما تعتذر به عن نفسك في هذا الشأن لا يغنى عنك ولا عني شيئاً يوم يقول الناس كلمتهم التي لا بد أن يقولها غداً وربما قال كثير منهم قبل اليوم : إن أرمان دوفسال سلالة آل تاليراند يعيش مع امرأة مومس في بيت واحد ، فعد إلى نفسك يا بني واستلهم الله الرشد يلهمك ، ولا تجعل لهواك سبيلاً على عقلك. ودع هذه الحياة الساقطة التي يحياها من ليست له همة مثل همتك ، ولا مجد ولا بيت مثل مجدك وبيتك ، وإني تاركك الآن وحدك وذاهب عنك لبعض شأني لتمخلو بنفسك ساعة تسترد فيها ما عزب عنك من صوابك ، ثم أعود إليك بعد قليل لأسمع منك الكلمة التي أرجو أن تكون شفاء نفسي ، ورواء غلتي .

ثم تركه ونزل فمشى إلى قهوة قريبة من الفندق فكتب فيها لبعض الناس كتاباً خاصاً . ثم طاف ببعض أصدقائه الذين يعرفهم في باريس فزارهم زيارة طويلة ؛ فلم يعد إلى الفندق حتى أظل الليل فرأى أرمان لا يزال في مكانه . فسأله : ماذا رأى ؟ فلم يجبه إلا بدموعه تنحدر على خديه تحدر القطر على أوراق الزهر ، وجثا بين يديه يستعطفه ويسترحمه , ويكشف له من خبيثة نفسه ماكان يكتمه من قبل . يقول : والله يا أبت لو علمت أني أستطيع الحياة بدونها لفارقتها برأ بك وإيثاراً لطاعتك؛ ولكني أعلم أني إن فعلت فقد وضعت أمري في موضع الغرر <sup>(١)</sup> وخاطرت بعقلى أو بحياتي مخاطرة لا أعلم ماذا يكون معظي فيها . ولا أحسبه

(١) الغرر : التمرض الهلكة .

إلا أسوأ الحظين ، وأنحس النجمين ، ولو أن أحداً من قبلى استطاع أن يدفع هواه عن قلبه أو يمحو ما قدر له في صحيفة قضائه من شقاء الحب وبلاته لسلكت سبيله التي سلكها ، ولكنه بلاء بليت به لحين أريد لي ، فلا رأي لي في رده ، ولا حيلة لي في اتقائه ، وقد نزلت هذه الفتاة من نفسي منزلة هي منزلة الحياة من الجسم ، والغيث من التربة الفاحلة ، فإن كنت لا بد آخذي فخذ معك جسمآ هامداً لا حراك به . ونبتة ذاوية لا حياة فيها ، فوضع أبوه يده على عاتقه وقال له : قم الآن يا بني واذهب لشأنك وعد إلي صباح الغد لأتمم حديثي معك، وأرجو أن تكون في غدك خيراً منك في أمسك ، فخرج محزوناً مكتئباً يمشي مشية الذاهل المثدوه لا يرى ما أمامه ولا يشغر بما حوله حتى رأى عربة فركبها إلى بوجيفال حتى بلغها بعد هدأة من الليل، فلم ير مرغريت في شرفة البيت تنتظره كعادتها٬ فدخل عليها غرفتها فرآها مكبة على منضدة بين بديها كأنما هي نائمة أو ذاهلة ، فشعرت به عند دخوله ، فنهضت مذعورة متلهفة . فخيل إليه عند نهوضهسا أنه لمح في يدها رسالة تضم عليها أصابعها ، فظنها بعض تلك الرسائل التي كان يرسلها إليها المركيز وجان فيليب ، من حين إلى حين ، وهو فتى من أبناء الأشراف الأثرياء كان يحبها في عهدها الأول حبًّا شديداً ، وينفق عليها أموالاً طائلة ، فلما انقطعت عنه لم ينقطع منها أمله ، فظل يرسل إليها رسائل كثيرة يعرض فيها حبه وماله ، ويمنيها الأماني الحسان في عودتها إليه ، واتصال حياتها بِحِياتِه ، فكانت تمزقها عند اطلاعها عليها أو على عنوانها ، فلم يحفل أرمان بذلك ومشي إليها فقبلها ، فقالت له : ماذا جرى يا أرمان؟ قال : أرادني أبي على السفر معه فأبيت وبكيت بين يديه كثيراً فلم أنل منه منالاً ، وقد أمرني بالعودة إليه غداً ولا

حتى أتمها ، ونظر إليها فإذا هي مطرقة صامتة وإذا وجهها أصفر مربدكأنما قد نفض الموت عليه غباره . فقال : ما بالك يا مرغريت ؟ قالت : أشعر بألم شديد في رأسي ، وأريد الذهاب إلى مخدعي . فأخذ بيدها إليه ، وجرعها بضع قطرات من الدواء فاستفاقت قليلاً ، ثم نامت في غدعها نوماً مشرداً مذعوراً تتخلله أنات طويلة وأحلام مزعجة ، حتى أصبح الصباح فقالت له أرى لك يا أرمان أن تعود إلى أبيك كما أمرك وأن تعاود استرحامه واستعطافه لعلك بالغ منه اليوم ما عجزت منه بالأمس ، إني لا أكون راضية عن نفسي ، ولا هانثة بحياتي ، إن لم يكن أبوك راضياً عنك … ولم تزل به حتى أذعن لها وقام إلى ثيابه فارتداها . ثم مشى إليها وضمها إلى صدره ضمة شديدة كأنما يضن بها أن ينتزعها من ذراعيه منتزع ، ثم قبلها وقال لها : إلى المساء يا مرغريت . فلم ترد عليه تحيته حتى أبعد عنها ، فقالت بينها وبين نفسها : أرجو أن يكون كذلك .. وتهافتت على كرسي بين يديها باكية منتحبة . ولم يزل أرمان سائراً في سبيله حتى وصل إلى باريس فذهب إلى فندق «تورين » فلم يجد أباه هناك ، ووجد رسالة تركها له قبل ذهابه يأمره فيها أن ينتظره حتى يعود ، فلبث ينتظره وقتآ طويلاً حتى عاد بعد منتصف النهار ، وقد رقت قليلاً تلك الغمامة السوداء التي كانت تلبس وجهه بالأمس ، فتقدم نحوه أرمان ، فحيًّاه ، فقال له : لقد فكرت ليلة أمس في أمرك كثيراً يا بني

فرأيت أني قد قسوت عليك وغلوت في أمرك غلواً كبيراً ، ونظرت إلى مسألتك بعين أقصر من الَّتِي كان يجب على أن أنظر إليها فإنْ للشباب شأناً غير شأن الكهولة والشيخوخة ،، وحالاً خاصة به ، لا يخرج عن حكمها شريف ولا وضيع ، ولا يختلف فيها سوقة عن ملك ، فلك أن تبقى يا بني كما تشاء ، وأن تعاشر الفتاة التي تحبها كما تريد ، على أن تعدني بالعودة إلي في اليوم الذي تنقطع فيه الصلة بينك وبينها انقطاع حياة أو موت ، فإني إن أمنت عليك شرها فلا آمن عليك شر غيرها من النساء . فاستطير أرمان فرحأ وسرورأ ، وأهوى على يد أبيه يقبلها ويبللها بدموعه ويقول : أعدك بذلك يا أبتاه وعداً لا أخالفه ، ولا أخيس به ، ولك حكمك ما تشاء إن رأيتني بعد اليوم كاذباً أو حانثاً .

ثم نهض يريد الذهاب فقال له : أين تريد قال : أريد الذهاب إلى مرغريت لأبشرها بهذا النبأ وأمسح عن فوادها ما ألم به من الروع منذ الأمس ، فانتفض أبوه انتفاضة خفيفة لم يشعر بها أرمان . ثم أدار وجهه فيغالب دمعة كانت تترقرق في عينيه ، ثم التفت اليه ، وقال : ابقى معي اليوم يا بني فربما سافرت غداً ، ولا

أعلم بعد ذلك متى أراك. فبقي معه اليوم كله حتى جاء الليل ، فاستأذنه في الذهاب إلى بوجيفال فأذن له فحيَّاه وخرج ؛ فأتبعه نظره حتى غاب عن عينيه ؛ فانحدرت من جفنه تلك الدمعــــة التي كان بحبسها من قبل ، وقال : وارحمتاه لك أيها الولد المسكين 1 .

حمل أرمان بين جنبيه آماله وآمال مرغريت وسعادتهما التي

يرجوانها في مستقبل حياتهما ، وطار بها إليها ليقاسمها إياها حتى دنا من بوجيفال فأدهشه أن رأى البيت مظلماً ساكناً لا يضطرب فيه شعاع ، ولا يتراءى فيه ظل ؛ فمشى إلى الباب فرآه مرتجاً ، فوضع أذنه على خصاصه ، فلم يسمع حركة ، فأخذ يقرعه قرعاً شدیدآ، ویهتف باسم «مرغریت» مرة واسم «برودنس» أخرى ، فلم يجبه أحد ، فقال في نفسه : لعلها ً ذهبت إلى بيتها في باريس لبعض شأنها واستصحبت خادمتها ، ولا بد أن تعود الآن ، فمجلس على صخرة أمام باب المنزل ينتظرها حتى مضت هدأة من الليل فلم تعد ، فحدثته نفسه بالعودة إلى باريس للبحث عنها في مظان وجودها ، ثم منعه من ذلك خوفه أن يسلك في ذهابه طريقاً غير الطريق التي تسلكها في عودتها ، فاستمر في مكانه يقعد مرة ويقوم أخرى ، ويقف حيناً ويتمشى أحياناً ، ويحدث نفسه بكل حديث يمر بخاطر القلق المرتاع إلا حديث خيانتها وغدرها ، ولم يزل في حيرته واضطرابه حتى رأى جذوة الفجر تدب في فحمة الظلام، فساء ظنه، وانتشرت عليه وساوسه وأوهامه، وقال في نفسه : ما لمرغريت بد من شأن ، ولا بد لي من المصير إليها ، والنظر في الشأن الذي شغلها ! وكان القلق والسهر قد أخذا مأخذهما من جسمه ونفسه من حيث لا يشعر ؛ فمشى في طريقه إلى باريس يترنح ترنح الشارب الثمل حتى وصل إلى منزل مرغريت وقد علا صدر النهار ؛ فرأى حارس المنزل قد استيقظ من نومه ووقف بفأسه على شجرة من أشجار الحديقة يشذب أغصانها ، فسأله عن مرغريت ، فقال : إنها حضرت هنا بالأمس في منصرف النهار ووراءها خادمتها تحمل حقيبة كبيرة فصعدت إلى المنزل فلبثت فيه ساعة بم نز لت ، وقد لبست ثوباً من أثواب الولائم ، فأعطتني كتاباً ، وقالت لي إذا جاء هنا المسيو أرمان للسوال عني

فأعطه إياه ، ثم ركبت عربتها هي وخادمتها وانصرفت ، قال : ألا تعلم أين ذهبت؟ قال : أحسب أني سمعتها تقول للحوذي عند ركوبها «إلى منزل المركيز جان فيليب ، ، فجمد أرمان في مكانه جمود الصنم ، واستحال لونه إلى صفرة الموت ، ومر بخاطره مرور البرق ذلك الكتاب الذي رآه في يدها بعد عودته إليها من مقابلة أبيه ، فتركه الحارس مكانه وذهب إلى غرفته وعاد إليه بالكتاب ، فتناوله منه بيد مرتجفة ونشره وأمرّ نظره عليه إمراراً فأحاط بما فيه للنظرة الأولى، فارتعد جسمه ارتعاداً شديداً ، وتراجع خطوة أو خطوتين إلى باب القصر ، فأسند ظهره إليه وأعاد قراءته فإذا هو مشتمل على هذه الكلمات :

ه هذا آخر ما بيني وبينك يا أرمان ؛ فلا تحدث نفسك بمعاودة الاتصال بي ، ولا تسألني عن السبب في ذلك ، فلا سبب عندي إلا أني مكذا أردت لنفسي .. والسلام ، .

فعلق نظره بالكتاب ساعة لا يرفع طرفه عنه ، ولا يقرأ منه حرفاً ، كأنما هو تمثال من تماثيل الحديقة ، وكان الحارس قد عاد إلى شجرته يشذب أغصانها ويتغنى في صعوده إليها وانحداره عنها بقطعة من الشعر الغرامي يعجبه لحنها ، وإن كان لا يفهم معناها ، فإنه لكذلك إذ سمع صروت جسم ثقيل قد سقط على الأرض ، فرمي بفأسه وهرع إلى ناحية الصوت فرأى أرمان صريعاً معفراً تحت عتبة الباب ، ففزع فزعاً شديداً وظنها الصرعة الكبرى ، فأهوى بأذنه إلى صدره ، فسمع ما بقي من دقات قلبه ، فاطمأن قلباً وعمد إلى جرة بين يديه فأخذ ينضح بمائها وجهه ويدلك براحة يده صدره وصدغيه حتى استفاق بعد قليل ، ففتح عينيه فرأى الحارس جالساً يجانبه ورأى الكتاب لا يزال

في يده ، فدار بعينيه حول نفسه فمرت بخاطره في الحال ذكرى مصرعه القديم في هذا المكان عينه منذ خمسة عشر شهراً يوم ألقت مرغريت بنفسها عليه ورسمت على ثغره أول قبلة من قبلات الحب ، فهاجته تلك الذكرى وصاح : ما أبعد اليوم من الأمس ! وأنشأ يبكي بكاء الطفل الذي حيل بينه وبين ثدي أمه ، حتَّى بکی الحارس لبکائه وأقبل علیه یعزیه عن مصابه ، ویهونه علیه حتى هدأ قليلاً ؛ فأمره أن يستدعي له عربة ففعل . فقام يتوكأ على يد الحارس حتى بلغها فركب ، وقال للسائق «إلى فندق تورين ، فسارت به العربة إليه : حتى إذا لم يبق بينه وبينه إلا منعطف واحد مربت بجانبه عربة فخمة مرور البرق الخاطف ، تحمل رجلاً وامرأة لم يتبينهما للنظرة الأولى : ثم راجع صورتهما في خياله فإذا هما : «جان فيليب ومرغريت » ، وكانت مركبته قد وصلت به إلى الفندق ، فدخل على أبيه هائماً غنبلا ، فقال : ما دهاك يا بني ؟ ! قال : «قد خانتني يا أبتاه » . قال : ذلك ما أنذرتك به من قبل يا بني .

تم انقضى النهار ، وجاء الليل فقضاه أرمان ساهراً في غدعه

یراجع فهرس حیاته مع مرغریت صفحة صفحة، ویستعرض في نفسه جميع أطوارها وشوونها فلم تبق حركة من حركاتها ، ولا كلمة من كلماتها ، ولا صورة من صور أعمالها ، كان يراها بالأمس حسنة من حسنات الإخلاص والوفاء، إلا رآها اليوم سيئة من سيئات الخديعة والمكر ، حتى وصل في مراجعته إلى الأمس واليوم الذي قبله .

فذكر عدم انتظارها إياه في شرفة الست كعادتها يوم عاد إليها من مقابلة أبيه ، وشدة احتفاظها بكتاب المركيز في يدها عندما

دخل عليها غرفتها وضنها به ضنأ شديداً، ولم تكن تفعل ذلك من قبل ، وإعراضها عن التبسط معه في الحديث بعد ما قص عليها قصته مع أبيه ، وزعمها أنها مريضة خاثرة لا تستطيع البقاء معه . وإلحاحها عليه في صباح اليوم الثاني إلحاحاً شديداً في العودة إلى مقابلة أبيه واستعطافه ، وقولها إنها لا تكون راضية عن نفسها ولا هانثة بعيشها إن لم يكن أبوه راضياً عنه ، فاستنتج من هذا كله : أنها مذ شعرت بفراغ يده من المال وأن أباه إما أن يحول بينه وبينها وإما أن يقتر عليه الرزق تقتيراً ، ملته واجتوته ، وفكرت في سبيل الخلاص منه ، ولم تزل تنتظر ما يأتيها به القدر حتَّى أتاها بكتاب المركيز فكان مو طريق خلاصها .

ولم يزل هائماً ما شاء الله أن يهيم في تصوراته وأوهامه حتى غلبته عيناه فهجع قليلاً : ثم استيقظ في الصباح فدخل على أبيه في مخدعه وقال له : لي عندك أمنية يا أبتاه لا أريد غيرها وأريد أن أبتاعها منك بخضوعي لك ونزولي على حكمك أبد الدهر فيما سرني أو ساءني : فهل لك أن تبلغنها؟ قال : وما هي؟ قال : أريد أن تعطيني الساعة خمسة عشر ألف فرنك: قال: وما تريد منها ؟ قال : أحب أن أستأثر بهذا السر لنفسي من دون الناس جميعاً حتى من دونك ؛ فنظر إليه أبوه نظرة الملم بما دار في نفسه ولم يعاوده ، وأعطاه صكوكاً بالمال الذي أراد . فأخذها وأرسلها إلى مرغريت وأرسل معها كتاباً طويلاً ختمه بهذه الكلمة دأما وقد عرفت أنني كنت أعيش مع امرأة عاهر ساقطة لا عهد لها ولا ذمام ، فها هي ذي أجرة لياليك الماضية مرسلة إليك ، .

تم خرج ليعد نفسه للسفر ، فقضى اليوم كله خارج الفندق ثم عاد إليه دبر النهار فوجد فيه كتاباً باسمه ففض ختامه فإذا  $(7)$ ا المسبرات  $\lambda \lambda$ 

 $\sim$  the stars of the stars of the natural stars allows to

الأوراق التي أرسلها إلى مرغريت عائدة إليه كما هي وليس معها كلمة واحدة ، فحاول أن يعيدها إليها مرة أخرى ، فمنعه أبوه من ذلك وقال له : قد وعدتني ألا تخالفني في أمر فلا بد لك من الإذعان … فأذعن ثم سافرا معاً تلك الليلة إلى نيس .

الأشقياء في الدنيا كثير ، وأعظمهم شقاء ذلك الحزين الصابر الذي قضت عليه ضرورة من ضروريات الحياة أن يهبط بآلامه وأحزانه إلى قرارة نفسه فيودعها هناك ، ثم يغلق دونها باباً من الصمت والكتمان، ثم يصعد إلى الناس باش الوجه باسم الثغر متطلقاً متهللاً ، كأنه لا يحمل بين جنبيه هما : ولا كمداً !

ذلك كان شأن «مرغريت » بعد عودتها إلى حياتها الأولى ، فقد أصبحت تعيش مع الناس بصورة غير الصورة التي تعيش بها مع نفسها ، أما حياتها مع الناس فحياة ضاحكة لاعبة مرحة وثابة ، تضيء المجامع والمحافل ، وتملأ الأنظار والأسماع ، فإذا ضمها مخدعها وخلا لها وجه الليل مرت أمام عينيها صورة تلك الساعات السعيدة التي قضتها يجانب أرمان ثم ذكرت أنها قد أفلتت من يدها إفلات الطائر من يد صائده ، وصارت بعيدة عنها بعد الشمس عن يد متناولها ، وأنها قد أصبحت تعيش بين أقوام لا تعرفهم ،

88

ولا تجد في نفسها لذة الأنس بهم ، ثم لا تجد لها بدأ من مماذقتهم والتحبب إليهم والتجمل لهم بما يريدون ويشتهون ، فتقبل الأفواه التي لا تشتهيها وتعتنق القامات التي لا تطيق روْيتها ، وتشرب مع کل شارب ، والشراب یحرق أحشاءها ، وترقص معکل راقص ، والرقص يمزق أوصالها وتضحك ضحكات السرور من قلب باك ، وتنشد أناشبد الهناء من فوَّاد محترق ، فكأنها في يد الناس والعود في يد المغني يقطع أوتاره ضرباً ليطرب لنغماته أو الزهرة في يد المقتطف يعصر أوراقها عصراً لينعم بشذاها ، فتهيجها ذكرى ذلك الماضي السعيد ، وهذا الحاضر الشقي ، فتطلق السبيل لزفراتها وعبراتها يصعد منها ما يصعد ، وينحدر ما ينحدر ، حتى تشتفي نفسها ، فتقوم إلى خزانة ملابسها فتستخرج منها صورة تضمها بين سحرها ونحرها ، ثم تأوي إلى مضجعها فتجد برد الراحة في صدرها لأنها صورة أرمان . ولم تزل تكابد من الشقاء في تلك الحياة الساقطة وآلامها ما لا طاقة لمثلها باحتمال مثله ، حتى استيقظ في صدرها داوها القديم بعد ما نام عنها حيناً من الدهر ، فهزل جسمها وشحب لونها وغاض ماء ابتساماتها وانطفأ شعاع نظراتها ، وشغلها شأن نفسها عن شأن المركيز ، فلم يلبث أن ملها وفارقها ، واستبدل بها أخرى غيرها ، ثم اختلف عليها من بعده الأخلاء الرفقاء فكان شأنهم معها شأنه ، لا يلبث أحدهم أن يعرفها حتى يهجرها فكسدت سلعتها في سوق الجمال . وطمع فيها من لم يكن يطمع قبل اليوم في لئم مواطىء أقدامها ، وخلت منها المجامع والمحافل ، ثم خلت من ذكرها وحديثها ، وأعوزها المال إعوازاً شديداً فمدت يدها إلى ماكان باقياً عندها من جواهرها ولآلئها فباعته فلم يف بدينها ، فطلبت المعونة من كثير من أصدقائها الماضين فأرسل إليها قليل

منهم القليل منها ، فلم يغن عنها شيئاً ، واختلفت إليها جرائد الحساب يطلب أصحابها سداد ما فيها ، فدافعتهم عنها حيناً ثم عجزت، فحجزوا على جميع مقتنياتها وذخائرها ، وأثاث بيتها ورياشه . ولوموا في مقاضاتها لوماً ضاعف حزنها ومرضها ، وقضى على بقية ما كانت تضمره في نفسها من الأمل في الحياة والسعادة فيها ، فنسيت العالم خيره وشره والحياة سعادتها وشقاءها ، وأصبحت لا تفكر إلا في أمر واحد تقوم وتقعد به ليلها ونهارها ، وهو أن ترى أرمان ساعة واحدة قبل موتها ، ثم تذهب إلى ربها .

**« تعال إلي يا أرمان راضياً كنت أو غاضباً ، فإنني مريضة** مشرفة وأحب أن أراك قبل موتي ، لأفضي لك بسر الذنب الذي أذنبته إليك فيما مفيى ، والذي لا تزال واجداً على بسببه حتى اليوم؛ فلعلك تعفو عني في ساعتي الأخيرة فيكون عفوك ورضاك هو كل ما أتزوده من هذه الحياة لقبري . واذكر يا أرمان أن أول عاطفة جمعت بيني وبينك وألفت بين قلبي وقلبك ، كانت عاطفة الرحمة والشفقة ، فها هي الفتاة المريضة المسكينة التي رحمتها بالأمس وعطفت عليها قبل أن تحبها تدعوك اليوم أن ترحمها وتعطف عليها . وإن تكن قد سلوتها . أما كتابك الذي كتبته إلى قبل سفرك فقد اغتفرت لك كل ما فيه حتى قولك إنني كنت كاذبة في حبك ، طامعة في مالك ؛ لأني أعلم أن المرأة التي تكذب الناس في حبها طول حياتها لا يمكن أن تجد من يصدقها إذا صدقت فيه ، وعدل من الله كل ما صنع ؛ .

ولم تكن قد كتبت إليه قبل اليوم كلمة واحدة مذ فارقها ولا كتب إليها ؛ فنهضت تتحامل على نفسها حتى وصلت إلى منضدتها فكتبت إليه هذا الكتاب: :

ثم لبثت تنتظر حضوره أياماً طوالاً فلم يأت ، فأحزنها ذلك حزناً شديداً ، وساء ظنها به ، ووقع في نفسها أنه قد سلاهـــا واطرحها ، وأصبح لا يعبأ بها ، ولا يبالي بحياتها أو موتها ، وسعادتها أو شقائها ، وكانت مخطئة فيما ظنت ، فإن أرمان لم يطلع على الكتاب الذي أرسلته إليه مذ فارقها في العام الماضي وسافر إلى نيس ولم يستطع البقاء فيها إلا أياماً قلائل ثم ملكه الضجر وأحاطت به الوحشة ، وضاقت في وجهه مذاهب السلوى فاستأذن من أبيه أن يسافر إلى بعض بلاد المشرق ترويحاً عن نفسهوتفريجاً من كربته ، فأذن له فسافر إلى الإسكندرية فأقام بها بضعة أشهر كاتب أباه فيها قليلاً ، ثم تركها وأخذ يتنقل في أنحاء البلاد لم ينزل ببلدة حتَّى يطير به الضجر إلى غيره ، فانقطعت رسائله عن أبيه ، فأصبح لا يعلم مكان وجوده ، فلما أرسلت مرغريت إليه كتابها في نيس قرأه أبوه وحفظه عنده ولم يستطع أن يرسله إليه؟ ومرغريت لا تعلم بشيء من ذلك ؛ فحزنت لخيبة أملها حزناً شديداً ، ودب اليأس في قلبها ديب الموت في الحياة ووقع في نفسها أنها ستخرج من الدنيا فارغة اليد من كل شيء حتى من هذه الأمنية التي بقيت في يدها من بين جميع آمالها الضائعة ، فتنكر شأنها ، واستحالت جالها ، ولجأت إلى صمت طويل لا تقول فيه خيراً ولا شرآ ، وأصبحت تنظر إلى نفسها وإلى ما يحيط بها من الأشياء كأنها تنظر إلى شيء تنكره ولا تعرفه ؛ فربما دخل عليها طبيبها وهي في أشد حالات ألمها فلا تشكو له ألمًا ، أو سمعت ضوضاء الدائنين وصخبهم في فناء المنزل فلا تسأل ماذا يريدون ! وكانت إذا شعرت بقليل من الراحة والسكون ركبت عربتها إلى بوجيفال فزارت البيت الذي قضت فيه أيام سعادتها الذاهبة ، وكان لا يز ال باقياً على الصورة التي تركتها عليها يوم فارقته ومرت بغرفه وقاعاته ، وجلست

في كل مكان كانت تجلس فيه مع أرمان ، وأشرفت من كل نافذة کان پشرف منها معها ، وقبلت جميع آثاره وبقاياه ، ولثمت الكأس التي كان يشرب بها ، والزهرة التي كان يحبها ، والقلم الذي كان يكتب به ، والكتاب الذي كان يقرأ فيه ، فإذا نال منها التعب جلست على بعض المقاعد لتأخذ لنفسها راحتها . فربما طار بها خيالها إلى ذلك العهد القديم ، فتمثل لها أن أرمان جالس تحت قدميها يسرد عليها حادثة من حوادث طفولته في نيس ، أو يبثها ما يضمره لها في نفسه من الوجد والغرام ، فتبتسم لحديثه ابتسام السعيد الهانيء وتستشعر في نفسها لذة لا يشعر بمثلها إلا المتقون في جنات النعيم ، ثم تفتح عينيها فلا ترى أمامها غير الوحشة والسكون، والوحدة والانفراد، فتبكي ما شاء الله أن تفعل، ثم تعود إلى بيتها في باريس، فتجلس على كرسيها بجانب منضدتها وتناجي أرمان في مذكراتها بجميع ما تحدثها به نفسه كأنه حاضر بين يديها يراها ويسمعها!

## $\mathcal{N}$

مذکرات مرغریت :

١٥٠ ديسمبر سنة ١٨٥٠

ما أنا بخائنة يا وأرمان ، ولا خادعة ، فإن الرسالة التي رأيتها

لم تكتب إلى ولم تأتني ، كأنما ظننت أني أريد أن أستعبد معك عهد الماضي ، وأين أنا من ذلك العهد؟ فلو رأيتني لرأيت امسرأة ذاهبة مدبرة لا تصلح لشأن من شوون الحياة ، ولم يبق فيها من صورتُها الماضية إلا كما بقي من الزهرة الساقطة عن غصنها بعد ما عصفت الريح بأوراقها ، وكل ما كنت أريده منك : أن أراك بجانب فراشي في ساعتي الأخيرة الأعتنىر لك عن ذنبي الذي أذنبته إليك ، ثم أنظر إليك نظرة وداع أغمض عليها جفني وأذهب بها إلى قبري !.

آرمان :

أريد أن أقابلك غداً في منزلك في الساعة العاشرة صباحاً في شأن خاص بي وبك ، وأريد ألا يكون أرمان حاضراً تلك المقابلة ولا عالماً بها ، ولا بأني أرسلت هذه الرسالة إليك ، ولي من حسن

سيلتي :

في يدي يوم عدت إلي من مقابلة أبيك ليست رسالة المركيز كما ظننت ، بل رسالة أبيك نفسه وصلت منه قبل وصولك إلى بوجيفال بساعة واحدة . وهذا نصها الذي لا يزال عالقاً بذهني حتى الساعة :

## دو فال فلما قرأتها علمت ماذا يريد من تلك المقابلة ، وشعرت بما وراءها بل علمت بما دار بینك وبینه من الحدیث ، وأنك امتنعت

حتى نلتقى .. والسلام .

الرأي فيك ما يطمعني في أن يكون ما سألتك إياه سر أ بينى وبينك

عليه حتى يثس منك ، فحاول أن يدخل عليك من بابي ، فحدثتني نفسی أن أرفض مقابلته ، وأن أكاشفك بكل شيء ، ثم استحييت من نفسي وأكبرت أن يعتمد على رجل شريف كأبيك في كتمان سر بسيط كهذا السر فلا يجدني عند ظنه ، وطمعت في أن أنال منه عند المقابلة ما يطمع أن يناله مني ، فكتمتك أمر الرسالة ، وكتمتك ما في نفسي منها ، ولم أكن كاذبة في شكاتي وألمي حينما قلت لك في تلك الليلة : إنني لا أستطيع البقاء بجانبك ، وسألتك أن تقودني إلى محدعي ، فقد قضيت في فراشى بعدما ً فارقتك ليلة لم أقض مثلها في جميع ما مر بي من ليالي الهموم والأحزان.، حتى أصبح "مصباح فألححت عليك أن تذهب لمقابلة أبيك ، وأنا أعلم أنك إن ذهبت إليه لا تراه ، ولا تنتفع بمقابلته إن رأيته ، ولكني خفت أن يزورني فيراك عندي فأصغر في عينيه ، ولا أشد علي من ذلك ، وما هي إلا لحظات قليلة حتى وصل إلى وجيفال في الموعد الذي ضربه في كتابه ، فاستأذن على فأذنت له قلدخل فرأيت في عينيه جمرة من الغضب تلتهب التهابا فلم أحفل بها ، ودعوته للجلوس فلم يفعل ، ولم يحيني بيده ، ولا بلسانه . وكان أول ما استقبلني به قوله : «ماذا تريدين أن تصنعي بولدي أيتها السيدة »؟ وظل ناظراً إلي نظراً جامداً ساكناً لا يطرف ، ولا يختلج . فعجبت لمدخله الغريب ، ونظراته المترفعة ، ولهجته الجافة الخشنة ، وامتعضت في نفسي امتعاضاً شديداً حتَّى

كدت أقول له ، ولا أكتمك ذلك : تذكر يا سيدي أنك في َ مَنْزِ لِي ، وَأَنَّنِي لَمْ أَدْعَكَ إِلَى زِيارِتِي ، بِلِ أَنْتِ الذي دعوت نفسك بنفسك . ثم ذكرت مكانه منك فأمسكت عن كل شيء حتى عن الجواب على سوَّاله ، فمشى يضرب الأرض بعصاه وبقدمه حتَّى دنا مني وألقى علي تلك النظرة التي اعتاد الأشراف المترفعون أن يلقوها في طريقهم على وجوه النساء العاهرات وقال : لقد أنفق ولدي عليك جميع ما كان بيده من المال ، وكان في يده الكثير منه ، ثم جميع ما أرسلته إليه بعد ذلك ، وقد أرسلت إليه فوق طاقتي ، فلم يبق في استطاعته أن يمدك بأكثر مما أمدك ، ولا في استطاعتي أن أستنزل له من السماء ذهباً يمطره عليك ، فدعيه وشأنه ، فالبلد مملوء بالأبناء الذين لا يحتاج آباوهم إليهم والذين لا يحتاجون إلى أنفسهم ، أما أنا فإني في حاجة إلى ولدي ، لأني لم أرزق ولداً سواه ، ومن كانت بيده هذه الثروة من الجمال التي تملكينها لا يضيق به مذهب من مذاهب العيش ، ولا يتلوى عليه مأرب من مآرب الحياة . فسرت كلماته في نفسى سريان الحمى في عظام المحموم وخيل إلي أن هذا الماثل أمامي لا يحدثني ، وإنما يجرعني السم بيده تجريعاً ، وشعرت بذلة لم أشعر بمثلها في يوم من أيام حياتي ، إلا أنبي تجلدت واستمسكت ورددت نفسي علی مکروهها ، وقلت له بصوت هادیء ساکن لا یمازجه غضب ، ولا نزق : يا سيدي ، نعم إنني أحب ولدك ، ولكني لا أطمع فيه ، ولو كان الذي يعنيني منه الطمع في ماله لفارقته منذ ثلاثة شهور أي منذ خلت يده من المال وأصبح لا يجد السبيل إليه بحال من الأحوال ، بل لفارقته قبل ذلك لأن الذين لا بز الون يساومونني في نفسي من أشراف هذا البلد ونبلائه منذ اتصلت به حتى اليوم أفضل منه وأكثر رغداً ، على أن ولدك لم ينفقعلي من هذا المال

 $\lambda$ ٩

الذي تذكره إلا النزر القليل، وربما أنفق باقيه على نفسه ؛ ولو استطعت أن أرفض ذلك القليل وآباه لفعلت ، ولكنى كنت أضن به أن يداخل نفسه ما يريبها أو يولمها فقبلت منه هداياه الصغيرة الصغيرة التي كان يقدمها إلي من حين إلى حين إرعاء عليه ، وإبقاء على عزة نفسه وكرامتها ، ولو أن ما كان بيده من المال انتقل إلى يدي كما تقول لأصبحت غنية موفورة ، لا أحمل همأ من هموم العيش ، ولا أعاني من بأساء الحياة وضرائها ما أعانيه اليوم ؛ فإنني – لو تبينت أمري – امرأة فقيرة معوزة لا أملك من متاع الدنيا إلا حلاي ومركبتي وأثاث بيتي ، وليتها كانت خالصة لي ، فقد امتدت يد الضرورة إليها منذ عهد قريب فأصبح الكثير منها سلعة في يد المرابين ، ولا أعلم ما يأتي به الغد ، وإن أبيت إلا أن أتعرف ذلك بنفسك فسأطلعك على ما كتمته عن الناس جميعاً حتَّى عن ولدك ، ثم قمت إلى خزانة أوراقي فيجئنه منها بالصكوك والوثائق المشتملة على بيع ما بعت من جواهري وخيولي وأثاث بيَّى ورهن ما رهنت منها ، فظل يقلبها بين يديه ساعة ويتأمل في تاريخها طويلاً ثم طواها وأعادها إلي مطرقاً صامتاً لا يقول شيئاً ، ومد يده إلى كرسي بين يديه فاجتذبه إليه وجلس عليه معتمداً برأسه على عصاه ، وقد هدأت في نفسه تلك الثورة التي كانت تضطرم وتعتلج منذ دخوله، وطارت عن وجهه تلك الغيرة السوداء التي كانت تظلله من قبل فعدت إلى حديثي معه أقول : على أنِّبي يا سِيدي غير شاكية ولا ناقمة ، فقد مر بي من نوب الأيام وأرزائها ما محا من نفسي كل شهوة من شهوات الحياة وأنساني جميع مظاهر الدنيا ومفاخرها ، فأصبحت لا أبالي بما تأتي به الأيام ، وسواء لدي الفقر والغني ، والحلي والعطر ، وسكنى القصر وسكنى الكوخ، وركوب المركبة، وركوب

النعل ، وكل ما أرجوه من حياتي وأضرع إلى الله ، وإليك فيه ، أن أرى أرمان يقاسمني هم الحياة وبرئسها ، ويعينني على شدتها ولأوائها حتَّى يقضي الله في أمري بما هو قاض ، فإن كان في الأجل فسحة قضيتها في شكرك وحمدك ، والإخلاص لك في سري وعلني ، وإن كانت الأخرى كان آخر ما أنطق به في ساعتي الأخيرة

أنعم بعيش النساء الشريفات ، ولا ميتة القلب أسعد سعادة الفتيات الساقطات ، وقد وجدت في ولدك الرجل الوحيد الذي أحبني لنفسي ، ومنحني من وده وإخلاصه ما ضن به علي الناس جميعاً ، فأنست به أنسأ أنساني سقوطي وعاريء وحبب إلي الحياة بعد ما أبغضتها وبرمت بها ، وكدت أقضي على نفسي بالخلاص منها ، فلا تحرمني جواره ، ولا تفرق بيني وبينه ؛ فإنك إن فعلت أشقيتني وبرحت بي ، وملأت حياتي همداً وكمداً ، وأنت أجل من أن ترضى لنفسك بأن تبني سعادتك وهناءك على شقاء امرأة مسكينة مثلي .

ماذا يكون مصيري غداً إذا أصبحت وحبدة منقطعة في هذا العالم لا صديق لي، ولا معين؟ أأعود إلى حياتي التي أبغضها وأخشاها فأعود إلى جرائمي وآثامي ؟ أم أقتل نفسي بيدي فرارآ من شقاء الدنيا وبلائها فأختم حياتي بأقبح ما ختم امروً به حياته ؟ لا أستطيع واحدة من هاتين ، فأمدد إلي يدك البيضاء وأنقذني من هذه الهوة العميقة التي لا يستطيع أحد أن ينقذني منها سواك .

وهنا شعرت كأنه يتحرك في كرسيه فخفق قلبي خفقانا شديداً ، ثم رفع رأسه ونظر إلي نظرة أهدأ ناراً وأقصر شعاعاً من نظرته الأولى وقال : ومن أين تعيشان؟ .

قلت : عندي بقية من جواهري وحلاي سأبيعها وأعيش بثمنها معه في زاوية من زوايا بأريس عيش الفقراء المقلين ، لإ يرانا أحد، ولا يشعر بوجودنا شاعر ، وحسبنا الحب سعادة نغنى بها عن كل سعادة في هذا العالم وهناءه .

قال : ذلك هو الشقاء بعينه ، فإن الحب نبات ظلى تقتله شمس الشقاء الحارة ، وكل سعادة في العالم غير مستمدة من سعادة المال أو لاجئة إلى ظلاله فهي كاذبة لا وجود لها إلا في سوانح الخيال .

أنتما اليوم سعيدان لأن في يدكما مالا تعيشان به ، ولأنكما تسكنان هذا المنزل البديع ، فوق هذه الهضبة العالية ، بجانب هذه البحيرة الجميلة، فإذا خلت يدكما من المال، وحرمتما هذا النعيم الذي تنعمان به شقيتما وشغلكما شأن نفسيكما عن شأن الحب ولذائذه ، وسرى إلى نفسيكما الضجر والملل ، وربما امتدت تلك السآمة بينكما إلى أبعد غايتها .

أنا أعلم من شأن ولدي يا سيدتي ما لا تعلمين ، وأعلم أنه لا يستطيع أن يعيش هذه العيشة النكداء التي تظنين ، وهو فتى فقير لا يملك من الدنيا إلا قطعة صغيرة من الأرض ورئها عن أمه لا تغنى عنه ولا عنك شيئاً ، وما أنا بذي ثروة طائلة أستطيع أن أحفظ له بها زمناً طويلاً هذا العيش السعيد الرغد الذي يعيشه اليوم في باريس ، فلم يبق بين يديه إلا أن يعيش بمالك ، وهو ما لا أرضاه له ولا برضاه لنفسه ، واسمحي لي يا سيدتي أن أقول لك : إن جميع مصائب الدنيا وأرزائها أهون على وعليه أن يقول الناس إن خليلة أرمان دوفال قه باعت جواهرها وحلاها التي أهداها إليها عشاقها الماضون لتنفق ثمنها عليه.

إن للحب فنوناً من الجنون، وأقبح فنونه أن يعتقد المتحابان أن حبهما دائم لا تغيره حوادث الأيام ، ولا تنال منه الصروف والغير ، ولو عقلا لعلما أن الحب لون من ألوان النفس ، وعرض من أعراضها الطائرة، تأتي به شهوة وتذهب به أخرى، ولا يذهب به المثل مثل الفاقة إذا اشتدت واستحكمت حلقاتها فإن النفس تطالب حياتها وبقاءها . قبل أن تطلب لذائذها وشهواتها !.

سامحيني يا بنيتي ، واغتفري لي حدتي وخشونتي ، فإن شديداً

جداً على والد شيخ مثلي أن يرى ولده الذي وضع فيه كل آمال بيته يهوى أمام عينيه في هذه الهوة السحيقة التي لا قرار لها دون أن يطير قلبه خوفاً وهلعاً .

أنه مذ عرفك نسيني ونسي أخته ، فلا يذكرني ولا يذكرها ، وقد مرضت منذ شهور مرضاً مشرفاً فكتبت إليه أن يأتي ليعودني

أنت صادقة يا سيدتي في قولك إنه لم ينفق عليك جميع ما كان بيده من المال لأنني علمت بالأمس أنه قامر منذ عهد قريب ، وخسر في مقامرته كثيراً، كما علمت أنك لا تعلمين شيئاً من ذلك فما يومنني إن أنا تركته في هذا البلد ألا يستمر في هذه الغواية الجديدة التي خطا الخطوات الأولى في طريقها ولا يخسر في بعض مواقفه خسارة عظمى لا أجد لي بدأ من أن آخذ بيده فيها ، فأقدم إليه ذخر شيخوختي ، ومهر ابنتي فنهلك نحن الثلاثة في يوم واحد ؟

فلم يفعل، ولم يرد على كتابي ، أي أنني كنت على وشك أن أموت ولا أراه ، ولو تم ذلك لذهبت إلى قبري بحسرة لم يحمل مثلها في صدره راحل عن الدنيا من قبلي.

من أين لك يا بنيتي أنه إن طال عهده بك لا يملك ، ولا تمتد عينه إلى امرأة سواك ، فتكون فجيعتك فيه غداً شراً من فجيعتك فيه اليوم؟ ومن أين له أنك لا تضيقين ذرعاً يوماً من الأيام بعيشة. الوحشة والوحدة فتحنين إلى حياتك الأولى حياة الأنس والاجتماع ، والضوضاء واللجب ، وهو فتى غيور مستطار ! فربما أنفت نفسه أن يزاحمه فيك مزاحم ، وربما امتدت يده بشر إلى ذلك الذي يزاحمه ، فتنازلا ، فأصابته من يد منازله ضربة تقضي على حياته وتفجعني فيه ؟

سكن قليلاً ونظر إلي نظرة هادئة مملوءة عطفاً وحناناً وأنشأ يقول :

مرغريت؟ أنت أعظم في عيني مما كنت أظن ، وأكرم نفساً من أولئك النساء اللواتي يزعمن أنك واحدة منهن ، وقد وجدت فيك من فضائل النفس ومزاياها ما لم أجده إلا قليلاً في أفذاد الرجال ، وأقل من القليل في فضليات النساء ، ولو قسَّم الشرف بين الناس على مقدار فضائلهم وصفاتهم لكان نصيبك منه أوفر الأنصبة وأوفاها .

لا أنسى لك يا مرغريت ما دمت حياً كتمانك أمر الكتاب الذي أرسلته إليك واحتفاظك بسره في ساعة تنفرج فيها الصدور عن مكنوناتها ، ولا سكوتك وإغضاءك وأنت في منزلك ، وموضع أمرك ونهيك ، أمام حدثي وخشونتي وجنون غضبي ، ولا بذلك ما بذلت من ذات نفسك وذات يدك لولدي ـــــ من حيث لا يعلم ــــ وفاء له وإبقاء على عزة نفسه وكرامتها .

لقد كانت ضحيتك التي قدمتها لولدك بالأمس عظيمة جدأ ، واليوم جثتك أطلب إليك أن تقدمي ضحية أعظم منها لابنتي ولا معتمد لي أعتمد عليه في تلبية رجائي عندك إلا شرف نفسك وفغسلتها .

لقد تركت «سوسان» وراتي تتقلب على فراش المرض ، وتكابد منه فوق ما يحتمل جسمها النائس الغض لأن خطيبها الذي تحبه حمأ جمأ قد هجرها منذ شهرين فلا يزورها ولا تراه ، وقد كنت أجهل قبل اليوم سبب مرضها إلا الظن والتقدير حتى سهرت يجانب فراشها ليلة كانت الحمى فيها قد نالت منها منالاً عظيماً ، ووصلت بها إلى درجة الخبل والهذبان ، فسمعتها تهتف باسم خطيبها

مرات كثيرة ، وتبكي كلما جرى ذكره على لسانها كأنها حاضرة مستفيقة ، فعلمت موضع دائها ، وذهبت في اليوم الثاني إلى والد ذلك الخطيب أسأله عما راب ولده من أمر ابنتي ، وقطعه عن زيارتها ، فذكر لي سبباً غريباً لك فيه يا سيدتي بعض الشأن ، فإن أذنت لي حدثتك حديثه ٍ فخفق قلبى خفقانآ شديداً ، وأحسست بالشر يدنو مني رويداً رويداً ، إلا أنني تماسكت وقلت له : نعم آذن لك يا سيدي ؛ قال : لقد أجابني الرجل على سوَّالي بقوله ﴿ إِنَّ أَسْرَتِي أَسْرَةٍ شَرْيَفَةٌ لا تصاهر إلا أسرة شريفة مثلها من جميع وجوهها ، وقد عرفت أسلوب المعيشة السافلة التي يعيشها ولدك في باريس ، إنه يعاشر منذ عهد طويل امرأة مومساً معروفة هناك معاشرة تهتك وتبذل يشهدها الناس جميعاً ، ولا أسمح لنفسي إن يكون مثل ولدك ني تبذله واستهتاره ، وصغر نفسه وفسولتها ''' : صهراً لولدي ولا عاراً على ابنتي». فاستقبلت خشونته وجفاءه بصبر واحتمال، لأن الخوف على ابنتي شغلني عن الغضب لنفسي وقلت له : أواثق أنت مما تقول؟ فأدلى لي بما أقنعني ، فلم أر بدأ من أن أسلم له بصواب ما فعل، وسألته أن لا يبت في (١) الفسولة ؛ الانحطاط وضعف المروءة .

في عينيه ، وإذا هو يحاول الكلام فلا يستطيعه ، فرحمته مما به ، وأعظمت مصابه حتى نسيت مصابي بجانبه ، وساد السكون بيننا ساعة لا يقول لي شيئاً ، ولا أدري ماذا أقول له : حتَّى هدأ ثاثره قليلاً فمد يده إلى يدي فأخذها بين ذراعيه ، وعاد إلى حديثه يقول :

إنِّي لا أستطيع أن أراها تموت بين يدي . ولو تم ذلك لمت على أثرها حزناً وكمداً ، وضمنا في يوم واحد قبر واحِد ؛ لقد رأيت مصرع أمها منذ خمس سنين ، ولا يزال أثره باقياً في نفسه

إنك لا تعرفينها يا مرغريت ، وأعتقد أنك لو رأيتها لأحببتها كما أحبها ولرحمتها كما أرحمها ، ولفديتها بما تستطيعين رأفة بها وإشفاقا عليها .

 $(\vee)$  العسوات ( **AV** 

إنها اليوم تعيش بالأمل الذي أودعته قلبها يوم سفري ، فإن عدت إليها بالخيبة عدت إليها باليأس القاتل، والقضاء النازل .

إنها جميلة جداً ، وبيضاء مثل الكوكب ، وطاهرة طهارة الملك ، وغريرة غرارة الطفل ، فاسمحي لهذه الحياة الغضة الزاهرة بالبقاء والسعادة فإنها لا تستحق الشقاء .

إنك تحبين أرمان يا مرغربت ، وقد أصبحت أعتقد أنك مخلصة في حبه إخلاصاً عظيماً ، فاصنعي ما يصنع المحبون المخلصون ، وضحي حبك من أجله ، ومن أجل مستقبله ، فإلا تفعلي ذلك من أجله ، فافعليه من أجلي . لقد قلت لي إنه الرجل الوحيد الذي أحبك لنفسك أكثر مما أحبك لنفسه . فبادليه هذا الحب ، بل كوني خيراً منه فيه ، وليكن عزاوك عملا تلاقيه بعد فراقه من حزن وألم أنه قد أصبح سعيداً من بعدك ، وأنك قد أنقذت من يد الموت فتاة مسكينة ، ومن يد الشقاء شيخاً حزيناً . وهنا اختنق صوته بالبكاء فهبط على كرسيه اللائن بعليها وقال بنغمة الشرق المستخدر

$$
-2.9
$$

اني قد أصبيحت شومًا على هذه الأسرة السعيدة جميعها ، أبيها وابنها وابنتها ، فثقلت نفسي علي" ، وسمج منظرها في عيني حتى خيل إلي أنها لوكانت حاضرة بين يدي لرميت بها من حالق إلى حيث لا يجمعني وإياها مكان بعد اليوم. ثم قلت في نفسي : إن خياتي الماضية التي قضيتها في الشرور والآثام قد قطعت عليّ طريق الشرف ، فلا حق لي في أن أطمع في حياة الشرفاء ، ولا أن أنازعهم سعادتهم وهناءهم ، وإن الإثم الذي اقترفته في ماضي قد أثمته وحدي فلا بد لي أن أستقل بعبثه دون أن ألقيه على عاتق أحد غيري ، فإن كان مقدراً عليّ أن أموت موت النساء الساقطات ،

هنا ذكرتك يا أرمان، وذكرت فراقك وكيف أستطيعه، وذكرت أنا التي سأتولى قتل نفسي بيدي ؛ لأن الطريق التي لا طريق غيرها إلى بلوغ رضا أبيك وموافاة رغبته ، أن أقاطعك وأغاضبك، وأظهر أمامك بمظهر الخائنة الغادرة ، وربما اضطررت إلى الاتصال بغيرك على مرأى منك ومسمع ، حتى تنصرف عنى انصراف یائس مغلوب علی أمره من حیث لا یکون لابیك مدخل ني ذلك، فأكون قد جمعت على نفسي بين فراقك وغضبك في آن واحد ، وذكرت أن لا بد لي متى فارقتك أن أعود إلى حياتي الأولى التي أبغضها وأمقتها ، لأن الدوق موهان لم يستطع أن ينسى ذنبي الذي أذنبته إليه حتى اليوم ، ولأني في حاجة إلى بسطة من العيش أستعين بها على معابلة مرضى ووفاء دينى ، فدارت هذه الخواطر في رأسي ساعة ، وطالت دورتها حتى كادت تغلبني على أمري ، ثم وقع نظري على وجه أبيك المخضل بدموعه فتجلدت وجمعت أمري ومضيت قدمأ لا ألوي على

فذلك لأنني إمرأة ساقطة ، أو ألاتي في مستقبل حياتي شقاء وآلاماً ، فذلك لأن المستقبل نتيجة الماضي وثمرته الطبيعية .

شيء مما ورائي .

لقدكان شديداً على ّجداً أن أفارقك يا أرمان ! ولكن كان أشد علي منه أن أرى أباك يبكي بين يدي ، وأن أكون سبباً في موت أختك أو شقائها ـ

إنني أحب يا أرمان ، وأعرف آلام الحب ولوعته في النفوس ، ولقد كان يخيل إليّ وأبوك يحدثني عن أختك وشقائها أنني أراها من خلال دموعي طريحة فراشها ، وهي تمد يدها إلي ضارعة متوسلة وتقول : أنقذيني يا سيدتي وارحمي ضعفي وشبابي .. فأجد لكلماتها

محرومة السعادة مثلى .

إنني أحب وهي تحب ، ولا بد لواحدة منا أن تموت فداء عن الأخرى؛ فلأمت أنا فداء عنها ، لأنها أختك ، ولأنها لم تقترف في حياتها ذنباً تستحق بسببه الشقاء .

وكنت كلما ذكرت أنها ستصبح سعيدة هانثة من بعدي وتراءى لي شبحها ، وهي لابسة ثوب عرسها الأبيض الجميل . وسائرة إلى الكنيسة بجانب خطيبها . طار قلبي فرحاً وسروراً وهان علي كل شيء في سبيل غبطتها وهنائها .

نعم إن الضربة التي سأستقبلها شديدة جداً ، لا يقوى عليها قلبي . ولكني سأحتملها بصبر وسكون ؛ لأن أباك سيصبح راضياً عني . ولأنك ستعلم في مستقبل الأيام سر تضحيتي ، فتحبني فوق ما أحببتني ! ولأن أختك ستصبح سعيدة مغتبطة بعيشها وحبها ؛ وسيكون اسمي بين الأسماء التي تدعو لها الله في صلواتها بالرحمة والرضوان .

جاءت الساعة.التي أقول فيها لأبيك كلمتي الأخيرة، ولقد كانت شديدة هائلة أسأل الله أن يغفر لي بما لقيت فيها من الآلام ماضي ذنوبي وآتيها ، كما أسأله ألا يذيق مرارتها قلب امرأة على وجه الأرض من بعدي .

قمت من مكاني كأنبي أنتزع نفسي من الأرض انتزاعاً ومشيت إلى أبيك كما يمشى الحائن '' إلى مصرعه حتى جثوت بين يديه ، وأخذت بيده ، فاستفاق من غشيته ونظر إلي ذاهلاً مشدوها . فقلت له : أتعتقد يا سيدي أنني أحب ولدك؟ قال : نعم ، قلت : حباً هو منتهى ما تستطيع امرأة أن تحتمل؟ قال : نعمٌ . قلتٍ : وأن هذا الحب هو كل آمالي وسعادتي ، وما أملك في الحياة ؟ قال : نعم يا بنيتي ، قلت : قد ضحيته من أجل ابنتك فعد إليها وبشرها بسعادة المستقبل وهنائه وقل لها : إن امرأة لا تعرفك ، ولم تترك في يوم من أيام حياتها ، ولكنها تحبك وتشفق عليك .. تموت الآن من أجلك ، فاسألي الله لها الرحمة والغفران . فتهلل وجهه بشرأ وسرورأ ، ولم يدع كلمة من كلمات الشكر والثناء إلا أفضى بها إلي فأنساني سروره واغتباطه ألم الضربة التي أصابت كبدي ، واستحال حزني واكتئابي إلى راحة وسكون ، فحمدت الله على أن لم ير في وجهي في تلك الساعة ما ينغص عليه سروره واغتباطه .

وهنا شعرت بحركة عند باب الغرفة فالتفت فإذا وبرودنس » تشير إلي بيدها . فذهبت إليها فأعطتني كتاباً جاء به البريد فقرأت عنوانه فإذا هو بخط المركيز «جان فيليب » فعلمت ما يتضمنه قبل أن أراه ، ووقع في نفسي أن الله قد أوحى إلي بما أفعل ، فذهبت مسرعة إلى غرفة مكتبي كأنني أخاف أن يعرض لي في طريقي ما يزعزع عزيمتي ، وهناك قرأت الكتاب وكتبت لصاحبه في بطاقة صغيرة هذه الكلمة «سأتعشى عندك الليلة » ، ثم أعطيتها برودنس لتلقيها في صندوق البريد ، وعدت إلى أبيك فوجدته

 $\mathcal{N} \cdot \mathcal{Y}$ 

(١) الحائن : الذي سان هلاكه .

حیث ترکته ، فقلت له : إن أرمان لا یعلم شیئاً من أمر زیارتك هذه فاكتمها عنه حين نلقاه ، وسأكتب إليه كتاب مقاطعة لا يشك في أني صاحبة الرأي فيه ، وأن لا يد لك فيما كان ، وسيعلم اليوم أو غداً أنّي قد اتصلت برجل غيره فيرى أنني قد خنته وغدرت بعهده فلا يجد له بدأ من أن يسافر معك قاطعاً رجاءه منى ، وربما تألم لهذه الصدمة بضعة أيام أو بضعة أسابيع فلا تحفل بذلك ، فسيبلى حيى في قلبه ، كما يبلى كل حب في كل قلب ، غير أن لي عندك طلبة واحدة لا أريد منك سواها ، فهل تسمح لي بها؟ قال : نعم أسمح لك بكل شيء ، قلت : إني مريضة مشرفة ، وإن العلة التي أكابدها كثيراً ما يتحدث الناس عنها أنها لا تترك صاحبها طالت أم قصرت حتى تذهب به إلى قبره ، فكل ما أسألك إياه أن تأذن لأرمان في اليوم الذي تعلم فيه أننى ُ قد أصبحت على حافة قبري أن يأتيني لأراه وأودعه الوداع الأخير وأعتذر له عن ذنبي الذي أذنبته إليه حتى لا أخسر حبه واحترامه حية وميتة... فنظر إلي نظرة دامعة وقال : وارحمتاه لك يا بنيتي ، أنني أعدك بما أردت ، وأسأل الله لك الشفاء والعزاء... ثم حاول أن يعرض عليّ شيئاً من المعونة فأبيت ذلك إباء شديداً ، وقلت له :إنني لم أبع نفسي يا سيدي بيعاً ، بل وهبتها هبة ، فأخذ رأسي بين يديه وقبلني في جبيني قبلةكانت خير جزاء لي على تضحيتي التي ضحيت بها وودعني ومضى . فما أبعد إلا قليلاً حتى قمت إلى خزانتي فجمعت ثيابي ، وما بقي لي من حلاي ووضعتها في حقيبتي ، وسافرت مع برودنس إلى باريس ، وذهبت إلى منز لي هناك فكتبت إليك فيه ذلك الكتاب الذي تعلمه . والله يعلم كم سكبت من الدموع ، وكم وقف قلبي بين كل كلمة ، وما يليها أثناء كتابته حتى أتممته ، فأعطيته حارس

أما حياتي مع ذلك الرجل فلا أستطيع أن أقص عليك منها شيئآ عليك منها سوى أن أقول لك : إنه لم ير في المرأة آتي كان بتخيلها ، وبمني نفسه بها ، ولم أر فبه الرجل الذي يوُنسني ويخلط نفسه بنفسي فافترقنا فأصبحت لا أعرف لي في العالم صديقاً صادقاً ، ولاكاذياً .

المنزل وأوصيته أن يسلمه إليك عند مجيئك . ثم ذهبت للوفاء بعهد المركيز .

هذه قصتي يا أرمان كما هي ، وهذا ذنبي الذي أذنبته إليك .. فهل ترى بعد ذلك أني خاثنة أو خادعة ؟

قلبي بحدثني أنني سأموت قبل أن أراك ، وأملي يخيل إلي أن ما في نفسك من الموجدة علي لا يستمر إلى ما بعد الموت ، وأنك ستعود إلى باريس في الساعة التي ينعاني لك فيها الناعي ؛ لتزور قبر تلك المرأة المسكينة التي تولت سعادة قلبك وهناءه حقبة من أيام حياتك ، ثم خرجت من الدنيا فارغة اليد من كل شيء حقَّ

من حبك وعطفك، وربما بلغ بك الاهتمام بشأنها أن تماول معرفة ما تم لها من بعدك إلى أن ذهب بها الموت إلى قبر ها .

فهأنذا أكتب هذه المذكرات ، وأتركها لك عند برودنس لعلك نقرأها في مستقبل الأيام فتنظر إليهاكما تنظر إلى كتاب اعتر اف مقدس قد ألبسه الموت ثوب الطهارة والبراءة فتصدق ما فيها وتعفو عني ، فينير عفوك ظلمات قبري ، ويوُنس وحشة نفسي .
أين أنت يا أرمان ؟ أنت بعيد عني جداً ، بعيد بجسمك وبقلبك ، لأنك لم تهمل كتابي الذي كتبته لك ودعوتك فيه لزيارتي وسماع اعترافي الأخير إلا لأن ما كان في نفسك من العتب والموجدة علي قد استحال إلى نسيان وإغفال ، فأصبحت لا تذكرني كما يذكر

۳ يناير ۱۸۵۱

لي عدة أيام لم أر فيها أحداً من الناس ؛ لأن الطبيب منعني من الخروج ، ولأن أصدقائي الذين كانوا يعرفونني فيما مضى قد أصبحوا يقنعون من زيارتي بإرسال بطاقاتهم إلي مع خادمتي ، ثم ينصرفون مسرعين كأنما يفرون من أمر يخيفهم ، ولقد كانوا قبل اليوم إذا أرسلوها لبثوا ينتظرون الساعات الطوال حتى آذن لما والتواملات والفارق والمسارية والمسارية وأربعه وأورادها والأر

المحب حبيبه ، ولا تعطف على كما يعطف الصديق على صديقه ، فليكن ما أراد الله ولتدم لك تلك السعادة التي تنعم بها بين أهلك وقومك ، فإني غير واجدة عليك ، ولا ناقمة منك شيئاً ، ولا حاملــــة لِك في نفسي إلا الحب والإخلاص والرضا بكل ما تآتي ، وما تدع .

جميع ما خمرت يدي . ما كنت أظن يا أرمان أن جسم الإنسان يحتمل كل هذه الآلام<br>التي أكابدها ، فلقد تمر بي ساعات أعتقد فيها أن الألم الذي أكابده إنما هو ألم النزع ، وأنني في الساعة الأخيرة من ساعات حياتي ، فإذا استفقت قلت في نفسي : هذا ألم المرض ، وقد عجزت عنه ؛ فمن لي باحثمال ألم الموت ؟

أن أسائلها عنك فتذكرني بك وبتلك الأيام السعيدة التي قضيتها

معك في بوجيفال ، وذكرى تلك الأيام هي العزاء الباقي لي عن

على أن نفسي تحدثني أحياناً أنه إن قدر لي أن أراك يجانبى في يوم من الأيام برئت من مرضي ، وتراجعت نفسي وعدت إلى راحتي وسكوني ، فهل يقدر لي الله ذلك؟

لا أعلم ؛ فالمستقبل بيد الله فليقدر الله ما يشاء وليفعل مسًا يريد .

٣٤ يناير ١٨٥١

لم أفارق سريري منذ أيام طوال إلا صباح هذا اليوم ، فجلست قليلاً بجانب نافذتي ، وأشرفت منها على الحياة العامة فوقع نظري على كثير ممن كنت أعرفهم من قبل سائرين في طريقهم لاهين مغتبطين ، ولم أر بينهم من وقع نظره إلى نوافذ غرفتي مرة واحدة كأنما يمرون ببيت لا يعرفونه ، ولا عهد لهم به من قبل . ما أشد وحشَّى ! وما أضيق صدري ! وما أثقل هذا الجدار الذي يدور حولي؟

لا أطبق النظر إلى سربري ؛ لأن نفسي تحدثني أنه سبكون عما قليل سلم قبري ، ولا الوقوف أمام مرآتي ؛ لأنها تحدثني عن نفسي أسوأ الأحاديث وأشأمها ، ولا الإشراف من نافذتي لأنها تذكَّرني بحياتي الماضية السعيدة التي حيل بيني وبينها ، فأين أذهب وكيف أعيش؟

السعال يهدم أركان صلمري هدماً ، والنوم لا يلم بعيني إلا قليلا ، والطبيب يعذبني بمشارطه وضماداته ''' عذاباً أليماً ، وكل يوم أشعر أن نفسي يزداد ضيقاً ، وبصري يزداد ظلمة ، وأن الجباة تبعد عن ناظري شئاً فشئاً ، حتى أكاد أحسها شيجاً

$$
\mathbf{y} = \mathbf{y} \mathbf{y} + \mathbf{y} \mathbf{y} + \mathbf{y} \mathbf{y}
$$

ما الخبر؟ فلمعبت وعادت إلي تبكي ونقول : إنهم يحجزون أثاث المنزل يا سيدتي ، فقلت : دعيهم يفعلوا ما يشاؤون ، وما هي إلا لحظات قليلة حتى دخلوا غرفتي مندفعين متصايحين ، ولم يمر بخاطر واحد منهم أن يرفع قبعته عن رأسه احتراماً لصاحبة المُزل، أو يخفض صوته إشفاقاً على المريضة المعذبة، فمشوا يسجلون كل ما وقع نظرهم عليه ، وخفت أن يسجلوا دفت ر مذكراتي فأشرت إلى برودنس أن تخفيه عنهم ففعلت ، فحمدت الله على ذلك ، ثم وصلوا إلى سريري فطلب أحد الداثنين حجزه ، وقال إنه تمين ، سيكون له يوم البيع شأن عظيم ، فأفهمه الحاجز أن القانون يستثنى الأسرة وفرشها ، وألقى في أذنه كلمة أحسب أني سمعته يقول فيها : إنك تستطيع أن تفعل ذلك بعد موتها ، ثم انصرفوا بعد ما تركوا على باب بيتي حارساً لا يفارقه ليلسه ونهاره ، فكتبت إلى «الدوق موهان» . وهي أول مرة سكتبت إليه فبها أستغفره ذنبي الذي أذنبته إليه . وأشكو له ما نالته يد الأيام مني وأستحلفه بذكرى ابنته الكريمة عليه أن يأتي لزيارتي ، ففعل فبكي عندما رآني ، ولا أدري مل بكاني أو ذكر عند روية مصرعي مصرع ابنته الأخير فبكاها ، ثم قضى يجانب فراشي ساعة مطرقاً صامتاً لا يحدثني إلا قليلاً ولا يذكر الماضي بكلمة واحدة، ثم ذهب وترك في يد برودنس ضمة أوراق استبقت بعضها للنفقة واستعانت بباقيها على تأجيل بيع الأثاث بضعة أشهر . .

لا أستطيع أن أكتب إليك اليوم أكثر مما كتبت فإن الطبيب ما زال يلح على جسمي بالفصد حتى أوهاه واستنزف دمه ، فأصبحت لا أتحرك حركة إلا شعرت بألم عظيم .

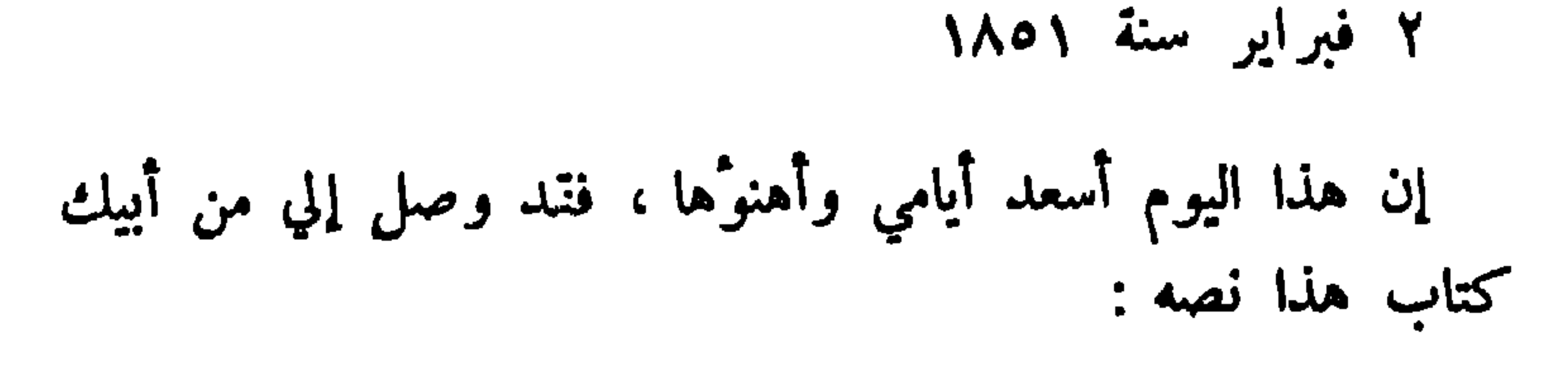

إني أتبوجع لك توجعاً شديداً ، فقد علمت بالأمس من بعض الوافدين إلى «نيس أنك مربضة مرضاً شديداً منذ شهرين ، وأنك لا تخرجين من منزلك إلا قليلا ، فأسأل الله لك الشفاء والعزاء ، وأضرع إليه أن يجزيك خيراً بما قاسيت من الآلام والأوجاع في سبيلي وسبيل ابنتي ، وأبشرك أن الله قد تقبل قربانك الذي قدمته إليه ، فإن سوزان قد تزوجت من خطيبها منذ عشرين یوماً وأصبحت هانثة بحبها وعیشها کما أردت لها ، وأنها وإن لم تكن تعلم من امر تلك القصة التي نعلمها شيئاً فقد قلت لها : إن بعض الناس –ولم اسمه لها – قد ضحى بنفسه وبسعادته في سبيل سعادتك وهنائك ، فلا تتركي الدعاء له في جميع صلواتك بجزيل الأجر وحسن المثوبة ، فهي لا تزال تدعو لك صباحها ومساءها

أما الكتاب الذي أرسلته إلى أرمان في أوائل الشهر الماضي فلم يصل إليه إلا اليوم لأنه منذ فارقك وسافر إلى «نيس » لم يستطع البقاء فيها إلا بضعة أيام ، ثم رحل عنها إلى الشرق حزيناً مهموماً من اجلك ، وكنت لا أعرف الجهة التي يقيم فيها فلم أستطع أن أرسله إليه حتى عرفتها منذ أيام قلائل فأرسلته وأرسلت معه كتاباً أطلعه فيه على قصتك وأقول له إنني لاأرى مانعاً يمنعني بعد زواج أخته من أن آذن له بالسفر إلى باريس والبقاء فيها ما

أن يحسن الله إليك كما أحسنت إليها .

سيدتي :

شاء أن يبقى ، وأحسب أنه يصل إليك في عهد قريب . أرسلت إليك مع كتابي هذا عشرة آلاف فرنك أرجو أن<br>تقبليها مني ، وأن تنظري إليها بالعين التي تنظر بها الفتاة إلى هدية أبيها الذي يحبها ويجلها ، فإن فعلت أحسنت إلي بذلك إحساناً عظيماً ,

أما الهدية التي أرسلها إلي أبوك فقد نظرت إليها بالعين التي<br>أرادها فقبلتها شاكرة له حامدة ، أحسن الله إليه كما أحسن إلى .

 $\mathcal{N}$ 

 $\bullet$   $\bullet$ 

$$
\mathbf{a} \rightarrow \mathbf{b} \mathbf{c} \mathbf{b} \mathbf{c} \mathbf{c} \math
$$

إلى بعض المتنزهات ساعة ، ثم عودي ، فخرجت إلى غابات «الشانزلزيه » فرأيتها زاهرة بالحياة والحمال ، ورأيت الناس فيها ضاحكين متهللين مغنبطين بسعادة لا يعرفون قيمتها كما تعرفها امرأة محرومة منها مثلي، فلم أحسدهم على نعمتهم التي آتاهم الله ، بل دعوت لهم لبقائها ودوامها ، إلا أننى حزنت على نفسي حزناً شديداً حينما رأيت أن كثيراً من معارفي الماضين

فعلمت أني قد تغيرت تغيراً عظيماً ، وأن مرآتى ما كانت تكذبني حينما تحدثني عن نحولي واصفراري ، واستحالة صورتي ، بل صدقتني كما صدقني الناس.

ثم رأيت الشمس قد توارت وراء حجابها فعدت إلى منزلي ، وقد زال من نفسي ذلك الحاطر الذي أحزنني ، وحل محله خاطر آخر خیر منه ، وهو أننی سأراك عما قلیل .

ما أحسب أنك مدركي يا أرمان ، فقد بلغت بي العلة منتهاها ٍ وأصبحت لا أجد الراحة في قيام ولا قعود ، ولا نوم ولا يقظة ، وانتشرت الآلام والأوجاع في جميع أعضائي ومفاصلي، وكأن

\\\

٧ فيراير سنة ١٨٥١

وسينقضي بلقائك عهد بوسي وشقائي ..

حجراً من الأحجار العاتبة ممتد على صدري يمنعني التنفس والحركة ، وقد عجزت اليوم عن أن أنتقل من سربري إلى مكتبي فأمرت برودنس أن تأتيني بمحبرتي ودفتري حبث أنا ، فجآءت بهما إلى ، فأنا الآن أكتب إليك وأنا في فراشي ؛ فمتى أراك يســا أرمان لأحيا برويتك أو أودعك قبل أن أموت؟

أملى في الحياة ضعيف جداً ، ها هو الموت يدنو مني رويداً رويداً، لم تأت إليّ حتّى الساعة يا أرمان ، وأظن أني سأموت قبل أن أراك ، إن الموت مخيف جداً يملأ قلبي رعباً وهولا ، لا أعلم كيف أستطيع أن أسكن وحدي تلك الحفرة الموحشة المظلمة التي لا أنيس لي فيها ولا سمير ، لم أتمتع بالحياة طويلاً ً وكانت كل سعادتي فيها آمالاً وأحلاماً ، وهأنذا أموت قبل أن أرى شيئاً من آمالي وأحلامي ، ما أحلى الحياة وأمر فراقها ، لم أنل منها طائلاً ، ولكني لا أحب أن أتركها ، لقد سعد الذين يعمرون في الحياة طويلاً ، ثم يموتون فيتركون من بعدهم ذرية صالحة أو عملاً طيباً يعيشون به بعد موتهم زمناً أطول مما عاشوا ، أما أنا فإني سأموت في ربيع حياتي ، وسيموت ذكري في الساعة· التي أموت فيها ، وكأني لم أعش في الحياة يوماً واحداً ، واأسفاه على ما فرطت في حياتي الماضية ، إنني أدفع اليوم ثمن ذنوبي وآثامي أضعافا مضاعفة ، لقد كنت أستطيع أن أقنع بالمضغة والجرعة ولا أمد عيني إلى ما تقصر عنه يديّ فلم أفعلَ ، فهأنذا لا أسيغ المضغة ولا الجرعة ، ولا أجد السبيل إلى العيش على أية صورة

۱۰ فیرایر سنة ۱۸۰۱

كانت ؛ أهكذا أخرج من الدنيا غريبة عنها كما دخلت فيها لا بحضر موتي قريب .. ولا يبكي عليّ صديق ؟ أهكذا تنتهي حياتي في الساعة التي أحببتها فيها وأصبحت على مرحلة واحدة من أحلامي ، وآمالي؟ آه لو يمهلني الموت قليلاً فربما كنت على مقربة منى فأنظر إليك نظرة واحدة … ثم أموت .. لا أمل لي في ذلك . فقد رأيت طبيبي صباح اليوم يلقي في أذن خادمتي ، وهو خارج من عندي كلمة فسألتها عنها فدارت حولها .. ولم تقلها .. وما أحسبها إلا تلك الكلمة الهاثلة : لا أكاد أبصر شيئاً مما حولي حتى بياض الصحيفة التي في يدي .. كنت قبل اليوم أنفث الدم وحده ، والآن أنفث أفلاذ رثتي مصبوغة بالدم ، من لي بكأس من السم اشربها جرعة واحدة فأستريح من هذا العذاب الذي يساورني ، ولكن أي فائدة لي من ذلك وها هو ذا الموت يمشي إلي بأسرع مما أمشي إليه؟ رحمتك اللهم وإحسانك فأنت وحدك العالم بمقدار ألمي وعذابي ، فارحميي وهون علي أمري ، وامنحني إحدى الراحتين . لا أرى شيئاً ، ولا أعرف ماذا أقول ، وربما كانت هذه الكلمات آخر ما تخطه يدي ! .

١٤ فبراير سنة ١٨٥١ لا تحزن علي كثيراً بعد موتي يا أرمان ، فحسبي منك أن تذكرني ولا تنساني ، وأبشرك أن الله قد استجاب لدعائي فالقي في نفسي منذ الأمس برد الراحة واليقين ، ومحا من قلبي ً جسم غاوفه ووساوسه ، فعلمت أنه قد رضي عني ، وغفر لي ذنبي ، وأصبحت لا أخشى الموت ولا أخاف بعده ، ولا أجزع من الألم ، ولا المبرات ( ٨ )  $\mathcal{N} \mathcal{N}$ 

أبكي أسفأ على الحياة ، فلا يحزنك أمري حين تعلمه ، وعش سعيداً بين قومك، وأهلك، وأكرم أبك فهو خير الآباء وأحبب أختك فهي أطهر الفتيات، وأوصيك خيراً ببرودنس فهي فتاة طيبة القلَّب ، عظيمة الإخلاص لي ولك ، وأخاف أن يتنكَّر لما الدهر من بعلي.

## $\mathcal{L}(\mathcal{L})$  and  $\mathcal{L}(\mathcal{L})$  . The contract of the contract of the contract of

the control of the control of the

the control of the control of the

 $12$ 

بقلم الخادمة برودنس

بقيسة المذكرات

۱۳ فبرایر ۱۸۰۱

لم تستطع مرغريت يا سيدي أن تكتب لك أكثر مما كتبت .. لأن الطبيب منعها الحركة .. ولو أرادتها لعجزت عنها .

أتذكر يا سيدي ذلك الجسم الغض الناعم الذي كان يموج<br>بالنور موجآ ويشرق وراء بشرته إشراق الحمر في كأسها؟ لقد أصبح اليوم عظماً مجلداً وهيكلاً قائماً لا يساوي ثمن النظر إليه ! .

وارحمتاه لك.. لقد مات كل شيء فيها إلا قلبها وشعورها وليتهما ماتا معها .. فإنها لا يعذبها شيء مثل خواطرها وأفكارها .

لا يدخل من باب غرفتها داخل حتى ترفع نظرها إليه تظن

أنك قد جثتها .. فإذا دنا منها ورأته أطبقت جفنيها على دمعة تنحدر من بينهما بالرغم منها .

إنها لا تتكلم كثيراً فإذا تكلمت كان أول حديثها «ألم يأت أرمان » ؟ فإذا أجبتها أن لا … سألت عن أمر آخر تتلهى به .. أو عادت إلى صمتها مرة أخرى .

لقد رابها اليوم أن طبيبها لم يأتها ، فلما أردت أن أعتذر له عنه لم تصدقني ، وقالت «الآن عرفت كلمته الثي ألقاها إليك

بالأمس ، فسكت .. ولم أعرف ماذا أقول .

فهي تنظر إلي ولا تراني ، وقد أشارت إلي في الصباح مراراً أن أنتح لها نوافذ الغرفة لتستنشق الهواء وتروح عن نفسها ، ونوافذ الغرفة مفتوحة يجري منها الهواء متدفقاً ، ولكنه لا يصل إلى صدرها .

آه لو أستطيع يا سيدي أن أبيع حياتي لأشتري لها بضعة أنفاس تتردد في صدرها ، أو بعض سنات من النوم تأوي إلى جفنها ، فإن تنفسها يولمني ويعذبني عذاباً شديداً ، وقد مرت بها ثلاث ليال لم تنم فيها لحظة واحدة .

بعد صمت طویل لم تنطق فیه بحرف واحد فتحت عینیها ونادتنی بصوتها الخافت الضعيف ، فدنوت منها ، فقالت لي : أريد الكاهن فأتيني به ؛ فعلمت أنها قد أصبحت على يقين من أمرها ؛• فغالبت عبراتي حتَّى خرجت من الغرفة فبكيت ما شاء الله أن أفعل، ثم ذهبت إلى الكاهن فتردد عندما ذكرت له اسم المرأة التي يريد الذهاب إليها ، فضرعت إليه ، وقلت له : إن رحمة الله يا سيدي لا يستحقها أحد مثل الآثمين المسرفين ؛ فأذعن بعد لأي وجاء معي فخلا بها ساعة ، ثم خرج ، فسألته :

 $\mathcal{V}$ 

$$
\bullet\quad\bullet\quad\bullet
$$

 $\mathcal{L}^{\bullet}$  . The contract of the contract of the contract of the contract of the contract of the contract of the contract of the contract of the contract of the contract of the contract of the contract of the contract o

 $\begin{array}{ccccccccccccc} \bullet & \bullet & \bullet & \bullet & \bullet \end{array}$ 

فصبراً على قضاء الله وبلائه . لقد هتفت باسمك كثيراً يا سيدي في ساعتها الأخيرة .. وكان آخر عهدها بالحياة أن نظرت إليّ نظرة طويلة مملوءة حزناً ودموعاً .. ثم حركت أصبعها حركة خفيفة وأشارت إلى دفتر مذكراتها الذي كان ملقى بجانبها وقالت : «أرمان » ففهمت أنها توصيني أن

بکت برودنس بجانب جثة سيدتها ما بکت ، ثم أنارت حولها الشموع وبعثت إلى الكاهن فعجاء وجثا عند رأسها يقرأ في كتابه ، ومشتْ هي إلى المكتب فجلست إليه تكتب آخر مذكراتها حتى فرغت منها ، ثم قامت من مكانها فراعها أن رأت شبحاً ماثلاً على باب الغرفة . فمشت إليه فإذا هو أرمان في لباس السفر ، وقد ألقى من مكانه على سرير الميتة نظرة غريبة هائلة كتلك النظرة التي تسبق صرعات الجنون، ثم استردها وألقاها عليها وسألها : من هذا المسجى على هذا السرير ؟ فبكت برودنس ، ولم تقل شيئاً ، فسقطت حقيبته من يده ، وجمد في مكانه لحظة لا ينطق ولا

111

ثم اندفع الى سرير الميتة صارخاً بربد أن بلقي بنفسه عليه ، فأدركته برودنس ووقف الكاهن في وجهه ، وقال له : احترم الموت أيها الفتى ، فاختنقت عبراته في صدره وارتعد ارتعاداً شديداً وسقط مغشياً عليه ، فلم يستفق إلا مطلع الفجر حينما شعر أنهم قد أقبلوا بحملون الجثة ، فقام يتحامل على نفسه حتَّى دنا من السرير ، وقال : 1رحمة بي أيها الناس ؛ فقد فاتني أن أودعها ، وهي حية ، فأذنوا لي أن أودعها ميتة فرحموه وأفرجوا له عنها حتى داناها ، ورفع الغطاء عن وجهها وقبلها في جيبنها ، وقال : الوداع يا أعز الناس عندي ، الوداع يا خير فتاة في الأرض وأشرف روح في السماء » ثم أعاد الغطاء على وجهها ، وتراجع عنها وأذنهم بحملها .

يتحرك .

ثم مشي وراء نعشها يبكي وينتحب ، ولم يمش وراء النعش غيره وغير الخادمة برودنس، والدوق موهان، وهو يتوكأ على عصاه ويقول في ندبه وبكائه : هأنذا أرى ابنتي تموت أمامي مرة أخرى ، ولا أزال حتى الساعة على قيد الحياة ، وبعض نسوة بائسات من ضحايا نلك المقادير .

وما انقفيي النهار حتى انقفيي كل شيء ، وأصبحت مرغريت رهينة قبرها وأرمان طريح فراشه يقرأ في مذكراتها ويبكي بكاء الثاكل المفجوع ..

ثم اشتد به المرض بعد ذلك فلم تر برودنس بدأ من أن تكتب إلى أبيه تشرح له سوء حاله ، فحفس وحضرت معه ابنته وزوجها ولبثوا بجانبه شهراً يعللونه ويستشفون له حتى أبل ونجا من خطره .

ثم تقدم المسيو دوفال إلى ولده وقال له : أتغفر لي ذنبي يا<br>بني ؟ قال : نعم يا أبتاه لأنها غفرت لك ذنبك إليها ، ثم انصرفوا .

ثم ذهبوا جميعاً إلى قبر مرغريت ليودعوها قبل سفرهم فبكو ا<br>حوله بكاء شديد ، وكانت سوسان أشدهم بكاء عليها ، وإن<br>كانت لا تعلم أنها تبكي المرأة التي ضحت بنفسها في سبيلها .

## $15.$

القسيم الدينسكي

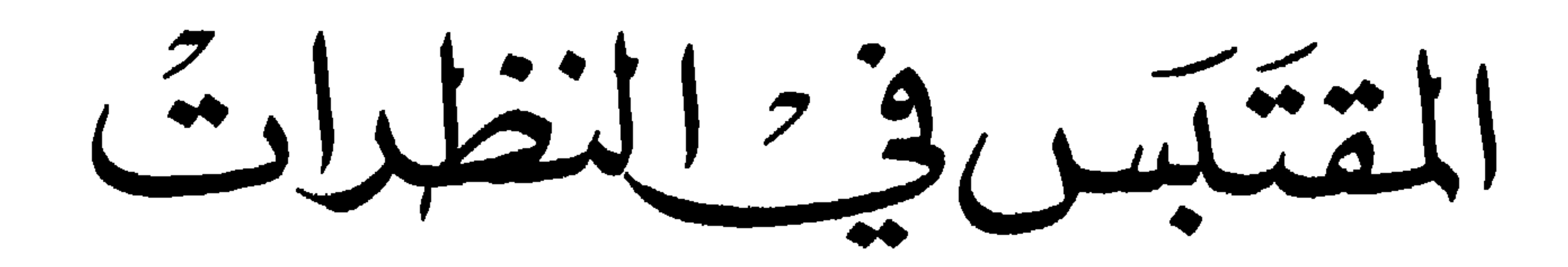

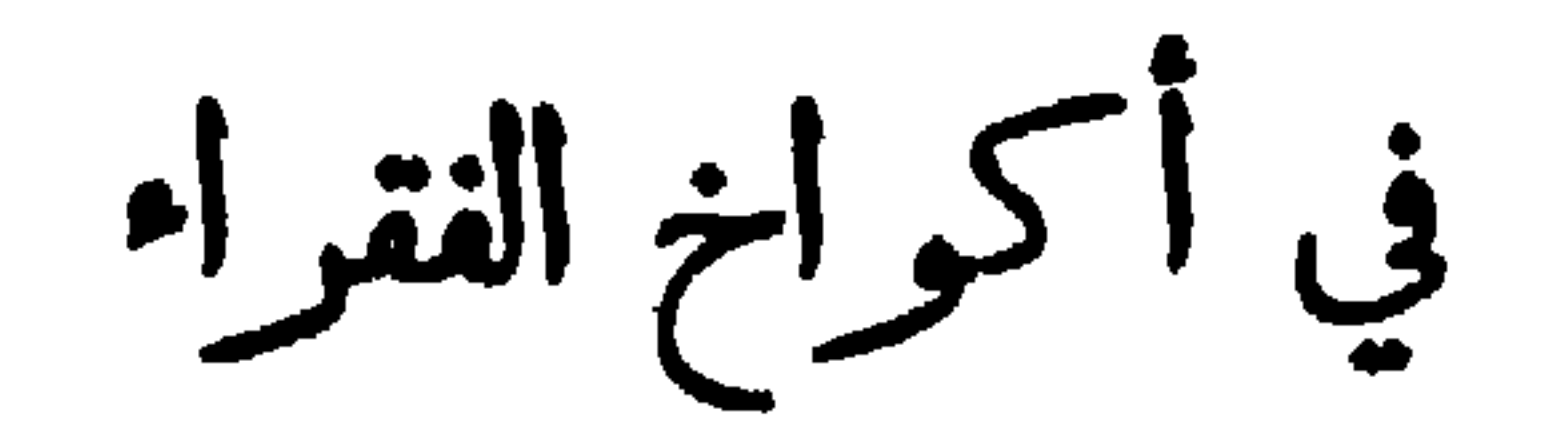

مضي الليل الاقليلا والظلام غيم عـلى الكون باجمعه ، والكواكب لتلفعة باردية السحب ، مــا يستشف منهـا الناظر بصيصاً ولا قبساً ، الفضاء بحر خضم مترامى الارجاء الا انه ساكن الصفحة، هادىء النامة، قصر فيه قــاب العين ، وتضل في تيهه اشمة النظر حق عن نفسهـا ، الغيوث منهلة متواصلة ، تهمي بقوة واحدة، وقوام واحد ، ولا تغزز لاترق، ولا تضطرب خيوطها ، ولا تختلف نغمتها كانما هي شبساك تندة بين الساء والارض ، وكوخ الساك ( فيليب ) جاثم في مجثمه بين لاكواخ الهيطة به ، لا يرى فيه الداخل غير مصباح ضئيل تجاهد ذبالته بهبادا شديدا في تمزيق قطع الظلام المتكاثفة حولها ، وغير مجموة هـامدة دخبت نارها الابقايا جمرات شاحبـات قدالتفت باكفانها البيضاء، بأخذت طريقها في مدرج الفناء وقد يرى الناظر على ضوء ذلك المصباح ضئيل بضع شبكات مملقة بالجدار كانها الاشباح الماثلة، ومنضدة عارية

قد نشرت فوقها بضمة أنية نحاسية تلمىع لمعانا ضعيفا في ذلك الحندس كانها عيون الجنادب، فاذا دار الواقف بنظره حوله رأى حشيةمبسوطة على الارض قد اضطجع فوقها ثلاثة اطفال متلاصقين آخذ بعضهم باعناق بعض ، كما تتآخذ الأفراخ في اعشاشها وكما يضم الخوف الضلوع بعضهاالى

وانها لكذلك إذ هبت الزوبعة هبوبا عظيها ، فاهتزت لهـــا جوانب الكوخ اهتزازاً شديداً ، وان لوقعها الأطفـال في لفائفهم . فطار قلبهـا فزعا ورعباً ، وخيل اليها ان هدير الامواج ، ودمدمة الرعود ، وزفيف الرياح ، وقعقعة السقوف والجدران انما هي نسنر السوء تنذرهما بمصير زوجها المسكين في اعماق ذلك الاوقيسانوس المظيم ، فظلمت تردد بينها وبين نفسها : رب اني بائسة مسكينة لاسند لي ولا عضــد ، وان هؤلاء الاطفال الصغـار عاجزون لا يستطيعون ان يقوتوا أنفسهم ؛ ولا ان يعتمدوا على حولهم وحيلتهم في شؤون حيــاتهم فاحفظ لي ولهم حيــاة ذلك الرجل المسكين الذي أسلم أمره اليسك ، وأودع حياته بين يديسك ، وخرج في طلب الرزق من ساحتك ليمود به غلى هـذه الأسرة الفقيرة المعدمة فلم يعد حتى الساعة ولا ندري ما فعلت به يد الاقدار . ما أعظم بؤسنا وشقاءنا نساء الصيادين وأولادهم ا إنهم يتركوننا وحدنا في هـذه الاكواخ الموحشة ، ويذهبون لطلب

بعض ، وعلى مقربة من فراشهم امرأة صفراء شاحبة جاثية على ركبتيها تطي وتبتهل وتدعو الله تعالى بصوت خافت متهافت أن يرد لها زوجها سالما ، وكان قد خرج كعادته لصيد السمك من البحر فلم يعد حق الساعة.

العيش في ذلك التيه الماني العظيم الذي لا نهاية لعمقه ، ولا حد لاتساعــه ولا عاصم من مخاطره ، ويحاولون انتزاع ارزاقهم من بــين ماضغي تلك الأمواج الثائرة الفاغرة افواهها كالذئاب الجائمة؛ تحاول التهام كلءا يدنو منها ، ولعل القدر الذي نخشاه عليهم في هذه الساعة قد نزل بهم ؛ فلم تغن

عنهم شيئا تلك الرقائق الخشبية المتلاصقة التي يسمونها زوارق ؛ ولعلهم لبثوا ساعات طوالا يصارعون الامواج وتصارعهم حتى غلبتهم عسطى أمرهم ، فداروا بأعينهم حولهم ليفتشوا عن زوارقهم المنقلبة فلم يروا منهـا الابقاياهـا المتطايرة في مهاب الرياح ، فحاولوا أن يسبحوا اليهـا فأفلتت من أيديهم ؛ فنــال منهم العيــاء ؛ فهووا الى ذلك القــاع العميق ليصبحوا فيه طعاما للاسماك التي كانوا يظنون منذ ساعة انهـا ستصبـح طعاما لهم . هنالك يأتينا نعيهم فنبڪي ونندب ، ونهرع الى الشاطيءوالهـين مدلهين ونقف امام ذلك العالم الجهول الغامض صائحين أن رد الينسا كمهيبا الوحش المفترس بعولتنا وأولادنا ، وأفلاذ أكبـادنا ، أو تڪشف عن نفسك قليلًا علنـــا نرى جثثتهم في قـــاعك العميق ، فــلا نسمع ملبياً ولا محييا .

وهنا هدأت الزوبعة قليلا ، وخفتت أصوات الرياح ، فسكن بعض ما بها ونهضت من مكانها فتناولت المصبــاح وفتحت باب الكوخ وقلبت وجههـا في الساء لترى كم بقي بينهـا وبين الصباح ، وكان الظــلام لم يزل حالكا والمطر لم يزل منهلا ، فمدت يدها بالمصباح أمامها لترى هـل مــن

مقبل يتقدم ، أو شبح يتحرك فلم يقع نوره الا على كوخ بعيد منفرد لا نور فيه ولا حركة ، فتذكرت حينا وقع نظرها عليه أنسه كوخ تلك الأرملة المسكينة • جانت ، التي مــات زوجهـا غريقاً منذ بضمة شهور وخلف لها اطفالا صغارا تقاسي الآلام الشداد والاهوال العظام في تدبير عيشهم، وتقويم أودهم، فمر بخاطرها أن تزورها وتتعرف حالها ، لأنها كانت تعلم أنهـا مريضة مدنفة ، وأنها كابدت ليلة أمس من دائها عنــاء عظيماً ، وأقرب مـــا تكون النفوس إذا جمعتها ً في صعيد واحـــد هموم الحياة وألامها ، فاخذت طريقها الى ذلك الكوخ حتى بلغته ، فوقفت على بابه وقرعته مراراً فلم يرد عليها أحد . فدفعته ففتح فدخلت رافعة مصباحها أمامها فانار لهــا ما حولها فرأت بين يديها مــا أرعد فرائصها ، واستوقف دقات قلبها ؛ وأمسك الدم عن جريانه في عروڤها . رأت الكوخ يهتز ويضطرب في أيدي الريــاح المتنساوحة ، ورأت ميــاه الأمطــار تسيل مــن سقفه الواهـي الأخرق فتبلل كل شيء فيه . ورأت فراشا قنرا من القش قدرقدت فوقله الأرملة « جانت » رقلدة ساكنة جامدة لاحس فيهاولا حركة فدنت منها ولمستها بيدها فإذا هي ميتة ، وإذا قطرات من الماء تنحدر من السقف عـلى جبينهـا ورأسها وغطائها البالي الممزق ، فوقفت امسام هسذا المنظر المخيف المرعب ذاهلة مشدوهة ثم صاحت : هذه نهاية الفقراء على ظهر الأرض ، وهذا مصيرم الذي يصيرون اليه بعد جهادهم في سبيل الحياة زمنا طويلا ، انهم يعيشون في هـذا المالم

حمالي كا ارتي لحال هؤلاء المساكين ؟ ثم خلمت رداءها فأسبلته على جثة الميتة ؛ ودارت بمصباحها في أنحاء الغرفة فرأت طفليها الصفيرين نائمين على فراشها وجها لوجـه ، وعـلى ثغر كل منهما ابتسامة صغيرة كان شبح الموت الهــائم حول مضجعهها لا يخيفها ، ولا يزعـج سكونها . ورأت رداء أمهها وكانت ، تعرفه قبــل اليوم ، مسبلا عليها فخيل اليها انها ترى منظر تلك المرأة المسكينة قبل ساعة او ساعتين وهي تمالج في فراشها سكرات الموت ثم تلتفت من حين الى حسين الى طغلبها النائمـــــين ، والمطر يتساقط عليهها والسبرد يعبث باعضائهها ، فتشفق علیهها ، وترثی لهما ، حتی ضاقت بهـا ساحة الصبر ، فخلعت عنها رداءها وهي احوج ما تكون اليه ، وألقته عليهما ؛ ثم القت

بنفسها على فراشها وأسلمت روحها . وقفت ماري امــام هــذه المناظر المؤلمة ، والريح تئن انين الوالبين المتسلبين والموج يعج عجيج اجراس الموت ، وقطرات الماء تنحدر من جبين الميتة الى خديها الشاحبين كانما هي تذرف دموع الحزن على فراق ولديها ، وكان الفجر قد اخذ يسح عن وجهه صبغة الظلام ويرسل بعض اشمته في جوانب الكوخ ، فاطفأت ماري المصباح الذي بيدها ووضعته 127

من الخبز ، وان عناءنا في تربية اربعة اطفال سيحكون ضعف عنائنا في تربية طفلين ولكن لايجوز لنا ضنا براحة انفسنا ان نترك طفلين صغیرین یموتان ــ علی مرای منا ومسمع ــ بردا وجوعا . ذلك ما ساقوله لزوجي عندرجوعه ،وما احسبه قاسيا ولا متوحشا فينكر على فعلتي هذه ، ويأمرني بإلقائهها خارج الباب . ثم وقفت عن الكلام فجأة لأنها سممت صرير الباب وهو يدور على عقبه فارتمدت ، ثم علمت أنها الريح ، فاطرقت برأسها ساعة ذهبت فيها

بتصوراتها وافكارهاكل مذهب فبكت وضحكت ء وغضبت ورضيت ، واملت ویئست ،ورحمت وقست ،وحمدت فعلتها وندمت علیها ، واحسنت الظن بزوجها ، واساءته به ، وظل فؤادها نهبا مقسها في يد الهموم والافكار حتى شعرت بسواد يتقدم نحوها ، فاستطير قلبها خوفا ورعبأ وانتبهت فاذا زوجها داخل يحمل شبكته عـلى ظهره والمـــــاء يقطر منها ، فنهضت اليه وعانقته ، ثم ألقت نظرها على وجهه فأنكرت شحوبه وتضعضمه كاانكر ذلك منها حين رآها ، وسألته كيف كان حظه الليلة ، وماذا كان شانه مع العاصفة ، فالقي بشباكه وقصبه على الارض وظل يقول لبا : اما الليلة فكانت مزعجة جداً لم أر في حياتي مثلها واما الصيد فها هي يدي صفر منه كا ترين ولولا رحمة الله بي وبكم لملكت وما أنا بآسف على شيء ما دمت اراكم بخير وكيف حال الوالدين؟ فارتمشت وقالت : هما بخير ، قال : ما لي اراك شاحبة صفراء . وكيف قضيت ليلتسك ، فأطرقت برأسها وقالت : قضيتها في خياطسة قميصين للولدين ، وكنت كلما سمعت صوت العاصفة وهدير الامواج خفت عليك، أما الآن فقدزال كل شيء والحمد لله ، ثم نظرت اليه وبين شفتيها كلمة تحاول ان تنطق بها فلا تستطيبع ، ثم استنصرت جلدها وقوتها وقالت : وشيء آخر احزنني جداً ، قال : وما هو ؟ قالت : قد علمت الساعة قبل رجوعك بقليل ان جارتنا • جانت • قدلبت دعوة ربها وات ولنيها الصغبرين قد اصبحا وحيدين في هذا العالم لا عائل لهما . فاضطرب عندسماع هذه الكلمة ، ونهض من مكانه وتمثمى قليلاتم

 $1 - r - 1$  $119$ 

حينـــا، ويسحه أخرى ، وهي تتبعــه بنظراتها لتفحص صورة نفســه المرتسمة على وجهه ، ثم جلس على المائدة القائمة في وسط الكوخ ، وظل يقول بينه وبين نفسه بصوت ضعيف متهدج :  $M_{\rm H}$   $\leq$   $\sim$   $M_{\rm H}$   $\sim$   $M_{\rm H}$   $\sim$   $M_{\rm H}$   $\sim$   $M_{\rm H}$   $\sim$   $\sim$   $M_{\rm H}$   $\sim$   $M_{\rm H}$ 

ألقى بقبعته المبللة بالماء عــلى سريره وظــل يعبث بشعر رأسه ، فيشده

أذهبي الساء احملسا برفقه وهدوء دون إن توقظيبا واضحعيها

اذهبي اليهما يا ماري واحضريها ، فربمــا استيقظا بعــد هنيهــة من نومهها فرأيا منظر أمهها الميتة في فراشها فماتا خوفا ورعباً .

$$
\mathbf{a}_1 \cdot \mathbf{b}_2 \cdot \mathbf{b}_3 \cdot \mathbf{c}_4
$$

and the state of the state

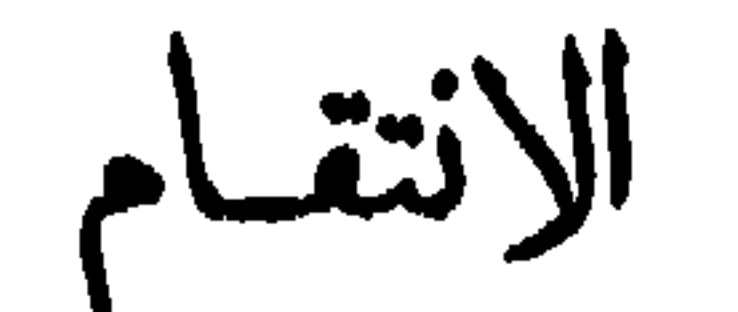

من ان يعيش لابنته ‹إلين› ليتولى تربيتها واسعادها ، فالتحق عصر ف من الصارف المالية بمرتب قليل . ثم لم يزل يجد ويجتهد في خدمة العمل الذي وكل اليه حتى أصبح بعد مدة قصيرة وكيلا لذالى الصرف ، فكان يعمل فيه سحابة نهاره ثم يعود ليلا الى منزله فيرى أبنته منهوكت مضعضمة لكثرة ماكانت تبذل من الجهد في خدمة المنزل ومناظرة شؤونه فرأى ان يتزوج ليخفف عنها بعض متاعبها وآلامها ففعل وكان سيىء الحسظ في اختياره ، فتزوج من امرأة فاسدة خليمة لا هم لها في حياتها سوى ترفيــه

وكانت تكتمه أباها كتانا شديدا ضنا براحته وسكونه بل كانت تكتم عنه علائق زوجته وصلاتها بمعارفها وأصدقائها ، رحمة به واشفاقا عليه. وكثيرًا مــا كان يعود الى منزله في بعض لياليه حــاملا بعض دفاتر المصرف في يدء ليتمم فيها العمل الذي أعجله الوقت عن اتمامـه هناك ، فيجلس الى مكتبه ساهراً ليله ، مكباً على عمله ، ذائداً النوم عن عينيه حتى يغلبه على أمره فينام في مكانه والقلم معلق بين أصابعه في الساعة التي تكون فيها زوجته بين جمع منأصدقائها وعشرائها في بعضاللاعب أو الحانات راقصة لاهية عابثة بجميع الفضائل الإنسانية ، فاذا استيقظت ابنته أثناء الليل ورأته على هذه الحالة مشت اليه برفق وهدوء ، وجلست على كرسي أمامه واجتذبت اليها الدفتر الذي بين يديه وأتمت فيه العمل من حيث قطمه ثم توقظه بعد ذلـك لينــام في فراشه فيشكر لها يدهـا ومعونتها ثم يسالها سؤال المتعض المتمرمر : ألم تعد فلانة حتى الآن ؟ فتجيبه أن لا ، فيذهب الى سريره حاملا بين جنبيه من الهم والالم ما الله به علم . وجملة القول أنه كان شقياً منحوسًا ، يسير من شئون حياته في ظلمة ۱۳۳

داجية ، لا ينتهي بصره فيها الى مدى ، ولا يرى في سمائها نجبا يتنوره إلا ذلك النجم الضئيل الذي كان يلمع منحين الى حين في جبين ابنته الراحمة الشفوقة فيتنفس أمامه تنفس الراحة ، ويأذن لفمه ان يبتسم في ضوئــه ابتسامة الغبطة والسرور .

فإنه لجالس ذات يوم في غرفة مكتبه من المصرف اذ دعاه اليه مديره وأعطاه ورقة مالية قيمتها خمسة آلاف فرنك ليودعها الخزينة ويسجلها فى دفاتر المصرف فتناولها منه وعاد بهــا الى غرفته ووضعهـا على مكتبه وتناول الدفتر ليقيدها ، فما أمسك القلم بيده حتى دخـــــل عليه بواب المصرف وقال له ان فتاة من هيئتهـا كيت وكيت واقفة بالبــاب تسال عنك وهي تكتم اسمها وتابى الدخول الى هنا فاضطرب اضطرابا شديدا ومر بخاطره انها ابنته ، وان حادثًا عظماً حدث بالمنزل دعاها الى الحضور اليه في المصرف وماحضرت اليه فيه قبل اليوم ، فترك كل شيء في مكانه وخرج مسرعا ليراها ، فاذا هي بعينها واقفة بجانب الجدار وقفة الحياء والخجل ، واذا بيدها كتاب تحمله من زوجته فاختطفه منها وقرأه فاذا هي تقول له فيه : أنها تريد أن يرسل اليها في هـذه الساعة أربعــة 1لاف فرنك لتبتاع بها حلية جميلة رأتها في بعض المخازن وانها ان فاتهما اريب تبتاعها اليوم فربما لاتجدها غدا فانفرجت شفتاه عن ابتسامة الغيظوالألم وأخذابنته ناحية وقال لهىا : بلغيها انني لا أملك هـذا المبلغ اليوم ولا غداً ، ولا أستطيبع ذلك العام كله ، ثم القي عليها نظرة العاتب لحضورها اليه في المصرف وكان لا يحب ذلك منها ، فاطرقت برأسها ولم تقل شيئا

ما زال منذ دخل هذا المكان يرصد الغفسلة من مديره او وڪيله ، عسله يتوصل الى اختلاس شيء من المال ، فدخل غرفة الوكيل في اللحظة التي خرج فيها لمقابلة ابنته ليقدم اليه بعض الأوراق فلم يجسده ، ولمح الورقـة المالية التي تركها على المكتب ، فحدثته نفسه باختلاسها ، فـدار بنظره ههنا وههنا ثم انقض عليها ووضعها في جيبيه ، وخرج متسللالم يشعر أحد بدخوله ولا بخروجه وما هي إلا لحظة حتى عاد المسيو • كابريني • وفي يده الكتاب الذي أرسلته اليه زوجته فمزقه والقى بــه في السلة ، ثم ألقى نظرة الى المكتب فلم ير الورقة الماليــة حيث تركها ، فــذعر ذعراً شديداً ، واخذ يفتش عنها في كل مكان فلم يجدها ، فاشتد حزنه ً وهمه ، واخذ يسال المهال والخدم عمن دخل غرفته في غيابه فلم يعترف له بذلك أحد، فظل يصرخ صرخات عظمى تقيم المصرف وتقعده فسمع المدير الضوضاء فعضر ليرى ماذا حدث ، فافضى اليه الرجل بالقصة كا هي لم يكتمه منها شيئا إلا انه لم يشأ ان يخبره بموضوع الرسالة التي جاءت فيهـا ابنته ضنا باسراره البيتية ان يعلمها أحد غيره ،فارتاب به الرجل ، وما كان يعتد عليه بسيئة قبل اليوم ،ولا يعرف له ماضيــا مريباً ولكنه كان يعلم انه فقير مقل ، فظن بــه الظنون ، وقديمــا كان الفقر ينبوع التمم ، ومثان الشكوك والريب، وتركـه مكــانه وخرج الى العهال والخــدم

يحادثهم في هذا الشأن عله يصل الى معرفة الحقيقسة ، فأخبره البواب ان الفتاة التي حضرت اليه كانت تحمل في يدها كتابا وانه اخذها جانبا وأسر اليها حديثاً لم يسمع منه شيئاً ، فازداد شكه وارتيابه وعاد اليه ً فوجــده واقفا في مكانه مذهولا يقلب كفيه ، فسلم يقول له شيئًا ، واخــذ يدور بعينيه في انحاء الغرفة ويقلب بيده الأوراق عله يعثر بذلك الكتاب الذي أخبره به البواب فلم يجده فألقى نظرة الى السلة فرأى تلك المزقالصغيرة فجممها فاذا هي الكتاب الذي يريده ، فقرأه ثم ألقى على الرجــل نظرة شزراء وقال له : اني أتهمك يا مسيو كابريني بأنك اختلست تلك الورقة وأرسلنها الى زوجتك مع ابنتك لتبتاع بها الحليسة الجميلة التي أعجبتهما فدهش الرجل دهشة عظيمة ، ورد عليه ما طار بلبه ، وأخذ عليهانفاسه فصمت لحظة ، وبعد لأي ما استطاع ان يقوله له : نعم انهــا كرسلت الى هذا الكتاب ولكني لم أحفل به ولم أرسل اليهـا شيئًا ، بل رددتهـا رداً قبيحاً لأنني رجل فقير لا أملك هـذا المقدار ، ولأنني رجــل شريف لا اختلسه ومراعفا السيم فالمدين يدفاعه ولسرم اضطغط واسترسواوه

$$
\gamma\gamma\gamma
$$

يستطيعون ان يصدقوا ان رجلا عظيا ثريا مثل المسيو ‹لورين› صاحب المصرف المشهور يكذب او يلفق ؛ او يخطىء في فراسته وتقديره ، وان رجلا فقيرا مقلا مثل المسيو كابريني يتعفف عن اختلاس المال الذي يقع تحت يده متى وجد السبيل الى ذلك؛ وكثيراً ما ساقت امثال هذه الأقيسة

الفاسدة والنظرات الطائشة الحقاء، الار باء والاشراف إلى إعماق السحون،

والجمال، لا عيب فيها الا انها نحيلة صفر اء متضعضعة وقد يكون الضعف والفتور عند بعض النساس حلية من حلي الجمال فافتتن بها حين رآهـا الا انه اخطا في الحكم عليها ، كما اخطأ من قبل في الحكم على ابيها ، فظن انه يستطيبع ان يستثمر لنفسه ضرورتها وحاجتها فاخذ يحدثها في الشان الذي جاءت من اجله ، ثم ذهب معها في الحديث مذاهب أخرى لم تفهم غرضه منهـا الابعدحين، لأنهـالم تالف سماع مثلها قبــل اليوم، فأخذ وجهها يربدشيئا فشيئا ؛ ثم انتفضت انتفاضة الليث في غيله وألقت عليه

نظرة هائلة لو ألقتها على رجل غيره لصعق في مكانه ، ولكنه كان رجلا وقاحا متبلدا فلم يحفل بنظراتها ءوتقدم نحوها وحباول أن يغلبها عبلى أمرها ، فدافعت عن نفسها دفــاعا شديدا حتى عجزت ، فارادت الفرار من بين يديه فاعترض طريقها ، فدارت بنظرهـا في انحاء الغرفة تتلمس سبيلا الى الخلاص ، فوقع نظرها على مسدس كان فوق مائدته فاختطفته

دخلت • إيلين • سجن النساءلتقضي فيه المدة المقدرة لهــا ووضعت في غرفة واحدة مع امرأة عجوز ساقطة قضت جزءا عظيها من حياتها في هذا المكان المظلم القاتم حتى ألفته وجمدت نفسها عليه، فلم تعد تحفل بشيىء في هذا العالم ولا تفكر الا في الساعة التي يقدم فيهـا اليهـا الطمام فتلتهمه

 $-7 -$ 

حكمت على ابيها قبل ذلك بالسجن عامين .

الذي قدمه اليها السجان ، فوضعه بين يديها ۖ وتركها وشأنها فبكت مــا شاء الله ان تفعل حتى هدأ بعض مــا بها ، فعمدت الى كتاب صغير من كتب الاخلاق كانت لا تزال تجمله في جيبها مــا تفارقه ، فاخرجته وأخذت تتلهى بتقليب صفحاته فكان اول ما وقع نظرها عليه من كلماته هذه الكلمة « العفر أشد أنواع الانتقام ، فانتفضت عند قراءتها انتفاضاً شديدا وعلق نظرها بهـا ما ينتقل عنهـا ، وأخذت تراجع الحوادث التي مرت بها ، وتستمرضها واحدة بعدأخرى ، وتفكر في المظالم التي نالتها ونالت اباها ، ومــا اقترفا ذنباً ، ولا جنيا عــلى احد حتى اوردتهها هــذا المورد من الشقاء، فشعرت بدبيب الشر في نفسها للمرة الاولى في حياتها،

وظلت تقول في نفسها : ان الذين مرت على السنتهم أمثال هذه الكلمات إنما كانوا يعيشون في عصر غير هذا العصر ، وبين ناس غير هؤلاءالناس، ولو انهم عاشوا بيننا لكان لهم في العالم وأهليه رأي غير هذا الرأي ، ولما اجترأوا على المجازفة بتدوين هذه الأفكار في كتبهم لأن العفو لا يكون انتقاما إلامن اصحاب الضائر الطيبة الظاهرة التي تصدر عنها سيئاتها زلات وهفوات أما الضبائر القاسية المتحجرة التي لا تعبســـا بشيء ، ولا تخجل من شيء ، فلا يزيدها العفو والصفح إلا تمردا وطغيانا .

وإنها لذاهبة هذه المذاهب الغريبة في تصور اتها وخيالاتهـا إذ دنت منها جارتها العجوز تختلس الخطبى البها اختلاسا حتى وقفت ورائها ونظرت في الصفحة التي تنظر فيها فوقع نظرها على تلك الكلمة التي تنعم النظر فيهافقهقهتضاحكةبصوت عال غريب فارتعدت اليلين، والتفتت  $\mathcal{Y}$ ,  $\cdots$ ,  $\mathcal{Y}$ ,  $\mathcal{Y}$  ,  $\mathcal{Y}$ ,  $\mathcal{Y}$ ,  $\math$
منه حتى غلبها على أمرها فاخذت طريقها الى النهر ؛ وكانت الليلة داجية معكفهرة تلمسع بروقها ؛ وتهطل غيومها ؛ وتدمدم رعودها ؛ وتعصف رياحها . فاستمرت أدراجها حتى اذا لم يبق بينها وبين النهر الا بضبع خطوات سمعت قعقعة مركبة مقبلة نحوهما من بعد يمزق نور مصباحيها المشتعلتين احشاء الظلمات فتريثت هنيهة في مكانها حتى مرت المركبة بها فإذا المسيو الورين٬ جالسا بين بضع فتيات خليعات يعابثهن ويداعبهن، ويقهقه قهقهة عالية ترن في اجواز الفضاء ، فاختبات وراء بعض الأشجار

وخلعت ذلك الثوب الجميل المتلألىء الذي لبسته مسذ برزت الى الوجود حتى اليوم ــ ثوب الشرف والعكرامة والطهارة والأدب ــ واستحالت نفسها الطاهرة الكريمة الى نفس أخرى غيرها لا صلة لها بها ، فلم ينحدر برقسع الظلام عن وجه الصباح حتى رآهـا الناس سائرة مـع أحد العبال المريبين هيادئة ساكنة ، باسمة متطلقة لم يبق في وجهها من دم الحيساء الا بضع قطرات قد أخذ لونها يستحيل شيئا فشيئا الى لون البياض لتلحق باخواتها .

$$
\mathbf{1} \mathbf{t} =
$$

الطهارة والعفة ، أقبــل عليها بوجهه البــاسم المتهلل في حيــاة السقوط والفساد ، فمــا هي الا ايام قلائل حتى طلعت في سماء باريس نجبا ً ساطعاً متلالئا تنبر كل أفق تشرق فيه ، وتعطر كل أرض تخطر بارجــائها ، وتعبث بالباب الرجال عبث النسائم باوراق الأشجار . فإنها لجالسة ذات ليلة في مقصورة من مقاصير بعض اللاعب التمثيلية في جمسع من أصدقائها المفتتنين بها إذ وقسع نظرها عــلي خصمها المسيو دلورين ، جالسا في المفصورة المقابلة لها مسع إحدى خليلاته ، فانتفضت حين رأته ، وثارث في نفسها ثائرة الغيظ والحنق ، وظلمت تردد النظر في وجهه طويلا، فلمحها وهي تنظر اليه، فاعجبه منظرها البارع الجميل

الاانسه لم يعرفها ، فقد تغير كل شيء فيها حتى ملامحها وشمائلها ، فمسا انتهى الفصل الأول من الرواية حتى نهض من مكانه مسرعا وذهب يرود حول مقصورتها حتى النقى بأحد اصدقائه في دهليز المقاصير فسأله عنها، فاخبره انها السيدة • لوسي • المارسيلية الحسناء اجمل فتساة وفدت الى ياريس في هذا العام ؛ فتوسل اليه ان يقدمه اليها ففعل ؛ فاحسنت ملتقاه وقد اضمرت له في نفسها شر مــا يضمر عدو لعدوه وأقبلت عليه تحدثه ، وتتلطف به و وقد له الحبالة التي اعتادت ان تمدها كل يوم لأمثاله ، فما

وفي صبـاح اليوم الثاني أرسل اليها مـع بعض رسله طاقة جميلة من

لبثت ان وقعت من نفسه ، وملكت عليه جميع مشاعره ، ثم رفع الستار فاستأذنها وعباد الى مقصورته ، وقد حلت من قلبه محبلا لم يحله احد قبلها .

الزهر قلددس بين اوراقها عقداً بديعاً من اللؤلؤ الثمين ، فابتهجت بـه حين رأته ، لا لأنها في حاجة الى العقود والدمالج بل لأنها علمت انها قــد وضعت يدها عــلى الزمام الذي تقوده بــه الى الهلاك ، ثم زارها على الآثر وخر جاثياً تحت قدميها مقدماً لها قلبه وحياته ، وكل ما تملك يده أي انه جثا تحت قدمي تلك الفتساة البائسة المسكينة التي جثت تحت قدميه منذ سنوات تسأله ان يساعدها على فكاك أبيها من سجنه ، وتضرع اليه أى أيغفر له ذنبه اليه ، إن كان يعتقد أنــه مذنب ، فلم يفعل ؛ ولو انه فعل لابتاع بثمن قليل لايوازي ربح ثن العقد الذي قدمه الآن اليها قلبا طاهراً نقيا ، لم تلوثه الذنوب والآثام ، ولم تعبث به الاهواء والشهوات وعاش  $\frac{1}{2}$   $\frac{1}{2}$ 

وكان تجـار تلك السوق اجمـل نساء باريس على الاطـلاق ، فجلست في حانوتها الممدلها ، وقد أمسكت بيدها زهرة تعرضها للبيسع ، وتعــدمن يبتاعها منها ان يتناولها بفمه من فمها . فازدحم حولها كثير من الاغنياء يتزايدون في ثمن تلك الزهرة ، حتى برز رجل من بينهم اسمه الكونت دمارسيال • فمرض فيها خمساية فرنك، فقالت لا أبيعها إلا بالفءفرنك فامسك الكونت ، وأمسك الناسجيما وانهم لكذلك اذا بالمسيو الورين، يتقدم بهدوء وسكون وفي يده ورقة بالف فرنك فوضعها بين يدي لوسى وقال لها : لا يبتاع منك زهرتك يا سيدتي احــد سواي ، فوضعتهــا بين ثناياها ، فتناولها منها بفمه بأسلوب رقيــق حسده عليه مزاحموه جميعــا وخاصة الكونت مارسيال ، فقد انصرف من موقفه هـذا وهو يقول : ما رأيت في حياتي صاحب مصر ف يذهب في حياته هذا المذهب من\لبذخ والإسراف ويبعثر المال بلا حيطة ولا حذر كهذا الرجل وما أحسب ان ثروته الخاصة تتسع لكل هذا ، فلا بد أن يكون لصا دنيئاً يسرق ودائع الناس ويبددها ، فويل للمساهمين في مصرفه ورحمة الله على أموالهمجميعا وكان يتكلم بصوت عال يسمعه الناس جميعهم، وليس بين الاحاديثTسير ولا أذيـع من حديث السوء ، فمشت كلبانه في المجتمعات العامة والخاصة،

فاضطرب لها المساهمون واصحاب الودائىع اضطرابا عظيا ، ووصـل الخبر الى اعضـاء مجلس ادارة المصرف فهـالهم الأمر وأشفقوا على سمعـة مصرفهم ان تنال منها هـذه الأراجيف، فيسقط سقطة لا قيـام له من بعدها ، فقرروا الاجتاع في يوم معين لمراجعة حسابه ، وتفقد أموالهفلها علم ذليك المسه ولورير اختذيزور في الصححوك ، ويعيث بدفاتر

فنڪس راسه مليا ثم رفعه وقال : إذن ما أحببتني قط يا لوسي ؟ قالت نعم بل ما اتصلت بك إلا لأسوقك الى هذا المصير الذي صرت اليه اليوم ، انت الآن متالم جداً . بل لا يوجد في العالم كله ألم مثل الالم الذي

قاترت الانتقام على الموت ، لأن نفسها الطاهرة الطبيبة قد استحالت الى نفس شريرة حاقدة لا تريد ان تسمح لعدوها ان يبني سعادته على انقاض شقائها ، وأن يفلت من العقوبة التي هي النتيجة الطبيعية للذنوبوالآتام وها هي ذي قد انتقمت لنفسها ، وروحت عنها همومها وآلامها .

**Contract Contract** 

**Contract Advised Service** 

نعم ان الانتقام لذيذ جداً كما يقولون ، ولكنها اللذة التي يعقبها الندم والأسف وتأتى على أثرها الحسرات والآلام ، وما استطاع منتقم قط ان

 $\sim$  0  $\sim$ 

 $-$ 

وهل كان خير لها ان تلقى بنفسها في عباب الماء عندمــا فكرت في ذلــك يوم خروجها من سجنها ؟ ام تعيش لتضحي بعرضها وكرامتها في سبيل انتقامها ؟ وهل خرجت من المعركة التي خاضتها ظافرة تمام الظفر ، ام نالها من الخسران فيها ما يذهب ببهاء ذلك الانتصار الذي انتصرته ؟ ولم تزل تسائل نفسها هـذه الاسئلة فلا تسمع جوابا ً يرضيها ، حتى مضي الليل الا اقله ، فحاولت أن تاوى الى مضجعها فلم تستطع ؛ وأنــــ تسري عن نفسها بعض همومها فاعجزها ما أرادت ؛ فــــــلم تنقض دولة

101

رأته رغم تغير صورته ، واستحالة حالته ، فلم تستطع أنــــ تملك عبنيها من البكاء ، وأخذت نفسها بتمريضه والعناية به وظلت عــلى ذلك عــدة ايام وهو ذاهل مستغرق لا يشعر بشيىء مما حوله ، حتى استفــاق في ليلة من الليالي فرآها واقفة بجانب سريره تمد اليه يدها بالدواء، فظل يحسدق النظر في وجهها طويلا حتى عرفها فتناهض من مكانه وأكب على يده يقبلها ؛ ويسألها العفو عن ذنبه اليها ، فازداد نسيجها وبكاؤها ، وقالت له : انني انــا التي اسات اليك ، وانا التي أطلب منك العفو والصفــح ،

وهكذا ظلت تعالىج هذا المسكين بإخــلاص لا تضمر مثله الآم لواحدها ، وتقوم على خدمته ليلها ونهارها وما تهدأ ولا تفتر ، ولكن الداءكان قد تمكن منه فلم يغن عنه العلاج شيئًا ، ومسا هي الا ايام قلائل حتى حضره الموت فجلست بجانبه تعزيه وتواسيه ؛ وتلقي في روعه ان الله غفر له جميع سيئاته في حياته بماكابد فيها من العلل والأسقام، والهموم والآلام ؛ وأن جوار الله في دار جزائه خير له من جواهر هــذه الحيــاة الباطلة الفانية ؛ حتى أسلم روحه بين ذراعيها . وفي صباح اليوم الثاني رآهــا الناس سائرة بهدوء وسكون في طريق 

دقت أجراس المساء تنعي اليوم الراحــل وتندب جمــاله الزائــل وأخذت قطعان الماشية تعود من مراعيها الى حظائرها ، ومشى وراءهما رعاتها يهشون عليها بعصيهم، لا يريدون بها شراً ولا أذى لأنهم يحبونهما ويرحمونها ، بل يخافون عليها الضلال ، فهم يهدونها الطريق ؛ ومد الظلام رواقه الأسود عـلى جسم الطبيعة المنبسطة كانما ظن أنها تنسام كاينام

البشر ، فهو يقيها برد الليل وغــائلته ، وساد سكوت رهيب في تلك الانحاء ، فلا يسمع إلا صوت البلبل يشڪر للقمر مــا أهدي الى جناحيه من أشعة متلألئة ؛ ونسب البوم يمـد صوته بالشكوى الى الله تمـالى في سمانه ، وماشكاته الا أن بني آدم يطاون ارضه ، وينتهڪون حرمــة خرباته المقدسة ، وهنالك تحت ظللال الاشجار الضخمة اليابسة رقمد أسلاف سكان نلك المزرعة تحت أعماق الأرض رقدة طويلة بل اكثر من طويلة ، لأنهــا لا نهاية لهــا فلا نسات الصباح البــاردة ، ولا تغريد

يستقبلونهم عنىـدعودتهم ليقبلوهم ويستقبلوا قبلاتهم . اولئك الرقود الهامدون كانوا بالأمس اشداء اقوياء تمد السنابل اعناقها خاضعة لماجلهم. ويئن ظهر الأرض وبطنها تحت وطاة محاريثهم وترعد جذوع الاشجار الضخمة فرقا من ضربات فؤوسهم اولئك الوجوم الصامتون كانوا بالأمس فرحين مستبشرين يرقصون ويغنون ويجدون السعادة والبهجة في كلءسا يحيط بهم فيطربون لوقسع حوافر ماشيتهم على الحصباء ، كانما يسممون قيثارة مطربة ، ويجدون في ضجعتهم فوق الاعشاب اليابسة الراحة الـتي يجدهــا اصحاب الاسرة فوق مهادهم الوثبير ، ويشعرون في تـاولهم ألوان الطعام الشهي عـــــــلى

موائدهم ، ويغترفون بأڪفهم الميـاه من الانهر والخلجـان فيلتــذون بارتشافه كانما يتناولون صافية الصهباء في كؤوس البلور والذهب . اولئك الخاملون المغمورون الذين لم تنصب لهم التاثيل ، ولم ترفع فوق قبورهم القباب. كانوا في حياتهم شرفاء عظماء ، لأنهم كانوا متحابين متآخسين، لا يحسد فقيرهم غنيهم، ولا يبغى قويهم عـلى ضعيفهم ولا يحقدون ولا يغدرون ولا يخافون شيئا حتى الموت ولا يعبدون إلها الاالله كذلك كانوا بالامس ، واليوم طواهم الرمس ، فرحمة الله عليهم يوم

الالران وازهارها على صفائح قيورهم مرواصفه اقليلا تسمعوا آبات

أيها العظماء : لا تخلد التاثيل المنصوبة غـير ذكرى ناحتيها ، ولا تطمس السطور الذهبية المنقوشة فوق صفائح القبور سطور السيئات الــتي يخطها التاريخ في صفحاته ، ولا تسمــع آذان الموت الصهء نغهات الملق المترددة في اناشيد الرثاء .

من زهرة أريجة لم تكـد تتفتح حتى هبت عليهـا رياح الصحراء الهرقة فاذبلتها ! وكم من ماسة وضاءة عجز المعدنون عن استخراجها من معدنها فانطفأ نورها في منجم الفحم المظلم اوكم من قريحة وقادة لم تصقلها العلوم والتجاريب فعاشت مغفلة مهملة حتى انطفأت شعلتها ولو أنها صقلتها لغيرت وجه الكون ، وبدلت الارض غير الارض ! نعم كان بين هؤلاء القرويين المقبورين من كان له قلب كقلب ( همبدن ) الا ان التاريـخ لا يعرفه ، ومن كان له لسان كلسان ( ملتن ) الا أنه لم ينصب له تمثال ، ومن

الموتى ؟ .

هذاكل ما طمعوا فيه من شؤون الحياة بعد موتهم . لم يطلبوا تمثالا يقام لهم، ولا قبسة ترفع فوق اضرحتهم ولا صفحة خاصة من صفحات التاريخ تخلدفيها اعمالهم، بــل لم يطلبوا طاقة زهر تؤنس مضجعهم، ولا قطرة غيث تبل ثراهم فماكان أقنعهم وأزهدهم ا

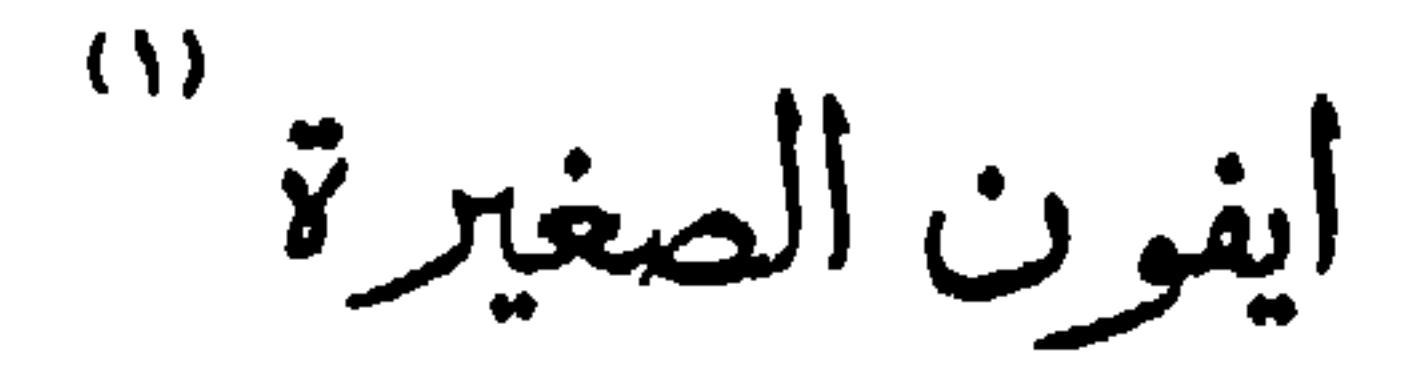

ماتت وكانها لم تمت ، ليس على وجهها أثر واحد من آثار الآلام التي قاستها في مرضها ، يحسبها الرائبي نائمة نوما ً هادئاً لذيذاً ، ويخيل اليه انه يسمع صوت انفاسها المترددة ؛ ويرى هبوط صدرها وارتفاءه . أين صفرة الموت ونحوله ، اين آلام النزع وشدائده ، اين الغضونالتي خلفتها الأوجاع فوق جبينها ؛ والدوائر الزرقـاء التي رسمتهـا حول

جفنسها ؟

لقد مات كل ذلك بموتها فعاد لها رونقها وبهاؤها ؛ واصبحت كانمـا

(١) هي فتاة صغيرة هثر بها في طفولتها على باب احدى الكنائس في فرنسا ناظر مـــدرسة قروية وكان شيخا كبيراً مـــــات جميــع ارلاده واحفاده وبقي هو من بعدهم وحيـــــداً مستوحشاً فأنس بها حين وجدها أنسا شديداً وسماها ً « ايفون الصفيرة » لأنه ً لم يكن يعلم من امر نسبها شيئًا . فأصبحت سلوته الوحيدة في شيخوخته وعني بتربيتها وتهذيبها حتى بلغت السابعة من عمرها فأصابها مرض لم يمهلها الا بضع ليال حتى ذهب بها الى ربها فرقما احد الشعراء بهذه القطعة.

وما هي الا لحظة حتى شعر ان يدها تجذب يده فانتفض وحنا عليها فطوقته بذراعيها الضعيفتين وضمته ضمة كانت فيها نفسها . إنا لله وإنا اليه راجعون ، مـاتت ايفون الصغيرة ، ماتت الطفـلة الوديعة الجميلة . ماتت الفتاة الرزينة الصابرة ؛ في سبيل الله نجم تلألًا في سماء الحياة لحظة ثم هوى وغصن أزهر في وض المنى ساعةثم ذوى،وقدح من البلور لم تكد تلمسه الشفاه حتى انكسر ، وعقد من اللؤلؤ لم ينتظم في سمطه حتى انتثر .

هذه الغرف التي طالما أنارتها بابتسامتها حتى في الساعة تختفي فيها جميع الابتسامات ، والحديقة التي كانت تقضي فيهاكل يوم بضع ساعات من ليلها او نهارها تلاعب أطيارها، وتقطفازهارها ، وتتعهد أشجارها والماشي التي كانت تخطر على حصبائها فيصيرهـا شعاع خديهـا ياقوتا ومرجانا ، وقد خلت جميعها منها ، وهيهات ان يسعدها الحظ برؤيتهـا

بعد اليوم .

ويقول الأخر : لقد دخلت الكنيسة ليلة فرأيتها هائمة وحدها في الظلام الحالك تحت هـذه الأقبية فعجبت لصلاحها وتقواهـا ؛ وتقول امرأة : لقد عثرت ابنتي يوماً من الايامفي منصر فها من مدرستها ببعض الاحجار عثرة برحت بها فاحتملتها على ظهرها حتى جاءت بها الى المنزل ، وتقول أخرى: لقد كنت أراهيا تمر كل بوم بجارتنا فلانية المستحينة فتعطيها

 $117$ 

★

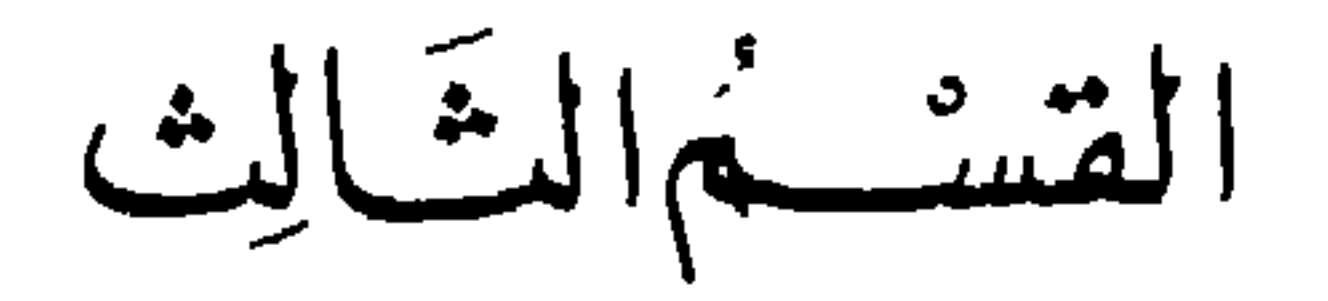

 $\sim$ 

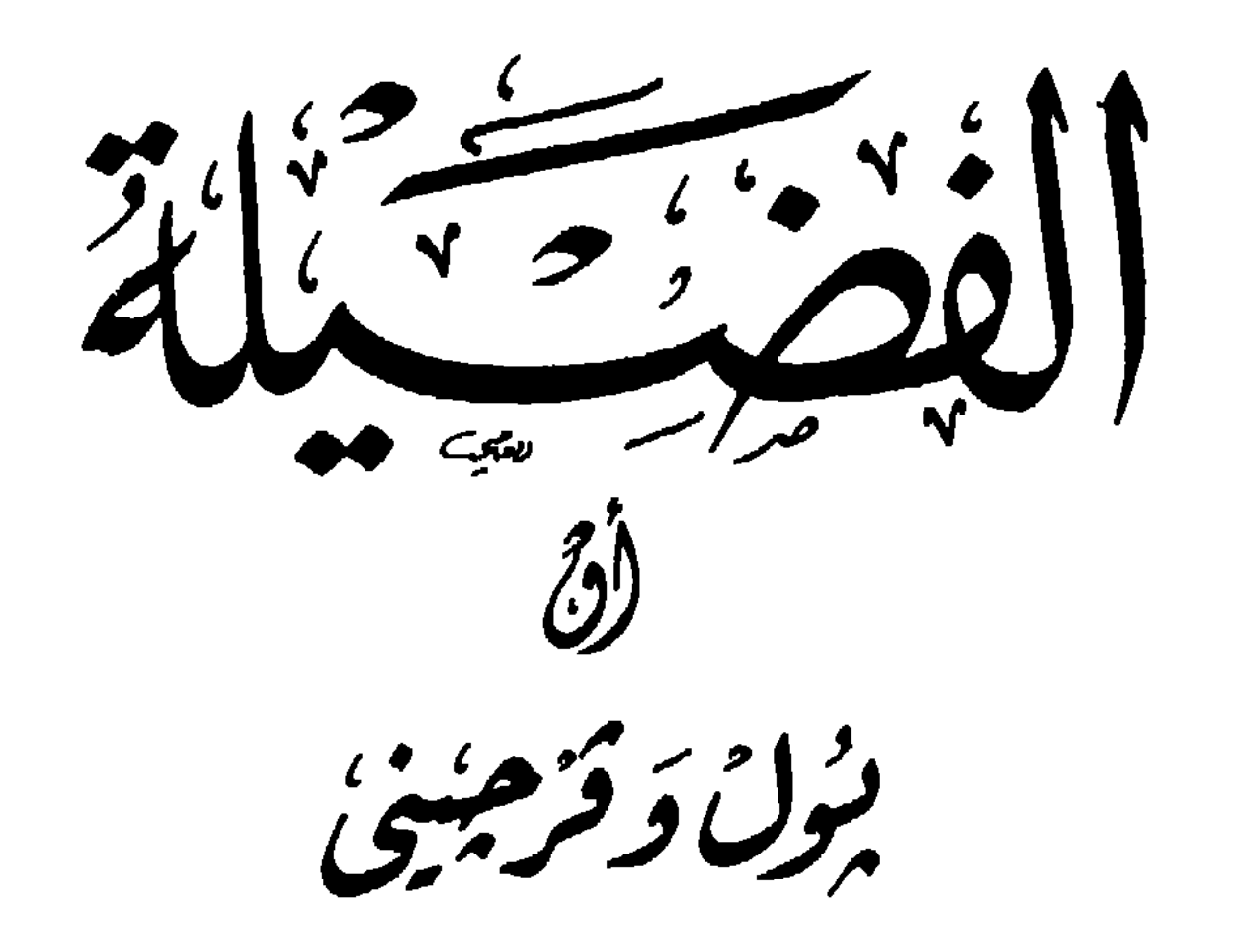

دارالىقىسسىيانتە يېروت

التاشير

للكاتب الفرنسي الشهير برناردين دي سان بير

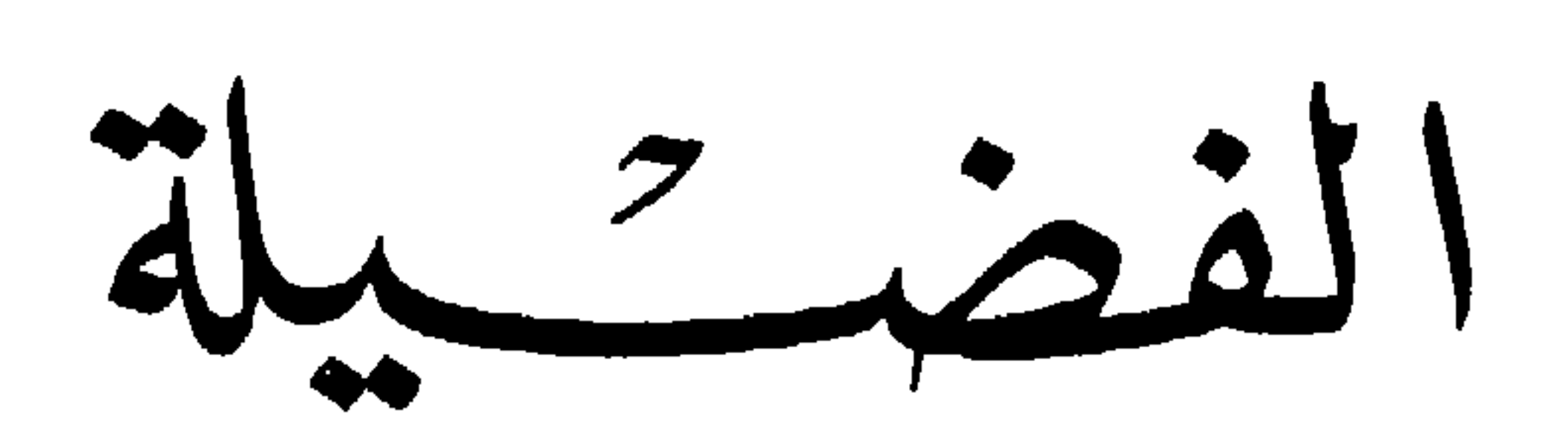

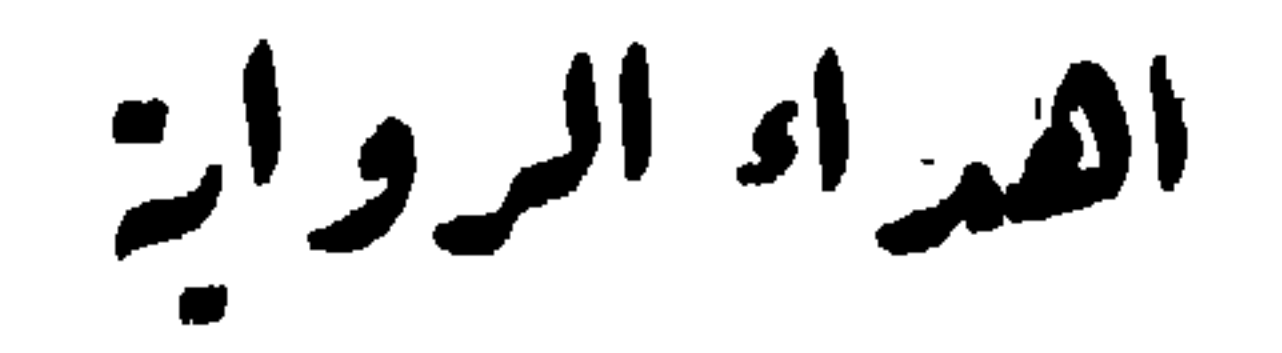

مصطفى لطفي المنفلوطي

يعجني من الفنى الشجاعة والإقدام ، ومن الفتاة الادب والحياء ، لأن شجاعة الفنى ملاك أخلاقه كلها ، ولأن حياء الفتاة جمالهسا الذي لا جمال لها سواه ، فأنا أهدي هذه الرواية إلى فتيان مصر وفتيانها ؛ ليستفيد كل من فريقيهما الصفة التي أحب أن أراها فيه ، وليضعا حياتهما المستقبلة على أساس الفضيلة كما وضعها : بول وفرجيني ..

## $\Lambda \Lambda$

فى سنة ١٨٥٢ احتفلت حكومة الجمهورية الفرنسية بإقامة تمثال من البرونز صنعه ودافيد ، المثّال الشهير في إحدى ميادين ثغر الهافر لرجل جليل عظيم الهببة تتسألق ملامحه بالبشر والنور وتفيض عيناه بالوداعة واللطف وهو ممسك بإحدى بدبه قرطاسآ وبالأخرى قلمأ وعند قدميه صبي وصبية عاريان يتصافحان تحت ظل شجرة من أشجار المناطق الحارة.

بقلم العالم الفاضل والكاتب البارع الأستاذ محمود خيرت المحامى

ثرجم المؤلف

من هما ذانك الصبيان المتصافحان؟ وما معنى تلك الشجرة التي ليست من نباتات هذه البلاد؟ وما عسى أن يكون ذلك الرجل الذي كتب له الحظ أن يكون محلاً لعناية « دافيد » واهتمام الجمهورية ؟

أرادت فرنسا بأسرها أن تخلد ذكرى رجل من أبنائها قفيي خياته محبأ للحرية واستقلال الرأيء وإن ناله بسببهما الأذىء

منقبأ عن الحكمة وهو يتفانى في تمجيدها ، عاشقاً للطبيعة وهو يتغنى بمحاسنها ، وينسق قلمه القدير كل يوم للأدب إكليلا يانعاً من أزاهير الجمال ، وتسمو به نفسه الطاهرة الأبيَّة إلى سماء الإنسانية للعمل على تخفيف ويلات البشر وآلامه ، فكان رجلاً ذكيبياً عالى الهمة ، حكيماً كبير النفس يعرف للطبيعة حقها وفضلها

ولد برناردين دي سان بيير في التاسع عشر من شهر ينابر سنة ١٧٢٧ بالهافر من أبوين كانا يدعيان اتصالهما بالنبيل أوستاش دي سان بيير حتى أنه ولع من صغره بهذه النسبة فاقتحل لنفسه لقب [ شفالييه ] وأخذ يحلّي صدره بأوسمة يصنعها بنفسه تتفق مع شرف هلما اللقب.

وما كان هذا الرجل بحاجة إلى آثر يخلده —وفي رأسه وقلمه ونفسه مثل تلك الآثار الخالدة يحيا بها على تعاقب السنين .

كاتباً فذاً جم الشعور ، ملأت فراغ قلبه فيوض الرحمة بالبشر إلى حد يجعله في وصف القديسين .

ولقد كان في صبساه رقيق المشاعر ، عصبي المزاج ، كثير الجري وراء الخيال حتى طمحت نفسه إلى تأسيس جمهوريسة واسعة من طائفة العاثرين البائسين يكون هو واضع شريعتهم ومنظم حياتهم ليضمن لهم سعادة العيش فكان في هذا الخاطر مثل جان جاك روسو ، إلا أن هذاكان يرى أن يعود الناس إلى فطرتهم الأولى طاهرين من الأرجاس خالصين من الأدران ، فيعيشون عيشة صافية هنيَّة في ظلَّ شريعة الكون الَّتي سنَّها الْخَالَق ، أما برناردين فكان يرى أن بضع لهسم نظاماً جديداً يحارب بســه

 $\gamma$ 

قسوة الحياة الحالية وويلائها.

وعند ذلك عادت تلك الفكرة السامية إلى رأسه الصغير لما كان يسمعه من أحاديث المبشَّرين عن رحلاًتهم في البلاد الموحشة حتى تمنى لو أنه يقفو أثرهم فيهدي إلى سبيل السعادة فريقاً من عياد الله الأشقياء الجاهلين .

على أن أباه عجل بنقله إلى مدرسة رووين ثم إلى مدرسة الهندسة ثم التحق بعد ذلك بالجيش، ولكنه كما ذكرنا كان عنيداً لا يسمع غير صوت نفسه وإن خرج بعد ذلك عن حدود الواجب حتى أن رئيسه عقد مجلساً لتأديبه ثم أوقفه .

ولقد أراد بعد ذلك أن يقصد مالطة لتلمس الرزق فيهسا ولكنها كانت مهددة بالإغارة من جانب الأتراك فعاد أدراجه وأخذ يعيش من بعض دروس في الحساب يعطيها لمريديه .

وهكذا أحدق به الهم وعضَّه الفقر والتوى عليه سبيل الهناء ولم يجد عند أحد صدراً يسعه في محنتـــه ، ولا قلباً يحنو عليه في كربته فاحتقر الحياة وكره الناس وآثر العزلة على البقاء في هذا العالم القاسي قائلاً : «إن العزلة جبل عال تريني قمته الناس صغاراً ، .

على أنه لم يعدم صدراً آخر يفيض عليه من حنوه الأبدي الخالد ،

لقد حببها إليه أيضاً أنه رأى ذات يوم عوداً هزيلاً مســن « الفراولة » نبت على حافة نافذته فلما أخذ يتأمله قام في نفسه أن يصفه بكل دقائقه ويصف ما حوله من حشرات صغيرة وذباب ، ولكن ذلك استعصى عليه وقد رأى تلك الحشرات تصغر شيئآ فشيئاً إلى حد أعجزه من متابعتها وعند ذلك أدرك مقام الطبيعة وعظمتها فهام بها .

هو صدر الطبيعة ، فاستنام إليها وأحبها وفنى في عشقها .

وإن نفساً مثل نفس برناردين لا تعرف اليأس فعزم على الهجرة من وطنه إلى غيره من بلاد الله وهو مع ذلك لا يكرهه ولا يحقد عليه لأن «من أحب وطنــــه تغرب في سبيله ،كما قال في ترجمة حيساته .

وكانت فكرة إصلاح المجتمع قد اختمرت في رأسه فسافر إلى روسيا لعله يجد عند ملكتها «كاترين » ما يساعده على إخراجها إلى نور الوجود على شواطىء بحر قزوين ، ولكن سهمه طاش فارتحل الى فنلندا ثم إلى بولونيا فألمانيا فصحاري أمريكا العليسا فمدغشقر حتى انتهى به المطاف عند جزيرة «موريس » التي كتب عنها روايته ، ولكنه في كل هذه الأدوار كان سوء الحظ حليفه فاضطر إلى العودة لوطنه ثانياً وهو ينوء تحت حمل الأحزان والديون ذاهباً إلى أن العيب لم يكن على النظم التي تشرع للناس ولكن على نفس القائمين بها .

وكان في أسفاره لا يكاد يرفع طرفه عن الطبيعة التي طالما أحبها وشغف باكتناه أسرار جمالها ولكنه كان يغلب عليسـه في تفهمها مزاجه الشعري وهو يعتقد أن خواطره ليست هي

لى تتجه إلى الطبيعة ولكنها هي التي توجه إليها آلاف الأشكال لختلفة الراثعة . وهكذاكان يغرس على طول طريقه بذور خيالاته يبحظي من الطبيعة بكل ثمرة شهيئة وهو يرى في كل ذرة من ذوائها نفسأ حية ناطقة حتى صهره البحث وأنضجته التجربة ولكن شقاء الحظ جرعه آخر ما في كأسه فعاد كما ذكرنا وهو يقول في نفسه : أصبح الناس لا يعرفون قدر الاحسان فكيف رفعتهم الأقدار ؛ ولكن حسبي أن التجربة أصارتني هرمساً فأصبحت لا أطمع في غير الراحة .

نعم إنه أحس بعزمه قد وهن، وكأن الشباب الطامح إلى لقاء الحوادث ومجالدتها قد ذاب فيه وفني وهو مع ذلك لا يتجاوز الثلاثين من عمره ، أضف إلى ذلك ما آلت اليه حاله-من الفاقة والبوس ففكر في وضع كتأب عن تلك' الحزر التي زارها ، وما شاهد فيها ودوّن في مذكراته عنها .

ولكن كتابه الذي كان يظن أنه وضع به أساس مجده لم يصادف إلا نجاحاً قليلاً لأنه أفسد عليه قلوب الحكام بما ذكره فيه من خلل إدارة المستعمرات وفساد نظامها .

إلا أن هذا السفر قد أكسبه الاتصال بكتَّاب عصره وفلاسفته فعرفوه وعرفهم، ولكنه لم يلبث أن أنكرهم لأنه أدرك أنهم كغيرهم قوم لا يعرفون معنى العدل والحق اللذين كانا دعامسة خلقه حتى أنه قاطعهم وهجرهم لأن ألم شوكة واحدة —كما كان يقول – تنسى المرء لذة مائة وردة يشمها ولذلك عمد إلى ما دونه من أبحاثه في الطبيعة فجمعها في كتاب نشره على الناس على ما بها من التفكك وعدم الارتباط ، ولكن هذا الكتـــاب الناقص أو تلك الأطلال الدوارس –كما كان يسميها– كانت

وهكذا أمكنه أن يزحزح عن نفسه شيئاً من أحمال شقائه فابتاع منزلاً صغيراً اختاره في طريق ضيق يسكنه الفقراء حتى يشعر أنه بين أفسراد عائلته الطبيعية ، وعلى مقربة من حديقة الحيوان کي لا يحرم من متابعة أبحاثه .

وحدة معنوية حية خيراً مائة مزة من أية وحدة علمية لأنها تمثل جلال القدرة حاضرة دائماً في الذهن ماثلة للعين حتَّى إن نجاحه كان فوق أملــــه فعرف الناس قدره وأحبوه .

وقد كان من نتائج تلك التجاريب الطويلة الشاقة أن برناردين اعتقد أن سعادة الإنسان قائمة على سلوك سبيل الحيساة خسبما تتطلبه الطبيعة والفضيلة ، وأن الفضيلة العامة مهما بلغ من اتساعها فإن مكانها الأول في نفس كل فرد ، ولذلك عدل عن فسكرة الجمهورية التي حاول إنشاءها واقتصر على وصف حياة بعض الأسر المنزوية في ظلال الوحدة التي تتذوق طعم النعيم في حجر الطبيعة، وعند بساط الفضيلة.

وهكذا ظهر سفره الخالد (بول وفرجيني) فهزّ أوتسـار المشاعر وملك أزمة القلوب ، وكان فجراً لليل الأدب وتاجأً على رووس الأقلام وشعلة صافية باردة فاض بها فواده اللمي غمرته الفضيلة والصبر والرحمة، وكان لظهوره تأثير عظيم في جميع أنحاء فرنسا ، فأبكى كل عين وصعد كل زفرة ، ولم تبق أسرة ولد لها إلا سمته «بول » أو ابنة إلا سمتها «فرجيبي ». وكان أكبر ما أثره في نفوس الناس من هذه الرواية أن حوادثها

صحيحة ليس فيها من الخيال إلا النسق والترتيب ، فقد قال موَّلفها في مقدمتها ۚ وَإِنِّي لَم أَتَخَيَّلَ قَصَّةً رُوائِيةً أَصُوَّرَ فَيهَا حَيَاةً سعيدة تمتعت بها أسرة أوروبية في وسط ذلك القفر ، بل يمكنني أن أقول إن أشخاص هذه الرواية قد عاشوا حقيقة في تلك الأصقاع وتمتعوا بالسعادة التي وصفتها ، وإن تاريخهم في مجمله صحيح

شهد به کثیر من سکان تلك الجزیرة ، ولم أضف علیه إلا بعض جزئيات ليست بذات بال . وقد تنبأ بمبلغ تأثير روايته في النفوس قبل ظهورها فقال : دأزدت عندما وضعت هذه الرواية أن أعرف مقدار تأثيرها في القراء على اختلاف درجاتهم ومراتبهم ومشاربهم وميولهم، فتلونها على بعض السيدات الجميلات المتأنقات فبكين ، ثم تلونها على بعض الشيوخ المحافظين الرزينين فبكوا ، فعلمت أني كتبتها للناس جميعاً وأرضاني هذا الحكم الصامت كل الرضا ، على أن هذا السفر إذا كان قد هز عالم البيان إلى هذا الحد فإنه لم يكن ابن يومه ، وإنما كان ثمرة مجهود بطيء طويل حتى خرج للناس من ظلمات الفكر إلى فضاء الحقيقة وعليه ثوب الشباب القشيب ،

فهو كأنه ليس من عمله بل من عمل الطبيعة التي تضع بذورها في السكون وتنضجها في الظل، فإذا وافى اليوم الذي تظهر ثمرتها فيه أخذت بالألباب والأبصار .

وكثيراً ما كان يسأله الناس كيف وضعه ، وكيف انتهى منه ، فيقول لهم : حسبكم أنه أعجبكم فلا تضعوا بهذه الأسئلة غشاوة على أعينكم تحجب عنها لذة السرور الذي شعرت به ، وإلا كان مثلكم كمثل الطفل يقع نظره على وردة فيذهب خاطره إلى محاولة اهتداءه لكيفية صنعها ، وعند ذلك ينثرها ورقة ورقة

على أن جمال الكتاب يجعل الحيارى من السائلين في حل من موقفهم هذا فهم معذرون إذا تساءلوا عن زهرة هذا السفر القيم كيف نشأت ، وعلى أي طريقة نبتت ، وبمساء أي خاطر متقدّ تمين أبرر وأورق مدفرات النفس أينعت ففاضت

حتى إذا بلغ غايته لا برى أمامه شيئًا..

پاټسه طاتره في مهاب اخوادب ، وقد اخواطنها اديام پوهاز کن الشيخوخة لم ير بديلاً منها إلا نفثات قلمه بين سطور السفر الفياض ، ولذلك قال عنه بعض قارئيه : و ليست هذه الرواية أثراً للكاتب ، وإنما هي أثر خالد للغة الفرنسية ».

على أن الرواية ، وإن كانت لم تقم إلا على وصف الطبيعة الجافة الحشنة ، فإن القارىء لا يكاد ينتهى منها حتّى 'يشعر بدبيب' النشوة في مفاصله لا لترتيب أشخاصها أو غرابة حوادثها ، ولكن لقدرة برناردين على وصف أخلاق أهل القرى السهلة بعبارته الساحرة الجذابة فهي التي أنطقت الطبيعة الجامدة وجعلت من الكمال تمثالاً حياً قدسياً خالداً حتَّى إن بعض قرائه صاح ، وقد هزه الطرب وإني لا أرى هنا غير أكواخ بسيطة وأعواد خشنة ، ولكني أرى حولها وجوهآ ضاحكة مستبشرة وقلوبا تسيل سعادة وهناء ، ، وحتَّى قال شاتوبريان ، إن السخر اللَّبي يتشمع من
سطور هذا الكتاب ليس غير عظة تتلألأ في ثناياها تحكي تألق القمر فوق عزلة مزدانة بالزهور ».

ولقد كان ختام كفاح برناردين بعد ما حاربته الليالي وخاصمه الحظ أن عرف قدره أولئك الذين جهلوه حتى توجهت إليسه عناية لويز السادس عشر فقلده إدارة حديقة النباتات ومتحف

هذه هي رواية بول وفرجيني ، وهذا هو كاتبها الذي كان يقول في أول أمره «إن إنكار الناس لجميلي والأحزان التي لا تفارقني وضآلة مرتزقي، وآمالي الضائعة، كل هذه المصائب تجمعت لتحاربني فأفسدت على صحتي وأزاغت صوابي حتى إن كل ما يقع تحت بصري أصبحت أراه متحركا مضاعفاً كأنني دأوديب آلملك، أرى شمسين فأصبح يقول : دهكذا بعد منا قاست سفينة حياتي من زعازع الحوادث أخذت تتقدم آمنة مطمئة إلى بر السعادة ،.

التاريخ الطبيعي ، وإذا كانت الثورة قد أفقدته هذا المركز وسلبته تلك النعمة التي أصبح فيها ، فإن نابليون بونابرت شمله برعايته وغمزه بإحسانه فأنساه مرارة الأيام الماضية كما أنه قلده وسام الشرف فلم يعد في حاجة إلى الأوسمة الحيالية التي كان يحلم بها في صباه ، وكان إذا قابله قال له : «متى توْلف لنا يا برناردين رواية ثانية ؟ ،

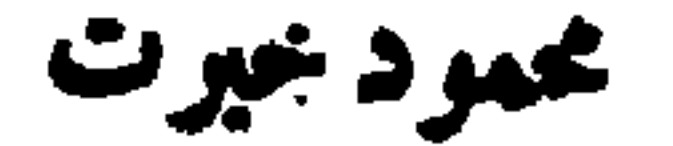

 $( \ )$ 

جزيرة موريس

هي إحدى الجزر الإفريقية الواقعة في المحيط المندي على مقربة من جزيرة «مدهشقر» وعلى مدى غير بعيد من جزائر «سيشيل » وهي جزيرة قفراء بلقع ليس بها إلا قليلاً من السكان السود متفرقين في جبالها وغاباتها يستعبدهم بضعة أفراد من المهاجرين الأوروبيين النازلين بينهم ويسخترونهم في حراثة الأرض واستنباتها واستخراج معادنها واستنباط أمواهها وتقليم أشجارها ، كما هو شأن المستعمرين الأوروبيين في جميع الأصقاع التي يعيشون فيها .

يرى المقبل على هذه الجزيرة شرقي الجبل القائم خلف عاصمتها وبورلويس »وادياً مستطيلاً مسوراً بسور طبيعي من الآكام والصخور قد تراءت في وسطه أطلال كوخين دارسين لم يبق منهما إلا أنصاف جدرانهما ، وبضعة جذوع ناخرة سوداء متناثرة حولهما ، ويرى الأرض المحيطة بهما مختلفة الألوان ما بين سوداء وخضراء وصفراء ، مختلفة السطوح ما بين أنجاد وأغوار ، وأحافير وأخاديد ، ومنعرجات

1Y9

ولم يكن لذلك الوادي على اتساعه وانفراجه إلا فجوة لاا

ومستدقات ، إلى كثير ًمن الجداول والغدران القائمة والمتداعية ، كأنما كان بعيش فيها قبل اليوم قوم يتولَّون حرمها وزرعهسا وتفسيمها وتخطيطها ، ثم ضربها الدهر بضرباته فرحل عنهسا ساكنوها أو رحلوا عن العالم أجمعه .

واحدة من ناحيته الشمالية ، وعلى يساره ذلك الجبل العظيم الذي تسمَّوْنه جبل الاستكشاف ، لأنهم كانوا يرقبون من قمته السفن القادمة إلى الجزيرة ، وبسفحه تقع مدينة دبورلويس ، قصبة الجزيرة ومقر حاكمها الفرنسي ، وهي مدينة صغيرة نصف متحضرة يتفرَّع عن يمينها طريق لاحب ''' عريض ينتهي بضاحية دبمبلموس » رحناك الكنيسة المسماة بهذا الاسم قائمة بمماشيها المتدرجة المتصاعدة المحفوفة بأشنجار الخيرران وسط أفيح فسيح ، ثم الحرجات والآجام بعد ذلك منبسطة ممتدة إلى ساحل البحر ، حيث برى هنا خليج وتومبو » أي خليج القبر . وعلى يمينه رأس يسمى «كاب ماليرو » أي الرأس البائس . ثم الخضم الفسيح بعد ذلك تنتشر على صفحته عدة جزر صغيرة مقفرة كأنها السفن السابحة على سطح الماء . وأكبر ما فيها جزيرة «كوان دمير »

تتهادى بينها كأنها البرج العظيم.

ولا يزال يسمع المقبل على ذلك الوادي حين يدنو منه عصار الرياح الضاربة في بطون الجبال وأحشاء الغابات وذوائب الأشجف ودمدمة الأمواج المتوثبة على صخور الشاطيء وهضابه حتى إذا وصل إلى مكان الكوخين انقطع عن سمعه كل شيء فلا يحس

> (١) الفجوة : الفتحة . (٢) اللاحب : الواضع .

 $\lambda$ 

إلا صدى ضعيفاً لحفيف سعف النخل ولا يسمع إلا وسوسة الأمطار المتساقطة برفق ولين على رووس الصخور الملساء فترسم على جوانبها المكسوة بالطحلب ألوان الطيف ''' ثم تنحدر عنها متسلسلة إلى حيث تسقي أحواض الأزهار المهملة التي لا تمتد البها يد، ولا يقتطفها مقتطف ثم تفضي بعد ذلك إلى الغدران والدنية فتمدها بالجم الكثير من أمواهها وإلى خمائل الأشجار ولفائف الأعشاب ، فتتسرب في أحشائها تسرب الأفاعي الرقطاء في بطون الر ال ولا يرى بين يديه إلا هضاباً شماء قد نبتت في سفوحها وعلى مسها وبين فروجها مجاميع الأشجار الباسقة التي تعابث أشعة الشمس أ. راقها الخضراء المترعة وتكسوها بما شاءت من ضروب الألوان ذهبيها فضيها وارجوانيها وناريهسا . ولا تنحدر إلى قاع الوادي وتنبسط فى أرجائه إلا وقت الظهيرة، فإذا أدبر النهار وطفلت ''' الشمس للاياب كان منظر الأصيل أبدع منظر رآه الرائي في جمال ألوانه ، وانسجام ظلاله ، ورقة أضوائه وتلهب أفقه وذهاب العين بين أرضه رسانه في أبهى من الحلة السبراء (٣) والروضة الغناء ، فإذا انحدرت الشمس إلى مغربها خيم السكون على كل شيء من مساء وهواء ، وكوكب

# الشيخ<br>الشيخ

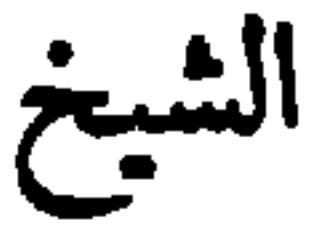

كان بلذ لي كثيراً أن أختلف إلى هذا المكان الجمس صباح مساء ، وأن أستريح إلى منظره الهادىء الساكن فإني لجالس ذات يوم على صخرة من صخوره العالية أقلب نطرف بين أرضه وسمائه ، وأفكر في شأن هذين الكوخين لدارسين وفيما تنطق به آياتهما من العظات والعبر وآثدهما من الاحاديث والسير إذ مر بي شيخ هرم من سكان عك الجزيرة قد نيتف على السبعين من عمره ، يعتمد على عمه<sup>،</sup> عجراء <sup>(١٠)</sup> في يده ويلبس سراويل واسعة وصداراً ريفياً بسيطاً ، وقبعة عريضةً من الخوص كشأن سكان تلك الأصقاع ، وله شعر أبيض مستطيل مسترسل عسلى كتفيه ، وتد تلألأ وجهه الأبيض النحيف الضارب إلى السمرة بذلك اننور الساطع الذي يتلألأ دائماً في وجوه الريفيين الأتقياء نرر البساطة والطهارة، والنبل والشرف، فأنست به وبمنظره الجميل الأنيق، وبدأته بالتحية فرفع رأسه إلي متوسماً وألقى علي نظرة هادئة مطمئنة ، ثم رد تحيتي رداً جميلاً ، وكأنما شعر لي بمثل الذي شعرت له به من العطف والود فأقبل نحوي باسماً متهللاً . وجلس على 'صخرة محاذية للصخرة التي أجلس عليها ، وألقى عصاه تحت قدميه ووضع قبعته بجانبه ، فأقبلت عليه وقلت له : لعلك تعيش في هذه الجزيرة يا سيدي منذ زمن طويل؟ (١) عصا مجراء : ذات مجر ، أي مقد في وسطها .

قال : نعم طويت فيها رداء شبابي وها أنذا أطوي فيها رداء شيخوختي ، وستبرد عظامي غداً تحت صخورها وجنادلها . قلت : هل لك أن تحدثني قلبلاً عن شأن هذبن الكوخين الدارسين ، وعمن كان يسكنهما قبل أن تعبث بهما يد البلي، وتعصف بهما عواصف الدهر وأرزاوُه ؟ فوجم قليلاً وظل صامتاً لا يقول شيئاً . وقد انتشرت على جبينه اللامع المتلأليء غمامة رقيقة من الهم

والاكتئاب . ثم تنهند تنهيدة طويلة اختلجت لها أعضاوُه وقال : نعم يا بني إن هذا الوادي الذي تراه اليوم خراباً يباباً لا يمر به المار إلا ليقف على ربوعه وأطلاله وقفة المتأمل المعتبر –كان منذ عشرين عامأ روضة غناء بعيش فيها أقوام سعداء بأخلاقهم وفضائلهم ً ما كان يخطر ببالهم ، ولا ببال من براهم أن مصيرهم سيكون هذا المصير الذي تراه اليوم، وإن قصتهم لقصة غريبة موثرة تستثير الأشجان وتستنبرف الدموع ؛ إلا أن أبطالها ليسوا ملوكنا ، ولا قادة ، ولا من أصحاب القصور والدور ، والحداثق والبساتين ، والمسارح والملاعب والوقائع العظيمة ، والحوادث الجسيمة ، كما هو شأن أبطال الروايات التي تقرؤونها ، بل قوم فقراء مغمورين تقتحمهم العيون وتتخطاهم الأنظار ، ومن كان هذا شأنهم لا بحفل بهم أحد من الناس ، ولا يعنى بسماع شيء من أخبارهم وتواريخهم ، لأن الناس لا يستطيعون أن يفهموا السعادة من الطريق الذي ألفوه واعتادوه، فهم لا يصدقون أن قوماً فقراء متقشفين يعبشون في أرض قفرة جرداء، منقطعة عن العالم بأجمعه قد استطاعوًا أن يكونوا سعداء من طريقة الفضيلة والبساطة . فأكبرت الرجل في نفسي وأعظمته وعلمت أنه بحمل بين

جنبيه نفسأ كبيرة سامية تختلف صورتها عن صورة هذه الأسمال الحقيرة التي يلبسها . وقلت له : نعم يا سيدي إنني أعترف لك أننا معشر الأوروبيين لا نفهم من معنى السعادة إلا ذلك الذي تقوله ، ولا نعجب بالقصة إلا إذاكان أبطالها أولئك الملوك الظلمة ، والقواد ألسفاكين ؛ ولكننا لا نستطيع أن نصغي في بعض الأحايين بلذة وسرور إلى أحاديث الفقراء والبائسين ؛ ومهما بلغت القسوة بالقلب الإنساني وغمرت الشهوات شعوره ووجدانه ، فلا بد أن تُهب عليه من حين إلى حين نفحة من نفحات الفطرة الإلهية تنعشه وتوقظ شعوره ، فيستطيع أن يعود إلى نفسه قليلاً . وأن يفهم أن في العالم صنوفاً من السٰعادة التي يعرفها ويألفها ، وربما أكبرها وأعظمها وتمناها لنفسه وود لو طال استمتاعه بها .

فقص علي قصتك يا سيدي، فما أنا لو علمت إلا رجل بائس مسكين قد أخطأته السعادة حيث طلبها من المدن والحواضر بين الدور والقصور ، فلعله يجدها في القفر الموحش بين الهضاب والصغور .

فوضع يده على جبينه المغضن كأنما هو يفتش في طياته عن بعض الذكريات القديمة ، أو يستجمع ما تفرق من شواردها .

وأنشأ يحدثني ويقول :

 $($  \,  $\mathbf{r}$  ) مدام دي لاتور

في عام ١٧٢٦ قدم هذه الجزيرة فتى من «نورماندي » اسمه دمسيو دي لاتور ، ليطلب رزقه في هذه الجزيرة المقفرة بعد ما أعياه طلبه في فرنسا وعجز عن أن يجد له فيها معيناً حتى من أهله وذوي رحمه . وكانت تصحبه زوجته وهي فتاة نبيلة ، جميلة الصورة، كريمة الخلق، طيبة العنصر، أحبها وأحبته وأراد أن يخطبها إلى قومها فأبوها عليه لأنه كان فقيراً مقلا ، ولأنهم كانوا من المدلين بأنفسهم وبوفرهم وثرائهم ومكانتهم في الهيئة الاجتماعية ، فلم يكن مما يهون عليهم أن يُصهروا ('' إلى رجل ليس من أكفائهم ولا نظرائهم ، فتزوجها سراً بدون مهر وهاجر بها إلى هذه الجزيرة علَّه يجد سبيلاً إلى العيش فيها ، فتركها هنا وسافر إلى جزيرة «مدغشقر » ليبتاع منها طائفة من الزنوج

من الأوروبيين الذين بموتون بعيداً عن أوطانهم في تلك الحزر الثاثية . فأصبحت امرأته أرملة مسكينة لا سند لها ولا عضد ، ولا من يعينها على أمرها ، إلا جارية زنجية كانت قد ابتاعتها عند حفمورها ببعض دريهمات . ولم تكن تعتمد على ما يعتمد عليه أكتر المهاجرين المقيمين في هذه الجزيرة من عون الحاكم ومساعدته ، أو الصلة ببعض أصحاب الجاه والنفوذ؛ لأنها كانت أجل في نفسها من ذلك ، ولأنها لم يكن يعنيها بعد أن فقدت ذلك الزوج الكريم الذي كان موضع آمالها ووجهة حيائها أن تكون لها صلة مع أحد من الناس كاثناً من كان . أكسبها يأسها هذا قوة وجلداً وصحت عزيمتها على أن تعتمد في حياتها على نفسها ، وأن تتخذ لها قطعة من الأرض تستصلحها بيدها هي وجاريتها علها تجد فيها قوتها ومرتزقها . والأرض في هذه الجزيرة على جدبها وإقفارها لا يعدم أن يجد فيها الإنسان بفيع قطع خصبة صالحة للنماء والاستثمار ، ولكنها كانت تريد العزلة والانفراد والفرار بنفسها عن أبصار الناس وأسماعهم ، فتركت المواضع الخصبة الميثاء وأوغلت في المجاهل البعيدة تفتش عن قطعة أرض معتزلة في سفح جبل أو بطن غور أو وراء منقطع لا يطرقها طارق ولا يمر بها سابل ‹‹› حتى وصلت إلى هذا المكان الذي نحن فيه ، فأعجبها منظره الهادىء المنفرد، وسكنت نفسها إليه سكون الطائر الغريب إلى العش المهجور ، وكذلك شأن البائسين المنكوبين يشعرون دائماً بحاجتهم إلى الفرار بأنفسهم من ضوضاء العالم وجلبته إلى المعتزلات النائية القصية ، والمواطن الخشنة الوعرة كأنما بخيل إليهم أن صخورها (١) السابل : المار في الطريق المطروقة . جمعه صوابل وسابلون .

إلا أن العناية الإلهية ــ الّـي تتولى حراسة الإنسان وتمده بلطفها<br>وعنايتها من حيث لا يقدر ولا يحتسب وترى له دائماً خيراً مما

وهضابها قلاع حصينة يعتصمون بها من كوارث الدهر وأرزائه<br>أو كأنما يتوهمون أن هدومها وسكونها يسري إلى قلوبهم وأفئدتهم<br>فيروح عنها بعض ما بها ويملوها راحة وسكوناً .

### **INV**

### $(5)$

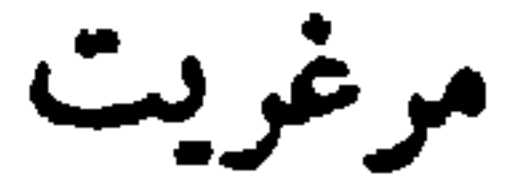

كانت تعيش في هذه الأرض قبل عام واحد من حضور ه مدام دي لاتور **،** امر أة صالحة كريمة رقيقة الحال اسمها ه مرغريت وفدت إليها على أثر نكبة حلَّت بها في مسقط رأسها «بريتانيا » وخلاصتها أن نبيلاً من النبلاء الاصطلاحيين ، أي الذين اصطلح الناس على تلقيبهم بهذا اللقب . نزل بلدتها للاصطياف بها فرآها فأحبها وكانت فتاة غربرة ساذجة تصدق كل ما يقال عنها ، فصدقت ما حدُّمها به عن الحب والزواج والسعادة والرغد ـ كأنما خيَّل إليها أن العظماء عظماء في أحاديثهم وعهودهم ، كما هم عظماء في مظاهرهم وأزيائهم لا يخلفون إذا وعدوا ، ولا ينكثون إذا عاهدوا. فاتصلت به اتصال الزوج بزوجها حينما وعدها أن يتزوج منها عند عودته إلى وطنه واستثذان أبويه .

وما هي إلا أيام قلائل حتى ملَّـها واجتواها ''' كما ملَّ الكثير ات من قبلها ، فرحل عنها فجأة أعظم ما كانت غنطة به وأملاً فيه وترك لها تحت وسادتها شيئاً من المال خيل إليه أنه الثمن الذي يقوم لها بوفاء ما بذلت من عرضها وشرفها ؛ فجن جنونها وهرعت إلى فُرضة البحر الَّتي علمت أنه سيسافر منها فلم تر من سفينته الماخرة على سطح الدأماء إلا ما يرى الرائي من أعقاب النجم (١) اجتوى الثبيء : كرمه .

**\AA** 

المغرب ''' فبكت إلى ما شاء الله أن تفعل ، ثم عادت إلى منزلها دامية العين قريحة القلب ، ولم تلبث إلا قليلا حتى شعرت أنها تحمل جنيناً في أحشائها فأسقط في يُدها''' وعلمت أنه قد استحال عليها البقاء بين أهلها وقونمها بعدما فقدت تلك الجوهرة الثمينة التي هى كل ما تملك العذراء في يدها ، وكل ما تستطيع أن تقدمه مهرآ لزوجها ، فأزمعت الرحيل إلى إحدى المستعمرات النائية لتواري في قاعها السحيق سوأتها وعارها ، فوفدت إلى هذه الجزيرة بعد عناء كثير وعقبات عظمى واستطاعت بمعونة بعض المحسنين الراحمين أن تبتاع لها خادماً زنجياً يعينها على أمرها ويساعدها على حراثة الأرض الّي أوت إليها واستخراج ثمراتها . وعاشت هنا عيش الصالحات القانتات لا تعرف أحداً من الناس ، ولا يعرفها أحد سواي ، وكانت تجلس دائماً على هذه الصخرة العالية أمام كوخها ترضع ولدها وتنسج نسيجها ، فلما وفدت هيلين ومدام دي لانور ، رأتها جالسة في مكانها الذي اعتادت الجلوس فيه ؛ فعجبت لأمر ها وأنست بمرآها أنسأ عظيماً ؛ لأنها ما كانت تتصور قبل أن تراها أن في الناس إنساناً له حال  $\overline{a}$  ,  $\overline{a}$  ,

رثت لها هبلين ﴿ مَدَامٌ دي لاتور ، وأوت ''' إليها ۖ وأعجبها منها إخلاصها وصراحتها ، وقوة يقينها وإيمانها ، فلم تر بدأ من أن تمنحها من بنات قلبها ''' مثل ما منحتها ، فأفضت إليها بسرها وحدثتها حديثها من مبدئه إلى منتهاه فقالت لها مرغريت :

حالها ، وأزعى لها ما يرعى الجار لجاره الملاصق ، وتلك خلة لا توجد إلا في سكان القفار المهجورة ، والمغتربات النائية ، فلا الجبال الشامخة ، ولا الصحاري الشاسعة ، ولا الشقة البعيدة بقادرة على أن تفرق بينهم وتمنع اتصال بعضهم ببعض ، كأنما هم يقطنون محلة واحدة ، أو منزلاً واحداً ؛ أما في أوروبا فكثيراً ما يعيش الرجل بجانب الرجل لا يفصل بينه وبينه إلا جدار قائم

أو ممر ضيق ، أو ظلة دانية ، ثم هو لا يعرفه ، ولا يحييه ، وربما أنكر وجهه وصورته ، وهناك قلما يستطيع القادم الغريب أن أن ينزل ضيفاً إلا عند نفسه في أخصب البلاد وأغناها وأرغدها عيشاً ، وأصلحها حالاً ؛ وهنا يجدساعة نزوله المنزل الرحب ، والمناخ الكريم في كل دار وكوخ ، سواء في ذلك فقراء الناس وأغنياوُهم وسوقتهم وأشرافهم ؛ كأن الناس حين يعودون إلى حياتهم الفطرية الأولى حياة البساطة والسذاجة ، والعيش في الأجواء الحرة المطلقة ، تعود لهم معها أخلاقهم الطبيعية الجميلة التي فطروا علیها من کرم وسماحة ، وجود وإیثار ، وود وإخاء .

وما هو إلا أن جلست إليها جلسة خفيفه حتى ألممت بشأنها كله ، فأخذت أحدثها وصديقتها عن مستقبل حياتهما في هذه الجزيرة وكيف تستطيعان أن تعيشا فيها سعيدتين هانئتين ، فاقترحت عليهما أن تتخذا هذا الوادي مزرعة لهما تقتسمانها بينهما ويعينهما على استصلاحها واستثمارها خادماهما الزنجيان ؛ فأعجبهما مقترحي وعهدا إلى بتنفيذ ما أشرت به .

وبعد : فلما سمعت أن جارتي قد نزلتَ بها ضيفة غريبة أتيت إليها أتفقد حالها وأعينها على أمرها ، فإذا أنا بين يدي فتاة جميلة راثعة تحيط بوجهها المشرق المتلأليء هالة وضاءة من الشرف والنبل تغشاها سحابة خفيفة من الهم والكآبة ، ويتراءى في عينيها المنضعضعتين الذابلتين الأثر الذي يراه الانسان دائماً في عيون الفتيات المنكسرات : الذل والانكسار في ميدان الحياة .

وكانت مساحة الوادي نحو عشرين فداناً ، فقسمته قسمين : قسماً أعلى ، وقسماً أدنى ، أما الأول فيبتدىء من رووس تلك

الصخور العالية التي تكسوها السحب أرديتها الشفافة البيضاء وتنبعث من خلالها أمواه لهر • اللاتينيه ، وينتهي عند هذه الفجوة التي تراها أمامك، ويسمونها هنا «لامبرازير » لأنها تشبه في شكلها فوهة المدفع ، وتكثَّر في هذا القسم الصخور والوعور التي يتعنس السير فيها ؛ إلا أنه كثير الأشجار والنخيل ، حافل بالينابيع والغدران .

وأما الثاني فيبتدىء من هذا المكان منحدراً مع النهر الجاري بجانبه إلى نهاية الوادي حيث ينحرف النهر بعد ذلك سائراً في رملة ميثاء بين جبلين شامخين إلى مصبه في البحر ، وأرض هذا القسم سهلة لينة كثيرة الخضرة والأعشاب ، إلا أن المستنقعات تكثر فيها في فصل الأمطار وتكاد تتحجر تربتها أيام الجفاف فتصبح كأنها أرض صخرية ، فهما في الحقيقة قسمان متعادلان تتكافأ حسناتهما وسيئاتهما .

فلما فرغت من تهيئتهما اقترعت بين السيدتين عليهما ، فكان القسم الأعلى نصيب هيلين ومدام دي لاتور ، والقسم الأدنى نصيب مرغريت فرضيت كل منهما بنصيبهما إلا أنهما أبتا أن تفترقا في مسكنهما وعيشهما فرأيت أن أنشىء لهما كوخين متجاورين تجدان فيهما من السعة والراحة لهما ولولديهما أكثر مما تجدان في الكوخ الواحد ، وأن أجعل أحدهما في ذيل القسم الأول ، وثانيها في رأس القسم الثاني ، فتسكن كل منهما في أرضها ، وكأنها تعيش مع صاحبتها في مسكن واحد ، فأعجبتهما تلك الفكرة واغتبطا بها ، فاستعنت بالزنجيين على قطع الأحجار من الجبال ، واجتلاب الاخشاب من الغابات ؛ وصنع مواد البناء وأنشأت لهما كوخين فسيحين يدور بهما سياج متين من الأغصان المتشابكة ، وغرست حولهما خميلة من أشجار اللانينيه تظللهما وتقيهما وهج الشمس

نعم بنيتهما وشيدتهما وأنشأت لهما السقوف والأبواب والكوى والنوافذ وها أنذا أراهما الآن بين يدي ساقطين متهدمين ، فلا أبواب ولا سقوف ولا نوافذ ولاكوى ، ولا قطان ولا سكان ، وكأن الله تعالى أراد أن يستديم تلك الذكرى في نفسي ، فلا تبرح غيلتي حتى تذهب معي إلى قبري فأبقى على هذه البقايا المائلة من جدرانهما وأحجارهما ليستثير مرآها شعني ويهيج آلامي وأحزاني ، أو كأن طوارق الحدثان التي لا تبالي أن تعصف بقصور الملوك وصروح الجبابرة وتذهب ببقاياها وآثارها إلى الأبد ، وقفت وقفة الإجلال والإعظام أمام هذه الأكواخ الحقيرة المشعثة فأبت أن تقضي عليها القضاء كله إحلالاً لها واحتراماً للدكرى أصحابها الأوفياء المخلصين .

وبعد ، فلم أكد أفرغ من بناء الكوخين حتى شكت هيلين وجاءها المخاض فولدت طفلة جميلة كأنها النجم اللامع في سطوعه وإشراقه ، وسألتني أن أكون (عرابها) وأن أتولى تسميتها كما توليت تسمية ولد صديقتها . فأشرت على مرغريت أن تفعل ، لأني أردت أن تكون لها أما ثانية فسمتها وفرجيني » وقالت لأمها : سيهب الله ابنتك نعمة الفضيلة والعفة فتحيا حياة سعيدة هانثة ، فإني ما فقدت السعادة إلا منذ اليوم الذي انحرفت فيه عن طريق الفضيلة .

اللغسيلة ٢ ١

### الحياة الطبيعية

نهضت هيلين من نفاسها بارئة نشطة فأخذت هي وصديقتها مرغريت تعملان في أرضهما بمعونة الزنجي (دومينج) وهو رجل كهل قد نيَّف على الحمسين من عمره إلا أنه كان فتَّى الهمة والعزيمة واسع الخبرة في شؤون الزراعة الجليلة وأساليبها ، فكان يغرس في كل أرض ما يناسبها من البذور والأغراس ، لا يفرق بين القسمين ولا يمنح أحدهما من اهتمامه وعنايته أكثر مما يمنح الآخر ؛ فزرع الذرة في التربة المتوسطة ، والحنطة في الأرض الجيدة والأرز في التربة السبخة ، والقرع والقثاء وما أشبههما من النبات المتسلق حول الصخور وفوق رووس الهضاب ، وزرع البطاطا في التربة الجافة اليابسة ، وشجيرات القطن في الربوات العالية ، وقصب السكر في الأرض القوية المتينة ، وغرس على ضفة النهر

وكان يذهب ــــ فوق ذلك ــــ إلى الغابات البعيدة والآحراش النائية لاحتطاب الحطب واجتلاب أعشاب الوقود، ويقضى جزءاً عظيماً من يومه في تمهيد الأرض وتذليلها وتكسير الصحور ورصف الحصى وإنشاء الممرات والمستدقات والجداول والأقنية وكان يقوم بهذا العمل كله وحده راضياً مغتبطاً لا أعينه عطيه إلا

بالرأى والإرشاد لأنه كان يحب سيدته حبأ جمأ ، ويخلص لهما إخلاصاً عظيماً ، وربما كان للغرام يد خفية في ذلك النشاط الغريب المنبعث في أنحاء نفسه كما هو الشأن في أكثر حركات الناس وسكناتهم، فإنه كان مغتبطأ كل الاغتباط بتلك الصلة الى نشأت بينه وبين الزنجية « ماري ، في العمل ، وبود ّه لو استحالت إلى صلة أخرى غيرها أدْني إلى نفسه ، وألصق بفوَّاده ، وقد تمَّ له بعد عام واحد

وكانت ماري فتاة نشطة حاذقة ذكية الذهن صناع اليد ، متحلية بكثير من الصفات الفاضلة ، وقد استفادت في مسقط رأسها «مدغشقر » العلم ببعض الصنائع اليدوية الّي يزاولها الناس هناك ؛ فكانت تجيد صنع السلال من لحاء أشجار القصب ونسج المآزر والمطارف من خيوط بعض الأشجار الليفية ، وكانت تحسن القيام على خدمة المنزل ومناظرته وترتيب أثاثه وتربية الطيور الداجنة ، ورعي الماشية ، ومزاولة الطبخ والغسل ، فإذا فرغت المناد المستحيم المستحدث والتحديق وستحدد استا

من اتصاله بها ما أراد ؛ فقد سمحت له سیدتاه بالزواج منهـــا فبني بها ليلة عيد ميلاد فرجيني وسعد بجوارها سعادة لا تختلف في روحها وجوهرها عن السعادة التي يهنأ بها البيض المتمدينون .

$$
1
$$
 
$$
1
$$
 
$$
2
$$
 
$$
2
$$
 
$$
2
$$
 
$$
2
$$
 
$$
2
$$
 
$$
2
$$
 
$$
2
$$
 
$$
2
$$
 
$$
2
$$
 
$$
2
$$
 
$$
2
$$
 
$$
2
$$
 
$$
2
$$
 
$$
2
$$
 
$$
2
$$
 
$$
2
$$
 
$$
2
$$
 
$$
2
$$
 
$$
2
$$
 
$$
2
$$
 
$$
2
$$
 
$$
2
$$
 
$$
2
$$
 
$$
2
$$
 
$$
2
$$
 
$$
2
$$
 
$$
2
$$
 
$$
2
$$
 
$$
2
$$
 
$$
2
$$
 
$$
2
$$
 
$$
2
$$
 
$$
2
$$
 
$$
2
$$
 
$$
2
$$
 
$$
2
$$
 
$$
2
$$
 
$$
2
$$
 
$$
2
$$
 
$$
2
$$
 
$$
2
$$
 
$$
2
$$
 
$$
2
$$
 
$$
2
$$
 
$$
2
$$
 
$$
2
$$
 
$$
2
$$
 
$$
2
$$
 
$$
2
$$
 
$$
2
$$
 
$$
2
$$
 
$$
2
$$
 
$$
2
$$
 
$$
2
$$
 
$$
2
$$
 
$$
2
$$
 
$$
2
$$
 
$$
2
$$
 
$$
2
$$
 
$$
2
$$
 
$$
2
$$
 
$$
2
$$
 
$$
2
$$
 
$$
2
$$
 
$$
2
$$
 
$$
2
$$
 
$$
2
$$
 
$$
2
$$
 
$$
2
$$
 
$$
2
$$
 
$$
2
$$
 
$$
2
$$
 
$$
2
$$
 
$$
2
$$
 <math display="block</math>

ويروح عنهما سآمة الوحدة ومللها ، فكانتا تغزلان بياض نهارهما وأحياناً سواد ليلهما على ضوء القمر ، فاستطاعتا أن تجدا رزقهما ، ولكن مقتَّرًا مكدودًا ؛ فأكلتا الدخن والذرة ، وشربتا الماء الرنق ، ولبستا القمص البنغالية الخشنة التي يلبسها الإماء في هذه الجزيرة . ومشتا على الأرض حافيتين غير منتعلتين إلا في اليوم الذي كانتا تذهبان فيه إلى الكنيسة في حي «بمبلموس » لأداء الصلاة ، وقلما كانتا تذهبان إلى «بورلويس» عاصمة الجزيرة إلا في الدرجة القصوى من الضرورة حياء من نفسيهما وفراراً من أعين الساخرين والهازئين مإن فعلتا نالهما من الألم والامتعاض ما ينقص عليهما يومهما ، ويستثير كامن حزنهما وألمهما ولا يزال هذا القلق يساورهما حيى تعسودا إلى مزرعتهما فإذا أشرفتا عليها ورأتا على بعد، منظر خادميهما المخلصين وهما يهبطان إليهما من قمة الجبل ليساعد بهما على صعوده وتسلقه ، وشعرتا بنسيم الحربة العليل يهب عليهما ريمازج أنفاسهما ، نسيتا في هذا المعتزل المنفرد كل ما لحقهما وآلم نفسيهما من خشونة الناس وقسوتهم وفصولهم ، وكبرياً تهم ، وكأنما قد نبتتا في هذه البقعة بين نخيلها وأشجارها ، ولم تريا طول حياتهما بقعة سواها .

ولقد عشت في كل جو وبيئسة وخالطت جميع الطبقات والأجناس وعاشرت الناس أخياراً وأشراراً ، وأعلياء ، وأدنياء ، وحضرت مواقف الحب بين المتحابين والصداقة بين المتصادقين ، فلم أر في حياتي منظراً أجمل ولا أبهج ، ولا أحلى في العين ، ولا أوقع في النفس ، من منظر الحب والصداقة بين هاتين السيدتين الكريمتين ، حتى كان يخيل إلي أحياناً أن نفسيهما قد استحالتا إلى نفس واحدة يحملها جسدان . وكنت إذا حدثت إحداهما شعرت كأني أحدث الأخرى معها . وإذا حدثتهما معاً كنت كأني

أحدث نفسأ واحدة ذات صورة واحدة ولون واحد فلقد وجدت بينهما الهموم والآلام، ومازجت بين نفسيهما الوحدة والعزلة والفكرة والرأي ، والحاجة والمصلحة ، والذكرى المولمة ، والبوس المشترك، فنطقت كل منهما بما نطقت به الأخرى، وشعرت يما شعرت به ، وفكرت فيما فكرت فيه ، وكأن الله تعالى إذ زوى عنهما الأرض الفسيحة ذات الطول والعرض، وحرمهما

فيها نعمة العيش الهني ، أبدلهما منها بتلك الروضة الغناء من الحب والإخلاص ، لتعيشا فيها ناعمتين هانثتين ، لا تمر بسمائهما غيمة ، ولا ترجف بأرضهما رجفة .

فإن اضطرمت بين جوانحهما في بعض الأحايين نار أقوى من نار الصداقة وأشد منها لهيباً واستعاراً لا تلبث أن تهب عليها عاصفة من دينهما وتقواهما فتلوي بهما عن سبيلها وتطير بهما إلى العالم الثاني كما تتطاير الشعلة الملتهبة في جو السماء إذا فقدت مادّتها الّتي تتغذى بها على وجه الأرض .

وكان أعظم ما يونسهما ويروح عنهما وبمازج بين شعورهما وإحساسهما روية طفليهما الصغيرين بين أيديهما بمرحان ويلعبان ويعدوان ويطفران ، وينامان في مهد واحد ، ويستحمان في إناء واحد ، ويطير كل منهما شوقاً إلى صاحبه إذا فقد مكانه وغاب عنه وجهه ، كأنهما أخوان شقيقان ، بل توأمان متشابهان .

وكثيراً ما كانت ترضع إحداهما ولد الأخرى فتمنحه من عطفها وحنانها ما تمنح ولدها ، حتى قالت هيلين مرة لمرغريت : . و سیکون لکل منا ولدان ولکل من ولدینا أمَّان » .

وكان اجتماع ذينك الطفلين اليتيمين على ثدي واحد بعد

 $19V$ 

وكان يلذ لأميهما كثيراً الحديث عنهما ، وعن مستقبل حياتهما ، وعن اتصالهما بعقدة الزواج متى بلغا أشدهما ، كأنما قد بقيت في زوايا قلبيهما بقية من ذلك الألم الماضي : ألم حرمانهما الهناء الزوجي الذي كاننا تتعللان به في موْتلف حياتهما فهما تتعللان عنه بروية ولديهما متمتعين به.

إلا أن حديثهما هذا كان ينتهي أحياناً ببكائهما ونشيجهما حينما تذكران أنهما قد أساءتا إلى نفسيهما بطموح إحداهما إلى منزلة في الحياة فوق منزلتها ، ونزول الأخرى فيها إلى مقام دون مقامها ، فعاقبتهما الطبيعة على تمردهما وشذوذهما بهذا العقاب الموَّلم الشديد الذي تقاسيانه وتذوقان مرارته .

ولكنهما لا تلبثان أن تسمعا صوت طفليهما الصغيرين يبغيان في مهدهما ، ويتناغيان حتى تعودا إلى سكونهما واستقرارهما وتشعران ببرد العزاء يتدفق في صدريهما ، خصوصاً عندمسا تذكران أن الهناء الذي فاتهما في ماضيهما لن يفوت ولديهما في مستقبل أيامهما ، وكانتا تقولان إنهما سيقضيان حياتهما بعيدين عن مفاسد المدنية وشرورها وتقاليدها العمياء ، وأوهامها الباطلة ؛ فلا ينالهما من أذاها شيء .

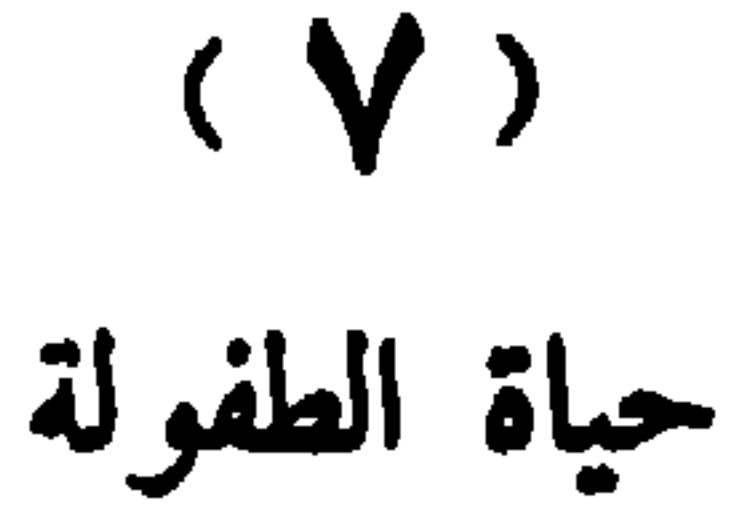

ولم أر فيما رأيت من عجائب الأشياء وغرائبها أغرب من تلك الصلة التي كانت يبن هذين الطفلين الساذجين الطاهرين، ولا أعجب من ذلك الامتزاج الذي بين روحيهما ، فإذا شكا بول شکت فرجینی لشکاته ، وإذا بکا لا یخفض عبرته ، ولا يسري حزنه إلا روْيتها باسمة بين يديه ، وكثيراً ما كانت تتألم بينها وبين نفسها لبعض الشئون فلا يدل على ألمها وحزنها إلا بكاوه ونشيجه ، فكانت إذا ألم بها ألم طوت عليه ضلوعها ، وكاتمته نفسها ، ضناً به أن تراه باكياً أو مثالماً . وما جثت هنا مرة في شأن من الشئون إلا′رأيتهما معاً يحبوان ، أو يدرجان أو يتداعبان ، أو يتماسكان ، أو يستبقان إلى غاية ،

أو يتخاطفان لعبة ، فلم يكن شيء من الأشياء بقادر على أن يفرق بینهما حتّی ظلام اللیل ووحشته ؛ فقد کان لهما مهد واحد پنامان فيه معاً عاريين كعادة الأطفال في هذه الجزيرة ، وقد تلازما وتآخذا وتوسد كل منهما ذراع صاحبه كأنما يخشيان أن يفرق بينهما حادث من حوادث الدهر .

وكان أول ما نطقا به من الكلمات كلمتا الأخ والأخت ، وهي كلمة جميلة جداً ما خلق الله في الكلم أجمل ، ولا أحلي . ولا أشرف معنى ، ولا أطرب نغمة منها ، ويزيدها جمالاً وحسناً

صداقه جديه يشعر فيها كل منهما بحاجته إذا الأخر ، وإذا معولته ومساعدته ، فبدآ يشتركان في خدمة المنزل ومناظرة شوونه ، ومعاونة أميهما فيما هما بسبيله من طلب العيش ومعالجة القوت کل فیما هیأته طبیعته له .

فلحقت فرجيني بالزنجية دماري ، تتعلم منها الطبخ والغسل والنسيج وإعداد الماثدة وتهيئة الفراش وخياطة الملابس وصنع السلال . إلا أنها كانت تعني بما يتعلق بأخيها بول قبل كل شيء ، ولحق بول بدومينج يعينه بفأسه الصغيرة التي كانت لا تفارق عاتقه على فلح الأرض وحرثها ، وتخطيطها وتقسيمها وتحويل میاهها ، وقلع حشائشها ، وتسلق رباها ، وتقلیم أشجارها ، فإذا عثر في طريقه بزهرة جميلة ، أو فاكهة طيبة ، أو طائر

الجو ماطراً مكفهراً ، فرأيت فرجيني مقبلة نحو المنزل من أقصى الحديقة ، وقد رفعت إزارها من خلفها وأسبلته على رأسها لتتقى به المطر المتساقط ، فهرعت إليها لأساعدها على المسير ، فلما دنوت منها رأيت أن ذلك الإزار الذي يضمها لا يضمها وحدها ، بل يضم معها أخاها بول ، فنظرا إلي ضاحكين متهللين كأنهما مغتبطان باهتدائهما إلى تلك الفكرة الجميلة التي استطاعا بها أن

بلجآ من ذلك الغيث المنهمل إلى ظلة واحدة فذكرني منظرهما هذا ومنظر رأسيهما الصغيرين المتلاصقان في ذلك الإزار عنظر طفلي «ليدا » ، وقد حفرا معاً في محارة واحدة .

وكانت حياتهما بسيطة ساذجة لأنء ذهنهما كان بسيطأ ساذجأ خالياً من مشاغل الحياة المركبة وهمومها ، فلا يفكران في شأن غير شأنهما ولا يسبحان في محيط غير محيطهما ، ولا ينتقلان بذهنهما من الحاضر إلى الماضي أو المستقبل ولا تترامى أبصارهما إلى ما وراء الأفق المحيط بهما ، كأنما يظنان أن العالم ينتهي حيث تنتھي جزيرتهما .

ولقد أراحهما من عناء البحث والتفكير جهلهما وأميتهما وبعدهما عن هموم العلم ومشاغله ؛ فلم يقدر لهما أن يسهرا ليلهما فبكين على المذاكرة والمدارسة حتى يغلبهما النسوم فيناما في مكانهما ، ولم يذرفا الدموع الغزار يومآ من أيامها أمام معضلة من معضلات العلم، أو مشكلة من مشكـــــلاته ، حتى تتقرح أجفانهما ، ولم يُس غيظهما وحنقهما عجزهما عن التغلب عسلى خصومهما في ميدان المجادلة والمناظرة حتى تنشق مرارتهما غيظاً وحنقاً ، وما شعرا في ساعة من ساعات حياتهما بحاجتهما أن يعرفا غير ما يعرفان ، لأنهما يعلمان أنهما ما خلقا إلا ليعيشا سعيدين

يكذبان، ولا أن السرقة جريمة ، لأن جميع ما يقع تحت متناول يدهما ملك مشترك للجميع ليس أحد أولى به من الآخر ، ولا أن الجشع رذيلة ، لأن ما يشتمل عليه كوخهما بسيط محدود لا يحتمل جشعاً ولا نهما ، ولا أن البر بالوالدين واجب ، لأنهما كانا يعبدان أميهما عبادة هي فوق البر والإحسان ، ولا أن الصارة فريضة ، لأنهما وإن لم يذهبا إلى الكنيسة إلا قليلا . فقد كانا يصليان في كل أرض وفي كل جو : في البيت والمزرعة ، والقمة والرابية ، والسهل والجبل، وفي بكور الأيام وأصائلها ، وأوائل الليالي وأواخرها .

وكذلك أشرقت حياتهما الأولى إشراق الفجر المنير في صفحة الأفق مبشرأ بيوم صحو جميل وأخذت تمر بهما الأيام عذبة صافية جريان الغدير المترقرق على بياض الحصباء سواء ليلهسا ونهارها ، وصبحها ومساوها .

وكان من شأن فرجيني أن تستيقظ صباح كل بوم مبكرة والطير لم يفارق وكره فتحمل جرتها وتذهب إلى نبع صاف كان على بعد مرحلة من المزرعة فتستقي منه ثم تعود فتجلس لتهيئة طعام الإفطار ، حتى إذا برزت الشمس من خدرها وأخذت

تنفض بيدها غبار الظلام عن وجه الأرض ، وتمسح جبين الطبيعة المكتئب بريشة أشعتها الذهبية ، أقبلت مرغربت من كوخها هي وولدها فتبادلوا جميعـــاً تحية الصباح ثم اصطفوا لأداء الصلاة وبسطوا أيديهم إلى السماء ضارعين إلى الله تعالى أن يكلأهم بعين رعايته ويبسط عليهم جناح رحّمته ، وأن يهيء لهم من أمرهم رشدا ، فإذا انتهوا من صلاتهم خرجوا خارج الكوخ لتناول الطعام على مائدة من العشب الأخضر تحت ظلة دانية من الأغصان المتشابكة تتساقط عليهم قطع النور من فجواتها كأنها النثار الفضي اللامع .

فكان أثر ذلك الغذاء الطبيعي البسيط تحت هذه السماء الصافية وفوق تلك الأرض الندية المخضلة عظيماً في نمو الولدين وترعرعهما ، ونضرة وجوههما ، وحلاوة ملامحهما ، فلم تبلغ فرجيني الثانية عشرة من عمرها حتى استقام عودها ، واعتدل قوامها وتهدل شعر ها الأصفر اللامع على كتفيها كأنما قد نسج من خيوط الشمس ، وأضاءت عيناها الزرقاوان بنور سماوي غريب كأنه قبس من النور الإلهي فإن ابتسمتا كانتا كأنهما ثغران ضاحكان ، وإن قطبت

سبحتا وحدهما في جو السماء ، حتَّى تتلقى زرقتهما بزرقتها .

أما بول فقد كانت قامته أطول قليلاً من قامة فرجيني ، ونظره أحد من نظرها ، وأنفه أكثر شمماً من أنفها ، ولونه أقرب إلى السمرة من لونها أي أن ملامحه كانت تذهب مذهب الرجولسة في تكوينها واستدارتها وكانت تنبعث من عينيه نار من القوة والنشاط تكاد تلتهب التهابآ لولا تلك الأهداب الندية الحافة بهما .

وكان لا يزال ثائراً مهتاجاً ما يهد ولا يسكن حتى تقبل عليه

وكثيراً ما كانا يجلسان معاً صامتين هادئين ساعات طوالاً على ضفة نهر ، أو حافة ينبوع ، أو ربوة عالية أو قمة مشرقة وقد اضطجع كل منهما يجانب الآخر ومد قدمبه العاريين فكأنهما تمثال رخامي عتيق من تماثيل أولاد وبينلوب ، ''' وكأن حياتهما حياة الملائكة الأبرار في عالمها العلوي لا تشعر بحاجتها إلى الحروف والكلمات في التعبير عن شعورها وإحساسها .

ولم يتكلمان وقد قامت لهما نظراتهما المتمازجة وابتساماتهما المتماوجة مقام الألسنة في نطقها وإفصاحها ، ولم يكن حبهما حبًّا صناعيًّا ولا متكلَّفاً فيحتاجا إلى استدامته واستبقائه وتأريث لاًا ناره في قلبيهما بالملق والدهان والتدليل والترفيه وخلابة الألفاظ وسحر البيان ، لا بل لو سئل أحدهما عن الحب وتعريفه وصفاته لما استطاع أن يجيب بشيء ، لأنه لا يفهم من الحب سوى أنه حاجة إلى بقاء صاحبه بجانبه لا يفارقه ، ولا يغيب عن وجهه ، ولا يزيد على ذلك ولا ينقص شيئاً ، ولقد استقر هذا الشعور في نفسيهما وملك عليهما حواسهما وخوالجهما فلم يفكرا في تشخيصه وتحديده واستعراض صوره وألوانه ؛ فكان أشبه شيء بالإيمان في قلوب العجائز ، والإلهام في أنفس الحيوان ، والعبقرية في أذهان الخاملين المغمورين، فهما ينعمان بحب هادىء لطيف لا جلبة فيه ولا ضوضاء ، ولا تجاذب ولا تآخذ ، ولا شكوى ولا عتاب ، ولا سهر ولا قلق ولا خوف من الطوارق ، ولا خشية (١) بينلوب : زوجة عولس أحد أبطال اليونان في عهدها القديم . (٢) أرث ألنار : أوقدها .

إلا أن هيلين وقد رأت فتائها تنمو وتترعرع ويتلألآ وجهها بتلك المحاسن الباهرة بدأت تفكر في أمرها وأمر مستقبلها ، وتقول في نفسها : ماذا يكون مصير هذه الفتاة المسكينة غداً إن عدت على عوادي الدهر ، وفرقت المنية بيني وبينها ، وخلفتها

من الفواجيء .

وكانت لها في فرنسا عمة ثرية ثراء واسعاً إلا أنها كانت امرأة متكبرة تياهة شديدة الذهاب بنفسها ، مدلة بجاهها ونفوذها مشردة في آرائها وأفكارها فنقمت عليها أشد النقمة لاتصالها بذلك الفثي الفقير الذي اختارته زوجاً لها ، واعتبرت حادثتها هذه نكبة من أعظم النكبات ، التي حلت بها وبأسرتها ، فأبت أن تغفر لها زلتها ، وأن تمد لها يد المعونة عندما عزمت على السفر إلى هذه الحزيرة ، واستهانت بدموعها وآلامها، وضراعتها ومناشدتها، فسافرت وقد آلت على نفسها أن لا تلجأ إليها في شأن من شئون حياتهسـا ما تردد لها نفس على وجه الأرض ، أما الآن وقد أصبحت أماً بعنيها من أمر فتاتها ما يعني الأمهات من أمر فتياتهن ، فلم تر بدأ من أن تحمل نفسها على ذلك المكروه الذي عافته برهة من الز مان ، فكتبت إلى تلك العمة القاسية كتاباً طويلاً أفضت إليها فيه بخواظر نفسها ، ووساوس قلبها ، وقصت عليها قصة حضورها إلى هذه الجزيرة ، وما كان من وفاة زوجها على أثر حضورها ، وحياتها الشقية التي كانت تحياها الآن من بعده وحيدة منقطعة لا ناصر لها ولا معين ، وظلت تحدُّمها حديثاً طويلاً عن ابنتها ً وما تخشاه عليها في مستقبل حياً ان نشب بها ظفر جارح من أظفار الدهر

وحدها هنا في هذه القفرة المجدبة بين هذه الحلائق الغريبة وحيدة منقطعة لا سند لها ولا معين؟

وذك المنذ سنها وسنها ، ثم قالت في ختام كتاسا :

من آسرتك .

لبثت تنتظر رداً على كتابها ، فلم بأنها ، فأتبعته بآخر ، ثم بآخر ، وضرعت في ذلك ضراعة لم يكن مثلها ً مما يهون على مثلها لولا عاطفة الأمو مة ورحمتها ، حتى كانت سنة ١٧٣٨ أي بعد قدومها هنا باثني عشر عامأ وبعد مرور ثلاث سنوات على قدوم مسيو ددې لابوردنيه ۽ حاكماً على الجزيرة إذ علمت أن ذلك الرجل يسأل عنها ليسلمها كتاباً ورد عليها من عمتها ، فاستطيرت فرحاً وسروراً، وعلمت أن أيام شقائها قد انتهت ، وأن الله رحمها ، ورثي لبوسها وشقائها ، وهرعت إلى «بورلويس » لمقابلته فدخلت عليه في ذلك الثوب البنغالي الخشن الذي اعتادت أن تلبسه في بيتها غير حافلة بشيء إلا تلك السعادة التي ⁄ستقدمها عما قليل لابنتها فاستقبلها الرجل استقبالا جافا خشنأ ، وهي المرأة الشريفة الطاهرة التي تغضى العيون بين يديها إجلالا وإكباراً ، والباثسة المسكينة التي تهابها النفوس مرثاة لها ومرحمة لبوسمها وشقائها ولم يزد على أن أومأ إليها برأسه إيماءة خفيفة ، ثم تقدم نحوها بعظمة وكبرياء وأعطاها كتابها ، فاختطفته من يده وأنشأت تقروه بلهفة وسرور إلا أنها لم تقرأ منه بضعة سطور حتى امتقع لونها ، وارتعشت يدها ، وترنحت في مكانها ترنح الشارب الثمل ، فقد كتبت إليها عمتها تونبها وتقرعها تقريعا مولما مهيناً ، وتشمت

بها وبمصيرها ، وتقول لها : هذا جزاء تمردك وعصيانك وخروجك عن أهلك وقومك وانقيادك إلى شهوتك البهيمية واسترسالك فيها استرسالاً دفع بك إلى أحضان ذلك الفتى الوضيع المهين الذي لا يليق به أن يحل سيور حذائك ، حتى جلبت على نفسك وعلى أهلك العار الذي لا يمحى ، ولقد أحسنت كل الإحسان بمغادرتك مذه البلاد وفرارك إلى تلك الجزيرة النائية المنقطعة لتدفني فيها نفسك وعارك إلى الأبد ، وما موت زوجك ، وولادة ابنتك وشقاء عيشك والوساوس التي تعتلج في صدرك خوفاً على فتاتك ، وعلى مستقبلها ، إلا عقوبة أنزلها الله بك ليمحص عنك ذنوبك ويمهسـد لك سبيل غفران سيثاتك، فاصبري، ولا تجزعي ، حتى يقضي الله قضاءه فيك . ثم أنشأت تدل عليها بنفسها ، وتفاخرها بعفتها وطهارتها وترفعها وإبائها ، وأنها قضت أيام حياتها عانساً متبتلة ما تزلق بها شهوتها في هوة من تلك الهوى التي تزلق فيها أقدم النسامــــ الجاهلات ، ولا تسلم قيادها إلى رجل من الرجال كائناً من كان ضناً بحريتها أن تعبث بها أيدي المطامع والأهواء .

وكانت كاذبة فيما تقول فهي امرأة دميمة شوهاء غريبة الأخلاق والأطوار ، ليس لها من المزايا إلا ثروتها الطائلة ، وجاهها الواسع ، ومكانتها من البلاط الملكي ، وكان كبرياؤها الكاذب يأبى عليها إلا أن تُنزوج من رجل من ذوي البيوتات العظيمة والألقاب الضخمة ، وليس بين هوُلاء جسماً من يرضى أن يبيعها نفسه بيعاً مهما بلغ من رقة الحال ، وشظف العيش ، ولم يزل هذا شأنها حتى تجاوزت سن الزواج وضاعت بين سخافتها وكبريانها . ثم ختمت كتابها بقولها ولا بد لك أن تعملى لنفسك ، فقد

وكانت صادقة في كامتها هذه ؛ فإنها كتبت إلى ذلك الرجل كتاباً توصيه بها فيه ؛ إلا أنها ملأته بذمها وثلبها ، والاستطالة عليها في عرضها وشرفها ، كأنها تلتمس لنفسها عذرآ عنده في قسوتها عليها ، وعنفها بها وضنها عليها بالمعونة والمساعدة .

علمت أنك في جزيرة صالحة للعمل والاستثمار ، وأن جميع المهاجرين الذين يومونها يعودون منها بالثروة الطائلة والربح الكثير ، على أنني قد كتبت إلى مسبو دي لابوردنيه حاكم الجزيرة أوصيه بك خيراً فاعتمدي عليه ، وعلى معونته ، ولا تكتبي إلي ً بعد اليوم .

فكان من أثر ذلك في نفسه أن ازدراها واحتقرها ، وتجهم لها حين رآها ثم ودعها بمثل ما استقبلها به ، لم يسألها عن شأن من شئونها ولم يمنحها غير وعود كاذبة كان ينطق بها بلهجة جافة خشنة مملوءة ضجراً ومللاً ، فكأنما أوصته بقتلها والقضاء عليها .

#### $Y \cdot A$

## $(\wedge)$ العسزاء

عادت هيلين إلى المزرعة ونفسها تسيل لوعة وأميى ، فما بلغت كوخها حتى ألقت بالكتاب على المنضدة ونهافتت على سريرها باكية منتحبة ، فهرعت إليها صديقتها تسألها ما شأنها فأشارت إلى الكتاب وقالت : مَا هي ذي خلاصة حياتي من أولها إلى آخرها ، ولم تكن مرغريت تحسن القراءة فأتنها بالكتاب فأنشأت تقروه عليها وفوادها يتمزق لوعة وأسى ، فقاطعتها مرغريت وأقبلت عليها تقول لها : متى تخلى الله عنا ياهيلين فنلجأ إلى الناس في شووننا ، ونعتمد عليهم في رزقنا ، ونحن أغنياء عنهم بما هيأ الله لنا من القوت في هذه الجنة الصغيرة التي نعيش فيها ، فما فينا من يشكو جوعاً أو عطشاً ، ولا من يمشي عارياً أو حافياً ، ولا من يبيت مغتماً أو محزوناً فروَّحي عن نفسك؛ فالله أرحم بك وبنا من الأقارب والأصدقاء ، ثم عجزت عن امتلاك نفسها ومتابعة حديثها ،

فاختنق صوتها بالبكاء فتهافتت هيلين على عنقها وضمتها إلى نفسها وظلت تقول لها : آه يا صديقتي ! آه يا صديقتي .

وكانت فرجيني واقفة بجانبها فأثر في نفسها هذا المنظر المحزن ؛ فاستعبرت باكية ، وظلت تتناول يد أمها مرة ويد مرغريت أخرى فتقبلهما وتبللهما بدموعها وتقول لهما أرجو أن لا يكون ذلك من أجلى ؛ فبكي لبكائها الزنجيان وكانا واقفين عند الباب واشتد نحيبهما ونشيجهما ؛ أما بول فقد عصفت في رأسه عاصفة الغضب الفغيبلة ع \  $Y - 9$ 

وظل يضرب الأرض بقدميه ويشير بيديه متهدداً متوعداً لا يعلم من يهدد ، ولا من يتوعد ، ولا على أي رأس من الرووس برسل صاعقة غضبه ، لأنه لم يفهم مما كان شيئاً ، فكان هذا المأتم الغريب في تلك الساعة الرهيبة مظهراً من مظاهر الإخلاص والولاء بين قوم جمعتهم جامعة البوس والشقاء ، ووحدت بين قلوبهم الهموم والآلام، واحتمعت القلوب على شرع هو أحمو لشماءاً وأوث

#### $Y \cdot$

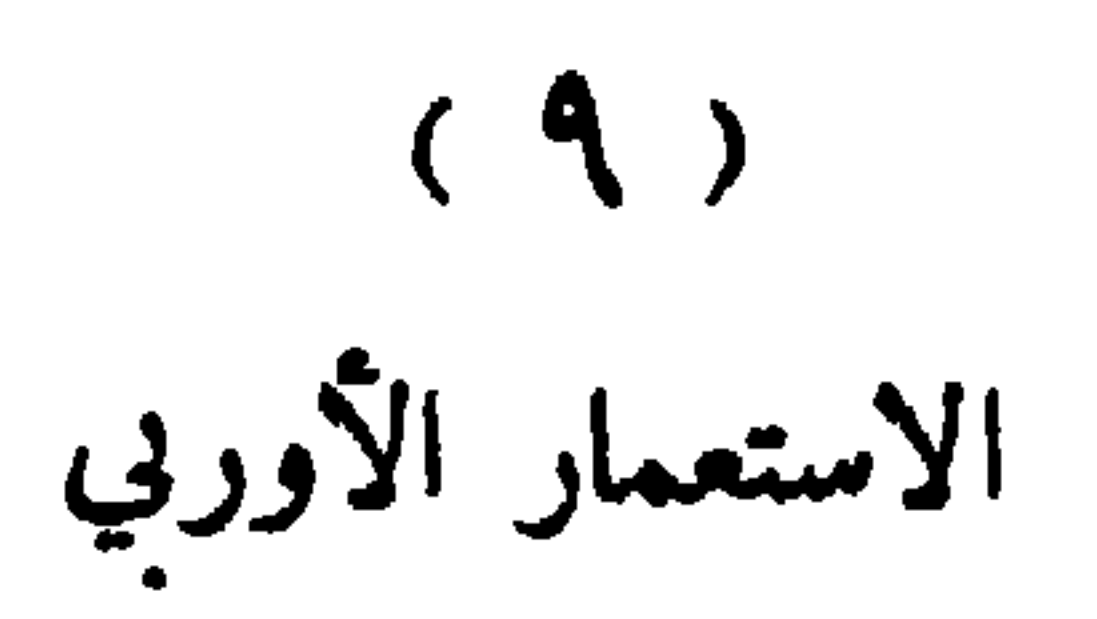

مضت على ذلك أيام والولدان ينموان في جوهما نمو النبات المحيط بهما وينمو معهما طيب أخلاقهما وحسن سجاياهما ؛ فبينا فرجيني جالسة في الكوخ ذات يوم تهيء طعام الإفطار لأسرتها كعادُنها والشمس لا تزال في خدرها ، وأمَّاها قد ذهبتا مع دومينج لأداء صلاة الأحد في كنيسة «بمبلموس» وبول في الحد*يقة* يشذَّب بعض أشجارها ، وماري وراء الكوخ تشتغل ببعض شوَّونها ، إذ دخلت عليها زنجية مسكينة آبقة ''' كأنها الهيكل العظمى نحولا وهزالا ليس عليها من الثياب إلا خرقة بالية تدور بحقويها ل<sup>ه،</sup> فجثت على ركبتيها بين يديها باكبة منتحبة وأنشأت تقول لها : ألرحمة يا سيدتي فإني أكاد أموت جوعاً ، وقد مرَّ بي يومان ، وأنا أجوب هذه الأحراش والغابات أتوارى مرة وأظهر أخمرى ،

211

ولقد حدثت نفسي كثيراً بالانتحار فماكان يمنعني منه إلا الخوف والجزع ، ثم سمعت الناس بتحدثون عنكم حديثاً حسناً ، ويقولون إنكم ، وإن كنتم من هذا الجنس الأبيض المخيف ولكنكم قوم محسنون راحمون ، فأضرع إليك يا سيدثي أن ترحميني وتعودي علي بلقمة أتبلغ بها ، وأن تحولي بيني وبين الشقاء ، وهنا اشتد

فهتفت فرجيني ببول فحضر فحدثته حدبث الجارية والرأي الذي رأته لها ، فوافقها على رأيها واقترح عليها أن يرافقها في رحلتها . ثم سارا معا والجارية تتقدمهما وتخترق بهما الغابات والأجمات في ممرات مسندقة غامضة تعرفها ، وكانت تعترضهما في مسيرهما بعض هضبات عالية كانا يجدان مشقة عظمى في تسلقها حتى أشرفا وقت الظهيرة على ضفة النهر الأسود حيث مقام الرجل ، فانحدرا إليه ، وهناك شاهدا أبنية عظيمة فخمة تحيط بها حداثق غناء ، وأدواح ملتفة ومزارع منبسطة ، وعبيد كثيرون منتشرون في كل مكان بحرثون ويحصدون ، ويحفرون وينقبون ، ويخوضون الأوحال ويحملون الأثقال ويقطعون الصخور ولمحا صاحب المزرعة يتمشى

بكاوها ونحيبها فأوت ''' لها فرجيني ورقت لها رقة شديدة وُسْهِمت إلى الطعام الذي كانت أعدته لأسرتها فأتتها به فالتهمته ني لحظات قلبلة وأخذ وجهها يتطلق فرحاً وسروراً ، فقالت لها فرجيني : أتحبين أن أذهب معك إلى سيدك وأشفع لك عنده عله بعفو عنك وبرحمك ، ويكون لك في مستقبله خيراً منه في ماضيه ؟ وما أحسبه إلا فاعلاً حين برى بوسك وشقاءك ومنظر جسمك المعذب المقروح، فشكرت لها الجاربة فضلها ورحمتها ، وقالت لها : سأتبعك يا سيدتي حيث شئت فأنت ينبوع الرحمة والإحسان .
بينهم مشية الخيلاء و «غليونه » في فمه ينفث منه الدخان وبيده عصا خيزران طويلة ، وهو رجل طويل القامة ، مهزول الجسم ، غاثر العينين مفطب الجبين ، كأنما قد جثمت روحه الشربرة بين عينيه واستعدت للوثوب على كل من يدنو منها ، فارتاعت فرجيني لمنظره المرعب المخيف إلا أنها لم تجد بدأ من التقدم ، فمشت نحوه خائفة مضطربة تعتمد على يد بول والجارية من خلفهما تتبعهما حتى بلغته فمجثت بين يديه وأخذت تضرع إليه أن يعفو عن جاريته المسكينة ويرحمها وتناشده الله والكتاب في ذلك ، فلم يكترث في مبدإ أمره لمنظر فتى وفتاة فقيرين زريين في ملبسهما وهيأتهما إلا أنه لما وقع نظره على فرجيني ورأى منظرها البديع الجذاب ، وشعرها الأصفر اللمعبي المسترسل على ظهرها ، وتلك العصابة الزرقاء التي تدور بجبينها الأبيض المشرق ، ورأى ماء الحيساة يترقرق في وجهها ترتمرق الطل في ورقات الورد ، وسمع صوتها الرخيم المتهدج كأنه ينبعث من آلة موسيقية شجية ، بهت رشده ، وأخرج غليونه من فمه ، وابتسم ابتسامة نكراء ، تقدم نحوها قليلاً وألقى عليها نظرة فاجرة مريبة ، وقال لها : قد عفوت عنها أيتها الفتاة الجميلة لا من أجل الله ، ولا من أجل الكتاب ، بل من أجلك أنت . فأشارت فرجيبي إلى الجارية أن تتقدم لتشكر لسيدها نعمته وفضله . ثم انكفأت راجعة تركض ركض الهارب وبول يتبعها حتَّى ارتقيا الجبل الصغير الذي هبطا منه وجلسا تحت دوحة من أدواحه يستريحان، وكان التعب قد نال منهما منالاً عظيماً ، فقد قطعا في ذلك اليوم خمسة فراسخ في أرض صخرية وعرة لا يستريحان فيها . ولا يهدآن ولا يتبلغان '' بطعام ، ولا شراب ، (١) تبلغ بالثي. : اكتفى به دقنع .

فقال بول لفرجيني ها قد مال ميزان النهار وبيننا وبين مزرعتنا مفازة منكرة لا أحسب أننا نستطيع قطعها قبل الغروب ، وليس في هذه البطحاء المحيطة بنا شجرة واحدة ذات ممر صالح نطعمه أو ننقع ظمأنا بعصارته ، وأنت ظامئة جائعة لا طاقة لك بالصبر على ذلك أكثر مما صبرت ، فخير لنا أن نعود إلى مزرعة مولى  $\int_{\mathbb{R}}$   $\int_{\mathbb{R}}$   $\int_{\$ 

ثم سارا في طريقهما فما أبعدا إلا قليلا حتى سمعا خرير ماء على البعد فانتعشا وصاحا بصوت واحد وإن ههنا ماء و وتبعا الصوت حتى وصلاً إلى صخرة عظيمة عالية ينفجر من صدوعها ماء زلال رقراق كأنه ذوب البلور في شفوفه ولمعانه ، فشربا منه حتى ارتويا ووجدا من حوله بعض الأعشاب التافهة فأصابا منها

وإنهما لكذلك إذ لمحا على البعد نخلة ساحقة من نخيل الجوز ، والجوز أنواع كثيرة متعددة ، وهذا النوع منها دقيق مستطيل لا يزيد حجم ساقه عن حجم ساق الإنسان إلا قليلا ، وربما ذهب فى الهواء ستين قدماً أو أكثر ، وله في شعفاته ''' لفائف ضخمة

قليلاً ، ثم جلسا في مكانهما .

متراكمة أشبه بلفاثف الكرنب تحمل في جوفها طلعاً أبيض ناصعاً ، حلو الطعم جيد الغذاء.

فاتجها بها إذ رأياها ، وهرعا إليها ، وكانا بين أن يصعداها ، وهو ما لا سبيل إليه ، أو يقطعاها ، وهو ما تعيا به قوَّتهما ، لأن جذعها على رقته ونحافته مولف من خيوط ليفية متداخلة متينة النسيج ، سميكة القشرة ، تعيا بها الفووس القاطعة ، فلم يبق أمامهما إلا أن يحرقاها فتهوى بين يديهما فيظفرا بثمرها ، ولم يكن لديهما نار ، ولا شيء مما تقتدح به النار ، وليس في تلك المدرة جميعها على كثرة صخورها وأحجارها ، واختلاف صورها وأشكالها حجر من أحجار الاقتداح ففتقت الحاجة لبول حيلة من أغرب الحيل وأبدعها وقديماً فتقت الحاجات حيل الرجال ، واستثارت دفائن ذكائهم وفطنتهم ، وما انتفع العالم في جميع شوونه وأحواله بمثل ما تفتقه الحاجات والضروريات ، ولا نبتت أغراس المعارف والعلوم والمستكشفات والمخترعات إلا في تربة الفقر والإقلال ، فعمد إلى ظر ''' رقيق الأطراف مما يقوم لدى سكان تلك الأصقاع مقام المدى في منفعتها وجداها ، فبرى به طرف غصن يابس متين حتى صيره كالسهم ، ثم عمد الى غصن . Alles : athol (1) (٢) قطر : ألحجى المحدد .

آخر من نوع غير نوعه فثقبه ثقباً دقيقاً بحد ذلك الحجر نفسه ، ثم أدخل طرف الغصن الأول في ثقب الغصن الثاني بعد ما شد عليه بقدمه وظل يدبره بكلتا يديه بسرعة عظيمة ، فما هي إلا لحظات حتى التهب الغصنان وانبعث منهما دخان وشرر ، فجمع بضعة أعواد يابسة وأوراق جافة وألقاها على النار فاشتعلت ، فأدناها من ساق النخلة فنشبت بها ، ولم تلبث إلا قليلا حتَّى هوت بين يديه هوى الكوكب الناري من سمائه ، فأخذ يفض اللفافات عن طلعها الأبيض النفمير ، وجلس هو وفرجيني يشتويان ويأكلان ألذ طعام وأهنأه حتى اكتفيا ومرت بهما ساعة سرور وغبطة نسيا فيها بوسهما وشقاءهما ، ثم ما لبثاً أن جمعا شتات نفسيهما وأخذا يتمثلان حيرتهما وضلالهما ، وبعد الشقة ببنهما وبين ارضهما ، وبذكران قلق أميهما عليهما وجزعهما لغيابهما ، ويقولان في نفسيهما . لا بد أن تكون الظنون قد ذهبت بهما مذاهب سيئة في شأنهما حينما عادتا من الكنيسة إلى المزرعة فلم تجداهما ، ولم تعرفا الوجه الذي ذهبا فيه .

ثم نهضا من مكانهما وأخذا يدوران بأنظارهما يمنة ويسرة ليتعرفا الطريق التى أتيا منها فأضلاًها فسقط في أيديهما ولم يعرفا كيف يعودان وكان بول أهدأ من فرجيني روعاً وأثبت جأشآ ، فظل يعللها ويهدىء زوعها ويقول لها : إن كوخنا يكون دائماً في مثل هذه الساعة تحت قرص الشمس، فإذا تحن اتجهنا جهة الشرق لا نحيد عنه بمنة ولا يسرة ، ثم إذا صعدنا هذا الجبل المثلث الرأس الذي نراه أمامنا لا نلبث أن نجد أنفسنا في مزرعتنا .

وأخلا يسيران في الوجهة التي توهماها فمرا بغابات كثيرة ،، وأدواح ملتفة ، وهضاب عالية ، وأنهار جارية ، لم يطأ السائحون

**٢١٦** 

لها أرضاً حتَّى اليوم ، وظلا على ذلك ساعتين حتَّى اعترض طريقهما ُ مِنْ وَاسِعٍ يَتَدْفَقَ مَاوَّهُ تَدْفَقَاً ، فَذَعَرت فَرَجِينِي لِمُنظَرِهِ وَمُنْظَرِ الصخور السوداء الجاثمة في مجراه واستحال عليها ان تضع قدمها فلم ينشب ''' بول أن حملها على ظهره وخاض بها الماء لا يحفل بتياره المتدفق، ولا بصخوره المُزلقة وظل يقول لها وهو سائر بها لا تخشي شيئاً يا أختاه فإنني جلد قوي لا يعجزني حمل شيء من الأشباء كيفما كان شأنه ، وأشعر أني أزداد قوة وجلداً حين أكون معك ؛ وأستطيع أن أقول لك إن نفسي كانت تحدثني بشر عظيم لذلك الرجل مولى الجارية حينما ظننت أنه احتقرك وازدراك فلم يحفل بلث ولا برجائك ولو أنه فعل لبطشت به بطشة لا أبالي بعواقبها .

فاضطربت فرجيني وقالت له : ولكنك لا تفعل يا بول إلا إذا أردت أن تكون غلاماً شريراً ، دع الأشرار يا صديقي وشأنهم ، لا تهجم، ولا تعترض طريقهم، عسى أن يموت شرهم في صدورهم حينما لا يجد له مضرباً ولا منتدحاً ، ثم تنهدت ورفعت رأسها إلى السماء وقالت : آه يا رب لم لم بجعل طريق الخير سهلاً لينأ كطريق الشر ؟

واستمرا سائرين في أرض وعرة كأداء ل<sup>ه،</sup> كاطراد السيف

(1) 
$$
\frac{1}{2}
$$
  $\frac{1}{2}$   $\frac{1}{2}$   $\$ 

**YIV** 

تخفى فيها النعال، وتدمي الأقدام، وكانت فرجيني قد نسبت نعلها في كوخها حينما ورد عليها من أمر تلك الزنجية المسكينة ما أذهلها وطار بلبها ، فأضر بها الجهد ، وأدمى قدميها المسير ، فلم تزل تتحامل على نفسها حتَّى وصلت إلى جدول ماء جار فتر امت على ضفته وأخذت تنضح قدسها بمائه ، ثم مدت يدها إلى شجرة فرعاء حانية عليها فاقتطعت بعض أعوادها وأوراقها ونسجت منها لنفسها ما يشبه النعل ، فانتعلته ، فهدأ بعض ما بهما ؛ وأقبلت على بول تقول له : ها هي ذي الشمس قد أشرفت على المغيب ، ولا تزال الشقة بيننا وبين المزرعة بعيدة جداً وقد نال مني التعب ولم يبق لي جلد غلى المسير ؛ فاتركني وحدي هنا ، واذهب الى المزرعة لتخبر أهلنا خبرنا فيطمئنوا علينا ، وابعثوا إلي من قبلكم من يحملني إليكم، فأبي بول مستعظماً الأمر ، وقال الموت أهون على من أن أتركك وحدك في هذا المكان الموحش المقفر فسأبقى معك ما بقيت فإن أظللنا الليل قطعت لك نخلة من نخيل الجحوز فأطعمتك نمرها كما فعلت الغداة ثم نسجت لك من أعوادها وأغصانها مهاداً لينا تنامين عليه وأنا ساهر بجانبك حتى الصباح . فأذعنت لرأيه وكانت قد شعرت بشيء من الراحة بعد ما خصفت قدميها بتلك الأعواد المخضلة فقامت تعتمد بيمثاها على فرع قطعته من تلك الشجرة، وبيسراها على كتف بول حتى بلغا غابة كثيفة قد أحاط بها من جميع أقطارها كثير من الأدواح الباسقة الملتفة فدخلاها ، وما أمعنا فيها إلا قليلاً حتى احتجب عنهما وجه الشمس وراء تلك الهضاب الشامخة ، والأدواح العالية، وغاب عن عينيهما الجبل المثلث الرأس، وكان علمهما الذي يهتديان به ، فإذا هما في مضلة بهماء لا يريان فيها غير الصخور العالية ، والهضاب المشرفة والأشجار المتثابكة ، والمسالك

**M14** 

المتشابهة والأعماق المتغلغلة ، فذعر بول ذعراً شديداً ووقف في مكانه حائراً ذاهلاً لا يدري ماذا يأخذ وماذا يدع ؟ ثم اندفع يعدو ههنا وههنا هائماً مخبولاً عله يجد طريقاً أو مسلكاً ، أو دليلاً يهديه الطريق، فلم يجد فتسلق شجرة عالية ووقف بين فرعين من فروعها وظل يدور بنظره حوله ليرى موضع الجبل المثلث الرأس أو يرى قرص الشمس في منحدرها إلى مغربها ، فلم ير غير ذوائب الأشجار العالية تتلألأ على أوراقها الخضراء أشعة الشمس الذهبية قبل إنحدارها إلى الغروب ، وغير الظلال الممتدة التي يرسلها الليل طلاثع لجيوشه الزاحفة المتدفقة ، وكانت الريح قد هدأت وخفت صوتها ساعة الغروب وساد السكون على كل شيء فأصبحت الغابة كأنها كوكب من كواكب السماء السابحة في أجواز الفضاء لا يدب فيها حيوان ، ولا يخطر إنسان ؛ فملك الخوف قلب بول وجن جنّونه وأخذ يصيح بأعلى صوته لا يدري من يحدث ومن ينادي : الغوث ، الغوث ، النجدة ، النجدة ، إلي أيها الناس لتنقذوا فرجيني البائسة المسكينة . فلم يجبه غير الصدى المتردد .

ولم يزل يكرر هذا النداء والصدى يردد صوته حتى خيل إليه أن صوته قد أصبح صدى من تلك الأصداء فنزل من مكانه حائر! متضعضعاً ، ليس وراء ما به من الهم غاية . ثم وقف وأجال نظره في الفضاء فلم ير ماء ولا نمراً ولا نخيلاً ولا شجراً ، ولا كناً ولا مأوى ولا شيئاً مما يقتات به المقتات ، أو يتعلل به المتعلل فصرخ صرخة عظمى وتهافت على الأرض باكيأ منتحبأ ، فذعرت فرجيني حين رأته على تلك الحال وهرعت إليه وضمته إلى نفسها وظلت تقول له : لا تبك يا بول فإن بكاءك يقتلني همأ وكمداً ، واغفر لي جريمتي التي أجرمتها إليك، فلولاي لما قاسيت هذا

البلاء الذي تقاسيه الآن ، ولقد كان خيراً لي ألا أقدم على عمل من أعمال الخير أو الشر إلا بعد استشارة أمي ، ثم قالت له : دع البكاء وتوجه إلى الله تعالى بالضراعة والابتهال عسى أن يفرج كويتنا ، ويجعل لنا من أمرنا مخرجاً .

وجثيا يصليان صلاة طويلة استغرقت شعورهما ووجدانهما

وذهبت نفساهما فيها حيث تذهب نفوس القانتين المتبتلين في مواقف خشوعهم وابتهالهم وكانت الشمس قد انحبرت إلى مغربها ولم يبق منها في حاشية الأفق إلاكما يبقى على صفحة البحر الهادىء من آثار السفينة الماخرة ، فلبثا على ذلك هنيهة ثم استفاقا على صوت كلب ينبح نباحاً شديداً فصاح بول : إنه كلب أحد الصيادين الذين يرصدون الأيائل ''' في أعماق هذه الغابات ليطلقوا عليها كلابهم فتعقرها ، ثم اشتد نباح الكلب وأخذ يدنو منهما شيئاً فشيئاً ، فارتعدت فرجيني وقالت : يخيل إلي يا بول أني أسمع صوت کلبنا ، فیدیل ، لا بل هو بعینه وما ارتبت فیه قط . وما أتمت كلمتها حتى كان الكلب «فيديل » تحت أقدامهما بتمسع بهما ويجاذبهما أثوابهما ، ويكاد لو استطاع أن يبكي فرحآ بهما ، ثم ما لبثا أن رأيا الزنجي دومينج مقبلاً عليهما ؛ فازداد سرورهما واغتباطهما وما وقع نظر الرجل عليهما حتى هرع إليهما وجثا تحت أقدامهما باكيأ مستعبرأ وظل يقول لهما : لقد مر بأميكما اليوم يا ولدي يوم ما مر بهما مثله منذ نزلا هذه الأرض حتى اليوم ولقد كان جزعهما عظيماً جداً حينما عادتا من الكنيسة فلم تجداكما ، ولم تعرفا أي سبيل سلكتما ، ولا أي أرض اشتملت علیکما ، ولم تستطع ماری أن تقول لهما شیئاً لأنها کانت مشتغلة (١) الأيائل : جمع أيل – بالتشديد – : حيوان كالوعل .

ببعض الشوون وراء الكوخ في الساعة التي خرجتما فيها فلم تراكما ، وقد فتشنا عنكماكل غاد وراثح فلم نجد من يدلنا عليكما ، فرأيت أن أستعين بالكلب «فيديل » على تتبع آثاركم فأحضرت له بعض أثوابكما وألقيتها بين يدبه فاشتمها ، وكأنه علم ما يربد منه فألصق خيشومه بالأرض وانبعث في الطريق التي سرتما فيها فعل الدليل الحاذق فتبعته أخترق الغابات والأجمات وأتسلق الصخور والهضاب . وأجتاز الجداول والأنهار وأشعر بجميع ما شعرتما به من المتاعب والآلام حتى بلغنا ضيعة الرجل الأوروبي على شاطىء النهر الأسود ، وهنالك حدثني بعض الذين عرفتهم من عبيده وأجرائه أنكما حضرتما إليه لتسألاه العفو عن زنجية مسكينة كانت قد أبقت منه وخافت الرجوع إليه فوعدكما بالعفو عنها ، ثم ما لبثتما أن عدتما أدراجكما قبل أن تعلما ما تم في شأنها .

فاضطربت فرجيني وقالت : وماذا تم في شأنها؟ ألم يعف الرجل عنها؟ فابتسم دومينج وقال : نعم عفا عن قتلها وإزهاق روحها ، أما دون ذلك فلا ، فإنه ما لبث على أثر ذهابكما أن أمر بشدها إلى بعض الأشجار عارية ، وظل يجلدها بسوطه حتى

**YY1** 

ثم انکفأ وفیدیل ، راجعاً فتبعته فسار قلیلاً علی شاطیء النھر الأسود ثم صعد الجبل الصغير المشرف عليه فصعدت وراءه حتى قادني إلى عين ماء جارية رأيت على مقربة منها نخلة من نخيل الجوز ساقطة محترقة لا يزال ينبعث دخانها وبقايا طلع مشوى متناثر حولها ، فعلمت أنكما جعتما بهذا المكان وأن الجوع قد نال منكما منالاً عظيماً فتجشمنما في طلب الطعام هذا العناء الكثير ، ثم قادني الكلب بعد ذلك إلى هناكما تريان ونحن الآن على مقربة من الجبل المثلث الرأس ، وبيننا وبين المزرعة أربعة فراسخ ، وقد أرسلت لكما سيدتاي هذا الطعام فكلاه وخذا لنفسكما راحتها وسكونها ، ثم نرى بعد ذلك كيف نعود ، وأخرج لهما طعاماً كثيراً وأثماراً متنوعة ، وركوة ماء قراح ، وشيئاً من شراب الليمون المحلي بالسكر ، وجلسوا جميعاً يأكلون ويشربون فرحين مغتبطين ، لولا ما كان ينغص على فرجيني أحياناً من ذكرى تلك الزنجية المسكينة المعذبة حتى فرغوا من الطعام وتهيأوا للمسير فإذا بول وفرجيني ضعيفان متضعضعان لا يستطيعان الانتقال خطوة واحدة لما نالهما من الأين والإعياء .

فوقف دومينج وقفة الحائر المضطرب لا يدري ماذا يصنع

أيحملهما على عاتقه وهو ما لا طاقة له به ، أم يقضي الليل بجانبهما ووراءهما أماهما تنتظرانهما انتظار الظامىء الهيمان علالة الماء البارد؟ أمْ يرجع إلى المزرعة وحده ليعود منها بمن يساعده على حملهما؟ وكيف له بتركهما وحدهما في هذه القفرة الموحشة التي لا يعلم إلا الله ماذا تضم بين أقطارها من مخاوف وأهوال فتنفس تنفسة طويلة وأنشأ يقول : أسفي على تلك الأيام المواضي حين كنت أحملكما فيها يا ولدي على ذراع واحدة ما أشكو ولا أتبرم ، أما اليوم فقد وهن عظمي ، وضعف متني وتقاربت

777

خطاي ولم يبق لي في الحياة إلا هذه الخطوات البطيئات التي أخطوها إلى قبري . وإنه لكذلك إذ لمح أشباحاً سوداء تنحدر إليه من قمة الجبل كأنها قطع الليل فراعه منظرهم ، ثم تبينها فإذا قوم من الزنوج السود الآبقين من ظلم مواليهم البيض في شعاب الجبال ومخارمها وكانوا قد سمعوا وهم في مكمنهم حديثه مع الولدين ورأوا حيرته في أمرهما فجاءوا لمساعدته وقال له زعيمهم : إن هذين الأبيضين الصغيرين من أطيب الناس قلباً وأشرفهم نفساً ، وأدناهم رحمة فقد جشما اليوم نفسهما عناء عظيماً في سبيل مساعدة زنجية مسكينة كان قد بلغ بها الشقاء والبلاء مبلغهما ، فرحماها وأويا إليها وذهبا بها إلى سيدها ليشفعا لها عنده ويسألاه العفو عنها والمرحمة بها ، وقد رأيناهما صباح اليوم وهما سائران معها إلى شاطىء النهر الأسود فشكرنا لهما في أنفسنا فضلهما ونعمتهما وعجبنا كيف استطاع ذلك الإهاب الأبيض الدميم أن يضم بين أقطاره قلباً غير أسود وقد سمعنا الآن حوارك معهما وعلمنا أنهما في حاجة إلى من يحملهما إلىّ مزرعتهما ، فجئنا نتولى ذلك بأنفسنا مكافأة لهما على نعمتهما التي أسدياها إلى تلك الطريدة المسكينة .

ثم أشار إلى أصحابه فاقتطعوا في لحظات قليلة بضعة أعواد من الأشجار العاتية وصنعوا منها ما يشبه المحفة فصعد إليها بول وفرجيني وحملها أربعة منهم على عواتقهم ومشى الباقون أمامهم ينيرون الطريق بمشاعلهم ، ويغنون أغانيهم الخاصة كأنما قد نسوا جميع همومهم وآلامهم التي يعالجونها في أنفسهم حتى وصلوا عند منتصف الليل إلى المزرعة.

وكانت هيلين ومرغربت تنتظران ولديهما منذ غروب الشمس

عند سفح الجبل وقد نصبتا حولهما على أبعاد مختلفة بعض المشاعل الكبيرة لتريا على ضوئها وجوه القادمين ، فما لمحتا المحفة على بعد حتى طارنا إليها وضمتا ولديهما إلى صدرهما باكيتين ، منتحبتين ، فبكي الولدان لبكائهما ، وبكي الجميع لبكائهم والتفتت هيلين إلى ابنتها فقالت لها العفو يا أماه فقد جاءتني اليوم زنجية مسكينة آبقة من سيدها تتضور جوعاً ، وتسيل نفسها هماً وكمداً ، فسألتني أن أطعمها وأسقيها ، وأن أنقذها من بوسها وبلائها فقدمت لها ما شاءت من الطعام والشراب ، ثم حرت في أمرها بعد ذلك فلم أر خيراً لها من أن أصحبها إلى سيدها وأسأله العفو عنها والمرحمة بها وأبي بول إلا أن يصحبني ، فذهبنا إلى شاطيء النهر الأسود ، فلما فرغنا من شأننا وأردنا الرجوع ضللنا الطريق ، وظللنا حاثرين ساعات طوالا حتَّى وافانا دومينيج ، وكان انتعب قد نال منسا منالاً عظيماً ، فعجزناً عن المسير ، فتقدم هولاء الزنوج الطيبون لمساعدتنا وصنعوا لنا هذه المحفة وحملونا عليها رحمة بنا ، ووفاء بذلك المعروف القليل الذي بذلناه لمواطنتهم المسكينة ، وكذلك يجزي الله المحسنين خبر جزاء بما فعلوا .

فضمتها أمها إلى صدرها ، وقالت : قد عفوت عنكما يا ولدي ، ولا حرمكما الله نعمة العطف على البائسين والمنكوبين . ثم عادوا جميعاً إلى أكواخهم فرحين مغتبطين وقدموا للزنوج<br>كثيراً من الطعام والشراب فشكروا لهم فضلهم وانصرفوا .

### $( ) \cdot )$

السعادة

وهنا تنفس الشيخ الصعداء ثم قال : أستطيع أن أقول لك يا بني إن السعادة ينبوع يتفجر من القلب ، لا غيث بهطل من السماء ، وأن النفس الكريمة الراضية البريئة من أدران الرذائل وأقلرها ، ومطامع الحياة وشهوائها ، سعيدة حيثما حلت ، وأنى وجدت : في القصر وفي الكوخ، في المدينة وفي القرية ، في الأنس وفي الوحشة ، في المجتمع وفي العزلة ، بين القصور والدور ، وبين الآكام والصخور فمن أراد السعادة فلا يسأل عنها المال والنسب، وبين الفغمة والذهب ، والقصور والبساتين ، والأرواح والرياحين ، بل يسأل عنها نفسه التي بين جنبيه فهي ينبوع سعادته وهنائه إن شاء ، ومصدر شقائه وبلائه إن أراد ، وما هذه الابتسامات التي نراها تتلألأ في أفواه الفقراء والمساكين ، والمحزونين والمتألمين لأنهم سعداء في عيشهم ، بل لأنهم سعداء في أنفسهم ؛ وما هذه الزفرات التي نسمعها تتصاعد من صدور الأغنياء والأنرياء، وأصحاب العظمة والجاه، لأنهم أشقياء في عيشهم بل لأنهم أشقياء في أنفسهم ، وما كدر صفاء هذه النفوس وأزعج سكونها وقرارها ، وسلبها راحتها وهناها مثل عاطفة البغض ، ولا أنار صفحتها وجلى ظلمتها مثل عاطفة الحب ، فأشقى الناس جميعاً المبغضون الذين يضمرون الشر للعالم، فيجزيهم العالم شرأ بشر . وأسعدهم جميعا المحبون الذين بحبون الناس وبمنحونهم ودهم

الفقيلة ٥ ١ **YY0** 

على الناس جميعاً ، من تمت إليه بصلة ، ومن لا تمت إليه بشيء . ولم تحقد على الناس أو تضمر لهم في نفسها شرآ ، وما لها إلى الناس حاجة ولا رأي لها في مطالبتهم بشيء مما في أيديهم من مال <sup>-أ</sup>و جاه ، أو قوة أو سلطان ، فقد قنعت من عيشها بما قسم الله لها ، ولم تطلب مزيداً ، ورضيت من حياتها بهذه العلالة القليلة التي تتعلل بها ، فاراحت نفسها من هموم المطامع ومتاعبها . وكانت أحاديثها التي تجري بينها أحاديث طاهرة بريثسة لا تطغى فيها الألسنة والأفكار ، ولا تتناول شيئاً من شوون الناس خاصها أو عامها والغيبة رسول الشر بين البشر ، بل هي أساس الشرور جميعها قديمها وحديثها ، لأن المرء إذا اعتقد من طريقها الشر في صديقه أو عشيره وملكته فكرة سوء الظن به أبغضه واجتواه ، وحذره واتقاه وكان لا بد له من إحدى اثنتين : إما أن يصارحه ببغضه إياه ، فتصبح حياته معه حياة نكدة لا نهاية لهمومها وآلامها ؛ أو يماذقه ويداوره ، فيصبح رجلاً منافقاً كذاباً ؛ وخير له من هذا وذاك ألا يسمع عن الناس خيراً أو شرا .

نعم إنها لم تكن تعتمد في حديثها على العلم والتاريخ كما يعتمد الناس في مجتمعاتهم ، ولاكانت محاضراتها حافلة بالشواهد والأمثال والعظات والعبر ، والمقارنات والموازنات ؛ ولكنها كانت لذيذة

777

شهية رقيقة مستملحة. لانها كانت تستمد جمالها ورونقها من كتاب الطبيعة المفتوح أمامها ، وكتاب الطبيعة هو الكتاب المشرق المنير الذي لا يقبل تأويلا ، ولا يحتاج إلى تفسير ؛ والذي يرى فيه قارئه الحياة كما خلقها الله؛ فلا حاجة به إلى من يدلَّـه عليه ، أو يرشده إليه .

وما هي إلا أيام قلائل حتى انتشر لتلك الأسرة الكريمة بين سكان تلك الجزيرة ذكر عطر ؛ فأخذ الناس يتحدثون بأدبها ولطفها ؛ ومروءتها وكرمها، وأياديها الظاهرة والخفية ورحمتها الخاصة والعامة وإن لم يعرفوا لها اسماً ولا لقباً فإذا سأل السائل من السابلة أو الطارثين من هم؟ كان جواب المجيب : إنهم قوم طيبون وكفي ؛ كشجرات البنفسج المختبئة بين لفائف الأدغال ينشق الناس طيبها ويحمدون عرفها ، وإن لم يعرفوا مسكانها .

#### **YYY**

# $(1)$

وكان بول وهو في الثالثة عشرة من عمره كأنه في الخامسة عشرة قوة ونشاطأ وهمة وعزيمة وذكاء وفطنة ، فكان لا يمل العمل ُنَهَارِهِ وَلَا لَيْلَهُ ، وَلَا يَتَلَهَى عَنْهُ بِمَا يَتَلَهَى بِهِ أَمْثَالَهُ مَنْ الْغَلْمَانَ فَى مثل هذه السن . وكأنما كان يشعر في نفسه أنه مسوَّول عن هذه القفرة الموحشة أن يحيلها إلى جنة فيحاء من جنان الأرض فلا بد له أن يعمل حتى يصل إلى الغاية التي يريدها ، وكان لا يعمل قبل أن يفكر ، ولا يفكر إلا تفكيراً صحيحاً مستقيماً ، وقد وهبه الله قريحة وقادة وذهنأ خصباً ، وذوقاً سليماً ، ومخيلة قوية قادرة على جمع شوارد الأشياء والتأليف بين متنافراتها . فرسم في ذهنه صورة بديعة لذلك الوادي الجميل كما يفعل المهندس الماهر ، وأخذ نفسه بالعمل لإبرازها وتحقيقها فلم يخطىء ، ولم يضظر ، ولم يلجأ إلى الاستشارة إلا في القليل النادر مما يستعصي مثله على أمثاله فكان لا يراه الرائي إلا غادياً أو راثحاً أو مصعداً أو منحدراً ، أو متسلقاً شجرة أو مكباً على قناة ، أو حاملاً غرساً ، أو خائضاً نهراً ، ودومينج وراءه يعينه على ما يعجز عنه من حمل-الأثقال وتحويل المياه ونقل الأغراس ، فأنشأ الحظائر المختلفة للحنطة والشعير ، والدخن والذرة والقطن والقصب ، تزخر كل حظيرة بما فيها من ماء وثمر ، وغرس أشجار الليمون والبرتقال والتمر الهندي ونخيل البلح والجوز وألوانأ من الأزهار والأنوار

**YYA** 

تتألق في أغصانها تألق الأحجار الكريمة في التبجان المرصعة ، وأجرى المياه حول تلك الأغراس ، وفي خلالها بنظام دقيق كأنما قد خطها بالبركار وزرع الأكمات والروابي المشرفة على الوادي من جميع نواحيه فتراءت لعين الناظر كأنها قباب لطاف أو أهرام صغار مكسوة برقاق الخز والديباج على اختلاف أصباغها وألوانها ، ولم يترك بقعة جدبة ، ولا أرضاً صلبة إلا هز تربتها ، وأحيى مواتها فاستحالت الى روضة أنف ''' تتدفق ثماراً وأزهاراً ، وتسيل عيوناً وغدراناً ، وأعجب ما كان بعجب الناظر في هذه الروضة الزاهرة منظر المياه المتدفقة من أعالي الجبال تنثر الخصب حولها نثراً، وتدور بالربي والهضاب قلائد وعقوداً، والحمائل والأشجار أوشحة ومناطق وتتلوى في سيرها وتدفعها تلوي الحيات المذعورة الهائمة على وجهها ، حتَّى إذا انتهت إلى السفح مشت برفق وهدوء تنبسط في مذاهبها ومناحيها ، ثم تتلاقى أطرافها فتكوَّن بركاً صغيرة مستدبرة تحف الأعشاب المخفهرَّة كما تحف بالعيون أهدابها . فإذا انعكست على تلك البرك زرقة السماء خيل إليك أنها المرايا (٣) الصافيات في أطرها (٣) أو أحجار الفيروز في خواتمها ، ولما كانت الأرض في تلك الدائرة متدرجة غير مستوية فقد راعي أن يغرس الأدواح الباسقة في البقاع المنخفضة ، والأشجار المتوسطة في الأماكن المتوسطة والشجيرات القصيرة في المشارف العالية ، فاستوت رووس الأشجار في علوها وارتفاعها كأنما قد قرضت ذوائبها بمقراض ؛ أو كأنما غرسها غارسها في بطحاء مستوية ، وكان يعمد إلى الهضاب العالية ذات الجباه البارزة

779

فيغرس بين يديها الأشجار العظيمة المورقة فتتلاقى ذوابة الشجر بذؤابة النهضة فتتكون منهما قبة جوفاء تشرف على مجلس رطب ظليل كانوا يفيئون إليه من حر الهاجرة فإذاهم في روضة يانعة من رياض الجنة تزخز أشجارها ، وترن أطيارها وترف ظلالها ، وتتهادى نسائمها ، وأجمل من هذا وذاك أنه غرس صفين متقابلين من الأشجار الوحشية الضخمة يمتدان على مدى بعيد فتتألف منهما دهليز ضيق مستطيل لا تنفذ إليه أشعة الشمس ، ولا تكاد تصل إليه أضواء النهار ، فإذا دخله الداخل خيل إليه أنه يسير في نفق مظلم تحت الأرض وشعر بوحشة غريبة أشبه بتلك الوحشة التي يشعر بها سكان السراديب في سراديبهم ، أو عملة المناجم ني أعماق مناجمهم .

في أحضان ذلك الوادي الجميل ، وفي ذمة تلك الجنة الزاهرة وبين أعطاف تلك الداثرة الواسعة المخضرة من الرببي والهضاب كان يعيش هوُلاء القوم في أكواخهم البسيطة عيشاً سعيداً هانئاً متمتعين بما لا يتمتع به الأثرياء في قصورهم وبساتينهم والسعداء في جناتهم وعيوبهم ، فإذا انقضى النهار وأوت الشمس إلى خدرها صعدوا إلى صخرة عظيمة تشرف على ذلك الوادي جميعه فيتجلى أمامهم منظره العام بعيونه وغدرانه ؛ وأعشابه وأشجاره وخمائله وكرومه ومروجه وحرجاته ؛ وظلاله وأضوائه؟ فإذا ألقوا بأنظارهم في جو السماء المائج فوق روُوسهم بأضوائه وأنواره ، خيل إليهم أنهم بين سمامين متقابلتين : سماء تنبت الكواكب والنجوم ، وأخرى تنبت الأزهار والأنوار ؛ أو روضتين مترانيتين : تألق في إحداهما الزنابق البيضاء على ديباجة زرقاء ، وفي أخراهما الورود الحمراء على قطيفة خضراء .

# ( م) ( )<br>التاريخ

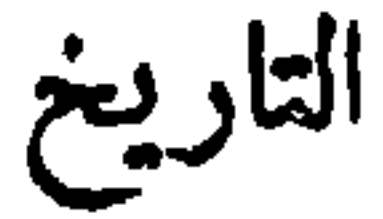

وكانوا يسمُّون هذه الصخرة «اكتشاف الصداقة » لأن بول غرس في قمتها شجرة الأثل ررفع في أعلاها مندبلاً أبيض يشبه العلم وناطه بخيوط مختلفة تسترسل في أسفل الشجرة ، فإذا لمحني مقبلاً على البعد شد الحيط فانتشر المنديل واضطرب في الهواء ، وكان ذلك إعلاناً للأسرة بقدومي كما يرفع العلم على قمة الجبل علاناً بقدوم سفينة إلى الشاطىء. وكذلك كان شأنهم دائماً في تسمية الأماكن والبقاع والجذوع والأشجار التي يحبونها بأسماء لطيفة يرمون بها إلى غرض ، ويسجلون بها فكرة معينة ، فكان يخيل إلي أنهم يلقون عليها أشعة أرواحهم النورانية السامية فتدب فيها حباة جديدة فوق حياتها الأولى ، فأطلقوا اسم « ميدان الاتفاق » على بساط من العشب الأخضر مسور ببضع شجیرات منسقات من أشجار البرتقال کان بول وفرجيني يرقصان عليه معآ في ضوء القمر ، وأطلقوا اسم ٰ « الدموع الممسوحة » على شجرة عتيقة جلست تحتها هيلين ومرغريت لأول عهدهما باللقاء وأخذت كل منهما تقص على صاحبتها وتبثهسا أحزانها وآلامها فتضمها الأخرى إلى نفسها وتعزيها عن همها وتمسح لها دموعها ، وسموا حقلاً من القمح باسم «نورماندي » مسقط رأس هيلين وآخر من الأرز باسم «بريتانيا » مسقط رأس مرغربت ، إلى كثير من أمثال تلك الذكريات القديمة ، كأنما

وأغرب من ذلك أن الزنجيين 1ماري ودومينج ٤ لم يكن قلبهما خالياً من ذلك الشعور الطيب الشريف ، شعور الوفاء للوطن والحنين إليه فأطلقوا اسم «أنغولا » و «فول بودانت » على بعض حقول الدخن ومنابت القرع شغفأ بأوطانهما وعهود صباهما وضنا بذكراها أن تزول .

وكانت تعجبني من هولاء القوم كثيراً تلك الروح الأثرية الغالبة على شعورهم ووجدانهم لأني أعتقد أنها هي بعينها روح الوفاء والإخلاص ، وأن من لا خير فيه لماضنيه فلا خير فيه لحاضره ومستقبله .

وما زلت مذ نشأت لا أوثر منظراً من مناظر الحياة ، ولا مشهداً من مشاهد الحسن والجمال على منظر أثر قديم أعثر به في سفرة

من أسفاري في بادية منقطعة أو صحراء شاسعة فأقف بين يديه ساعة من نهار وأرى في نويه وأحجاره وصخوره المبعثرة وأعمدته المتناثرة ونقوشه المحفورة على بقايا جدرانه صورة أولئك القوم البائدين الذين كانوا يسكنونه ويعمرون عرصاته ومغانيه ، وكأني أسمع في صفير رياحه وعزيف جنه وغيلانه صائحاً يصيح بي : لقد كان يعيش في هذا المكان عالم مثل عالمكم ، يشعرون كما تشعرون ويفكرون كما تفكرون ، ويأملون في الحياة الطيبة الهانثة كما تأملون، وهم وإن ذهبوا بأجسامهم ، وخلا وجه الأرض

**٢٣٢** 

من سميرهم وأنيسهم ، فهم باقون بينكم بأرواحهم وآثارهم ،<br>وما أنتم يا أبناءهم وأحفادهم وحملة أسرار حياتهم إلا أرواحهم<br>وآثارهم التي بقيت على الأرض من بعدهم . هنالك أشعر أنني قد انتقلت من حاضري إلى ماضي ، وأنني<br>أعيش في تلك العصور القديمة بين آبائي وأجدادي ، أحدثهـــم

وكنت لذلك شديد الشغف بحفر الكلمات أو نقشها على كل ما يقع عليه نظري من الجذوع والأشجار ، والصخور والأحجار ، وكل ما أمر به في طريقي مما أحبه وأرضاه ، وأتمنى له الخلود والبقاء كأنني كنت أريد أن أمد الأجيال المقبلة بالذكريات العظيمة ، كما أمدتنا الأجيال الماضية بذكرياتها وعهودها ، فحفرت على ساق شجرة العلم كلمة وهوراس » اللاتيني ووقساك الله شر العاصفة ، ولا عبثت بك إلا أيدي النسائم ، وعلى جذع شجرة كان بول يجلس تحتها أحياناً ليشاهد منظر البحر الهائج قول الآخر دما أعظم سعادتك لأنك لا تعرف إلها غير إله النبات r وعلى باب كوخ هيلين ، وكان هو مجتمع الأسرة ومنتداها هذه الكلمة دوهنا ضمير صالح ونفس لا تعرف الخداع ، .

ويحدثونني ، وأفضي إليهــــم بــــذات نفسي ، ويفضون إلي بذوات نفسهم ، فأقضي على ذلك ساعة من الزمان ، ثم أذهب لشأني وقد فاضت نفسي شعوراً بأن النفس الانسانية خالدة باقية لا تنال منها دعايات الزمان ، ولا تعبث بصورتها الأيام والأعوام .

وكانت فرجيني تستثقل هذه الكلمات وتراها غامضة ومتكلفة ، وقانت لي مرة : حبذا لو أنك كتبت على شجرة العلم وثابت دائماً رغم اضطرابه ، بدلاً من كلمتك الَّي كتبتها ، فأجبتها :

ذلك كان شأن هذا الوادي فيما مضى ، أما اليوم فقد عفا فيه كل شيء، ودرس كل أثر ، ولم يبق من تلك الرسوم الماضية إلاكماً يبق من الوشم في ظاهر اليد ، وأصبحت أعيش في هذا

ذلك إنما يقال في موقف الحث على الفضيلة ، فاحمر وجههسا خجلاً وصمتت .

**Contract Contract** 

#### **YYE**

 $\bullet$ 

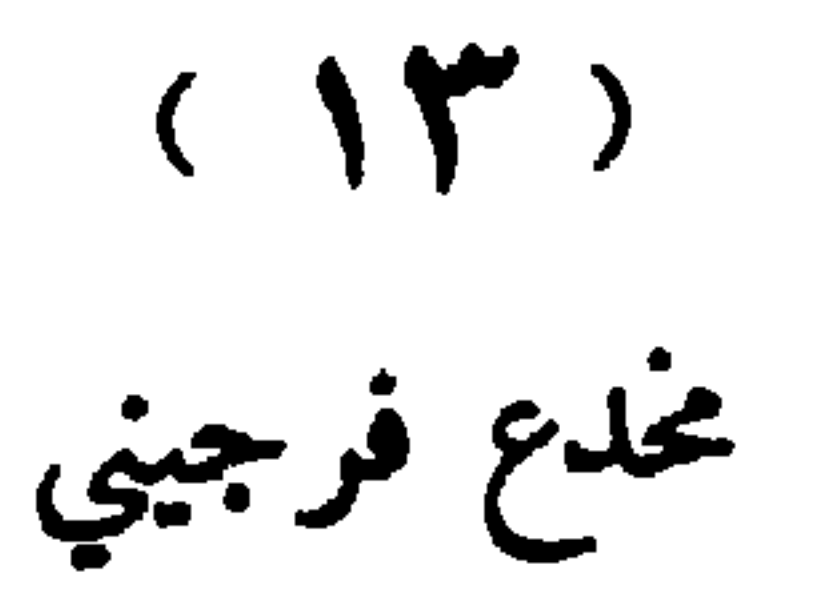

ولم أر فيما رأيت من المناظر الجميلة والمشاهد الفاتنة الموُنْرة منظراً أبدع ، ولا أجمل ، ولا أعلق بالقلوب ، ولا أشهى إلى النفوس من منظر ذلك المكان الذي كانوا يسمونه و مخدع فرجيني » ، وهو كهف صغير منحوت في أصل الصخرة الكبرى كأنه مضجع النائم يتفجر بين يديه نبع غزير صاف تحف به نخلتان من نخيل الجحوز كانت مرغريت قد بذرت بذرة إحداهما منذ أربعة عشر عاماً يوم ولادة ولدها بول ، وبذرت هيلين بذرة اخري منذ ثلاثة عشر عاماً يوم ولادة ابنتها فرجيني ، فنبتنا مع الولدين وسميتا باسميهما ، وما ذهبتا مذهبهما في جو السماء حتى تدانت سعفاتهما واشتبكتا كأنهما تتعانقان ، وكانت نخلة بول أطول قليلاً من نخلة فرجيني لأن بول كان أسن من فرجيني لعام واحد وأطول قامة

وربما كان هذا المكان هو المكان الوحيد الذي تركوه للطبيعة تذهب في شأنه حيث شاءت من مذاهبها دون أن يتناولوه بتهذيب ولا تنسيق فنبتت من حول المياه المنبسطة بضع شجيرات مختلفة الألوان والأشكال والأحجام والأطوال ما بين ضخم الجذوع ودقيقها ومنتشر الفروع ومجتمعها ، وضارب في أعماق الأرض ، وذاهب فى جو السماء، فاختلفت تمراتها وزهراتها، وطعومها ومذاقاتها ورواثحها ونفحاتها ، ودب بعضها إلى ظهر نلك الصخرة

 $\gamma \gamma$ 

ولم يكن شيء من الأشياء أحب إلى فرجيني وأشهى إلى نفسها من أن تأوي في أوقات راحتها وفراغها إلى هذا المكان الجميل لتمتع نظرها بمرأى تلك المياه الثلجية البيضاء المتفجرة من ذلك النبع الغزير ومرأى تينك النخلتين البديعتين المتعانقتين على ضفته ، ومنظر تلك المروج الخضراء المنبسطة من حوله ، وكانوا لذلك يسمونه و مخدع فرجيني ».

المشرفة فنشر عليها غلالة رقيقة من أزهاره ورياحينه ، ثم انحدر عنها خيوطاً دقيقة ناعمة ترفرف في الهواء كما ترفرف شعور الحسناء على ضفاف الماء.

وكانت تستصحب معها كلما ذهبت إلى هناك غنيماتها وأعنزها فتتركها ترعى بين يديها ، ويعجبها أن ترى واحدة منها قد وثبت إلى ظهر الصخرة ووقفت على موخو أطرافها واشرأبت بعنقها لتتناول بفمها بعض الأغصان فتقضمها قضماً، فكأنها معلقة في الهواء ، أو كأنها تمثال ماثل في الفضاء .

وربما أخذت معها ملابسها وملابس الأسرة فغسلتها على حافة النبع أو جلست ناحية تحلب ألبان ماشيتها ثم تمخضها .

وكاں بول يختلف إلى هذا المكان من حين إلى حين كلما أمكنته الفرصة فيجلس إلى فرجيبي جلسة هانثة سعيدة يغتبطان فيها بتلك العزلة الهادئة الساكنة وذلك المنظر الساحر البديع .

وكان أعظم ما يروقهما ويستثير سرورهما وغبطتهما منظر الطيور البحرية وهي مقبلة من شاطيء البحر الهندي مع الظلام زمرأ ترسم في صفحة السماء خطوطاً مستقيمة ومتعرجة ودواثر

۲۳٦

تامة وناقصة وتغرد أغاريدها المختلفة الألحان والنغمات حتى تنزل بهذا المعتزل الساكن الظليل لتقضي فيه سواد ليلها ، فإذا انقضت دولة الظلام ونشر الفجر رايته البيضاء في آفاق السماء طارت مع أضوائه وذهبت من مذاهبها حيث تشاء وكأن بول قد عز عليه ألا تتمتع فرجيني بذلك المنظر البديع الراثق في جميع أوقائهسا فأخذ ينقل إلى الأشجار المحيطة بهذا المكان من الغابات القريبة فراخ الطير في أعشاشها فيتبعها أمهاتها وما هي إلا أيام قلائل حتى اتخذت لها في الروض الأريض موطناً جديداً تروح إليه وتغدو فأنست بها فرجيني أنسأ عظيماً ، وعطفت عليها عطف الأم الرووم على صغارها ، فكانت تطعمها وتسقيها وتحمل لها في حجرها حبوب القمح والذرة فينثرها بين يديها فإذا رأتها الطيور مقبلة من بعيد تطايرت إليها من أوكارها وأعشاشها صادحة مترنمة وحامت فوق رأسها تلقَّط الحب من يدها مرة ومن الأرض أخرى فيكون منظرها في اختلاف ألوانها وتمعجها واضطراب حركاتها أشبه شيء بمنظر الثوب الملفوف قد عبثت أشعة الشمس بخيوطه الحريرية فملج بعضه في بعض فتظل فرجيني لاهية بهذا المنظر مفتتنة به ، وبول مغتبط باغتباطها واض عن نفسه برضاها حدّ. بعددا معا

أيها الولدان العزيزان ، إن أنس شيئاً فإنني لا أنس أيامكما<br>العذبة الحميلة التي ملأتما فيها حياتي سروراً وغبطة ، وكنتما لي

والحب والوفاء .

صديقين حسيمين ما أنكر منكما ولا تنكران مني شيئاً ولا أنكما كنتما أبر الناس بي وأحدبهم على حتى أصبحتْ أشعر أنني أعيش بجانبكما في أسرتي بين أهلي وقومي ، وأن أيام صباي قد عادت لي بوجهها الطلق النضير ، فسلام عليكما حيث كنتما ، وسلام على عهدكما البائد الدارس ، عهد الصلاح والبر والفضيلة والشرف

#### $\mathsf{Y}\mathsf{Y}\Lambda$

## $(12)$ ليالي الشتاء

وكان إذا جاء الشتاء وسالت الأجواء بردأ وقرا . وأوت الطيور إلى أوكارها ، والوحوش إلى أحجارها ، قضوا داخل أكواخهم ليالي سمر جميلة يجتمعون فيها حول منضدمهم العارية على ضوء مصباح ضئيل يلقي أشعته الصفراء الخفاقة على ما نيط بجدران الكوخ من معاول وفووس وقواطع ومناشير ، وما كدس في أركانه من حقائب وجوالق وقرب وروايا ، فترى كأنها الأشباح الجائمة ، أو الوحوش الرابضة ، فيتحدث بول عن حقوله وأغراسه ، وغلاته وثمراته وأحواضه ومستنبتاته ، وما نضج من أزهارها ، وما لم ينضج ، وما نقل منها إلى الظل ، وما أبقي تحت أشعة الشمس وعن الكروم وعناقيدها والقمح وسنابله والذرة وأعوادها وتحدثهم فرجيني عن عصارة القصب ومنقوع الشعير وشراب الليمون وأمثال ذلك من الأشربة التي تعلمت من أمها صنعها واعتادت أن تقدمها لاسرِّها صباح كل يوم ومساءه ، وقد تحدُّمهم أحماناً عن حديقتها الصغيرة فتظل تصف لهم نبعها المتفجر الثجاج، ونخلتيها الباسقتين المتعانقتين ، وما نبت حولهما من ألوان الزهر وصنوف العشب ، وما يختلف إلى خمائلها وأشجارها من أسراب الطير وجماعاتها ليلها ونهارها صادحة مترنمة كأنها فرقة موسيقية تتحد نغمائها وتختلف رنائها ، وتقص عليهم مرغريت بعض القصص الغريبة المملوءة مولاً ورعباً كقصة السائح المسكين الذي ضل

**Y 79** 

به طريقه في إحدى الليالي الداجية الملممة في بعض غابات بريتانيا الموحشة فخرج عليه بعض اللصوص من مكمنهم فسلبوه ماله وراحلته ، ثم خافوا جريرتهم فقتلوه وألقوه في أحشاء الغابة أو قصة السفينة التي عصفت بها الريح في بحر الشمال وأحاط بهسـا الموج من كل جانب وأخذت عليها جميع السبل فغرقت وغرق معها ركابها ، ولم يبق من آثارها إلا بعضة ألواح ألقاها الموج على جوانب بعض الصخور النانثة فيتأثر بول وفرجيني لسماع أمثال هذه القصص تأثراً شديداً ، ويتفجر في قلبيهما ينبوع صاف من الرقة والرحمة بهولاء البائسين المنكوبين ، ويتمنيان بكل ما تملك أيديهما أن لو وفقا في يوم من أيام حياتهما إلى هداية سائح ضال

عن طريقه ، أو إنقاذ غريق من مخالب الموت . وكثيراً ما كانت تقرأ عليهم هيلين شيئاً من قصص «العهد القديم ، وبعض آيات من والعهد الجديد ، فيسمعها الآخرون ساكنين خاشعين تسيل نفوسهم أسى ، وعيونهم أدمعاً ، إنهم ما كانوا يحفلون كثيرًا بتفهم مضامينها ، واكتناه أسرارها ، كأنما كانوا يشعرون أنفسهم أنهم أغنياء عن هذا كله بما وهبهم الله من إيمان فطري بسيط لا يجتاج إلى ثفسير ، ولا توضيح ، ومن يقين راسخ في أعماق قلوبهم يثلج صدورهم ويملأ فضاء نفوسهم راحة وسكينة حقى كان يخيل إليهم أحياناً أن الفضاء الذي بين أيديهم إنما هو معبد مقدس بصلون لله في أية بقعة من بقاعه شاءوا ويرون الله في أي مطلع من مطالعه أرادوا وكأن الطبيعة بين أيديهم إنجيل مفتوح تقوم فيه الآيات المنظورة ، مقام الآيات المتلوة . والبراهين الحسبة مقام البراهين التوقيفية المقروءة ، وهل للرحمة الإلهية إلا تلك الثمرات التي نبتت لهم في أرض مقفرة مجدبة لا بنبت مثلها غير الجهد والشقاء؟ وهل القدرة الربانية إلا تلك

 $Y\xi$ .

والوطن والمال والنسب .

الجنة الأرضية الزاهرة التي اختلفت أوضاعها وأشكالها وطعومها ورواثحها ، وقد سقيت بماء واحد ، وأشرقت عليها شمس واحدة ؟ وهل العناية الصمدانية إلا ذلك التوفيق الغريب الذي ضم بعضهم إلى بعض على بعد دارهم واختلاف مواطنهم؟ فتكونت منهم أسرة واحدة متحابة متآلفة يغنيها اجتماعها واتفاقها عن الأهل

وكانت تجري بينهم تلك الأحاديث والطبيعة خارج الكوخ هائجة صاخبة ، تجلجل رعودها ، ونعصف رياحها وتتدفق سيولها ، وتصخب أمواجها ، فيحمدون الله تعالى على أن كفاهم شرورها وويلائها ، ومنحهم هذا الملجأ الامين الذي يفزعون إليه من كوارئها وأرزائها ، ثم لا تلبث السنة أن تخالط أجفانهم ، فينسلوا إلى مضاجعهم وینامون نوماً هادئاً ساکناً لا قلق فیه ولا اضطراب ، ولئن کان صحيحاً ما يقولون من أن لكل امرىء في الحياة يومين : يوم بوس ويوم نعيم فلقد كان لهوُلاء القوم من دون الناس جميعاً بوم واحد لا يرون فيه غير وجه النعيم ، ولا تطلع عليهم شمسه إلا بما يحبون ويرتضون .

وكان الدهر يأبى عليهم أحياناً إلا أن يجري حكمه فيهم كما يجريه على الناس جميعاً فيأذن لبعض غيومه القاتمة أن تلم بسمائهم الصافية فتغشى صفحتها ، وتكدر صفاءها ، فإذا نزلت بأحدهم نازلة مرض أو هم رأيت الباقين قد أحاطوا به وبسطوا عليه جناح عطفهم ورحمتهم ، وكأنما قد أصيبوا من دونه بالذي أصيب به ولا يزالون يلاطفونه ويداورونه حتى ينتزعوا الهم من بين جنبيه انتزاعاً ، فإذا هو بارىء سليم كأن لم يشك قبل اليوم هماً ولا ألماً . وكانوا يذهبون أيام الآحاد لأداء الصلاة في كنيسة « بملبموس ته  $\Delta$  - التعسيلة 1 YEY.

ذات القبة العالبة التي تراها هناك في وسط ذلك السهل الفسيح مشاة على أقدامهم لا يشكون تعبأ ولا نصبأ ، فإذا وصلوا إليها رؤاكثيراً من الأثرياء وأرباب النعمة مقبلين في هوادجهم المحمولة على أعناق عبيدهم في رونق بديع يملأ العين بهجة ، والقلب روعة ، فلا يحفلون بهم ولا يكترثون ، ولا يحسدونهم على ما آتاهم الله من نعمة ، بل كانوا يتجنبون جهدهم أن يخالطوهم أو ان يجيبوا

داعي مودَّمهم لأنهم كانوا يعتقدون ان القوي لا يمنح الضعيف وده ومحبته إلا ليبتاع منه ماء وجهه وكرامة نفسه ، ولا يبذل له القليل من بره ومعروفه إلا ليستعبده ويستأثره ويملك عليه زمام حبانه ، وهم لا بريدون أن بيذلوا من ذلك شيئاً ، كما أنهم يتجنبون جهدهم مخالطة الهمج والرعاع وأسقاط الناس وأشرارهم ضنأ بنفوسهم أن يسري إليها من طريق المخالطة الساقطة ما يشوه جمالها ويغشي لألاءها فاتهمهم الناس بالضعف مرة وبالكبرياء أخرى ومضوا معهم على ذلك عهداً طويلاً حتى عرفوهم حق المعرفة واستشفوا سريرة نفوسهم فعلموا أنهم أشرف من هذا وذلك فإنهم ما كانوا يضنون بأنفسهم أن **يقفوا الوقفات الطوال مع من يعترض طريقهم من الناس فيسألهم** 

حاجة من الحاج ، أو يستعين بهم على كارثة من كوارث الدهر ، أو يدعوهم إلى زيارة مريض أو مساعدة منكوب ، ولا يأبون أن يدخلوا الأكواخ القذرة الوبيئة لزيارة المرضى ومواساتهم ، وتفقد حالة المنكوبين والبائسين .

فإذا دخلوا على مريض جلسوا حوله طويلاً وعللوه كثيراً واحاطوه بعطفهم وعنايتهم فتقدم له مرغريت الدواء وفرجيني الابتسامات ، وهيلين التعزية ، وبول النصائح الطبيعية ، فكانوا يعالجون في آن واحد نفسه وجسده ، ثم يعودون وقد خالطت

YEY

نفوسهم عاطفتان مختلفتان : عاطفة الحز ن على أولئك المعذبين المتألمين ، وعاطفة الغبطة بما وفقهم الله إليه من تسرية سمومهم ، وتهوين آلامهم . وكان منزلي على مقربة من تلك الكنيسة ليس بينها وبينه إلا طريق واحد يمتد بجانب الجبل صعداً حتى يصل إليه ، فإذا قضوا حاجتهم من مؤاساة البائس وتعليل المريض وتعزية المنكوب سلكوا تلك الطريق إلى منزلي ليقضوا عندي بقية يومهم ، فكنت أعد لهم الغذاء على شاطىء جدول صغير تحت ظلة دانية من شجر المور، وكان غذاوًنا بسيطاً جداً؛ لا يزيد على ما يقذفه إلينا البحر من أسماكه ، وما يسقطه علينا الشجر من أثماره ، وما نظفر به في فضاء الجو من سارح أو بارح ، وربما ضممنا إليه شيئاً من التوابل والأفاويه المركبة من الأعشاب الهندية الحارة ، فإذا قضينا غداءنا جلسنا للراحة فوق هضبة عظيمة على شاطىء البحر لنمتتع أنظارنا بروية أمواجه ، وهي مقبلة علينا يتلو بعضها بعضاً حتى تنكسير تحت أقا امنا ، ثم تنبسط قليلاً على ذلك الشاطىء الرملي الفسيح ، ثم تتلاشى كأنها لم نكن . وكان بول اذا رآها مقبلة فرّ من بين يديها كأنه طريدها الذي تطلبه . وربما تلكأ في جريه عمداً حتَّى تدركه فإذا هو مكفن في كفن صاف من نسيجها الأبيض ، فتصرخ فرجيني حين تراه على هذه الحالة صرخة عظمى كأن الأمر قد بلغ عندها مبلغ الجد أو كأنها ترى من وراء حجب الغيب منظراً غيفاً يروعها ويزعجها ، فتظل تقول بينها وبين نفسها : يخيل إلي وأنا أنظر إلى هذا البحر المائج المصطخب أنني أرى بين كل موجتين قبراً محفوزاً ، ثم لا تلبث أن تعود إلى نفسها ، وتثوب إلى رشدها وتستأنف سرورها ومرحها ، فيدعوها بول إلى الرقص معه فيرقصان معاً على بساط الرمل الأصفر تلك الرقصة الزنجية البسيطة التي لا هجر فيها ، ولا

يشوبها عار ، ولا إنم ، ثم يغنيان بعض قطع جميلة لا أزال أذكر منها حتى اليوم قطعة «البحر الزاخر» التي يثني فيها قائلها على الحياة الهادئة البسيطة فوق ظهر اليبس ، ويذم الحياة الفلقة المضطربة على سطح الماء ، وينعي نعبأ كثيراً على أولئك الذين يدفعهم شرههم وطمعهم إلى ركوب البحر واحتمال مخاطره وكوارثه طلباً للراء الواسع ، والمال الكثير بدلاً من بقائهم في أوطانهم بين أهليهم وعشيرتهم، والقناعة بما قسم الله لهم من الرزق ، وكان يخطر لفرجيني أحياناً أن تمثّل بعض الروايات القصيرة التي سمعتها من أمها فتظهر على مسرح الشاطىء الرملي حاملة جرتها على رأسها كأنها ذاهبة إلى بعض الآبار للاستقاء حتى إذا بلغت مكان البئر وقف دومينج وماري ومرغريت في طريقها كأنهم رعاة مدين يحولون بين ابنة شعيب وبين البئر ، فيلمحها بول على البعد فيسرع لنجدتها ويحمل على الرعاة حملة شدیدة حتَّى یمزقهم کل ممزق کما فعل موسى ، ثم یضع لها فوق رأسها طاقة جميلة من الزهر الأحمر ليضع الجرة فوقها فكأنه یکللها بإگلیل الزواج فأقوم أنا بتمثیل دور «شعیب » وأزوج ابنتي وصفورة » من الفتى وموسى » . وأحياناً كانت تمثل دور الباثسة «راعوث » حينما عادت إلى بلدها بعد غياب طويل فترى نفسها غريبة منقطة لا أهل لها ولا رحم ، فتظل سائرة في طريقها مطرقة الرأس ساهمة الوجه حتَّى تلمح جماعة الصيادين، وكان يمثلهم دومينج وماري ومرغريت بحصلنون في مزرعتهم فتتبع خطواتهم وتلتقط بعض السنابل الساقطة لتتبلغ بها فيراها بول ، وهو يمثل دور «بوعز » أحد نبلاء المدينة فتدركه رقة لها فيتقدم نحوها ويسألها عن شأنها فترتعد بين يديه وتجيبه على أسئلته بصوت خافت متهدج فتذرف عيناه

الدموع رحمة بها ومرثاة لها ويأخذ بيدها حتى يقف بها أمام شيوخ المدينة في منتداهم ويعلنٰ زواجه منها رغم فقرها وإقلالها . وهنا تذكر هيلين حيانها الأولى، وأنها كانت أشبه شيء بحياة تلك الفتاة الإسرائيلية المسكينة ، وأنها لقيت من أهلها وجفائهم وغلظتهم مثل ما لقيت ، وكابدت من آلام الحياة وهمومها

والنبات والعشب وهدير الأمواج وزفيف الرياح ودمدمة الرعود

كما يزخرفون ، فكل ذلك حاضر ببن أيدينا حقيقة لا خيالاً . ولا نزل هكذا حتى تدنو ساعة الاصيل ويقف قرص الشمس وقفة الوداع على قمة الجبل متوهجاً كاللهب الأحمر فيظل ينثر ذراته الذهبية في عرض الفضاء وتظل قطع الأنوار تتساقط من بين فجوات الأغصان، كأنها الدنانير المبعثرة ، وتستحيل أوراق الز هر في سكون ذلك الجو وهدوثه إلى أحجار جامدة من الزمرد والياقوت والماس والفيروزج ويخيل للناظر إلى الجذوع الماثلة كأنها بقايا بركان قديم قد غمرها في سالف العهد ، ثم أنحسر عنها فإذا

هي أعمدة صدئة من البرونز القاتم ، ثم لا يلبث الظلام أن يمتســد وينبسط فسبإذا الفضاء سكسون ووحشة ، وإذا البحر خشية وجلال ، وإذا الطير جائمة على أوكارها تفر إليها من وحشة الظلام وهوله ، وإذا كل شيء صامت جامد إلا مسا كان من جرجرة الأذى''' تصل إلى آذاننا من حين إلى حين كأنها الزئير المنبعث من حلوق الوحوش الضارية ، فنجمد أمام هــــذا المنظو الرهيب ساعة ذاهلين مستغرقين ، وكأننا قد انتقلنا إلى عالم آخر من عوالم الملأ الأعلى حافل بعجائب المنظورات ، وغرائب المشاهدات ، ثم نعود إلى. أنفسنا فيودع بعضنا بعضاً ، ثم نفترق إلى أكواخنا .

### (١) الآنق : موج البحر .

 $\mathbf{h}$ 

 $Y\S1$ 

## $(10)$ آدم وحواء

نشأ بول وفرجيني في هذه الجنة الأرضية ، منشأ أبوينـــا الأولين في جنتهما السماوية، فكان بول مثال آدم، له قامة الرجل وشطاطه ، وبساطة الطفل وسذاجته ، وكانت فرجيني مثال حواء لها جمال الأنوثة وحلاوتها ، ودعة النفس وعذوبتها .

وكانا يعيشان في معتزلهما هذا حرّين مطلقين لا يسيطر عليهما مسيطر من تلك القيود التي تسيطر على عقول الناشئين وضمائرهم في تلك البلاد التي يسمونها بلاد الحرية والطلاقة، ولا تسجنهما العلوم والمعارف في سجنها الضيق المظلم الذي يحول بينهما وبين التبسط والاضطراب في فضاء الكون كما يشاءان

ولم تكن لديهما ساعة للعرفة أوقات الليل والنهار، ولا تقويم

**YEV** 

لمعرفة الفصول والأعوام، ولم يتلقيا درساً واحداً في علم الهيأة ، ونظام الكواكب والنجوم . ولكن الطبيعة استطاعت أن تمنحهما من نفسها ما تمنح العلوم والمعارف أمثالهما فاستعانا بالأشعة والظلام على معرفة الأوقات ، وبنضوج النبات وظهور الأثمار وتلون الآزهار على معرفة الفصول، وبعدد ما غرسا من الأشجار على عدد ما مر بهما من السنين والأعوام فكانا يقولان ﴿ قَدْ حَـْـَـانَ وقت الغداء » إذا انقبضت ظلال أشجار الموز وتضاءلت تحتها و «قوب الليل » إذا التفت أوراق التمر هندي على أنمارها ،

وكانا إذا وعدا أحدأ بزبارة جعلا ميعادها ظهور قصب السكر أو نضوج النارنج ، وإذا سألت فرجيني عن عمرها أجابت : قد أثمرت الكروم مذ ولدت أربع عشرة مرة وأشجار البرتقال ثمانية وعشرين، وإذا سئل بول بكم يكسبر فرجيني''' أجاب بمقدار ما بين النخلتين الماثلتين على حافة النبع كأن حياتهمســا متصلة بحياة النبات ، أو كأنهما إلهســان من آلهة الحقول التي تعيش بينها وترعاها .

فكانا لا يعرفان تاريخاً غسير تاريخهماً ، ولا يطالعان مصوراً غير مصور جزيرتهما ، ولا يقرآن كتاباً غسـير كتاب الطبيعة المفتوح أمامهما ، ولا يفهمان فلسفة غير أن عمل الخير سعادة ، وعمل الشر شقاء ، ولا يحفظان آية غير آية التفويض إلى الله تعالى في كل ما يأخذان ، وما يدعان .

وكانا إذا خلوا بأنفسهما جرت بينهما أحاديث بسبطة ساذجة لا يتكلفان فيها ولا يتعملان ، ولا يحاولان أن يضعا حجاباً بين مــــ يدور في سريرتهما ، وما ينطق به لسانهما .

ولقد سمعتهما مرة يتحدثان من حيث لا يشعران بمكاني ، وكان بول قسد عاد من عمله ساعة الغروب ، فرمي بفسأسه وحقيبته إلى الأرض وجلس إلى فرجيني يقول لها :

إني لأراك يا فرجيني وأنا متعب مكدود ما أكاد أتماسك ، فأنسى تعبي وشقائي ، وكأنني لم أحمل في يومي فأسآ ، ولم<br>أفلح أرضاً ، وربما وقع نظري عليك وأنا على قمة الجبل وأنت

(١) يكبر قلان نلانا ، يزيد عليه في العمر .
في سفحه فيخيل إلى أنك وردة بين الورود النابتة حولك . إلا أنك أنضر منها حسناً . وأطيب اريجاً ، فإذا غبت عن ناظري وراء أكمة من الأكمات أو تمت ظلة من الظلل استطعت أن أعرف المكان الذي أنت فيه ، لأننى أشعر أن موجة من النور تحيط بك حيثما ذهبت وأنَّى حللت فإذا برق لي شعاعها علمت أين تحلين من بطن الوادي . فلا احتاج للسوْال عنك فإذا رأيتك وأنت عاثدة الى المنزل خيل الي جمال مشيتك ورشاقة حركاتك كأنك قطاة تتنقل على بساط الخضرة وانك موشكة ان تستقلي بجناحك في جو السماء .

انك كل شيء يا فرجيني انك حياتي التي لا استطيع ان اعيش بدونها بل لا استطيع فراقها لحظة واحدة . ان زرقة عينيك اصفى من زرقة السماء ، وإن نضارة وجهك أجمل من نضارة الربيع ، وإن ماء الحسن الذي يجول في أديمك لهو الكوثر السندي يصفه الكتاب المقدس فيما يصف من بدائع الجنسان.

أسمع صوتك السذي هو أشبه شيء بصوت الطاثر الغرد فيخفق قلبي خفقان أجنحة ذلك الطائر ، وأضع يسدي في يدك فتنبعث في جسمي رعشة شديدة كرعشة الخائف المذعور أ وما آنا بخائف ولا مذعور !.

أتذكرين يا فرجيني بوم حملتك على ظهري واجتزت بك ذلك النهر المتدفق ونحن عائدان من زيارة ذلك الرجل الشرير ؟ لقد كنت في ذلك الوقت تعبأ واهنأ ، ولكنني ما شعرت بملامسة جسمك لجسمي حتى خيل إلي أنني قد استحلت إلى طائر خفاق الجناحين ، ولو أنك اقترحت على في تلك الساعة أن اطير بك في آفاق السماء لفعلت .

YE9

إنك لا تستطيعين أن تحببني كما تحبني أمي ، أو تعطفي علي عطفها أو تقاسميني همومي وآلامي مقاسمتها ، ولكنني أشعر أن الذي أضمره لك من الحب والعطف فوق الذي أضمره لها ، ولقد عدت الآن من المزرعة ۖ وكان أمامي الطريقان : ۖ طريقي إلى الكوخ فلم أنتبه إليه ، وطريقي إليك فجئتك دون أن أشعر بما أفعل أو أعرف لذلك سبباً .

لا أستطيع أن أفهم ما هذا الذي يوُثر علي منك يا فرجيني ؟<br>لا أخافك ولا أخشاك ، بل أحبك وآنس بك ، فلم أضطرب حين أراك ، ولم أرتعد حين يلمس جسمي جسمك ؟!

ما أحسب إلا أن حادثة الجارية الآبقة كانت هي السبب في ذلك ، فسإن أنس لا أنسى صورة ذلك الألم الشديد الذي ارتسم على وجهك يوم جثت لك البائسة المسكينة تحت قدميك وقصت عايك قصتها ، ولا تلك الدموع الغزار التي ذرفتها رحمة بها وإشفاقاً عليها ، ثم ما خاطرت بــــه بعد ذلك من راحة نفسك وهدوتها في سبيلها .

إنك طيبة القلب يا فرجيني ، إنك تحبين الخير للمغير لا تطلبين جزاءاً ولا أجراً ، إنك تتألمين للصاب المساكين والبائسين أكثر مما يتألم جميع الناس .

تعالي إلى جانبي وخذي هذا الغصن الأخضر الذي قطعته لك الساعة من شجرة الليمون الكبرى وضعيه حين تنامين تحت سريرك فإنه يملأ لك فضاء الكوخ عطراً وشذى ، وخذي هذا القرص من العسل فقد عثرت بــــه في جوف صحرة عالية في قمة الجبل، وسيكون فطورنا في الصباح شهياً جميلاً .

 $\gamma$  o .

فتخرج منديلها من جيبها وتمسح له عرق جيبنه ثم نضطجع وتضع رأسها على فخذه وتظل تقول له :

تعالي إلي يا فرجيني وضعي رأسك على فخذي لأشعر بالراحة من جميع متاعبي وآلامي، وتحدثي إلي قليلاً فحديثك غذاء نفسي وراحة ضمبري.

·أترى يا بول منظر هذه الأشعة الصفراء الساقطة على رووس الصخور وذوائب الأشجار ، ومنظر ذلك الشفق الأحمر الممتد على حافة الأفق ، وتلك اللآليء اللامعة الجميلة المنتْرة على سطح  $|1 - 2|$ 

إنها جميلة جداً ، ولكنها لا تستطيع أن تبعث السرور إلى نفسي كما يبعثه جلوسي بجانبك، وامتزاج أنفاسي بأنفاسك.

إنني أحب والدتي حباً جماً ، ولكنني أحبها أكثر من كل وقت في الساعة التي أراها تحنو عليك فيها وتضماث إلى نفسها وتدعوك يا ولدي ! وربما غفرت لها إغضاءها عني أحياناً ،

ولكني لا أستطيع أن أغفر لها إغضاءها عنك . إنك تتساءل في نفسك : لم تحبني أكثر من كل شيء في العالم؟ أما أنا فإنني أحبك هذا الحب نفسه ، ولكنني لا أسأل نفسي عن سبب ذلك ، لأني أعلم أن الطائرين اللذين ينشآن في منشأ واحد ، وجو واحد ، يتعاطفان ويتآلفان حتى ما يكاد بصبر أحدهما عن صاحبه لحظة واحدة. انظر إليهما ! هاهما يتصايحان ويتهافتان على بعد ما بينهما ،

كأن كلاً منهما يقول لصاحبه : تعالى إلى جانبي ولا تفارقني ، فإني لا أستطيع أن أجد لذة الحياة بعيداً عنك.<br>-كذلك نحن يا بول نشأنا في منشأ واحد ، ورضعنا ثدياً واحداً ، ونمنا في مهد واحد ، وابتردنا في حوض واحد فأصبحنا شخصا واحداً ، فإذا افترقنا ساعة ظل كل منا يهتف بصاحبه ويناجيه : أنت بمزمارك على قمة الجبل، وأنا بأنشودتي في سفحه ، كما

يفعل ذلك الطائران المتناجيان على أفنانهما حتى نلتقى . تقول إنك أحببتني منذ ذلك اليوم الذي رأيتني فيه أعطف على تلك الحارية المسكينة ، وأنا أقول لك إنني أحببتك من ذلك اليوم نفسه ، فإنني لا أستطيع أن أنسى أنك أوشكت أن تخاطر بنفسك في سبيلي حينما عزمت على مقاتلة الرجل الشرير من أجلى ، بل خاطرت بها فعلاً حينما حملتني على ظهرك وأنت تعب مكدود واجتزت بي ذلك النهر الزاخر المتدفق لا تعلم أتصل إلى ضفته أم تسقط دون ذلك .

إنني أجثو كل بوم بين يدي ربي أسأله الرحمة لأمي وأمك

لم تتسلق الصخور من أجلي يا بول؟ ولم تجشم نفسك هذا العناء الشديد فوق عنائك الذي تكايده طول يومك؟ إنني لا أفكر في شيء وأنت غائب عني سوى أن تعود إلي سالماً موفوراً ، فإذا رأيتك كنت أنت الهدية الثمينة التي تقدمها إلي ، وتستحق من أجلها شكري وحمدي .

# الخفقة الأولى

ما لفرجيني حزينة مكتئبة لا تفيىء الابتسامات ثغرها كما كانت تضيئه من قبل 19.

ما لها واجمة صفراء تمشي مطرقة ، وتجلس واهنة ، وكأن هما من هموم الحياة الثقال يملأ ما بين جانحتيها ولاهم هناك ولا حزن !. ما لها تلجأ إلى الخلوات والمعتزلات وتتجنب جهدها أن تخالط الناس حتى أسرتها وقومها ، وحتى صديقها الوحيد الذي هو أعز عليها من نفسها التي بين جنبيها ؟!

ما لهذه الخضرة الزاهية البديعة ، ولتلك السماء الصافية المتلألثة ، ولذلك المنظَّر البديع الجذاب ، منظر الشمس في طلوعها وغروبها والطير في غدوها ورواحها ، لا يروقها ولا يستثير سرورها وبهجتها ، ولا يسري عنها همومها ، كما كان شأنها قبل اليوم؟!.

ذلك لأن قلبها قد خفق الخفقة الأولى، والحب إذا خالط قلب الفتاة لأول عهدها به نقلها من حياة السرور والبهجة إلى حياة الهموم والأكلمار .

نعم قد تحولت الصداقة في قلب فرجيني إلى حب ، وللحب شأن غير الصداقة وحال غير حالها ، وشعور وإحساس غير شعورها وإحساسها ، وكما أن المرأة الفارغة تشعر بتغيير في

 $Y \circ Y$ 

جميع حالاتها الجسمية إذا بدأت بذرة الجنين تنمو في أحشائها ، كذلك الفتاة الخالية تشعر بتغير في جميع حالاتها النفسية إذا أحست بدبيب الحب في قلبها . وربما كان هذا الشعور هو دليلها الوحيد على أنها قد أحبت قبل أن تعرف ما الحب وما الغرام . لقد كانت فرجيني تجهل في مبدإ أمرها حقيقة الحال التي طرأت عليها ولا نفهم منها شيئاً سوى أنها قلقة مستوحشة ، لا تأنس بالناس أنسها الأول، ولا تجد في الجلوس إلى أسرتها ولا في الذهاب إلى « مُخدعها » الراحة التي كانت تجدها من قبل؛ فكانت تهيم على وجهها في القفار والغابات وضفاف الأنهار وقمم الجبال، ما تكاد تستقر في مكان واحد، فإذا وقع نظرها على بول في بعض غدواتها أو روحاتها طارت إليه فرحأ وسرورأ، وبسطت إليه يدها لتعانقه، فإذا دانته انقلبت فجأة من سرور إلى حزن، ووقفت في مكانها جامدة جمود الدمية في محرابها يتلهب وجهها حمرة ، ويرفض جبينها عرقاً ، فيعجب بول لشأنها ، ويظل يقول لها : إن الخضرة اليوم زاهية جداً ، وإن الشمس ساطعة متلألئة تضيء كل شيء حتَّى الآنفاق والأغوار ، وكل ما في الوجود ضاحك مستبشر ما عداك يا فرجيني، فهل لك أن تحدثيني ما الذي ألم بك ؟ وما ً هذه الغبرة القائمة التي تلبس أديم وجهك؟ ثم ينقض عليها ليضمها إلى صدره كعادته فتملس من بين يديه املاساً ، وتركض هاربة إلى أمها لتضع رأسها في حجرها ، فيظل بول واقفاً مكانه يعجب لأمرها عجباً شديداً ، لا لأن الذي يضمر لها من الحب أقل من الذي تضمر له ولا لأن نفسه خالية من الهم الذي يخالط نفسها ، ولكن المرأة ضعيفة خائرة لا تملك من الصبر والجلد بين أيدي النكبات النفسية التي تنزل بها ما يملك الرجل فإذا أحبت لأول عهدها

٢٥٤

تصب عليها اشعتها عمودية كامها السهام المنبعثه من أفواسها ، وتنقطع عنها ريح الجنوب التي تعتادها طول العام ، وتهب عليها بدلاً منها أعاصير شديدة تزلزل أرضها زلزالاً ، وتطير بما شاءت من معالمها ومجاهلها ، وتشقق ما أرادت من أطرافها وأنحائها ، فيثور الغبار ملتفأ في جو السماء ثم يجمد في مكانه ما يتزحزح ولا يتحلل كأنه العمد المنتصبة، وتصبح سفوح الجبال وجوانب الهضاب كأنها أتن مشتعلة تنفث أوارها من حولها فتلتهب الأجواء بالتوائها حتى ما يستطيع متنفس أن يتنفس إلا زفيرًا ، ولا مستنشق إلا شواظاً ولهيباً ، وحتَّى ما يجد المبترد ضحضاح ماء في غدير من الغدر أو خليج من الخلجان يبترد فيه ، ويزحزح عن عاتقه ذلك القميص الناري اللاصق به ، وتتساقط الماشية في ظلال الأشجار وفي سفوح الجبال واهنة متضعضعة مادة ألسنتها إلى السماء كأنها أيد مبسوطة بالدعاء إلى الله تعالى أنْ يجود غليها بقطرة تبل غلتها ، وتطفىء لاعجها ، وكأن ثغاءها وعجيجها وصفير الرياح السافيات من حولها وطنين البعوض الحائم عليها مناحة قائمة على هذه الطبيعة الميتة فإذا أقبل الليل عجزت يده الباردة الندية أن تخفف شيئاً من لهيب ذلك الأتون المستعر ، وظهر القمر في أفق السماء أحمر كامداً كأنه الوجه المخضب بالدم ثم يمشي في طريقه متثاقلاً متطالعاً كأنما هو يسبح في لجة عميقة من السحب المحيطة به .

في لبلة من ثلك الليالي الداجية السوداء عجزت فرجيني عن أن تأخذ لنفسها راحتها في مضجعها وعجز الكرى عن أن يلم بأجفانها فثارت من مكانها متململة وأخذت سمتها إلى مخدعها ، عساها أن تجد فيه ما يروَّح عن نفسها ، وكان القمر لا يزال يرسل ذلك النزر القليل من أشعته الكامدة ، فأزعجها أنها لم تجد من جدولها الَّذرع المتدفق إلا خيطاً دقيقاً يلمع في ضوءٌ تلك الأشعة الباهتة كأنه ثعبان ممدود يتقلب على حرة سوداء ، ثم مشت إلى حوضها الصغير التي اعتادت أن تستحم فيه فلم تجد فيه إلا ضحضاحاً من الماء ما يكاد يغمر جسمها ، فخلعت ملابسها ونزلته فاستطاعت أن تجد قليلاً من الراحة ، وكان أول ما مر بخاطرها في تلك الساعة بعد أن عادت إليها نفسها ذكرى تلك الأيام الماضية التي كانت تستحم فيها مع بول وهما طفلان صغيران في هذا الحوض الصغير وذكرت كيف كانا يقضيان الساعات الطوال على ضفافه عاريين يرقصان ويمرحان ، ويعتليان الهضاب والربى ويتسلقان النخيل والأشجار ليقطعا أغصانها أو يجنيا ثمارها ، ثم ألقت رأسها على صدرها فرأت بين ثديبها وفوق ذراعيها العاريين ظل النخلتين المسماتين باسمها واسم بولء وقد طالت عثاكيلهما، وانتشرت سعفاتهما، وكبر جوزهما ولصقت كل منهما بالأخرى لصوقاً شديداً ، فأثار ذلك المنظر في نفسها شعوراً غريباً لم تستطع أن تفهمه ولا أن تفهم ما الذي يقلِقها منه ، فلم تطق البقاء في مكانها لحظة واحدة ، فنهضت إلى ثوبها فأسبلته على جسمها ، واندفعت راكضة إلى كوخها ، وأيقظت أمها من منامها واضطجعت بجانبها ، وأخذت بيدها وظلت تضغط عليها ضغطاً شديداً ، كأنما نريد أن تبثها ألمها وتفضى إليها بسرها فلا تستطيع ، وتحاول أن تنطق باسم بول فيحتبس لسانها في

 $Y$ 07

فمها ، ثم لا يلبث ذلك السعير المتأجج في صدرها أن يستحيل إلى زفير فشهبق فبكاء فتذرف من دموغها ما شاء الله أن تذرف حتى يهدأ ما بها ، وأمها صامتة ساكنة تفهم كل شيء ولا تقول شيئًا سوى أن ترفع نظرها إلى السماء سائلة الله تعالى بنظرائها السابحة في ذلك الفضاء أن يمنح ابنتها الهدوء والسكينة وأن يقيها

العثرات والزلات .

ولم يزل الحر آخذاً في اشتداده حتى استثار من مياه البحر أبخرة عظيمة ما زالت تتكاثف وتنجمع حتى انعقدت في سماء الجزيرة ظلة سوداء فاحتجب قرص الشمس وتلفعت الجبال والهضاب والرببي والآكام بأردية بيضاء من الضباب ، فما تكاد تقع عين الناظر على منظر مستبين ، ثم ما لبث الرعد أن قصف قصفاً شدیداً دوت به أرجاء الجبال ، وأخذ البرق برسل شرارته الحمراء في خلال السحب الكثيفة المتراكمة؛ فأثار بعضاً منها وعجز عن بعض ، ثم انفجرت السماء عن أمطار غزار سالت بها الأودية والقيعان ، وسبحت فيها الربي والهضاب وما هي إلا لحظات قليلة حتى أصبح ذلك الحوض الواسع بحرآ عجاجاً يعب عبابه وتصطخب أمواجه ، اختفى كل شيء من هواديه وأعلامه وأطمه وذراه ، ولم يبق طافياً منه على سطح الماء إلا تاك الربوة العالية التي يرفرف فوقها العلم الأبيض ، علم الاستكشاف فكان منظرها في وسط ذلك البحر العجاج منظر السفينة المضطربة، في أيدي الأمواج السائرة، فصعدت إليها تلك الأسرة المسكينة تنتظر قضاء الله فيها وفي زروعها وضروعها .

وظلت الحال على ذلك عدة ساعات ثم هدأت العاصفة ورقت  $\Delta$  - المغسية  $\Delta$  $Y o V$ 

السحب واستطاعت الشمس أن ترسل من خلالها بعض الأشعة البيضاء في أنحاء الفضاء وأخذ بول ودومينج يفتحان للمياه المتراكمة شعاباً ممتدة في أطراف الحوض تنحدر منها إلى البحر حتى لم يبق منها بعد ساعة إلا ما ركد في الحفائر والأغوار ، والبطون والوهاد ، فذعر بول وفرجيني لمنظر الأشجار الساقطة ، والحذوع المتهافتة والأغصان المتناثرة والأزهار المبعثرة كأنهم يشهدون أطلالا بالية

قد عصفت بها وبساكنيها أيدي الحدثان، وعوادي الزمان. وخطر لفرجيني أن تذهب لزيارة حديقتها لترى ما فعلت تلك الحوادث بها ، فعرض عليها بول أن يصحبها فسارا معاً حتى أشرفا عليها فإذا هي قفر يباب لا شجر ، ولا طيور ، ولا أعشاب ، ولا جداول ، ولا غدران ، إلا ما كان من تلك البلابل الضاوية الواقفة على ذوائب بعض الأشجار ترعد بردأ ، وتغرد تغريداً شجياً ، هو بالأنين والبكاء أشبه منه بالترجيع والغناء . فأطرقت فرجيني إطراقة طويلة ، ثم رفعت رأسها والتفتت إلى بول ، وقالت له : لقد ضاعت كل آمالي في الأرض يا أخى فلم يبق لي إلا أملي في السماء ! لقد غرست تلك الجنة الزاهرة ، وأجريت في خلالها الجداول والغدران، وأنشأت في أنحائها ما شئت من الحظائر لماشيتي ، والأعشاش لطيوري ، وكانت أنسي وراحتي وملجأ همومي وأحزاني .

وها هي ذي أيدي الحدثان قد عصفت بها وعفت رسومها ومعالمها ومحت سطورها من كتاب الدهر كأن لم تغن بالأمس ، فلم يبق لي ما آنس به في هذا العالم ، ولا ما أسكن إليه ، فلا أطلب لنفسي سعادة غير هذه السعادة في عالم غير هذا العالم لا تعصف به العواصف ، ولا تجتاحه السيول ، ولا تنال منه

أيدي الصروف والغير . فاضطرب بول عند سماع هذه الكلمات وسرت في نفسه رعدة شديدة ملكت ما بين أقطاره فصمت هنيهة ، ثم التفت إليها وقال لها : هوأني عليك الأمر يا فرجيني فكلما يعرض الموت على الحياة تعرض الحياة على الموت وأعدك وعداً صادقاً أن كل شيء سيعود إلى ما كان عليه ، وسترين عما قليل خمائلك وأشجارك ومياهك وظلالك، وأطيارك وأعشاشك، عائدة إلى شأنها الأول فيعود لك أنسك واغتباطك وسرورك وابتهاجك، فرفعت طرفها إلى السماء وظلت على ذلك ساعة كأنما تحاول أن تطير بروحها إلى ذلك الملأ الأعلى، ثم وضعت يدها على عاتقه وقالت له : أتدري ما هو خير من هذا كله يا بول؟ قال : لا، قالت إن لسميك «بول» الرسول عندي منزلة لا تعلملا منزلة أخرى. وقد رأيت له صورة عندك تحتفظ بها في أطواء. ثيابك فرجائي إليك أن تهديني إياها ، قال : لا أحب إلي من ذلك وانطلق يعدو إلى كوخه عدو الظليم ليأتي بها ، وهي صورة أثرية قديمة كانت تحملها مرغريت في قلادتها منذ زمن بعيد ، فلما ولدت ولدها بول ورأت في ملامح وجهه ما يشبه ملامح ذلك القديس العظيم سمته باسمه وناطت تلك القلادة بعنقه كتميمة تحفظه من عاديات الدهر ، وغوائل الأيام ، ولم يزل حاملاً إياها حتى كبر وأينع فاحتفظ بها في صندوقه بين ملابسه كأعز شيء لديه حتى سمع فرجيني تقترح عليه أن يهديها إياها فلم يكن شيء من الأشياء أحب إليه من أن يفعل راضياً مغتبطاً ، وما هي إلا ساعة أو بعض ساعة حتى عاد بها طائراً فرحاً فقدمها إليها فسرت بها سروراً عظيماً ، وجرى ماء البشر في وجهها طلقاً غدقاً ، وقالت له : ستبقى هذه الصورة تذكارك الدائم

٢٥٩

حندي ما حيبت ، ولن تفارق عنقي قط حتى الساعة الأخيرة من ساعات حياتي ، ولن أنسى أبد الدهر أنك قد أهديت إلى الشيء الوحيد الذي تملكه ، فحنا عليها ، وهم أن يحتضنها إلى صدره فأفلتت من يده برفق وركضت هاربة إلى ججر أمها كعادتها .

فوقف بول في مكانه حائراً مكتئباً مذهوباً به كل مذهب

تعبث بعقله الوساوس والأوهام . ولقد طال هذا الأمر بينهما وأصبحت حياتهما غريبة مضطربة لا عهد لهما بمثلها من قبل، فخلت مرغريت يوماً من الأيام بهيلين وقالت لها لا نزوَّج بول من فرجيني فقد بدآ يشقيان في عيشهما ، وأخاف أن يمتد بهما الأمر إلى ما هو أعظم شراً من ذلك، وعندي أنه متى تكلمت الطبيعة وجب الإصغاء إليها والإذعان لها ، وما شقي الناس هذا الشقاء الذي نراهم يعالجونه كل يوم إلا لأنهم تمردوا على الطبيعة وخلعوا طاعتها وسولت لهم نفوسهم السير في طريق غير طريقها فقالت هيلين : إن الولدين لا بزالان صغيرين وفقيرين ، فماذا يكون شأنهما غداً إن قسم لهما أن يلدا أولاداً كثاراً في قفرة مثل هذه القفرة لا يعين المرء فيها على العيش غير المال؟ إننا كابدنا أعظم ما يكابد امرو ً في العالم من عناء وشقاء في سبيل تربيتهما وتغذيتهما ، فمن لهما – وهما ضعيفان ساذجان، وقد رحلنا عنهما إلى عالمنا الآخر الذي ينتظرنا ورحل معنا دومينج وماري ۔ بقوة تعينهما على أمرهما وأمر حياتهما العائلية المستقبلة ، وإن الزمان قد دار دورته ، وقد أصبحت أشعر منذ أعوام بآلام شداد تخالط كل جزء من أجزاء جسمي ، وأرى أننى أسير سيراً حثيثاً في تلك

 $\gamma$ .

أصقاع الهند ليتجر فيها بما يتجر به الأوربيون المنتشرون في تلك البلاد، عله يتلهى عن فرجيني بشواغله وأعماله، وربما عاد عليه من ذلك ما يعينه على أمرها وأمره غدا .

ثُمَّ اتفقتا على أن تستشيراني في هذا الأمر فأشرت عليهما بما رأتًا ، وقلت لهما : إن في هذه الجزيرة وفيما حولها من الجزر كثيراً من السلع التي تنفق نفاقاً عظيماً في الأسواق الهندية كالقطن والآبنوس والأصباغ وما إليها ، فإذا سافر بول بها فباعها هناك ، ثمّ عاد ببعض السلع الهندية الغربية فباعها هنا ، وطال مرانه على ذلك واعتياده رجوت له في مستقبل حياته خيراً كثيراً.

فعهدتا إلى أن أفاتحه في هذا الشأن فخلوت به ذات يوم وآنشآت أحدثه حديثاً طويلاً عن التجارة وفضائلها ومزاياها ، وعن الضرب في آفاق الأرض وثمراته وفوائده ، ثم أفضيت إليه بذلك المقترح فأصغى إليه وهو صامت واجم لا يقول شيئاً حتى انتهيت من حديثي ، فرفع رأسه إلي وقال : وهل يوجد عمل أعظم ثمرة وأعود فائدة من عمل الفلاح الذي يقوم بزراعة حقل من الحقول لا يعطيه إلا القليل من جهده وأقل من القليل من ماله فيعود عليه منه ضعف ما بذل له خمسين أو ستين مرة ! ومتى كانت البحار يا سيدي وطاء لبناً أخاطر فيه بنفسي لأربح شيئاً

أستطيع أن أربحه من بيع ما فضل عن حاجتنا من حبوب وأثمار في أسواق هذه الجزيرة ، وما حولها من الجزر . وأية حاجة بنا إلى المال الكثير ؛ ونحن والحمد لله في سعة من العيش لا نشكو جوعاً ، ولا ظمأ ، ولا سقاً ، ولا ضجراً ، ولا نطلب لأنفسنا منزلة في الحياة فوق المنزلة التي نحن فيها؟ ولا أكتمك يا سيدي أننى أخاف المال وأخشاه خشية شديدة ، وأقشعر من ذكره كلما سمعت به ، وأعتقد أننا لا نزال سعداء في هذه الحياة ما دمنا بعيدين عنه ، وعن التفكير فيه ، فإن قدر لنا يوماً أن نشقي فيها ،-فإنما شقاوْنا يكون على يده وبشوَّم طالعه ، فلنتمتع بالسعادة التي قسم الله لنا ، ولا نجني على أنفسنا بالتكليف ، والمحاولة ، وركوب الطريق الهوجاء التي لا نعرفها ، ولا نعرف غايتها ، ولا منتهاها ، والله أعلم بنا منا ، وأحنى علينا من آبائنا وأمهاتنا .

فوقفت بين يدي هذه الكلمات الحكيمة المملوءة شرفأ وفضيلة موقف الجمود والصمت ، لا أستطيع أن أقول له شيئاً ، ولا أنكر عليه امراً ، ولا أفضي إليه بسر ذلك المقترح الذي اقترحته<br>عليه ، ضناً به أن يهلك يأساً وجزعاً .

#### $YYY$

# الرسالة

وهنا وصلت سفينة من فرنسا تحمل كتاباً لهيلين من عمتها تقول لها فيه إنها ندمت على ما كان منها في الماضي من قسونها عَلَيْهَا ونبوها بها واطراحها إياها ، وأنها قد بلغت السن التي تحتاج فيها إلى قلب رحيم من قلوب أهلها أو ذوي رحمها يُخفق بجانبها لأنها تعيش في بلد لا أهل لها فيه ولا رجم ، فهي تقترح عليها أن تحضر إليها بنفسها ، فإن حال دون ذلك حائل أرسلت إليها ابنتها بدلاً منها لتكون بجانبها في ساعتها الأخيرة ، وقالت لها إنها قد عزمت على أن توصي لفرجيني بجميع ثروتها من بعدها . فوقع ذلك الكتاب من نفوسهم جميعاً موقع الدهشة والعجب وكأنما قلم نزثت بهم كارثة من أعظم كوارث الدهر ، فقد تمثل لهم أن هيلين ستفارقهم وينقطع انسها عنهم ، وأن ذلك الوادي سيقفر منها ، ومن فواضلها وأياديها بعد ما عمرته أعواماً طوالاً ، فوجمت مرغريت وأطرقت فرجيني ، وجمد بول مكانه جمود الصنم ، واستعبر دومينج وماري ، ومرت بهم على ذلك ساعة لم تمر بهم مثلها مذ وطثت أقدامهم هذه الأرض حتى اليوم، تم التفتت هيلين إلى مرغريت باسمة وقالت لها : هدئي روعك يا صديقتي فإنني لن أفارقك قط ، وما أخسبني مستطيعة ذلك لو أردته ، فقد سعدت بك برهة من الزمان لا أستطيع أن أنساها أو أنسى يدك البيضاء فيها ، ثم أقبلت عليهم جميعاً وقالت لهم :

كونوا مطمئنين يا أولادي ، فسأبقى معكم حتى أموت بينكم وأدفن في التربة التي تعيشون فيها ، ولقد جرح الدهر قلبسي فيما مفيى جرحاً دامياً فكنتم أنتم أطباءه وأساته ، وما زلتم به تنفون عنه غثاثته وتنضحونه بالبارد العذب من ودكم وإخلاصكم وعطفكم ورحمتكم حتى التأم أو كاد فلن أكفر بنعمتكم قط ، ولن أجازيكم على إحسانكم شر الجزاء ، ولثن كانت قد بقيت في أعماق قلبي بقية من ذلك الشجن القديم ، والذكرى الموُّ لمّ ، فذلك ما لايد لكم فيه ، ولاحيلة لكم في أمره ، ولا توجد قوة في العالم سواء أعشت في هذا الكوخ الحقير أو في ذلك القصر العظيم تستطيع أن تشفيني من دائي إلا أن يمد الله إلي يد معونته ررحمته .

فما سمعوا منها ذلك حتى استطيروا فرحآ وسرورآ وداروا بها يقبلونها ويعتنقونها ويهنئونها بوفائها وإخلاصها ، للله ما أشرفهم وأكرم نفوسهم ؛ إن الثروة الطائلة التي يقتتل عليها الناس اقتتالا وينحر بعضهم بعضاً في سبيلها ، تعرض نفسها عليهم عرضاً فيأبونها ويطيرون فرحأ بالخلاص منها .

وإنهم لكذلك إذ سمعوا ضوضاء خارج الكوخ وأصواتا غريبة فدخل عليهم دومينج وأخبرهم أن سيداً عظيماً يركب مركباً فارها ووراءه عبيد كثيرون يقصد هذا الكوخ ، وما أتم كلمته حتى دخل ذلك السيد العظيم ، فاذا هو حاكم الجزيرة المسيو ، لابوردينيه ؛ فنهضوا له إجلالا وإعظاماً وحبوه بتحية الحاكمين وقدمت له مرغريت كرسياً من القش فجلس عليه، وقدمت هيلين شراب الأرز في إناء بسيط من القرع فتناوله مغالباً نفسه على كتمان ما شعر به من التقزز حينما شربه ، ثم دار بعينيه في أنحاء الكوخ ، فعجب لحقارته

ورثاثته ، وبساطة ما يشتمل عليه من الآنية والأثاث ، وبدأ حديثه بمعاتبة هيلين في انقطاعها عن زيارته تلك المدة الطويلة ، وأنها لم تلجأ إليه في ساعات شدتها وبوسها ليمدها بالمعونة التي تحتاج إليها ، وكان بول واقفأ بجانب الباب يسمع حديثه ويلقي عليه نظرة شزراء وكأنما قد ألهم ما يدور في نفسه ، وما قدم من أجله ، فتقدم نحوه خطوة وقال له : إنك لست بصادق فيما تقول يا سيدي ، لأن أمي ذهبت إليك في بيتك منذ أعوام فازدريتها واحتقرتها، ولم تأذن لها أن تجلس على كرسي بين يديك، ولقد أراد الله بها خيرا إذ كفاها مو ونة حمل منتك أو منة أحد من الناس غيرك؛ فالتفت الحاكم إلى هيلين وقال لها : ألك ولد أيضاً يا سيدتي ؟ قالت : لا ، ولكنه ولد صديقتي مرغريت ، وهو يسميني أمه لأنه ربي مع فرجيني في مهد واحد ورضع معهـــا ثدياً واحــــداً ، وأحبهــــا حباً لا يحبه الآخ أخاه ، فنظر إليه الحاكم ، وقال له : ادن منى يا ولدي ، فدنا منه ، فمسح بيده رأسه ، وقال له : إنك لا تزال صغيرآ يا بني . فاذا بلغت مبلغ الرجال ، وفهمت ضرورات الحياة وأحكامها ، أدركت مبلغ شقاء هولاء القوم الذين تسمونهم حكاماً ، وعلمت أن أعظم ما يشقون به في حياتهم أنهم ليسوا أحراراً في

إجراء العدالة بين الناس وإراحة الحقوق على أهلها . وتحري الصدق فيما يقولون والفضيلة فيما يفعلون .

 $\gamma$ 

إليهم جميعاً فانصرفوا ، فأقبل عليها يقول لها : لا بد أن تكوني قد قرأت الكتاب الذي أرسلته إليك عمتك اليوم ، وقد جاءني منها كتاب في البريد نفسه تطلب إلي فيه أن أزورك ، وأبذل كل ما أملك من الجهد في حملك على السفر إليها ، أوأرسل ابنتك فرجيني بڊلا منك ، وأرى أن ترسلي إليها ابنتك ، فهي فتاة ناشئة فتية ذات نضرة وجمال ، وليس من الرأي أن تدفني مثل هذه الحياة الغضة الندية في مثل هذه التربة القاحلة المحرقة ، والحياة السعيدة هنالك تنتظرها وتمد ذراعيها لاستقبالها ، وإني وإن كنت أعلم أني أطلب إليك ما يشق عليك ، ويفت في عضدك ، ولكننى أعلم أيضاً أنك أرحم بابنتك وأحنى قلباً عليها من أن تحولي بينها وبين تلك السعادة التي تنتظرها هناك من أجل متعة نفسك بروًيتها جالسة بين يديك ، وأعتقد أنك لا ترين بأساً من التضحية بشيء من عواطفك النفسية في سبيل راحتها وسعادتها ، وهناءة عيشها طول أيام حياتها ؛ لقد كتب إلي وزير المستغمرات أن أعنى بهذه المسألة عناية كبرى ، وألا أدعها تفلت من يدي ما وجدت إلى ذلك سببلا ، ومعنى ذلك عنده أن آخذك بالشدة في هذا الأمر ، وأكرهك منه غلى مالا تحبين ، ولكني لم أحفل بكلامه ، ولم أكترث له ، بل جثت إليك بنفسي لأعرض عليك الأمر عرضاً ، لا لألزمك به إلزاماً ، وإني أكل إليك ، وإلى رحمتك وشفقتك ، ولعقلك ورزانتك ؛ مستقبل هذه الفتاة المسكينة ؛ فاختاري لها ما يُجب أن تختاره الأم الرءوم لابنتها ، على أن صلتها بك لن تنقطع في مستقبل الأيام ، وستسمعين غداً من أحاديث هناءتها ورغدها ورفاهيتها ونعمتها ، ما ينير لك ظلمة الوحشة التي تشعرين بها بعد فراقها ، على أنها ربما بمادت إليك بعد قليل من الأيام ، فان عمتك على ما أعلم في الدور الأخير من أدوار حياتها ، وهي هامة اليوم أو غد .

 $\gamma \gamma \gamma$ 

فقالت له هيلين : إنني ما تمنيت على الله في حياتي شيئاً سوى أن أرى ابنتي سعيدة في حياتها ، هانئة بعيشها ، إلا أنني لا أحب أن أفتات عليها في أمر من أمورها ،، فلا بد لي من أخذها بالرفق واللين حتى تذعن لما أريد ؛ وأرجو أن يعينني الله على ذلك . وأظن أني أستطيع أن افضي إليك بالأمر غداً أو بعد غد ؛ قال :  $\mathbf{r}$  and  $\mathbf{r}$  and  $\mathbf{r}$  are  $\mathbf{r}$  and  $\mathbf{r}$  and  $\mathbf{r}$  and  $\mathbf{r}$  and  $\mathbf{r}$ 

#### $Y7V$

# 

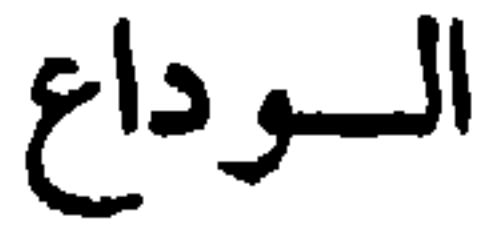

لم يثقل هذا الأمر كثيرا على نفس هيلين ؛ بل صادف هوى من قلبها ولم تكن كاذبة في قولها للحاكم إنها لا تتمنى على الله في حیاتها شیئا سوی أن تری ابنتها سعیدة في حیاتها ، هانئة بعیشها ؛ إلا أنها لا تحب أن تفتات عليها في أمرها فان الحاكم لم يتجاوز عتبة باب الكوخ حتى دعت إليها ابنتها وخلت بها وأنشأت تحدثها حديثاً طويلا قالت لها فيه إنني أصبحت يا بنيتي امرأة عليلة منهوكة ؛ لا قوة لي ولا عزيمة ؛ وما مرغريت بأحسن حالا مني ؛ وقد صار دومينج وماري شيخين ضعيفين والشيخوخة أسرع إلى سكان هذه هذه المناطق الحارة منها إلى سكان المناطق الأخرى ؛ وبول لا يزال فتى غريرا عاجزا عن أن يستقل بنفسه فيما يعالج من شثونه ؛ فماذا يكون حالكما غدا لو أنكما أصبحتما تحملان وحدكما عبء هذه الحياة الثقيلة على عاتقكما ؛ وكيف يهون عليكها أن تريا أولادكما الصغار غدا بائسين أشقياء لا يملكون لأنفسهم ولا تملكون لهم نفعاً ولا ضرا؟ وقد مثلت لنفسي بين أن تعيشي بجانبي فأراك فقيرة معوزة تشقين ليلك ونهارك في جمع قوتك كمنا تشقى الأنجيرة العاملة؛ وبين أن تفارقيني بضعة أعوام أسمع في اثنائها على البعد من أنباء سعادتك وهناءتك ونعمتك ورغدك ، ما يثلج صدري ، ويذهب بوحشة نفسي ؛ فوجدت أني أستطيع احتمال الثانية ، وأعجز عن احتمال الأولى ، فسافري يا بنيتي ؛

**Y7A.** 

قالت : إنما أطلب إليك السفر من أجل بول ، لا من أجل غيره فهو غلام مسكين يبذل من راحته وقوته في سبيل العمل ما أحسب أنه قاتله وذاهب بحياته إن طال عليه أمره فارحميه واشفقي عليه وأنقذيه من بوسه وبلائه ؛ ولقد آثرت أن أفارقك وأحتمل كل مكروه في سبيل ذلك حتى الموت ضناً بك وبسعادتك . فكوني مثلي وفأرقيه رحمة به وإبقاء عليه ، وليكن حبك إياه عظيماً مجيداً كحيي إياك ، ولن يعظم الحب ولن بمجد إلا إذا بني على أساس من التضحية والبذل .

قالت : ألم تقولي لي يا أماه قبل اليوم أن للكون إلهاً يتولى شأنه ويرعاه ؟ وقد رعانا وتولى شأننا بالأمس ، فلم يتخلى عنا غداً ؟

حياتي على غيره وألتمس الرزق من سبيل غير سبيله ؟ دعيني أعيش بجانبك يا أماه ، وبجانب بول ومرغريت ودومينج وماري ، وعلى مقربة من شويهاتي وأعنزي ، وطيوري وعصافيري وبين أحضان هذا الوادي الجميل الذي أنست به وأحببته وألفت ليله ونهاره وكواكبه ونجومه، وظلاله، فإنني لا أستطيع أن أعيش بين قوم لا أعرفهم ولا أفهمهم، ولا

الحياة ومادَّما الَّتِي لا تفنى ، فلم تطلبين إلي اليوم أن أعتمد في

ألم تقولي لي إننا ما خلقنا إلا للعمل ، وأن العمل هو ينبوع

779

أحسبني أحمدهم إن عرفتهم وفهمتهم . دعيني أعيش مما قسم الله لي من الرزق، ولقد رزقني الجمم<br>الكثير الذي لا أطلب فوقه مزيداً، ولا ابتغي به بدلاً i لقد عشت في هذا الوادي خمسة عشرة عاماً ما شكوت ولا تألمت ، ولا بت ليلة جائعة أو ظامئة أو ساخطة أو ناقمة ، فلم تطلبين إلي أن أترك ما لا يريبني إلى ما يريبني ، وأن أبيع هذا الحاضر المعروف ، بذلك الغاثب المجهول؟ وإن نفسى لتحدثني بشر عظيم في هذه السفرة التي تدعونني إليها ، وما أزعم لنفسي علم ما في الغيب ، ولكني أشعر بخوف شديد لا أعرف له سبباً ، وحسبي أن أعلم أن لا سبيل لي إلى الوصول إلى ذلك العالم الثاني إلا إذا ركبت تلك المطية الوعرة التي يسمونها البحر حتى تسيل نفسي رهبة وجزعآ . فأطرقت هيلين صامتة ، ولم تستطيع أن تقول شيئاً لأنها وإن كانت من أشهى الأشياء إليها أن ترى ابنتها بعيدة عن بول

تنتظرها هناكء إلا أنها رحمتها وأشفقت عليها فلم تستطع أن تجادلها فيما تقول .

في تلك الأيام ، وأن تراها آخذة بحظها من تلك السعادة التي

ثم قالت بعد قليل: إنِّي لا أحب أن أشق عليك يا بنيتي في شأن من شوونك الحاصة بك، فاختاري لنفسك الحياة التي تحبينها وتوثرينها ، غير أني أضرع إليك في أمر أرجو ألا يثقل عليك. قالت : وما هو ؟ قالت : أن تكتمي سرك الذي تعالجينه بين جنبيك ، فلا تبوحي به لأحد الناس كائناً من كان حتَّى لَبْول نفسه ، وأن تجعلي الفضيلة والطهارة والشرف والعفة رائدك في

 $\forall y \cdot$ 

كل ما تقولين ومأ تفعلين ، وأن تأخذي نفسك بالأناة والرفق في جميع خطواتك وتصرفاتك اتقاء العثرة والزلة ، وأن تجعلى نصب عينيك دائماً أن الرجل لا يحترم إلا المرأة التي تضن بنفسها عليه ، ولا يحتقر مثل المرأة التي تبذل نفسها له أي أنه يحب المرأة الفاضلة أكثر مما يحب المرأة الجميلة ، بل لا يعرف للمرأة جمالاً غير جمال الأدب والعفة وإن زعم في نفسه غير ذلك ، قالت : ذلك ما أعرفه يا أماه ، ولا أعرف شيئاً سواه . وما أتى المساء حتى وفد إلى الكوخ كاهن الجزيرة وهو رجل من أولئك الدعاة الماكرين الذين تستعين بهم الحكومات الاستعمارية على غزو القلوب الضعيفة وحيازتها بلا سفك دم ، ولا إنفاق مال ، والذين يكونون دائماً في حاشية حكام المستعمرات ليعينوهم على ما هم آخذون بسبيله من الفتح والغزو ، وكان هذا الكاهن يختلف إلى هذه الأسرة من حين إلى حين ليرشدها ويباركها فلما رأوه قادمآ إلتيهم ظنوه أنه إنما جاء لزيارتهم كعادته التي اعتادها ، فأحسنوا استقباله وتحيته ، ورأت هيلين أن تكاشفه بذلك الأمر الذي كان يشغلها ، فكاشفته به فلم يلبث أن قضى فيه قضاء مبرماً ، وأعلن أن الله يأمر هيلين بالبقاء في الجزيرة ويأمر فرجيني بالسفر إلى فرنسا ! وأنهما إن لم تفعلا فقد خمالفتا إرادة الله وباءتا بسخطه وغضبه ، فذعرت فرجيني ذعراً شديداً ، ولم تجد بدأ من الحضوع والإذعان ، فانصرف الكاهن عائداً إلى قصر الحاكم ليرفع إليه ما تم من الأمر على يده . وما أصبح الصباح حتى علم سكان الجزيرة أن تلك الأسرة الفقيرة الخاملة التي تسكن ذلك الوادي المقفر الموحش قد أمطرتها السماء فضة وذهباً ، فوفد إليه الوافدون من كل مكان ما بين

مستمنح يطلب حاجة ، ومستعين يطلب معونة ، وتاجو يعرض سلعة ، فأعطت السائل ، وأعانت المسترفد ، وآبتاعت من الانسجة والشفوف وصنوف الديباج والخز وأنواع الأثاث والرياش ما يزيد عن حاجتها ، وما يضيق به كوخها ، وخلع جميع أفرادها أسمالهم القديمة البالية وقمصهم البنغالية الحشنة ؛ وارتدوا ملابس جديدة بديعة الشكل والهندام، وليست فرجيني ثوباً حريرياً أزرق مطرزأ بالقصب ، واعتصبت بعصابة وردية زاهية ولصق ثوبها بجسمها فمثله تمثيلاً بديعاً ، ووصفه وصفاً دقيقاً وبول بری کل هذا ولا یفهم منه شیئاً ، لأن أحداً منهم لم یجرو أن يكاشفه الأمر ، إلا أن يظن ذلك ظنآ ، فعظم حزنه واكتئابه وساورته الوساوس والهموم، فرحمته أمه مما به ، وكانت تمسك في نفسها شيئاً من العتب على صديقتها هيلين في رضاها بسفر ابنتها وتضحيتها بابنها في سبيلها، فدعته إليها وخلت به وقالت له : لم تعلل نفسك يا بني بالآمال الكاذبة والأماني الضائعة ، ولم تتطلع إلى ما تقصر عنه يدك ويضيق به ذرعك؟ ولقد آن أن أكشف لك حقيقة أمرك الذي كتمته عنك زمناً طويلاً لتعلم من أنت؟ ولتقدر آمالك على مقدار حقيقتك ، لا على مقدار تصورك فاعلم أن أمك أمرأة فلاحة وضيعة لا حسب لها ولا نسب ، وأن قدراً من الأقدار الجارية بين الناس قد نزل بها في صباها فحاد بها عن طريق الشرف والاستقامة ، فحملت بك من سفاح ، أي أنك لا أب لك يعرفه الناس ، ولا لقب لك غير لقب أمك ، فلا تقس نفسك بفرجيني ، فهي فتاة شريفة نبيلة من أسرة كريمة مشهورة ، ولها عمة مثرية كانت قد أغفلت أمرها حقبة من الزمان لأمر ما ، ثم ذكرتها اليوم فأرسلت في طلبها لتعيش معها في باريس متمتعة بتروتها الطائلة ، حتى إذا ذهبت لسبيلها ورثت

**YVY** 

واعْلَم يا بني أنني لم أقترف هذا الجرم الذي ذكرته لك،

وأنا أعلم أني آثمة أو مذنبة ، ولكنه قضاء الله قد جرى بما لا

عنها هذه الثروة من بعدها ، فلا تطمع في أن تتصل بها يوماً من الأيام إلا أن تكون فلتة من فلتات الدهر ، أو أعجوبة من أعاجيب الأيام ، وأرح نفسك من هموم الأماني ومتاعبها ، والله أولى بك وبي من كل مخلوق . .

حيلة لي، ولا لأحد من الناس في أمره، فاغفر لي خطيئتى إن كنت ترى أنني مخطئة أو أنني الجالبة لك هذا الشقاء الذي تكابده في حياتك . ثم أسلمت رأسها إلى ركبتيها وبكت بكاء طويلاً . فعحني عليها بول وطوق عنقها بيديه وقال لها : لا تبك يا أماه ، فما أنت بائسة ، ولا شقية ما دمت معك ، أما هفوتك التي تتحدثين عنها فما أحسب إلا أن الله سبحانه قد غفرها لك، نعم سوف يغفرها لك لأنك قذ كفرت عنها بدموعك ، وآلامك ، وشقائك الذي كابدته زمناً طويلاً ، وكوني على ثقة من أنك أجل في عيني وأكبر في نفسي من أن أعد عليك أمثال هذه الهفوات والعثرات ، وأنني لا يعنيني أكان أبي معلوماً أم مجهولاً ، شريفاً أم وضيعاً ، لأنني ما فكرت يوماً من الأيام أن أفخر به أو أعتمد في حياتي عليه ، أما تلك التي حدثتني عنها فسأحمل نفسي غلى نسيانها وسلونها وأرجو أن يعيني الله على ذلك، ولقد شعرت قبل اليوم بانقباضها عني وتجهمها لي ! ولا بد أن تكون قد وقفت من بضعة شهور على هذا السر الذي أطلعني عليه اليوم فازدرتني واحتقرتني ونفضت يدها مني إلى الأبد،  $\Lambda$   $\Lambda$   $\mathcal{L}_{\mathbf{r}}$ **YVY** 

$$
\mathbf{e}^{\parallel\mathbf{v}\parallel}\mathbf{A}_{\mathbf{v}}\mathbf{v}=\mathbf{e}^{\perp\mathbf{v}}\mathbf{e}^{\perp\mathbf{v}}\mathbf{e}^{\perp\mathbf{v}}\mathbf{e}^{\perp\mathbf{v}}
$$

 $\mathbf{u}$  and  $\mathbf{v}$  and  $\mathbf{v}$  is the set of  $\mathbf{v}$  in  $\mathbf{v}$  is the set of  $\mathbf{v}$ بها ، ثم تتابعت الوخزات فخيل إليه أن قلبه يرفرف ما بين أضلاعه رفرفة الطاثر بأجنحته ، وأنه يحاول أن ينبعث من مكانه ويطير في أجواز الفضاء فصرخ صرخة عظمى وظل يهتف : آه يا فرجيني .. آه يا فرجيني ، حتى وصل إلى صخرة عالية على شاطىء البحر فتهافت عليها وأسلم رأسه إلى ركبتيه وذهب به نفسى مذاهب لا يعلمها إلا الله . وظل على حاله ساعة حتى انحدر قرص الشمس إلى مغربه وبدأ كوكب الليل يخطر في جو السماء محفوفاً بحاشية من سحبه وغيومه ، فلا يكاد يلمحه اللامح من خلالها إلا كما يلمح وجه الحسناء من وراء خمارها ، ثم أخذ يرسل أشعته الباهتة الخضراء على ما تحته من صخور وهضاب ورمال وتلال فأضاءتها وأضاءت فيما أضاءته ذلك الشبح الضئيل الجاثم على

وإنه لكذلك إذ شعر بيد قد وضعت على عاتقه وبأخرى ترفع رأسه فانتبه فإذا فرجيني واقفة أمامه ودموعها تترقرق في عينيها ، فذعر إذ رآها وظل ينظر إليها نظراً حاثراً مضطرباً ، فقالت له : ما بقاوك هنا وحدك في هذا المكان يا بول؟ فقال لها : لقد حدثوني عنك أنك مسافرة بعد يومين أو ثلاثة ، وأنك ذاهبة لتفتشي لك عن أخ آخر غيري يصلح لك وتصلحين له لأنك عرفت أنك فتاة شريفة ثرية لا يجمل بك أن تتصلى بفتى وضيع مسكين مثلى ،

تلك الصخرة المنفردة .

ثم أشار إليها أن تجلس بجانبه وأقبل عليها وظل يقول لها :

فأحزنني ذلك حزناً عظيماً ، وكنت أظن أنني أستطيع أن آحمل<br>نفسي على الصبر عنك واليأس منك فعجزت ، فلم أر بدأ من أن أروَّح عن نفسي ببضع قطرات من الدمع أذرفها في هذا المكان الحالي .

لمن تتركين تلك المرأة المسكينة وأنت أنس وحشتها وسمبر وحدَّمها ، وعماد حياتُها ، وكلَّ أملها ورجائها في هذا العالم؟. وكيف تستطيع أن تهنأ بنومها حيثما تمه يدها في ظلال الليل وسكونه إلى مضجعك فلا تراك بجانبها ، وكيف تستقبل وجه النهار إذا فتحت عينيها في الصباح، فلا تقعان على وجهك المشرق الجميل، أو تجد لذة الطعام والشراب إذا جلست إلى المائدة فلا تراك بين الحالسين إليهاً ، أو تصغى إلى أصوات الطبيعة المترنمة وصوتك لا يجلجل بينها ، ولا تنبعث رنته بين رنائها !؟.

إلى أين تريدين أن تذهبي يا فرجيني ؟ وأي أرض تلك الأرض التي اخترتها وآثرتها على أرضك التي نشأت فيها ، وألفت ماءها وهواءها ، وظلالها وأفياءها ، وخضراءها وغبراءها !؟ وأي قلب ذلك القلب الذي رأيت أنه يحمل لك في سويدائه من الحب والعطف اكثر مما يحمل لك قلب أمك فاستبدلته به وسكنت إليه من دونه ؟!

وكيف لي بتعزيتها، تعزية أمي عن همومهما وأحزانهما إذا دخلت إليهما فرأيتهما باكيتين منتحبتين تسألان عنك اللبل والنهار ، والأصائل والأسحار ، والظباء السانحة ، والطيور البارحة ، فلا تسمعان ملبياً ولا مجيباً ولا تقبلان عزاء ولا سلوى ا؟

وصمت هنيهة ثم قال وعيناه مخضلتان بالدموع : وماذا

اصنع أنا من بعدك أيتها الغادرة القاسية إذا ظللت أفتش حنك في كوخك وغدعك ، وتحت ظلال الأشجار ، وعلى ضفاف الأنهار ، وفي جميع الأماكن التي أعلم أنك تأوين إليها لأجلس إليك ساعة أتمتع فيها بلذة حديثك وحلاوة سمرك ، فلا أراك في واحد منها؟ ومن لي بمن يستقبلني حينما أعود من المزرعة تعبأ لاغبأ ، فيبتسم تلك الابتسامة العذبة الجميلة التي تذهب بجميع اوجاعي وآلامي ؛ ومن ذا الذي يصحبني في هدوء الليل وسكونه إلى شاطيء البحر وقد بسط القمر أشعته على أمواجه المنبسطة وصبغها بلونه الفضي الجميل فيجلس بجانبي على رملة من رماله الميثاء فيسمعني تلك الأناشيد الساحرة الخالبة التي تستغرق شعوري ووجداني ، وتملك على مداركي وعواطفي . ويخيل إلي حين أسمعها أنها هابطة من الملأ الأعلى ، وأنها نغمات الحور الحسان ، في فراديس الجنان !؟. إنني لا استطيع أن أعيش من بعدك يا فرجيني ، ولا أستطيع أن أسألك أن تصحبيني معك في سفرك، فأنت أجل من ذلك شأناً ، وأعظم خطراً ، ولقد أفضت إلي أمي اليوم بسر حياتك

۲Y٦

وسر حياتي فعلمت أنك فتاة شريفة جداً ، وأنني فني وضيغ جداً، لا أصلح أن أكون أخاً لك، بل لا أصلح أن أكون عشيرك وجليسك، وإنما أسألك أن تأذني لي بركوب السفينة الَّتِي تركبينها لأكون ملاَّحاً من ملاَّحيها أو خادماً من خدمها ، فأراك على البعد فأجد في روْيتك راحتي وسلوتي ، وأعدك وعداً صادقاً لا أغدر فيه ولا أحنث، أننى لا أجالسك، ولا أدنو منك ولا أتصل بك بوجه من الوجوه إلا إذا عرض لك خطر من الأخطار ، فإنِّي أبْذل لك في تلك الساعة جميع ما تملك -يدي، وما تملك يدي غير حياتي ، فابللها لك طيب النفس عنها .

كنت تخافين البحر أشد الخوف ، وتجزعين لروْية عواصفه وأنوائه جزع الأطفال الصغار ، وتعجبين كل العجب للذين

ما الذي طرأ عليك يا فرجيني؟ وما الذي نال من نفسك هذا المنال كله حتى استحالت حالتك إلى حالة أخرى أكاد أنكرها ولا أعرفها ؟

رييب تبيتي تسترب تعريب تستين المحترف المستعاد وسيسي بك أنك تضيقين ذرعاً بالريح العاصفة إذا مدت يدها إليك ، وحاولت أن تعبث بذيل ردائك، أو تدور بقميصك حول جسمك ، ولا أدري ماذا يكون شأنك غداً إذا فارقت مذه القفرة الموحشة إلى ذلك العالم المزدحم الهائل الذي يتدفق حرية واستهتاراً ، ويسيل نعمة ورغداً؟

نعم إنك قد مللتيني يافرجيني ، ومللت الحياة يجانبي ، وأصبحت تشعرين بالحاجة إلى المال الذي لا أستطيع تقدعه لك ، وإلى العبش

**YYY** 

الرغد الذي تقصر يدي عنه ، فلا ألومك ولا أعتب عليك ، ولكنني أسألك هل أنت على ثقة من المال هو السبيل الوحيد إلى السعادة التي تنشدينها ، وأنك تكونين في ذلك الفناء الواسع أسعد منك في هذه الزاوية الضيقة؟ إنني أخاف أن تكوني غطثة فيما تظنين .

فلم تستقبله إلا بدموعها تنحدر على خديها تحدر حبات العقد وهي سلكه فانتثر ، وأنشأت تقول له :

فإما أن تعدلي عن السفر ، أو تأذني لي بالسفر معك فإنني لا أستطيع أن أحول بين قلبي وبين القلق عليك ما دمت غاثبة عني ، فإن أبيتهما فودعيني منذ الساعة الوداع الأخير ، فلا أمل لي في الحياة من بعدك .

إنني لا آسي على نفسي يافرجيني ، فقد عرفت من أنا ، وعرفت من أنت وأصبحت لا أمل لي في أن أعيش في دائرة أوسع من الدائرة التي خلقت لها ولكنني أضن بك على الدهر وأرزائه أن يمتد إليك ظفر من أظفاره الحارحة فأهلك على أثرك هما وكمدا .

إنني إنما أسافر من أجلك يا بول لا من أجل نفسي ، لأنني أصبحت أشفق عليك الإشفاق كله من هذا الشقاء الذي تكابده في سبيلي وسبيل هذه الأسرة المسكينة ، وطالما بكيتك بيني وبين نفسي كلما رأيتك صاعداً شرفاً ، أو عابراً نهراً ، أو سالكاً وعراً ، أو حاملاً ثقلاً ؛ حذراً عليك أن تزل بك قدمك في هوة من الهوى فتهلك فأهلك على أثرك؛ فأنا إن فارقتك فإنما أفارقك بجسمي لا بنفسي لأعود إليك بعد قليل من الأيام بالراحة

### الطويلة من آلام هذه الحياة ومتاعبها ؛ ولنستطيع أن نتمتع غداً في هذا المعتزل الساكن الجميل متعة لا يكدرها علينا مكدر حتى الموت .

ورجائي إليك ألا تعود مرة أخرى إلى ذلك الحديث المزعج الذي حدثتنيه الساعة ، فإنما نحن أخوان توأمان ، نشأنا معاً ، ودرجنا معاً ، وشربنا الحياة من كأس واحدة ، وسلكنا سبيلها من طريق واحدة ، هذا هو نسبنا ، وهذا هو حسبنا ، لا نمرف غيره ولا نفهم شيئاً سواه ، وإني قائلة لك كلمة ما كان يمنعني مني أن أقولها لك قبل اليوم إلا الحجل والحياء : لو أن الدنيا عرضت علي بحذافيرها على أن أبتاعها بشوكة تشاكها أو لحظة تتألم فيها ، لأبيتها غير آسفة ولانادمة .

على أنَّنى لا ذنب لي فيما كان ، فقد أمرتني أمي بالسفر ولا أستطيع أن أخالف لها أمراً ، وأبلغني الكاهن أن تلك إرادته ومشيئته ، ولا قبل لي بالحروج عن إرادته ، وبعد : فهأنذا بين يديك فمرني بما تشاء من أمرك أطعك وأذعن إليك ، غير مبالية بشيء بعدك ، فكل ما في الحياة هين إلا أن أراك جازعاً أو متألماً .

فصاح بول صيحة الفرح والسرور وقال : سافري يافرجيني وسأسافر معك لأقيك بنفسي عاديات الدهر ، وطوارق الحدثان ، فإن حيينا حيينا معاً ، وإن هلكنا هلكنا معاً ، ثم دنا منها وضمها إلى صدره فشعر بالراحة التي يشعر بها الملقي عصاه بعد سفر طويل . وكنا نفتش عنهما في تلك الساعة أنا وهيلين ومرغريت ولا

نعرف لهما مكاناً ، حتى سمعنا صيحة بول حين صاح فقصدنا إليه ؛ فما وقع نظره علينا حتَّى انتفض من مكانه ومشى إلينا ، ثم

التفت إلى حيلين وألقى عليها نظرة ما ألقى عليها مثلها قيل اليوم وقال لها بنغمة الهازىء الساخر : نعمت الأم أنت يا سيدتي ، ونعم ما تسدينه إلى ولديك الكريمين عليك من نعمة سابغة ، ويد بيضاء ، إذ تريدين أن تفرقي بينهما وتمزقي شمل حياتهما ، وتعذبي قلبيهمسا الناشئين الضعيفين بصنوف العذآب ، وألوان الآلام ، وأنت تعلمين أنهما متحابان متآلفان ، لا يستطيع أحدهما

أن يصبر عن صاحبه لحظة واحدة ؛ وأن افتراقهما مو القضاء عليهما معآ.

لقد كنت يا سيدتي أزهد الناس في المال وأشدهم نقمة عليه ، وزراية به ، وزهداً فيه ؛ فما الذي بدا لك في شأنه حتَّى أصبحت تخاطرين بولديك العزيزين عليك في سبيله ؟ بل تخاطرين بكرامتك وعزة نفسك؟ لأنك تريدين أن ترسلي ابنتك إلى تلك الأرض التي أهانتك واحتقرتك؛ وأبت أن تسمح لك بالبقاء فيها ، والعيش تحت سمائها ، عقاباً لك على هفوة صغيرة ما كان مثلها جديراً بمثل هذا العقاب الموثم الشديد !؟ نعم إنها ابنتك وأنت صاحبة الشأن فيها ، ما ينازعك في

ذلك منازع ولكنني أنا أيضآ أخوها وصديقها وعشيرها فصلتى بها عظيمة جداً لا تفتَّرق عن صلتك إلا قليلاً ، ولئن فرق بيني وبينها النسب فلقد جمعنا الحب والإخاء ، والود والوفاء والولادة في مهد واحد، والرضاع من ثدي واحد ، وبكاتي عليها إن مسها ألم، وبكاوها علي إن نالني وصب ومخاطرة كل منا بنفسه في سبيل صاحبه حتى يستنقذ حياته من يد أجله أو يهلك دون ذلك ؛ واشتركنا معاً في الخير وللشر ، والنعيم والبوس ، والجوع والشبع ، والري والظمأ ؛ وخوض الأنهار واجتياز القفار ، وتسلق الجبال ومقاساة الأهوال ، فكيف لي بالصبر على فراقها ،

آبعديها عني ما شئت ولكني سأنبعها ، وأترسم آثارها حيثما حلت من الأرض ، فإن أبيَّم إلا أن تقفوا في وجهي ، وتحولوا بيني وبين ركوب السفينة التي تحملها خضت البحر وراءها خوصًا ، لا أبالي بالمخاطر التي تعترضني في طريقي ، فإن قدرت لي النجاة فذاك، أو لا، فحسبي منها أنها تلقي على في الساعة الأخيرة من ساعات حياتي نظرة من نظراتها ، وأن تذرف في سبيل دمعة من مدامعها ، فيكون شخصاً آخر ما أرى من الأشياء وصوتا آخر ما أسمع من الأصوات .

أو لها بالصبر على فراقي؟

فاستعبرت هيلين وقالت : وماذا يكون حالنا من بعدك يا بول ؟

قال : وهل تظنون أننى أبقى من بعدها إنساناً تستطيعون أن تنتفعوا بي في شأن من شوونكم؟ أو أن′ يبقى لي من الفهم والإدراك ما يعينني على مأرب من مآرب هذه الحياة ؟ إنها فكري وعقلي ، وتصوري وإدراكي ، وقوتي وعزيمتي وحياني من مبدئها الى منتهاها ، فإن أردتم أن تفقدوني إلى الأبد ، فأبعدوها عنى ، وودعوني الوداع الأخير قبل أن تودعوها . ثم اختنق صوته بالبكاء وحاول أن يذرف دمعة واخدة بروح بها عن نفسه فلم يستطع ، فارتعد جسمه ، واستحال لونه ، وشاعت نظراته ، ولمعت عيناه ، ولبس وجهه أغرب صورة لبسها في حياته وظل يهذي ويقول :

أيتها المرأة القاسية ! لا متعك الله بروية ابنتك بعد اليوم ولا أعادها البحر إليك إلا جثة باردة طافية على أمواجه ، ولا وقعت عيناك عليها إلا محمولة على الأيدي إلى مقرها الأخير ،

**YA)** 

ولتكن ذكراها مبعث ألم دائم لك لا يفارقك حتى الموت . ثم دار على نفسه دورة سريعة وسقط مغشياً عليه : فبكت هيلين ومرغريت وبكيت أنا أيضأ على جفاف دمعتي ونضوب مادة حياتي لأننى أصبحت والداً لهذا الولد المسكين؛ وأي والد يستطيع أن يملك نفسه ومدامعه أمام دموع ولده المنهلة بين بديه ، وظللت أقول في نفسي : ويل لك أيتها القارة المشوومة ، لا خلاص منك ولا نجاة من يدك أبد الدهر ، فقد فرت منك تلك الأسرة المسكينة ، ولجأت إلى أقصى مكان يمكن ان تناله يد في العالم فما زلت بها ترسلين وراءها عقاربك واحدة بعد أخرى حتى أزعجتها من مستقرها ، واستطعت بحفنة واحدة من الدنانير أن تفسدي عليها حياتها وتبدي ما اجتمع من أمرها ، وأن تعيديها إلى حبائلك المنصوبة التي ظنت أنها قد أفلتت منها أبد الدهر ، فواشقاءك وواشقاء العالم بك ! وهنا تقدمت فرجيني تمشي بخطوات خفيفة مختلسة حتى جلست إلى جانبه ، وقد تلألأ وجهها بنور سماوي غريب لا يشبه نور القمر ولا نور الشمس؛ ولا نور أي كوكب من كواكب الأرض والسماء بل هو مبعث ذاته ، ومنبع نفسه ، وأكبت على أذنه تقول له : سواء بقيت هنا يا بول أو رحلت فإني أقسم لك بدموعي ودموعك ، وآلامي وآلامك وبما قدر لنا أن نلقاه في حياتنا من شقاء ولوعة ؛ أنني أكون لك ما حييت ولا أكون لأحد غيرك ، أقسم لك على ذلك بين يدي أمي وأمك ؛ وبين يدي هذا الشيخ الجليل ، فهم شهودي على ما أقول ، والله من ورائهم محيط. فكأنما صبت على جسمه سجلاً من الزلال البارد ، فانتفض

ورأرأ بمقلتيه واستوى جالساً ، وظل يدور بنظره حوله ثم أسبلت عيناه الدموع في هدوء وسكون فاحتضنته أمه إلى صدرها وبكت حتَّى امتزجت دموعه بدموعها ؛ فهمست هيلين في أذني : إن الموقف مولم جداً ولا صبر لي على مشاهدته ؛ فتقدمت نحو بول وجذبت يده وقلت له : هيا بنا يا ولدي إلى المنزل ، وقد انتصف الليل، فمشى معي صامتاً لا يقول شيئاً ولا يلوي على شيء مما وراءه ؛ حتى بلغنا الطريقين طريقي إلى كوخيي ، وطريقه إلى كوخه ، فقلت له : هل لك أن تترك أهلك الليلة يستريحون من آلامهم ومتاعبهم ؛ وتذهب معي إلى كوخي لتبيت عندي ثم تعود في الصباح؟ وكن على ثقة أن فرجيني لا تسافر بعد اليوم فقد عزمت غداً أن أكلم الحاكم في أمرها ، والحاكم لا يرد لى رجاء وما أحسب إلا أن الأمر سينتهي على ما تحب وترضى ، فأسلم لي يده فقدته كما تقاد السائمة البلهاء حتَّى وصلنا إلى المُزل ، فقضي ليلته قلقاً مروعاً لا يذوق النوم إلا لماماً حتَّى أصبح الصباح .

**YAY** 

# $(1)$ السفر

وهنا صمت الشيخ وأطرق برأسه فدنوت منه وقلت له : ما بك يا سيدي؟ قال : بي أن هذه الذكرى تهينى ، وتبعث شجوتي وأحزاني ولا أرى لك يا ولدي فاثدة من ذكرها، فالحياة كما تعلم ذات لونين أبيض وأسود ، وأنتم معشر المتمدينين لا تحبون منها إلا لونها الأبيض ، فلا أريد أن أنحرف بك إلى ما لا تحب من لونيها ، قلت قل يا سيدي فنحن أبناء الدموع والآلام ، وسلائل البوس والشقاء ؛ وما لنا أن نبرأ من أصولنا وأعراقنا ، أو نذهب في حياتنا مذهباً غير مذهب آبائنا وأجدادنا ، وهل يطهر معدن النفس من أخلاطه وشوائبه وينقيه من أدرانه وأكداره ، غير تلك الألسن النارية التي تنبعث من صدور المتألمين ، وقلوب المحزونين؟ على أننا لابد لنا أن نفهم الحياة كما خلقت خيرها وشرها سعودها ونحوسها ، ولا بد لنا حين ننظر إلى نصف الكرة الذي يقابل وجه الشمس أن نعلم أن نصفها الآخر مظلم قاتم ، وأننا ونحن في ضوء النهار سيدور الفلك دورته فنصبح في ظلمة الليل البهيم ، فرفع رأسه واستمر في حديثه يقول :

جاء الصباح فنهض بول من مضجعه القلق المفعطرب ، ومشى في طريقه إلى كوخه ، ومشيت وراءه أرقبه على البعد من حيث لا يشعر بمكاني ، فلم يزل سائراً حتى لمع الخادم «ماري » واقفة على رأس هضبة عالية تنظر جهة البحر ، فذعر إذ رآها ،
وناداها : أين فرجيني يا ماري؟ فأطرقت برأسها وبكت ، فجن جنونه ، وعلم بما كان ، وهرع إلى شاطىء البحو بعدو عدو الظليم ؛ فلم يو أمامه على سطح الماء شيئاً ، وحدثه الناس هناك أن السفينة قد أقلعت قبيل الفجر ، وأنها قد تجاوزت مدى البصر فلا سبيل إلى روْيتها ، فكر راجعاً حتَّى وصل إلىٰ ذلك الحبل العظيم الذي يسمونه جبل الاستكشاف ، فارتقاه بأسرع من لمح البصر على وعورته وتشعب مسالكه حتى بلغ قمته العلبا وضرب الفضاء بنظره ، فلم يرً في عرض البحر إلا نقطة سوداء صغيرة تتلاشى شيئاً فشيئاً ، فعلم أنها السفينة الّي تحمل فرجيني ، فاستمر نظره عالقاً بها لا يفارقها حتى غابت عن عينيه ، فظل واقفاً حيث هو ، ينظر حيث ينظر ، كأنما يظن أنها لا تزال باقية في مكانها ، وظل على ذلك ساعة حتى نشأت أمام عينيه سحابة سوداء حجبت عنه کل شیء فلوی رأسه وانفجر منه باکیا ، وأنشأ یعج عجیجاً محزناً يون في أجواف الغابات والأدغال وتردد صداه أكناف الجيال ، فصعدت درجات من الجبل حتى كنت منه بحيث يسمع صوتي ، وظللت أناديه وأضرع إليه أن ينزل فلم يفعل إلا بعد لأي ، فتناولت يده وذهبت به إلى كوخه ، فبكت أماه إذ رأتاه ، وكانت صورته قد استحالت إلى أغرب صورة لبسها في حياته ، وكأن بوس الحياة جميعه قد تجمع واتخذ له مكاناً بين حاجبيه ، فظل ساعة صامتاً لا يقول شيئاً سوى أن يدور بطرفه ههنا وههنا كالذاهل المختبل ؛ ثم أخذ بتكلم كأنما بحدث نفسه ويقول : ولم لم ينبثوني بالساعة التي تسافر فيها لأقضي حق وداعها قبل أن تفارقني ؟ إنهم لو فعلوا لما زدت شيئاً على أن أدنو منها وأقلبها قبلة الوداع ، ثم أقول لها : إن كنت تذكرين يا فرجيني أني أسأت إليك يوماً من الأيام أو بدرت مني بادرة آلمتك وجرحت

نفسك ؛ فاغفري لي ذنبي قبل أن تفارقيني ، وإن كنت عزمت على أن تجعلي فراقك هذا الفراق الأخير الذي لا لقاء بعده ، وأن تتخذي لك في المكان الذي تذهبين إليه آخر غيري ، تمنحينه من عطفك وودك مثل ما كنت تمنحينني فأنت في حل من ذلك . وهنيئاً لك ما تختارين، وما توثرين، فلا تكن ذكراي سبباً في تنغيص عيشك المقبل، وتكدير حياتك الحديدة ، ثم أنصرف

فدنت منه هيلين ، وما بين القلوب قلب أكثر من قلبها لوعة وأسى وتناولت يده ، وقالت له : كن رجلاً يا بني كما كنت طول أيام حياتك ، واعلم أننا ما كنا نعرف الساعة التي تسافر فيها فرجيني ، فقد طرق بابنا بعد عودتنا إلى الكوخ ، وفي هدوء الليل وسكونه حاكم الجزيرة ووراءه أعوانه وجنوده وقال لنا : إن الريح قد اعتدلت والسفينة على وشك السفر ،  $\mathbf{A}$  and  $\mathbf{A}$  are the set of  $\mathbf{A}$  and  $\mathbf{A}$  are the set of  $\mathbf{A}$ 

الذي يرحمك وبعطف عليك بعد صاحبتك؟ ويقول للطيور التي تغرد في أعشاشها : لا تنتظري بعد اليوم من بحمل إليك الطعام في حجره ، والماء في يده فقد سافرت فرجيني ؛ ورأى الكلب « فيديل » سائراً في طريقه يسوف التراب ويشتمه كأنما يفتش عن شيء ضاع منه ؛ فقال له : فتش ما شئت فإنك لن تراها بعد اليوم؛ ورأى عنزة تتبعه حيث سار فالتفت إليها وقال لها : أنا سائر وحدي ؛ وليست فرجيني معي ، فانصرفي لشأنك .

مکانه مسرعاً وخرج هائماً علی وجهه یمر بکل مکان کانت تجلس فيه فرجيني فيجلس فيه ؛ وبكل شجرة كانت تستظل بظلها فيقف تحتها ، وبكل جدول كانت تنام عٰلى ضفته فينام مكانها وأخذ يخاطب الماشية التي يجدها في طريقه كأنها تعقل منه ما يقول فيقول لها : مسكينة أنت أيتها السائمة الضعيفة ؛ من ذا

ولم يزل هذا شأنه حتى بلغ الصخرة التي جلس عليها معها ليلة الأمس فارتقاها ورمى بنظره في الفضاء حتى استقر في المكان الذي شاهد فيه تلك النقطة السوداء من البحر في الصباح فلم يزل

نظره عالقاً به كأنما يظن أن السفينة لا تزال باقية فيه ؛ وظل على ذلك ساعات طوالا .

وكنا نتتبعه على البعد من حيث لا يشعر بمكاننا ؛ ونترقب مذاهبه ومراميه ونرثى له مما به ؛ وقد أصبحنا ، ولا شأن لنا غير رعايته وملاطفته وتهوين خطبه عليه ، وتسرية همومه وأحزانه ، ما وجدنا إلى ذلك سبيلا ، حتى استطعنا بعد لأي أن نعود به إلى الكوخ ، واستطاع هو بعد مرور يومين كاملين لم يذق فيهما طعاماً ولا شراباً أن يصيب شيئاً من الطعام ، فكان إذا جلس على

المائدة خيل إليه أن فرجيني لا تزال بجانبه ، فيظل يحادثها ويلاطفها كما كان يفعل من قبل ، ويضع بين يديها أصناف الطعام التي يعلم أنها تحبها ، ثم لا يلبث أن يتنبه لنفسه فيطرق برأسه خجلاً ً وحياء ، وتظل عيناه تنهملان بالدموع ، ثم ينهض من مكانه وينصرف لشأنه .

وكان لا يعجبه من الأحاديث مثل الحديث عنها ، ولا يطربه خطاب مثل خطاب هيلين حين تناديه : يا زوج ابنتي أو يا صهري العزيز ، فاستطاع الهدوء أن يجد شيئاً فشيئاً إلى نفسه سبيلا ، فأخذ يجمع آثار فرجيني من جميع أماكنها ومظانها ، فجمع طاقة من الزهر كان قد أهداها إليها قبل سفرها بيوم واحد ، وعصابة حمراء كانت تعتصب بها في أيام الأعياد ، وكأس الشاي التي كانت تشرب بها ، وزجاجة العطر التي كانت تحفظها في صندوقها ، ومشط الآبنوس الذي كانت تمشط به غداثرها ، وأمثال ذلك من الأذوات والآنية ووضعها في مكان واحد سماه دمتحف فرجيني » فكان يختلف إليها من حين إلى حين ليلثمها ويقبلها ويضمها إلى صدره كأنما هو يفيم صاحبتها .

وما هي إلا أيام قلائل حتَّى عادت إليه تلك الروح العظيمة الشريفة التي كانت تملأ ما بين جنبيه : روح الرجولة والهمة ، والعزة والأنفة ، فعز عليه أن يرى أميه ، وهما ضعيفتان منهوكتان تختلفان إلى المزرعة لمناظرتها والقيام عليها ، فإخذ يحمل عنهما ذلك العبء شيئاً فشيئاً حتَّى استقل به فعاد له جده ونشاطه وأصبح العمل ملهاته الوحيدة التي يلجأ إليها من همومه وأحزانه ويعتصم يها من وساوسه وبلابله .

وكان يأنس بي في ذلك الحين أنسأ عظيماً ويقضي معي جميع

أوقات فراغه لأنني كنت أعزيه وأهون عليه همومه وآلامهء لا بالدموع والبكاء ، كما كانت تفعل أماه ، بل بالحديث والسمر ، وسرد القصص ، وضرب الأمثال ، واستخراج العبر والعظات من مشاهد الكون ومناظره ، فاقترح على يوماً من الأيام أن أعلمه الكتابة والقراءة ، ولعله كان يضمر في نفسه أن يعرف السبيل إلى مراسلة فرجيني ، فأعجبني مقترحه هذا وأخذت أعلمه ما

فقد استطاع بعد بضعة شهور لا تزيد على تسعة أو عشرة أن يقرأ فصلاً طويلاً من كتاب أدبي بسيط ، وأن يكتب مسودة رسالة لفرجيني .

وما هو إلا عام وبعض عام حتَّى طلب إلي أن أعلمه فن الفلاحة ولعله أراد أن يصل من طريقه إلى الثروة الواسعة إرضاء لفرجيني ، وعلم تقويم البلدان ليعرف النقطة التي تحلها فرجيني من سطيح الأرض ؛ وعلم التاريخ ليعرف شيئًا من شوون أولئك القوم الذين تعاشرهم فرجيني ، فعلمته من ذلك ما يستطيع أن يقوم به مثلي ، ولم يلبث إلا قليلاً حتى استطاع أن يستقل بنفسه في دراسة تلك العلوم وغيرها مما بدا له أن يعزفه ويزاوله ، فأصبح يشعر بلذة عظمى ماكان يشعر بمثلها من قبل ، وسمت نفسه إلى درجة عالية من الفهم والإدراك لم يسمح الدهر بمثلها لفتى ب مثل سنه ، وفي مثل الزمن الذي قضاه في الدراسة ؛ وأصبح ينظر إلى الحياة وشوونها نظرة الفيلسوف الحكيم ، ففهمها على حقيقتها ، واستشف الكثير من بواطنها وخفاياها ؛ وعرف الفروق الدقيقة بين الخير والشر والصلاح والفساد والإساءة والإحسان ، الفضيلة ١٩ **YA9** 

فلم يشتبه عليه مسلك من المسالك ؛ ولا سبيل من السبل ؛ وكان السبب في ذلك أنه تعلم العلم لا ليتخده آلة يتوصل بها إلى غرض من أغراض الحياة ، أو مطمع من مطامعها ؛ ولا ليتجمل به بين الناس كما يفعل أولئك الفاخرون المغرورون الذين يعتبرون العلم حلية من الحلي يفاخرون بها كما يفاخرون بأثوابهم القشيبة ؛ وجواهرهم الثمينة؛ وقصورهم الشامخة؛ ومراكبهم الفارهة، بل ليفهم الحياة على حقيقتها ويراها كما خلقها الله لاكما عبثت بها يد الإنسان ، فكان له ما أراد .

وكذلك استطاع الحب أن يخلق من هذا الغلام الهممجي المتوحش إنساناً كاملاً مستنبر الذهن مستوي العقل فياض الشعور والإحساس ، واستطاعت شمسه المشرقة أن ترسل أشعتها الوضاءة إلى أعماق ذلك القلب المظلم القاتم ، فتنير جوانبه ، وتبدد ظلماءه ، واستطاعت شعلته الملتهبة أن تطهر بنارهسا تلك النفس الصدئة المتبلدة ، وتستخلصها من أخلاطها وشوائبها ، فإذا هي سبيكة صافية من <sub>.</sub> الذهب تتوهج توهجاً وتلتمع التماعاً ، إلا أنه لم يمض على ذلك زمن طويل حتى بدأ يمل التاريخ لكثرة ما يشتمل عليه من وصف المجازر البشرية والمصارع الإنسانية ، الآخذ بعضها بأعناق بعض ، ومن تلك الجداول المستطيلة الحافلة برذائل الملوك والأمراء وفظائع الأشراف والنبلاء، وما سودوا به صحائف حياتهم وحياة العالم أجمع من عار وشنار ، كما مل تقويم البلدان لكثرة ما يحتويه من أسماء الأمكنة والبقاع ، والجبال والتلال والأنهار والنهيرات التي لا نهاية لها ، ولا فاثدة منها ، وشغف الشغف کله بالأدب شعراً ونثراً ، قصصاً وروایات ، وأمالي ومحاضرات ؛ لأنه خلاصة العقل البشري وزبدته الأخيرة التي تمخض عنها ، لأنه المرآة الصافية التي تتراءى فيها صورة الحياة على حقيقتها

ومشاعر النفوس بكل ما تشتمل عليه من حب وبغض ، وسرور وألم، وطمع ويأس وارتباح وانقباض ، وكان خير ما يعجبه من الشعر شعر «هومير » ومن النثر قصة «تليماك» لأنها تصور حياة الفطرة والبساطة ، وتمثل المشاعر النفسية بدقائقها وأجزائها ، وترسم مزالق الشهوات التي تزل فيها أقدام البشر من فجر التاريخ حتى اليوم ، فإذا جلس لقراءتها ووصل إلى قصة أنتيوت وأوخاريس خيل إليه أن فرجيني مثال الأولى في إبائها وعزتها ، ومثال الأخرى في رقتها وعذوبتها ، فتهيج أشجانه ، وتسيل عبراته ، فيلقي كتابه جانباً ويسبح في فضاء الحيال سبحاً طويلاً .

وكان من أبغض الأشياء إليه مطالعة تلك الروايات الغرامية التي وضعها واضعوها لا ليهذبوا بها الطباع البشرية ، ولا ليصوروا فيها الحياة الاجتماعية على حقيقتها ، بل ليستثيروا بها شهوات الناس وفضول أطماعهم ويلهبوا بنارها ما برد من عواطفهم . وهدأ من لواعجهم ، ولينزلوا بالحب من سمائه الرفيعة المقدسة إلى تلك الحمأة القذرة من الرذائل والمثالب ، وكان يقول في نفسه كلما قرأ شيئاً منها : ليت شعري هل تستطيع فرجيني أن

### $($ أوروبسا

مرت نلاثة أعوام ، ولم يرد على هيلين كتاب من ابنتها ً ولا من عمتها ، فقلقت لذلك أشد القلق لأنها لم تعرف عن ابنتها شيئاً منذ سافرت حتى اليوم، سوى ما كانت تسمعه من حين إلى حين من أفواه بعض الطارثين على الجزيرة أنها وصلت سالمة إلى بيت عمتها ، وأنها تعيش في ذلك البيت عيشاً سعيداً يحسدها عليه الحاسدون، ثم ورد عليها منها بعد حين ذلك الخطاب، وُلا أزال أحفظ صورته حتى اليوم :

والسلق :

كتبت إليك قبل اليوم كتباً كثيرة ، ثم علمت من عهد قريب انها لم تصلك فأرسلت إليك هذا الكتاب من طريق آخر غير الطريق الذي كنت أرسل إليك منه .

لا أحدثك كثيراً عن سفري وأدواره سوى أن أقول لك إن فراقك كان له تأثير على نفسي عظيم ما كنت أقدره من قبل ، فقد بكيت كثيراً وتألمت كثيراً ، حتى رحمني من كان معي ، وكان يُخيل إلي والسفينة تمخر بي في عباب البحر أنني إنما أفارقك فراقاً لا رجعة لي منه أبد الدهر ؛ ولقد شعرت بوحشة عظمى في الساعة التي دخلت فيها قصر عمتي ، فقد خيل إلي أنه على جماله ورونقه، وحسن نظامه وبديع هندامه . وكثرة الذاهبين

والآتين في أبهائه وحجراته ، مقبرة موحشة لا نأمة فيها ، ولا حركة ، ولقد سألتني عمتي حين وقفت بين يديها بصوت خشن جاف لا تجول في أديمه قطرة واحدة من الرحمة : ماذا تعلمت في صغري ؟ فلما عرفت أنني لم أتعلم شيئاً حتى القراءة والكتابة قالت : إنك لا تزيدين في شأنك على شأن هولاء الحدم الوقوف

بين يدي ، ولم تنشِّي منشأ خيراً من منشئهم ، ثم أمرت بإرسالي إلى دير في ضواحي باريس أتعلم فيه أنواع العلوم فعلموني القراءة والكتابة، فسرني منهما أني أستطيع مراسلتك وقراءة رسائلك ، ثم أخذوا يعلمونني التاريخ وتقويم البلدان والحساب والهندسة والرسم والعلوم الدينية وبعض الألعاب الرياضية ، فلم أخفل بشيء من هذا كله ، لأني شعرت ببغضه والنفور منه . واعتقدت أن لا فائدة لي فيه ، فوصفني أساتنتي ورفيقاتي بالبلادة وعسر الفهم ، فلم أبل بذلك ، لأني ما دخلت الدير لأرضيهم ، ولا لأنال الحظوة في عيوسهم، على أن عمتي تعني بي عناية كبرى . وتبذل في سبيل راحتي ورفاهيتي وتيسير جميع مرافقي وحاجاتي مالاً كثيراً ، وقد خصصت لحدمتي فتاتين متأنقتين ، من وصائفها

لا عمل لهما نهارهما وليلهما إلا القيام على زينتهما وحليتهما وقضاء ما يتبقى من أوقات فراغهما في أحاديث تافهة مرذولة لا لب لها ولا ثمرة ، كأنما تمثلان على مسرح أو تلعبان في ملعب ، ويخيل إلي أن عمتي قد أوعزت إليهما ألا تدعواني بلقبي الذي أحبه وأوثره، فهما تسميانني دائماً «الكونتة فرجيني» بدلاً من «فرجيني دي لاتور » أي أنها تأبي علي أن أحمل اسم والدي الذي أحبه وأعطف عليه وأفخر به كل الفخر . ولا أستطيع أن أنسى ما كابده في حياته من شقاء وألم في سبيلك وسبيل سعادتك حتى سقط في مصرعه المحزن الموُلم في صحارى مدغشقر غريباً

وحيداً لا يعطف عليه عاطف ، ولا يبكي عليه باك ، ويخيل إلى فوق ذلك أنها أمرتهما ألا تسمحا لي بالتحدث عنك ، عن حياتي الماضية معك . فإذا ذكرتك أو ذكرت شيئاً عن تلك الجزيرة التي قضيت فيها زهرة حياتي نظرتا إلي نظرات الهزء والسخرية ، وقالتا لي : إنك باريسية يا سيدتي فلا يجمل بك أن تتحدثي أمثال هذه الأحاديث عن تلك الأصقاع المتوحشة ، وأغرب من هذا أنها على جودها وسخائها وبسطة يدها وإحاطتها إياي بجميع صنوف الرعاية والإكرام لا تسمح ببقاء درهم واحد في يدي ، كأنها تخشى أن أبعث إليك بشيء من المال ، ولا أدري ماذا يعنيها من ذلك، على أنني أعترف لها بأنها قد صدقت في فراستها ، فإنني ما كنت أتأخر عن أن أبعث إليك بجمبيع ما يصل إلى يدي ، لو وصل إلى يدي شيء ، ولكن ماذا أصنع ، وأنا فقيرة معوزة لا أملك شيئاً ، بل أنا الآن أفقر مني في كل عهد مضى لأنني عاجزة عن أن أمد يدي بالمعونة إلى من تهمني معونته ، ولقد سألتها مرة لم لا ترسل إليك شيئاً من المال تستعينين به على عيشك في تلك البلاد المقفرة؟ فكان جوابها : إن الحياة في تلك البلاد لا تحتاج إلى كثير من المال ، وأن المال يفسدها ويربكها ، ويحولها من حياة بسيطة هادئة ، إلى حياة مركبة مزعجة ، مملوءة بالمتاعب والشواغل فلم أستطع أن أفهم شيئاً مما تقول ، ولكنني فهمت أنها لا تكترث بك، ، ولا تحفل بشأنك ؛ وما كنت أربد أن أقص عليك شيئاً من هذا لولا أنك أوصيتني أن أصدقك الحديث عن كل ما أراه وأشعر به من خير أو شر . فليتك تحضرين إلي يا والدتي لتعيشي بجانبي وتحمل عني بعض ما أكابده من الوحشة والكآبة في هذه البلاد ؛ فإن حياتي على رغدها ورخائها وتوفر أسباب النعمة فيها ؛ شقية

جداً ، لا أجد فيها أنساً ، ولا اغتباطاً ، فلا الرياض الزاهرة ، ولا القصور الشامخة ، ولا الأنواب الحميلة ، ولا الحواهر الثمينة ، ولا المراكب الفارهة ، بقادرة على أن تذهب بشيء من وحشَّى وضجري لأننى لا أجد حولي تلك القلوب الطيبة الرحيمة التي ألفتها وأحببتها ، وامتزج شعوري بشعورها ، فأنا أعيش من بعدها في ظلمة حالكة لا يلمع فيها نجم، ولا يضيء كوكب ، ولولا أني أعلم أن بقائي هنا إنما هو تنفيذ لإرادتك، ونزول على حكمك ما أطقت البقاء ساعة واحدة .

ولقد كنت أجهل في مبدإ أمري أخلاق سكان هذه البلاد وطبائع نفوسهم ، وأعتقد أن ظواهرهم مرآة يواطنهم ، وأن الله قد منحهم من الفضائل النفسية بمقدار ما منحهم من جمال الصور ونضرة الأجسام حتى تكشف لي أمرهم ، فرأيت أني أعيش بين قوم ممثلين ؛ لا علاقة بين قلوبهم وألسنتهم ، ولا صلة بين خواطر نفوسهم ، وحركات أجسامهم ، فهم يكذبون ليلهم ونهارهم ، في جسيع أقوالهم وأفعالهم ، لا يرون في ذلك بأساً ، كأن الكذب هو الأساس الأول لحياتهم الأجتماعية ،

ولقد لبثت زمناً طويلاً أكتب إليك الكتاب بعد الكتاس، ثم أنتظر رده فلا يرد إلي شيء ، وكنت أعجب لذلك كل العجب . وأذهب في تأويله مذاهب مختلفة ، حتى علمت منذ أيام قلائل أن الوصيفة التي كنت أعتمد عليها في حمل كتبي إلى البريد كانت تحملها إلى عمتي فتقروها وتمزقها ، فأحزنني ذلك حزناً عظيماً ،

وبعد : فِليس في هذه الحياة التي أحياها هنا ما يروقني ويعجبني فانني لا أزال حتى الساعة أعيش في قفرة موحشة لا يونسني فيها غير أولئك الوصيفات السخيفات اللواتي لا أطيق روْيتهن ، ولا سماع أحاديثهن ، وغير شيخ هرم من أصدقاء عمتي يزعم أنه يحبني ويعطف على وأحسب أنه كاذب فيما يقول ، لأني لا أشعر بحبه ، ولا العطف عليه . فأنا أقضي جميع أوقاتي مكبة على منسجي ، أروح عن نفسي بالنسج والتطريز ، وستجدين في الحفيبة الرسلة إليك مجموعة من الجوارب والمناديل والعصائب والأخمرة هي قسمة بينك وبين أمي ومرغريت وقلنسوة لدومينج وثوباً لماري ، وكنت أود أن أرسل إليها كثيراً من أثوابي الخليعة لولا أن الوصائف هنا لا يسمحن لي بذلك ، لأنهن يتقاسمن ملابسي ويقررن مصيرها قبل آن أخلعها .

ثم أفضيت بالأمر إلى صديقة لي من طالبات المدرسة كنت أثق بِهَا كثيراً فأخذت على نفسها أن تتولى إرسال ما أريده من الكتب إليك ، وها هو ذا عنوانها مرسل مع هذا فابعثي إلي برسائلك من طريقها .

تحيتي إلى أمي مرغريت ، ووالدي دومينج ، ومربيتي ماري ، وأستاذي الشيخ الجليل ، وكلبي الأمين «فيديل» وإلى جميع شويهاتي وأعنزي وطيوري وعصافيري ، واعلمي يا والدتي أنني في أشد الحاجة إلى بقائي بعجانبك ، وإلى الرجوع إلى تلك الحياة الطيبة السعيدة التي فقدتها ولا أزال أبكي عليها ، وأنني أعيش كما تعيش النبتة الغريبة في أرض غير أرضها ، ومناخ غير مناخها . فهي صائرة إلى الذبول والاضمحلال ، وارجو أن أراكم جميعاً عندي قريباً أو أراني عندكم والسلام ، «فرجيني دي لاتور »

وكانوا جميعاً يصغون إلى الكتاب عند تلاوته ويذرفون الدموع مدرارآ حتى فرغت هيلين من قراءته ، فعجب بول أنها لم تذكر اسمه في كتابها ، ولم ترسل إليه تحيتها كما أرسلتها لكل من في الجزيرة حتى لطيورها وعصافيرها ، ولم يعلم أن الفتاة توجل دائما الحديث عن أهم الأشياء لديها وأجلها شأنأ عندها إلى آخر كتابها ، فقد لمحت هيلين بعد ذلك حاشية منفردة في زاوية

الكتاب فقرأتها فاذا هي تقول : **« بلتغي آخي بول تحيتي وشوقي ، وقولي له إنني قد أرسلت** باسمه حقيبة صغيرة تشتمل على بضعة أنواع من البذور الأوروبية التي يغرسونها هنا ويحتفلون بها احتفالا كثيراً معنونة بأسمائنا ، فانني أرغب إليه أن يعني عناية خاصة بزهرة البنفسج فيغرسها تحت نخلتي الجوز المسماتين باسمي واسمه ، وأن يحبها كما أحببتها ، لأنها على جمالها ورقتها حيبة خجولة ، لا تألف إلا المخابيء والمكامن ، ولا تحب ان تقع عليها عيون الناس ، إلا أن راثنحتها تنم عليها أكثر مما تنم أية راثحة على زهرتها ، وأوصيه أيضآ أن يغرس الزهرة السوداء التي يسمونها «زهرة الحداد » في ظل الصخرة التي جلسنا عليها معاً «ليلة الوداع » وقد سموها بهذا الاسم كأنها تشتمل على نقطة صفراء فاقعة تدور بهآ دائرة سوداء كما يدور الخمار الأسود بوجه الفتاة الحزينة في موقف الثكل ، وأن ينقش على تلك الصخرة كلمة «صخرة الوداع » ويحييها عني كما يحيــــي جميع الأمكنة والبقاع التي يعلم أني أخبها ، وبلغيه أيضاً أني لا ازال أذكره وأنني لن أنسى قط أياديه البيضاء التي أسداها إلي فيما مضى من أيام حياتي ، وإنني دائما عند ظنه بي » . فاستطير بول فرحآ وسرورآ ، وتناول الكيس الصغير الذي

وقد كتبت هيلين إلى ابنتها كتاباً.قالت لها فيه : إنها وجميع أفراد الأسرة أصبحوا بعد فرقتها في وحشة مخيفة لا يهونها عليهم شيء من الأشياء ، وإن الموت أهون عليهم من أن يعيشوا بعيدين عنها منقطعين عن روَّيتها ، وإنها لا ترى بأسأ من رجوعها إلى الجزيرة متى أرادت ذلك . وكتب إليها بول يشكر لها هديتها ، ويقول لها : إنه قد أصبح الآن عالماً عن علماء الفلاحة ، وإنه سيقوم بغرس تلك البذور في أماكنها المناسبة لها حسب القواعد التي يرسمها ذلك الفن ؛ وإنها ستراها حين عودتها زاهرة نامية ، تحييها بابتساماتها اللطيفة وتنشر عليها ظلالها وأفياءها . ثم أخذ يبثها آلام نفسه ولواعجها التي قاساها من بعدها ، ويشكو لها شكاة لم تترك دمعة في محاجرها عندما قرأتها إلا استذرفتها .

أرسلته إليه فوجد على نسيجه الرقيق الأبيض الحرفين الأولين من اسمه واسمها مطرزين بالقصب على شكل زهرتين متعانقتين فسر بذلك سرورأ عظيمأ وكان اغتباطه بالكيس أكثر من اغتباطه بما اشتمل عليه .

ثم أخذ بعد ذلك يهيىء الأحواض لغرس تلك البذور ويعد لها عدتها من ظل وماء فانفق في ذلك وقت طويل ثم غرسها ، فلم تلبث إلا قليلا حتى ذبلت وتضاءلت ، إما لأنها ميتة لا حياة فيها ، أو لأن التربة غير صالحة لنمائها ، أو لأن الشرق شرق ، والغوب غرب ، فمحال أن يمتزجا ويختلطا ، ويشتركا في نظام واحد ، وحياة واحدة ، فتطير بذلك وتشاءم وزاده حزنآ وألما ما أصبح يسمعه من أفواه بعض المهاجرين الطارئين على الجزيرة من الروايات الغريبة التي تفترق ما تفترق ثم تتفق على أن فرجيني موشكة أن

تنزوج فدم يحفل بذلك في مبدأ الأمر ، ثم حفل واهتم ، لأن أخبار السوء لا يمكن أن تمر دون أن تترك أثرها على النفس ، وبدأ يصدق ما يسمعه ، لا لأنه يعتقد صدق القائلين بل لأنه وقع في الخطأ الذي يقع فيه الناس دائماً ، وهو اعتقاد أن الدخان لا يمكن أن ينبعث من غير نار ، وفاتهم أن تلك النار التي يتحدثون عنها قد تكون نار الحقد والبغض المشتعلة في الصدور فيكون الدخان الذي ينبعث عنها إنما هو دخان المختلقات والمفتريات ، وكان يقرأ فيما يقرأ من الروايات أحاديث الغدر والخيانة التي يرويها الراوون عن النساء فيقول في نفسه ربما أفسد ذلك المجتمع الخبيث نفسها وحول حياتها الطيبة الطاهرة إلى طريق غير طريقها ، فنسيت أقسامها وعهودها . وأيمانها المحرجة التي أقسمتها بين يدي ألا تستبدل بي أخاً سواي . والنفس الإنسانية كما يقول «روسو » مرآة تتراءى فيه مختلفات الصور والألوان ، والمرء كما يقول «موبسان » ابن البيئة التي يعيش فيها .

فكأن استنارة ذهنه . وسعة داثرة معارفه ، واضطلاعه بشثون العالم وأحواله ، كان شقاء عليه وويلا له ، ولعله لو بقى قدماً

جاهلا كما كان لا يجول نظره في أفق أوسع من الأفق الذي يعيش فيه ؛ كان من أبعد الأشياء عن ذهنه أن يتصور أن فرجيني غادرة خائنة .

وكان إذا حز به الأمر ، ولجت به الوساوس والهموم ، فزع إلى وألقى بين يدي أثقاله وأعباءه ، فأحدثه أحاديث كثيرة عن الدهر وتقلباته ، والأيام وصروفها ، وما يتداوله الناس في دنياهم من نعيم وبوس وجدة وفقر وراحة وتعب وصحة ومرض ، ورجاء يشرق في ليل اليأس حتى يحيله نهاراً ساطعاً . ويأس يغشى

#### نهار الرجاء حتى يبدله ظلاماً قاتما ، وخير لا يزال يطارد الشر حتى يطرده ويأخذ مكانه ، وشر لا يزال يغالب الخير حتى يغلبه ويفلج عليه ، فيجد في أحاديثي هذه ملهاة يتلهى بها حبناً عن شواغله و همومه .

 $\mathbf{R}$ the company of the company

#### $Y \cdot \cdot$

 $\sim 1000$ 

#### $(\nabla)$

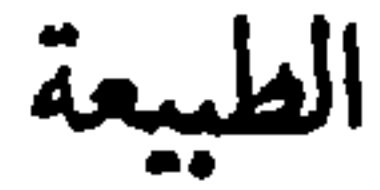

وانشا يقول :

إني أسكن يا بني على بعد فرسخ ونصف من هذا المكان على ضفة جدول صغير ممتد بجانب ذلك الجبل الذي يسمونه «الجبل الطويل» وهنا أقضي أيام حياتي وحبدا منفردا ، لا زوج لي ولا ولد ولا أنيس ولا عشير ، وعندي أن سعادة المرء لا تعدو إحدى حالتين : أن يوفق إلى زوج صالحة تحبه ويحبها وتخلص إليه ويخلص إليها ، فان أعوزه ذلك فسعادته أن يهجر العالم كله إلى معتزل ناء كهذا المعتزل يتمتع فيه بجوار نفسه وعشيرتها ،

 $Y \cdot Y$ 

وقد قضى الله أن أحرم الأولى فلم يبق لي بد من اختيار الثانية والعزلة هي المرفأ الأمين الذي تلجأ إليه سفينة الحياة حين تتقاذفها الأمواج ، وتصطلح عليها هوج الرياح ، وهي الواحة الخصبة التي يفيء إليها السفر بين الأين والكلال ، فيجدون في ظلها الظليل راحتهم من سموم الصحراء ولوافح الرمضاء ، وهي المنزلة الأولى التي ينزلها المرء في طريقه من الدنيا إلى الآخرة ، ليستجم ذهنه ، ويجمع أمره ، ويعد عدته للقاء الله تعالى ، لذلك كانت العزلة دائماً في الشعوب الشقية المضطهدة التي لا إرادة لها أمام إرادة حاكميها الظالمين ، وملوكها المستبدين كما كان شأن المصريين والرومان واليهود فيما مضى من التاريخ وكما هو شأن الهنود والصينيين والايطاليين والشعوب الشرقية اليوم .

وقد يكون ذلك أحياناً في الأمم المتمدينة المتحضرة ، فان للمدنية شقاء كشقاء الهمجية لا يعختلف عنه إلا في لونه وصبغته . فان وقوف الإنسان في وسط ذلك المزدحم الهائل بين الجواذب المختلفة ، والدوافع المتعددة ، رحيرة عقله بين ممختلف المذاهب والشيع والآراء والأفكار يحاول كل منها أن يجذبه إليه ويسيطر عليه ، ويستأثر به ، وهو فيما بينها كالريشة الطائرة في مهاب الرياح لا تستقر في قراز ، ولا تهبط في مهبط ، متعبة عقلية لا قبل له باحتمالها ، ولو أنه كان أسيراً في قوم متوحشين ، وقد شده آسروه إلى جلمع من جلموع النخل ، وأخذ كل منهم بعضو من أعضائه يجذبه جذباً شديداً ليمزقوه إرباً إرباً ، لكان ذلك أهون عليه من هذه الحالة التي لا يستطيع أن يتمتع فيها بهدوئه النفسي ، وسكونه الفكري كما تتمتع السائمة على وجهها في مسارحها" ومرابعها ، فلا يجد له بدأ من الفرار بنفسه إلا حيث يجد نفسه ،

ويظفر بكيانه ، ولا سبيل له إلى وجدان نفسه والعثور بها إلا في مثل هذه الصخرة النائية المنقطعة التي يستطيع أن يجمع في ظلالها ما تفرق من أمره ، وتبعثر من قوته ، ويصغى في وسط ذلك السكون والهدوء إلى صوت قلبه حين يحدثه أصدق الأحاديث وأجملها عن الخالق والمخلوق ، والحياة والموت ، والبقاء والفناء ، وطبيعة الكون وأسرار الخليقة ، فيشعر بالراحة بعد ذلك العناء الكثير والكد الطويل كالسيل المتحدر من أعالي الجبال ، لا يزال يحمل في طريقه الأقذاء والأكدار ، فاذا بلغ الحضيض استحال إلى بركة هادئة ساكنة يتلألأ في صفحتها الصقيلة اللامعة جمال السماء وبهجة الملأ الأعلى . ولقد كنت أحد أولئك الفارين بأنفسهم من لجب المدنية وضوضائها ، وضلالها وحيرتها ، وقنعت منها بذلك الكوخ البسيط الذي بنيته بيدي على ضفة ذلك الجدول الصغير ، ولقد رزقني الله أرضاً خصبة جيدة التربة ، أقضي جميع أوقاتي في حرثها وفلحها ، وتصريف مياهها ، وتشذيب أشجارها لا معين لي إلا قوتي ، ولا أنيس لي غير وحدتي ، فان شعرت بشيء من الملل رجعت إنى تلك الأسفار القليلة التي اخترتها كصحبتي حين نفضت يدي من جميع الأصدقاء والأصحاب لأحادث على صفحاتها أولئك الرجال العظام أصحاب المبادىء القويمة ، والعقائد الثابتة ، والآراء الناضجة الذين لم يكتبوا ما كتبوا ليوفوا رغبة الناس في أهوائهم ومطامعهم ولا ليعجبوهم من ذكائهم وفطنتهم وغرابة ابتداعهم ، بل ليكشفوا الغطاء برفق وهدوء عن وجه الحقيقة فيراها الناس كما مي غير مشوهة ولا مزخرفة ، لا يبتغون على ذلك أجرآ سوى أن يروا الإنسانية الشقية المعذبة ناهضة من حضيص بوسها وشقائها ، إلى ذروة سعادتها وهناءتها .

فاذا جلست لتراءتها رأيت في مرآتها ذلك العالم الذي فارقته واجتويته ، ورأيت شقاءه الذي يكابده ، وآلامه التي يعالجها دون أن يحس أنه يشقى أو يتألم فأشعر بما يشعر به ذلك الذي نجا من سفينة موشكة على الغرق إلى صخرة عالية في وسط البحر ، فأشرف منها على بقايا تلك السفينة المحطمة مبعثرة على سطح الماء ، فشعر ببرد الراحة وطيب الحياة .

ولقد أصبحت بعد أن فارقت الناس وصرت بمنجاة منهم ، حنو عليهم ، وأرثي لبوسهم وشقائهم ، وأضمر لهم من العطف والحب ما لم أكن أضمره لهم من قبل ، وأتمنى لهم النجاة من شقائهم الذي يعالجونه وبوسهم الذي يكابدونه على كثرة ما قاسيت منهم في مقامي بينهم من الهموم والآلام ، والمهانات ، ولم يكن بيني وبينهم سوى أنني كنت أدعوهم إلى الحياة الطيبة السعيدة ، حياة الطبيعة والفطرة ، وأنعي عليهم ذلك التكلف والتعمل في مطاعمهم ومشاربهم ، وملابسهم ومساكنهم وعقائدهم ومذاهبهم وآرائهم وأفكارهم.وصلائهم وعلائقهم وأقول لهم : أيها الناس عودوا إلى أحضان أمكم الطبيعة ، فهي أحنى عليكم ، وأرأف

بكم من كل شيء في هذا العالم ، وأعلموا أن جميع ما تكابُدون من الآلام والأسقام في حياتكم ، إنما هو عقوبة لكم على عقوقكيم لها ، وتمردكم عليها وكفركم بسننها وشرائعها فاشربوا قراح الماء إن شربتم ، وكلوا بسيط المآكل إن أكلتم واقنعوا حين تلبسون بما يستر عورتكم وحين تسكنون بما يجمع شملكم، ووحدوا نظركم إلى الأشياء والشوون بقدر ما تستطيعون تتحدوا فيما بينكم، وتهدأ عنكم نار تلك البغضاء التي تتقلبون فيها ليلكم ونهاركم ، واعلموا أن الحياة أبسط من أن تحتاج إلى كل هذه الجلبة والضوضاء فخذوها من أقرب وجوهها ، وألين

جوانبها واقنعوا منها بالكفاف الذي بمسك الحوباء، ويعين على المسير ، فإنما أنتم مارون لا مقيمون ومجتازون لا قاطنون ، ولا يوجد بوس في العالم أعظم من بوس رجل مسافر نزل على عين ماء ليطفيء ببردها غلته ، ويجد في ظلالها راحته ، ساعة من نهار ، ثم يمضي لسبيله ، فصدف عنها وظل يشتغل بحفر عين أخرى بجانبها ، فلم يكد يبلغ قاعها حتى كان قد نال منه الجهد فهلك دون مرامه ظمأ وعيا ، ولا يقذفن في روعكم أني أريد أن أذهب بكم إلى بغض الحياة ومقتها ولا إلى تعذيب أنفسكم بالحرمان من أطايبها ولذائذها ، فالزهد عندي سخافة كالجشع كلاهما تكلف وتعمل لا حاجة إليه ، وكلاهما خروج عن القصد وضلال عن السبل ، وإنما أريد أن تترفقوا في الطلب ، ولا تمعنوا فيه إمعاناً فالإمعان فيه والاستهتار به حرب شعواء يقيمها القوي على الضعيف، والجشع المتكالب على القنوع المعتدل ، بسلبه ما بيده ويحرمه القليل التافه الذي يتبلغ به باسم جهاد الحياة ، وتنازع البقاء فكان جزائي عندهم على هدايتهم وإرشادهم ومحاولة استنقاذهم من يد الشقاء الذي يعالجونه أن سخروا بي واحتقروني ؛ وسموني مجنوناً ، ولم يقنعوا في أمري بتركى وشأني كما يترك المجانين وشأنهم، بل اتخذوني عدواً لهم يحاربونني كما يحاربون الله والطبيعة ، ولا ذنب لي عندهم إلا أنني أسمى المال شقاء، ويسمونه سعادة، وأسمى الجاه موَّونة ويسمونه متعة ، وأسمي اللجاج في الطلب والتهالك فيه جنوناً وخبلاً ، ويسمونه حكمة وحزماً ، ثم لا يلبثون إلا قليلاً ً حتى يروا بأعينهم كذب ظنونهم وخيبة آمالهم ، ويسقطوا في الهوة التي كنت أقدر لهم السقوط فيها ، فلا يكون أثر ذلك في نفوسهم أن يومنوا بسنة الله والطبيعة ، ويذعنوا لأحكامه وأحكامها ،

 $r \cdot o$  $Y \cdot 3$ 

ويعودوا باللاعة على انفسهم فيما كان منهم ، كما يتوقع المتوقع أن يكون . بل ينقمون على الأرض والسماء ، والحالق والمخلوق والدنيا والآخرة ، ويثيرون الثائرة على الشرائع الأرضية والسماوية والنظم الطبيعية والوضعية ، وعلي أنا ايضاً ، لأنني لم أهو معهم في الهوة التي هووا فيها كأنني أنا الذي أشقيتهم وابتليتهم ، وأوردبهم هذا المورد الوبيل، وما أشقاهم إلا الطمع لو كانوا

يعلمون . وأما الآن فقد نجوت من هذا كله والحمد الله ، وأرحت نفسي إلى الأبد من روْية تلك المناظر الموْلة الممضة : مناظر المتهافتين ليلهم ونهارهم في تلك الحفائر الجوفاء التي حفرتها في طريقهم أيدي المطامع والشهوات، وانقطع عن أذني ذلك الدوي الهائل الذي كان يزعجني ويقلقني ، وأصبحت في وحدتي هذه أتمتع بالهواء طلقاً غير مكدر ، والنور ساطعاً غير منغص ، والجمال خالصاً غير مشوه أتبسط في أنحاء نفسي حيث أشاء ومتى أشاء وأناجي الله والطبيعة وجهأ لوجه لا يحول بيني وبينهما حائل؛ وأفكر على الطريقة الَّتِي أريدها لا الَّتِي يريدها الناس ؛ وأنسج ثوبي على مقدار جسمي ؛ لا على مقدار جسوم الآخرين وأشرف من قمة وحدتي وعزلتي على ذلك العالم الذي فارقته واجتويته فأعجب لتلك الهموم والآلام التي يعالجها لغير علة ولا سبب ولتلك المعركة الهائلة التي يشنها بعض أفراده على بعض على غير طائل ، سوى أن يهلك أحدهم في سبيل الآخر ، ثم يهلك الآخر في سبيل آخر ، وهكذا تمتد سلسلة الهلاك فيهم إلى مالا نهاية لها ، كقطع الأمواج التي تتواثب على الصخور المعترضة في مجراها فتتكسر عليها واحدة بعد أخرى ثم تتلاشى كأن لم تكن ، فأحمد الله على نجاتي منهم وخلاصي من أيديهم ،

وعلى أننى أستطعت أن أعيش على حساب نفسي ، لا على حساب -الضعفاء والمساكين ، وأن أتناول لقمتي مغموسة بدمي لا بدماء الضحايا والهلكي ، وأن أعود بما فضل عن حاجتي على البائسين والمساكين ، والساقطين في هوى اليأس ، المنقطعين عن قافلة الحياة ولو أن جميع لذائذ الدنيا مأكلاً ومشرباً ، وملبساً ومسكناً ،  $\frac{1}{2}$   $\frac{1}{2}$   $\frac{1}{2}$   $\frac{1}{2}$   $\frac{1}{2}$   $\frac{1}{2}$   $\frac{1}{2}$   $\frac{1}{2}$   $\frac{1}{2}$   $\frac{1}{2}$   $\frac{1}{2}$   $\frac{1}{2}$   $\frac{1}{2}$   $\frac{1}{2}$   $\frac{1}{2}$ 

وهكذا أقضي حياتي في تلك الجنة الصغيرة ، على ضفة ذلك النهر الصغير ، وبين يدي ذلك الخضم العظيم ، متمتعاً بما شئت من جمال الدنيا وبهجتها ورغد العيش ونعيمه ، ومناظر الطبيعة ومشاهدها ، فالسماء فوقي تتلألأ بنجومها وكواكبها ، وألبحو أمامي يعج بأمواجه وأثباجه والأرض بين يدي تختال في أثوابها وأبرادها ، والأصوات المنبعثة من البحر الزاخر ، والجحدول المتسلسل، والشلال المتدفق، والريح العاصفة والأشجار المترنحة، والطيور الصادحة ، فرقة موسيقية مختلفة الآلات والنغمات ،

حين ، وألقى نظري تارة على الروض الجميل الذي غرسته بيدي فأرى صنوف أشجاره وألوان أزهاره ، وأنواع كرومه وأعنابه فأراه في سكون الريح وهدوئها معبداً قد لبس الجلال والوقار ، وانتثرت في جنباته أشخاص الراكعين والساجدين . وفي هبوبها وانبعاثها مرقصاً تترنح فيه القدود وتعتنق القامات ، وتقابل الحركات والسكنات ، ثم أنظر إلى السيل المتدفق من أعالي الجبال فأرى تلك المعركة الهائلة التي تـجري بينه وبين الصحور الناتثة في طريقه ، يهاجمها فتدفعه ، ويثب عليها فتمزقه فتتطاير أجزاوه في جو السماء كأنها شظايا ألواح البلور ، فيشتد غيظه وحنقه ، وإرغاوًه وإزباده ويحاول أن يثأر لنفسه منها ، فلا ينال آخراً أكثر مما نال أولا ، وهي جامدة في مكانها ، لا تحرك ساكناً ، ولا تمد يسداً ، فلا يجسد له بدأ من الفرار ً من وجههسا ً ، شأن الطيش والنزق بين يدي الرزانة والحلم ، فينحدر عنها إلى السهل متغلغلا في أعماق الخمائل والأدغال كأنما يتوارى حياء وخجلا . ثم لا يلبث أن يستحيل بعد ذلك إلى مرآة صافية تتراءى فيها صور النخيل والأشجار وظلال القمم والهضاب كأنما قد خطها رسام ماهر بريشة رقيقة في صحيفة ناصعة . وأعظم ما أعجب له من تلك المناظر مناظر الطيور الغريبة حين تفد في أواخر فصل الصيف أسراباً من أقاصي البلاد مجتازة ذلك الخضم العظيم إلى حيث تتلمس رزقها الذي أعوزها في أرضها ، فتقع على ذوائب الأشجار ، وضفاف الأنهار ، وتحلق فوق الجداول والغدر ، شادية مترنمة ، مرفرفة بأجنحتها الجميلة ذات الألوان اللامعة المتلألثة ، وكأنما قد خلعت من نفسها على الجزيرة برداً مفوقاً ترف حواشيه وأهدابه ، وترجف متونه وأثناوه ، وتموج خيوطه بعضها في بعض ، فأجد من الأنس بها والغبطة بعشرتها ما يملأ قلبها

وقد أجلس أحياناً على شاطيء البحيرة لأتفكه بمنظر القرود السوداء ، وهي تثب من شجرة إلى شجرة ، ومن غصن إلى غصن ، وقد احتضنت أولادها إلى صدورها ، أو تركتها معلقة بأذنابها ، وقد يكون بين الشجرة والشجرة ، والنخلة والنخلة جدول واسع ، أو نهر متدفق ، فيكون لها في غدوها ورواحها ، ووثبها وقفزها ، وضحكها مرة وغضبها أخرى ، وترفقها الغريب في طلب عيشها وتحصيل رزقها ، منظر بديع راثق ، لا تكدره حبائل منظومة ، ولاتزعجه قذائف منطلقة ، وأستطيع أن أقول لك يا بنى أننى وقد عاشرت الوحوش الضارية ، والذئاب المفترسة . والنمور الكاسرة ، والقردة الشرسة ، وخبرت أخلاقها وطباعها ومنازعها ومشاربها ، ورأيت أنها لا تفترس إلا إذا جاعت ، ولا تشرس إلا إذا أهيجت ، ولا تطمع في أكثر من كفاف عيشها ، وعلالة حياتها ، أصبحت أعتقد أن الإنسان أضرى منها وأشرس وأنه مخدوع أو خادع

بهجة وحبوراً ، إلا أنها لا تمكث أكثر من شهر أو شهرين ثم تعود أدراجها ، فأجد من الوحشة لفراقها ما يجد العشير لفراق عشيره .

في تفضيل نفسه عليها .

ولم يزل هذا شأني حتى نزلت بالجزيرة تلك الأسرة الصالحة الكريمة ، فكانت أيامي معها غرة أيام حياتي وكوكب سمائها الساطع ، فواأسفي عليها ، ووافجيعتي بالحياة من بعدها !

# $(55)$

وحسبك الآن يا بني ما عرفت من شأني ، فلأعد بك إلى شأن ذلك الولد المسكين ، فقد حدثتك عنه أنه كان يختلف إلي كثيراً بعد سفر فرجيني ليطلب عندي عزاءه وسلواه وراحة نفسه من بلابلها ووساوسها .

فوفد إلي ذات يوم ، وكنت جالساً تبحت شجرة قصيرة كانت قد غرستها فرجيني فيما غرست من الأشجار الكثيرة التي كانت تحمل معها بذورها حيثما ذهبت وأينما حلت ، قائلة : لعل الله يمنحها النماء والنضرة فيهتدي بها ضال ، أو يفيء إليها حاثر أو يتيعلل بها ظامىء ، فجلس بجانبي وأطرق إطراقة طويلة ثم رفع رأسه وقال :

أنا حزين جداً يا والدي ، ويخيل إلي أن فرجيني قد نسيتني وأن يدي قد أصبحت صفراً منها إلى الأبد ، فلقد مر على سفرها ثلاثة أعوام لم ترسل إلي فيها إلا كتاباً واحداً منذ ثمانية شهور ، ثم انقطعت رسائلها بعد ذلك ، ولا أعلم ماذا دهاها ، وماذا دهاني عندها ، ولقد حدثتني نفسي اليوم أن أسافر إلى فرنسا أسعى إلى مقابلة ملكها لأتولى خدمته ، وأتوصل من طريقه إلى جمع ثروة طائلة أستطيع أن أتقدم بها إلى جدة فرجيني فلا ترى مانعاً ۔۔ وقد جمعت في يدي بين حاشيتي المجد والشرف ـــ أن تزوجني

 $\mathbf{y} \setminus \cdot$ 

قلت : ألم تحدثني يا والدي قبل اليوم أنك لا تتصل بنسب شريف أو أنك لا تعرف لك أباً ؟ . قال : وأية علاقة للأبوة والبنوة بما نحن فيه ؟ إنني لا أريد أن أتقدم إلى الملك بحسبي ونسبي ، بل بكفايتي وجدارتي ، وخدمتي التي أقدمها لوطني ؛ وهل يوجد في الناس من يأخذني بذنب لست صاحبه ولا صاحب الرأي فيه بل لم أكن حاضره ولاشاهده لأنه وقع قبل وجودي في هذا العالم؟ على أنني لا أعد ما كان ذنباً ، لأن والدتي أطهر وأشرف من أن تقترف الجراثم والذنوب .

مَن حفيدتها .

قلت : إنك تحدثني بلسان الحقيقة ؛ أما لسان الاصطلاح فهو أن من كان مثلك مغمور النسب أو مقطوعه فلا سبيل له الى أن يلمس بأطراف قدمه أدنى درجة من درجات المجد ، بل لا سبيل له أن يأخذ لنفسه مكاناً مطمئناً بين الطبقات العالية الرفيعة التي يسمونها طبقات الأشراف والنبلاء .

قال : إنك قد قلت لي قبل اليوم كما قرأت في كثير من الكتب ، أن عظمة فرنسا إنما حملت على عواتق أولئك الرجال المغمورين الذين لا يمتون إلى الناس بعسب أو نسب ، ولا شأن لهم في حياتهم سوى أنهم قد أدوا لوطنهم خدمات جليلة كانت هي وسيلتهم الوحيدة إلى بلوغ ذروة المجد التي بلغوها ، فهل كنت تخدعني فيما قلت لي وكان يخدعني أولئك الكاتبون ؟

قلت : لم أخدعك يا بني ولا خدعوك ، وإنما كنت أحدثك عن الماضي ، أما اليوم فالملوك متكبرون متغطرسون لا يوثرون مزية

من المزايا على مزية الحسب والنسب ولا يعرفون مفخرة يفخرون بها سوى أنهم من سلالة أولئك الملوك الماجدين ، فهم لا يقربون ولايدنون إلا من أمسك بطرف سلسلة يمسك بطرفها الآخر أمير من الأمراء أو قائد من القواد أو نبيسل من النبلاء ، وهولاء هم أعوانهم وأنصارهم ووزراوهم ، وقوادهم ، وولاتهم وعمالهم وجلساوهم وسمارهم ومواضع ثقتهم ، وأمناء أسرارهم، وأحاطوا بهم إحاطة السحب الكثيفة بالكواكب النيرة ، فلا يأذنون لشعاع من أشعتهم أن يصل أحدا من الناسسواهم، فكانت نتيجة ذلك أن ماتت المواهب والمزايا وقبرت العزائم والهمم ، وأصبح كتاب الأمة وشعراوها وحكماوها وعلماوها، ورجال الفنون فيها، أضعف الناس ، وأهونهم خطراً ، وأدناهم منزلة في ترتيب درجات الإنسانية ، لأنهم قد حرموا الاتصال بتلك الشمس المشرقة التي تمدهم بالقوة والحياة ، وتبعث فيهم روح النشاط والعمل . قال : وماذا علي إن اتصلت بنبيل من أولئك النبلاء ، وعشت تحت كنفه لأصل من طريقه إلى الغاية التي أريدها ؟

قلت : إنك لا تستطيع أن تنال الحظوة عنده إلا إذا نزلت<br>علم حكم أهراثه مشهراته مرأى أن تبدل نزله من ا

قلت : استمع مني كلمة أقولها لك يا بني : لقد كان اليونان

والرومان والمصريون حتى في أدوار سقوطهم وانحطاطهم يبجلون الفضيلة ويعظمون شأنها ، ويقدسون المواهب والمزايا أعظم تقديس ويعرفون لأصحابها أقدارهم ومنازلهم ، ويبسطون عليها جناح مودنهم ورحمتهم ، ولعلك قرأت من ذلك شيئاً في كتب التاريخ . أما اليوم فقد انقضى ذلك كله ، وأصبح الشرف محصوراً بين الجاه والمال فلا يظفر به إلا ذو منصب عال أو مال كثير ، وقد يعطف بعض أولئك الذين يسمونهم النبلاء على بعض أصحاب المواهب والمزايا ، كالشعراء والكتاب والموسيقيين والمصورين ، لا لأنهم يحترمونهم ويجلونهم ، أو يمجدون ذكاءهم ونبوغهم ، بل ليزينوا بهم مجالسهم كما يزينوها بالتحف والذخائر وليمتعوا أنفسهم بمنظر ذلتهم وخضوعهم بين أيديهم كما يمتعونها بمنظر مضحكيهم ومجانهم . وما أحسب أنك ترضى لنفسك بهذه المنزلة أو أن يكون منتهى آمالك في حياتك أن تصبح خليعاً ماجناً .

قال : إن فاتني أن أعيش في كنف رجل شريف فلن يفوتني أن أعيش في كنف حزب من الاحزاب أو جماعة من جماعات أخدمها وأخلص لها فأنال الحظوة عندها .

قلت : إنك تستطيع أن تفعل ذلك ، ولكن على أن تضرب بينك وبين ضميرك سدا إلى الأبد ، فالهيئات كالأفراد لا يعنيها إلا مصلحتها وفائدتها ، وكثيرا ما تكون مصلحتها في جانب ، والحق في جانب آخر ، بل ذلك هو الأعم الأغلب في أمرها ، فاما جاريتها فهلكت أو نابذتها فاستهدفت لغضبها ومقتها .

قلت : إنك واهم يا بني ، فما أنت بشقي كما تظن ، وما الشقاء إلا تلك العظمة التي تتطلبها وتسعى إليها ، إنك تعيش من حريتك واستقلالك ، وهدوئك وسكونك ، وطهارة ضميرك وصفاء سريرتك في سعادة لا يتمتع بها متمتع على ظهر الأرض ، فما حاجتك إلى تلك العظمة التي لا سبيل لك إلى بلوغها إلا إذا مشيت إليها على جسر من الكذب والرياء ، والملق والدهان ، والمواربة والمداجاة والظلم والإثم ؟ ونصبت نفسك ليلك ونهارك لمحاربة الدسائس والدنايا بالدنايا، والأكاذيب بالاكاذبب ، وملأت فراغ قلبك حقداً وموجدة علىالذين يسيئون إليك، أو يىجترئون عليك، وكنت في آن واحد أذل الناس لمن هم فوقك ، وأقساهم على من هم دونك ، ثم لا تحصل بعد ذلك كله على طائل سوى أن تطعم لقمة. يطعمها جميع الناس ، وتستر سوأة لا يوجد في الناس من لا يسترها ، وما أحسب فرجيني ترضى لك ولا لنفسها ، أن تكون وسيلتك إليها هذه الوسيلة الدنيئة الحقيرة ، وهي الفتاة الشريفة الفاضلة التي لها طهارة الملك في سمائه وصفاء الكوكب في أفقه . واعلم يا بني أن الفقير يعيش من دنياه في أرض شائكة قد ألفها واعتادها ، فهو لا يتألم لوخزاتها ولذعاتها ، ولكنه إذا وجد يوماً من الأيام بين هذه الأشواك وردة ناضرة طار بها فرحاً وسروراً وأن الغنى

بوارق الإحسان ، وأن قد حيل بيني وبين فرجيني إلى الأبد .

٣١٤

قال : إنما أريد المجد الأدبي لا المجد المالي . قلت : نعم إن المجد الأدبي مجد عظيم وشريف ، ولكنه لا يصل بك إلى الغاية التي تريدها . إن الأدباء والحكماء ، والمصلحين والمفكرين هم عظماء هذا العالم وساداته ، وهم الكواكب النيرة التي تطلع في سمائه الداجية المدلهمة فتنير أرجاءها ، وتبدد ظلماتها ، وهم الأشعة الباهرة التي تنفذ إلى أعماق القلوب المظلمة القاتمة فتذيب جهالاتها وضلالاتها ، وتطير بأوهامها وأحلامها ، وهم المناثر العالية التي يهتدي بها الحائر ، ويستنير بها الضال ، ويعرف بها المدلج الساري أي شعب من الشعاب يسلك ، وأية غاية من الغايات يريد ؟ وهم الأطباء الماهرون ، الذين يتولون القلوب الكسيرة اليائسة فيعالجون همومها وآلامها ويملأون فضاءها رجاء

وأملا ، إلا أن سبيلهم إلى ذلك من أوعر السبل وأخشنها ، لأنهم أنصار الخير ، وللشر أنصار أشد منهم قوة وأكثر عدة وعدداً ، وهم دائماً هدف لغضب الملوك لأنهم يثيرون ثائرة الشعوب عليهم ، وغضب النبلاء ، لأنهم يحتقرون نبلهم ويزدرون مجدهم وعظمتهم ، وغضب الكهنة لأنهم ينعون عليهمرياءهم وكذبهم وغضب العامة لأنهم يطاردون أهوائهم وشهواتهم ، أي أن العالم كلهحرب عليهم منأدناه إلى أقصاه ، وقلما تنتهي حياتهم إلا بما انتهت به حياة سقراط الحكيم ، وهومير الشاعر ، وأفلاطون الفيلسوف ، وفيثاغورس

الرحيم ، من قتل أو صلب أو إلقا في السجن ، أو تشريد في الأرضَ ، ولا ذنب لهم الا أن أحبوا البشر وعطفوا عليه ، وتألموا لألمه ، وبكوا لبكائه ، فنقم البشر منهم هذه العاطفة الطيبة الكريمة ، وانتقم لنفسه منهم بازهاق أرواحهم ، أو تعذيب أجسامهم ، أو تقطيع أوصالهم ، ولم يقنع في أمرهم بذلك حتى شوه وجه

ابتسامة لم تضئه من عهد بعيد وقال : أأنت على ثقة مما تقول ؟ قلت : نعم ، فكأنما قد نزل عليه بهذه الكلمة وحي السماء ، فما أصبح الصباح حتى رأيته مشمراً عن ساعديه يجول في أكناف د حديقة فرجيني » يشذب أشجارها ويشق أنهارها ، ويحول مياهها ، ويسقي ما ذبل من أغراسها ، وقد لبس برداً قشيباً من الجحد والنشاط لا عهد له بمثله منذ أعوام ثلاثة .

## $(55)$

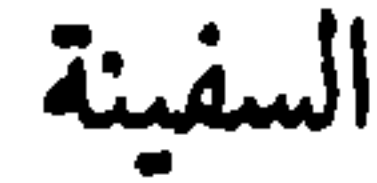

وفي عصر يوم ٢٤ ديسمبر سنة ١٧٤٤ رأى بول العلم الأبيض يخفق على قمة جبل الاستكشاف ، فعلم أن سفينة قادمة إلى الجزيرة ، فطمع أن تكون السفينة التي تحمل فرجيني ، فانحدر إلى شاطيء البحر فيمن انحدر إليه من سكان الجزيرة ليتعرف شأنها ، فعرف أن دليل المرفأ قد ركب زورقه إليها منذ ساعات ؛ وأنه لم يعد حتى الساعة . فجلس في انتظاره حتى عاد وحده فأخبر أن السفينة اسمها « سانجيران » وربانها اسمه المسيو « أوبن » وأن الريح لا تساعدها على دخول المرفأ الليلة ، ولا يمكنها الوصول إليه إلا الغد، وكان يحمل في يده عدة رسائل لبعض سكان الجزيرة ، بعضها آت من فرنسا وبعضها مرسل من ركاب السفينة أنفسهم ، فسمح بول فيما سمع من الأسماء اسم مدام دي لاتور و هيلين » فاختطف الرسالة من يد الرجل اختطافاً ، وقرأ عنوانها فإذا هو بخط فرجيني ، فطار بها فرحاً وسروراً ، وأخذ يعدو إلى المزرعة عدو الظليم ، فرأى على البعد أفراد الأسرة واقفين على رأس هضبة عالية ينتظرونه، فرفع يده بالرسالة وصار يلوح بها في الجو كأنما يحمل راية بيضاء ، حتى بلغ مكانهم ، فقدم الرسالة إلى هيلين ففضت غلافها وأمرت عليها نظرها فعلمت أن أبنتها قادمة على هذه السفينة نفسها ، وأن السبب في عودتها من فرنسا أن عمتها حاولت كثيراً أن تغير من طباعها وأخلاقها ،

وتذهب بها في حياتها مذهباً غير مذهبها الأول فعجزت عن ذلك، وأنها عرضت عليها أن تزوجها من عظيم من عظماء البلاط فرفضت ، فنقمت عليها نقمة عظمى وأصبحت تحتقرها وتزدريها ، وتنظر إليها بالعين التي تنظر بها إلى فتاة مخبولة العقل ، فاسدة الذهن ، أسيرة الأوهام والأحلام ، ثم ما لبثت أن حرمتها من ميراثها ، وسلبتها كل ما كانت تسبغه عليها من النعم ، ولم يبق إلا أن نطردها من منزلها طرداً ، فلم تجد بدأ من الرجوع ، فركبت أول سفينة علمت أنها ذاهبة إلى أفريقيا ، ثم ختمت رسالتها بقولها : إنني أكتب لك هذه الرسالة وأنا على ظهر السفينة «سان جيران» وبيننا وبين الشاطيء أربعة فراسخ ، ولا نستطيع الدخول إلى المرفأ إلا في الغدكما أخبرنا بذلك الدليل ، وفي الغد نلتقي إن شاء الله تعالى .

وما انتهوا من قراءة الرسالة حتى استطيروا فرحآ وسروراً وأخذ الزنجيان يرقصان ويقفزان ويهتفان بصوت عال «قد عادت فرجيني ! لقد عادت فرجيني » وكان أول ما مر بخاطر بول في هذه الساعة أن يذهب إلى كوخي ، ويبشرني برجوع فرجيني ، ويشكر لي نبومتي التي تنبأت له بها في أمرها ، وكانت قد مضت هدأة من الليل، فاستأذن أمه في ذلك فأذنته ، فمشى ومشى أمامه دومينج يحمل مشعلاً كبيراً حتى وصل إلي بعد ساعتين ، وكنت قد أويت إلى مضجعي فأيقظني من نومي وألقى إلي ببشراه ، فلم يكن سروري بها بأقل من سروره ، وقال هيا بنا نذهب إلى الشاطىء لننتظر فرجيني فإن السفينة تصل في الصباح.

فقمت إلى ثيابي فأسبلتها على وذهبت معه ، وكانت الليلة حالكة مدلهمة قد احتجبت كواكبها وراء قطع الغمام الكثيفة

الآخذ بعضها بأعناق بعض كأنها القافلة السائرة في الصحراء ، فمشينا لا نهندي بشيء سوى غريزتنا التي تقود خطواتنا دائماً في مفاوز الأرض ومجاهلها وكنا نسمع من حين إلى حين فرقعة هائلة آتية من ناحية البحر تشبه دمدمة الرعد وليست بها فلا نفهم منها شيئاً .

فإنا لسائرون إذ لمحنا زنجياً ضمخم الجثة يمر بجانبنا ، فاستوقفته وسألته من أين أقبل ؛ فقال : إني مرسل من شاطيء جزيرة الذهب إلى الحاكم لأبلغه أن سفينة قد ألقى بها التيار إلى ما وراء جزيرة العنبر تطلق مدافعها من حين إلى حين ، أي انها في خطر ، وأنها في حاجة الى المعونة ، فسألته : هل يعرف اسمها ؟ فأجاب أن لا ، وانطلق لسبيله ، فالتفت إلي بول وقلت له : أخاف أن تكون سفينة « سان جيران » وخير لنا أن ننحدر إلى الشَّاطيء ، وكانت الطلقات قد انقطعت على الحقيقة ، فمشى معاً صامتاًًً لا يقول شيئاً حتى أشرفنا بعد قطع ثلاث مراحل على ذلك الشاطىء ، وكانت الطلقات قد انقطعت فراعني سكوتها أكثر مما راعني دويها ، ثم ظهر القمر في كبد السماء محاطاً بثلاث دوائر سوداء كأنه متمنطق بنطاق الحداد فرأينا على نوره الضعيف الباهت منظر البحر وهو ثاثر مهتاج تموج ظلماته بعضها في بعض ، وترتطم أمواجه بصخور الشاطىء أو هضابه فينبعت لها صوت أجش كأنه أنين الثكلى ، أو حشرجة المحتضر ، وقد يتطاير منها أحياناً شرر لامع كذلك الشرر الذي يتطاير من أجنحة الحباحب ، ورأينا الصيادين مكبين على زوارقهم ينقلونها من الماء إلى اليبس ويطرحونها فوق الرمال خوفاً عليها من الهلاك ، ولمحنا على مقربة منا جماعة من الناس مجمتعين حول نار عظيمة يستدفئون بها فقصدنا إليهم ، وجلسنا على مقربة منهم ، وسمعناهم يتحدثون

أن السفينة قد حاد بها التيار عن طريقها ، ودفعها إلى شاطيء جزيرة العنبر حيث الخطر عظيم لا حيلة فيه ، وإنها إن لم تبادر بدخول المضيق الذي بين جزيرة العنبر وجزيرة «سان لوى» فمصيرها الهلاك ما من ذلك بد ، وكان بول يسمع هذا كله ، وهو صامت مطرق الرأس كأنه لا يفهم منه شيئاً .

ولم يز ل@هذاشأننا حتى بدأت حاشية الظلام ترق عن بياض الفجر فتلمع بعض أشعته من خلالها كما يلمع الماء من خلال الطحلب (١) ، فحاولنا أن نرى سطح البحر فلم نستطع ، لأن الضباب كان كثيفاً جداً ، وكأنما قد بنى دون السماء سماء أخرى لا يرى الراثى من خلالها غير بعض القمم العالية تطفو وترسب كما يطفو الغريق ويرسب في عباب الماء ، ثم استطعنا بعد حين أن نرى على سطح البحر شيئاً أشبه بغمامة كثيفة ، فتأملناه ، فاذا هو جزيرة العنبر التي زعموا أن السفينة محتبسة بشاطئها ، إلا أننا لم نر السفينة بحال من الأحوال .

وهنا حضر المسبو لابوردنيه حاكم الجزيرة راكبا جواده وورائه فصيلة من الجند تحمل بنادقها على عواتقها ، فأمرها أن

أن تصطف صفاً واحداً ، ففعلت ، فأمرها أن تطلق بنادقها فأطلقتها ، فلم نلبث أن رأينا نوراً لمع عسلى سطــــج البحر ، وأعقبه دوي مدفع ، فعلمنا أن السفينة غير بعيدة عنا ، فتقدمنا جميعاً نحو الشاطيء لنتحقق من روّيتها ، فاستطعنا بعد لأي أن نرى شبحها الغارق في عباب الضباب ، وأنْ نرى سواريها الذاهبة في كبد السماء ، وأن نسمع رغم جرجرة الآذى ''' وزمجرة

(١) الطحلب : خضرة تعلو الماء المزمن . (٢) السمرة - في الاصل - ترديه الهمير صوته في حنجرته والآذى : الموج .
وإنا لمكذلك إذ دلف إلى الحاكم شيخ زنجي هرم يدب على عصاه ، وقال له : إننا نسمع يا سيدي منذ الليلة زمجرة هائلة تنحدر إلينا من قمة الجبل ، ونرى أوراق الأشجار تهتز وتضطرب دون أن تهب علينا ريح ، ونرى طيور البحر هاربة إلى البر أسراباً دون أن يزعجها مزعج ، أو يطاردها مطارد ، فهي العاصفة ما في ذلك ريب ولا شك ، أنقذوا السفينة قبل هبوبها ، فان لم تفعلوا فانفضوا أيديكم منها إلى الأبد . فاصفر وجه الحاكم ، وشعر برعدة شديدة في جسمه . إلا أنه تجلد واستمسك ، وصاح : سأنقذهْا ، ولو كان في ذلك حياتي .

صوت ربانها وهو يصرخ صرخانه العظمى التي يستنهض بها همم رجاله ، فأمر الحاكم باعداد زورق لنجدتها ، وإشعال النار على طول الشاطيء لترى على ضوئها الزورق المعد لإنقاذها ، فما رأت النار حتى أخذت تطلق مدافعها تباعاً ، واستمر التخاطب بهذه اللغة النارية بينها وبين الشاطيء ساعة طويلة .

ولقد صدق الزنجي فيما قال ، فقد لبس الجو حلة غريبة لا عهد له بمثلها من قبل ، وكأنما انبعث في جميع أوصاله رعشة شديدة كتلك الرعشة التي تنبعث في جسم المحموم ، وأقبلت طيور البحر من كل صوب هاربة الى البر كأن مطارد يطاردها ويشتد على أثرها ، وتراءت قطع السحاب سوداء قاتمة تلمع في خلالها نقط نارية حمراء كما يلمع بصيص النار من خلال الرماد ، وامتلأ الجو بفحيح الأفاعي ، وطنين البعوض ، وزمجرة الوحوش ..

**٣٢١**  $\gamma$  الفقسية ١

### $(\gamma_{2})$ العساصفة

رأينا الضباب الذي كان يبحول بيننا وبين روية السفينة قد انحسر دفعة واحدة فاذا السفينة ذرة هائمة في ذلك الفضاء الواسع ، تقبل بها الريح وتدبر ، وتعلو بها الأمواج وتسفل ، إن حاولت الدنو

من الشاطىء وقفت في وجهها الصخور الناتئة المحددة الأطراف كأنها رماح مصوبة إلى صدرها ، أو أرادت النكوص على عقبها والانسياب في طريق أخرى غير هذه الطريق عجزت عن مقاومة التيار لأنها أصبحت مجردة من جميع قواها وأسلحتها ، فقلوعها ممزقة ، وألواحها متناثرة وحبالها متطايرة وسواريها منكسة ، وأعلامها ساقطة ، ورجالها متهافتون على سطحها لما نالهم من الأين والإعباء . وقد بدأ موخرها يهبط ، ومقدمها يرتفع ، أي أن الهلاك قاب قوسين منها أو أدني .

**TYY** 

 $\bullet$  .

المرآة في لمعانها واستوائها ، ورأينا المضيق الواقع بين شاطىء الجزيرتين يرغي ويزبد كأنما يشتعل من أتون ''' متقد ، ويرمي بالزبد من حفافيه''' كما يتناثر العهن المنفوش عن المندف ، أما السماء فقد أصبحت مبداناً تتسابق فيه قطع الغيوم الطاثرة إلى غاياتها ، فلا تفرغ حلبة حتى تنشأ حلبة أخرى ، فأصبح البر والبحر ، والسماء والأرض ، والماء واليبس ، والسهل والجبل ، قيامة كبرى بسوج فيها كل شيء ويضطرب كل شيء ، فلم نعد نعلم أنحن وقوف في أماكننا ، أم طاثرون في جو السماء ؟ وهل طغى الماء على اليبس فأحاله ماء ، أم لا يزال الماء ماء واليبس يبسآ ؟ .

> (١) الأثون : مؤقد ثار الحام . (٢) تثنية حفاف : وهو ألجانب .

 $YYY$ 

# ( ۲۵ )<br>السکارنة

وبينما نحن ذاهلون على أنفسنا ، وعن كل ما يدور حولنا ، إذ طرق آذاننا صوت عظيم فاستفقنا ، فاذا السفينة قد اصطدمت باحدى الصخور العظيمة ، وإذا آخر جرير''' من أجرتها قد انقطع ، فانبعث في تلك اللحظة صيحة ألم من جميع القلوب ؛ وإذا بول يهجم على البحر ليلقي بنفسه فيه فاعترضت طريقه أنا ودومينج وحاولنا أن نمنعه فلم نستطع وظل يصيح : دعوني أنجتي فرجيني . فلم يكن لنا بد من أن نتركه وشأنه ، غير أننا عقدنا في وسطه حبلا طويلا وأبقينا طرفه في أيدينا خوفاً عليه من الهلاك ، فاقتحم الماء وكان منظره في تلك اللحظة منظراً مخيفاً مرعباً كأنما هو منتفض من كفن ، وكأنما صورته قد استحالت إلى صورة وحش ضار لا يقوم له شيء إلا أتى عليه ، فظل يعوم مرة ، ويتسلق الصخور أخرى ، ويعاني في سبيل ذلك ما لا يستطيع أن يحتمله بشر ، حتى دنا من السفينة أو 'أوشك آن يدنو ، فلطمه تيار قوي لطمة شديدة أعادته الى الشاطىء كمبا كان ، مجروح الساق ، مهشم الأعضاء ، فلم يضعف ولم يهن ، ولم يبق إلا بمقدار ما تنفس الراحة ثم عاد إلى شأنه الأول .

وكان الموج يهدأ حيناً عن السفينة ، فيخيل إلينا أنها واقفة

 $(1)$  إلمرير المبل.

على اليبس فنرى أشرعتها المبزقة ، وألواحها المتناثرة ، ورجالها المتهافتين على سطحها من الإعباء والتعب ، وربانها الواقف في مقدمتها وقفة الليث الهصور يصرخ صرخانه العظمى التي تدوي بها أجواز الفضاء ؛ ثم يطغي عليها حيناً فيضرب فوقها قبة جوفاء تغمرها كما يغمر القبر دفينه .

وما هي إلا لحظات حتى بدأ سطح السفينة يتشقق ، وبدأ الماء يتسرب إلى أحشائها ؛ وعلم ركابها أنهم هالكون إن بقوا فيها فأخذوا يلقون ما على سطحها من ألواح ومجاذيف وصناديق وأقفاص ثم يلقون بأنفسهم وراءها .

وهنا ظهر منظر هاثل عظیم هلعت له القلوب ، وزاغت له الأبصار ، وفاضت له الشئون من آماقها لهفة وجزعاً .

ظهر في موخو السفينة منظر فتاة رائعة الجمال ، غضة الشباب ، نِيبِلَّةِ المُنظَّرِ ؛ واقفة على قدميها العاريتين ؛ وقد ضمت باحدى يديها قميصها إلى صدرها ؛ ومدت يدها الأخرى إلى ذلك البائس المسكين الذي يخاطر بحياته ويكابد اعظم الشدائد والأهوال

من هي هذه الفتاة ؟ إنها فرجيني ! إنها الفتاة الطاهرة الشريفة التي تجثو الفضيلة خاشعة بين يديها ، إنها الفتاة الكريمة المحبوبة التي نبتت من كل قلب ، فهي حبيبة إلى كل قلب ، إنها الرحمة الإلهية التي طالما أحسنت إلى البائسين ، وفرجت كوبة المكروبين ، وبكت رحمة بالمنكوبين والمرزوثين ، إنها النور السماوي الذي

في سبيل الوصول إليها ، فلم نعلم أهي تستغيث به لينقذها، أم تشير إليه أن يعود إلى مكانه رحمة به وإشفاقاً عليه ؟ فكان منظرها في تلك الساعة منظر صورة بديعة مرسومة في صفحة السماء .

طالما أشرق في القلوب اليائسة الحزينة فأنار حلكتها وبدد ظلمتها وملأها رجاء وأملا ، لذلكَ لم تبق عين من العيون إلا فاضت مدامعها ، ولا نفس من النفوس إلا سالت من بين أضالعها ، ولا يد من الأيادي إلا ارتفعت إلى السماء ضارعة إلى الله تعالى آن ينقذها من بلائها .

من ترجيدي *داست* ي تر بر بي سندر سبب اين بعحار واقفأ في مقدمتها قد خلع ملابسه ثم لمح فرجيني واقفة موقفها هذا فأبسى له كرمه ووفاوٌه إلا أن يمد لها يد المعونة لينقذها ، فمشى إليها وجثا بين يديها وطلب منها أن تمخلع ثوبها ليحملها على ظهره ويسبح بها .

أتدري ماذا كان بعد ذلك ؟

كان أن غلب الحياء على الفتاة حينما رأت رجلا عارياً بين يديها يريد أن يضمها عارية إلى جسمه فأشاحت بوجهها عنه ،

وهنا واأسفاه أقبلت موجة عظيمة كالجبل الأشم تندفع نحو السفينة اندفاع القضاء النازل ، وتزمجز في اندفاعها زمجرة الليث الهصور ، فذعر البحار إذ رآها وطاش عقله ، وما لبث أن قفز من مكانه وألقى بنفسه في الماء .

وأشارت برأسها أن لا ، فصاح الناس من كل جانب : أنقذها ! أنقذها ! فوثب الرجل قائماً على قدميه ومديده إلى ثوبها ليجردها منه .

أما فرجيني فلم تخف ولم تطش بل لبثت في مكانها كما هي وقد علمت أن الساعة آتية لا ريب فيها ، فضمت قميصها إلى جسمها بيد ، ووضعت يدها الأخرى على قلبها ، وسبحت بنظرها في الفضاء فأصبح منظرها منظر ملك كريم يطير بجناحيه في جو السماء .

وما هو إلا أن أغمض الواقفون عيونهم جزعاً من هذا المنظر الهائل المخيف ثم فتحوها فاذا البحر قد ابتلع كل شيء وإذا کل شيء قد انقضي .

وهنا صمت الشيخ وأسلم رأسه إلى ركبته وأخذ يضطرب اضطراباً شديداً كأنما يعالج غصة تعتلج في صدره ، ثم لم يلبث أن انفجر باكياً ينشج نشيج الأطفال فهاجني بكاوًه فبكيت حتى ذهلت ، ولم أستطع الرجوع إلى نفسي إلا بعد حين ، فرأيته لا يزال في ذهوله واستغراقه ، فنبهته فانتبه ، وعاد إلى حديثه يقول :

يا له من يوم عظيم هائل ! يا لها من ذكرى موْلة مريرة ،

با لها من حسرة لا انقضاء لها حتى الموت ! لقد مر على تلك الحادثة عشرون عاماً ولا تزال تلك الفتاة ماثلة أمامي كأنني لا أزال أراها ، إن فرجبني كانت عزيزة علي جداً بل كانت أعز مخلوق عندي ، ولو كان لي ابنة لما نزلت من نفسي تلك المنزلة التي نزلتها ، وكان كل أملي في حياتي أن أعيش في ظل عطفها ورحمتها ،

نعم إن يومها كان يوماً هاثلا جداً ، فلقد بكاها كل من رآها حتى الزنوج الذين ألفوا البوس والشقاء ، فلم يبق في عيونهم موضع للبكاء وكان أكثرهم بكاء عليها ذلك البحار المسكين الذي حاول إنقاذها فحال القضاء بينه وبينها ، فقد كان يخيل إليه أنه أجرم إجراماً عظيماً بالفرار منها وتركها وشأنها ؛ فجلس على الرمل بعد خروجه يلطم وجهه وينتف شعره ويقول : اللهم اغفر ذنبي ، فقد كنت أرجو أن أنال السعادة بافتدائها بحياتي ولکن الله أراد شقائی .

ثم تنفس الصعداء وقال : ولكن الذي يهون وجدي عليها أنها الآن سعيدة في سمائها مغتبطة بعيشها ، متمتعة برحمة ربها ورضوانه ، وأن تلك المرارة التي ذاقتها ساعة موتها قد زالت من نمها إلى الأبد .

وحنانها وشفقتها ، حتى تتولى إغماض عيني بيدها في ساعتى الأخيرة فلم يقدر لي ما أريد ، لقد هجرت العالم كله ولجأت إلى هذا المعتزل البعيد النائي هرباً من الشقاء فتبعني الشقاء حيث ذهبت ، وما أحسبه تاركي بعد ذلك حتى ينزل معي إلى قبري .

أما بول المسكين ، فقد جذبناه قبل ذلك إلى الشاطيء فجثا على ركبتيه يشاهد ذلك المنظر المولم وهو يرتعد ويضطرب اضطراب

الغصن في مهاب الرياح حتى انقضى ، فسقط مغشياً عليه يتدفق الدم من فمه وأذنيه وأنفه ، فظللنا نعالجه ساعة طويلة حتى استفاق بعد لأي ، ودار بنظره حوله كالذاهل المخبول ثم انتفض انتفاضة شديدة وعاد إلى ذهوله واستغراقه ، فأمر الحاكم أن ينقل إلى خيمته الخاصة ، وأمر طبيبه بالقيام عليه والعناية به وظل مو ملازما له لا يفارقه

فتوكته حيث هو ، وذهبت أنا ودومينج إلى الساحل لنفتش عن جثة فرجيني ، وكانت الزوبعة قد هدأت قليلا فقضينا في البحث عنها زمنآ طويلا فلم نعثر بها ؛ فاشتد حزننا ، واستولى اليأس على نفوسنا ، وبدأ الرعب يدب في قلوب الكثير منا ، فصاح بعض الناس وقد أدركه مثل الجنون :

ألا يوجد لهذا الكون إله يدبره ويرعاه ؟ ألا يوجد بين هولاء الناس من يستحق هذه الميتة التي ماتتها هذه الفتاة سواها ؟ والنفس الضعيفة تعجز دائماً عن احتمال صدمات القضاء فلا تجد بدأ حين تصدمها من أن تروح عن نفسها بالسخط والغضب ، وقد

تخرج في سخطها أحياناً عن صوابها وهداها ، فليرحمها الله ، فانها ما أتيت إلا من ناحية الإيمان بالله والثقة بعدله ورحمته .

وهنا مر بعض الناس وأخبرنا أن التيار قد ألقى ببقايا السفينة على شاطيء الخليج المسمى خليج دوتمبو ، أي خليج القبر فذهبنا إليه نرجو أن نعثر بالجثة هناك ، فوجدناها غارقة في الرمل إلا جزأها الأعلى فنبشنا عنها فاذا هي على الصورة التي رأيناها عليها ني ساعتها الأخيرة ، وكأنها حية باقية لم تمت ، وكأن ماء الحياة لا يزال يجول في وجهها ، لولا اصفرار قليل في خديها ؛ وإذا هي

لا تزال ضامة ثوبها إلى جسمها وواضعة يدها الأخرى على قلبها ، وكأن أناملها تقبض على شيء ، ففتحتها فرأيتها قابضة على صورة الرسول بول التي كان بول قد أهداها إليها قبل سفرها فوعدته أن تُحتفظ بها إلى آخر رمق من حياتها ؛ فكأنها تودع صديقها الحميم الوداع الأخير في صورة ذلك القديس العظيم ، فأكبرت

تم حملناها إلى كوخ قريب لبعض الصيادين وعهدت إلى بعض النساء أن يتولين شأنها حتى نعود ، وصعدت إلى الوادي لأبلغ تلك المرأتين المسكينتين ذلك الخبر الهائل ، وما أحسبني وقفت في حياتي موقفا أشد من هذا الموقف ، فدخلت عليهما في الكوخ فرأيتهما جاثيتين تصليان وتدعوان الله تعالى بسلامة ابنتهما من شر هذه العاصفة ، وكان الليل قد بدأ يرخي سدوله على الكاثنات ويضرب عليها سرادقا من وحشته وكآبته ، فما وقع نظرهما علي حتى ذعرتا وارتاعتا وصاحتا : أين فرجينى ؟

هذا الإخلاص العظيم كل الإكبار ، وأيقنت أن النفس الطاهرة كالذهب الخالص ، لا يغيرها شأن من شئون الحياة أو الموت .

فلم أستطع أن أنطق بشيء سوى أنني أطرقت برأسي ، فدنت مني هيلين وقد استحالت إلى شبح من أشباح الموتى وقالت لي بصوت خافت متهافت : هل ماتت ؟ فاستمررت في إطراقي ، ففهمت كل شيء وما هي إلا صيحة واحدة صاحتها من أعماق قلبها ثم سقطت في مكانها لا يختلج في جسمها عرِق واحد ، ودارت مرغريت بنظرها فلم تر ولدها أمامها فسألتني وأين بول ؟ فتلطفت في قص قصته عليها ، وحلفت لها بالله أنني أرجو له حسن العاقبة ، فلم تعبأ بما أقول ، ولم يكن جزعها على ولدها ، بِلْقُلِ من جزع صاحبتها على ابنتها .

ولا استطيع أن اصف لك يا بني هول تلك الليلة في ذلك الكوخ فلم تكن ليلة بكاء وعويل وولولة وصياح ، كما تكون ليالي الثكل في بيوت الثاكلين ، بل لبلة حزن صامت عميق يحبس الدموع عن الانطلاق ، والزفرات عن التصعيد ، وما أنس لا أنسى منظر تلك المرأة المسكينة ، وهي ساقطة تحت أعباء ذلك الحزن الثقيل تئن أنين الدفين تحت أنقاض البيت الساقط ، وتقلب وجهها في السماء تسألها دمعة واحدة تروح بها عن نفسها فلا تعطاها ، وقد تغمغم أحياناً بكلمات مبهمة لا يستمع منها السامع غير قولها : ابنتي ! حبيبتي ! مسكينة أنت ! الرحمة يا رب ! المغفرة با إلهى ! ومرغريت تجلس بجانبها تارة لتعزيها وتهون عليها مصابها ، وتخرج خارج الكوخ تارة أخرى لتبكي ولدها ما شاء الله أن تفعل ، فكان منظر إخلاصها في تلك الساعة أعجب منظر رأيته في حياتي ، أما دومينج وماري فقد ظلا يدوران ليلهما حول الكوخ ، بلطمان خدودهما وبخشمان وجوههما ولينتفان شعورهما ، ويرسلان صرخاتهما المحزنة الأليمة في جو السماء حتى تلفا أو كادا .

ولم يزل هذا شأننا جميعاً حتى انبثق نور الفجر ، فانسللت في صنمت وسكون من حيث لا يشعر بي أحد ، وانحدرت إلى الشاطيء فرأيت الحاكم قد أعد كل شيء لتشييع جنازة فرجيني ، فكسوا نعشها بصنوف الزهر وأنواع الريحان وحمله نمان من عذارى «سان لوي » لابسات حللا بيضاء مشرقة وتبعه نحو مائتي طفلة من أطفال الدير يمشين صفوفاً متتالية ، ويحملن في أيديهن سعف النخل وطاقات الزهر ويرتلن الأناشيد الدينية بنغمة شجية محزنة ، ومشى في المقدمة حاكم الجزيرة ووراءه ضباطه وجنوده منكسى أسلحتهم ، مطرقي رءوسهم ، والناس فيما

ولم نزل سائرين في طريقنا حتى وصلنا إلى كنيسة ﴿ بامبلموس » وهناك حي الزنوج المساكين الذي كانت تزوره فرجيني في أيام الآحاد بعد أداء الصلاة في الكنيسة ، فتعول فقراءه وتطعم جاثعبه ، وتعود مرضاه وتعظف على أيتامه وأرامله ، فخرج رجاله ونساوُه ، وفتيانه ، باكين صارخين ، فبكينا جميعاً لبكاثهم ، وكانت مناحة عامة جاد فيها من لم يجد ، وبكي فيها من لا عهد له بالبكاء ، ولقد رأيت بعيني أولئك الأبطال الأنجاد الذين يأنفون أن يذرفوا دمعة واحدة من مدامعهم والرماح تنوشهم والسيوف تأخذهم من كل جانب يتهافتون على الجذوع والأحجار باكين منتحبين انتحاب الأطفال الصغار ، ورأيت جماعة من نساء مدغشقر وموزمبيق آتيات يحملن على عواتقهن أقفاص الفاكهة حتى وضعنها حول القبر وعلقن على أغصان الأشجار المحيطة به خرقاً بيضاء ناصعة ، كعادتهن التي اعتدنها في موتاهن الأعزاء ، ورأيت جماعة أخرى من نساء الهند والبنغال يحملن أقفاص الطير على عواتقهن ليرسلنها فوق القبر ساعة الدفن ، ولعلهن يردن من ذلك تمثيل صعود الروح إلى سمائها ، فما أجل الفضيلة ، وما أعظم شأنها ، إنها الشريعة العامة التي يدين بها الناس جميعاً عالمهم وجاهلهم.. ، مومنهم وملحدهم ، حاضرهم وباديهم ، والمعبد المشترك الذي يقف فيه الجميع صفأ واحدأ ، أمام هيكل واحد ، يرتلون آية واحدة ، بنغمة واحدة .

وراء ذلك بحر يعج بالبكاء والعويل ، والأنات والزفرات ؛ وكانت مدافع الحصون ترسل طلقائها من حين إلى حين ، فتردد صداها مدافع السفن الراسية على الشاطىء .

وكانوا قد حفروا للميتة قبرأ تحت شجرة خيزران مورقة في

لجانب الغربي من كنيسة وبامبلموس ، كانت تجلس تحتها دائماً مي وبول خمينما كانا يأتيان لزيارة الكنيسة وتوزيع الصدقات تملَّى الفقراء والمساكين ، فلما حلت ساعة الدفن اشتد البكاء والنحيب يعرعت الفتيات إلى النعش يلمسنه بأيديهن ، ويشرن إليه بمناديلهن يخرقهن ، ثم يمسحن وجوههم تبركاً كما يفعلن أمام تمثال لعنبراء ، وجأرت الأمهات بالدعاء إلى الله تعالى أن يمنح بناتهن لفضيلة التي منحها هذه القديسة المباركة ليحيين حيائها ، ويمتن موتتها ، وما هي إلا لحظات حتى انحدر إلى مغربه ذلك الكوكب لفخم الذي خفق في سماء العالم لحظة ، ثم اختفى .

#### $rrr$

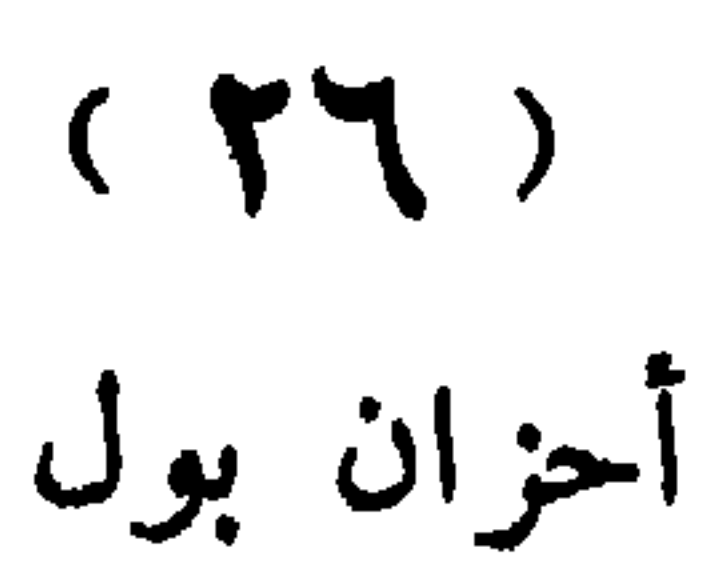

نقلنا بول في محفة إلى كوخه بعد ما أبل قليلا ، وكنت خأثفاً عليه وعلى أميه أشد الخوف من تلك الساعة التي يتلاقون فيها ، ۖ ولكن الله تعالى جعل خيراً ما كنت أحسبه شراً ، فلم يقع نظرهما عليه حتى نهضتا إليه وضمتاه إلى صدرهما وانفجرتا بالبكاء ، فنفس الدمع عن تلك الحرقة الكامنة التي ظلت تعتلج في صدورهما يومين كاملين ، وكأن شعاعاً لامعاً قد انبعث من عينيه اللامعتين إلى قلبيهما فأضاءهما بنور العزاء والسلوى ، فطفقتا تقبلانه وتلثمانه ، وتمزجان دموعهما بدموعه ، وقد أنزل الله عليهم جميعاً السكينة والصبر ، فاستحالت تلك العاصفة التي كانت تعصف بقلوبهم ليلها ونهارها إلى سكون يشبه سكون الموت. فلا نواح ، ولا عویل ، ولا تذمر ، ولا شکوی ، إلا ما کان من تلك العبرات

التي تنحدر من آماقهم في صمت وسكون .

وبعد هنيهة حضر الحاكم ليعزي هيلين عن نكبتها فعزاها وحدمها طويلاً عن عمتها ، وعن ذلك المسلك الوحشي الذي سلكته مع ابنتها ، فكان جوابها على ذلك كله أن سألت الله لها العفو والمغفرة ، ثم اقترب من فراش بول وتناول يده وقال له : يجب آن تسافر يا بني إلى فرنسا وسأعطيك كتاب وصاة تستعين بسـه علي عمل ينفعك وينفع أهلك ، وسأتولى عنك رعاية أميك وكفالتهما في غيبتك ، فألقى عليه بول نظرة طويلة لا يعلم إلا الله ماذا يريد

منها ، ثم جذب يده منه وأدار وجهه للحائط ، فاكتأب الرجل<br>قليلا ، ثم نهض وقال له : سأعود مرة أخرى يا بني ، وانصرف .

ولم يكن لي بد في هذه الأيام من أن ألز مهم لأقومِ غدمتهم وقضاء جاجاتهم ، ولأتولى بنفسي تمريض هذا الولد المسكين ، فلزمت فراشه ليلي ونهاري ما أكاد أفارقه ، حتى استطاع بعد ثلاثة أسابيع أن ينشط من علته ، إلا أنه استجال إلى شخص آخر غير ذلك الشخص الأول ، وكأنما انطفأ في قلبه ذلك المصباح المنبر الذي كان يمد خواسه ومشاعره بالنور والإشراق فأصبح ذاهلا مذهوبا به ، تحدثه فلا يكاد يفهم الحديث ، ولا يكاد يرد عليه إن فهمه ، وكانت تدنو منه هبلين أحياناً فتقول له : إنني كلما رأيتك يسا ولدي يخيل إلي أن ابنتي لا تزال حية باقية أراها وأحادُّها ، تريد بذلك تسرية همه وإزالة وحشة نفسه ، فلا يكاد يسمع اسم فرجيني حتَّى ينتفض انتفاضاً شديداً ويخرج من الكوخ هائماً على وجهه ، فلا يعود إليه حتَّى يعود به من يراه ، وكثيراً ما كان يذهب وحده إلى ومنحدع فرجيني » فيجلس هناك تحت النخلتين المسماتين باسمه وباسمها شاخصاً ببصره إلى البركة التي كانا يستحمان فيها

وخرج ذات يوم فتبعته أنا ودومينج ، وكنت أتبعه دائماً حيث سار ، فصعد جبل «المورن » ، ثم انحدر إلى سفحه الآخر ومشى في الطريق الموصل إلى كنيسة بامبلموس، فاستطير قلبي خوفاً وهلعاً وخفت أن ينتهي به المسير إلى قبر فرجيني ؛ وكنت لا أستطيع منعه أو الوقوف في وجهه ، لأن الطبيب أمرني ألا أحاوله في أمر يريده ، وأن أترك له الحرية في جميع ما يأخذ ، ومسا

يدع ، وقال لي : إن هذا هو علاجه الوحيد الذي لا علاج له سواه من وحشة نفسه وكآبتها فظل سائراً لا يلتفت يمنة ولا يسرة حقى بلغ مكان القبر لا يخطئه ، فجثا فوق تربته تحت ظلال شجرة الخيزران يصلي ويبتهل ، فعجبت لذلك أشد العجب لأنني كنت على ثقة من أنه لا يعلم حتى الساعة هل أخرجت جثة فرجينى من البحر أم ذهبت طعاماً للسمك؟ فلم أجد بدأ أنا ودومينج من أن نجثو جثيه وندعو دعاءه فالتفت فرآنا ، فسألته لم يصلَّمى في هذا المكان؟ فقال إنه المكان الذي كنا نجلس فيه معاً حينما نأتي إلى هنا أيام الآحاد لزيارة الكنيسة وتوزيع الصدقات عسلى الفقراء والمساكين ، ويخيل لي أن هذه البقعة أحب بقعة إلى على وجه الأرض وأدناها إلى نفسي ، فعلمت أنه قد ألهم ، وأن طيب تراب القبر دل على القبر . ثم نهض قائماً على قدميه وذهب ببصره في السماء وظل على ذلك ساعة ، فخيل إلي أنه قد طار بنفسه إلى ذلك العالم الآخر

وانحدر إلى شاطىء البحر ، فذعرت وارتعت ، ولم أجد بدأ من أن أقف في وجهه ، وقلت له : عد بنا إلى الكوخ يا بول وكن عند ظني بك ، فلم يعبأ بما أقول ، واستمر سائراً في طريقه حتى أشرف على البحر وشخص ببصره إلى النقطة التي غرقت فيها السفينة ، فخفت أن يكون قد خدث نفسه بذلك الأمر العظيم ، فدنوت منه وقلت له : إن المنتحر يا بول لا يصعد إلى ملكوت السماء ، فلم يزد على أن صاح : آه يا فرجيني ! آه يا فرجيني ، وسقط مغشياً عليه قحملناه إلى الغابة ولم نزل به حتَّى استفاق ، فحاول أن يتقدم نحو الشاطيء مرة أخرى، فضرعت إليه ألا

ليفتش عن تلك النفس الحبيبة إليه التي فارقته فراق الأبد ؛ فأصبح

لا يهنأ له العيش من بعدها ، ثم ما لبث أن انتفض انتفاضة شديدة

وأصبح بعد ذلك لا شأن له إلا طروق الأماكن الَّي عاش فيها مع فرجيني أو انمق لهما فيها شأن من الشوون ، فزاز الملعب الذي كانا يلعبان فيه معاً وهما طفلان صغيران ويحفران في رمله الحفر العميقة الواسعة ويملآنها بالماء وصغار السمك ويجلسان على ضفافها يصطادان ، واجتاز الطريق التي مشيا فيها تحت وابل المطر وقد أسبلت إزارها على رأسه لتقيه مما تمي منه نفسها ، فكان منظرهما منظر الدمية في المحراب ، ومشى في الطريق التي مشيا فيها يوم ذهبا إلى ضفة النهر الأسود ليشفعا للزنجية الآبقة عند سيدها ، ومر بالمكان الذي قطعا فيه نخلة الجوز وأحرقاها ليأكلا ·طلعها الأبيض حين أزمت بها أزمة الجوع ، ودخل الغابة التي أضلا فيها الطريق حتى أظلهما الليل وهما تأمهان مشردان ، وجثا عند الشجرة التي جثيا عندها يصليان ويدعوان الله تعالى أن يبعث اليهما من يهديهما السبيل ، وجلس بجانب الهضبة التي كانت تنتظره عندها حتى يعود من المزرعة تعبأ مكدوداً فتمسح عرق جبينه **ST . .. THAT IT . THAT . ... IT** 

يفعل ، فأمسك على مضض ، وبعد لأي ما استطعنا أن نعود به الى الكوخ .

 $rrV$  $YY = \frac{21}{2}$ 

الهم، فغارت عيناه؛ وانكفأ لونه، وذوت لضرته، وأصبح مثل الحلال رقة وذبولا ، فأزعجني أمره ، ورثيت له ولأميه البائستين المسكينتين اللتين تبكيانه ليلهما ونهارهما غلى ضعفهما وسقمهما وإدبار أمرهما ، ولم أكن فاتحته حتى اليوم بكلمة واحدة في شأن نكبته التي نكب بها رحمة به وإبقاء على حشاشته القريحة أن يولمها المس ويهيجها البعث ، فلما استحالت حاله إلى ما أرى رأيت أن أذهب في معالجته مذهبًا غير المذهب الأول فمجلست إليه ذات يوم وقلت له : أتعلم يا بول أن فرجيني قد أخلصت· إليك إلى آخر رمق في حياتها إخلاصاً لم ير مثله راء ، ولا يتحدث بمثله متحدث؟ فانتفض قليلاً ورفع رأسه إلي ورثق ينتظر ما آقول .

فأخرجت له صورة الرسول بول وأريته إياها فاختطفها من يدي بيديه الضعيفتين المرتعشتين وقال : وأين وجدتها ؟ قلت : على صدر فرجيني حينما وجدنا جثتها على شاطيء البحر ، وقد وضبعت يدها عليها كأنما تضمك فيها إلى نفسها وتودعك الوداع الأخير . قال : وهل وجدتم جثتها ؟ قلت : نعم وجدناها على ضفة الخليج عشية اليوم الذي غرقت فيه تحت طبقة من الرمل قد سترت منها الجزء الذي تحب أن تستره من جسمها . قال : وأين دفنتموها ؟ قلت : في الجانب الغربي من كنيسة « بامبلموس »

تحت شجرة الخيزران الكبرى حيث ذهبت وجثوت وصليت من حيث لا تدري . فتنفس تنفسة طويلة كادت تنقطع لها حبازيمه ، وأكب على الصورة يغمرها بدموعه وقبلاته فافترصت هذه الفرصة وأنشأت أقول له :

and the Committee of the

#### $rr9$

### $(50)$ الموت

ما هذه الدموع التي تذرفها يا بني ليلك ونهارك ما تهدأ ولا تفتَّر ، وما هذا الحزن الذي تحمله بين أحناء ضلوعك لا يتفرج عنك بوجه من الوجوه ، ولا حيلة من الحيل؟ ومتى كان الموت نكبة من النكبات العظام التي يهلك المرء في سبيلها جزعاً ، وتتساقط نفسه من دونها حسرات؟ وهل هو إلا الانتقال من منزل إلى منزل ؛ والتحول من موطن إلى موطن؟ وربما كان الذي تنتقل "ايه خيراً من الذي تنتقل منه ، ومن أين لك أن الله تعالى لم يرد ساحبتك خيرآ حين استأثر بها واختار لها ما عنده ، وأنه مسا نقلها من هذه الدار إلى تلك الدار إلا لينقذها من شقاء علم أنها نستكابده فيها وستلاقي منه آلاماً جساماً؟ وهل يمكن أن يكون لها مصير إن قدر لها البقاء في هذه الحياة غير هذا المصير بعد ما تجهم لها الدهر ، .حارت بها السبل وانتهى أمرها مع عمتها بما انتهى إليه من سوء الحال وخيبة الأمل ؛ وبعد ما قضي عليها أن تقضي بقية أيام حياتها في هذه القفرة المجدبة المحرقة التي لا ماء فيها ولا نمر ؛ وهل كنت تونر أن تراها شقية معذبة بين يديك تفلح الأرض ، وتكسر الصخر ، وتخوض الوحل ، وتتسلق الأشجار ، وتعبر الأنهار ، لتعينك وتعين أطفالها المستقبلين على العيش بعد ما ألفت النعمة والرغد والعيش اهييم في قصر عمتها عدة أعوام لا ترى فيها صخراً ولا حجراً؟ ولا زملاً برلا مدراً ،

 $\mathbf{r}$  :

ولم لا يهنوك ويفرحك ، ويملأ قلبك غبطة وسروراً ، أن تعلم أنها الآن سعيدة في عيشها ، هانئة بمصيرها مغتبطة بما وفقت إليه من قدومها على ربها طاهرة نقية لم تلوث صحيفتها برشاشة واحدة من ذلك الرشاش الكثير الذي تلوث به صحائف الفتيات ؛ مجزية أحسن الجزاء على موقفها الشريف العظيم ، موقف العزة والأنفة ، والصبر والاحتمال الذي وقفته في سأعتها الأخيرة؟ ومن هو أولى منك وأنت صديقها وحبيبها وألصق الناس بها بالسرور لسرورها ، والغبطة لغبطتها ، والابتهاج بمصيرها السعيد الذي صارت إليه؟ وأنا أجلك كل الإجلال عن أن يكون حبك إياها حبأ ماديأ يزعجه افتراق الأجسام ويكدر صفوه اختلاف الموطن والمقام؟ ولو أنك عدت إلى نفسك قليلاً لعلمت أنها لم تفارقك ، ولم تنأ عنك ، وأنها جالسة إليك تحدثك وتسمع حديثك ؛ ولا شك عندي في أنها عاتبة عليك أشد العتب في هذه العجاجة السوداء من الحزن التي تثيرها على أثرها كأنها ذاهبة إلى الجحيم تستقبل أنواع العذاب وألوان الآلام ، أو كأن كل الذي كان يعنيك منها شهواتك ولذائذك ، فلما فاتتك بكيتها كما يبكي الطفل لعبته النافقة ، وكأننى أسمعها تهتف بك قائلة «لا تبك يا بول فإنني سعيدة ناعمة متمتعة برحمة ربي ورضوانه ، متقلبة في أعطاف نعمته التي أسبغها علي مكافأة لي على صبري واحتمالي ، ومسا أستقبلت به هموم حياتي وآلامها من سكينة وجلد ، فاصبر كما صبرت واحتمل من آلام الحياة ما احتمات ، يحسن الله جزاءك ، ويجزل أجرك ويرفعك إلى المنزلة التي رفعني إليها ، فنعيش معاً ني سعادة دائمة ليست سعادة الدنيا بالإضافة إليها إلا وهمآ من الأوهام ، أو حلماً من الأخلام » . فلم يزد أن رفع رأسه إلي وقال لي ما دامت الحياة شقاء وعذابآ

وما دام الموت سعادة وهناءة ، وما دامت فرجيني تنتظرني في علياء سمائها لأعيش بجانبها العيش الذي أرجوه وآمله ، ولا أوثر عليه عيشاً سواه ، فلا خير في الحياة من بعدها وما أشوقني إلى ألذي يدنيني منها !

وهنا علمت ألا حيلة لي فيما قضى الله وقدره ، وأن الفتى

قد نفض يده من هذه الحياة إلى الأبد ، ولا يد في العالم تستطيع أن تديره إلى وجهة غير الوجهة التي يسير فيها غير يد الله ، فقمت وقام، ولا أسف في الدنيا أعظم من أسفي عليه ، ولا فجيعة أكبر من فجيعتي فيه.

#### **TET**

### $(5)$

الإعسان

جزى الله الإيمان عنا خيراً ، فلولاه لثقلت على عواتقنا هذه الهموم التي نعابلحها ، ولولاه لعجزنا عن أن نتنفس نفس الراحة الذي يعيننا على المسير في صحراء هذه الحياة القاحلة ، فهو النجم الخافق الذي يلمع من حين إلى حين في سماء الليلة المظلمة المدلهمة فينير أرجاءها ، وهو الدوحة الفينانة التي بلجأ إليها المسافر من حرور الصحراء وسمومها فيجد في ظلالها راحته وسكونه ، وهو الجرعة الباردة التي يظفر بها الظامىء الهيمان فيقفع بها غلته ، ويفثأ لوعته ، وهو المطرة الشاملة التي تنزل بالأرض القاحلة فتهتز تربتها وتحبى موزبها وتبعث في صميمها القوة والحياة، وهل كنا نستطيع أن نبقى لحظة واحدة في هذه الدار التي لا نفلت فيها من هم إلا إلى هم ، ولا نفزع من رزء إلا الى رزء، ولولا يقيننا أن هذه الطريق الشائكة التي نسير فيها إنما هي سبيلنا الوحيد الذي يفضي بنا إلى النعيم الذي أعده الله في جواره للصابرين من عباده؟ وهل كان في استطاعة مريضنا الذي يتس من الشفاء ، وفقيرنا الذي عجز عن القوت، وثاكلتنا التي فقدت واحدها من حيث لا ترجو سواه ، أن يحتفظوا بعقولهم سليمة ، ومداركهم صحيحة، وعزائمهم متماسكة، لولا أنهم يعلمون أن حياتهم لا تنقضي بانقضاء أنفاسهم على ظهر الأرض ، وأن هناك حياة أخرى في عالم غير هذا العالم، لاسقم فيها ولا مرض، ولا بوس ولا شقاء؟

٣٤٣

لذلك استطاعت هيلين ومرغريت فى أواخر أيامها ان تحتفظا بسكونهما وهدوئهما أمام هذه الحوادث المولمة التي تقض أصلاد الصفا وتذيب لفائف القلوب ، فكنت إذا دخلت عليهما رأيتهما في فراش مرضهما صابرتين محتملين كأسهما لا تعالجان في أعماق قلوبهما أشد الآلام النفسية وأهولها ، فإذا نظرتا نظرتا إلى السماء ، وإذا نطقتا نطقتا باسم الله وسألتاه العفو عنهما ، والرحمة بهما ، ثم لا تلبث أعينهما أن تتلأ بنور الأمل والرجاء ، كأنما قد وقع في نفسهما أن الله قد استجاب دعاءهما وتقبل قربانهما ، ووعدهما المثوبة العظمى في دار نعمته وجزائه .

ولقد دخلت صباح يوم على مرغريت في اللحظة التي استيقظت فيها من نومها فقصت على أنها رأت فرجيني في منامها تسبح في غمرة من النور وقد لبست قميصاً أبيض فضفاضاً كأنما قد نسج من خيوط الشمس ، ولم تزل تهبط من أوجها رويداً رويداً حتى أصبحت في حرم الأرض. فمدت يدها إلى بول فأخذت به من ضبعيه وطارت في جو السماء فتشبثت بردائه فطرت وراءه ، ولا أعلم كيف طرت؟ ثم نظرت تمتي فإذا هيلين طائرة ورائي ، وإذا ماري ودومينج طائران وراءها ، ثم دخات على هيلين في كوخها في الساعة نفسها فقصت علي هذه الروْيا بعينها ، فعجبت لذلك أشد العجب ، وأيقنت أن الله قد اصطفى هولاء القوم لنفسه ، وأنزلهم منازل الأبرار الصالحين ، وأنهم وإن كانوا لا يزالون على قيد الحياة فقد لحقوا بالعالم الآخر ، وأصبحوا ملائكة بين الملائكة المقربين .

ولقد صدقت هذه الروْيا كما هي ، أما بول فقد مات بعد ذلك بثمانية أيام ، وكان قد خرج في بعض خرجاته التي اعتادها

دون أن أراه ، فافتقدته عدة ساعات فلم أجده فانحدرت إلى حي بامبلموس فوجدته جاثياً على قبر فرجيني وقد ضم إلى صدره صورة بول الرسول التي خلفتها له ، فحركته فإذا هو مبت ، فحرنا له ودفناه معها في قبرها ، وأما مرغريت ، فقد لحقت بولدها بعد ثلاثة أيام من وفاته قضتها صابرة متجلدة لا تنترف لها دمعة ، ولا تصعد لها أنة ، وكان وداعها لصديقتها وداعاً مادتاً ساكناً لم تزد فيه على أن قالت لها «سنلتقي هناك» كأنما تفترقان علی میعاد ، ثم أسلمت روحها ، وأما هیلین فقد ماتت بعد شهر من ذلك التاريخ على ذلك الفراش الحقير ، في ذلك الكوخ البسيط ، لا يحيط بها غيري وغير ماري ودومنيج ، بعد ذلك الملك الكبير ، والجنة والحرير والنعمة السابغة ، والمتعة الواسعة ، أما أنا … وهنا سكت سكتة طويلة كانت أوصاله ترتعد فيها ارتعاداً شديداً ثم قال بصوت خافت متهدج «فقد بقيت وحدي » وانفجر باكياً بكاء ثاكل فجعها الدهر في أفلاذكبدها جميعاً في ساعة واحدة ؛ فلا صبر لها ولا عزاء ، وبعد لأي ما استطاع أن بعود إلى حديثه فقال :

وهنا لم أجد بدأ من أن أنقل ماري ودومينج إلى كوخي ، فلم يعيشا بعد مواليهم بضعة شهور ثم لحقا بهم ، فخلت الأرض منهم جميعاً ، حتَّى من كلبهم ، وماشيتهم ، وطيورهم وعصافيرهم ، وأصبحوا تحت التراب أجسادا هامدة وعظاما نخرة ، تسفى عليهم السوافي ، وتدور عليهم الدوائر ، ويتحدث عنهم المتحدثون كما يتحدثون عن الشعوب الغابرة، والأمم الحالية، ولم يبق من آثارهم غير تلك الجدران المتهدمة التي تراها ، وقد خلد أهل الجزيرة ذكرهم في كثســير من الأماكن التي عاشوا فيها . فسموا الرأس الذي عجزت السفينة عن اجتيازه فكان في ذلك

هلاكها دالرأس الباثس، والخليج الذي وجدت جثة فرجيبي على شاطئه دفينة في الرمل «خليج <sub>ا</sub>لقبر » والمضيق الذي غرقت فيه السفينة «مضيق سان جيران » وسموا مخدع فرجيني التي كانت تخلو فيه بنفسها «كهف الفتاة» وشجرة الخيزران التي ظللت قبرهم جميعاً «الشجرة المقدسة » و الوادي الذي عاشوا كما ذهبت بأصحابها ، لأن الناس أصبحوا ينطقون بهذه الأسماء ، ولا يفهمون مغناها ، فوارحمتاه لهم ، لقد ضن الدهر عليهم بكل شيء حتى بالذكرى ! .

وقد علمت بعد مرور بضع سنوات على هذه الحادثة أن تلك العمة القاسية الّي ضنت بمالها على ابنة أخيها وتركتها تموت بوساً وجوعاً في هذه الجزيرة المنقطعة ، ثم حرمت منه حفيدتها وتركتها تهلك يأسأ وهمأ في أعماق المحيط ، لقيت جزاء غلظتها وقسوتها ، فلم تسمع بخبر غرق فرجيني وموت أمها جتى أصابها مثل الجنون وملأت رأسها الوساوس والهواجس ، فكانت تندبهما تارة وتبكى مصيرها حتَّى تشرف على التلف ، وتهون على نفسها أمرهما نارة أخرى قائلة إنها لم تفعل شيئاً سوى أنها أبعدت العار عنها وعن أسرتها ، فكان ما قدر الله أن يكون ، وكانت تنقم أشد النقمة على الفقراء والمساكين كلما رأتهم في طريقها فتصيح : أما كان خيراً لهولاء الأشقياء أن يذهبوا إلى المستعمرات الإفريقية فيموتوا فيها ويربحونا من شرورهم وويلاتهم؟ ثم لا تلبث أن تشعر بالعطف عليهم والرثاء لهم فتذهب إلى الكنيسة بمال كثير تضعه في صندوقها باسمهم ، كأنما تظن أن الله تعالى يغفر لها جرائمها وآثامها بهذه الرشوة التي تقدمها إليه ، وكانت لا تزال ترى في يقظتها ومناسها وقومتها وقعدتها وذهوبها وجيئتها ، أشباحاً غيفة تلوح لها في

٣٤٦

وجهها ، وتهددها أفظع تهديد وأهوله فترفض هاربة منها ، فتراها أمامها حيثما ذهبت ، وأينما حلت ، فتفزع إلى الكاهن تسأله أن يشفيها من داءها ، وما داوْها إلا ذنوبها وآثامها الِّي أسلفتها ا فما حيلة الكاهن فيها؟ وكانت كلما مر بخاطرها أن أقربساءها البعيدين الذين لا تحبهم ولا يحبونها سيرثونها من بعدها ، اشتد ذلك عليها كثيراً ، فتخرج إلى الطريق حاملة بدرة من الذهب في يدها فتنثَّرها نثَّراً ، فرفع هوَّلاء القوم أمرها إلى القضاء واتَّهموها بالجنون ، ولم يزالوا بها حتى أرسلوها إلى المارستان وسكنوا قصرها من بعدها ووضعوا أيديهم على مالها وكأن الله قد أراد أن يسقيها الكأس حتى ثمالتها فأبقى لها من الفهم والإدراك ما تستطيع، أن تعلم أن مالها الذي تعبت كثيراً في جمعه وتدبيره ، واقترفت كثيراً من الذنوب والآثام في سبيل الاحتفاظ به والحرص عليه يتمتع بسه في حياتها خصومها وأعداوها ، فنال ذلك منها منالاً عظيماً ، ولم تلبث أن ماتت حاملة معها حسرتها إلى قبرها . وكذلك ينتقم الله من الأشحاء الذين يضنون بمالهم على أصحاب الحق فيه بنقله إلى الأيدي التي لا تستحقه : سنة الله التي لا تتبدل  $\mathbf{r}$  and  $\mathbf{r}$  are the set of  $\mathbf{r}$  in the set of  $\mathbf{r}$ 

**TEV** 

هذه آثاركم عافية ، ودباركم خالية ومساكنكم لا يأوي اليها غير الضب واليريوع ، ولا يسمع فيها غير الزثير والعواء ، فلا نور . ولا نار ، ولا روض ولا ماء ، ولا مرتع ، ولا حديث ولا سمر ، ولا عين ولا أثر ، كأن وجودكم الدنيا بجمالها ولألائها ، وكأن ذهابكم القيامة التي تزلزل كل شيء وتأتي على كل شيء .

سلام عليكم يا بني ؛ لقد كنتم أنسي وحياتي وسلوتي وعزائي ومتعة نفسي وراحة ضميري، والروضة الأنف التي أقطف ما أشاء من أزهارها ورياحينها وألجأ إلى ما أحب من ظلالها وأفيائها ، أها اليوم فقد سمج وجه الدنيا في نظري وأصبح عبء الحياة ثقيلاً عن عاتقي ، لا أستطيع احتماله ، ولا الاستقلال به .

سلام عليك أيها الولد الطيب الكريم الذي نشأ في تربة ساذجة بسيطة ، فنشأ ساذجاً بسيطاً ، لا ينال الناس بشر ولا يعتقد في الناس شرآ ، ولا يضمر في نفسه إلا الوفاء والإخلاص حتى لكلبه وشاته ، والكوخ الذي يوويه ! والظل الذي يفيء عليه .

سلام عليك أيتها الفتاة الشريفة الطاهرة التي صيغ قلبها من الرحمة والشفقة ، فبكت البائس والفقير ، واليتيم الذي لا عائل له ، والأرملة التي لا معين لها ، بكاء صادقاً لا تسمعه إلا أذن الليل ، ولا ترعاه إلا عيون الكواكب ، ولم يكن صدقها في أدبها وحيائها بأقل من صدقها في رحمتها وإحسانها ، ففرت من قارة إلى أخرى حياء من نفسها ، ثم فرت من العالم بأجمعه ضناً بجسمها أن تلمسه يدمنقذها .

صلام عليكما أيتها المرأتان الصابرتان اللتان علمتا ولديهما الفضيلة وغذتاها بلبانها ، فكانتا خير الأمهات لخير الأبناء ، واللتان

سلام عليكما أيها الزنجيان المخلصان اللذان حفظا الصنيعة من حیث لا یحفظها أحد ، وشکراها من حیث لا یشکرها شاکر ، ولم يحل سواد جلدهما وخشونة منبتهما ووحشة نفسهما . من ان يحملا بين جوانحهما عواطف الود والإخاء التي لا يزال البيض في أوروبا ينشدونها في كل مكان على ألسنة كتابهم وشعرائهم وخطبانهم ووعاظهم رجاء الوصول إليها ، فلا يجدون إليها سبيلا .

لم تسخطا في حياتهما يوماً واحداً ، ولم تنقما ، ولم تشكوا الأحد غير خالقهما ، على كثرة ما ألم بهما من المصائب ونالهما مسن الأرزاء ، ثقة برحمة ربهما وإحسانه ، وسكوناً لقضائه وقدره حتَّى خرجتاً من دنياهما خروج السبيكة من البودقة طهارة وصفاء .

سلام عليكم يا بني من والدكم الحزين الباكي الذي بليت عظامكم في قبرها ، ولم يبل ذكركم في قلبه ، والذي ظل يختلف إلى واديكم عشرين عامآ يندبكم ويبكيكم ، ويسأل الله أن يلحقه بکم ، فلا يستتب له ما بريد .

ثم تناول عصاه واعتمد عليها ونهض قائماً كأنه يقتلع نفسه من الأرض اقتلاعاً وكأنما قد خطا نحو القبر عشر سنوات كاملة في تلك الساعات القليلة التي قضاها معي ، فأصبح حمامه اليوم أو غد ، وكانت الشمس قد آذنت بالمغيب ، ولم يبق منها في دائرة الأفق إلاكما يبقى في جنبات الكأس من فضل الشراب ، فألقى عليها نظرة هادئة مطمئنة ، ثم مشى في طريقه بخطوات بطيئة ، وأوصال مرتعدة ودموعه تنحدو ملى خديه انحدار المزنة الهاطلة، فلبثت في مكاني أنظر إليه وقلبي يذوب رحمة به وإشفاقاً عليه، حتَّى انحدر في بعضن البطون وغاب عن نظري .

## $(59)$ النهسايسة

عدت إلى منزلي الذي أنزله وحاولت أن آوي إلى مضجعى فنبا بي ، وأن أستزير الغمض فامتنع علي ، وأن أهدأ في مكاني ساعة واحدة فلم أستطع ، وكان أكبر ما يشغلني وينفر النوم عن عيني حالة ذلك المسكين فقد هاجت تلك القصة التي قصها على َّ أَلمَّا دفيناً في نفسه وشجناً كامناً ، فاستحال في بضع ساعات إلى هيكل من العظم تتردد أنفاسه في صدره تردد الريح في جوانب الهيكل الخرب، وانصرف عني يمشي مشية الطائر المذبوح يجر شلوه جراً ؛ وتمثل لي أنه الآن طريح فراشه ، في زاوية من زوايا كوخه ، يكابد آلام المرض أو آلام النزاع من حيث لا يعينه معين ، ولا يرحمه راحم ، فاشد ذلك علي كثيراً وشعرت بشعبة من شعب قلبي قد سقطت .

وما أصبح الصباح حتى عقدت العزم على زيارته في واديه على بعد الشقة بيني وبينه لأتفقد شأنه ، وأقضى حق صحبته . فسلكت الطريق التي وصفها لي مراراً في حديثه ، ولم أزل أصْعد النجاد ، وأهبط الوهاد ، وأضل مرة وأهتدي أخرى ، حتَّى أشرفت منزلق الشمس عن كبد السماء على كوخه المنفرد في ذلك الوادي الموحش ، فانحدرت إليه وكنت أرجو أن أراه واقفاً على بابه ، أو جالساً على مقربة منه ، فلم يقع نظري على شيء ، وكان السكون سائداً عميقاً لا يسمع فيه السامع نأمة ولا حركة ،

۰ ه ۳

كأنه سكون المقابر ، اللهم إلا عصفوراً صغيراً بغرد من حين إلى آخر تغريدة شجية موثرة، كأنما هو يوقع لحناً من الألحان المحزنة على نغم واحد ، وميزان مطرد ، فرفعت نظري إليسه فإذا هو واقع على شجرة قصيرة منفردة أمام باب الكوخ ذكرت عند روَّيتها أنها الشجرة الوحيدة الَّتي حدثني عنها أن فرجيني غرستها أمام كوخه منذ عهد بعيد ، وأنه يحبها كثيراً ويأنس بها من أجلها ، فدنوت منها فراعني أن رأيت تحتها شبحاً معفراً بالتراب ، فتبينته فإذا هو الشيخ ، فحركته فإذا هو ميت ، فهالني الأمر وتعاظمني ، وشعرت بقلبي يتمزق لوعة وأسى ، وبنفسي تسيل رحمة وإشفاقاً ، وقلت : يا له من رجل مسكين ! لقد مات ، ولا صدیق یوسد رأسه أو یسبل أجفانه ، ولا عین تبکی عليه غير ذلك العصفور الصغير الذي ينوح فوق رأسه .

ولم ينقض اليوم حتى دفناه تحت تلك الشجرة التي مات تحتها . والتي كان يحبها ويأنس بها ، ثم انصرفنا .

ولا عين إلا وهي عين من البكا ولا خد إلا للدموع به خد

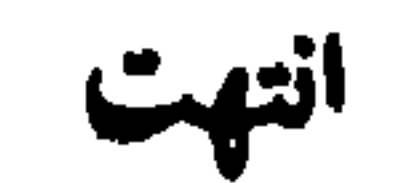

بوك وقرجيبي

من بني الدنيا عليسكم وثناء يا بني القفر سسلام عاطر معهد الصدق ومهد الأتقياء وسقى العارض من أكواخكم كنتم خير بني الدنيا ومسن سعدوا فيها وماتسوا سعداء عشتم من فقـــــركم في غبطة ومن القلة في عيش رخاء

لا خداع ، لا نفاق ، لا رباء لا خصام، لا مراء بینکم مثل كأس الحر معنى وصفاء خلق بر وقلب طاهر وثبات الحب في الناس الوفاء ووفساء ثبت الحب به في البرايا وعسنزاء البوساء أصبحت قصتكم معتبر لم يسطرها يراع الحسكماء يجتلي الناظر فيهسبا حكمة غير أن طالعتم صحف القضاء حكم لم تقرءوا في كتبهسا يقرأ الحكمة فيها العقلاء وكتاب الكون فيه صحف

خیر عیش کافل ہیر ہناء إن عيش المرء في وحدته فالورى شر وهم دائم وشقاء ليس يحكيسه شقاء وغني يستذل الفقراء وفقير لغني حاسسه

وآنالته منساه في البقساء لیت (فرجینی) اطاعت (بولساً) من عيون ما درت كيف البكاء ورثت للأدمع اللاتي جرت ساعة لكنه رأي القضساء لم يكن من رأيهسا فرقته أن يوم الملتقى يوم اللقساء نارقته لم تكن عالمسة

ما (لفرجيني) و (باريس) أما كان في القفر عن الدنيا غناء؟ إن هذا المال كأس مزجت قطرة الصهباء فبسه بدماء لم يكن في طيها داء عبساء لا ينال المسرء منه جرعة يدهش الألباب حسنأ ورواء عرضوا المجسد عليها باهرا وأروها زخرف الدنيا وما راق فيها من نعسيم وثراء نقض ما أبرمه عِهد الإخاء فأبته وأبي الحب لهسا ضم من خير إليه وهنساء ودعاها الشوق للقفر وما فغدت أهواوأها طائرة بجناح الشوق يزجيها الرجاء يأمل الإنسان مســا يأمله وقضاء الله في الكون وراء ما لهذا الجو أمسى قاتماً ينذر الناس بويل وبلاء ما لهذا البحر أضمحى ماثجا كبناء شامخ فوق بنساء وكأن الفلك في أمواجسه ريشة تحملها كف الهواء بدعاء الحين لا يجدي دعاء و (لفرجيني ) يد مبسوظة

هيكل الحسن وتمثال الضياء لهفى والمساء يطفو فوقه تملأ الدنيسا جمالا وبهساء زهرة في الروض كانت غضة مثل خلق الناس من طين وماء من يراها لا يراها خلقت لتباري فيه أمسلاك السماء ظنت البحسر سماء فهوت کل حي ما لحيي، من نقاء هكلبا الدنيسا وهذا منتهى

المتعلوطى

١ في سبيل التاج ٢٣

**۲۰۲** 

القسم المتسكرايع

 $\sim 100$ 

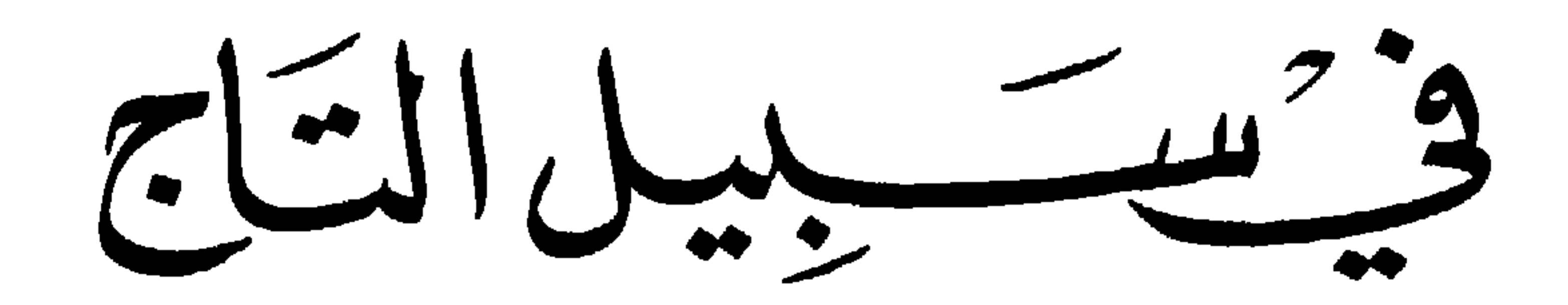
$\frac{1}{2}$ 

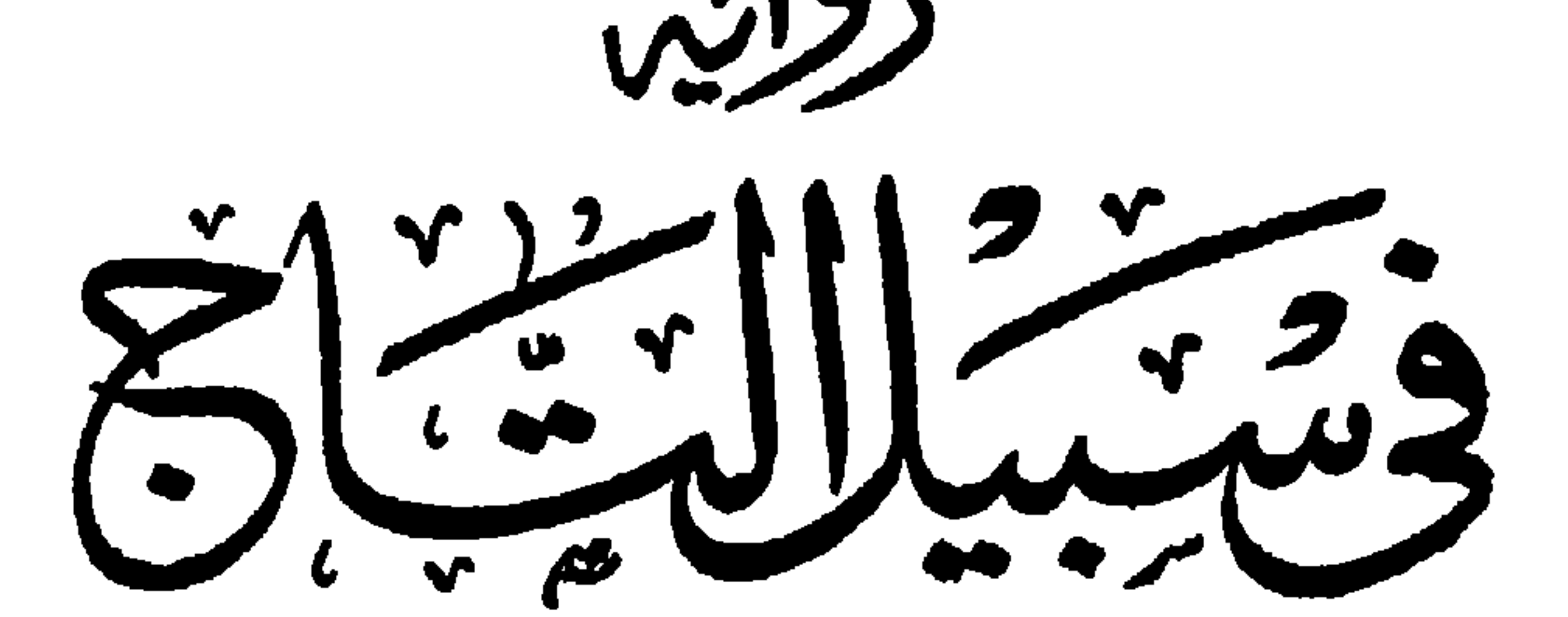

مصطفاط المناط

وعن خلاصة رواية تمثيلية بهذا الاشهاما والمرنى الشهير هنرانسواڪوبيه<br>مغ تقيرتقنن

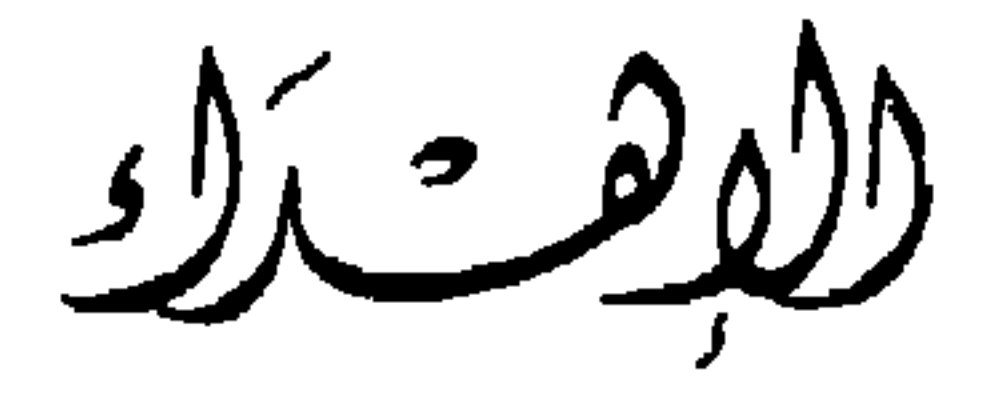

إلى البطل المصري العظيم

سعد زغلول

**« تشرح هذه الرواية سيرة بطل من أبطال الوطنية العالية »** قد جمع الله له من صفات الشجاعة والثبات والعزيمة والغيرة » والإخلاص والتضحية ما جمع لك منها ، فأذن لي أن أهدي » زوايته إليك ، وأن أقدم البطل البلقاني ، إلى البطل المصري» لتأنس روح کل منکما بروح صاحبه ، وإن باعد بینکما » الزمن، واختلفت بكما الدار ، فإن تفضلت بقبول هديتي »

وما أ-مسبك ضاناً بذلك عليّ ، فلتكن جائزتي عندك عليها أن » تشهد لي بينك وبين نفسِك أني قد وضعت لبنة صغيرة في ذلك » البناء الضخم الذي شد ته لامتك ووطنك وحسبي ذلك وكفى » .

مصطفى لطفي المنفلوطي

أول يونيه سنة ١٩٢٠.

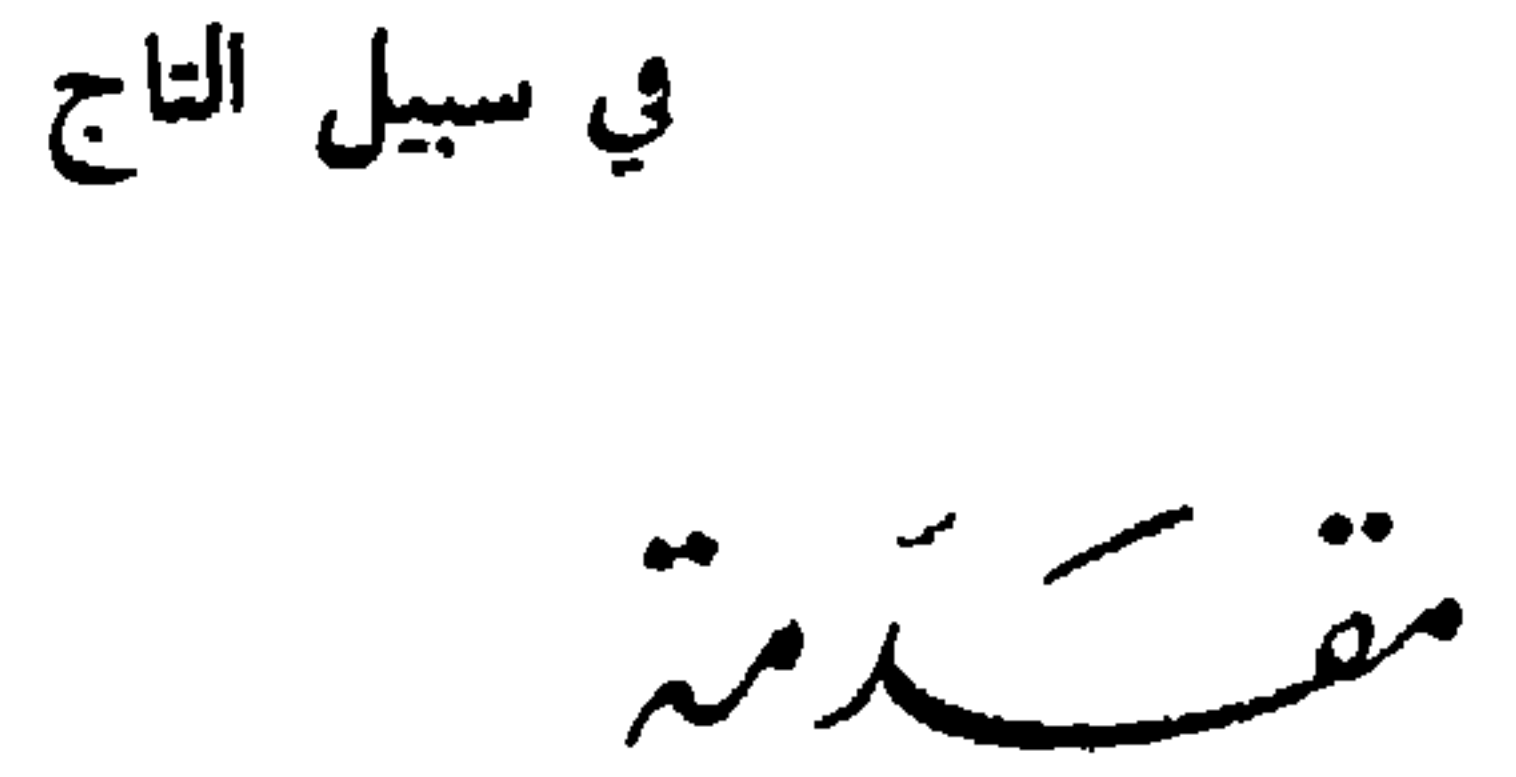

لحضرة الكاتب الشهير : حسن الشريف

انصرفت عقول الكتّاب والمفكرين في هذه الأيام ، وفي جميع بلاد إلى الاشتغال بالمسائل السياسية والمشاكل الاجتماعية التي رجدتها الحرب الأخيرة وإنصرفت الأقلام وراء العقول تحاول نارة السبيل لقادة الشعوب عِلْهُم يستطيعون إقالة هذا العسالم ن عنرته .

· ولقد كان من جراء ذلك أن أهمل الأدب إهمالاً نزل به لى مرتبة دون التي كان يشغلها في نفوس القرّاء والموُلفـــين ـ

 $\gamma$ 

الأدب أن لا بقاء لها إلا إذا ولتت وجهها شطر السياسة فوقفت جلّ أعمدتها على شرح وتأويل ما يحمله إلينا البرق من الأخبار . وبذلك وقفت نهضتنا الأدبية منتظرة أن تمر العاصفة وتصفو السماء فتستأنف سيرها ويعود إليها عزها ونشاطها ، بيد أن العناية الساهرة على الفنون قد أبت أن تذبل شجرة الأدب في

 $\sim 10^{-1}$ 

الزمان وجس بأصبعه مصائب الإنسان، فلم تزد قلبه مناظر البوَّس والفاقة إلا ليناً وحناناً ، حتى إن القارىء لا يرى في شعره إلا عبرة حارة أرسلتها عيناه إشفاقاً وحنسواً على الذين تخطتهم السعادة وغضبت عليهم الحياة ، حتى لقبه عارفوه بحق « معزي المنكودين والبائسين وشاعر الضعفاء والمحزونين » .

ولد كوبيه سنة ١٨٤٢ ، ولم تمكنه بنيته السقيمة من تتميم دراسته فانقطع عن تلقيّ الدروس في معاهد العلم ، وانصرف إلى قراءة الكتب والاطلاع على أوضاع الأقدمين ، وكان يشعر بميل شديد غريزي إلى الشعر ، فنظم منه بضع قصائد لم تصادف إعجاباً من الذين أسمعهم إياها ، فرأى أن النار أحق بها من المطبعة ، فأحرقها ، وطلق الشعر وهجر الأدب ، وسعى حتى حصل على وظيفة في الحكومة استولى عليها ظنآ منه أنه لم يخلق لصناعة القلم وأن رغبته في الشعر ماهي إلا نزعة مفتون تصبو نفسه إلى ما لا قبل له به ولا طاقة له عليه .

 $-1.11 + 1.1$ 

وكتب «عابر السبيل» ( Le Passant ) وهي رواية ذات فصل واحد . ما كادت تظهر حتى تخاطفتها المسارح ومثلتها «سارا برنار » فطار صيت الموُلف الشاب وذاعت شهرته وأقبل عليه مديرو المسارح يلتمسون منه المزيد .

هذا ملخص حياة ذلك الشاعر النابغة الذي امتاز عا أة إنه

وتمكنت منها ، لأن أساسها الطبيعة ، وأحسن ما يبرع في الكتابة عنه ويصل فيه إلى أعلى طبقات البلاغة ماكان له مساس بالمشاعر والأخلاق الاعتبادية والحقائق الواقعة وهذا النوع من الكتابة لا يتيسر إلا لأصحاب الأذواق السليمة والذكاء المتوقد الحارق ، وهو بحتاج إلى مهارة فائقة وبراعة زائدة ، فإن أقل خطأ فيه لا يلبث أن يبدو للعيان مجسماً ، وإنه وإن كان في استطاعة كل إنسان مهما كانت منزلته من العلم أن يفهم هذا الشاعر وبتأثر بأغراضه ومراميه . ولكن لا يستطيع ('' أن يسبر كنهه ويتذوق طعم أدبه إلا من رزق حظاً وافرأ من العلم والذوق السليم ، وبالحملة فقرًّاء هذا الشاعر العظيم كثيرون جداً ومن جميع الطبقات ، ولكن قراءه الحقيقيون قليلون ».

أما رواية وفي سبيل التاج » التي نحن بصددهـــا فمأساة شعرية تمثيلية وصفها الموُلف في سنة ١٨٩٥ وأراد أن يجاري بها عميدي الشعر التمثيلي في القرن السابع عشر «كورني وراسين » وهي رواية أخلاقية بطلها فني تعارضت في نفسه عاطفتان قويتان حب الأسرة وحب الوطن: فضحَّى الأولى فداء للثانية ، ثم ضبحتي حياته فداء لشرف الأسرة ، ولقد تجلت في هذه المأساة عبقرية الشاعر ومواهبه الكبيرة ، فالأسلوب سهل ممتع ، والأفكار

متسلسلة متماسكة . والوقائع جلية واضععة . وأخلاق أشخاص الرواية تفسرها أقوالهم وحركاتهم فلا غموض فيها ولا إبهام . ولقد ذهب النقاد في تقدير هذه المأساة مذاهب شي حتى قال بعضهم آنها خبر ما أخرج للناس من عهد راسبن إلى يوم

ظهورها . في المستخدمات

قال الأستاذ « إميل فاجيه » العضو بالمجمع العلمي الفرنساوي عن هذه ألرواية في الجزء الثالث من كتابه «آراء في التمثيل » ما معناه :

إذا نظرنا إلى ما في الفصول الثلاثة الأولى من القوة والمتانة والوضوح مع البيان والبلاغة وحسن التصوير ، أمكننا أن نحكم بأن هذه الرواية ستمثَّل إلى ما شاء الله بدون أن يملها الجمهور أو يشعر بسأم من سماعها وأن • فرانسوا كوبيه » بكتابته للفصل الثالث منها على الأخص قد ضمن لذكراه الخلود في ذاكرة الأجيال المقبلة وهو الفصل المعشون في التعريب بعنوان «الحريمة » .

وقال الأستاذ «جول لومتر » العضو بالمجمع العلمي الفرنساوي في الجزء التاسع من كتابه وخواطر في التمثيل » بعد أن أطنب في وصف شاعرية كوبيه وفي تقدير مواهبه : إن رواية « في سبيل التاج » لهي من صنع فتى قدير وشاعر عظيم ورجل ذي ضمير حي وقلب كبير . وإذا كان فيها بعض النقص فهذا النقص لم يخل منه كورني ولا فيكتور هوجو ولا غيرهما من كبار الفنيين . وقال في موضع آخر من نفس الكتاب : إن المشاهد لتمثيل

رواية « في شبيل التاجّ » ليشعر منذ الهنيهة الأولى براحة واطمئنان ثم لا يلبث حتى يتأكد أنه سيشاهد عملاً متقنأ وفنآ نظيفاً ، ولقد يكون أحسن ما في القطعة تنسيق الأفكار ونحليل العواطف وترتيب الحوادث وتصوير النفوس والأشخاص.

هذا رأى كبيرين من زعماء الحركة الأدبية في فرنسا نورده هنا ليعلم القراء منزلة هذه الرواية من نفوس الأدباء في الغرب ومبلغ تقديرهم لموُلفها . ولقد تناول السيد مصطفى لطفى المنفلوطي هذه المأساة ونقل موضوعها إلى اللغة العربية في قالب روائي جميل بعد أن أضاف إليها أشياء وحذف منها أخرى وأخرجها لقرائه قصة يستهوى أسلوبها القلوب وتسترعي وقائعها الألباب بقلم عذب وعبارة رقيقة وديباجة بديعة لا نطيل الكلام في وصفها لأن قراء العربية يعرفونها لهذا الكاتب العظيم ويعترفون له بها ، ولم يفته أن ينقل إلى العربية قطعاً كاملة من الرواية يستطيع القارىء أن يتبين منها

قوة الموْلين ، ومع أن الرواية ملخصة تلخيصاً فقسد استطاع الكاتب بمهارة فائقة أن يصوّر الروح الأصلية للموُلف تصويراً موئراً وأن يملك من نفوس قراء العربية ما ملكه فرانسوا كوبيه من نفوس قر' الفرنسية .

ولا يفو تنا هنا أن نقول ان الكاتب قد اشتغل بتلخيص هذه الرواية في إبان الحركة الوطنية الأخيرة ، ولقد أوحت إليه الحؤادث السياسية التي لا تزال ماثلة في الأذهان صفحات تفيض وطنية غيرة حتى لكأنه قد أفضى إلى أمته في هذا الكتاب بكثير مما

لا يستطيع كتابته في الصحف السياسية ، والحق أقول إننا كثيراً ما كنا نعتب عليه في سكونه عن الاشتراك بقلمه مع العاملين في هذه الحركة حتى قرأنا هذه الروابة فإذا روحه الوطنية الشريفة تسيل فوق صفحاتها سيلاً وإذا الرواية الحركة الحاضرة بجميع ظروفها ومتعلقاتها .

وبالجملة فرواية «في سبيل التاج» كتاب الوطنية الحالدة في ثوب قصة خيالية تملك لب القارىء بحمالها وتتولى تهذيب نفسه بآدابها وفضائلها ، وما أحوجنا أن تجري الأقلام الأدبية في هذا العصر بمثل ما جرى به قلم السيد المنفلوطي في هذه المأساة الموُثرة ليتلقى النشء الحديث دروس وطنيته من طريق العواطسف والوجدان، وقلما تصل الوطنية إلى أعماق القلوب وتتغلغل في شغافها إلا من هذا الطريق.

أول بونيه سنة ١٩٢٠ حسن الشريف

## $\Lambda$

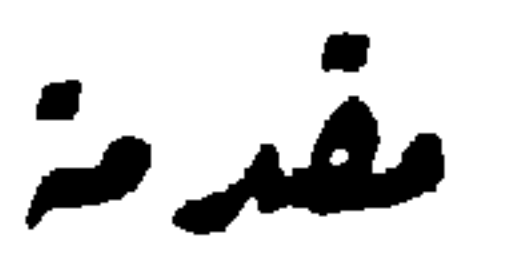

لا يزال التاريخ يحفظ في صفحاته حتى اليوم تلك الوقائع الحربية الهائلة التي وقعت في القرن الرابع عشر بين الدولة العثمانية والشعوب البلقانية أيام أغارت الأولى على الثانية تربد افتتاحه ُوالاستيلاء عليها . فدافعت الثانية عن نفسها دفاعاً مجيداً استمر زمناً طويلاً حتى غلبت على أمرها فسقطت في يد القوة القاهر: ردخل الترك البلقان وحولوا كنائسها إلى مساجد وفرضوا على **أهله**ا الإتاوات الثقيلة<sup>(١)</sup> وعزلوا ملكهـــا الذي كان يحاربهم ويناونهم وملكوا عليها ملكاً من أهلها اسمه «ميلوش » فلبثت في حكم الأتراك عهداً طويلاً عانت فيه من ضروب الذل والهوان ما يعانبه كل شعب مغلوب على أمره . حتَّى قيض الله لها رجلاً ً من رجال الدين المخلصين اسمه الأسقف «أتين » عزّ عليه ضياع بلاده وسقوطها في يد أعدائها وأن تتحول فيها الكنائس إلى مساجد وتجار في أرجائها أصوات الموذنين بدلاً من أصوات النواقيس وألا يجد المسيحيون في عقر ديارهم مكانا يؤدون فيه فروض صلواتهم

(١) الإتاوة : الخراج والجزية ؛ وثقابل في الوقت <sup>ا</sup>لحاضر ما يعرضه الغالب على المغلوب من غرامات حربية . ١ في سبيل التابع ٢٤

غير الصحاري والفلوات فأخذ يتنقل في أرجاء البلاد ويمشى بين شعوبها وقبائلها يدعو باسم الدين مرة والوطنيسة أخرى ، ويستنهض همم الرجال للدفاع عن وطنهم وتحرير بلادهم من يد ذلك القاهر المغتصب حنى جمع كلمة الأمة كلها من حوله على اختلاف عناصرها ومذاهبها وكذلك تتفق كلمة الأمة أمام الحطر

الداهم والقضاء الشامل .

ثم أشار على ملكه أن بخلع طاعة الترك ويطرد رعاياهم من بلاده ويمتنع عن دفع الجزية والإتاوة وينادي بحرية البلقان واستقلاله ، فجبن الملك عن ذلك في أول الأمر . ثم أسلس له وأذعن لرأيه ، ففعل ما أشار به عليه ؛ فأحقد ذلك الترك وآسفهم واستثار حقدهم وضغينتهم ، فوجهوا إلى البلاد البلقانية جيشاً عظيماً وافر العدة والعدد بقيادة أحد أبطالهم العظام أرطغول باشا ؛ فثار البلقانيون جميعاً رجالاً ونساء للدفاع عن أنفسهم والذود عن وطنهم ، واختاروا لقيادة جيشهم القائد البلغاري العظيم الأمسير مبشيل برانكومير ، فظل يحارب الأتراك عدة أعوام يدال له عليهم

فيها ويدال عليه <sup>(١)</sup> ولكنهم لا يستطيعون اجتياز حدود بلاده واقتحام جبالها ، حَتَّى عيَّ القائد النَّركي بأمره ورأى أن لا جبلة له فيه إلا من طريق الدسيسة والكيد ، وكذلك فعل …

(١) يتداولون النصر والهزيمة .

TV·

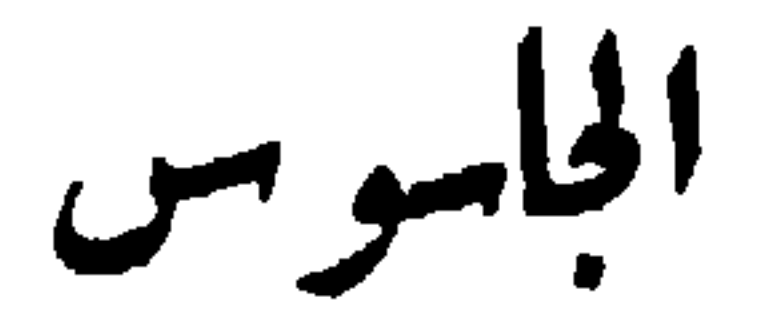

اجتمع جنود الفرقة البلقانية ذات ليلة في معسكرهم يشربون ويطربون ويرقصون على نُغم قيثار الموسيقار البوهيمي المسكين وبانكو » الذي كان يفد إلى معسكرهم كل ليلة يغنيهم قطعاً حماسية موثرة يذكرهم فيها بمجد وطنهم وتاريخه العظيم فيرقصون على غنائه ويطربون ويحسنون إليه بما فضل من زادهم وشرابهم ، ثم جلسوا بعد فراغهم يتحدثون في شأن ذلك الحادث العظيم الذي حدث في بلادهم منذ أيام ، وهو موت الملك ميلوش وعزم الجمعية الوطنية على الاجتماع للنظر فيمن يخلفه على العرش من بعده ، فانقسموا في رأيهم قسمين : فريق يرى اختيار الأسقف

**TVI** 

$$
\mathbf{a} = \mathbf{a} \mathbf{a} + \mathbf{b} \mathbf{a} + \mathbf{b} \mathbf{a}
$$

صفت صيماترهم من ادران الدن والمهانة ، وادر دوا من معنى الحياة ما لم يكن يدركه آباوْهم من قبل ، فأصبحوا كما تراهم اليوم حماة الوطن وذادته <sup>(٣)</sup> ، يبذلون في سبيله من ذات أيديهم وذات نفوسهم ما لا يبذل مثله إلا الأمم الراقية الشريفة في سبيل الذود عن مجدها والدفاع عن حريتها واستقلالها ، ويقدمون إلى

> (١) الحفائظ : الأسقاد . واحدها حفيظة . (۲) مغداهم ومراحهم : غدوهم ورواحهم صباحاً ومساء . (٣) الذادة : جمع ذائد . ذاد يذود : دافع يدافع .

> > **TYY**

إنما هي البذور الطيبة التي تنبت لبلادهم المستقبل الحر الشريف . من منا يجهل أنه هو الذي استطاع وحده من بين أبناء البلقان حميعاً أن يقف أمام ملكه وقفة الأسد الهصور ويصبح في وجهه قائلاً له : حتى متى أيها الملك الضعيف . المهين ، تبيع وطنك وأبنائه لأعدائك وأعدائه بيع السلع المعروضة في حوانيت التجار بأبخس الأثمان وأدناها ، وإلام تضع هذه السلاسل والأغلال، في أعناق أبناء أمتك لتقودهم بها إلى حيث يمرغون جباههم الشريفة تحت مواطىء أقدام ذلك العدو المغتصب صاغرين ضارعين ، ثم تزعم بعد ذلك أنك ملك عظيم جالس على عرش شريف ، ولو حققت أمرك لعلمت أنك نخاس دنيء ببيع الرقيق في سوق النخاسة (٣) .

بل أدنى من نخاس ، لأن النخاس لا يتجر في أبناء أمته ولا أفراد أسرته ! فاهتز الملك لكلمته هذه اهتزاز القصبة الجوفاء بين مهاب الرياح . وطأطأ لها رأسه إجلالاً وإعظاماً ، ولم يلبث أن عزم عزمته الشريفة التي ترونها اليوم، والتي أنقذت الوطن من العار

وأمينه وموضع ثقته وثقة زوجته الأميرة بازيليد وطلب الإذن في الكلام فأذنوا له . فقال «إني أريد أن أعترض على صديقي أورش في كلمته التي قالها في فضل أسقفنا العظيم وأثره الجليل في خدمة الدين والوطن . ولكن الذي أراه وأستصوبه أن لرجال الدين شئوناً خاصة بهم لا يجمل بكرامتهم أن يتعدوها إلى غيرها من أعمال الحياة ، وإني أضن بأسقفنا العظيم أن تشغله مشاغل الملك وملاهيه عن شئون الدين التي تصبو لها نفسه طول حياته ، والرأي الذي أراه أن يعقد الملك إلى القائد ميشيل برانكومبر ليقود الأمة جميعها بتلك السياسة الحكيمة الرشيدة الى قاد بها الجيش ورفعه إلى مناط السماك الأعلى ، فاعترضه جندي كان جالساً على مقربة منه وقال له «ليم ً لا تضن بالقائد ميشيل أن تشغله مشاغل الملك وملاهيه عما هو بسبيله من قيادة الجيش وتدبير شئونه ؟ » فأجاب : إن قيادة الجيش وزعامة الملك أمران متشابهان ، لأنهما يتعلقان بشئون الحياة وأعمالها ، وأما الشئون الدينية فلا علاقة لها بالشئون الدنيوية بحال من الأحوال ، فدعوا الكاهن مستريحاً في معبده ،

(١) غصوا بها : أخذتهم الغصة ، كا يشرق الشارب بالماء أو الآكل ببعض الطعسام .

**TVE** 

وإنهم لكذلك اذا بصوت صارخ في وسط هذه الضوضاء يقول : «استمعوا مني أيها القوم كلمة واحدة وهى فصــــل الحطاب في قضيتكم هذه ولا أطلب إليكم أن تستمعوا مني سواها . فالتفت الجمع فإذا الضابط «ألبير » وهو جندي شيخ عرف القائد برانكومير صغيراً وخدمه كبيراً وعاش معه في متزله في عهد زوجته الأولى كأنه أحد أفراد أسرته ـ ولم يفارقه إلا منذ عامين اثنين ، أي بعد وفاة زوجته بأيام قلائل ؛ فأنصتوا إليه فإذا هو يقول : «أنتم تعلمون جميعاً<sub>، صل</sub>تي بالقائد برانكومير ومكانتي عنده . وإني أعرف من شئونه الحاصة والعامة ما لا يعرفه أحد غيري , ولقد عرفت فيما عرفت من خلائقه وسجاياه في خدمته : أنه أبعد الناس جميعاً عن مطامع الحياة ومظاهرها وأرغبهم عن سفاسف الأمور ودناياها ، وأنه جندي صميم معنز بجنديته وشظفها وخشونة العيش فيها لا يوثر عليها أي مظهر من مظاهر الحياة مهما علا شأنه وعلت قيمته ؛ فمن ظن منكم أنه يرضيه ويجامله بترشيحه لمنصب الملك ققد أخطأ في ظنه خطأ عظيماً ، وإن كان للأسقف «أتين » مزاحم على الملك بــــين **أشراف البلقان وسادته فهو** غير القائد «برانكومير »؛ فهدأت الأصوات وسكنت الضوضاء عند سماع هذه الكلمة الهادئة

على ما تعرف ولم تنقص ، ولكن اثدن لي ان اقول لك إنك إما تحَدَّثت في كلامك عن الماضي القديم الذي حضرته وشاهدته ، أما الحاضر فلا تعرف منه شيئاً ، فإن أذنت لي حدثتك عنسـه وقلت لك : إن الأمير برانكومير اليوم غيره بالأمس ، وإن تلك النفس العالية المترفعة التي كنت تعرف بالأمس مكانها من بين جنبيه قد استحالت اليوم إلى نفس تواقة متطلعة تصبو إلى المعالي وتفتتن بالعروش ، وأنه هو الذي يدعو بنفسه إلى نفسه وبرسل الدعاة في <sup>ن</sup>كل مكان لتأييده ومساعدته على نيل الملك « . فاستطير ألبير غضباً وقال :أتريد أن تقول إن أخلاق قائدنا قد تغيرت وإنه قد أصبح رجلاً صغير النفس مبتذلاً ؟ » قال : لا . ما إلى هذا ذهبت ، ولكني أريد أن أقول : إنه قد أصبح منقاداً في شئون حياته لرأي غيره لا لرأي نفسه . وربما لو ترك وشأنه لكانت له في حياته خطة غير هذه الخطة التي ينتهجهسا اليوم : فانتفض القوم واضطربوا ونظر بعضهم في وجوه بعض ومشت الهمسات بين الأفواه والآذان، وسمع الخطيب اسم قسطنطين يتردّد مراراً في أفواه الهامسين ، فصاح في القوم : « أنتم مخطئون جميعاً فيما تذهبون إليه ; فإن ابن قائدنا وزهرة شبيبتنا وضابط فرقتنا أعلى همـّة مما تظنون » فصرخ لازار : قل

**TV7** 

من هو الشخص الذي تربد؟ فجلس أورش ولم يقل شيئاً . إلا أنه همس في أذن جندي كان بجانبه : «الزوجة الجديدة » فسَرت هذه الكلمة بين الجموع سريان الكهرباء في أسلاكها حتى بلغت مسمع الموسيقار بانكو . فبرقت لها عيناه بريق الفرح والسرور ، لأنه لم يكن موسيقاراً بوهيمياً كما زعم . ولم يكن اسمه بانكو كما يسمنُّونه ، بل هو الضابط المشهور إبراهيم بك أحد أركان حرب القائد التركي العظيم أرطغول باشا وقد وجد في هذه الكلمة التي سمعها ما كان يريد أن يكون ، وعثر بالثلمة '' التي ينحدر منها إلى أغراضه ومآربه .

وما أوى القوم إلى مضاجعهم . وأخذ النوم بمعاقد أجفانهم . حتى دبَّ ذلك الجاسوس المتنكر على يديه وبلغ مضجع الجندي لازار حارس قصر القائد وموضع ثقته وأكبر أشياع زوجته وأنصارها فاضطجع بجانبه وظل يهمس في أذنه ساعة طويلة كان يتردد فيها اسم الأميرة بازيليد زوجة القائد الجديدة ، حتى تم لهما الاتفاق على ما يريدان . ثم أسلما عيونهما إلى الكرى فناما .

## **TYV**

## (١) الثلمة : الثقب . والمدخل في جدار الحصن .

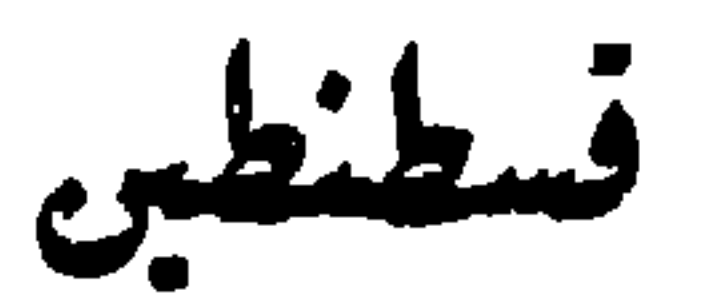

توفيت زوجة الأمير برانكومير منذ عامين ، وكانت امرأة من النساء الصالحات القانتات ذوات النفوس العالية والهمم الكبرى . فورث ابنها قسطنطين عنها هذه الأخلاق الكربمة . كما ورث عن أبيسه صفات الشجاعة والعزيمـــة والصبر واحتمال المكاره في سبيل خدمة الوطن والأمة ، فكان خير ابن لحير أب وأم . وكان يد أبيه اليميي و در عه الواقية الأمينة في جلميع وقائعه ومثناهده . حتى ذاع صيته في جميع أنحاء المملكة وأحبه الشعب والجند حبأ كاد يرفعه إلى ما فوق منزلة أبيه . لولا حرمة الأبوَّة وجلال الشيخوخة ومكان التاريخ فلما مانت أمه تزوج أبوه من بعدها فتاة يونانية اسمها «بازيليد» بقال إنها من سلالة قياصر بيزنطة د القسطنطينية » وهي فتاة جميلة ساحرة تستهوي القلوب وتجتلب الألباب . ذات نظرات غريبة لامعة يقضى المتفرَّس فيها حين يراها أنها نظرات مريبة ألفت الاختلاب والافتتان من عهد بعيد ؛ فَنزلت من قلب القائد الشيخ منزلة لم يُنزلها منه أخد من قبلها ولا من بعدها ، حتى زوجته الصالحة وولده النجيب ، فأصبح مستهاماً بها . مستسلماً إليها : لا يصدع إلا بأمرها ولا يصدر

**YVA** 

الفاتحين : وكانت لا تزال تتحدث في مجالسها العامة والحاصة بنبوءة قديمة تنبأ لها بعض المتنبثين ، ومجملها أن كاهنأ عرَّافاً دخل منزل أبيها وهي طفلة لعوب لا تزال تحوم حول مهدها ، فنظر إليها طويلاً ثم قال لأمها : إن ابنتك هذه سنكون ملكة عظيمة الشأن في مستقبل أيامها . وربما كان اهتمامها بهذه النبوَّة واحتفالها بها وتصديقها إياها هو السبب في قبولها الزواج من شيخ هرم مدبر قلَّما يعني بمثله مثلها . على أمل أن تحقق لها الأيام على يديه آمالها وأمانيها .

فظلت تغرس في نفسه هذه الأمنية الجميلة المحبوبة مدة من من الزمان وتسقيها بماء حسنها وجمالها ، حتى ملأت بها فضاء

قلبه ، وشغلته بها عن کل شاغل سواها .

ولم يزل هســـذا شأنها معه حتى مات الملك ميلوش ، وجاءت الساعة التي تنتظرها : فهتفت به : ها قد حانت الفرصة التي كنا نرقبها ، وها قد بدأت تتحقق نبوءة ذلك العراف الحبير التي تنبأ لي بها وما هو بالكاذب ولاالمتخرص ؛ ثم زجَّت به في طريق مزاحمة الأسقف أتين على الملك . فانقاد لها ومشى في الطريق التي رسمتها له ، وأخذ يدعو الناس لنفسه ، ويستكثر

**TV9** 

من سواد أشياعه وأنصاره، ويداخل أعضاء الجمعية الوطنية ويداهنهم ويتوسل إليهم أن يساعدوه على نيل أمنيته التي يرجوها ، مدلاً بمكانته من خدمة الأمة والوطن ، وأياديه في الذود عنهما ، وبما بذل من صحته وشبابه في مقاتلة الأعداء ومدافعتهم تلك السنين الطوال حتى اشتعل رأسه شيبأ ولمست قدماه رأس المنحدر المودي إلى القبر .

هذا ما كان يشغل القائد وزوجته في ذلك التاريخ ، أما ابنه قسطنطين فكان بمعزل عن هذا كله ، فإن وفاة أمه الَّتي كان يحبها حباً شدیداً ترکت في نفسه أثراً من الحزن لا ببلي ، وملأت فمضاء حياته همأ ونكدأً ، وكان يجد بعض العزاء عن ذلك الهم الذي نزل به في حنان أبيه عليه وعنايته به ، حتى تزوج من تلك المرأة اليونانية وأسلم إليها نفسه وقلبه . ففقد بفقد عطف أبيه عليه وخنان أمه كل أمل له في الحياة ، وأصبح يشعر في نفسه بذلة اليتم التي يشعر بها أولئك المساكين المنقطعون الذين لا يجدون بين أيديهم قلوبأ راحمة ولا أفئدة عاطفة !

 $\mathcal{L}$  and  $\mathcal{L}$  and  $\mathcal{L}$  is the set of the set of  $\mathcal{L}$  is the set of  $\mathcal{L}$ 

(١) الشعب بكسر الشين : الطريق في الجبل ، وما انفرج بين الجبلين .

وإنه ليتأثر الجيش المنهزم ويشتد في أعقابه''' إذ لمح على البعد فارساً نركياً قابضاً بيده عــــني شعر فتاة مسكينة ﴿ يُرْيَــَـد اقتسارها وإكراهها على الركوب معسه وهي تمتنع وتتأبى''' وتحاول الإفلات من يده ، فيضربها بسوطه ضرباً موثلاً وجيعاً ؛ فأزعجه هذا المنظر وآلمه فركض جواده حتى أدرك ذلك الفارس فضربه على هامته بسيفه ضربة قضت عليه ، فركعت الفتاة بين يديه ضارعة تسأله أنْ ينقذها من شقائها ويقودها معه إلى حيث يشاء . فرثى لحالها وأحزنه منظرها دون أن يعلم من أمرها شيئاً . فأردفها خلفه (٣) وركض بها حتى بلغ موضع الحيام، فتركها بين الأسرى وعاد من نلك الموقعة ظافراً منصوراً . يهنئه الشعب ويهنف له في كل مكان يمر به . حتى وصل إلى القلعة الكبرى . فدخل على أبيه وألقى بين يدبه الأعلام التي غنمها في المعركة . فأمر برانكومير بقتل الأسرى . وكان ذلك شأنه فيهم كلما قدمزا إليه ، حتى جاء دور الفتاة . فجثت بين يديه ومدت إليه يدها

الأكبر لحركاتهم وأعمالهم .

مستغيثة تطلب العفو وتقول له : إنها فتاة نورية (<sup>؛)</sup> مسكينة لا شأن لها في الحرب ولا علاقة لها بأهله . وان أمها باعتها منذ عامين

(١) يتأثر : يتبع الأثر , والأعقاب : جمع عقب ، وهو مؤخر القدم والمعنى آنه يتمقب الفارين والمنهزمين . (٢) تتأبى : تتشدد في الإباء . (۳) آردفها : آرکهها وراءه علی ردف فرسه . (٤) النوَّر : جنس من الناس كثير التنقل يعيش عيش البدو ويمَّهن المهن الدنيا ويعيش كثير منه في وسط أو ربا . ومنه الطائفة التي تسمى في مصر # الغجر # .

**TA1** 

فركع قسطنطين بجانبها وسأل أباه العفو عنها وقال له : إنني قد أنقذت حياتها بالأمس فانقذ أنت حياتها اليوم واجعلها حصني الوحيدة من الغنيمة . وأعدك أني لا أطلب غنيمة سواها . فأحفظ ذلك قلب الأميرة بازيليد زوج أبيه '') ، وكانت حاضرة تسمع حديثه فنظرت إليه نظرة الازدراء والاحتقار —وكان هذا شأنها معه كلما التقت به – وأنشأت تنعي عليه اهتمامه بشأن فتاة نورية راقصة طريدة غابات وفلوات وزبيبة حانات وممسكرات ، وقالت له : لقد كان جديراً بك وأنت ذلك الجندي الشريف سليل ذلك القائد العظيم والأمير الجليل أن تلقي بمثلها إلى حارس من حراس بابك أو جندي من جنودك يتلهى بها كما يتلهى الكلب بالعظمة المطروحة تحت أرجله ، بدلاً من أن تصل حياتك الشريفة الطاهرة بحياتها الدنيئة الساقطة .

من جندي نركي أساء عشرتها وعذبها عذاباً أليماً حتى قيض الله لها هذا الفتى الكريم فاستنقذها من يده . وأشارت إلى قسطنطين .

فثارت ثورة الغضب في نفسه وأضغنه (٢) عليها هذا الرياء الكاذب والشرف المتكلف، وكان يعلم من شئون نفسها وخبايا قلبها ما لا تظن أنه يعرف شيئاً منه . فنظر إليها نظرة شزراء ملتهبة، وقال لها وهو يعلم أن ما سيقوله سيغضبها ، ويولمها ويملأ صدرها غصة وحنقأ : «إن الله لم يُخلق الضعفاء والمساكين

> (١) أحفظ قلبهـــا : ملأه حفيظة . (٢) الضغن : الحقد .

وأحسب أنهم لو كانوا أقوياء أو أعزاء مثلنا . أو أغر وأقوى منا لحفناهم واتقينا جانبهم ونظرنا إليهم بعبن غبر العين التي ننظر بها إليهم اليوم ، لأن القوي الذي يتنمر ''' على الضعفاء لا بد أن يكون جباناً ذليلاً أمام الأقوياء .

إننا الآن في حرب مع عدو قاهر جبار ننقم منه جوره (٢) وظلمه واستضعافه إيانا واستطالته علينا بقونه وكثرته . فجدير بنا ألا نفعل ما ننتمه منه ونأخذه به . عسى أن يرحمنا الله وينظر إلينا بعين عدله وإحسانه . وينتصف لضعفنا من قوته . وقلتنا من کثر نه !

إنا لا نحمل هذه السيوف على عواتقنا <sup>(٣)</sup> لنقتل بها النساء والأطفال والضعفاء والعزل الذين لا سلاح لهم ولا قوة في أيديهم ، بل لنقارع بها الأبطال والأكفاء في ميادين الحروب ومواقف النز ال .

(١) يتنمر : يصطنع طساع النمر . (٢) ننقم : نكر. (٣) العاتق : الكتف .

**TAY** 

إني لا أعرف شرفاً غير شرف النفس . ولا نسباً غير نسب . الفضيلة وإن هذه البائسة المسكينة التي تحتقرونها وتزدرونها لم تصنع ذنبها ببدها . ولا سعت إليه بقدمها ، بل هكذا قدر لها أن تنبت في هذا المنبت القذر الونيء ، فوبثت وقذرت ، وليس في استطاعتها أن تعود إلى العدم مرة أخرى لتخلق نفسها خلقاً.

جديداً في جو غير هذا الجو وتربة غير هذه التربة ، فما هو ذنبها وما هي جريمتها . وأي حيلة لها في هذا المصير الذي ساقها القدر إليسه ؟

إنما الآتم على الذين يقترفون الذنوب وهم يعلمون مكانها من الرذيلة ومكان أنفسهم من اقترافها ، ويحوَّلون زمام حياتهم بأيديهم من طريق الحير إلى طريق الشر . إيثاراً لها وافتتاناً بها ؛ أولئك هم الآنمون المذنبون الذين يجدر بنا أن نقسو عليهم ونشتد في موَّاخذتهم . أما الضعفاء والمساكين الذين لا حول لهم في شأن أنفسهم ولا حيلة ، فهم برحمتنا وعطفنا أحق منهم بعتبنا ولومنا ، فإن وجدنا السبيل إلى معاونتهم ومساعدتهم واستنقاذهم من وهدة

إننا ما أصبنا بما أصبنا به من هذه النكبة الشعواء والداهية الدهياء التي نزلت بنا منذ عشرة أعوام ما تفارقنا ولا تهدأ عنا . إلا من ناحية كبريائنا وخيلائنا واعتدادنا بأنفسنا في جميع شووننا وأعمالنا . واحتقار غنينا لفقيرنا . وقوينا لضعيفنا . وسيدنا لمسودنا ، فسلط

فاصفر وجه بازبليد واربدت شفتاها ، وكأنما خيل إليها أنه يلمزها ويريبها (" ويشير في حديثه إلى ماضيها القديم وحوادث صباها السالفة ، فصمتت ولم تقل شبثاً . إلا أنها انتحت ناحية وأخذت تبكي وتنتحب –والدموع هي السلاح الوحيد الذي تعتمد عليه المرأة في جميع شؤونها وعلائقها — فعظم الأمر على برانكومير ، وأكبر"' أن يخاطب ولده زوجته المحبوبة هذا الحطاب الجاني الغليظ ؛ فأنحى عليه باللائمة الشديدة وقال له : إنك لم تسيىء إلى نفسك في تنزلك إلى حماية هذه النورية الساقطة واهتمامك بشأنها ، بقدر ما أسأت إلى أبيك في مجابهة زوجته ومغايظتها وسوء الرد عليها بهذه اللهجة الشديدة القاسية ولولأ

المسكينة من يد الموت بعدما أنقذها من يد الشقاء ، فذهب بها إلى الجناح الذي يسكنه من القلعة ، وجلس إليها يحلامها في شأنها وشأن ماضيها ، ويسائلها عن دينها ومذهبها ووطنها وقومها ، فلم يرَ بين يديه إلا فتاة ساذجة جاهلة لا تعرف لها وطناً ولا بيئة ولا تدين بدين من الأديان ولا مذهب من المذاهب ، ولا تفهم

من شوَّون حياتها إلا أنها فرد مبهم من أفراد هذا المجتمع المائج المضطرب ، تمتد بامتداده وتنحسر بانحساره لا تعرف الآمال ، ولا تفكر في المستقبل ، ولا تحفل بالماضي ، ولا يتسع عقلها لاكثر من الساعة التي تعيش فيها ، ولا تتألم إلا كما يتألم الأطفال ، ولا تفرح إلا كما يفرح المجانين ، قد صفت نفسها من كل شائبة من شوائب النفوس البشرية ، فلا تحقد ولا تغضب ولا تكره ولا تحسد ولا تطمع ولا تتطلع ، ولا تشغل ذهنهـــا بترتيب الصور والأفكار واستنتاج النتائج من المقدمات ، فأصبح ينظر إليها نظر الأب الرحيم إلى طفله اللاعب بين يديه ، وأصبحت تجلس تحت قدميه جلسة الكلب المخلص تحت قدمي سيده ، ولا تحدثه حتى بحدثها ولا ترفع نظرها إليه حتى يناديها ، وكان يقول في نفسه كلما نظر إليها وإلى سذاجتها وطهارتها وبلاهة عقلها وغفلته : أهكذا قضى على الإنسان في هذه الحياة ألا تخلص نفسه من شوائب الرذيلة والشر حتى يسلب عقله وإدراكه قبل ذلك ، وألا يمنح مقداراً من الصدق والشرف حتى يحرم في مقابله مقداراً من الفطنة والذكاء ، فليت شعري هل عجزت الطبيعة عن أن تجمع للمرء بين هاتين المزيتين : مزية العقل الذي يعيش به والخلق الذي يتحلى بحليته ، أو أن لله في ذلك حكمة لا نعلمها ولا ندرك كنهها ؟

**TA7** 

بتثقيفها وتعليمها وإنارة ما أظلم من بصيرتها ، ولكن بأسلوب غير الأسلوب الذي كان يعلمه به معلمه في المدرسة ، فأرشدها إلى وجود الله لا من طريق البراهين الجدلية والقضايا الكلامية ، بل من طريق الآثار ، والمصنوعات الناطقة بحمالها ولطف تكوينها عن قدرة صانعها وإبداع خالقها . وأرشدها إلى الفضيلة من طريق الفضيلة نفسها لا من طريق الترغيب في الثواب والتخويف من العقاب ليكون أدبها أدب نفس لا أدب درس، ولتمتزج الفضيلة بنفسها امتزاجاً لا تزعزعه عواطف اليأس ولا عوامل الرجاء ، فكانت تعجب لحديثه ومراميه عجباً شديداً ، وتجد فيه من اللذة والغبطة ما لا تذكر أنها شعرت بمثله ني حياتها في حديث أي متحدث يتحدث إليها ، وتعجب أكثر من كل شيء لتنزل مثل هذا الأمير الجليل والسيد الشريف إلى مجالستها ومثافنتها '' والنزول عن حكمها فيما يغضبها ويرضيها ، فقالت له مرة وهي تحاوره : إنك تحدثني يا مولاي كأنك لا تعرف من أنا ، قال : إني أعرفك كما تعرفين نفسك ، وأعرف

(١) الثفنة (بكسر الفاء) الركبة . وثافته : جالسة ركبة لركبة : أي مواجهة .

**TAY** 

أنك أختى في الإنسانية وهي الأم الرؤوم <sup>(١)</sup> التي لا يستطيع أحد من بنيها أن يمت إليها (٢) بأكثر مما يمت به إخوته ، وما للأخبت ملجأ تلجأ إليه في شدُّبها غير عطف أخيها وحنانه عليها ، قالت : ولكنك تعلم أني فتاة مذنبة ساقطة . قال :كل الناس مذنبون آثمون ، وإنما تختلف صور الذنوب وأشكالها وأساليب اقترافها .

قالت : لم أرَ في حياني منذ نشأت حتى اليوم عفيفاً قط ابتسم في وجهي! قال : ذلك لأن الناس مراؤون محادعون بزعمون لأنفسهم من الفضائل والمزايا ما تنكره نفوسهم عليهم ، فهــــم كحتقرون المذنب ويزدرونه ، لا لأنهم أطهار أبرياء كما يزعمون ، بل ليوهموا الناس أنهم غير مذنبين . ولو أنهم تكاشفوا وتصارحو وصدق كل منهم صاحبه الحديث عن نفسه كتتاركوا <sup>(٣)</sup> وتهادنوا ولما أخذ أحد منهم أحداً بذنب ولا جريرة !. وكذلك أصبحت «ميلتزا » العزاء الوحيد لقسطنطين عن همومه وآلامه فقد وجد بين جنبيها تلك النفس الطاهرة البربة

الَّي طالمًا نشدها قبل البدء فأضلها<sup>(4)</sup> وتطلبها فأعياه طلاحها و

(١) الرؤوم: العطوف : (۲) يمت: يتوسل وينتسب . (٣) لترك كل منهم صاحبه . .  $L_{\text{min}}$  :  $L_{\text{min}}$  :  $L_{\text{min}}$ 

ويفضي إليها بكل خبيئة من خبايا نفسه ، إلا ذلك الهم العظيم اندي كان يعالجه في أطواء نفسه وأ<sup>ي</sup>اقها ، ويكابد منه ما يقلق مضجعه ويصل ليسله بنهاره . وهو استحالة حال أبيسه (١) وانتقاض قلبه عليه . وانقياده ذلك الانقياد الأعمى إلى تلك الفتاة اليونانية الدخيلة التي لا يعنيها من شأنه سوى أن تنخذ من عاتقه سلماً تصعد عليه إلى سماء المجد . ثم لا تبالي بعد ذلك أن تدفعه بقدمها بعد بلوغ غايتها فيسقط في الهوة التي قدر له أن يهوي فيها ، إلا أن ميلَّزا الذكية بفطرتُها . المتفانية في حبها وإخلاصها . لم يكن يفونها أن ترى بعين فطنتها وذكائها في تلك الزاوية المطلمة من زوايا قلبه . ذلك الهم الحفي المكتن (٢) . وكان يساعدها على فهمه واستكناهه (٣) تلك الأحاديث التي كانت تسمعها تدور من حين إلى حين بين القائد وزوجته عندما كانا يمران بها أو يقفان على مقربة منها وهي جالسة تحت بعض الجمدران أو في ظلال بعض الأشجار لا يحفلان بها ولا يلقيان لها بالا ، فقد سمعته مرة يقول لها : إنني أحبك يا بازيليد حب المرء نفسه التي بين جنبيه .

أن أرى تلك الجبهة اللامعة المضيئة يتلألأ فوقها ذلك التاج المرصم البديع فلا تيأسي منه ولا تقنطي ، واعلنمي أني سآتيك به وإن كان كوكباً نائباً في آفاق السماء ، أو درة راسبة في أعماق البحار ، وسمعتها مرة تقول له : ما أجمل وجهك يا برانكومير ، وما أبدع ضياءه ولألاءه ، وما أنصع هذه الشعور البيضاء التي تدور به دورة الهالة بالقمر ! وما أجمل تاج الملك يوم وضع على رأسك فتنحد الأضواء الثلاثة جميعها وبموج بعضها في بعض فتتراءى في أجمل لخكل وأبدع منظر ؟ ! إنك ستكون ملكأ يا مولاي ! وستكون أعظم ملوك العالم شأنآ وأرفعهم مقامــــاً ، وستجتمع فوق عرشك الرفيع الأمجاد الثلاثة : مجد النسب ، ومجد الحروب ، ومجد الملك ، وقد ألقى الكاهن في نفسي كلمته التي تنبأ لي بها ، وما هو بالكاذب ولا المجنون ، فكن على ثقة من صدقه وحكمته ، واعلم أنه ليس بينك وبين التاج إلا خطوة واحدة ، فأخصها بهمة وعزيمة تبلغ الغاية التي تريد . وسمعتها مرة تقول له : إنني لا أخاف على أملنا أحداً من الناس سوى ولدك قسطنطين ، فقد علمت أمس من بعض أصدقائه أنه ينكر عليك كل الإنكار هذا المسعى الذي تسعاه اليوم ، كما سمعت أنه يثبط الناس عنك ويزحزحهم من حولك ويلقي في قلوبهم اليأس من نجاحك ، ولقد حدثني عنه بعض الناس أن ذاكراً ذكر له مرة ولاية العهد مهنئاً إياه بها ، فغضب واحتد وتغيظ عليه تغيظاً شديداً وقال له : إنني جندي ولدت في ساحة القتال وسأموت فيها ، وإن كلمة كهذه الكلمة الموثرة يقولها أمبر مطاع في الجيش وللشعب كولدك ، لا بد أن تترك أثراً سيئاً في نفوس

الناس جميعاً ونفت في عضد أنصارك وأعوانك ، وربما كانت سبباً في القضاء على آمالك وأمانيك . ولا أعلم لخطته هذه سبباً سوى ذلك البغض الشديد الذي لا يزال يضمره لي في أعماق قلبه مذ دخلت بينكم حتى اليوم، وما أذنبت إليه ذنباً ولا أسلفت عنده جريرة ، فهو ُيوُنْر أنْ يحرم نفسه وبيته ذلك الشرف العظيم الحالد على أن يراني جالسة عسلى العرش بجانبك أستظل بظل نعمتك وأشاركك في التمتع بمجدك وسلطانك . فقاطعها الأمير وقال لها : لا تصدقي يا بازيليد شيئاً مما يقولون . فقسطنطين أبر بي وأعظم حباً وإخلاصاً من أن يعترض سبيل رغبة يعلم أني أرغبها وأصبو إليها ، ولا أعلم أنه يبغضك أو يفسر نك في نفسه شيئاً من الشر الذي تذكرين ، بل هو يحترمك ويجلك إجلاله إياي ، ويحب لك من الحير ما يحب لي ولنفسه ولا يوثر على مرضاتنا شئا . . وكذلك ظلت ميلتزا تسمع أمثال هذه الأحاديث فتعلم منها

ما يدور. بنفسي هذين الشخصين الطامعين . وتعلم أن هذا الذي يدور بنفسيهما إنما هو علة ذلك الهم الذي يعالجه قسطنطين في أعماق قلبه ويكابده ؛ ولكن لم يخطر ببالها مرة أن تنقل إليه شيئاً مما سمعته ، إعظاماً له وإجلالاً : وضناً بنفسها وبأدبها أن تفاتحه ني أمر لم يشأ هو ان يفاتحها فيه .

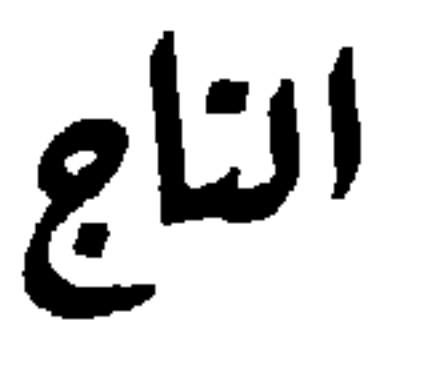

جاء اليوم المعين لاجتماع الجمعية الوطنية للنظر في انتخاب الملك الجديد فنظرت في المسألة نظراً خالصاً مجرداً عن الميسل والهوى فرأت أن العدو لا يزال على الأبواب ، وأنه لا يزال قوي الشكيمة صعب المراس، وأن الوطن, بختاج إلى الأمسير برانكومير قائداً أكثر مما يحتاج إليه ملكاً ! وأن الأسقف «أتين أعظم رجال المملكة عقلاً وأسماهم إدراكأ وأقواهم سلطاناً على نفوس الجيش والشعب ؛ فقررت نقليده ملك البلقان ، وأعلنت قرارها في جميع أنحاء المملكة فقابله الشعب بالرضا والتسليم ، ولم يختلف عليه إلا العدد القليل من أشياع القائد وأنصاره .

ثم أقيمت حفلة التتويج بعد أيام، فحضرها جميع وجوه المملكة وعيونها ، ورجال السياسة والجيش ، ما عدا القائسـد برانكومير ، فلم يأخذه الملك بهذه الهنة ، بل أعتبه <sup>(١)</sup> وأعطاه من نفسه الرضا ، ولم يقنع في أمره بذلك حتى أعلن عزمه على

(١) الهنة : الذنب الصغير . وأعتبه : لم يغضب لفعلته وأقتصر الأمر بينهما على العتاب يتبعه الرضا .

**797**
السفر إلى الحدود لزبارته في قلعته ، وما لبث أن سافر في جمع من حاشیته وجنده ، وكانت رسله قد تقدمته لإنباء القائد عقدمه ، فامتعض لذلك وتمرمر ('') ، وكانت تحدثه نفسه أن يسافر إلى بعض الجهات حتى لا يستقبله عند قدومه ، لولا أن أشارت عليه بازيليد بغير هذا الرأي ، فأذعن لها راغماً ، ونزل لانتظاره أمام باب القلعة حتى حضر ، فحيًّاه الملك حين رآه تحيَّة الإجلال والإعظام وعانقه عناقاً طويلاً ، وقال له : أما الملك الجالس على عرش البلقان وصاحب الأمر والنهي فيه فهو أنت يا برانكومير : أما أنا فإني خادمك الأمين المخلص القائم بتنفيذ أوامرك وتجييش الجيوش لك وإمدادك بما تحتاج إليه من العدة والمونة . واعلم أن الأمة لم تضن عليك بالعرش والتاج ولا رأت أن أحداً أجدر بهما منك، ولكنها ضنت بك أنت –وأنت حصنها المنبع ودرعها الواقية~وبطلها الذي لا يغني غناءه في موقعة أحد\_ أن يشغلك . شاغل الملك عن شأنك الذي أنت فيه والذي نصبت له نفسك طوال حياتك ، فآثرت بقاءك في هذه القلعة تحميها وتحمى الملكة بحمايتها ، فإن لم تكن الملك الجالس على عرش «فيدين » فأنت الملك المتبويء عرش الأفئدة والقلوب ، واعلم أنني ما قدمت إليك مقدمي هذا لأعتذر عندك من ذنب أذنبته إليك ، أو لأتوجع لك من كارثة نزلت بك ؛ لأني أعلم أنك أجل وأرفع من أن تعتبر عبء الملك وهمه نعمة تأسف على فقذها ، بل جئت لأباركك وأمسحك وأدعو لك الله أن يمدك بروح من عنده حتى يتم لنا

(١) تمرمو : اهتز هزة الغفسب .

على بدك النصر الذي نرجوه لأنفسنا فيأمن البلقان أيد الدهر أن

فرغ الأسقف من شأنه فلم بر بدأ من أن يستقبل حفاوته بمثلها . فمد إليه يده وهنأه بالملك واعتذر إليه من تقصيره في حضور حفلة التتويج . فقبل عذره وقضى بقية يومه عنده هانئاً مغتبطاً لا يرى إلا أنه قد أرضاه ومحا أثر ذلك العتب من نفسه .

ثم عاد بموكبه راضياً مسروراً، فشيعه القائد إلى ضاحية المدينة ولبث واقفأ مكانه ساعة ينطر إلى ذلك الموكب الفخم العظيم ، ويسمع موسيقاه الشجية الجميلة ، حتى غاب عن بصره ، فانقلب إلى قصره ثائراً مهتاجاً يصيح ويجأر ويهذي هذيان المحموم، حتى بلغ غرفته الحاصة فوقف بجانب نافذة عالية مشرفة على

الجماهير الغادية والرائحة في طرقها ومذاهبها ؛ وأنشأ يحدث نفسه ويقول :

تباً لك أيها الشعب الحائن الغادر ، لقد جازيتني شر الجزاء على عملي ، وكفرت بنعمّي الّي أسديتها اليك، ويدي الّي اتخذتها عندك ، وأيام كنت أسهر لتنام ، وأشقى لتسعد ، وأقضي لبالي الطوال سجيناً في قلعتي لا أبرحها ولا أنتقل منها لأدبر لك أمر الحماية التي تحميك وتصون أرضك وديارك ، وأنت لاه ولاعب ،

هانيء مغتبط ، بمرح عامتك في منازعهم ومسارحهم ليلهم ونهارهم ، ويقيم خاصتك حفلات الرقص والغناء في قصورهم وأنديتهم ، فكان جزائي عندك أن ضننت عليّ بالعرش الذي أنا عماده وملاكه وحامل قوائمه وعمده ، وآثرت به كاهنآ مأفوناً <sup>(١)</sup> لا شأن له ني حياته سوى أن يمسح رووس الأطفال ويهمهم حول أسرة الموتى ،

فيثس ما جررت على نفسك من الويل في فعلتك التي فعلت : وبثست الساعة التي رأيت فيها هذا الرأمي الفائل الخطل" ، لقد فللت <sup>(٣)</sup> بيدك سيفك الذي كان يحميك ويصونك وأطفأت جذوة الحماسة في صدر قائدك الذي كان يذود عنك وعن عرضك ، وبحمى أرضك وديارك ؛ فابتغ لك بعد اليوم قائداً يتولى حمايتك وصيانتك ، أو فاطلب إلى أسقفك التقى الصالح الذي توجته بيدك واخترته بنفسك لنفسك أن يستنزل لك بدعواته النصر من آفاق السماء 1

وإنه ليردد في موقفه أمثال هذه الكلمات وينفث سموم الحقد والشر على العالم بأجمعه ، اذ دخلت عليه الأميرة باسمة متطلقة تختال في حللها وحلاها ، فأخذت بيده وقالت له : ارفق بنفسك يا برانكومير ، واعلم ان نبوءة الكاهن لا تكذب ولا تخيب ، أبشَّرك أنك ستكون بعد شهر واحد ملكاً عـــلى البلقـــان ولا تسألني كيف يكون ذلك! فدهش لأمرها وحاول أن يسألهسا

عن معنى كلمتها ومأتاها فلم تمكنه من ذلكِ ، لأنها تهافتت عليه <sup>(١)</sup> واعتنقته ووصعت على فمه قبلة شهية أطفأت بها جذويةٍ حدته وغضبه ثم أفلتت من يده وعادت أدراجها .

## (١) التهافت : السقوط .

المؤ امه ه

اضطجعت بازيليد في سريرها وجلست خادمتها صوفيا تمت قدميها تروح لها بمروحتها وتحدثها حديث تلك الآمال الحسان الَّتِي لا تزال تتراءى لها في يقظتها وتحلَّم بها في منامها ، وإنهما لكذلك إذ قرع الباب قرعاً خفيفاً ، فعرفت صوفيا من القارع وفتحت له ، فإذا «بانكو » الجاسوس التركي متنكراً في زي الموسيقار المسكين ، فدخل وحيًّا الأميرة تحيَّة الإجلال والإعظام ، ثُمَّ أخذ مقعده الذي كان يقتعده في الغرفة كلِّ ليلة ، وأنشأ يضرب على قيثارته قطعة رومانية جميلة من تلك القطع التي كان أعدها منذ عهد طويل ليخلب بها لب تلك المرأة ويستهويها حتى أتمها ، فطربت لها طرباً شديداً ، ثم دعت خادمتها فأرسلتها في بعض الشوون . فلما خلا بها المكان ألقى الموسيقي قيثارته جانباً وخلع عنه رداء التنكر . ثم مشى الى سريرها فجلس بجانبها وقال لها : ماذا تم في المسألة يا بازيليد؟ فقد طال مقامي في هذا البلد وأخشى أن يرتاب بي أحد . وليس في استطاعني أن أبقى هنا أكثر من ثلاثة أيام ثم أنصرف لشأني . فاعتدلت في جلستها وقالت له : لقد فاتحت الأمير ليلة أمس

 $\mathsf{r}\mathsf{q}\mathsf{v}$ 

في المسألة وعرضت عليه مقترحك الذي اقترحته ، فأصغى إلى حديثي في مبدأ الأمر ثم لم يلبث أن اكفهر وجهه واكتأب وأبيي أن يقبل مني كلمة واحدة في هذا الشأن وظل يقاطعني ويعارضني معارضة شديدة ؛ فلم أشأ أن أ لح عليه مخافة أن يرتاد بي و بمقصدي ، وسأستأنف معه الحديث الليلة بعد رجوعه من المعسكر ، وأرجو أن ينتهى بإذعانه وتسليمه ، ولا يفـُتك يا سيدي أن منْ أصعب الأمور على رجل شريف عظيم مثل برانكومير أن يتحول في ساعة واحدة عن أخلاقه وطبيعته ، وأن ينقلب فجأة من رجل وطني مخلص يبذل دمه وحياته في سبيل الدفاع عن وطنه والذود عنه : إلى خائن سافل يبيع ذلك الوطن العزيز عليه من أعدائه بعرض تافه من أعراض الحياة ، فلا بد من مهادنته ومواتاته''' وأخذه بالروية والتودة .

قال : ليس في الأمر خيانة ولا دناءة ، ولا بيع وطن ولا أمة فإنا لا نريد أن ندخل بلادكم مستعبدين أو مسترقين ، بل أصدقاء مخلصين، وما خطر ببالنا قط حينما فكرا في افتتاح بلادكم والنزول بها أن نصادركم في حريتكم الدينية والاجتماعية ، أو نسلب أموالكم وننتهك أعراضكم ، أو نغلق أبواب كنائسكم ومعابدكم ، أو نخرس أصوات نواقيسكم وأجراسكم ، بسل لنكون أعوانكم على ترقية شوونكم الاجتماعية والاقتصادية ، والسبر بكم في طريق المدنية الأدبية والسياسية ، حتى تبلغوا الذروة

(١) الصبر عليه .

فإبتسمت بازيليد ابتسامة الهزء والسخرية، ونظرت إليه نظرة عنب وتأنيب وقالت له : إن برانكومير يا صديقي ليس. موجوداً معنا لنخدعه بأمثال هذه الأساليب الكاذبة ، أما أنا فاني لا أنخدع بها ولا أغتر ، لأني أعلم كما تعلم أنت وكما بعلم الساسة الكاذبون جميعاً أن الفاتحين من عهد آدم إلى اليوم وإلى أن تبدل الأرض غير الأرض والسموات، لا يفتحون البلاد للبلاد بل لأنفسهم ولا يمتلكونها لرفع شأنها وإصلاح حالها والأخذ بيدها في طريق الرقي والكمال كما تقول ، بل لامتصاص دمها وأكل لحمها وعرق عظمها <sup>(١)</sup> وقتل جميع موارد الحياة فيها ، والأمة إن لم تتول إصلاح شأنها بنفسها لا تصلحها أمة أخرى ، مهما حسنت نيتها ونبل مقصدها ؛ والصلاح إن لم ينبت في تربة الأمة نفسها ويزهر في جوها ويأتلف مع مزاج أفرادها وطبيعتهم لا ينفعها ولا يجدي عليها ، ويكون مثله مثل الزهرة التي تنقل من مغرسها إلى مغرس آخر ، فهي تزهر فيه أياماً قلائل ثم لا تلبث أن تذبل وتذوى .

فإن وجد بـــــين أولئك الطامعين من يذهب في سياستــــه .

(١) عرق العظم : أكل ما عليه من اللحم .

أما الحرية الدينية التي تريدون أن تمنوا بها علينا فما أهونها عليكم ما دامت لا تعطل لكم غرضاً ، ولا تقف لكم في سبيل مطمع ، وقديماً كان الفاتحون بخدعون الشعوب الجاهلة بإرضائها في شوون دينها ليسلبوا شوون دنياها ويوجهون نظرها إلى الشوون الروحية الحالصة ، ليقطعوا عليها طريق النظر في الشوون المادية الحيوية ، فكان مثلهم في ذلك مثل اللص الذي يدس لمن يريد سرقته مادة مخدرة في طعامه لا تكلفه إلا ثمناً يسيراً ليستولي على الجم الكثير من دنانيره ودراهمه ، على أن القوة الدينية في الآمة أثر من آثار القوة السياسية فإذا ضعف أمر الأمة في سياستها ضعف أمرها مع الأيام في دينها ، ولا بقاء لدين من الأديان يعيش تحت سلطان دين آخر ويستظل برايته ، إلا كما يبقى الثلج تحت أشعة الشمس وحرارتها ، ومن ظن غير ذلك فعلى عقله العفاء !

الاستعمارية مذهب الإصلاح والتشييد فكما يسمن صاحب الشاة شاته ليذبحها ويأكلها، وكما يتعهد صاحب المزرعة مزرعته ً بالري والتسميد ليستكثر غلتها وتمراتها .

أما حمايتكم إيانا من أعدائنا فليس لنا على وجه الأرض عدو سواكم فاحمونا من أنفسكم قبل أن تحمونا من غيركم ، وهب أن المجريين أعداوًنا كما تقولون ، فهل يطمعون في شيء أكثر مما تطمعون فيه أنتم؟ وهل يحاولون منا غير هذا الفتح الذي تحاولونه اليوم؟ وهل من الرأي أن يهب الإنسان مناعه رجلاً مُحَافَة أن يغلبه عليه رجل آخر ؟ أو أن يذبح نفسه بيده فراراً من ذابح يريد أن يذبحه ؟

إنكم ما جثتم هنا لتحمونا من أعدائنا ، بل لتحتموا بنا من أعدائكم لأنكم إنما أردتم بامتلاك هذه البلاد واستعمارها أن تتخذوا من حصونها وقلاعها وجبالها وأسوارها ودماء أبنائهسا وأرواحهم وقاية لكم تتقون بها زحف المجريبن عليكم وعدوانهم على أرضكم .

هذه هي الحقيقة التي لا ريب فيها ، فإن كنت تريد بما قلته أن تعلمني ما ألقنه لذلك الرجل الذي اتفقنا على خداعه وختله ، فإنني أحفظ كثيراً من أمثال هذه الرقي والتعاويذ ، فلا حاجة بي إلى سماعها منك ، فلنعمل في المسألة معاً متكاشفين متصارحين : ولتعلم أن الذي أسعى لإعطائك إياه وتسليمك زمانه إنما هو الوطن بأجمعه : أرضه وسماوٌه ، وبره وبحره وخيرانه وثمرانه ، وحربة أهله وسعادتهم ، وأن الثمن الذي أتقاضاه في سبيل ذلك نمن بخس ضئيل لا يزيد عن كرسي من الحشب مموه بالذهب يسميه الجهلاء عرشاً وهو في البلد المغلوب على أمره المسلوب حربته واستقلاله سجن ضيق ، لولا خدع الحياة وأكاذيبها لما استطاع الجالس عليه أن يهدأ ساعة واحدة ، فأنا أبيعك هذا الوطن الثمين وآخذ منك ذلك الكرسي الحقير ، وأنا عالمة قيمة ما أعطى وقيمة ما آخذ ، فلا تحسب أنك تخدعني أو تداهنني''' في هذه الصفقة ، وأقسم لك بشرفي وشرف وبيزنطة » لو كان هذا الوطن وطني وكانت تربته مدفن آبائي وأجدادي لما بعتك ذرة واحدة من ترابه بجميع عروش الأرض وتيجانها .

(۱) نشق .

١ في سبيل التاج ٢٦

 $2 \cdot 1$ 

فاصفر الجاسوس واربد وجهه وقال : إننا ما اجتمعنا هنا لتفسير معنى الفتوح والاستعمار . بل لأعرض على روجك هذا العهد السلطاني بتقليده ملك البلقان وإلباسه تاجه إں هو تمكن من إخلاء الىخوم <sup>(١)</sup> من حراسها وسهل لجيشنا اجتبازها ، فإن قبل فذاك أو لا عدت بعد ثلاثة أيام إلى مركز الجيش ورفعت الأمر

(١) التخوم : الحدود .

 $\epsilon \cdot 7$ 

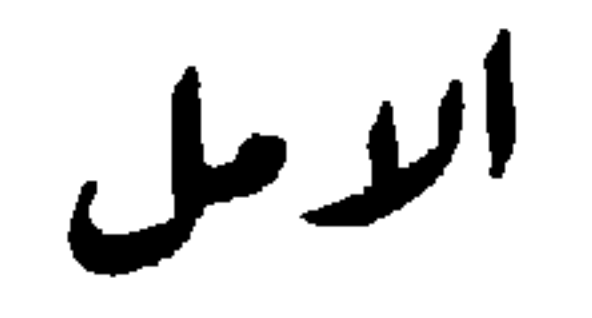

الحب شقاء كله . وأشقى المحبين جميعاً أولئك الذين بحبون بلا امل ولا رجاء ! . إنهم يذرفون دموعهم وهم عالمون أنهم يسكبونها في أرض قاحلة جدباء لا تنبت لهم راحة ولا سعادة . ويسهرون لياليهم وهم يعتقدون أن ظلمتها لا تنحسر عن فجر منير أو صبح سعيد . وبطرقون برءوسهم في خلواتهم لا ليفكروا متى ثنتهي أيام شقائهم أو تبتدىء أيام سعادتهم فحياتهم كلها شقاء لا فرق بين أمسها وغدها وحاضرها ومستقبلها ، بل ليفكروا متى يرحلون عن هذه الدار ليستريحوا من آلامها وهمومها فإن كان لا بد لنا من أن نذرف قطرة من دموعنا على شقى في هذه الأرض ، فلنذرفها على والد ثكل ولده في ريعان شبابه أحب ما كان إليه ، وألصق ماكان بقلبه ، من حيث لا أمل له في رجعته ولا رجاء في لقائه ، أو عاشق علم في ساعة ما كان يتوقعها أن حبيبته قد تزوجت من غيره وأنها ستسافر اليوم أو غداً إلى وطن ناء لا رجعة لها منه أبد الدهر فوقف أمامها يودعها وداعاً لا يقول لها فيه : إلى الغد أو إلى الملتقى ، ولا يأخذ عليها فيه عهداً أو ميثاقاً ؛ بل يصمت

 $\epsilon \cdot r$ 

صمتاً تذوب في كبده القريحة ذوباً ، حتى إذا غابت عن بصره وانقطع آخر آثمارها رجع أدراجه وهو يعلم أن لا نصيب له في العيش بعد اليوم ، وأن هذا آخر عهده بالحياة — أو فتاة باثسة مسكينة كتب لها شقاوْها أن يعلق قلبها بعظيم من عظماء الحياة المدللين بأنفسهم ومكانتهم . فلا تستطيع الصعود إليه في سمائه . وليس من شأن مثله أن يهبط إليها في أرضها . فهي تبكيه ولا يشعر ببكائها وتهتف باسمه ليلها ونهارها ولا يسمع نداءها ، ولا يزال هذا شأنها حتى يوافيها أجلها فيريحها . كذلك كان شأن ميلتزا . فإنها أحبت سيدها حب العابد إلهه المعبود . وافتتنت به افتتاناً كانت تحسبه في مبدإ أمرها عاطفة ولاء وإخلاص . فإذا هو لوعة الحب وحرقة الغرام ، ولكن أنى لها وهي الفتاة النورية الساقطة المسكينة أن يمتد بها مطمعها إلى ذلك الكوكب النائي في سمائه أو أن تمت إليه بسبب من تلك الأسباب التي يمت بها الناس بعضهم إلى بعض ، فكانت وهي أقرب الناس إليه أبعد الناس عنه وأنآهم من مكانه ، لا تستطيع

وكان يقلقها أشد القلق ويكاد يذيبها حياء وخجلاً خوفها أن يطلع منها على سريرة نفسها ، أو أن يعثر يوماً من الأيام بتلك اللوعة المتأججة في صدرها . فيتهمها في عقلها ويسخر بينه وبين نفسه بتصوراتها وآمالها (') ، فكانت تفر من نظراته كلما وقعت (١) الفصيح أن يقال: سغر منه ، واسهُزاً بيه .

 $\epsilon \cdot \epsilon$ 

عليها حتى لا يرى في عينيها أثر الدمع ولا حمرة السهر . ونهرب من الحلوة به جهدها حتى لا يرتاب في اصفرار وجهها واضطراب أوصالها وذهول عقلها ولجلجة لسانها أي أنها كانت محرومة كل شيء حتى اللذة الضئبلة الّي ينمنع بها أقل المحببن حظأ وأخيبهم في الحب سهماً وهي الإفضاء بمكنون صدرها إلى ذلك الذي تحبه

وتعبده ، وكان كل ما يعرف قسطنطين من شأنها أنها فتاة مخلصة وفية تحبه حب العبد الشكور لسيده المنعم ، وكان يجد من بلاهتها وسذاجتها وطهارة قلبها ونقائه وصدق لسانها وإخلاص قلبها ملهاة يتلهى بها عن همومه وأحزانه . ومتكأ يتكيء عسليه في ساعات إعيائه ونصبه ، لا يزيد على ذلك شيئاً ، فكانت إذا جن الليل وأخمذت الجنوب مضاجعها جلست في فراشها تساهر الكوكب وتطالعه وتزفر زفرات حرى موجعة ، وهي لا تعلم ً ماذا تشكو ، وليم تبكي ! لأنها لا تعرف لها غرضاً ولا غاية . ولو استطاعت أن تفهم من شئون نفسها ما يفهم الناس من شئون نفوسهم لعرفت أنها إنما نبكي على أن ليس لها في الحياة . كما للناس ، أمل ولا رجاء .

هذا هو الحب الطاهر السبريء الذي لا تشوبه الأغراض والغايات ؛ ولا تحيط به الريب والشكوك . والذي طالما نشده الناس في كل مكان فأضلوه، وذابت قلوبهـــم حسرة عليه فلم يجدوه ، وأي سعادة في الدنيا أعظم من سعادة نفس تجد بين يديها نفسأ طاهرة مخلصة تحبها وتعبدها ، وتمتزج بها امتزاج الماء بالحمر . والأربج بالزهر ؟ ولقد ظفر قسطنطين من تلك

وتطير فرحا وشرورا بالتصاراته ـ ولدهب صدا وحرنا لالامه وأحزانه . وتحب أباه حبه إياه . وتنفر من زوج أبيه نفوره منها وهو إن لم يكن يفاتحها في شأن من شئونه الحاصة . ولا يفضي إليها بسر من أسرار بيته وعلائق بعض أفراده ببعض . إلا أنها كانت تشعر أن تلك المرأة اليونانية الدخيلة خطر عظيم على الوالد والولد . بل على الأمة بأسرها . وكان شعورها هذا يقودها إلى مراقبتها وملاحقتها في كل مكان وترصد حركاتها وسكناتها علها تهجم منها على ذلك السر الهائل تنوهمه توهماً ، ولا تعرفه ، فتكشفه وتمزق عنه الستار . حتى واتاها القدر يوماً من الأيام فعثرت به …

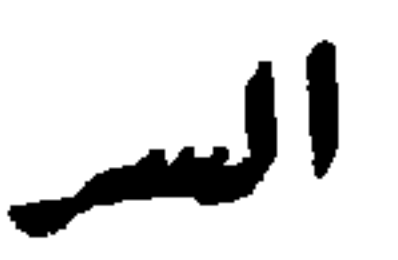

رجع قسطنطين من بعض غزواته . فدخل على ميلتزا فرآها مطرقة واجمة ، فلم يلق لها بالاً وخلع رداءه ، ثم جلس على كرسيه جلسة الراحة والسكون، وإنه لكذلك إذ طرق مسمعه صوت تلك القيثارة البديعة التي كان يسمعها من حين إلى حين تصدح في قصر أبيه . فطرب لها طرباً شديداً ، وافتر ثغره بعد عبوسه.، ثم نظر إلى مبلنزا ، وهي جالسة تحت قدميه ، فرآها مصفرة مغبرة الوجه ذاهلة ، كأنه نكبة من النكبات العظام قد نزلت بها . فعجب لأمرها ، وقال لها : ألا تطربين معي يا ميلتزا لهذه النغمات الشجية البديعة؟! فرفعت رأسها إليه . وكأن دمعة

لامعة تترقرق في عينيها ، وقالت له : لا يا مولاي ! فدهش لقولها وقال : ولـمَ ؟ قالت : لأني لا أحبهــا ! قال : ولمَ لا تحبينها؟ قالت : لأني لا أحب صاحبها . قال : وهل تعرفينه؟ أليس هو ذلك الرجل البائس المسكين الذي يختلف إلى الأميرة من حين إلى حين ليسمعها أناشيد قومها وأغانيهم فتعود عليه ببعض نوالها ؟ قالت : إنه ليس بسائل يا سيدي ولا مسكين ، بل هو الضابط العظيم إبراهيم بك أحد قواد الجيش التركي ؛

 $2 \cdot V$ 

فانتفض قسطنطين مذعوراً واستوى في مكانه جالساً وقال : ماذا تقولين ؟ قالت : إني كنت مخدوعة به قبل اليوم . حتى رأيته ليلة أمس واقفأ تحت شجرة وارفة من أشجار الحديقة يصلى صلاة المسلمين مطرقاً خاشعاً مستقبلاً قبلتهم . فارتبت في أمره . ثم دنوت منه وأنعمت النظر في وجهه من حيث لا يشعر بمكاني . فعرفته وذكرت أنه ذلك البطل العظيم الذي كنت أراه في معسكر الجيش التركي لا يزال مرافقاً للقائد الكبير يسير في ركابه حيث سار ويتنقل معه في غدواته وروحاته . وإن غابت عني معرفته فلن تغيب عنى معرفة تلك الشجة الهلالية الواضحة في جبينه ، وذلك الحال الأسود المرتسم تحت عينه اليسرى ، بل أعرفه من تلك النغمات الشجية التي يغنيها الآن… وهنا توقفت عن الكلام . واضطربت . وكأن كلمة حاثرة تختلج بين شفتيها . فعجب قسطنطين لأامرها وسألها ما بالها ؟ فأطرقت هنيهة . ثم رفعت رأسها فإذا دمعة تنحدر على خدها ، واستمرت في حديثها تقول : نعم . إنني أعرفه من تلك النغمات التي كان يدعوني إلى الرقص عليها في خيمته في المعسكر ، وهو جالس بين صحبه وخلانه من قواد الجيش وروسائه . يغنيهم وبطربهم . فأرقص أمامهم رقص الطائر المذبوح وفوادي يتمزق لوعة وأسى . لا أهن ولا أفتر ولا أستعفي ولا أعتذر ، مُحَافَة أن يرى سيدي الجندي ذلك مني فيعاقبني ، فقد كان يحاسبني على الضعف والعجز والحياء والخجل والتلوم <sup>(١)</sup> والاحتشام :

(١) التلوم : البط. .

وأسبلت ردائي على وجهي حياء منها وخجلاً

على أننى أجمد الله إليك، فقد بسطت إليّ يسد رحمنك وإحسانك . واستنقذتني من مخالب ذلك الشقاء أيأس ما كنت من الحلاص منه . أحسن الله إليك وهون عليك همومك وآلامك .

وكانت تتكلم وقسطنطين لاه عنها بقصة ذلك الجاسوس ، لا يكاد يشعر بشيء مما حوله . ثم التفت وقال لها : إذن هو جاسوس متنكر ! قالت . ذلك ما أعتقده يا مولاي ولا أرتاب فيه . فظل بيدور في الغرفة دورة الهاثم المختبل '' لا يهدأ ولا يتريث ، وظل على ذلك ساعة ثم انقض بغتة على ردائه فاختطفه وخرج من الغرفة مسرعاً ، فأدركته ميلنزا وتعلقت بأطراف ثوبه وقالت له : أين تريد يا مولاي ؟ قال : أريد أن أقبض على ذلك الجاسوس المجرم وأرفع أمره إلى الأمير ليرى رأيه فيه ، قالت : إن القيثارة قد انقطع صوتها . ولا بد أن يكون قد ذهب لسبيله . فدعه وشأنه ، قال : لا بد لي من أن أكشف أمره على كل حال حتى لا بعود إلى هذا المكان مرة أخرى ، قالت أضرع إليك يا سيدي أن تملك

(١) المغتبل : الذي ذهب عقله .

نفسك وأن تهدأ لحظة واحدة حتى أتمم لك بقية حديثي . فجمد في مكانه وقال لها : ماذا عندك بعد دلك؟ قالت : إن كنت تريد أن ترفع أمر الرجل الى أبيك ليعرف حقيقته فاعلم أنسبه يعرفه حق المغرفة . بل هو أعلم به مني ومنك ! فثار ثائره وصرخ في وجهها قائلاً : ماذا تقولين أيتها الفتاة ؟ وجرد سيفه من غمده وأهوى به عليها : فاستخذت له `` ومدت إليه عنقها وقالت : اضرب يا مولاي . فدمي حلال لك ، وإن شئت فاستمع مني كلمة واحدة قبل أن نفعل . فإن شرفك وشرف بيتك رهن بما أقول ! فجمد السيف في يده وظل شاخصاً إليها ينتظر كلمتها . فقالت : نعم . قد تم الاتفاق بين أبيك وزوجته وذلك الجاسوس التركي على أن يخلى أبوك تخوم المملكة من حراسها هذه الليلة ؛ لتتمكن الجيوش التركية من اجتيازها ، فإن فعل أصبح في الغد سيد البلقان ومليكها . قال : ومن أين لك علم ذلك؟ قالت : قد سمعت الحديث الذي دار بينهم في هذا الشأن ، ورأيت ورقة منشورة بين أيديهم يقرأونها ويتداولونها وما أحسبها إلا وثيقة العهد الذي تعاهدوا عليه ؛ فإن كنت لا تزال في ريب من ذلك فدونك الغرفة المجاورة لغرفة الأمسيرة فادخلها برفق وهدوء ودع أذنك على خصاص<sup>(٢)</sup> الباب المغلق بينهــــًا ، كما صنعت أنا منذ ساعة . تسمع ما يتحدثون به ولك حكمك بعد ذلك . فشعر قسطنطين أن الأرض والفضاء تدور به . وأن الشمس

> (١) استخذی : خضع (١) ثقب الناب .

قد ليست قناعها الأسود فما يرى شعاعاً من أشعتها . وأن فرائصه ترتعد وتصطك فما تكاد تحمله فتراجع الى جدار قائم وراءه فأسند ظهره إليه حَتَّى هدأ قليلاً ، ثم مشى يتحامل على نفسه حتَّى دخل الغرفة التي وصفتها ميلئزا . ومشى إلى الباب الموصد بين الغرفتين ووقف بجانبه يتسمع فلم يسمع شيئاً : حتى ظن أن الغرفة خالية .

ثم سمع صوت أبيه فانتبه وتجمع للاصغاء . فإذا هو يقول لزوجته بصوت خافت متهدج ''' : هل سافر الرجل ؟ قالت : نعم يا سيدي ! وما أحسب إلا أنه تجاوز أطراف التخوم الساعة . فإن جواده أفره الجياد ''' وأسرعها . فصمت ولم يُقل شيئاً . فدنت منه وقالت له بنغمة حلوة ساحرة : ما هذا الاصفرار الذي يكسر وجهك يا ميشيل؛ وما هذه الكآبة السوداء السبي تندجي في عينيك (٣) ؟ فهل أنت نادم لما ما كان ؟ قال : لا . ولكنني أخشى الفشل <sup>(٤)</sup> قالت : لا أعرف للفشل باباً يمكنه أن يدخل عليك منه ، فأنت قائد الجيش وصاحب الأمر والنهي فيه ، فإن كان كل ما يعنيك من الأمر ألا تظهر يدك في هذا العمل فقم الساعة والبس ثياب أحد الحراس واذهب إلى مكان الحارس الأول القائم على حراسة الرابية الأولى وارقبه حتى تأتي ساعة انصرافه واستبداله فأظهر له كأنك الحارس الذي بخلفه في مكانه واهتف له بكلمة السر التي بثثتها بين جنودك وحراس المداولة

> (١) صوت متهدج : متقطع مرتعش . (۲) آکرم الجیاد . (٣) الدجى : الظلام . ويتدجى : يظلم . (٤) يريد من معنى الفشل هنا : الإخفاق والحيبة .

كثيرون لا يكاد يعرف بعضهم بعضأ – فإذا انصرف لشأنه أخذت مكانه من حيث لا يعلم من أمرك شيئاً ، حــــــى إذا رأيت الجيش التركي مقبلاً في منتصف الليل، وعلمت أنه قد أشرف على التخوم وملك رأس الطريق إلى «فيدين » عدت أدراجك إلى القصر متنكراً كما ذهبت لم يشعر بك أحد في ذهابك

أو إيابك ، وكأننا قد فوجئنا بهذه النازلة مفاجأة لا نملك معها للأمر دفعاً ولا رداً .

فطارت نفس قسطنطين شعاعاً <sup>(١)</sup> عند سماع هذه الكلمات ، وكاد يصرخ صرخة عظمى يرتج بها القصر وأرجاوه ، لولا أنه طمع في أن يسمع من أبيه كلمة شرف وإباء كهم صرح تلك الحيانة الذي تبنيه يد زوجته . فأرهف أذنيه ليسمع جوابه . فسمعه يقول بنغمة الفارح المغتبط ، بعد كلام كثير لم يفهمه : نعم . هذا هو الرأي السديد ، ولقد أمنت الآن كل شيء . `أتيني بلباس الحارس، فقد عزمت ولا مرد عزمی، فتهافتت علی عنقسه وقبلته قبلة طويلة رن صوتها في أرجاء الغرفة ، ثم ذهبت لشأنها .

فما سمع قسطنطين هذه الكلمة حتى أظلمت عيناه ، واكفر وجهه ، وتداركت ضربات قلبه ، وحاول أن يصيح فخانـــه صوته ، فسقط مغشياً عليه . ولكن ببن ذراعي ميلتزا . لأنها كانت واقفة وراءه ترصده من حيث لا يشعر بمكانها ، حتى إذا هوى تلقته بين ذراعيها وقادته إلى غرفتها .

(١) يقال : طبارت نفسه شعاعاً أي تفرقت قطعاً ، كأنما تبعثرت خواطر . طائر ة فلا يكاد مجتمع رأيه في أمر .

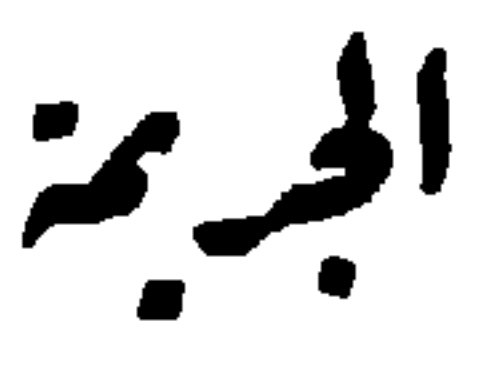

جُم الليل في مجثمه ونشر أجنحته السوداء على الكون بأجمعه . فهجع تحت ظلالها الأحياء جميعاً من بشر وحيوان ، ولم يبق ساهراً وسط هذا السكون المخيم إلا عينا القائد برانكومير في شعب تراجان يديرهما ها هنا وها هنا ، فينظر بهما تارة أمامه وأخرى وراءه ، ليرى هل يرصده أحد أو يتأثر حركاته وأعماله ؟ ويقلبهما أحياناً في صفحة السماء فيرى عيون النجوم محدقة فيه ، فيخيل إليه أنها عيون الله ناظرة إليه نظرات الوعيد والتهديد ، وكأن صائحاً يصيح به من جوانب الملأ الأعلى : اصنع ما نشاء أيهـــا الرجل الحائن ، واكتم عملك عن عيون الناس جميعاً ، فإني ناظر إليك ومسجل عليك هذه الجناية العظمى التي تجنبها على وطنك وقومك، فيتضاءل ويتصاغر ويمر بخاطره قول أمه له في عهد طفولته فيما كانت تمليه عليه من آداب الحكماء وأقوالهم : « إن كواكب السماء ونجومها تشهد بين يدي الله على جميع جرائم البشر التي ليس لها شهود! » ثم لا يلبث أن يسري عن نفسه ويذهب به خياله إلى الملك وعرشه وتاجه وصولجانه ، وعزه ومجده . ثم يلقى نظرة عامة على الجبال المحيطة به والسهول المنبسطة

من حوله ، والأنهار المائجة بأشعة النجوم ولألأنها . فيقول : غداً تصبح هذه الجزيرة كلها جزيرتي ، وأهلها خدمي وحشمي يأتمرون بأمري ، ويذعنون لقوتي وسلطاني وغداً بتلألأ التاج على جبين بازيليد ، فتصبح أسعد نساء العالم أجمع . وأصبح بسعادتها أسعد رجاله . ثم يخيل إليه كأنه يرى بازيليد ماثلة بين

يديه تنظر إليه نظراتها الساحرة الفاتنة . فيمد ذراعيه لاستقبالها ويناجيها قائلاً :

إنني لا أزال على العهد الذي عاهدتك عليك مذ فارقتك حتى الساغة ، لم أندم ، ولم أتردد ، ولا مرّ بخاطري أن أحفل بشيء في العالم سوى أن أنبلك البغية التي تبتغينها .

إن القبلة التي وضعتها على شفتي منذ ساعة قد اثلجت صدري واسكنت جميع مخاوفي ووساوسي، فأنا أقدم على الجريمة إقدام الهاديء المطمئن ، لا أشعر بثقلها ، ولا أفكر في نتائجها . بل لا أشعر أنها جريمة يخفق لها قلبي خفقة الأسف والندم .

وكان بحدث نفسه بهذا الحديث وهو جالس على رابية مرتفعة في شعب وتراجان » تحت القوس الروماني بجانب هضبة عالية من الحطب أعدت للاحراق إنذاراً للجيش بالعدو عند زحفه . وكانت الهضبات المحيطة بتلك الرابية المبعثرة من حولها سوداء قاتمة تتراءى في ظلمة الليل ووحشته في صور وحوش مخيفة هائلة فاغرة أفواهها أو مقعية على أذنابها ('' أو متوثبة للهجوم فلا يقع نظره عليها حتى يطير فلبه شعاعاً ، فيسرع إلى الاغتماض فلا يفارقه خيالها إلا بعد حين .

مستسلماً لا أندبه . ولا أرثى له فرضاك هو الوطن كله ، بل هو الدنيا بأجمعها ، فليذهب الوطن كله وليفن العالم بأسره ، فأنت لي کل شيء فيھما .

وما كان الرجل جباناً ولا رعديداً . فهو بطل البلقان وحاميه وسيد من أنجبت به مبادين قتاله وساحات نزاله … ولكنها الحريمة تنتزع قلب المجرم من جنبيه . وتغشى على عينيه البصيرتين فيصبح

من أعلى الهضبة ، وقال له بصوت خشن اجش : لا ترتع يا أبت؛ (٣) فأنا ولدك قسطنطين ، فوثب من مكانه وثبة الملسوع . وقال له بصوت منهدج مختنق : ما الذي جاء بكِ إلى هنا ؟ ومن أنبأك أني في هذا المكان r قال له : وأنت ما الذي جاءبك إلى هنا يا أبت وماذا نريد أن تفعل ؟ إنني أسألك عن مثل ما تسألني عنه ! فأسقط في يده<sup>(٣)</sup> وطار طائر عقله ، وأحس بالحطر المقبل ، إلا أنه تجلد واستمسك وقال بلهجة الآمر المسيطر : وما سوالك عن مثل هذا أيها الفتى الجريء؟ وما شأنك بي ، ومما أفعل؟ وكيف فارقت حصنك في هسذه الساعة من الليل؟ ومن أذنك بذلك ؟ <sup>(٤)</sup> قال : لم أستأذن في ذلك أحداً غير واجبي إنني أعلم كل شيء يا أبت ، وأعلم أنك ما جئت إلى هذا المكان إلا لترتكب أفظع جريمة يرتكبها إنسان في العالم! فصاح برانكومير ، وهو يتميز غيظاً وحنقاً (°) : كذبت أيها الغلام الوقع واجترأت على

> (١) تحلحل : تحرك للانتقال من موضعه . (٢) ارتاع برتاع : خاف . لا ترتم : لا تخف . (٣) أسقط في يده : تحير فلم يدر ماذا يفعل . (٤) الفصيح : ومن أذن الى في ذلك , (٥) بتميز غيظاً : ينقطع من النيظ .

قائده ، بل يأتمر بأمره ولو كان الموت الزوام ، عد إلى مخفرك وتولى حراسته بنفسك ، ولا تأذن لجفنك بالغمض لحظة واحدة . وسأحدثك غداً في هذا الشأن حديثاً طويلاً تعلم منه كل شيء .

فتضعضع قسطنطين أمام هذه اللهجة الرزينة الهادثة ، وجثا ُعلى ركبتيه بين يديه (٢) وقال له : عفواً يا أبت ، لقد أخطأت في سوء ظني بك ، فأنت أشرف من أن تضع نفسك حيث أرادوا أن يضعوك ، وما أحسب كلمتك الَّتي قلتها للأميرة منذ حين في تلك الحلوة الرهيبة ، إلا كلمة مزح ودعابة أردت بها مدارادتها وملاينتها . أو الهز ء والسخرية مها ، حتى إذا فصلت عنك وخلا بك مكانك محوت بظهر يدك عن فمك تلك القبلة الأثيمة التي ختمت بها ذلك العهد الأثيم ، ثم قلت لها في نفسك : إنني قد عاهدت الله أيتها المرأة البلهاء قبل أن أعاهدك أن أكون أمينــــأ لوطني وفيأ له ، فلا أحفل بعهد غير هذا العهد ، ولا بيمين غير تلك اليمين .

ثم خفت أن تكون قد استرابت بك <sup>(از</sup> أو مرت بخاطرها خلجة شك في أمرك فأخذت للأمر حيطتها من طريقك ، فجئت بنفسك لتتولى حراسة التخوم وحمايتها ، حتى إذا شعرت بسواد الجيش التركى مقبلاً أشعلت النيران إنذاراً لجيشك بالحطر الداهم وخيبت آمال أعدائك فيما يكيدون لك ولقومك .

أليس كذلك يا أبت ؟ نعم . إنه كذلك بلا شك ولا ريب ، فأشعل النار الآن ودعها تسطع في هذا الفضاء الواسع . وتبدد بلألاً لم اله الظلمات المتكاثفة ، فإني أشعر بسواد مقبل من بعيد بتقدم شيئاً فشيئاً . وما أحسبه إلا فيالق العدو وجيوشه . انظر يا أبت واخترق بنظرك هذا الفضاء الشاسع ، ألا نرى تحت خط الأفق أشباحاً تتحرك وتتقدم؟ إنه ليخيل إلي أنها أعلام الجيوش التركية تخفق في أجوائها ، وربما لا تمضي ساعة أو بعض ساعة حتى تكون قد وصلت إلى هنا !.

أسرع بإشعال النار أو عد أنت إلى قصرك وخذ لنفسك راحتها  $\mathbf{u} = \mathbf{u} + \mathbf{v}$  at  $\mathbf{u} = \mathbf{u} + \mathbf{v}$  . The size  $\mathbf{u} = \mathbf{u} + \mathbf{v}$ 

مالي أراك جامداً يا أبت؟ وما هذا الذهول الذي يتولاك؟ أشعل النار أو تنح عن طريقي لأشعلها .. أشعلها فالوقت ضيق من التأمل والتفكير :!.

(١) دانحلها الريبة

 $2\lambda$ 

المسكين ! اذهب لشأنك فإني أريد ان ابقى هنا الليلة وحدي ! ولا تجازف بمخالفة أمر قائد تعود أن يأمر فيطاع . وليس من شأن مثله أن يصبر لحظة واحدة على مخالفة أمره . إنني سأبقى هنا وحدي وسأشعل النار بنفسي عندما أريد إشعالها ، فلا حاجة بي إلى مشورتك ومعونتك ، عد أدراجك إلى حصنك ولا تضف إلى جريمة التجسس على أبيك جريمة معاندته ومخالفة أمره . واعلم أنلك الآن جندي أمام قائده . لا ولد بين يدي أبيه .

فأن قسطنطين وتأوه آهة طويلة وقال : وارحمتاه لي ولك يا أبت ! الأمر صحيح لا ريب فيه . والجريمـــة على وشك الوقوع (۲) .

أمام عدو لدود لا ولد بار مطبع . قال : لا يا أبت ؛ بل أمام ولد بار مطيع ولولا ذلك ما جشمت نفسي مشقة المجيء إليسك في هذه الساعة من الليل ، ولا وقفت أمامك هذا الموقف الخطر المميت ، إنني لم أفعل ذلك من أجل نفسي ، بل من أجلك ومن أجل شرفك . إنني أخبك كما أحب وطني وما على وجه الأرض

في وجهه وقفة الصخرة العاتية في وجه الريح العاصف ، وقال له : لا آذن لك بالتقدم خطوة واحدة ، ودون ما تريد الموت الزوام ! .

فطاش عقل قسطنطين وجن جنونه وقال له : احذر يا أبت ! فإن في هذه السماء المشرقة علينا بنجومها وكواكبها إلها ينتقم من الظالمين ، ويجازي الخائنين بخيانتهم شر الجزاء ، وما أنت بناج من عقابه ، ولا مفلت من جزائه . لقد حدثتني. نفسي في تلك

 $2Y -$ 

الساعة الهائلة التي سمعتك فيها توامر على وطنك وأمتك ، بأفظع ما تحدث به نفس صاحبها . وكنت على وشك أن أرفع أمرك إلى الملك أنت وزوجك ، وأكشف له دخيلة أمركما . فلم أفعل ، لأنى ضننت بك على الموت الدنيء الذي يموته الخائنون المجرمون أمثالك . وأشفقت على ذلك الشرف العظيم الذي بلغ في علوه

مناط السماك الأعلى أن يصبح مهاناً مذالاً 0 تدوسه الأقســدام ونطوُّه النعال ، وكرهت أن يمر السابلة من رعاع الناس وغوغائهم على قبرك بعد موتك فيبصقوا عليه كأنما يبصقون على قبر الشيطان وربما نبشوا عن جثتك ، تشفياً منك وانتقاماً ، فأخرجوها من قبرها ، وأسلموها إلى جوارح الطير وكواسر الوحش تمزق أشلاءها وتبعثر عظامها .

أشفقت عليك من كل هذا ، وأشفقت على نفسى أن يراني الناس في طريقي فيشيروا إليّ بأصابعهم ويقولوا : هذا هو الولد السافل الذي وتيى بأبيه وأورده مورد التهلكة . فبئس الولد

ولبئس الوالد . ولا يلد الخونة المجرمون غير الأدنياء الساقطين ! فنهنهت نفسى وملكت عليها زمامها وقلبي يذوب حزنأ ولوعة ، وقلت : لعلني أستطيع أن أتدارك الأمر من طريق غير تلك الطريق وأن أتمكن في آن واحد من إنقاذ أبي وإنقاذ وطني من حيث لا أخسر أحداً منهما في سبيل الآخر ، فجئت وقلبي ممتليء أملاً ورجاء .

(١) مذالا : متفسعاً .

أما الآن وقد ينست من كل شيء فإني أكاد أشعر بالندم على ضياع تلك الفرصة الّي ملكتها ساعة من الزمان فسرحتها ولم أنتفع بها ، وكأن صوتاً خفياً يهتف بي من أعماق قلبي : إنك قد أشفقت على نفسك مرة وعلى أبيك أخرى ولم يخطر ببالك لحظة واحدة أن تشفق على وطنك وقومك .

فأسألك مرة أخرى با سبدي ، وربما كانت هي المرة الأخيرة . أن تتنحى عن طريقي ، فإنني قد عزمت عزماً لا مرد ً له أن أقتحم هذه الرابية لأضرم نارها رضيت أم أبيت ، سقطت السماء على الأرض أم بقيت في مكانها !..

فأطرق برانكومير لحظة ذهبت به فيها الهموم والأفكار كل مذهب ، ثم رفع رأسه فإذا دمعة كبيرة تترقرق في عينيه ، ونظر إلى ولده نظرة عتب وتأنيب ، وقال له : نعم يا بني ! إنك أخطأت خطأ عظيماً إذ أضعت الفرصة العظيمة الِّي لاحت لك ، وقد كان جديراً بك أن تفترصها ولا تسرحها وأن تلقى في عنق أبيك في

تلك الساعة التي رابك فيه من أماه ما رابك ، غلا ثقيلاً تقوده به إلى حضرة الملك متهماً إياه بجريمة الخيانة الكبرى ليأمر بقتله فتمتع نظرك برويته مصلوباً على باب المدينة والجماهير من حوله يبصقون على وجهه ويصفعون قذاله <sup>(١)</sup> ويرجمونه بالحجارة على مرأى من ضباطه وجنوده وأسرته وأصدقائه وربما اشترك هولاء جميعة معهم في عملهم .

(١) قفاه .

مكانك خطوة واحدة !.

نعم إنها فرصة ثمينة جداً قد أضعتها بترددك وتحيرك، وقد كان جديراً بك أن تقدم إقدام العازم المصمم كما كان يفعل أبوك لو كان في مكانك ، فقد عودت نفسي أنني إذا عزمت على أمر لا أتردد فيه ولا أتريث ، وقد عزمت الآن على ألا أشغل هذه النار فلا أشعلها ولا آذن لك بإشعالها ، بل لا آذن لك بالتحرك من

فوقف قسطنطين حائراً ملتاعاً يترجح بين اللهف على وطنه الضائع والإشفاق على أبيه المسكين ، لا يستطيع أن يخون وطنه الذي نبت في تربته وعاش بين أرضه وسمائه ، ولا أن بعق أباه الذي أبرزه إلى الوجود ووهبه نعمة الحياة التي ينعم بها فأسند رأسه إلى صخرة كانت بجانبه حائراً مضعضعاً تتوارد في رأسه الخواطر والأفكار يصارع بعضها بعضأ ويشتد بعضها في أثـــر البعض ، حتى بلغ منه الإعياء مبلغه فنظر إلى أبيه نظرة منكسرة حاثرة تفيض حزناً وبأساً ، وقال :

أيرضيك يا مبشيل برانكومير يا بطل البلقان وحاميها وأشرف

من أنجبت به أصلاب رجالها وأرحام نسائها ، أن يملك العدو علينا هذه البلاد العزيزة الكريمة فيقتل أبناءها ويستحل حرماتها ، وينكس صلبانها ، ويهدم صوامعها ومعابدها . ويخرس فيها كل صوت غير صوت الأذان على ذرى المنائر ؟ قال : : نعم برضيني ذلك لأننى أحسنت إليها فكفرت بنعمتي وجازتني شر الجزاء عسلى صنيعي ! قال : إن لم تفعل ذلك من أجلها؛ فافعله من أجل ربك ، قال : أي رب تريد ؟ إنني لا أفعل شيئاً من أجله ، فهو مماليء

تخاف أن يثقل يوماً على رأسك فيهبط إلى عنقك ويستحيل إلى طوق حديدي يخنقك ويفضي عليك؟ قال : إنك تهينني يا قسطنطين وُتُهدَّدْنِي ؛ وَلَقَدْ بَلَغْتَ بُوقَاحِتَكَ الْغَايَةِ الَّتِي لَا غَايَةٍ وَرَاءَهُـــَـا ، فتجمل قليلاً ولا تنس أنك إنما تخاطب أباك ! قال : عفواً يا أبت وغفراناً فلقد بلغ بي اليأس مبلغه حتى أصبحت لا أفقه ما أقول 1.

ثم دنا منه وأمسك بيده وأنشأ يخاطبه بصوت ضعمف متهافت ويقول :

عد إلى نفسك لحظة واحدة يا أبت ، وراجع فهرس تاريخك الشريف واذكر تلك الأيام المجيدة التي أبليت فيها في الدفاع عن وطنك وقومك بلاء سجله لك التاريخ في صفحاته البيضاء بأقلامه الذهبية وتلك الوقائع الحربية الهائلة التي كنت تستقبل فيها الموت استقبال العروس ابتسامات عروسه الحسناء ليلة زفافها ، وتضحك للهول فيها ضحك الزهر لقطرات الندى ، والنبت\_ لأشعة الشمس . ثم تعود منها منصوراً مظفراً يستقبلك نساء القرى وفتياتها في كل طريق مررت به بدفوفهن وعيدانهن يغنينك ويرقصن بين يديك ؛ ويرتشفن قطرات الدماء من كووس جراحاتك وينثرن

فخليلت تحلقا مرزك بها الحام الحاول القبيلهما ولتمهما الواحش إن مررت بها بعد اليوم أن تشيخ بوجهها عنك احتقاراً وازدراء وتضم أطرافها إلى نفسها ترفعاً وإباء حتى لا تلمس جسمك ولا تخفق فوق رأسك . لا تبع أمتك يا أبت بعرض تافه من أعراض الحياة ، فالتاج الذي يتناوله صاحبه من يد عدوه ليس بتاج الملك ؛ إنما هو قلنسوة الإعدام . كيف يهنوك ذلك الملك وأنت ترى أمتك المسكينة راسفة في قيود الذل والاستعباد تبكي وتستصرخ ولا منجد لها ولا معين ، وتثن في يد عدوها القاهر أنين المحتضر المشرف ولا من يسمع

أنينها ، أو يصغي إلى شكاتها . كيف يهنوك ذلك العيش وأنت ترى أبناء وطنك أسارى أذلاء في قبضة أعدائهم يسوقونهم بين أيديهم سوق الجزار ماشيته إلى الذبح فإن خفق قلبك خفقة الرحمة بهم أو العطف عليهم لا تستطيع أن تمد يدك لمعونتهم وإنقاذهم ، لأنك قد بعتهم ونفضت يدك منهم فلا سبيل لك إليهم بعد ذلك. اذكر يا أبت تلك الأيام التي لقي فيها هذا الشعب المسكين  $\S$   $\Upsilon$  0

على يد هولاء القوم الظالمين ما لم يلق شعب في الأرض على يد فاتح أو مغتصب، أيام كنا غرباء في أوطاننا ، أذلاء ني ديارنا ، نمشى فيها مشية الخاثف المذعور ، وننتفض انتفاضة للهارب المتنكر لا نعلم أيسقط الشقاء علينا من علياء السماء ، أم ينبعث إلينا من أعماق الأرض؟ وهل ينخرج الخارج منا من منزله ليعود إليه . أو ليرد المورد الذي لا رجعة له منه أبد الدهر ؟ اذكر أيام كانوا يملكون علينا كل شأن من شئون حياتنا حتى زروعنا وضروعنا<sup>(١)</sup> ومياه أنهارنا . وأشعة شموسنا . فأصبحنا ولا شأن لنا في وطننا إلا كما يكون لعمال المزرعة ونواطيرها<sup>(٢)</sup> من الشأن فيها وبحصون علينا كل حركة من حركاتنا وكل سكنة. من سكناتنا ، حتى نبضات قلوبنا وخواطر أفكارنا ، وفلتات ألسنتنا ، وأحاديث آمالنسـا ، وبحاسبوننا على النظرة واللفتة ، مرالانة والزفرة والقومة والقعدة ثم يقضون فينا بما يشاءوا مسن أقضيتهم فلا ينحسر ظلام ليلة من الليالي إلا عن مصلوب تهفو به الرياح السافيات ، أو طريح مرتهن في أعماق السجون !.

اذكر أيام كانت كلمة الوطن جريمة يعاقب عليها قاثلهسا بحرمانه من ذلك الذي يهتف باسمه") ، وكلمة الدين إثماً عظيماً يذهب بصاحبه إلى أحد القبرين ، إما المنشور : وإما المحفور (<sup>4)</sup> .

(1) النوررع : جمع ضرع ، ويفمده، المائية الملوب .  
(۲) النواطير : جمع ناطور ، وهو عيدان من قصب أو خشب تصنع طو هيةة  
ل
$$
țنسان وتكسي من ئيابه مم تنصب في اغقل أو في الكرم لتذود عنه العلير .(4) يعي العلب على أهواد من خشب ، أو النون في الأرواب !.
$$

اذكر الدموع التي كانت تذرفها الأمهسات على أطفالهن المذبوحين فوق حجورهن، والصيحات التي كانت نصيحهـــا الزوجات والأخوات الواقفات بأبواب السجون على أزواجهن وإخوتهن، والزفرات الّي كان يصعدها اليتامي الثاكلون على حافات القبور حنيناً إلى آبائهم وأمهانهم الهالكين !.

اذكر ذلك كله ولا تنسه ، لا بل أنت تذكره وتعرفه كما تعرف نفسك ، لأنك أنت الذي خصصته علينا ومثلته لأعيننـــا وقلوبنا ، وأريتنا من ويلاته ومصائبه ما لم نره ، ولطالما كنت تبكي عند ذكراه بكاء الطفل الثاكل أمه، فنبكي لبكائك وننشج لنشيجك '''. ألا تسمع هذه الأصوات المخيفة التي تحملها إلينا الرباح من ذلك الجانب الغربي؟ إنها أصوات الموتى من جنودك وأبطالك يضجون في قبورهم صائحين : واويلتاه ، ها هي السماء توشك أن تنقض على الأرض ! وها هي أقدام العدو تدنو من كمنم البلقان وبطاحه ، وتوشك أن تطأ بنعالها قبورنا وتزعجنا من مراقدنا ، وها هو قائدنا المحبوب برانكومير العظيم الذي سفكنا دمائنا وبذلنا

 $2YV$ 

إلي أينها الذكريات القديمة والانتصارات العظيمة والأيام الغر المحجلة'' المكتوبة بمداد الذهب في صفحات التاريخ ، مدى إليّ يد مساعدتك : وأعينيني على ذلك الرجل البائس المسكين ، وتمثلي أمام عينيه لتذكريه بنفسه وتاريخك عله يحمر خجلاً عند روْيتك ، ويقشعر بدنه رهبة من خيال الجريمة التي يويد ارتكابها . إليّ أيتها الفضائل الإنسانية والكلمات العالية ، من شرف وعزة وترفع وإباء ، وأمانة وإخلاص ؛ تعالين إليّ جميعاً واجثين معي بين يديه . واضرعن إليه أن ينصفكن ، ويعدل في أمركن ، ولا يقضي للرذيلة عليكن وقلن له : إنك إن خذلتنا ، ونفضت يدك منا ، فلن نجد لنا من بعدك ناصراً ولا معيناً .

يدي ربهم يقولون له : حتى متى يسع حلمك وأناتك هذا الخائن الغادر الذي يبيع أمة من أمم المسيح إلى أعدائها وأعداء دينها ، وبسلم إليهم أرواحها وأعراضها ، فاقض اللهم فيه قضاءك العادل ، واضربه الضربة التي تجعله عبرة للخائنين ، ومثلاً في الغادرين .

 $1 + 1 + 1 = 1 + 1 + 1 = 1 + 1$  $\mathbf{A}$  and  $\mathbf{B}$  are the set of  $\mathbf{A}$  and  $\mathbf{B}$  are the set of  $\mathbf{A}$ 

(١) الفرس الأغر : الذي في وجهه بياض . والمحجل : الذي في قوائمه بياض ، وبِقال : يوم أغر . محجل : يعني يوم أبيغس ، من أيام المفاخر ، ومن أيام النصر و السمادة . (٢) الشئون : مجاري الدسع في المين .

EYA
علينا ، لا تكلنا إلى أعدائنا وأعداء وطننا ، ولا نجعل مستقبلنا ومستقبل بلادنا في أيديهم يسوموننا الحسف ويذيقوننا ألوان العذاب فإن أبيت إلا أن تفعل فجرد سيفك من غمده واقطع به أعناقنا ، فذلك خير لنا من هذا العبش المولم المربر .

وكان يتكلم ودموعه تنهمر على خديه داثبة ما تهدأ ولا ترقأ <sup>(١)</sup> وأبوه يضطرب بين يديه اضطراب الدوحة (٢) المائلة في مهاب الرياح الأربع ويزفر زفرات نحرقة ملتهبة ، وقد قامت في نفسه تلك المعركة الهائلة التي تقوم في كل نفس شريفة بسين الواجب والشهوة ، يتمثل له الأول في وجه قسطنطين العبوس المكتئب فيرتعد ويضطرب ، وتتراءى له الثانية في وجه بازيليد الضاحك المشرق فيخوز ويتضعضع ، لا يستطيع أن يعرض عن نداء وطنه ، لأنه نداء يصل إلى أعماق قلبه ويبلغ صميمه ، ولا أن يفلت من سلطان شهوته ، لأنه سلطان قاهر جبار لا يفلت منه قوي ولا ضعيف ، فوضع إحدى يديه على عينيه ، ومد الأخرى أمامه كأنما يطارد أشباحاً مخيفة هائلة تتقدم نحوه ، وظل يصيح بأعلى صوته : اصمت یا قسطنطین ! اصمت یا ولدي ، لا أستطیع أن أحتمل أكثر مما احتملت ، آه من القدر وأحكامه والدهــــر وتصرفاته ، وويل من الشقاء المكتوب والبلاء الحتم ، من لي بيد قوية تنقذني من هذا الشقاء المحيط بي ، فقد أصبحت وما علىوجه الأرض أحد أجدر بالرحمة والشفقة مني ، العنوني جميعاً يـــا

> (۱) ولا تجف . (٢) الدوحة : الشجرة العظيمة .

أولادي وأبناء وطني ، وانتقموا مني بأفظع أنواع الانتقام ، فإنني خائن لئيم لا أستحق رحمتكم ولا مغفرتكم ؛ ثم صمت صمتاً عميقاً لا ينبس فيه ولا يتحرك ، وظل على ذلك هنيهة ثم نظر أمامه نظرة الدهشة والذهول ، فخيل إليه أنه يرى شبحاً يتقدم نحوه فمد يده إليه وأخذ يناجيه ويقول : بازيليد ! ألا تستطيعين أن تحليني من ذلك القسم الذي أقسمته لك ، فقد ضعف كاهلي عن احتماله واحتمال أثقاله . ولا أريد ملكاً ولا تاجاً ولا صولجاناً بل لا أريد أن أبقى على ظهر الأرض يوماً واحداً ، الموت ! من لي بِهِ في هذه الساعة فأنجو من همومي وآلامي .

فتهلل وجه قسطنطين غبطة وسرورآ ، وومع في نفسه أن الرجل قد تلوم واستخذى وبدأ يستفظع ذنبه ويستهوله ، فترامى على عنقه واحتضنه إليه وظل يقول بنغمة الفارح المغتبط : أحمدك اللهم قد أنقذت لي أني ! فحنا أبوه عليه وظلا متعانقين ساعة لا يسمع فيها إلا تردد أنفاسهما ونشيج بكائهما ثم افترقا بغتة واشرأبآ بأعناقهما ''' حينما سمعا في لحظة واحدة حسيس°'' جيش العدو

أيها المجرم الأثيم ، فقد فرغ ً صبري . قال : انك لا تستطيع أن تمر لا على جثتى . فارتعد قسطنطين وبرقت عيناه وذهبت به الافكار نداهبها وقال له : أي كلمة هائلة نطقت بها أبها الرجل الشقي ، ِّ أي قضاء قضيت به على نفسك ! تنح عن طريقي فإن نفسي نحدثني بأفظع ما تحدث به نفس صاحبها في هذا العالم، قال : إنك لا تستطيع أن تقتل أباك ، قال : أستطيع أن أفعل كل شيء في سبيل وطني ، إنني وقفت سيفي طول حيساني على خدمتك وحمايتك والذود عنك أيام كنت لوطنك وقومك ، أما الآن فإني أغمد ذلك السيف نفسه في صدرك طيب النفس مثلوج الفواد لأني أعتقد أني لا أغمده في صدر أبي بل في صدر خائن وطني ، قال : لا تنس أن لي يداً أقوى من يدك وسيفاً أمضى من سيفك . قال : إني لا أجهل ذلك ولكنك تقاتل في سبيل الدناءة والخيانة وأقاتل في سبيل الواجب والشرف ، والله مطلع علينا من عليســاء سمائه ، وهو الحكم العدل بيننا . فجرد برانكومبر سيفه وهجم على ولده هجمة قوية ، فجرد الآخر سيفه وتلقى ضربانه بأشد

فنظر قسطنطين إلى جثة أبيه الساقطة تحت قدميه نظرة جامدة صامتة لا يعلم ما وراءها ، ثم أغمد سيفه وصاح بأعلى'صوته : حمتك اللهم فإني لا أستطيع أن أفعل غير ما فعلت ، ثم هجم على الرابية فأشعل نازها فضاءت بها أرض البلقان وسماوْها .

وفي اليوم الثاني نشر الملك أتين على الأمة هذا البلاغ :

ه حاول العدو ليلة أمس تبييت جيوشنا وأخذها على غرة<sup>(١)</sup> وكاد يظفر بذلك لولا أن انتبهت الفرقة الأولى من الجيش ونهضت للدفاع بقبادة ضابطها العظيم قسطنطين برانكومير فأبلت في المعركة بلاء عظيماً ووقفت العدو في مكانه ساعة كاملة ، حتى نهضت بقية الفرق لمساعدتها ، فدارت معركة هائلة بين الجيشين انتهت

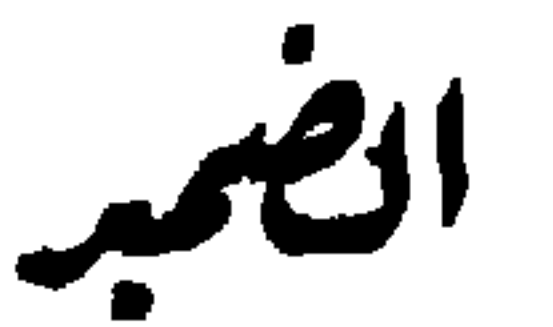

مفيي الليل إلا قليلاً وقسطنطين ساهر في فراشه لا يغمض له جفن ولا يطمئن له جنب، ، لأن مصرع أبيه في شعب تراجان لا يزال ماثلاً أمام عينبه ما يفارقه لحظة واحدة وكان كأنه يرى الجثة بين يديه تتلوى وتتمرمر وتنظر إليه نظرات حادة ملتهمة ، وكأن جرحها الدامي بين أضلاعها لا يزال يتدفق منه الدم فثار من مكانه هائجاً مذعوراً وحاول أن يطرد هذا الخيال عن نظره فلم يستطع ، فمد يده إلى ذلك الجرح الموهوم الماثل أمامه يريد أن يعترض سبيل الدم المتدفق منه فغلبه على أمره وازداد في تدفقه

(١) انفثأت : هدأت .

 $257$ ١ في سبيل التاج ٢٨

إنني على ثقة من نفسي ، لم أفعل إلا ما يجب على كل رجل شريف أن يفعله ، فما هذا الخوف الذي يساورني ! وما هذه الصور المخيفة التي تتراءى لي في يقظتي وأخلامي؟ كان يجب علي ؓ أن أضرب ـــ لأنه ما من ذلك بدــــ ففعلت ، فلم أرتاب في عملي ، ولم أرتعد ارتعاد المجرمين الآثمين إن الرجل لا يخاف إلا ذنبه ، وأنا لم أذنب إلى أحد ، لأن الرجل الذي قتلته كان يريد أن يقتل أمة بأسرها فأنقذتها بقتله ، بل أنقذت عشرين أمة من أمم المسيح في أوروبا ، الايجوز للانسان أن يقتل الأفعى دفعاً لأذاها ، والوحش كسراً لشرته (١) واللص اتقاء لضرره؟! إنني لم أفعل غير ذلك فمالي أرى وجه السماء أحمر قانثأ اليله ونهاره ، ومالي أجد مذاق الدم في كل كأس أشربها من ماء أو خمر ؛ ومالي لا أستطيع النظر إلى يدي خوفاً ورعباً ، إنني لم أقتل أبي ، ولكنني أحييته لأنه إن كان يحيا اليوم في قاوب الناس حياة العظمة والمجد ، وكان تمثاله إلها معبوداً يطيف به الشعب''' ويقبل أركانه ويتبرك بلمسه واستلامه، وكان اسمه طغراء الأسماء الشريفة المسجلة ta e an component and component and a

وهنا انتفض واصفر وارفض جبينه عرقاً <sup>(٣)</sup> ، وقال بصوت

(۱) حدته ونشاطه . (٢) أطاف يطيف : أحاط ، أما طاف ( بغير الهمزة ) فممناها : دار . (٣) ارفض تفرق ، ويقال : ارفض جبينه عرقاً ، يعني تناثر العرق على جبينه .

--

 $250$ 

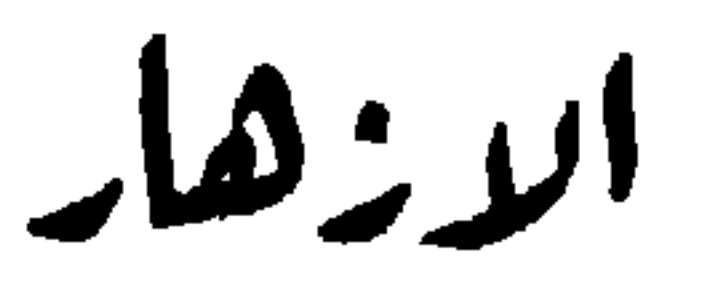

**Contract Contract Contract** 

 $\sim$ 

دخلت ميلئزا غرفة قسطنطين صباح ليلة من تلك الليالي الطويلة الليلاء وبيدها باقة من الزهر تريد أن تقدمها إليه ، فرأته مضطجعاً على كرسيه مستغرقاً في نومه ، وآثار الدمع ظاهرة بين أهداب عينيه ، وفي صفحتي خديه ، فرثت لحاله وجلست تحت قدميه ترقب يقظته رقبي المجوسي طلعة الشمس من مشرقها ، فحمل النسيم إلى رأسه نفحات تلك الأزهار ، فانتعش وتحرك في مكانه وفتح عينيه فرآها تبتسم وتهلل، وقال : ميلتزا ! قالت : نعم يا سيدي ، نعمت صباحاً ونعمت جميع أيامك بكورها وأصائلها'' ؛  $\mathbf{A}$  is the state of  $\mathbf{A}$  in the state of  $\mathbf{A}$  is the state of  $\mathbf{A}$  $\mathbf{u} = \mathbf{r}$ 

فاستمر في حديثه يقول : لقد كنت أطلب الموت قبل دخولك وأتمناه تمنياً شديداً حتَّى رأيتك ورأيت هذا الجمال المتلألىء في عينيك وشممت أنفاسك العطرة المنبعثة من أوراق أزهارك ؛ فأحببت الحياة من أجلك ، وأصبحت أتمـــني أن أعيش لأراك وأقضى بقية أيام حياتي بجانبك، فشكراً لك يا صديقتي ، فأنت النجمة الوحيدة الباقية في سماء حياتي بعد ما غربت جميع نجومها وكواكبها ، والشعاع المضيء الذي ينبعث إلى أعماق سجني المظلم الحالك فيبدد ظلمته وينير حوانبها ويملأ قلبي أملاً ورجاء ، والواحة المخصبة الحضراء التي ألجأ إليها كلما قطعت مرحلة في صحراء هذه الحياة المحروقة فأنام تحت نخيلها وأبترد ببرد مياهها ، قالت : ليتني أستطيع أن أكون عند ظنك يا سيدي ، بل ليتني أستطيع أن أقاسمه هذه الهموم والأحزان التي تعالجها ، أو أحتملها عنك جميعها حتى لا أراك بين يدي إلا باسماً متطلقاً في جميع آناتك وساعاتك ، إنني أمتك الوضيعة المسكينة يا سيدي ، وليس لفتاة مثلي أن تسألك عن سبب همومك وأحزانك، ولكنني أستطيع أن أضرع إليك أن تسريها عن نفسك وتهونها عليك ، فأنت رجل فاضل شريف ، وقد قلت لي قبل اليوم : إن الرجل الفاضــــل الشريف يعيش من شرفه وفضيلته في سعادة لا يهنأ بمثلها الملوك

في قصورهم . قال : ومن أمن لك أنني رجل فاضل شريف ؟ قالت : لو لم تكن كذلك لما أحببتك؟ فابتسم قليلاً وقال : إذن أنت تحبينني يا ميلتزا ! قالت نعم يا سيدي ، أكثر من كل شيء في العالم ، ولولا كرامة أمك عليك وجلال ذكراها في قلبك لقلت لك إنها ما كانت تحبك في حياتها أكثر مما أحبك اليوم ! فأطرق

قسطنطين لتلك الذكرى الموْلمة . ومرت بجبينه سحابة سوداء قاتمة ، فرفع رأسه وقال لها : حسبك يا ميلتزا لا تذكريني بأمي ، فما أحسبها الآن إلا ناقمة عليّ في قبرها ، تلعنني وتستعدي ربها عليّ (١) وتسأل الله صباحها ومساءها أن يعاقبني وينتصف لها مني ، واخجلتاه من نفسي يوم ألقاها في تلك الدار - ويجمع الموقف العظيم بيني وبينها ! فارتاعت ميلتزا عند سماع هذه الكلمة ، وذهبت بها الظنون كل مذهب . وظنت تنظر إليه نظراً غريباً حاثراً ، وقد بدأت تفهم ذلك السر الهائل الذي أعياها أمره زمناً طويلاً وتدرك السبب في حزن قسطنطين هذا الحزن الشديد الذي يقيمه ويقعده ويساور نفسه ويقلقها منذ قتل أبوه حتى اليوم . وكأنه قد ألم بما

دار في نفسها (٢) وتردد في خاطرها ، فظل ناظراً إليها بلهف وشوق ينتظر أول كلمة تنطق بها بعد هذا الصمت الطويل انتظار المتهم أول كلمة ينطق بها قاضيه بعد سماع دفاعه حتى رآها تبتسم وتتهلل وتقول له : هوَّن عليك الأمر يا سيدي ، ولا ترتب في نفسك ولا في ضميرك فما أنت بمجرم ولا قاتل ، ولكنك رجل

(١) تستعدي : تستغيث . (٢) عرف ما يدور في نفسها .

شريف ولولا أنك كذلك لما أحببتك ، فمد يده إليها فتناول يدها وقال لها : أنعدينني يا ميلنزا أن تكتمي في صدرك كل شيء؟ قالت : نعم أعدك وعداً لا أخيس به . قال : وشيء آخر يا ميلتزا . قالت : وما هو يا سيدي؟ فأدناها منه وضمها ضمة خفيفة إلى نفسه . وقال لها : أنقسمين لي على الحب حتى الموت؟ قالت : نعم يا سيدي أقسم لك . قال : بم تقسمين ؟ قالت : بكل ما تسكن به نفسك ، قال : ضعي يدك على الحنجر وأقسمي به ، قالت : أفعل على شرط واحد . قال : وما هو ؟ قالت : أن تهديني إياه بعد ذلك ، قال : وماذا تصنعين به؟ قالت : أقتل به نفسي يوم يحل بك مكروه ! فناولها إياه ، وهو يقول في نفسه ربما حل بي عما قريب ذلك المكروه الذي تتوقعين ! فوضعت يدها على الحنجر وأقسمت به أن تحافظ على حبه والإخلاص له حتى الموت ؛ فتهلل قسطنطين فرحأ وسرورأ ، ونزعه عن خاصرته وعلقه في منطقتها ، ثم ضمها إلى صدره ضمة شديدة وقبلها في ثغرها قبلة كانت عزاءها الوحيد عن كل ما مر بها في حياتها .

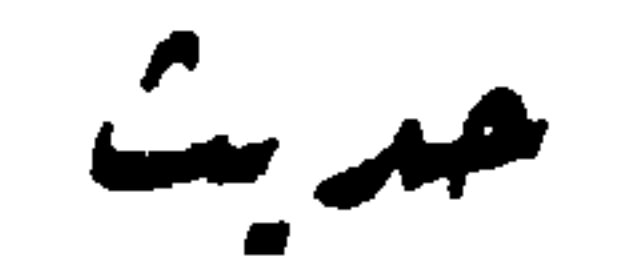

جرح الجندي « أورش » في إحدى المعارك فلزم بيته وتولت ابنته «أنا » معالجته ، وكان يزوره بعض أصدقائه من الجنود في الفينة بعد الفينة<sup>(١)</sup> فزاره في أحد الأيام الجندي «لازنر »، وكان لا يزال حارساً لقصر القائد «برانكومير » والخادم الأمين لأرملته بازيليد وثقتها الموتمن على جميع أسرارها ودخائلها ، فقال له «أورش» حين رآه ؛ هل من جديد اليوم يا لازار ؟ قال نعم قد فشل جيشنا في الواقعة الأخيرة كما فشل في الواقعة الماضية والوقائع الّي تقدمتها ، ولا أعلم متى تنتهي هذه الانكسارات، فقد تمت عدُّمها حتى الأمس عشراً ، ولا أعلم ما يأتي به الغد ؛ أما القتلى والجرحى فهم كثيرون لا يحصى لهم عدد ، وما بيتك بالبيت الوحيد الذي تترقرق فيه الدماء والدموع ، ففي كل بيت من بيوت المدينة شاكون ومتألمون .

فقال أورش : لا ريب أن قسطنطين غير أبيه ، ولقد فقدنا بفقد ذلك الرجل العظيم قائداً كان خير القواد وأبرعهم وأوسعهم

(١) الحين بعد الحين.

علمأ وتجربة وأعلمهم بموارد الأمور ومصادرها ، لم يفلت النصر من يده في جميع معاركه أكثر من مرة أو اثنتين ، حتى مات في الواقعة الأخيرة وسيفه مصلت في يده مبتة البطل الشريف فمات بموته الظفر والانتصار ، وأدار الزمان وجهه عنا ، ولا يعلم إلا الله متى يقبل بعد إدباره.

فقالت له ابنته «أنا » وكانت جالسة تحت قدميه تضمد له جراحه : لقد قلت لي يا أبت قبل اليوم : ان قسطنطين قائد عظيم لا يشق له غبار ، فما الرأي الذي تراه فيه الآن؟ قال نعم ، كان قائداً عظيماً في حياة أبيه وتحت لوائه ، أما اليوم وقد استقل بالرأي وحده وانقطع عن ذلك الوحي الذي كان يرشده ويهديه فقد انتقض عليه أمره ، وأصبح حاثراً مضطرباً لا يدري ماذا يفعل ولاكيف يصرف وقاثعه ومواقفه؟ فقالت : إن جيشنا لم ينكسر قط في واقعة من تلك الوقائع التي تذكرونها كما تتوهمون لأنه لم يتخل عن مركزه ولم يسلم شعباً واحداً من تلك الشعاب التي يحرسها ؛ أما القتلى والجرحى وكثرتهم فهم في جيوش أعدائنا أكثر منهم

في جيوشنا أضعافاً مضاعفة وحسبنا ذلك فوزاً وانتصاراً .

فقال لازار : لقد كانت خطة القائد ميشيل خطة دفاع محض لا يحول عنها ولا يتزحزح ، والجبال بين بديه تحميه وتحفظ مواقفه ، أما قسطنطين فقد أخذ نفسه بالهجوم على العدو في حصونه ومواقعه ، وترك الجبال التي تحميه من وراثه فكثر القتلى والجرحى في جيشنا ، وهي خطة مخاطرة ومغامرة لا يركبها إلا القائد اليائس أو المجنون ، ولا أعلم أي الرجلين هو؟

فقالت « أنا » : « إنكم تظلمون قائدنا ظلماً عظيماً ؛ فقسطنطين أفضل القواد وأشرفهم ، وما هو بجان ولا مجنون ، فنظر إليها لازار شزراً وقال : بل هو جان أو على وشك ارتكاب جريمة هائلة ، فقد رابني منه مذ ولي قيادة الجيش عفوه عن الأسرى الذين يقدمون إليه ، وإنزاله إياهم منزلة الإكرام والإعزاز واهتمامه بشأنهم كأنهم ضيوف وافدون لا أعداء محاربون ؛ كما رابني منه أكثر من ذلك إعتزاله الناس وانقطاعه عنهم جميعاً ، حتى عن زوج أبيه التي تحبه حب الأم لولدها وفلذة كبدها ، فإنه منذ هجر

فقالت «أنا » أكل أفعـــال قسطنطين قد أصبحت مريبة عندكم لا نحمل غلى محمل حسن، إكرامه للأسرى المساكين وإشفاقه على ذلهم وضعفهم؟ قال : ليس هذا رأيبي وحدي بل رأي أكثر الجنود ، فقد أصبحوا يعتقدون أن قائدهم يقودهم إلى الموت الزوام عمداً لسر خفي يضمره في نفسه ، وما أحسبهم قادرين ِ

عليك حزناً يصغر بجانبه حزن قسطنطين على أببه ! فابتسم أبوها وضمها إلى صدره وقال لها : إننا لا نذهب في أمره يا بنية حيث ظننت ، ولا نتهمه بخيانة ولا ممالأة ، ولكنا نخاف عليه أن يكون قد نفد اليأس إلى قلبه فضعضمه ، وأن تكون نفسه قد حدثته بمسالمة أعداثه وموَّاتاتهم ، فأعد لذلك العدة الَّتي رآها واليأس هو الحديعة الكبرى التي يدسها الشيطان دائماً في نفوس الأمم الضعيفة التي بريد قتلها والقضاء عليها .

وهنا دخل بعض الجنود لعبادة أورش، وتلاهم آخرون من بعدهم ، واشتركوا جميعاً في الحديث ، وأنشأ لازار ينفث سموم سعايته ووشايته في صدورهم حتى أجمعوا رأيهم على أن قسطنطين يخون أمته ويماليء أعداءها عليها ، وأن الرأي الصواب أن يرفعوا أمره إلى الملك ليأمر بعزله عن القيادة ويعهد بها إلى غيره ثم انصرفوا .

الرسدية

بينما كان قسطنطين جالساً صبيحة يوم في غرفته ، إذ دخل عليه حارس بابه يستأذنه لبازيليد أرملة أبيه ، فانقبض صدره واشمأزت نفسه ، لأنه لم يكن رآها ولا أذن لها بمقابلته مذ مات أبوه حتَّى اليوم، فأذن لها بعد لأي ''' فدخلت عليه وحيتــــه وجلست بجانبه ، وأنشأت تعاتبه في انقباضه عنها ووحشة منها وسوء رأيه فيها ، وتقسم له بحرمة ذلك الدفين الكريم الذي كان يجبه ويحبها أنها لا تضمر له في نفسها موجدة ولا حقداً ، ولا تحمل له بين جنبيها غير الحب الحالص والود المتين ؛ ثم قالت له : إنِّني برغم آلامي وأحزاني الَّتي أعالجها مذ نزلت بي تلك النازلة العظمى حتى اليوم ، لم أر بدأ من أن آتي إليك في هذه الساعة الشدبدة عليك راجية أن أعينك عليها وأهـــون عليك أمرها ، وربما وجدت السبيل إلى خلاصك منها ، فالتفت إليها مندهشاً<sup>(٢)</sup> وقال : أي ساعة تريدين؟ وما هي الشدة التي أنا

> (١) بعد بطء وشدة . (٢) الفصيح : دهشا ، أو مدهوشا .

 $222$ 

فيها ؟ قالت : كأنك لا تعلم أن الحطر الذي يحيط بك عظيم جداً لا قبل لك باحتماله وأن جنودك قد أصبحوا ينقمون عليك نقمة عظمى ويبغضونك بغضاً لا حدٍّ له ولا تحدُّمهم نفوسهم بشيء سوى نفس الطريق إلى الوصول إليك ليقتلوك، فاصفر وجهه وقال : وماذا ينقمون مني ؟ قالت : ينقمون منك مخاطرتك

بهم في تلك المعارك الهائلة التي تكاد تفنيهم وتقضي عليهم ، وفشلك في جميع الوقائع الّي قمت بها مذ وليت قيادة الحيش حتى اليوم، وقد امتد بهم الحقد عليك إلى الظن بك فأصبحوا يعتقدون أنك خائن ممالىء للعدو ، وأنك ما سلكت هذه الخطة المعوجة في حروبك إلا لتمكن الأعسداء من اجتياز الحدود واقتحام البلاد فانتفض انتفاضة شديدة ؛ وأربد وجهه ، ونزت في رأسه سورة الغضب <sup>(١)</sup> وقال : من الذي يتهمني بالخيانة ؟ قالت : جنودك ورجالك ، قال : إنهم كاذبون فيما يقولسون ما في ذلك ريب إن كنت صادقة فيما تقولين ، قالت : ما كذبت عليك قبل اليوم ولا غششتك في النصيحة ، ولقد زادهم حقداً عليك وموجدة أن العدو قد اجتاز الجبال ليلة أمس ، وربما لا يمر يومان أو ثلاثة حتَّى يكون قد وصل إلى أبواب العاصمة ، وسيصل بريدك الساعة فينقل إليك هذا آلحبر المحزن الأليم. فصرح صرخة عظمى دوت بها أرجاء الغرفة ، ووثب من مكانه وهو يقول : آه يا وطني العزيز ! وابتدر الباب بربد الخروج منه ؛ فأمسكت بيده واجتذبته إليها وقالت له : مهلاً ، أين

(١) تحرك في نفسه النفسيه الشديد .

تريد؟ قال : أدعو جنودي وأجمع من تفرق منهم في الثكنات والقلاع وأذهب بهم إلى الحدود للدفاع عن القلعة الكبرى : فالوطن في خطر عظيم ؛ قالت : لا تفعل فقد خرج الأمر من يدك، واعلم أن جميع جنودك المقيمين في ثكنات المدينة وأرباضها''' قد أصبحوا متمردين عليك لا يطيعونك ولا يأتمرون بأمرك ! فلم يحفل بكلامها وأسرع إلى النافذة وأشرف منها على الساحة العامة وظل يصيح : أيها الجنود! النفير النفير ! الأهبة الأهبة! <sup>(٢)</sup> ، فما سمع الجند صوته ورأوا وجهه حتى هاجوا واضطربوا وأخذوا بصيحون داخل القصر وخارجه ؛ ليسقط الخائن ليسقط المجرم! فظل يشير إليهم بيده يحاول إسكانهم واسترعاء أسماعهم وهم مستمرون في ضجيجهـــم وصياحهم لا يهدأون ولا يفترون ، فعاد إلى مكانه يائسأ متضعضعاً ليس وراء ما به من الهم غاية . فدنت بازیلید منه وقالت له :- قد علمت الآن أننى لم أكذبك القول ولم أخدعك وأنني لم أقدم إليك مقدمي هذا في هذه الساعة العصيبة إلا لتخليصك وإنقاذك وإنقاذ الوطن وأبنائه ، فرفع نظره إليها مندهشاً وقال : أنت؟ قالت : نعم أنا ، في الوقت الذي لا أجد فيه بجانبك من يأخذ بيدك أو يعينك على أمرك ، فأصغ لما أقول : إن الملك سيزور قصرك الساعة ليستنجد بك على دفع هذا الخطر الداهم وإن شئت فقل ليستعين بك

> (١) الأرباض : الضواحي . (٢) انفروا انفروا : تأمبوا تأمبوا .

على الاحتفاظ بتاجه الذي يضن به ضنه بحياته ولا يحفل بشيء سواه ، وقد علم الجند ساعة حضوره فيم ينتظرونه في هذه الساحة ، حتى إذا طلع عليهم في موكبه هرعوا اليه <sup>(١)</sup> ضاجين صارخين يتقدمهم جرحاهم وزمناهم <sup>(٢)</sup> ورموك بين يديه بتلك التهمة العظيمة التي يرددونها الآن ويصيحون بها في كل مكان ، فإما أن يصدقهم فقد هلكت هلاكاً لا نجاة لك من بعده ، أو يرتاب بهم فلا يرى بدأ من أن يسلك سبيل الحكمة في مداراتهم ومدافعتهم ، فيأمر بعزلك عن القيادة والعهد بها إلى غيرك إرضاء لهم ، وتسكيناً لثاثرهم ، فإن فعل فقد انتشرت لك في الأمة قالة سوء لا تستطيع أن تمحو عارها عنك أبد الدهر .

فظل يرتعد ويضطرب ويردد بينه وبين نفسه : رب ماذا أصنع ، فالحطب أعظم مما أحتمل! فاقتربت منه ووضعت يدها على كتفه وحنت عليه حنو الأم على رضيعها ، وقالت له بتلك النغمة العذبة الجميلة التي قتلت بها أباه من قبل : نعم يا بني إن الحطب أعظم مما تحتمل ، ولم يبق بين يديك إلا أن تسلك تلك الطريق التي شرع أبوك في سلوكها قبل موته وعجز عن الاستمرار فيها إلى نهايتها فخسرها وخسر حياته على أثرها ، فنظر إليها مندهشاً وقال : ماذا تريدين؟ فصمتت لحظــة تم استنجدت قوَّمها وشجاعتها وقالت له : أتدري ياقسطنطين لمَ ذهب أبوك إلى شعب تراجاں وجلس تحت القوس الروماني

(١) هرعوا ( بالبناء للمجهول ) أسرعوا . (٢) الزمني (كجرجي ) جمع زمن (ككتف) : وهو المصاب بعلة مزمنة .

 $E$ 

في اللبلة التي مات فيها؟ فرجعت إلى ذهنه تلك الذكرى الموُلَّة وقد بدأ يفهم ما ترمي إليه في حديثها ، فراعه الأمر وهاله ، أنه تماسك ونجلد وظل ناظرأ إليها نظرات جامدة ساكنة أشبه بنظرات الموتى في النزع الأخير ؛ فاستمرت في حديثها تقول : إنه ذهب إلى ذلك المكان ليستقبل الجيش التركبي عند قدومه

ويأذن له باجتباز الحدود والوصول إلى فيدين ، ولو فعل لنجى الوطن من خطر عظيم ، ولأطفأ نار هذه الحرب التي تلتهم البلاد التهامأ يكاد يقضي عليها ، ولكان اليوم ملكأ جالساً على عرش البلقان لا تمثالاً أجوف منتصباً في الميدان ، ولكنه عجز في الساعة الأخيرة عن الاحتفاظ بقوته وعزيمته ، فما رأى سواد الجيش التركي مقبلاً نحوه حتّى نسى عهوده ومواثيقه ، وابتدر الرابية الأولى''' فأشعل نارها وأيقظ الجيش من رقدته واستثاره للأهبة والدفاع ، وما كفاه ذلك حتى جرد سيفه للقتال ، وخاض المعركة بنفسه ، وظل يقاتل حتى هلك . فعجب قسطنطين لتلك الجرأة الغريبة التي لا يشتمل على مثلها صدر امرأة في العالم ولا رجل ؛ ثم قال لها بهدوء وسكون لا يعلم إلا الله ما يكمن وراءهما : وبعد فمساذا تريدين؟ فأطمعها فيه سكونه وهدوءه وخيل إليها أنه قد استخذي للأمر واستسلم ، فقالت : إن العهد السلطاني لأبيك بملك البلقان لا يزال باقياً بيدي حتى الساعة ، وهو مذيل بتوقيــــع السلطان وغتوم بختم آل «برانكومير **» فلسنا في حاجة إلى تغيير حرف** 

(١) ابتدرها : سبق إلهما .

منه أو كتابة عهد جديد ، وقد قابلت رسول القائد التركي لبلة امس ؛ واتفقت معه على كل شيء ، فكن أعقل من أبيك وأبعد منه نظراً ، واعلم أن الترك لا بد مقتحموا هذه البلاد وآخذوها ، أبطئوا أم أسرعوا ، فقد اجتازوا عقبة الجبال اليوم ، وسيجتازون بقية العقبات غداً أو بعد غد ؛ ما من ذلك بد . فخير لك أن تهادنهم وتسالمهم وتتخذ عندهم يدأ تنفعك لديهم غدأ ، وأن تفتح لهم بيدك ما استغلق عليهم منْ أبواب البلاد بدلاً من أن بغلبوك عليها ، لتحتفظ لنفسك بذلك العرش الذي هو عرشك وعرش أبيك من قبلك لولا طمع ذلك المختلس وفضوله ! إن الجنود يضجرن ويصخبون ويوشك الملك أن يحضر فيرفعوا إليه أمرك ويهتفوا بين يديه بسقوطك وخيانتسك ، فيأمر بالقبض عليك وسجنك ، فاغضب لنفسك وافعل ما أشرت به عليك لتستطيع أن تأمر أنت بالقبض عليه وسجنه بعد بضع ساعات . ويدين لك البلقان ، من البوسفور إلى الأدرياتيك .

أما أنا فإني لا أطلب جزاء عندك عن نصحي لك وإخلاصي إليك سوى أن تمنحني لديك منزلة الأم الحنون، وتأذن لي أن أجلس على أدنى درجة من درجات عرشك ، أخدمك وأمدك برأيي ومشورتي وأستظل بظلال مجدك وشرفك حتى الموت ، ثم أخرجت من حقيبتها العهد السلطاني وأرته إياه، فأخــــذ يقروه في يدها حتى أتمه ، فقالت له : قم الساعة وسافر إلى الحدود وقد جيشك بنفسك وتقهقر به كأنك تفعل ذلك مضطرآ ، وانقذ نفسك ووطنك من هذا الخطر العظيم  $22$ ١ في سبيل التاج - ٢٩

ها هي طبول الملك نقترب منا شيئاً فِشيئاً ، واعلم أن قلم القدرة معلق الآن بين أصبعي الله ليكتب به في صفحات الغيب أحد الحكمين : إما لك بالصعود إلى العرش ، أو عليك بالهبوط إلى أعماق السجون، فأحسن الأختبار لنفسك ولا تكن عدوها الأحمق المأفون .

فرفع رأسه ونظر إليها نظرة نارية ملتهبة، لو رسمتها ريشة المصور الماهر لاحرقت القرطاس الذي رسمت فيه! ثم قال لها بهدوء وسكون : قد قلت لي يا سيدتي منذ هنيهة إن أبي قد ذهب إلى شعب تراجان ووقف تحت القوس الروماني ليستقبل الجيش التركبي عند قدومه ويأذن له بالمرور ، فخانه عزمه ونسي ميثاقه فلم يفعل ، وأنا أقول لك : إنك مخطئة فى سوء ظنك به ، فإنه لم يزل متمسكاً برأيه في تلك الليلة محافظاً على عهده ، حتى حالت الحوائل بينه وبين الوفاء . قالت : وما الذي طرأ عليه؟ قال : طرأ عليه الموت ،

فحال بينه وبين ما يريد قالت : وهــــل تعلم كيف مات؟ قال : نعم أنا أعلم الناس بذلك ، لأنه لم يكن حاضراً معه في تلك الساعة وفي ذلك الموقف سواي ، فارتعدت ونظرت إليه مندهشة وقالت له : ألم يمت قتيلاً بيد أعدائه ؟ قال : لا ، بل بيد أصدق أصدقائه بل بيد أقرب الأقرباء إليه وأمسهم بهم رحماً '' ؛ فطاش عقلها وجن جنونها وصاحت : ماذا تريد

(١) أسهم به رحا : ألصقهم قرابة .

أن تقول؟ قال : أريد أن أقول : إنِّي أنا الذي قتلته بيدي جزاء له على خيانته لوطنه! قالت : أنت يا ولده وفلذة كبده ؟ قال نعم ، وأنت التي وضعت في يميني نالث السيف الذي قنلته به لأنك أفسدت نفسه وقتلت شعوره وأغريته بخيانة وطنه ، وسلبته جوهرة الشرف الثمينة الى كانت تفيىء ما بين جنبيه ، وكانت أكرم الجواهر وأغـــلاها ، فلم أر بدأ من أن أقتله لأستنقذ الوطن من يده ، فتألمي ما شئت أيتها المرأة الشريرة وتعذبي . وتجرعي كووس الحسرة والندم على ما أفلت من يدك من أمانيك وآمالك . وحسبي انتقاماً منك على جريمتك التي أجرمتها إليَّ وإلى أبي وإلى الطبيعة أن تعلمي أنني أنا الذي خيبت آمالك وهدمت بيدي ذلك الصرح العظيم الذي أنفقت في تشييسده أيام حياتك ؟

نعم أنا الذي قتلته بيدي واقترفت أعظم جريمة يقترفها إنسان في العالم، ولولاك لما أقدمتْ على ذلك، ولا خطر ببالي أن إنساناً في الوجسـود يقدم عليه ، ولو كان في استطاعني أن أكشف أمرك وأهتك السر عن جريمتك لفعلت، ولكنبي لا أستطيع أن أفعل ، إشفاقاً على سمعة ذلك الرجل المسكين الذي قضي عليه سوء حظه أن يكون شريكاً لك في حياتك، وفي جرائمك ؛ فعيشي معفدية مثلي فريسة لآلامك وأحزانك ، واستنفدي ماء شثونك <sup>(١)</sup> حزناً على الذي فاتك والزوج الذي رحل عنك ؛

(١) ماء جمونك .

 $201$ 

واسهري لياليك الطوال خائفة مرتعبة من شبح الجريمة التي اجترمتها ، وخيال الدماء التي سفكتها ، وليطر قلبك خوفاً وهلعاً كلما ذكرت أنك قد وضعت في يد الولد سيفاً ليقتل به الوالد ، فمات الوالد قتيلاً وعاش الولد معذباً ، ولتطل حياتك على ظهر الأرض لنطول آلامك وأحزانك ، حتى إذا

نزل بك الموت نزل بهيكل يابس من العظم . قد أحرقتــــه اللوعات ، وأضوته الحسرات '' ، وافترسته الهموم والأحزان .

وهنا سمعت ضجة عظيمة في الساحة ، وهاتفون يهتفون : الملك! الملك! فاكتأب قسطنطين وتقبض وجهه ، وتهللت بازيليد وتطلقت وطوت وثيقة العهد برفق ووضعتها في جيبها ، ثم قالت له : نعم ، إنني سأعيش يا قسطنطين حزينة باكية كما قلت ما من ذلك بد؛ ولكني لا آذن لك أن تعيش يوماً واحداً بعد اليوم على ظهر الأرض حتى لا ترى بعينيك مصائبي وآلامي ، وتشمت بهمومي وأحزاني ، فقد دسست لك الدسيسة في الجيش حتى ثار عليك ووضع في عنقك ذلك الغل الثقيل ، ـ

(١) الضاوي : الهزيل الضعيف ويقال أضواء المرض ، هزله وضعفه .

 $20Y$ 

فأعدنا علبه <sup>(١)</sup> وانتقم لنا منه وللوطن! والملك يقول : دعوني وشأني . لا أصدق شيئاً مما تقولون ، ثم التفت إلى قسطنطين ، وقال له : أيها البطل العظيم ؛ إن الوطن في خطر ، وقد جثت أستنجد بك على دفع هذه النازلة الَّي نزلت بنا ، وسأكون في المعركة المقبلة جندياً من جنسودك، أقاتل بجانبك، وأبارك

خطواتك، ولا تبتئس بما يقول هولاء القوم، فإنهم لا يعلمون من أمرك شيئاً ؛ إنا لا نعرف اليوم تحت سماء البلقان بطلاً غيرك ، وما كنا نعرف قبل اليوم بطلاً غير أبيك ، ولا نفسر لكما في قلوبنا غير الإجلال والإعظام لمكانكما من خدمــة الوطن وحمايته والذود عنه ، أما الحظ الذي فارقك في تلك الوقائع الماضية فأبشرك أن عهد فراقه لا يطول، وأنه سيعود إليك بعد أيام قلائل بالوجه الطلق الجميل ، وستمحو بانتصاراتك المقبلة جميع آثار تلك الهزائم السالفة ، ثم التفت إلى الجنود ، وقال لهم : يا أنطال البلقان وحماته ، لا تخذلوا قائدكم ، ولا تخفروا ذمته<sup>(۲)</sup> فهو سیدکم الیوم، وابن سیدکم بالأمس،

لك إنه كتب بينه وبينهم عهداً على أن يفتح لهم أبواب البلاد في الساعة التي يريدونها ، فيمنحوه في مقابل ذلك عرش البلقان وتاجه ، وقد دعاني الساعة ليشركني معه في هذه الحريمة التي يريد اقترافها ، ويسألني أن أساعده عليها ، فلم أر بدأٍ من أن أرفع أمره إليك؛ أما البرهان الذي تريده فها هو ذا ؛ ومدت يدها إليه بتلك الوثيقة فتناولها الملك ذاهلاً وأخذ يقروها ، وهو يرتعد ويرتجف ، ويقول في نفسه : ماذا أرى ؟ إخلاء الحدود! اجتياز الجبال! العرش! التاج! ختم برانكومير يا للهول ويا للفظاعة! ثم نظر إلى قسطنطين ، فإذا هو نمثال جامد لا يتحرك، ولا يطرف<sup>(٢)</sup>، فتقدم نحوه خطوة، وقال : ما هي كلمتك يا قسطنطين؟ فصمت ، ولم يقل شيئاً فالتفتت بازيليد ، وقالت له : أتستطيع أن تنكر شيئاً مما أقول ؟ فأوثقته وثاقأ لا يستطيع معه قبضاً ولا بسطاً ، إلا أنه رفع رأسه ونظر إليها نظرة غريبة مبهمة لم يعلم غيرها ماذا يريد بها ، ثم عاد إلى صمته وإطراقه ، فهاج الجند وأخذوا يصيحون : القتل القتل !

> (١) الأرقم : أخبث أنواع الأفاعى . (٢) يعلرف - يحرك جفنه .

 $202$ 

الانتقام الانتقام! وظل الملك يشير إليهم بيده يدعوهم إلى السكون والهدوء حتى هدأوا فنقدم نحو قسطنطين خطوة ثانية ووضع يده على كتفه وسأله مرة أخرى : ماذا تقول يا قسطنطين؟ دافع عن نفسك . فإن سكوتك حجة عليك ، لا تصمت ، ولا تطرق ، وقل كلمة واحدة ً فإني أصدقك في

كل ما تقول ، فاستمر في صمته وإطراقه . وهـــو يقول في نفسه : كيف أدافع عن نفسي وأي سبيل أسلكه إلى ذلك . والسبل جميعها وعرة شائكة . لا تقوى قدمي على اجتيازها ، إنني لا أستطيع أن أبرىء نفسي إلا إذا آنهمت أبي ، وقد قتلته مرة فلا أقتله مرة أخرى! ثم ابتسم ابتسامة الممتعض . وقال في نفسه : قد كنت أطلب الموت بكل سبيل حتى جاءْني يسعى إليَّ بقدميه . فلم أخشاه وأرتاع منه؟ فليكن ما أراد الله أن يكون . ثم رفع رأسه إلى الملك وقال له : ليس عندي ما أقوله لك يا سيدي فاصنع بي ما تشاء .

فصاح الجمهور : ليسقط الحائن ! ليقتل المجرم ! وهجموا عليه ليفتكوا به ، فاعترض الملك طريقهم وقال لهم : دعـــوه وشأنه ، فإن أمره موكول إلى مجلس القضاء ، أما نحن فلبس بين أيدينا إلا أن نفكر الآن في الطريق إلى الدفاع عن وطننا وحمايته ، ودفع هذه النازلة الملمة بنا . فسيروا بنا أيها الجنود الأبطال إلى ساحة الحرب ، وأنا قائدكم .

فهتف به قسطنطين وقال : لي كلمة واحدة أحب أن أقولها لك يا مولاي ، فذهب بازيليد ، وارتعد لازار ، واشرأب القوم بأعناقهم ، والتفت إليه الملك وقال : ماذا تريد أن تقول ؟ قال : أنت تغلم يا مولاي أنبي جندي قديم ولدت في ساحة العرب ، وقضيت حياتي في ميادينها ، ولا أمنية لي في الحياة غير أن أموت فيها ؛ وأنت الآن قائد الجيش وصاحب الأمر والنهى فيه ، فأذن لي أن أسير في ركابك جندياً صغيراً ، لا قائداً ولا أميراً ، لأقاتل معكم حيث تقاتلون، ولك عليّ عهد الله وميثاقه ألا أعود من تلك المعركة إلا منتصراً أو محمولاً على الأعواد ''' إلى حيث آوي إلى منزلي الأخير الذي لا رجعة لي منه ، علني أكفر بذلك عن زلني التي زللتها ، وأنتقم من نفسي بنفسي ؛ فعجب الملك لأمره وظل يردد نظره في وجهه هنيهة وكأن نفسه كانت تحدثه ببراءته وطهازته ، إلا أنه لم يلبث إلا قليلاً حتى زوى وجهه عنه (٢) وقال له : لا أستطيع أن آذن لك بشيء ، فالموت في ساحة الحرب منزلة لا ينالها إلا الأمناء المخلصون!.

بجانبه وقال بصوت خافت لا يسمعه سواه : نعم ، إنني سأقضى ما بقى من أيام حياتي حزينة باكية متألمة كما قلت ، ولكنى قد انتقمت لنفسي بنفسي وحسي ذلك وكفى ، فلم يرفع نظره إليها احتقاراً وازدراء ، بل رفع رأسه إلى السماء وقال : قد كنت أسألك الموت يا رب في كل حين ، وأضرع إليك فيه ليلي ونهاري ، فبعثت به إليّ ولكن في أفظع صورة وأهولها ، فامدد إليّ يد معونتك ورحمتك . لأستطيع أن أشرب الكأس حتى ثمالتها ('' وخذ بيدي في شدتي فقد تخلي الناس جميعاً عني ، وأصبحت أحتمل ما أحتمل من الآلام وحدي ، وليس بجانبي من يخفف لوعتي ، أو يمسح بيده دمعة من دموعي .

فخرجت ميلتزا من وراء ستار كانت مختبئة في طيانه ، وتقدمت نحوه وجثت تحت قدميه الموثقتين وقالت له : لست وحدك يا مولاي فهأنذا ! فتهلل وجهه بعد عبوسه وقال : أحمدك اللهم حمداً كثيراً . ثم خرج مع الجنود برسف في قيوده حتى وصلوا ابه إلى السجن فأو دعوه وأوصدوا الباب من دونه ، فريضت مبلَّز ا

 $E$  o  $V$ 

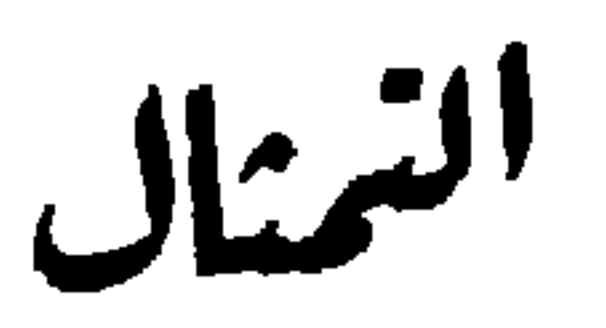

انتصر الملك في الواقعة التي حضرها وقاد فيها الجيوش بنفسه انتصاراً عظيماً كان الفضل الأكبر فيه لتلك الروح الدينية التي كان يبثها في نفوس جنده أثناء المعركة . فقد كان يمشي بين الصفوف بطيلسانه الأسود، والصليب في يده، يهتف باسم المسيح والمسيحية ، وينادي : دافعوا يا أبناء يسوع عن دينكم وكنيستكم، واغلموا أنكم إن غلبتم اليوم على أمركم فلن تقوم للصليب قائمة الدهر ، وهم يستبسلون ويستقتلون ويصبرون للموت صبر الكرام، حتى برقت لهم بارقة النصر ، فأطبقوا على حيوش العدو من كل حانب ، وتقصق ت أمامه

**ξολ** 

من بين لحييه (١) ولم يزل هذا شأنهم حتى دنا اليوم الذي يجتمع فيه مجلس القضاء للنظر في تلك القضية، فذهب الملك ليلة المحاكمة إنى السجين في سجنه ، وخلا به ساعة يسأله عن جريمته وشركائه فيها وأعوانه عليها . وحاول في ذلك محاولة كثيرة ، فلم ينطق بشيء ولا دافع عن نفسه بحرف واحد ، حتى عي الملك بأمره ا فأمر بإخراجه من السجن إلى الساحة العامة المقام فيها تمثسال أبيه ، وأمر أن يشد بأغلال إلى قاعدة التمثال نكاية به وتمثيلاً ، ثم قال له : أنظر أيها الحائن ماذا بنى أبوك لنفسه من المجد ، وماذا صنعت يدك بذلك البناء الذي ابتناه ! وتركه وانصرف . فلما انفرد بنفسه أطرق ساعة بفكر في شأنه وفي مصبره الذي صار إليه ، ثم نرفع رأسه إلى التمثال ، وكان الليــــل قد هدأ وسكن ونامت كل عين فيفيه حتى عيون العسس والحراس ،

فأنشأ يناجيه ويقول :

أترى بعد ذلك أنك مظلوم أو مغبــــون ، أو أن الضربة الَّى أصابتك من يدي قد حرمتك شيئاً في هسـذه الحياه تندبه وتأسف عليه ؟. لقد كنت في الساعة الأخيرة من أيام حياتك ، ولم يكن بينك وبين الانحدار إلى قبرك إلا بضع خطوات قصار ، فكل ما كان مني لك أنني أنقذتك من تلك الميتة الدنيئة السافلة التي كنت تريدها لنفسك ، وقدمت لك بدلاً منها مينة شريفه مقدسة ترمقها العيون وتنقطع من دونها الأعناق ، وألبستك تاجأ أشرف من ذلك التاج الذي كنت تطلبه وتسعى إليسـه وأجلستك على عرش أرفع من جميع عروش الأرض ، وهو عرش التاريخ !. لا تستبق في نفسك شيئاً من الضغن على ً، ولا تضمر لي في قلبك وأنت في عالم الحقيقة المجردة الذي لا يخالطه كذب ولا رياء ، غير ما يجب على المريض المبل '' أن يضمره لطبيبه الذي شفاه من دائه ، وأنقذه من شقائه ، فإن كان لابد لك

أن ترى أننى أجرمت إليك ووترتك°′ فهأنــــذا أكفر عن جريمتي بأعظم ما كفر به مجرم عن جريمته !.

انظر يا أيت مساذا صنعت فعلتك التي فعلت بولدك . ها هو الغل يحيط بعنقه حتى كاد يخنقه ، وها هي القيود تعض قدميه وتدميهما وها هو السيف مجرد فوق هامته لا تطلع الشمس

 $57.$ 

من مشرقها حتَّى يسقط عليها فيفصلها عن جثتها : وها هم الناس جميعاً رجالاً ونساء . كباراً وصغاراً . يلعنونه بألسنتهم وقلوبهم في كل مكان . ويضمرون له من الحقد والبغضاء ما لو, امتد إلى جسمه لأحرقه وأحاله رماداً بارداً !.

أسرتي، وسيد قومي وحبيب إليّ جداً أن يعيش أبي عظيماً

ني حياته وبعد مماته !. و

إن آلامي يا أبت عظيمة جداً لا تستطيع أن تحتملها نفس بشرية في العالم ولكن يهوناها عليّ أنني أموت من أجلك وفي سبيل مجدك وشرفك وأنني لم أخرج من الدنيـــا حتى رأيت تمثالك العظيم مشرفأ من علياء سمائه على جبال البلقان وهضابها كما تشرف الشمس من أبراجها على ماتحتها . ما أنا بنادم على ما كان ولا خائف ممسا يكون ، فليأت

## ولبلادي ؛ وحسبي ذلك وكفى . كان لابد لي أن أقتلك ففعلت ، ولكنني قتلتك فيجب أن أقتل بك ، كلانا أجرم وكلانا لقى جزاء إجرامه .

الموت إليّ في الساعة التي يريدها ، فقسـد قمت بواجبي لك

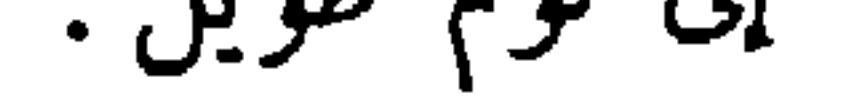

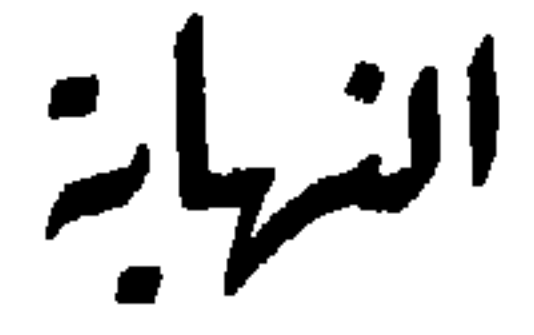

ازدحم الناس يوم المحاكمة في الساحة الكبرى ازدحاماً عظيماً ينتظرون عودة الملك من مجلس القضاء ليعلن حكمه أمام المتهم ، والمتهم هادىء ساكن تحت قاعدة التمثال لا ينتظر شيئاً ، لأنه يعلم أن الموت جزاوٌه الحتم ، وقد وطن نفسه عليه فلم يعد بحفل به . وإنهم لكذلك إذ أقبل الملك تحيط به حاشيته ، فاشرأبت إليه الأعناق لسماع كلمته . ولم يزل سائراً بين الصفوف حتى وقف أمام المتهم فنظر إليه نظرة طويلة ، ثم صاح بأعلى صوته : يا قسطنطين برانكومبر إن الجريمة التي اقترفتها عظيمة جداً لا يفي بهــــا قتلك وسفك دمك لذلك رأي مجلس القضاء أن يحكم عليك بالحياة بدلاً من الموت… فقاطعته الجماهير : الموت الموت ! لابد من قتله ! لا يمكن أن يعيش ! فأشار إليهم بالهدوء والسكون جتى يسمعوا بقية كلامه ، فهدأوا ، فاستمر يقول : وان تظل طول أيام حياتك مقروناً بأغلالك هذه إلى قاعدة تمثال أبيك، ليتردد وجهه في وجهك ليلك ونهارك، فتموت في مكانك حياء منه وخجلاً ، وأن يوْذن لكل مار

فصاحت الجماهير : يعيش الملك يحيا العدل ! يسقط الحائن ، وظلوا يرددون هذه الكلمات وأمثالها وقتأ طويلاً .

بك من علية الناس وغوغائهم أن يبصق على وجهك ويصفعك على قذالك ، وينال منك ما يشاء إلا أن يسلبك حياتك .

هنا ذرفت عينا ذلك الرجل العظيم الذي لم يبك في يوم من أيام حياته لضربة سيف ، أو طعنة رمح ، أو رشقة سهم ، وعلا صوت نحيبه ونشيجه كما تفعل النساء الضعيفات في مواقف حزمهن وثکلهن، وما کان مثله من يبکي أو يذرف دمعـــة واحدة من دموعه لو أن الذي كتب له في صحيفة الغيب من الشقاء كان الوقوف بين السيف والنطع '' ، أو السقوط بين آلات العسذاب تنال من جسمه وأطرافه ما تشاء ؛ ولكنه الشرف ، شديداً جداً على صاحبه أن تنزل به نازلة مذلة ، أو يتصل به ظفر. جارح من أظفار الهوان فإذا شعر بشيء من ذلك هاله الأمر وراعه . وخارت عزيمته ؛ ووهنت قوته ، فبكي بكاء الضعفاء، وأعول إعوال النساء ولقسد رضي قسطنطين من حظه من الحياة بالموت فراراً من العسـار الذي لحقه ؛ وهرباً من نظرات الناظرين إليه ، وموجدة الواجدين عليه ، أما وقد علم أنه سيعيش والعار معاً رفيقين منلازمين لا يفترقان ولا ينفصلان ، فلم يبق بين يديه سبيل غير البكاء .

(١) النظع : فرش من جلد كان يبسط للمحكوم عليه بالموت ليذبح فوقه فهو بين السيف من فوقه والنطع من تحته .
ثم رفع طرفه إلى السماء، وقال بصوت خافت متقطع : رحمتك اللهم وإحسانك، فقد أصبحت عاجزاً ضعيفاً لا أملك من من المستطيع المستطيع المستطيع المعاصر المستطيع

فيكي ما شاء الله أن يفعل. وأخذ يردد بينه وبين نفسه : يا للبوْس ! ويا للشقاء ! لقد استحال عليّ كل شيء حتى الموت !

وهنا برزت ميلئزا من بين الجماهير ، واندفعت نحسو قسطنطين تسبق المندفعين إليه ، وهي تقول : فليبق لك أيها المسكين على الأقل قلب واحد برحمك ويعطف عليسك ! وضمته إلى صدرها كأنما تربد أن تقبه بنفسها ، فسمع الملك صوتها فالتفت فرآها ، ولم يكن يعرف من شأنها شيئاً ، فعجب لأمرها وأشار إلى الجماهير بالسكوت حتى يعلم ما خطبها ، ثم مشي نحوها وقال لها : أتعلمين أيتها الفتاة من هســذا الذي تحمين ، وما جريمته التي اقترفها ! فرفعت رأسها إليه وألقت  $270$ 

١ في سبيل التاج ٣٠

عليه نظرة الليث في عرينــــه ، وقالت له : لا أعلم من أمره شبناً سوى أننى أحبه ، ولا آذن لأحد أن ينساله بمكروه وفيٍّ بقية رمق من الحياة ! قال : إنه ارتكب جريمة الخيانة الكبرى للأمة والوطن، وقد حكم عليه مجلس القضاء بالتعذيب ، ولا بد من إنفاذ حكمه ، قالت : إن الحب فوق العــدل وفوق

فلمعت في ثغر قسطنطين ابتسامة في وسط هذه الدجنة الحالكة''' من الهموم والأحزان . وضمها إلى نفسه وقال لها : شكراً لك يا ميلئزا .

فقد أحييت نفسي الميتة ، وسريت عني همومي وآلامي ، ذودي عني يا صديقتي وصوني وجهي من العار الذي يريدون أن يلصقوه به فلم يبق لي في العالم من يرحميي ويعطف عليَّ سواك !.

(١) الظلمة الحالكة .

وهنا حدث ذلك الحادث الهائل الذي شخصت له الأبصار وذهلت له العقول وجمدت لمنظره الدماء في العروق، فقد علمت مبلتزا أن القضاء واقع لا مفر منه ، وأن القوم لابد بالغون من قسطنطين ما يريدون، وأن لا طاقة لها مجمايتـــه والذود عنه ، وهالها هولا عظيماً وكبر في نفسهـــا أن ذلك الوجه الشريف المتلألىء بنور الفضيلة والكرم والطهارة والبراءة يصبح هدفاً دنيئاً لهـــولاء الغوغاء الثائرين، يلطمه منَّ يلطم ويبصق عليه من يبصق، فلما أصبحوا على مقربة منها، ولم يتي بينهم وبينهما إلا بضع وثبات، حنت عليه وهمست في أذنه قائلة : في استطاعتك يا سيدي أن تنجى نفسك بكلمــــة

فجردت من منطقتها خنجرها الذي كانت قد استهدته إياه فيما مضي . ورفعته في الهواء ثم طعنته به في صدره طعنة نجلاء ، وهي تقول : مت شريفاً أيها الرجل العظيم كما عشت شريفاً ، وسأتبعك إلى سمائك التي تصعد إليها ؛ فسقط مدرجاً

 $27V$ 

لهذين البائسين الشقيين ، واسألوا الله لهما الرحمة والغفران .

ثم رفع قلنسوته وجثا على ركبتيه ، فرفع القوم قبعانهم وجثوا حول الجثتين وأخذوا يتلون صلواتهم بنغمة حزينسة موثرة ، كأنما هم يبكون عزيزاً عليهم ، أو شهيداً من شهداً. وما فعلوا غير ذلك لو كانوا يعلمون...

 $\begin{array}{ccccccccccccc} \bullet & \bullet & \bullet & \bullet & \bullet \end{array}$ 

 $\mathcal{A}(\mathcal{A})$  and  $\mathcal{A}(\mathcal{A})$ 

ظلت هذه الحقيقة مجهولة لا يعلمها أحد من الناس خمسة وثلاثين عاماً ، حتى حضر «بازيليد » الموت ، فظلت نهذي بها في مرضها وترددها في يقظتها وأحلامها ، وتتألم لذكراها ألمَّا شديداً على مسمع من كاهنها وعوادها ، حتَّى فاضت روحها ؛ فعلم الناس ولكن بعد عهد طويل، وبعد أن تبدلت شئون البلقان غسـير شثونه ــ أن «قسطنطين برانكومير » أشرف الناس وأفضلهم ، وأعظمهم وطنية وإخلاصاً ، لأنه ضحى أباه في سبيل إنقاذ وطنه ، ثم ضجى نفسه في سبيل إنقاذ شرف أبيه ، فبلغ في وطنيته وشرف نفسه الغاية الّي لا غاية وراءها .

 $x \circ \tilde{y}$ 

## $279$

القسشم الحناميس

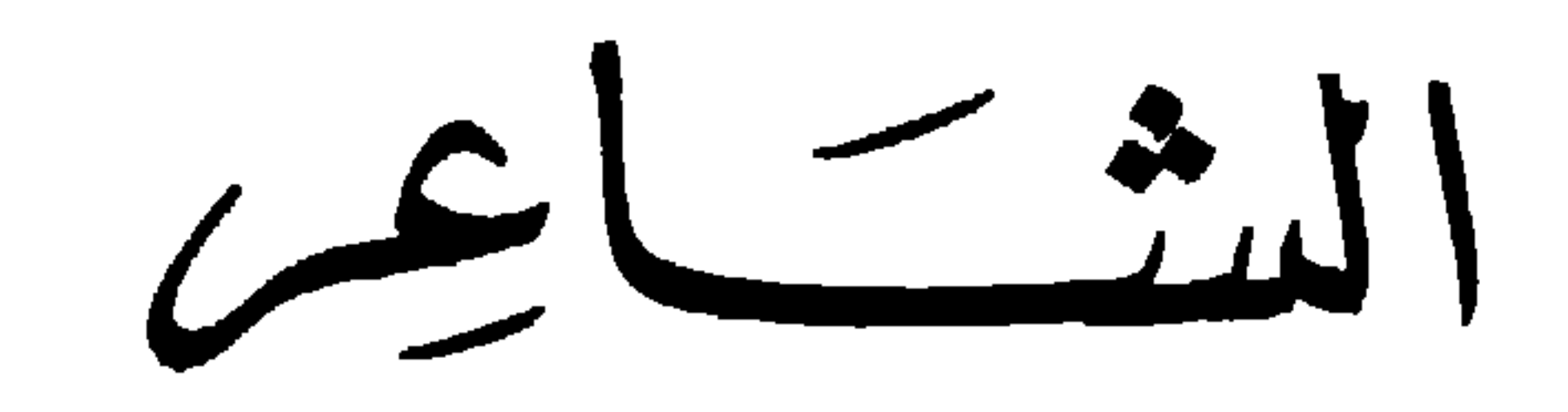

 $\bullet$  .

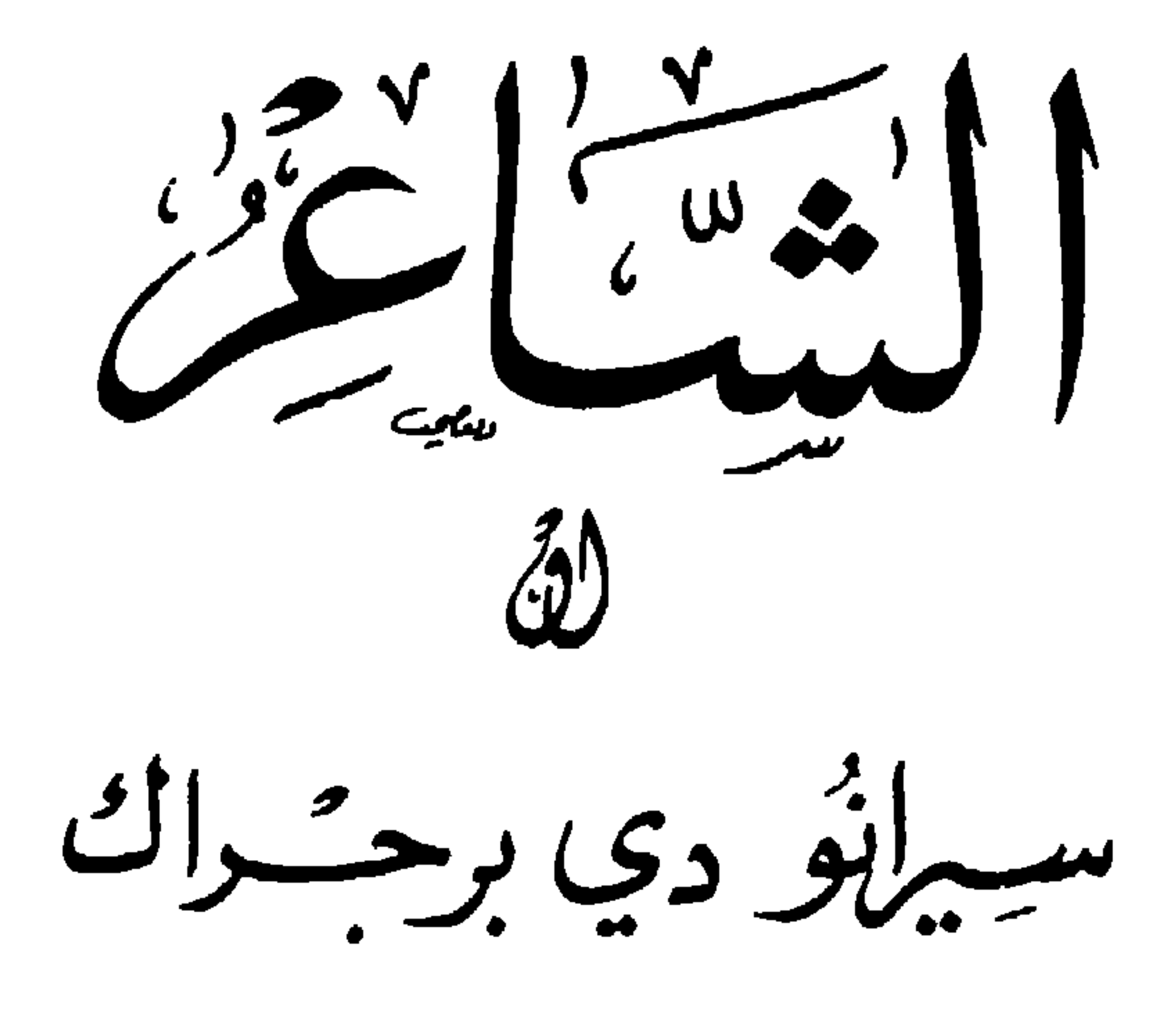

للشاعر الفرنسي العظيم<br>إدمون روستان

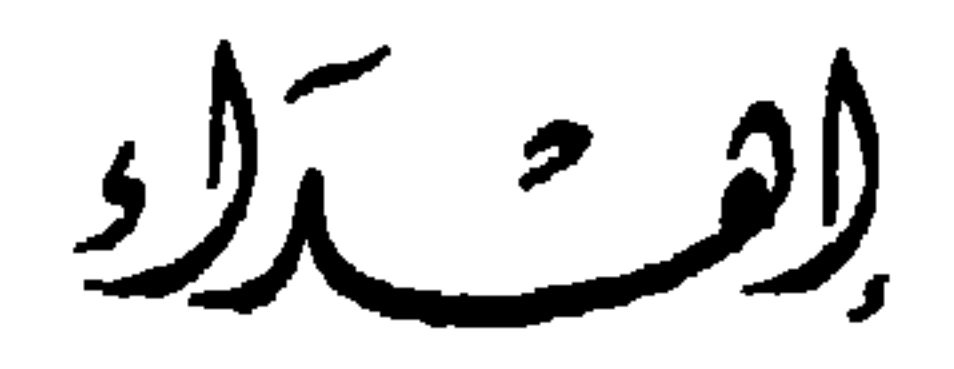

إلى الشعراء

مولف هذه الرواية شاعر وبطلها شاعر . وأكثر أشخاصها شعراء، وموضوعها الشعر والأدب، وعبرتها أن النفس الشعرية هي أجمل شيء في العالم وأبدع صورة رسمتها ريشة المصور الأعظم في لوح الكائنات ، وأنها هي التي يهيم بها الهائمون ، ويتوله المتولهون، حين يظنون أنهم يعشقون الصور ويستهيمون بمحاسن الوجوه .

لذلك أقدمها هدية إلى الشعراء فهم رجالها وأبطالها وأصحاب الشأن فيها ، ولا أطلب منهم جزاء عليها أكثر من أن أراهم جميعاً في حياتهم الأدبية والاجتماعية :سيرانو دي برجراك .

## آول مایو سنة ۱۹۲۱

مصطفى لطفي المتفلوطي

 $2V<sub>o</sub>$ 

أطلعني حضرة الصديق الكريم الدكتور محمد عبد السلام الجندي على هذه الرواية التي عربها عن اللغة الفرنسية تعريباً حرفياً حافظ فيه على الأصل محافظة دقيقة ، وَطلب إليَّ أن أهذب عبارتهـــا ليقدمها إلى فرقة تمثيلية تقوم بتمثيلها ففعلت ، واستطعت في أثناء ذلك أن أقرأ الرواية قراءة دقيقة ، وأن أستشف أغراضها ومغازيها التي أراد الموُلف أن يضمَّنها إياها فأعجبني منها الشيء الكثير، وأفضل ما أعجبني منها أنها صورت التفسحية تصويراً بديعاً وهي الفضيلة التي أعتقد أنها مصدر جميع الفضائل الإنسانية ونقطة دائرَم! ، فرأيت أن أحوَّلها من القالب التمثيلي إلى القالب القصصي ، ليستطيع القارىء أن براها على صفحات القرطاس كما يستطيع المشاهد أن يراها على مسرح التمثيل. وقد حافظت على روح الأصل بتمامه وقيدت نفسي به تقييداً شديداً، فلم أتجاوز إلا في حذف

جمل لا أهمية لها وزيادة بعض عبارات اضطرتني إليها ضرورة النقل والتحويل واتساق الأغراض والمقاصد ، بدون إخلال بالأصل و الخروج عن دائرته ، فمن قرأ التعريب قرأ الأصل الفرنسي أبعينه ، إلا ما كان من الفرق بين بلاغة القلمين ومقدرة الكاتبين وما لا بد من عروضه على كل منقول من لغة إلى أخرى وخاصة إذا قيَّد المعرب نفسه وحبس قلمه عن التصرف والافتنان .

مصطفى لطفي المنفلوطي

**EVV** 

أشخاص الرواية

سيرانو دي برجراله

شاعر فرنسي من شعراء القرن السابع عشر نشأ غريباً في أطواره وأخلاقه متفرداً بصفات قلَّ أن تجتمع لأحد من معاصريه ، فكان جامعاً بين الشجاعة إلى درجة التهور ، والحجل إلى درجة الضعف ، وبين القسوة إلى معاقبة أعدائه على أصغر الهفوات ، والرقة إلى البكاء على بوس الباثسين من أصدقائه وأبناء حرفته ، وكان كريماً متلافــــا لا يبقى عــــلى شىء مما في يده ، وعفيفاً لا يمدّ يده إلى مخلوق كائنآ من كان ، وصريحاً لا يتردد لحظة واحدة في مجابهة صاحب العيب بعيبه كيفما كانت النتيجة المترتبة على ذلك . فكان عدو الكاذبين والمراثين والمغرورين والسفلة والمتملقين ، أي أنه كان عدواً للهيئة الاجتماعية التي يعيش فيها تقريباً ، كما كانت عدوة له كذلك، لا تهدأ عن مشاكسته ومناوأته وابتغاء الغوائل به .

ولم يكن له من الأصدقاء إلا أفراد قلائل جداً هم الذين يفهمون حقيقة نفسه وجوهرها ويقدرونه قدره وقدر صفاته الكريمة التي كان يتصف بها .

وكان الحلق الغالب عليه من بين جميع أخلاقه خلق العزة والأنفة فكان شديد الاحتفاظ بكرامته والضن بعرضه أن ينال منهما نائل أو يعبث بهما عابث ، وكان لا يرى في أكثر أوقاته لا مبارزاً أو مناضلاً أو ثائراً أو مهتاجاً واضعاً يده على مقبض

وكانت بلبته العظمى في حياته ومنبع شقائه وبلائه أنه كان دميم الوجه كبير الأنف جداً إلى درجة تلفت النظر وتستثير الدهشة ، وكان يعلم ذلك من نفسه حق العلم ويتألم بسببه تألماً كثيراً لأنه كان عاشقاً لابنة عمه «روكسان » الشهيرة بجمالها النادر وذكائها الخارق، وكان يعتقد أن المرأة مهما سمت أخلاقها وجلت صفائها لا يمكن أن تقع في أحبولة غرامية غير أحبولة الجمال ولا تعني بحسن إلا بحسن الوجوه والصور ، فكان وهو أشجع الناس وأجروهم وأعظمهم مخاطرة وإقداماً لا يجسر أن يفاتح حبيبته هذه في شأن حبه حياء من نفسه وخجلاً .

فكان أنفه سبب شقائه من جهتين : أنه وقف عقبة بينه وبين غرامه ، وأنه كان المنفذ العظيم الذي ينحدر منه أعداوًه وخصومه إلى السخرية به والتهكم عليه ، وهو لا يظيق ذلك ولا يحتمله ، فكان النزاع بينه وبينهم دائباً لا ينقطع ، وكان لا ينتهي غالباً

وكان جندياً في فصيلة شبان الحرس من الجيش الفرنسي وكان أفراد تلك الفصيلة جميعهم من الجاسكونيين مثله ، وهم قوم معروفون بخشونة الأخلاق ووعورتها وبكثرة التبجح والادعاء والغرور والكذب.، ولهم مع ذلك فضيلة الشجاعة والصبر والقناعة والشرف وعزة النفس ، وكان سيرانو متصفأ بحسناتهم مترفعاً عن سيثانهم فكان له في نفوسهم أسمى منزلة من الإجلال والإعظام ،

وكانوا يحبنونه حبأ شديدأ ويذعنون لرأيه ويستطرفون أحاديثه ودعاباته وبفاخرون به وبنبوغه وشجاعته وجرأته وصراحته ، كما كان يفخر بهم وبعصبيتهم ، وكان من أسوإ الشعراء حظأ في حياته فقد قضى عمره كله خاملاً مغموراً ، يجهل الدهماء قدره لأنهم لا يفهمونه ، وينكر الأدباء فضله لأنهم يبغضونه ويجدون عليه وينقمون منه خشونته وشدتمه في مواخذتهم ونقدهم ، فلم يكن يحفل بذلك كثيراً لأنه كان نخلصاً لا يهمه إلا أن يكون عظيماً في عين نفسه ثم لا يبالي بعد ذلك بما يكون .

وكثيراً ماكان ينظم الرواية الجليلة ذات المغزى العظيم والأسلوب الرائق فلا يفكر في إهدائها إلى أحد من العظماء ليتوسل بذلك إلى نشرها وترويجها وحمل الفرق التمثيلية على تمثيلها كما كان يفعل الشعراء في عصره ؛ أنفة وإباء وضناً بنفسه أن يقف موقف الذل والضراعة على أي باب من الأبواب كيفما كان شأنه ، وربما سرق بعض الرواثيين قطعاً من رواياته فضمنوها رواياتهم وانتفعوا بها فلا يغضبه ذلك ولا يزعجه ، وكل ما كان يفكر فيه أو يسأل عنه في هذا الموقف : ماذا كان وقع تلك القطعة في نفوس الجماهير

حينما سمعوها ؟

ولقد أخلص في حبه لابنة عمه (روكسان » إخلاصاً لم يسمع بمثله في تاريخ الحب ؛ فأحبها وهي لا تعلم بحبه ، وتألم في سبيل ذلك الحب ألمآ شديداً وهي لا تشعر بأله وأحبت غيره فلم يحقد ولم ينتقم بل كان أكبر عون لها في غرامها الذي اختارته لنفسها ، ولم يلبث أن اتخذ حبيبها الذي آثرته صديقاً له وأخلص في مودته إخلاصاً عظيماً وأعانه على استمرار صلته بها وبقاء حبه في قلبها ؛ لأنه ما كان يهمه شيء في العالم سوى أن يراها سعيدة في حياتها

EΛV ١ الشاعر ٢١

اللفظية ، ولا من المعاني إلا تلك الحيالات الطائرة الهائمة على وجهها التي لا أساس لها في الحياة ولا وجود لها في فطرة النفس وطبيعتها . وقد نشأت يتيمة منقطعة لا أهل لها ولا أقرباء إلا ابن عمها سيرانو ، إلا أنها كانت تعيش عيشاً رغداً هنيئاً بفضل الثروة الواسعة التي ورثتها عن أبويها .

ابنة عم سيرانو دي برجراك ، وهي فتاة شريفة متعلمة وافرة الفضل والذكاء عالية الهمة عفيفة الذيل مولعة بالشعر والأدب ، إلا أنها كانت نذهب في ذوقها الأدبي مذهب النساء المتحذلقات في ذلك العصر ، أي أنها كانت كثيرة التكلف في أحاديثها وإشاراتها ، وكان لا يعجبها من الكلام إلا ذلك النوع الذي يسمَّونه بالصناعة

روكسان

فأحبها كثير من النبلاء والأشراف وعرضوا عليها الزواج فلم تحفل بهم وأحبها «الكونت دي جيش » وهو أحد قواد الجيش الفرنسي وكان متزوجاً بابنة أخت الكردينال دي ريشليبه ؛ فأراد أن يستخدم نفوذه وجاهه في حملها على الزواج من فتى من أشياعه اسمه الفيكونت فالفير على الطريقة المعروفة في ذلك العهد عند الملوك والنبلاء ، فدفعته عنها برفق وحكمة خوفاً على نفسها منه ، وظلَّت تماطله زمناً طويلاً حتَّى أحبها البارون كرستيان

دي نوفييت فأحبته وأخلصت له إخلاصاً عظيماً ، ولم يكن ني الحقيقة متصفأ بصفات الفطنة والذكاء والنبوغ التي كانت تظنها مجتمعة فيه ، لولا الحيلة الغريبة التي احتالها عليها سيرانو حتى أوهمها ذلك، وهنا نكتة الرواية وبيت قصيدها، ثم تزوجت منه بعد ذلك زواجاً سرباً ، ولكنها لم تكد تضع شفتها على الكأس

نبيلاً من نبلاء الريف وفد إلى باريس ليلتحق بفرقة الحرس من الجيش الفرنسي كما كانت عادة الأشراف في ذلك العهد وهي الفرقة الَّتي كان يعمل فيها سيرانو ، وكان فئي جميل الصورة شريف النفس طيب القلب إلا أنه كان أقرب إلى البلادة منه إلى الذكاء ، فوقع نظره على روكسان في حانة بورجونيا فأحبهـــا وأحبته على البعد ، وكان قد علم من أمرها أنها فتاة قديرة متفوقة ذكية الفوَّاد غزيرة العلم قوية الإرادة ، لا يعجبها من الرجال إلا الأذكياء المتفوقون ، فهاب الدنو منها ومفاتحتها في شأن حبه ، وخشي أن يسقط من عينها سقطة لا قيام له من بعدها ولم يزل هذا شأنه حتَّى أدركه سيرانو واحتال له تلك الحيلة الغريبة المدهشة التى جعلت روكسان تعتقد أنها قد أحبت أذكى الناس وأسماهم عقلاً وأبعدهم غوراً وأطلقهم لساناً وأبلغهم قلماً ، لا يريد بذلك إلا سعادتها وهناءها وهو يتهالك بينه وبين نفسه غمآ وكمدأ ، لأنه وهو ظامىء هيمان يقدم الكأس بيده للشاربين ولا يذوق منها قطرة واحدة .

کرستبان دي نوفبيت

حتَّى انْتُرْعت منها ، وكان هذا آخر عهدها بسعادة الحياة وهنائُها .

 $2\lambda$ 

أحد قوَّاد الجيش الفرنسي وهو من أصل جاسكوني كسيرانو وروكسان ، إلا أنه كان يذهب في حياته مذهباً غير مذهب أبناء جلدته الجاسكونيين في قناعتهم وخشونتهم وبساطة عيشهم، بل كان رجلاً واسع المطامع شغوفاً بالمعالي متطلعاً إلى المناصب العليا والمراتب الكبرى ، وقد تم له ما أراد من ذلك بجهده واجتهاده فأصبح قائداً من قواد الجيش الفرنسي وصهراً للكردينال دي ريشليبه .

الكولت دي جيش

وقد رأى روكسان في طريقه مرة فشغف بها شغفأ عظيماً ، وأراد أن يضمها إليه من طريق تزويجها من أحد صنائعه فاحتالت للخروج من ذلك المأزق بحيلة لطيفة جداً ، وتزوجت من الرجل الذي أحبته بمعونة ابن عمها سيرانو ، فعاداها الكونت من أجل ذلك وانتقم منها ومن زوجها ومن سيرانو انتقاماً هائلاً .

لينيير

شاعر مسكين من أصدقاء سيرانو نظم قصيدة طويلة هجا بها الكونت دي جيش وعرض فيها بقصته مع روكسان وفضح جريمته التي أراد أن يقترفها معها ، فحقد عليه الكونت حقداً شديسـداً ، ودس لســه كميناً موْلفاً من ماثة رجل ليقتلوه عند رجوعه إلى منزله ليلاً ، لولا أن أدركه سيرانو وأعانه على أعدائه فنجا .

ليريه

أحد أصدقاء سيرانو المخلصين ، ينصحه دائماً بالهدوء والسكينة

وينعي عليه شدته وصرامته في أخلاقه وطباعه ، وينصح له باتخاذ خطة في الحياة تناسب البيئة التي يعيش فيها رحمة بنفسه وإبقاء على راحته وسكونه ، فلا يحفل بنصحه لأن له رأياً في الحياة غير رأيه ومذهباً غير مذهبه ، ولم يكن اختلافهما هذا في المشرب والخطة مانعأ لهما من الصداقة والإخلاص ووفاءكل منهما لصاحبه حتَى ما كانا يستطيعان الافتراق ساعة واحدة .

مونفلوري

أحد الممثلين في حانة بورجونيا ، وكان مشهوراً بحسن إلقائه لرواية وكلوريز ، تأليف الروائي الشهير وبارو ، .

وكان سيرانو يبغضه ويستثقل حركانه التمثيلية وينقم عليه إعجابه بنفسه على قبحه ودمامته ، ويأخذ عليه كثرة ترديد نظره أثناء التمثيل في مخادع السيدات يحاول افتتانهن واجتذاب قلوبهن وقد رآه مرة ينظر إلى روكسان نظرة مريبة فتعلل عليه بعض العلل وأمره أن ينقطع عن التمثيل شهراً كاملاً ، فحاول الامتناع عليه وعصيان أمره فأنزله من المسرح بالقوة وطرده رغم دفاع الكثيرين

من الأشراف والنبلاء عنه وخاصة الكونت دي جيش .

راجنو

طباخ مشهور يبيع في حانوته الكبير أفخر أنواع المطاعم من شواء وفطاثر ، وحلوى ، وكان محبأ للشعر والأدب والتمثيل عطوفاً على البوساء من الشعراء والممثلين ، وكان يستقبلهم في حانوته استقبالاً حافلاً ، ويقدَّم لهم على حسابه ما يقترحون من طعام وشراب ، وكان كل حظه منهم أن يجلس إليهم ويسمع

**{ A o** 

زوجة راجنو وهي امرأة فاسدة الأخلاق خبيثة النفس، كانت تهزأ بزوجها وتسخر منه وتنعى عليه اشتغاله بالشعر والأدب واهتمامه بالشعراء والأدباء وعنايته بهم ، وكانت تفضل أن تقدم هي بنفسها الحانوت كله لضابط من ضباط الجيش تعجب به ، على أن يقدم زوجها راجنو لقمة واحدة منه لأديب من الأدباء ، ولما رأت تضعضع حاله وانتكاس أمره فرت مع أحد ضباط الجيش بعد ذلك .

ينجح في عمل من الأعمال الّي اشتغل بها وظل البوْس ملازماً له طول حياته .

## کاربون دي کاستل

قائد فصيلة شبان الحرس وكان كل أفرادها من الجاسكونيين وهو جاسكوني مثلهم فكان يحبهم حبأ شديدأ ويعطف عليهم ، وكان يعتمد في أعماله على سيرانو ويعده خير جنوده ، والتاريخ يذكر له دفاعه العظيم بفصيلته في ميدان أراس عن الموقع الذي اختار جيش العدو مهاجمته حتى تمّ النصر للراية الفرنسية عــــلى الراية الأسيانية .

الفصينا الأولت

حانة بوروجونيا

فى ليلة من ليالي سنة ١٦٤٠ بدأ الناس يفدون إلى حانة بوروجونيا في باريس لمشاهدة رواية «كلوريز ». ، وهي إحدى روايات الشاعر المشهور «بلتازار بارو » ، ولم يكن للتمثيل في ذلك العصر دور خاصة به ، وإنما كانوا يمثلون في الحانات أو المطاعم الكبيرة على مسارح خاصة يعدونها لذلك . وكان جمهور المشاهدين في تلك اللبلة كما هو شأنهم في جميع الليالي خليطأ من العمال والجنود واللصوص والخدم والأشراف والعلماء والكتاب وأعضاء المجمع الفرنسي . وقد اختلط بعضهم ببعض وجلس أخيارهم بجانب أشرارهم ، فبينما العلماء يتناقشون في مباحثهم العلمية والأدباء يتحدثون في شوونهم الأدبية ، إذا فريق من ألحدم قد ألصقوا شمعة بالأرض واستداروا من حولها حلقة واسعة وأخذوا يقامرون بالمال الذي سرقوه من أسيادهم في ساعات لهوهم واستهتارهم، وآخرون من أبناء الأشراف قد تماسكوا بأيديهم وظلوا يدورون حول أنفسهم راقصين مترنحين ، وآخرون من الغوغاء يأكلون ويقصفون ''' ويتسابون ويتلاكمون ويجأرون بأصوات عالية متنوعة كأنهم في سوق من أسواق المزايدة وجماعة من الجند يتلهون بالمبارزة والملاكمة لا يبالون من يطأون

(١) القصف : الإقامة في الشرب و اللهو .

بأقدامهم ، أو يصيبون بشفرات سيوفهم . وفئة من الصعاليك قد اصطفوا صفاً واحداً بين يدي لص من دهاة اللصوص ومناكير هم يعلمهم كيف يسرقون الساعات من الصدور ، ويمزقون الجيوب عن الأكياس ، وكيف يتغفلون صاحب المعطف عن معطفه ، والقبعة عن قبعته والعصا عن عصاه ، كأنه قائد يدرب جنوده على الحركات العسكرية . وفي من المتأنقين المتطرفين بطارد فتاة المقصف ''' من رکن إلى رکن يحاول إمساكها والعبث بها وهي تمتنع عليه وتتأبى تأبياً أشبه بالإغراء منه بالامتناع . وجندي من جنود الحرس قد تغفل البواب عند دخوله وأملس من يده دون ح أن يدفع إليـــه شيئــــاً والبواب يطارده ويلاحقه ويأخذ بتلابيبه فيجادل عن نفسه بأنه حارس الملك وحراس الملك أحرار يدخلون من الأمكنة ما يشاؤون . وزمرة من المتأدبين قد انتبذوا ناحية من القاعة وأخذوا يندبون الأدب وحظه وشقاء أهليه وبلاءهم ويقول بعضهم لبعض : أليس من مصائب الدهر ورزاياه أن يقف موقف الممثل بين هذا الجمهور الساقط أمثال «منفلوري » و «بلروز » و «بویریه » و «جودلیه » ، وأن تمثل علی مثل هذا المسرح

الحقير المتبذل روايات أكابر الشعراء الروائيين أمثال «روترو » و «کورني» و «بارو»؟ .

ولم يكن يضيء تلك القاعة على كبرها واتساعها إلا بضعة مصابيح ضئيلة تتراءى تلك الجماهير على نورها كأنها الأشباح المتحركة ، أو الأرواح الهائمة . وقد يسمع السامع فيها من حين إلى حين في وسط هذه الضوضاء صوت فتاة المقصف ، وهي تصبيح خلف مقصفها بصوتها الدقيق الرنّان «اللبن » «الحلوى »

(١) مكان القصف .

و عصير البرتقال » ، « عصير الرمان » ، والشواء » والفطير » ، «النبيذ » ، أو صوت شيخ هرم يسب ويحتدم ويضرب الأرض بقدميه ، وهو عاري الرأس منقلب السحنة لأن أحد الحالسين في الطبقة العليا من الملعب قد أرسل على رأسه المستعار شصاً (١) فاجتذبه به وظل معلقاً في الفضاء على مرأى من الجماهير الضاحكين ، أو صارخاً متألماً قد وضع بده على عينه وظل يصبح واغوثاه واويلتاه لآن بعض المتفرجين صوب إليها حصاةٍ صغيرة أو نواة فأصابها بها ، إلى أمثال ذلك من صراخ الصارخين وهتاف الهاتفين من جميع جوانب القاعة : أشعلوا الأنوار وارفعوا السنار .

ولم يزل هذا شأنهم حتى دقت الساعة العاشرة من الليل وقرب ميعاد التمثيل فدخل جماعة من الاشراف المتأنقين يجررون أذيالهم ويشمخون بأنوفهم ، ويتأففون لضعف الأنوار وضوضاء الجماهير ، ويصيحون : الطريق الطريق ، أيها الصعاليك ، فتنفرج الصفوف لهم انفراجاً ، حتى بلغوا مكان المسرح فصعدوا عليه وجلسوا فيه على مقاعد متفرقة ً في أنحاثه جلسة باردة وقحة لا أدب فيها ولا احتشام ، وكانت المقاصير في ذلك التاريخ خاصة بالنساء لا  $\mathcal{L}$  and  $\mathcal{L} = \mathcal{L}$  is the similar state. We can be that the state of  $\mathcal{L}$ 

طاهي الشعراء

E A9

أحدهما الشاعر « لينبير » ، وهو رجل بائس مسكين مغرم بالشراب ومعاقرته لا تكاد تفارق يده الكأس ليله ونهاره ، وثانيهما البارون «كرستيان دي نوفييت » وهو فتى من اشراف الريف ، جميل الطلعة حسن الزي والثياب. إلا أن هندامه على الطراز القديم ، حضر من «تورين» إلى باريس منذ عشرين يومآ ليلتحق بفرقة الحرس من الجيش الفرنسي فلم يدخلها إلا صباح اليوم ، فقال الشاعر للبارون : إن صاحبتك لم تحضر حتى الساعة ، وها هي مقصورتها التي أشرت لي إليها لا تزال خالية ، وقد اشتد ظمثى فأذن لي بالذهاب إلى إحدى الحانات القريبة لأتناول قليلاً من الشراب ، ثم أعود إليك ، فاضطرب كرستيان وتشبث بثوبه ، وقال له : إنك إن ذهبت لن ثعود يا لينير ، وأنا في أشد الحاجة إليك ، فإني أريد أن أعرف من هي؟ وما منبت دوحتها ، وربما بدا لي أن أزورها الليلة في مقصورتها وأتعرف إليها ، وليس في استطاعتي أن أقدم على ذلك وحدي ، فأنت تعلم أنني رجل جندي ساذج حديث عهد بهذا البلد وأهليه وآدابه ومصطلحاته ، ويخيل إليّ ، وإن لم أكن قد حادثتهــــا أو جلست إليها ، أنها فتاة ذكية متوقدة بارعة في أساليب الحديث ومناهجه وأخاف إن أنا لقيتها وحدي أن أضعف أمامها وأضطرب أو أرتبك في حركة من الحركات بين يديها فأسقط من عينها سقطة لا مقيل لي منها أبد الدهر ، فابقى معي وكن عوناً لي عليها لتتم بذلك يدك عندي .

وهنا مرت فتاة المقصف حاملة على يديها صهينية بيضاء، وهي تتغنى بصوتها الرقيق الشجي ، فناداها لينبير فدنت منه فسألها عما عندها فظلت تسرد عليه أسماء فطائرها وقدائدها وأشربتها وحلواها ، وهو لا يأبه لشيء من ذلك حتى ذكرت له نبيذ

وفي تلك اللحظة دخل القاعة رجل قصير ضخم الجثة غريب الهيئة في ملابس الطهاة وشمائلهم فصرخ الجماهير حين رأوه : راجنو ! راجنو ! فلم يأبه لهم ، ولم يلتفت إليهم ، واندفع مسرعاً إلى لينير ، وقال له بصوت متهدج مضطرب دون أن بحييه أو يحيى جليسه : ألم تر صديقنا سيرانو يا لينيير ؟ قال : لا ، ومالي أراك مضطرباً هكذا كأنك هارب من معركة أو مأخوذ بجريمة ، قال : ما أحسب إلا أنه سيحدث الليلة في هذه القاعة حادث عظيم لا يعلم إلا الله كيف تكون عاقبته ، فانزعج لينيبر ، وقال : أي حادث تريد؟ قال : قد علمت الساعة أن سيرانو كان وجد على الممثل مونفلوري منذ أيام في شأن من الشوون لا أعلمه فحكم عليه بأن ينقطع عن التمثيل شهراً كاملاً وهدده بالموت إن خالف أمره ، وكنت أظن أن الرجل قد أذعن لهذا الحكم ضنأ بنفسه وبحياته ، ولكني رأيته الساعة في حجرة الممثلين يترنم بقطعة تمثيلية وأظن أنه سيقوم بتمثيل ً دوره الذي اعتاد ان يمثله في روايسة وكلوريز » ، وهو دور «فيدين » فإن فعل فقد وقعت الكارثة العظمى التي لا حيلة لنا ولا لأحد من الناس في دفعها ، وسيرانو كما نعلم رجل مخاطر جريء لا يبالي بعواقب الأمور ، ولا يفكر في نتائجها ؛ فقهقه لينيبر ضاحكاً وقال : يا له من قاض غريب ويا له من حكم عجيب ، هدىء روعك يا صديقي ، فالأمر أهون مما تظن فربما لا يحضر سيرانو أو لا يمثل منفلوري فلا يقع شيء من المكروه الذي تتوقعه .

د بوردو **، فته**ال وجهه وتحلب فوه ، وطلب إليها أن تأتيه بالجيد منه ، فأتت له بما أراد ، فملا كأسه وبدأ يشرب ويتغنى ، وما هي إلا لحظة حتَّى قال لكرستيان : الآن استطيع أن أبقى معك قليلاً أيها الصديق الكريم.

ثم التفت إلى كرستيان وقال له : أقدم إليك المسيو راجنو طاهي الشعراء والممثلين ، وهو اللقب الذي اختاره لنفسه وعرف به بين الناس جميعاً ، لأنه صديقهم المخلص الذي يحبهم ويكرمهم وبذود عنهم ويفتح لهم باب مطعمه على مصراعيه بأكلون منه ما يشتهون ، ويشربون ما يقترحون لا يتقاضاهم على ذلك أجراً سوى قصيدة من الشعر يملونها عليه ، أو قطعة تمثيلية يمثلونها بين يديه ، أي أنه يملأ لهم أفواههم طعاماً ، فيملأون له أذنبه كلاماً ، والأذن كما تعلم ليس طريقاً إلى المعدة كالفم ، وهو فوق ذلك شاعر متفنن مطبوع ينظم أكثر شعره في وصف فطائره وحلواه ؛ فانحنی راجنو بین یدی کرستیان وقال : نعم یا سیدی إننی صدیق الشعراء والممثلين بل عبدهم ومولاهم ، وصنيعة فضلهم وإحسانهم وإن ساعة أقضيها في حضرتهم أسمع طرائف أشعارهم ، وبدائع فصولهم ، لهي عندي ساعة الحياة التي لا أعدل بها ساعة غيرها ، فشكر له كرستيان فضله وأدبه وأثنى خيراً على شرف عواطفه واكتمال مروءته ، وما هي إلا كرة الطرف حتى عاد إلى راجنو قلقه واضطرابه وأخذ يدور بعينيه في الجماهير يفتش عن سيرانو ، فقال له لينيير : إنه لم يحضر حتى الآن ، وها هو الوقاد قد بدأ

سيرانو

وكان رجل من الأشراف اسمه المركيز دي جيجي جالساً على مقربة منهم يسمع حديثهم وينصت لحوارهم فوضع يده على كتف راجنو فالتفت راجنو إليه فقال له : أتستطيع أن تخبرني من هو

سيرانو هذا الذي تتحدثون عنه؟ فهز راجنو رأسه كالمستغرب وقال له : إني لأعجب لأمرك يا سيدي فهي أول مرة سمعت فيها إنساناً في العالم لا يعرف السيد سيرانو ! قال إني أعرف عنه شيئاً قليلاً ، وأريد أن أعلم ألبيل هو أم صعلوك؟ قال إن كنت تريد من النبل شيئاً غير الشرائط والأوسمة والذهب والفضة والحرير والديباج فهو أنبل النبلاء وأشرفهم ؛ لأنه جندي شجاع ، جريء ني موقفه ومشاهده صادق في قوله وفعله ، لا يحابي ولا يجامل ، ولا يتذلل ولا يتزلف ، ولا يخضع في شأن من شوون حياته إلا للحق الذي يعبده ويدين له ، ولو عرفته يا سيدي لعرفت أفضل الناس خلقأ وأشرفهم نفسأ ، وأطيبهم قلباً وأشدهم عطفاً على البوساء والمنكوبين . وهو فوق ذلك شاعر مجيد ، وعالم فاضل ، وناقد بارع ، وأما شكله فمن أغرب الأشكال وأعجبها ؛ حتى لو أراد مصوّرنا العظيم «فيليب دي شامبيني » أن يرسمه كما هو لعجز عن ذلك أو كاد ، فإن الناظر إليه ليعجب كل العجب لمنظر قبعته المحلاة بالريشات الثلاث ، وردائه الملون الجميل ، وقبائه الواسع المسدس الأطراف الذي يرفع موُخره بطرف سيفه ، ثم يمشي به مختالاً كأنه طاووس يجر ذنبه وراءه وله أنف هائل جداً لا يراه الرائي حتى يذعر ويرتاع ويقف أمامه مدهوشاً منذهلاً يعجب لصاحبه كيف استطاع أن يحمله في رقعة وجهه وكيف لا يلتمس السبيل إلى الحلاص منه ، أما هو فراض عنه كل الرضا ، لا يشعر بثقله ، ولا يفكر في الحلاص منه بحال من الأحوال ، والويل كل الويل لمن يرفع نظره إليه أو تختلج شفتاه بابتسامة العجب منه أو السخرية به ، فإن رأسه يطير بضربة واحدة من حد سيفه ، فقال له المركيز :كيفما كان الأمر فإنني أستطيع أن أقول لك ، وأنا على ثقة مما أقوم ، إنه أعجز من أن يمنع مونفلوري

وإنه لكذلك إذ لمح رجلاً مقبلاً على البعد فقال لصاحبه : ها هو المسيو «لبريه » صديق المسيو سيرانو الحليم ، فأذنا لي بالذهاب إليه علني أستطيع أن أعلم من شأنه شيئاً ، ثم تركهما وذهب إليه فرآه يقلب نظره في الجماهير ويلتفت يمنة ويسرة فقال له : لعلك تفتش عن سيرانو أيها الصديق ؟ قال : نعم وإني قلق من أجله جداً ؛ قال قد فتشت عنه قبلك فلم أجده ، ثم انتحى به ناحية من القاعة وجلسا معاً يتحدثان .

عن التمثيل بل هو لا يحضر الحفلة الليلة فراراً من وعيده الكاذب ، فقال راجنو : وأنا أراهن على حضوره بدجاجة مشوية من مطعم ا راجنو ، الشهير ، ولا أرزوْك دانقاً واحداً إن أنا ربحت الرهان! ثم أدار ظهره إليه وجلس يتحدث إلى لينيبر وكرستيان ٍ

روكسان

وهنا ظهرت روكسان في مقصورتها فضج الجمهور حين رآها ضجيج السرور والابتهاج وصاح أحد الأشراف الجالسين

على المسرح : آه يا إلهي ، إن جمالها فوق ما يتصور العقل البشري ، وقال آخر : إنها زهرة تبتسم في أشعة الشمس ؛ وقال آخر : إنها روضة يانعة يحمل النسيم رياها العطر إلى القلوب فينعشها ، وكان كوستيان مشغولا ً بأداء ثمن الشراب الذي شربه لينيبر فلم ينتبه إليها ، ثم التفت فرآها فارتعد واصفر وجهه وأخذ بيد لينيبر وقال له : ها هي ذي فقل لي من هي ! إنني خائف جداً يا صديقي فضع يدك على قلبي فما أحسب إلا أنه يحاول الفرار من مكانه رهبة وجزعاً ، حدثني عنها واذكر لي كل ما تعلم من أمرها وارفق

 $292$ 

بي في حديثك ، حتى لا تقضي على الأمل الوحيد الباقي لي من حياتي ، فقهقه ليغير ضاحكاً وقال له : بخ بخ لك يا كرستيان ، لقد أحسنت الاختبار لنفسك كل الإحسان وما أحببت إلا أجمل فتاة في فرنسا ، فإن كان صحيحاً ما تقول من أنها تمنحك من ودها مثل ما تمنخها ، وأنها تنظر إليك بمثل العين التي تنظر بها إليها فأنت أحسن الناس حظآ وأسعدهم طالعاً ، إنها السيدة مادلين دي رويان الشهيرة بروكسان ، وهي فتاة عذراء يتيمة لا أهل لها ولا أقرباء سوى ابن عمها سيرانو دي برجراك الذي كانوا يتحدثون عنه الآن ، وهي على فرط جمالها وكثرة محاسنها عفيفة طاهرة الذيل عاقلة رزينة تجلس إلى أذكياء الرجال وتحادثهم وتفتتن بتصروراتهم وأفكارهم ، وتخوض معهم في كل شأن من شوون الحياة حتى شأن الحب ولكنها لا تأذن لأحد أن يحبها أو يعبث بقلبها ، فإن حاول ذلك منهم محاولة دفعته عنها برقة ورفق وحكمة فسلم لها شرفها وكرمها ، ولا عيب فيها إلا أنها من فريق الأديبات المتحذلقات اللواتي أفسد الأدباء المتحذلقون أذواقهن الأدبية فذهب التكلف والتعمل في أحاديثهن وحوارهن فلا ينطقن بكلمة صريحة خالية من التشابيه والمجازات والإشارات والكنايات ، ولا يواجهن المعاني التي يردن الافضاء بها إلى السامعين مواجهة بل يدرن حولها دورات كثيرة حتى بصلن إليها ، فإذا أردن أن يقلن في أحاديثهن العادية : أشرقت الشمس قلن « ذر قرن الغز الة » أو : أقبل الليل قلن « هجم جيش الظلام » أو طلعت النجوم قلن « تجلت عروس الرنج في قلائدها الدرية » أو : ها هو ذا الكرسي فاجلس عليه قلن « ها هو الكرسي يفتح ذراعيه لاستقبالك فتفضل بإلقاء نفسك بين أحضانه » أي أنهن لا يعجبهن من الألفاظ إلا المتكلف المصنوع ولا من المعاني إلا المجلوب المختصر ولا من الشعراء والكتاب

إلا المتكلفون المتشدقون في أساليبهم وتصوراتهم ، وهي سعيدة في عيشها مغتبطة بحياتها لا ينغص عليها صفوها غير هذا الرجل الهمجي المتوحش الذي تراه واقفأ بجانبها الآن ، فالتفت كرستيان فرأى رجلاً رشيقاً متأنقاً حسن الزي والهندام متشحاً بوشاح حريري أزرق متقلداً سيفاً عسكرياً مرصعاً قد أسند ذراعه إلى ظهر كرسيها كأنه يحتضنها وظل يحادثها بصوت منخفض كأنه يسارها ويناجيها فقال له وهو يرتجف غيظاً وحنقاً : من هذا الرجل؟ وكان لينيير قد ثقل وبدأ يتمتم ويتلعثم بنغمةِ الفأفأة لا : إنه الكونت دي جيش أحد قواد الجيش الفرنسي وصهر الكردينال دي ريشيلييه وزير فرنسا العظيم وقد أحب روكسان وأغرم بها غراماً شديداً ولما رأى أن لا سبيل له إليها من طريق المخالة ‹٢› لأنها شريفة مترفعة، ولا من طريق الزواج لأنه متزوج بابنة أخت الكردينال أراد أن يزوجها من رجل ساقط من\_أشياعه لا تحبه ولا تأبه <sup>(٣)</sup> له اسمه الفيكونت «فالفير » طمعاً في أن ينال منها من طريقه ما لم ينل من طريق آخر فهالها الأمر وتعاظمها وأبت أن تذعن لرأيه أو تنزل على حكمه ، ولكنه لا يزال يلح عليها ويضايقها وهي تدافعه عنها بلطف وأدب وحذر واحتياط ، وأخاف إن استمرت هذه الحال أن ينتهى بها الأمر إلى الخضوع والإذعان؛ لأن الرجل قوي جريء مدل بمكانه من قيادة الجيش وبمحظوته عند الكردينال وليس في أنحاء المملكة كلها جميعها من يجرو على التفكير في مشادته أو الخلاف عليه ، ولقد أثرت هذه الحادثة في نفسي تأثيراً شديداً وأشفقت على تلك الفتاة المسكينة

> (١) فأفأ : أكثر الفاء في كلامه وظل يودوها فهو فأفاء . (٢) المغالة : المصاحبة ، من الخلة بالكسر أي الصداقة . (٣) أبه بالشيء : احتفل به .

أن يستبد بها وبمستقبلها رجل جائر متوحش كهذا الرجل فنظمت قصيدة رنانة شرحت فيها قصته معها وهجوته فيها هجاء مرأ لا أحسب أنه يغتفره لي مدى الدهر ، وإن شئت أن تسمع هذه القصيدة فهاكها ، وكان الشراب قد نال منه أقصى مناله فنهض قائماً على قدميه وأخذ يصوب إلى الكونت نظرة هائلة غيفة ورفع الكأس بيده وحاول أن يتغنى بقصيدته فأسكته كرستيان وقال له لا تفعل فإني ذاهب ، قال : إلى أين؟ قال : أفتش عن فالفير ، قال : ماذا تريد منه ؟ قال أقتله ، قال : إني أخاف عليك منه لأنه أقوى منك وربما قتلك ، قال : لا أبالي الموت في سبيلها ، قال : انظر ها هي ذي تنظر إليك وتحدق فيك تحديقاً شديداً فلا يشغلك شاغل عنها ، أما أنا فإني ذاهب لشأني فإن أصدقائي ينتظرونني في الحال ولا خير لي في الكأس من دونهم فأذن لي بالذهاب ، فأذن له وانصرف وظل هو شاخصاً إلى مقصورة روكسان يبادلها نظرات الحب والشغف ، ويفضى إليها من طريق الصمت والسكون بما عجز عن الإفضاء به من طريق الكلام ، وكان الكونت دي جيش قد نزل من مقصورتها ومشى في القاعة بحف به جمع عظیم من حاشیته وأصدقائه یتملقونه ویدهنونه ، وحساده ومنافسوه من نبلاء القوم وأشرافهم يتغامزون عليه فيما بينهم ويرمونه بنظرات الحقد والحرد ويسمونه القائد المغرور مرة والجاسكوني الكذاب أخرى، حتى إذا مر بين أيديهم نهضوا له إعظاماً وإجلالاً وانحنوا بين يديه وداروا به يصانعونه ويماسحونه حتى بلغ مكان المسرح فصعد إليه هو وأتباعه وجلس على كرسيه المعد له ثم التفت حوله وقال : أين الفيكونت فالفير . فأجابه : هاأنذا يا سيدي . قال : تعال بجانبي لأحدثك قليلاً ، وكان كرستيان واقفاً مكانه ينظر إليه على البعد نظرات الحقد والموجدة ، فما

١ الشاعر ٢٢

 $29V$ 

زري الهيئة يحاول سرقته . فصاح فيه : من أنت وماذا تريد؟ فنضعضع الرجل واستخذى واستطير عقله خوفأ ورعبأ ، ثم ما لبث أن عاد إلى نفسه واستجمع قواه وقال : له عفواً يا سيدي فإني ما أردت سرقتك ، وإنما هو تمرين بسيط فقد تلقيت الساعة **آول درس من دروس اللصوصية على أستاذي وبوار » وقد** بعثني إليك كما بعث غيري إلى غيرك لا لنسرقكم أو نحول بينكم وبين أموالكم بل لنستوثق من أنفسنا أننســا قد حذقنا دروسنا واستظهرناها فاعف عني واغتفر لي هذه الزلة واعلم أن في صدري سرٱ هائلاً جداً ينفعك نفعاً عظيماً أن أفضي به إليك ، وهو خير لك منى ألف مرة ، فضحك كرستيان طويلاً وقال : أي سر تريد؟ قال : إن صديقك الذي كان جالساً معك منذ هنيهة وقد نسيت اسمه الآن هو في الساعة الأخيرة من ساعات حياته إن لم تسرع إلى نجدته ، قال : أتريد لينيبر ؟ قال : نعم ، فدهش كرستيان وقال : لم أفهم ما تريد ، قال إنه كان قد هجا منذ أيام عظيماً من عظماء هذا البلد بقصيدة مقذعة (١) فحقدها عليه حقداً شديداً ورأى أن ينتقم لنفسه منه فأعد له مائة رجل يكمنون له الليلة في جنح الظلام عند باب دنيل » في طريقه إلى منزله ليقتلوه وأنا أحد أولئك الرجال ، فاخرج الآن واطلبه في الحانات التي يجلس فيها وهي المضغط الذهبي والتفاحة الخشبية والحزام  $\mathcal{L}(\mathcal{L})$  الإقذاع: الشتم.

الممزق والمشاعل والأقماع الثلاثة ، واترك له بطاقة في كل واحدة منها لتندره بهذا الخطر الداهم، قال : ومن هو ذلك العظيم الذي دبر له هذه المكيدة؟ قال : ذلك سر المهنة لا أستطيع أن أبوح به ، فضحك كرستيان وقال : لا حاجة بي إليك فقد عرفته ، ثم خلي سبيله فذهب لشأنه ، والتفت هو إلى مقصورة روكسان فرآها ملتفتة إليه لا تكاد ترفع نظرها عنه ، فألقى عليها نظرة حزينة وقال في نفسه : واأسفاه لا بد لي أن أتركها الآن ، ثم ألقى على الفيكونت نظرة ملتهبة وقال : وأن أتركه أيضاً ، لأني أريد إنقاذ لينيير ، ثم ترك الملعب وانصرف ليفتش عن صديقه في تلك الحانات الحمس.

البطسل

بدأ الموسيقيون يوقعون على آلاتهم نغماتهم الرقيقة الشجية وسكنت الجماهير تنتظر رفع الستار ، فهمس لبريه في أذن راجنو : ترى هل يظهر منفلوري على المسرح الآن؟ قال : نعم ما من ذلك بد، لأنه صاحب الدور الأول في الرواية ، ولأنه قد علم أن سيرانو لا يحضر بعد الآن ، وأظن أني قد خسرت الرهان ، قال : فليكن فقد كنت أتوقع من حضوره شرأ عظيماً .

وهنا دق الجرس ثلاث دقات ثم ارتفع الستار فظهر منفلوري على المسرح لابساً ملابس راع وعلى رأسه قبعة محلاة بالورود ماثلة إلى أذنه وفي يده أرغول طويل ينفخ فيه ، فصفق له الجمهور تصفيقاً كثيراً فشكرهم بإيماءة رأسه ، ثم أنشأ يمثل دور فبدين ويتغنى بهذه القطعة « هنيئاً للذين يبتعدون عن قصور الملوك جهدهم ،

 $299$ 

بل يعتزلوا العالم بأسره ويفرون منه إلى مكان ناء في منقطع العمران لا يرون فيه غير وجه الطبيعة الجميل » وهنا رن صوت عظيم في جوانب القاعة يقول : «ألم أحرم عليك التمثيل شهراً كاملاً يا منفلوري »؟ فدهش الجمهور وجمد منفلوري في مكانه والتفت الناس يمنة ويسرة يفتشون عن صاحب الصوت أين مكانه ، ووقفت النساء في المقاصير ينظرن ماذا جرى ، وهمس راجنو في أذن لبريه ـ قد ربحت الرهان يا صديقي فها هو سيرانو قد حضر ، فقال لبزيه : ليته لم يحضر ولينك خسرت كل شيء ، وما هي إلا لحظة حتى ظهر سيرانو يتخطى الرقاب ويدفع المقاعد بين يديه دفعاً ويزمجر زمجرة الرعد حتى وصل إلى كرسي أمام المسرح فاعتلاه وهز عصاه الطويلة في وجه الممثل وقال له : اترك المسرخ حالاً يا أحقر الممثلين ، وإلا فأنت أعلم بما يكون ، فسخط جمهور من الناس سخطاً شديداً وضجوا من كل ناجية : مثل يا منفلوري مثل ولا تخف . فتشجع منفلوري وعاد إلى التغني بقطعته : «هنيئاً للذين يبتعدون عن قصور الملوك ، جهدهم بل يعتزلون العالم بأسره... » فقاطعه سيرانو وصاح وهو يزأر زئير الليث : كأنك تأبي أيها الغبي الأحمق إلا أن أجعل ظهرك مزرعة لعصاي هذه فاترك المسرح حالاً فقد أوشكت أن أغضب . فاحتدم الجمهور غيظاً وأخذوا يصيحون : صه أيها المجنون مثل يا منفلوري إنه فضول غريب ، إنها سماجة نادرة ؛ فعاد إلى الممثل هدوءه وسكونه ، وعاد إلى التغني بقطعته «هنيئاً للذين… » فما نطق بأول حرف منها حتى وثب سيرانو من كرسيه الذي كان واقفأ عليه إلى أقرب كرسي إلى المسرح وهز عصاه في وجهه وصاح : لا تمثل أيها الدب الهائل ولا تنطق بحرف واحد ، فإن فعلت ضربتك بعصاي هذه على وجهك ضربة لا تعرف من بعدها أي مكان
أنفك منك ! قد أمرتك وليس في العالم قوة تستطيع أن تعتَّرض أمري ، فطاش عقل منفلوري وتلجلج لسانه والتفت إلى الأشراف الحالسين على المسرح من حوله وقال : النجدة يا سادتي ، فنظر أحدهم إلى سيرانو نظرة عظمة وكبرياء وقال له :كفي هذيان أيها الفضولي الثرثار فقد أزعجتنا بضوضائك وكدرت صفونا ، والتفت آخر إلى الممثل وقال له : مثل يا رجل ولا تحفل بشيء فأنا أحميك ، وقال آخر : لقد تجاوز الحد هذا الوقح حتى كاد يفرغ صبرنا ، فانجه إليهم سيرانو وأنشأ يخاطبهم ويقول : يجب على حضرات السادة الأشراف أن يلزموا أماكنهم ويحافظوا على حيدتهم ، فإني أشعر أن عصاي تتلهف شوقاً إلى التهام شرائطهم وأوسمتهم ! فانتفض الأشراف غيظاً وتناهضوا للقيام وهاج الجمهور هياجأ شديدأ وأحاط جمع عظيم منهم بكرسي سيرانو وأخذوا يصيحون في وجهه ويولولون ويقلدون أصوات الحيوان كالديك والهر والكلب والجمار ، فاستدار نحوهم سيرانو وألقى عليهم نظرة هائلة مخيفة فتراجعوا قليلاً إلا أنهم ظلوا مستمرين في هياجهم وضوضائهم وأخذوا يغنون بصوت واحد أنشودة هزلية يقولون فيها : «برغمك يا سيرانو ستم<sup>ب</sup>ل رواية كلوريز ، برغمك يا سيرانو سيمثل منفلوري » يكررونها مراراً ، فاستدار إليهم ثانية وزمجر في وجوههم وصرخ فيهم صرخة هاثلة وقال : ألا تستطيعون أيها السفلة الأوغاد أن تتركوا سيفي هادئاً في غمده ساعة واحذة؟ لا أحب أن أسمع منكم هذه الأنشودة مرة أخرى وإلا حطمتكم جميعاً ، فقال له أحدهم : إنك لست بشمشون الجبار الذي ضرب جمعاً عظيماً من الناس بفك كلب فقتلهم ، فالتفت إليهم وقال : أستطيع أن أكون مثله لو أنك أعرتني فكُك يا هذا ! ثم التفت إلى منفلوري فرآه لا يزال واقفاً مكانه فقال :

 $\circ \cdot \wedge$ 

يا للعجب ، إنه لم ينفذ أمري حتى الآن إنه يأبى إلا أن أجعل هذا المسرح ماثدة أشرح عليها لحمه نشريحاً ، فعاد منفلوري إلى استنجاده واستصراخه وظل يقول : النجدة النجدة ، الغوث الغوث ؛ فازداد غضب الجمهور وهياجهم وأحاطوا بكرسي سبرانو من كل ناحية وأخذوا يهددونه وينذرونه بالويل والثبور ، وعادوا إلى الترنم بأنشودتهم الأولى وتقليد أصوات الحيوان ، فاستدار اليهم فجأة ثم وثب من كرسيه إلى الأرض وتقدم نحوهم بعصاه فتقهقروا بين يديه حتى اتسعت الدائرة من حوله اتساعاً عظيماً فصاح فيهم إني آمركم جميعاً أن تسكتوا ، لا ينطق أحد منكم بحرف واحد بعد الآن، إني أعرف صور وجوهكم جميعاً فليس في استطاعة واحد منكم أن يفلت من يدي ، من ذا الذي يريد أن یکون اول ناطق لیکون اول قتیل؟ ثم مر بهم یتصفح وجوههم واحداً فواحداً ويقول من ذا الذي يريد؟ أنت أيها الفتى ؟ أم أنت أيها الكهل؟ أم أنت أيها الشيخ الهرم؟ من منكم يحب أن يكون اسمه أول اسم في جريدة الأموات ! لم يجبني أحد بحرف واحد؟ ما سكوتكم؟ أجبنم؟ مالكم تفرون من وجهي؟ قلدوا أصوات الحيوان، غنوا الأنشودة الباردة! أرى صمتاً عميقاً وسكوناً سائداً لا حركة ولا إشارة ؛ أظنهم قد ماتوا من شدة الخوف الآن استطيع أن أستمر في عملي ، ثم اتجه إلى المسرح وأنشأ يقول بصوت خشن أجش : أيها الأشراف ، أيها الغوغاء ، أيها الرجال ، أيتها النساء ، لا أريد أن أرى على جسم هذا المسرح هذا الدمل القذر الخبيث فإن لم ينفجر من نفسه فجرته بهذا المبضع القاتل ولا أحب أن يعترض أحد منكم إرادتي أو أخذت البريء بذنب المجرم والجار بذنب الجار ، ثم وضع يده على مقبض سيفه وقد استحالت صورته إلى صورة وحش هائل كشر عن أنيابه

للفثك بكل ما يدنو منه ؛ فسكن الجمهور سكوناً عميقاً لا نأمة فيه ولا حركة . فقال منفلوري بصوت خافت متقطع : إنك بإهانتك إياى يا سيدي قد أهنت الإلهة «نالي » فقال لا شأن لك بتلك الإلهة أيها الأحمق المأفون؛ لأنها إلهة التمثيل لا إلهة السخافات ولو إنها شاهدت موقفك هذا وانت تمثل بهذا الجسم الضخم الغليظ وهذه الحركات الباردة الثقبلة لتناولت مني عصاي هذه وضربتك بها على أحقر عضو في جسمك وها أنا ذا أصفق ثلاث مرات، وعند التصفيقة الثالثة لا بد أن تتلاشى من المسرح يا رأس الثور ، أسمعت ؟ فحاول منفلوري أن يتكلم فصفق سيرانو التصفيقة الأولى فطار قلب الممثل فرقاً ورعباً ، وظل يقلب نظره في الجماهير فلم يجد بينهم معيناً ولا ناصراً ، فأنشأ يقول بصوت مرتعد : سادتي سادتي … أير ضيكم أن أهان في حضرتكم وأن يهان الفن على مرأى منكم ومسمع ؟ فصفتَق سير انو التصفيقة الثانية ، فاشتد اهتمام الجماهير وتطاولت أعناقهم وتحولوا من الهياج والغضب إلى الاهتمام بمعرفة النتيجة وأخذ بعضهم يهمس في أذن بعض بأمثال هذه الكلمات : سيبقى ، سيخرج ، سيجبن ، سيقاوم ، لا يستطيع البقاء ، لا يليق به الفرار ؛ فحاول منفلوري أن يقول شيئاً آخر ولكنه سمع التصفيقة الثالثة فاختفى من المسرح كأنما قد غاص في مهوى عميق . فهتف الجمهور لسيرانو هتافاً عظيماً إلا بضعة أفراد قلائل ، لا بل أخذ الكثير منهم يسب الممثل ويشتمه ويسخر منه ، وجلس سيرانو على كرسيه جلسة الفائز المنتصر ، فتقدم نحوه فتى من المتفرجين وقال له : أتأذن لي يا سيدي أن أسألك ما هو السبب في بغضك منفلوري؟ فصمت سيرانو لحظة ثم ألقى عليه نظرة باسمة هادئة وقال له : عندي لذلك سببان أولهما قبح تمثيله ورداءة

 $0.5$ 

حركاته وأنه يغني الشعر العذب الرقيق بصوت مأخوذ مختنق فيفسده على صاحبه وينغصه على الناس ، وأما السبب الثاني فهو سري الخاص الذي لا يمكنني أن أبوح به لأحد ، فتقدم نحوه فني آخر وقال له : ولكنك حرمتنا على كل حال مشاهدة رواية «كلوريز » وما كنا نوْثر ذلك ولا نرضاه ، قال : أظن أني لم أحرمك شيئاً نفيساً أيها الفتى . فإن نظم «بارو » كنثره كلاهما بارد غث لا يساوي شيئاً ولذلك قد كفيتكم وكفيت نفسي مؤونة سماع روايته السخيفة غير آسف عليها ، فصاحت فتاة في المقاصير : من ذا الذي يعيب شاعرنا بارو؟ أيستطيع أحد أن يجرو على ذلك؟ وتكلمت فتيات أخريات بمثل كلامها فرفع سيرانو نظره إلى المقاصير وأنشأ يخاطبهن وبقول : لكن ً يا سيداني أن تكن ً جميلات رائعات كما تشأن ، ولكن ً أن تختلبن الألباب وتستلبن العقول بحسنكن ودلكن ، ولكن ً أن تبتسمن الابتسامات اللامعة البديعة التي تضيء بنورها ظلمات هذه الحياة ، ولكن أن تبعثن السعادة والغبطة والسرور والبهجة في نفوس الناس جميعاً فيحيوا بفضلكن في هذا العالم حياة المسرة والهناء ، ولكن ّ أن توحين روح الشعر إلى الشعراء، وتملينها عليهم بسحركن وفتنتكن فيستطيعوا أن يطيروا بأجنحتهم في أجواء السموات العلا ويشرقوا منها على الدنيا ومن فيها شموساً وأقماراً . لكن كل هذا ، ولكن ليس لكن "أن تجلسن في محكمة الشعر لتحكمن في قضية الشعراء .

وكان «بلروز » صاحب الحان واقفاً على مقربة منه فقال له : وما رأيك يا سيدي في المال الذي خسرته الليلة بسببك؟ قال : هذه هي الكلمة الوحيدة المعقولة التي سمعتها الليلة في هذا المكان ، ثم ضرب يده في جيبه وأخرج منه كيساً مملوءاً فضة ورمى به إليه ، فتهلل بلروز فرحاً وابتهاجاً وقال له : بمثل هذا الثمن آذن لك

## الأنفيات

يا سيدي بالحضور كل ليلة وبتعطيل ما تشاء من الروايات ، ثم التفت إلى المتفرجين ، وقال لهم : قد انتهى التمثيل يا سادتي فهيًّا جميعاً إلى الباب لتستردوا نقودكم.

وهنا تقدم رجل زري الهيئة قذر المنظر تلوح على وجهه سمات المهانة والضعة ممزوجة بالوقاحة والسماجة وقال له بصوت خشن أجش : لا يقف موقفك هذا يا سيدي ، ولا يجروً على مثل ما جروْت عليه إلا أحد رجلين : إما عظيم أو صنيعة رجل عظيم ، فهل لك أن تخبرني من هو مولاك الذي أنت صنيعته ؟ فعجب سيرانو لأمره وظل يردد نظره فيه ساعة ، ثم قال له : ما أنا بصنيعة أحد أيها الرجل ، قال : أليس لك سيد بحميك ويرعاك؟ قال : لا ، قال : ألا تلجأ في ساعات شدَّتك وحرصك إلى نبيل من نبلاء هذا البلد أو أمير من أمرائه يسبل عليك ستر حمايته ؟ قال : قلت لك «لا » مرتين فهل ترى حتماً لازماً أن أقولها لك مائة مرة لتفهمها؟ ثم وضع يده على مقبض سيفه وقال : ليس لي حام ولا سيد غير هذا ، فقال : إذن لا تطلع عليك شمس الغد حتَّى تكون قد شددت رحلك وتزودت زادك وغادرت باريس إلى بلد ناء لا رجعة لك منه أبد الدهر ، قسال : لماذا ؟ قال : لأن مونفلوري الذي أهنته الليلة صنيعة رجل عظيم هو «الدوق دي كندال» وذراع هذا الرجل طويلة جداً تتناول أبعد الأشياء ولو كانت في قرن الشمس ، قال : ولكنها ليست أطول من ذراعي حين أصلها بسيفي . قال : إنك لا تستطيع أن تزعم في نفسك أُنك .. فقاطعه سيرانو وصاح : أستطيع أن أزعم كل شيء أيها الفضولي الثرثار فاغرب من وجهي واطلب لنفسك طريق الخلاص مني ، فظل

 $\ddot{\circ}$  .  $\ddot{\circ}$ 

الرجل جامداً مكانه يحدق فيه تحديقاً شديداً لا يطرف ولا يتحرك ، فانفجر سيرانو غيظاً وانقض عليه وأخذ بتلابيبه وقال له : اخرج من هنا حالاً أو حدثني مالي أراك تنظر إلى أنفي هذه النظرة المريبة ؟ فصعق الرجل في مكانه وظل يرتعد بين يديه ، وكان يعلم كما يعلم الناس جميعاً أن سيرانو لا يغضب لشيء من الأشياء غضبه لأنفه ولا ينتقم لشيء انتقامه له وقال : أنا يا سيدي ؟ قال : نعم أنت فما الذي تراه غريباً فيه؟ قال إنك واهم يا سيدي فإنبى أقسم لك ما فكرت قط في شيء مما تقول ، قال : أتراه رخوأ متهدلاً كخرطوم الفيل؟ قال لا يا سيدي ، قال أو محدودبـــأ كمنقار البومة؟ قال لا يا سيدي . قال : أو يخيل إليك أن أرنبته دمل كبير يزعجك منظره ؟ قال أبداً يا سيدي ، ما فكرت في ذلك قط ، قال أو يتراءى لك أن الذباب يمشي منز لقاً فوق تضاريسه ؟ قال لا يا سيدي لم يخطر ببالي شيء من ذلك وأقسم لك ، قال : أتراه أعجوبة من أعاجيب الده أو فلتة من فلتات الطبيعة ؟ قال : لا يا سيدي لا هذا ولا ذاك ، قال : أترى لونه مضراً بالنظر أو وضعه خارجاً عن الحد أو شكله مخالفاً للآداب العامة؟ قال : آه يا إلهي ، إنني لم أسمح لنفسي بالنظر إليه مطلقاً ، قال : ولم لا تسمح لنفسك بالنظر إليه ؟... أتشمئز منه ؟ قال : أبداً يا سيدي سيدي وأقسم لك .. ! ! قال : أهو في نظرك كبير جداً إلى هذا الحد؟ قال : لا بل صغير جداً لا أكاد أشعر به ، قال : أتهزأ بي أيها الرجل ! قال : عفواً يا سيدي فإني لا أدري ما أقول ، قال : وهل تظن أيها الغبي الأحمق أن الأنف الصعير مفحرة من المفاخر التي يعتز بها صاحبها؟ نعم إن أنفي كبير جسـداً لا يكبره أنف في هذا البلد ، وذلك ما أفخر به كل الفخر ، لأن الأنف الكبير عنوان الكرم والشرف والشجاعة والشمم ، وأنا

ذلك الذي اجتمعت له هذه الصفات جميعها ، وأما الوجه الكروي الأملس المجرد من هذا العنوان الشريف كوجهك هذا فلا يستحق غير اللطم ، ولطمه على وجهه لطمة هائلة ، ثم وكزه برجله ففر الرجل هارباً من يديه ، وهو يصيح : النجدة النجدة ! فعاد سيرانو إلى مكانه وجلس على كرسيه مفتخراً وظل يقول : هذا إنذار مني لجميع الفضوليين الثرثارين الذين يحاولون أن يهزأوا بهذا الموضع الناتيء في وجهي أن لا يفعلوا ، فإن حدثتهم نفوسهم بشيء من ذلك سواء أكانوا من الغوغاء أم من النبلاء فليعلموا أنني لا أسمح لهم بالفرار من يدي كما سمحت لهذا الجبان الرعديد قبل أن آغرس ذباب سيفي في سويداء قلوبهم . فانتفض الأشراف غيظاً وثاروا من أماكنهم ، وقال الكونت دي جيش : يخيل إليّ أن الرجل قد بدأ يضايقنا ، ثم انحدر من المسرح تتبعه حاشيته حتى دنا من سيرانو والتفت إلى أصحابه وقال لهم : ألا يوجد بينكم من يصلح لمقارعة هذا الرجل؟ فقال الكونت فالفبر : أنا صاحبه يا سيدي فانتظر قليلاً فإني سأفوق إليه سهماً لا قبل له بالنجاة منه ، ثم تقدم نحو سيرانو ، وهو جالس على كرسيه جلسة العظمة والكبرياء وظل يرد النظر في وجهه طويلاً ، ثم قال له :ان أنفك أيها الرجل قبيح جداً . فرفع سيرانو نظره إليه بهدوء وسكون ، ثم قهقه قهقهة طويلة وقال : ثم ماذا ؟ قال لا شيء سوى أن أقول لك مرة أخرى : إن أنفك أعجوبة من أعاجيب الزمان؛ فنهض سيرانو عن كرسيه متثاقلاً وتقدم نحوه خطوة وألقى عليه نظرة من تلكم النظرات الهائلة التي اعتاد أن يصرع بها خصومه حين يلقيها عليهم وقال له : ثم ماذا ؟ فاضطرب الفيكونت وشع بدبيب الخوف في قلبه وقال : لا شيء ، قال : أهذا هو السهم القاتل الذي أردت أن ترميني به ؟

لقد كنت أظن أنك أذكى من ذلك ، فازداد اضطراب الفيكونت وقال : وماذا تريد؟ قال : أريد أن أقول لك إن مجال القول في الآناف ذو سعة ، ولو كان عندك ذرة واحدة من الفطنة والذكاء أو أن لك بعض العلم بأساليب الخطاب ومناهجه لاستطعت أن تقول لي في هذا الموضوع شيئاً كثيراً ، كأن تقول لي مثلاً بلهجة د المتنطعين » : لو كان لي أيها الرجل أنف مثل أنفك هذا لأرحت نفسي والعالم منه بضربة واحدة من حد سيفي ، وبلهجة «المتلطفين » حبذا لو صنعت يا سيدي لأنفك كأسأ خاصة به فإني أراه بشرب معك من كأسك التي تشرب منها ، وبأسلوب «الواصفين » : ما أرى أنفك إلا صخرة عاتبة ، أو هضبة مشرفة ، أو روشنا مطلاً أو رأساً ناتئاً ، أو لساناً ممتداً . وبنغمة «الفضوليين » : ما هذا الشيء الناتيء في وجهك يا سيدي ؟ أمحارة مستطيلة أم دواة للكتابة ، أم صندوق للأمواس ، أم علبة للمقاريض ؟ وبلهجة « الماجنين » أبلغ بك غرامك بالطيور يا سيدي أن تبني لها في وجهك برجأ خاصأ بها لتقع عليه كلما قطعت شوطأ من أشواطها ؟ وبأسلوب «المداهنين » هنيئاً لك يا سيدي هذا القصر الفخم الذي بنيته لنفسك على هذه الربوة البديعة ! . وباللهجة الشعرية : أأنفك القيثارة التي توقع عليها إلهة الشعر أنغامها الشجية؟ وبروح السذاجة : في أي ساعة تفتح أبواب هذا الهيكل يا سيدي الحارس ؟ وبالبساطة الريفية : ما هذا يا سيدي أأنف ضخم ، أم لفتة كبيرة أم شمامة صغيرة؟ وباللهجة العسكرية : صوب هذا المدفع نحو فرقة الفرسان أيها الجندي . وباللغة المالية : أتريد أن تضع أنفك هذا في «اليانصيب » إنه يكون بلا شك النمرة الكبرى ، وباللغة التمثيلية : أهذا هو الأنف الذي أفسد تخطيط وجه صاحبه فسادآ عظيماً يا له من مجرم أثيم ، ومعتد زنيم .

 $\circ \cdot \wedge$ 

ويمكنك أن تقو ل لي «متعجرفاً » : ألا تخاف أبها الرجل وأنت تنفث دخان لفافتك من هذه المدخنة الضخمة أن بصيح الناس حين يرونك : الحريق الحريق؟ و «متأدباً » : لقد أخلَ هذا النتوء البارز في وجهك يا سيدي بتوازن جسمك فاحترس من السقوط ، و «متأنقاً » : ألا يجمل بك يا سيدي أن تضع لأنفك هذا مظلة خاصة به حتى لا يتغير لونه من تأثير حرارة الشمس؟ و «متحذلقاً » : إن الحيوان الضخم الذي سماه الفيلسوف أرستوقان «تيتلخر تيفيلو جملوس» <sup>(١)</sup> هو الحيوان الوحيد الذي يمكنه أن يحمل كمية من اللحم توازن الكمية التي تحملها في وجهك ، و «مازحاً » : ما أجمله مشجباً لتعليق القلانس والطيالس . و « مغالياً » : ليس في استطاعة أي ربح مهما اشتد هبوبها أن تجلب لأنفك الزكام غير ريح السموم. و « متهكماً » ما أجمله إعلاناً لو وضع على واجهة حانوت من حوانيت الرواثج العطرية ! و «متفجعاً » ما البحر الأحمر إلا الدم الذي فصد من أنفك . ذلك ما كان يجب أن تقوله لي لو كان في رأسك ذرة واحدة من الفطنة والذكاء ، على أنك لو استطعت لحال بينك وبين ذلك الخوف والرعب ؛ لأنك تعلم أنني إن سمحت لنفسي بالسخرية من نفسي أحياناً فإنني لا أسمح لأحد بالسخرية منى مطلقاً ، فلقد جمعت في نفسك بين الغباوة والجهل ، والجبن والخور ، حتَّى لا أحسب أنك لا تحسن هجاء كلمة في اللغة غير كلمة الحماقة ، ولا تحمل في رأسك معنى غير معناها ؛ فجن الكونت دي جيش غيظاً وقال للفيكونت : من رأيي أن نترك هذا المجنون وشأنه فإننا ممتحنون الليلة برجل لا بد أن يكون قد

(١) حيوان خيالي ضخم ، والكلمة منحوتة من تيتل ، خرتيت ، فيل ، حمل، نكبر حجم هذه الأنواع من الحيوان .

 $0.9$ 

أفلت الساعة من يد حارس المارستان، فقال الفيكونت : إن الذي يغيظني ويولمني أن تصدر أمثال هذه الكلمات المملوءة كبرأ وعظمة من حقسير مفلوك لا يملك من متساع الدنيا شيئاً حتى قفازاً في يده ولا يحمل على ثوبه أي علامة من علامات الشرف؛ فارتعش سيرانو غيظاً ولكنه تجلد واستمسك وأنشأ يقول بصوت هادىء رزين :

نعم أعترف لك يا سيدي بأنني رجل فقير مفلوك لا أملك من متاع الدنيا شيئاً وأنني لا أحمل على صدري أي هنة من تلك الهنات التي تسمونها شارات الشرف ، ولكن اثذن لي أن أقول لك كلمة واحدة ثم أنت وشأنك بعد ذلك .

إنني لا أحفل يا سيدي بالصور والرسوم والأزياء والألوان ، ولا يعنيني جمال الصورة وحسنها ولا برقشة الثياب ونمنمتها ، وحسبي من الجمال أنني رجل شريف مستقيم ، ولا أكذب ولا أتلون، ولا أداهن، ولا أتملق وأن نفسي نقية بيضاء غير ملوثة بأدران الرذائل والمفاسد ، فلئن فاتني الوجه الجميل والثوب\_

إن الجبهة العالية يا سيدي لا تحتاج إلى تاج يزينها ، وإن الصدر المملوء بالشرف والفضيلة لا يحتاج إلى وسام يتلألأ فوقه ، فليفخر الفاخرون بما شاءوا من فضتهم وذهبهم وألقابهم ومناصبهم . أما أنا فحسبي من الفخر أنني أستطيع أن أمشي بين الناس برأس عال ، وجبهة مرتفعة ، ونفس مطمئنة ، وثوب نقي أبيض ، لم تعلق به ذرة من غبار ، ولم تلوثه شائبة من شوائب السفالة والدناءة ، لا أهاب شيئاً ، ولا أغضى لشيء ، ولا أخجل من شيء .

نعم إنني لا أملك قفازاً في يدي كما تقول ، ولكن أتدري ما السبب في ذلك ؟ السبب فيه أنني قطعت جميع قفازاتي على وجوه السفهاء والفضوليين الذين يعترضون طريقي مثلك عقابأ على وقاحتهم وفضولهم ، ولم يكن باقياً لي منها حتَّى ليلة أمس إلا زوج عتيق جداً احتجت إليه في موقف كموقفي هذا معك فرميت به في وجه أحد السفهاء فلصق بخده فتركته مكانه وانصرفت .

فجن الفيكونت غيظأ وأخذ يهذي ويقول : صعلوك ، بائس ، وقح ، حقير ، سافل ؛ فانحنى سيرانو بين يديه رافعاً قبعته عن رأسه وقال له : تشرفت بمعرفة اسمك يا سيدي ، أما أنا فأسمى سير انو سافينيان هرکيل دي برجر اك الجاسكوني ، فصاح الفيكونت : صه أيها النذل الساقط ، فجمد سيرانو لحظة ثم انحنى على نفسه وأخذ يتلوى ويصيح كأنما أصيب بألم شديد في بعض أعضائه ، فظن الفيكونت أنه قد عرض له عارض مميت ، فحتا عليه وقال له : ماذا أصابك؟ فلم يجب ، وظل يصيح ويتأوه ، فقال له : ما شكاتك أيها المسكين؟ قال : خدر شديد يولمني جداً ، قال : في قدمك؟ قال : لا ، قال : في فخذك؟ قال : لا ، قال : إذن في ذراعك؟ قال : ليته كان كذلك ، قال : قل لي في أي مكان هو ؟ قال : في سيفي ، فدهش الفيكونت وقال : وماذا تريد؟ قال : لقد طال لبثه في غمده زمناً طويلاً فأصابه هذا التنميل الشديد ولا علاج له غير الامتشاق .

المبارزة الشعرية

ففطن الفيكونت لما أراد وعلم أنها المبارزة ما من ذلك بد فتشجع وقال فليكن ما نريد ، قال : أتعلم أنني سأضربك ضربة

 $0 \setminus$ 

غريبة لم ير الراوون مثلها؟ قال : خيال شاعر كذاب ، قال : ان الشاعر لايكذب ولكنه يقول ما لا يفهمه الأغبياء فيظنونه كاذباً ، وفي استطاعتي أن أرتجل في أثناء القتال الذي يدور بيني وبينك موشحاً لا أقول فيه شيئاً إلا فعلته ، وسيكون مركباً من خمس قطع يبتدىء أولها بابتداء المبارزة وينتهي آخرها بانتهاء حياتك يا فيكونت، فصاح الفيكونت كذبت وإنك لأعجز من ذلك، قال : لم أكذب في حياتي قط ، وها هو ذا عنوان موشحي الجديد وأخذ يلقى العنوان ماداً به صوته كأنما يمثل على مسرح ويقول : « موشح القتال الذي دار بين السيد سيرانو دي برجراك وبين صعلوك من الصعاليك المتنبلين اسمه الفيكونت فالفير في حانة بورجونيا » ثم جرد سيفه وبدأ يقاتل ويلقي موشحه ويوقع ضرباته على نغماته ويقول :

إنني أرمي بهدوء قبعتي ، وأخلع عن منكبي ردائي ، ثم أجرد من غمده سيفي ، ثم أتقدَّم نحوك رشيقاً كسيلادون وشجاعاً كاسكاربوس ، ولا بد أني في المقطع الأخير أصيب .

وكان جديراً بك أن تضن بنفسك على الموت ، إن الموت لا بد آت إليك ، لا أدري أين أضع ذباب سيفي من جسمك أُفي جنبك تحت ثدييك؟ أم في قلبك تحت وسامك؟ وعلى كل حال ففي المقطع الأخير أصيب .

ترسك يرن تحت ضربات سيفي ، ذباب سيفي يلتهب التهابأ ، قلبك يخفق من الرعب والخوف ، فراثصك ترتعد وتضطرب

 $0 \setminus Y$ 

فلا بد أني في المقطع الأخير أصيب .

الأخير أصيب .

اسأل الله رحمته وإحسانه ، فها هو ذا الموت برفرف فوق رأسك قد سددت عليك جميع الأبواب ولم تبق لك حيلة في دفع القضاء ، قد وعدت ولا بد أن أني بوعدي أنني في الكلمة الأخيرة من المقطع الأخير أصيب .

وهنا ضربه ضربة هائلة اخترقت صدره فسقط يترنح من وقع الضربة وضجت القاعة بالتصفيق والتهليل وأحاط القوم بسيرانو يباركونه ويمسحونه ، وأخذت النساء تنثر عليه الورود والأزهار ، وكانت روكسان أكثرهن اهتماماً بالمبارزة وأشدهن سروراً بنتيجتها ، وظل الجماهير يصيحون بأصوات مختلفة : ما أشجعه ! ما أشعره ! إنه بطل عظيم ، حادث بديع ، منظر جميل، شاعر وبطل معاً، لا يقول إلا ما يفعل قد أصابه في الكلمة الأخيرة من المقطع الأخير كما قال ؛ وتقدم نحوه السيد دارتنيان رئيس حراس الملك ومد إليه يده وقال له : اثذن لي يا سيدي أن أشكرك وأصافحك وأقول لك إنك أفضل مبارز رأيته في حياتي ؛ فلم يزد سيرانو على أن ألقى عليه نظرة هادئة ساكنة ومد يده إليه فصافحه بسكون فم أخذ الناس ينصرفون ١ الشاعر ٣٣  $0 \backslash r$ 

من القاعة تباعاً وكان الممثل منفلوري لا يزال واقفاً في الطريق العام فظلوا يسبونه ويشتمونه كلما مروا به ويعيرونه بالجبن والفرار ، حتَّى إذا لم يبق في الحانة أحد قال لبريه لسيرانو : هل لك أن تتخلف هنا قليلاً أيها الصديق لأني أريد أن أتحدث إليك في بعض الشوون؟ فقال سيرانو لصاحب الحانة : أتأذن لنا أن نبقى هنا هنيهة أنا وصديقي لبريه؟ قال : نعم كما تشاء يا سيدي وسأخرج أنا وجماعة الممثلين لنتناول طعام العشاء ونتنزه قليلاً ثم نعود بعد ساعة لتهيئة الرواية المقبلة وصاح بالخدم : أغلقوا الأبواب وأبقوا الأنوار كما هي حتى نعود ، ثم انصرف هو وسائر الممثلين .

قال لبريه لسيرانو : وأنت ألا تريد أن تتعشى أيضاً قال : لا ، قال : لماذا ؟ قال : لأني لا أملك نقوداً ، فقهقه لبريه ضاحكاً ، فدهش سيرانو والتفت إليه وقال له : مم تضحك ؟ قال : تذكرت ذلك الموقف الجميل وأنت تخرج كيسك من جيبك وترمى به بكل قواك الى بلروز وتقول له : خذ هذا أيها الرجل فهو لك ، قال : ألا ترى أنها كانت حركة بديعة ، قال : نعم ، ولكنها لا تغنى عن العشاء شيئاً ولا أدري ماذا تصنع بعد اليوم وأنت لا تز ال في الأسبوع الأول من الشهر ، ولا أحسب أن أباك يرسل إليك النفقة الشهرية مرة أخرىء وكانت فتاة المقصف واقفة على مقربة منهما تسمع حديثهما دون أن ينتبها لها فتحركت حركة مسموعة فالتفت إليها سيرانو فمشت نحوه ووضعت يدها على كتفه وألقت عليه نظرة عطف وحنو لو أنها ألقتها على وجه غير وجهه لظنها الناس لجمالها ورقتها نظرة حب وغرام وقالت له : أنت ضيفي الليلة يا سيدي ، وها هو ذا الطعام بين يديك فادز

- سريرة- سيرانو

 $0 \setminus \mathcal{E}$ 

من المائدة وتناول منها ما تشاء ، فقال : شكراً لك يا صديقتي ، وبالرغم من أن عظمتي الجاسكونية لا تسمح لي أن أمد يدي لتناول أي شيء من أي إنسان فإني ألبي دعوتك إبقاء على صداقتك وودك ، ثم تقدم نحو المائدة وتناول ثلاث حبات من العنب وقرصاً صغيراً وكأساً من الماء وقال . هذا يكفيني ، قالت له : خذ شيئاً آخر ، قال : لا حاجة بي إلى شيء بعد ذلك إلا إلى قبلة من يدك الجميلة فاسمحي لي بها ، وتناول يدها فقبلها ووجهها يلتهب حياء وخجلا ، ثم وضع الطعام بين يديه وهو يتمتم بصوت ضعيف ويقول : ﴿ لَقَمَّةٌ صِغَيْرَةٌ لَا تَمَلَّأُ مَعْدَةٌ طَفَلَ وَثَلاثٌ حَبَّاتٌ مَنْ العنب لا تملأ الفم . آه ما أشد جوعي ، ثم التفت إلى لبريه وقال له : ماذا كنت تريد أن تقول لي يا لبريه ؟ تكلُّم فإني مصغ إليك ، قال كنت أريد أن أقول لك : إن هولاء الطائشين المغرورين الذين لا حديث لهم ليلهم ونهارهم إلا حديث الطعن والضرب والمغالبة والمصارعة سيفسدون عليك عقلك، ويهدمون نظام حياتك، ولو أنك جريت معهم في هذا المضمار طويلاً، لكانت عاقبتك أوخم العواقب وأردأها ، سل العقلاء أصحاب العقول الراجحة والآراء المستحصدة، ماذا كان وقع حادث الليلة في نفوسهم وخاصة في نفس رجل عاقل کیس کنیافة الکردینال؟ فقال له وکان قد انتهی من طعامه : أكان الكردينال هنا ؟ قال : نعم ، ولا بد أن يكون رأيه فيك سيئاً جداً ، قال لا بل بالعكس ، لأنه شاعر ، والشاعر يعجبه دائماً أن يري بعينيه منظر سقوط رواية ينظمها شاعر آخر . قال : ولكنك قد اتخذت لك الليلة أعداء كثيرين لا ادري ماذا يكون شأنك معهم غداً ، قال : كم تظنهم على وجه التقريب ! قال : أربعين غير النساء ، قال : أذكر لي بعضهم مثلاً ، قال : منفلوري ، دي جيش ، دي جيجي ، فالفير ، بارو مولف

الرواية ، الممثلون ، أعضاء المجمع العلمي … قال : كفي كفي ، فقد فهمت ، إنها نتيجة جميلة جداً ، كنت أظن أن أعدائي أصغر شأناً من ذلك، فعجب لبريه لأمره وقال له : أعترف لك يا سيرانو أننى قد عييت بأمرك إعياء شديداً وأصبحت لا أدرى إلى أين تصل بك هذه الحالة الغريبة وتلك الأساليب الشاذة ولا أنهم ما هي حقيقة رأيك في الحياة ولا ما هي خطتك التي انتهجتها لنفسك فيها ! فأطرق سيرانو لحظة ثم رفع رأسه وقال له: اسمع يا لبريه: إن الحطط في الحياة كثيرة جداً ومتشعبة تشعباً يحار فيه العقل ، ولقد ضللت في مسالكها برهة من الزمن لا أعرف ماذا آخذ منها وماذا أدع ، حتى اهتديت أخيراً إلى أبسطها وأسهلها ، قال : وما هو ؟ قال : هو أن أكون موضع الإعجاب في كل شیء ومن کل إنسان ، قال : فلیکن ما ترید ، ولکن علی شرط أن تكون أفعالك أشبه بأفعال العقلاء منها بأفعال المجانين ، قال : لا أستطيع أن أعرف الحد الفاصل بين العقل والجنون ، قال : هل لك أن تخبرني لم تضمر في نفسك هذا البغض الشديد لمنفلوري ، وما أذكر أن الرجل اساء إليك في حياته قط؟ قال : أبغضه لأنه وهو ذلك العتل البطين الذي لا تستطيع يده أن تصل إلى سرته يظن نفسه رشيقاً جميلاً يستطيع أن يخلب قلوب النساء ويستهوي ألبابهن بخفته ورشاقته ، فإذا وقف على المسرح للتمثيل ألقى عليهن في مقاصير منiظرات كنظرات الضفادع بصورة تعافها الآنفس وتندى لها الوجوه ولقد أضمرت له في نفسى تلك الموجدة منْذ الليلة الَّتي رأيته يجترىء على أن يوجه إليها نظراته الحنفسائية البشعة ، فلقد خيل إليّ في تلك الساعة أن دودة سوداء قد دبت من مكانها إلى وردة نضرة ناعمة فلصقت بها

فأزعجني هذا المنظر الموُلم ازعاجاً شديداً ولم أر بدأ من معاقبته على جهله وغباوته فحكمت عليه بالانقطاع عن التمثيل شهرآ كاملاً ، فقال : لبريه ، ومن هي تلك التي تريد؟ يخيل إليَّ أنك عاشق يا سيرانو ، فابتسم ابتسامة الممتعض المتألم ثم تنفس تنفسة طويلة كادت تتساقط لها جوانب نفسه وقال : نعم يا

لبريه ، إنني أحب حبًّا قاتلاً لا بد أن يسوقني إلى القبر ، قال : وهل يمكنني أن أعرف من هي تلك التي تحبها؟ فإنك لم تحدثني عنها قبل اليوم . قال : أي فائدة لي من ذكرها وهي لا تحبني ؟ قال وكيف عرفت ذلك ، هل فاتحتها في شيء؟ قال : وكيف يمكنني أن أفاتحها وأنا أعلم أن هذا الأنف البشع القبيح الذي أحمله يتقدمني حيثما ذهبت وأنى سلكت ، فلا يسمح لي بالطمع في قلب امرأة قبيحة شوهاء فضلاً عن جميلة حسناء؟ قال : ألا يمكنني أن أعرف من هي؟ قال : إذا عرفت أن سيرانو لا يمكن أن يحب إلا أجمل امرأة في العالم أمكنك أن تعرف من هي؟ فصمت لبريه هنيهة وهو يفكر حتى عجز فقال : لم أستطع أن أفهم شيئاً ، فهل لك أن تصفها لي؟ قال أما هذه فنعم ، هي الحطر العظيم الذي يحيط بالمرء من جميع نواحيه فلا يعرف له سبيلا إلى الحلاص منه ، هي المغناطيس الجذاب الذي يستهوي قلب الناظر إليه وعقله وجميع حواسه ومشاعره ، هي الوردة النضرة الناعمة التي تكمن حية الحب السامة بين أوراقها ، من رأى ابتساماتها رأى الكمال الإنساني كله ، ومن رأى نظراتها رأى الدعة واللطف والرقة والعذوبة وجميع معاني الحياة اللذيذة ، وفي كل حركة من حركاتها ، وإشارة من إشاراتها ، ولفتة من لفتاتها شمس تضيىء الكون وتنير ظلماته ، ليس في استطاعة والزهرة » ربة الجمال وهي جالسة فوق علياء عرشها العظيم

آن تضارعها في بهائها وجلالها . ولا في استطاعة « ديانا » إلهة الحب حين تسير بخفة ورشاقة وسط الرياض الناضرة أن تحاكيها في مشيتها وهي ساثرة على قدميها الصغيرتين في مماشى بستانها ، فقال لبريه : حسبك يا سيرانو فإنك تحب ابنة عمك روكسان ، ولکن لا ادري لم لا تفضي إليها بذات نفسك ما دمت تمت إليها بصلة القربى التي بينك وبينها؟ قال : ذلك ما أعجز عنه يا صديقي ، فإنني رجل بائس مسكين قضى الله على أن أعيش في هذا العالم بلا أمل ولا رجاء ، تأمل في وجهي قلبلاً وانظر هل يستطيع صاحب مثل هذا الوجه البشع الدميم أن يحيا في العالم حياة الحب والغرام؟ أو أن يكون له أمل في اختلاف الأفئدة واجتذاب القلوب؟ لقد تمر بي في بعض أيامي ساعات أشعر فيها بحاجة قلبي إلى تلك الحياة الحلوة اللذيذة الَّتي يحياها الناس جميعاً حياة الحب والغرام فأدخل إحدى الحداثق العامة وأمشي بين رياضها وأزهارها ، وأتنسم روائحها وأنفساسها ، فأنسى نفسي ويُخيل إليّ أُني أسبح في جو رائق صاف من العواطف والوجدانات فإذا رأيت في ضوء أشعة القمر الفضية امرأة جميلة تمشي وحدها خيل إليّ أني أستطيع أن أكون رفيقها الآخذ بذراعها ، وإذا رأيت فئي وفتاة سائرين على مهل يتهامسان ويتناجيان وتتموج أنوار الحب بينهما خيل إليّ أن بجانبي رفيقة حسناء ترفرف عليّ وعليها هذه الأجنحة البيضاء التي ترفرف عليهما ، ثم أستسلم لهذه التصورات والأفكار وأستغرق فيها ساعة طويلة حتى إذا وقع نظري فمجأة على خيال وجهي في حائط الحديقة في ضوء القمر عدت إلى صوابي وأفقت من غيبوبتي ورجعت أدراجي إلى منز لي و بي من الحز ن ما الله به عليم ، ثم نكس رأسه مليآ وصمت صمتاً عميقاً كأنما يعالج في نفسه ألماً ممضاً فحنا عليه لبريه ، وقال

له : رحمة بنفسك يا صديقي ، فرفع رأسه وقال : نعم إن آلامي عظيمة جداً لا يحتملها بشر ، فليت الله إذ خلقني على هذه الصور: الدميمة البشعة لم يخلق لي قلباً خفاقاً ، أو ليته إذ خلق لي هذا القلب الخفاق خلق له أجنحة يستطيع أن يطير بها في جو الحب كما تطير القلوب الخوافق؛ أما الآن فإنبي أشعر أني وحيد في هذه الدنيا لا سند لي فيها ولا عضد ، ولا أنيس ولا عشير ، ولا زوجة ولا ولد ، ثم عاد إلى إطراقه مرة أخرى وأخذ يبكي فقال له : آتبكي يا سيرانو ؟ فانتفض ورفع رأسه وقال : لا يا لبريه ، وإن البكاء قبيح بمثلي ، ولا يوجد في العالم منظر أقبح ولا أسمج من منظر الدمعة الجميلة ، وهي سائلة على مثل هذا الأنف الضخم الطويل، لا شيء في العالم أبدع ولا أرق ولا أجمل من الدموع ، وإني أضن بها أن أذيلها وأهينها وأكلىر صفوها ۖ وأشوه جمالها ؛ فتأثر لبربه لمنظره تأثراً شديداً وكاد يبكى لبكاثه ، ولكنه تجلد واستمسك وقال له : لا تحزن يا صديقي ولا تستسلم لهذه الأوهام فما الحب في الدنيا إلا حظوظ وجدود ، وقد يأتيك عفواً ما تظن أنه أبعد الأشياء منالاً منك ، قال : لا أنت مخطىء يا لبريه فإنه لا يجوز لي أن أطمع في حب «كليوباتره » إلا إذا كنت «قيصر » ولا في حب «ببرنيس » إلا إذا كنت «تيتوس » <sup>(١)</sup> قال : إن الله قد وهبك من العقــــل والذكاء والصفات الكريمة النادرة ما يقوم لك مقام الجمال ، ألم تر تلك الفتاة بائعة الحلوى ، وهي تنظر إليك نظرات الحب والشغف على أثر تلك المبارزة الغريبة التي انتصرت فيها على الفيكونت

(١) بير نيس أمير ة إسرائيلية من أسرة هيرود حكام جوديه بفلسطين رآها تيتوس الامبراطور الروماني أثناء فتوحاته هناك فأحبها وأحبته فأتى بها الى روما وأراد أن يتزوجها فأبي شمبه عليه ذلك إباء شديداً فاضطر أن يعيدها بالرغم منه ومنها .

الليلة ؟ كذلك كان شأن روكسان ، فقد شاهدتها وهي تتبع خركاتك أثناء المبارزة باهتمام عظيم وقلقها عليك ظاهر في اضطراب اعضائها واكفهرار وجهها حتى إذا انتصرت على خصمك كانت هي أعظم الناس سروراً بانتصارك؛ فانتعش سيرانو وهدأت نفسه قليلاً ، وقال : أصحيح ما تقوله با لبربه؟ قال : نعم ولا بد أن تكون تلك الحادثة قد تركت في قلبها أثراً عظيماً ، فإنتهز هذه الفرصة وفاتحها في شأن حبك ، قال : أخاف أن تسخر مني ، وهو الأمر الذي أخشاه أكثر من كل شيء في العالم . وهنا ظهرت وصيفة روكسان داخلة من الباب الكبير ، ولم تزل سائرة حتى وقفت أمام سيرانو ، فدهش لرويتها دهشة عظمى وخفق قلبه خفقاً متداركاً وقال : آه يا إلهى إنها وصيفتها ، وظل يرتعد ويضطرب ؛ فانحنت الوصيفة بين يديه محيية وقالت له : إن سيدتي روكسان تسأل ابن عمها البطل الشجاع سيرانو دي برجراك : متى يمكنها أن تراه غداً على انفراد لتحادثه في بعض الشوون؟ وأين يكون مكان الاجتماع ! فازداد اضطرابه وارتعاده وقال : تراني أنا ؟ قالت : نعم في المكان الذي تريده ، وفي الساعة التي تراها . قال : آه يا إلهي ، كيف يمكنني أن أصدق ذلك؟ قالت : إنها ستذهب غداً عند تفتح زهرات الصباح لسماع خطبة الوعظ في كنيسة « سان روك » ففي أي مكان تحب أن تقابلها بعد خروجها من الكنيسة؟ فارتج عليه وظل يهمهم ويتمتم وانتشر عليه رأيه فلم يعرف ماذا يقول ، فقالت له : مالي أراك مضطرباً هكذا؟ أسرع بالجواب فإنها تنتظرني ، فقال بصوت خافت منقطع : إني أنتظرها في الساعة السابعة من صباح الغد في مطعم راجنو ، قالت : وأين مكان هذا المطعم؟ قال : في رأس شاعر سُان اتريه ، قالت : سأبلغها ذلك ، وانحنت ثانية بين يديه وانصرفت ، فظل

شاخصاً ببصره إلى السماء كالذاهل المشدوه ، وهو يردد بينه وبين نفسه : آه يا إلهي :كيف يمكنني أن أصدق ذلك، إنها أرسلت إليّ وصيفتها تسألني أن أقابلها على انفراد فليت شعري ماذا تريد أن تقول لي؟ فقال له لبريه : تريد أن تقول لك إنها تحبك ما في ذلك ريب ، ولقد تنبأت لك بذلك من قبل فلم تصدقني ، قال كيفما كان الأمر كذلك فحسبى منها أني خطرت ببالها وأنها تعلم أن في العالم إنساناً اسمه سيرانو ، قال : ما أحسبك إلا راضياً عن نفسك الآن ولا بد أن تكون قد هدأت تلك الثورة التي كانت قائمة في نفسك ، قال : لا ما هدأت ولا فترت ، بل أصبحت ثائراً جداً ، وأشعر أن قوتي قد ازدادت أضعافاً مضاعفة ، فلو لقيت الآن جيشاً كامل العدة والعدد لقهرته وحدي ، ويخيل إليّ أن بين جنبي عشرة قلوب ، وأن في منطقتي عشرة سيوف أستطيع أن أقاتل بها جميعاً في آن واحد ، ولا يكفيني أن أحارب الأقزام والضاوين والجبناء كذلك المسخ الذي حاربته الليلة بل لا بد لي من جبابرة وعمالقة أفخر بقتالهم والفلج عليهم .

وكان يتكلم بصوت عال رنان ويصرخ صرخات هائلة مزعجة تدوي بها أرجاء القاعة كأنما خيل إليه أنه في ميدان حرب ، وأنه يقاتل في أولئك العمالقة والجبابرة الذين ذكرهم .

باب نیسل

وكان الممثلون قد عادوا من نزهتهم وأخذوا يهيئون عسلى المسرح الرواية المقبلة فأزعجهم صوت سيرانو ، وهو يصرخ فصاح به أحدهم : ألا تزال باقياً هنا حتى الآن يا سيرانو ؟ لقد أزعجتنا بضوضائك وصخبك فاهدأ قليلاً لنستطيع أن نأخذ في

 $0 Y$ 

عملنا ، فابتسم سيرانو وقال عفواً يا سادتي فسأترك لكم المكان مسروراً مغتبطاً ، وهم ٌ بالحروج ، فما راعه إلا جماعة من الجنود والضباط قد دخلوا الحانة بحيطون برجل يترنح سكراً فتأمله فإذا هو لينيير ، فهرع إليه مذعوراً وقال : ما بك يا صديقى ؟ قال بلهجة متثاقلة : خذ هذه الورقة واقرأها إنها تنذرني بأن مائة رجل يكمنون لي الليلة في طريقي إلى منز لي عند «باب نيل» ليقتلوني بسبب تلك القصيدة التي تعلمها ، فأذن لي بالذهاب إلى منزلك لأنام فيه الليلة؛ فأطرق سيرانو هنيهة ، وهو يهمهم قائلاً : ماثة رجل على رجل واحد؟ ما أجبنهم وأسفل نفوسهم ، ثم رفع رأسه وألقى على لينيير نظرة عالية مترفعة وقال له بهدوء وسكون : لينيير ! إنك ستنام الليلة في بيتك ، فلم يفهم غرضه وقال له وهو يترنح ويتملق : ولكنك تعلم يا سيدي أنني رجل ضعيف مسكين لا أقوى على مقاتلة هر فمن لي بلقاء مائة رجل وحدي؟ قال : إنني أنا الذي ألقاهم ، وأنا الذي سأقاتلهم ، فخذ المصباح من يد البواب وسر أمامي ، وأقسم لك أنك ستنام الليلة في ُبيتك ، وأنني سأمهد لك فراشك بيدي ، لقد كنت أتمنى منذ هنيهة أن أقاتل جيشاً كامل العدة والعدد ، وها هو ذا الجيش الذي كنت أتمناه قد وافاني وحده ، إنني في هذه الليلة بل في هذه الساعة على الأخص لا يجمل بي أن أقاتل أقل من هذا العدد ، فتقدم نحوه لبريه ووضع يده على كتفه وأسر في أذنه : ألا يستطيع هذا الرجل أن ينام الليلة في غير بيته ؟ وهل ترى من اللازم الحتم أن تخاطر بنفسك دفاعآ عن مثل هذا الأبله المأفون ، وكان الممثلون قد نزلوا من المسرح وأقبلوا يشاهدون الحادثة فوضع سيرانو يده على كنف لبريه ، وقال له وهو يبتسم ابتسامة هادثة لطيفة : إن هذا السكير الذي لا يفيق بل السـزق الذي لا ينفد هو أرق

 $\circ$   $\uparrow$   $\uparrow$ 

الناس قلبأ وأجملهم حسأ وأشرفهم شعورأ ، رأيته مرة وقد خرج من الكنيسة يوم الأحد فرأى المرأة التي يحبها تتناول بيدها اللطيفة قليلاً من الماء المقدس فظل يرقبها حتى انصرفت فهجم على الحوض الذي وضعت يدها فيه ، وما على وجه الأرض شيء أبغض إليه من الماء القراح ؛ فما زال يكرع منه حتى أتى عليه ؛ فضاحت إحدى الممثلات : ما أجمل هذه الحادثة ، وما أرق هذا الشعور ! فالتفت إليها سيرانو وقال لها : أليس كذلك أيتها الفتاة؟ قالت وارحمتاه لهذا الرجل المسكين كيف يسمح مائة رجل لأنفسهم أن يتفقوا عليه ؟ ألا تعلم ما هو السبب في ذلك يا سيدي؟ فلم يجبها سيران والتفت إلى جماعة من الجند الذين دخلوا مع لينيير وقال لهم : ها أنذا ذاهب إلى المعركة الليلة ؛ فإن شئتم أن تكونوا معي فأنتم وشأنكم ، غير أن لي عليكم شرطاً واحداً فقط ، هو أنكم مهما رأيتم من الحطر المحدق بي فلا يتقدم أحد منكم لمساعدتي ، وليكن مكانكم مني مكان مراسلي الصحف ومندوبيها في المعارك، يشاهدونها ولا يقربونها ؛ فقالت الممثلة ؛ هل تأذن لي يا سيدي أن أذهب معكم حيث تذهبون ! قال نعم آذن لك ولكل من أراد الذهاب منكم ، فصاح الممثلون والموسيقيون جميعاً : كلنا نذهب معك ؛ فابتهج سيرانو وتهلل وجهه وقال : یا له من موکب شائق بدیع ، تم جرد سیفه من غمده وضرب به الهواء وصاح صبحة القائد في جنده ليتقدم الضباط ثم الجند ثم الممثلون ثم الممثلات ثم الموسيقيون ، وهم يعزفون بألحانهم الحماسية ، وليأخذ كل منكم في يده شمعة أو مصباحاً ، أما أنا فإني قائدكم العام وها هي الريشة التي ناولتني إياها يد المجد والفخار ترفرف فوق قبعتي ؛ فأخذوا يصطفون كما أمرهم ، وهم يمجنون ويضحكون كأنهم ذاهبون إلى مرقص ، وهنا التفت سيرانو إلى

 $\circ$   $\tau$ 

الممثلة التي أعجبتها قصة لينيير وقال لها : قد كنت سألتني أيتها الفتاة منذ هنيهة : لم يتفق ماثة رجل على رجل واحد مسكين؟ فأقول لك جواباً على ذلك : إنهم ما فعلو ا ذلك من أجله بل من أجلي ؛ لأنهم يعلمون أني صديقه الذي لا يخذله ، ثم أمر البواب أن يفتح الباب الكبير على مصراعيه ففعل فتجلى أمامه منظر باريس العام في ضوء القمر الساطع فوقف هنيهة يتأمل هذا المنظر البديع

 $0 Y E$ 

المتشاعرون

النصايالشاني

فتح راجنو طاهي الشعراء والممثلين مطعمه مبكراً كعادته والطيور لا تزال جائمة في أوكارها فجلس بين يدي منضدته ينظم على ضوء المصباح قطعة شعرية في وصف «اللوزينج»<sup>(١)</sup> فكان يكب على أوراقه مرة ليقيد ما حضره من الأبيات ويرفع عينيه إلى السماء أخرى ليستمد من إلهة الشعر روحها ويستلهمها وحيها ، ولم يزل على ذلك ساعة حتى بدأت الشمس ترسل أشعتها الأولى منخلال النوافذ والكوى ودوت في المطبخ جلبة العمال وضوضاوهم وصلصلة الآنية والقدور فألقى قلمه واعتدل في جلسته وتأوه آهة طويلة ثم قال مخاطباً إلهة الشعر : وداعاً أيتها الإلهة القوية القادرة ، قد انقضى الليل وانقضى سكونه وهدوؤه ، وجاء النهار بجلبته وضوضائه فدعيني واذهبي لشأنك غبر مقلبة و لا مجتواة وموعدْنا الليلة القابلة ، ثم مشى الى المطبخ فرأى في مدخله إناء من النحاس الأصفر قد ألقت الشمس عليه أشعتها الصفراء فاشتد وميضه ولأؤه فوقف أمامه لحظة يتأمله ويقول : هذه هي الشمس قد استطاعت أن تصنع ما لا يصنعه الكيمائي الماهر ؛ فقد حولت النحاس الأصفر بشعاع واحد من اشعتها إلى عسجد وهاج ، ثم قال : ما أجمل هذا المعنى وأبدعه ، لا بد لي من

(١) نوع من الحلوى يؤدم بدهن اللوز .

 $0 \, Y \, 0$ 

تقييده حتى لا بفلت من يدي إذا احتجت إليه ، وأخرج دفتره من جيبه فقيده ، ثم وقف بأحد الغلمان وهو يشق بمدية في يده رغيفاً إلى شقين فقال له : لقد أخطأت القسمة أيها الغلام فالمصراعان غير متوازنين ، ورأى آخر يشوي في نصل واحد ديكاً كبيراً وعصفوراً صغيراً فقال : إنها طريقة الشاعر «مالرب» وهي لا تعجبني ، فإما أن يكون البيت ناماً كله أو مجزوءاً كله ومر بطباخ يطبخ مرقأ في قدر فتناول الملعقة وأدار ما فيه ثم قال له : ما أرق هذا الحساء ! إنه كالشعر المهلهل وأنا لا يعجبني إلا الجزل المتين ، ووقف أحد العمال بين يديه وسأله كم قيراطأ تحب أن يكون ارتفاع قبة الفالوذج اليوم؟ قال : ثلاثة تفاعيل ، وتقدم بين يديه آخر حاملاً على يديه صينية مغطاة بنسيج رقيق وقال له : لقد اخترعت اليوم هذا الشكل يا سيدي فلعله يعجبك ثم رفع النسيج فإذا قيثارة مصنوعة من الحلوى مغشاة بدقيق السكرالأبيض فتهلل وجهه فرحأ وصاح : فكرة شعرية جميلة لم يسبقك إليها أحد ، وقد أعفيتك اليوم من العمل مكافأة لك على حسن تصورك وسمو خيالك؛ فاذهب لشأنك وخذهذه القطعة الفضية واشرب

بها نخب الفنون الجميلة .

دواوى الشعراء

لم يزل يطوف بالعمال ويخاطبهم بهذا الأسلوب المضحك الغريب . وهم يتغامزون عليه ويتضاحكون من ورائه حتى خرج فمشى إلى قاعة الطعام فرأى زوجته «ليز » تصفف على الماثدة أنواع الحلوى والفطائر والقدائد والرشارش والرقائق وقد اتخذت أوعيتها وأكياسها من صحائف الكتب الأدبية ودواوين الشعراء

التي كانت تبتاعها من الوراقين لهذا الغرض ؛ فألقى على الأكياس نظرة حزينة مكتئبة وقال :أهكذا تصنعين بدواوين أصدقائى الشعراء المجبدين ! لقد كنت أتمني أن أرى وجه الموت قبل أن أرى تلك الأعلاق النفيسة والجواهر المنتقاة أوعية للفطائر والحلوى فى حوانيت الطهاة والحلويين فوارحمتاه للأدب وواأسفأ عليه وعلى عهده الزاهر النضير ، فألقت عليه نظرة ازدراء واحتقار وقالت له : إننا ما أردنا إهانة دواوين أصدقائك ولا الزراية بها ولكننا علمنا أنها لم تخلق إلا للعثة والأرضة وأن شعاع الشمس لن يصل إلى مكانها أبد الدهر ، فأردنا أن نحتال على الناس في أمرها فنشرناها من قبورها وقدمناها إليهم لفائف للفطائر والحلوى علهم يلمحونها عرضاً فيقرءونها، فليشكر لنا أصدقاوك منتنا عليهم ويدنا عندهم ، فاحتد راجنو غيظاً وقال لها : أيتها النملة الضعيفة لا تهيني الثور العظيم فيصرعك بحافره صرعة لا قيامة لك من بعدها . فقالت : لعنة الله عليك وعلى جميع ثيرانك من عهد هومير ''' إلى عهدك ، وتركته وانصرفت .

وما هي إلا هنيهة حتى دخل المطعم غلام صغير يطلب قرصاً

من الحلوي فتناول راجنو أحد الأكياس وتأمله قبل أن يعطيه إياه فوقع نظره على هذه الكلمة «ولما فارق عولس بينيلوب » فأعاده إلى مكانه ، وقال : شعر بديع لا أستطيع أن أسمح به . وتناول كيساً آخرٍ فقرأ عليه هذا العنوان « إلى أبولون » فقال : وأ هذا ، ووضعه مكانه وتناول كيساً ثالثاً فقرأ عليه « إلى فيلبس » فقال : ولا هذا أيضاً ، وأراد أن يعيده إلى مكانه فالتفتت إليه روجته فخافها وأعطاها الغلام فأخذه وانصرف .

ولم يلبث أن تغفل زوجته وعدا وراء الغلام حتى أدركه في الطريق فضرع إليه أن يرد له الكيس فارغاً فأبى الغلام إلا إذا أخذ في مقابله قرصاً آخر أو أخذ القرص بلا ثمن ! فرد إليه راجنو الثمن وعاد بالصحيفة فرحأ مغتبطأ يمسح عنها الدهن الذي غمرها ويضمها إلى صدره ويترنم بأبياتها .

الموعسيد

وإنه لكذلك إذ فتح الباب فجأة ودخل سيرانو وهو مصفر الوجه ، شاحب اللون على أثر تلك المعركة الليلية التي دارت بينه وبين أعداء لينيير . فسأل راجنو كم الساعة الآن؟ قال السادسة يا سيدي ، وقدم له كرسياً فجلس عليه ثم وقف بين يديه متأدباً متخشعاً وقال له : أهنئك يا سيدي بانتصارك العظيم الذي انتصرته ليلة أمس ، فلقد كانت تلك المعركة أجمل معركة حضرتها في حياتي ، وسيمر بي زمن طويل قبل أن أنساها وأنسى حسنها وجمالها ، فالتفت إليه سيرانو ، وقال : أي معركة تريد؟ قال : معركة «بورجونيا » قال : لعلك تريد المبارزة؟ قال : نعم أريد تلك المبارزة الغريبة التي ألفت فيها بين نغمات سيفك ونغمات شعرك تأليفأ بديعأ كأحسن ما يصنع الموسيقار الماهر وارتجلت فيها ذلك الموشح الجميل الذي لم يسبقك إليه شاعر من قبلك ، كأن إلهة الشعر كانت مرفرفة فوق رأسك تمدك بروحها وقوتها ، فقالت ليز وهي تشير إلى زوجها : نعم يا سيدي إنه مما زال يلهج بتلك الحادثة مذ رآها حتى الساعة لا يفارق خيالها يقظته ولا منامه ، حتى ليخيل إليّ أنه قد أصابه مس من الشيطان ، فقال راجنو : نعم إنها لم تفارق خيالي قط ، وما حسدت أحداً في حياتي على

 $\circ \mathsf{Y} \wedge$ 

موقف من المواقف حسدي إياك على موقفك هذا ، ثم مد يده إلى المائدة وتناول مدية طويلة وأخذ يلوح بها في الهواء مقبلاً مدبراً متقاصراً متطاولاً كأنما يمثل تلك المبارزة ويترنم في أثناء تمثيله بهذا الشطر «وفي المقطع الأخير أصيب ، وفي المقطع الأخير أصيب ، ثم يقول : ما أجمل هذه النغمة ! وما أبلغ هذا الشعر وما أمتن ثلك القافية ، وسيرانو ينظر إليه مدهوشاً مستغرباً حتّى فرغ من تمثيله ، فقال له :كم الساعة الآن يا راجنو : ست وعشرون دقيقة يا سيدي ، فقال في نفسه : لم ُيبق على السابعة إلا القليل ؛ ثم وقف وأخذ يتمشى في أرجاء القاعة ذهاباً وجبثة فمر بليز وهي واقفة بجانب المائدة فلمحت في يد. جرحاً دامياً فقالت له : ماذا أصابك يا سيدي ، وما هذا الحرح الذي في يدك؟ قال خدش بسبط لا أهمية له ، فقالت : يخيل إليّ أنك كنت في معركة ، قال : لا ، فقالت : أخاف أن تكون كاذباً ، قال : هل رأيت أنفي يضطرب؟ تلك هي العلامة الوحيدة للكذب في مذهبي ، ثم التفت إليها وإلى راجنو وقال لهما : إنّي أنتظر بعض الناس هنا وأحب أن أكون معهم على انفراد فاتركا القاعة الآن ، فلم يبق على حضوره إلا القليل؛ قال راجنو : ولكن ماذا أصنع بشعرائي يا سيدي ، وهم على وشك الحضور الآن ، قال : لا بأس أن يحضروا على شرط أن تأذّنهم بالانصراف أو بالتحول إلى غرفة أخرى عندما أشير إليك ثم سأله كم الساعة الآن؟ قال : ست وثلاثون دقيقة . قال أعطني قلماً وقرطاساً فإني أريد أن أكتب شيئاً ؛ فجاءه بما أراد ، فجلس على منضدة راجنو وأمسك بالقلم وأنشأيقول بينه وبين نفسه : ليس في استطاعني أن أفاتحها في شيء مما أحب أن أفاتحها فيه ، فخير لي أن أكتب لها كتاباً أقدمه إليها بنفسي عند حضورها ثم أتركها وأنصرف

١ الشاعر ٣٤  $0 Y9$ 

لشأني لتقرأه وحدها ، وأطرق برأسه ثم تنفس نفسأ طويلاً وقال . آه ، لقد كنت أظن أنني شجاع جريء لا أهاب الإقدام *على* أي خطر من الأخطار مهما كان شأنه ، فإذا أنا جبان عاجز لا حول لي فيما يعرض لي من الخطوب ولا حيلة ويخيل إلي" أن الموت هو أهون عليّ من أن أقف أملامها وجهاً لوجه وأفضى إليها بشيء مما يجيش في صدري ، ثم اكب على المنضدة وحاول أن يكتب شيئاً فاردحمت الأفكارِ في رأسه وانتشرت عليه خيالاته وتصوراته فلم يستطع أن يكتب حرفاً واحداً ، فألقى القلم من يده وقال : قبح الله التكلف والتعمل لو لا أنها تلميذة «المدرسة القديمة » وأنها من فريق المتأنقين المتشدقين المفتتنين بالصور والأساليب لما وجد قلمي في طريقه ما يعترضه دون الوصول إلى الغاية التي يريدها ، فالكتاب مسطور في صدري بأكمله وليس بيبي وبينه إن أردته إلا أن أضع قلبي بجانبي وأستمليه ما يشعر به فيمليه عليّ ببساطة ووضوح ، ثم تناول القلم مرة أخرى وشرع في الكتابة فإذا هو صوت غليظ أجش يقعقع ناحية الباب «صباح الخير يا ليز » فرفع سيرانو رأسه فإذا ضابط ضخم الجثة هائل الحلقة ذو شاربین کثیفین مستطیلین ، فسأل راجنو من الرجل؟ فقال إنه ضابط من ضباط الجيش الفرنسي يسمي نفسه «الرجل الهاثل » وهو كما يزعم بطل من الأبطال المغاوير الذين لم يسمح الدهر بمثلهم في جيش من جيوش العالم، وهو صديق زوجتي ليز ولا يأتي هنا إلا لزيارتها ، فألقى سيرانو على الضابط نظرة شديدة ثم عاد إلى شأنه واستمر يكتب كتابه ويهمهم بينه وبين نفسه من حين إلى حين بأمثال هذه الكلمات : «أحبك حباً يعجز القلم عن بيانه لأن القلم مادة من مواد العالم الأرضي والحب روح من أرواح الملأ الأعلى » ، « لا يرى الناس من عينيك الجميلتين

سوى صفائهما ورونقهما ، أما أنا فإني أستشف من ورائهما ً نفسك الجميلة العذبة المملوءة رقة وشعوراً؛ فإذا قال الناس ما أجمل عينيها وأحلاهما ! قلت : ما أجمل نفسها المترقرقة في عينيها ، وما أصفى أديمها ! » «إنِّي أعيش في هذا العالم عيش اليائس القانط ، واليأس يقتل الفضائل في النفوس ويميتها ، فأحييني أبالأمل واخلقي مني إنساناً جديداً تتخذي عندي بل عند العالم جمع بدأ لا أنساها لك أبد الدهر ، وفي اعتقادي أن لبس بيني وبين أن أكون إنساناً نافعاً في المجتمع ، بل نعمة على الدنيا بأجمعها إلا أن تسبلي علي ّ ستر حمايتك ورعايتك » .

وظل مستغرقاً في تصورانه وأفكاره التي كان يرسمها على قرطاسه كما يرسم المصور منظراً بديعاً من مناظر الطبيعة على لوحته كما يراه لا يزخرف ولا يوشي ولا يبتدع ولا يبتكر فلم ينتبه إلى جماعة الشعراء حين دخلوا الحانوت هاتفين مهللين وهم في ملابسهم الزرية الغبراء ونعالهم البالية وقبعاتهم الممزقة فقالت « ليز » لزوجها وأشارت إليهم : ها هم صعاليكك وقاذوراتك يا راجنو ، فلم يعبأ بها فقام لاستقبالهم والترحيب بهم فعانقوه فحيوه ودعوه بالزميل والرصيف والصديق وبكل ما يحب من الألقاب والنعوت وهو فرح مغتبط فوقف زعيمهم وسط القاعة وأخذ يتشمم بأنفه ويقول : ما أذكى رائحة بلاطك يا ملك الطهاة والشوائين ، فانحنى راجنو بين يدبه شاكراً وقال : ما أسعد الساعة التي أراكم فيها أيها الأصدقاء الأوفياء! ثم أشار لهم إلى المائدة فوقفوا حولها وضربوا بأعينهم في أنحائها وظلوا

بؤس الأدباء

 $051$ 

يأكلون ويقصفون ويمزحون ويمجنون فيقول أحدهم وهو يشير إلى قطعة من الحلوى ذات رأس مسنم : إن هذه القطعة لم تحسن وضع قلنسوتها على رأسها فلا بد من معاقبتها ! فيقول له الآخر : وبم تعاقبها؟ فيقول : بهشم رأسها ، ثم يتناولها فيهشمها كلها رأسأ وجسداً ؛ وينظر آخر إلى قطعة أخرى محشوة بالقشدة ويضغطها فتبرز قشدتها البيضاء فيقول : ما أجملها ! كأنها ثغر ضاحك فلا بد لي من تقبيله ، ثم يدنيها من فمه ليقبلها ، ويقول آخر وهو ينظر إلى قيثارة الحلوى التي صنعها ذلك العامل في الصباح وأجازه راجنو عليها :كانت القيثارة قبل اليوم غذاء الأرواح ، أما اليوم فهي اليوم غذاء الأجسام ؛ ثم ينقض عليها فيأكلها وراجنو واقف أمامهم يبتسم ويتهلل ويقول في نفسه : ما أجمل هذه المعاني وأبدعها ، يَّابِي الشاعر إلا أن يكون شاعراً في كل موقف وفي كل مقام . ثم قال : هل تأذنون لي أيها السادة أن أنشد بين أيديكم قصيدتي الجديدة التي نظمتها في وصف «اللوزينج» وسميتها باسمه؟ فصاحوا جميعاً : نعم نعم ! ولا بد أن تكون قصيدة جميلة لأن عنوانها جميل جداً فاغتره مدحهم وثناوُهم فرفع عقيرته وأخذ ينشد قصيدته ويرجع في إنشادها ترجيعاً مضحكاً وهم لاهون عِنه بشأنهم لا يعبأون به ولا يلتفتون إليه إلا في الفينة بعد الفينة ، فقال له الرجل الهائل : ألا تراهم يا راجنو وهم يلتهمون حلواك وأنت لاه عنهم بألحانك وأغانيك فمشى نحوه وانحنى عليه وألقى في أذنه هذه الكلمات : إنني أراهم أيها الغبي الأبله ولكنني أغض الطرف عنهم رحمة بهم وإشفاقاً عليهم ، فهم قوم بوساء معدمون قلما يرون وجه الطعام الشهي إلا في حانوتي وأظنك لا تجهل أن ضيوفي أولى بالتجلة والإكرام من ضيوف زوجتي : وكانا على مقربة من مكان سيرانو فانتبه لكلماته الأخيرة فرفع رأسه وقال

له ادن مني يا راجنو . فدنا منه فقال له إنك تعجبني أيها الرجل ، فالشعراء في هذا العالم كالشجرة الوارفة في المهمة القفر ، يفيء إلى ظلها الغادون والرائحون وهي وحدها التي تحتمل حر الهاجرة ولظاها فرحمة الله ورضوانه على من يحسن إليهم ويتصدق عليهم ، ثم عاد إلى شأنه الذي هو فيه وظل الشعراء يأكلون ويقصفون ويبتاعون ما شاءوا من فطائر راجنو وحلواه بطرفهم الأدبية وملحهم النادرة حتى فتح الباب ودخل عليهم أحد زملائهم وكان قد تخلف عنهم قليلاً فهللوا حين رأوه وصاحوا بصوت واحد : لقد تأخرت أيها الصديق ! قال : قد حال بيني وبين اللحاق بكم ازدحام الناس ازدحاماً شديداً عند «باب نيل » ؛ قال : وهل حدث شيء هناك؟ قال : نعم ، كان ازدحامهم على ثمانية قتلى وجدوهم هناك مضرجين بدمائهم ، ولا يعلم أحد كيف قتلوا ولا من جنى عليهم هذه الجناية الفظيعة ، فانتبه سيرانو للحديث واعتدل في جلسته وقال في نفسه : يا للعجب ، كنت أظنهم سبعة فقط ، إذاً قد ربحنا واحداً آخر ، فقال راجنو للمتكلم : وما ظن الناس بهذه الحادثة؟ قال : يقول بعضهم : إن رجلاً واحداً هو الذي قام بمفرده بمقاتلة هوُلاء اللصوص وكانوا ماثة أو يزيدون فانتصر عليهم جميعاً وفرق شملهم وقتل منهم هذا العدد الكثير ولقد رأينا العصي والخناجر والمدى التي كانت مع أفراد تلك العصابة مبعثرة ههنا وههنا وظل الناس يلتقطون القبعات التي طارت عن رووس المنهزمين من باب نيل إلى النهر ، فمشى راجنو إلى سيرانو وقال له : أسامع أنت هذا الحديث يا سيدي ! قال : نعم ، فما ظنك ببطل هذه الواقعة ! فرفع رأسه إليه وقال : لا أعرفه ، فهرعت ليز إلى صديقها ﴿الرَّجلِ الهاثلِ » تسأله : وأنت يا سيدي ! فابتسم وفتل شاربيه وغمز بعينيه وقال : أظنني أعرفه .

 $\circ$   $\tau\tau$ 

وكان سيرانو قد أتم كتابه وأراد أن يوقع عليه ثم توقف وقال : لا لزوم للتوقيع لأنني سأقدمه إليها بنفسي ، ثم طواه ووضعه في صدره ونهض قائماً على قدميه وهتف براجنو فأسرع إليه فسأله :كم الساعة الآن! قال ست وخمسون دقيقه ، فقال في نفسه : لم يبق إلا عشر دقائق ، وأخذ يتمشى في القاعة ذهاباً

وجيئة ، وكانت ليز وصديقها الضابط جالسين على انفراد في أحد أركان القاعة فخيل لسيرانو أنه رأى بينهما شيئاً مريباً ، فدنا منهما ووضع يده على كتف المرأة وقال لها : يخيل إليّ أيتها السيدة أن هذا البطل الجالس بجانبك يدبر خطة للهجوم على حصنك ، فانتفضت وتظاهرت بالغضب ، وقالت له : ماذا تقول يا سيدي إن نظرة واحدة مني تكفي لهزيمة من يحاول ذلك ، قال : ولكني أرى عينيك ذابلتين متضضعتين تلوح عليهما علائم الانكسار ، فاضطربت وحاولت أن تقول شيئاً فخانها صوتها فصمتت ، فقال لها : أيتها الفتاة إن راجنو يعجبني جداً لذلك لا أسمح لأحد أن يعبث بشرفه أمامي ، ثم التفت إلى الضابط فنظر إليه نظرة شزراء ، وقال ، ولقد سمع من كانت له أذنان : ألبس كذلك أيها «الرجل الهائل»، ثم تركهما واستمر في سبيله فهمست « ليز » في أذن صديقها تقول له : إنك تدهشني جداً يا صديقي ، ولا أعلم سبباً لسكوتك وصمتك حتى ليخيل إنك تخافه وتخشاه ! قل له كلمة توْلمه وتكسر من شرته أو اسخر من أنفه على الأقل فإنه موضع الضعف منه ، فنظر إليها ذاهلاً مشدوهاً ، وقد سرت في جسمه رعدة شديدة ، وقال : أنفه ! لا ، لا ، مالنا وللسخرية بمصائب الناس وأرزائهم ، ثم تسلل من مكانه وخرج من القاعة قد جاء الميعاد يا راجنو ؛ فهتف راجنو بشعرائه : هيا بنا أيها الأصدقاء إلى الحجرة الثانية ، وأغلق بابها عليهم ، ووقف سيرانو

## وهنا سمع حفيف ثوب مقبل فخفق قلبه خفقاناً شديداً ،

اللقساء

## على مقربة من باب المطعم ينتظر قدوم روكسان ويقول في نفسه : لا أعطيها الكتاب إلا إذا رأيت في وجهها بارقة أمل.

ثم فتح الباب ودخلت روكسان وراء وصيفتها ، وهي تخطر في مشيتها تلك الحطوة البديعة الَّتي عرفت بها وافتتن بها الناس من أجلها ، وقد أسبلت قناعها على وجهها فحيته فحياها تحية تترجح بين الأدب والكبرياء وأشار لها إلى كرسي قد أعد لها فجلست عليه ، ثم تركها وذهب إلى الوصيفة ، وكانت واقفة على عتبة الباب تقلب نظرها في صنوف الأطعمة المنتشرة على المائدة فقال لها بلهجة المازح المداعب : أشرهة أنت أيتها الفتاة ! قالت : نعم يا سيدي إلى الموت ، فمشى إلى المائدة وتناول كيسين من أكياس الحلوى وقال لها : هاك قصيدتين بديعتين للشاعر العظيم «بنسراد » فخذيهما ؛ فلم تفهم ما يريد ، وقالت : وما أصنع بهما ! قال : قد اتخذتهما « ليز » كما اتخذت غيرهما من قصائد الشعراء المجيدين أكياسآ للحلوى وأوعية للفطائا فخذيهما واجلسي خارج الباب فإنك ستجدين فيهما من ألوان الحلوى ما تشتهين ولا تعودي إلا بعد أن تشبعي ، فتلألأ وجهها فرحاً وسروراً وتناولت الكيسين وعادت أدراجها ، ورجع سيرانو إلى روكسان فوقف بين يديها حاسر الرأس وقال لها : لقد أسديت إليَّ يا سيدتي بزيارتك هذه نعمة لا أنساها لك مدى الدهر وإني أفتخر بهذه الثقة التي أوليتنبها وأنتظر بكل شوق سماع ما تربدين أن تفضي به إليّ ، فحسرت قناعها عن وجهها فأضاء ضوء القمر الساطع في الدجنة الحالكة وقالت له : شكراً لك يا ابن عمى ،

 $070$ 

إنك قد أحسنت إليّ ليلة أمس إحساناً عظيماً بقتلك ذلك الفتّى الوقح الجريء الذي حاول أن يعبث بك ويستهين بكرامتك فغضبت لنفسك غضبة الأبي الأنوف ، ولم ترم مكانك حتى غسلت بدمه أثر الإهانة التي لحقت بك، أتعرف هذا الفتى يا سيرانو ؟ قال لا يا سيدتي قالت : أبارزته دون أن تعرف اسمه ! قال : نعم ، قالت إنه الفيكونت «فالفير » الذي أراد أحد المغرمين بي من عظماء هذا البلد ، وهو الكونت دي جيش أن يزوجني منه على الرغم منى زواجاً لا أعرف كيف أسميه ! قال : زواجاً اسمياً ! فأطرقت برأسها حياء وخجلاً وقالت نعم ، فقال ما أفظع ما تقولين ! لقد اصبحت الآن راضياً عن نفسي كل الرضا في تلك الخطة التي انتهجتها معه والتي انتهت بانتهاء حياته بعد ما علمت أنني إنما كنت أقاتل في سبيلك لا في سبيل نفسي وأذود عن عينيك الحميلتين لا عن أنفي ، فاستضحكت وأشارت إلى كرسى مجانبها فجلس عليه صامتاً ساكناً ينتظر ما تقول ، وساد السكون بينهما هنيهة ، ثم أقبلت عليه وقاله ً له : كنت أريد أن أقول لك كلمة أخرى يا سيرانو فهل تسمح لي بها ؟ قال : نعم أسمح لك بكل شيء فقولي ما تشائين ، قالت : أتذكر تلك الأيام الماضية التي قضيناها معاً ونحن صغيران في «برجراك» في تلك المروج الحضراء على ضفاف البحيرة؟ فانتعشت نفسه وخفق قلبه خفقاناً شديداً وقال نعم يا ابنة عمي أيام كنت تأتين هناك مع أبويك لقضاء فصل الصيف في كل عام قالت : إني أذكر تلك الأوقات الحميلة كأنها حاضرة بين يدي وأذكر تلك الأعواد الشائكة التي كنت تقطعها بيديك من أشجار الغاب وتتخذ منها أسيافاً صغيرة تلعب بها في الهواء كأنك تبارز أشباحاً خفية تتراءى لك؛ قال : نعم أذكر ذلك ولا أنساه ، وأذكر أنك كنت
مجمعين أعواد الذرة من الحقل ثم نجلسين على ضفة البحيرة لنتخذي من خيوطها شعوراً ذهبية لعرائسك الجميلة ، قالت نعم ما كان أجمل تلكَ الأيام ، وما كان أسعد ساعاتها ! وما كان أحلى مذاق العيش فيها ! كان يخيل إليّ في ذلك الوقت أنني صاحبة السلطان المطلق عليك وأنك تحبني حبأ شديداً وتهتم بشأني اهتماماً عظيماً بل تأتمر بأمري في كل ما أشير به عليك وتنزل عند جميع رغباتي وآمالي وأظن أني كنت جميلة في ذلك الحين أليس كذلك؟ فازداد خفقان قلبه وخيَّل إليه أنه يرى بين شفتيها ظل تلك الكلمة العذبة التي يتلهف شوقاً إلى سماعها من فمها ، فرفع رأسه ونظر إليها نظرة باسمة عذبة وقال نعم يا سيدتي كما أنت الآن ؛ قالت وكنت كثير الشغف بتسلق الأشجار الشائكة والمخاطرة بنفسك في ذلك محاطرة عظمى فكنت إذا أصابك جرح في يدك هرعت إليك وعطفت عليك عطف الأم الرووم على ولدها وأخذت يدك بين يدي هكذا ، ومدت يدها إلى يده فجذبتها إليها فوقع نظرها على ذلك الجرح الدامي الذي أصابه في معركة الليل فدهشت وقالت : ما هذا يا سيرانو ؟ ثم ابتسمت وقالت ألا تزال تتسلق الأشجار حتَّى الآن ! فضحك وقال نعم لا أزال أحب اللعب حتَّى الآن ، ولقد لعبت ليلة أمس لعبة شيطانية عند «باب نيل » سفكت فيها من دم أعدائي فوق ما سفكوا من دمي أضعافاً مضاعفة ، ثم حاول أن يسترد يده فأمسكت بها ، وقالت له : لا بد أن تدعها لي الآن حتى أرى الحرح وأسبره كما كنت أفعل في عهد طفولتي وأعالجه بالطريقة التي كنت أعالج بها جروحك من قبل ، ثم أخرجت منديلها من صدرها وغمست طرفه في قدح الماء وظلت تمسح به الجرح برفق وتوْدة وتقول له : هكذا كنت أعالج جروحك التي كانت نصيبك من تسلق الأشجار

الشائكة في عهد طفولتك الأولى ، وهو يرتعد بين يديها ويضطرب من تأثير ملامسة جسمها لجسمه ويقول : نعم يا روكسان ، إنها رَحمة لا تكون إلا في قلوب الأمهات ، قالت : قل لي كم كان عدد أعدائك الذين قاتلتهم في تلك المعركة ؟ قال مائة أو يزيدون، قالت مائة! يا للشجاعة النادرة، قال وربما كنت لا تعلمين أنها المرة الثانية الّي قاتلت فيها من أجلك في ليلة واحدة ، قالت من أجلي؟ لم أفهم ما تريد ، قال نعم لأنني كنت أدافع عن ذلك الشاعر المسكين الذي انتصر لك وزاد عنك ومثل بخصمك أقبح تمثيل في قصيدته التي هجاه بها فحقدها عليه ودس له هولاء الرعاع ليقتلوه في جنح الظلام ، قالت : ما أعظم شكري لك يا ابن عمي ، وما أكبر شأن تلك النعمة التي أسديتها إلي ً ، حدثني حديث الواقعة من مبدئها إلى منتهاها فلا بد أن تكون واقعة غريبة جداً لم يسطر التاريخ مثلها ، قال سأحدثك عنها فيما بعد . أما الآن فحدثني أنت عن ذلك الأمر الذي جئتني من أجله والذي لم تجرثي على أن تفاتحيني فيه حتى الآن ، وقالت وهي لا تزال **آخذة بيده تمسحها وتستغثها ''' : أما وقد ألقينا نظرة على** ماضينا الجميل وجددنا عهد تلك الذكرى القديمة وعلمنا أن الصلة التي بيننا صلة وثيقة محكمة لا تنال منها يد الدهر ولا تأخذ منها عاديات الأيام، فاسمح لي أن أفضي إليك بسري وأن أقول لك بصراحة إنني عاشقة يا سيرانو ، فتلألأ وجهه وانتعشت نفسه ومشت رعدة خفيفة في أجزاء جسمه وكاد منظره ينم عما في نفسه لولا تجلده واستمساكه وقال لها ومن هو هذا الإنسان السعيد الذي يتمتع بنعمة حبك؟ قالت : إنه لا يعلم شيئاً مما أضمره له في قلبي حتى الآن ولم أفض إليه بسريرة نفسي حتى (١) استغث الطبيب الجرح : نقى غثيثه وصديده بمنديل ونحوه .

الساعة ، وسيكون سروره عظيماً جداً حينما يعلم أن الفتاة التي بحبها ويموت وجداً بها تلك تضمرنا لها ، فازداد سروره وانتعاشه وقال : ألا تستطيعين أن تقولي لي من هو يا روكسان؟ قالت : سأصفه لك لتكون أول ناطق باسمه ، هو شاب خجول شديد الحياء ، يحبني حبأ يملك عليه حواسه ومشاعره ولكنه يكتم سره ني صدره ؛ قال : وكيف وقفت على سريرة نفسه ؟ : قالت عرفتها من ارتجاف شفتيه واكفهرار وجهه وتدله نظراته كلما رآني ، قال : ثم ماذا ؟ قالت : وهو ذكي نبيه تلوح على وجهه علائم التفوق والنبوغ . فأطرق برأسه حياء وحاول أن يجتذب يده من يدها وكانت قد انتهت من تضميدها ، فقالت له : دعها لي الآن فهي لا تزال ملتهبة بالحمى ، فتركها لها وهو يقول في نفسه : ما أسعدني وأعظم هنائي ، واستمرت في حديثها تقول : وهو فوق ذلك شجاع مقدام شريف النفس عالي الهمة ، يأبى الضبم ويأنف الذل ؛ ولا يبيت على ضيم يراد به ، قال : هيه ! قالت : وهو جندي في فصيلة شبان الحرس أي فصيلتك يا سيرانو ، فهمهم بين شفتيه : لم يبق في الأمر ريب ، قالت : أما صورته فهي أجمل صورة خلقها الله في العالم؛ فصعق عند سماع هذه الكلمة التي ذهبت بجميع آماله وأحلامه وتأوه آهة شديدة كادت تخرج فيها نفسه ، فعجبت لأمره وقالت له : ماذا أصابك يا سيرانو؟ فْتُراجِع إلى نفسه سريعاً واستجمع من قواه في تلك اللحظة ما يعجز أشجع الرجال وأصبرهم عن استجماعه فيها وقال : لا شيء لقد أحسست بوخز في يدي من تأثير الحمى وقد ذهب الآن كل شيء ، وصمت لحظة ثم قال : نعم قد ذهب كل شيء فتحدثي فإني مصغ إليك، قالت : لقد أحببت هذا الفتى حبآ

ملك على عواطفي واستغرق مشاعري ولا عهد لي به إلا منذ أيام قلائل كنت أراه فيها يختلف إلى قاعة التمثيل ، فيجلس منفرداً وحده فأنظر اليه من بعيد ، وقد جئتك الآن لأتحدث إليك في شأنه ، فأطرق هنيهة . ثم رفع رأسه إليها ، وقال لها بصوت ساكن هادىء : ألم تتحدثي إليه قبل اليوم؟ قالت : لم نتخاطب إلا بالعيون؛ قال : وكيف عرفت جميع هذه الصفات التي ذكرتها فيه وما حادثته ولا جلست إليه؟ قالت : سمعتها منذ أيام تحت أشجار الزيزفون في الميدان الملكي في مجتمع العجائز الفضوليات لا حرمنا الله ثرثرتهن وفضولهن ، قال : وهل هو من فرقة الشبان؟ قالت : نعم شبان الحرس ، قال : أعترف لك يا سيدتي أنني قد عجزت عن معرفة اسمه فقولي لي من هو ؟ قالت : هو «البارون كرستيان دي نوفييت » قال : لا أذكر أني سمعت بهذا الاسم قبل اليوم ، قالت : إنه لم يدخل الفرقة إلا في هذا الصباح تحت قيادة «كاربون دي كاستل جالو » فصمت هنيهة ثم نظر إليها نظرة عطف وحنو وقال لها : ولكن يَخْيَلُ إِلَيَّ يَا روكسان أنك تخاطرين بقلبك في هذا الحب مخاطرة عظمى لا تدرين ما عاقبتها ، وأنك تلقين بنفسك في هوة لا تعرفين السبيل إلى الحلاص منها ، وكانت الوصيفة قد فرغت من طعامها في هذه اللحظة فدفعت الباب وأطلت برأسها وقالت : قد أكلت كل شيء يا سيدي فماذا أصنع ؟ فالتفت إليها وقال : حسبك ذلك فاقرئي ما على الأكياس من الأشعار ، ولا تعودي إلا إذا دعوتك ، فانصرفت وعاد هو إلى إتمام حديثه فقال : أنت يا ابنة عمى فتاة رقيقة الشعور ذكية الفواد لا يعجبك إلا التفوق والنبوغ ولا تأنس نفسك إلا بالذكاء الخارق والفطنة النادرة فماذا يكون شأنك غداً لو أن ذلك الفتى الذي أحببته

 $0\xi$ .

واصطفيته كان بلبدأ أو غبياً أو ضعيف الذهن أو خامل الفكر ، قالت : لا يمكن أن يكون كذلك ، قال : لماذا ؟ قالت : لأن منظر شعره الذي يشبه في صفرته ولمعانه منظر شعر أبطال «أورفيه » يدل على نبوغه وذكائه ، قال : ربما كان جميل الشعر بديع الصورة ولكنه بليد الذهن ضيق العطن ، قالت : لا أظن ذلك بل يُخيل إليّ وإن لم أجلس إليه ولم أسمع حديثه أنه أرق الناس حديثاً ، وأعذبهم سمراً ، وأفصحهم لساناً ، وأغزرهم بياناً ⁄، فقال في نفسه : نعم كل الألفاظ جميلة ما دام الفم الذي ينطق بها جميلاً ؛ ثم قال لها : ولكن ماذا تصنعين لو تبين لك أنه جاهل أحمق؟ قالت : إذن أموت هماً وكمداً . قال : هذا الذي أخاف عليك منه ، وصمت هنيهة وهو بردد بينه وبين نفسه : وازحمتاه لها إنها على شفا الهاوية؟ ثم قال لها : وفي أي شأن من شوونه تريدين أن تتحدثي إليّ ؟ قالت : قد علمت بالأمس أمرأ أحزنني جدأ وأقلق مضجعي فلم أطعم الغمض ساعة واحدة ، قال : وما هو ؟ قالت : علمت أن جنود فصيلتكم جميعهم من الجاسكونيين الجفاة وأنهم لا يحبون أن يدخل فصيلتهم غريب عنهم ، فإذا دخل ناوأوه وشاكسوه حتى بحرجوه ، وربما تعللوا عليه العلل فبارزوه وقتلوه ؛ ففطن لغرضها وقال : نعم إنهم قد يفعلون ذلك ولهم الحق فيما يفعلون ، وخاصة إذا كان هذا الواغل عليهم أحد أولئك الأغبياء الجهلاء الذبن ينتظمون في سلك الفرقة من طريق الشفاعات والوصايات لا من طريق الكفاءة والاستحقاق ، قالت : ذلك ما جثتك من أجله ، فقد أعجبني موقفك الشريف الذي وقفته ليلة أمس أمام ذلك الفتى الوقع البذىء الذي حاول أن يهزأ بك وينال من كرامتك ، وامتلأ قلبي ثقة بما كنت لا أزال أعرفه لك طول حياتك من

## الشجاعة والحمية وعلو الهمة وإباء الضيم فأتيت إليك أسألك أن تتولى كرستيان بحمايتك .

فصمت سيرانو لحظة ذهبت نفسه فيها كل مذهب وتمثلت له روكسان في صورتين مختلفتين قد وقفت إحداهما بجانب الأخرى : صورة امرأة عاشقة مستهترة تربد أن تسخره في غرض من أغراضها الغرامية وتطلب إليه أن يضع يده في تلك اليد التي قتلته وأتلفت عليه نفسه وأن يكون صديقأ لذلك الفتى الذي حرمه سعادته وهناءه وقطع عليه سبيل حياته ووقف عقبة بينه وبين آماله وأمانيه، وصورة امرأة مسكينة ضعيفة من أقربائه وذوي رحمه قد نزلت بها نكبة من النكبات العظام ففزعت إليه فيها تسأله أن يعينها عليها ثقة منها بفضله وكرمه ، وهمته ومروءته ، وهي لا تعلم من شوون قلبه شيئاً ، ولا تدري أن هذا الذي تفزع إليه فيه إنما هي نفسه التي بين جنبيه وحياته التي لا يملك في يده حياة غيرها . ثم ما لبث أن رأى الصورة الأولى تتضاءل في نظره وتتصاغر حتَّى تلاشت واضمحلت، وظلت الثانية ثابتة في مكانها بارزة

 $0.5$ 

واضحة إليه نظرة الضراعة والاسترحام وتبسط إليه يد الرجاء والأمل، فالتفت إليها وقد هبت من بين أردانه رائحة الكرم وقال لها بصوت قوي رنان لا تتخلله رنة الحزن ولا تمازجه نغمة اليأس «كوني مطمئنة يا روكسان فإني سأتولى حمايته » وما علم أنه قد نطق في نطقه بهذه الكلمة بحكم الموت على نفسه . فقالت له : شكراً لك يا ابن عمي فسأعتمد على وعدك ما حييت ، قال : اعتمدي ما شئت ؛ قالت : وكن صديقه الوفي الذي يأخذ بيده في جميع شدائده ومخاطره ، قال : بل أصدق

أصدقائه ، قالت : وحل بينه وبين التعرض لأخطار المبارزات والمشاجرات، قال: إنه لن يبارز قط، قالت: أتقسم لي؟ قال : لا ؛ لأني ما تعودت الكذب ، فتلألأ وجهها فرحاً وسروراً وقالت : الآن يمكنني أن أنصرف آمنة مطمئنة شاكرة لك فضلك الذي لا أنساه قط ، ثم تناولت برقعها فألقته على وجهها وهي تقول : إنك لم تتمم لي حديث الواقعة التي جرحت فيها فحدثني عنها قليلاً ، يا للعجب ! مائة رجل كانوا ضدك؟ إنك كفء لكل عظيمة يا ابن العم ، لا تنس أن تقول له أن يكتب إليّ اليوم كتاباً ! حدثني حديث الواقعة يا صديقي ، مائة رجل؟ يا للشجاعة النادرة! إن كرستيان لا يعلم أني أحبه حتى الساعة ، فكن أول من يحمل إليه هذه البشرى ، قل لي كيف استطعت أن تلقى وحدك هذا العدد الكثير أو قل لي ذلك فيما بعد ؛ لأني تأخرت كثيراً ، ولا بد لي من الذهاب الآن .

ثم نهضت ومدت إليه يدها فقبلها ، فقالت : إلى اللقاء يا ابن العم ٳني أنتظر من كرستيان كتاباً اليوم ، ثم انصرفت . فوقف على عتبة الباب ، يشيعها بنظراته حتى غابت عن عينيه ؛ ثم عاد يترنح همآ وحزنا، حتى وصل إلى كرسيه فتهافت عليه وهو يقول : إنها تعجب لشجاعتي في تلك المعركة ، وأنا في هذه الساعة أشجع مني في كل موقف وقفته في حياتي .

وكان راجنو قد أحس بخروج روكسان فأطل من باب الحجرة فرأى سيرانو جالساً جلسته تلك فصاح به : أيمكننا الرجوع الآن يا سيدي؟ قال : نعم ؛ فأشار إلى أصدقائه الشعراء فدخلوا جميعاً ودخل في تلك الساعة نفسها من باب المطعم «كاربون دي كاستل جالو » قائد فرقة الحرس وهو يهدر بصوت كالرعد :

 $0.55$ 

قد عرفنا كل شيء يا سيرانو ، وإني أهنئك من صميم قلبي بذلك النجاح العظيم الذي أحرزته ليلة أمس على أعدائك الماثة ، فنهض سيرانو متضعضعاً وانحنى بين يدي قائده وقال : شكراً لك يا سيدي ، فقال : مالي أراك شاحباً مصفراً؟ وما هذه الغيرة السوداء المنتشرة على وجهك؟ يخيل إليَّ أنك قد لقيت في تلك المعركة عناء عظيماً ، قال نفس با سدي ، ، قال الأرب

ففزع راجنو عند روّيتهم لما هاله من طول قاماتهم وضخامة أجسامهم وقال لهم : أكلكم أيها السادة جاسكونيون؟ فأجابوا جميعاً بصوت واحد : نعم كلنا ، ثم اندفعوا نحو سيرانو يقبلونه ويعانقونه وبهزون يده وبهتفون : ليحيا البطل ، لتحيا جاسكونيا ، ليحيا الجيش . وهو يتململ في نفسه ويتبرم ، ولكنه كان يبتسم في وجوههم ويستقبل تهانثهم له بالشكر والارتياح.

وكان خبر تلك المعركة قد انتشر في أنحاء باريس جميعها ، فوفد جمهور عظيم من الناس إلى المطعم يتقدمهم «لبريه»

صديق سيرانو وهم يصيحون: ليحيا البطل لتحيا فرنسا ، ثم دخلوا جميعاً يركضون ويتدافعون وبحطمون كل شيء بين أيديهم وراجنو واقف مكانه يتأمل هذا المنظر الغريب بسرور وارتياح ويقول : واطرباه ها هو ذا الفن يتوج اليوم في مطعمي ، حتى بلغوا مكان سيرانو فداروا به يهنئونه ويقبلونه وكلهم يناديه : أيها الأخ ، أيها الصديق ، أيها الزميل ؛ فيقول في نفسه : واعجباً لکم أيها الناس ! لم يکن لي بالأمس بينکم صديق واليوم کلکم أصدقاني ، ووقفت في تلك الساعة مركبة فخمة أمام باب المطعم ونزل منها ثلاثة من الأشراف فدخلوا الحانوت وظلوا يدفعون الناس أمامهم دفعاً حتى دنوا من سيرانو ، فوضع أحدهم يده في يده وشد عليها بقوة وقال له : آه لو كنت تدري يا صديقي مقدار سروري بك وبنجاحك، فالتفت إليه سيرانو غاضباً وقال له : ما أنا بصديقك يا سيدي ؛ لأنني ما عرفتك قبل اليوم ؛ وقال له الآخر : إن بعض السيدات ينتظرنك في مركبتهن أمام الباب ليهنئنك بانتصارك فلو تفضلت بمرافقتي إليهن لأقدمك لهن ! فقال له : وكيف تسمح لنفسك يا سيدي أن تقدمني إلى غيرك قبل أن تقدم نفسك إليَّ ؟ وقدم إليه الثالث كأسأ من الخمر وقال له : اشرب معي يا سيدي نخب بأسك وشجاعتك ، فالتفت إليه وقال له : يخيل إليَّ يا سيدي أنك أشجع مني ، لأنك قدمت إليَّ شيئاً قبل أن تعلم ما رأيـي فيه ، ثم دفع الكأس عنه بقوة فهراقها ، وجاءه أحد مراسلي الصحف ، وقد أمسك بيمينه قلماً وبيسراه قرطاساً وقال له : قص على ً حديث واقعتك أيها الفارس البطل لأنشره في جريدتي ، فنظر إليه شزراً وقال له: إنني لم أقاتل من أجلك يا سيدي ، ولا من أجل جريدتك بل من أجل صديقي لينيير ؛ فتململ لبريه من خشونته وجفائه ، وكان -الشاعر ٢٥  $0\xi$ 

وإنهم لكذلك إذ ساد السكون وانقطعت الضوضاء وانفرج الجمهور صفين متقابلين خاشعين مستكينين ، وإذا الكونت دي جيش القائد الفرنسي العظيم قد أقبل يجرر أذياله ويسدد أنفه إلى كبد السماء عظمة وخيلاء ووراءه كثير من الأشراف ورجال الجيش حتى توسط القاعة فوقف ونادى : ابن سيرانو فالتفت سيرانو فرآه فدهش وقال في نفسه : لعله جاء أيضاً لتهنئتي ، ولئن فعل لتكونن أعجوبة الأعاجيب ، ثم أجابه وهو واقف مكانه لا يتحرك، ولا يحتفل ؛ ها أنا ذا يا سبدي ، قال : أقدم إليك مُهنئتي الحاصة وأبلغك أن جناب القائد العام المرشال « دي جاسيون » قد أمرني أن أبلغك تهنئته لك وثناءه عليك وإعجابه بك واغتباطه بعملك العظيم الذي قمت به ليلة أمس وأضفت به إلى سجل الشجاعة الفرنسية صفحة من أشرف الصفحات وأمجدها ، ولقد. كان في شك من صحة الخبر ، لولا أن أقسم له بعض الضباط<br>\*\*\* الذين صحبوك ليلة أمس إلى «باب نيل» أنهم شاهدوا الحادثة بأعينهم ، فرفع سيرانو نظره إلى الكونت بهدوء وسكون ، وقال ُ له : لا شك أن للمرشال قدماً راسعةٍ في الفنون الحربية وأساليبها ومثله من يقدّر أقدار الرجال فبلغه شكري ، فدهش الناس لجوابه الخشن الحافي ، وطار عقل لبريه حتى كاد ينفجر غيظاً وحنقاً ، إلا أنه تماسك وتجلد وهمس في أذنه : إن هذا لا يليق بك مطلقاً ، قل له كلمة أجمل من هذه رداً على تحيته واستقبل الصنيعة بمثلها ، فصمت سيرانو هنيهة ثم قال : بصوت خافت : دعني يا لبريه فإني لا أطيق أن أشكر رجلاً جاء

جالساً على مقربة منه فجذبه من ثوبه ، وقال له همساً : ما الذي أصابك يا سيرانو ! وما هذه الحشونة التي تستقبل مها أصدقاءك الذين يهنئونك وبمجدونك؟ فقال له : لا تصدق كل ما تراه يا لىريە ! فلبس لي في العالم صديق سواك .

لتهنئتي بانتصاري عليه ، فقال له : يخيل إليَّ أنك متألم يا صديقى ، فانتفض سيرانو ، وقال : أنا ! لا ، أتظن أنني أتألم أمام أحد مهما برح بي الهم وأمضني ، أو أسمح لعدو من أعدائي أن يشمت بي ويرى بعينيه منظر بوسي وشقائي؟ انتظر قليلاً فسوف ترى ، وكان الكونت قد جلس على كرسبه المعد له جلسة العظمة والكبرياء ؛ فالتفت إلى سيرانو ، وقال له بنغمة الساخر الهازىء : إن تاريخك يا مسيو سيرانو حافل بالحوادث والوقائع ويخيل إليّ أنني رأيتك في فرقة هولاء الحاسكونيين الشياطين أليس كذلك؟ فصاح الجاسكونيون جميعاً : نعم هو في فرقتنا ولنا بذلك الفخر العظيم ، فالتفت الكونت إليهم وقلب نظره في وجوههم ، وهم وقوف بجانب قائدهم «کاربون دي کاستل جالو » ، وَقال : أكل هولاء الذين تلوح عليهم مخائل العظمة الكاذبة جاسكونيون؟ فهتف كاربون بسيرانو ، وقال له : تفضل أيها البطل الباسل بتقديم فرقتي بالنيابة عني إلى حضرة القائد العظيم ؛ فمشى سيرانو نحو الكونت خطوتين وأخذ يقدم إليه الفرقة بموشح بديع ارتجله ني الحال وضمنه الثناء عليهم والتنويه بفضلهم والإشادة بذكرهم حتى أتمه ، فأعجب الكونت ببداهته وحضور ذهنه ، وقال في نفسه : إن اصطناع شاعر مجيد كهذا الشاعر مفخرة عظمى لمن يصطنعه ، وليس من الرأي أن يفلت مثله من أيدينا ، ثم استدناه منه وقال له : أتحب أن تكون لي يا سيرانو ؟ فانتفض وقال : لا يا سيدي ولا لأي إنسان ، قال : إن خالي الكردينال «ريشلييه » كثير الإعجاب بك وبأدبك ويحب أن يراك ، فإن شئت قدمتك إليه ، ولقد قيل لي إنك نظمت منذ عامين رواية تمثيلية جميلة لم توفق إلى تمثيلها حتى اليوم ؛ فلو أنك ذهبت بها إليه ورفعتها له لعرف لك فضلك فيها وأحسن جزاءك عليها كما أحسن من

 $0.5V$ 

قبل إلى غيرك من الكتاب والشعراء'''. فهمس لبريه في أذن سيرانو : لقد آن لروايتك (أجريبين » أن تمثل فليهنك ذلك ، فلم يلتفت إليه سيرانو ، وقال للكونت بنغمة الساخر المتهكم : أحق ما تقول يا سيدي؟ قال : نعم والرجل كما تعلمون أديب بارع رسخ القدم في النقد الأدبي ؛ وسينظر في روايتك هذه نظر الناقد البصير ورمما أجرى فيها قلم تهذيبه وتنقيحه فجاءت آية الآيات في حسنها وجمالها ، فاكفهر وجه سيرانو وتفصد جبينه عرقاً ، وقال للكونت : ذلك مستحيل يا سيدي ، وإن دمي ليجمد في عروقي عندما أتخيل أن إنساناً في العالم يحدث نفسه بتغيير حرف واحد من قصيدة من قصائدي ، وما أنا في حاجة إلى الاستعانة على أدبي بأحد من الناس كاثناً من كان ، قال : ولكنك تعلم أنه إذا أعجبه بيت من الشعر دفع ثمنه غالباً ، قال : نعم أعلم ذلك ، ولكنه لا يستطيع أن يبذل فيه ثمناً مثل الذي بذلته ، لأنني إنما أسكب فيه دم قلبي حاراً ودم القلب أغلى قيمة من الفضة والذهب ، قال : إنك أبي النفس يا سيرانو ، قال : نعم ، وقد كان جديراً بك أن تفهم ذلك من قبل .

وهنا دخل رجل بحمل على يديه قبعات كثيرة قذرة كان قد وجدها في مبدان المعركة عند و باب نيل » من آثار الفارين والمنهز مين . فألقاها بين يدي سيرانو ، وقال له : ها هي أسلاب المعركة التي تركتها احتقاراً لها وازدراء بها قد حملتها إليك ، لا لأنها تستحق عنايتك والتفاتك ، بل لأنها دليل قاطع على جبن أعدائك ونذالتهم ، فضحك الجمهور طويلاً وظلوا يهتفون : قبغات الهاربين ! وقال

(١) مما يذكر من مسأثر الكردينال ريشلييه أنه منشىء المجمع العلمي الفرنسي د الأكاديمية » ، وأنه أكبر مون في عصر . للأدب والأدباء.

 $0.5A$ 

سيرانو ، وهو ينظر خلسة إلى وجه الكونت : ليت شعرى من هو ذلك الجبان النذل الذي جرد مثل هذا الجيش السافل ليحارب به شاعراً مسكيناً؟ ما أحسبه الآن إلا خزيان نادماً ينمني أن لو انفرجت الأرض تحت قدميه فهوى في أعماقها أبد الآبدين، فصاح الجمهور من كل ناحية : لاشك في ذلك ؛ فارتعد الكونت غيظاً واربد ً وجهه وصاح بصوت أجش كهزيم الرعد : ماذا تقولون؟ أنا الذي جرد هذا الجيش السافل كما تقولون لأني أردت تأديب ذلك الرجل الوقح البذيء . ولا يتولى تأديب سافل دنيء مثله إلا سفلة أدنياء ، فقهقه سيرانو ضاحكاً وأخذ يجمع القبعات بحد سيفه ، ثم دفعها تحت قدمي الكونت ، وقال له : إذن يمكنني يا سيدي أن أكلفك برد هذه القبعات إلى أصدقائك . فثار الكونت من مكانه غاضباً ونظر إلى سيرانو نظرة ملتهبة ينبعث الشرر من جوانبها ، وقال له : هل قرأت أيها الرجل دون كيشوت ''ا ؟ ؟ قال : نعم قرأته `وأنا حاسر الرأس إعجاباً بذلك البطل الشريف ، قال : أنذكر من قصصه قصة الطواحين الهوائية؟ فانحنى سيرانو وقال : نعم «في الباب الثالث عشر ، قال : ما رأيك فيمن يحاول مهاجمة تلك الطواحين أو اعتراض سبيلها ؟ ففظن سيرانو لما أراد وقال : ما كنت أظن أن أعدائي طواحين هواثية تذهب مع كل ربح ، قال : إنها تمد أذرعها الطويلة لتتناول من يجسر على مقاومتها وتقذف به في الهوة العميقة ، قال : أو الكوكب العالي ؛ فصاح الكونت : مركبتي وخدمي ، فابتدر الأشراف تنفيذ أمره وظلوا يتراكضون

(١) رجل خيالي جعله الكاتب الإسباني الشهير « مجول سرفانتس » بعللا القصته الخيالية المفسحكة المساة بهذا الاسم التي ألفها سنة ١٦٠٥ ، وكان معساصراً للشاعر الإنكليزي « شكسبير » وباب الطواحين الهوائية أحد أبواب تلك القصة .

ويتدافعون كأنهم بعض الخدم ، وما هي إلا لحظات حتى حضرت المركبة فخرج الكونت وخرج بخروجه جميع الأشراف والنبلاء ، من حضر منهم معه ومن حضر قبل ذلك ! لا يحيون سيرانو ولا يدنون منه ولا يرفعون أنظارهم إليه مصانعة للكونت ومداهنة ، فمشى وراءهم سيرانو يشيعهم إلى الباب وهو يقول لهم : ماذا دهاكم يا أصدقائي ؟ مالكم تعرضون عني وتفرون مني ؟ مالكم لا تودعون البطل الذي جئتم الساعة لتهنئته وتكريمه؟ وما زال يشيعهم بأمثال هذه الكلمات حتى ركبوا جميعاً مركباتهم وانصرفوا .

فعاد إلى مكانه الأول وهتف : « لبريه » فلباه فاستدناه منه واحتضنه إلى صدره وقال له : ألم اقل لك أيها الصديق إنه ليس لي في العالم صديق سواك ! ؟

نفس الشاعر

نكس لبريه رأسه مليأ ثم نظر إلى سيرانو نظرة حزينة مكتئبة وقال له : قل لي أيها الصديق ماذا أعددت لنفسك من الوسائل غداً

للخلاص من هذه الهوة العميقة الَّي قذفت بنفسك فيها ؟ واسمح لي أن أقول لك إنني قد جننت جنوناً لا أدري كيف يتركونك بعده خارج المارستان ، أليس كل ما تستطيع الذود عن نفسك في سلوك هذه الخطة العسراء أن تقول كل يوم : إنك تحب أن تعيش حرآ مستقلاً في حياتك لا يسيطر عليك أي مسيطر من القيود والتقاليد؟ فليكن لك ما تريد ، ولكن هل تستطيع أن تنكر أنك مغال متطرف ؟ إنني لا أطلب إليك شيئاً سوى أن تعترف لي بذلك؛ فابتسم سيرانو وقال له : إن كان هذا هو كل ما يرضيك فإني أعترف لك به ، فتهلل لبريه فرحاً وقال له : آه لقد اعترفت أيها الصديق

فلزمتك الحجة الَّتي لا قبل لك بدفعها ، قال : إنني لا أنكر يا لبريه أنني مغال متطرّف كما تقول ولكن في سبيل المبدأ والفكرة ، والتطرف قبيح في كل شيء إلا في هذا السبيل، قال : ولكنك في حاجة إلى شيء من حسن السياسة وسعة الصدر ولين الجانب لتستطيع أن تصل إلى المجد الذي تحبه وتتعشقه ، فاستوى سيرانو في مكانه جالساً وقد ظللت جبينه سحابة سوداء من الهم واستحالت صورته إلى صورة مربعة غيفة وقال : ماذا تريد مني يا لبريه وما هي الحطة التي تحب أن ترسمها لي لأنفذ من طريقها إلى المجد الذي تتحدث عنه وتزعم انني أتعشقه وأصبو إليه؟ .

أتريد أن أعتمد في حياتي على غيري وأن أضع زمام نفسي في يد عظيم من العظماء أو نبيل من النبلاء يصطنعني ويجنبني موثونة عيشي ويحمل عني هموم الحياة وأثقالها فيكون مثلي مثل شجرة « اللبلاب » لا عمل لها في حياتها سوى أن تلتف بأحد الجذوع تلعق قشرته وتمتص مادة حياته بدلاً من أن تعتمد في حياتها على نفسها؟ ذلك ما لا يكون .

أتريد أن أحمل نفسي على عاتقي كما يحمل الدلال سلعته وأدور بها في الأسواق منادياً عليها : من منكم أيها الأغنياء والأثرياء والوزراء والعظماء وأصحاب الجاه والسلطان يبتاع نفسأ بذمتها وضميرها وعواطفها ومشاعرها بلقمة عيش وجرعة ماء؟

أتريد أن أنصب نفسي سخرية في الأندية الخاصة والمجتمعات العامة ، ألعب كما يلعب القرد ، وأنطق كما تنطق الببغاء ، وأتلون كما تتلون الحرباء ، رجاء أن أجد التفاتة من عيني أمير ، أو أرى ابتسامة على شفتى وزير ؟

أتريد أن يكون لي لسانان : لسان كاذب أمدح به ذلك الذي اصطنعني واجتباني ، ولسان أعدد به عيوبه وسيئاته ، وأن يكون

أتريد أن تستحيل قامتي إلى قوس من كثرة الانحناء ، وأن تتهدل أجفاني من كثرة الإطراق والإغضاء وأن تجتمع فوق ركبتي طبقة سميكة من كثرة السجود والجثي بين يدي العظماء؟

أتريد أن أقضي حياتي كلها واقفأ وسط داثرة واحدة أثب فيها وأطفر وأتطاول بعنقي ليتوهم الناس أني طويل وما أنا بطويل ، أو أتخذ لي بوقاً ضخماً أنفخ فيه ليتوهم السامعون أني جهوري الصوت وما أنا إلا نافخ في بوق؟

أتريد أن أسيّر سفينة شعري في العالم بأذرع العظماء والكبراء. بدلاً من المجاذيف التي أنحتها بفأسي ، وبشعور «الدوقات » الغانيات بدلاً من الأشرعة التي أنسجها بيدي ، وبتنهدات الأميرات العاشقات بدلاً من الرياح الجارية التي يسخرها الله لي؟

أتريد أن أجعل حياتي الأدبية تحت رحمة المقرظين والناقدين ، والراضين والساخطين ، فإن شاءوا رفعوني إلى علياء السماء ، وإن شاءوا هووا بي إلى أعماق الجحيم؟

ذلك ما لا يكون ، الموت أهون على ّ من ذلك .

أريد أن أعيش حراً مستقلاً لا أخشى أحداً ولا أهاب شيئاً ، لا يعنيني تهديد الحرائد التجارية الساقطة ، ولا يفرحني أن تنشر الصحف الكبيرة اسمي بالأحرف الضخمة في أكبر أنهارها ،

أريد أن أعيش حراً ، أضحك كما أشاء وأبكي كما أريد ، وأحتفظ بنظري سلبمأ وصوتي رنانأ ، وخطواتي منتظمة ، ورأسي مرتفعاً ، وقولي صريحاً ، أنظم الشعر في الساعة التي أختارها ، وفي الشأن الذي أريده فإن أعجبني ما ورد عليّ منه فذاك ، وإلا تركته غير آسف عليه وأخذت في نظم غيره بدلاً من أن أتوسل إلى الطابعين أن ينشروه ، والأدباء أن يقرظوه ، والممثلين أن يمثلوه ، والعظماء أن ينوهوا به ويرفعوا من شأنه .

ولا أبالي أتداول الناس قصائدي وتدارسوها ورنت نغمانها في أرجاء المسارح ، أم بقيت في كسر خزانتي أقرأها بنفسي لنفسي وأتغنى. بها في ساعات وحشتى وخلوتي؟.

أحب أن لا أنظم من الشعر إلا ما يجود به خاطري ، وأن لا أنظم إلا بالطريقة التي أريدها أنا ، لا التي يريدها الناس لي ، وأن لا أمتع نظري إلا بمنظر الأزهار التي أغرسها بيدي في حديقتي . فإن قدر الله لي منزلة في الحياة فلن أكون مديناً بها لأحد غيري، ولن يكون فخرها عائداً إلا عليّ وحدي ولا  $M = 1$  and  $M = 1$  and  $M = 1$  and  $M = 1$  and  $M = 1$ 

أريد أن أعيش حراً طليقاً أناضل من أشاء ، وأجادل من أشاء ، وأنتقد من أشاء ، وأن أقول كلمتي الخير والشر للاخيار والأشرار في وجوههم ، لا متملقاً أولئك ، ولا خاشياً هولاء . إن العبد المقبد بقيود الإحسان والنعم لا يمكن أن يكون حرٱ طليقاً . فليعفني الناس من أياديهم وصنائعهم لأني لا أحب أن 1**كون عبداً لهم ، ولا أسبراً في أيديهم .** 

وآخر ما أقول لك أني أفضل أن أعيش ممقوتاً مرذولاً عند الناس على أن أعيش ذليلاً مستعبداً لهم ولا أحب أن أرتفع ارتفاع الزيزفون والسرو إذا كانت اليد التي ترفعني غير يدي ، وحسبي من الرفعة والشرف أن أنال منها نصيبي الذي قسم لي قدر ما تسمح به قوتي ومواهبي لا أزيد على ذلك شيئاً ، فقال

له لبریه : عش بنفسك وحیداً كما شئت ، ولكن لا تكن عدواً للجميع .

قال ربما أكون مغالياً في ذلك، ولكن ما دعاني إلى المغالاة في المعاداة إلا مغالاتكم معشر المتكلفين والمتعلمين في المصادقة والموالاة ، وتصنعكم في اجتذاب الخلان والأصدقاء . وما بغض إليَّ التواد والتحاب إلا بغضي لتلك الابتسامات الباردة الثقيلة التي تنفرج عنها شفاهكم كلما قابلتم صديقاً أو عدواً ، شريفاً أو وضيعاً ، كريماً أو لئيماً ؛ حتَّى أصبحت لا أحب شيئاً في العالم حيي لبغض الناس أياي ، ولا أكره شيئاً كرهي لحبهم لي وتوددهم إلي ً .

هذا هو عيبي الوحيد الذي لا أعرف لنفسي عيباً سواه ولكنه عيب يعجبني جداً ويلذ لي كثيراً ، وإنك لا تستطيع أن تدرك مقدار ما أجد من اللذة والغبطة في نفسي عندما أسير في طريقي فأراه مملوءاً بنظرات البغض ملتهباً بنيران الحقد وأرى نفسي محاطأ بنطاق محكم من قلوب الساخطين والناقمين .

أما الشتائم التي أسمعها واللعنات التي تصوب إلي ً فهي أشبه الأشياء عندي بذلك البرد المتساقط الذي يتناثر من الجمو على ردائي ثم ينزلق عنه إلى الأرض فأدوسه بقدمي .

أما العداوة فهي الدرع الفولاذية الصلبة التي تدور بالجسم<br>فتحفظ كيانه وقوته وتمنعه عن أن يضعف أو أن يخور ، وكل عدو جديد هو حلقة جديدة في تلك الدرع القوبة المتينة .

إن الصداقة الباردة المتفككة التي يسعى وراءها الناس أشبه شيء بالياقة الإيطالية اللينة التي تتهدل حول العنق فيتهدل العنق معها ، فهي وإن كانت لينة مريحة إلا أنها رخوة مهلهلة ليست لها مسكة ولا قوام .

فقال لبريه : إنني لم أرك في حياتي راضياً عن البغض مثل اليوم ، وإن نفسي تحدثني بأن كارثة من الكوارث العظمى قد نزلت بك فأثارت هذه الخواطر في نفسك .

فاضطرب سيرانو وخفت صوته وهدأت تلك الزوبعة التي كانت ثاثرة في نفسه وقال : ماذا تقول يا لبريه؟ قال : أظن أنك قد عرفت منها عندما قابلتها أنها لا تحبك ، فأنت ناقم على الحب راض عن البغض ، فنكس رأسه وصمت صمتاً طويلاً لا يقول فيه شيئاً ، ففهم لبريه كل شيء .

## المعركة النفسية

وفي هذه اللحظة دخل المطعم البارون كرستيان يختال في حلته الجميلة ورونقه الشائق البديع ورأى أبناء فرقته مجتمعين فتقدم لتحيتهم فلم يعبأوا به وحاول أن يداخلهم ويتحبب إليهم كما. هو شأن أبناء الفرقة الواحدة عندما يجتمعون في مكان واحد فرنقيضوا عنه وتسللوا من جواره فلم ير بدأ من أن ينتبذ مكاناً قصياً ويجلس فيه وحده؛ فلم يقنعهم ذلك منه حتى أرادوا

 $000$ 

إزعاجه وإقلاقه وكان من شأنهم ــ كما حدثت روكسان عنهم ــ آنهم لا يحبون أن يدخل فرقتهم غريب عنهم عصبية لأنفسهم واحتفاظاً بجامعتهم ، والجنوبيون في فرنسا ينظرون دائماً إلى الشماليين بعين البغض والازدراء ويسمون ترفهم ونعومتهم ضعفأ وجبناً ، فمشى أحدهم إلى سيرانو وقال له وهو يغمز كرستيان بعينه : قد كنت وعدتنا يا سيدي منذ هنيهة أن تقص علينا حديث الواقعة التى انتصرت فيها ليلة أمس على أعدائك الشماليين الجبناء فحدثنا ذلك الحديث الآن ليكون درسأ تهذيبيأ لهذا الفتى الشمالي المتأنث ، وأشار إلى كرستيان فانتفض كرستيان غضباً والتفت إلى التكلم وقال له : ماذا تقول ! وكان سيرانو مشتغلاً بمحادثة صديقه لبريه ، وكان يفضي إليه بشأنه مع روكسان فلم يشعر بشيىء مما حوله فتركه الفتى ومشى إلى كرستيان فوقف أمامه وقال له : عندي نصيحة لك أيها السيد أحب أن أقدمها إليك لتنتفع بها في مستقبل حياتك معنا ؛ فألقى عليه كرستيان نظرة ازدراء واحتقار وأشاح بوجهه عنه فقال له الفتى : أترى هذا الرجل ذا الأنف الكبير والسحنة المخيفة الجالس هناك ؛ إن ههنا كلمة لا يجوز لأحد النطق بها أمامه مطلقاً كما لا يجوز النطق بكلمة الحبل في بيت المشنوق وأحب أن لا يفوتك العلم بها ضنآ بحياتك؛ فعجب كرستيان لأمره ورفع رأسه إليه وقال : أي كلمة تريد ! قال انظر إلى وجهي تفهم معناها فإنني لا أستطيع النطق بها ! ثم وضع أصبعه على أنفه ، وهو يلتفت ويتحذر ، فقال له : أتريد كلمة الأز ... فقاطعه الفتى ، وقال : صه إياك أن تتمها فيسمعها فيكون فيها هلاكك. فلم يرفع كرستيان طرفه إليه أنفة وكبرياء فتقدم نحوه فتى آخر وقال له : ولا بد لك أن تعلم أيضاً أن أحداً من الناس لا يحدث نفسه بمناوأة هذ

 $\mathcal{L}$ 00

$$
f(x) = \sum_{i=1}^n f(x_i) \cdot f(x_i) = \sum_{i=1}^n f(x_i) \cdot f(x_i) = \sum_{i=1}^n f(x_i) \cdot
$$

وكان سيرانو قد فرغ من حديثه مع لبريه واعتدل في جلسته<br>فهرع إليه الجنود من كل ناحية وأحاطوا به وقالوا : الحديث يا<br>سيرانو ، فاتجه إليهم وأنشأ يقص عليهم قصته ويقول :

تقدمت نحوهم وحدي منفرداً ، وكان القمر يلمع في قبة<br>السماء لمعان القطعة الفضية في رمال الصحراء ، ثم لم يلبث أن

 $00V$ 

غشيته سحابة دكناء فصار الظلام حالكاً مدلهماً لا يستطيع المرء أن يرى فيه أبعد من … فقاطعه كوستيان وقال « أنفه » فدهش القوم واصفر وجه سيرانو وتهالك في نفسه ، ثم صرخ بصوت كهزيم الرعد قائلاً : من هذا الرجل! وهم ّ بالهجوم عليه ليفتك به . فقال له أحد الجنود : هو رجل شمالي دخل فرقتنا صباح هذا اليوم، فجمد سيرانو في مكانه ذاهلاً ومر بخاطره كلمح البصر حديث روكسان فقال : صباح هذا اليوم ! وما اسمه ! قال : يزعم أن اسمه البارون كرستيان دي نوفييت ، فتضعضع سيرانو وتخاذل وشعر أن نفسه تتسرب من بين جنبيه ، وقال : آه ... إنه هو ، ثم استحالت صورته إلى صورة مرعبة مخيفة وظلت أطرافه ترتجف ارتجافاً شديداً فتهافت على كرسي بجانبه وصمت صمتاً عميقاً لا حس فيه ولا حركة ، ثم أخذ يعود إلى نفسه شيئاً فشيئاً حتى هدأ فألقى نظرة على الحنود المحيطين به وقال لهم ماذا كنت أقول لكم ! آه لقد تذكرت ، كنت أقول إن الظلام في تلك الساعة كان حالكاً جداً حتى إن المرء لا يستطيع. أن ينظر إلى أبعد مما تحت قدميه .. وتوقف عن إتمام كلامه لأنه تذكر مقاطعة كرستيان إياه عند وصوله إلى هذه الكلمة فوثب

 $00<sub>N</sub>$ 

خطر من أعظم الأخطار وأني إنما أحارب في الحقيقة رجلاً عظيم الجاه والسلطان لو شاء أن يسحقني بقدمه كما يسحق السائر النملة الدارجة في طريقه لفعل ، بل لو شاء أن يضعني بين … فقاطعه كرستيان، وقال «منخريه» فاهتز سيرانو في كرسيه يمنة ويسرة وغلا دمه في رأسه غليان الماء في مرجله ، ولكنه لم يتوقف بل استمر في حديثه يقول : بين شدقيه لما حال بينه وبين ذلك حائل . لأنه صهر الكادرينال ، والكاردينال هو كل شيء في فرنسا . ومرت بي ساعة ضعف كنت أقول فيها لنفسى \_ و هنا نظر إلى كرستيان كأنه يخاطبه \_ إنك قد عرضت نفسك أيها الرجل المسكين بتهورك وجنونك للهلاك الذي لا بد لك منه ، ووضعت أصبعك بين الشجرة ولحائها ، وليس بكثير على رجل قاس مستبد کهذا الرجل أن يزعم... فقاطعه کرستيان وقال « أنفك » فتصامم سيرانو ، وكأنه لم يسمع شيئاً وقال : إرادتك على ما يريد ، ولكني تجلدت واستمسكت ، ولم أعبأ بهذه الاعتبارات جميعها ، وقلت في نفسي : سر أيها الجاسكوني الحر وامض في سبيلك قدماً لا تحتفل بشيء مما يعترض طريقك وقم بواجبك الذي حملت عليه كما يفعل الحر الشريف ، وبينا أنا أفكر في ذلك أذ لمحت شقياً من أولئك الأشقياء يهيء لي في هذا الظلام الحالك المدلهم ضربة قوية ، فما هو إلا أن لمحتها حتى رغت منها بأسرع من ضربة السيف فأفسدتها عليه ، ولكنني لم ألبث أن وجدت نفسي في الحال وجهاً لوجه … فقاطعه كرستيان وقال «أو أنفاً لأنف » فزأر سيرانو زئيراً غيفاً ووضع يده على مقبض سيفه وصـــاح : «يا لصواعق السماء ورجومها » فذعر القوم وأيقنوا بالشر وأتلعوا إليه أعناقهم ماذا يفعل فلم يفعل شيئاً ، بل استمر في حديثه يقول :

 $009$ 

وجدت نفسي أمام مائة من الغوغاء الساقطين تنم ثيابهم البالية وأزيائهم القبيحة عن حقارتهم وسفالتهم وتتصاعد من أردانهم القذرة روائح كريهة تملأ… فقاطعه كرستيان وڤال «الأنف» فانفجرت شفتاه عن مثل ما تنفرج عنه شفتا الليث ، ولكنه لم يلتفت إليه واستمر يقول : تملأ الجو وتزهق النفس ، فلم أتردد لحظة واحدة في الهجوم عليهم ففتكت باثنين منهم ، ثم أتبعتهما بثالث ، وإذا بأحدهم يصوب إلي سهماً … فقاطعه كرستيان ، وقال « أنفياً » فلم يستطع على ذلك صبراً وهب من مكانه هبوب العاصفة وصرخ صرخة عظمى: اخرجوا من هنا جميعكم ودعوني مع هذا الرجل وحدي .

ففروا من وجهه جميعاً يستبقون الباب ويتراكضون ويهمس كل منهم في أذن صاحبه : إنها وثبة الأسد ما في ذلك ريب ، وراجنو يقلب كفيه حزناً وأسفاً ويقول : واأسفا عليك أيها الفتى المسكين، ما أحسبها إلا لمحة الطرف حتى أراك قطعاً متناثرة على مائدتي .

فلما خلا المكان بسيرانو وصاحبه ظلا يتناظران ساعة في صمت وسكون لا يفوهان بحرف واحد وكرستيان ينتظر وقوع الكارثة ويتأهب لها تأهب الجريء المقدم، ثم ما لبث أن رأى سيرانو يتقدم نحوه رويداً رويداً حتى وقف أمامه ووضع يده على عاتقه فارتعد كرستيان ارتعاداً خفيفاً ، وبينا هو ينتظر عاصفة من الشر تهب عليه إذ سمعه بناديه بنغمة لطيفة هادئة ويقول له : سيدي كرستيان ! فرفع طرفه إليه فرآه باسماً متلطفاً فعجب لأمره وقال له : ماذا تريد يا سيدي؟ قال : أريد أن أعانقك وأقبلك أيها الصديق فتعال إليَّ ، فظل كرستيان ينظر إليه نظراً

حائراً متضعضعاً لا يفهم من امره شيئاً ، فقال سيرانو : تعال إليّ وقبلني فإني أخوها ، وقد بعثتني برسالة إليك فاستمعها ، فازدادت حیرة کرستیان ولم یفهم ما برید وقال له : أخو من يا سيدي؟ قال : أخو الفتاة التي تحبها ، قال : أي فتاة تريد؟ قال : روكسان ، قال : أنت أخوها ؟ وظل يقلب نظره في وجهه كأنه يفتش عن وجه الشبه بين الأخوين فلا يجده ، ففطن سيرانو لغرضه وقال : أخوها تقريباً ، أي ابن عمها ، فتلألأ وجه كرستيان سروراً وقال : هل حدثتك عني ؟ قال : نعم ، قال : وهل أخبرتك أنها تحبني ؟ قال : ربما ، فازداد سروره واغتباطه وقال له : ما أجمل هذه البشرى التي جئتني بها يا سيدي وما أعظم شكري لك ، فابتسم سيرانو وقال : ما أغرب عواطف النفوس وما أسرع تقلباتها ، فقال : اعف عني يا سيدي فقد اسأت إليك ، قال : وما رأيك في تلك الأنفيات التي رميتني بها منذ هنبهة ! قال : إنني أستردها جميعها وأجثو تحت قدميك معتذراً عنها معتمداً على كرمك وإحسانك ، قال : الآن أستطيع أن أقول لك إنها اعترفت لي بأنها تحبك حبآ شديداً وشريفاً ، وتضمس لك في قلبها من الوجد مثل ما تضمر لها ، وقد كلفتني أن أقول لك إنها تنتظر منك اليوم كتاباً ، قال : وأأسفاه ، ذلك ما لا أستطيعه ، قال : ولم ؟ قال : لأنني رجل عاطل من جميع المواهب والمزايا لا أملك حلية من حلى الدنيا غير حلية الصمت ، فإن عطلت منها هلكت وافتضحت ، قال : عجباً لك ، ألا تستطيع أن تكتب كتاباً؟ قال : لا ، لأنني غبي بليد . قال : إنك مغال جداً وحسبك من الذكاء أنك تعرف مقدار نفسك ، على أن أسلوبك في مقاطعتي ومغايظتي يدل على أنك لم تحرم فضيلة الشجاعة والذكاء ، قال : أستطيع أحياناً أن أكون شجاعاً

١ الشاعر ٣٦  $071$ 

إذا كان الحديث بيني وبين رجل، أما المرأة فإني أضعف الناس منة بين يديها . قال : ولكنك جميل ، والجمال قوة يستمد منها اللسّان فصاحته وبيانه ، قال : لا أنكر أن لنظراتي تأثيراً خاصاً على النساء ، وأننى ما مررت بهن إلا استثرت بجمالي إعجابهن ودهشتهن ولكني أذوب حياء وخجلا إذا جلست إليهن أو جمع الحديث بيني وبينهن ، وربما استطعت في بعض الأحيان أن أتحدث إليهن في بعض الشوون العامة التي لا يتحامى فيها أحد أحداً حتى إذا وصلنا إلى حديث الحب كان الموت أهون على ٌ من أن أنطق بحرف واحد فيه ، قال : إني لأعيجب لأمرك جدّاً يا كرستيان ، ويخيل إليّ أنني لو كان لي مثل حظك في الجمال لأحسنت الكلام في الحب ، قال : ويخيل إلي ّ أنا أيضاً أنني لو كان لي مثل حظك في الفصاحة لاستطعت الكلام فيه ، قال : ليتني أستطيع إذا جلست إلى النساء أن أستثير بجمالي إعجابهن ودهشتهن ، قال وليتني أستطيع إذا جلست إليهن أن أسترعي ببياني أسماعهن . وصمت كرستيان لحظة ثم قال : لقد حدثوني عنها أنها فتاة

ذكية متفوقة تتعشق في الرجال الذكاء والفطنة قبل أن تتعشق

فيهم الحسن والجمال ، فماذا يكون شأني معها إذا كتبت إليها كتاباً. فقرأته فلم تر بين سطوره إلا عياً وركاكة وضعفاً واضطراباً ؟ فقال وهو يصعد نظره في وجهه ويصوبه ويعجب بجماله ووضاءته : يخيل إليّ يا كرستيان أنك لو أعرتني جمالك أو لو أنني أعرتك لساني لتألف منا إنسان تام المواهب والمزايا ، قال : نعم ما في ذلك ريب ، قال : ألا تتمنى أن تكون ذلك الإنسان؟ قال : نعم أتمنى أن أكونه ، ولكن كيف السبيل إلى ذلك؟ قال : إن في استطاعتي أن أنفخ فيك روح الفصاحة وأنفث في صدرك

سحرها فاذا أنت أجمل الناس وأذكاهم معاً ، قال : لا أستطيع أن أتصور ذلك إلا إذا زعمت أنك من الساحرين، قال : هل تعجز عن حفظ ما يلقى إليك من الجمل والكلمات وإن لم تفهم معناه؟ قال : لا ، فإن ذاكرتي قوية جداً ، ولكنها كذاكرة الببغاء تنقل ولا تعقل شيئاً ، وأظن أني قد فهمت غرضك الآن ، وإني لأعجب أشد العجب من اهتمامك بهذا الأمر الاهتمام الشديد ومن إلحاحك في تلمس الوسائل للوصول إليه هذا الإلحاح كله كأنه شأن من شوونك الحاصة التي تعنيك. قال : سأفضي إليك بسر المسألة فاستمع لما أقول : إن روكسان ابنة عمي وصديقتي ورفيقة صباي وطفولتي ليس لها في العالم من صديق ولا معين سواي ويهمني جداً أن أراها سعيدة في حياتها هانئة في عيشها لا يكدر عليها مكدر من عوادي الدهر ونكبات الأيام، ولا أكتمك أني أخاف عليها الخوف كله أن تحل بها في هذا الحب الذي اختارته لنفسها نكبة من النكبات العظام ، أو فاجعة من الفواجع الجسام تقضي عليها وعلى آمالها ، وما أحسبك تتمنى لها إلا ما أتمناه أو تضمر لها في نفسك إلا العطف الذي أضمره لها ، خصوصاً وأن الصلة التي بينكما ستتحول طبعاً إلى عشرة زوجية طويلة لا يقطع حبلها إلا الموت؛ لذلك أردت أن نتعاقد يداً واحدة على إسعادها وترفيه عيشها وحماية ذلك الحب في قلبها وحراسته من أن تغشاه غاشية من وساوس اليأس أو خيبة الأمل ، أنت بحسنك وجمالك وأنا بفصاحتي وبياني ، تسمع صوتي ولكن من فمك ، وتحس بروحي ولكن في جسمك وتشرب عواطفي ولكن من كأسك ، وتطرب لنغماتي ولكن من قيثارتك ، أي أنني أتقمص في جسمك وأتسرب بين حنايا خدعك وأكمن في قرارة نفسك فنستحيل

 $075$ 

نحن الاثنين إلى شخص واحد ، أو تصبح أنت كل شيء وأصبح أنا لا شيء ، وما دامت سعادتها في الحياة تتوقف على أن ترى بجانبها إنساناً يجمع في نفسه بين موهبتي الفصاحة والجمال فليتألف منى ومنك ذلك الإنسان الذي تريده وتتمناه ، ولا تقل إننا نخدعها بذلك أو نغتر ها ؛ فإنا لا نريد بما نفعل إلا سعادتها وهناءها .

هذا هو الغرض الذي أرمي إليه ولا أرمي لغرض سواه ؛ فارتجف كرستيان وقال : إنك تخيفني جداً يا سيرانو ، ويخيل إليّ أن عقلي يحاول الفرار مني دهشة وعجباً فإنك تقترح عليّ أمراً ما سمعت بمثله في حياتي ، قال : إنك مغال يا كرستيان والمسألة بسيطة جداً ، ألم تقل لي منذ هنيهة إنك تخاف إن جالستها أو تحدثت إليها أن تملكك وتحتويك فتموت عواطف الحب في قلبها؟... فما الذي يريبك مني وأنا لا أريد إلا ما تريد ، ولا أرمي إلا إلى بقاء عاطفة الحب حية في قلبها نامية ، فتتمتع أنت بقلب الفتاة التي تحبها وأتمتع أنا بسعادة الصديقة التي أجلها واحترمها وأحرص على راحتها وهدوئها ، قال : وهل تشعر في نفسك أنك سعيد بذلك؟ فانتفض سيرانو انتفاضة خفيفة لم يشعر بها كرستيان وقال بصوت خافت : سعيد وصمت لحظة ثم قال بصوت متهدج مرتعش : نعم سأكون سعيداً يا كرستيان لأننى شاعر ، والشاعر ممثل بفطرته ، يلذ له دائماً أن يلبس ثوباً غير ثوبه ويتراءى في صورة غير صورته، فيمثل دور المجنون وهو عاقل، ودور الشجاع وهو جبان، ودور السعيد وهو شقى ، ودور العاشق الولهان وما في قلبه ذرة واحدة من الحب والغرام ؛ فاسمح لي أن أمثل دور العاشق الولهان فهو الدور الذي يلذ لي تمثيله أكثر من غيره ، وكن أنت المسرح الذي أمثله عليه وأخطر في أرجائه جيئة وذهوباً .

كن اللسان وأنا الفكر ، كن الجسم وأنا الروح ، كن الجمال وأنا العقل ، كن الزهرة وأنا العطر ، كن العين وأنا النور المنبعث منها ، كن القلب وأنا حبته الكامنة فيه ، فلا تكتب إليها إلا ما أمليه عليك ، ولا تحدثها إلا بما ألفتك إياه وليكن ذلك سر<sup>ا</sup>ً بيني وبينك لا تعرفه روكسان ولا يعرفه أحد من الناس.

فهدأ كرستيان وسرى عنه واستقر في نفسه أن الرجل صادق فيما يقول ، ولكنه لو استطاع أن يفهم الحقيقة كما يفهمها بقية الناس لأدرك أن سيرانو عاشق مثله لتلك الفتاة الى يحبها وأنه لما أخفق في حبه وساء حظه فيه وعجز عن أن يفضى إلى حبيبته بذات نفسه وسريرة قلبه وجهآ لوجه أراد أن يتخذ منه بوقأ يهتف في جوفه بأناته وزفراته لتصل إلى آذانها فتسمعه من حيث لا تراه ولا تشعر بمكانه لا يرجو من وراء ذلك غرضاً ولا غاي<sup>ة</sup> سوى أن يرفه عن نفسه بعض همومها وآلامها بالمناجاة والشكوى كما يرفه المريض عن نفسه آلامه وأوجاعه بترديد الأنات ، وتصعيد الزفرات .

فقال له كرستيان : ولكن ما العمل في الكتاب الذي قلت

لي إنها تريد أن أرسله إليها اليوم؟ فمد سيرانو يده إلى صدره وأخرج تلك الرسالة التي كان يريد أن يقدمها إليها في الصباح فلم يفعل وأعطاه إياها وقال له : ابعث إليها بهذه الرسالة فهي تامة لا ينقصها غير التوقيع ، فدهش كرستيان وعاودته وساوسه وهواجسه وقال له : وهل كتبتها من اجلي؟ وما الذي دعاك إلى ذلك؟ قال : لم اكتبها من أجلك ولا من أجل أحد من الناس ، ولكننا معشر الشعراء لا تخلو جيوبنا غالباً من أمثال هذه الرسائل الغرامية الحيالية ، فإننا وإن كنا محرومين سعادة الحب وهناءه

 $070$ 

ولكنا نتخيل احيانأ صورأ وهمية لا وجود لها في الخارج نخاطبها ونناجيها كما يناجى المحب محبوبه لنستطيع إمداد الفن الذي نشتغل به بحقائق الحياة وصورها ، ولقد أودعت هذه الرسالة جميع ما يمكن لمحب مفتن أن يضمره في نفسه من لواعج الجيب وخوالج الغرام ،ولقد كانت أناتي وزفراتي قبل اليوم طائرة هائمة في أجواز الفضاء لا تجد لها مستقرأ ولا مهبطاً أما الآن فقد وجدت على يدك المستقر الذي تنطلبه وتسعى إليه ، وستقرأ روكسان هذه الرسالة بعد ساعة وسترى أنها الصورة الحقيقية لعواطفك وشعورك لا ينقصها شيء حتى روح الإخلاص وجوهره ، قال : ألا تحتاج لتغيير شيء فيها ؟ قال : لا ، قال أخاف أن ترناب بها ، قال : كن على ثقة من أنها ستعتقد حين تقرأها أنها ما كتبت إلا لها ، وأنها هي التي أوحت بها إلى نفس كاتبها . فتناول كرستيان الرسالة طائراً بها فرحاً وترامى على عنق سيرانو يقبله ويلثمه ويضمه إل صدره ويقول : آه يا صديقى الكريم ، ما أعظم شكري لك واغتباطي بصحبتك ، وظل على ذلك هنيهة وكان القوم وقوفأ أمام باب المطعم ينتظرون إذن سيرانو لهم بالرجوع وهم يسمعون ضوضاء الحديث بينه وبين صاحبه فيتوهمون أنه الجدال العنيف والحصام الشديد حتى شعروا بذلك السكون الذي ساد بينهما فريعوا وخيل إليهم أنه سكون الموت فدفع راجنو الباب قليلاً وأطل من فجوته فرأى هذا المنظر فذعر وخيل إليه الرعب الذي لحقه أنه يرى منظر الموت وأن كرستيان صريع بين يدي سيرانو ، فظل يرتجف ارتجافاً شديداً ، فهمس القوم في أذنه : ماذا ترى ؟ قال : دعوني فإني لا أجرو ً على النظر وأكاد أموت خوفاً ورعباً ، فدفعوا الباب جميعاً ودخلوا ، ففهموا الحقيقة الَّتي ما كانوا يتصورونها

ولا يقدرونها في أنفسهم ورأوا أن ذلك الصراع الذي كانوا يتوهمونه بين خصمين متباغضين إنما هو عناق طويل بين صديقين مخلصين ، فدهشوا دهشة عظمى ، وظل بعضهم يهمس في أذن بعض : إنه يعانقه ويلتزمه كأنه أصدق أصدقائه ، وقال ، كاربون دي كاستل » أحمد الله تعالى فإن شيطاننا قد اهتدى ، وصاح آخر : عجباً لك يا سيرانو ! لقد أصبحت مسيحياً نقياً إذ<sup>ا</sup> ضربك أحد على أحد منخريك أدرت له الآخر ، فلم يغضب سیرانو هذه المرة ولم یکترث بل ابتسم له وتطلق. کان بین الداخلين «الرجل الهائل» صديق «ليز» فأطمعه هذا الموقف في حلم سيرانو ، وقال في نفسه : القد فقد الرجل حميته وانطفأت شعلة حماسته وأظن أني أستطيع أن أتكلم عن أنفه الآن باطمثنان ، ثم أشار إلى ليز فاقتربت منه ، فقال لها : سأريك الآن منظراً من أبدع المناظر وأبهجها وأخذ يدور في أنحاء القاعة ويستنشق الهواء بصوت عال كأنما يشعر براثحة غريبة حتى دنا من سيرانو فلمس كتفه وقال له : ما هذه الرائحة الغريبة يا سيدي؟ فصمت سيرانو ولم يقل شيئاً ، فأدنى وجهه من وجهه واطال النظر إلى أنفه وقال له : قل لي ما هذه الرائحة الغريبة المنشرة في هذا الجو ، فإنك تستطيع أن تفهمها أكثر منى ؟ فما أتم كلمته حتى لطمه سيرانو على وجهه لطمة هائلة رنت في أرجاء القاعة وقال : رائحة الذعر أيها الجبان ، فصفق القوم تصفيقاً شديداً ، وأغربوا في الضحك جميعاً حتى «ليز ».

حرنة الأدب

الفصكل الشالث

منزل روكسان منزل جميل ، أنيق ، تمتد أمام بابه شرفة عالية بديعة ، قائمة على ساريتين ضخمتين تتسلق فوقهما أغصان شجرة ياسمين مغروسة أمام الباب حتى تصل إلى الشرفة فتنتشر في أنحائها ، ويقابل هذا المنزل منزل آخر يشبهه في شكله ورونقه ، ولا يختلف عنه بشيء سوى أن حلقة بابه ملففة بقطعة من نسيج كأنها أصبع مجروحة ''' مضمدة ، وبين المنزلين ميدان واسع يتوسطه مقعد مستطيل من الرخام جلست عليه وبهميفة روكسان وراجنو الشواء يتحدثان، فمسح راجنو دمعة كانت تترقرق في عينيه وقال لها : ولقد حزنت كثيراً لفرارها مع ذلك الضابط الخبيث وبكيت ما شاء الله أن أفعل لأنها كانت سلوة حياتي ، ومعينتي على أمري ، وما هي إلا أيام قلائل حتى تكشف الغطاء عن ذلك الإفلاس العظيم الذي كان كامناً في حسابي ، والذي كنت أستره بجدي وجدها وتراكمت عليّ الديون وعجزت عن الوفاء فلم أر بدأ من الانتحار فخلوت في حانوتي ليلة أمس وألقيت آخية في عنقي ، وما هو إلا أن صعدت على الكرسي

(١) هو منزل كلومير ، وهي سيدة من الأشراف كانت تقام في بيتها الحفلات التي تجمع المتأدبين والمتأدبات وتلقى فيها المحاضرات الأدبية والخطب الغلميسة شأن كثير من الشريفات في ذلك العصر ، وقد لفت حلقة الباب بذلك النسيج حتى لا يزعج صوتها المجتمعين أثناء سإع المحاضر ات .

ووضعت قدمي على حافته لأدفعه من تحتي حتى دخل سيرانو فهاله الأمر وتعاظمه وفهم للنظرة الأولى كل شيء ، فابتدر الحبل فقطعه بسيفه وقال : ماذا أصابك أيها المسكين؟ فنفضت له جملة حالي وبثثته همي ؛ فأشفق عليّ وجذبني من يدي حتى جاء بي إلى هنا وقصٌ على روكسان قصتي وقال لها : إن راجنو صديقنا وصاحب اليد البيضاء علينا ، وعلى الأدباء جميعاً شعرائهم وكتابهم ، وهو وإن لم يكن من نوابغ الشعراء المجيدين فهو أديب متفنن محسن إلى رجال الشعر والأدب ضنينَ بهم وبكرامتهم ، نلم أحفل كثيراً بتلك الغمزة التي غمزنيها في حديثه ، وما زال بها حتى استثار عطفها وشفقتها فبكت رحمة بي واستدنتنى إليها وواستني ببعض الكلمات الطيبة ثم عهدت إليّ بهذا الشأن الذي أقوم به في منزلها كما تعلمين ؛ فاستعبرت الوصيفة باكية ، وقالت : القد كان يخيل إليّ يا راجنو أنك سعيد الطالع في اعمالك ، وأنك تربح كثيراً فما الذي دهاك وجر عليك هذا البلاء؟ قال : حرفة الأدب يا سيدتي ، فقد كنت أحب رجال الشعر ، وكانت « ليز » تحب رجال السيف فلم يزل «مارس » يأكل ما يشاء ، ثم يلقي ما يتبقى. منه إلى «أبولون<sup>، ١١</sup>» حتى نزل بي ما ترين !

فرئت الوصيفة لحاله وظلت تلاطفه وتواسيه حتى هدأ وسكن ، ثُم نَهضت من مكانها واتجهت جهة الشرفة وظلت تنادي : سيدتي روكسان أسرعي فقد دنا ميعاد المحاضرة ، فأجابتها سيدتها من داخل البيت : ها أنا ذي آتية فانتظري قليلاً ؛ فقال لها راجنو : أية محاضرة تريدين؟ قالت : سيحضر الساعة إلى منزل «كلومير » ۔ وأشارت إلى ذلك المنزل المقابل لمنزل سيدتها – رجل من

(١) مارس : إله الحرب . وأبولون : إله الشعر وغير • من الفنون .

 $079$ 

العلماء الباحثين اسمه «الكاندر » ليلقى محاضرة عن الحب ، وقد دعيت سيدتي لاستماعها وسأذهب معها بالطبع ، فضحك راجنو ، وقال : ما سمعت قبل اليوم أن الحب فن من الفنون الَّتِي تلقى فيها المحاضرات، قالت، وهي تبتسم : ليس في الفنون ما هو أحق بالمحاضرات من الحب .

وهنا سمعا صوت قيثارة آتية من بعيد فالتفتا وراءهما فإذا سيرانو مقبل ووراءه غلامان صغيران يجمل كل منهما في يده قيثارة يوقع عليها ، وهو ينهرهما ويتغيظ عليهما كأنهما طالبان بين يدي مودَّمهما ، وبقول لهما : قد أمرتكما أيها البليدان أن تثلثا النغمات وأنتما تأييان إلا تثنيتها فقال له راجنو : بخ بخ يا سيرانو . متى كان عهدك بمعرفة المثالث والمثاني! قال : عهدي بها منذ ذلك اليوم الذي جئوت فيه بين يدي جاصندي الموسيقي العظيم : وما أنا إلا تلميذه وخريج مدرسته ، ثم التفت إلى أحد الغلامين وانتزع منه قيثارته واستقبل شرفة روكسان وأخذ يغني هذه القطعة : «قد جئت أسلم على ياسمينك ، وأقدم تحياتي لورودك ، وألمُّ بخضوع وخشوع أوراق زنابقك البيضاء » فسمعت روكسان صوته فخرجت إلى الشرفة فرأته ، فقالت : ها أنا ذي قادمة يا سيرانو ، وكانت قد فرغت من زينتها ولباسها ، فنزلت فحيته وقالت له : ما هذا المنظر الغريب ! ومن هذان الغلامان الصغيران ! قال : هما ولدان موسيقيان قد ربحتهما اليوم في رهان ، فضحكت وقالت : أي رهان؟ قال : قد جادلت اليوم «داسوسى » في مسألة نحوية موضوعها الفرق بين « لا وبلي » واشتد بيننا اللجاج ساعة فاستحمق وأشار إلى هذين الغلامين ، وكانا واقفين بين يديه ، وقال لي : سأراجع المسألة الآن في مظانها من الكتب وليكونن هذان الغلامان طوع أمرك ليلة كاملة تذهب بهما حبث

تشاء ويغنيانك ما تريد إن كان الفوز لك فيها ، ثم قام إلى خزانة كتبه فراجع المسألة فكان الحق في جانبي فأخذت الغلامين وسرت بهما يغنيانني ويأتمران بأمري في كل ما أقترحه عليهما من الضروب والألحان حتَّى وصلنا إلى هنا ، قالت : وهل أنت راض عنهما ؟ قال : إنهما يجيدان بعض الإجادة ، وقد طربت لنغمانهما ساعة ، ثم ستمتهما ، ولا أدري ماذا أصنع بهما الآن! وأحسب أني لا أستطيع احتمالهما حتى مطلع الفجر ، وصمت هنبهة ثم ابتسم والتفت إليهما ، وقال لهما : أتُعرفان منزل مونفلوري الممثلُ البطين؟ قالا : نعم ، قال : اذهبا إليه وقفا تحت نافذة مخدعه الذي ينام فيه واضربا لحنأ طويلاً مزعجأ مضطرب النغمات بذهب براحته وسكونه ويملأ صدره غيظأ وحنقأ، ثم عودا إلي بعد ذلك . فانحنى الغلامان بين يديه وانصرفا ، فالتفت سيرانو إلى روكسان وقال لها : قد جئت أسألْ سيدتي كما اسأل\لها كل ليلة ما رأيها في حبيبها كرستيان؟ ألا تزال تراه إنساناً كاملاً خالياً

فاقد جمع الله له بين فضيلتي الجمال الباهر ، والذكاء النادر ، وقلما اجتمعا لإنسان سواه، قال: أترين أنه ذكى إلى هذا الحد؟ قالت : نعم ، بل أذكى من كل من عرفت في حياتي . حتَّى أنت يا سيرانو ؛ فاغتبط سيرانو في نفسه اغتباطاً عظيماً ، ولكنه تظاهر بالتبرم والاستياء وهز رأسه كالمرتاب وقال : ربما . قالت : ولقد بلغ من الذكاء والفطنة ·تلك المنزلة التي يتكلم فيها المرء بأشياء غريبة مدهشة يظنها السامع لأول وهلة أنها لا شيء والحقيقة أنها كل شيء ، ولقد يضعف نور ذكائه أحياناً ويشرد ذهنه حتى يخيل إليّ أنه عيي أو غبي ، ولكنه

من العيوب والهنات حتى الآن! قالت : نعم ما في ذلك ريب

مَتَّى عاد إلى نفسه صاغ بلباقة ومهارة تلك الجواهر البديعة التي لم أر مثلها في حياتي ، قال : وهل يحسن الكلام عن القلب ؟ قالت : إنه لا يقنع بالكلام عنه حتى يحلله تحليلاً دقيقاً ، قال : وما رأيك في كتابته ؟ قالت : إنه يكتب أحسن مما يتكلم ، وكأن أسلوبه الماء النمير المترقرق على بياض الحصباء وما أجمل كلمته

اتي يقول : فيها «خذي من قلبي ما شئت فسيبقى لي منه ما يكفيني » ألا ترى أنه معنى بديع ؟ قال : لا بأس به ، قالت : واسمع هذه الجملة أيضاً وقل لي ما رأيك فيها؟ : «إن كان لا بد لك من أن تحتفظي بقلبي لديك فأعيريني قلبك بدلاً منه فإنني في حاجة إليه لاحتمال ما ألاقيه في سبيلك من الآلام والأوجاع » فقال وهو يكاد يطير في نفسه فرحآ : إنه يناقض نفسه بنفسه ، أحياناً يغالي وأحياناً يكون غير وفي ولا أدري ماذا يريد بقلبه ! فتململت روكسان وقالت : إنك تضايقني كثيراً يا سيرانو وما أحسبك إلا غيوراً ، فانتفض سيرانو وخيل إليه أنها قد ألمت بسريرة نفسه فظل ناظراً إليها ذاهلاً لا يدري ماذا يقول حتى قالت له : وكذلك أنَّم معشر الشعراء لا يطيق أحدكم أن يسمع كلمة ثناء على رفيقه ، فهدأ روعه وعلم أين ذهبت في حديثها ، ثم قالت له : واسمع هذه الجملة أيضاً فهي غاية الغايات في قوتها ومتانتها : «لو كان في استطاعتي أن أرسم قبلاتي على صفحات قرطاسي لقرأت كتابي بشفتيك بدلاً من عينيك» ما رأيك في هذه أيضاً؟ هل تستطيع أن تجد فيها مأخذاً؟ قال : لا أنكر أنها جملة بديعة لولا ركة في بعض أجزائها ، فاربد وجهها غيظاً وقالت له : إنك عنيد يا سيرانو ، فاسمع هذه القطعة أيضاً فهي خير من جميع ما مضى ، فقاطعها وقال لها : هل بلغ بك الاهتمام بأمره أن تستظهري كلماته وتعيها في صدرك؟
## وإنهما لكذلك إذ أقبات الوصيفة مسرعة وقالت : قد جاء

قالت : نعم ، قال ما يطمع كاتب من الكتاب في منزلة أعظم من هذه يا ضيدتي ، قالت : إنه نابغة عظيم ما في ذلك ريب . فاحمر وجهه خجلاً كأنما خيل إليه أنها قد ألمت بسريرة قلبه وإنها إنما تعنيه بكلامها ، وقال : إنك تغالين يا روكسان .

الكونت دي جيش، فاضطربت روكسان وقالت لسيرانو : لا أحب أن يراك هذا الرجل عندي فأنت صديق كرستيان وأخاف إن رآك هنا أن يدرك سر غرامي فيفجعني فيه ، فادخل المنزل ولا تظهر له حتَّى ينصرف لشأنه ، قال : سأفعل كلَّ ما يرضيك يا روكسان ؛ ودخل المنزل ودخلت الوصيفة وبقية الخدم وراءه .

دهاء المرأة

أقبل الكونت دي جيش فرأى روكسان واقفة وحدها في مكانها فانحنى بين يديها وحياها وقال لها : قد جثتك اليوم يا سيدتي مودعآ وربما كان الوداع الأخير ؛ قالت : أمسافر أنت؟ قال : نعم قد صدر الأمر إلى الجيش بالسفر إلى «أراس» بعد بضع ساعات لتخليصها من يد العدو ويظهر لي أن نبأ سفري لم يوثر عليك أقل تأثير ؛ قالت لا تظن ذلك يا سيدي الكونت ، قال أما أنا فإني حزين لفراقك حزناً شديداً ولا أدري ما الله صانع بي بعد اليوم؟ هل كتب لي في لوح مقاديره أن أراك مرة أخرى ، أم هو الفراق الدائم الذي لا لقاء من بعده؟ وأطرق برأسه حزيناً مكتئباً ثم قال لها : وهل علمت أن الملك قد عهد إليَّ أمس برياسة أركان حرب الجيش؟ قالت : ما كنت أعلم ذلك من قبل ، وإنه لنجاح باهر يا سيدي الكونت ؛ لله درك ،

قال : أي أننى أصبحت صاحب السلطان المطلق على الجيش بأجمعه بعد القائد العام ، وفي استطاعتي أن أنتقم لنفسي في ميدان المعركة من جميع أعدائي وخصومي خصوصاً ذلك الرجل الوقح الجريء ابن عمك سيرانو وأن أحاسبه حساباً غير يسير على جرائمه وآثامه . فذعرت روكسان وخفق قلبها خفقاً شديداً

لا خوفاً على سيرانو بل على كرستيان ؛ لأنها فهمت من كلامه أن فرقة شبان الحرس ستسافر مع بقية فرق الجيش . فقالت له : أتذهب فرقة شبان الحرس إلى الحرب ؟ قال : نعم كما تسافر جميع الفرق، فاصفر وجهها وتخاذلت أعضاوها ومدّت يدها إلى المقعد فاعتمدت عليه وهي تقول بصو<sup>ت</sup>ت خافت متهافت : آه يا كرستيان ! فعجب الكونت لأمرها وسألها ما بالها؟ قالت إن هذا السفر يحزنني جداً خصوصاً عندما أتصور أن الشخص اللَّعي يهمني أمره أكثر من كلِّ إنسان في العالم يخوض تلك المعامع المهلكة التي يرفرف عليها طاثر الموت ، ولا أعلم هل أراه بعد اليوم أم هذا آخر العهد به فافتر ثغره وتهلل وجهه بشرآ وحبورآ وخيل إليه أنها إنما بكلامها وأنه هو الشخص الذي يشغلها ويعنيها والذي تخشى عليه أن تلم به تلك الكارثة العظمى فقال لها : ما كنت أعلم يا روكسان قبل اليوم أنك تضمرين لي في نفسك هذا الحب كله ، فصمتت لحظة ثم التفتت إليه وقالت : وهل أنت مصمم على الانتقام من سيرانو ؟ قال : نعم إلا إذا كنت تكرهين ذلك، قالت : لا بل لا أريد غير ذلك . قال : هذا ما أعتقده ، ثم قال : ألا يزال هذا الرجل يختلف إلى منزلك حتَّى اليوم؟ قالت : لا ، إنه لا يزورني إلا نادراً جداً ، وليته لا يفعل، ولولا صلة القربى التي بيني وبينه ما أذنته بزيارتي ؛ قال : قد حدثوني عنه أنه منصرف في هذه الأيام إلى مرافقة

جندي نبيل من جنود الحرس الطارئين ويقولون إنه لا يكاد يفارقه ليله ولا نهاره؛ قالت: ومن هو هذا الجندي النبيل؟ قال : قد نسيت اسمه الآن ، وهو كما وصفوه لي فتى طويل القامة مشرق الوجه أصفر الشعر تلوح على محياه مخائل العز والنعمة وتلمع في صفحة وجهه بارقة خفيفة من الجمال ، ولكنه غبي اللبد ، ولا أفعد حتى الآن ما هي الصلة الي سنعما !

فليسافر المحيش باج معه فرقته جميعها ، فإنها كما علمت موْلفة من أشرار متمردين يذهبون مذهبه في أخلاقه وطباعه ويساعدونه في كل جرائمه وآثامه ، ولتكن حجتك في ذلك إن شئت : إن باريس في حاجة إلى فرقة من الجيش تتخلف فيها للدفاع عنها وقت الحاجة ، وأنك قد اخترت لها هذه الفرقة للدفاع عنها ، وهكذا يمو ت الرجل همآ وكمدأ وتتمزق أحشاوه غيظأ وحنقأ ويغرب نجم شهرته غروباً لا طلوع له بعده ، فيصبح بطل الطرق والشوارع ، لا بطل الحروب والمعامع .

ثم حنا عليها وقال لها : إذن أنت تحبينني يا روكسان؟. فنظرت إليه نظرة باسمة متلألئة وأطرقت برأسها ، ولم تقل شيئاً ، ففسر ابتسامتها التفسير الذي أراده ، وابتسامة المرأة لفظ مشترك يحتمل جميع المعاني وضروبها من الحب القاتل إلى البغض العميق ، ثم قال لها : ذلك ما كنت أقدره يا روكسان مذ عرفتك حتى اليوم فلم يخطىء ظني ، ثم أخرج من جيبه كتباً مغلقة معنونة بعناوين فمرق الجيش فأمرّ نظره عليها إمراراً حتى عثر بكتاب فرقة شبان الحرس ففصله عن بقية الكتب ووضعه في صدره ، وهو يقول : ما أشد دهاءك يا روكسان ، وما أوسع حيلتك ! نعم إن مزاج الرجل حربي متوقد فلا يقتله ولا يفت في عضده ، ولا يلصق أنفه بالرغام غير حرمانه ميدان الحرب وتركه في شوارع باريس يتسكع فيها تسكع العاطلين المتبلدين ، ثم نظر إليها باسماً ، وقال لها : أهذا شأنك دائماً يا روكسان أن تكيدي للناس أمثال هذه

فابتهج الكونت ولمعت أسارير وجهه ووضع يده على كتفها وقال لها : لله درك يا سيدي ، لقد صدق من قال : «لا يحسن الانتقام من الرجل مثل المرأة » .

فأطرق برأسه وصمت صمتأ طويلاً ، وقد أخذت شفتاه تختلجان وترتجفان كأنما تحدثه نفسه بشيء يحاول أن يقوله لها فلا يستطيعه ، ثم تشجع ، وقال : بقيت لي كلمة أحب أن أقولها لك يا سيدتي فهل تسمحين لي بها؟ قالت : قل ما تشاء فأنا مصغية إليك ، قال : إنِّني أحببتك يا روكسان من عهد بعيد كما تعلمين ، وكان كل أملي في حياتي أن أعيش بجانبك عيش القانع بك عن جميع متع الحياة ولذائذها فحالت بيني وبينك

المكائد؟ فابتسمت وقالت : لا ، بل لا أفعل ذلك إلا عند الضرورة .

الحوائل التي تعلمينها ، وقد كنت أظن أنني سلوتك وغنيت عنك بغيرك ونفضت يدي أبد الدهر منك ، ثم ما لبثت أن علمت أننى واهم فيما ظننت، وأن ذلك الداء القديم لا يزال كامناً بين أحناء ضلوعي فسمج في نظري وجه الحياة ومر في فمي مذاقها وأصبحت حائراً قلقاً لا يهدأ لي روع ولا يستقر بي مضجع . ولا أدري حين أراك وأرى ابتساماتك اللامعة المضيئة ونظراتك

العذبة الحميلة هل تضمرين لي في قلبك من الحب مثل ما أضمر ؟ أو أنها المصانعة والمجاملة ومجازاة الود بالود والرجاء بالتأميل؟ وما زال هذا الشك يساورني ليلي ونهاري حتى رأيت الآن بعيني ثلك الرجفة الشديدة التي سرت في أعضائك عندما انبأتك نبأ سفري ، فعلمت أنك تحبيني وما كشف أسرار الحب ، ولا هتك الستر عن مخابئه ومكامنه مواقف الوداع . وها أنذا الآن على وشك السفر ولا أعلم هل هو فراق وشيك أم هو السفر الدائم الذي لا رجعة من بعده؟ فأسألك أن تزوديني بقليل من الزاد أستعين به على مشقة السفر ووحشة الطريق، حتى إذا دنت الساعة الأخيرة تمثلت صورته في ذهني فهانت علي آلام الموت؛ فإن سمحت به فاثذني لي أن أتخلف الليلة عن السفر مع الجيش على أن لا تطلع شمس الغد حتى أكون قد امتطيت جوادي ولحقت به في المكان الذي وصل إليه . فارتجفت روكسان، وقالت : ولكن ماذا يقول الناس إذا رأوا رئيس أركان حرب الجيش قد تخلف عن جيشه وبقي في باريس لغرض من أغراضه الغرامية؟

قال : ذلك ما لم يفتني النظر فيه والحيطة له ، يوجد بالقرب من هذا المكان دير في شارع أورليان أسسه رئيس الكابوشان

١ الفاص ٢٧  $\circ \vee \vee$ 

<u>ا</u>ن أردت أن يمتنعوا عن أن يخبثوني تحت قلانسهم أو في ثنايا السه<sub>)</sub> أو فروج أكمامهم لأنها واسعة جداً لا تضيق بمثلي ! وها أندا ذاهب الآن إلى ذلك الدير المقدس لأكمن فيه بضع ساعات حتى إذا انتصف الليل لبست قناعي وجثتك متنكرأ في جنح الظلام فلا يشعر أحد بمقدمي ، ولا منصرفي . فاستطير عقل روكسان وجن جنونها ودهمها من الأمر مالا تعرف وجه الحيلة فيه ، ولا طريق المخرج منه ، ثم ما لبثت أن رجعت إلى نفسها وملكت زمام عواطفها ، وقالت له بهدوء وسكون : إن مجدك وعظمتك يا مولاي يأبيان عليك ذلك الإباء كله ، ولئن استطعت أن تكاتم الناس أمرك فإنك لا تستطيع أن تكاتمه نفسك أو تخادع فيه ضميرك .

إن فرنسا تطالبك بطرد العدو عن أرضها واستنفاذها من يده القاهرة المسيطرة ، فليكن هذا هو كل ما تفكر فيه ، ولا يشغلك عنه شاغل من شهوات نفسك ولذائذها ، ولا تسمح لأحد من الناس أن يتحدث عنك ، لا بل لا تسمح لنفسك أن تحاسبك على ليلة قضيتها لاهياً ناعماً في بيت امرأة تحبها و «آراس » باكية حزينة تضطرب بين يدي قاهرها اضطراب الحمامة الوديعة في مخالب الصقر الجارح وتصرخ صرخات مولمات أنت أول يا مولاي من يسمعها ويضطرب شعوره لها .

سر يا سيدي على رأس جيشك ، وكن نجمه الذي يهتدي به في ظلماته وملجأه الذي يأوى إليه في شدته ، واعلم أنك لن تستطيع أن تنزل منزلة الحب والكرامة في نفوس الذين يحبونك إلا إذا كانت فرنسا أحب إليك منهم ، بل من نفسك التي بين جنسك .

فاستخزى لكلماتها وتضعضع وقال لها : إذن أنت تحبينى يا روكسان؟ قالت : كيف لا أحب من صميم فوَّادي من خفق قا<sub>ئ</sub>ي خفقة الحزن والألم جزعاً لفراقه وإشفاقاً على حياته؟ فصاح : واطرباه وافرحتاه سأنزل على حكمك في كل ما تربدين وسأسافر الساعة طوعاً لأمرك فاذكريني دائماً ولا تنسيني، قالت : لا أستطيع أن أنساك قط ، فتناول يدها وقبلها وانحنى بين بديها وانصرف.

وكانت روجينا وصيفة روكسان مختبئة وراء سارية الشرفة تسمع حديثهما وتفهم مغزاه، فما أبعد الكونت إلا قليلاً حتى برزت من مخبئها وهي تغرب في الضحك وتقول : ما أشد حزني لحزنك يا سيدتي ! فضحكت روكسان وقالت لها : اكتمي كل شيء عن سيرانو فإنه لا يغتفر لي أبد الدهر حرماني إياه من الحرب فوارحمتاه له ؛ ثم هتفت به فخرج من المنزل وهو يقول : ما أكثر الذين يحبونك يا روكسان ! قالت : نعم ولكنني لا أحب إلا واحداً منهم ، ثم قالت له : قد دعيت الليلة إلى هذا المنزل (وأشارت إلى منزل «كلومير » المقابل لمنزلها) لسماع المحاضرة التي يلقيها «الكاندر » عن الحب ''' فأذن لي بالذهاب

(١) كان من شأن الكثير من النساء المتعلمات الشريفات في فرنسا في أوائل القرن السابع عشر أن يعقدن في منازلهن مجالس عامة أدبية تجري فيها المذاكرات العلمية =

وابق أنت هنا ؛ فإذا جاء كرستبان فقل له ينتظرني حتى آعود ، قال : سأفعل إن شاء الله ، ولكنك لم تخبريني كعاتك في أي مونهموع من مواضيع الحب تحبين أن يتحدث كرستيان الليلة إليك؟ قالت : لقد كان حديثنا بالأمس عن «موقف الوداع » فليكن حديثنا الليلة عن «النظرة الأولى» لا بل عن «الغيرة.» لا بل عن «الأمل الضائع » لا ، بل اتركه على سجيته لا تحدد له موضوعاً خاصاً حتى لا يستعد . فإنني أريد أن أختبر بديهته كما اختبرت رويته من قبل، فقل له يحدثني عن «الحب» وكفي، ثم حيته وانصرفت وتبعتها وصيفتها .

وكان كرستيان مقبلاً في تلك اللحظة فسمع آخر كلماتها فقال : ما الرأي يا سيرانو ؟ قال : عد بنا إلى المنزل لمذاكرة

— والفنية ونلقى فيهــــا المحاضرات . وكانت تلك المجالس أو « الصالونات »كما كانوا يسمونها تغم بين حواشيها رجال الفضل والأدب ومشاهير الشعراء والكتاب من عظاء فرنسا . وكانت المحادثات التي تدور فيها تغلب عليها صفة التحذلق والتأنق و التظرف و هو أمر طبيعي في كل مجتمع بجمع بين الرجال و النساء فنشأت مسع الأيام بين هـــــؤلاء النساءُ لغة خاصة في الأحاديث والمكاتبات منشؤها رغبســة المتكلَّلمات أو المكاتبات في إيجاد عبارات لبقة طريفة تلفت النظر الى المعاني التي يردن التعبير حنها أو بعبارة أخرى تلفت الرجسل إلى حمالهن ورقتهن ، ثم ما زلن يغرقن في ذلك حقَّ أصبحت تلك اللغة موضع سخرية الأدباء والناقدين خصوصاً عندما جاء دور الانحطاط الأخلاقي وانتشار الفوضى في الهيئات الاجتّاعية وتقليسد نساء الطبقسات الدنيا. نساء الطبقات العليا في شمائلهن وأساليبهن وزعمهن أن لهن الحق في الإشراف على الأديبات في فرنسا ونقدها وتمحيصها . تلك الطائفسة من النساء هي التي يصورها ً وينتقدهـــا • إدمون روستان » في هذه الرواية كما انتقدها من قبله كثيرون من الكتاب والروائيين كموليير وبوالو . ومع أن تلك اللغة قد زالت وانقرضت ومرت عليها القرون فلا يز ال باقياً منها حتى اليوم بعض آثارها مثل « سميك الذكاء » و « طلمــــة النفس » و • قسوة الكلمات » و • الدستور المتواضع » وأمثال ذلك من الكلسبات الطائر ة في جو الحيال والسابحة في بحر اللانهاية .

الدرس الجديد وما هي إلا ساعة أو بعض ساعة حتى نكون قد فرغنا وعدنا قبل عودتها ، فصمت كرسنيان هنيهة ثم رفع رأسه وقال : لا ، لا أريد الليلة دروساً ولا مذاكرة فإني أذوب شوقاً لروْيتها ، قال : ولكنك لا تعرف كيف تحادُّها ! قال : دعني وشأني فقد شببت عن الطوق وتجاوزت تلك السن التي يعجز فيها المرء عن أن ينطق إلا بما يلقنه إياه أبواه وأظآره'' فقال : إنك تخاطر بنفسك مخاطرة عظمى ، قال : فليكن ما أراد الله فقد استحییت من نفسی لکثرة ما مثات من هذا الدور الشائن المعيب دور الآلة الموسيقية التي يوقع عليها ضاربها فتنبعث منها نغمائها المطربة دون أن تشعر بنفسها وبما ينبعث منها ؛ على أنني قد استفدت من دروسك الماضية ما يسمح لي بمحادثتها ومذاكرتها والإفاضة معها في كل شأن من الشوون التي أريدها ؛ وما أنا بغبي إلى الدرجة التي تنصورها فسأكلمها بنفسي وسأشرح لها جميع عواطفي التي تختلج في صدري ، وما أحسبها تطالبني بأكثر من ذلك؛ قال : هل أنت على ثقة من نفسك؟ قال : كيفما كان الأمر فقد تجاوزت الصلة التي بيني وبينها حد الذرائع والوسائل إلى الحب الحالص المتين الذي تغتفر معه الهفوات ،

غنیا بنفسك عنی . وتركه وانصرف . ولكنه لم يبعد إلا قليلاً حتى عاد متسللاً من حيث لا يشعر به أحد واختبأ وراء حائط الحديقة يتسمع حديثهما .

الشر فسسة

قالت روكسان لكرستيان ، وقد جلسا معاً على المقعد الرخامي في وسط الساحة : لم أدرك من المحاضرة الغرامية التي ألقيت في منزل «كلومير » إلا ختامها ، فلم أستفد منها شيئاً فحدثني أنت عن الحب وأطلق لنفسك العنان فيه ما شئت ، وها هو الليل قد أظلُّنا بسكونه وهدوثه ، وها هي باريس قد أوت جميعاً إلى مضجعها فتحدث فاني مصغية إليك ؛ فارتجف كرستيان ارتجاف الطالب الضعيف في موقف الامتحان ، ولكنه لم ير له بدأ من أن يتكلم ، فانثنى إليها ، وقال لها : أحبك يا روكسان ، وصمت فقالت له : وأنا أحبك أيضاً يا كرستيان ثم ماذا ؟ فلم يفتح الله عليه بكلمة أخرى فعاد إلى نغمته الأولى ، وقال لها : أحبك يا روكسان حبًّا جمًّا . وسكت ، فقالت له : هذا هو النسيج فوشه وطرزه . فازداد ارتباكه واضطرابه ، وقال : آه ما أشد حيى لك يا روكسان ، قالت : ما شككت في ذلك قط ! ولكنى أريد أن تقول لي كيف تحبني ؟ قال : أحبك حبأ ما أحبه أحد من قبلي أحداً ، قالت : صوَّر لي عواطفك وشعورك ، قال : ليتك تضمرين لي في قلبك من الحب مثل ما أضمر لك ، قالت : إنك تقدم لي من اللبن مخيضه ، وأنا لا أريد إلا زبدته ، قل قل كيف تمبني ؟ قال : أحبك حباً يعجز لساني عن التعبير عنه لأنه فوق طاقتي ؛ قالت : ولكني أريد أن تعبر لي عنه وأن تلمس

 $0<sub>N</sub>$ 

بيدك أوتار قلبي وتملك عليّ عواطفي وشعوري ، قال : آه لو استطعت أن ألثم جيدك الفضي الجميل . فجزعت وانحرفت عنه قليلا وقالت : كرستيان ، إنك قد جننت ، قال : ما أُسَوْقَني إلى لثمة من فيك أبرَّد بها غليلي ، فنهضت قائمة وقالت : إنلك تضايقني الليلة كثيراً يا سيدي ! وأرادت الذهاب فأمسك بثوبها ، وقال عفواً يا روكسان ، فان ذنبي عظيم ، وما زال يضرع إليها بنظراته المنكسرة حتَّى هدأت وجلست ، فقال لها : آه لو تعلمين كم أحبك ، قالت : أهذا كل ما عندك ؟ وأرادت النهوض مرة أخرى ، فأمسك بيدها ، وقد طار صوابه والتاث عليه أمره وظل يقول لها : لا ، لا تغضبي يا روكسان فاني لا أحبك ، فضحكت وقالت له : ذلك خير لي ، فانتبه إلى هفوته وقال : لا تصدقي ما قلت لك فاني أردت أن أقول لك : إنني لا أحبك فقط بل أعبدك وأدين بك ؛ فتململت وقالت : لقد ضاق صدري ، قال : أعترف لك بأني قد أصبحت بليداً لا أفهم شيئاً . قالت : ذلك ما يحزنني كثيراً فالبلادة عندي والدمامة سواء ، فاذهب الآن واجمع شتات ذهنك ثم عد إليّ الليلة الآتية ، ونهضت قائمة فتشبث بها وقال : انتظري قليلا فانني سأقول لك شيئاً جميلا ، انتظري يا روكسان فانني أريد أن أقول لك … فقاطعته وقالت : تريد أن تقول لي : إنك تحبني وتعبدني وتموت وجداً بي ، فلقد عرفت ذلك كله ولا أريد أن أسمع منه شيئاً ، فاذهب لشأنك فقد ضقت بك ذرعاً .

ثم تركته ودخلت المنزل فجن جنونه وظل واقفأ مكانه يتحرق ويتغيظ ، ويقول : آه ذلك ما كنت أخافه ، أين أنت يا سيرانو ؟ فما أتم كلمته حتى رأى سيرانو مقبلا عليه يبتسم ابتسامة المتهكم ويقول له : أهنئك بالنجاح العظيم الذي أحرزته يا كرستيان ،

فانتفض وقال : أنت هنا ؟ ثم ترامى بين ذراعيه ، وقال الرحمة يا صديقي فاني أكاد أموت غماً ، قال : وما الحيلة بعد الذي كان ؟ لقد انقضى كل شيء فلا سبيل إلى الرجوع ، قال إن لم تر لي الساعة رأياً قتلت نفسي ، إنني لا أستطيع أن أنصرف من هنا وهي واجدة عليّ ، فارحمني واتخذها عندي يدأ لا أنساها لك مدى الدهر ، فصمت سيرانو وهو يعالج في نفسه ألمأ ممضاً لا تستشف مكانه من أعماق قلبه غير عين واحدة هي عين الله تعالى ، ثم قال له : ها هو الظلام حالك لا يلمع فيه نجم ، وها هي الطريق مقفرة لا يطرقها طارق ، فاستمع لما ألقي عليك ، فاستطير كرستيان فرحآ وتناول يده فقبلها وقال : آه يا سيدي يَخيل إليّ أنك قد رأيت لي رأياً ، قال نعم : إن أثتمرت بما آمرك به ، قال : ما عصيت لك أمراً قبل اليوم ، قف هنا أمام الشرفة وسأقف أنا من تحتها على قيد خطوة منك من حيث تراك روكسان ولا نراني ، ثم نادها ، فاذا أشرفت عليك فسألقنك همساً ما يجب أن تقوله لها .

وإنهما لكذلك إذ أقبل الغلامان الموسيقيان اللذان كان أرسلهما سيرانو لإزعاج مونفلوري في مرقده فقال لهما : أفعلتما ما أمرتكما به ؟ قالا : نعم مازلنا نضرب اللحن المضطرب المشوش زمناً طويلا حتى طاش عقله وجن جنونه فأطل من النافذة وظل يشتمنا ويسبنا ويستعدي رجال الشرطة علينا حتَّى انصرفنا ، قال : أحسنتما فارجعا الآن وقفا على رأس هذا الشارع ، وليكن كل منكما وراء سارية من سواريه وراقبا الطريق فاذا رأيتما سواداً مقبلا فاضربا لحناً قصيراً ، فقالا له : أي نوع من الألحان تريد أن نضرب ؟ قال : اضربا لحناً محزناً إن كان القادم رجلا ، ومفرحاً إن كان امرأة ، فعاد الغلامان أدراجهما ووقفا حيث

أمرهما ، ودفع سيرانو كرستيان وأقامه أمام الشرفة ووقف هو من تحتها على مقربة منه وقال له : نادها وأخفض صوتك ، ما استطعت ، فاتجه كرستيان إلى النافسـذة ونادى : روكسان ! , وكسان ! فما لبثت أن فتحت الباب الموصل إلى الشرفة وخرجت إليها وقالت : من يناديني ؟ قال : أنا ، قالت : ومن «أنا » قال كرستيان ، قالت : ماذا تريد ؟ قال : أريد أن أكلمك . قالت : ذلك مستحيل لأنك لا تحسن الكلام ، قال : أضرع إليك ، قالت : إنك لا تحبني ، ولو كان في قلبك ذرة واحدة من الحب لأحسنت الكلام فيه . قال ـــ وسيرانو يلقنه ـــ يا لله ! إنها تتهمني بأنني قد سلونها في الساعة التي أتجرع فيها كأس الموت وجداً بها ، وكانت قد همت بالدخول فاستوقفتها هذه الكلمة وقالت : كيف تحبني ؟ قال : قد اتخذ طفل الحب من نفسي الجائشة المضطربة أرجوحة لينة يلهو فيها ويلعب وينمو ويترعرع حتى إذا شب وأيفع وبلغ أشده عقها وغدر بها وجازاها شر الجزاء على صنيعها وقسا عليها القسوة التي يقسوها الطفل على عصفوره الضعيف المسكين ، فأصغت إليه وشعرت أن في حديثه روحاً جديدة لم تكن فيه من قبل ، فقالت له : ولم ً لم تخنقه في مهده قبل أن يشب ويترعرع ؟ قال : ما كنت أستطيع ذلك لأنه ولد جباراً قوياً متنمراً حتَّى أنه استطاع وهو لا يزال يلعب في أرجوحته أن يصارع شيطان الكبرياء في حتى صرعه وألقاه جثة هامدة بين يديه ، فاتكأت روكسان على حافة شرفتها ، وقد أطربتها هذه النغمة الجديدة وقالت : ما أشد سواد هذا الظلام إنني لا أتبين موقفك جيداً يا كرستيان ولكننى أشعر أن كلامك ينبر لي مكانك فتكلم فانك تطربني كثيراً ، ولكن مالي أرى نغمة حديثك تصدر عنك متقطعة كأنما قد أصبت بالنقرس في

صعْمِلتك ، وكان عهدي بك قبل الآن طلق اللسان متدفقاً كالسبل<sub>.</sub> المنهمر ، فذعر سيرانو وخاف أن ينكشف الأمر فجذب كرستيان إلى ما تحت الشرفة ووقف هو في مكانه وانثنى إليه وأسر فى أذنه قد أصبح الموقف حرجاً جداً فأصمت أنت وسأتكلم أنا عنك بصوت يشبه صوتك ، ثم أنشأ يجيب روكسان على سوْالها مقلداً صوت كرستيان ويقول : ذلك لأن كلماتي تتخبط في هذا الظلام الحالك أثناء صعودها باحثة عن أذنك الصغيرة جداً فلا يستقيم مسيرها ، قالت : ولم َ لا تضطرب كلَماتي في هبوطها اضطراب كلماتك في عروجها ؟ قال : لأنها تنحدر إلى قلبي مباشرة وقلبي رحب واسع فلا تضل طريقها ، على أن كلماتي صاعدة وكلماتك منحدرة والنزول أسهل من الصعود ، قالت : ما أبدع هذا المغي ! ويخيل اليّ الآن أن كلماتك قد انتظم مسيرها فانها تصل إلى أذني بأسرع من ذي قبل ، قال : ذلك لأنها ألفت هســذه الحركــــة وحذفتها ''' ؛ فصمتت لحظة ثم دارت بعينيها في الفضاء وقالت : حقيقة إنني أتكلم من علو شاهق . قال : إذن فاحترسي فان كلمة واحدة قاسية تلقينها عليَّ من موقفك هذا كافية لقتلي ؛ فاستضحكت وقالت : لا تخف يا كرستيان فاني آتية إليك لأحدثك وجهاً لوجه ، لا تفعلي ؛ بل ابقي في مكانك ، قالت : لماذا ؟ قال : لأن هذا الموقف جميل جداً يعجبني ويطربني ، فلنتحدث كما نحن كأننا روحان هائمتان في أجواز الفضاء تفتش كل منهما عن صاحبتها فلا تكاد تعثر بها ، دعينا نتحدث كما نحن وييننا هذا الموج المتلاطم من الدجنة الحالكة ، لا ترين مني الا سواد معطفي المسبل عليّ

(١) يصور المؤلف في هذه المحاورة تشدق نساء ذلك العصر وتحذلقهن في أحاديثهن وحوارهن وتمسكهن بهذا النوع من الكلام المتكلف المتعامل الذي قضت عليه الأساليب الحديثة فهيا بعد .

إن لهذا الموقف الشعري الجميل في هذه الساعة الساكنة من الليل أعظم الفضل في صفاء ذهني وانتعاش نفسي ويقظة قلبي وانطلاق لساني من حبسته وجموده ، فكوني كما أنت ، ولأكن كما أنا ، لا تشعرين مني بغير خفقان قلبي ، ولا أشعر منك بغير أشعة جمالك ، أناجيك كأنني أناجي الله في علياء سمائه وتصغين إلى مناجاتي إصغاء الملائكة الأبرار إلى أنات البائسين وزفرائهم على ظهر الأرض .

ولا أرى منك إلا بياض ثوبك الصيفي فأنت تمثلين الكوكب الساطع في سمائه ، وأنا أمثل الظلام المخيم على سطح الغبراء .

وكان قد غلبه الموقف على أمره واستلهاه حسنها وجمالها واستغرق في شعوره ووجدانه فنسي أنه يتكلم بلسان غيره فأطلق لنفسه عنانها ؛ وأصبح يحدثها بنغمة غريبة لا هي نغمته ولا هي نغمة كرستيان بل نغمة النفس الوالهة المعذبة المتألمة ، فنالت من نفسها منالا عظيماً وقالت : إنك تحدثني الآن يا كرستيان بلهجة غير لهجتك الأولى ؛ حتى ليخيل إليّ أنك قد تبدلت من نفسك نفساً أخرى غيرها ، قال : نعم لأن كلامي قبل الآن لم يكن صادراً من أعماق قلبي لأنني أنما كنت أحدثك بلسان … وكان يريد أن يقول : «كرستيان » فاستدرك هفوته وقال : بلسان الدهشة والحيرة والاضطراب الذي يلم بكل من يجرو على أن يقف موقفي هذا بين يديك ، أما الآن فنفسي هادئة وجأشي ساكن وروحي مطمئنة حتى ليخيل إليّ أنني أناجيك للمرة الأولى في حياتي ، قالت : صدقت ويخيل إلي ً أنا أيضاً أنك تتكلم بصوت غير صوتك الأول . قال : نعم ؛ لأنني استطعت في هذا السكون السائد والظلام الحالك ، الذي يحجبني عن العيون أن أكون أنا

نفسي وأن أناجيك من طريقي لا من طريق… وأراد أن يقول د غيري ، فشعر بهفوته وحاول أن يصلحها فلم يستطع فتلعثم وتلجلج فقالت له : طريق من ؟ قال : عفواً يا روكسان إن شرد ليي واضطرب جناني بين يديك ، فقد سحرني وملك على عقلى هذا الموقف الجديد ، الذي لم أقفه مرة في حياتي ، فعجبت لأمره وقالت : : جديد؟ قال : نعم جديد ؛ لانه أول موقف استطعت فيه أن أكون صريحاً في كلامي ، حراً في أفكاري ، جريئاً في خديثي ، أطلق العنان لنفسي فتهيم وتنبعث حيث تشاء ، لا يحول بينها وبين الغاية التي تريدها حائل ، قالت : وهل لم يكن ذلك شأنك من قبل؟ قال : لا ، لأن خوفي من هزئك بي وسخريتك مني كان يزعجني جداً ويملأ قلبي رعباً وخوفاً ، فدهشت وقالت : سخريتي ! ولماذا ؟ قال : تسخرين من تطرفي واندفاعي وتبسطي في الإفضاء بمكنونات نفسي فقد كان قلبي دائماً متسربلاً بسربال عقلي والعقل سربال ضاغط لا يطيقه القلب ، وكنت كلما هممت أن أترك السبيل لعواطفي أن تفيض وتنساب حيث تشاء أدركني الحياء والخجل فتلومت واحتشمت ووقفت دون الغاية التي أريدها ، ولا ألبث أن أتطلع إلى الكوكب النائي في سمائه وأخطو الحطوات الأولى إليه لتناوله واستنزاله من فلكه حتى أشعر بالخجل من نفسي فأعود أدراجي قانعاً من حظي بزهرة صغيرة أجدها في طريقي من زهرات حديقة السباء فأقتطفها ، قالت : إن الزهرة جميلة أحياناً ، قال : ولكنني لا أريدها الليلة ولا أقنع بها ، قالت : إنك ماكلمتني قط ياكرستيان بمثل هذه اللهجة البسيطة التي تكلمني بها الآن ، قال : فعم ، وليتنا نستطيع دائماً أن نحتقر في مواقف الحب توافه الأشياء وحثالاتها وأن نترك التأنق والتجمل في صلاتنا وعلائقنا ونطلق العنان لأنفسنا لتعبر عن مشاعرها وعواطفها ،

مائه العذب حتى نرتوي.

البلاغسة

قالت : ولكنني أحب البلاغة يا كرستيان ؛ قال : إني أجل هذا الليل الساكن الهادىء وهذا الموقف الجليل المهيب وهذه النفحات العطرية المترقرقة ، وهذه القبة الجوفاء المرصعة بمصابيحها اللامعة ، أن أهينها بهذا الشيء الذي يسمونه البلاغة أو أن يكون حديثي معك بتلك اللغة التي يتفكه بها العشاق الكاذبون في رسائلهم الغرامية ، فلنتحدث بما توحيه إلينا ضمائرنا ، لا بما توحيه إلينا دواوين الشعراء ورسائل الكتاب ، ولنهدم تلك الحواجز المادية

القائمة بين نفسينا ، حتى تتلامسا وتتماسا وتستحيلا إلى نفس واحدة ، فإنني أخشى إن نحن ظللنا نشتغل زمناً طويلاً بهذه التجارب الكيمائية أن تتبخر عواطفنا وتتلاشى في أجواز الفضاء ، وأن يكون فيما نظنه كل شيء القضاء على كل شيء .

قالت : ولكن البلاغة جميلة جداً ، قال : وأنا أكرهها في الحب ، وأرى أن من أكبر الحرائم وأفظعها أن نشتغل عن أنفسنا ومطارح آمالنا ، ومسارح عواطفنا ، بإدارة هذه المعركة اللفظية التي لا طلئل تحتها ، وأن تكون تلك المحاولات التي لا فائدة

إننا ما اجتمعنا هنا لنرى كيف نتحدث ، بل لنتحدث ونتناجى ، وما وقفنا هذا الموقف الجليل المهيب ، بين أحضان هذه الطبيعة الحلوة العذبة، لنشتغل بتهذيب اللغة وابتكار الاساليب واختراع المعاني ، ولا ليقول كل منا لصاحبه ما أبلغك ، وما أسمى خيالك ، وما أبدع تصوراتك وأفكارك ، ولا لنتدارس البلاغة وأصولها وقوانينها ، ولا لنتحدى الشعراء والكتب في أساليبهم ومناهجهم ، بل ليسكب كل منا نفسه في نفس صاحبه فإذا هما في نفس واحدة تشعران بشعور واحد وتحسان إحساساً واحداً ، حتَّى لو استطعنا أن نصل إلى هذه الغاية ونحن سكوت لا نتكلم ولا ننبس بحرف واحد ، فعلنا .

هذه هي البلاغة وهذه هي حقيقتها ، أما الإغراق في التخيل والمبالغة في الوصف وخلق الصور والأساليب التي لا وجود لها في الخارج، ولا أساس لها في الذهن، وابتكار المعاني الغريبة الَّهِ، تَسْعَبُ شَرًّا، من شَعِلَةِ الذِّكاءِ ولا تنفَسَّةٍ من بن عبداللهِ!

نريد أن نترك السبيل لنفسينا أن تتحادثا وتتناجيا كما شاءتا وأن لا تنغص عليهما نجواهما وسمرهما بهذه الضوضاء اللفظية التي نثيرها من حولهما .

نريد أن نفارق هذا العالم المملوء بالأكاذيب والأباطيل، والصور والتهاويل إلى أفق طاهر نقي ، صاف مترقرق ، تتكاشف

فيه وتتراءى ويتحدث كل منا إلى صاحبه بلغة تشبه فى جمالها وحسنها ، وبساطتها وطهارتها ، ورقتها وعذوبتها ذلك الأفق الجمميل الذي نسبح فيه ونطير في أجوائه ، فيكون مثلنا مثل الكوكبين الهائمين فى أجواز الفضاء يتحادثان بلسان الضوء ويتناجيان بلغة الأثير .

قالت : وماذا تقول لي لو أردت أن تحدثني بتلك اللغة؟ قال : ألقي إليك بكل ما يخطر ببالي من الكلمات مبعثراً غير منتظم ولا مرتب ، كما تتناثر أوراق الزهر عن أغصانها فأقول المث مثلاً :

أحبك يا روكسان حب العابد معبوده ، لا أستطيع أن أصبر عنك لحظة واحدة ، أصبحت على وشك الحنون بك وربما أكون قد جننت من حيث لا أدري ، كأن قلبي معبد وكأن اسمك ناقوسه ، فإذا وقع نظري عليك ارتعدت وارتجفت، فرن اسمك في قلبى رنين الناقوس في المعبد، قد احتملت فيك فوق ما يستطيع أن يتحمله البشر ، فما شكوت ولا تألمت ، أحببت فيك كل شيء ، أحببت فيك حتى كبرياءك ، وأحببت من أجلك حتى شقائي ، يخيل إليّ أن الشمس على جدار قصرك أجمل منها على جدران القصور الأخرى ؛ وأن الروض الذي تخطرين فيه أبدع رياض الدنيا والآخرة ، لا أستطيع أن أنساك أو أنسى حالة من حالاتك أو حركة من حركاتك مهما طال عليهما الزمن ، رأيتك صباح الأحد الماضي ، وأنت خارجة من بيتك وقد غيرت نظام شعرك الذي أعرفه لك ، فأصبح لامعاً متألقاً يدور بوجهك دورة الهالة بالقمر ، فبهرني هذا المنظر وارتسم في شبكة عيني ، فأصبحت آراه في كل ما يقع عليه نظري من المنظورات كما يرى الناظر

وهنا اضطربت روكسان، واشتد خفوق قلبها، وقالت بصوت خافت متهدج : «نعم هذا هو الحب ». قال : نعم هو الحب الذي غالب قلبي حتى غلبه واتخذه اسير1 عنده وهو حب شرس غيور يتوقد حدّة وحرارة ، وأنه على ذلك متواضع بسيط خال من الأثرة وحب النفس. إنني لا أستطيع أن أخلص لنفسي يا روكسان كما أخلص لك، إنني في سبيل هنائك أجود بهنائي كله ، وإن لم تشعري بذلك ، حسبي من الدنيا أن أسمع من بعيد رنين ضحكاتك، فأعلم أنك سعيدة مغنبطة ، وأن ما ضحيت به لك من سعادتي وهنائي كان هو السبب في هناء عيشك وراحة نفسك ، كل نظرة من نظراتك تثير في فضيلة جديدة ، كانت كامنة بين أطواء قلبي لا أهتدي إلى مكانها ، وتبث في نفسي خلق الشجاعة والإقدام ، مم أخاف إن كنت راضية عني ؟ وبم أغتبط إن كنت ساخطة علي ٓ؟ وهل الدنيـــا شيء سواك في إقبالها وإدبارها ؟ .

قالت : ما أعذب كلامك يا كرستيان ! إن قلبي يخفق له خفقانا شديدآ .

قال : أرأيت الآن كيف أن الكلمات الصادرة من القلب بلا تكلف ولا تصنع لا يستطيع حائل أن يحول بينها وبين قلب

سامعها ! ألا تلمسين بيدك نفسي الحزينة وهي صاعدة إليك في هذا الظلام الحالك؟ ألا تسمعين خفقان قلبي وهو يرن في جوف هذا الليل البهيم؟ آه ما أحلى هذه الساعة وما أجملها ، إنها الساعة الوحيدة التي ذقت فيها حلاوة السمر والمناجاة ، ما كنت أصدق أن أقف يوماً من الأيام هذا الموقف العظيم بين يديك : أتكلم وتسمعين ، وأبثك ما في نفسي وتنصتين ، ولم يبق لي من أرب في الحياة بعد اليوم ، فليأت الموت إليّ فقد بلغت جميع أماني وآمالي ، ها هي يدك ترتجف الآن من تأثير كلماتي كما ترجف الورقة الخضراء بين النسمات المتناوحة ؛ ولقد نمَّ غصن الياسمين الذي تمسكين فقد مشت فيه تلك الرجفة حتى وصلت إلى يدي ؛ ثم انحنى على طرف الغصن الذي في يده فلثمه في صمت وسكون . فقالت روكسان : نعم إنني أرتجف وأبكي ، وما بلغ امرو مني في حياته ما بلغت مني ، ولقد سحرني حديثك وملك عليّ لبي حتى أصبحت أشعر أنبي قد أصبحت ملك يدك وأن لا شأن

لي في آمر نفسي . قال : فليأت الموت إليّ إذن فقد بلغت من حياتي ما كنت أرجو وأتمنى ولينهني ، إنني أنا الذي قدمت إليك بيدي تلك الكأس التي أسكرتك وأخذت بلبك فلم يبق لي مما أتمناه غير شيء واحد ، قالت : ما هو ؟ .

وهنا نطق كرستيان، وهو في مكانه تحت الشرفة يعد هذا الصمت الطويل وقال : «قبلة » ؛ فذعر سيرانو وقال له بصوت خافت : لقد تسرعت في الطلب ؛ قال : لا ، إنها الآن ذاهلة مسحورة ، فلأنتهز هذه الفرصة التي لا تؤاتيني في كل خين ، فقالت روكسان : ماذا قلت ! فقال كرستيان : « أربد قبلة ، ،

١ الشاعر ٢٨

 $095$ 

فوكزه سيرانو برجله وقال : اسكت يا كرستيان . فسمعت روكسان كلمته فقالت له : مع من تتحدث ! وهل كرستيان شخص سواك؟ قال: أتحدث مع نفسي : اسكت يا كرستيان ، فحسيك منها أنها أصغت إليك، وسمعت صوت قلبك وأذرفت من أجلك دمعة من دموعها الغالبة ، فلا تطمع فيما وراء ذلك .

وهنا رن صوت قيثارتي الغلامين من بعيد فقال سيرانو : ادخلي الآن يا روكسان فإني أسمع صوت قادم، ثم عودي إليّ بعد قليل ، فدخلت روكسان غرفتها وأقفلت باب نافذتها وأصغى سيرانو إلى الصوت فسمع في آن واحد لحنين مختلفين لحناً مفرحاً وآخر محزناً ، فقال : يا للعجب ! إن القادم ليس برجل ولا امرأة ، فلا بد أن يكون قسيساً ، وما أتم كلمته حتى أقبل قسيس شيخ وبيده مصباح ضئيل وجعل يمر بأبواب المنازل بابأ بابأ ويدني مصباحه ليتبينها ، كأنه يفتش عن منزل يقصده ، فتقدم نحوه سيرانو وقال له : إنك تعيد لنا أيها الشيخ عهد ديوجين لاا فهل تفتش عن الرجل؟ قال : لا بل عن المرأة ، إني أفتش عن منزل السيدة مادلين روبان الشهيرة بروكسان ، فانبرى له كرستيان وهو يقول في نفسه : إن الرجل يضايقنا في مثل هذه الساعة ، ولما ننته من أمرٍ ﴿ القبلة » ، وأمسك بيده وأشارٍ له إلى جهة بعيدة ، وقال له : هناك أيها الشيخ هناك ، فسر أمامك ، لا تعطف يمنة ولا يسرة حتى تجد المنزل الذي تريده ، فشكر له الشيخ فضله وعاد أدراجه ، فقال كرستيان لسيرانو : لا أستطيع أن أبرح هذا المكان، حتى أنال القبلة التي أريدها ، قال : لا تعجل يا

(١) هو الفيلسوف اليوناني المشهور وكان يحمل في يده مصباحاً ليله ونهسباره فسأله بعض الناس مرة عمن يفتش ! فقال : أفتش عن الرجل .

صديقي فستوافيكما سريعأ تلك اللحظة السحرية العجيبة لحظة الذهول والاستغراق التي تثملان فيها بخمرة الحب وتذهلان فيها عن نفسيكما ، فإذا شفتاكما ذاهبتان وحدهما كل منهما إلى صاحبتها حتى تتلامسا ، وصمت لحظة ثم قال في نفسه : ما دامت تلك اللحظة آتية لا ريب فيها ، فخير لي أن أكون صاحب الفضل فيها ، ثم قال له : نادها ياكرستيان فستنال منها القبلة الَّتي تريدها ، فناداها ففتحت النافذة وخرجت إلى الشرفة وهي تقول : أباق أنت يا كرستيان حتى الآن ! فقال سيرانو : لقد جاء هنا الساعة كاهن شيخ يسأل عن منزلك فلم تعجبني زيارته في مثل هذا الوقت ، فأضللته عن الطريق وأظن أن في يده كتاباً ؛ فذعرت روكسان واضطربت مخافة أن يكون الكونت دي جيش قد أخلف وعده وتخلف عن السفر واختبأ في الدير وأن يكون مذا الكاثن رسوله ، ولكنها ٍما لبثت أن سرت في نفسها وأنساها موقف الغرام كل شيء عداه وقالت : أظن أننا كنا نتكلم عن… وتلعثم لسانها فقال سيرانو : عن «القبلة » ، ومالك لا تجسرين على النطق بها كأنها تحرق شفتيك ، فإذا كان هذا شأنك مع لفظها فكيف يكون شأنك مع معناها ، تجلدي يا روكسان ، ولا تجزعي

فلقد تحولت منذ هنيهة من الدعابة إلى الاضطراب ، ومنه إلى الخفقان، ومنه إلى التنهد، ومنه إلى البكاء، وليس بين الدموع والقبلة إلا رجفة .

القبسطة

فارتعدت روكسان وقالت : لا أمنحك إياها حتى تصفها لي، قال : هي الميثاق الذي يعطي عن قرب، والوعد الصادق الذي لا ريبة فيه ، والاعتراف بالحقيقة الواقعة ، والنقطة المرقومة

 $090$ 

تحت باء الحب ، والسر العميق الذي يصل إلى القلب من طريق الفم ، واللحظة الأبدية التي يقصر زمنها وتدوم حلاوتها ، واتفاق الخاطرين على معنى واحد، والطريق المختصر لاستنشاق رائحة القلب وتذوق طعم النفس على الشفاه؟ لها دوي النحل في صوتها ، ومذاق العسل في حلاوتها ، وعبير الأزهار في راثحتها .

فاضطربت روكسان وقالت : حسبك يا كرستيان ؛ فقال : إن القبلة شريفة يا سيدتي ، حتى إن ملكة فرنسا لم تبخل بها على نبيل من نبلاء الإنكليز وكلاهما شريف عظيم ، قالت : اسكت ولا تزد : قال : أنت الملكة التي أعبدها ، وأدين لها أكثر مما دانت فرنسا لملكتها ، وأنا اللورد بوكانجهام في صدقه وإخلاصه وأله وحز نه ، قالت : وفي جماله أيضاً ، فانتفض سيرانو وشعر بوخزة الألم في قلبه وقال : نعم في جماله ، ولقد كنت لذلك ناسياً ، فقالت له : اصعد أيها السعيد المجدود لاقتطاف تلك الز هرة التي لا نظير لها ، فأخذ شيرانو بيدكرستيان وقال له بصوت خافت : اصعد وتناول القبلة التي تريدها ، فجبن وتلكأ وقال : ما أشد خجلي وحيائي ، قال : اصعد أيها الحيوان وتناول القبلة التي لا يستحقها منها غير شفتيك الورديتين ، ثم دفعه بيده فتسلق أغصان الياسمين ، حتى بلغ مكان روكسان على الشرفة فألقت رأسها الجميل على عاتقه ، فاحتضنها إليه ورسم على شفتيها تلك القبلة التي لها دوي النحل في صوتها ومذاق العسل في حلاوتها وعبير الأزهار في راثحتها ، وسيرانو واضع يده على قلبه يتلوى في مكانه تلوّي الملسوع ويتأوه آهات خفيات مضمرات ، ولكنه ما لبث أن ارعوى وتجمل وبلحأ الى سلوته التي اعتاد أن يلجأ إليها كلما عظمت آلامه وهمومه ، وأخذ يعزي نفسه ويقول :

يا مأدبة الحب العظيمة الَّتِي أنا صاحبها ومحييها ؛ هنيئاً للذين يلموقون طعامك، ويتناولون ثمارك، ويرتشفون كنوسك؛ أما أنا محسبي منك هذا الفتات الذي يتناثر عليّ من مائدتك فإن روكسان لا تقبل شفتي شفتي كرستيان ، بل تقبل عليها كلماتي التي ألقيتها في أذنها وسحوتها بها .

وهنا رن صوت قيثارتي الغلامين بلحنين غنلفين : لحن مفرح وآخر محزن؛ فسألت روكسان : ما هذا؟ فقال لها كرستيان : لعله سيرانو يتمشى في الطريق مع غلاميه الموسيقيين ، فانفتل سيرانو من تحت الشرفة إلى موقف الغلامين فحدثهما قليلاً ثم أشار إليهما بالانصراف ومشى بتر نح في مشيته كأنه شترب ثمل ويتغنى ببعض الألحان كأنه قادم الساعة ، فما وقع نظره على كرستيان حتى تظاهر بالدهشة وقال له : أباق أنت هنا با كرستيان حتى الآن؟ فقال له بصوت عال تسمعه روكسان : نعم أحدث روكسان وتحدثني وإلى أين أنت ذاهب؟ قال : لقد مللت هذين الغلامين وسثمت ألحانهما وتعبت من طول المسير فعزمت على الرواح إلى المنزل ، فأشرفت عليه روكسان عندما سمعت صوته وقالت له : انتظرني يا سيرانو فإني قادمة إليك ، وأقفلت باب الشرفة ، وفي هذه اللحظة أقبل الكاهن بمصباحه وهو بحدث نفسه ويقول : ما زلت على رأيي الأول فإن المنزل هنا ني هذا الميدان .

وهنا ظهرت روكسان على عتبة بابها يتبعها كرستيان وراجنو ، فلما رأت الكاهن ذعرت واضطربت فتقدم نحوها وحياها ومد يده إليها بكتاب فقالت له : ما هذا؟ قال :كتاب بعثني بسه إليك السيد الصالح التقي الكونت دي جيش صهر سيدنا ومولانا صاحب القداسة الكردينال دي ريشلييه من دير القديس «أتاناس »

 $09V$ 

## ولا بد أن يكون مشتملأ على غرض من الأغراض الشريفة المقدم أو مكرمة من المكارم العليا فاقرئيه؛ فتناولته وقرأت فيه على مصباح راجنو وهي صامتة هذه الكلمات :

سيلتي :

الطبول تدق وقد أعد الجيش عدته للرحيل ، والجميع يظنون أني في مقدمته ولكنبي تخلفت وعصيت أمرك لأنني لم أستطع السفر دون أن أتزود منك بذلك الزاد القليل الذي سألتك إياه . فاغتفري لى ذنبي فإنني ما أذنبت إلا في سبيلك وها أنا ذا قادم إليك بعد قليل، فمهدي لي سبيل زيارتك، إن ثغرك قد ابتسم لي اليوم ابتساماً جميلاً ، ولا أحب أن أفارقك قبل أن أراه مرة أخرى يبتسم لي تلك الابتسامة البديعة الموُثرة .

وقد بعثت إليك بكتابي هذا مع قسيس أبله لا يفهم من شوون الحياة شيئاً سوى إقامة الصلوات، وتعزية المحتضرين ومباركة المُزوجين ؛ فلا يعنيك من أمره شيء .

وهنا برقت عيناها ببارق غريب والتفنت إلى الكاهن وقالت له : اسمع يا أبت نص الكتاب فهو بمثابة أمر صادر إليك ، وأخذت تفرأ بصوت عال ما لا وجود له إلا في مخيلتها وتقول :

سيلتي :

نجب عليك إطاعة أمر قداسة الكردينال ، وهو يأمرك أن تتزوجى الليلة سرأ من البارون كرستيان دي نوفييت ، وأنا وإن كنت أعلم أنك غير راضية عن هذا الزواج ، وأنك لا تحبين

## وقد بعثت إليك بكاهن من أفضل الكهان وأتقاهم وأحفظهم

هذا الفتى ، ولا تجدين في نفسك ارتياحاً لمعاشرته ، فإنني أربى لك أن تخضعي لأمر الكاهن الأعظم وتذعني لرغبته ، فالتحير كل الخير فيما براه ويشير به ؛ فاصبري على قضاء الله وقدره ، وانتظري حسن المثوبة منه والجزاء الأوفى .

للأسرار ليقوم بعقد هذا الزواج السري بينكما في منزلك ، فاقرئي عليه كتابي هذا وبلغيه أمري وكوني على ثقة من إخلاصي لك واحترامي الدائم لمقامك الكريم. دي جيش ثم طوت الكتاب ، وهي تتظاهر بالأسف والحزن وتقول : آه ما أسوأ حظي وأعظم شقائي ، ثم همست في أذن كرستيان قائلة له : ألا ترى أنني أحسن قراءة الرسائل ؟ قال : اسكتي فانني

أكاد أموت فرحاً ، أما الكاهن فقد تهلل وجهه وأنبسطت أساريره

وظل يقول له : الله من سيد نبيل كريم ما خاب ظني فيه ، وفي

حسن مقاصده وشرف أغراضه ، ثم رفع المصباح إلى وجه سيرانو

وقال له : لعلك الزوج يا سيدي ؟ فامتقع لون سيرانو وأشاح بوجهه عنه فتقدم نحوه كرستيان وقال : لا .. بل أنا يا سيدي ، فأدنسي المصباح من وجهه فرأى وجهاً جميلا مشرقاً فظل يهز رأسه كالمرتاب ، ثم التفت إلى روكسان وقال لها : يخمل إليّ يا سيدتي أن مصيبتك في هذا الزواج ليست عظيمة كما تتوهمين ؛ فارتعدت وخفق قلبها خفقاً شديداً مخافة أن يكون قد فهم شيئاً ، ثم ً ما لبثت أن عرفت وجه الحيلة في ذلك ففتحت الكتاب بلهفة وقالت : لقد فاتني يا أبت أن أقرأ عليك الحاشية الّي كتبها الكونت في كتابه ، وهي تتعلق بديركم المقدس فاستمعها ، وقرأت ما يأتي

دويأمرك صاحب القداسة أيضاً أن تتبرعي للدير من مالك الخاص بعشرة آلاف فرنك ، فاثتمري بأمره وادخريها يدا عند الله صالحة » فتلألأ وجه الكاهن واستطير فرحأ وسرورأ ، ولم يبق لتلك الريبة التي خالجته أثر في نفسه ، وقال لها : لا مناص لك يا بنيتي من الإذعان لأمر صاحب القداسة والله يتولاك برعايته ، فقالت : سأذهب لأمرك يا أبت ، ثم هتفت براجنو وأمرته أن يمشى أمامهم بمصباحه . ففعل فدخلوا المنزل جميعاً وتراجعت روكسان قليلاً قبل دخولها ، فجذبت سيرانو من يده وأسرت في أذنهُ قائلة : أما أنت فابق هنا حتى يأتي الكونت فامنعه من الدخول ودافعه بكل حيلة وترفق في الأمر ما استطعت حتى يتم عقد الزواج ، فقال : سأفعل ما يرضيك يا روكسان فكوني مطمئنة ، فتركته ولحقت بالقوم وبقي هو وحده يفكر في الطريقة التي يمنع بها الكونت من الدخول إذا جاء .

سياحة في القمر

وما هي إلا هنيهة حتى رأى شبح الكونت مقبلا من بعيد فخلع سيفه والتف بمعطفه وأنزل قبعته على عينيه وتسلق شجرة الياسمين وكمن بين أغصانها ، وأقبل الكونت واضعاً على وجهه نقاباً أسود ، وهو يتلمس الطريق في هذا الظلام الحالك ويقول : ليت شعري أين ذهب ذلك الكاهن المنحوس وماذا صنع بالرسالة التي بعثته بها ؟ لا بد أن يكون قد بلغها إلى روكسان وانصرف لشأنه ، ولا بد أنها تنتظرني الساعة داخل المنزل .

واتجه جهة الباب ، فما دنا منه حتى سقط جسم عظيم بين يديه سقطة هائلة دوت بها جوانب الميدان كأنما هو هابط من علياء

السماء فتأمله، فاذا هو رجل متلفع ملثم فذعر وتراجع وقال من هذا ؟ فتقدم نحوه سيرانو بخطوات بطيئة متثاقلة ، وقال له بنغمة أشبه بنغمة الحالم المستغرق : كم الساعة الآن ، أيها الإنسان ؟ ققال له:من أنت ؟قال: أنا رجل من سكان كوكب القمر سقطت منه من زمن لا أعلم مقداره ، هل هو يوم أو ساعة أو دقيقة أو عام أو أعوام ، لأن صدمة السقوط أذهلتنى عن نفسي فلم أفق إلا هذه اللحظة ، ولا أعلم هل سقطت في كوكب الأرض أم في كوكب آخر غيره ، فقل لي أين أنا ، وفي أي عام ، وفي أي يوم ، وفي أي ساعة ؟ فعلم الكونت أنه مجنون أو ثمل ، فأراد ملاينته ومداورته ، فقال له : اسمح لي بالمرور أو لا وسأخبرك فيما بعد عما تريد ، قال : يخيل إلي أنك تظنني معتوها أو مخبولا ، فاعلم أنني لا أحدثك عن خيال بل عن حقيقة لا ريب فيها ، وأنني قد سقطت ُمن كوكب القمر سقوطاً اضطرارياً لم أملك فيه الخيار لنفسي ، فظللت أتخبط بين الكواكب والنجوم والمذنبات والشهب حتى وقعت في هذا المكان الذي أجهله، ولا أعلم أين موقعه من العالم ، ثم رفع نظره الى وجه الكونت وصرخ صرخة هائلة فزع لها الرجل وتراجع بضع خطوات وظل يسأله : ما بالك ، ما بالك ! فقال دلني سواد وجهك وظلمته على أنني قد سقطت في خط الاستواء بين قبائل الزنوج ، فواأسفاه وواسوء حظاه ، فلمس الكونت وجهه بيده ، وكان قد ذهل عن نقابه فحسره عنه ، وقال له : لا تخف إنما هو نقاب أسود كنت أسدلته على وجهي لبعض الأسباب الخاصة . فهدأ سيرانو قليلا ، وقال له : عفواً يا سيدي ، إذا أنا في فينيسيا أو فينا لـ ا فقل لي في أي المدينتين أنا ؟ فضجر الكونت ، وقال له : سواء (١) يشير إلى أن عادة النقاب كانت معروفة في هذين البلدين أكثر من غير هما .

 $7.1$ 

أكنت في هذه أم في تلك فدعني أمر فان إحدى السيدات تنتظرني ، فقال : آه ! لقد فهمت الآن ، لا بد أن أكون في باريس بلد الوعود والمقابلات والأسياد والسيدات فالحمد لله على ذلك ، ومد يده إلى رداثه وظل يمسحه كأنما ينفض الغبار عنه ، ثم وقف متأدباً وأحنى رأسه بين يده، وقال له : « اغفر لي يا سيدي مقابلتي إياك بهذه الملابس الرثة المغبرة فقد كان سقوطي مع الزوبعة الأخيرة فانتشر غبار الأثير على ملابسي وإمتلات عيناي بذرات الضوء ، وعلقت بنعلي بضع ريشات من ريش النسر الطائر » ثم مديده إلى نعله كأنما يتناول ريشة عالقة بها وظل ينفخها في الهواء ، فازداد غيظ الكونت وعظم ضجره ، وقال له : تنح عن طريقي يا سيدي ، فاني أريد الدخول ، وظل يدفعه أمامه حتى بلغا الباب فترامى سيرانو على الأرض ومد ساقه في مدخل الباب وكشف عنها وقال له : انظر با سيدي إلى ساقي لقد عضني فيها «الدب الأكبر » عضة مولمة لا يزال أثرها باقياً حتى الآن ولقد وقع لي ذلك في الساعة التي كان يطاردني فيها «السماك الرامح » برمحه المثلث الأسنة ، وما أفلت من مخالب الدب حتى سقطت فوق حمة العقرب فلدغتني في ساقي الثانية ، وانظر ها هو أثرها ، ومد ساقه الثانية أيضاً فاستحال على الكونت المرور ، ثم قال له : وأوْكد لك يا سيدي أنني لو عصرت أنفي الآن لجرى منه سيل دافق يغمر هذا الميدان جميعه ، أتدرى لماذا ؟ قال : لا ، قال : لأني سقطت بعد ذلك في نهر « المجرة » فظللت أسبح قيه حتى أعياني الجهد ، ولولا أن «الدب الأصغر » مد يده إلى فأنقذني لما نجوت ، واعلم أنه لم يفعل ذلك تكرمة منه وتفضلا بل كان يريد أن يعضني أيضاً كما عضني أخوه من قبله فعجز عن ذلك لأن أسنانه صغيرة جداً كأنها حبب الكأس فاستطعت

الإفلات منه وانحدرت إلى «القيثارة » فاخترمتها وعلقت يدي بوتر من أوتارها فانقطع وظل معي حتى الآن وسأريكه إذا أردت ، ومد يده إلى جيبه كأنما يريد أن يخرجه ، ثم قال : لا لزوم لذلك الآن ، فقد عزمت على أن أوَّلف كتاباً أسميه «سياحة في القمر '' ، أدوّن فيه هذه الرحلة جميعها وسأرصع دفتيه بالشهب الصغيرة التي جمعتها في معطفي من غابات السماء .

فاشتد جزع الكونت ونفد صبرهٌ وقال له : ثم ماذا ؟ قال : أظن أنك تريد أن تعرف الآن شيئاً من أخبار سكان ذلك الكوكب الذي عشت فيه حقبة من الزمان … فقاطعه الكونت وقال : لا ، لا أريد أن أعرف شيئاً فدعني أمر ، فان بيني وبين أصحاب هذا المنزل ميعاداً لا بد لي من الوفاء به ؛ قال : ولكنك وقد عرفت كيف نزلت من السماء لا بد لك أن تعرف كيف صعدت إليها ، إنِّي صعدت إليها بطريقة عجيبة جداً أنا الذي اخترعتها وابتكرتها فلم ألجأ إلى النسر البلبدي كما فعل «رجيومونتانوس » ولا إلى الحمامة البلهاء كما فعل «أركبتاس » وكان دي جيش مولعاً بعض الولع بعلم الفلك ، ولوع الكثير من الأشراف والنبلاء  $\mathbf{A}$ ,  $\mathbf{A}$ ,

بلورية ملأى بقطر الندى ، ثم أقف تحت الشمس فتمدَّ إليَّ خيوط أشعتها فتجذبني إليها ، كما هو شأنها في امتصاص الأبخرة والأنداء حين تشرق عليها .

وثانيها : أن أعمد إلى صندوق كبير ، فأفرغه من الهواء بواسطة حرارة المرايا المضلعة ، ثم أملوه بالأهوية المتصاعدة وأجلس فيه فيصعد إلى العلا

وثالثها : أن أصنع جرادة من الصلب ذات أذرع كبيرة وأضع في جوفها باروداً ملتهباً ثم أمتطيها ؛ فكلما فرقع البارود اندفعت صاعدة في جو السماء .

ورابعها : أن أملأ « بالونا » بالدخان ، والدخان كما تعلم

وسادسها : أن أزكب لوحاً من الحديد ، وأمسك بيدي قطعة من المغناطيس وأقذفها في الهواء ، والمغناطيس كما تعلم يجذب الحديد ، فاذا سقطت تلقفتها ، وقذفتها مرة أمحرى وهكذا حتى

وخامسها : أن أدهن نفسي بنخاع الثور ، فاذا دنا كوكب « فيبيه » أي القمر من الأرض ، وهو كما تعلم مولع بامتصاص هذا الذهن امتصني معه .

يطلب العلا داثما فأركبه فيصعد بي حيث أشاء .

أصل إلى غايتي . فأعجب الكونت بذكائه وفطنته وقال له : حسبك ذلك وائذن لي بالذهاب ؛ وتأهب للقيام ، فانزعج سيرانو وتشبث بردائه وقال له : ولكن فاتك با سبدي أن تسألني عن الطريقة التي اخترتها من بين تلك الطرق واعتمدت عليها في هذه الرحلة القمرية ؟ قال : قل لي وأسرع . قال : لم أختر واحدة منها ، بل إخترت طريقة سابعة هي أغرب الجميع وأعجبها ، قال : قل ما هي وعجل ، قال : أراهن أنك لا تعرفها ولو فكرت فيها ثلاثة أيام ؛ فضاق صدر الكونت وقال : أعترف لك أني عاجز عن معرفتها ، فقل لي ما هي فقد ضقت بك ذرعاً ؟ وثار من مکانه غاضباً ، فوثب سیرانو واعترض سبیله وقال له : ها هي فاستمعها ، ثم مد ذراعيه إلى الأمام وظل يلوح بهما في الهواء كما يفعل السابح على سطح الماء ويقول : هو ، هو ، هو ، فدهش الكونت وقال : ما هذا؟ قال : الموج المتلاطم ، قال : لا أفهم ما تريد ، قال : المد والجزر ، قال : لا أفهم شيئاً فقل ماذا تريد؟ قال : بما أني أعلم أن القمر هو السبب في حركة المد والجزر فقد نمت على ضفة النهر ساعة المد حتى غمرني الماء، منتظراً ساعة الجزر ، وما هي إلا لحظة حتى دنا القمر من اللجة فجذبها وجذبني معها ولم أزل صاعداً أخترق حجب السماء حجاباً حتَّى .. ومد صوته بها طويلاً فقال له الكونت بضجر شديد : حتى ماذا؟ وكان سيرانو قد سمع جلبة القوم وهم مقبلون من داخل المنزل فعلم أن الأمر قد انتهى ، فقال له : حتَّى تمت حفلة القران ، وألقى عنه رداءه ورفع قبعته عن رأسه فظهر وجهه وفي مقدمته ذلك الأنف الضخم العظيم ، فانتفض الكونت وقال : سيرانو ! ثم التفت وراءه فرأى العروسين مقبلين في ملابس

 $\mathbf{C} \cdot \mathbf{C}$ 

عرسهما ، وأمامهما الشموع ووراءهما القسيس والخدم ، ففهم كل شيء وصاح : ماذا أرى؟ يخيل إلي ً أني قد جننت ، وأخذ يدور بعينيه ههنا وههنا كالذاهل المخبول ثم مشي نحو روكسان فانحني بين يديها وقال : لله درك يا سيدتي ! إنك من أمهر الماكرات ، ثم التفت إلى سيرانو وقال له :

أقدم إليك تهنئني أيها المخترع العظيم على تفوّقك ونبوغك ، وسيكون مولفك الجليل أعظم مولف نافع للمجتمع ، ولا تنس أن ترصُّع دفتيه بتلك الشهب الذهبية التي صدُّمها في معطفك من غابات السماء ، قال : سأفعل إن شاء الله يا سيدي وسأقدم الكتاب إليك تذكاراً لهذه المهزلة البديعة؛ فأعرض عنه والتفت إلى القسيس وقال متهكماً : لقد أديت الرسالة أيها الشيخ أحسن تأدية فلك الشكر على ذلك ، فلم يفهم القسيس غرضه وقال له : لعلك راض عني يا مولاي ؟ قال : نعم كل الرضا ، ثم أخذ يخطو في تلك الساعة خطوات واسعة سريعة ثم وقف ورفع رأسه بعظمة وخيلاء، وقد لبس وجهه تلك السحنة العسكرية القاسية ، ونظر إلى روكسان نظرة جامدة مخيفة وقال لها بصوت قاس شديد : ودَّعى زوجك يا سيلتي ، فذعرت واصفر لونها وقالت : لماذا ؟ قال : لأن فرقة الحرس ستسافر الآن مع بقية فرق الجيش ، وأخرج من ثنايا قميصه ذلك الكتاب الذي كان قد فصله عن بقية الكتب منذ ساعة ونادى كرستيان بصوت هائل رنان ، فلباه ووقف بين يديه فقال له : خذ هذا الكتاب وسلمه بنفسك إلى قائد فرقتك ، فقالت روكسان : ولكنك كنت وعدتني أن تتخلف هذه الفرقة ... فقاطعها وقال لها :: قد غيرت رأيي عندما علمت أنك إنما كنت تكيدين لي لا لابن عمك سيرانو ؛ فصمتت وقد نال من نفسها منالاً شدیداً وملأ قلبها حزناً وشجناً ، إنها لم تکد

تلمس بفمها شفة الكأس حتى انتزعت من يدها ، ثم ترامت بین ذراعی زوجها ، وظلت تقبله وتبکی بکاء مرأ ، فضمها إلى صلىره وظل يبكي لبكائها فصاح الكونت : حسبكما ليلة الزفاف ولعلها قريبة جداً ، ثم تركهما وانصرف ليصدر بعض أوامره إلى الجيش وهو يرمي سيرانو بنظرات هائلة لو رمى بها أحداً غيره لصعق لها ، على أن سيرانو كان في شاغل عنه بما كان يعالجه في أعماق نفسه من الألم الممض عند روَّية تلك القبلات الحميلات المتبادلة بين هذين العاشقين الجميلين ، وظل يقول بينه وبين نفسه : يا له من سعيد ! ويا لي من شقى ! كلانا يحبها ، وكلانا يموت وجداً بها ، ولكنه استطاع لأنه جميل أن يلثمها ويقبلها ، ولم أستطع لأني دميم أن أنال منها شيئاً في حياتي ، أكثر من أن أقبل طرف الغصن الذي كانت واضعة يدها على طرفه الآخر من حيث لا تدري ، وها هو ذا الآن يضمها إلى صدره ضمة الوداع ويتزود منها الزاد الذي يعينه على سفره الطويل وشقته البعيدة ، أما أنا فكل زادي منها هذه الدمعة التي تترقرق في عيني ولا أستطيع إرسالها مخافة أن تراها . وهنا دقت طبول الجيش موْذنة بالرحيل فدنا منهما سيرانو ، وقال لكرستيان : حسبك ذلك الآن فهيا بنا ، فلم ينتبه كرستيان إليه واستمر في شأنه فظل يجذبه من يده ويقول : هيا بنا فقد دقت طبول الرحيل، فقال : أمهلني قلبلاً يا سيرانو فإنك لا تعلم ما يصنع الفراق بقلوب العاشقين ، قال : أعلم ذلك حق العلم فهيا بنا ، فالتفتت إليه روكسان وقالت له : إني أكل إليك أمره يا سيرانو فعدني ألا يهدد حياته شيء ، قال : سأجتهد إن شاء الله تعالى ، قالت : وعدني أن يكون حنىراً متيقظاً ؛ قال : سأحاول ذلك ، قالت : وأن لا يتألم من البرد والصقيع في تلك الأجواء

 $\mathsf{Y} \cdot \mathsf{Y}$ 

الثلجية الباردة ، قال : سأفعل ما في وسعي ، قالت : وأن يكون<br>لي وفياً غلصاً ، قال : أظنه لا يستطيع أن يكون غير ذلك ،<br>قالت : وأن يكتب لي دائماً ، قال : أما هذه فأعدك بها .

## $\lambda \cdot \mathcal{L}$
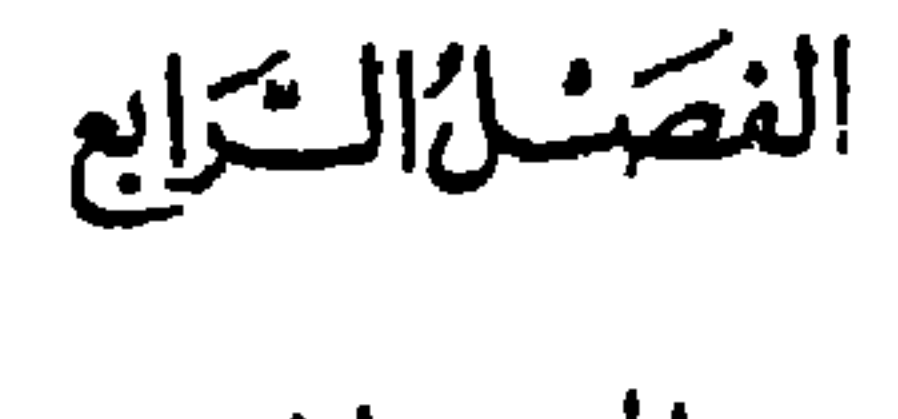

المسدان

بدأ الفجر يرمىل أشعثه الأولى إلى جوانب الميدان ، وكانت فرقة الحرس نائمة في سفح تل مرتفع يحميها ويحمي موقعها ، وكانت قد مرت على الجنود ثلاثة أيام لم يذوقوا طعاماً ، ولم يتبلغوا بشيء حتَّى ساءت حالهم وشحبت ألوانهم ، وخارت قواهم ، فاستيقظ أحدهم وهو يتضور جوعاً ويقول : آه ما أشد ألمي ؛ فاستيقظ بعض رفاقه على صوت أنينه وظلوا يتضورون مثله ، فشعر قائدهم بحركتهم ، وكان واقفاً على قمة التل ليله كله يتولى حراسة الموقع بنفسه ؛ فانحدر إليهم وقلب نظره في وجوههم ، ثم قال لهم : ناموا يا أولادي فالنهار لا يزال بعيداً ، فقال له أحدهم : وكيف لنا بالنوم وقد أقلق الجوع مضاجعنا وحال بيننا وبين الغمض ، فنكس رأسه وصمت ، وقد أضمر بين جنبيه لوعة لا يعلم إلا الله مكانها من أعماق نفسه . وإنهم لكذلك اذ سمعوا من ناحية العدو بضع طلقات نارية فثاروا جميعاً وابتدروا سيوفهم فجردوها من غمادها فصاح فيهم «لبريه » : هدئوا روعكم يا إخواني والبثوا في أماكنكم فإن سيرانو قد عاد من رحلته التي اعتاد أن برحلها سحر كل ليلة وأظن أن الأعداء قد لمحوا شبحه من بعيد فأطلقوا عليه بعض المقذوفات وأرجو أن لا يكون قد أصابه منها شيء ، فسكن جأشهم وعادوا إلى مضاجعهم ، وما هي إلا هنيهة حتى ظهر سيرانو ١ الشاعر ٣٩

 $7.9$ 

على قمة التل فهرع إليه صديقه لبريه متلهفاً ، وقال له ؛ هل جرحت ، قال : لا ، لأنهم يخطئونني دائماً ، قال : ولكني أخاف عليك إن أخطأوك اليوم أن يصيبوك غداً ، قال : وماذا أصنع ، وقد وعدُّمها عِنه أن يكتب إليها كثيراً ، ولا بد لي من الوفاء بعهدي . قال : إنك لم تخبرني حتى الآن عن الطريقة التي اتخذتها للتنكر والتواري عن عيون الأعداء وأرصادهم؛ قال : لقد اهتديت من زمن إلى مسلك خفي وراء هذا الجبل لا تناله أنظارهم ولا ثمتد إليه خواطرهم، فأنا أسلكه برفق وحذر حتى أصل إلى الموضع الذي أجد فيه من يتولى توصيل الكتاب إلى روكسان ، قال : إذن يمكنك أن تأتينا كل ليلة بشيء من القوت نسد به جوعتنا؟ قال : ليتني أستطيع ذلك ، بل ليتني أستطيع أن أقوت نفسى ، إننا جثنا هنا لنحاصر الأعداء في أراس فأصبحنا محصورين خارجها ، وقد أحاط بنا جيش العدو من كل جانب وأخذ علينا شعاب الأرض فلا سبيل لنا إلى أي شيء حتى إلى القوت ، وأطرق برأسه هنيهة ، ثم قال : ولقد وقفت الليلة أثناء عودتي على حركة في جيش العدو هائلة جداً ، ويخيل إلي أن الغد يحمل في طياته أعظم حادثة مرت بنا في هذا الميدان فإما نجا الجيش الفرنسي

فاصفر وجه لبريه وقال له : قل لي ماذا رأيت؟ قال : لا أستطيع لأني لست على يقين ، فدعني وشأني وأستودعك الله ، قال : إلى أين؟ قال : إلى خيمتي لأكتب إلى روكسان رسالة الغد ، وربما كانت الرسالة الأخيرة ، ثم مشى إلى خيمته ولبريه يتبعه بنظراته الحزينة الدامعة ، ويقول : وارحمتاه لك أيها الصديق المسكين .

نشرت الشمس رايتها البيضاء في آفاق السماء، فاستيقظ الجنود من نومهم يتألمون من الجوع ويترنحون ضعفاً وإعياء فتقدم نحوهم قائدهم وحاول أن يعزيهم ويهون عليهم آلامهم ، وهو إلى التعزية والتهوين أحوج منهم ، فلم يأبهوا له وأخذوا يرمونه بنظرات السخط والغضب ، فأمرهم أن يتقلدوا أسلحتهم ويأخذوا أهبتهم فأعرضوا عنه . ولم يحفلوا به ومشى بعضهم إلى بعض يتهامسون ويتغامزون ومرت بخاطرهم وجرت على أفواههم كلمة «الثورة » ، وهي الكلمة الهائلة التي تأتي دائماً في ترتيب قاموس الحياة بعد كلمة الجوع ، فانتفض القائد واستطير رعباً وفزعاً ، وهرع إلى خيمة سيرانو فهتف به ، فلباه ، فقال له : أدرك الجنود يا سيرانو ، فقد نال منهم اليأس أو كاد ، حتى نطقوا بكلمة الثورة المخيفة ، فخرج إليهم سيرانو وأخذ يخطو بينهم خطوات هادئة مطمئنة ويسارقهم من حين إلى حين نظرات العتب والتأنيب ، حتى سكنوا وهدأوا وغضوا أبصارهم حياء منه وخجلاً ، ثم أخذ يمازحهم ويداعبهم ويتفنن في مفاكهتهم

الوطن

من عمره فقال له : أخرج نايك من كيسك وغن لهوُلاء الأطفال الشرهين تلك الأغنية الجاسكونية التي تذكرهم ببلادهم ومعاهد طفولتهم ومغاني صباهم فأخذ الرجل يغنيها ويجيد في توقيعها وسيرانو يغني معه ، فأطرق الجنود برووسهم ، وقد تمثلت لهم بلادهم كأنها حاضرة بين أيديهم يرون جبالها ووديانها وغاباتها وأحراشها ويرون الرعاة السمر بقلانسهم الحمراء بسوقون أمامهم قطعان البقر والأغنام والفتيات في أثوابهن القصيرة حاملات جرارهن على رووسهن وهن ذاهبات إلى الغدران أو صادرات عنها فأخذت مدامعهم تنحدر على خدودهم فيمسحونها بأطراف أرديتهم في صمت وسکون .

فقال القائد لسيرانو : إنك تهيج أشجانهم وتستثير آلامهم بهذه الذكرى ، قال : فليبكوا وليتألموا علهم يتلهون قليلاً عن آلام الجوع التي يكابدونها ، وليت جميع آلامهم تنتقل من أمعائهم إلى قلوبهم فيستريحوا ، قال : إني أخاف على حميتهم أن تفتر وتتضعضع ، قال : لا يخيفك ذلك يا سيدي فإن بكائهم على وطنهم الصغير لا ينسيهم واجبهم لوطنهم الكبير ؛ وإن أردت أن تكون على بينة من ذلك فانظر ماذا أصنع ، ثم أشار إشارة خفية إلى حامل الطبل أن يدق طبله دقة الهجوم ففعل ، فانتفض الجنود من أماكنهم وثاروا إلى أسلحتهم يتقلدونها فقال للقائد : انظر يا سيدي إلى هولاء الأطفال الباكين كيف استحالوا في لحظة واحدة إلى ليوث كواسر عندما سمعوا نداء وطنهم ، ثم التفت ل إليهم فهدأ روعهم وقال : لا عدمتكم فرنسا يا أبناء جاسكونيا . وإنهم لكذلك إذ هتف الحارس القائم على رأس التل باسم الكونت دي جيش رئيس أركان الحرب ، فما سمع الجنود اسمه

حتى وجموا وامتعضوا وانتسر على وجوههم الألم والانقباض وأخذ بعضهم يقول لبعض : ما أثقل ظله ! ما أسمج وجهه ! إنه فاسد الذوق، يلبس الشفوف الرقيقة فوق الدرع ويلبس ألحذاء اللامع في ميدان الحرب ، ما أكثر تمامّه ! إنه لم ينجح في حياته إلا من طريق المداهنة ، حسبه أنه صهر ذلك الرجل الذي يأكل في اليوم أربع أكلات في الوقت الذي لا نكاد نظفر فيه بأكلة واحدة ، في الأربعة الأيام ، فانتهرهم قائدهم ، كاربون دي کاستل » وقد سمع حديثهم وقال لهم :

ولكن لا تنسوا أنه جاسكوني مثلكم ، فقال له أحدهم : نعم ، ولكنه جاسكوني عاقل ، وما خلق الجاسكوني إلا ليكون مجنوناً ، فقال سيرانو : نصيحتي إليكم يا إخواني أن تتجلدوا أمامه وتكتموا في أعماق نفوسكم همومكم وآلامكم ولا تسمحوا له بالشماتة بكم ، أما أنا فسأجلس هناك قليلاً على هذه الصخرة لاقرأ في كتاب « دي كارت ، حتى بنصرف ذلك الرجل لشأنه . فأسرعوا بمسح آثار الدموع من خدودهم واستداروا حلقات صغيرة وأخنىوا يلعبون الورق ويتضاحكون كأنهم لا يشكون هماً ولا ألماً ، فدخل الكونت دي جيش متجهم الوجه مكفهر الجبين ، وكان قد سمع آخر حديثهم وقرأ على وجوههم مسا يضمرون له من البغضاء بين جوانجهم فصاح فيهم : لقد سمعت بأذني بعض ما تقولون أيها الأشقياء ، فعلمت أنكم لا تتركون فرصة تمر بكم دون أن تتناولوني بألسنتكم وتنالون منى ، فتسمونني تارة متملقأ وأخرى منافقأ ، وتعيبون <sub>ا</sub>على حسن هندامي ونظافة ملبسي ؛ كأنما ترون أن الجاسكوني لا يكون صحيح النسب إلا إذا تصعلك وتشعث وأصبح من البائسين المفلوكين .

بركان يتكلم والجنود مقبلون على ألعابهم يتشاغلون بها كأنهم لا يسمعون ما يقول ، فقال لهم وهو يشير إلى قائدهم : ولقد كنت أريد أن آمر قائدكم بمعاقبتكم ولكنني … فقاطعه القائد وقال له : لو أنك فعلت ذلك يا سبدي لما أذعنت لأمرك ؛ فاصفر وجه الكونت وقال : ولماذا ؟ قال : لأنني دفعت للقيادة العامة ضريبة الرياسة وهي تجعلني صاحب السلطان المطلق على فرقتي لا ينازعني فيها منازع ولا أخضع في أمرها لإرادة غير إرادتي ، وبعد فليس من الرأي أن يحاسب القائد جنوده على الحب والبغض والرضا والسخط ، أو أن يطلب إليهم شيئاً سوى الطاعة والإذعان لأوامره ونواهيه ، فوجم الكونت ولم يستطع أن يقول شيئاً ، ولكنه التفت إلى الجنود وقال لهم : إني أحتقركم جميعاً أيها السفهاء الثرثارون وأحتقر مطاعنكم ومغامزكم لأنني أعرف مكانة نفسي ، كمما أن الناس جميعاً يعرفونها وأعلم أني جندي شريف مقدام لا أبالي بالمخاطر التي تعترضني في طريقي ، وقد رأيتم جميعاً موقفي العظيم في «بابوم» الليلة الماضية وهجومي بنفسي ثلاث مرات على رجال الكونت « دي بكوا » حتى ألحأتهم إلى الهزيمة

التي تعرفونها . وكان سيرانو لا يزال مكبأ على كتابه يقرأ فيه فقال له وهو مطرق برأسه لا يرفعه : وما رأيك في وشاحك الأبيض يا سيدي ؟ فدهش الكونت واصفر وجهه وقال له : ومن أين لك علم بذلك؟ نعم وقع لي ليلة أمس أنني بينما كنت أجول في أنحاء الميدان لأجمع رجالي استعداداً للهجوم الثالث إذ لمحت فصيلة صغيرة من فصائل جيش العدو تتقهقر على مقربة مني فطمعت فيها واندفعت وراءها اندفاع اليائس المستقتل لا ألوي على شيء مما وراثي ، فما هو إلا أن أدركتها وأعملت سيفي في ساقتها حتى رأيتني بعد قليل

وسط خطوط جيش العدو الأكبر وإذا الخطر محدق بي من كل جانب ، فخفت الأسر لا من أجل نفسي بل من أجل الجيش الذي أقوده وأدير حركاته وكان الظلام حالكأ جداً فلا بنم على شيء سوى ردائي الأبيض فأسرعت بإلقائه إلى الأرض لأستطبع آن أتوارى عن عيون الأعداء فيخفى عليهم مكاني، ثم انسللت من بينهم وغادوت صفوفهم آمناً مطمئناً ، وما هو إلا أن بلغت مأمني حتى جمعت رجالي وكررت عليهم كرة هائلة فكانت الواقعة الثالثة التي أحرزنا فيها ذلك النصر العظيم ، فماذا تقولون في هذه الحيلة الغريبة؟ وكان الجنود لا يزالون مكبين على ألعابهم لا يرفعون إليه أنظارهم ، يستمعون القصة وكأنهم لا يسمعونها حتى انتهى منها ؛ فأمسكوا عن اللعب وشخصوا بأبصارهم إلى سيرانو وليروا ماذا يقول ، فقال له : إن هنري الرابع يا سيدي ، ما كان يرضى لنفسه ، مهما كان الحطر المحدق به عظيماً ، أن يتنازل عن ريشته البيضاء لأعدائه ..! فتهلل الجنود فرحاً وانبسطت أساريرهم ، وعادوا إلى جلبتهم وضوضائهم ، فقال له الكونت : ذلك لا يعنيني، وإنما الذي يعنيني أنني قد حقنت دمي، واستبقيت حياتي لوطني، وسلبت من العدو يوماً كان يويد أن يعده من أيام مجده وفخاره ، قال: أما الفكرة فبديعة جداً لا أرتاب فيها ، ولكن الذي أعلمه أن الجندي ما خلق إلا ليموت ، فمن العار أن يخسر هذا الشرف بأي ثمن كان ، وأقسم لك يا سيدي أنني لو كنت حاضراً معك في تلك الساعة ما هان على أن أرى وشاحك العظيم في يد أعدائك دون أن أقاتل عنه ، حيَّى أفتديه ولو بحياتي ، قال : قسم ضائع لا قيمة له لأنك لم تكن معي ، قال : بل كنت معك يا سيدي ، وقاتلت عن وشاحك حتى استنقلته من يد أعدائك وها هو ذا ، ومد يده إلى جيبه فاستخرج

منه الوشاح وألقى به بين يديه ، فاربد وجه الكونت وانتفض غيظأ وألقى على سيرانو وعلى الجنود نظرة شزراء ملتهبة وقال لهم : أتدرون ماذا أصنع الآن بهذا الوشاح؟ قالوا : لا ، قال : سألوح به في الجو تلويحاً لا يسركم ولا يهنوُكم ؛ وصعد إلى التل ولوَّح به ثلاث مرات في الهواء والجنود يعجبون لأمره ولا يِلْمُرُونَ مَاذَا يَرْيَدُ ثُمَّ نَزَلَ وَهُوَ يَقُولُ : أَمَا وَقَدْ انْقَضَى كُلِّ شَيْءٌ فسأفضي إليكم بسر من أسرار الحرب ما زلت أكتمه في صدري حتى حان وقته فاستمعوه : قد اتفقت منذ أيام مع جاسوس من جواسيس العدو على أن يكون عوناً لي على قومه فيما أريد ، وأن يكون مخلصاً لي موتمراً بأمري … فقاطعه سيرانو وقال له : ولكنك تصطنع رجلاً خائناً يا مولاي ، قال : ومن أصطنع إن لم أصطنع الخائنين؟ فهو يدلني على مقاتل قومه وعوراتهم ومكامن أسرارهم من حيث لا يدلهم على شيء إلا على ما أريد أن يدلهم عليه ، أي أنه يخدعهم ويضللهم من حيث يظنون أنه ينصحهم ويصدقهم وقد جمع قائدنا العام مجلسه الحربي صباح أمس ونظر في كارثة الجوع التي نزلت بنا ، فاستقر الرأي على أن يسافر هو بنفسه خلسة على رأس فرقتين من فرق الجيش إلى «أورلنس» ليجلب منهسا الموونة والذخيرة فسافر من حيث لا يشعر العدو بمكانه وترك بقية الجيش هدفاً للهجوم العام ، فقال له كاربون : أخاف أن يعلم العدو بذلك ، فيكون الخطب عظيماً ، قال : قد علم فعلاً وهو يتأهب منذ الأمس لمهاجمتنا ، فهمس سيرانو في أذن لبريه : ذلك ما حدثتك عنه صباح اليوم، واستمر الكونت يقول : وقد بعثوا جاسوسهم هذا ليتفقد لهم خطوط جيشنا ويدلهم على أضعف نقطة فيه ليهاجموها ، فاتفقت معه على أن يدلهم على

النقطة التي أريدها وأعطيه الإشارة منها ، مضمراً في نفسي أن أغريهم بالهجوم على أقوى فرقة في الجيش لتستطيع مشاغلتهم ومطاولتهم زمناً طويلاً حتى يتمكن قائدنا من العودة بجيشه إلى مركزه آمناً سالماً ، ولماكانت فرقتكم هي أقوى فرق الجيش وأمضاهاً عزماً ، وأصلبها عوداً ، فقد رأيت أن أجعلها هدف ذلك الهجوم ،

فقال له سيرانو : أهذا كل انتقامك يا سيدي ؟ إنك قد أحسنت إلينا من حيث أردت إساءتنا ، فالجاسكوني لا يخاف الموت بل يُخاف الحياة مع الذل والعار ؛ قال ؛ ما شككت في شجاعتك قط يا سيرانو فإن من يقاتل مائة رجل وحده فيغلبهم لا يبالي بخطر من الأخطار مهما عظم شأنه ! ثم التفت إلى الحنود وقال لهم : لا أكتمكم أنني كنت أستطيع أن أختار لاستقبال هذه النازلة فرقة أقل شجاعة من فرقتكم لو أنني أحببتكم ورضيت عنكم وحمدت عشرتكم وسيرتكم، أما الآن فقد استطعت بعمل واحد أن أوْدي واجبي وأشفي غليلي، فقال له سيرانو : وشيء آخر يا سيدي ، قال : وما هو ؟ فمشى نحوه خطوة وأسر في أذنه : أن تترمل روكسان ، فارتعد الكونت . ونكس رأسه وتسلل من مكانه دون أن يقول شيئاً .

وإن كنت أعلم أنها ستموت عن آخرها ، وقد كنت أمرت ذلك الجاسوس أن يقف وراء هذا التل لينتظر إشارتي فيذهب بها ، وها أنتم أولاء ترون أنني قد أعطيته إياها بخفقة ذلك الوشاح فاستعدوا للموت فقد انقضى كل شيء .

فالتفت سيرانو إلى الجنود وقال لهم : لقد آن أيها الأصدقاء أن نضع على شعار جاسكونيا ذي الألوان الستة لوناً دموياً أحمر كان ينقصه ليكون أجمل شعار في العالم ، فكونوا عند ظني وظن

## فرنسا بكم ، واعلموا أنه ما من ميتة في العالم أفخر ولا أمجد من هذه الميتة التي ستموتونها اليوم؛ فهتفوا جميعاً بحياة جاسكونيا وحياة فرنسا وابتدروا أسلحتهم يشحذونها ويصقلونها .

الدمعسة

والتفت سيرانو فرأى كرستيان واقفأ وراءه مطرقأ جامداً ، وقد انتشرت على وجهه غبرة سوداء من الحزن فتقدم نحوه وقال له : أخائف أنت يا كرستيان؟ قال : بل حزين لأني سأفارقها . فانتفض سيرانو عند سماع كلمة الفراق ووضع يده على قلبه ورفع عينيه إلى السماء ولكنه لم يستطع أن يقول شيئاً ، وصمت هنيهة ثم قال له : هون عليك الأمر يا صديقي فرحمة الله أوسع من أن تضيق بنا ، فقال : كنت أريد على الأقل أن أكتب لها كتاب وداع أبثها فيه خواطر نفسي ولواعجها في ساعتي الأخيرة ، قال : : لقد حدثتني نفسي ليلة الأمس ــــولا أعلم كيف كان ذلك ـــ بهذا المصير الذي سنصير إليه الآن وأن هذا اليوم هو

آخر أيامنا على وجه الأرض فكتبت إليها عن لسانك الكتاب الذي تريده وسأبعث به إليها الآن ، قال : أرنيه ، قال : هاهو ذا ، وأخرج الكتاب من جيبه فأعطاه إياه ، فأخذ يقروه حتى وصل إلى سطر من سطوره الأخيرة فتوقف ذاهلاً مدهوشاً وقال : غريب جداً ! ما هذا الذي أرى ! قال : ماذا ؟ قال : نقطة بيضاء على الورق كأنها دمعة فاختطف سيرانو الكتاب من يده وقال : أرني ، وظل يتأمل فيها مصعداً منحدراً ، كأنه يفتش عن النقطة فلا يراها ، فقال له كرستيان : إنها دمعة يا سيرانو ما في ذلك ريب ولا شك . فهل كنت تبكي؟ فانتفض

إلا أنه تجلد وتماسك وقال : نعم ؛ قال : وما الذي أبكاك ؟ قال : ذلك شأن الشعراء دائماً ، لا يتناولون موضوعاً من الموضوعات المحزنة للكتابة فيه عن لسان غيرهم ، حتَّى يتأثروا به كأنهم أبطاله واصحاب الشأن فيه ، ولقد بدأت في كتابة هذا الكتاب وأنت ماثل في ذهني لا تفارقه ، فما زال يمتد بي الخيال وبطير بي في أجوائه حتَّى تمثل لي أنَّني أنا الحزين المتألم والمفارق المفجوع ،

جواز المرور

وقامت في هذه اللحظة ضجة في المعسكر ، وسمعت أجراس مركبة قادمة من بعيد وصائح يصيح من رجال الحرس بصوت غليظ أجش من القادم؟ فصعد سيرانو وكرستيان إلى التل لينظروا ماذا جرى فرأوا مركبة مقفلة جميلة تحمل شارة من شارات الشرف ويجلس بجانب حوذيها غلامان حسنا الزي والهندام فما شك الجميع في أنها قادمة من باريس وأن راكبها رسول من قبل الملك يحمل أمراً من أوامره ، فاصطفوا صفين متقابلين وسكنوا سكوناً عميقاً لا حس فيه ولا حركة ، حتى وقفت المركبة على مقربة منهم فأتلعوا إليها أعناقهم وشخصوا بأبصارهم لينظروا من القادم ، ثم فتح بابها فإذا سيدة باهرة الجمال مشرقة الطلعة قد وثبت منها وثبة الجوْذر من خميلته فصاح سيرانو وكرستيان معاً بصوت واحد : روكسان ! وكانت كما يقولون ، فصعدت

إلى التل بخفة ورشاقة حتى بلغت قمته وقالت: صباح الخير أيها الأصدقاء، لعلكم جميعاً بخير ؛ فرفع الجنود قبعاتهم وأحنوا رووسهم وعقدوا حولها نطاقأ منهم ومن أنظارهم وظلوا باهتين لمرآها ذاهلين ، وكأنما أدركهم الخجل منها لرثاثة ملابسهم وتشعث هيئاتهم فظلوا يمسحون لحاهم ويفتلون شواربهم ويقلبون النظر في أعطافهم ليروا هل لصق بها او خالطها ما تقذى به عبون السيدات الجميلات، ومرت بهم روكسان في مواقفهم واحداً فواحداً بابتسامتها اللامعة المتلألئة وكلماتها العذبة الحميلة ، حتى بلغت موقف كرستيان فألقت نفسها بين ذراعيه ، فقال لها وهو ذاهل مدهوش : ما الذي جاء بك يا روكسان ؟ قالت : أنت الذي جثت بي يا زوجي العزيز . وكان سيرانو واقفأ منذ رآها وراء إحدى الربوات موقف الذاهل المشدوه ، يرعد ويضطرب ويغالب في نفسه ثورة هاثلة تتوثب نارها بين أضالعه ، ثم ما لبث أن سمع صوتها يناديه فانتبه من غشيته وتقدم نحوها وانحنى بين يديها فابتسمت له وصافحته مصافحة طويلة وقالت له : لعلك بخير يا ابن عمي ؛ قال : نعم

وأشكر لك تفضلك بزيارتنا وإن كنت أرجو أن تكون زيارة قصيرة . قالت : لماذا ! قال : لأننا ً في مبدان حرب وأخشى أن يصيبك من شرها شيء ، قالت : بل سأبقى معكم أظول مما تظنون فأعدّوا لي مقعداً أجلس عليه ، فابتدر الجنود تلبية أمرها ولم يبق بينهم حامل طبل أو صاحب صندوق إلا قدمه إليها ، فجلست وهي تقول : ما أطول المسافة بين بازيس وأراس ، لقد كنت أظنها أقصر من ذلك ، ولقد مررت في طريقي ببلاد شملها الحراب والدمار ، ورأيت بعيني منظر الجائعين والعارين والمتألمين والصارخين وماكنت أحسب أن الحرب تنال من الإنسانية

وتجشم هذه المخاطر كلها؟

هذا المنال العظيم ، والحق أقول يا أصدقائي إن العاطفة التي جاءت بي إلى هنا أجمل وأرق من العاطفة الّي جاءت بكم ، فكم بين من يأتي ليقبل حبيبته ، ومن يأتي ليقتل عدوه ، والتفتت إلى كرستيان وقالت له : أليس كذلك با زوجي العزيز ؟ قال : له . فقال لها سيرانو : ولكن كيف استطعت اختراق خطوط العدو ،

قالت: لقد كان ذلك سهلاً جداً يا ابن عمى ، واسمحوا لي أيها الأصدقاء أن أقول لكم ، إن أعداءكم الأسبانيين قوم ظرفاء أرقاء لم تسمح لهم شهامتهم وشرف نفوسهم ، أن يطلقوا النار على امرأة عزلاء ، فلقد كنت كلما مررت بحارس من حراسهم فتحت نافذة مركبتي وأشرفت عليه وابتسمت في وجهه ابتسامة لطيفة فلا يلبث أن يستقبلني بمثلها ويتنحى لي عن طريقي فأمضي في سبيلي ، فكانت الابتسامة هي «جواز المرور » الذي فتح لي جميع الأبواب الموصدة أمامي حتى وصلت إلى هنا ، قال : ألم يسألك أحد عن وجهتك الِّي تقصدينها ؟ قالت :كان إذا سألني أحدهم قلت له : إنني ذاهبة لروَّية عشيقي ؛ فتقع هذه الكلمة العذبة الجميلة من لفسه موقع الماء من مهجة الظامىء الهيمان فيبش في وجهي ويحييني بإحناء رأسه ويتركني وشأنيء فقاطعها كرستيان وقال لها : ولكننني لست بعشيقك يا سيدتي بل زوجك، ، قالت : ما ارتبت في ذلك قط يا زوجي العزيز ، ولكن كلمة العشيق تنال من نفس العاشق المفارق ـــ وكلكم ذلك الرخل ـــ ما لا تنال منها كلمة الزوج فسامحني واغفر لي ذنبي .

وهنا دخل الكونت دي جيش رئيس أركان حرب الجيش فرأى زوكسان واقفة موقفها هذا بين الجنود فدهش دهشة عظمى

إذ رآها ، ودنا منها فحياها وقال لها : ما الذي جاء بك إلى هنا يا سيلىقى؟ قالت : جئت لأرى زوجي ، لأنني لم أتمتع برويته بعد زواجي منه إلا تلك اللحظة القصيرة التي تعلمها ؛ فاربد وجهه غيظاً وقال لها : لقد أخطأت بعملك هذا خطأ عظيماً وليس من الرأي أن تلبَّى هنا بعد الآن لحظة واحدة ، فاعدي عدتك للرجوع من حيث أتيت ، قالت : لماذا ؟ قال : لأن المعركسة ستدور بعد ساعة أو ساعتين ، ولا مكان للنساء في مبادين الحروب ؛ فقال كرستيان : وسنموت في تلك المعركة يا سيدتي عن آخرنا لأن الكونت أراد ذلك . فذعرت روكسان واصفر وجهها ، والتفتت إلى الكونت وقالت له : أصحيح ما يقول يا سيدي ؟ إنك إذن تريد أن أصبح أرملة؟ قال : لا ، وأقسم لك ، قالت : ألا تعلم أنه إذا قدر لي هذا المصير كان ذلك آخر عهدي بالدنيا ونعيمها واستحال علي عين الشمس أن تراني بعد اليوم إلا إذا استطاعت أن تخترق بأشعتها صفائح القبور؟ قال : أقسم لك يا سيدتي أنني . . فقاطعته وقالت :كيفما كان الأمر فممحال أن أغادر هذا المكان لأنني أريد أن أموت مع أبناء وطني ، فهتف سيرانو بصوت عال : لقد نطقت بكلمة الأبطال يا سيدتي فأهنئك ، فابتسمت وقالت : ذلك لأنني ابنة عمك يا سيرانو ، فصاح الجنود جميعاً بصوت واحد : سندافع عنك يا سيدتي إلى الموت ، قالت : شكراً لكم يا أصدقائي ذلك أمسلي فيكم وفي الدم الجاسكوني الذي يجري في عروقكم ؛ فتقدم نحوها «كاربون » قائد الفرقة وانحنى بين يديها وقال لها : أما وقد أصبحت شريكتنا في حظنا ومصيرنا فائذني لي أن ألجأ إليك في طلبة واحدة ؛ قالت : وما هي؟ قال : أن تفتحي يدك القابضة على هذا المنديل الحريري الجميل، فلم تفهم ما يريد ولكنها فتحت يدها فسقط المنديل

على الأرض ، فالتقطه وقال لها : إن فرقتي يا سيدتي ليست لها راية وسيكون منديلك هذا رايتها التي تقاتل في ظلها ، واعلمي أن جنودي سيموتون جميعاً دفاعاً عن الراية الّي قدمتها لهم أجمل فتاة في فرنسا ، ثم عقد المنديل بسنان رمحه الطويل وركزه على قمة التل فظلت الريح تعبث به وظل الجنود ينظرون إليه نظر

السائر إلى نجمة القطب الخافقة في كبد السماء .

الوليمسية

فالتفتت روكسان إلى الجنود باسمة وقالت : ألا تقدمون لي شيئاً من طعامكم وشرابكم أيها الأخوان، فإني أكاد أموت جوعاً ، فنظر القوم بعضهم إلى بعض ، وقد مشت في وجوههم صفرة الموت ودهمهم من الأمر ما لم يكن يخطر لهم ببال ، فشعرت روكسان بحيرتهم واضطرابهم ؛ فابتسمت وقالت أو قوموا بنا جميعاً إلى مطعم « راجنو » لنتناول عنده من الطعام ما نريد ، فقال لها أحدهم : إنك تُهز ثين بنا يا سيدتي ، فأين نحن من راجنو ومطعمه ، قالت : إذن لا أستطيع أن أتصور كيف يكون سروركم

واغتباطكم ، إذا علمتم أنني قد نقلت لكم هذا المطعم وصاحبه من باریس إلی هنا .

وتركتهم ذاهلين مدهوشين لكلامها وصعدت إلى التل وصاحت : راجنو ! راجنو ! هات لنا غذاءنا ، فما أتمت كلمتها حتى أقبل راجنو والغلامان الحادمان بحملون على أيدبهم سلال الحبز وصناديق الخمر وأفخاذ اللحم الناضجة ، وأنواع الفطائر والحلوى ، فهتف الجنود : راجنو ! راجنو ! وداروا به بحيونه ويعتنقونه ويجاذبونه أثوابه ، فصاح فيهم ؛ دعوني أيها الكسالى واذهبوا إلى المركبة

واحملوا الطعام الذي جئناكم به بأنفسكم فحسبنا ما حملنا لكم ، فهرعوا إلى المركبة وعادوا بما بقي من لحم وخمر وحلوى وفاكهة فرحين مغتبطين، وهم يقولون:كيف غفلت عيون الأعداء يا راجنو عن هذا الطعام الشهي ؟ قال : لأن عيون روكسان الحميلة كانت أشهى إليهم منه .

وما هي إلا هنيهة حتى استداروا حالهات واسعة وأنشأوا يأكلون ويصفقون وروكسان قائمة في خدمتهم تقدم لهذا كأسأ ولهذا رغبفأ ولهذا سكيناً ، ومدامعها تتلألأ في عينيها رحمة بهم وإشفاقاً عليهم وسيرانو واقف ناحية ينظر إليهم نظرة السرور والغبطة ويردد بينه وبين نفسه : يا ملاك الرحمة والإحسان ، يا أجمل نسمة طاهرة على وجه الأرض ، يا نفساً نقية صافية لم يخلق الله لها مثالاً بين نفوس البشر ، حسبي منك أن أراك ، وأن ينفذ شعاع من أشعة جمالك إلى قلبي المظلم الحالك، فيضيء ظلمته ويشرق ڏ، جوانپه .

وإنهم لكذلك إذ سمعوا صوت الكونت دي جيش مقبلاً

من بعبد فقال بعضهم لبعض : محال أن بنال هذا الرجل البغيض لقمة واحدة من طعامنا ، فلنطو عنه كل شيء حتى ينصرف لشأنه ، وما هي إلا كرة الطرف أن اختفى كل شيء في ثنايا معاطفهم وفروج أكمامهم ووراء صناديقهم ، ثم دخل الكونت وهو يقول : ما هذه الرائحة الجديدة؟ فصمت الجنود ولم يقولوا شيئاً ، فظل يقلب النظر في وجوههم فيرى الحمرة التي سرت فيها من حرارة الغذاء ونشوة الشراب فيعجب لها عجباً شديداً ، ثم قال : مالي أراكم منتعشين متهللين وعهدي بكم قبل هذه اللحظـــة تتهافتون جوعاً وتتساقطون ضعفاً وإعياء! فقال له سيرانو :

إنها صحوة الموت يا سيدي، فأشاح بوجهه عنه والتفت إلى روكسان وقال لها : أباقية أنت هنا حتى الآن يا سيدتي؟ قالت نعم ، وما أنا ببارحة هذا المكان حتى أعود بكم أو أموت معكم ، فأطرق هنيهة ، ثم رفع رأسه وهتف بكاربون فلباه ووقف بين يديه فقال له : إنك ستدير المعركة المقبلة بالنيابة عني يا حضرة القائد ، قال وأنت يا سيدي؟ قال أما أنا فباق هنا لأدافع عن روكسان بنفسي لأني لا أستطيع أن أنرك امرأة في خطر ، ، فأكبر القوم جميعاً هذه الشهامة الكبرى والعظمة النفسية وهمس بعضهم في أذن بعض : إن الرجل لا يزال يجري في عروقه الدم الجاسكوني ، فقال لهم سيرانو : إذن يمكننا أن نقدم إليه شيئاً من طعامنا وشرابنا ، فاندفعوا جميعاً نحوه ومدوا إليه أيديهم بما معهم من الطعام والشراب ، فألقى عليهم نظرة عالية مترفعة وقال لهم : نعم إنني أموت جوعاً وسغباً ولكن الجاسكوني الشريف لا يأكل فضلات طعام غيره ، فصاح سيرانو : شهامة أخرى أيها الأصدقاء لا تنسوها له ، وهتف ليحيى الكونت دي جيش ، فهتف الجنود بهتافه ، فشكرهم الكونت بإيماءة من رأسه ، ثم أنشأ يخطب فيهم خطبة الحرب ويلقي عليهم الأوامر العسكرية حتى قال لهم ، وهو يشير إلى

همساً : كلمة واحدة أريد أنْ أقولها لك ، فامش معي قليلاً ، فمشي معه فقال له : ربما فاتحتك روكسان في شأن الرسائل التي كانت ترد عليها منك وستقول لك إنها كانت تتلقى منك كل يوم رسالة ، فلا يدهشك ذلك ولا ترتبك لثلا يفتضح الأمر ، قال : وهل كنت تكتب إليها كل يوم؟ قال : نعم ؛ لأنني تعهدت لها عنك قبل سفرنا —كما تعلم— أن تكتب إليها كثيراً فلم أر بدأ من الوفاء ، وما كان يكلفني ذلك أكثر من التعبير عن شعورك وخوالج نفسك، وذلك مالا ينقصني العلم به، فإذا فاتحتك في هذا الشأن فلا يكن لك فيه قول غير الذي قلت لك ، قال : وكيف كنت تستطيع توصيل هذه الرسائل إليها ، وقد حصرنا العدو من كل جانب وذادنا عن كل شيء حتى عن طعامنا وشرابنا ؟ قال : الأمر ·بسيط جداً ، كنت أخرج في سحر كل ليلة متنكر تحت جنح الظلام ، فأكمن تارة وأظهر أخرى .. فقاطعه كرستيان وقال له : وهل هذا بسيط جداً؟ الحق أقول لك يا صديقى ، إنني أصبحت أعجب لأمرك كثيراً ، ولئن استطعت أن أفهم كل شيء فإنني لا أستطيع أن أفهم اهتمامك بهذا الآمر هذا الاهتمام كله إلى درجة المخاطرة بحياتك في سبيله ، قال : ما في الأمر مخاطرة ولا مجازفة ، فقد كان يلذ لي كثيراً أن أقوم لك بهذه الحدمة ، وأن ألاقي ما ألاقي من الأخطار في سبيلها ، قال : وما الذي كان يعجبك من ذلك؟ قال : التمثيل قال : أي تمثيل؟ قال : تمثيل عواطفك وشعورك ؛ فإنني منذ أخذت نفسى بتمثيل دورك في هذه المأساة المحزنة لم يزل يستهويني التمثيل ويهيمن على نفسي ، حتَّى أصبحت أتخيل أنني صاحب الدور الذي أمثله .. وأنني أنا المعنى دونك بكتابة هذه الرسائل والعناية بها والتذرين بكل وسيلة إلى توصيلها إليها ؟ قال : وهل تبلغ لذة التمثيل بامرى!

## هلمه المبالغ كلها؟ قال : نعم ؛ وكثيراً ما ذرف الممثلون دموعاً لم يذرفها العاشقون أنفسهم ، ثم التفت فرأى روكسان مقبلة فقال له : لقد فهمت الآن كل شيء ، فكن حكيماً حازماً ، ثم تسلل إلى خيمته وتركه واقفأ مكانه .

حقيقة الجعال

قال كرستيان لروكسان ، وقد جلسا معاً على بعض المقاعد : هل لك أن تحدثيني يا روكسان : ما الذي جاء بك إلى هنا؟ فإنني لا أزال أعجب لأمرك كل العجب ولا أكاد أصدق أن الحب يجشم صاحبه هذه الأخطار التي جشمتها نفسك في سبيله ، قالت : لقد سحرتني وملكت على قلبي رسائلك العذبة الجميلة الَّتِي كنت ترسلها إليَّ صبيحة كل يوم ونودعها شعور قلبك وهواجس نفسك وتكتبها بتلك اللغة الغريبة الموثرة التي لو لامست الصخر الأصم لانفجر وتناثرت شظاياه في أجواز الفضاء ؛ وقد حاولت كثيراً أن أثبت لها وأقاوم تأثيرها على نفسي بكل سبيل فغلبتني على أمري وقادتني إليك كما تراني ، قال : أمن أجل بضع رسائل بسبطة..؟ فقاطعته وقالت: لا تقل بسيطة، بل هي الوحي الإلهي الذي ينزل على نفوس الملهمين من البشر ، بل هي القوة الغيبية التي تهيمن على العالم وتحيط به من جميع أقطاره دون أن يدرك أحمد مكانها أو يعرف مأتاها ، ولقد كان يخيل إليّ وأنا أقروها ، أنني أرى صورتك فيها كما برى الناظر صورة البدر من وراء السحب الرقيقة فأهوى إليها بفمي لأقبلها فإذا أنا أقبل السطور والكلمات ، فأطرق كرستيان برأسه ، وقد ألم بنفسه من الهمم والكمد ما الله عالم به ، واستمرت روكسان في حديثها

تقول : إنني ما أحببتك يا كرستيان حبًّا صادقاً متغلغلاً في أعماق نفسي إلا منذ تلك الليلة التي رأيتك فيها واقفاً تحت شرفتي تناجيني نجاء عذباً رقيقاً بتلك النغمة الرقيقة الموُثرة ، وتفضي إلي ٌ بذات نفسك كأنك قد ألمستني فوادك ووضعت يدي على قلبك ، ثم توالت على" رسائلك بعد ذلك ، فكنت أسمع فيها دائماً تلك النغمة الموسيقية الخلابة ، وكأنك لا تزال واقفاً أمام شرفتي تناجيني فلا أستطيع أن أملك نفسي دون البكاء والحنين ، وأقسم لك لو أن «بينيلوب» وردت عليها من زوجها «عولس» تلك الرسائل التي وردت عليّ منك لما أطاقت صبراً على فراقه ولألفت بنسيجها الذي عرفت به في التاريخ وذهبت تفتش عنه بين سمع الأرض وبصرها حتَّى تلقاه ؛ فقال ونفسه تذوب حسرة وكمدأ : ما كنت أقدر يا روكسان أن تلك الرسائل الصغيرة تبلغ من نفسك هذه المبالغ كلها ، قالت : لقد كان سلطانها على نفسي عظيماً جداً ، وكنت أعيد قراءتها مرات كثيرة حتى تتشربها نفسي وتتمثلها روحي ، وحتى كان يخيـّل إليّ أن كل كلمة من كلماتها ورقة تطير إليَّ من أوراق روحك ؟ فما لبثت أن شعرت أنني قد أصبحت ملكاً لك وأسيرة في يدك، وأن أمر نفسي قد خرج من يدي

## فلا خول لي فيه ولا حيلة .

فاكتأب كرستيان وتقبض وجهه وقال لها : أهذا كل ما جاء بك إلى هنا؟ قالت : نعم ، لأستغفرك من ذلك الذنب الذي أذنبته إليك، فقد أحببتك لأول عهدي به لجمالك ورونقك وقسامة وجهك كأن الجمال هو كل فضائلك ومزاياك فأهنك بذلك إهانة عظمى ، أما الآن فإني أجثو بين يديك ـــ لا بجسمي ــ فإنك لا تلبث أن ترفعني بيديك –بل بروحي التي لا يمكنك أن تغير مكانها منك أبداً . طالبة صفحك وعفوك عن تلك الجريمة

الَّيْمِ اقْتَرْفَنَّهَا ، وما أحسبك تضنَّ على بذلك في هذه الساعة

جمال صورتك بجمال جسمك فاستحالتا إلى صورة واحدة فأحببتها ؛ قال : والآن؟ قالت : اما الآن فقد انتصرت نفسك عليك انتصارآ عظيماً فأصبحت لا أحب منك سواها ، ولا أشعر بسلطان لغيرها على قلبي ، فاصفر وجهه اصفراراً شديداً وأطرق برأسه وظل يقول بينه وبين نفسه : إنها ما أحبتني في حياتها لحظة واحدة ، واستمرت هي في حديثها تقول : فليهنك ذلك الحب الثمين يا زوجي العزيز فإن أسعد الناس حالاً في هذه الحياة وأحظاهم بنعمة العيش فيها أولئك الذين منحهم الله نفسأ جميلة شعرية تتعشقها القلوب وتتشربها النفوس وتهفو لها الأحلام ، وتقوم لهم في كل موقف ومقام مقام الجمال الجثماني إن فاتهم أو نزلت به كارثة من كوارث الدهر ، وما الجمال الجثماني إلا سحابة رقيقة تطير بها برودة الهواء أو هضبة ثلجية تذيبها حرارة الشمس، وما أحب المحبون قط في الصورة الجميلة جمالها ورونقها بل جمال النفوس الكامنة في طياتها ، ولا أبغض المبغضون في الصور الدميمة قبحها ودمامتها بل قبح النفس المستكنة فيها ، فإذا اختلف العنوان عن الكتاب في إحدى الحالتين كان الفوز العظيم للجمال النفسي على صاحبه . وإني أعترف لك يا كرستيان بأني ما أحببتك عند النظرة الأولى إلا لجمالك لأني ما كنت أرى في سماء حياتك كوكباً مشرقاً سواه ، وما هي إلا أيام قلائل حتى أخذ ذلك الكوكب

يتضاءل أمام عيسني شيئآ فشيئسآ بجانب تلك الأشعة الباهرة التي كانت تتدفق من ينبوع نفسك الجاشية الفياضة حتى أصبحت لا أراه ولا أشعر به ، فازداد اضطرابه واصفراره وظل ينظر إليها نظراً غريباً حاثراً . فقالت له : مالي أراك حزيناً مكتئباً كأنك في شك من هذا الانتصار العظيم الذي تم لنفسك عليك؟ فنظر إليها نظرة ساكنة جامدة ، ثم قال : اسمعي يا روكسان ، إنني لا أحفل بهذا الحب ولا أغتبط به ولا أريد إلا أن تنظري إليّ دائماً بتلك العين التي نظرت بها إليّ لأول عهدك بي ، قالت : إني أعجب لأمرك كثيراً يا كرستيان ، فإن الحب الذي توثره وتغتبط به حب تافه لا قيمة له ولا ثبات لظله ، أما الآن فإني أحبك لصفاتك الكريمة النادرة التي قلما اجتمعت لمخلوق سواك ، أحبك لذكائك الخارق وفطنتك النادرة وشرف عواطفك، ورقة شعورك، ولطف حسك وسعة خيالك ، وذلك البيان الرائق الصافي الذي يشف عن جوهر نفسك شفوف الغدير الساكن عن لآلئسـه وجوهره، أحبك من أجل ذلك كله حباً ثابتاً راسخاً لا تعبث به صروف الدهر ، ولا تنال منه عاديات الأبام ، حتى لو استحالت صورتك إلى صورة أخرى غيرها لما نقص حبي إياك ذرة واحدة ، فارتعد كرستيان وشعر أن نفسه قد بدأت تتسرب من بين جنبيه فمد يده إليها ضارعاً وقال : الرحمة يا روكسان ؛ قالت : بل لو ذهب جمالك بحادثة من حوادث القضاء فأصبحت بشم الصورة دميم الخلقة .. فقاطعها وصاح : دميم الخلقة ؟ قالت : نعم وأقسم لك على ذلك يا زوجي العزيز ويا أحب الناس إلي" ، فظل يرتعد وبضطرب اضطراباً ، خيل إليها أنه نشوة الحب وسكرة السرور فقالت له : أسعيد أنت الآن يا كرستيان؟ فنظر إليها نظرة غريبة

لا يعلم إلا الله ما يكمن وراءها وقال : نعم سعيد جداً ومن هو أولى بالسعادة مني ، ونهض قائماً يربد الانصراف فقالت له : إلى أين؟ قال : لم يبق بيننا وبين المعركة إلا لحظات قليلة ولا بد أن يكون هذا آخر اجتماع لنا ، فالوداع ، قالت : ألم يغلب يأسك على رجائك ورحمة الله أوسع من أن نضيق بك؟ قال : إن السعادة أضن بنفسها من أن تثبت زمناً طويلاً في مكان واحد ، فالوداع يا روكسان وداعاً لا لقاء من بعده ؛ وأخذ يبتعد عنها شيئاً فشيئاً دون أن يضع يده في يدها أو يقبلها قبلة الوداع ، فمشت وراءه وهي تعجب لأمره وتقول : ما بك يا كرستيان؟ قف قليلاً لأقول لك كلمة واحدة ثم اصنع ما شئت ، إنك لم تفهم غرضي ، وأقسم لك أنك لو فهمته لعلمت أنني أحببتك حباً ما أحبه أحد من قبلي أحداً ، قال : حسبك يا روكسان وعودي إلى هولاء والجنود المساكين البائسين فإنهم يفكرون في مثل ما أفكر فيه ويودعون الحياة كما أودعها ، فاذهني إليهم واجلسي بينهم قليلاً وعزيهم بابتسامتك العذبة الجميلة عن همومهم وآلامها ، أما أنا فذاهب لقضاء بعض الشوْون وربما عدت إليك بعد قليل ، ثم اختفى عن نظرها .

الكاشفة

دخل كرستيان على سيرانو في خيمته شاحب اللون مكفهر الجبين . فقال له سيرانو : ما بك يا صديقى؟ قال : إنها حدثتني الآن حديثاً طويلاً علمت منها أنها لا تحبني بل ما أحبتني قطرَّفي يوم من أيام حياتها ، قال : ماذا تقول ؟ قال : وأقول أيضاً إنها تميك أنت ولا تحب في الدنيا أحد سواك ، فانتفض سيرانو انتفاضة

شديدة كادت تتطاير لها أجزاء نفسه وقال : أنا ؟ قال : نعم لأنها اعترفت لي بأنها لا تحب مني إلا نفسي وأنت الذي تكمن بين أضالعي ، فهي تحبك حب العابد معبوده ، وما جاءت هنا إلا من أجلك ، وما أشك في أنك نضمر لها في قلبك من الحب مثل ما تضمر لك، فصرخ سيرانو ، وقال : لا . أقسم .. فقاطعه كرستيان وقال : لا تفعل فلقد نمت عليك الدمعة التي رأيتها

بعيني في كتــــاب الوداع الذي كتبته إليهــــا ، وما هي بدمعة

الشعر كما تقول بل دمعة الحب وما كنت تكتب إليها عن لساني كما تزعم ، بل عن لسانك أنت ، فاعترف بأنك تحبها . فصمت سیرانو هنیهة ذهبت نفسه فیها کل مذهب ثم رفع رأسه وقال : نعم يا كرستيان أعترف لك بأني أحبها ، وأقسم لك أنِّي ما طمعت فيها قط ، قال : نعم أعلم ذلك فوارحمتاه لك ولتلك الآلام الطوال التي قاسيتها في ماضي حياتك ، أما الآن ففي استطاعتك أن تطمع فيها كما تشاء ، ولا يوجد في العالم شيء يحول بينك وبينها ، قال : لا أستطيع ، فإن من يحمل وجهآ مثل وجهي لا يطمع في حياة الحب والغرام ، قال : إنها أقسمت لي أنني لو كنت بشع الحلقة دميم الوجه لما نقص حبها إياي ذرة واحدة ، فانتعش سيرانو وقال : أوقالت لك ذلك؟ قال : نعم ما زالت تقوله حتى أملتني وأضجرتنى ، قال : لا تحفل بقولها فهى فتاة شعرية الأفكار والتصورات ، تقول بلسانها غير الذي تضمر في أعماق نفسها ، فابق محبوبها الجميل كما كنت ولأبق أنا لسانك الناطق بين يديها حتى يقضي الله فينا جميعــــاً بِقَضَائِهِ ، قَالَ : ذَلَكَ مُسْتَحِيلَ بِعْدِ الْآنِ ، فَإِنِّي أَشْعَرٍ فِي أَعْمَاقِ نفسي بخجل ما أحسب إلا أنه سيقضي على حياتي قبل أن تقضي عليها القذيفة التي تنتظرني في ساحة القتال ، فاذهب إليها واعترف

لها بكل شيء ، وقل لها إن الرجل الذي أحببته من أجل ذكاثه وفطنته وذلاقة لسانه وقوة بيانه كاذب غاش ، ينتحل مواهب الناس وفضائلهم لنفسه ، وليس له فيها من الحظ شيء ، قال : ذلك فوق الاحتمال يا كرستيان ، قال : لا بد من ذلك فليس من العدل أن أقتل هناءك من أجل الطبيعة أن الطبيعة جملتني بهذه الحلية البسيطة من الجمال ، قال : وليس من العدل أن أفجعك في سعادتك ، لأن الطبيعة منحتني شيئاً من القدرة على التعبير عن عواطفي ، قال : لا بد أن تفاتحها في موضوع حبك ، فأنت محبوبها الحقيقي أما أنا فخلعتك الجميلة التي تلبسها وتتجمل بها ، فانزعها عنك وتقدم إليها بأي ثوب تريده فهي لا تبالي بجمال الأثواب وزخرفها ، إنني ضقت ذرعاً بهذه النفس الغريبة التي أحملها بين جوانحي ، حتى أعييت بأمرها إعياء شديداً ولا راحة لي إلا في الحلاص منها ، قال : إنك تريد شقائي يا صدَّيقى ، قال : لا بل سعادتك ؛ فاذهب إليها وقص عليها القصة من مبلمُّها إلى منتهاها واترك لها الخيار في أمرها ، فإن اختارتك ، فقد أنصفتك ، ولقد كان عقد الزواج الذي جرى بيننا عقداً سرياً لا تحفل به الكنيسة ولا يعبأ به الناس فما أسهل التخلص منه ، وإن اختارتني لا أكون غاشاً لها ولا خادعاً، قال :ستختارك أنت بلا شك ؛ قال : أرجو أن يكون ذلك ، وها هي ذي مقبلة فاشرح لها كل شيء ، أما أنا فذاهب إلى نهاية الخط لشأن من الشوُّون لا بد لي من قضائه وربما عدت إليك بعد قليل ؛ فارتاب سيرانو في أمره وأمسك بيده وقال له : إنني أقرأ على جيبنك آية اليأس يا كرستيان فهل تقسم لي أنك لا تقتل نفسكِ ، قال : نعم ، أقسم لك ألا أقتل نفسي ، ثم التفت فرأى روكسان على مقر بة منه فقال لها : سيحدثك سيرانو حديثاً خطيراً فاذهبي إليه ،

الفاجعسة

لأمره كثيراً ولا أدري ما الذي دهاه ، فما هو الحديث الخطير الذي تريد أن تحدثنيه؟ قال : لا شيء إنه يهتم بأصغر الأمور وأبسطها ، فلقد كان يروي لي تلك المحادثة التي دارت بينك وبينه منذ هنيهة ، قالت : نعم نعم ويخيل إليّ أنه لم يفهم غرضي أو أنه في شك مما أفضيت به إليه ، وأوكد لك يا صديقى أننى ما قلت له إلا الحقيقة التي أعتقدها فإنني أصبحت بعد اطلاعي على تلك الرسائل البليغة الَّتِي كان يرسلها إلي ّكل بوم من مبدان الحرب مفتننة بعقله وذكائه أكثر من افتتاني بحسنه وجماله حتى لو استحالت صورته إلى صورة أخرى غيرها أو ذهب بجماله حادث من حوادث الدهر فأصبح … ثم سكتت حياء وخجلا ً ، فقال دميماً؟ قالت : نعم ولو أصبح كذلك ، قال : وبشع الصورة ؟ قالت : نعم ، قال : ومشوه الوجه ؟ قالت : نعم ، قال : وضحكة الناس وسخريتهم؟ قالت : إن من كان له مثل عقله ولسانه لا يكون ضحكة الناس وسخريتهم ، وهنا سمعا أول طلقة من طلقات المعركة فلم يحفلا بها واستمر سيرانو في حديثه يقول : أتحبينه رغم كل شيء؟ قالت : نعم رغم كل شيء ، فقد غمر جمال نفسه جمال صورته حتى أصبحت لا أراها ولا أشعر بها . فاغتبط سيرانو في نفسه اغتباطاً عظيماً وعلم أنه قد أشرف على السعادة التي ظل ينتظرها أعواماً طوالاً ولم يبق بينه وبينها إلا كلمة أخرى ينطق بها فإذا هي بين يديه .

في هذه اللحظة أقبل «لبريه » من ناحية الميدان مسرعاً وأسر في أذن سيرانو هذه الكلمة «قد قتل كرستيان » ؛ فانتفض وقال : وكيف قتل؟ قال : بأول قذيفة من قذائف المعركة ، فاصفر وجهه وارتعدت فرائصه وغشت على عينيه غمامة سوداء ، فعجبت روكسان لأمره وقالت له : ما بك يا سيرانو ؟ قال : لا شيء ؛ قالت : أتمم حديثك ، ماذا كنت تريد أن تقول لي؟ فصمت وأطرق هنيهة وظل يقول بينه وبين نفسه ; قد انقضى كل شيء ، فلا أستطبع أن أقول شيئاً ، ولقد كان كرستيان صديقي وعشيري فليس في استطاعتي أن أبني سعادتي على أنقاض شقائه ، فظلت روكسان تنظر إليه ذاهلة حائرة وتقول : ليت شعري ماذا جرى؟ وسيرانو مطرق لا يرفع رأسه حتى أقبل جماعة من الجنود يحملون على أيديهم شيئاً مسجى يشبه الجثة فوضعوه ناحية فارتعدت روكسان وكأن نفسها حدثتها بماكان فظلت تنظر إلى ذلك الشيء باهتة مدهوشة وتقول : انظر يا سيرانو ما هذا الذي أرى ! أتدري ماذا يحمل هوْلاء الرجال ؟ فانتبه إليها وقال : دعيهم وشأنهم يا سيدتي واسمعي بقية حديثي ، وحاول أن يجمع شتات ذهنه المبعثر فلم يستطع ، فأخذ يتكلم كلامأ مضطربأ متقطعأ ويقول :كنت أريد أن أقول لك … آه ماذا كنت أريد أن أقول لك ! لا أستطيع أن أقول شيئاً فقد انقضى كل شيء ، كنت أريد أن أقول … آه قد تذكرت . أقسم لك يا روكسان أنك صادقة فيما قلت ؛ نعم كان كرستيان كما قلت فتى... فقاطعته وصرخت صرخة عظمى وقالت : «كان » يخيل لي أنك ترئيه ، ودفعته دفعة شديدة وهرعت إلى الجثة وكشفت الغطاء عنها فإذا كرستيان في سكرة الموت . فألقت بنفسها عليه وقد أصابها مثل الجنون وظلت تبكي وتنتحب انتحاباً محزناً وتصرخ صرخات موُلة ، ثم لمحت في صدره

الجرح الذي ينبعث منه الدم فمزقت قميصها واقتطعت منه قطعة وهرعت إلى موضع الماء لتبللها ففتح كرستيان عينيه في تلك اللحظة وتأوه آهة طويلة فدنا منه سيرانو وأكب عليه وهمس في أذنه : أبشر يا كرستيان فقد بحت لها بكل شيء وخيرتها بيني وبينك، فاختارتك من دوني وهي لا نحب أحداً سواك ؛ وعسـادت روكسان وفي يدها القطعة المبللة فظلت تمسح بها الجرح وتقول : إنه لا يزال حياً ، وسيلتئم جرحه بعد قليل ، وسيعيش بجانبي دهراً ، أليس كذلك يا سيرانو ؟ ثم وضعت خدها على خده فشعرت ببرودة الموت تسري في جسمه فاصفرت وتخاذلت أعضاوها وظلت تناجيه نجاء محزناً موثراً وتضرع إليه أن يعيش من أجلها لأنها في حاجة إليه ولا تستطيع أن تهنأ بالحياة من بعده ثم وضعت يدها على صدره فعثرت بذلك الكتاب الذي كان قد أخذه من سيرانو فأمرت نظرها عليه فوجدته معنونأ باسمها ورأت عليه نقطة من الدم وتلك القطرة من الدمع فقالت : وارحمتاه له ! إنه كان يحدَّث نفسه بهذا المصير الذي صار إليه ، واحتضنته إلى صدرها وظلت تقبله وتلثمه ففتح عينيه للمرة الأخيرة فرآها ، فحاول أن يتحرك فلم يستطع ، فشهق شهقة كانت فيها نفسه .

المعركة

وكانت المعركة قد اشتدت ودوى الميدان بصرخات الجنود وصيحاتهم وقعقعة السلاح وأزيز الرصاص وهتاف القواد بالجند أن تقدموا ولا تتقهقروا أيها الأبطال البواسل وانتزعوا النصر من بین مخالب أعدائکم انتزاعاً. فهاج الموقف نفس سیرانو فجلب يده من روكسان وكانت آخذة بها ليهجم مع الهاجمين

فاستوقفته وقالت له : ابق معي قليلاً يا سيرانو ، فاقد مات كرستيان وليس لي في العالم من يعينني على نكبتي فيه سواك . لقد كنت الرجل الوحيد الذي عرفه حق المعرفة وأدرك ما اشتملت عليه نفسه من الفضائل والمزايا فقل لي ألم يكن في حياته عظيماً قال : بلي ، قالت : وذا همة عالية لا تسمو إليها همم الرجال؟ قال : بلي . قالت : وذا نفس عذبة صافية كأنها قطرة الندى الصافية المترقرقة في الزهرة الناضرة؟ قال بلى قالت : وشاعرآ عبقرياً لم تطلع الشمس على مثله في عهد من عهودها الحالية؟ قال بلي؟ قالت : لقد هوى ذلك الكوكب المنير من سمائه وانحدرت تلك الشمس المشرقة إلى مغربها من حيث لا رجعة لها ، فوا أسفاه عليه ! ثم صرخت صرخة تتقطع لها نياط القلوب وألقت بنفسها عليه وظلت ترثيه وتندبه وتذرف فوق جثته جميع ما أودع الله عيونها من دموع . فوقف سيرانو وجرد سيفه من غمده وقال : إنها الآن تبكيني في بكائها على كرستيان فيجب أن أموت . وكان رصاص الأعداء يحصد الجاسكونيين حصدأ فيتساقطون تساقط أوراق الشجر الجافة أمام الزوبعة الهائلة وهم لا ينثنون ولا يتحلحلون والكونت دي جيش في مقدمتهم يصيح بصوت عال : ها هو ذا جيش قائدنا قد اقترب فاصبروا ساعة أخرى يتم النصر لفرنسا ؛ فصرخ سيرانو : الوداع يا روكسان ، واندفع إلى قمة التل فاستقبله الكونت واعترض طريقه وقال له : قف مكانك لا تلق بيدك إلى التهلكة فقد آن أوان الهزيمة أو هلك الجنود جميعاً ؛ قال : إن الجاسكونيين لا يتراجعون ولو أمرتهم بذلك ، فكل أمرهم إليّ ودعبي وشأني فإنني ناقم موتوراً أربد أن أنتقم لصديقي الذي ثكلته ، وهنائي الذي فقدته ، فاذهب أنت إلى روكسان ودافع عنها كما وعدّتها حتّى تبلغ مأمنها .

7 T V

ثم صاح في الجنود : تشجعوا أيها الأصدقاء ولا تتقهقروا فالحياة أمامكم وليست وراءكم فتقدموا أيها الأبطال وموتوا جميعاً ، فما في الموت شيء سوى أن تنقلوا مكان اجتماعكم من الأرض إلى السماء ، موتوا فالموت أهون عليكم من أن تروا وطنكم ذليلاً في يد أعدائكم ، وقد مات أصدقاوكم ورفقاوكم  $\mathbf{A}$  and the state  $\mathbf{A}$  is the state of  $\mathbf{A}$ 

وكان الأمر كما يقول ، فما هي إلا ساعة أو بعض ساعة حتى أشرف جيش القائد العام وهاجم الأعداء من خلفهم فالتحم الجيشان ، وما هي إلا جولة أو جولتان حتى تم النصر للراية الفرنسية على الراية الإسبانية ، ولكن بعد أن تلاشى الجنود الجاسكونيين في المعمعة جميعاً .

الفصنانالخنايس

بعد خمسة عشر يومآ

لدير الراهبات بباريس فناء واسع قد غرست في أنحاثه بضع أشجار ضخمة باسقة قد تناثرت من تحتها أوراقها الساقطة الصفراء ووضع في وسطه مقعد حجري هلالي الشكل فخرجت الراهبات بعد أداء صلواتهن في محاريبهن ، يتمشين في ذلك الفناء ويتحدثن بأحاديث مختلفة لا يخلو بعضها من ذكر العالم الدنيوي وشوونه والحياة ووقائعها ءكأن ذلك الحجاب الحجري الذي أسدل دونهم الأسوار والجحدران لم يستطع أن يقطع الصلة بينهن وبين الحياة التي هجرنها واطرحنها وأقسمن بين يدي الله أن ينسينها أبد الدهر فلم يزل بين جوانحهن بصيص ضعيف من تلك الذكرى يلمع من حين إلى حين ، لأنهن لا يستطعن – مهما بلغن من قوة اليقين ورسوخ الإيمان وثبات العزيمة — أن ينتزعن الطبيعة من بين جنوبهن

کما یرفعن قبعاتهن عن رووسهن، وأردیتهن عن أکتافهن، ويرمين بها وراء تلك الأسوار والجدران ، كما أرادت منهن ذلك الشرائع النظرية التي لا صلة بينها وبين حقائق الحياة وطبائعها .

فقالت الأخت «مارت» للأخت «كلير » : لقد رأيتك اليوم واقفة أمام المرآة مرتين ، ورأيت في يدك مشطآ تحاولين أن تمشطي به شعرك ، وسأرفع أمرك إلى الرئيسة ! قالت : إنك لا تستطيعين أن تفعلي إلا إذا استطعت أن تحدثيني عن تلك الأغنية الغرامية

الْتِي كنت تتغنينْ بها ليلة أمس في غرفتك بصوت خافت شجى كأنك تتذكرين بها عهداً قديماً ، فابتسمت الأخت ، مارت ، وقالت : إنِّي إن أعفيتك من الشكوى إلى الرئيسة فلن أعفيك من الشكوى إلى المسيو برجراك عند حضوره ، قالت :كأنك تأيين إلا أن نصبح ضحكة الناس وسخريتهم ، فسيرانو رجل شديد قاس يكره الحركات النسائية المتطرفة ، وينعى عليها نعياً شديداً؛ قالت : ولكنه يذهب في نقده مذهب التهكم البديع المستطرف فهو إلى الفكاهة أقرب منه إلى الجد ، فقالت الأخت مارجريت : الحق أقول يا أخواتي إنني لم أر في حياتي أظرف ظرف من هذا الرجل ، ولا أعذب منه لساناً ولا أحل مجوناً \_ ولا أطيب قلباً ، ولا أنقى سربرة . فقالت لها ﴿كليرٍ » : أصحبح يا أختاه أنه يختلف إلى هذا الدبر منذ اثنى عشر عاماً؟ قالت : بل أكثر من ذلك مذ هجرت ابنة عمه الأخت روكسان العالم الدنيوى ، ونزلت بناكما ينزل الطير الحزين وسط الطيور البيضاء ، ومزجت سواد رهبانيتها بسواد حدادها ، وسيرانو هو الشخص الوحيد اللتي يستطيع أن يعزي نفسها ويمسع دموعها ويخفف أحزانها الكامنة في أعماق قلبها ، فقالت «مارت » : ولكنه ويا

للأسف غير متمسك بواجباته الدينية ، وهو الى الإلحاد أقرب منه إلى الإيمان ، فقالت وكلير » : أظن أننا نستطيع أن نهديه إذا نحن حاولنا منه ذلك .

وهنا أقبلت الرئيسة ، وقد سمعت هذه الكلمة الأخيرة فعلمت أنهن يتكلمن عن سيرانو ، فقالت : إني أمنعكن جميعاً عن مفاتحته في هذا الأمر فدعنه وشأنه والله يتولى أمره ، فقالت «مارت » : ولكنه مكابر عنيد لا يزال يولع بمحادثي ومغايظتي كلما رآني ، فقد قال لي پوم السبت الماضي عند حضوره : إنه أكل بالأمس

لحمأ ودسماً فلم أطق استماع ذلك منه وكدت أختصمه . قالت : لا تصدقيه يسا بنيتي فإنه حينما جاءنـــا في المرة الماضية كان قد مر به یومان لم یلنق فیهما طعم الخبز ؛ فدهشت الراهبات جميعاً ونظرن إلى الرئيسة باهتات مذهولات ! فقالت لهن : لا يدهشكن ذلك يا بنياتي ، فسيرانو رجل فقير معدم لا يملك من متاع الدنيا شيئاً ، فقالت لها ومرجريت : : عجيب جداً ، من أخبرك بذلك؟ قالت: صديقه دلبريه ، ، قالت : ألا يساعده أحد؟ قالت : لا ، لأنه لا يريد ذلك . وإنهن لكذلك إذا أقبلت روكسان من ناحية الدبر في لباسها الأسود وبجانبها الكونت دي جيش ، وكان قد وصل في مجده الدنيوي إلى الغاية القصوى التي لا غاية وراءها فأصبح القائد العام للجيش الفرنسي وأصبح يدعى والدوق ماريشال دي جرامونت ، ، وكان قد أشرف في ذلك الوقت على سن الشيخوخة ، فهدأت في نفسه تلك العواطف القديمة الثاثرة ، عواطف الشرور والشهوات ، فأخذ نفسه بزيارة روكسان في ديرها من حين إلى حين للتعزية

فلم يزل سائراً معها حتى بلغا ذلك المقعد فجلسا عليه ، ثم نظر إليها نظرة حزينة مكتئبة وقال لها : أهكذا تعيشين دائمًا يا روكسان في عزلتك هذه لا تفكرين في شأن من شوُون الحياة ولا تأسفين على عهد من عهودك الماضية؟ قالت : نعم دائمًا لا **آذکر غیره ولا یمر بخاطرې شيء سواه ، قال : وهل غفرت** لي ذلك الذنب الذي أذنبته إليسك أم لا تزال في قلبك بقيسة من العتب والموجدة على ؟ فاغرورقت عيناها باللسوع وصمتت هنيهة ثم رفعت نظرها إلى صليب الدير العظيم الماثل أمامها وقالت : ١ الشاعر ٤١  $751$ 

والوفاء والتكفير عن سيئاته الماضية إليها .

ما دمت في هذا المكان وما دام هذا ماثلاً أمام عيني فأنا أغتفر جميع الذنوب حاضرها وماضيها . قال : وارحمتاه لذلك الفتى المسكين ! مســا كنت أظن أن نفس إنسان في العســالم تشتمل على مثل الصفات التي كانت تشتمل عليها نفسه لولا أنك أقسمت على ذلك ، قالت : إنك لو عرفته معرفتي إياه لامتلأت نفسك إعجاباً به وإعظاماً له ، ولكان حزنك عليه عظيماً كحزني ؛ قال : وهل لا تزالين محتفظة بكتابه الأخير حتى اليوم؟ قالت : إنه لا يفارق صدري قط كأنه الكتاب المقدس ، قال : أتحبينه حتى بعد الموت ؟ قالت : يخيل إليّ أحياناً أنه لم يمت ؟ لأن مكانه في قلبي لا يزال باقياً كما هو ، وكأن روحه ترفرف عليّ وتتبعني حيثما سرت ، وأنى حللت ، ولا تزال ترن في أذني حتى تلك الساعة تلك النغمة الجميلة التي كان يحدثني بها ليلة الشرفة كأن لم يمر بها إلا يوم واحد ، قال : وهل يأتي سيرانو لزيارتك أحياناً؟ قالت : نعم ، يفد إلي دائمًا يوم السبت من كل أسبوع في ساعة معينة لا يتأخر عنها ولا يتقدم ، فإذا حضر رآني جالسة أمسام منسجى فيجلس عسلى مقربة مني فوق مقعسد يعدونه لسه ويبدأ حديثه معى بالهزل والمجون والسخرية بي وبمنسجي ويسميه الحركة الدائمة الَّتِي لا نَهاية لها ، فإذا فرغ من ذلك أخذ يقص علي َّ حوادث الأسبوع يومأ فيومأ كأنه جريدة أسبوعية ، واعلم يا سيدي أن ذلك الصديق القديم والأخ الوفي هو الشخص الوحيد الذي يستري عني بعض همومي وآلامي ويحمل عني الشيء الكثير من أثقال هذه الحياة وأعبائها ولولاه لمت في عزلتي هذه همأ وكمداً .

وهنا فتح باب الدير ودخل «لبريه » فتقدم نحو روكسان فحياها فقالت له :كيف حال ضديقك يا لبريه؟ قال : في أسوأ حال يا سيدتي ، فإن غرابة أخلاقه وشذوذ طباعه وتهوره في

ميوله وآرائه وصلابة عوده في خصوماته ومناظراته قد بلغت به المبلغ الذي كنت أتوقعه له من عهد بعيد : الفقر والعدم ، والشقاء والبوس ، والخصوم الألداء والأعداء الثائرين المتمرين الذين۔ يكيدون له ليلهم ونهارهم لا يهدأون رن يفترون ، وهو في غفلة عن هذا كله ، لا يعجبه ولا يطربه ولا يلذ له غير الانتقاد المر ، والتهكم المولم بالأشراف والنبلاء ورجال الدين والأدباء والصحفيين والشعراء والممثلين لا يهادمهم ولا يواتيهم ولا يهدأ عنهم لحظة واحدة ، فينعى على القسيس نظرة واحدة يلقيها عرضاً على وجه جميل، وعلى الشاعر معنى بسيط يسرقه من شاعر متقدم، وء<sup>ب</sup>ر النبيل مشية الخيلاء يمشيها في طريقه ، وعلى الصحفي نشر إعلان خمر في جريدته أو خبر مكذوب ، كأنه موكل بهداية البشر وتقويم اعوجاجهم وتهذيب أخلاقهم ، وكل ما يعتذر به عن نفسه إن لامه في ذلك لائم : أنه يقول ما يعتقده ، وينطق بما يعلم ، كأنما لا يوجد في العالم كله من يعلم ما يعلمه سواه .

وما أظن الهيئة الاجتماعية الَّتي يشاكسها ويثاورها ، ويزعم أنه قادر على تقويم معوجها وإصلاح فاسدها تستطيع الصبر عليه طويلاً ، ويخيَّل إليَّ أن انتقامها منه سيكون هائلاً جدًّا وأنه سيموت عما قليل شهيد ذلك الشيء الذي يسميه والحرية الفكرية والنقد الصحيح » .

فقالت روكسان : ولكن سيفه القاطع يحميه من هولاء جميعاً ؛ قال : ربما يحميه ولكنني أخشى عليه عدواً واحداً هو أشد عليه من جميع أعداثه ، قالت : ومن هو ؟ قال : الجوع ، فإنه يقاسي من آلامه ما لا يستطيع أن يحتمله بشر ، وكثيراً ما قضى الليالي ذوات العدد شاداً منطقته على بطنه من السغب لا يشكو ولا,يتبرم ،

فقال الدوق : إنك تبالغ كثيراً يا لبريه في الحزن عليه والرثاء له ، فسيرانو رجل عظيم لا يكترث بآلام الحياة ومصائبها ولا ينظر إليها بمثل العين التي تنظر بها إليها ، ولقد عاش طول حياته حراً مستقلاً في آرائه ومذاهبه غير مبال بما يلاقية في هذه السبيل 'من المكاره والآلام ولا يزال شأنه في حاضره مثله في ماضيه فاعجبوا به كل الإعجاب ولا تهينوه بالتألم له والبكاء عليه .

الأسابيع الأخيرة جميع ثيابه ، فلم يبق له منها إلا رداء واحداً من الصوف الأسود يتعهده بالترقيع من حين إلى حين ، ولا أدري ماذا يكون شأنه غداً إذا نزل به ضيف الشتاء القادم فلا يجد في غرفته المظلمة الباردة بصيصاً ولا قبساً .

فدهش لبريه وظل ينظر إلى الدوق نظراً حاثراً مضطرباً لأنه ما كان يتوقع منه بعد الذي كان بينه وبين سيرانو أن يجري لسانه بكلمة ثناء عليه أو إعجاب به ، فقال له الدوق : لا تعجب يالبريه ، فإنني وإن كنت أعلم أنني قد نلت من حياتي كل شيء وأنه قد حرم كل شيء ، فأنا أعتقد أنه خير مني وأن نفسه تشتمل على أفضل مما تشتمل عليه نفسي ، وليتني أستطيع أن أستغفره ذنبي الذي أذنبته إليه وأن أضع يده في يدي فأصافحه الصديق للصديق .
ثُم نَهِض قائماً وقال : أستودعك الله يا روكسان ، فنهضت روكدان نتوديعه ومشت معه تشيعه إلى الباب فقالت له وهي تسايره — وكان ذيل ردائها يجر معه كثيراً من أوراق الشجر الجافة المتساقطة فيحدث صوتاً أشبه بالحفيف : أتقول الحقيقة عن سيرانو يا سيدي أم أنت تنهكم به؟ قال : لا ، بل أقول الحقيقة التي أعتقدها ، وأقسم لك يا روكسان أنني كثيراً ما غبطته بيني وبين نفسي وتمنيت أن أكون مثله ، فدهشت وقالت : ولكنك عظيم يا مولاي ؛ قال : إن المرء حينما بصل إلى ذروة العظمة في الحياة لا بد أن تمر به ساعات مهما كان طاهراً وبريئاً يشعر فيها ببعض آلام خفية تلذع نفسه وتوُلمها ، وربما لا تبلغ في قوتها وتأثيرها مبلغ تبكيت الضمير ، ولكنها على كل حال تزعجه وتقلقه وتستولي على شيء من راحته وسكونه، وهل استطاع العظماء أن يكونوا عظماء إلا لأنهم ارتقوا سلمأ بنيت درجاتها من جماجم الموتى وأشلائهم ، أو أن يناموا ملء جفونهم إلا لآنهم أسهروا كثيراً من عيون البائسين والمعلمين في سبيل راحتهم وهنائهم، أو أن يمشوا في طريقهم رافعي الرووس شاغى الأنوف إلا لأن وراءهم كثيراً من المطرقين الصامتين اللَّذِينَ لا تفارق أنظارهم الأرض هَمَّا وكملهًا … وربما لا يشعرون بشيء من تلك الجرائم التي يقترفونها وهم في نشوة عزهم وضوضاء عظمتهم ولكنهم متى خلوا إلى أنفسهم وأووا إلى مضاجعهم ساورتهم تلك الآلام الخفية اللاذعة الّي لا يشعر بمثلها الجاثعون والظامئون، والمرضى والمعوزون، لا تصدقي يا سيدتي أن في الدنيا سعيداً واحداً قد خلت كأسه الَّى بشربها من قذى ينغصها عليه ، ولا بد للعظيم وهو صاعد إلى قمة عظمته أن يشعر أن ذيل معطفه المسبل وراءه يجر معه كثيراً من أنات الباكين وصرخات المتألمين

720

ولو كشف لهم من خبايا نفوسنا ماكشف لنا منها ، ولمسوا بأيديهم مواقع الألم من أفئدتنا لرثوا لنا أكثر مما نرثي لهم ، ولرأوا أننا أولى الناس بالرحمة والإشفاق منهم ، وليتهم يقفون على هذه الحقيقة فيعلموا أن السلامة والنجاة وراحة النفس وهدوءها في القناعة والإقلال ، فيستريحوا من هموم الأحقاد وآلامها ، فإنهم ما حسدونا ولا اشتعلت بين جوانحهم نيران ألحقد والموجدة علينا إلا لأنهم ظنوا أننا سعداء ، ولو نظروا إلينا بالعين التي ننظر بها إلى أنفسنا لتضرعوا إلى الله تعالى أن ينجيهم مما ابتلانا به ويريحهم من همومنا وشقائنا ؛ ثم مد يده إليها فصافحها وقال : أستودعك الله يا سيدتي، والتفت وهو منصرف إلى لبريه وكان لا يزال واقفاً في مكانه فهتف به قلباه ، فقال له : لي كلمة أريد أن أقولها لك فتعال معي ، فمشى وراءه فالتفت إليه وقال له : نعم إن صديقك سيرانو بطل شجاع كما تقول روكسان ، ولكنني علمت من طريق خاص لا أستطيع أن أبوح لك به أن بعض أعدائه قد عز م على قتله غيلة فاذهب إليه وحذره ؛ وليقلل من الخروج من منزله ما استطاع ْ، قال: ذلك مستحيل يا سيدي ، لأنه لا يهاب شيئآ ولا يُنماف أحداً ، قال : لا تفارقه لحظة واحدة فحياته في خطر عظيم ، قال : سأفعل ما أستطيع يا مولاي ، وسأشكو لك فضلك ما حييت ، ثم تناول يده نقبلها وانصرف . فما سار إلا قليلاً حتى رأى «راجنو » مقبلاً عليه ، يولول

ويستغيث فسأله ما باله؟ فقال : خطب عظيم با لبربه ، قال : أي خطب؟ قال : قد أصيب صديقنا قال : سيرانو ؟ قال : نعم ، قال : قل كل شيء وأوجز ، قال خرجت اليوم من منز لي ذاهباً إليه لزيارته في منزله ، فلما وصلت إلى رأس الشارع الذي يسكنه رأيته خارجاً من المنزل فهرعت إليه لأدركه ، حتى إذا لم يبق بيني وبينه بضع خطوات، إذ سقط على رأسه من أحد المنازل المهجورة جذع عظيم، يخيل إليّ أنه لم يسقط عفواً بل تعمده به متعمد ، فصرخ لبريه : يا للنذالة والجبن ! ثم ماذا ؟ قال : فدنوت منه فرأيت ويا هول ما رأيت ذلك الصديق الكر يم ، والرجل العظيم والشاعر النابغة الجليل ملقى على الأرض ، مضرجاً بدمائه ، وقد فتح في رأسه جرح كبير … قال : وهل مات؟ قال : لا ، ولكن خالته سيئة جداً ، فحملته إلى منزله أو إلى ذلك الجحو الضيق الذي يسمونه منزلا … قال : وهل يتألم؟ قال : لا ، لأنه فقد رشده فلم يعد يشعر بشيء ، قال : ألم يزره طبيب ؟ قال : أشفق عليه طبيب من جيرانه فزاره ، قال : وارحمتاه لك أيها الصديق المسكين ! لا تخبر روكسان الآن بهذا الخبر ، وماذا قال الطبيب ؟ قال : لم أفهم من كلامه شيئاً ؛ فإنه أخذ يردد

## النغمسة

سيرانو وكان قد جاء ميعاده الذي يحضر فيه من يوم السبت من كل أسبوع وأخذت تقول : ما أجمل هذا اليوم ! إن الخريف يخفف عني كثيراً من آلامي التي يهيجها الربيع ويستثيرها ، فحمداً لك يا إلهي على ما منحت وصبراً على ما ابتليت ، ولك المنة العظمى ُفي حالي رضاك وسخطك ونعمائك وبأسائك ، ما أعظم شكري لك يا سيرانو ! إنك رسول العناية الإلهية إليّ والعزاء الباقي لي في هذه الحياة بعدما فقدت كل عزاء وسلوى ١ فليت الله يتولى جزاءك عني فإني لا أستطيع أن أقوم بشكرك . وهنا حفرت راهبتان تحملان بين أيديهما المقعد الذي اعتاد سیرانو أن یچلس علیه عند حضوره، فوضعتاه وراء مجــــلس روكسان فشكرتهما وانصرفتا ، ثم دقت الساعة الرابعة فأصغت إليها روكسان حتى انتهت دقائها ثم قالت : إنه سيأتي الآن ، وأخذت تردد نظرها جهة الباب هنيهة فلم يحضر ، فمدت يدها إلى علبة ابرها وخيوطها ، وظلت تقول بينها وبين نفسها : قد دقت الساعة الرابعة منذ دقائق ولم يحضر ، أين خيوطي؟ ها قد وجدتُها ، هذا يدهشني جداً ! إنها المرة الأولى التي تأخر فيها عن ميعاده منذ خمسة عشر عاماً ، لا بد أن تكون الأخت « مارت » قد أزعجته بنصائحها وعظاتها ، أين كستباني ؟ ليت شعري ماذا حدث له؟ قد أوشك الظلام أن يخيم ألوان الخيوط قاتمة فلا أستطيع التمييز بين متشابهاتها ، إنه ما تأخر عن زيارتي قبل اليوم ، ولكن لا بد أن يحضر الآن ، وهنا سقطت ورقة جافة من الشجر على منسجها فاصفرت وقالت : ورقة ميتة قد انقضى أجلهسا فهوت إلى مستقرها . يالله لا يمكن لشيء من الأشياء .. إن الأوراق الجافة المتساقطة تزعجني جداً لا يمكن لأي شيء مهما كان أن يحول بينه وبين الحضور .

وما أتمت كلمتها حتى وقفت رامبة على رأس السلم وصاحت : السيد برجراك فانتعشت روكسان وقالت : ليدخل ، فدخل وهو مصفر الوجــــه يتوكأ عــــلى عصاه ويمشي ببطء شديد ، وقد أسدل قبعته على جبينه فسترت الضماثد المجيطة برأسه ، وكانت روكسان مشتغلة بترتيب منسجها ، قلم تلتفت إليه حتى جلس على مقعده وحياها ، فقالت له بنغمة العاتب دون أن تلتفت إليه : هذه أول مرة تأخرت فيها عن ميعادك منذ خمسة عشر عاماً يا سيرانو ، فأجابها بصوت قاتم مظلم يحاول أن يجعله نفباحكاً رناناً : نعم يا سيدتي ، يا لغراثب الدهر ، ما كنت أظن أن شيئاً في العالم حتى الموت ، يستطيع أن يحول بيني وبين الحضور إليك في ميعادي . آه إني أكاد أموت .. غيظاً وحنقاً .. ما أخرني عنك إلا ضيف ثقيل «يريد الموت » جاء لزيارتي في وقت غير مناسب ، وما كنت أتوقع أن يفد إليّ في مثل هذه الساعة.، قالت : وكمِّف تخلصت منه ! قال : لم أتخلص منه حتى الآن ، وكل ما في الأمر أني اعتذرت إليه وقلت له : إن اليوم يوم السبت وهو الميعاد الذي يجب عــــــليّ فيه أن أقوم بزيــــارة صديق كريم لا يمكن أن يحول بيني وبين زيارته في هذا الميعاد حائل ، فاذهب الآن وعد إلي بعد ساعة واحدة ، قالت : إذن سيطول انتظاره لك إذا عاد إليك لأني لن أسمح لك بالخروج من هنا قبل المساء ، قال : ربما اضطررت للذهاب قبل ذلك ، وأغمض عينيه وأطرق برأسه وكانت الأخت «مارت » مارة في تلك اللحظة فأومأت روكسان إليها برأسها فحضرت فقالت لسيرانو وهي لا تزال مشتغلة بترتيب خيوطها : إنك لم تمزح مع الأخت « مارت » كعادتك يا سيرانو ، فانتفض ورفع رأسه فدهشت «مارت» عند روًيته وفغرت فاها وحاولت أن تتكلم فأشار إليها بالصمت فلم تفهم شيئاً ولكنها

صمتت فقال لها بصوت ضخم مضحك : اقتربي مني أيتهسا الأخت ، مالك تعرضين عني يا ذات العينين الجميلتين ، هاتي يدك البيضاء لأقبلها باسم البركة والعبادة لا باسم الحب والغرام ، واقتربي مني لأخبرك خبراً غريباً جداً ، قالت وهي ترثي له ولحاله : وما هو ؟ قال : قد أكلت بالأمس لحماً ودسماً فما رأيك؟ فهزت رأسها وظلت تقول بينها وبين نفسها : وارحمتاه له ، إنه يكذب عليّ وربما مر به يومان لم يذق فيهما طعم الخبز كما فعل في المرة السابقة ثم قالت له : أحب أن تزورني في غرفتي قبل خروجك من هنا فسأقدم إليك هدية من الحلوى جميلة جداً ، فقالت له روکسان احنیر أن تذهب إلیها یا سیرانو فإنها ترید أن تعظك . فقال سيرانو : أظن أن عظاتك الماضية يا مارت قد أخذت مأخذها من نفسي ، فقد أصبحت أقرب إلى الإيمان منى إلى الكفر ، ولذلك أسمح لك أن تصلى الليلة في معبدك من أجلى ؛ فدهشت «مارت » وقالت : ماذا تقول ؟ أتهزل أم تجد ؟ قال : قد فات وقت الهزل ولم يبق أمامي إلا الجد ، فانصرفت لشأنها وهي تعجب لأمره كل العجب وأقبل هو على روكسان وقال لها وهي لا تزال مكبة على منسجها : ليت شعري هل أعيش ، وهل يعيش العالم ، حتى يرى ختام هذا النسيج ؟ قالت :كنت في انتظار سماع هذه الكلمة منك يا سيرانو ، إن نسيجي لا ينتهي حتى تنتهي ملحك وأحماضك .

وفي هذه اللحظة هبت ريح شديدة فتساقطت على الأرض أوراق كثيرة من الأشجار فانقبضت روكسان وقالت : إن تساقط هذه الأوراق يحزنني جداً ؛ قال : أما أنا فعلى عكس ذلك لأنه يعجبني منها كثيراً أنها برغم حزنها على فراق أغصانها التي تركتها ورغم فزعها من الفناء الذي يستقبلها على وجه الأرض فهي تتساقط

برقة ورشاقة وتقضي هذه السياحة القصيرة بين الحياة والموت ماثسة مختالة كأنها في حفلة رقص أو مجمع شراب ، فقالت : إني أسمع منك نغمة حزن يا سيرانو فهل أنت حزين؟ قال : لا ، وليس من عادتي أن ألجأ إلى الحزن في أي موقف من المواقف حتى في الموقف الذي يحزن فيه الناس جميعاً ، قالت : فلندع الأوراق تتساقط كيفما تشاء وأسمعني جريدتك الأسبوعية فإني في شوق عظيم إليها ، قال : اسمعي يا سيدتي ـ وكان الألم قد نال منه منالاً وعظيماً وبدأ الذهول بختم على عَقله فأنشأ يقول : يوم السبت : أصيب الملك بمرض الحمى على أثر ثماني أكلات أكلها من عنب • سيت ، فحكم الطبيب على مرضه بطعنة مبضع في قلبه لاقترافه جريمة الاعتداء على صاحب الجلالة. يوم الأحد : أشعلوا ليلة الحفلة الكبرى في قصر الملك ثلاثًا وستين وسبعمائة شمعة بيضاء بقولون إن جيوشنا قد انتصرت على جيوش جان النمسوي . شنق أربعة من السحرة . حقنوا كلب السيدة ودانيس الصغير.

يوم الجمعة: قالت السيدة 1 دي منتجلا ، للكونت دي فيسك

يوم الخميس: توجت «فانسيني » ملكة على فرنسا أو ما هو في معنى ذلك.

فيسك دلا ، !

وهنا ثقلت عيناه ، واحتبس صوته ، واهتز ً هزة شديدة ، ثم سقط رأسه على صدره ، وساد من حوله سكون عميسـق ، فاستغربت روكسان سكوته والتفتت وراءها فرأته على هذه الحالة ولم تكن قد نظرت إليه قبل هذه اللحظة فارتاعت وهرعت إليه ووضعت يدها على عاتقه ونادته : سيرانو ! فانتفض ورفع رأسه وظل يدير يديه حول قبعته ويضغطها ضغطاً شديداً ويقول : لا شيء ، أوكد لك يا سيدتي أن الأمر بسيط جداً ، قالت : قل لي ما بالك يا سيرانو ؟ وما هذه الغبرة السوداء المنتشرة على وجهك؟ قال : لا شيء ، إنه الجرح القديم الذي أصبت به في -معركة 1 أراس r لا يزال يعاودني من حين إلى حين ، حتى الآن ، فتنهدت ، وأرسلت بصرها إلى السماء ، ثم قالت :كل منا له جرح قديم يا سيرانو ، غير أن جرحك في جسمك ، وجرحى هنا دائماً لا يندمل أبداً ، وأشارت إلى قلبها ، ثم قالت : هنا كتاب الوداع الأخير الذي كتبه إليّ قبل موته قد تشعث وتقبض واصفر ورقه ، ولا تزال آثار القطرتين : قطرة الدمع ، وقطرة الدم ظاهرة فيه . فارتعد سيرانو وقال : كتابه الأخير ؟ وشخص ببصره إلى السماء كأنما يتذكر شيئاً بعيداً ثم قال : ألا تذكرين يا روكسان أنك كنت وعدتني مرة بإطلاعي على هذا الكتاب؟ قالت : نعم أذكر ذلك ، قال : هل لك أن تفي بوعدك الآن؟

( نعم ) .

يقرأ الكتاب بصوت عال رنان كآنما هو يخطب أو يهتف ويناجى ويقول : . الوداع یا زوکسان ، فإني سأموت عما قلیل ، وربما کانت هلَّذِه اللَّيلة آخر ليالي في الحياة . كنت أرجو أن أعيش بجانبك ، لأتولى حراسة سعادتك التي عاهدت نفسي على أن أكفلها لك ما حييت ، فحالت المقادير بيني وبين ذلك، فليت شعري ماذا يكون حالك من بعدي؟ إنني لا أخاف الموت من أجلي بل من أجلك.. ويخيل إلي أنك ستقضين من بعد موتي أياماً شديدة عليك وعلى نفسك الرقيقة الحساسة ، وهذا كل جزعي من الموت . فوارحمتاه لك أيتها

الصديقة المسكينة !

وكانت روكسان تصغي إلى قراءته ، ذاهلة مدهوشة ، وتقول بينها وبين نفسها : ما أغرب صوته ، وما أعظم تأثيره ! إنه يقرأ وكأنه يحدثني ويناجيني ، ويخيل إليّ أن وراء هذه النغمة الغريبة التي ينطق بها سرآ كامناً في أعماق نفسه ، واستمر هو في قراءته بقول :

ستغتمض عيناي بعد قليل، وستنطفيء تلك النظرات التي 707

إن بين جنبي كنزاً ثميناً من حبك لم أستطع أن أكشف لك إلا عن مقدار قليل من جواهره ولآلئه ، وكنت أود أن أفرغه جميعه بين يديك قبل موتي ولكن ماذا أصنع وقد أعجلني الموت عبْه ولا.حيلة لي في قضاء الله وقدره .

كانت مرآتك الصقيلة التي تتراءى فيها صورتك البديعة الساحرة وترتسم فيها دقائق حسنك، وأسرار جمالك. فمن لك بمرآة ترين فيها نفسك بعد أن تمتليء عيناي بتراب القبر ؟

الوداع يا روكسان ، الوداع يا حبيبتي ، الوداع يا حبيبتى ، الوداع يا أعز الناس عليّ وآثرهم في نفسي ، إن قلبي لم يفارقك لحظة واحدة في حياتي وسيبقى ملازماً لك بعد مماتي ، فليكن عزائي عنك أن روحي سترفرف عليك وتحوم حولك في كل مكان تكونين فيه ، فكأننا لم تفتَّرق وكأن حجاب الموت المشبل دوننا وهم من الأوهام وباطل من الأباطيل .

وكان قد ذهل عن الكتاب الذي في يده وعن كل ما يحيط به من الأشياء ولم يبق في خياله سوى أن يناجي المرأة التي يحبها ويفضي إليها بأسرار نفسه ويودعها الوداع الأخير ، فأغمض عبنيه واستغزق في شعوره ووجدانه واستحال صوته إلى صوت غريب ، لا يشبه الأصوات في رنته ونغمته لأنه صوت الروح وهتافها ونفثاتها المتصاعدة إلى آفاق السماء، فظلت روكسان تضطرب وترتعد وتقول بينها وبين نفسها : إنها نغمة غريبة جدآ تذكرني بنغمة مثلها, سمعتها في ساعة من ساعات حياتي الماضية فليت شعري متى كان ذلك؟

وكان الظلام قد نشر ملاءته السوداء على أكناف الدبر فالتفتت

إليه وحدقت النظر فيه فلمحت بياض الكتاب في يده فعجبت له كيف يستطيع القراءة في هذا الظلام الحالك، فنهضت من مكانها ومشت نحوه تختلس خطواتها اختلاسأ حتى بلغته فوقفت بجانبه فرأت عينيه مغمضتين ورأته لا يزال مستمرأ في قراءته فاشتد ذعرها وخوفها ووضعت يدها على كتفه وقالت له :كيف تستطيع القراءة والظلام حالك وعيناك مغمضتان؟ فانتفض انتفاضة شديدة فسقط الكتاب من يده وسقط رأسه على صدره . وساد بينهما سكون عميق ذهل كل منهما فيه عن نفسه ثم أخذت روكسان تستفيق شيئا فشيئا وتقول بينها وبين نفسها : ]ه ماذا أرى ! إن الأمر هائل جداً ! إن النغمة ال<sub>ّي</sub> أسمعها منه الآن هي بعينها النغمة الَّي كانت ترن في أذني ليلة الشرفة منذ خمسة عشر عاماً ! لا بد أن يكون هو صاحبها . آه ما أعظم شقائي ! لقد فهمت الآن كل شيء وليتني ً ما فهمت شيئاً ، ثم وقفت أمام سيرانو صامتة مطرقةوحتى استفاق من غشيته فتقدمت نحوه وأخذت بيده وقالت له : لا تخف عني شيئاً يا صديقي فقد علمت الحقيقة الموَّلَّة الَّي لا ريب فيها ، لقد كنت أنت الذي ناجاني ليلة الشرفة وحدثني عن الحب وكشف لي عن خبايا القلب الإنساني ؛ فقاطعها وهو برتجف ويرتعد وقال : لا … لا لم أكن أنا ، قالت : وكان الظلام في تلك الليلة حالكاً جداً فلم أستطع أن أتبينك لأعلم أنك أنت الذي يحدثني ويناجيني ، فصاح : لا ، أقسم لك ، قالت : وكانت تلك الكلمات العذبة الجميلة التي سحرتني وملكت عليّ شعوري ووجداني كلماتك . فصرح : لا بل تملمانه ۽ قالت : وذلك الصوت الموسيقي الذي كان يرن في أُذَقِّي رِنِينِ القيثارة الإلهية في آذان سكان السماء كان صوتك . قال : لا . قالت : وتلك الرسائل البليغة الموُثرة التي جشمتني

مشقة السفر من باريس إلى أراس كانت رسائلك؟ قال : لا ، قالت : وذلك الكتاب الذي قرأته الآن بتلك النغمة العذبة الجميلة كان كتابك . قال : لا نصدقي ذلك يا سيدتي فما أذكر أني ٍ أحببتك في حياتي قط ، قالت : أحببتني ولا تزال تحبني حتى الساعة . قال : ذلك مستحيل لأن مثلي لا يجرو على أن يحب مثلك . قالت : ذلك ما حملك على كتمان أمرك وتمثيل هذا الدور المحزن الأليم. قال وقد بدأ صوته يضعف ويتهدج : إنك واهمة يسا روكسان ، قالت : ما أنا بواهمة ولا مخدوعة ، ولم كتمت أمرك عني هذه السنين الطوال ما دمت تحبني وما دام هذا الكتاب كتابك وهذه الدمعة دمعتك ؟ قال : ولكن الدم دمه ، قالت : قد اعترفت وأطرقت برأسها إطراقاً طويلاً لا يعلم إلا الله ماذا كانت تحدثها نفسها فيه ، وإنهما لكذلك إذ دخل لبريه وراجنو وهما يصيحان ويولولان حتى دنوا من سيرانو فقال لبريه : ماذا صنعت بنفسك أيها المسكين ؟ ولماذا جثت إلى هنا وقد أوصاك الطبيب بملازمة فراشك لا تبرحه لحظة واحدة؟ فصاحت روكسان : الطبيب ا ولماذا؟ قال لبريه : ألا تعلمين ما حل به يا سيدتي حتَّى الآن؟ قالت : لا أعلم شيئاً ؛ فأراد أن يقص عليها القصة فقاطعه سيرانو وقال له : أتدري يا لبربه لـم َجئت إلى هنا رغم أوامر الطبيب ؟ قال لا ، قال لأتلو على روكسان الجريدة الاسبوعية التي اعتدت أن أتلوها عليها يوم السبت من كل أسبوع ولا أستطيع أن أخلف وعدي لها ، ثم التفت إلى روكسان وقال لها : إنِّي لم أتمم لك جريدتي الأسبوعية فاسمحي لي بإتمامها ، ثم أنشأ يقول : وفي يوم السبت الثالث والعشرين من شهر مايو سنة ١٦٥٥ ه قتل المسيو سيرانو دي برجراك .

وهنا حسر قبعته عن رأسه فظهرت الأربطة والضمائد المحيطة به مضرجة باللم ، فذعرت روكسان وحنت عليه وقالت : ما صنعوا بك يا صديقي؟ قال :كنت أتمني طول حياتي أن أموت في ميدان حرب بضربة سيف من يد بطل؛ فقضى الله أن أموت ني زقاق ضيق بجذع شجرة من يد خادم لأكون قد حرمت كل شيء في حياتي حتى الميتة التي أحبها ، وأطرق برأسه ثانية وظل على ذلك ساعة ، وقد ساد من حوله سكون عميق لا تسمع فيه إلا معمعة الاحشاء المتقدة في قلوب الجاثين حوله . ثم استفاق قلبلاً فرفع رأسه وفتح عينيه فرأى راجنو جاثياً تمت قدميه يبكي وينتحب فقال له : لا تبك يا راجنو وقل لي : ما مهنتك اليوم ، فإن لك في كل يوم مهنة جديدة . قال : أنا الآن خادم عند «موليير »، ولكني سأترك خدمته منذ الغد، قال : لماذا ؟ قال : لأنه لص من لصوص الأدب ، وهم عندي أقبح اللصوص وأسفلهم ، قال وهو يبتسم : هل سرق من شعرك شيئاً؟ قال : لا ، بل من شعركِ أنت ، فقد سطا على روايتك أجربين ، فأخسذ منها موقفساً كاملاً وضمنه روايتسه الجديدة ه إسكابين » التي مثلت ليلة أمس ، قال : لقد أحسن فيما فعل ، وماذا كان وقع ذلك الموقف في نفوس الجماهير ؟ قال : ما زالوا يفسحكون جتَّى رحموا أنفسهم . قال : ذلك كل ما يهمني ، فلقد قدر لي طول عمري أن يكون دوري في رواية الحياة دور الملقن الذي لا يعده الجمهور شيئاً ، وهو كل شيء ، ثم التفت إلى روكسان وقال لهســـا : أتذكرين تلك اللبلة الَّي كنت أحــــدثك فيها بلسان كرستيان ؛ قالت : نعيم أذكرها ولا أذكر شيئاً سواها ، قال : إنها رمز حياتي من أولها إلى آخرها ؛ صعد كرستيان منذ خمسة عشر عاماً إلى شرفتك ليتناول القبلة التي سمحت له بها

 $25$  and  $1$ 70V

مكافأة له على تلك الكلمات البليغة الموُثرة التي أنا صاحبها ومبتكرها ، واليوم يتمتع دموليير ، بهتاف الجماهير وتهليلهم إعجاباً بتلك القطعة الهزلية البديعة التي خطها قلمي ، وما أنا بآسف على ذلك ولا واجد فكرستيان في جميل فيجب أن ينال هو القبلة وموليير شاعر شهير فيجب أن يكون هو صاحب القطعة . والتفتت حوله فرأى الراهبات داخلات إلى الكنيسة في ملابسهن البيضاء وهن يرتلن صلواتهن على نغمات فالأرغن، فأصغى إلى أصواتهن ساعة ، ثم تأوه طويلاً وقال : آه ما كنت أعبأ بالحياة ولا آسف على شيء فيها لولا الموسيقى وروكسان ، ولئن كان صحيحاً ما يقولون من أن في السماء موسيقى كما في الأرض ، وأن الصديقين اللذين يفترقان في هذه الدار يلتقيان في الدار الآخرة غداً فليس وراتي ما آسف على فراقه. فصاحت روكسان : ابق في الحياة يا سيرانو فإني أحبك.، قال : ذلك مستحيل إلا إذا استطاعت كلمتك هذه أن تمحو قبجي ودمامتي ، كما روا في بعض الأساطير أن أميراً دميم الخلقة سمع مرة من يقول له : إني أحبك ، فتلاشى قبحه بتأثير تلك الكلمة وأصبح جميلاً وضيئاً ، ولو أنني عشت بعد اليوم ألف سنة ما نقص ثقل أنفي قبراطاً واحداً ، فبكت واشتد نشيجها وقالت : اغفر لي ذنبي يا سيرانو ، فقد كنت السبب في جميع ما حل بك في حياتك من المصائب . قال : لا ، بل بالعكس فلقد قضيت حياتي كلها محروماً لذة عطف المرأة وحنانها حتى إن أمي كما حدثوني لم تكن تستطيع أن تراني جميلاً كما يرى الأمهات أولادهن المشوهين، ولو كانت لي أخت أو عمة أو خالة لكان شأنهن معي ذلك الشأن ، ولم أر يوماً من الأيام في عيون النساء جميعاً جميلات كن أو دميمات غير نظرات الهز ء والسخرية والنفور والاشمئزاز ، وأنت المرأة الوحيدة الي

استطاعت أن تتخذني صديقاً واستطعت أن ألحاً من عطفها ورحمتها إلى ظل ظليل فما أعظم شكري لك ، فقالت : عش يا سيرانو فإني أحبك ، بل ما أحببت في حياتي أحداً سواك ، وما لبست ثوب الحداد خمسة عشر عاماً إلا من أجلك . قال : لا تحاولي الغدر بكرستيان يا سيدتي واحذري أن يجف حزنك عليه وبكاوك على مصرعه فإنه صديقي ، وكل ما أطلبه إليك : أن تضمى إلى

شارات حدادك شارة صغيرة من أجلي ليكون حزنك عليّ جزءاً من حزنك عليه ، فصاحت : آه ما أشقاني لقد أحببت في حياتي حبيباً واحلماً ففقدته مرتين . وكان كوكب الليل قد أشرق من مطلعه ، فانبسطت أشعته في فناء الدير فانتعش سيرانو حين رآه وقال : ها هو ذا صديقي « فيبيه » قد أرسل إليّ أشعته لتحملني إليه فشكراً له على ذلك ، سأصعد الليلة إلى السماء على نعش جميل من تلك الأشعة الفضية اللامعة دون أن أحتاج إلى تلك الآلات الرافعة التي سردُّها على الكونت دي جيش ، وسيكون مقامي هناك في ذلك الكوكب الجميل مع تلك النفوس العظيمة ، التي أحبها وأجلها : سقراط أفلاطرن وغالبان وحييم الذين ماتدا ضبحايا صدقهم واخلاصهم

۹ ه ٦

بشر ، ثم ثار من مکاثه هائجاً مفبطرباً وجرد سیفه من غمده وأخذ يصيح : لا لا ، لا أريد أن أموت على هذا المقعد ميتة العاجز الجبان، فذعر أصدقاوه، ونهضه وا بنهوضه، وحاول راجنو أن يمسكه فدفعه عنه وأسند ظهره إلى شجرة ضبخمة وقال : دعوني فإني أريد أن أموت واقفاً . وأخذ ينظر أمامه ويحدق النظر كأنما يرى شبحاً مقبلاً عليه ، ثم قال : تعال أيها الموت تقدم ولا تخف ، فقد أصبحت رجلاً ضعيفاً خاثراً لا قبل لي بمواثبتك ومغالبتك ، ثقدم فما أنا بسيرانو دي برجراك إنما أنا خياله الماضي وصورته الضئيلة ، فهل بلغ بك الجبن أن تخاف الصور والخيالات؟ لقد ضعف في يدي ذلك للسيف الذي كنت أقاتلك به وأصبح رأسي ثقيلاً ويداي مغلولتين ، وكأن قدمي مصبوبتان في قالب من الرصاص، أقبل ولا تخف، مالي أراك تنظر إلى أنفي نظر الساخر الهازىء : أشماتة هي أيها الساقط الجبان ، ماذا تقول إنك أقوى منى ، نعم ما أنكرت عليك ذلك ، ولكنى على هذا سأقاتلك وأثبت، لا لأني أطمع في أن أنتصر عليك ، بل لأني أريد أن أموت ميتة الأبطال من قبلي . ثم أخذ يدير عينيه يمنة ويسرة ويقول : مَن هولاء ! مرحباً بكن أيتها الرذائل ، لقد عرفتكن يا أعدائي

وظل يدور حول نفسه ساعة حتى بلغ منه الجهد فسقط بين

أذرع لبريه وراجنو ، وظل غلي ذلك هنيهة ، ثم فتح عينيه وحدق النظر أمامه طويلاً وقال : تقدم أيها الموت وخذ ما تريد مني ، أندري ماذا تستطيع أن تسلبي ! إنك تستطيع أن تسلبني حباتي وجسمي ، وهذا السيف العزيز عليّ ، وهذه الريشة التي وضعتها بد الفخار في قبعتي بل جميع ما تملك يدي ، ولكن شيئاً واحداً لا تستطيع أن تسلبنيه ، وسيرافقني في سفرتي التي انتويتها إلى السماء حتى أقف بين بدي الله تعالى رافع الرأس عزة وفخاراً ، وهو … وهنا عجز عن النطق فحاول أن ينطق الكلمة الَّتي أرادها فلم يستطع ، فانحنت عليه روكسان وقبلته في جبينه وأرسلت دمعة حارة على وجهه وقالت : وما هو يا سيرانو ؟ ففتح عبنيه للمرة الأخسيرة فرآها فابتسم وقال : حريتي واستقلالي ! ثم خفق قلبه الخفقة التي لم يخفق بعدها .

وكذلك انقضت حياة هذا الرجل العظيم كما تنقضي حياة أمثاله من العظماء لم يتمتع يوماً واحداً بروُية مجده وعظمته حتى إذا قضى سمح له التاريخ بعد مماته بما ضن به عليه في حياته . أما روكسان فلم يعلم الناس من أمرها بعد ذلك شيئاً سوى أن مقعدها الذي كانت تقعد عليه أمام منسجها قد أصبح خالياً مقفراً ، فلم يعرفوا : ألزمت جوف محرابها تدعو الله تعالى ليلها ونهارها أن يلحقها بصديقها ؛ أم رقدت بجانبه في مقبرة الدير الرقدة الدائمة ؟

تمت

القسم الساوس

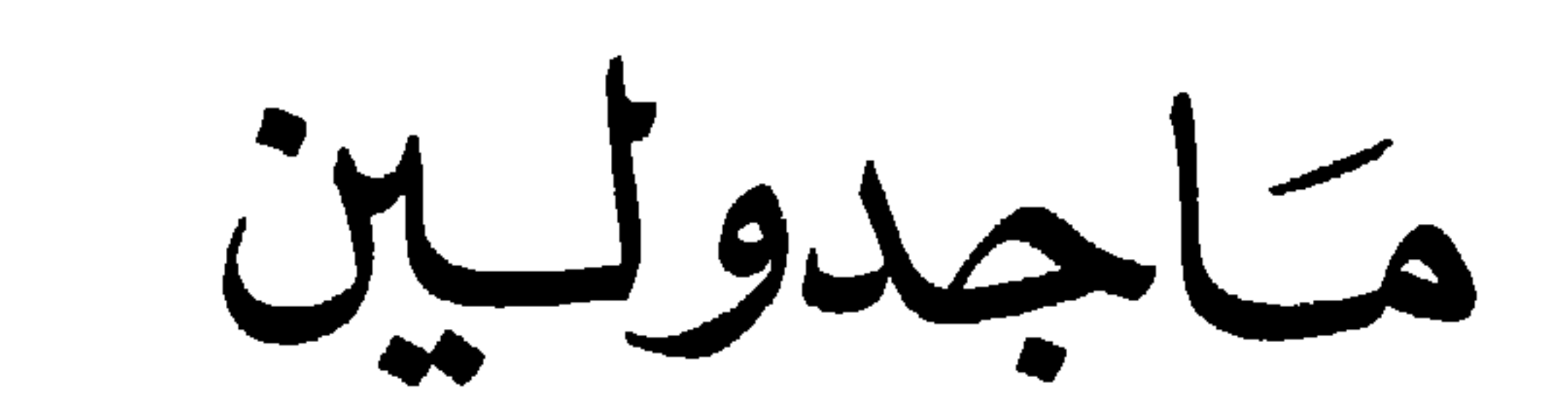

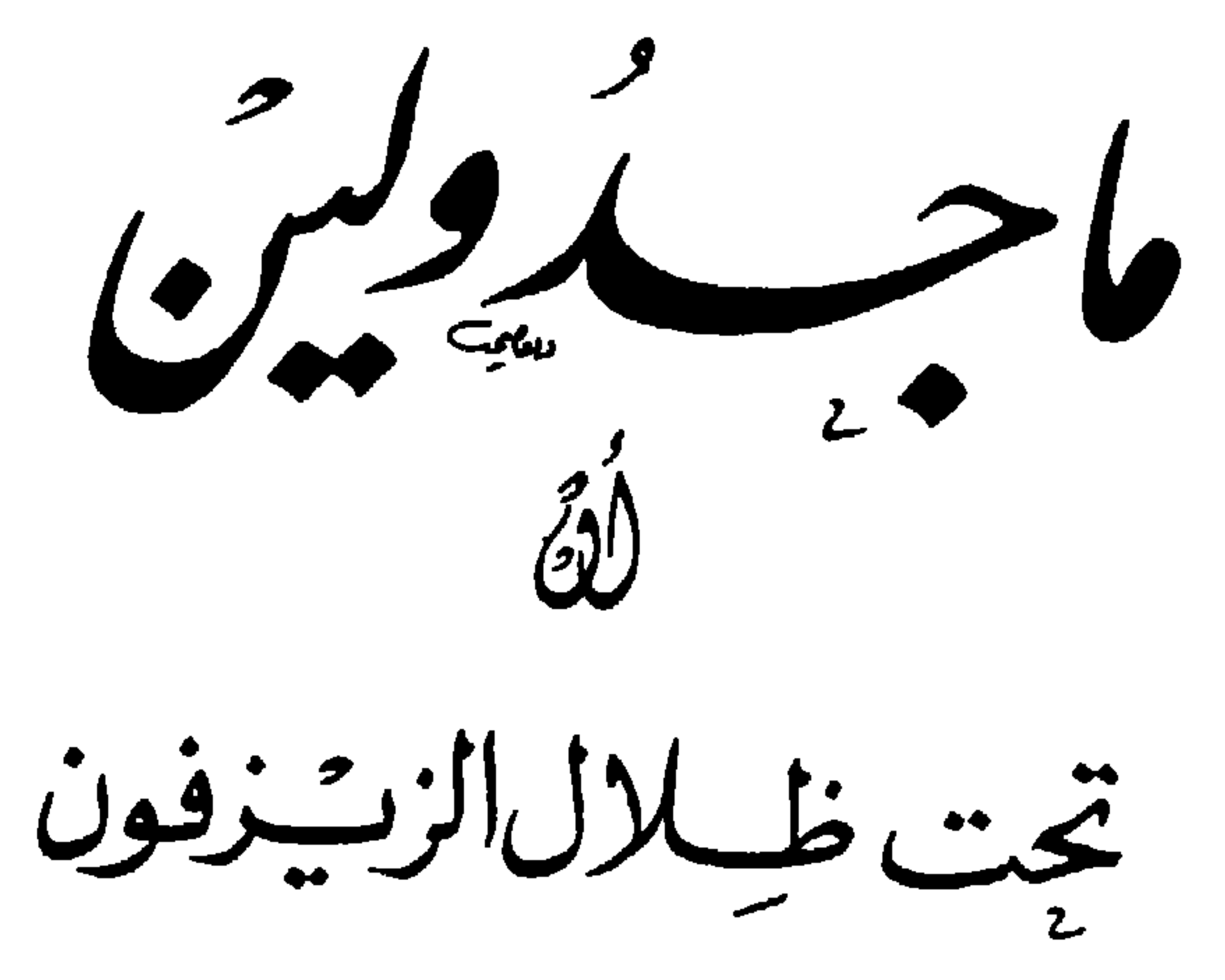

تأليف الكاتب الفرنسي الشهير<br>**ألفونس كار** 

من ماجلولين الى سوزان

 $( )$ 

وحشته ونفوره وانقباضه عن الناس حتى يكاد يظن الناظر إليه أنه بائس أو منكوب ، فهو ينزل في صبيحة كل يوم إلى الحديقة وبيده كتاب واحد لا يغيره ، فإذا جلس للقراءة فيه علق نظره بأول سطر يمر به ثم لا ينتقل عنه بعد ذلك ، فهو في الحديقة مطرق إلى الأرنس من حيث يظن الرائي أنه يقرأ في كتاب ؛ فإذا رآني مارة أمامه رفع رأسه إليّ وحياني تحية وجيزة ، ثم انتقل من مكانه وانساب بين الأشجار ، أو صعد إلى غرفته ، لذلك لم تتصل بيني وبينه معرفة حتى اليوم ، وربما لا يقع شيء من ذلك فيما بعد ،

 $Y \upharpoonright r$ 

لأني لا ألتمس السبيل إلى التعرف به ولا أحسب أنه يلتمسه ، فإن كنت لا بد سائلة عما يتساءل عنه النساء في مثل هذا الموقف فأقول لك إن الفتى ليس بجميل ولا جذاب ، بل إن في منظره من الخشونة والجمود ما ينفر نظر الناظر إليه ، وأحسن ما فيه أنى سمعته ليلة وكانت نافذة غرفتي مفتوحة يغنى غناء شجيا موثرا وإن كان لا يجري فيه على قاعدة من قواعد النغم فهو يطرب البوساء

من ماجدولين الى سوزان

 $(5)$ 

والمحزونين ولا يعجب الموسيقيين المتفننين ؛ ولقد تمكن أبي من مجالسته هنيهة فحدثني عنه أنه من المتعلمين الأذكياء ، وبعد : فأحسب أني أمللتك يا سوزان بحديث يتعلق أكثره بإنسان لا شأن لي ولا لك معه ، فلا تعتبي علي ً ، فهذا كل ما تستطيع أن تملأ به صفحات كتابها فتاة تعيش في قريتها الصغيرة عيشاً متشابه الصور والألوان ، لا فرق بين ليله ونهاره ، وصبحه ومسائه ، لا تطلع الشمس فيه على مرأى جديد ، ولا تغرب عن منظر غريب .

الجو رائق ؛ والسماء مصحية ، وقرص الشمس يلتهب التهابا . والأرض تهتز فتنبت نباتاً حسناً ، والأرض تنتفض عن أوراقها اللامعة الحضراء، والهواء الفاتر يترقرق فينبعث إلى الأجسام فيترك فيها أثراً هادئاً لذيذاً ، وكل ذلك لا قيمة له عندي ، ولا أثر له في نفسي ، فإني أشعر أن الحياة مظلمة قاتمة ، وأن هســـذا الفضاء على سعته وانفراج ما بين أطرافه ضيق في أعينى من كفة الحابل، وأن منظر العالم قد استحال اإلى شيء غريب لا أعرفه

ولا عهد لي بمثله ، فأظل أنتقل من مكان إلى مكان ، وأفر من الحديقة إلى المنزل ومن المنزل إلى الحديقة ، كأنني أفتش عن شيء ، وما أفتش عن نفسي التي فقدتها ولا أزال أنشدها ، فإذا نال مني التعب أويت إلى أشجار الزيزفون في الحديقة لأستريح في ظلالها قليلاً ، فلا يكاد يعلق نظري بأول زهرة يروقني منظرها من بين أزهارها حتى أشعر كأني أنتقل من هذا العالم شيئاً فشيئاً إلى عالم جميل من عوالم الحيال ، فأتغلغل فيه كما يتغلغل الطائر المجلق في غمار السحب ، وتمر بي على ذلك ساعات طوال لا أعود بعدها إلى نفسى إلا إذا شعرت بسقوط الكتاب من يدي ، فإذا استفقت وجدتني لا أزال في مكاني ، ولا يزال نظري عالقاً بتلك الزهرة الجميلة التي وقفت عليها .

يقولون إن فصل الربيع فصل الحب ، وإن العواطف تضطرم فيه اضطراماً فتأنس النفوس بالنفوس، وتقترب القلوب من القلوب وتمتلىء الحداثق والبساتين بجماعات الطير صادحة فوق زواهر الأغصان ، وجماعات الناس سائحة بين صفوف الأشجار ، أما أنا فلا أصدق من كل هذا شيئاً ، فإن أجمل الساعات عندي تلك الساعة التي أخلو فيها بنفسي فأناجيها بهمومي وأحزاني وأذرف من العبرات ما أبرد به تلك الغلة الّي تعتلج في صدري . وأعجب ما أعجب له من أمر نفسي أنني أبكي على غير شيء ، وأحزن لغير سبب ، وأجد بين جنبي من الهموم والأشجان ما لا أعرف سبيله ولا مأتاه ؛ حتى يخيل إليّ أحياناً أن عارضاً من عوارض الجنون قد خالط عقلي فيشتد خوني واضطرابي . إن الذين يعرفون أسباب آلامهم وأحزانهم غير أشقياء لأنهم بعيشون بالأمل ويحيون بالرجاء ، أما أنا فشقية لأني لا أعرف لي

779

كل أسباب العيش حاضرة لديَّ ، وأبي لا يعرف له سعادة في الحياة غير سعادتي ، ولا هناء غير هنائي ، ولا يعجبه منظر من مناظر الجمال في العالم سوى أن يراني باسمة ، ويرى أزهار حديقته ضاحكة ، بل ربما أغفل أمر حديقته أحياناً حتى تذبل أوراقها وتموت زهراتها في سبيل قضاء مرافقي وحاجاتي ، فأنا إن شكوت فإنما أشكو بطرأ وأشرأ وكفرانأ بأنعم الله التي يسبغها على ويسديها إليَّ ، فغفرانك اللهم ورحمتك ، فإني ما اعترفت بجميلك ، ولا أحسنت القيام بشكر أياديك .

داء فأعالجه ، ولا يوم شفاء فأرجوه .

إني لأذكر يا سوزان تلك الأيام التي قضيناها معآ ، وتلك السعادة التي كنا نهصر أغصانها ، ونجني ثمارها . ونطير في سمائها بأجنحة من الآمال والأحلام ، فأندبها وأبكي عليها ، وأحن إليها حنين الليل إلى مطلع الفجر والجحدب إلى ديمة القطر .

من إدوار إلى استيفن

الآن عرفت أنك لا تثق بي ولا تعتمد عليّ وأنك لا تزال تنظر إليَّ بالعين الَّتِي تنظر بها إلى أولئك الذين آثرت مغاضبتهم والتبرم بهم من أفراد أسرتك ، فقد كتمت عنى ما كنت أرجو أن تفضي به إليّ من تبرم ذات نفسك فيما اعتزمت عليه من رحلتك لأعرف ماذا تربد وأين تربد ولكني لم أوُثر أن أنزل بك في الود إلى المنز لة التي نز لت بي إليها ، فلم أر بدأ من أن أكتب إليك .

إنا نبتنا معآ يا استبفن في تربة واحدة ، تحت سماء واحدة يغذونا ماء واحد وجو واحد ، وما زلنا كذلك حتى شببنا فاختلفنا كما تختلف الشجرتان المتجاورتان في منبتهما ثمرة وشكلا ، ولذلك أنت تفر منى الفرار كله وتنقبض عني ، ولا تراني أسلك فجأ من فجاج الأرض إلا سلكت فجأ غيره ، لأنك أصبحت تسعد إلا سلكت فجًّا غيره ، لأنك أصبحت تسعد بحياة غير الَّتي أسعد بها ، وتهنأ بعيش غير الذي أهنأ به ، ونطرب لنغمة غير التي تسمعها مني ، ولا تستطيع أن ترى في وجهي تلك المرآة التي تحب أن ترى فيها صورتك واضحة جلية لا غموض فيها ولا إبهـــام. إنك لا تبغضني يا استيفن ، ولكنك لا تحب أن تراني ، لأنك تعلم أن لي في الحياة رأياً غير رأيك ، وطريقاً غير طريقك ، فأنت تخاف أن تسمع مني ما يفجعك في تصوراتك وأحلامك ، ويكدر عليك لذائذك التي تجدها في العيش في ذلك العالم الخيالي المظلم ، وتقنع بها فيه قناعة الشعراء المحزونين بالعيش بين أشباح خيالاتهم السوداء .

كن كما تشاء وعش كما تريد ، فستنقضي أيام شبابك وستنقضى بِانقضائها أمانيك وأحلامك ، وهنالك تنزل من سمائك التي تطير فيها ألى أرضي الَّتي أسكنها ، فنتعارف بعد التناكر ونتواصل بعد التقاطع ونلتقي كما كنا .

لا بد أن نفترق اليوم لأننا غير متفقين ، ولا بد أن نجتمع بعد اليوم لأننا سنتفق ، فلا بأس أن تكتب إلي. وأكتب إليك ، وأن نتواصل على البعد إبقاء على تلك الصلة التي بيننا ، واحتفاظاً بها ، ورعاية لها حتى يأتي ذلك اليوم الذي تجلو فيه عن نفسها وتبرز من مكمنها .

إن أهلك بعجبون لأمرك كثيراً ، ويرون أنك مكرت بهم ، وأضللتهم عن مقاصدك وأغراضك فسافرت خفية من حيث لا بعلمون بأمرك ولا بنبتك التي انتوبتها ، ويقولون إنك ما سافرت على هذه الصورة إلا لأنك عدلت عن رأيك في الزواج من تلك الفتاة التي أعدوها لك، وعندي أنهم أصابوا فيما يقولون ، وأنك مُخطيء فيما فعلت ، لأنك تعلم أن والدك فقير لا يملك من المال أكثر مما يتسع لأيام حياته ، ولقد كان لك في هذا الزواج من تلك الفتاة الى اختارها لك حظك من سعادة العيش وهنائه لولا أنك شاعر ، والشعراء يفهمون من معنى السعادة غير ما يفهمه الناس جبيعا ,

أخوك يحبك كثيراً، ولا يزال يحدثني عنك كما أحدثه ، فاذكرنا كما نذكرك واكتب إلينا بكل شيء.

 $(5)$ 

خواطر استيفن

إن كان إدوار يسخر مني في كتابه ويهزأ بي ، وينلمرني بيوم أرى فيه أوهاماً كاذبة وأحلاماً باطلة ، ماكنت أحسبه أماني وآمالا ، ويرى أن جميع ما أقدره لنفسي من سعادة في الحياة وهناء أشبه شيء بالحيالات الشعرية التي يسعد الشعراء بتصورها ، ولا يسعدون

يرضى آن يهيضني ويتركني في مكاني كسيراً لا أنهض ولا أطير . وإن الذي سلبني كل ما يأمل الآملون في هذه الحياة من سرور وغبطة ، ولم يبق لي منها إلا حلاوة الأمل ولذته ، لأجل من أن يقسو عليَّ القسوة كلها فيسلبني تلك الثمالة الباقية الَّتي هي ملاك عيشي ، وقوام حياتي … على أنني ما ذهبت بعيداً ، ولا طلبت مستحيلاً . فكل ما أطمع فيه من جمال هذا العالم وزخرفه ؛ رفيق آنس بقربه وجواره ؛ وأجد لذة العيش في التحدث معه ؛ والسكون إليه ؛ وما الرجال كما يقولون إلا أنصاف ماثلة تطلب أنصافها الأخرى ببن نخادع

النساء ، فلا يزال الرجل يشعر في نفسه بذلك النقص الذي كان

يشمر به آدم قبل أن تتغير صورة ضلعه الأيسر حتى يعثر بالمرأة

التي خلقت له فيقر قراره ، ويلقى عصاه . وبعد : فأي مقدور من المقدورات تضيق به قوة الله وحكمته ، وأي عقل من العقول الإنسانية يستطيع أن يبدع في تصوراتـــه وتخيلاته الذهنية فوق ما تبدع يد القدرة في مصنوعاتها وآثارها ، وهل الصور والخبالات التي تمتلىء بما اذهاننا وتموج بها عقولنا إلا رسوم ضئيلة لحقائق هذا الكون وبدائعه ، ولو أن سامعاً سمع وصف منظر الشمس عند طلوعها ، أو مهبط الليل عند نزوله ، أو جمال غابة من الغابات ، أو شموخ جبل من الأجبال ، ثم

777

١ ماجدولين ٢

رأى بعد ذلك عباناً ، ماكان يراه تصوراً وخيالاً ، لعلم أن جمال الكاثنات فوق جمال التصورات وحقائق الموجودات فوق هواتف الخيالات ، لذلك أعتقد أني ما تخيلت هذه السعادة التي أقدرها لنفسي إلا لأنها كاثن من الكاثنات الموجودة وأنها آتية لا ريب فيها . إن اليوم الذي أشعر فيه بخيبة آمالي ، وانقطاع حبل رجائي ،

يجب أن يكون آخر يوم من أيام حياتي . فلا خير في حياة يحياها المرء بغير قلب ، ولا خير في قلب يخفق بغير حب .

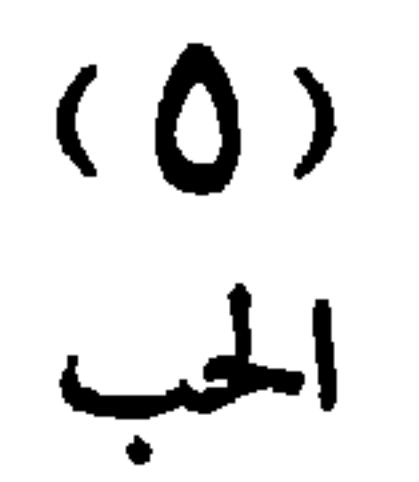

نزل استيفن صبيحة يوم من الأيام إلى حديقة المنزل فرأى دمولر ، والد ماجدولين واقفأ على رأس بعض الجداول متكئأ على فأسه فلم ير بد من أن يحييه فحياه بتحية ح<sub>ق</sub>ى بأحسن منها ؛ ثم أراد أن يستمر أدراجه فرآه ينظر إليه نظرة المستوقف ، ورأى كأن كلاماً يتحير في شدقيه فاستحيا أن يمضي لسبيله فوقف ، فقال له مولر : ما أجمل شمس هذا اليوم وما أصفى سماءه ، فأراد استيفن نفسه على كلمة يصل بها الحديث بينه وبينه فلم ير شيئاً أقرب إلى ذهنه من أن يسأله عن ابنته ، ثم بدا له أنه إن فعل أرابه وألقى في نفسه أمراً غير الذي يريد ، وهي المرة الأولى التي خطر له فيها أن في سوْال الرجل عن حال ابنته شيئاً غريباً ، أو أمراً مريباً ؛ ثم استمر مولر في حديثه يقول : إن منظر الطبيعة فى هذه الساعة جميل جداً لا يكدّره عليّ إلا تلك الرعدة التي أشعر أنها تتمشى في أعضائي ، فما أمر مذاق الشيخوخة ، وما

أثقل موونتها ، وسلام على الشباب وعهوده الزاهرة أيام كنت لا أحفل بنكباء ولا رمضاء ، ولا أبالي أن أبكر في صبيحة كل يوم تبكير الغراب إلى قمم الجبال وشواطىء الأنهار عاري الرأس حافي القدم، أمرح وألعب وأتأثر طرائد الصيد في مسارحها وملاعبها ؛ فأصبحت ولم يبق لي من تلك الذكريات إلا وفوفي ني هذه الضاحية تحت هذه الشمس المشرقة أنسج من خيوطها البيضاء كساء أتقي به هذه الرعدة ، وأمتع نظري بروية الفتيات الصغيرات صواحب ماجدولين وهن يلعبن معها فوق تلك الهضبة الثلجية . وهنا وجد استيفن مكان القول ذا سعة فقال : إن ماجدولين لم تنزل اليوم كعادتها فلعلها بخير، قال : نعم ، هي بخير ، ولكن ضيفاً من أقربائنا نزل بنا أمس فلم أر بداً من أن أكل إليها أمره والعناية به فتركتهما وذهبت لشأني ، وإن كنت أعلم أن ماجدولين ليس في استطاعتها الصبر عن النزول إلى الحديقة ، ولا يقنعها من الشمس تلك الخيوط البيضاء التي تنحدر إليها من نافذة غرفتها . ثم ذهبنا في الحديث بعد ذلك مذاهب مختلفة ، وإنهما لكذلك إذ فتح باب المنزل ، وإذا ماجدولين وأرشميد مقبلان يحدثها وسوال مستمدهم فستسرى وكأن منظرهما منظر عاشقين بتغازلان

شك أنهما في شأنه ، وأنه قد أصبح موضوع هزئهما وسخريتهما ، وأنهما ماضحكا إلا للعبث به والزراية عليه ، فأحس في قلبه بدبيب البغض لذلك الفتى ، وود بجدع الأنف لو وجد السبيل إلى منازلته في مبدان خصام يضربه فيه ضربة تهشم أنفه وتخضب الذي فيه عيناه ليقنعه أنه ليس سخرية الساخر ، ولا أضحوكة الضاحك .

ثم عاد إلى نفسه يسائلها عن السبب في انقباضه ووحشته ، وعن تلك الحال الغريبة التي ألمت بفوَّاده منذ الساعة ويقول : مالي ولهذا الفنَّى ؟ وبأي حق أحمل له بين جنبي ما أحمل مــــن الضغينة والموجدة؟ فما أنا بعاشق للفتاة فأغار منه عليها ! ولا هو بمزاحم لي على هوى فأبغضه فيه ! ولم يزل يسائل نفسه أمثال هذه الأسئلة فلا تجيبه ، ويراجع عقله فلا يهديه ، حتى عرف أنه لا يسمع خارج الخميلة صوتاً فبرز من مكمنه فلم ير أمامه أحداً نخرج من الحديقة هائماً على وجهه بين الغابات والأحراش حتى أدبر النهار فماد إلى المنزل وصعد إلى غرفته ، وإنه ليمر أمام باب غرفة ماجدولين إذ سمع صوت حديث فذكر ما كان قد نسبه ، وعلم أنها تسمر مع قريبها أرشميد ، وأنه لا بد أن يكون سعيداً بهذا الحديث وهذه الخلوة ، فنفس عليه ذلك ، ولا ينفس الإنسان على صاحبه شيئاً يكون في نظره حقيراً ، فتريث في مشيته قليلاً حتَّى عليم أنه إن دنا من باب الغرفة لا يشعران بموقفه ، فدنا منهما وأنشأ يتسمع حديثهما فلم يفهم كلمة مما يقولان ، ثم انقطعا عن الحديث وأنشأت ماجدولين تغنى غناء شجياً قد يكون عذباً لذيذاً في نفس استيفن لولا أن أذناً أخرى غير أذنه تزاحمه على سماعه ، ثم انقطع الغناء أيضاً فسمع خفق نعال تتقدم نحو الباب . فابتعد عن مكانه حتى خرج الفتى وخرجت ماجدولين وراءه تشبعه في غلالة رقيقة بيضاء لا تلبسها الفتاة إلا بين يدي

777

عشيقها أو من لا تحتشمه من ذوي قرباها ، فرأى في وجهها صورة جديدة غير التي كان يراها من قبل ، وأحس في نفسه بشيء غير الذي كان يحس به عند روْيتها ، ثم عادت إلى الغرفة وأغلقت الباب وراءها فعاد إلى موقفه الأول ، وما زال راكعاً أمام بابها حتَّى مشت جذوة النهار في فحمة الليل، فصعد إلى غرفته، وقد علم أن الذي قام بنفسه منذ اليوم ليس الهذيان ، ولا الجنون

دخل مولر على ابنته ذات يوم فقال : يا بنية إني دعوت اليوم جارنا الذي يسكن في الغرفة العليا من منزلنا إلى العشاء عندنا في الساعة السابعة فأعدي له الطعام ، واعلمي أنك ستغنينا في هذه الليلة فقد وعدته بذلك ، وقد لقيت من كرم هذا الفي وعلو همته وشدة عارضته وكثرة ذكائه وسعة علمه بالنبات وطبائعه ما حبُّبه إليَّ ، وأنزله من نفسى المُنزلة العليا ، ولا بد أن أتخذه صديقاً ، وأن تكون تلك الدعوة فاتحة تلك الصداقة ، ثم تركها وخرج إلى الحديقة وظل مشتغلاً بشأنه فيها حتى مالت الشمس إلى مغربها فعاد إلى المنزل وجلس إلى نافذة غرفته المطلة عسلى الحديقة ينتظر ضيفه ، وإنه لكذلك إذ رآه خارجاً من باب الحديقة يعدو عدواً شديداً ، وفي يده رسالة مفضوضة فهتف بابنته يقول : يا مجدولين ، ما أحسب إلا أن جارنا قد حيل بينه وبين الوفاء بوعده فقد رأيته الساعة خارجاً يعدو من باب الحديقة ، ثم رأيته

الدعسوة

 $(1)$ 

ولا الوسواس ، ولا حرارة الحمي كماكان يظن ، وإنما هو الحب !.

قد سلك تلك الطريق الى لا ينتهي فيها السائر إلى غرض إلا بعد سفر عشرة أميال ؛ فقالت : لا بد أن يكون قد عرض له شأن ما كان يقدره في نفسه . فلا بد أن ننتظره حتى يعود . ثم جلسا صامتين ، هذا يدخن لفافته وتلك تخيط ثوبها ، حتَّى علما أنه لن يعود ، فقاما إلى العشاء ، ثم إلى المنام .

جلس مولر إلى ابنته ، فنظر نظرة في النجوم ، وقال : ما أحسب إلا أن السملاء ستمطرنا في هذه الليلة مطراً غزيراً يبلل هذه التربة الظامئة ، ويملأ هذه البقاع الجرداء ، فما أجمل الربيع ، وما أجمل غيوثه المنهلة ، وما أجمل أرضه بعد أن يكسوها الغمام من نسج يده تلك الغلائل الخضراء ، فقالت ماجدولين : لا تنس يا أبت أن كثيراً من ضعفاء السابلة وطرائد الليل يعانون في مثل هذه الليلة الماطرة من تدفق الغيوث فوق رووسهم واعتراض الوحول في طريقهم ، وبعد الشقة عليهم ما لا طاقة لهم باحتماله ، فوارحمتاه لهم إن الشقاء كامن لهم في كل شيء حتى في الشوون التي يسعد بها غيرهم ، فاكتأب مولر وقال : نعم يا محدولين إنهم أشقياء بوساء ولا بد أن يكون استيفن واحداً منهم ، فقد مر الهزيع الأول من الليل، ولم يعد إلى المنزل حتى الساعة بعد ما قضى ليلة أمس خارجه ، فأخذت هذه الكلمة مكانها من نفس ماجدولين فأطرقت برأسها تقلب صحائف كتابها ولا تقرأ منه شيئاً ، وإنهما لكذلك إذا طارق يخفق الباب خفقاً ضعيفـــاً ،

 $(Y)$ الزيسارة

فاضطربت ماجدولين ودهش مولر وقامت جنفياف إلى الباب ففتحته فإذا استيفن ماثل بعتبته فاستأذن ودخل ، وهو يقول : عفواً يا سيدي إن كنت ترى أنني لم أف لك بو عدي فقد أرسل إلي أخى كتاباً يدعوني فيه إلى مقابلته على الحدود لتوديعه قبل سفره إلى الحرب ، فأعجلني كتابه عن كل شيء حتى عن اعتذاري إليك فمشيت إليه عشرة أميال لا أتريث ولا أتئد حتى بلغته فودعته وداعاً جمع بين السرور له والحسزن عليه. أما السرور فلأني رأيته فرحأ مغتبطأ برحلته يغني أنشودة الحرب مرة ، ويلاعب جواده أخرى ، ويمشي مشية الحيسلاء بين ريش قبعته وخمائل سيفه ، وأما الحزن فلأني أخاف أن يسبقني القدر إليه فيحول بيني وبينه ، فأصبح في هذه الحياة غريباً منفرداً ، لا أجد بين هذه القلوب الحافقة حولي قلبساً يحزن لحزني، ولا بسبن هسـذه العيون الناظرة إليّ عينا تبكي لبكائي ، وهنا ذرفت من عينه دمعة كادت تبكي لها ماجدولين ، ولكنها لم تفعل ذلك حياء وخجلا ، وألقت عليه نظرة عطف ورحمة من حيث لا يشعر ، حتى إذا التفت إليها استردت نظرتها وألقتها على صفحة كتابها ، فقال مولر : لا تجزع يا بني فالله أرحم بك من أخيك وأرحم بأخيك من نفسه ، ثم أخذ بيده إلى ماثدة الشاي وجلسا يشربان معاً وأنشأ مولر يحدث صاحبه عن الشاي ومغرسه ، ومنبته وأعواده وأوراقه ، وأنواعه وألوانه ، وطريقة طبخه وأصل كلمته ومصدر اشتقاقها وآراء علماء النبات في ذلك وردود بعضهم على بعض وردوده هو عليهم جميعاً ، وما زال يثرثر في ذلك ويسهب ظاناً أن استيفن حاضر معه واستيفن عنه في شغل بما يختلس من نظرات ماجدولين وما تختلس من نظراته حتّى فرغا من شأنهما ، فاقترح مولر على ابنته أن تغني لهما صوتاً فأنشأت تغنيه بنغمة تخالطها رعدة الحائف

أو رنة المحزون ، فما أتت عليه حتَّى طرب له استبفن طرباً ملك عليه قلبه وأحاط بعواطفه ومشاعره ، وشعر كأن الفضاء يدور به ، وكأن قد بدلت الأرض غير الأرض والسموات نم خاف أن يمتد به شوطه إلى أبعد من ذلك فتنهاهض للقيام فمشى معه مومر إلى الباب يشيعه ويقول : زرنا يا استيفن كلما بدا لكِ أن

عاطفة غريبة متنوعة الألوان مختلفة الأشكال ، كأنما هي مزيج من الحب والخوف والسرور والحزن والأمل الواسع ، والرجاء الخائب ، فكانت تبتسم مرة حتى تلمع ثناياها وتبكي أخرى حتى ببتل رداوٌها ، ولا تعلَّم ما الذي أضبحكها ، ولا ما الذي أبكاها ولم تزل على حالها تلك حتى حلق طائر الكرى فوق أجفانها ، فاضطجعت في مصلاها ، وأسلمت روحها إلى خالقها .

, **C** 

₩ø.

أما استيفن فقضي ليله جالساً إلى نافذة غرفته يقلب وجهه في السماء كأنما هو يساهر كواكبها ونجومها ، ويفضي إليها بما ألم
بنفسه في تلك الساعة من سروره إلا أنه أصبح يشعر في نفسه ببرد الراحة من البحث على ضالة غرام ظل ينشدها ويتعلق بآثارهـــا عهداً طويلاً حتَّى وجدها . وأن نفسه الَّتي كانت حبيسة بين جنبيه قد أشرقت عليها شمس الحب فانتعشت ورفرفت بجناحيها في الفضاء . فأنشأ يحدث نفسه ويقول : أحمدك اللهم فقد ظفرت بالحياة التي كنت أقدرها لنفسي ، ووجدت المرأة التي كنت أصورها في مخيلتي ، وما المرأة إلا الأفق الذي تشرق منه شمس السعادة على هذا الكون فتنير ظلمته ، والبريد الذي يحمل على يده نعمة الخالق إلى المخلوق، والهواء المتردد الذي يهب الإنسان حياته وقوته ، والمعراج الذي تعرج فيه النفوس من الملأ الأدنى إلى الملأ الأعلى ، والرسول الإلهي الذي يطالع المومن في وجهه جمال الله وجلاله ، ففي وجه هذه الفتاة التي عثرت بها اليوم قد عثرت بحياتي وسعادتي ، ويقيني وإيماني .

وكان يخيل إليه وهو يحدث نفسه بهذا الحديث أن الحب الذي ملأ قلبه قد فاض عنه إلى جميع الكائنات التي يراها بين يديه ، فكان يرى في صفحة السماء صورة الحب ، ويسمع في حفيف

ولم يزل يهتف بهذه التصرورات حتى انحدر برقع الليل عن وجه الصباح فهجع في مرقده قليلاً . ثم قام فنزل إلى الحديقة يترقب نزول ماجدولين إلى منتزهاتها فلم تنزل حتى أخذت الشمس مكانها من كبد السماء ، فرابه من أمرها ما رابه فلم ير بدأ من زيارة مولر فمشى إلى المنزل بقدم مضطربة وقلب خفاق حتى بلغ الباب فقرعه ، ثم شعر أن شعبة من شعب قلبه قد سقطت

بين أضلاعه ، وأن لسانه قد التوى عليه فأصبح لا ينطق ولا يبين فندم على أن لم يكن قد سلك سبيلاً غير تلك السبيل ، وتمنى لو فترت الخادم قليلاً في خطواتها إليه حتى يستجمع رويته وأناته ، ويسترد إليه ما تفرّق من شمله ، فكان له ما تمناه ولم تفتح جنفياف الباب إلا بعد فراغها من شأن كان لها ، فسألها أين مولر فمشت أمامه إلى قاعة الأضياف ثم تركته وذهبت لتخبر سيدها بمكانه ، وكان يقرأ في قاعة الكتب ؛ فلما خلا استيفن بنفسه أخذ يدور بعينيه في جوانب الغرفة فرأى على مقربة منه باباً مفتوحاً يلوح من وراثه سرير قائم، فعلم أنه مخدع ماجدولين؛ فتسمع فلم بِر أحداً فهاجه الشوق إلى اقتحامه فاقتحمه ، وهو يعلم أنهــــا المخاطرة بعينها ولكنه كان على حال لا ينتفع فيها بما يعلم ، فدخل واقترب من السرير فوجد الفراش لا يزال مشعثاً ، ولكان رأس ماجدولين من الوسادة لا يزال منخفضاً ، ورأى بين يدي السرير حوضاً مملوءاً ماء وإلى جانبه كرسي قد انتشر فوقه رداء مبتل، ثم نظر إلى الأرض فرأى بللاً يمثل أقداماً صغيرة ، فعلم أن في هذا السرير كانت ماجدولين نائمة ، وفي هذا الماء كانت تبترد وبهذا الرداء كانت تتمسح، وعلى هذه الأرض كانت تنتقل ، فجمد في مكانه جمود الصنم في هيكله ، وأخذ يقول في نفسه لقد سعد السرير الذي لامسها ، والرداء الذي ضمها ، والأرض التي لثمت أقدامها ، والماء الذي انحدر على جسمها ، ثم مشى إلى الرداء المنتشر فأخذ يلثمه كما يلثم العابد المتشدد ستاثر معبده . وتهافت على الأرض يقبل آثار تلك الأقدام. ثم خيل إليه أنه يسمع من وراثه صوتاً فرجع إلى نفسه وعاد منفتلاً إلى مكانه الأول ؛ فما لبث إلا قليلاً حتى دخل عليه مولر فحياه وقال له : عفواً يا استيفن فقد شغلني عنك أني كنت أفتش في قواميس اللغة

عن أصول أعلام نباتية ما زلت معنياً بأمرها منذ اليوم، فهل لك أن تكون عوناً لي عليها على شرط أن لا تفارق منزلي قبل الغداء، فابتسم استيفن ابتسامة الرضا والقبول، لأنه علم أنه سيقضى وقتاً طويلاً في منزل ماجدولين. ثم ذهبا معاً إلى قاعة الكتب فلما أخذا مكانهما منها أنشأ مولر يشرد على صاحبه تلك الأعلام التي يقول إنها تشغله ويشرح له مدلولاتها وما رآه علماء

النبات في مصادر اشتقاقها وما بدا له في المآخذ عليهم ؛ فإذا ورد

في كلامه اسم كتاب قام إلى خزانة الكتب واستخرجه وتصفح أوراقه حتى يجد الكلمة التي يريدها فيتلوها بنغمة الهازىء الساخر ويقول : هكذا يرى الأستاذ فلان ! أما أنا فأرى غير ما يراه ؛ وماذا عليّ إن بدا لي غير ما بدا له فالعلم ليس وقفاً على الموُلفين والمدونين ! وإنما هو قرع الحجة بالحجة ودفع الرأي بالرأي . وما زال يهدر في حديثه هدير الجمل المخشوش واستيفن لاه يردد النظر إلى باب القاعة من حين إلى حين عله يرى ماجدولين داخله ؛ فقال له مولر : أراك تنظر إلى الباب كثيراً كأنك تخاف آن يلج علينا الغرفة والج فيكدر علينا خلوتنا ، فاعلم أنه ما من أحد في هذا المنزل يستطيع أن يخالف أمري ويقتحم عليّ باب قاعتي من غير إذن ، وهنا صاحت الخادم تدعوه إلى الغداء فلم یقطع حدیثه ، فصاحت به مرة أخری فنهض متثاقلاً ومشی متباطئاً لا يقطع حديثه حتى وصلا إلى غرفة الطعام ، فراع استيفن أنه لم ير حول المائدة غير مقعدين ، فعلم أن أحدهما له ، وأن الآخر لا يمكن أن يكون لأحد غير مولر ؛ فوجم وجوم الحزين المكتئب واستمر يأكل صامتأ لا يتحدث ولا بصغى إلى حديث حتَّى فرغا ، فقال له مولر : لقد أراد الله بي خيراً إذ أرسلك إلى" في هذا اليوم فقد كدت لا أجد لي في هذه الوحدة مونساً ،

وليس وراء ما به من الهم غابة .

ولا على هذه المائدة رفيقاً ، فإن ابنتي سافرت منذ الصباح لزيارة إحدى صواحبها ولا أحسبها راجعة قبل المساء فهل لك أن تنزل الحديقة لنرتاض فيها قليلاً ؟ فنزلا ، فما أمعنا فيها إلا قليلاً حتَّى سمع مولر صوت الخادم تصيح به من النافذة أن قد عادت سیدتها ، فمد یده إلی استیفن مودعآ وترکه مکانه خاثراً مشدوها

كان من أمر استيفن بعد ذلك أنه كلما رأى ماجدولين في الحديقة فر من وجهها ، وسلك طريقاً غير طريقه ، ليخلو بنفسه لحظة يصور فيها الموقف الذي يقفه بين يديها ، والتحية التي يجمل به أن يحييها بها ، فلا يصل إلى ما يريد من ذلك حتى يراها راجعة أدراجها إلى المنزل ، فكان يحمل في سبيل ذلك من الهم ما يقلق مضجعه ويطيل سهده ، ويحول بينه وبين قراره ، فلا يرى بدأ من الفرار بنفسه إلى الغابات والأجمات والهيام على وجهه في قمم الجبال ، وعلى ضفاف الأنهار ليروح عن نفسه بعض ما ألم بها ، واستمر على ذلك أياماً طوالاً لا يمشى في الحديقة ولا يرى ماجدولين ولا يزور مولر ، حتّى نلفت نفسه ، وذهب به اليأس کل مذهب ، فعاد يوماً من بعض مذاهبه محموماً لا يکاد بتماسك ضعفاً واضطراباً فلزم غرفته أياماً يعالج داء قلبه وداء جسمه ما لا طاقة له باحتماله.

 $(9)$ الحسيرة

وكانت جنفياف قد ألمت بجملة حاله فكاشفت بها سيدها فصعد

إلى غرفته ليعوده فرآه مستفيقاً بعض الاستفاقة فسأله عما به فانتحل له عذراً فجلس إليه يحادثه ساعة ، فلما أراد القيام مد استبفن يده إلى طاقة بنفسج كانت في آنية إلى جانب وسادته وقال له : إني جمعت هذه الطاقة لماجدولين لأني أعلم ولعها بالغريب المستطرف من الزهر ، فلعلك تنوب عني في تقديمها إليها ، فأخذها مولر

ومرت بعد ذلك أيام كان فيها استيفن بين يأس الحياة ورجائها حتى أدركته وحمة الله فأبل من مرضه فنزل إلى الحديقة وقد استقر في نفسه العزم على أن لا يفر من وجه ماجدولين إذا رآها وأن يتقدم نحوها فيحييها ويحادثها ، وينفض لها جملة حاله ، ولم يلبث أن رآها مقبلة عليه وجهآ لوجه فلم ير سبيلاً للفرار من بين يديها ، فحياها فحيته ثم أغضى فأغضت ، فلم ير بدأ من المخاطرة بكلمة يخرج بها من هذا الصمت المعيب ، فاستنصر قوته وتجمع تجمع من يريد الوثوب فوق هوة عميقة ، وأراد أن يقول شيئاً فسمعها تتكلم ، فاستفاق وحمد الله على أن كفاه تلك الموُونة ، قالت : أراك يا سيدي شاحب اللون ، خائر النفس فلعلك عالجت من مرضك هذا عناء كبيراً ، قال : نعم، قالت : أشكر لك يا سيدي هديتك الثمينة التي بعثت بها إليّ ، ولقد أعجبني منها أن تلك الزهرة هي أحب الزهور إليّ ، فكأنما ألهمت ما في نفسى ، وإني أعجب لشعرائنا في إغفالهم ذكر هذه الزهرة في أشعارهم كما ذكروا غيرها مما لا يقوم مقامها ، ولا يكافئها في حسنها وروائها ، ولا أذكر أني قرأت لأحد منهم شعراً فيها إلا قطعة صغيرة لشاعرنا جيتي، وهنا وجد استيفن متسعاً في الحديث عن الشعر والشعراء، والنبات والزهر ، فاستمر يحادثها ساعة حتى حان وقت رجوعها فودعته وانصرفت ، فصعد إلى غرفته وقد

شاكراً وانصرف .

# $( \cdot )$ من سوزان الی ماجدولین

عزم أن يراسلها فيما عجز عن مفاتحتها فبه .

كنا قد عزمنا على أن نزورك في قريتك يا مجدولين أنا ووالدي فحدث حادث حال بيننا وبين ذلك : دعانا أحد الاصدقاء لزيارته في بلدته ، وهي على بعد ثلاثة فراسخ من قريتنا ، ولا تبعد عن قريتك إلا قليلا فذهبنا إليه صبيحة يوم وقضينا في منزله عدة ساعات حتى إذا زلفت الشمس عن كبد السماء خرج القوم إلى الخلاء للتنزه في غاباته وأجماته ، وأنت تعلمين فيما تعلمين من أمري أنْنَى لا أجد في نفسي تلك اللذة التي يجدها الشعراء المتخيلون في جمال الطبيعة وحسنها ، وبهجتها وروائها ، ولا أغتبط بما يغتبطون به من منظر الغابات والأحراش والجبال والآكام ، ولا أطرب لخرير الماء، ودوي الريح، وهزيم الرعد، وحرارة الشمس، ووعث الطريق، وخشونة الأرض ، واقتحام الصخور ، والتعنر بين أغوار الفلاة وأنجادها ، كما يطربون ، ولكنتي لم أر بدأ من مصانعتهم ومجاملتهم ، فمشيت صامتة ومشوا يتحدثون بجمال الحياة القروية، ويتمدحون بعيش العزلة بين سكون الطبيعسة وهدوئها ، وجمال الكائنات وجلالها ، والله يعلم أنه ما من أحد منهم يعلم من نفسه أنه صادق فيما يقول ، أو أنه يتمنى لنفسه ذلك الشقاء الذي يحسد الأشقياء عليه ، فكان مثلهم في ذلك كمثل أولئك الكتاب المرابين الذين يكتبون الفصول الطوال في مدح الفلاح ، والتنويه بذكره ، والثناء على يده البيضاء في خدمة المجتمع الإنساني ، حتَّى إذا مر ذلك المسكين بأحدهم وأراد أن يمد يده

وما زلنا كذلك حتى بلغنا شاطىء النهر فراعنا أن رأينا هنالك جمعاً عظيماً من الناس يتدفع فوق الشاطيء الآخر تدفع الموج المتراكم ، ويشير إلى الماء بأصبعه وينادي : الغريق الغريق ؛ النجدة النجدة ! فالتفتنا حيث أشاروا ؛ فإذا رجل بين معترك الأمواج يصارع الموت والموت يصرعه ويغالب القضاء والقضاء يغلبه ، يطفو تارة فيمد يده الى الناس فلا يجد يداً تمتد إليه ، ويرسب أخرى حتَّى تنبسط فوقه صفحة النهر فتحسبه من الهاككين ؛ وما زال يتخبط ويتشبث ، ويظهر ، ثم يخفى ، ويتحرك ثم يسكن ، حتی کل ساعده ، ووهت قوته ، وابیضت عیناه ، واستحال أديمه ، ولم يبق أمام أعيننا منه إلا رأس يضطرب ، وبد تختلج ، فبكي الباكون وأعول المعولون ، ونظر الناس بعضهم إلى بعض كأنما يتساءلون عن رجل رحيم ، أو شهم كريم ، وإنهم لكذلك إذا رجل عار يدفع الجمع بمنكبيه ، وينزلق بين الناس انزلاق السهم إلى الرمية ، حتى ألقى بنفسه في النهر وسبح حيث هبط

الغريق فهبط وراءه ، وما هي إلا نظرة والتفاتة أن انفرج الماء عنهما فإذا هما صاعدان، وقد امسك الرجل بذراع الغريق. فكبر الناس إعجاباً بهمة المخلص ، وفرحاً بنجاة المسكين .

ولكنا ما كدنا نستفيق من هذا المنظر المحزن حتى راعنا منظر آخر أجل منه وقعاً وأعظم هولاً ، فقد رأينا الغريق كأنما جن جنونه فظن أن مخاصه بريد به شرأ ، وأنه ما أمسك بذراعه إلا وهو يريد أن يهوي به إلى قاع الماء فيعيده سيرته الأولى ، فأفلت منه وضربه بجميع يده في صلوه ضربة شديدة ، ثم أنشب أظافره

في عنقه ولفه بساقيه لفة خلنا أن عظامه تئن لها أنيناً ، فاستبأس الرجل وعلم أنه هالك ما من ذلك بد ، فرفع بديه إلى السماء وهتف بإسم أظنه اسمك يا ماجدولين ، فلم أفهم ماذا يريد ، ولا من هي تلك التي يويد ، ثم ما لبثا أن هوى الماء بهما ، وجرى مجراه فوقهما ، فخفقت القلوب ، ووجفت الصدور وخفتت الأصوات وامتدت الأعناق ، وتواثبت الأحشاء وتزايلت الأعضاء ، ومشى اليأس في الرجاء مشي الظلام في الأضواء ، ومرت على ذلك دقائق لا تضطرب فيها موجة ، ولا تهب نسمة ، ففزعت إلى أبي ذاهلة حاثرة وقلت : أيتعذب الغرقي كثيراً في مصارعة الموت؟ فيكي لبكائي ، وقال : نعم يا بنية ، ولقد يبلغ الأمر ببعضهم أن يدور بيده في قاع الماء يفتش عن حجر يضرب به رأسه ضربة قاضية يستريح بها من الآلام والأوجاع . فركعت على كثيب من الرمل ورفعت إلى السماء يدي وقلت اللهم إنك أعدل من أن تجازي بالإحسان سوءاً وبالخير شراً ، فلقد أبلى هذا الرجل في إنقاذ هذا الغريق بلاء حسناً ، وبذل في سبيل ذلك من ذات نفسه ما ضن به الناس جميعاً ، فامدد يدك البيضاء التي طالما مددتها لإنقاذ البائسين واكشف عنه كربته التي يعالجها إنك أرحم الراحمين . ثم استغرقت في دعائي ، فلم أعد أشعر بشيء مما حولي ، حتى سمعت ضجة على الشاطيء فاستفقت ، فإذا النهر يتثاءب عن الرجل، وإذا الرجل صاعد وحده حتى بلغ سطح الماء فهتف به الناس : أن انج بنفسك فقد أبليت ! فأبي عليه كرمه ووفاوٌه أن يكون قاسياً أو منتقماً ، فألقى بنفسه في الماء مرة أخرى ، وعاد بالغريق يحمله على كتفه ، وما زال يسبح به حقَّ بلغ الشاطيء فسقطا جميعاً. فتولى القوم أمرهما ، وما زالوا بهما حقى أفاقا ؟

فمشى الغريق إلى مخلصه بعد ما ألم بقصته معه يتوجع له ويمسحه ، ويشكر له يده عنده ، ويعتذر له عن ذنبه إليه ، ثم انفض الجمع ، وبقى الرجل وحده فلبس ثيابه ، ثم مشى يتحامل على نفسه إلى شجرات بنفسج كن على الشاطيء فأخذ يقتطف من زهرائهسا ويضعها في منطقته ، كأنما يريد أن يتخذ منها طاقة يجعلها لتلك الحادثة تذكاراً ، فتركناه عسلى حالة وعدنا إلى المنزل صامتين محزونين ؛ وقد فاتنا ما كنا نومل من زيارتك في ذلك اليوم. لا أستطيع أن أكتب إليك غير هذا ، فقـــد أصبحت لا أذكر تلك الحادثة إلا وأجد لذكراهـــا من الألم في نفسي ما ينحيل إليّ أنها حاضرة بين يدي ، وربما كتبت إليك فيما بعد ، والسلام .

### $( ) )$

المكاشفة

مال ميزان النهار ، وانحدرت الشمس إلى مغربها ، ودب الظلام في الأضواء دبيب البغضاء في الأحشاء وسكن كل صوت إلا صوت العصافير المزدحمة على أبواب أعشاشها وجلس استيفن في الحديقة تحت ظلال أشجار الزيزفون يترقب نزول ماجدولين . وقد كتب لها كتاباً نطق فيه قلمه بما عجز عنه لسانه ، فنشره بين يديه وأنشأ يقلب نظره فيه فخيل إليه أنه غير مستعذب ولا سائغ.، وأن في كل جملة من جمله موضع ضعف ، فاستقر رأيه على أن يطويه حتى يكتب لها خيراً منه ، ثم رآها مقبلة نحوه تحمل في يدها كتاباً ، فلما دنت منه ابتسمت له وقالت له : أتذكر ١ ماجدولين ٤٤ 719

يا سيدي مكان الشجرات التي اقتطفت منها زهرات البنفسج التي أهديتها إليَّ؟ فاضطرب لسوَّالها ، وقال : نعم ، إنَّها على ضفة نهر صغير يبعد عنا فرسخاً أو فرسخين ، قالت : اقرأ هذا الكتاب فإن لك فيه ذكراً ؛ فأخذ منها كتاب سوزان في حادثة الغريق وأمرّ نظره عليه مرارآ فعرف كل شيء فرده إليها صامتاً وهو لا يدري ماذا يقول، فقالت : إنك تكمَّ عني نفسك يا استبفن فقد عرفتك وعرفت يدك البيضاء في حادثة الغرق وبلاءك فيها وما عالجت من آلام الحمى على أثرها ، ثم مدت يدها إليه قصافحته ، فلم یکن بین تلامس کفیهما ، وخفوق قلبیهما ، إلا كما يكون بين تلامس أسلاك الكهرباء واشتعال مصابيحها ، ولبثا بعد ذلك ساعة صامتين لا ينطقان ، إلا أن في الجبين لغة لا تقرأها إلا العيون ، فقرأ استيفن في وجه ماجدولين لوعة الحب وألم الحزن ، واضطراب الجأش وحيرة النفس ، وقرأت في وجهه الحب والسعادة والدهشة والسرور المتلأليء والدمع المترقرق فهاجها هذا المنظر فأرسلت من محاجرها أول دمعة من دموع الحب ، فبكي لبكائها وحنا عليها حنو المرضعات على الفطيم ، وشعر في نفسه وقد ضمها إليه بتلك العاطفة اللذيدة التي يجدها الغريب النائي عن أهله وجيرانه إذًا لاقى في مطارح غربته غريباً مثله يأوي إليه ، ويحنو عليه ، ثم أخذ بيدها فألصقها بكبده كما يفعل المريض بيد عائده ليدله على موضع ألمه ، وكأنما هو يقول لها : إن لغة اللسان لا تكشف لك عما اشتملت عليه أضالعي من الوجد بك ، والحنين إليك ، فالمسي قلبي بيڊك لتعرفي مكنونه ، وتكشفي غامض سريرته ، ثم خر راكعاً بين يديها وقال : أتحبينني يا ماجدولين ؟ فلم تجب ، فأعاد كلمته فاستمرت في صمتها ، فمد يده إليها ضارعاً وقال : رحماك يا ماجدولين ، إنني أخاف أن أكون في حلم ، وأن تكون

ومرت بهما على ذلك ساعة لا يعرف مكانها من نفسهما إلا من مرت به في يوم من أيام شبابه ساعة مثلها ، فقد كانا يشعران أنهما في معزل عن العالم ، وأن مكانهما من تلك الحديقة في انفرادهما وسكونهما وهنائهما وغبطتهما مكان آدم وحواء من جنتهما ، قبل أن يأكلا الشجرة ويهبطا إلى الأرض ، وأن روحهما قد تجردت عن جسمهما فطارت ترفرف بأجنحتها في فضاء الملأ الأعلى، فرأت مدارات الشموس في أفلاكها وحركات الكواكب في منازلها ، ومرت بين صفوف الملائكة ، وسمعت زجلهسا وتسبيحها تحت قوائم العرش، ودخلت جنة الخلد فرأت حورها وولدانها ، ولوْلُوْها ، ومرجانها ، وروحها وريحانها ، فلم يستفيقا من غمرتهما حتَّى سمعت ماجدوكين صوت جنفياف تناديها ، فمدت إليه يدها مودعة وهي تقول : غداً في مثل هذه الساعة في هذا المكان ، فمد يده إليها ذاهلاً لا يعلم ماذا يراد به ثم مضت ومضى بنظراته على آثارها حتى اختفت آخر طية من طيات ردائها الأبيض ، فجمد في مكانه ساعة لا يتحرك ولا يلتفت كأنما يتخيل أنها لا تزال جالسة بين يديه ، فلما سمع خفق بابها دار بعينيه حول نفسه يمنة ويسرة فعلم أنه جالس وحده .

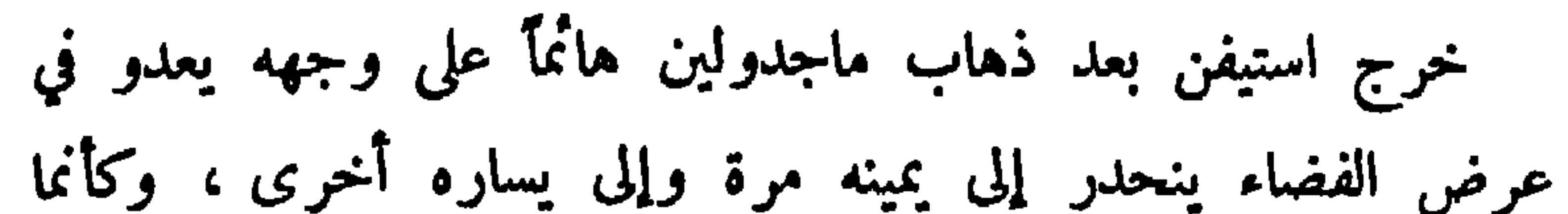

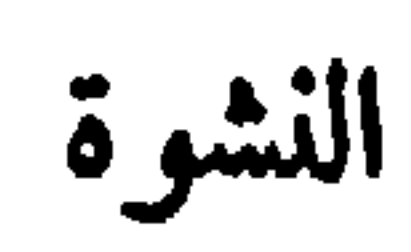

 $(15)$ 

يريد أن يشهد الأرض والسماء، والبحار والأنهار ، والجبال الشماء، والسهول الفيحاء، والحيوان الناطق، والجماد الصامت ، على سروره وغبطته ، وكان يشعر في نفسه أن السعادة التي نالها هي فوق ما يحتمل طوقه . فكان كلما مر بأحد من الناس حدثته نفسه أن يفضي إليه بقصته ليحمل عنه جزءاً من سعادته ومر بأطفال يلعبون فجمعهم حوله وأخذ يقبلهم واحدأ بعد واحد ، ثم نثر عليهم كل ما معه ً من المال ، وبوده لو ملك مفاتيح الأرزاق فأسبغ على الناس جميعاً أنعمه وآلاءه فمحا بوسهم وشقاءهم ؛ وما زال يتغلغل في أحشاء الظلام متيامناً متياسراً صاعداً منحدراً ، حتى رأى باب الحديقة مفتوحاً بين يديه فاقتحمه ومشى إلى مكانه الأول فجلس فيه وأخذ ينظر إلى شعاع النور المنبعث من بين ستاثر غرفة ماجدولين فخيل إليه أنه يرى قيامها وقعودها ، وجيئتها وذهابها ، ويسمع حفيف ثوبها ، وخشخشة أوراق كتابها ، حتى انطفأ المصباح ، فصعد إلى غرفته وجلس إلى مُكتبه يكتب إليها كتاباً طويلاً ، ثم نال منه التعب فقام إلى سريره ونام نوماً هادئاً لذيذاً حلم فيه أحلاماً ما رأى مثلها بعد ليالي طفولته الجميلة .

لا أزال أشعر حتى الساعة بجمال ذلك المقام الذي قمته بين يديك أمس ولا أزال ألمس صدري بيدي لأعلم أين مكان قلبي

من استيفن الى ماجدولين

 $(1)$ 

من أضالعي مُحافة أن يكون قد طار سروراً بتلكَ السعادة التي هي كل ما يتمنى المحب أن يكون ؛ والتي لا أعتقد أن أبناء الخلود يقدرون لأنفسهم في دار نعيمهم خيراً منها ، ولو أن لأمرىء أن يعبد من يسدي إليه أفضل النعم وأسبغها ، وأجمعها لكل خير وبر ، لوجدتني يا ماجدولين ساجداً بين يديك في كل مطلع شمس سجود العبد الشاكر للإله المنعم.

إن الله لم يهيني نعمة الجمال التي وهبك ، ولم يجملني بمثل ما جملك به من رقة الحس وعذوبة النفس ، فإن أنت أحببتني فقد أحببت فتى مجرداً من مزايا الفتيان؛ لا يستطيع أن يمت إليك بمثل ما تمتين به إليه ؛ ولا أن بنيلك من السعادة ما أنلته منها ، فإن كنت ترين أن الإخلاص في الحب والوفاء بالعهد ، وهبة

النفس هبة خالصة بلا ندم ولا أسف ، مزية أستحق لها محبتك ؛ فها أنذا أقدمها بين يديك؛ فتقبليها مني وقولي إنك سعيدة . كما أنا سعيد بك.

 $(15)$ 

العهسله قدم استیفن کتابه إلی ماجدولین یداً بید فدهشت حینما رأته

وألقت عليه نظرة الحاثر المتردد ؛ فنظر إليها استيفن نظرة المتوسل المستعطف ، فتناولته منه وخبأته في ثنايا صدرها ، وقالت : أصحيح يا استيفن ما حدثتني به سوزان في كتابها أن اسمى كان آخر كلمة هتفت بها في الساعة التي كنت تحسب أنها آخر ساعاتك في الحياة؟ قال : نعم ، ولقد نلت ببركة هذا الاسم ما كنت أقدر لنفسي من النجاة عندما هتفت به ؛ فقد علمت أن الله ما منحك هذه المنحة من الجمال ولا جملك بما جملك به من محاسن الخلال ، إلا وأنت آخر بنات حواء عنده ، وأكرمهن عليه ، فهو أضن بِك من أن يجرح قلباً يخفق بحبك ، أو ينخرس لساناً يهتف بذكرك ، فعذت باسمك في شدتي كما يعوذ المومن في شدته باسم الله ، فكان ُلِّي خير معاذ وملاذ ، قالت : إنك قد لقيت في شدتك هذه عناء كثيراً ، ولقد كنت فيما فعلت من القوم المحسنين ؛ قال : فلما كنت محسناً قبل اليوم، ولكنه الحب ملأ القلب رحمة وحناناً ويصغر في عينيه عظائم الأمور وجلائها ويوحى إليه أفضل الأعمال وأشرفها . أما ما لقيت في ذلك اليوم فقد كان فوق ما يحتمــــل المحتمل، فقد خيل إليّ أنني أهوى في منحدر لا أعرف له قراراً ؛ وأن جسمي يتفتح عن روحي تفتحاً فتملس منه إملاس الفرخ من بيضته ، فلما ذكرتك استروحت من ذكراك ما استروح يعقوب من قميص يوسف ، فلما نجوت علمت أنك سبب نجاتى ، فما بلغت الشاطيء ستى جمعت تلك الزهرات فأرسلتها إليك تذكاراً لتلك النعمة السابغة التي أسديتها إليّ ، فمدت يدها إلى صدرها ، وأخرجت منه طاقة زنبق وقالت : إن أبي ً قد جمع لي بها هذه الأزهار صباح هذا اليوم فأنا أقدمها إليك رداً لتحيتك التي حييتني بها ، فتناولها منها ونثرها بين يديه وأخذ يولف بين أشتاتها وينظمها في سلك مستدير حتى صارت إكليلاً جميلاً

فو ضعه على رأسها وقال : إن من يرى هذا الإكليل الزاهر فوق هذا الجبين الساطع لا يرى إلا أنه إكليل عرس على رأس عروس فأخذت كلمته هذه مأخذها من نفسها فأطرقت قليلاً ، ثم رفعت رأسها فإذا دمعة زقراقة تترجح في محجريها . فقال : لا تبكي يا ماجدولين ، فما في قوى في هذا العالم كلها قوة تستطيع أن تحول بيني وبينك، قالت : إنما أبكي خوفاً من الحب، وما أنا إلا فتاة مسكينة منقطعة أشعر بالحيرة التي تشعر بها كل فتاة لا أم لها ترشدها ولا ناصر لها يعينها ، قال : ألا تعتقدين أن قلبك نقى طاهر ؟ قالت : ذلك ما أعتقده وأشهد الله عليه ، قال: إذن فالله هو الذي ينصرك ويعينك ، وهو الذي يأخذ بيدك في حيرتك وينير لك السبيل في ظلمات هذه الحياة ، لا تخافي من الحب يا ماجدولين ، ولا تخافي من غضب الله فيه ، واعلمي أن الذي خلق الشمس وأودعها النور ، والزهور وأودعها العطر ، والجسم وأودعه الروح ، والعين وأودعها النور ، قد خلق القلب وأودعه الحب ، وما يبارك الله شيئاً كما يبارك القلبين الطاهرين المتحابين لأنهما ما تحابا إلا إذعاناً لإرادته ، ولا تعاقدا إلا أخذاً بسنته في

عباده ، فامددي إليّ يدك وأقسمي بما أقسم به أن نعيش معاً . فإن قدر لنا أن نفتر ق كان ذلك الفراق آخر عهدنا بالحياة، فمدت إليه يدها فتقاسما وتعاهدا، وكانت الشمس قد انحدرت إلى مغربها فافترقا .

# $(10)$

من إستيفن إلى ماجدولين

كتبت إليك كثيراً فلم تكتبي إليّ كثيراً ولا قليلا، لأنك

إن الحيطة في الحب رأي تراه لنفسها المرأة البغي التي تتخذ لها كل يوم حبيباً تقسم بين يديه بكل محرجة من الأيمان أنها ما فتحت باب قلبها لزائر قبله ، فهي تخاف أن تسجل بيدها على نفسها في يومها ما يفسد عليها أمرها في غدها ، أما المرأة الشريفة فما أغناها من ذلك كله ، لأنها تحب فتخلص فتقول ، فتكتب ما تقول .

تعتقدين ما يعتقده كثير من النساء من أن المرأة التي تكتب إلى حبيبها كتاب حب آثمة أو غير شريفة ؛ أما أنا فأعتقد أنها إن لم تفعل فهي مراثية مصانعة لأن المرأة التي وهبت قلبها هبة خالصة لا يخالطها شك ، ولا ريبة ، لا ترى مانعاً يمنعها من أن تكتب لحبيبها في غيبته ، بمثل ما تحدثه به في حضرته .

أكتبي إليَّ يا ماجدولين ، فإن الذي يستطيع أن يكتم سر حديثك لا يعجز عن أن يكتم سر كتابك، واعلمي أن رجلاً غيري ذلك الذي يتخذ من رسائلك سيفاً يجرده فوق عنقك ، إن بدا لك في الفرار منه رأي ، وإن فتاة غيرك تلك التي ترضي لنفسها أن تهب قلبهــــا إلى رجل يتجر بأسرار النساء .

 $(17)$ البحسيرة

مضت على استيفن وماجدولين بعد ذللك أيام كانا يلتقيان فيها في المنزل أو في الحديقة أو في الغابة أو على ضفة النهر ، وكثيراً ما كَانا يجلسان بجانب شجرات البنفسج ، ويذكران حادثة النهر ،

في البحيرة ، وكانت هادئة ساكنة كصفحة المرآة ، وكان النسيم بارداً رطباً يترقرق فيلامس الوجوه بخفة كما تلامس يد الحسناء وجه حبيبها ، وقد سكن كلِّ شيء إلا صوت قطرات الماء المنحدرة من المجاذيف إلى البحيرة ونقيق الضفادع من حين إلى حين ، ثم هتك القمر سنر الظلام وأرسل أشعته الزرقاء إلى الزورق والبحيرة والشاطيء ، وما وراء ذلك ، فكانا يريان على ضوئه بعض الأشجار كأنها أشباح متحركة ، ويتخيلان أن عيون الحشرات السارية بين لفائف الأعشاب شرر ينقدح ، فلذ لهما هذا المنظر البديع ، وذلك السكون العميق، وتلك الوحدة التي لا يكدرهما عليهما مكدر ، ونركا الزورق يمشي بهما حبث يشاء . وينحدر كما يريد ، وأنشآ يتحدثان ؛ فقال استيفن : إني أؤثر يا ماجدولين أن يكون البيت الذي نسكنه في المستقبل على شاطىء بحيرة كهذه البحيرة ، وأن يكون لنا زورق أوسع من هذا الزورق وأجمل منه شكلاً نقضي فيه الليالي المقمرة بين الرياضة والصيد والاستحمام ، ولا بد أن يكون للمنزل حديقة صغيرة نغرس بها ما نشاء من الكروم والأعناب والأزهار والأنوار ، وسأتولى بنفسي غرس شجرات البنفسج لك ، وسأنشر على جدران الحديقة والمنزل غلائل رقيقة من الخضرة اليانعة ، أما المنزل فأرى أن يكون مشتملاً على طبقتين ، طبقة عليا يكون فيها أربع غرف : غرفة للأضياف ، وأخرى للمكتبة ، وأخرى للملابس ، وصمت لحظة ، ثم قال : أما الرابعة فهي

797

التي تكون لي ولك ، فاحمرت ماجدولين خجلاً ، ثم قالت : لقد فاتك أن تذكر غرفتين أخريين . إخداهما لأخيك والثانية لَأَبِي : قال : نعم ، لقد فاتني ذلك فلا بد إذن أن تكون الطبقة العليا مشتملة على ست غرف ، أما الطبقة السفلى فتشتمل على قاعة الطعام ومخزن الموونة وبيت الخدم والحمام ، إلى ما يلحق ذلك من مرافق البيت وحاجاته . قالت ؛ لقد فاتك أيضاً أن الحديقة

فأخذت هذه الكلمة مأخذها من نفس ماجدولين ، واصفر لها وجهها ، ثم أطرقت برأسها طويلاً ، فحنا عليها استيفن وسألها عما بها ، فرفعت رأسها فإذا هي تبكي ، فقال : ما بك يا ماجدولين ؟ قالت : إن الدهر يا استيفن أضن بالسعادة من أن يهبها كلها لشخص واحد ، وأخاف أن نكون كاذبين في آمالنا ، أو مخطئين في تصور مستقبلنا ، فليت الدهر ــــ إن كان يعلم أنه سيحول بيننا وبــــين سعادتنا في المستقبل ويكدر علينا صفو عيشنا بفاجعة من فواجعه أو نازلة من نو'زله ـــ أن يمد إلينا يده في هذه الساعة فيستل حياتنا من بين يدي أجلنا لتخف في أفواهنا سرارة الموت؟ قال : لا تخافي يا ماجدولين ، فإن سلطان الدهر لا تمتد يده إلى مواقف الحب إلا إذا اراد المحبون أنفسهم أن يكون له هذا السلطان عليهم ، فكوني معي أتخذ من حبك عدة أنازل بها حوادث الدهر وأرزائه ؛ وأفسد عليه حوله وقوته؛ فصمتت واجمة، ثم ألقت نظرها على البحيرة ومجرى الزورق منها وقالت : لو أن لأمرىء أن يتمنى لنفسه ما يشاء لتمنيت أن يكون هذا الطريق الذي نسير فيه طريق الأبدية وأن يظل هذا الزورق مطرد بنا في مسيره لا يقف في طريقه

لا يجمل منظرها إلا إذا كان في وسطها حوض صغير يتدفق ماء نميراً ، قال : نعم وسنتخذه لتربية الأسماك الملونة ، ولا يفوتنا أن نحوطه بسباج عال من الأغصان المشتبكة وقاية لأطفالنا الصغار .

ماذا صنعت يا استيفن ؟ إنك سلبتني الليلة الماضية راحتي وسكوني، فإني كلما تذكرت تلك القبلة التي وصمت بها جبيني شعرت كأن ناراً مشتعلة تتأجج بين أضالعي ، وأن صحيفتي التي لم تزل بيضاء حتَّى ليلة أمس قد أصبحت تضطرب في بياضها الناصع نقطة سوداء ، فأحاول أن أطردها من أمامي فأكون كالأرمد الذي يحاول أن بطرد الغشاوة السوداء عن عينيه فلا يستطيع ، لقد سكبت عيناي كثيراً من العبرات ، وتوسلت كثيراً إلى الله تعالى أن يغفر لي ذنبي ، ولا أدري ما هو صانع بي ، ولا كيف أستطيع أن أقف بين يديه يوم الحساب بهذا الجبين المسود من الإثم ، وهذا الوجه المحمر من الحجل؟ لا أكتمك يا سيدي أنني لولا أن عزيت نفسي عن هذه النكبة بأنك أخذت مني تلك القبلة أخذاً ، ولم أمنحها لك

من ماجدولين إلى استيفن

 $(1V)$ 

واضطجعت تحت قدميه ، وما زالا حتى بلغا الشاطيء ثم مشيا حتَّى بلغا المُنزل ، فلما أرادا أن يفتَّرقا أدنى يدها من فمه يحاول أن يقبلها ، فأبت فقبلها في جبينها فارتعدت ، وألقت عليه نظرة عتب أخذت من نفسه مأخذها وانصرفت .

٦٩٩

# $(\Lambda)$ من استيفن إلى ماجدولين

منحة ، لقتلت نفسي بيدي . لا تعد إلى مثلها يا استيفن إلا إذا أردت أن تراني يوماً من الأيام بين يديك جثة هامدة .

ماكنت أعلم قبل اليوم أن الفتاة التي تحب ، وتعاهد من تحب ، وتقسم بين يدي حبيبها يمين الإخلاص والوفاء على أن تكون له كما يُكون لها ، وألا تجعل ليد غير يد الموت سبيلاً إلى التفريق بينهما — تستكثر عليه قبلة شريفة يأخذها من جبينها كما يأخذها الآخ من جبين أخته ، والمتعبد من يد كاهنه .

ما أحسب إلا أنك قد خدعت نفسك بنفسك يا ماجدولين حين ظننت أنك عاشقة ، وما أنت من الحب في شيء لأن الفتاة التي تمب لا ترى بأساً في أن تمنح قبلة لحبيبها منحة ، ولا تنتظر أن يأخذها منها أخذاً .

تقولين لي أنك قضيت ليلك أمس معذبة ، لا يهنأ لك مضجع ، ولا يغتمض لك جفن ، أما أنا فأقول لك : إني لم أقض في حياتي ليلة أهنأ من تلك الليلة ، لأني بت أتخيل تلك القبلة التي تناولتها

الآن عرفت أن بكاءك بين يدي ، واضطراب يدك في يدي ، وخفوق قلبك عند رويتي ، إنما كان أثراً من آثار الخوف لا مظهراً من مظاهر الحب ، وأن عطفك علي" وتحببك إلي" ولصوقك بي ، لم يكن لأنك كنت تحبينني ، بل لأن فتاة مسكينة ضعيفة مثلك لا بد لها أن تشعر بالميل إلى كل رجل قوي بجانبها .

وأنا أعتقد أني أقبل زوجتى لأني لا أرى فرقاً بين عهد الإخلاص الذي يوْخذ بين يدي الحب وعقد الزواج الذي يعقد بين يدي الكاهن . وأشكر تلك الساعات القليلة الّي سعدت فيها على يدك ، وإن كانت سعادة موهومة . ويمكنني أن أقول لك إني ما نقضت أحبك كماكنت ، لأني ماكنت أحببتك لأجازيك على حب بمثله ؛ ولا لأنك جميلة أو عاقلة أو ذكية ، ولا لشيء مما يحب الرجال له النساء ، بل أحببتك للحب نفسه والسلام .

> $(19)$ من ماجدولين إلى استيفن

عفواً يا استيفن فماكنت أحسب أن كلمتي بالغة منك ما بلغت ، أو أنها ذاهبة بك هذه المذاهب كلها ، فاغفر لي ذنبي ، فوالله ما احتفظت بعرضي إلا لك ، ولا منعتك نفسي اليوم إلا لأبلما لك غداً ؛ أنت اليوم حبيبي ، وغداً تكون زوجي ، وكل ما صنعته أني تبرسلت إلى حبيبي أن يزفني طاهرة نقبة إلى زوجي ، أما الحداع الذي تذكره في كتابك فأنا أعتقد أنك تعلم من أمري غير ما تقول ، ولكنك غضبت فقلت غير ما علمت .

أكتب إليك كتابي هذا ويدي ترتعد خجلاً ، ونفسي تسيل حزناً ، لأني ماكنت أقدَّر في نفسي أن ستمر بي ساعة من ساعات

 $(\forall \cdot)$ من مولو إلى استيفن

حياتي أرى نفسي فيها مضطرآ أن أقول لصديقي الذي أجله وأعظمه وأنزله من نفسي خير منزلة : إني لا أستطيع أن أستقبلك في منزلي بعد اليوم ، بل لا أستطيع أن أحتمل بقاءك في المنزل الذي أسكنه وتسكنه ابنتي لأن لي شرّفاً أبقى عليه أكثر مما أبقى ً على صداقة الأصدقاء ، على أنني أرجو ألا تزال تعدني صديقك المخلص إليك ، كما إني لا أزال أعدك كذلك ، وإن فرقت بيننا الأيسـام .

 $(\gamma)$ 

حسلوت

جلست ماجدولين في غرفتها تخيط ثوباً لها ، ربما كانت تعده لليلة عرسها فندت إبرتها من يدها فرفعت رأسها فإذا أبوها ماثل بباب الغرفة فدهشت لمرآه وراعها منظر سكوته وجموده ثم مشى إليها بقدم مطمئنة حتى وضع يده على عاتقها وقال : أتعلمين يا ماجدولين أني أرسلت جنفياف الساعة بكتاب إلى استيفن أمنعه فيه من دخول بيتي ، بل أمنعه من البقاء في منزلي؟ قالت : لا أعلم من ذلك شيئاً ، ولا أعرف لصنيعك هذا سبباً ، قال : لا سبب له إلا أنه يحبك، قالت : إنه لا يحبني ، ولكنه يحب أن

يتزوج بي ، قال : ذلك ما لا أريد أن يكون ، قالت : ولماذا ؟ قال : لأنه لا يصلح أن يكون زوجاً لك ، قالت : أنا أعلم أنك اتخذته لنفسك صديقاً ، وأنك تعرف له مكانه من الفضل والنبل ، فكيف ترضى أن تتخذ لنفسك صديقاً من لا نرى أنه لا يصلح أن يكون لابنتك زوجاً؟ قال : إني أصادقه لأنه شخص كريم ، ولا أحب أن أصاهره لأنه بائس فقير ، فقد عُثرت بكتاب سقط منه فقرأته فعرفت أنه لا يملك ما يقوت به نفسه فأحرى ألا يملك ما يقوت به أهله ، قالت : إنك حدثتني عنه أنه فنى ذكيي متعلم ، ومن كان هذا شأنه لا يكون بينه وبين الغنى إلا بضع جولات يجولها في ميدان هذا العالم، فيعود من بعدها رجلاً غنياً وزوجاً صالحاً ، قال : إن في أخلاقه من الأنفة والترفع ما يحول بينه وبين النجاح ، قالت : إن الحب يقوم ما اعوج من الأخلاق ويحيي ميت الأمل في نفس المحب ، فلا تطفىء جمرة الحب التي تشتعل في قلبه ، فإنك إن فعلت قتلته وقتلت أمله وأتلفت عليه حياته ؛ قال : يا بنية إني أعلم من أخلاق الناس وشوُوبهم مالا تعلمين ، وقد رأيت أني أكون مخاطراً بك وبمستقبلك وبكل ما أرجو لك من سعادة في العيش وهناءه ، إن أنا رضيت لك الزواج كلذي أعلم أن شزه أكثر من خيره بل أعلم أنه شر كله لا خير فيه ، فانظري يا بنية في أمر نفسك بعين غير عين الحب ، فإنها دائماً حولاء ، واذكري أن أباك الذي يحبك وينزلك من نفسه منزلة لا يغلبك عليها غالب لا يمكن أن يكون غاشاً لك أو خادعاً ؛ فركعت بين يديه ومدت يدها إليه ضارعة وأنشأت تسترحمه بالبكاء مرة والدعاء أخرى ، فكانت كأنها تستنبط الماء من الصخر ، أو تستنبت الربيع في القفر حتَّى وهت قوتُها ، فسقطت تحت قدميه فتركها مكانها ومفيي لسبيله وهو يقول : إنك اليوم تجهلين ، وغداً تعلمين .

 $Y \cdot Y$ 

دخلت جنفياف على استيفن في غرفته وقد جلس إلى مصباح ضعيف يقرأ في كتاب فأعطته كتاب سيدها ورجعت أدراجها ، وكان أول كتاب جاءه من مولر ، فمر بخاطره وهو يفض غلافه كل شأن إلا الشأن الذي كتب فيه ، فما أمر نظره عليه حتى فهم کل شيء .

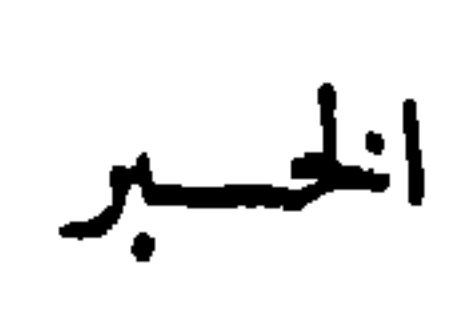

 $(\forall \forall)$ 

فلو أن رامياً سدد إلى قلبه سهماً جديداً فنفذ إليه ما بلغ منه ما بلغ هذا الكتاب ، ولو أن نازلة من نوازل القدر هوت عليه فاختطفت نفسه من بين جنبيه لكان في مصابها رأي غير رأيه في هذا المصاب ، فقد سكن على أثر ذلك سكوناً لا تطرف فيه عين ولا ينبض فيه عرق ، ولا يخفق قلب ، ولا يتحرك خاطر ، حتَّى ليكاد يعتقد الناظر إليه في تلك الساعة أن هناك منزلة وسطى بين الحياة والموت . تنبعث فيها الحواس في سبلها ولكنها لا تعود إلى

الدماغ بشيء مما تحس به .

واستمر على ذلك ساعة ، ثم انتفض انتفاض الطاثر المذبوح ، ودار بعينيه يمنة ويسرة كأنما يفتش عن شيء أضاعه ، فرفع نظره على الكتاب وهو ملقى بجانبه فقرأه مرة أخرى ، ثم ضرب جبهته بيده وأنشأ يقول بصوت خافت : لا أمل لي بعد اليوم ، هأنذا ، وها هو ذا الكتاب بين يدي ، وما أنا بحالم ولا الكتاب بكاذب ، نعم إن مولر طردني من بيته وقتل نفسي قتلاً ، وفجعني في جميع Tمالي ، وحال بيني وبين ماجدولين . أي إنه فرق بين روحي وجسدي

ثم كأنما جن جنوناً فثار من مكانه ثورة الأسد الهائج ، وتمثل له كأن مولر ماثل بين يديه فمشى إليه مهدداً ، وصار يهذي ويقول :

مهلاً رويداً أيها الشيخ الأبله، أظننت أني بين يديك شاة خرقاء أو دجاجة بلهاء تقدم نفسها لسكين الذابح حينما يريد؟ لا … لا ! أنا إنسان عاقل ورجل شجاع ، لا بد أن يكون لي أمل أحيا به ، وسعادة أنعم بها ؛ ولا بد أن أقاتل عن أملي وسعادتي حتى أبلغهما أو أقتل دونهما .

كذبت أيها الرجل، إنك أضعف من أن تمد يدك إلى هســذا الرباط المقدس فتقطعه ، إنك أعجز من أن تنتزع شعرة من شعور رأسك البيضاء فأحرى أن تعجز عن أن تنتزع روحاً عن جسدها .

يحب من يشاء ، ويبغض من يشاء ، وأنت تريد أيها الشيخ الضعيف المسكين أن يكون لك على قلوب الناس سلطان فوق سلطان الله ، وإرادة فوق إرادته.

أي شأن لك عندنا ، وأي صلة لك بنا؟ وقد ذهب عصرك وذهبت بذهابه ، وأصبحنا لا نعد وجودك وجوداً ، ولا حياتك

إنني لم أكن أريد بك أيها الشيخ المأفون ولا بابنتك شرآ ولا ضيراً ، بل كنت أعد لها عيشاً هنيئاً رغداً في مستقبل حياتها ، فأنا خير لها منك، لأنك ما أردت بها فيما صنعت اليوم إلا عذاباً دائماً وشقاء طويلا .

وأعجب من ذلك كله أنك تذكر في كتابك الصداقة والإخاء والإخلاص كأنك تظن أن البله قد بلغ مني مبلغه منك ، وأني أجهل آنك شيخ مداج مصانع ، تكتب الحكم بالإعدام ، وكأنك تكتب بطاقة دعوة إلى وليمة ، وتقدم قطعة الحلوى ، وقد دسست في

رحمتك اللهم وإحسانك، فأنت تعلم أني رجل ضعيف لا ناصر لي ، ولا معين ، فكن أنت ناصري ومعيني . اللهم إني أعترف بأني أذنبت إليك في اعتزازي بنفسي ، واعتدادي بحولي وقوتي ، وأني أغفلت قضاءك وقدرك ، وما تحريه على عبادك من أحكام السعادة والشقاء، والسلب والعطاء، فقدرت لنفسي من سعادة المستقبل وهنائه ما لا أملكه ، ولا سبيل لي إليه إلا بمعونتك وقوتك ، فاغفر لي ذنبي ، وخذ بيدي في نكبتي ، فقد أصبحت أعجز الناس عن الصبر والاحتمال .

ثم سکن بعد ذلك سكوناً عميقاً ، ولم يزل باسطاً يدبه رافعاً رأسه إلى السماء ، كأنما كان ينتظر أو يسمع هاتفاً يهتف به من الملأ الأعلى ؛ فلم يلبث أن رأى من خلال دموعه الحائرة في عينيه شبحاً من نور يتلألأ أمامه ، ركان المصباح قد انطفأ ، وأضاءت

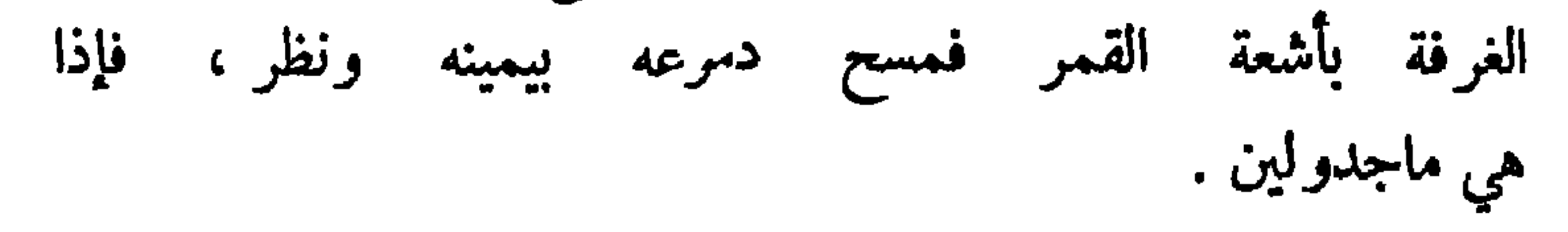

# $(54)$ الوداع

### لبثت ماجدولين في غرفتها بعد أن فارقها أبوها ساعة تقلب

النظر في أمرها ، فلا ترى في ذلك الظلام الحالك نجماً يتلألأ ، ولا ذبالة تفيىء ؛ فبكت ما شاء الله أن تفعل حتى مضى الليل إلا أقله ، فحدثتها نفسها بأمر ما كانت تحدثها به لولا لوعة الحب ، وفجعة البين، وقامت تختلس خطواتها اختلاساً ، وما على وجه الأرض قلب أضعف من قلبها ، ولا لوعة أشد من لوعتها ، حيَّ

وصلت إلى السلم فصعدت تسترق درجاته حتى انتهت إلى أعلاه فوقفت قليلاً تستغفر الله من ذنبها وتسأله إحسانه ورحمته ، ثم مشت إلى غرفة استيفن ودفعت الباب قليلاً فرأته جاثياً على ركبتيه يهتف بدعائه فأثر منظره في نفسها ، وأخذت تبكي لبكائه ؛ وتدعو بدعائه حتى التفت فرآها ، فخفق قلبه خفقاً متداركاً ، وتعلقت أنفاسه وجمد نظره ، وتزايلت أوصاله ، حتى ما يكاد يتحرك من مكانه ، فمد إليها يده كالمستغيث المتلهف فدنت منه وقالت : إني جثتك لأودعك يا استيفن ، ولا أستطيع أن أبقى عندك طويلاً ، فهل تستطيع أن تعدني وعداً صادقاً ألا تترك نفسك في يد الهموم تعبث بها كيف تشاء ، وألا تجعل لليأس سبيلاً إلى قلبك حتى يجمع الله بيني وبينك؟ قال : ذلك أمره إليك ، فأنت الَّتِي تستطيعين أن تجعليني شجاع ً صبوراً متحملاً ، وأنت التي تملكين أن أحيا بالأمل ، أو أموت باليأس ، قالت : إني أقول لك اليوم يا استيفن كلمة كان يمنعني الحياء أن أقولها لك قبل اليوم ، وهي أني أحببتك حبًّا ملأ فراغ قلبي ، فما يسع غيره ، ونزل منه منزلة الروح من الجسد ، فمنا ينتقل عنه ، وقد عاهدتك على الزواج بين يدي الله ويدي ضميري ، وما أنا بخائنة ضميري ، ولا بكاذبة ربي ، فسافر يا استيفن ، وفتش عن سعادتنا في كل. مكان ، وبكل سبيل ، حتى تجدها ، وعد إلي ّ بعد ذلك فإني سأكون لك ما حييت ؛ سافر حيث شئت . وتقلب في البلاد كما

 $\mathbf{y} \cdot \mathbf{y}$ 

أردت ، وعد إليّ بعد عام أو عامين أو عشرة أعوام أو أكثر من ذلك ، فإنك ستجدني كما تركتني نقية طاهرة ، ووفية . واعلم أن الله ما ألهمني الصبر عنك ، وألهمك مثل ذلك في مثل هذا الموقف الذي تطيش فيه العقول وتطير رواجع الأحلام ، إلا وقد أراد بنا خيراً في جميع شووتنا ، وقدر لنا السعادة والهناء في مستقبل أيامنا ؛ سافر يا استيفن غداً ، واكتب إليّ بكل ما تلاقي من خير

أو شر لأقاسمك سراءك وضراءك وسأكتب إليك كما تكتب إلي".

فسكن ثائره قليلاً ، وقال : إن سفري سيكون طويلاً يا ماجدولين ، فهل لك أن تزوديني بقليل من الزاد أستعين به على بعد الشقة وعناء المسير ؛ فمدت يدها إلى شعرها وقصت منه خصَّلة فأعطاها من شعره مثلها ، ثم تراجعت قليلاً قليلاً ، وهي تنظر إليه بعين ملوها الحب والجزع ، والصبابة والدموع ، فقام إليها ليدركها فاختفت .

السفر

استيقظ استيفن صباح يوم الرحيل وأطل من نافذة غرفته المشرفة على الحديقة فرأى الأفق يتفتح عن نفسه شيئاً فشيئاً ، ورأى الشمس قد هبت من مرقدها ، ولا تزال في جفنها سنة الغمض ، ثم رآها وقد لبست ثوبها الأول وخطت بعض الخطوات إلى مطلعها ، فمشت أمامها حاشية من الأضواء تتقدمها كما تتقدم الملك حاشيته في مطلعه من باب قصره ، ثم نظر إلى السماء من ناحية المشرق ، وقد انتشرت في أنحائها تفاريق السحب ومشت في جذوتها حمرة

النور ، فخيل إليه أنه يرى هنالك برجأ عظيماً تضطرم فيه النار اضطراماً ، وأن دخان تلك النار بتر اكم فوقها مرة وينفرج عنها أخرى ، ثم رأى أشعة الشمس البيضاء تخالط حبات الطل في أوراق الزهر والطل لم يجر ذائبه ، فكان كأنه يرى أحجار من الماس تضيء فتنعكس عنها ألوان مختلفة بديعة تملك القلوب والأبصار ، ولم يكن يسمع في تلك الساعة من الأصوات غير طنين النحل وهو مکب علی أزهاره برشف کووسها ، ويتطاير من حولها کما تتطاير الأحلام اللذيذة حول الأطفال الصغار .

فألقى على تلك المناظر كلها نظرة عامة لم يسترجعها إلا مبللة بالدمع حينما ذكر أنه سيفارق عما قليل هذه الدار ، ويفارق بفراقها سعادته وهناءه ، ويفارق ظلال الزيزفون التي كان يجلس إليها مع ماجدولين ، والجدول الذي كانا يمشيان بجانبه . والزورق الذي كانا يتنزهان فيه ، والمقعد الذي كان يقتعده من الحديقــــة لينتظر مجيئها ، أو ليرى خيالها من نافذة غرفتها ، والغرفة التي كان يشرف من نافذتها ليسمع نغمات صوتها العذب ، و طاقات الزهر التي كانت تهديها إليه فيستروح منها نسيمها ، فلم يزل يبكي بكاء الشيخ على عهود صباه ، حتى كادت تتلف نفسه ؛ ولولا أنه ذكر حديثها معه ليلة أمس فعزى نفسه عن فراقهسا بإخلاصها ووفائها ، وما عقدت بينها وببنه من العهود لقضى في مكانه أسفأ ، ثم قام إلى حقيبته فوضع فيها ملابسه ومرافقه ،ونزل إلى الحديقة فودع أزهارها وأشجارها ومجالسها ومقاعدها ، ولم يترك جذعاً لم يقبله ، ولا غصناً لم يلثمه ، ولا مقعداً لم يمرغ خده فوقه ، ويبلله بدموعه ، ونقش اسمه واسم ماجدولين على كثير من المقاعد والجذوع ، واقتطف من كل شجرة زهرة ، وجمع تلك الأزهار في طاقة واحدة ، وتركها على بعض المقاعد لماجدولين ،

$$
(\forall 0)
$$
  
مز، ماجلرولين إلى استيفز.

## سافرت يا استيفن وأصبحت بعيداً عني ، وما أحسب أني أراك في عهد قريب ، فما أعظم بوُسي وشقائي ، وما أشد ظلمة الوحشة المحيطة بي .

لقد خدعت نفسي يوم أشرت عليك بالسفر ، فقد ظننت أن بين جنبي ذخيرة من الصبر والاحتمال ، أقوى بها على تجرع كأس فراقك المريرة ، فلما فقدت وجهك علمت أني فتاة ضعيفة بائسة ، لا تقوى على احتمال أكثر مما تطيق من الآلام والأحزان ، واني فيما أدليت به إليك من تلك النصيحة ، إنما كنت أحدث عن خواطر عقلي ، لا عن شعور نفسي .

لقد كنت أرجو أن يكون آخر عهدي بك يوم رحيلك وقفة أقفها في نافذة غرفتي أحييك فيها تحية الوداع ، وألقي عليك فيها آخر نظرة من نظرات الحب ، لولا أنني خفت عليك الجزع أن تراني باكية ، وعلى نفسي التلف أن أراك جازعاً ، فافتديتك وافتديت نفسي بهذه اللوعة التي تتأجج اليوم في صدري ، فما أصعب الوداع ، وما أصعب الفراق بلا وداع !

ونزلت بعد سفرك إلى الحديقة فلم أجدك ، ووجدت على بعض مقاعدها طاقة الزهر الّي تركتها لي قبل سفرك، فلثمتها

ولثمت شخصك فيها ، ثم مشيت إلى ذلك المقعد الذي كنا نجلس عليه معاً تحت شجرة الزيزفون فجلست فيه وحدي ، ونشرت بين يدي رسائلك الماضهية ، وأنشأت أقروها وأصغى إلى حديثك فيها ، فخيل إليّ أنك جالس بجانبي تحدثني فما لفم ، وأن ما يقع عليه نظري في صفحات رسائلك إنما هي نبرات تسمعها أذني ، لا خطوط تبصرها عيني ، فسكنت لذلك الخيال ساعة سكون الطفل الباكي لنشيد المهد ، حتى سمعتك تدعوني في بعض أحاديثك «يا خطيبتي » وهي تلك الكلمة الحلوة العذبة التي تهبط حلاوتها إلى أعماق قلبي كلما سمعتها ، فانتفضت وألقيت نظري على مكانك الذي تخيلته بجانبي فوجدته خالياً ، فعلمت أن تلك الساعة الجميلة التي مرت بنا تحت هذه السماء الصافية ، وفوق تلك المقاعد الحميلة ، وبين مشتبك هذه الغصون والأوراق ، قد ذهبت ، ولم يبق لي منها غير ذكراها ، فبكيت ساعة طويلة لا علم لي بمداها ، ثم استفقت فصعدت الى غرفتى ، وجلست الى منضدتي أكتب اليك هذا الكتاب .

فمتى تعود يا استيفن ؟ ومتى تعود بعودتك الأيام الحسان ؟ !

**VIY** 

لقد كابدت بالأمس ليلة ليلاء ، فلم ينحدر كوكب الشمس الى مغربها حتى سمعت صوت العاصفة يهدر في كل مكان ، رأيت آفاق السماء قد اربدت واقشعرت ثم ارفضت عن غيوثها المنهلة ، فذكرت أنك لا تزال على الطريق ، وأنك تقاسى في تلك الساعة

 $(55)$ من ماجدولين إلى استيفن

من عثرات الطريق وعقباته وقفقفة البرد ورعشته عناء عظيماً ، فالتحفت ردائي وأويت الى بعض زوايا غرفتي ، وظللت أبكي على فراقك مرة وعلى شقائك أخرى ، وأذود النوم عن عيني ذياداً لأنني لا أستطيع أن أكون راضية عن نفسى ، ولا هانثة في مضجعي إن نمت في ساعة لا تجد فيها أنت إلى الراحة سبيلا ؛ حتَّى مضى الليل إلا أقله ، فشعرت أن النعاس الذي كان يغالب

جفني قد غلبني عليهما فنمت في مكان ، نوماً مشرداً مذعوراً ، حتَّى استيقظت مع الصباح ، فإذا الربح ساكنة ، والشمس ساطعة والجو باسم طلق ، فحمدت الله على ذلك .

إني أعد الساعات واللحظات يا استيفن ، وأنتظر بشوق عظيم<br>وصول أول كتاب منك يبشرني ببلوغك مستقرك سالماً ، فمنى يأتي كتابك إلى ؟

 $(YV)$ من ماجدولين الى استيفن

لم تكف الأربعون ساعة التي مرت بي لتخفيف شيء من همومي وأحزاني ، فلقد قضيتها حائرة الذهن مشردة اللب أقلب عيني في كل مكان فلا أجد في بارقة من بوارق الحقيقة ولا سانخة من سوانح الخيال عزاء ولا سلوى ، فصعدت إلى غرفتك المهجورة علني أجد في مقامي بها ساعة علاج ما أكابده من هموم وأحزان ، فلما بلغتها ووضعت يدي على مفتاحها شعرت برعشة شديدة ملأت ما بين قمة رأسي إلى أخمص قدمي ؛ فلقد خيل إليّ أنني لو فتحت هذا الباب وجدتك وراءه واقفأ تبتسم إليّ وتفتح ذراعيك لاستقبالي ،

فلما فعلت لم أجد غير الوحشة السائدة ، والسكون المخيم ، وغير سريرك للشعث ، وأوراقك المبعثرة في كل مكان ، والغبار المنتشر في أرضها وسمائها ، فمهدت ما تشعث وجمعت ما تبعثر ومسحت الغبار عن المقاعد والنوافذ ، وأعدت الغرفة إلى عهدها الأول أيام كنت تسكنها وتزينها ، كأنما أبيت إلا أن تكون غرفتك المعدة لك ، المسماة باسمك، حاضراً كنت أو غائباً .

سأحمل نفسي يا استيفن على الصبر عنك ، حتى يطوى القدر مسافة البعد بيني وبينك، وستكون تعلتي التي أتعلل بها منذ الساعة كلما هاج بي هائج الشوق إليك ، إنك ما بعدت عني إلا لتقترب مني ، ولا فارقتني إلا لأنك آثرت اجتماعاً آمناً طويلاً على اجتماع مصرد غير مأمون، فامض في سبيلك أيها الصديق المحبوب ، وذلل بهمتك جميع العقبات التي تعترض

ووجدت على بعض المقاعد بضعة دراهم في كيس صغير ، فعلمت أنها أجرة الغرفة التي يتقاضاها أبي قذ تركتها له ليأخذها من حيث لا نراه فأخذتها لأحملها إليه ثم استوهبه إياها لأبتاع بها حلية أو ذخيرة أتقلدها ، كأنها هدية مرسلة منك إليّ .

فيه مكدر ، واليوم نحن وبيني وبينك خمسون فرسخاً لا نمس يدي يدك ، ولا تعبث أناملي بشعرك ، ولا أستنشق عبير أنفاسك ، ولا يرن صوتك العذب في جوانب قلبيَ ، ولا تفييء ابتساماتك الجميلة ظلمات نفسي . ولا تلتقي أنظارنا في مكان واحد ، ولا تمتزج أنفاسنا في جو واحد ، فلا السماء صافية كعهدى بها ، ولا الجو باسم طلق كما أعرفه ، ولا الماء صاف عذب ، ولا الهواء رقراق عليل، ولا الروض متفتح عن أزهاره، ولا الزهر متنفس عن عبيره كأنما كنت سر الحمال الكامن في الأشياء ، فلما خلت منك اقفرت واقشعرت ونبت عنها العيون والأنظار .

ولقد لقيت في وكوبلانس ، أبي وأهلي وكثيراً من أبناء وطني فلم يغني لقاوهم عن لقائك ، ولم أجد في وجوههم ذلك الأنس الذي كنت أجده فيها قبل أن أعرفك ، فأصبحت أشعر في مقامي بينهم بما يشعر به الغريب المنبت الذي يعيش في وطن غير وطنه ، ودار وأهل غير داره وأهله ، فمتى تنقضي أبام غربني ومتى أعود إلى أهلي ووطني ؟ قد أحزنني كثيراً ما تكابدينه من الآلام والأحزان من أجلي ، ولو كشف لك من أمر نفسك ما كشف لي منها ، لعرفت أنك أسعد منى حظاً ، وأروح بالاً ، لأنك تعيشين في المواطن التي شهدت سعادتنا وهناءنا ، والتي نبتت في تربتها آمالنا وأحلامنا ، فكل ما حولك يذكرك بحبك، وأيام سعادتك، أما أنا فكل ما حولي غريب عني ، أنكره ولا أكاد أعرفه . كأنما هو موتمر بي أن ينتزع مني ذكرى تلك الأيام الجميلة التي قضيتها بجانبك ، وهي كل ما أصبحت أملكه من بعدك . سأكون شجاعاً كما أمرت با ماجدولين ، وسأبذل جهدي

في تذليل كل عقبة تقف في طريق سعادتي بك ، فاكتبي إليَّ كثيراً ؛ وحدثيني عن كل ما يحيط بك من الأشياء ، وما يعرض لك من الشوون ، صغيرها وكبيرها ، لأجد على البعد عنك لذة القرب منك، واجعلي حبك عوناً لي في مقاصدي وآمالى، فحبك هو الذي يحييني ، وهو الذي من أجله أعيش وأبقى .

 $(\gamma)$ 

حفلة رقص أقام والد استبفن في بيته حفلة راقصة ، وأمر ولده أن يشهدها ، ولم يكن قد شهد حفلة رقص قبل اليوم ، فأذعن على كره منه ، فلما اجتمع الجمع وماجت قاعة الرقص بالراقصين والراقصات ، وقف استيفن موقف الحيرة والخجل أمام هذه المناظر المدهشة الغريبة ، لا يدري ماذا يفعل ، وأي سبيل يأخذ؟ وخيل إليه أن هناك قانوناً موضوعاً للحركات والسكنات والجيئات والروحات ،

وأن من أغفل حرفاً واحداً من حروف ذلك القانون أخذته العيون ، ودارت به الأنظار ، ورنت حوله ضحكات الهزء والسخرية ، وكان لا بد له من أن يخرج من موقفه هذا إلى حالة من الحالات ، كيفما كان شأنها ، فلمح على البعد شمعة يتضاءل نورها بين الشموع المحيطة بها ، فخطر له أن يتلهى بإصلاح ذبالتها ، فمشى إليها يتخبل في ثيابه تخبلاً ، لأنها لم تكن ثيابه ، بل ثياب بعض أقربائه أعاره إياها هذه الساعات من الليل وصاحبها أطول منه قامة ، وأضخم جسماً ، فلما دناها رأى أن ذبالتها قد التوت على نفسها فطالت واسودت وغرقت في الدهن المحيط بها ،
فبدا له أن يقرض أعلاها ليصفو أسفلها ثم يمسح الدهن السائل حولها ، فما هو إلا أن مد بده بالمقراض إليها حتَّى انطفأت وتطاير دهنها إلى ثوبه فانتشر في أنحاثه فجمد في مكانه جمود المقراض في يده ، واستحال إلى تمثال مضحك ماثل بين أعمدة الشموع ، لا يستطيع أن ينقل قدميه حياء وخجلاً . فوقع ما كان يخافه ، وعقدت حوله الأنظار نطاقاً ، ومشت البسمات والغمزات في الأفواه والعيون، ومر به في موقفه هذا أحد الظرفاء المتأنقين وكان لا يعرفه فأسر في اذنه « أما تعلم يا سيدي أن إصلاح الشموع في الحفلات عمل غير لاثق؟ » وسمع فتاة تقول لصاحبتها وقد وقفتا به : « ما أجمل زركشة هذا الثوب » فأجابتها الأخرى «إنه آخر طراز في الكرنفال » فلم يجد بدأ من النجاة بنفسه . ففر من مكانه هارباً لا يلوي على شيء حتى دخل بعض القاعات الخالبة وجلس على مقعد فيها يمسح بشفرة المقراض ما تناثر على ثوبه من الشمع ، فلحق به أبوه بعد قليل ، وقال له : ما بقاءك هنا وحدك يا استيفن ، إن أسرة البارون قد حضرت ، ولا بد لك من مقابلتها والبقاء معها حتى تنصرف ؛ فامتعض استيفن في نفسه وتثاقل في مكانه لأنه عرف ما يراد منه ، فألح عليه أبوه فأذعن . ومشى إلى مكان هوُلاء القوم فحياهم وحيا تلك الفتاة التي يريدون خطبتها له تحية جامدة لا تشبه تحية الخطباء ولا المحبين ، بل لا تنقص عن تحية المتنافرين المتناكرين إلا قليلاً ، ثم لم يلبث أن وجد السبيل إلى الخلاص منها فانفتل من مكانه وخرج إلى فضاء الحديقة ، وجلس على بعض مقاعدها ينقم على المحافل والمراقص ، وما ضمت بين أطرافها من رذائل وشرور ويقول :

ويل لهولاء القوم المراثين الكاذبين ، يفسقون ويزعمون أنهم

يرقصون، ويقترفون صتوف السيئات والآثام، ويقولون إلهم يغنون أو يطربون ، ووالله ما اجتمعوا إلا ليخطف العاشق معشوقته من يد زوجها أو أخيها أو أبيها ، حين أعيته الوسائل إليها ، أو لتفتش الزوجة التى ملت زوجها وسئمته عن عشير جديد غير مملول، أو ليلقي الأب بابنته العانس الشوهاء بين ذراعى فقى من الفتيان الأغرار يرجو أن يعميه الشغف الحاضر بها عن النظر

إلى عيوبها فيقع في حبالتها ، ويصبح على الرغم منه زوجاً لها .

إن كانوا يريدون الغناء فلم ً لا يغنون إلا راقصين ، أو الرقص فلم َ لا يرقص الرجل إلا مع امرأة؟ ولا ترقص المرأة إلا مع رجل؟ ثم لا يرقصون إلا متلاصقين متماسكين ، كأنهم بين جدران غادعهم ، أو وراء أستار نوافذهم وأبوابهم .

من لهذا الزوج الغبي الذي يلقي بزوجته عارية الصدر والظهر والذراعين والكتفين بين ذراعي فتى جميل ساحر يلاصقها ويخاصرها ويقلبها بين يدي شهواته ما شاء ـــ أن تعود إليه ساعة تعود بالعقل الذي ذهبت به ، وبالقلب الذي كانت تحمله بين أضالعها ؟ ومن لهذا الأب الأبله المأفون الذي تبرم بابنته ويستثقل مكانها منه فيقذف بها بين مخالب هذه الوحوش المفترسة ۔ ألا تعود إليه بعد قليل حاملة مع همها الأول همين آخرين ، عاراً على رأسها ، وجنيناً في أحشائها .

إنهم يقودون على أنفسهم من حيث لا يشعرون ، ويمزقون أعراضهم بأيديهم، وهم يحسبون أنهم يحسنون صنعاً.

ولم يزل يهتف في نفسه بأمثال هذه التصورات الغريبة حتى انصرف الناس فلم يحضر انصرافهم ، كما لم يحضر اجتماعهم ،

يكان أبوه قد أشار إلى جماعة من أهل بيته وخاصة أصدقاثه ُن يتخلفوا ، ففعلوا ، فلما خلا بهم المكان دعا استيفن أمامهم ، رقال له على مشهد منهم : قد كنت دعوتك إلى مصاهرة هذه الأسرة منذ عام ودللتك على مكان الخير لك في هذه الصفقة لرابحة ، فأبيت واستعصيت وفررت مني راكباً رأسك إلى حيث لا أعلم لك مذهباً ، فلما عدت في هذه المرة ظننت أنك قد أذعنت رأصحبت ''' وفهمت معنى الحياة كما يفهمها الناس جميعاً نجئت تطلبها من الطريق الَّي يطلبونها منه فأقمت هذه الحفلة الراقصة وأنفقت في سبيلها ما لا طاقة لي باحتماله لا أريد بها إلا أن تكون موضع الصلة بينك وبين تلك الفتاة التي اخترتها لك والحظوة الأولى إلى خطبتها فأبيت إلا تمردأ وعنادأ كأنما ظننت أنني باق لك الدهر ، أكفلك وأقوتك ، أو خيل إليك أن هذا العلم الذي تدل به وتعتز بمكانك منه منجم من مناجم الذهب بخرج لك ما يقوتك اليوم ويقوت من وراءك من بنيك وأهل بيتك غدآ ، فإن كان هذا ما ذهبت إليه فاعلم أن ثروتي لا تتسع لأكثر من أيام حياتي ، ولا تتسع في حياتي لأكثر من الإنفاق عليك طفلاً وغلاماً وفتي ، ثم أنت وشأنك بعد ذلك ، وأن هذه الفنون الأدبية الَّتِي هي كلِّ ما تملك يدك في هذه الحياة ما صلحت أن تكون في زمن من الأزمان وسيلة من وسائل الرزق ، ولا سبباً من أ-باب العيش ، ولن تكون كذلك أبد الدهر ، لأن السعادة حقيقة من الحقائق لا يتوصل إليها من طريق الخيال ، فإن أردت لنفسك الخيز فدونك الرأي الذي رأيته لك ، وأنت أعلم به ، أو لا ؛ فدونك الأرض الفضاء فامش في مناكبها ما شئت ، واطلب لنفسك الرزق من الوجه الذي تعرفه ؛ فقد أصبح وجودك في منزلي على

(١) أصحب البعير : ذل وانقاد .

فقال أحد أقربائه : و إني لم أو في حياتي جنو نا مثل هذا الحنون و ا

ثم التفت إلى القوم وقال لهم : هأنذا قد أشهدتكم عليه وبرثت إليه وإليكم وإلى الله من ذنبه ، فلا معتبة علي ّ بعد اليوم .

حالتك هذه من البطالة والفراغ عاراً عليَّ وعلى أهلك جميعاً ، بل عاراً على نفسك إن كنت من الشاعرين !

الفي الحي الحجول اللهي كان يدوب مند ساعة خجلا أمام النظرات واللفتات ، وحل محله رجل هائل جبار لا يخشى أحداً ولا يبالي شيئاً ، فرفع رأسه ونظر إلى الجمع نظرة شزراء ذهلت لها أنظارهم ، وخفقت لها قلوبهم ، ثم التفت إلى أبيه ، وقال له : إني لا أعتب على واحد من هوُلاء ، لأنهم سمعوك تغني فضربوا على نغمتك ، أما أنت فإني أقول لك : نعم إنك قد أحسنت إلي ً فيما مضي كما تقول ، ولكن لا يجمل بك أن تمن ً علي ً إحسانك هذا ، ولا يجمل بي أن أشكره لك ، أو أثني عليك به ، لأنك أب ، وللأبوة ثمن لا بد لك من أدانه ، واحتمال الموُونة فيه ، على أنك

لم تمنحني في يوم من أيامك الماضية عطفك ، ولا رحمتك ، ولو فعلت لكان ذلك خيراً في من كل ما أسديت إلي ً من صنوف البر والمعروف ، بل كان شأنك معي في كل آناء حياتك شأن رجل عابر في سبيل، وجد في طريقه طفلاً ملففاً في قماطه مطرحاً تحت جدران بعض المنازل أو على باب إحدى الكنائس فالتقطه وكفله منة وإحساناً لا رحمة وحناناً ، فقد أبعدتني عنك أنا وأخى منذ ماتت أمي ، وبنيت بزوجتك الحاضرة قبل أن أبلغ السابعة من عمري ، ووصِّعتني في جحور قوم لا تجمعني بهم جامعة محبة ، ولا تعطفهم على آصرة رحم ، ولم أجد فيهم من بذكرني بِك ، أو يحببك إليّ ، أو يحدثني عنك حديثًا واحدًا ، وكنت كلما عدت إليك في أيام إجازتي من العام استقبلتني بالوجه الذي تستقبل به أبعد الناس عنك ، وأصغرهم شأناً عندك ، فلا تختصني بكلمة طيبة ، ولا توثَّرني بنظرة رحمة ، ولا تسهر على ّ في مرض ، ولا تتفقدني في شدة ، ولا تبتسم للقائي ، ولا تحزن لفراني ، وكثيراً ما سهرت الليالي ذوات العدد أندب حظي عندك ، وأضرع إلى الله تعالى أن يدني قلبك من قلبي ، ويرزقني حبك وحنانك ، فلم يستجب دعائي ؛ فاستوحشت نفسي من نفسي وغلبت على طبعي هذه النفرة التي لا تزال ملازمة لي حتى اليوم ، ولولاك لما سنت نفوراً ولا متوحشاً ، وقسا قلبي القسوة كلها ، فأصبحت لا أعطف على أحد ولا أحب أحداً ، لأني لم أتعلم العطف ولا الحب من أحد ، ولما لم أجد في الناس من أحبه وأصطفيه أحببت نفسي وحريتي واصطفيتهما وآثرتهما على كل شيء في العالم، فلا أحتمل أن أرى من ينازعني فيهما أو يغالبني عليهما . إن حياتي لي، وأنا صاحبها الذي أتولى شأنها ، فلا سلطان لأحد غيري عليها ولا شأن لكائن من كان فيها سواي ، فلا أسير ١ ماجلولين ٤٦ YY \

في طريق غير الطريق الّي ترسمها يدي ، ولا أبني مستقبل حياتي على أساس غير الأساس الذي أضعه بنفسي ، ولا أحب إلا الفتاة التي أحبها أنا ، لا التي يحبها الناس لي ، ولا أعاشر إلا المرأة التي أقيس سعادتي معها بمقياس عقلي ، لا بمقياس عقول الآباء والأعمام . فهاج القوم عليه هياجاً عظيماً ، وصرخ أبوه في وجهه ، وثاوره عمه يريد الفتك به ، وتناولته الألسن بالشتم والسب ، فلم يأبه بخذلك كله ؛ ولم يتزلزل من موقفه ، واستمر في حديثه يقول :

بأي حق تريدون أن تسلبوني حريتي وتملكوها على"، أبحق العطف الذي بذلتموه لي، فيما مضي ، وما عرفت بينكم محبأ لي ، ولا راحماً ؟ أم بحق الكرامة والبقيا ، وقدكنتم جميعاً تضربونني صغيراً ، وها أنتم أولاء اليوم تشتمونني كبيراً ؟

إني قائل لكم جميعاً كلمة لا أقول لكم غيرها بعد اليوم : إني لا أحب إلا من يحبني ، ولا أكرم إلا من يكرمني ، ولا أذعن إلا لرأيي وإرادتي ، ولا أبيع حياتي وحريتي حتى لخالقهما الذي منحني إياهما بثمن من الأثمان مهما غلا.

إني لا أطلب منكم مالاً ، ولا معونة ، ولا أشكو إليكم فقرأ ، ولا عدماً، وسأرسم لنفسي بنفسي خطة حباني، فإن قدَّر لي النجاح فيها فذاك، أو لا ، فحسبي من السعادة أنني قضيت أيام حياتي حراً طلبقاً ، لا سبيل لأحد علي ً ، ولا شأن لكائن مــــن الكائنات عندي ، حتى يوافيني أجلي ، وهذا فراق ما بيني وبينكم .

تم انفتل من بين أيديهم وهرع إلى غرفته فبدل ثيابه وتناول حقيبة ملابسه وخرج هائمآ على وجهه يخترق أحشاء الظلمات ،

**YYY** 

حتَّى خرج إلى ضاحية المدينة فتبعه فتى من أبناء أخواله كان قد ألم ببعض قصته ، فقال له : أين تريد يا استيفن؟ قال : إلى حيث أرسلني أهلي ؛ فبكي قريبه مرثاة له مما هو فيه وقال له : وارحمتاه لك أيها البائس المسكين ، ثم دس له في جيبه بضع قطع من الذهب ، لم ينتبه لها استيفن إلا بعد ذهابه ، فشكرها له في نفسه ، ثم مضى

لا تخضع النفس العالبة للحوادث ولا تذل لها ، مهماكان شأنها ، ولا نلين صِّعدَتُها ''' أمام النكبات والأرزاء مهما عظم خطبها ، وجل أمرها ، بل يزيدها مر الحوادث وعض النوائب قوة ومراساً ، وربما لذ لها هســذا النضال الذي يقوم بينها وبين حوادث الدهر وأرزائه ؛ كأنما يأبي لها كبرياوٌها وترفعها أن يوافيها حظها من العيش سهلاً سائغاً لا مشقة فيه ولا عناء ، فهي تحارب وتجالد في سبيله وتغالب الأيام عليه مغالبة حتى تناله من يدها قوة واغتصاباً ، فمثلها بين النفوس كمثل الليث بين السباع لا تمتد عينه إلى فريسة غيره ، ولا يهنأ له طعام غير الذي تجمعه أنيابه ومخالبه .

النفس العالية

 $(\Upsilon \cdot )$ 

كذلك كانت نفس استيفن بعد نزول تلك النكبات به ، فإنه لم يجزع ولم يتألم ، ولم يعبث اليأس بقلبه ، بل فارق (كوبلانس) كما دخلها ساكن النفس ، مطمئن الضمير ، مملوء القلب ثقة

(١) الصعداء : القناة المستوية .

واحده انبلغ بها في طريقي ، ولا دابه احمل عليها حقيبي ، ولا كلمة طيبة آنس بها في مطارح غربتي ؛ لقد نبذت حبكم من قلبي نبذ الفم النواة ونفضت يدي منكم نفض المودع يده من تراب الميت ؛ فأصبح قلبي وضميري وحيى وحناني ونفسى وحياتي وكل ما تملك يدي ملكاً خالصاً لذلك الإنسان الذي أحبني وأحببته ، ووفى لي من دون الناس جميعاً ووفيت له ، لا ينازعه في منازع ، ولا ينزل معه في سويداء قلبي نازل ، وسيكون حبه مناري الذي أهتدي به في ظلمات حياتي ، حتى أبلغ ذروة السعادة التي أطلبها لنفسي ، وهناك ترون أيها القوم الجفاة القساة أن ذلك الفتى الخامل المسكين الذي وقف بينكم بالأمس مهيناً ذليلاً لا يكاد يرفع طرفه إليكم حياء وخجلا ، قد أصبح رجلاً نابهاً عظيماً غنياً بماله وجاهه عن مالکم وجاهکم ، وسعیداً بین اهله وأولاده سعادة لا یحفل من بعدها بنسبکم ولا برحمکم . ثم مشى في طريقه يعلل نفسه بالآمال الحسان ، ويرسم لمستقبل حياته ما شاء من الخطط والنظم ، وكان كلما أتعبه المسير دفع إلى أصحاب العجلات المارة في طريقه تحمل الأثقال درهماً أو درهمين ، ليحملوه على عجلاتهم أو يأذنوا له بالجلوس في موْخرتها ساعة أو ساعتين ، ثم يعود إلى شأنه الأول ، حتى وصل عند مجتنح الأصيل إلى «جوتنج » وهي البلدة التي تعلم في مدرستها ، وقضى فيها أكثر أيام صباه .

ذهب استيفن ساعة هبط « جوتنج » إلى أستاذه القديم في الموسيقى « هومل » ليفضي إليه بشأنه ، ويستعين به على قضاء حاجته ، وكان له بمثابة الأب الرحيم ، يحبه ويكرمه ويوُثره على تلاميذه جميعاً ، فلما وقف بين يديه عقل الحياء لسانه ، فلم يستطع أن يقول له شيئاً وكذلك شأن أصحاب النفوس الشعربة يملأ الشعر نفوسهم عزة وخيلاء ، فتملأ العزة وجوههم حياء وخجلا ، فلا بذلون ولا يضرعون ، ولا يجرءون على شيء مما يجرو عليه الناس جميعا كأن تحليقهم الدائم في سماء الخيال وطيرانهم في تلك الأجواء العالية غادين رائحين ، قد مثل لنفوسهم أنهم يعيشون في ملأ أرفع من الملأ الذي يعيش فيه الناس ، فإن عرضت لهم حاجة من الحاج أبوا أن يسألوها أحداً من سكان الأرض ، وربما أنفوا أن يسألوها ساكن السماء ذهاباً بأنفسهم من مواطن الضعة والمهانة ، وضناً بأديم وجوههم أن بخلقه السوال ، وكذلك يعيشون فقراء ويموتون

النفس الشعرية

 $(\Upsilon)$ 

لذلك لم يستطع استيفن أن يفضي بحاجته إلى أستاذه في المقابلة الأولى فزعم أنه إنما جاء ليتلقى عنه دروساً في الموسيقى ، وظل يختلف إليه أياماً يسمع غناءه ويحفظه عنه حتى جرى بينهما يوماً من الأيام ذكر الحياة والمستقبل ، فسأله استاذه عما رسم من الخطط في مستقبل حياته ، فقال : لا أدري حتى الساعة ، فقال : لا أعرف لك سبيلاً غير هذا الفن الذي تحبه وتستهيم به ، وأرى أن غرامك به سيجعلك غداً من أصحاب الشأن العظيم فيه ، فنفض

بوساء .

## من ماجلولين إلى استيفن

 $(\Upsilon \Upsilon)$ 

له استيفن إذ ذاك جملة حاله ، وصارحه برغبته التي بريدها ؛ فوعده بمساعدته والأخذ بيده ، فانصرف مغتبطاً مسروراً .

لم أستطع أن أكتب إليك منذ شهرين لأني كنت مريضة وسأقص عليك قصة مرضي . خرجت ذات ليلة لألقى برسالة كنت كتبتها لك في صندوق

البريد في قرية وهال ۽ فلما بعدت عن وولفاخ ۽ وغاب عني شبحها وأصبحت في منتصف الطريق بينها وبين «هال» هبت على" ربح عاصفة شديدة دوت بها جوانب الآفق ، وقعقعت لها قبة السماء حتَّى حسبتها توشك أن تنقض ، وأخذت تجاذبني ثوبي مجاذبة شديدة كأنمسا تأب<sub>ى ال</sub>لا أن تنتزعه مني أو تنتزعني معه ، فحدثتني نفسي بالعودة من حيث أتيت ، ثم ذكرتك وذكرت آنك تنتظر رسالتي ، فاستمررت أدراجي ومشيت في طريقى أنيامن مع الريح مرة ، وأتياسر أخرى . وأندفع متقدمة ، وأكر راجعة ، فمن رآني في تلك الساعة خيل إليه أنه يرى فتاة بائسة مرزأة ، قد لعبت النار بأثوابها ، وعلقت بأطرافها وأوصالها ، فهي تهيم على وجهها في كل مكان تطلب الخلاص مما هي فيه فلا تجد إليه سبيلا ؛ فلم أصل إلى تلك القرية إلا بعد ساعتين ، فألقيت الكتاب في الصندوق ثم رجعت ؛ وكانت العاصفة قد هدأت قليلاً ؛ ولكنها ما هدأت إلا لتفتح الطريق إلى الغيث الهاطل ، فلم تهدد ثورتها حتى ثار ثاثره وأخذ يتساقط سقوطاً شديداً ، فابتل ردائي ،

فحال بيني وبين ذلك أني أريد أن أحيا لك ، وأتولى شأن سعادتك التي عاهدتك على أن أتولاها لك ، وأني إن قتلت نفسى قتلتك معي ، فبعث ذكرك في نفسي قوة غالبت بها الطبيعة وعواصفها وثلوجها ، وبروقها ورعودها ، حتى بلغت المنزل بعد لأي ، فسقطت مريضة محمومة .

ولقد كابدت في مرضي شدة عظمى لم أر مثلها فيما مرَّ بي من أيام حياتي ، دب اليأس في نفسي ديب المنية في الأجل ، وظننت أني لا بد هالكة ، وأني لا أراك بعد اليوم ، فلم يكن يخزنني في تلك الساعة شيء سوى أنك ستسمع بخبر موتي ، ولا تسمع معه أنك كنت الإنسان الوحيد الذي كنت أفكر فيه في ساعتي الأخيرة فحاولت أن أكتب إليك كتاب وداع أبثك فبه بعض شأني فلم أستطع ، ثم شعرت في فترة من فترات السكون التي تتخلل سكرات الحمى أني أستطيع النهوض من فراشي ، فكتبت إليك كتاباً أوصيت لك فيه بجميع ما تملك يدي ، وما تملك يدي إلاكتبي ومحفظة رسائلك وألحاتم الذي نسجته من شعرك وذخيرة من الذهب ورثتها عن أمي وهي أعز الأشياء عندي ، وكيساً صغيراً يشتمل على بعض قطع فضية وذهبية مماكنت أستفضله من نفقاتي ، ثم طويت الكتاب وأعطيته لجنفياف لتوصله إليك بعد موتي ؛ ولكن الله كان أرحم بي وبك من أن يحرمي منك ويفجعك بي ؛

رجائي عندك يا استيفن أن تكتب إليّ عنوان أخيك في الجيش لأني أريد أن أبعث إليه بهدية أخطب بها وده إكراماً لك ، فقد أصبحت أحبه من أجلك خبأ كثيراً ؛ وأترقب بفرح وسرور ذلك اليوم الذي يضمنا وإياه بيت واحد ، تحت سماء واحدة .

فمد إلى بد معونته وإحسانه واستنقذني من مخالب الموت ؛ فحمدت له منته ونعمته ؛ ولقد يكيت كثيراً عندما أعدت النظر في تلك الوصية المكتوبة لأني تمثلت حزنك وتفجعك وخيبة آمالك لسو قدَّر لك أن تقرأها ، فرثيت لك مما بك وبكيت لبكائك .

لا يحزنك يا استيفن ما قصصت عليك ؛ فتلك حادثة ماضية قد ذهبت وانقضت ، ولم يبق منها في نفسي حتى آثارها ؛ فليذهب الماضي بخيره وشره ، وليأت لنا المستقبل بما نريد .

> $(\Upsilon \Upsilon)$ من استيفن إلى ماجدولين

عفا الله عنك يا ماجدولين . أكنت تظنين أني أستطيع أن أحيا من بعدك ساعة واحدة أتمتع فيها بالحياة وطيبها ، والدنيا ونسيمها ، فأوصيت بما أوصيت به إلي ؟

إنك لا تعلمين أنك روحي التي أحيا بها في هذا العالم ، ودنياي التي أتنسم فيها رائحة السعادة والهناء ، وأن اليوم الذي يخلو فيه مكَانك من الدنيا هو آخر عهدي بالعالم وما فيه .

مَّى أهدى الميت إلى الميت وأوصى القبر إلى القبر ! ومَّتَى عاش

إن لي في الحياة كما للناس أماني كثيرة ، وبودِّي لو استطعت أن أبيعها جميعها بأمنية واحدة ، وهي أن أموت يوم أموت بين ذراعيك ، ملقياً رأسي على صدرك ، شاخصاً بعيني إلى وجهك

المحب بعد فقد حبيبه ساعة واحدة ، أو هنئت له لحظة من لحظات عيشه إن قد ٌر له أن يعيش من بعده؟

هنيئاً لك إبلالك من مرضك ، وشكراً لله على صنيعته عندك ني شفائك ؛ وصنيعته عندي في حفظ حياتك لي ، وما أحسب أن الله أراد بي أو بك سوءاً فيما كان ، ولكنه يبتلينا اليوم لنعرف مقدار ما يستقبلنا به من السعادة غداً .

سأكتب لأخي «أوجين » بشأن الهدبة التي أزمعت أن ترسليها إليه ، وإني شاكراً لك شكراً جزيلاً ، عطفك عليه وحبك إياه .

$$
\langle \nabla \xi \rangle
$$

الحسظ

له سعي المجد الملح فلا ينجح ، حتى أوشك أن ينفد ما كان معه من المال ، ولم يبق في يده منه إلا بقية غير صالحة لا يعلم ما هو صانع بعدها ، فلم يجد له بدأ من أن يأخذ نفسه بالتقتير ، ويحمل عليها العيش حملاً شديداً ، فأكل التافه من الطعام ولبس الخلقان من الثياب ، وغنى بالأكلة عن الأكلتين ، وبالخبز عن الأدم. يقول في نفسه كلما برحت به الفاقه ، واشتدت به ضائقة العيش : لقد قال لي عمي : إن من كان في قوياً مثلك لا يجمل به أن يعيش عالة على أهله وذويه ، وهاأنذا على فتوتي وقوتي أكاد أموت جوعاً . فما أقسى قلوب قومي ، وما أبعد الرحمة عن أفئدتهم !! لقد كان في استطاعتهم أن يقبلوني عندهم ضيفاً عاماً أو عامين ، حتى يفتح الله لي باباً من أبواب الرزق فأرحل عنهم ، أو أن يهيئوا لي قبل أن يطردوني من بيتهم ملجأ أعتصم به في المكان الذي طردوني إليه حتى لا أموت ميتة الغرباء المشردين.

وكان أكبر ما يحزنه من أمر فاقته أنه وعد ماجدولين بالسعى إلى الثروة والنجاح فيها ، وملأ قلبها ثقة وأملاً في المستقبل ، وأن فشله إن قدر له الفشل سيقتلها ، ويلقي بها في مهواة اليأس for formation and in an

ولقد مرَّ به يوماً –في بعض مواقفه بجانب بعض الجدران – فتى زري الهيئة سيء الحال ومد إليه يده يسأله بعض المعونة فزوى وجهه عنه حياء وخجلاً ، فقال له الفتى : أُقْسَمَ لك بالله يا سيدي أني تركت زوجتي ورائي ما تطيق الوقوف من الطوى ، ولقد مر بي وبها يومان ما نجد ما نتبلغ به إلا ً البكاء والدموع ، فانتفض

 $\mathbf{B}$ 

 $\mathbf{r} \in \mathbf{t}$  .

استيفن انتفاضة شديدة والتفتت إليه وقال له : أتمي زوجتك كثيراً أيها الفتى ؟ قال : نعم يا سيدي كما أحب حياتي . فأطرق برأسه هنيهة وظل يقول في نفسه : إنه يستعدي ''' عطف الناس ورحمتهم على جوع زوجته وطواها ، والناس لا يعطفون ولو عقل لعلم أنه يسألهم حقأ من حقوقه المقدسة لا يعترضه من دونه معترض إلا استحل دمه ومشى على جثته إليه ، فلا جريمة في الدنبا أكبر من أن يرى الإنسان المرأة التي يحبها تموت بين يديه جوعا فلا يفعل شيئاً أكثر من أن يغمض عينيها ويسجيها بثوبها ، ثم یجلس بجانب سریرها یبکیها ویندبها ، ومد یده إلی جیبه فأخرج كل ما كان معه من المال فأعطاه للفتي صامتاً ، ومشى في طريقه وهو يقول : لقد أنقذتها من مخالب الجوع بضعة أيام ، وأسأل الله أن يقيض لهما من يتولى شأنهما بعد ذلك .

وكذلك عاد استيفن إلى مأواه ، وهو لا يملك من متاع الدنيا حتی قوت یومه .

مرت بي اليوم صديقتي سوزان وهي عائدة من مصيفها إلى كوبلانس فاغتبطت بزيارتها اغتباطأ عظيمأ وتمنيت أن لو كنت حاضراً بيننا لتراها فترى أجمل الفتيات وجهاً ، وأرقهن شمائل ، وأعذبهن حديثاً ، وأجمعهن لأفضل الصفات وأكرمها فهي تنطق

(١) استمدى فلان فلاناً على فلان ؛ طلب إليه أن يمديه عليه ، أن ينصفه منه .

Y٣١

من ماجدولين إلى استيفن

بلغات كثيرة ، وتحسن الرسم والتصوير ، وتوقّع على جميع أنواع الأوتار ، وتغني غناء ساحرًا فتاناً ، ولها ثغر وضاء لاّ يفارقه الابتسام لحظة واحدة ، ولا يطربها في الحياة شيء مثل مناظر اللهو واللعب ولا يعجبها حديث مثل حديث المحافل والمراقص ، وقد أصبحت مفتتنة بها لا أكاد أصبر عنها لحظة واحدة ، ورجائي إليك يا استيفن أن تحبها كما أحبها ، وأن تنودد إليها كثيراً يوم تسراها .  $(\gamma \gamma)$ 

سأحب صديقتك يا ماجدولين كما أمرت ، ولكن ليس لأنها جميلة فاتنة كما تقولين ، فقد ملأ جمالك فضاء قلبي فلم تبق فيه بقية لسواله ، ولا لأنها ترقص أو تغني فإن نفسي الحزينة لا يشفيها من دائها إلا أحد الأمرين : إما لقاوُله ، أو الموت ، بل لأنها توثيبر وحشتك ، وتخفف آلامك ، وتعينك على احتمالأعباء

من استيفن إلى ماجدولين

جزيلاً ، ولقد أصبحت بفضل هديتها صاحب رداء جديد كنت في أشد الحاجة إليه وكانت يدي تقصر عنه ، فاتبعته وأصبحت فخوراً مختالاً به بين أترابي وعشرائي ، فبلغ صاحبة الهدية شكري ، وأرجو أن أراها في عهد قريب فأجزيها خيراً بما فعلت ، فإن عجزت عن ذلك فلا أعجز عن أن أحدُّها عن الوقائع الغريبة اليي شاهدتها أحاديث جميلة عذبة تملأ قلبها غبطة وسرورا .

شاهدت بالأمس أول وقعة من وقائع الحرب فجزعت عند الصدمة الأولى ، ولكنني ما لبثت أن سمعت صهيل الخيل وقرع الطبول وأزنز الرصاص وأنغام الموسيقى الحربية حتى انتشبت واندفعت بجوادي اندفاع السيل المنهمر لا أشعر بشيء مما حولي ولا أرى إلا بريق سيفي في يدي، ولقد امتلأت نفسي غبطة وسروراً عندما رأيت جيش العدو يتقهقر أمام جيشنا ، حتى خيّل إلي" أنني أنا الذي زحزحته وحدي عن مكانه وألجأته إلى الفرار . وقد عرف قائدي فضل ما أبليت في هذه المعركة فرقاني إلى درجة 1صف ضابط » ولي أمل أن أعود إليكم في عهد قريب باسم و الضابط آوجين ۽ .

# $(\uparrow \wedge)$ من استيفن إلى ماجدولين

لا صعب في الحياة يا ماجدولين غير الحطوة الأولى ، فإذا خطاها المرء هان عليه ما بعدها ، فلنهنأ منذ اليوم باللقاء ، ولنغتبط بالسعادة التي طالما تمنيناها حتى بلغناها .

أن يضاعفها لي ضعفين بعد ثمانية شهور ، فحمدت الله على ذلك .

#### $(\uparrow\uparrow\uparrow)$

### من إدوار إلى استيفن

لا يزال النزاع قائماً بيني وبين عمي ، يأبى إلا أن أعيش عيش المقلين وآبى إلا أن أتمتع بمالي الذي ورثتــــه عن أبي كما أحب وأشتهي ، ولا أدري ما الذي يعنيه من الحرص على مال يعلم أنه ليسَّ له ، وأن مصيره مهما طالت الأيام لصاحبه؟ ولكنها خلة البخلاء والأشحاء ، لا يقع في أيديهم شيء من مالهم أو من مال غير هم حتى تتلوى أصابعهم عليه التواء الحية على العصا ،

ثم لا يفلت منها بعد ذلك ، فمثلهم كمثل الحبالة التي تنطبق حافتاها على كل ما يدنو منها ، وإن لم تجن لنفسها من وراء ذلك شيئاً . على أنها أيام قلائل ستنقضي ، وسأبلغ سن الرشد بعد بضعة شھور ، فلا يبقى له ولا لغيره علي ٌ من سبيل . ألممت ببعض شأنك الحاضر وعلمت أن أهلك قد نقموا منك مخالفتك أياهم ، فوكلوك إلى نفسك ، ونفضوا أيديهم منك ، فتركت لهم «كوبلانس » وسافرت إلى «جوتنج » تطلب لنفسك فيها الرزق من طريق العمل ، فلم يوافك حتى اليوم ما تريد ،

لليت الذي كان يا صديقي لم يكن ، وليتك أخذت بذلك الرأى لذي رأيته لك من قبل ، وسلكت إلى الحياة طريقاً غير هذا الطريق لخيالي الذي تسلكه اليوم فتزوجت من الفتاة التي اختاروها لك ، رظفرت بنعمة العيش في ظلالها ، فلا سعادة في الدنيا يا صديقي نمير سعادة المال ، وكل ما في أدمغة البشر من علم وعقل وما في

غير رايك وغير ما يراه الناس جميعاً .

إنني لا أعرف سعادة في الحياة غير سعادة النفس ، ولا أفهم من المال إلا أنه وسيلة من وسائل تلك السعادة ، فإن تمت بدونه فلا حاجة إليه ، وإن جاءت بقليله فلا حاجة إلى كثيره .

ماذا ينفعني من المال وماذا يغنى عني يوم أقلب طرفي حولي فلا أرى بجانبي ذلك الإنسان الذي أحبه وأوثره ، وأرى في مكانه إنساناً آخر لا شأن لي معه ، ولا صلة لقلبي بقلبه ، فكأنني وأنا خال به خال بنفسي منقطع عن العالم وما فيه .

إن الرجل الذي يتزوج المرأة لمالها إنما هو لص خائن ، لأنه إنما يأخذ من مالها باسم الحب ، وهو لا يحبها ، وعاجز أخرق ،<br>.. لأنه قعد عن السعي لنفسه ، فوكل أمره إلى امرأة ضعيفة تقوته وتمونه وساقط المروءة مبتذل، لأنه يأجر جسمه للنساء، كما تأجر البغي نفسها للرجال ، ليستفيد من وراء ذلك قوته .

نعم إنني بائس فقير ، كما تقول ، ولكنني أسعى لنفسي سعي المجد الدووب وقد بدأت أنجح في مسعاي منذ الأمس ، فقد حصلت على وظيفة صغيرة ستكون كبيرة فيما بعد ، واستأجرت لي غرفة بسيطة فأصبحت ذا مسكن خاص وسينتهي بوسي وشقائي ، وأنال السعادة التي أرجوها ، وسيكون أعظم ما أغتبط به في مستقبل حياتي أنني أنا الذي صغت إكليل سعادتي بيدي . أحييك يا إدوار ، وأرجو ألا تعتب عليّ فيما قلت لك ، ولعلك تفي بوعدك لي ؛ فأراك في جوتنج في عهد قريب .

 $(5)$ 

غرفة استيفن

سكن استيفن بعد حصوله على وظيفته الجديدة في غرفة صغيرة طولها عشرة أقدام وعرضها سبع ؛ ووضع فيها سريراً من خشب ومنضدة عارية يكتب عليها ليلاً ويأكلُّ عليها نهاراً ؛ وكرسيين مختلفي الحجم والشكل، يجلس على أكبرهما وأصلحهما شأنآ ، ويفسع حقيبة ملابسه على الآخر : ومنصباً للطبخ ، وجرة للماء وبعض آنیة أخرى ؛ وكان بغرفته كوة تشرف على سطوح منازل

قديمة مهجورة لا يسكنها أحد ، فلما أشرف منها ورأى ذلك المنظر الموحش اشمأزت نفسه قليلاً ، ثم قال : لا بأس ، فذلك خير لي من أن يطلع على خلَّتي أحد ، ثم لمع على البعد دوحة عظيمة مورقة في بعض المنازل القاصية فقال : تلك هي الروضة التي أفتح عليها نظري كل صباح ، وهل يتمتع صاحبها الذي يملكها ويتعهدها منها بأكثر من ذلك؟ ثم رأى على مقربة منه كنيسة صغيرة فقال في نفسه : أرجو أن تساعدني دقات ساعتها على معرفة المواقيت ، ثم ما لبث أن سمع رنينها فأخذ يعدها فرحاً مبتهجاً وهو يقول : لن أشتري ساعة بعد اليوم.

وكذلك اغتبط استيفن بمسكنه الجديد على صغره وحقارة شأنه اغتباطاً عظیماً لأنه أول مسكن نزل فیه عند نفسه ، وابتاع أثاثه وأدواته من ماله وظل يقول في نفسه : في المسكن الخاص يستطيع المرء أن يكون حرأ في قيامه وقعوده وجلوسه واضطجاعه ، ونومه على الهيئة التي يريدها لا يتكلف ولا يتعمل ، يجامل الناس ولا يراثيهم ، ولا يضع نفسه في القالب الذي يصنعونه له ، فيرفع يده في الهواء بغتة دون أن يخاف وقوعها على وجه أحد ، ويستعين بتقليب يده وتحربك رأسه على النظر والتفكير دون أن يسميه أحد ، مجنوناً أو مختبلاً ، وبمد قدميه في الناحية التي يريدها لا يخشى محاسباً يحاسبه على الأدب أو يلاحيه في قواعده وأصوله ، أي أنه يكون على الصورة التي خلقه الله عليها ، لا يزيد على ذلك ولا ينقص شيئا .

وكان لا بد له من أن يعيش عيش الإقلال والتقتير فلا يلاق في ذلك عناء عظيماً لأنه كان قنوعاً مجتزئاً . فقسم دخله بين نفقات طعامه وشرابه وملبسه وأجرة مسكنه ووفاء ما عليه من دين الأثاث ١ ماجدولين ٤٧ **V٣V** 

#### الذي ابتاعه ، وعاش عيشة ساكنة لا يكدرها عليه مكدر ؛ لأنبا کانت مملوءة أملاً ورجاء.

 $(55)$ 

الطارق الجديسد

جلس استيفن في غرفته غداة يوم من أيام الآحاد ، وهي الأيام التي يشعر فيها بالراحة من عناء الدرس ونصبه ، فسمع خفق نعل ثقيلة على السلم يختلف صوتها عن صوت نعل جارته العجوز التي كانت تختلف إليه من حين إلى حين لتملأ له جرة الماء من البئر ؛ فدهش وتسمع فإذا القادم يصيح باسمه صياحاً عالياً فمخيل إليه أنه يعرف صاحب هذا الصوت ؛ فابتدر الباب ففتحه فإذا صديقه «إدوار » فابتهج بمرآه وعانقه عناقاً طويلاً وقال له : لقد وفيت بوعدك أيها الصديق فلك الشكر على ذلك ولقدكنت أترقب حضورك ترقب المقرور أشعة الشمس ، والظامىء ديمة القطر ، فقال له :

**YYA** 

سأنزل عندك في غرفتك هذه الصغيرة ضيفاً شهرين أو ثلاثة ، وهي المدة الباقية لي على بلوغ سن الرشد ؛ ولقد اشتد النزاع بيني وبين عمي حتى أصبحت لا أطيقه ولا يطيقنى ؛ ففارقت منزله وأقسمت ألا أرى وجهه حتى تنتهي قضية الوصاية التي بيني وبينه ؛ ثم دخل ، وهو يقول : ما أجمل هذه الغرفة وأبدع شکلها ! إنها أوسع مما کنت أظن ، وأجمل مما کنت أقدر ، وعمد إلى حقيبته ففتحها وأخرج منها زجاجة عطر ومشطأ وبضعة مناديل من الحرير وقدمها هدية إلى استيفن ، فقبلها منه شاكراً ، ثم قام استيفن إلى شريحة لحم كان يعدها لطعام الغد فاشتواها ووضعها

على المائدة ووضع يجانبها زجاجة من الخمر وقطعة من الجبن ، ثم أخذا يأكلان ويتحدثان ويتذاكران أيام طفولتهما الماضية ؛ وكذلك قضيا بقية يومهما مسرورين مغتبطين حتى أتت ساعة النوم ، ففرش استيفن لنفسه حشية في بعض جوانب الغرفة وترك السرير لضيفه وناما .

ولما أصبحا أعطى استيفن «لإدوار » قبل ذهابه إلى المدرسة جميع ما كان معه من المال وقال له : إن وظيفتي في الشهر مائتا فرنك أنفق منها على الطعام والشراب ستين ، وأحفظ الباقي لأجرة الغرفة وسداد دين الأثاث الذي ابتعته ، وقد أنفقت منها خمسين فرنكاً في الأيام العشرة الماضية ؛ وها هو ذا الباقي فتول أنت إنفاقه ؛ فأنت رب البيت منذ اليوم وصاحب الشأن فيه ، ثم تركه ومضى ، فلم يلبث « إدوار » أن نزل إلى السوق فاشترى لحمأ وخبزاً وتوابل وفاكهة وخمراً ، وأنفق في سبيل ذلك اثني عشرة فرنكاً وجلس يطبخ ويشتوي حتى انتصف النهار وحضر استيفن فقال له : ما هذا يا إدوار ؟ أوليمة هي ؟ قال : نعم وليمة الاحتفال بقدومي ؛ فابتسم استيفن وقال له : لقد أحسنت فيما قلت ، وذكرتني بما كنت عنه لاهياً ، وجلس بوأكله حتى فرغا من الطعام ، فقال له إدوار : أرى أن الغرفة تنقصها بضعة أشياء لا بد لنا منها . فأذن لي بمشتراها ؛ وأعدك ألا أبتاع إلا ما لا بد لنا منه ، ولا أنفق في سبيل ذلك إلا ثمناً قلبلاً"، فقال له : لك ما تريد ، فخرج ثم عاد بعد ساعة يقتاد كلباً أسود ضخماً ووراءه حمال بحمل له مرآة كبيرة ومشجباً للثياب وهو يقول : ما أقبح الغرفة الَّي لا مرآة فيها ، وما أشد وحشة البيت الذي لا ينبح فيه كلب ، على أنني لم أنفق في جميع ما ابتعته أكثر من عشرين فرنكاً ، وأظنك ترى يا استيفن كما أرى أنها صفقة رابحة نادرة قلما يتفق مثلها

لأحد ، فضحك استيفن وقال له : ما أعذب جنونك يا إدوار ؟ قال : وهل تطيب الحياة بغير جنون؟.

وكذلك لم يأت اليوم العشرون من الشهر حتى صفرت أيديهما من النقود ، ولم يجد عليهما الكلب ولا المشجب ولا الموآة شيئاً . فقال استيفن : ما العمل يا إدوار ؟ قال : الأمر أهون مما تظن ، وسأرى لك الرأي الذي ينفعنا ، ثم تركه وخرج وعاد بعد قليل يصحبه أحد الحمالين ورجل آخر من تجار الأثاث ، فوقف على عتبة الغرفة وقال للرجل : خذوهذا السرير فإنه يضايق الغرفسة كثيراً ، ولا ظهر أثبت تحت جسد النائم من ظهر الأرض وخذ هاتين الوسادتين الزائدتين ، فالوسادة الواحدة إذا ثنيت تكفي صاحبها ، ثم نظر إلى استيفن وقال له : أليس كذلك يا صديقى ؟ فانتبه استيفن وكان مكبأ على منضدته يكتب كتابأ إلى ماجدولين ففهم كل شيء ، وقال : بل يا إدوار ، قال : أتظن أن زجاجاً رقيقاً كزجاج هذه النافذة يبقى طويلاً على هذه الرياح العاصفة في هذا الشتاء الشديد؟ قال : لا ، قال : أليس من الحزم أن ننتفع بثمنه بدلاً من أن نتركه لعبة في أيدي الرياح تعبث به ما تشاء؟ قال : ذلك هو الرأي ، فمشى إلى النافذة فانتزع ألواحها واحداً بعد آخر وأعطاها الحمال ، ثم قال له : وهل ترى أننا في حاجة إلى مثل هذا الغطاء الثقيل في مثل هذه الغرفة الضبيقة ؟ قال : لا ، فأمر الحمال بحمله ، ثم قال له : وهل تضع في هذه الخزانة شيئاً تخاف عليه أن يسرق؟

فضحك استيفن وقال له : لو كان عندي ما أخاف عليه لم نصر إلى ما صرنا إليه ، قال : إذن ما بقاء هذا القفل فيها؟ ثم مدَّ يده إليه فانتزعه من مكانه ، وظل يقلب نظره في الغرفة حتَّى

وقع على المنضدة ، فذعر استيفن وقال له : انتظر يا إدوار لا تمسسها حتى أتمم رسالتي ، فضحك وقال : إني أتركها لك إكراماً لماجدولين ، وأخذ يساوم الرجل في ذلك الأثاث حتى باعه منه بثلاثين فرنكاً ، ثم عاد إلى استبفن ، مال له : ماذا ترى فيما تم؟ قال : أرى أن تعطيني هذا المال الذي معن لأتولى إنفاقه بدلاً منك ، فإنك لا تستطيع أن تكون حازماً ، قال : أظن أننا قد بدأنا نختلف يا صديقي ، لآنك تحب التقتير وهو لا يعجبني ، وأنا أحب السعة وهي لا ترضيك، فخير لي ولك أن نقتسم راتبك بيننسا قسمين ، وأن يعيش كل منا وحده بالقسم الذي بصيبه ، وصمت هنيهة ثم قال : على أن افتراقنا في المعيشة لا يتم إلا إذا افترقنا في السكن ، فليختص كل منا يجهة من الغرفة مستقلة عن جهة صاحبه ، وهأنذا أقسمها بيننا قسمة عادلة ، ثم عمد إلى قطعة من الجص وخط بها وسط الغرفة خطآ مستطيلاً ، وقال : هذا قسمي أنا وكلبي ومرآتي ومشجبي وهذا قسمك وحدك وهو خير من قسمي وأكثر منه مرافق ومنافع ، لأن فيه المنصب الذي تطبخ عليه طعامك ، والمنضدة التي تكتب عليها رسائلك والنافذة التي تمد في فضائها ذراعك كلما أردت أن تلبس قميصك أو معطفك ، فأغرب استبفن

استيفن وحده يدون في دفتره بعض نغمات موسيقية لدروس الغد ، وإنه لكذلك إذ سمع على السلم خفق نعال كثيرة وأصواتاً مختلفة وصياحاً عالياً فدهش وقام إلى الباب ففتحه فإذا رجل طويل القامة عريض الكتفين يلبس لباس عمال المناجم تشتعل عيناه نارآ ويتدفق الزبد من شفتيه وقد أمسك بيده سيفين عريضين ، فلما وقع نظره على استيفن قال له : أأنت المسمى إدوار ؟ فعلم استيفن أن الرجل يريد بصديقه شرأ وأنه لا يعرف شخصه فأشفق منه وأراد أن يعرف ما ترته عنده فقال له : نعم أنا هو فماذا تريد مني ؟ فابتدره الرجل بلطمة على وجهه أظلمت لها عيناه وقال له : لعل شجاعتك التي دفعتك إلى مغازلة زوجتي وانتهاك حرمة بيتي والعبث بشرفي لا تفارقك في هذه الساعة حين أدعوك إلى مبارزتي على ضفاف النهر ، وها هم أولاء شهود المبارزة فليختر كل منا من يشاء منهم ، فأخذ استيفن منه السيف صامتاً وقد فهم كل شيء وكان ملماً بعض الإلمام بقصة إدوار مع زوج هذا الرجل . وأشفق عليه أن يصيبه من تلك المبارزة شر ، ولأنه كان يعلم أنه لم يجرد في حياته سيفاً قط ، فمشى مع خصمه صامتاً لا يقول له شيئاً حتى بلغا ضفة النهر وجردا سيفيهما للقتال، وهنا ذكر استيفن ماجدولين وود لو استطاع أن يكتب إليها كلمة وداع فنظر إلى الشهود وقال : هل أجد مع أحد منكم بطاقة صغيرة؟ فأعطاه أحدهم ما أراد فكتب هذه الكلمة الموجزة «إني أموت في مبارزة شريفة وأنت آخر من أفكر فيه فالوداع يا ماجدولين » وكان أحد الملاحين واقفأ على مقدمة سفينته بجانب الضفة فرأى استيفن وهو يكتب كلمته ثم رآه وهو يقلب نظره حوله يفتش عن رسول يبعث بها معه ، فأثر منظره في نفسه وتقدم نحوه وقال له : اثذن لي يا سيدي أن أحمل رسالتك إلى من تريد ، فشكر ً له استيفن صنيعه وأعطاه

الرسالة بعد ما كتب عنوانها على ظهرها ، ثم شرع في المبارزة فكانت يده فيها أعجز من يد خصمه ، فجرح بعد ضربات في ذراعه جرحأ بلبغأ ، فأوقف الشهود المبارزة وتصافح الخصمان والملاح لا بزال واقفاً مكانه ، فقال له استيفن وهو ساقط على الأرض بصوت ضعيف : مزَّق الرسالة الَّي معك فلا حاجة إليها الآن ، فمزَّقها الرجل ودنا منه فأخرج من جيبه منديلاً فعصب ذراعه ، ثم أنهضه من مكانه وأخذ بيده وظل سائراً معه حتى صعد إلى غرفته ، فأضجعه على فراشه وجلس بجانبه يضمد جراحه وىواسه.

 $(55)$ 

الصداقة

جلس إدوار إلى صديقه في الليلة التي عزم على السفر في غدها وكان جرحه قد أشرف على البرء ، وقال له : سجَّلت لنفسك بدمك يا استيفن في صفحة قلبي نعمة لا أنساها لك مدى الدهر ، كما لا أنسى لك أنك وأنت ْفي أشد حالات بوسك وضبقك قد آويتني وواسيتنى أياماً طوالا ، واحتملت لي ما لا يحتمله أخ لأخيه ولا حميم لحميمه ، فلو أنني جمعت لك في يوم واحد جميع ما كافأ به الناس بعضهم بعضاً على الخير والمعروف مذ خلقت الدنيا حتَّى اليوم لما جازيتك بعض الجزاء على الخير الذي صنعت ، فقال له استيفن : إنني لم أسد إليك يدأ تستحق مكافأة ، ولكنك صديقي وللصداقة آثار طبيعية تتبعها وتنبعث وراءها جريان الماء في منحدره ، فإن كنت لا بد شاكراً فاشكر الصداقة التي ظللتنا بجناحيها مذكنا طفلين صغيرين ، والبوس الذي لف شملي بشملك ، وخلط

إنني شقي مذ ولدت يا إدوار ، فأنا أحب الأشقياء وأعطف عليهم لأنني واحد منهم ، ولا صداقة في الدنيا أمتن ولا أوثق من صداقة الفقر والفاقة ، ولا رابطة تجمع القلبين المختلفين مثل رابطة البوْس والشقاء ، فلو أنني خيرت بين صحبة رجلين : أحدهما فقير يضم فاقته إلى فاقتي فيضاعفها ، وثانيهما غني يمد يده لمعونتي فيرفـّه عني ما أنا فيه من شدة وبلاء لآثرت أولهما على ثانيهما ، لأن الفقير يتخذني صديقاً والغني بتخذني عبداً ، وأنا إلى الحرية أحوج مني إلى المال .

نفسي بنفسك ، وحول قلبينا القريحين الكسيرين إلى قلب واحد ، وإنَّ قدر لك يوماً من الأيام أن تمد يدك لمعونتي فليكن ذلك منك إذعاناً لرحمة قلبك وحنانه لا مكافأة على خير ، ولا مجازاة على معروف .

يظن السعيد دائماً أن السعادة التي يمرح في ظلها إنما هي منحة سماوية قد آثره الله بها من دون عباده جميعاً لفضيلة كامنة في نفسه لا يشاركه فيها غيره ، ولا يعرفها الله لشخص في العالم سواه ، وليس في استطاعته أن يتصور بحال من الأحوال أن السعادة عارية من عواري الدهر ، يأتي بها اليوم ، ويذهب بها غداً ، ولعبة من ألاعيبه ، يختلف بها بين الناس أخذاً ورداً ، ويداولها بينهم عطاء وسلباً ، فتراه واثقاً بها مستنبماً إليها ، ينطق بذلك لسانه ، وتهتف به حرکاته وسکناته ، وملامح وجهه ، وابتسامات ثغره ، ومن كان هذا شأنه نظر إلى غيره من البائسين المحدودين <sup>(٩)</sup> الذين لا يتمتعون في حياتهم بمثل متعته ، ولا يهنأون فيها بمثل نعمته ، نظر الشمس إلى ذرات التراب المبعثرة على سطح الأرض ، فهو (١) المحلود : المحروم .

بمن عليهم باللفتة والنظرة ويحاسبهم على القعدة والقومة ويتقاضاهم إجلاله وإعظامه كأنما يتقاضاهم حقأ من حقوقه المقدسة التي لاً ريب فيها ؛ فإن أذن لأحدهم يوماً من الأيام أن يجلس في حضرته لا يعجبه منه إلا خضوعه له ، واستخذاوه بين يديه ، وتضاوُله أمام نظراته المترفعة تضاوُّل الحمامة الساقطة تحت أجنحة النسر المحلَّمَى ، ثم لا يجازيه على ذلك بأكْر من دعائه إلى مائدته ، أو الإنعام عليه بفضلة ماله أو خلقان ثيابه ، لا يبعثه إلى ذلك باعث رحمة أو حنان ، بل ليريه فرق ما بينه وبينه في مظاهر الحياة وزخارفها ، وحظوظ الأيام وحدودها ، وليفهيف إلى عنقه المثقل بأغلال الفقر غلا جديداً من الذلة والاستعباد ، فإذا أراد المسكين أن يفضي إليه بهم من هموم قلبه ترويحاً عن نفسه ، وترفيها لآلامه أعرض عنه وبرم به ، وخيل إليه أنه ما ذهب معه هذا المذهب في حديثه إلا وقد أضمر في نفسه أن يقاسمه ماله ، أو يساكنه في قصره ، أو يشاطره نعمته وسعادته ، فلا يعزيه عن بأسائه بأكثر من أن يلومه على تبذيره وإسرافه ، أو على بلادته وغفلته ، ثم يختم حديثه معه بقوله : ان جميع ما يصيب المرء في حياته من بوُس وشقاء ليس الذنب فيه على القدر ، بل على قصور

 $VE$ 

لذلك أحببتك يا إدوار ، واتخذتك صديقاً ، وكان الشقاء هو الوثيقة التي تعاقدنا فيها أن يكون كل منا عوناً لصاحبه على دهره ، وجنة له من دون نكبات الأيام وأرزائها ، مهما تقلبت بهما الأحوال ، أو فرقت بينهما الأيام .

الفقير الذي يصغى لشكاته إذا بثها إليه ، ويفهم معناها إذا سمعها منه ، ويعزيه عنها إذا فهمها عنه ، ويجعل له من صدره متكأ لينا يلقي رأسه عليه ، وهو تعب.مكدود فيجد فيه برد الراحة والسكون

وفي الصباح مشى استيفن مع إدوار ليودعه حُتَّى بلغا مكان الافتراق فتعانقا طويلاً وبكى آستيفن على صديقه ، ثم افترقا .

لا أريد أن أشتري سعادتي في دنياي إلا بأشرف أثمانها .

فأخذ إدوار بيد استيفن وأقسم له بكل محرجة من الأيمان ألا يهدأ له في حياته روع ولا يثلج له صدر ، حتى يراه ظافراً من دهره بالسعادة التي يرجوها ، ثم عرض عليه أن يضع بين يديه جزءاً من ثروته التي صارت إليه فأبى ، وقال أما هذه فلا ؛ لأني

 $(50)$ من إستيفن إلى ماجدولين

خرجت ليلة أمس أرتاض على شاطيء النهر ، فلما استقبلت الفضاء شعرت أن أوراق الأشجار تضطرب اضطراباً سريعاً في خفوت وهمس ، وأن الهواء يمشى متثاقلاً مترجحاً يتحامل بعضه على بعض ، ورأيت قطع السحاب الضخمة السوداء تتنقل في صحراء السماء تنقل قطعان الفيلة في غاباتها ، وخيل إلي ً أني أسمع في أعماقها

قعقعة مبهمة تدنو حينآ وتنأى أحياناً ، وكأنما قد راع هذا الصوت الأجش طيور الماء ، وحشرات الأرض ، فرأيت الطيور مرفرفة على سطح النهر تستبق إلى أوكارها ، والحشرات متعادية بين الصخور تتسرب الى أحجارها ورأيت السواد قد صبغ كل شيء حتى لون الماء ؛ فقبة السماء ورقعة الأرض والأفق الذي يصل بينهما منجم أجوف عميق من مناجم الفحم يحاول البرق أن يجد له في جدرانه العاتية الصماء منفذاً ينحدر منه إلى جوفه فلا يستطيع إلا الومضة بعد الومضة تعتلج بين طبقاته ولا تنفذه . ثم ما لبثت هذه الطبيعة الصامتة الحرساء أن هدرت وزمجرت فهبت الزوبعة من كل مكان تخبط بيديها أوراق الأشجار فتطير بها كل مطار وتهتز السقوف والجدران هزأ وتضرب بعضها ببعض ، ثم أقبل المطر يمزق قطع السحاب ويفتح لنفسه والبرق طريقاً في خلالها ، ثم همين فسالت به الاودية والأرجاء ، وامتلأت الأخاديد والأغوار . وكنت على مقربة من كوخ صديقي «فرتز » وهو فلاح فقير أسدى إليّ فيما مضى من الأيام صنيعة لا أزال أحفظها له حتى اليوم . فلجأت إليه فخيل إليّ حين دخلته أنه مقفر موحش ليس به أنيس . ثم أضاء البرق فرأيت في داخله منظراً من أجمل المناظر وأبدعها ، رأيت زوج الرجل وأولاده جاثين على أقدامهم خاشعين باسطي أيديهم إلى السماء يدعون الله تعالى بدعوات جميلة برددونها بصوت شجي محزن فخيل إليّ ، ولا مصباح هناك ولا ضياء ، أني أرى إشراق وجوههم وتلألوها في هذه الدجنة الحالكة وأحست بي المرأة فالتفتت إليّ وقالت : لم يعد «فرتز » حتى الساعة ، ونحن نخشى أن يكون قد أصابه مكروه من أهوال تلك الليلة ، فنحن ندعو الله تعالى أن يرده إلينا سالماً ، فأثر في نفسي هذا المنظر تأثيراً شديداً وقلت في نفسي : «ويل للذين

**VEV** 

بحاولون أن يسلبوا أمثال هولاء المساكين إيمانهم ويقينهم ، إنهم يسلبونهم حياتهم التي يحيون بها في هذا العالم ، وكل ما تملك أيديهم من سعادة وهناء ، وشعرت بحزن شديد في أعماق قلبي لحرماني من مثل هذه السعادة النفسية التي ينعم بها هوالاء القوم ، فجثوت بجانبهم أهنف بهتافهم ، وأدعو بدعائهم وأضرع إلى الله أن يمنحني يقيناً مثل يقينهم ، ولم أدر أن ما أنا فيه إنما هو اليقين الذي أنشده ، وأضرع الى الله فيه ثم رفعت رأسي فإذا ﴿ فَوتَرَ ﴾ واقف على عنبة الباب ، فهرعت زوجته إليه تقبله وتنضو عنه رداءه المبتل ، ودار أولاده يلثمونه ويستقبلون لثماته الأبوية الرحيمة ويستطيرون فرحآ به وسروراً ثم احتملوه جميعاً إلى الماثدة وجلسوا حوله يحادثونه ويسألونه عما كابد من أهوال هذه الليلة وشدائدها ، وجلست على مقربة منه أسمع حديثهم ، وأستشف سريرة نفوسهم ، فأخذ منظرهم هذا من نفسي مأخذاً شديداً. وكدت ـــــوما حسدت أحداً في حياتي على نعمة قط ــ أن أحسدهم على نعمتهم هذه ، وقلت في نفسي : زوجة تحب زوجها وتبكي رحمة به وإشفاقاً عليه وأولاده يجثون على أقدامهم ويمدون أيديهم إلى الله تعالى ضارعين أن يحفظ لهم حياة أبيهم ، وأب يبكي فرحاً بروّية أولاده

بين يديه سالمين مغتبطين ؛ إنها السعادة النفسية العالية التي لا تستمد بهجتها ورواءها من القصور والرياض ، والأثاث والرياش ، والفضة والذهب ، بل من الحب الخالص والود المتين .

وكذلك سيكون شأننا في مستقبلنا يا ماجدولين ، كتب لنا أن نعيش عيش الفقراء المقلين ؛ ولكننا سنكون على فقرنا وإقلالنا سعداء مغتبطين .

لم يبق بيني ويبن الحصول على تلك الزيادة التي وعدوني بها YEA

إلا ثلاثة أشهر سأسافر من بعدها إليك في 1ولفاخ ، لأخطبك إلى أبيك ، وأضع يدي في يدك ، فلا يبقى للشقاء بعد اليوم إلينا من سيل .

 $(51)$ من ماجدولين إلى استيفن

سافرت سوزان إلى «كوبلانس » وتركتني حزينة آسفة على فراقها ، ولكنني سألحق بها عما قليل، فقد وعدها أبي أن نسافر إليها بعد شهر واحد لنقضي عندها بقية أيام الشتاء ، وسأكتب إليك عند وصولي لتكون على بينة من ذلك ، فلعلك تجد السبيل الى موافاتي هناك ، فأراك ولو على البعد ـــ والسلام .

> $(5V)$ من ماجدولين إلى استيفن

وصلنا منذ ثلاثة أيام أنا وأبي إلى «كوبلانس » ونزلنا ضيفين

في منزل سوزان وأنا مغتبطة بلقائها وبالسعادة التي أجدها في منزلها اغتباطاً عظيماً وقد أخبرتني اليوم أنها ابتاعت لها مقصورة في ملعب والأوبرا ، نذهب إليها مساء كلَّ أحد ؛ فها نحن أولاء قد وجدنا المكان الذي يمكننا أن نتراءى فيه أو نتلاقى إن استطعنا . فتعال إليّ يا استيفن ، ولا يحل ببنك وبين ذلك أنك سترى مرة ثانية وجه ذلك البلد الذي أبعدت عنه واجتويته وخرجت

**VE9** 

منه ناقماً عليه .. اغتفر كل شيء من أجلي .

$$
\begin{array}{c}\n\zeta(\xi) \\
\zeta(\xi) \\
\zeta(\xi) \\
\zeta(\xi) \\
\zeta(\xi) \\
\zeta(\xi) \\
\zeta(\xi) \\
\zeta(\xi) \\
\zeta(\xi) \\
\zeta(\xi) \\
\zeta(\xi) \\
\zeta(\xi) \\
\zeta(\xi) \\
\zeta(\xi) \\
\zeta(\xi) \\
\zeta(\xi) \\
\zeta(\xi) \\
\zeta(\xi) \\
\zeta(\xi) \\
\zeta(\xi) \\
\zeta(\xi) \\
\zeta(\xi) \\
\zeta(\xi) \\
\zeta(\xi) \\
\zeta(\xi) \\
\zeta(\xi) \\
\zeta(\xi) \\
\zeta(\xi) \\
\zeta(\xi) \\
\zeta(\xi) \\
\zeta(\xi) \\
\zeta(\xi) \\
\zeta(\xi) \\
\zeta(\xi) \\
\zeta(\xi) \\
\zeta(\xi) \\
\zeta(\xi) \\
\zeta(\xi) \\
\zeta(\xi) \\
\zeta(\xi) \\
\zeta(\xi) \\
\zeta(\xi) \\
\zeta(\xi) \\
\zeta(\xi) \\
\zeta(\xi) \\
\zeta(\xi) \\
\zeta(\xi) \\
\zeta(\xi) \\
\zeta(\xi) \\
\zeta(\xi) \\
\zeta(\xi) \\
\zeta(\xi) \\
\zeta(\xi) \\
\zeta(\xi) \\
\zeta(\xi) \\
\zeta(\xi) \\
\zeta(\xi) \\
\zeta(\xi) \\
\zeta(\xi) \\
\zeta(\xi) \\
\zeta(\xi) \\
\zeta(\xi) \\
\zeta(\xi) \\
\zeta(\xi) \\
\zeta(\xi) \\
\zeta(\xi) \\
\zeta(\xi) \\
\zeta(\xi) \\
\zeta(\xi) \\
\zeta(\xi) \\
\zeta(\xi) \\
\zeta(\xi) \\
\zeta(\xi) \\
\zeta(\xi) \\
\zeta(\xi) \\
\zeta(\xi) \\
\zeta(\xi) \\
\zeta(\xi) \\
\zeta(\xi) \\
\zeta(\xi) \\
\zeta(\xi) \\
\zeta(\xi) \\
\zeta(\xi) \\
\zeta(\xi) \\
\zeta(\xi) \\
\zeta(\xi) \\
\zeta(\xi) \\
\zeta(\xi) \\
\zeta(\xi) \\
\zeta(\xi) \\
\zeta(\xi) \\
\zeta(\xi) \\
\zeta(\xi) \\
\zeta(\xi) \\
\zeta(\xi) \\
\zeta(\xi) \\
\zeta(\xi) \\
\zeta(\xi) \\
\zeta(\xi) \\
\zeta(\xi) \\
\zeta(\xi) \\
\zeta(\xi) \\
\zeta(\xi) \\
\zeta(\xi) \\
\zeta(\xi) \\
\zeta(\xi) \\
\zeta(\xi) \\
\zeta
$$

وآنية ؛ وأعجبها منظر الوصائف في إقبالهن رإدبارهن ؛ وما يتراءين فيه من ألوان الثياب وأنواع الأزياء ، حتى خيل إليها وهي راقفة أمام المرآة تنظر إلى نفسها وإلى موقفهن بجانبها أنهن فوق أن يخدمنها أو يسعين بين يديها ، بل تمثل لها أنهن يسخرن في أعماق نفوسهن بمنظرها ، ومنظر ثيابها القروبة القصيرة المخططة التي خاطتها بيدها ، وكثيراً ماكانت تحدثها نفسها كلما بدت لها حاجة من الحاح أن تقوم إلى قضائها بنفسها خجلا ً منهن وحياء ، والله يعلم كم نالها في مبدإ أمرها من حيرة وارتباك كلما جلست إلى طعام أو شراب ، أو شهدت مجمعاً ، أو حضرت ملعباً ؛ وكم كابدت من عناء في صياغة نفسها على أوضاع تلك الحياة الجديدة التي انتقلت إليها حتى أسلست واستفادت .

وكانت سوزان قد أعدت لها نواع الأقمشة من حرير ومخمل وخز وصوف وفرو ؛ فخاطت لها خياطة ماهرة ثوباً للرغمس، ، وآخر للملعب وآخر للماثدة وقميصاً للبيت، وغلائل للنوم. فرقصت وغنت وأنست بمنظر الراقصات والمغنيات ، وتحدثت باحادیث فتبات وکوتِلانس، ) ؛ وذهبت مذاهبهن في آرائهن وتصوراتهن، ولذت لها هذه الحياة الجديدة لذة عظمى وملأت ما بين جوانحها حتى غلبتها على أمرها ، فتضاءل في نظرها كل شيء في ماضهيها إلا حبها لاستيفن .

### دخلت ماجدولين على سوزان ذات ليلة في غرفتها الخاصة في القصر وهى غرفة بديعة فاخرة قد كسبت أرضها وجدرانها

الفتنسية

 $(59)$ 

بالقطيفة الحمراء المطرزة وأسبلت على نوافذها وأبواها ستائر حريرية بيضاء تتراءى في خلالها أسلاك الفضة اللامعة ، وتدور في أطرافها ألوان الفصوص المتلألئة وانتثرت في جوانبها وأركانها المقاعد الثمينة ، والمناضد الجميلة ، وآنية الفضة والذهب ، وأصص الريحان والزهر ، فرأت بين بديها صناديق صغيرة من الفضة فقالت لها سوزان حين رأتها : لقد أرسل إليّ خطبي اليوم هدية الزواج فهل تحبين أن تريها؟ قالت : لا أحب إليّ من ذلك ، ففتحت سوزان الصناديق أمامها واحدأ بعل آخر فإذا عقود ودمالج وأساور وأقراط مصوغة أجمل صياغة وأبدعها ، مرصعة بأنفس اللآلىء وأثمن الجواهر ، فدهشت ماجدولين لمنظرها وظلت تقلبها بين يديها ساعة ، ثم تناولت قرطاً صغيراً من الماس فوضعته في أذنيها ، فاقترحت عليها سوزان أن تتقلد الحلية بأجمعها لترى منظرها عليها . ففعلت ووقفت بها أمام المرآة وأقبلت بها وأدبرت. فقالت لها سوزان: ما أحوج جمالك يا ماجدولين إلى مثل هذه الحلية وما أحوج هذه الحلية إلى مثل هذا الجمال وإني لا أتمنى على الله شيئاً سوى أن أراك خطيبة رجل من ذوي النعمة والثراء يحبك ويستهيم بكء ويملأ فضاء حياتك هناء ورغداً ؛ ثم أنشأت تصف لها قصراً بديعاً ابتناه لها خطيبها في إحدى ضواحي « كوبلانس » وأعد لها فيه من أسباب النعمة

Yo \

هنيهة ولم تكن قد افضت إلى صديقتها حيى الساعة بسر حبهسا لاستيفن ، ثم رفعت رأسها وقالت : هل تكتمين سري يا سوزان إن أفضيت به إليك؟ قالت : نعم ، ومن يكتمه إن لم أكتمه؟ فقصت عليها قصتها مع استبفن وذكرت لها ذلك العهد الذي أخذه كل منهما على صاحبه أن يعيش له ، وألا يفرق بينهما إلا الموت، فقالت سوزان : إني أذكر أنك كتبت لي عنه وكان حديث عهد بالنزول بداركم ، انه غير جميل ولا جذاب ، قالت : نعم هو كذلك، ولكنني أحببت فيه أخلاقه أكثر من كل شيء ، وإن رجلاً يخاطر بنفسه من دون الناس جميعاً في سبيل إنقاذ غريق لا يعرف من هو حتى أنقذه وكاد يهلك دون ذلك لهو أشرف الرجال وأنبلهم قصداً ، وأعلاهم همة ، ولقد شهدت أنت بنفسك ذلك المنظر وكتبت لي عنه ، وعلمت منه أكثر مما أعلم ، قالت : أهو الرجل؟ قالت : نعم ؛ قالت : إني أذكر ذلك ، ولقد أعجبت بِهِ في ذلك اليوم إعجاباً عظيماً ، وهل هو غني ؟ قالت : لا ، ولكنه يسعى إلى الكفاف من العيش وسيناله ، وحسبي منه أنه يحبني حبًّا لا يحبه أحد أحداً ، قالت : ما أقبح المهر يا ماجدولين إذا كان كله حباً ، إنك إذاً تريدين أن تتبتلي وتستوحشي وتهجري العالم كله بجماله ورونقه إلى غرفة خاملة في أحد المنازل المهجورة (١) الحظية : العرية المكرمة عند سيدها ، من الاحتظاء : وهــــو النزول منزلة الكرامة .
الملعب

جلست ماجدولين وسوزان في مقصورة الأوبرا وجلس بجانبهما ألبرت ابن عمة ماجدولين ، وأشميد ابن عم سوزان ، وهما فتيان جميلان متأنقان في ملبسهما ، وحليتهما ، شأنهما في حياتهما شأن أمثالهما من الفتيان الأثرياء المستهترين الذين تنقسم حياتهم كلها إلى ساعتين اثنتين ، واحدة للضحك والسرور ؛ والأخرى لتصبي النساء واستغوائهن ؛ فينفقون على الأولى عقولهم ، وعلى الثانية أموالهم ، حتَّى لا يبقىٰ لهم من هذا ولا ذاك شيء .

جلسا يقلبان النظر في وجوه الحالسين في المقاصير المماثلة لهما فإن وجدا وجهآ جميلاً تغامزا وتهامسا ، أو قبيحاً ضحكا وسخرا ، ثم علا صوتهما بالضحك والسخرية ؛ فلم تلبث سوزان أن اشتركت معهما . ثم تبعتها بعد قليل ماجدولين ، ولم يكن ذلك من شأنها أو مما يلتم مع مزاجها ولكنها فعلته مجاملة لهما ، ثم لم تلبث أن طربت لهذا الاسلوب من المجون وأنست به فأخذت فيه أخذهما ، وبينا هي تقلب نظرها في المقاصير المجاورة لمقصورتها إذ رأت امرأة في سن الشيخوخة تلبس زبنة الفتيات وحليتهن فلفتت نظر أصدقائها إلى ذلك فضحكوا لفطنتها ضحكاً عالياً رناناً ، لا لأن ١ ماجدرلين ٨٤

هناك فطنة تستحق الاعجاب والإطراء، بل لأنهم أرادوا أن يجازوها مجاملة بمجاملة ، ومصانعة بمصانعة ، فخدعها هذا الإطراء فاسترسلت في نكاتها ومجونها حتى كادت تستأثر بالحديث وحدها من دونهم جميعاً . وإنهم لكذلك إذ هتف ألبرت وأشار إلى رجل جالس على كرسي في موْخرة الصفوف وقال : هل رأيتم أعجب من هذا القرد اللابس ثوب الإنسان؟ فقال أشميد : أذكر أني رأيت هذا الوحش المستأنس مرة قبل اليوم ، ولا أدري أين رأيته ؟ وقالت سوزان : أظنه قدم الملعب الساعة فإني لم أره قبل هذه اللحظة ، و ما أحسبه إلا الشيطان الذي كانوا يخيفوننا به صغاراً ولا نراه ، فقال أشميد : إن حلته وإن كانت ثمينة فاخرة فهي من الحلل التاريخية التي لا يلبسها إلا الممثلون ، فأجاب ألبرت : لعله سرقها من قبور الفراعنة أو دور الآثار ، فإن من يملك مثل هذه الحلة الثمينة لا يعجز عن أن يشتري مشطاً يمشط به شعره المشعث ؛ فقالت سوزان : لا عار على الرجل أن يكون قبيحاً ، ولكن القبيح أن يلبس ثيابا جميلة تختلف صورتها عن صورته فتلفت الأنظار إلى قبحه ودمامته ، ثم التفتوا جميعاً فرأوا ماجدولين قد تراجعت الى الوراء وهي ترتعد وتضطرب وقد استحالت حمرة وجهها إلى صفرة كصفرة الموت فسألوها ما بالها؟ فزعمت أنها مقرورة ، وأنها تشعر برعدة في جسمها ودوار في رأسها ، ولم تكن صادقة فيما تقول ، ولا يمكن أن تصدقهم فيما تقول ، لأن الرجل الذي يسخرون منه ويتناولونه منذ حين بألسنتهم ويذهبون كل مذهب في تحميقه وتجهيله والسخرية به ، إنما هو خطيبها الذي تحبه وتستهيم به ، فأمسكوا عن الضحك هنيهة وأقبلوا عليها يعللونها حتى هدأ ما بها ، فانصرفوا إلى الرواية يشاهدون فصولها وعادت هي إلى

#### $(0)$

الرجل والمرأة

ينظر الرجل إلى المرأة في حبه إياها بعين غير العين التي تنظر بها إليه في حبها إياه ، فهو براها أداته الحاصة به التي لا حق لإنسان غيره في التمتُّـع بها بوجه من الوجوه ؛ ويرى أن حقاً عليها أن تختصه بجميع مزاياها وصفائها فلا تقع على حسنها عين غير عينه ، ولا تسمع رنة صوتها أذن غير أذنه ، ولا يشعر بروعة جمالها قلب غير قلبه ؛ فيغار عليها من النظر واللفتة ، وكلمة الاستحسان ، وبسمة الإعجاب ، ويخيل إليه أن الناظرين إليها والمحتفلين بها ، والمتحدثين بأحاديث حسنها وجمالها ، إنما هم قوم جناة متلصصون قد مدوا أيديهم إلى خزانة ذخائره الّي يملكها وحده من دون الناس جميعاً فاختلسوا من جواهرها جوهرة لا حق لهم فيها ، وفازوا بها من دونه ؛ فيلم بنفسه من الألم والامتعاض ما يلم بنفس الشحيح المختبل إذا رأى السابلة تفر ً من حر الهاجرة إلى جدران داره لتستذري بظلالها ساعة من الزمان، وان لم يضره ذلك شيئاً ؛ وقد يكون من أشهى الأشياء إلى نفسه وأعجبها إليه أن يرى الناس قد أجمعوا رأيهم على استقباحها والزراية عليها ووصفها بأقبح الصفات

**Voo** 

أما المرأة فتنظر إلى الرجل الذي تحبه نظرها إلى حليتها التي تلبسها وتعنز بها وتدل بمكانها على أترابها ونظائرها ، فلا أوقع في نفسها ، ولا أشهى إلى قلبها من أن تسمع الرجال يقولون عنه إنه رجل عظيم ، والنساء يقلن عنه إنه في جميل ، فهي تحبه لخيلائها ، أكثر مما تمحبه للذاتها وشهواتها ، وترى في إعجاب المعجبين به وافتتان المفتنات بحسنه وجماله ، اعترافاً منهم بحسن حظها وسطوع نجمها واكتمال أسباب سعادتها وهنائها ، وهذا كل ما يعنيها من شوون حياتها .

وأشنعها ، وأنها قد أصبحت في نظرهم ضحكة الضاحكين ، وآية السابلين ، حتى يكون جمالها سرآ من الأسرار الخفية ، لا تراه عين غير عينه ، ولا يبلغ صميمه نفس غير نفسه .

لذلك شعرت ماجدولين بلوعة الحزن في أعماق قلبها حينما عرفت أن حليتها الَّبي كانت ترجو أن تفاخر بها أترابها غداً ، وتكاثرهن بحسنها وجمالها ، قد بذأتها العيون ، واقتحمتها الأنظار ، وسخر منها الرجال والنساء جميعاً ، وظلت تفكر في ذلك ساعة كابدت فيها من آلام النفس ولواعجها ما تكابد نفس المحتفس

في ساعته الأخيرة ، ثم لم تلبث أن عادت إلى نفسها وظلت تقول : إنهم لا يعر فون من أمره ولا أمر نفسه شيئاً ، ولو أنهم علموا من شأنه بعض الذي أعلم ، وعرفوا ما تنطوي عليه جوانحه من الفضائل والمزايا ، لأعظموا منه ما استصغروا وأجلوا ما احتقروا ، ولأنزلوه من نفوسهم المنزلة التي يستحقها فضله وكرمه .

وهنا ذكرت آماله وأحلامه ، وبوسه وشقاءه ، وما يكابده في خياته من شدة وبلاء ، في سبيل عيشه مرة وحبه أخرى ، فبكت ، رحمة به ، وإشفاقاً عليه .

### $(05)$ من استيفن إلى ماجدولين

وهكذا أخذ حبها يستحيل إلى رحمة وشفقة ، والحب إذا استحال الى هذين فقد آذن نجمه بالأنول.

رأيتك يا ماجدولين بعد افتراقنا عاماً كاملاً ، وكانت ساعة من أسعد الساعات وأهنئها ، فغفرت لمعا ً من أجلها كل سيئانه عندي ، بل نسبت عندها أنني ذقت طقم الشقاء ساعة واحدة في يوم من أيام حياتي ، وظللت أقول في نفسي : هذا شأني ، ولم أرها إلا لحظة واخدة على البعد ، فكبف بي إذا أصبحت كل ساعات حياتي ساعات لقاء . واجتماع ؟ إني أذكر ذلك يا ماجدولين فيخيل إليَّ أن قلبي أضعف من أن يحمل هذه السعادة كلها ، وأنها يوم توافيني ستذهب إما بعقلي أو بحياتي . عفواً يا صديقتي فقد أذنبت إليك بيني وبين نفسي ذنباً لا بد لي من أن أعترف لك به حتى لا أكون قد أذنبت إليك ذنباً آخر بكتمانه وإخفائه .

تركت (جوتنج) وقلبي يخفق رعبأ وخوفأ أن نكون الحياة الجديدة التي انتقلت إليها قد نالت من نفسك منالها من نفوس الفتيات الضعيفات اللواتي تتلون قلوبهن وأهواوهن بلون الهواء الذي يستنشقنه ، والجو الذي يعشن فيه ، فلما رأيتك ورأيت تلك السحابة السوداء من الحزن الَّي كانت تغشى وجهك وتظلله ومنظر عينبك الساجيتين المنكسرتين المملوءتين كآبة وحزنأ ، علمت أني غطىء في هواجسي وظنوني ، وأن المكان الذي شغلته من قلبك

**Vov** 

وكبفيك ونحرك ، وتكاد تنم عن صدرك وثدييك ، ورأيت الأنظار حائمة حولك تكاد تنتهبك انتهاباً ، فاشتد ذلك على كثيراً وألم بنفسي من الغيظ والألم ما الله عالم به ، وما أحسب أنك كنت راضية عن نفسك في هذا المظهر الذي ظهرت به بين الناس ، ولكنك خضعت فيه لرأي النساء ، ورأيهن في هذا الشأن أخيب الآراء وأطيشها ، فرجائي عندك أن تنزعي عنك هذه الشفوف المهلهلة ، وأن تعودي إلى ثيابك القروية الأولى ، صوناً لجسمك من عبث الأنظار وفضولها ، فليس يكفيني منك أن تهبيني قلبك وتوثريني بمحبتك ، بل لا بد لك من أن تذودي عنك قلوب الرجال وأفئدتهم فلا تجعلي لها سبيلاً إلى الافتتان بك ، أو الاهتمام بشأنك ، لا بالبشاشة والوداعة ولا بالتزين والتحلي ، ولا بالتجمل والتأنق ، واعلمي أن المرأة لا تخلص للرجل الذي تحبه الإخلاص كله حتى توثره بجميع مزاياها وصفاتها ، فلا تحفل برأي أحد فيها غير رأيه ، ولا تنزل منزلة الرضا في قلب غير قلبه ، ولا تأذن لكاثن من كان آن يقول لها في وجهها ، أو بينه وبين نفسه ، أو في روِّياه وأحلامه ؛ إنها جميلة أو فاتنة ، أو ما أظرفها وأبدعها ! حتَّى توافيه يوم توافيه طاهرة نقية كاللوَّلوُّة المكنونة التي يلتقطها ملتقطها من صدفتها .

تحيتي إليك وإلى السيدة سوزان؛ وسأذهب مساء كل أحد إلى الملعب لأراك ، وألتمس السبيل إلى لقائك .

**Vo A** 

# $(0<sup>*</sup>)$

الدسدسة

دخلت سوزان على ماجدولين في غرفتها فرأتها جالسة جلسة الحزين المكتئب ورأت ذلك الكتاب في يدها فاختطفته منها قبل

أن تتمكن من إخفائه ، فقرأته ثم ابتسمت وقالت لها : لم يبق على خطيبك هذا يا ماجدولين سوى أن يأمرك بأن تشوَّهي وجهك ، أو تفقئي إحدى عينيك ، أو تجدعي أنفك ، أو تهشمي مقدم أسنانك ، حتى تبذأك العيون وتقتحمك الأنظار ، وتقشعر لرويتك الأبدان ، فلا يجرو أحد على أن يقول لك بلسانه ، أو بينه وبين نفسه ، إنك جميلة أو فاتنة ، وأن تحملي بيدك قيثارة رنانة تطوفين بها أنحاء البلاد كما كان يفعل شعراء اليونان والرومان في عصورهم الآولى، وتتغنين عليهما بمدحه والإشادة به، وتنشدين أناشيد الثناء على حسنه وجماله ، فما أقل عقله وأقصر نظره وأجهله بالحياة وشوونها ؛ إني لأحسبه قد أعد لك في بيته منذ الساعة قفصاً من حديد يستقبلك به يوم تزفين إليه ، ليسجنك فيه ، ثم يقف على بابك حارساً يقظاً يصونك من عبث العيون وفضول الأنظار ، فلا ترين إلا وجهه ، ولا تسمعين إلا صوته ، ولا تشعرين بوجود أحد في العالم سواه.

فقالت ماجدولين : إنك تتهمينه يا سيدتي بما ليس فيه ؛ فهو من أحسن الناس أدباً ، وأشرفهم نفساً ، وأطيبهم قلباً ، ولكنه محب ، وكل محب غيور ، قالت : أعاذني الله وإياك من حب يختلس الحياة اختلاساً ، ويأتي عليها بأسرع من ضربة السيف ، وكرة الطرف، ، والله لو جاء في خطبتي ملك من ملائكة السماء

يحمل على رأسه تاج الملأ الأعلى، ويمهرني بالجنة التي أعدها الله للمتقين وما فيها من حور وولدان، وروح وريحان، ويعدني بالحلود الدائم ، والنعيم الذي لا يفنى ، على أن يضعني في قفص مثل هذا القفص الذي أعده لك هذا الحظيب المأفون لآثرت موت الفجأة ، والتغلغل في أعماق السجون ، والفرار إلى أديرة الصحارى المنقطعة ، على الرضا به ، والنزول على شرطه

فقضت ماجدولين بعد انصرافها ليلة ليلاء لا تستريح فيها من الضبجعة إلا إلى القعدة ، ولا من القعدة إلا إلى القومة ، تتلمس بارقة الصواب في هذه الدجينة الحالكة فلا تهتدي إليه ، وتقلب أمرها ظهراً لبطن فلا يزيدها التقليب إلا جهلا ، حتى غلبتهسا السنة على عينيها فنامت .

ثم نهضت قائمة وقالت : محال أن أخاطر بك وبمستقبلك يا ماجدولين وأن أتركك فريسة في يد هذا الوحش المفترس ، ينغص عليك عيشك ويكدر صفو حياتك ، ويقطف زهرة شبابك الغضة قبل اوانها ، ثم حيتها وانصرفت إلى مخدعها .

 $Y\mathcal{Y}$ 

صدر أمر القيادة العليا للتهيو للسفر بعد بضعة أيام إلى جهة لا نعرفها ويقول ضباطنا ان هناك ستكون الواقعة الكبرى التي يفصل فيها في مستقبل الحرب ، ولا أعلم ماذا يعده القضاء لي في ذلك اليوم . فإن قدر لي الله النجاة فسأكتب إليك ، وإن كانت الأخرى فتستقرأ

 $(05)$ من أوجين إلى استيفن

### $(00)$

العرس

استاجر بسبعة منها احقه أنني ينهب بهر أق مسبب المحرر كردة ماجدولين ، وابتاع بخمسة تذكرة الملعب ، غير ما أنفق على طعامه وشرابه وسفره وبقي معه بعد ذلك اثنان وعشرون فرنكأ ، فلما عاد الى جوتنج لبثٌ بضعة أيام ينتظر كتاباً من ماجدولين رداً على كتابه الأول فلم يأته ، فساء ظنه ووقع في نفسه أنه قد أغضبها وآسفها فيما كتب إليها ، فاشتد حزنه وغمه وكتب لها رسالة أخرى يعتذر إليها فيها عما ورد في رسالته الأولى فكتهت إليه أنها كانت عاتبة عليه في سوء ظنه بها . واشتداده في موَّاخذتها وأنها قد قبلت عذره ، وسألته ألا ينقطع عن زيارة الملعب لتراه ، فعزم على أن

فبينما هو جالس في غرفته صباح اليوم الذي عز م فيه على السفر إذ جاءه كتاب أخيه فحزن عند قراءته حزناً شديداً ، وذكر أنه لا يملك من متاع الدنيا غير هذه القطع القليلة ، وأنه في حاجة إليها لينفقها على زيارة ماجدولين ، فلبث حائراً لا يدري ماذا يصنع ، ثم غلبته عاطفة الحب على كل عاطفة سواها ؛ فقام ليهيء نفسه للسفر ، وابتاع نعلاً جديداً لأن نعله القديمة كانت قد بليت ، وبلغت آخر درجات الاحتمال ، فعجز عن استثجار الحلة التي استأجرها في المرة الأولى فلم يجد بدأ من أن يستصلح حلته التي يلبسها ، فرتق فتوقها وصبغ بالمداد الأسود ما ابيض من خيوطها ثم ركب عجلة وسافر الى «كوبلانس» في الساعة الأولى من الليل، فأكل في بعض المطاعم الصغيرة ، ثم ذهب إلى الملعب فلم ير ماجدولين في مقصورتها فلم يقلق لذلك كثيراً وقال : لعل لها شأناً شغلها عن التبكير ، وهي آتية ما من ذلك بد ، وأقبل على المسرح يتلهى بالنظر إلى فصوله فرأى بين القطع الممثلة مشهد رجل من أرباب الثراء والنعمة قد استهام بحب امرأة واستهامت به ، ثم نزلت به نکبة من النکبات المالية فتنکرت له وبرمت به وعزمت على مقاطعته والرحيل عنه فجثى الرجل بين يديها يستعطفها ويسألها ألا تفعل ، فأبت ، وصارحته بالسبب الذي يدعوها إلى مقاطعته ، وقالت لسه فيما قالت : « إن المرأة لا تحب الرجسل قط ؛ بل تحب فيه نفسها ، فإن كان من أرباب المال أحبت فيه زينتها ولهوها ، أو من أرباب الجمال أحبت فيه لذنها وشهونها ، فإن لم يكن أحد الاثنين ، فهي لا تحب إلا هذين ۽ فاشمأز استيفن عند مسماع هذه الكلمة، وقال في نفسه : إنهم يمثلون أخلاق البغايا

يسافر يوم الأحد لبراها وبلتمس السبيل إلى مقابلتها بكل وغيلة ليجدد لها اعتذاره بنفسه ، ويشكر لها صفحها عنه ورضاها .

 $Y\mathcal{T}Y$ 

الفاسقات ، ويزعمون أنهم يمثلون أخلاق النساء عامة ، ما هي ذي ماجدولين تكاد تعبدني حبًّا ، وما أنا من أرباب الجمال فتحتَّ فَّ شهوتُها ، ولا من أرباب المال فتحبَّ فيَّ زينتها ، ولقد أراد الله بها خيراً إذا كفاها موأنة سماع هذه الكلمات المنفرة ، ولو سمعتها لآلمتها ونالت من نفسها منالاً عظیماً .

ثم انتظر بعد ذلك ساعة فلم يبق له أمل في مجيئها ، وعلم أن هناك شأنآ عظيمآ عرض عليها فشغلها عن الحضور ، فاشتد عليه الأمر كثيراً ، ورأى ألا بد له من الوقوف على شأنها قبل العودة إلى قريته ، وخشى أن تكون مريضة ، فخرج من الملعب ومشى في طريق قصر سوزان، وهو لا يعلم كيف يلتمس السبيل إلى الوصول إليها حتى داناه فرأى أنو ارأكثيرة تتلألأ في أبهائه وحجراته ، وتتدفق من نوافذه وكواه ، وسمع ألحاناً مختلفة تتردد في أنحاثه ، ورأى الخدم رائىحين غادين في صحونه وأفنيته يحملون على أيديهم آنية الشراب وصحف الطعام ، فعلم أنها وليمة عامة ، ولكنه لم يدر ما المراد بها ! فدنا من الباب فرأى عجلات كثيرة مصطفة أمامه ، ورأى حوذياً متكناً على كرسي عجلته ، فسأله : ما هذه الليلة الحافلة في هذا القصر؟ فصعد الرجل نظره فيه وصوبه ، ثم قال له ، وهو لا يفارق متكأه : إنه عرس السيدة سوزانابنة صاحب هذا القصر ، فاطمأن وهدأ وعلم بأن ما بصاحبته من بأس ، وعزم على الانصراف ، ثم حدثته نفسه أن يحتال لروْيتها ، ولو على البعد لحظة واحدة قبل انصرافه ، فمشى إلى ظلة دانية من ظلل القصر فوقف تحتها يفكر في الوسيلة التي يتذرع بها إلى الدخول، فما لبث أن رأى عجلة مقبلة تحمل بعض الكبراء ؛ ورأى الخدم يهرعون إليها فانتقل من مكانه واختلط بهم كأنه واحد منهم ، ولا تختلف هيئته عن ذلك إلا قليلا ، ثم نزل الزائر

 $Y \Upsilon$ 

فمشى بين بديه مع الماشين حتى اجتازوا فناء القصر ووصلوا إلى قاعة الرقص ، فدخل الرجل ودخل معه الخدم وبقي هو وحده على الباب يستشف من ألواح زجاجه ما وراءها من المناظر ، فرأى الراقصين والراقصات يسبحون في بحر من الهناء والسرور ويطيرون في أجواء مختلقة عن اللذائذ والمناعم ، فظل يدير عينيه بينهم يفتش عن ماجدولين حتى لمحها ترقص مع رجل فتبيته فإذا هو صديقه إدوار ، فلم يأبه لذلك كثيراً ، إلا أن ما راعه وأزعجه وكان يطير بلبه أنه رآها ترقص في ثوب رقيق شفاف لا يكاد يحجب جارحة من جوارحها ، وخيل إليه أن صدرها ملتصق بصدر مخاصرها ، وأن رأسها ملقى على كتفه ، وخدها تحت متناول لثمانه ، وأنه يحتضنها أكثر مما يخصرها ، فأن أنينا موْلماً ، وقال في نفسه : ماذا فعلت بك الأيام يا ماجدولين؟ وحدثته نفسه أن يقتحم الباب ويتغلغل بين الزائرين حتى يبلغ مكانها ويلقي عليها نعرة عتب وتأنيب ، ثم يعود أدراجه ، ولكنه استحيا لها ولنفسه أن يراه الناس في هذه الأثواب الجافية الغليظة ، فتماسك على مضغن ، وأنشأ يسري عن نفسه ويقول : هذا شأن جميع الراقصين والراقصات وهذه أثوابهم التي يلبسونها ، ومواقفهم التي يقفونها ، برهم وفاجرهم، وتقيهم وعاهرهم، فلا ألومها، ولا أعتب عليها، فتلبس ما تشاء من الثياب ، ولترقص مع من تشاء من الرجال ، فحسبي منها أني أنا الشخص الوحيد الذي يتيمها ويخلبها ، ويملأ فراغ قلبها ، من بين هولاء جميعاً ، ثم أعاد النظر مرة أخرى فرآها قد فرغت من الرقص ومشت هي وإدوار إلى مقعد قريب من الباب فجلسا عليه فلم ير في مجلسهما بأسا ، ولا مسترابا ، فهدأ ثاثره ، بل أعجبه ما رأى من عناية صديقه بها ، وعطفه عليها ، وخيل إليه أنه ما رقص معها ، ولا احتفل بها إلا من أجله ، وأنهما

ما اجتمعا على هذا المقعد في هذه الساعة إلا ليتحدثا بشأنه ويتذكرا أيامه وعهوده ، ثم ما لبث أن لمح في أصبعها خاتماً فتبينه فإذا هو الخاتم الذي نسجته من شعره، والذي لا تزال تحدثه عنه في رسائلها كلما كتبت إليه ، فاغتبط بذلك اغتباطاً عظيماً ، ولم يبق في نفسه من ذلك الخاطر الموُّلم الذي مر بذهنه منذ ساعة

آثر واحد .

وإنه لكذلك إذ دفع الباب بغتة وخرج منه فتى متأنق من الزائرين يهز في يده سوطاً مستطيلاً فرآه واقفاً فظنه بعض الخدم فصرخ في وجهه بلهجة الآمر ان يدعو له سائق عجلته ، وسماه له ، فارتبك قليلاً ، ثم لم ير بدأ من الامتثال مخافة أن ينكشف من أمره ما كان خافياً ، فهرع إلى الباب الخارجي يهتف باسم غير الاسم الذي سمعه وكان قد نسيه ، فأدركه الفتى ، وقد طار الغفمب في دماغه فضربه بالسوط على وجهه ضربة أدمته وأخذ يسبه ويشتمه ، فاحتمل استيفن تلك الضربة صامتاً ، ومشى ني طريقه لا يلوي على شيء .

 $\mathcal{F}_1$  and  $\mathcal{F}_2$  are the set of  $\mathcal{F}_1$  and  $\mathcal{F}_2$ 

 $(07)$ 

المريض

قد أحسن إليه بتلك القطع الذهبية يوم مخروجه من «كوبلانس » شريداً طريداً يقول له فيه إنه مريض مشرف ، وإنه يحب أن يراه بجانبه في ساعته الأخيرة ، فرنمي له وحزن عليه حزناً شديداً ورأى ألا بد له من موافاة رغبته في الذهاب إليه ؛ فاستأذن المريضة في بضمة أيام يقضيها بجانبه فلم تأذن له الا بثلاثة ، فسافر إليه ، وكان يسكن بيتاً في ضاحية من ضو احي وكوبلانس ، لا يرى فيه إلا وجه خادمه وطبيبه ، وكانت زوجته قد ماتت منذ عهد قريب ، وليس له من الأقارب الأدنين غير ابن عم له من قساة الأغنياء وجفاتهم لا يحبه ولا يحفل بشأنه ، فدخل عليه استيفن في ساعة من ساعات الليل فرآه ساهراً يَئن من الآلام والأوجاع، وقد نال منه الداء منالاً عظيماً ؛ فأصبح لا يستطيع النطق إلا همهمة وتجمجماً ؛ فجلس بجانبه يتوجع له ويواسيه حتى استطاع الرجل بعد لأي أن يقول له : لقد مرت بي بضعة أشهر ، وأنا طريح هذا الفراش لا أفارقه لحظة واحدة حتى مللت وبرمت ، وأصبحت أخشى غائلة الضجر أكثر مما أخشى غاثلة المرض ، فلا تفارقني بعد الموت حتى يحكم الله في أمري بما يشاء .

فلبث معه الثلاثة الأيام التي أجازوه بها ثم عزم على التودة فتوسل إليه المريض بانكسار عينيه وترقرق الدمع فيهما ألا يفارقه حقى يقضي الله في أمره بقضائه ، وكان قد ثقل وأشرف وأصبح على حالة لا ترجى له معها الحياة ، فتلمم استيفن أن يفارقه على حاله تلك وكتب إلى المدرسة يستأذنها في بضعة أيام أخرى يتمخلفها وأدلى إليها بعذره في ذلك ؛ ولمهث ينتظر جوابها فلم يأته فاشتد به القلق ، تم جاء منها بعد حين كتاب تقول له فيها إنها لم تر بدأ من الاستغناء عنه والاستبدال منه وأنها قد أرسلت إليه ما بقي له عندها من مرتبه ، فما أتى على آخر الكتاب حتى صاح صيحة كادت تنقطع لها أضالعه

 $(0V)$ 

سوت

نامت العيون وهدأت الجفون في مضاجعها ، وسكنت كل سارية في الأرض ، وكل سابحة في السماء ؛ وظل استيفن وحده ساهرأ بجانب مريضه المحتضر يسمع حشرجة الموت في صدر ترن في هدوء الليل وسكونه فيخيل إليه أنه واقف في وسط فلاة موحشة تعزف جنانها وتزمجر غيلانها ، فامتلأت نفسة رهبة ووحشة ، وأن هناك معركة قائمة بين الروح والجسد ، تأبيي إلا أن تفارقه؛ وبأبي إلا أن يتشبث بها ، فيدركه من التعب والنصب ما لا يحتمله محتمل ختّى عي بأمرها فتساقط خائراً مستسلماً لا تطرف له عين ولا ينبض له عرق ، فوضع استيفن أذنه على صدره فلم يسمع شيئاً ؛ فعلم أن الأمر قد انقضى ، وأن الراقص قد ألقى قناعه ، والممثل قد خلع ثوب تمثيله ، وأن عنصري الحياة قد افترقا وعاد کل منهما إلى أصله . فطار منهما ما طار ، ورسب ما رسب ، فجثا بجانب الميت يرثيه ويتوجع له ويبكي عليه مرة وعلى نفسه أخرى ، ومرت أمام نظره في تلك الساعة رواية حياته الماضية من مبدئها إلى منتهاها ، فظل يقروها صفحة صفحة ، ويقلب نظره في سطورها وكلماتها فرأى بوساً وشقاء، وأحزاناً ودموعاً، وجدوداً عاثرة ، ونحوساً متتابعة ، حتَّى انتهى إلى الصفحة الأخيرة منها فقرأ فيها كتاب العزل الذي جاءه من المدرسة ، فانتفض عند

قراءته انتفاضأ شديدأ ، وصاح صيحة عظمى دوت بها أرجاء الغرفة قائلاً : ما هذا ! هل فقدت ماجدولين ؟ ثم أطرق إطراقاً طويلاً لا يعلم إلا الله أين سبحت نفسه فيه ، ولبث على ذلك ساعة ، ثم رفع رأسه فإذا عيناه جمرتان ملتهبتان وإذا وجهه أسود مربد كأنما قد لبس نسيجاً غير نسبجه فدار بنظره في أنحاء الغرفة دورة الحية الرقطاء بجوهرتيها في جنبات جحرها حتى وقع على خزانة المال التي كان يأمره الميت في حال مرضه بالإنفاق منها ، فعلق بها ساعة لا ينتقل عنها ولا يتحول ، كأن عينيه قد استحالتا إلى مسمارين لامعين من مسامير ها ، ثم وثب على قدميه فجأة وقد أصابه مثل الجنون وهتف صارخاً : لا بد لي من النجاح في حياتي ولا أسمح لعقبة من العقبات مهما كان شأنها أن تقف في طريقي ، وإن الدهر لأعجز من أن يعترض سبيلي ، أو يغلبني على أمري ، فهو لا يغلب إلا الضعفاء، ولا يقهر إلا الأغبياء، وما أنا بواحد منهم، وإن من الجبن والخور أن أضع حياتي بين يديه يتصرف بها كيف بشاء ، فلأكن أنا دهراً وحدي ، أتولى شأن نفسي بنفسي ، وأتصرف بحياتي على الصورة التي أريدها ، لا أتقيد بقانون ولا نظام ، ولا أسجن نفسي في هذه الدائرة الضيقة التي يسمونها الفضيلة ، فما سقط الساقطون في معترك الحياة ، ولا داستهم أقدام المعتركين فيه ، إلا لأنهم وقفوا من ميدان في نقطة واحدة لا يتحولون عنها ولا يتحلحلون فلم ينتبهوا إلى الضربات المختلسة التي جاءتهم من خلفهم فقضت عليهم ، ولو أنهم داروا مع المعركة حيث دارت ، وتقلبوا في جنباتها كراً وفراً، لظفروا بالغنيمة مع الظافرين، ولنجوا من غائلة الموت الزوام. لا رذيلة في الدنيا غير رذيلة الفشل ، وكل سبيل يودي إلى النجاح فهو سبيل الفضيلة ، وما نجح الناجحون في هذه الحياة

إلا لأنهم طرقواكل سبيل يودي إلى نجاحهم فاقتحموه غير متذممين ولا متلومين ، وما سقط الساقطون فيها إلالأنهم تأثموا وتحرجوا وأطالوا النظر والتفكير ، وقالوا : هذا حلال وهُذا حرام .

من هم الذين يملكون الدور والقصور والضياع الواسعة ، والرباع الحافلة ، والذين تموج خزائنهم بالذهب ، موج التنور

إن نشاط الرذيلة وشطاطها أحرص من أن يترك للفضيلة المتثدة المترفقة في سيرها شيئاً وراءه تبلغه فتلتقطه ، فلأغامر في مبدان هذه الحياة مغامرة فإن ظفرت فذلك ما رجوت، أو لا ، فقد أبليت في حياتي عذراً .

وكان يهذي بأمثال هذه التصورات وهو يضرب في أرجاء ١ ماجلىرلىن ٩ ئ  $Y\Upsilon$ 

الغرفة ذهاباً وجيئة بخطوات واسعة متلاحقة ، ثم وقف بغتة وألقى نظرة على الجثة المسجاة أمامه وقال : لقد أصبحت مبتاً أيها الرجل ، فلا يغنيك من المال الذي تركته وراءك شيء ، ولا شأن لك بمن يخلفك عليه من بعدك أكان صديقك ام عدوك ، أم أقرب الناس وحميمك الذي واساك وجاملك في ساعاتك الأخيرة ، وقام لك بمالم يقم لك به صديق ولا حميم ، حتى أضاع آماله ومستقبل

حياته في سبيلك أن توصي إليه بمالك، فهوّ أحوج إليه من ابن عمك السعيد المجدود الذي لا يبالي أزاء مالك على ماله ، أم نقص منه ، فأنا قائم عنك بعد موتك بما فاتك أن تقوم به في حياتك . تم أدار ظهره إلى الجثة ومشى إلى الخزانة وكانت على كثب منه فوضع يده على مفتاحها فشعر برعدة شديدة تتمشــــبى في أعضائه ، وخيل إليه أن الغرفة كلها عيون ترقبه وتحدق في وجهه ، وأن روح الميت تلقي عليه من نوافذ جثتها نظرات شزراء ملتهبة يكاد أوارها يصل إليه فيحرقه ، فتريث في مكانه قليلاً ثم تماسك واستجمع لبه وأناته ، وأدار المفتاح فدار الباب على عقبه وصر ني دورانه صريراً خشناً ، فارتعد وتمثل له أن صوتاً أجش من من أصوات الحراس الأشداء يهتف به ويخاشنه ، فابتعد عن الباب خطوة ، ثم التفت يمنة ويسرة فلم ير شيئاً ، فهال إنها خيالات الشقاء تلاحقني في كل مكان ، ومد يده إلى الأوراق يقلبها على نور مصباح ضعيف كان في يده حتى عثر بالسفاتج التي يريدها ، فما وضع يده عليها حتى شعر أن دمه الذي كان يغلى في عروقه غليان الماء في مرجله قد هدأ وبرد حتى كاد يقف عن الحريان ، وأن قطرات باردة من العرق تنحدر من جبينه على وجهه متتابعة ، وأحس نفسه بذلك السكون العميق الذي يشعر به الهاثج المصروع بعد استفاقته من صرعه ، وخيل إليه أن الخزانة التي أمامه تهنز

وتضطرب ويموج بعضها في بعض ، ثم ما لبثت أن استحالت الى مرآة ثقبلة لامعة فوقع نظره على صورته فيها فامتلأ قلبه خوفأ وذعراً، وأنكرت نفسه نفسه ، فقد رأى في أسارير وجهه تلك السحنة المنكرة التي يعرفها في وجوه المجرمين ، ورأى في عينيه تلك النظرات الطائرة الشاردة التي ينظر بها المحكوم عليه بالموت الى سيف الجلاد حين يلمع فوق رأسه فظل يرتعد ويضطرب ، وظلت الأوراق تتساقط من يده واحدة بعد أخرى ، وإنه لكذلك إذ أحس بيد ثقيلة قد وضعت على كتفه فلم يأبه لها في أول الأمر ، وظنها بعض الحيالات التي لا تزال تعاوده منذ الليلة ، إلا أنه لم بِلَبْتْ أَنْ أَحَسَ بَبَرُودَتُهَا فَوْقَ كَاهَلَهُ فَتَمَالَكَ فِي نَفْسَهُ وَتَجْمَعُ تَجْمَعَ المتوقع ضربة ضربة هائلة تسقط على أم رأسه ثم التفت قليلاً ليرى ماذا دهاه ، فإذا الميت واقف خلفه عاري الجسم ينظر إليه بعينين جامدتين فصرخ صرخة عظمى ودفعه بيده دفعة شديدة فسقط على الأرض بعيداً عن مضجعه الأول فرنت عظام رأسه على أرض الغرفة رنيناً شديداً ، فاختبل وأصابه الجنون وألقى المصباح من يده فانطفأ فازداد رعبه وفزعه ، وهرع يطلب الباب للفرار منه فلم يهتد إليه ، فظل يعدو في أنحاء الغرفة ، ويتلمس جدرانها مقبلاً مدبراً لا يعثر حتّى يقوم ، ولا يقوم حتّى يعثر ، وقد خيل إليه أن الجثة تعدو وراءه وتتعقبه حيثما ذهب ، حتى أعياه الجهد ، عن الحركة ، فسقط مغشياً عليه .

ولم يكن ما رآه في هذه المرة خيالاً بل حقيقة لا ريب فيها فقد عاودت الميت الحياة لحظة ففتح عينيه للمرة الأخيرة فرأى باب خزانته مفتوحاً ورأى إنساناً لا يعرف من هو يقلب أوراقه ، فدفعه الحرص الغريزي الذي لا يفارق الإنسان من مبدإ ساعات حياته إلى نهايتها والوثوب على قدميه والإهواء بيده على كتف

الملقاة ، فذكر كل شيء وقام يتحامل على نفسه فأعاد كل شيء إلى مكانه ، ونقل الجثة إلى مضجعها وأسبل عليها غطاءها ، ولم يلبث أن جاء الطبيب ؛ فلما رأى الصدع الذي في رأس الميت قال لاستيفن : أحسب أن المريض قد ثار من فراشه في ساعته الأخيرة ولم يكن معه من يتولى شأنه فسقط بعيداً عن مضجعه فأصابِه ما أصابِه ؛ فارتعد استيفن وقال : نعم يا سيدي ، ولقد كنت نائماً في تلك الساعة فلم أستطع مساعدته ولم أستيقظ إلا على صوت سقطته ، فاحتملته إلى مكانه وكان أسفي لذلك عظيماً ؛ فلم ير الطبيب بأسأ فيما قال ، وانصرف لشأنه .

وما انقضى النهار حتى دفن الميت وحضر دفنه وارثه ، وسافر استيفن إلى «جوتنج» وهو يردد في طريقه قوله : «ويل لي من مجرم أثيم » فما وصلها حتى كان قد بلغ آخر درجات الاحتمال فسقط في فراشه مريضاً مدنفاً ، لا يفارقه خيال تلك الهاثلة التي كابدها لحظة واحدة .

## $(\Delta \lambda)$ إدوار

#### علق إدوار بماجدولين منذ الليلة التي رآهما فيها استيفن من

وراء ألواح الزجاج برقصان معآ ، فأنشأ يختلف إلى منزل سوزان وكان يمت إليها بحبل قرابة ليرى حبيبته ويستدني قلبها ، وكان من أقدر الناس على مثل ذلك ، لعذوبة يعرفها له النساء في أخلاقه ، وحلاوة تجتذب قلوبهن في أحاديثه فأنست به وبمحضره وأعجبها منه أنه كان يسرد عليها كلما جلس إليها أحاديث المحافل والأندية ؛ ويطرفها بغرائبهما ونوادرهما، ويذكر لها أسماء الراقصين والراقصات وقضل ما بينهم في البراعة والافتتان، ويشرح لها أنواع الرقص غربية وشرقية ، قديمة وحديثة ، وتاريخ كل نوع منه ومنشأه ومصيره ويقص عليها قصص الغرام التي تنشأكل يوم في قاعات الرقص بين النساء والرجال ، وكانت حديثة عهد بذلك كله ، فلم يكن شيء من الأشباء أعجب إليها من ذكره وترديده ، وكان إذا جرى ذكر استيفن بينهما أثنى عليه وأطراه ، وقص عليها طرفاً من نوادر طفولتهما وصباهما ، وما مر لهما في حياتهما الأولى من بوس ورغد وشدة ورخاء ، ثم بصف لها بلهجة الحزين المتفجع حياة البوس والشقاء التي يحياها اليوم في «جوتنج » وغرفته التي يستنها ، وأثاثها الذي تشتمل عليه ، وثيابــــه التي يملكها ، ثم يتبع ذلك بالتوجع له ، والتألم لبوسسه وشقائه ، ومحاربة الدهر

ولقد أعجبت سوزان تلك الصلة التي نشأت بين صديقتها وقريبها ورضيت عنها الرضاكله ، ورأت أن الله قد أراد به وبها خيراً ؛ فرزقه أفضل الفتيات جمالاً وأدباً ، ورزقها خير الفتيان ثروة وجاهأً ، وكانت تعرف شيئاً عن عيوب إدوار ، ولكنها كانت ترى.أنها عيوب خاصة به لا تتعداه إلى غيره ، وكانت تعتقد أن المرأة لا ترى في زوجها الغني الذي يملأ فضاء بيتها نعمة ورغداً عيباً واحداً مهما كثرت عيوبه ، فأنشأت تسعى سعيها للبلوغ بهما إلى الغاية التي تريدها لهما . فأشارت على إدوار أن يتودد إلى الشيخ مولر ويداخله مداخلة الصديق صديقه ، وقالت له : إنه رجل مفتون بحب النبات والزهر ، فلا يعجبه إلا الحديث عنهما ! ولا ينزل من نفسه المنزلة العليا إلا من يعلم أنه يشاركه في العلم بهما ، والاهتمام بأمرهما ؛ وكان إدوار قد درس شيئاً من علم النبات في مدرسته فاستعان ببستاني حديقته على معرفته معرفة ماكان يجهله منه ، وغرس في حديقة بيته بعض أنواع الزهر الغريبة؛ وعرف خصائصها وصفائها ، ثم خالط الرجل وداخله ودعاه إلى بيته وأراه حديقته ، ومشى معه في كل مكان وجاراه في كل حديث ، فلم يلبث أن أعجبه ووقع من نفسه ؛ ومكذا

أن تلبس معها جميع آثارها ومتعلقاتها ؛ فقد ألفت المجامع والمحافل ، وأنست بالمراقص والملاعب ، وصادقت النساء المتحضر ات المتأنقات ، وغنت كما يغنين ، ورقصت كما يرقصن ومشت في مثل أزيائهن ، وتحدثت بمثل أحاديثهن ، وفهمت من سعادة الحياة وهنائها المغي الذي يفهمن ، ورأت في الرجال والنساء والصلة التي بينهما الرأي الذي يرين ، فتناست استيفن لأنه صورة من صور ، الحياة الحياة الماضية التي عافتها واجتوتها وأحبت إدوار لأنسه مظهر من مظاهر الحياة الجديدة التي أحبتها وافتتنت بها . على أنها كانت إذا خلت إلى نفسها ، وهدأت عنها ضوضاء الحياة وضجيجها ، واستطاعت أن تمد نظرها إلى أعماق سريرتها حتى ترى ما في قرارتها تراءى لها شبح استيفن في نحوله واصفراره وحزنه واكتئابه وبوسه وشقائه ، ومنظر عينيه الممتلئتين حزنآ ودموعاً ، وقلبه المتقدم حباً وغراماً ، ونفسه الشاعربة الهائمة في اودية الهموم والأحزان، فتحن إليه حنين الغريب إلى داره والشيخ ألى عهود صباه ، وتذكر أيامه الماضية التي قضاها معها فتبكي حسرة عليه وإشفاقاً ؛ بل وجداً به وغراماً ، ثم لا تلبث أن ترى سحابة بيضاء من النور ماثلة أمام عينيها ، فلا تزال تنبسط وتستفيض حتَّى تشف عن قاعة الرقص الَّتي شهدَّتها ليلة عرس سوزان ، فترى الوجوه المشرقة، والثغور الباسمة، والذهب اللامع، والجوهر الساطع ، والغلائل المطرزة ، والحلل المدبجة ، والصدور اللاصقة بالصدور والأذرع المحيطة بالحصور ، والجو المائج بالآنوار ، والروض الحافل بالأزهار . وترى العروسين كالفرقدين ، يبسمان للسعادة المقبلة عليهما ، ويتدفق تيار الحب والصبابة بين قلبيهما ، فيتضاءل أمام عينيها ذلك الشبح الأول ، ثم لا يلبث أن يتغلغل في ظلمات الوجود الحالكة حتى يغيب عن نظرها ،

ولقد دخلت سوزان عليها صبيحة يوم في غرفتها ، وكان قد مفيي على زفافها شهران فقللت لها : أتدرين ما اتفقنا عليه أنا وأبوك ليلة أمس يا ماجدولين؟ قالت : لا ، قالت : أن نسافر جميعاً إلى ضياع زوجي في «سان مارك» لنقضي فيها أسبوعين أو ثلاثة ، ثم ننتقل إلى ولفباخ وهي على بضعة آميال منها ، فنستضيفكم أسبوعاً واحداً نقضيه في التنزه بين مزارع القرى ودساكرها ، ثم نفترق بعد ذلك . فتهلل وجه ماجدولين فرحاً بتلك السياحة الجميلة التي ستقضيها مع أصدقائها في أجمل البقاع وأبهجها ، ثم ما لبثت أن اكتأبت وتغضن جبينها لأنهسا ذكرت ساعة الفراق القريبة ، وأنها ستعود بعد أيام قلائل إلى عزلتها في قريتها ، وتعيش فيها عيشة الوحشة والوحدة بعيدة عن «كوبلانس » ومجامعها ومزدحم الحياة ، فاشتد ذلك عليها كثيراً، وألمت سوزان بما دار في نفسها وعرفت مأتاه ، إلا أنها تباهلت واستمرت في حديثها تقول : وسيصحبنا في سياحتنا هذه إدوار ، وسيكون أنسنا به وبعشرته عظيماً ، ألا ترين رأيي في ذلك يا ماجدولين؟ ففهمت ماجدولين مقصدها ، وأين تريد أن تذهب في حديثها . فقالت : ليذهب معكم من تشاءون مســن أصدقائكم وخلطائكم ، فلا شأن لي في ذهاب من يذهب ، أو بقاء من يبقى ، فابتسمت سوزان واستطردت في حديثها تقول : ولقد اتفقنا كذلك على ألا يسافر إدوار معنا إلا" باسم خطيبك ، وقد قطعنا هذا الأمر من دونك ، لأنا نعلم أنك لا ترين لنفسك إلا الرأي الذي نراه لك ؛ فاضطربت ماجدولين وقالت : لقد قلت لك يا سوزان قبل اليوم إنني لا أستطيع أن أتزوجه ، قالت : لماذا؟ وهل تطمع الفتاة في زوج أفضل منه عقلاً وأدباً ، وشرفاً

فلا يبقى له عين ، ولا أثر .

إن هذا الذي تزعمين أنه يحبك ويستهيم بك ، لا يحبك ، بل<br>يحب فيك المرأة الخالية التي يتخيلها في ذهنه ، والتي لم يخلق الله لها مثالاً في هذا العالم ، ولا يعبدك ، بل يعبد إلهه الموهوم الذي يظن أنه حال في جثمانك كما كان يعبد آباوًنا الأولون آلهتهم في جذوع الأشجار ، وقطع الأحجار .

إنه يتخيلك ملكاً من ملائكة السماء تحيط بوجهه هالة من النور ، ويرفرف في جنبيه جناحان أبيضان متلائلتان تلألو الأشعة ويحمل بين أضلاعه نفسأ غريبة عن النفوس في جوهرها ومعدنها قد جملها الله بجميع صنوف الكمال ، وطهرها من أدناس الحياة وأرجاسها ، فلا تفهم شهوة من الشهوات ، ولا تشعر بلذة من اللذائذ ، ولا تعرف فرق ما بين السعادة والشقاء والغنى والفقر والراحة والتعب ، والسرور والحزن . فويل لك منه يوم تنحشر عن عينيه بعد ساعة واحدة من بنائه بك غشاوة الحب الأول ، فيراك كما أنت ، ويرى فرق ما بينك وبين الصورة الحيالية الهائمة في رأسه ، إنه لا بد يبغضك ويحتقرك ، ويهوى بك إلى أدنى دركات الذل والشقاء ، ولا نهاية للاغراق في الحب ، غير الإغراق في البغض ، فإن كان لا بد لك من أن تحتفظي بمكانتك في قلبه فلا تتزوجيه ودعيه ينظر إليك دائماً بهذه العين التي ينظر بها إليك اليوم ، ولا تخشي عليه أن تشقى بفراقك فليست فجيعته فيك يوم يفقدك ، بأعظم من فجيعته في آماله وأحلامه يوم يراك ويرى

أنت لا تعلمين من شئون الحياة ودخائلها مثل ما أعلم يســا ماجدولين ، ولقد خبرت فيما خبرت من صروفها وتجاربها أن الغرام أضعف العلائق بين الزوجين والمصلحة أقواها وأوثقها ، وأن الحب كالزهرة ، والمال كالطل الساقط عليها ، فإذا انقطع الطل عن الزهرة بضعة أيام ذوت أوراقها وتساقطت ثم تطايرت في مهاب الرياح الأربع ، وأن هذه الثورة النفسية التي يسمونها الصبابة أو الوجد أو الوله أو الهيام ، والتي لا يزال يهتف بذكراها الشعراء، وتطير في سماء خيالها ألباب الرجال والنساء ، إنما هي عرض من أعراض الأعصاب المريضة ، يهيجه البعد ويطفئه القرب ، ثم تبقى بعد ذلك الحاجة إلى العيش ومرافقه ، والسعادة وأسبابها ، فإن أعوذ ذلك فقد مات الحب في القلب ، ودفنت جثته في ضريح الفقر ، والفقر يطوي في أحشائه جميع عواطف القلوب وخوالجها ، بل ربما دارت الوساوس والأوهام في رأس ذينك الزوجين اللذين كانا متحابين بالأمس ، فرأى كل منهما في وجه صاحبه صورة الشوم له ، وألقى عليه تبعة بوسه وشقائه ،

في ثوبك امرأة غير المرأة الّي كان ينتظرها ، ويطير شوقاً إليها .

أنت فقيرة يا ماجدولين ، واستيفن أفقر منك ، فلا تضمي فقره إلى فقرك وليختر كل منكما لنفسه العشير الذي يعلم أنسه يسعده ، ويملأ فضاء حيا ته غبطة وهناء ، فإن كان لا بد لك من الوفاء له فإن أوفى ما يكون المرء لصاحبه حين يوثر مصلحته على مصلحة نفسه ويكفكف من نزعات قلبه وأهوائه في سبيل سعادته وهنائه ، فليكن ذلك شأنك معه ، واحتملي مرارة فراقه

وألم الحرمان منه رحمة به وإبقاء على حياته التي توشك أن تعبث بها نكبات الدهر وأرزاوًه ، فقد أصبحت أخشى عليه ــــوفي رأسه هذا العقل الصغير المختبل، وبين جنبيه مثل هذا القلب الضعيف المستطار — إن بعثر به جده فيما يحاول من الأمل الذي يسعى إليه من أجلك ، فيدفعه جنون الطمع إلى سلوك طريق غير طريق الشرف، فيقترف جريمة، أو ينتهك حرمة، أو تثور

 $(1 \cdot )$ 

فاستعبرت ماجدولين باكية ، وما بكت إلا رحمة بذلك الباثس المسكين وإشفاقاً عليه أن يناله بسببها هذا الشقاء العظيم ؛ وأطرقت مليآ ثم رفعت رأسها وقالت : دعيني الساعة وحدي يا سوزان فإنْنِي في حاجة إلى الخلوة بنفسي .

برأسه ثائرة البأس فيقتل نفسه طلباً للراحة من عناء الحياة وشقائها ، فإن فعل فأنت الجانية عليه ، والموردة إياه هذا المورد من التلف ، فانظري كيف يكون موقفك بين يدي ربك وضمبرك غدأ إن تم ذلك على يدك؟

الجريدة العسكرية

التحم جيشنا أمس بجيش العدو واستمرت المعركة عشر ساعات لقي فيها جنودنا من بأس العدو وشدته وقوة مراسه هولاً عظيماً ، حتَّى بلغ منهم اليأس أو كاد ، ثم برز من بين صنوفنا ضابط من ضباط الفرسان اسمه «أوجين ولتز » فهتف بجنوده «وراثي أيها الأبطال ! » وانقض على العدو انقضاض النازلة السماوية فانقض معه جنوده فسرت الحمية في نفس الجيش بأجمعه فهجم

إلا أنه حدث لذلك الضابط الشجاع في نهاية المعركة حادث كدر صفو ذلك الانتصار ، فإنه بينما كان يتتبع آثار العدو ويضرب في موخرته إذ انقطع حزم سراجه وكان بالياً واهياً فعجز عن التماسك فسقط عن جواده فداسته حوافر الخيل ، ثم انتبه لسمه من الحياة فقضى ساعة يتألم ألماً شديداً ويهتف باسم أخ له اسمه « استيفن » حتى فاضت روحه ، فحز ن الجيش عليه حزناً شديداً وبكاه القواد وروساء الفرق ، ثم دفن باحتفال عظيم لاثق بشجاعته وإقدامه وحميته التي ليس لها مثيل .

وراءه ، وما هي إلا جولة أو جولتان حتى تمت الهزيمة للعدو ففر يطلب النجاة لنفسه في كل مكان فتبعناه وأمعنا فيه قتلاً وأسرآ وغنمنا منه غنائم كثيرة .

> $(1)$ الييت الجديسد

وقف استيفن على عتبة باب بيته الجديد وكان البناءون لا

لا يزالون يشتغلون باستصلاح بعض أنحاثه فهتف بصديقه فرتز فلباه فقال له : هل تم بناء الغرفتين الجديدتين على الصورة التي اتفقنا عليها؟ قال نعم يا سيدي وتم كذلك تجصيصهما وتزجيج نوافذهما ، فجزاه خيراً ، ثم التفت إلى البستاني وقال له : هل غرست أشجار الفاكهة التي أرسلتها إليك بالأمس؟ قال نعم يا سيدي ، وستكون الكرمة المنبسطة فوق الجدار من أبدع الكرمات وأجملها ، قال : لا تنس أن تكسو السور كله باطنه وزاهره بأزهار البنفسج كما أمرتك . قال : سأفعل يا سيدي إن شاء الله ،

فتركه ودخل المُنزل فألقى على الطبقة السفلى نظرة عجلى، ثم صعد إلى الطبقة العليا ووقف في بهو متسع تدور به الحجرات وقال : ها قد أصبح البيت على الصورة التي اتفقنا عليها منذ عامين أنا وماجدولين ، على الطبقة السفلى غرفة المائدة والمطبخ وغرف الموونة والمرافق ، وفي الطبقة العليا غرفة الأضياف ومخدع النوم وقاعة الكتب وغرفة الشيخ مولر ، ثم فتح باب الغرفة الخامسة وألقى عليها نظرة ألمت بجميع ما فيها فاغرورقت عيناه بالدموع وقال : لقد كنت أرجو يا أوجين أن تشركني في سعادتي كما شركتني في شقائي ، ولكن هكذا أراد القدر أن يفرق بيني وبينك ، وأن تكون سعادتي منغصة بذكراك أبد الدهر ، فوا أسفأ عليك يا أخي أسفاً لا يفارقني حتى الموت ، وستمر الأيام وتكر الدهور والأعوام ، وسأنسى كل ما مر بي من حوادث الدهر خيرها وشرها وبوسها ورغدها ، ولا أنسى أنني ضننت عليك بتلك الدراهم القليلة التي سألتنيها أحوج ماكنت إليها ، وأن يدي هي اليد الخفية التي أوردتك هذا المورد من الردى ، فاغفر لي ذنبي واعف عني والقني يوم تلقاني في آخرتك بذلك الوجه البشوش الغض الذي كنت تلقاني به في حياتك ، فأنا من لا يعيش إلا بذكرك ، ولا يموت إلا بغصتك ؛ وأقفل باب الغرفة وقال : لن يفتح هذا الباب بعد اليوم ، ثم كفكف عبرته ، وسرى عن نفسه ، وأشرف على الحديقة يتلهى بالنظر إليها ، فوقع نظره على حوض الماء المبني في وسطها فعاد إلى مناجاة نفسه يقول : وها هو الحوض الذي سنربي فيه الأسماك ذات الألوان المختلفة ، وها هو السياج الذي رأينا أن نقيمه من حوله خوفاً على أولادنا المستقبلين من السقوط ، وها هي أزهار البنفسج التي تحبها ماجدولين وتوثرها على الأزهار جميعها تملأ البيت داخله وخارجه .

إنها لا تعلم الآن شيئاً عن هذه السعادة المهيأة لها ، وربما كانت تكابد اليوم أشد حالات يأسها وحزنها بعد انقطاع رسائلي عنها أياماً طوالاً ، وسأباغتها بها مباغتة لا يزول أثرها من نفسها أبد الدهر ، فقد شقينا ما استطاع الشقاء أن يكون ، وسنسعد بعد اليوم سعادة تنسينا همومنا الماضهية وآلامنا ، ولا نذكرها إلاكما

$$
\begin{array}{c}\n\text{(15)} \\
\text{10.4} \\
\text{21.4} \\
\text{22.5} \\
\text{33.6} \\
\text{44.7} \\
\text{55.7} \\
\text{66.7} \\
\text{77.7} \\
\text{88.7} \\
\text{99.7} \\
\text{100.7} \\
\text{11.7} \\
\text{12.8} \\
\text{13.8} \\
\text{14.7} \\
\text{15.7} \\
\text{16.7} \\
\text{17.7} \\
\text{18.7} \\
\text{19.8} \\
\text{19.8} \\
\text{19.8} \\
\text{10.8} \\
\text{10.8} \\
\text{10.8} \\
\text{11.9} \\
\text{12.9} \\
\text{13.9} \\
\text{14.9} \\
\text{15.9} \\
\text{16.9} \\
\text{17.9} \\
\text{18.9} \\
\text{19.9} \\
\text{19.9} \\
\text{19.9} \\
\text{10.9} \\
\text{10.9} \\
\text{11.9} \\
\text{12.9} \\
\text{13.9} \\
\text{14.9} \\
\text{15.9} \\
\text{16.9} \\
\text{17.9} \\
\text{18.9} \\
\text{19.9} \\
\text{19.9} \\
\text{19.9} \\
\text{10.9} \\
\text{10.9} \\
\text{11.9} \\
\text{12.9} \\
\text{13.9} \\
\text{14.9} \\
\text{15.9} \\
\text{16.9} \\
\text{17.9} \\
\text{18.9} \\
\text{19.9} \\
\text{19.9} \\
\text{19.9} \\
\text{10.9} \\
\text{10.9} \\
\text{11.9} \\
\text{12.9} \\
\text{13.9} \\
\text{14.9} \\
\text{15.9} \\
\text{16.9} \\
\text{17.9} \\
\text{18.9} \\
\text{19.9} \\
\text{19.9} \\
\text{19.9} \\
\text{10.9} \\
\text{10.9} \\
\text{11.9} \\
\text{12.9} \\
\text{13.9} \\
\text{16.9} \\
\text{19.9} \\
\text{19.
$$

ما كان استيفن قبل اليوم آمراً ولا ناهياً ، ولا صاحب بيت<br>ولا حديقة بل ولا صاحب أي شيء من الأشياء إلا إذا كانت أثوابه البالية المرقعة شيئآ تتعلق به الحيازة والملك ، فقد عاد إلى جوتنج بعد تلك الليلة الليلاء التي كابدها في غرفة قريبة صفر اليدين من كل شيء حتى من آماله وأمانيه ، فقضي في فراش مرضه بضعة أيام كابد فيها من آلام جسمه ونفسه ما يعجز عن احتماله ، ثم أبل قليلاً فأنشأ يفكر فيما يصنع بعد الذي كان من فشله وانقطاع رجائه به ، فخطر له الانتحار ثم منعه منه أنه سيكون آخر عهده بماجدولين فلا يراها بعد اليوم ، وفكر في الرجوع إلى أهله والإذعان لهم في رغبتهم التي يرغبونها إليه ، ثم ذكر المواثيق التي أعطاها لماجدولين ألا يبتغي بها بدلاً حتى الموت ، فعظم عليه أن يخيس

**VAY** 

بعضا حمى صحت عزيمته على أن يكتب كتاباً إلى ماجدولين ، ولم یکن قد کتب إلیها منذ عهد بعید یقص علیها قصته ، وما آل إليه أمره ويحللها من اليمين التي أقسمتها له ، ثم يضع أمره بين يديها ، فإما أحيته فعاد إلى أمله وسعيه ، أو قتلته فاكتفى موونة قتل نفسه بنفسه . فإنه ليكتب ذلك الكتاب إذ دخل عليه رسول البريد يحمل إليه ۖ رسالة من ۖ مسجل القرية ۖ التي مات فيها قريبه يقول له فيها : إن الميت قد أوصى إليه في كتاب وصيته بعشرين ألف فرنك يأخذها في الحال وعشرة آلاف يأخذها في كل عام ، فاستطير فرحاً وسروراً وقال : أحمدك اللهم غللت يدي عن أن آخذ هذا المال حراماً ، حتى بعثت به إليّ حلالاً ، ومزق الكتاب الذي كان يكتبه وعلم أن أيام محنته قد انقضت ،  $\mathbf{r}_1 = \mathbf{r}_2$  and  $\mathbf{r}_3 = \mathbf{r}_3$  and  $\mathbf{r}_4 = \mathbf{r}_5$  and  $\mathbf{r}_5 = \mathbf{r}_6$ .

وأنشأ يفتش بمعونة صديقه «فرتز » عن بيت صغير يشرف على نهر «جوتنج » ويكون على الضفة التي تمناها هو وماجدولين ليلة ركبا زورق البحيرة وتحدثا عن آمالهما ومستقبلهما ، فوجد بيتاً يشبهه فابتاعه واستصلحه ، وحوله إلى الصورة التي أرادها ، وأخذ يوثت غرفه ، ويغرس أشجار حديقته .

وإنه لكذلك إذ قرأ في الجريدة العسكرية خبر وفاة أخيه فبكاه كثيرًا ، ثم ما لبث أن تجلد واصطبر ، ودفن حزنه في أعماق قلبه ، وألهاه سروره بحاضره عن التفكير في ماضيه فابتاع خاتمأ للخطبة ثميناً وأعد عدته للسفر الى «ولفباخ » وكان قد علم أن ماجدولين قد عادت إليها من «كوبلانس» منذ عهد قريب ، ليباغتها بتلك السعادة التي هيأها لها ، ويخطبها إلى أبيها ، ثم يعود بها إلى

« جوتنج » ليريها البيت الجديد . ثم ركب عجلته في صباح أحد الأيام وسافر وقلبه يخفق فرحاً وسروراً حتى وصل إلى ضاحية القرية ، فترك العجلة مكانها ، وأمر السائق أن ينتظره حتى يعود ونزل يمشى على قدميه ويقلب نظره في تلك المعاهد التي قضى فيها أيام سعادته الأولى وأشرق على قلبه من سمائها أول شعاع من أشعة الحب ، فرأى الغابة التي كان يهيم فيها وحده في الليالي المقمرة مناجياً نفسه بحبه وغرامه ، ومصوراً لها أعذب الآمال وأحلاها ، ومر بالنهر اللني اقتحمه منذ يومين لاستنقاذ ذلك الرجل الذي كان مشرفاً على الغرق حتى كاد يغرق معه لولا معونة الله وعنايته ، ووقف على ضفة البحيرة

ثم أشرف على بيت الشيخ مولر فلاحت له أعالي أشجار الزيزفون التي كان يجلس تحتها هو وماجدولين كماكان يراها في ذلك العهد ، ورأى من خلال أوراقها غرفته العالية التي كان يسكنها ، فعادت إلى ذهنه تلك الايام الماضية التي قضاها في هذه المواطن ، فرأى صبحها ومساءها ، وليلها ونهارها ، وبكورها وأصائلها ، وكل ما مر له فيها من سرور وحزن ، ورجاء ويأس ، وصحة ومرض

التي كان يتنزه فيها هو وماجدولين ساعة الأصيل ويقضيان الساعات الطوال بين سمائها ومائها .

وها هو ذا عائد إليها . ولم يزل يهيم في أمثال هذه التصورات حتى وصل إلى باب الحديقة فوقف على عتبته وقال : ها هو ذا الباب الذي خرجت منه بالأمس طريداً شريداً لا أملك من أمر نفسي ولا أمر مستقبلي شيئاً ، وها أنذا أدخله اليوم آمناً مطمئناً كما أدخل بيتي ، وأزور أهله وقومه كما أزور أهلي وقومي، لا أخشى عيناً، ولا رقيباً، ولا أتقي غائلة من غوائل الدهر ، ولا رزيئة من رزاياه ، فما أعجب تقلبات الأيام وأغرب ما تأتي به الأقدار !

ورخاء وشدة ، حتى خيَّل إليه أنه لا يزال مقيماً في ذلك المُزل حتى اليوم ، وأنه إنما خرج الساعة من غرفته لقضاء بعض حاجاته ،

ثم مشي في الحديقة يقلب نظره في أشجارها وأغراسها ، وجداولها وطرقاتها ، ويقول في نفسه : لقد بقي كل شيء على ما هو عليه ، فها هي ثغرة الحائط الغربي لا تزال باقية كما هي ، وها هي الصخرة العاتية السوداء ملقاة في مكانها تمت الجدار كما تركتها ، وها هي أعشاش الطيور فوق قمة شجرة السنديان ، تختلف إليها عصافيرها غادية رائحة كعهدي بها ، ثم التفت إلى يمينه وقال : وها هو الجذع الذي حفرنا عليه اسمينا أنا وماجدولين ، ثم مشى إليه فرأى الكتابة لا تزال على حالها كأنما قد حفرت بالأمس ، فاغرورقت عيناه بالدموع ، وجثا بين يدي الجذع وأهوى بفمه إليه فلثمه كأنما يشكر له تلك اليد التي أسداها إليه في احتفاظه بتلك الذكرى القديمة التي أودعه إياها ، وهبت على وجهه في تلك الساعة نسمة مرت قبل مرورها عليه بأزهـــار الحديقة وأعشابها ، فحملت إلى رأسه تلك المجموعة العطرية البديعة التي طالما استروحها في هذا المكان نفسه مع ماجدولين ، ولا يحمل ماجدولين ٥٠ **VA0** 

ولم يزل ساثراً حتى وصل إلى رأس الطريق الموصل إلى مكان المقعد الذي كان يجلس عليه هو وماجدولين تحت أشجار الزيزفون؛ ولم يبق بينه وبينه إلا خطوات قليلة ، فاشتد تأثره وخفق قلبه خفقاناً شديداً ، وحدثته نفسه أن ماجدولين جالسة هناك الساعة وحدها تبكي وتنتحب، وتندب آمالها وأحلامها وتفكر في انقطاع كتبه عنها ، فأشفق عليها أن يباغتها بالخير مباغتة فيقتلها ، فأخذ يهييء في نفسه طريقة إلقائه ، ثم مال برأسه قليلاً فرأى طرف المقعد، ورأى ذيل ثوب حريري أبيض منسدلاً عليه فاستطير فرحاً وسروراً وقال : ها هي ذي جالسة كما كنت أتوقع أن أراها فثبت اللهم قدمي وقدمها في ذلك الموقف الجلل العظيم.

الذكرى القديمة مثل الأريج العطر ! فهاج وجده وحنينه ، وأخذ يعانق الهواء ويضمه إليه كما يضم حبيباً ملقى بين ذراعيه .

ثم انعطف فما وقع نظره على المقعد حتى جمد واصفر ، ووقفت دورة الدم في عروقه ، وتعلقت بين لحييه فما تصعد ولا تهبط ! فقد رأى ماجدولين جالسة يجانب فتى غريب تبسم له ويبسم لها ، وقد أخذ يدها بين يديه وألقى رأسه على صدرها ، وحنا عليها حنو المحب على حبيبه ؛ فظل يقول في نفسه : ما هذا الذي أرى ! إنني لا أفهم من كل ذلك شيئاً .. إنها ماجدولين بعينها ! فمن هو هذا الإنسان الجالس إليها ، أليس هو صديقي إدوار ؟ نعم هو بعينه فما مجيئه هنا في هذه القرية ، وما وجوده في هذا البيت؟ وما جلوسه بجانبها هذه الجلسة الغريبة؟ ثم شد بيده على قلبه كأنما يحاول أن يحبسه عن الفرار ومشى يقتلع قدميه اقتلاعاً كأنما هو شبح من الأشباع الهائمة في ظلال الليل حتى

 $V\Lambda$ 

دنا منها ، ففزعا إذ رأياه ، ووثبا على أقدامهما وثبة واحدة ، ثم ما لبثا أن أختلف شأنهما ، فأخذ إدوار بطرف شاربه بعبث .<br>به ويقلب عينيه في السماء كأنه منجم يفتش عن النجم السابع والسبعين بعد المائة والحمسة والعشرين مليونا كما يصنع المنجمون ، وأطرقت ماجدولين إلى الأرض فسكنت في إطراقها سكوناً عميقاً لا تتخلله حركة ، ولا نأمة ، فظل استيفن بردد نظره بينهما باهتاً مشدوهاً لا يقول لهما شيئاً ، ولا يفهم من موقفهما أمراً ، ثم مشى خطوة إلى ماجدولين ، وقد أخذ الذهول مأخذه من عقله فنسى المنظر الذي رآه منذ لحظة ، وأنشأ يخاطبها باسمأ متطلقاً ويقول لها : لقد انقضت أيام شقائنا يا ماجدولين ، ولقد أصبحت والحمدلله صاحب ثروة لا أقول إنها عظيمة ، ولكنها كافية لسعادتنا وهنائنا ، فجئت إليك أتنجز وعدك ، وأخطبك إلى أبيك ، ثم أذهب بك إلى جوتنج لأريك البيت الجديد الذي ابتعته لك منذ عهد قريب، وسترين حين ترينه أنه على الهيئة التي تمنينا أن يكون عليها ليلة ركبنا زورق البحيرة وتحدثنا عن آمالنا وأمانينا ؛ فارتعدت ماجدولين وامتقع لونها وقالت بصوت ضعيف خافت كأنها تهمس في نفسها ببعض الأحاديث 1إني أهنئك بصلاح حالك يا سيدي » فعجب استبفن لذلك واستطير عقله وقال في نفسه : ما هذا الذي أسمع ، إنها تهنئني بصلاح حالي كأنها ترى أن لي حالاً خاصة بي مستقلة عن حالها ، فليت شعري ما بالها ! وما هذا السكون المخيم عليها ! وما هذا الوجه الغريب الذي تلقاني به ؟! لقد كنت أخشى أن أقتلها فرحاً وسروراً ، فإذا هي تقتلني همأ وكمداً؛ ثم نسىٰ هذا المنظر الأخير كما نسى الأول ؛ فأخرج من جيبه خاتم الخطبة ومشى إليها خطوة أخرى ليقدمه اليها ، فما وقع نظره على أصبعها حتى تراجع

**YAY** 

خاثفاً مذعوراً ؛ فقد رأى فيه خاتماً غير ذلك الخاتم الذي نسجته من شعره ؛ وكانت تحدثه عنه في رسائلها كثيراً وتقول له إنه لا يفارق أصبعها لحظة واحدة فاشتد خفوق قلبه واضطرابه ؛ وظل يدور بعينيه حائراً ملتاعاً لا يعلم أخيالاً يرى أم حقيقة؟ وازدحمت الدموع في عينيه تتبادر إلى السقوط ، فمد يده إلى ماجدولين ضارعاً وقال لها : ألا تستطيعين يا سيدتي أن تقولي لي كلمة واحدة فإني أشعر أني على وشك الحنون؟ فرفعت رأسها ونظرت إليه كأنها تريد أن تقول له شيئاً ، ثم عادت إلى إطراقها وسكونها ، وهنا تقدم نحوه إدوار ووضع يده على كتفيه وقال له : حسبك هذا يا استيفن فإنك تقتل السيدة قتلا ، فانتبه استيفن وكأنه لم يكن رآه قبل هذه اللحظة فصعد نظره فيه وصوبه وقال له : إنِّي لم أكن أتوقع أن أراك هنا في هذا المكان يا إدوار ! فقال له : سواء أتوقعت أم لم تتوقع ، فقد كان يجب عليك أن تستأذن قبل الدخول ، ولم يكن يجمل بك وأنت في هذه السن المتقدمة أن تنسي أول درس يتلقاه التلميذ في مدرسته في أدب الزيارة والاستئذان .

فانتفض استيفن انتفاضة شديدة وعلت جبينه سحابة بيضاء لم تزل تتسع وتستفيض حتى لبست وجهه كله فصار كأنه البرد الناصع ، واسترخت يداه كما يكسر الطائر جناحيه للوقوع ، وشعر بتخاذل أطرافه فتراجع إلى شجرة وراءه فاستند إليها ، تم نظر إلى إدوار نظرة يقطر منها الدم وقال له تلك الكلمة التي قالها يوليوس قيصر حينما طعن من خلفه ؛ فالتفت فرأى أن الذي طعنه هو صديقه وصفيه «حتى أنت يا بروتس» !؟ وصمت لحظة حتى رجعت إليه نفسه ، ثم التفت إلى ماجدولين وقال لها بصوت خافت متهدج تتطاير معه أجزاء نفسه : أصحيح
ما يقول هذا الرجل يا ما جدولين؟ وهل ترين كما يرى أنني أخطأت في دخولي عليك بغير استئذان؟ وهل تعتقدين أن له شأناً عندك يسمح له بأن يتولى أمر مواخذتي بالنيابة عنك ؟ فاعترض إدوار بينهما ومد يده إليها وقال لها : هيا بنا يا سيدتي فقد طال جلوسنا في هذا المكان حتى مللنا ، فأعطته يدها وتبعته صامتة مطرقة حتى دخلا البيت وتركاه في مكانه ينظر إليهما وهما يبتعدان عنه شيئاً فشيئاً حتى اختفيا وسمع خفق الباب وراءهما فظل شاخصاً إلى الباب الذي دخلاه لا يتحرك ولا يطرف ، ولا تنبعث له جارحة ، ولا ينبض له عرق ، ومرت به على ذلك ساعة ، ثم أخذ يحدّث نفسه ويقول : إن إدوار يخاطبني بلهجة الآمر الناهي كأن له شأناً في هســذا البيت فوق شأني ، فلا بد أن يكون له هذا الشأن الذي يزعمه ، ولا بد أن يكون قد استمده من ماجدولين نفسها ، فقد رأته

بعينها وهو يحتقرني ويزدريني ، بل يسبني ويشتمني فلم تقل له شيئاً ، لا ! إنها وافقته على أكثر من ذلك ، فقد مدَّ يده إليها ودعاها للدخول معه إلى المنزل، وهي تعلم أنه لا يريد بذلك

إلا طردي ، وإذلالي ، فتبعته طائعة مذعنة ، ولم تلتفت إليَّ ساعة انصرافها التفاتة واحدة تعتذر بها عن عملها هذا ، وها قد مضت ساعة بعد ذهابها ولم تعد إليّ لترى ماذا حلّ بي من بعدها ، فليت شعري ما دهاني عندها؟ وما هذا الذي بينها وبين إدوار؟ إنني أخشى أن يكون خطيبها ، وأن يكون هذا الخاتم الذي في يدها خاتم الحطبة الذي أهداه إليها ، وأن تكون تلك الحلسة التي رأيته يجلسها بجانبه جلسة غرام يتشاكيان فيها الحب ويتباثانه ، فأي كان ما ظننته حقاً ، فهي فناة مجرمة خائنة ، لأنها وعدتني بالانتظار حتى بيسر الله لي سبيل الرزق فلم تف بوعدها بل أقسمت لي

**VA9** 

فجعت حتَّى أشرفت على الموت ، وعريت حتَّى حبست نفسى عن الخروج من غرفتي إلا في ذمام الليل وحمايته ، ونمت في الليالي القرة الباردة في ممر الهواء الجاري بلا غطاء ولا دثار ، وخرجت تحت جنح الظلام أفتش في صناديق القمامة عن لقمة متروكة أو عظمة مطروحة أسد بها رمقي ، وبعت الخبز الأبيض بالخبز الأسود لأستطيع أن أجد لقمة لغدائي ، وأخرى لعشائي ، وما زلت أرقع قميصي حتى صار القميص الرقاع وذهب القميص بأجمعه بل ركبت في سبيلها ما هو أعظم من ذلك فقد قتلت أخي ومثلت بالرجل الذي أحسن إليّ في حياته وبعد مماته ، وحدثت نفسي بسرقة ماله ، بل مددت يدي إليه ، فأصبحت بذلك من المجرمين .

إنها لا تستطيع أن تنتزع يدها من يدي ، ولا أن تفصل حياتها من حياتي ، فقد خلقت لي كما خلقت لها ، وها هو اسمى محفور بجانب اسمها على جذور أشجار حديقتها ، وها مي شعرات رأسها منسوجة في الخاتم الذي ألبسه منذ عامين ، وها هي الأرض والسماء، والبحيرة والفلك، والشمس والقمر ، والأشجسار والأعشاب ، والطيور والأزهار ، تشهد بحبنا وغرامنا ، ومواقف آمالنا وأحلامنا ، وأيماننا التي أقسمناها ألا يفرق بيننا إلا الموت ، فإذا كانت نفسها قد حدثتها بمقاطعتي ، واتخاذ سبيل في الحياة

ثم تأوه آهة طويلة وقال : من لي بمن أبيعه نصف حياتي على أن يكشف لي الحقيقة التي أجهلها؟ ولقد كان جديراً بي أن أقف في طريقهما عندما حاولاً الفرار مني وآبى عليهما أن ينصرفــا إلا بعد أن يعترفا لي بحقيقة أمرهما ، ويمزقا عن وجهيهما هذا الستار الذي أسبلاه عليهما ، فإن أبيا قتلتهما غير ظالم ولا آثم ، فليس من العدل ولا من الرحمة أن يذهبا إلى خلوتهما لبنعما فيها بما يشاءان أن ينعما به ، ويتركاني في هذا المكان وحدي أعالج ما أعالج من الهموم والآلام.

غير سبيلي فقد قضت عليّ وعلى نفسها في آن واحد ، لأن الحياة الواحدة لا يمكن أن تنقسم إلى حياتين تعيش كل منهما مستقلة عن الآخرى .

ثم قام يتحامل على نفسه حتى خرج من باب الحديقة ومشى يترنح في مشيته ترنح الشارب الثمل، فما أبتعد إلا قلبلا حتَّى سمع صوتاً شديداً يخفق وراءه ؛ فالتفت فإذا إدوار خارج من الحديقة ممتطيآ صهوة جواد أصهب فاختبأ استبفن وراء ربوة على الطريق حتى دنا منه فخرج إليه وأمسك بعناد جواده فذعر إدوار إذ رآه ولكنه تماسك وقال له : ماذا تريد يا استبفن؟ قال : أريد أن أسألك عن سبب اختلافك إلى هذا البيت ، وعن الشأن الذي لك فيه وما أعرف لك فيه شأنآ قبل اليوم ؛ قال : لا أستطيع أن أجيبك على سوَّالك هذا وأنت آخذ بعنان جوادي لا تتركه ؛ فدعه وسلني ما تريد ، فترك استيفن العنان إلا أنه وقف في وجه الجواد ، فقال له ادوار : لو غيرك سألني هذا السوَّال بهذه اللهجة الجافة الخشنة التي تخاطبني بها لما كان لها جواب عندي سوى أن أقول له إني حر مطلق أتصرف في شوون نفسى كيف أشاء؛

 $V9$ 

فأزور ما أزور من المجازل وأترك ما أترك منها دون أن أعرف لإنسان في الوجود حقاً في مراقبتي أو مساءلتي عما أفعل ، ولكن إكراماً للصداقة التي بيني وبينك أستطيع أن أجيبك على سوَّالك هذا جواباً موجزاً فأقول لك : إني أختلف إلى بيت الشيخ مولر لأني خطيب ابنته ، وسأبني بها بعد شهر واحد ولو شثت لحضرت حفلة عرسنا ؛ بل أنا أدعوك إلى ذلك ؛ فارتعدت شفتا استيفن وشعر بالموت يتسرب إلى قلبه قليلاً قليلا ، وقالت لسمه بصوت خافت ضعيف : أتعني ماجدولين؟ قال : نعم ، وليس لمولر ابنة غيرها ، فأطرق استيفن هنيهة ثم رفع رأسه وقال له : ولكنك تعلم يا إدوار أني أحبها وأنها كل حظي في هذه الحياة ، وأن انتزاعها من يدي إنما هو بمثابة انتزاع حياتي من بين جنبي ، فهل يهون عليك وأنا صديقك ورفيق صباك وشريكك الدائم في سراء الحياة وضرائها أن تقتلني ؟ قال : أنا أعلم أنك تحب هذه الفتاة ، وأنك استملتها في بعض أيام حياتك الماضية بعض الاستمالة ، حتى كادت تسقط في أحبولة الشقاء التي نصبتها لها ، لولا أن تداركها أبوها فاستنقذها من يدك ، وطردك من بيته طرداً قبيحاً ، وحماها ذلك المستقبل المظلم الذي كنت تهيثه لها ، فقاطعه استيفن وقال له : ولكنك لم تجبني على سوَّالي الذي سألتكه ، قال : وما سوْالك؟ قال : سألتك هل يهون عليك قتلي وأنت أخي وصديقي ، ورفيق طفولتي وصباي؟ قال : إني ما أردت قتلك بل أردت حياتك ، فقد تركت لك السبيل بعملي هذا إلى الرجوع إلى نفسك والتفكير في شأن حاضرك ومستقبلك ، فلعلك إن روأت في أمرك قليلاً علمت أن خيراً من هذه الحياة المضطربة المبعثرة التي تقضيها بين أحلام خائبة ، وأمال كاذبة : الرجوع إلى أهلك والانضواء إليهم والسكون تحت أجنحتهم والإذعان لهم فيما يريدون لك من

Y9Y

الخير في تزويجك من تلك الفتاة الثرية التي اختاروها لك، ولا يذهب عليك أن زواجك من فتاة موسرة تظلل بوارف نعمتها ضاحي ''' فقرك ، خير لك من القعود مقعد الذل والمتربة بجانب فتاة فقيرة تضم شقاءها إلى شقائك فتعيا بحمهلما معاً ، فها أنت ترى أنني أردت لك الخير فيما فعلت ، وأسديت إليك نعمة إن إن جهلتها اليوم فستعرفها غداً ، وستهدأ عما قليل هذه العاصفة الثائرة في رأسك فتعرف لي مكان اليد الّي اتخذتها عندك وتشكرها لي شکراً جزيلاً . فما أتى إدوار على آخر كلماته حتى طار الغضب في رأس استيفن ، وبرزت من مكمنها تلك السورة التي كانت رابضة وراء سكونه فانقض عليه ولببه <sup>(٢)</sup> وهزه هزأ شديداً حتى كاد بقتلعه من سرجه وأنشأ يقول له : الآن عرفت مكان الخديعة التي خدعتم بها تلك الفتاة المسكينة أيها القوم الأشرار ، ومن أي باب دخلتم إلى قلبها فعيثتم به ، وإلى عقلها فطرتم بصوابه ، فقد علمتم ما تضمره لي بين جوانحها من الحب والإخلاص ، وأنها لا تبتغي بسعادتي بدلاً من أغراض الحياة ومآربها ، فألقيتم في روعها أنها علة ما ألاقيه في هذه الحياة من بوس وشقاء ، وألا سبيل لي إلى أن أنال من حياتي

ولكن هكذا أراد الشيخ الجشع المأفون أن يستمتع بنعمة المال الذي يعبده ويدين به ، فباعك ابنته بيع الإماء في سوق الرقيق ، وهكذا أردت أن تتمتع بشهواتك البهيمية التي لا تفهم من شوون الحياة شأناً غيرها ، ولا يعنيك من زواجك من مثل هذه الفتاة أمر سواها ، فمثلك من يعجز عن إدراك سريرة نفسها ، وما تضمره بين جوانحها من نبل وشرف ، وكل ما تستطيع أن تفهمه منها أنها فتاة وضبيئة

فقال له إدوار : إن كنت تريد أن تقول إنها أرغمت على زواجها إرغاماً ، أو خدعت فيه خديعة ، فأنت مخطيء في ظنك لأنها قد نسبت كل ماضيها خيره وشره . ولم يبق بين يديها إلا حبها لخطيبها وإخلاصها إليه ، وتعليل نفسها باليوم الذي تسعد فيه بجانبه .

فاستطير استيفن غضباً وقال : كذبت أيها الرجل الساقط . إنها أشرف مما تظن ، وانقض عليه يريد الفتك به ؛ فأمسك إدوار بيديه ، وقال له بنغمة المستعطف المسترحم : أتريد أن تقتلني يا أستيفن؟ فاستخذى استيفن وتضاءل ، وتراءى له طيف

ذلك الود القديم الذي كان بينه وبينه ، ونظر إليه بعينين مغرورقتين بالدموع ، وقال له : لا يا إدوار لا أستطيع أن أقتلك لأنك صديقي ، ولقد وقفت مرة في حياتي أسفك بضع قطرات من دمي فداء عنك ، فلا أندم على معروفي قط ، ولا أسترد يدي التي اتخذتها عند الله فيك أبداً .

ثم ألقى برأسه على قربوس السرج وأخذ يد إدوار بين يديه يبللها بدموعه وظل يناشده ويقول : إنني لا أدعوك يا إدوار باسم الصداقة التي رضعنا ثديها منذ طفولتنا معآ كما يتقاسم الأخوان ثدي أمهما ، ولا باسم المدرسة التي أظللتنا سماوها وأقلتنا أرضها خمسة أعوام كاملة آنس بك فيها وتأنس بي ، وأعينك على أمرك وتعينني على أمري ، ولا باسم ذلك الشهيد المسكين أوجين الذي كان كريماً عليك وعليّ ، وكان يرعى لك ودك ويحفظ عهدك ، حتى مات ، وهو يعتقد أنه قد تركني من بعده في كلاءة أخ كريم وصديق حميم ، ولا باسم اليمين التي أقسمتها لي ليلة سفرك من وجوتنج » ألا يهدأ لك في حياتك روع ، ولا يثلج لك صدر ، حتى أنال أمنيتي من حياتي ؛ بل أدعوك باسم الرحمة والشفقة ،

رسائل استيفن

وأخذ بيده حتى أركبه العجلة ، ثم ذهب به إلى منزله . فما انفرد بنفسه في غرفته حتى أخذ يصيح صياح المجانين ويضرب رأسه بالجدران ، وهو يفول «آه لقد فقدتك يا ماجدولين ».

أصحيح أننا إذا التقينا بعد اليوم في طريق واحد مضى كل منا في سبيله دون أن پلوى على صاحبه ، أو في مجتمع لا يكون بيننا من الشأن إلا كما يكون بيننا الشأن إلا كما يكون بين سائر رجال  $\cdot$  dentity of a contract of  $\mathcal{L} \times \mathcal{L} \times \mathcal{L}$  $-1111$ 

أصحيح يا ماجدولين أن ماكان بيننا قد انقضى ؟! وأننا أصبحنا متناكرين غير متعارفين لا يذكر الواحد منا صاحبه إلاكما يذكر لِمَمَّا من أحلام صباه قد عفت آثاره الأيام والأعوام؟

 $(5)$ من استيفن إلى ماجدولين

ماذا أنكرت مني يا ماجدولين؟ وماذا دهاني عندك؟ لقد أحببتك حباً لم يحبه أحد من قبلى أحد ، وأخلصت لك إخلاصاً لا يضمر مثله أخ لأخيه ، ولا والد لولده ، وأجللتك إجلال العابد لمعبوده فما خنتك في سر ولا جهر ؛ ولا كذبتك في قول ولا عمل، وملأت فراغ حياتي كله بك فلا أنظر إلا إليك ولا أشعر إلا بك ولا أحلم الا بطيفك ، ولا أطرب لروية الشمس ساعة شروقها إلا لأني أرى فيها صورتك ولا لسماع أغاريد الطير في أفنانها إلا لأني أسمع فيها نغمة حديثك، ولا لمنظر الأزهار الضاحكة في أكمامها إلا لأنها تمثل لي ألوان جمالك ، ولا تمنيت لنفسى سعادة في هذه الحياة إلا من أجل سعادتك ، ولا آثرت البقاء فيها إلا لأعيش بجانبك، وأستمتع برويتك. إن كنت ترين أني لا أستحق محبتك ، وأني أصغر شأناً من أن أملأ فراغ قلبك، فأحبي في حبي اياك وإخلاصي لك، واجزيني خيراً بما بذلت لك في حياتي من دموع وآلام وشجون وأحزان ، واعلمي أنك إن استطعت أن تجدي بين الرجال من يرضيك بجماله أو ماله ، أو حسبه أو جاهه ، فإنك لا تستطيعين أن تجدي فيهم من يحبك محبتي ، أو يخلص لك اخلاصي .

بمثل حديثها سامع ؟

إنهم قد خدعوك يا ماجدولين ، وزينوا لك حب المسال والشهوات وخيلوا إليك أن الحياة طعام وشراب ، وثوب فاخر ، وقصر باذخ وعقد ثمين، وقرط جميل، وأن الزواج شركة مالية يتعاون فيها الزوجان على جمع المال واكتنازه ، وما علموا أن الزواج المالي نوع من أنواع البغاء ، وأن المرأة التي تتزوج الرجل لماله لا تتزوجه كما تزعم ، بل تبيعه نفسها بيعاً كما تبيع البغي جسمها لعاشقها ، بل هي أحط من البغي شأناً ، وأسفلَ غرضاً ، لأنها لم تبع نفسها من أجل لقمة تقيم بها أودها ، أو خرقة تستر بها ضاحي جلدها ، فينفسح لها صدر العذر في ذلك ، بل من أجل عقد ثمين تطمع في أن تزين به صدرها أو ثوب فاخر تكاثر به أترابها ، أو قصر جميل تستمتع في جوه بأنواع لذائذهــا.

فإن صدقت فويل لك منك ، فإنك قد حكمت على قلبك بالموت . لقد كنت عندي آخر من يحفل بأمثال هذه المظاهر الكاذبة ويأبه لها ، وكان أكبر ما أعظمك في عيني ، وأجلك في نفسي واستعبدني لك أنك المرأة التي وجدت فيها وحدها من بين النساء جميعاً قلباً نقياً طاهراً يفيض بالحب النقي الطاهر الذي لا تشوبه شوائب النوازع والشهوات ، ولا يكدره مكدر من أعراض الحياة ومطامعها ، فهل كنت مخطئاً في ظنى ؟

لا تصدَّقي يا ماجدولين أن في الدنيا سعادة غير سعادة الحب

لا .. لا . انك لا تزالين صاحبة ذلك القلب الذي أعرفه حتى الساعة وهذا هو الذي أخافه عليك ، وأرثي لك من أجله .

أنت لا تعلمين شيئاً من شوَّون إدوار ، وأنا أعلم من شوُّونه

کل شیء وأخص ما أعلم منها أنه لا یحمل بین جنبیه قلباً مثل قلبك، ولا يفهم من معنى الحب وسره المعنى الذي تفهمين ، ولا يستطيع أن يكون شريكاً لك بحال من الأحوال في شعورك ووجدانك ، وكل شأنه معك أنه رآك فاستملحك فاشتهاك ، والملاحة عرض زائل، والشهوة ظل متنقل، فأخشى عليك أن ينالك بعد قليل على يده ذلك الشقاء الذي تفرين منه اليوم ، وألا منفعك ولا يجدي عليك شيئاً في ذلك الحين مال ولا نسب ، ولا فضة ولا ذهب ، ولَّن تم لك ذلك لأكونن أشقى الناس عيشآ وأعظمهم بوساً ، لأني أحبك ، وأحب لك السعادة في كل موطن تكونين فيه ، من أجلك لا من أجل نفسي .

ليت شعري ! هل يصل صوتي إلى أعماق قلبك يا ماجدولين كما كان يصل إليه قبل اليوم؟ وهل تستطيعين أن تتصوَّري كما كنت تتصورين من قبل أني أحبك لنفسك أكثر مما أحبك لنفسي ، وأنني فيما أفضيت به إليك من تلك النصيحة إنما أردت سعادتك وهناءك أكثر مما أردت سعادة نفسى وهنائهسا !

 $(45)$ 

من استيفن إلى ماجدولين

لقلما أبقى على ما أرى .

الحياة مظلمة في عيني ، والدنيا موحشة مقفرة لا أسمع فيها حساً ولا حركة . الليل متواصل لا ينقطع ، وكان الناس رقود في مضاجعهم ليلهم ونهارهم، لا يستيقظون ولا يستفيقون

**V99** 

ويخيل إلي أنني أعيش في صحراء نائية منقطعة عن العالم وما فيه ، لا يمر بها طير ، ولا يجري فيها نهر ، ولا يطأ تربتها إنسان ، ولا يجول في أكنافها حيوان ، وأنني أهيم فيها وحدي ليلي ونهاري ، أطلب الخلاص منها فلا أعرف السبيل إليه ، وأحمل نفسي على البقاء فيها فيقتلني الضجر والضيق .

فمتى يحين حيني وتأتي ساعتي فأرتاح من همومي وآلامي؟ لاشيء يعزيني عنك في العالم يا ماجدولين ، لأنك كنت لي كل شيء فيه فلما فقدتك لم أجد عنك عوضاً ولا بدلاً ، وكنت كمن قامر في ساعة واحدة بجميع ما تملك يده فلما خسر خسر کل شيء .

كانت لي آمال كبار ، وأمان حسان ، وكانت لي نفس مملوءة بعظائم الأمور وجلائلها ، وكنت أشعر بقوة في جسمي لا يقوم لها شيء في هذا العالم، فأصبحت رجلاً ضعيفاً خامداً متألماً يائساً قانطاً لا أشعر ولا أفكر ولا آخذ ولا أدع ، ولا أتجه إلى مقصد، ولا أتعلق بغرض ، ولا أجلب لنفسي خيراً ، ولا أدفع عنها ضراً، ولا شأن لي بين الناس أكثر من شأن جثة ملقاة لا روح فيها ، أو حجر مطرح في قارعة الطريق. ألا تخافين يا ماجدولين أن يأخذك الله بذنبي يوم يأخذ الناس بذنوبهم ، ويسألك عن هذه النفس الطيبة الطاهرة التي قتلتها وفجعتها في جميع فضائلها ومواهبها ، وأن يتبعك صوتي في كل مكان تكونين فيه ، في خلواتك ومجتمعاتك ، ومنامك ويقظتك ، وبين ذراعي زوجك، وبجانب مهود أولادك، ويصيح بك : إنك قد قتلت رجلاً لو عاش اكمان أفضل مثال للأزواج الصالحين ،

تعالي إليّ وقفي أمامي ساعة واحدة لأراك وأرى في وجهك صورة سعادتي الزائلة وآمالي الضائعة ، وأسمعيني صوتك العذب الجميل الذي أسمعتنيه من قبل، وألقي عليّ نظرة واحدة من نظراتك العذبة الرائقة يحبي بها نفسي الميتة ، وقولي لي صدقاً أو كذباً إنك لا تزالين تحبيني وتعطفين علي ً ثم لا تزيدي على ذلك شيئاً ، فقد أصبحت أقنع منك بكل شيء . أقسم لك يا ماجدولين أنني لو رأيتك في طريقي لهرعت إليك وجثوت تحت قدميك كما يجثو العابد تحت قدمي معبوده وسألتك البر والإحسان كما يفعل السائل المستجدي ، فإن أعرضت عني زحفت وراءك على ركبتي وتعلقت بأهداب ثوبك حتى تصغي

إلي وتسمعي شكاني .

كنت قد وضعت قبل اليوم بين يديك سعادتي وهنائي ، أما الآن فقد حالت الجلاب وتراجعت الآمال وأصبحت لا أطعو

فاسبلي على ستر حمايتك ، فإن ضننت بها فاثذني أن أسير وراءك في كلِّ مكان تسيرين فيه كما يتبعك كلبك الذليل ، لأراك وأسمع صوتك ، وأستنشق الهواء الذي يحيط بك لأني لا أستطيع أن أعيش في العالم دون أن تكون لي صلة بك .

جميعاً ، فمات أخي ، وطردني أبي ، وعاداني أهلي ، ولم يكن باقياً لي في العالم سواك ، ثم انقضى ماكان بيني وبينك ، فأي أرب لي في العيش من بعد ذلك .

أتدرين لم أؤثر الحياة على الموت يا ماجدولين وقد كان الموت أروح لي مما أكابده؟ لأني لست على يقين مما بعده ، وأخشى إن حل بي أن ينتزع مني ذكرى تلك الأيام الجميلة التي تمتعت فيها بحبك وعطفك وبحلاوة الأمل فيك، والتي هي كل ما بقي في يدي بعد الذي كان ، ولولا ذلك لقتلت نفسي ، ثم استحالت

 $\lambda \cdot Y$ 

روحي إلى طائر جميل يطيف بك ويرفرف على رأسك حيثما ذهبت ، ويتناول الحب من يدك مرة ، والقبلات من فمك أخرى ، فأظفر منك ميتاً بما عجزت عنه حياً .

إنك سلبتني سعادتي يا ماجدولين ، ولكنك لم تعطني شيئاً بدلاً منها أعيش به ، بل تركتني وشأني كما يترك المسافر رفيقه l Africa (de Alberta de L

ردي عليّ آماني وآمالي، وليالي الَّتي قضيتها فيك ساهراً متململاً ؛ وحياتي التي وضعتها بين يديك ؛ ووكلت أمرها إليك ، وأعيدي إليّ عطفي وحناني ، ورحمتي وإشفاقي ، وجميع عواطف قلبي التي ضننت بها على أهلي وقومي جميعاً وآثرتك بها من دونهم، وعقيدتي في الحب والهناء، وإيماني بالله وبقاء الخير في الأرض .

ماذا تقترحين عليّ يا ماجدولين ، وأية ذخيرة من ذخائر

الصغير في «جوتنج » ، وبنيت لك فيه تلك الغرفة الزرقاء الجميلة ووضعت فيها ذلك السرير ، كنت أرجو أن يكون الدوحة الفينانة التي أنعم بك في ظلالها ، وأنشأت تلك الحديقة البديعة التي لم أدع زهرة تحبينها أو يحبها أبوك إلا غرستها فيها ، وكنت كلما دخلت ذلك المنزل ووقفت في فنائه لحظة خيل إليّ أنه آهل بك وأن صوتك العذب الشجي يرن في أنحائه ، وأن أولادنا يلعبون بين أيدينا في حديقته ، ويقطفون أزهارها وورودها ويقدمونها هدية إلينا ؛ بل كنت أتخيل عندما كنت أدخل غرفة زينتك أني أراك جالسة الى مرآتك فيها تمشطين شعرك الأصفر الجميل، وأننى واقف وراءك أغمس يدي في ذلك الخليج الذهبي الرجراج وأختلس منه قبلة بعد أخرى .

أما اليوم فقد ذبل كل شيء فيه وضوى ، فانقطع الماء عن حديقته ، وذوت أشمجاره وأزهاره وعصفت الريح بنوافسله وأبوابه ، وكست الترب أرضه وسقوفه فأصبح كالعروس الحسناء التي نزلت بها منيتها ليلة زفافها .

أصبحت لا تكتبين إليّ حرفاً واحداً ، ولا تجيبين عن كتاب

- لا أستطيع أن أصدَّق ذلك، فكل ما حولك يذكرك بي
- بك أنك مشيت قبل اليوم على قدميك بضع ساعات كابدت فيها ما كابدت من الأهوال العظام حتى وصلت إلى صندوق البريد في قرية بعيدة عن قريتك فبعث إليّ برسالتك ، فهل ذهب ذلك الماضي بأجمعه ولم يبق في نفسك منه أثر واحد؟

وبأيامي التي قضيتها معك، فهناك الشمس التي كنا نستقبلها معاً طالعة ونودعها غاربة ، والقمر الذي كان يشرف علينا من علياء سمائه ، ويرسل إلينا أشعته الفضية البيضاء فتضمنا غلالتها معاً . والمقعد الذي كنا نجلس عليه بين الظل والماء ويدك في يدي ورأسك على صدري ، وخدك تحت متناول لثماني ، والبحيرة التي كنا نقضي فيها كل يوم ساعة الأصيل سائرين على ضفتها صامتين تتحدث قلوبنا بما تمسك عنه ألسنتنا ، ثم نعود وبودنا أن لو استمر بنا المسير أبد الدهر إلى دار الحلود ، والغرفة التي التقينا فيها ليلة وبللنا تربتها بدموعنا وأقسمنا بين سمائها وأرضها يمين الوفاء حتى الموت . إني أناديك في اليوم مائة مرة يا ماجدولين صارخاً مستغيثاً باكياً منتحباً ، لا أهدأ ولا أستريح ، وأنت لاهية عني بذلك الشأن الجديد الذي استحدثته لنفسك؛ لا تسمعين نداني، ولا ترثين لمصابي ؛ وما أعلم أني أذنبت إليك في حياتي ذنباً واحداً تأخذينني به ، بل أعلم أني أقترفت جميع الذنوب والآثام من أجلك . إن كنت مررت مرة في حياتك بامرأة جاثية على قبر زوجها تندبه وتركيه أحر بكاء وأشجاه لأنها كانت تحبه حبأ جمأ ، ولأنه تركها في ريعان شبابها نمقيرة معدمة ؛ وترك لها أطفالاً صغاراً

لا حول \_ في الحياة ولا قوة ؛ فحزنت لحزنها ، وبكيت لبكائها .

أو سمعت بقصة ذلك الشيخ المسكين الذي دخل عليه الجند منزله ، وهو جاث بجانب زوجه المحتضرة وابنته المريضة ليأخذوه إلى السجن لأنه كان قد سرق منأجلهما بالأمس رغيفاً يقيم به أودهما فسأل الجند أن يمهلوه ساعة واحدة حتى يرى ما يصنع القضاء بعيلته ، فأبوا ذلك عليه فعظمت عليه النازلة فذهبت بعقله ، فعدل به الجند عن طريق السجن إلى طريق المارستان .

وتستصرخ الناس لوحيدها الذي بغرق في النهر أمامها فلا تجدّ من يعينها عليه حتى سقط سقطة لم يطف من بعدها فجن جنونها واندفعت وراءه بثيابها فطواهما البحر معآ في لحظة واحدة ، فأعظمت نكبتها ، وبكيت مصيرها .

· أو سمعت بقصة ذلك الرجل الذي ضل في مفازة مقفرة فاشتد به العطش وهام على وجهه في كل مكان يطلب الماء فلا يجده حتى أعياه الجهد ، وعجز عن المسير ، ثم لمح على البعد صفحة ماء تترقرق، فمازال يزحف على ركبتيه إليها ويخضب الحصى بدمه المتدفق، حتى إذا داناها ، ولم يبق بينه وبينها إلا خطوة واحدة سقط من دونها ميتاً .

أو قرأت قصة تلك المرأة التي رآها الناس في إحدى المجالات جالسة أمام كوخها ، وفي حجرها كتلة لحم حمراء غنتلفة وبين

## يديها قدر يتصاعد بخارها فلما دنوا منها هالهم أن رأوا في يدها سكيناً مخضبة بالدم ، ورأوا قدماً صغيرة بارزة من القدر ، فعلموا أن الجوع قد أفقدها عقلها ، وأن هذه الكتلة الحمراء الّي في حجرها إنما هي رضيعها قد ذبحته وأنشأت تقطع أوصاله بمديتها وتطبخها انأكلها .

« انتهت الرسائل »

لم تبق فيّ بقية تحتمل أكثر مما احتملت ، وربما لا أستطيع أن أكتب إليك غير هذا الكتاب فقد بلغ بي الضعف منتهاه ، وأظلم بصري فما أكاد أبصر شيئاً . فالوداع يا ماجدولين وداع الحياة إن كان لا يزال في الأجل بقية ، أو وداع الموت إن كانت الأخرى .

إن كنت سمعت بخبر هولاء المنكوبين ، وسمعت أنين المعذبين في السجون وصراخ المرضى في المستشفيات ، وضحك المجانين ني المارستانات فرثيت لهم ، وأويت لمصابهم ، فاعلمي أنني أشقى من هولاء جميعاً ؛ وأنني أولى منهم برحمتك وإشفاقك وعطفك وحنانك .

لا أكتمك يا سيدي أني بكيت كثيراً عند قراءة رسائل ولكنني عدت إلى نفسي وقلت إنها زفرة من زفرات اليأس ستطفئها الأيام كما أطفأت غيرها من زفرات اليائسين ، وربما علمت بعد قليل

 $(\forall y)$ من ماجدولين إلى استيفن

أنت تعلم يا استيفن أنني فتاة فقيرة وأنلث فتى لا مال لك، أو لا تملك من المال ما يقوم بشأنك زوجاً ووالداً ، فخير لي ولك أن نفترق وأن يسلك كل منا في حياته الطرية التي يعلم أنها تنتهي به إلى سعادة عيشه وهنائه أحببنا ذلك أم كرهنا ، فتناس كل شيء يا صديقي، وسافر إلى كوبلانس واستصلح عليك أباك وأهلك ، وتزوج من الفتاة التي اختاروها لك ، وحسبك مني أن أكون صديقتك الوفية لك ما حييت ، ولا تحمل في نفسك ضغينة لصديقك إدوار فقد علم الله أنه ليس له يد في شيء مما كان وإنما هو رأي رأيته لنفسي ، ولم أستشر فيه إلا عقلي وضميري ؛ فأنا صاحبته والمأخوذة به إن كنتلا بد آخذاً به أحداً ، والسلام عليك من صديقتك التي ترجو عفوك وغفرانك .

من الأيام أن الله قد خار لك فيما كان ، وأنه قد أعد لك من حيث لا تحتسب حياة أسعد وأهنأ من هذه الحياة التي تندبها وتبكيها .

قد نسبت کل شيء يا ماجدولين ، فاختاري لنفسك في حياتك ما شئت ، وها هي ذي رسائلك عائدة إليك فليس من الرأي بقاوها عندي بعد اليوم ، وإني أتقبل صداقتك بالصدر الرحب الذي تقبلت به حبك من قبل ، أما النقمة فإني لا أنقم عليك ولا على خطيبك شيئاً ، بل أسأله الله لكما السعادة في حاضركما ومستقباكما .

من استيفن إلى ماجدولين

 $(\Lambda)$ 

إزدحمت الكنيسة بسكان قرية ولفباخ رجالاً ونساء وظلوا جميعاً ينظرون إلى الباب بشوق وتلهف ينتظرون حضور العروسين ، ثم ما لبثوا أن سمعوا صوت العجلات وهي مقبلة فنهضوا جميعاً على أقدامهم واصطفوا صفوفاً متتالية لاستقبال القادمين ، ثم دخل إدوار آخذاً بيد ماجدولين وهي لابسة ثوباً أبيض ناصعاً كأنما قد قد" من جرم الزهر وعلى رأسها إكليل من الزهر يتلألأ في شعرها الذهبي الجميل، ودخل ورائهما الشيخ مولر وسوزان وأبوها وزوجها واشميد ابن عمة ماجدولين وألبرت ابن عم سوزان وكثير من أهله وأهلها فرأى الناس أجمل فتاة رأوها في حياتهم فدعوا لها ولزوجها بالسعادة والهناء . وملأوا أرجاء المعبد هتافأ بهما وثناء عليهما ، ثم مشيا إلى المذبح وركعا بين يدي القسيس على وسادتين من القطيفة المزركشة فركع الناس بركوعها ، وركع استيفن معهم ، وكان قد جاء إلى المعبد قبل حضور الناس واختبأ وراء سارية من

 $(4)$ الز فاف

ثم بدأ القسيس يتلو صلاته وجاءت الساعة التي ينطق فيهسـا بكلمته الأخيرة التي لا مرد لها ولا رجعة فيها ، فشعر استيفن أن قلبه يخفق خفقاناً شديداً ويضرب ضربا يعلو صوته على أصوات

النواقيس فأمسك بكفيه على أحشائه وأغتمض عينيه وقبع في أعماق نفسه واستلهم الله الصبر على نكبته ، ثم غشيته غاشية لم يشعر بما كان فيها حتى استفاق بعد ساعة فإذا الكنيسة خالية مقفرة تعتلج الظليمة في أرجائها وتضرب رياح الليل الباردة في نوافذها وكواها ، فزفر زفرة حرى كادت تتساقط لها أضلاعه وجعل يقول في نفسه :

لقد قضي الأمر وخرجت ماجدولين من يدي ، وأصبحت كفي صفراً من جميع آماني وآمالي، فما العمل؟ وكيف أعيش؟ وأين أقضي بقية أيام حياتي ؟ وأية غاية بقيت لي في هذا العالم أحيا من أجلها؟ ثم خرج هائماً على وجهه لا يعلم أي فج يسلك من فجاج الأرض ، والأرض أضيق في عينيه من كفة الحابل ، فإذا· هو أمام بيت الشيخ مولر فرأى المدعوين منصرفين من الحفلة زمراً فاختفى بركن مظلم من اركان السور حتى انقطع خفق الأقدام ، وعلم أن المكان قد خلا بأهله ، فرمى البيت بنظرة شزرة ملتهبة لو اتصلت شرارة من شرارها بسقف من سقوفه أو كوة من كواه لأتت عليه في لحظة واحدة ، ثم ما لبث أن رأى النور قد انطفأ في جميع الغرف والقيعان إلا غرفة واحدة ، فعلم أنها غرفة العرس ،

فلم يتمالك أن ثار من مكمنه ثورة الأسد المهتاج وأخذ يدور حول السور ذهاباً وجيئة وهو لا يعلم لم يدور ، وأين ينتهي ؟ حتى وقع نظره على ثغرة مفتوحة فيه فوقف أمامها لحظة . ثم حدثته نفسه باقتحامها فرأى حجراً ضخماً معترضاً في فجونها ، فما زال به حتَّى زحزحه عن مكانه . ثم انحدر الى الحديقة غير خائف ولا وجل ولا مبال بما أقدم عليه . وأخذ سمته إلى سلم الدار حتى بلغه فصعده يختلس الخطى اختلاساً حتى وصل الى باب الغرفة المضيئة فوقف به وأحس أصواتاً من وراثه ، فشعر برعدة تتمشى في جميع أعضائه ؛ وخيل إليه أن قلبه ينحدر في هوة عميقة لا

قرار لها وأخذ يقول في نفسه : إنها الآن له وبين يديه لا يحول دونهما حائل ؛ وكأني به وهو يضمها الآن إلى صدره ويلصق فمه بفمها ، ويوسعها لثماً وتقبيلاً فتعطيه من نفسها ما يعطيها من نفسه ، ثم نظر من ثقب الباب فلم ير شيئاً أمامه فوضع أذنه عليه وأصغى إلى حديثهما فرنت في مسمعه أصوات الضحكات والقبلات ، وسمعها تقول له فيما تناجيه به « أنت حياتي التي لا حياة لي بدونها » فجن جنونه وحدثته نفسه أن يضرب الباب بقدمه ضربة هاثلة تطير بسبه ثم يقتحمه عليهمسا فيقتلهمسا ويخضب مبرير العرس بدمهما ؛ ثم يقتل نفسه على أثرهما ، واستنصر قوته على ذلك فخذلته ، فوقف بين الإقدام والأحجام يغلي دمه في عروقه غليان الماء في مرجله ، ويمزق صدره بأظافره تمزيقاً شديداً ، حتَّى امتلأ قميصه دمأ ، وتناثرت أفلاذ جلده بين أصابعه ، وهو لا يشعر بألم ، بل لا يعلم أنه يصنع من ذلك شيئاً حتى أعياه الجهد ، فزلت به قدمه فانقلب إلى أسفل السلم ؛وهو بين الحياة والموت . ولم يزل في سقطته تلك حتى استيقظت الخادم «جنفياف » مبكرة قبل أن يستيقظ أحد من أهل البيت وضيفانه فرأته صريعاً في مكانه ، فراعها أمره ، وأدهشها وجوده في هذا المكان ، ثم رأت الدم العالق بثوبه وأظافره فظنته قتبلاً فحاولت أن تصيح فخانها صوتها ، فأكبت عليه لتعلم ما شأنه فأحست رجع أنفاسه ، فهدأت قليلاً ، وعلمت أنه في غشية جديدة فأشفقت عليه ، وكانت تحبه وتكرمه ، ولم تزل تنضح جبينه بالماء وتمسح صدره حتى استفاق فدار بعينيه حول نفسه فذكر ماكان ورأى جنفياف بين يديه فاحمر وجهه خجلاً وسألها هل عرف شأنه أحد غيرها ؟ قالت لا . فاعترف لها بمجمل قصته ، وناشدها الله والمودة أن تكتم عليه ما كان ، فوعدته بذلك فقام يتحامل على نفسه حتى

خرج من المنزل ومشى في طريق قريته .

 $(\forall \cdot)$ 

الهسلديان

قالت جوزفين زوج فرتز للطبيب . وكانت تتولى تمريض استيفن : لقد أصبحت أخشى على الرجل أن يصيبه شر عظيم ، وأخاف ما أخاف عليه أن تنزل بعقله نازلة من نوازل الجنون ، فقد أصبح لا ينطق إلا باسم تلك المرأة ، ولا يفكر إلا فيها ، ولا يرى في يقظته أو في منامه غيرها ، فيتخيلها تارة مقبلة عليه فيبتسم لها ويتهلل ويفتح ذراعيه لاستقبالها ؛ وأخرى منصرفة عنه فيضرع إليها ويهتف باسمها هتافاً عالياً ويحاول النهوض من فراشه لإدراكها والتشبث بها فهو إما ضاحك أو باك أو هاتف أو ضارع أو مسترحم . ولئن دامت له حالته هذه بضعة أيسـام أخرى ذهبت النكبة بعقله أو بحياته ، وما أحسب أن شيئاً غير

ظفره بتلك المرأة أو اتصاله بها يشفيه من دائه ، فقال الطبيب : لقد خاطرت اليوم بآخر ما في كنانتي من الأسهم ، فسافرت إلى قرية ولفباخ وقابلت ماجدولين على غير سابق معرفة لي بها ووصفت لها حالة المريض في جنونه واستهتاره بها ، وقيامه وقعوده بأمرها ليله ونهاره ، يسألتها أن تزوره زورة واحدة عسى أن تنفعه وترفه عنه بعض ما به ، فأبي زوجها عليها ۖ ذلك إباء شديداً ، فلم أزل به أسترحمه وأستعطفه وأنشده الله والمروءة حتى أذعن بعد لأي ، واشترط أن يصحبها في زيارتها فقبلت ذلك منه على مضض ، وقد تركتهما الآن يتهيآن للحضور على أثري .

وإنه لكذلك إذ قرع الباب قرعاً خفيفاً ففتح فدخلت ماجدولين ومراءها إدوار ، فلم يشعر استيفن بهما عند دخولهما ، ثم فتح عينيه بعد قليل ونظر إلى جوزفين وقال لها : أين ثيابي التي أمرتك بإحضارها؟ أما تعلمين أن اليوم يوم الأحد ، وهو موعد ذهابي إلى الكنيسة للاحتفال بعقد زواجي؟ فأطرقت المرأة واجمة ، وأدارت ماجدولين وجهها حتى لا يرى أحد اصفرارها . فتقدم نحوها الطبيب وسألها أن تدنو منه وتناديه باسمه لعله يعرفها ، فدنت من سريره ووقفت أمام وجهه ، فنظر إليها نظرة ذاهلة ، ثم أدار رأسه وأغمض عينيه ، فعلمت أنه لم يعرفها فنادته باسمه بذلك الصوت الرخيم العذب الذي طالما سمعه من قبل فملك عليه مداركه ومشاعره ؛ فكأن موجة كهربائية اندفعت في جسمه دفعة واحدة ، فانتفض من مكانه وفتح عينيه وتناهض متكئاً على إحدى يديه ، وظل يضرب بيديه على جبهنه كأنما يستحيي في ذهنه ذكرى قديمة طال عليها العهد ، ويدير رأسه يمنة ويسرة ويقلب نظره في وجوه الجالسين حتى وقع على ماجدولين ، فأخذ يحدق في وجهها تحديقاً شديداً ، ثم ابتسم ومد يده نحوها وقال لها : شكراً لك يا ماجلمولين فقد جشمت نفسك مشقة المجيء إليّ ، وقد كنت على وشك أن أذهب إليك الساعة لولا أن النوم طرقني فغلبني عسلى أمري ، فهلمي بنا الآن فقد حان الوقت ، وما أحسب إلا أن أصدقاءنا ينتظروننا الآن في الكنيسة ، وكأنني أراهم ، وقد جلسوا في دهليز ها صفوفاً متتالية ينظرون إلى الباب بشوق وتلهف يترقبون

ثم مشي إلى المريض وجس نبضه وأمر يده على رأسه وقال : يا للعجب ! لقد قصدته ليلة أمس مرتين في ساعة واحدة فما أجدى ذلك عليه شيئاً ، ثم جلس بجانبه ينضح جبينه بالماء ويجرعه بضع قطرات من الدواء.

حضورنا ، وأرى القسيس يعد لنا وسادتين من القطيفة المزركشة لنركع عليهما أمام المذبح، وكأنني أشم رائحة البخور منصاعدة من الموقد ، وأسمع أصوات النواقيس تقرع قرعاً متتابعاً ، ثم صعد نظره فيها وصوبه وقال لها : ما أجملك يا ماجدولين ، وما أجمل هذا الثوب الأبيض الذي ترتدينه ، إنك لا ينقصك الآن غير إكليل الزهر . ثم مد يده إلى أزهار كانت بجانبه فأخذ يضفر منها إكليلاً جميلاً ويتأنق في تنسيقه وتنظيمه ، ثم نظر إلى الطبيب ، وقد خيل إليه أنه الشيخ مولر فقال : ائذني يا أبتاه أن أضبع هذا الإكليل على رأس ابنتك ، فنظر الطبيب إلى ماجدولين نظرة استعطاف يسألها فيها أن ترحمه ، وألا تنغص عليه هناءه الذي يتخيله ، فوضع استيفن الإكليل على رأسها ، وهي واجمة صفراء كأنما قد انتفضت من كفن وقال لها : أتذكرين يا ماجدولين يوم وضعت على رأسك منذ عامين في ساعة من ساعات أنسنا ولهونا إكليلاً مثل هذا الإكليل فتفاءلنا بذلك خيراً وقلنا : ليس بكثير على الأيام أن يصبح جداً ما لهونا به ؛ وحقيقة ما حسبناه خيالاً؟ فها قد صدق اليوم فألنا ، وصحت آمالنا وأحلامنا ، فالحمد لله على ذلك وله الشكر على آلانه ونعمائه . ثم نظر إلى جوزفين وقال لها : إني أشعر بضيق في صدري لا أعلم له سبباً فافتحي هذه النافذة لأستنشق هواء هذا الصباح الجميل؛ ففعلت ، فأخذ يقلب وجهه في السماء ويقول : ها هي ذي الطبيعة تهدني إلينا في يوم عرسنا أجمل ذخائرها وأعلاقها ، وهواءها العليل، وشمسها الساطعة، وسماءها الصافية الجميلة، فشكراً لها على يدها عندنا ، وشكراً للدهر الذي أنالني أمنيتي وأظفرني بها بعد أن كنت على وشك اليأس منها ؛ ثم التفت فوقع نظره على إدوار فهش له وابتسم في وجهه وقال له : شكراً لك

يا صديقي ، ما أحسب إلا أنك الذي أشرت على ماجدولين بزيارتي في منز لي ولولاك لحال بينها وبين ذلك الحياء الذي لا يفارقها في جميع آناء حياتها ، فامدد إليّ يدك وكن أول من يهنئني بسعادتي من بين أصدقائي فأنت أكرمهم عليّ جميعاً ، وآثرهم عندي ، أتذكر يا إدوار أيام كنا نعيش في هذه الغرفة الصغيرة التي نحن فيها الآن عيش البوس والشقاء ، وكنا نتساقى من الورد كثوساً تنسينا حلاوتها مرارة الحياة وآلامها ، وكنت لا أجلس إليك مجلساً إلا قصصت عليك فيه شأني مع ماجدولين ، وأبثك وجدي بها ، ورجائي فيها ، وقلت لك كلما رأيتك تنظر إليّ نظرات الهزء والسخرية : إنها قد أقسمت لي يميناً محرجة ألا يفرق بيني وبينها إلا الموت ، وإنها لن تخيس بعهدها أبدأ . وإن هذه السحابة السوداء التي تراها متلبدة في سماء حياتي لا تستطيع أن تثبت طويلاً على أشعة الحب الحارة المتدفقة ، والحب إله قادر لا يعجزه شأن ني هذا العالم ، ولا يثبت على قدرتها شيء؟ فها أنت ترى أنني لم أكن كاذباً في تصوراتي وأحلامي ، وأن أماني وآمالي لم تكن كما كنت تظنها خيالات شاعر ، ولا هواجس مجنون . ثم تناول يد ماجدولين وأهوى بفمه إليها ليقبلها فلمع أمام عينيه شعاع خاطف من أشعة الخاتم الماسي الذي يتألق في أصبعها فاضطرب ومر بخاطره مرور البرق منظر ذلك الخاتم بعينه يوم رآه في يدها للمرة الأولى ، وهي واقفة بجانب إدوار في حديقة منزلها فتراخت يده وامتقع لونه وانطفأ ذلك الشعاع الذي كان يلمع في عينيه وارفض جبينه عرقاً وأخذ صوابه يعود إليه شيئاً فشيئاً ، فظل يقول بصوت خافت متهدج : لا … لا ، لا حق لي في تقبيل يدها ، لأنها ليست لي ولا شأن لي عندها ، ثم تناول غطاءه فأسبله على رأسه وأخذ يبكي بكاء شديداً ، ويقول للطبيب :

وما انقضى النهار حتى ترك إدوار قرية «ولفباخ » ، وسافر

لبث استيفر في سرير مرضه شهرين كاملين كابد فيهما من آلام النفس والجسم ما قدر له أن يكابده ، ثم أبل قليلاً فهجر فراشه وأخذ يهيم على وجهه ليله ونهاره ، ينام حيث يجد مضجعاً<br>ليناً أو خشناً ، ويأكل حيث يجد لقمة ، بيضاء أو سوداء ، لا يستقر بمكان ، ولا يأوي إلى ظل ، ولا يتعهد جسمه أو ثوبه بما یصلح شأنهما ، واستبد به الحزن فدق جسمه ، وغارت عیناه ، واسترسل شعر رأسه ولحيته ، وآضت نضرة وجهه شحوباً، وحمرة خدَّيه اصفراراً ، وأصبح آية السابلين ، وعبرة الغادين والرائحين .

بزوجته إلى «كوبلانس ».  $(\forall)$ اليسأمن

وكان لا يمر بكوخ صديقه «فرتز » إلا اتفاقاً ، فإذا مر به خرج الرجل إليه وزوجه وأولاده وتعلقوا به وناشدوه الله والمودة أن يدخل معهم كوخهم ، فيدخل فلا يلبث إلا ساعة أو يعض ساعة حتى يدركه الملل فيثور ثورة الوحش المهتاج ويفر من بينهم

وكثيراً ما كان يمر في تطوافه بمنزله الصغير الذي بنساه في « جوتنج » وبنى فيه صروح آماله الذاهبة وأمانيه الضائعة فيصرف وجهه عنه ولا يطيق النظر إليه ، وربما انكفأ راجعاً حين يلمح أول شرفة من شرفاته حتى لا يمر به ، ولا يقع نظره عليه .

راكضاً وقد عاد إلى شأنه الأول.

وكان إذا ركب رأس طريق مشي فيه قدماً لا يقف ولا يتريث ولا ينظر بمنة ولا يسرة حتى يعترضه نهر أو جدار أو برى بين يديه مجتمعاً من الناس فيستفيق من ذهوله ويعود أدراجه .

ولقد استمر به المسير يوماً في بعض غدواته حتى وصل في منتصف النهار إلى «كوبلانس » فأخذ يهيم في شوارعها وطرقائها ، والناس ينظرون إليه وإلى منظره الغريب وشعره المشعث الثاثر ونظراته الحاثرة المتبددة ويعجبون لأمره.

وإنه لكذلك إذ مرت على القرب منه عجلة فسمع فيها ضحكاً عالياً خيل إليه أنه يعرف نغمته فالتفت فإذا ماجدولين وإدوار فصعق في مكانه وتراجع إلى جدار كان وراءه فاستند به إليه وهو يقول : «ما أسعدهما وأهنأ عيشهما ، إنهما يبنيان سعادنهما على أنقاض لقائي » ثم ذهل عن نفسه وظل في ذهوله ساعة فلم يستفق حتَّى رأى حلقة من الناس محيطة به ورأى قوماً يتضاحكون ويتغامزون ويشيرون إليه إشارات الهزء والسخرية فرماهم بنظرة شزراء رجفت لها قلوبهم وخطا خطوة واسعة إلى الأمام فهالهم منظره وتفرجوا له عن طريقه ، فسار في سبيله لا يلوي على شيء مما وراءه حتى بلغ ضاحية المدينة فرأى نهرأ جاريأ على رأس مزرعة خضراء فجلس على ضفته يوامر نفسه على الموت ويقول : ١ ماجلولين ٥٢ **AIY** 

وهل يوجد في باب الحهالات أقبح من جهالة الرجل الذي

لقد كذب الذين قالوا إن الانتحار ضعف وجبن ، وما الضعف ولا الجبن إلا الرضا بحياة كلها آلام وأسقام فرارآ من ساعة شدة مهما كابد المرء من الغصص والأوجاع فهي ذاهبة ولا رجعة لها بعد ذلك .

يفضل حياة يموت فيها مائة مرة على موتة سريعة عجلى تريحه من هذه الميتات المتقطعة المتداولة؟

إني لا أدري لم يضق الرجل بثوبه فينزعه ، ويسمج في نظره منزله فيهجره ويتبرم بصاحبه فيفارقه ، ويثقل على ظهره حمله فيلقى به ، فإذا ضاقت به حياته لا يخلعها ، ولا يحدث نفسه بالخلاص منها ، والحياة إذا بوست كانت آلم للنفس وأثقل موونة عليها من ثوب ضيق، أو حمل ثقيل.

إنا لا نخاف الانتحار إلا لأنا نحب الحياة ، ولا نحبها على ما هي حافلة به من الكوارث والمحن إلا لأننا جهلاء أغبياء ، نطمع في غير مطمع ونرجو ما لا يمكن أن يكون ، فمثلنا في ذلك كمثل

إنها هفوة هفاها شيشرون الروماني في ذلك العهد القديم حينما

قال : « إن كان لصاحب الراية في الحرب حق في إلقائها على عاتقه كان للإنسان حق في قتل نفسه ، وجاراه المجتمع الإنساني كله على هفوته هذه حتى اليوم دون أن يخطر على بال فرد من أفراده أن يقول له : إن لصاحب الرابة الحق كل الحق في إلقائها عن عاتقه إذا ثقل حملها عليه.

أعجب من ذلك أنهم لا بذكرون الانتحار إلا ذكروا اسم الله بجانبه وافتنوا في تصوير غضبه ونقمته على المنتحرين، والله أعدل وأرحم من أن يبتلي عبداً من عبيده ببلية لا تطيب له معها الحياة ، ثم يأبى عليه إلا أن يربط بجانبها مدى الدهر ، ولا يبتغى لنفسه طريقاً إلى الحلاص منها .

وكذلك صحت عزيمته على الانتحار ، وأخذ يفكر في الصورة التي يفارق فيها الحياة عليها فلم يزل يقلب وجوه الرأي في ذلك حتَّى اهتدى إلى صورة أعجبه خيالها الشعري ، وهي أن يكتب كتاباً إلى ماجدولين يبثها فيه آلامه وأحزانه ويحدثها عن عزمه على الانتحار وعن المكان الذي سيلقي نفسه فيه من النهر ثم ينزع من أصبعه خاتمه المنسوج من شعرها ويضعه على فمه ويضع يده عليه ويقبله بلهفة شديدة ثم يلقي بنفسه في الماء على هذه الحالة ، فإذا أتت ماجدولين وأخرجته من النهر ورأت هذه الصورة المحزنة التي مات عليها أثر في نفسها إخلاصه ووفاوًه، وأسفت على نفسه أسفأ عظيماً ، وألم بنفسها الدم على فعلتها معه ، فلا تزال تذکره طول حیاتها وتدب مصرعه ومصیره حتّی تلحق به .

وهنا رنت في أذنه تلك الضحكة العالية التي سمعها منذ ساعة وهي راكبة عجلتها مع زوجها ، فطارد ذلك الخيسال من رأسه

واضمحل في مسراه اضمحلال الأبخرة الذاهبة في آفاق السماء ، وعادت له أناته ورويته وقال في نفسه إن من كان مثلها في خيانتها وغدرها ، وصلابة قلبها وقسوته ، لا يبالي ما أقدم عليه من شئونه ، فربما ورد عليها كتابي فأغفلته ثم سمعت بخبر موتي فتنفست تنفس الرحمة والدعة واغتبطت بينها وبين نفسها بانقشاع تلك الغيمة السوداء التي كانت تغشى سماء حياتها ، وأعجبها أنها قد أصبحت

 $(YY)$ السعسادة

قال فرتز لاستيفن وقد ركب معه في زورقه ساعة الأصيل فسار بهما يشق عباب الماء شقاً : رفه عليك قليلاً يا سيدي فذلك

أمر قد فات واستبد به من قدر له ؛ وليس لي في فائت حيلة ولا لما قضى الله مرد ، ولو شئت أن أقول لك لقلت : إنه غير جميل بك في فضلك وأدبك ، ووفور عقلك واكتماله ، وعزة نفسك وأنفتها أن تمبس حياتك كلها على إمرأة قد علمت ألا خير لك فيها ، وأنها قد خانتك وخذلتك ، وبلغت بك في الشقاء المبالغ التي لم يبلغها أحد وطعنت قلبك تلك الطعنة النجلاء التي لا يثل منها جريحاً إلا بمعونة من رحمة الله وإحسانه وإنها ـــ وأنت تشقى الشقاء كله في سبيلها — تقضي ساعات ليلها ونهارها بين ذراعي

 $\Lambda$ Y ·

زوجها هانئة مغتبطة ، غير حافلة بك ولا آسفة عليك ، ولا ذاكرة لك ذمة ولا عهداً ، فأين شرفك وإباوٌك؟ وأين عزة نفسك وأنفتها؟ وأين ترفعك الذي أعرفه لك ويعرفه لك الناس جميعاً عن مواطن المهانة والضعة ؟ الحق أقول إني لا أعرف سهماً أخيب من سهمك ، ولا رأياً أضعف من رأيك ، ولا حياة أضيع من حياتك .

لقد سلبتك هذه المرأة يا سيدي زهرة عمرك، فحسبك ذلك واستبق لنفسك ما بقي منه ، وتمتع فيه بما أعد الله لك في هذه الحياة من لذائذ ومتع لا تنفد ولا تبلى ، واطلب السعادة إن أردُّها بين أحضان الطبيعة وأعطافها ، وفي كل ما يحمل بساط الأرض وتظلل قبة السماء ، فالطبيعة أم حنون تضم بين ذراعيها أولادها البوساء المحزونين فتمسح همومهم عن صدورها ، ودموعهم عن مآقيهم ، وتملأ قلوبهم غبطة وهناء .

أطلب السعادة في الحقول والغابات والسهول والجبال ،۔ والأغراس والأشجار والأوراق والأثمار ، والبحيرات والأنهار ، وفي منظر الشمس طالعة وغاربة والسحب مجتمعة ومتفرقة ، والطير غادية ورائحة ، والنجوم ثابتة وسارية ، واطلبها في تعهد حديقتك وتخطيط جداولها ، وغرس أغراسها ، وتشذيب أشجارها ، وتنسيق آزهارها ، وفي وقوفك على ضفاف الأنهار ، وصعودك إلى قمم الجبال ، وانحدارك إلى بطون الأودية والوهاد ، وفي إصغائك في سكون الليل وهدوئه إلى خرير المياه ، وصفير الرياح ، وحفيف الأوراق ، وصرير الجنادب ، ونقيق الضفادع ؛ واطلبها في مودة الإخوان وصداقة الأصدقاء، وإسداء المعروف وتفريج كربة المكروب ، والأخذ بيد البائس المنكوب ، ففي كل منظر من هذه المناظر ، أو موقف من هذه المواقف ، جمال شريف طاهر

إنما يشقى في هذا العالم أحد ثلاثة : حاسد يتألم لمنظر النعم التي يسبغها الله على عباده ، ونعم الله لا تنفد ولا تفنى ، وطماع لا يستريح إلى غاية من الغايات حتى تنبعث نفسه وراء غاية غيرها فلا تفنى مطامعه ، ولا تنتهي متاعبه ، ومقترف جريمة من جرائم العرض والشرف لا يفارقه خيالها حيثما حل وأينما سار ، وما أنت يا سيدي بواحد من هولاء ؛ فمن أي باب من الأبواب يتسرب الشقاء إلى قلبك؟.

أحضان النساء، وبين أستارهن وأرائكهن فتبذلون في سبيلها من دموعکم وآلامکم، ما لا قبل لکم باحتماله ، فلا تلبثون أن تذبل حیاتکم ، وتضوی أجسامکم ، وتنطفیء جذوة نفوسکم قبل أوانها ، فتموتوا أضيع ميتة وأخسرها ، لا أملا أفدتم ولا حياة حفظتم .

أنت شاعر يا مولاي ، وقلب الشاعر مرآة تتراءى فيها صور الكاثنات صغيرها وكبيرها ، دقيقها وجلبلها ، فإن أعوزتك تلك السعادة ففتش عنها في أعماق قلبك ، فقلبك الصورة الصغرى للعالم الأكبر وما فيه .

السماء جميلة ، والشاعر هو الذي يستطيع أن يدرك سر جمالها ، ويخترق بنظراته أديمها الأزرق الصافي فيرى في ذلك العالم العلوي

يديها قدر يتصاعد بخارها فلما دنوا منها هالهم أن رأوا في يدها سكيناً مخضبة بالدم ، ورأوا قدماً صغيرة بارزة من القدر ، فعلموا أن الجوع قد أفقدها عقلها ، وأن هذه الكتلة الحمراء التي في حجرها إنما هي رضيعها قد ذبحته وأنشأت تقطع أوصاله بمديتها وتطبخها لتأكلها .

إن كنت سمعت بخبر هولاء المنكوبين ، وسمعت أنين المعذبين

ني السجون وصراخ المرضى في المستشفيات ، وضحك المجانين ني المارستانات فرثيت لهم ، وأويت لمصابهم ، فاعلمي أنني أشقى من هولاء جميعاً ؛ وأنني أولى منهم برحمتك وإشفاقك وعطفك وحنانك .

لم تبق فيّ بقية تحتمل أكثر مما احتملت ، وربما لا أستطيع أن أكتب إليك غير هذا الكتاب فقد بلغ بي الضعف منتهاه ، وأظلم بصري فما أكاد أبصر شيئاً . فالوداع يا ماجدولين وداع الحياة إن كان لا يزال في الأجل بقية ، أو وداع الموت إن كانت الأخرى .

« انتهت الرسائل »

 $(\forall y)$ من ماجدولين إلى استيفن

لا أكتمك يا سيدي أني بكيت كثيراً عند قراءة رسائل ولكنني عدت إلى نفسي وقلت إنها زفرة من زفرات اليأس ستطفئها الأيام كما أطفأت غيرها من زفرات اليائسين ، وربما علمت بعد قليل

أنت تعلم يا استيفن أنني فتاة فقيرة وأنك فتى لا مال لك ، أو لا تملك من المال ما يقوم بشأنك زوجاً ووالداً ، فخير لي ولك أن نفترق وأن يسلك كل منا في حياته الطرية التي يعلم أنها تنتهي به إلى سعادة عيشه وهنائه أحببنا ذلك أم كرهنا ، فتناس کل شيء يا صديقي ، وسافر إلى کوبلانس واستصلح عليك أباك وأهلك ، وتزوج من الفتاة التي اختاروها لك ، وحسبك مني أن أكون صديقتك الوفية لك ما حييت ، ولا تحمل في نفسك ضغينة لصديقك إدوار فقد علم الله أنه ليس له يد في شيء مما كان وإنما هو رأي رأيته لنفسي ، ولم أستشر فيه إلا عقلي وضميري ؛ فأنا صاحبته والمأخوذة به إن كنتﻻ بد آخذاً به أحداً ، والسلام عليك من صديقتك التي ترجو عفوك وغفرانك .

من الأيام أن الله قد خار لك فيما كان ، وأنه قد أعد لك من حيث لا تحتسب حياة أسعد وأهنأ من هذه الحياة التي تندبها وتبكيها .

 $XY\xi$ 

قد نسبت کل شيء يا ماجدولين ، فاختاري لنفسك في حياتك ما شئت ، وها هي ذي رسائلك عائدة إليك فليس من الرأى بقاوًها عندي بعد اليوم ، وإني أتقبل صداقتك بالصدر الرحب الذي تقبلت به حبك من قبل ، أما النقمة فإني لا أنقم عليك ولا على خطيبك شيئاً ، بل أسأله الله لكما السعادة في حاضركما ومستقبلكما .

من استيفن إلى ماجدولين
إزدحمت الكنيسة بسكان قربة ولفباخ رجالاً ونساء وظلوا جميعاً ينظرون إلى الباب بشوق وتلهف ينتظرون حضور العروسين ،

 $(19)$ الز فاف

ثم ما لبثوا أن سمعوا صوت العجلات وهي مقبلة فنهضوا جميعاً على أقدامهم واصطفوا صفوفاً متتالية لاستقبال القادمين ، ثم دخل إدوار آخذآ بيد ماجذولين وهي لابسة ثوباً أبيض ناصعاً كأنما قد قد" من جرم الزهر وعلى رأسها إكليل من الزهر يتلألأ في شعرها الذهبي الجميل، ودخل ورائهما الشيخ مولر وسوزان وأبوها وزوجها واشميد ابن عمة ماجدولين وألبرت ابن عم سوزان وكثير من أهله وأهلها فرأى الناس أجمل فتاة رأوها في حياتهم فدعوا لها ولزوجها بالسعادة والهناء . وملأوا أرجاء المعبد هتافأ بهما وثناء عليهما ، ثم مشيا إلى المذبح وركعا بين يدي القسيس على وسادتين من القطيفة المزركشة فركع الناس بركوعها ، وركع استيفن معهم ، وكان قد جاء إلى المعبد قبل حضور الناس واختبأ وراء سارية من سواريه فلم يشعر به أحد ، وظل يقول في ركوعه بصوت ضعيف خافت لا يحسه أحد «اللهم احرسها بعين عنايتك » وأسبل عليها ستر حمايتك، وامنحها السعادة والهناء في نفسها وفي عيشها ، واكتب لها في صحيفة حيائها ماكنت أسألك أن تكتب لي في صحيفة حياتي » .

ثم بدأ القسيس يتلو صلاته وجاءت الساعة التي ينطق فيهسا بكلمته الأخيرة التي لا مرد لها ولا رجعة فيها ، فشعر استيفن أن قلبه يخفق خفقانا شديداً ويضرب ضربا يعلو صوته على أصوات

 $\Lambda$ Yo

النواقيس فأمسك بكفيه على أحشاثه وأغتمض عينيه وقبع في أعماق نفسه واستلهم الله الصبر على نكبته . ثم غشيته غاشية لم يشعر بما كان فيها حتى استفاق بعد ساعة فإذا الكنيسة خالية مقفرة تعتلج الظلمة في أرجائها وتضرب رياح الليل الباردة في نوافذها وكواها ، فزفر زفرة حرى كادت تتساقط لها أضلاعه وجعل يقول في نفسه : لقد قضي الأمر وخرجت ماجدولين من يدي ، وأصبحت كفي صفراً من جميع آماني وآمالي، فما العمل؟ وكيف أعيش؟ وَأَيْنَ أَقْضَى بَقْيَةَ أَيَامَ حَيَاتِي ؟ وَأَيَّةَ غَايَةً بَقَيْتٌ لَيْ فِي هَذَا العالِمُ أَحْيا من أجلها ؟ ثم خرج هائماً على وجهه لا يعلم أي فيع يسلك من فعجاج الأرض ، والأرض أضيق في عينيه من كفة الحابل ، فإذا هو أمام بيت الشيخ مولر فرأى المدعوين منصرفين من الحفلة زمراً فاختفى بركن مظلم من اركان السور حتى انقطع خفق الأقدام ، وعلم أن المكان قد خلا بأهله ، فرمى البيت بنظرة شزرة ملتهبة لو اتصلت شرارة من شرارها بسقف من سقوفه أو كوة من كواه لأتت عليه في لحظة واحدة ، ثم ما لبث أن رأى النو ر قد انطفأ في جميع الغرف والقيعان إلا غرفة واحدة ، فعلم أنها غرفة العرس ، فلم يتمالك أن ثار من مكمنه ثورة الأسد المهتاج وأخذ يدور حول السور ذهاباً وجيئة وهو لا يعلم لم يدور ، وأين ينتهي ؟ حتى وقع نظره على ثغرة مفتوحة فيه فوقف أمامها لحظة ، ثم حدثته نفسه باقتحامها فرأى حجراً ضخماً معترضاً في فجوتها ، فما زال به حتَّى زحزحه عن مكانه . ثم انحدر الى الحديقة غير خائف ولا وجل ولا مبال بما أقدم عليه . وأخذ سمته إلى سلم الدار حتَّى بلغه فصعده يختلس الخطي اختلاساً حتى وصل الى باب الغرفة المضيئة فوقف به وأحس أصواتاً من وراثه ، فشعر برعدة تتمشى في جميع أعضائه ؛ وخيل إليه أن قلبه ينحدر في هوة عميقة لا

 $\lambda$   $\zeta$ 

قرار لها وأخذ يقول في نفسه : إنها الآن له وبين بديه لا يحول دونهما حائل؛ وكأني به وهو يضمها الآن إلى صدره ويلصق فمه بفمها ، ويوسعها لثماً وتقبيلاً فتعطيه من نفسها ما يعطيها من نفسه ، ثم نظر من ثقب الباب فلم ير شيئاً أمامه فوضع أذنه عليه وأصغى إلى حديثهما فرنت في مسمعه أصوات الضحكات والقبلات ، وسمعها تقول له فيما تناجيه به « أنت حياتي التي لا حياة لي بدونها » فجن جنونه وحدثته نفسه أن يضرب الباب بقدمه ضربة هائلة تطير بسه ثم يقتحمه عليهمسا فيقتلهمسا ويخضب سرير العرس بدمهما ؛ ثم يقتل نفسه على أثرهما ، واستنصر قوته على ذلك فخذلته ، فوقف بين الإقدام والأحجام يغلي دمه في عروقه غليان الماء في مرجله ، ويمزق صدره بأظافره تمزيقاً شديداً ، حتى امتلأ قمیصه دمأ ، وتناثرت أفلاذ جلده بین أصابعه ، وهو لا یشعر بألم ، بل لا يعلم أنه يصنع من ذلك شيئاً حتى أعياه الجهد ، فزلت به قدمه فانقلب إلى أسفل السلم ؛وهو بين الحياة والموت . ولم يزل في سقطته تلك حتى استيقظت الخادم «جنفياف » مبكرة قبل أن يستيقظ أحد من أهل البيت وضيفانه فرأته صريعاً في مكانه ، فراعها أمره ، وأدهشها وجوده في هذا المكان ، ثم رأت الدم العالق بثوبه وأظافره فظنته قتيلاً فحاولت أن تصيح فخانها صوتها ، فأكبت عليه لتعلم ما شأنه فأحست رجع أنفاسه ، فهدأت قليلاً ، وعلمت أنه في غشية جديدة فأشفقت عليه ، وكانت تحبه وتكرمه ، ولم تزل تنضح جبينه بالماء وتمسح صدره حتى استفاق فدار بعينيه حول نفسه فذكر ماكان ورأى جنفياف بين يديه فاحمر وجهه خجلاً وسألها هل عرف شأنه أحد غيرها؟ قالت لا . فاعترف لها بمجمل قصته ، وناشدها الله والمودة أن تكتم عليه ما كان ، فوعدته بذلك فقام يتحامل على نفسه حتى

# خرج من المنزل ومشى في طريق ڤريته .  $(\forall \cdot)$ الهسذبان

قالت جوزفين زوج فرتز للطبيب. وكانت تتولى تمريض استيفن : لقد أصبحت أخشى على الرجل أن يصيبه شر عظيم ، وأخاف ما أخاف عليه أن تنزل بعقله نازلة من نوازل الجنون ، فقد أصبح لا ينطق إلا باسم تلك المرأة ، ولا يفكو إلا فيها ، ولا يرى في يقظته أو في منامه غيرها ، فيتخيلها تارة مقبلة عليه فيبتسم لها ويتهلل ويفتح ذراعيه لاستقبالها ؛ وأخرى منصرفة عنه فيضرع إليها ويهتف باسمها هتافاً عالياً ويحاول النهوض من فراشه لإدراكها والتشبث بها فهو إما ضاحك أو باك أو هاتف أو ضارع أو مسترحم . ولئن دامت له حالته هذه بضعة أيســام أخرى ذهبت النكبة بعقله أو بحياته ، وما أحسب أن شيئاً غير ظفره بتلك المرأة أو اتصاله بها يشفيه من دائه ، فقال الطبيب : لقد خاطرت اليوم بآخر ما في كنانتي من الأسهم ، فسافرت إلى قرية ولفباخ وقابلت ماجدولين على غير سابق معرفة لي بها ووصفت لها حالة المريض في جنونه واستهتاره بها ، وقيامه وقعوده بأمرها لبله ونهاره، وسألتها أن تزوره زورة واحدة عسى أن تنفعه وترفه عنه بعض ما به ، فأبي زوجها عليها ذلك إباء شديداً ، فلم أزل به أسترحمه وأستعطفه وأنشده الله والمروءة حتى أذعن بعد لأي ، واشترط أن يصحبها في زيارتها فقبلت ذلك منه على مضض ، وقد تركتهما الآن يتهيآن للحضور على أثري .

وإنه لكذلك إذ قرع الباب قرعاً خفيفاً ففتح فدخلت ماجدولين ومراءها إدوار ، فلم يشعر استيفن بهما عند دخولهما ، ثم فتح عينيه بعد قليل ونظر إلى جوزفين وقال لها : أين ثيابي التي أمرتك بإحضارها ؟ أما تعلمين أن اليوم يوم الأحد ، وهو موعد ذهابي إلى الكنيسة للاحتفال بعقد زواجي؟ فأطرقت المرأة واجمة ، وأدارت ماجدولين وجهها حتى لا يرى أحد اصفرارها . فتقدم نحوها الطبيب وسألها أن تدنو منه وتناديه باسمه لعله يعرفها ، فدنت من سربره ووقفت أمام وجهه ، فنظر إليها نظرة ذاهلة ، ثم أدار رأسه وأغمض عينيه ، فعلمت أنه لم يعرفها فنادته باسمه بذلك الصوت الرخيم العذب الذي طالما سمعه من قبل فملك عليه مداركه ومشاعره ؛ فكأن موجة كهربائية اندفعت في جسمه دفعة واحدة ، فانتفض من مكانه وفتح عينيه وتناهض متكتاً على إحدى يديه ، وظل يفمرب بيديه على جبهته كأنما يستحيي في ذهنه ذكرى قديمة طال عليها العهد ، ويدير رأسه يمنة ويسرة ويقلب نظره في وجوه الجالسين حتى وقع على ماجدولين ، فأخذ يحدق في وجهها تحديقاً شديداً ، ثم ابتسم ومد يده نحوها وقال لها : شكراً لك يا ماجدولين فقد جشمت نفسك مشقة المجيء إليّ ، وقد كنت على وشك أن أذهب إليك الساعة لولا أن النوم طرقني فغلبني عسلى أمري ، فهلمي بنا الآن فقد حان الوقت ، وما أحسب إلا أن أصدقاءنا ينتظروننا الآن في الكنيسة ، وكأنني أراهم ، وقد جلسوا في دهليز ها صفوفاً متتالية ينظرون إلى الباب بشوق وتلهف يترقبون

ثم مشى إلى المريض وجس نبضه وأمر يده على رأسه وقال : يا للعجب ! لقد قصدته ليلة أمس مرتين في ساعة واحدة فما أجدى ذلك عليه شيئاً ، ثم جلس بجانبه ينضح جبينه بالماء ويجرعه بضع قطرات من الدواء.

حضورنا ، وأرى القسيس بعد لنا وسادتين من القطيفة المزركشة لنركع عليهما أمام المذبح . وكأنني أشم رائحة البخور متصاعدة من الموقد ، وأسمع أصوات النواقيس تقرع قرعاً متتابعاً ، ثم صعد نظره فيها وصوبه وقال لها : ما أجملك يا ماجدولين ، وما أجمل هذا الثوب الأبيض الذي ترتدينه ، إنك لا ينقصك الآن غير إكليل الزهر . ثم مد يده إلى أزهار كانت بجانبه فأخذ يضفر منها إكليلاً جميلاً ويتأنق في تنسيقه وتنظيمه ، ثم نظر إلى الطبيب . وقد خيل إليه أنه الشيخ مولر فقال : اثذني يا أبتاه أن أضع هذا الإكليل على رأس ابنتك ، فنظر الطبيب إلى ماجدولين نظرة استعطاف يسألها فيها أن ترحمه . وألا تنغص عليه هناءه الذي يتخيله ، فوضع استيفن الإكليل على رأسها . وهي واجمة صفراء كأنما قد انتفضت من كفن وقال لها : أتذكرين يا ماجدولين يوم وضعت على رأسك منذ عامين في ساعة من ساعات أنسه ولهونا إكليلاً مثل هذا الإكليل فتفاءلنا بذلك خيراً وقلنا : ليس بكثير على الأيام أن يصبح جداً ما لهونا به ؛ وحقيقة ما حسبنا. خيالاً ؟ فها قد صدق اليوم فألنا ، وصحت آمالنا وأحلامنا : فالحمد لله على ذلك وله الشكر على آلائه ونعمائه . ثم نظر إلى جوزفين وقال لها : إني أشعر بضيق في صدري لا أعلم له سبباً فافتحي هذه النافذة لأستنشق هواء هذا الصبا-الجميل؛ ففعلت، فأخذ يقلب وجهه في السماء ويقول : ها هر ذي الطبيعة تهدني إلينا في يوم عرسنا أجمل ذخائرها وأعلاقها . وهواءها العليل، وشمسها الساطعة، وسماءها الصافية الجميلة . فشكراً لها على يدها عندنا ، وشكراً للدهر الذي أنالني أمنيتي وأظفرني بها بعد أن كنت على وشك اليأس منها ؛ ثم التفت فوقه نظره على إدوار فهش له وابتسم في وجهه وقال له : شكراً للنا

يا صديقى ، ما أحسب إلا أنك الذي أشرت على ماجدولبن بزيارتي في منزلي ولولاك لحال بينها وبين ذلك الحياء الذي لا يفارقها في جميع آناء حياتها ، فامدد إليّ يدك وكن أول من يهنئني بسعادتي من بين أصدقائي فأنت أكرمهم عليّ جميعاً ، وآثرهم عندي ، أتذكر يا إدوار أيام كنا نعيش في هذه الغرفة الصغيرة الي نحن فيها الآن عيش البوس والشقاء ، وكنا نتساقى من الورد كثوساً تنسينا حلاوتها مرارة الحياة وآلامها ، وكنت لا أجلس إليك مجلساً إلا قصصت عليك فيه شأني مع ماجدولين ، وأبثك وجدي بها ، ورجائي فيها ، وقلت لك كلما رأيتك تنظر إليّ نظرات الهزء والسخرية : إنها قد أقسمت لي يميناً محرجة ألا يفرق بيني وبينها إلا الموت ، وإنها لن تخيس بعهدها أبداً . وإن هذه السحابة السوداء التي تراها متلبدة في سماء حياتي لا تستطيع أن تثبت طويلاً على أشعة الحب الحارة المتدفقة ، والحب إله قادر لا يعجزه شأن في هذا العالم ، ولا يثبت على قدرتها شيء؟ فها أنت ترى أنني لم أكن كاذباً في تصوراتي وأحلامي ، وأن أماني وآمالي لم تكن كما كنت تظنها خيالات شاعر ، ولا هواجس مجنون . ثم تناول يد ماجدولين وأهوى بفمه إليها ليقبلها فلمع أمام عينيه شعاع خاطف من أشعة الخاتم الماسي الذي يتألق في أصبعها فاضطرب ومر بخاطره مرور البرق منظر ذلك الخاتم بعينه يوم رآه في يدها للمرة الأولى، وهي واقفة بجانب إدوار في حديقة منزلها فتراخت يده وامتقع لونه وانطفأ ذلك الشعاع الذي كان يلمع في عينيه وارفض جبينه عرقاً وأخذ صوابه يعود إليه شيئاً فشيئاً ، فظل يقول بصوت خافت متهدج : لا … لا ، لا حق لي في تقبيل يدها ، لأنها ليست لي ولا شأن لي عندها ، ثم تناول غطاءه فأسبله على رأسه وأخذ يبكي بكاء شديداً ، ويقول للطبيب :

ليخرجوا عني جميعاً فلا شأن لهم عندي ، ولا شأن لي عندهم ، فاغرورقت عينا ماجدولين بالدموع ومدت يدها إليه كالضارعة وهمت بالركوع بجانب سريره فجذبها إدوار جذبأ شديدأ فتبعته متثاقلة ، خطوة والتفاتة ، وهي تقول بينها وبين نفسها «وارحمتاه لك أيها البائس المسكين » .

وما انقضى النهار حتَّى ترك إدوار قرية «ولفباخ »، وسافر بزوجته إلى «كوبلانس » .

> $(\forall)$ اليسسأمس

لبث استیفر فی سریر مرضه شهرین کاملین کابد فیهما مز آلام النفس والجسم ما قدر له أن يكابده ، ثم أبل قليلاً فهجر فراشه وأخذ يهيم على وجهه ليله ونهاره ، ينام حيث يجد مضمجعا ليناً أو خشناً ، ويأكل حيث يجد لقمة ، بيضاء أو سوداء ، لا يستقر بمكان ، ولا يأوي إلى ظل ، ولا يتعهد جسمه أو ثوبه بم یصلح شأنهما ، واستبد" به الحزن فدق جسمه ، وغارت عیناه ، واسترسل شعر رأسه ولحيته ، وآضت نضرة وجهه شحوباً، وحمرا خد"يه اصفراراً ، وأصبح آية السابلين ، وعبرة الغادين والرائحين

وكان لا يمر بكوخ صديقه « فرتز » إلا اتفاقاً ، فإذا مر با خرج الرجل إليه وزوجه وأولاده وتعلقوا به وناشدوه الله والمودا أن يدخل معهم كوخهم ، فيدخل فلا يلبث إلا ساعة أو بعضر ساعة حتى يدركه الملل فيثور ثورة الوحش المهتاج ويفر من بينهم

وكثيراً ما كان يمر في تطوافه بمنزله الصغير الذي بنساه في « جوتنج » وبنى فيه صروح آماله الذاهبة وأمانيه الضائعة فيصرف وجهه عنه ولا يطيق النظر إليه ، وربما انكفأ راجعاً حين بلمح أول شرفة من شرفاته حتى لا يمر به ، ولا يقع نظره عليه .

, اكضاً وقد عاد إلى شأنه الأول .

وكان إذا ركب رأس طريق مشي فيه قدماً لا يقف ولا يتريث ولا ينظر يمنة ولا يسرة حتى يعترضه نهر أو جدار أو يرى بين يديه مجتمعاً من الناس فيستفيق من ذهوله ويعود أدراجه .

ولقد استمر به المسير يوماً في بعض غدواته حتَّى وصل في منتصف النهار إلى «كوبلانس » فأخذ يهيم في شوارعها وطرقائها ، والناس ينظرون إليه وإلى منظره الغريب وشعره المشعث الثاثر ونظراته الحائرة المتبددة ويعجبون لأمره.

وإنه لكذلك إذ مرت على القرب منه عجلة فسمع فيها ضحكاً عالياً خيل إليه أنه يعرف نغمته فالتفت فإذا ماجدولين وإدوار فصعق في مكانه وتراجع إلى جدار كان وراءه فاستند به إليه وهو يقول : «ما أسعدهما وأهنأ عيشهما ، إنهما يبنيان سعادتهما على أنقاض لقائي » ثم ذهل عن نفسه وظل في ذهوله ساعة فلم يستفق حتَّى رأى حلقة من الناس محيطة به ورأى قوماً يتضاحكون ويتغامزون ويشيرون إليه إشارات الهزء والسخرية فرماهم بنظرة شزراء رجفت لها قلوبهم وخطا خطوة واسعة إلى الأمام فهالهم منظره وتفرجوا له عن طريقه ، فسار في سبيله لا يلوي على شيء مما وراءه حتى بلغ ضاحية المدينة فرأى نهرأ جارياً على رأس مزرعة خضراء فجلس على ضفته يوامر نفسه على الموت ويقول : ١ ماجدرلين ٣٠ ٥٧  $\Lambda$ ۳۳

### وهل يوجد في باب الجهالات أقبح من جهالة الرجل الذي

لقد كذب الذين قالوا إن الانتحار ضعف وجبن ، وما الضعف ولا الجبن إلا الرضا بحياة كلها آلام وأسقام فرارأ من ساعة شدة مهما كابد المرء من الغصص والأوجاع فهي ذاهبة ولا رجعة لها بعد ذلك .

يفضل حياة يموت فيها مائة مرة على موتة سريعة عجلى تريحه من هذه الميتات المتقطعة المتداولة؟

إني لا أدري لم يضق الرجل بثوبه فينزعه ، ويسمج في نظره منزله فيهجره ويتبرم بصاحبه فيفارقه ، ويثقل على ظهره حمله فيلقى به ، فإذا ضاقت به حياته لا يخلعها ، ولا يحدث نفسه بالحلاص منها ، والحياة إذا بوست كانت Ff للنفس وأثقل موونة عليها من ثوب ضيق، أو حمل ثقيل.

إنا لا نخاف الانتحار إلا لأنا نحب الحياة ، ولا نحبها على ما هي حافلة به من الكوارث والمحن إلا لأننا جهلاء أغبياء ، نطمع في غير مطمع ونرجو ما لا يمكن أن يكون ، فمثلنا في ذلك كمثل لاعب القمار يزداد طمعاً في الربح كلما ازداد خسارة ، فلا يزال يخسر ، ولا يزال يطمع ، حتى تصفر يده من كل شيء .

إنالم نأت إلى هذا العالم باختيارنا ، فلم لا نخرج منه متى شئنا ؟ وإنالم نكتب على أنفسنا عهداً بين يدي أحد أن نبقى فيه بقاء الدهر ، فلا يسمى سعينا في الحلاص منه خيانة وغدراً ، أو كفراناً بنعمة انته وإحسانه ؟

إنها هفوة هفاها شيشرون الروماني في ذلك العهد القديم حينما

قال : « إن كان لصاحب الراية في الحرب حق في إلقائها على عاتقه كان للإنسان حق في قتل نفسه » وجاراه المجتمع الإنساني كله على هفوته هذه حتى اليوم دون أن يخطر على بال فرد من أفراده أن يقول له : إن لصاحب الراية الحق كل الحق في إلقائها عن عاتقه إذا ثقل حملها عليه.

وكذلك صحت عزيمته على الانتحار ، وأخذ يفكر في الصورة التي يفارق فيها الحياة عليها فلم يزل يقلب وجوه الرأي في ذلك حتَّى اهتدى إلى صورة أعجبه خيالها الشعري ، وهي أن يكتب كتاباً إلى ماجدولين يبثها فيه آلامه وأحزانه ويحدثها عن عزمه على الانتحار وعن المكان الذي سيلقي نفسه فيه من النهر ثم ينزع من أصبعه خاتمه المنسوج من شعرها ويضعه على فمه ويضع يده عليه ويقبله بلهفة شديدة ثم يلقي بنفسه في الماء على هذه الحالة ، فإذا أتت ماجدولين وأخرجته من النهر ورأت هذه الصورة المحزنة التي مات عليها أثر في نفسها إخلاصه ووفاوٌه، وأسفت على نفسه أسفاً عظيماً ، وألم بنفسها الدم على فعلتها معه ، فلا تزال تذكره طول حياتها وتدب مصرعه ومضيره حتى تلحق به .

أعجب من ذلك أنهم لا يذكرون الانتحار إلا ذكروا اسم الله بجانبه وافتنوا في تصوير غضبه ونقمته على المنتحرين ، والله أعدل وأرحم من أن يبتلي عبداً من عبيده ببلية لا تطيب له معها الحياة ، ثم يأبي عليه إلا أن يربط بجانبها مدى الدهر ، ولا يبتغي لنفسه طريقاً إلى الخلاص منها .

وهنا رنت في أذنه تلك الضحكة العالية التي سمعها منذ ساعة وهي راكبة عجلتها مع زوجها ، فطارد ذلك الخيسال من رأسه

 $(YY)$ 

 $\Lambda$   $\mathsf{r}$ 

فسار بهما يشق عباب الماء شقاً : رفه عليك قليلاً يا سيدي فذلك أمر قد فات واستبد به من قدر له ؛ ولیس لي في فائت حیلة ولا لما قضي الله مرد ، ولو شئت أن أقول لك لقلت : إنه غير جميل بك في فضلك وأدبك، ووفور عقلك واكتماله ، وعزة نفسك وأنفتها أن تمحبس حياتك كلها على إمرأة قد علمت ألا خير لك فيها ، وأنها قد خانتك وخذلتك ، وبلغت بك في الشقاء المبالغ التي لم يبلغها أحد وطعنت قلبك تلك الطعنة النجلاء التي لا يثل منها جريحاً إلا بمعونة من رحمة الله وإحسانه وإنها —وأنت تشقى الشقاء كله في سبيلها – تقضي ساعات ليلها ونهارها بين ذراعي

زوجها هانثة مغتبطة ، غير حافلة بك ولا آسفة عليك ، ولا ذاكرة لك ذمة ولا عهداً ، فأين شرفك وإياوٌك؟ وأين عزة نفسك وأنفتها؟ وأين ترفعك الذي أعرفه لك ويعرفه لك الناس جميعاً عن مواطن المهانة والضعة ؟ الحق أقول إني لا أعرف سهماً أخيب من سهمك ، ولا رأياً أضعف من رأيك ، ولا حياة أضيع من حياتك .

لقد سلبتك هذه المرأة يا سيدي زهرة عمرك، فحسبك ذلك واستبق لنفسك ما بقي منه ، وتمتع فيه بما أعد الله لك في هذه الحياة من لذائذ ومتع لا تنفد ولا تبلى ، واطلب السعادة إن أردتها بين أحضان الطبيعة وأعطافها ، وفي كل ما يحمل بساط الأرض وتظلل قبة السماء ، فالطبيعة أم حنون تضم بين ذراعيها أولادها البوساء المحزونين فتمسح همومهم عن صدورها ، ودموعهم ً عن مآقيهم ، وتملأ قلوبهم غبطة وهناء .

أطلب السعادة في الحقول والغابات والسهول والجبال ،۔۔ والأغراس والأشجار والأوراق والأثمار ، والبحيرات والأنهار ، وفي منظر الشمس طالعة وغاربة والسحب مجتمعة ومتفرقة ، والطير غادية وراثحة ، والنجوم ثابتة وسارية ، واطلبها في تعهد حديقتك وتخطيط جداولها ، وغرس أغراسها ، وتشذيب أشجارها ، وتنسيق آزهارها ، وفي وقوفك على ضفاف الأنهار ، وصعودك إلى قمم الجبال، وانحدارك إلى بطون الأودية والوهاد، وفي إصغائك في سكون الليل وهدوته إلى خوير المياه ، وصفير الرياح ، وحفيف الأوراق ، وصرير الجنادب ، ونقيق الضفادع ؛ واطلبها في مودة الإخوان وصداقة الأصدقاء، وإسداء المعروف وتفريج كوبة المكروب ، والأخذ بيد البائس المنكوب ، ففي كل منظر من هذه المناظر ، أو موقف من هذه المواقف ، جمال شريف طاهر

أحضان النساء ، وبين أستارهن وأرائكهن فتبذلون في سبيلها من دموعکم وآلامکم، ما لا قبل لکم باحتماله ، فلا تلبثون أن تذبل حیاتکم ، وتضوی أجسامکم ، وتنطفیء جذوة نفوسکم قبل أوانها ، فتموتوا أضيع ميتة وأخسرها ، لا أملا أفدتم ولا حياة حفظتم . إنما يشقى في هذا العالم أحد ثلاثة : حاسد يتألم لمنظر النعم التي يسبغها الله على عباده ، ونعم الله لا تنفد ولا تفنى ، وطماع لا يستريح إلى غاية من الغايات حتى تنبعث نفسه وراء غاية غيرها فلا تفنى مطامعه ، ولا تنتهي متاعبه ، ومقترف جريمة من جرائم العرض والشرف لا يفارقه خيالها حيثما حل وأينما سار ، وما أنت يا سيدي بواحد من هولاء ؛ فمن أي باب من الأبواب يتسرب الشقاء إلى قلبك؟.

أنت شاعر يا مولاي ، وقلب الشاعر مرآة تتراءى فيها صور الكاثنات صغيرها وكبيرها ، دقيقها وجليلها ، فإن أعوزتك تلك السعادة ففتش عنها في أعماق قلبك ، فقلبك الصورة الصغرى للعالم الأكبر وما فيه .

السماء جميلة ، والشاعر هو الذي يستطيع أن يدرك سر جمالها ، وبخترق بنظراته أديمها الأزرق الصافي فيرى في ذلك العالم العلوي

هذا ما أريد أن أقوله لك ، وهذا ما أطلب إليك أن تتعهديه من نفسك وتتولى حراسته من قلبك أن يأتي يوم لا ينفعك فيه

أعلم بذلك ، ولكني أخشى عليك أن بتلاقى في مكان واحد من .<br>قلبك دكرى ماضيك، وهناء حاضرك، فيصطرعا ، فينغص عليك أولهما ثانيهما ، فلا الماضي تدركين ، ولا بالحاضر تسعدين .

تعهد ، ولا انتقاد .

## $(\Lambda Y)$

من ماجدولين إلى سوزان

أما هذا الذي تريدين أن تذهبي إليه في كتابك فأقسم لك أني لا أعرف له أثراً في نفسي ، ولا أحسب أن له أثراً في نفسه ، فقد رأيته في تلك الليلة التي قصصت عليك قصتها ، ثم رأيته بعد ذلك مرتين ، فلم أر في نظرات عينيه ، ولا ملامح وجهه ، ولا نغمة في حديثه أثراً من ذلك الحب القديم الذي تعرفينه ، وكل ما يستطيع الناظر إليه أن يلمحه في وجهه تلك المسحة الرقيقة من الحزن التي تتراءى في عينيه حين ينظر ، وفي ابتسامته حين يبتسم وما هو بحزين ولا مكتئب ، ولكنها صورة الألم القديم

 $(\Lambda \Upsilon)$ قلب استيفن

نبه ذكر استيفن، وعظم شأنه، وأصبح نابغة من نوابغ الموسيقى ، وانتشر له صيت بعيد في جوتنج وما يليها من البلدان ، ثم امتد صيته إلى كوبلانس ، فزاره في قريته كثير من المغنين والممثلين . واقترحوا علبه تلحبن القطع التمثيلية ، وأجزلوا له الأجر عليها ، فلحنها أفضل تلحين وأبرعه ودرت عليه أخلاف الرزق ، وسال واديه بالذهب سيلاً ، وكان أبوه قد مات وورَّثه تلك الصبابة من المال التي كانت في يده ، فكان إذا ذهب إلى كوبلانس ليقضي فيها ليلة أو ليلتين لبعض شوونه الخاصة نزل في بيته

وزاره فيه أصدقاوه وخلانه ، والمعجبون بفضله ، والمعترفون بصنائعه وأباديه .

ولقد وجد في تلك الحطة التي انتهجها لنفسه في حياته بعض العزاء عما لقي في ماضيه ، إلا أنه كثيراً ما كان يخلو بنفسه في هدوء الليل وسكونه فتمر أمام نظره على الرغم منه جميع آلامه وهمومه الماضية فيذكر الليلة التي خرج فيها مَن كوبلانس شريد طريداً لا يجد مواسياً ولا معيناً ، والليلة التي ذهب فيها الى عرس سوزان لروية ماجدولين فضربه أحد الزائرين على وجهه سوطأ

فأدماه ، والليلة التي كابد فيها الأهوال العظام في غرفة قريبة ليلة وفاته حتى أشرف على الجنون، والليلة التي قضاها طريحاً تمت سلم دار ماجدولين حتى الصباح وهي خالية بزوجها في غرفة عرسها تعانقه وتقبله وتقول له : « أنت حياني التي لا حياة لي بدونها » ويتراءى له مرة شبح أخبه « أوجين » وهو ساقط في حومة الوغي تحت سنابك الخيل تدوسه وتخوض في أحشائه ، وأخرى منظر ماجدولين وهي جالسة مع إدوار على مقعد حديقتها تناجيه بالحب ويناجيها ، إلى ما بقى من أيام بوسه ، وليالي شقائه ، ثم تتمثل أمام عينيه روضة آماله وهي مورقة خضراء یتسلسل ماوْها ویترقرق هواوْها ، ثم براها وقد عصفت بها ربح الحوادث فصوح نبتها ، وذبل زهرها ، واستحالت إلى قفرة جرداء لا يترنح فيها غصن، ولا يهتف بها طير ، فيخيل إليه أنه يعيش وحده منقطعاً عن العالم كله ما فيه ، لأن ماجدولين ليست بجانبه ، وأن ما يتمتع به من محد ومال لا قيمة له عنده لأنها لا تقاسمه إياه ، وأن هذه الألحان التي يضعها والأصوات التي يغنيها إنما هي مأتم يقيمه بنفسه على نفسه وعلى آماله الذاهبة ، وأمانيه الضائعة ، فتمثلىء نفسه غمأ وحسرة فلا يجد له سبيلاً المراريم وأرام  $\mathbf{r}$  and  $\mathbf{r}$  and  $\mathbf{r}$  and  $\mathbf{r}$  and  $\mathbf{r}$ 

 $\Lambda$  {  $\Lambda$ 

وما هي إلا أيام قلائل حتى زاره إدوار في بيته كما وعده واعتذر إليه عن فعلته الَّتي فعلها معه فقبل عذره قبول من لا يرى من قبوله بدأ بل زعم له حين جرى بينهما ذكر ذلك الماضي وشوونه أن حبه لماجدولين لم يكن إلا خدعة النفس ونزعة طائشة من نزعات الشباب ، وأنه قد بدأ يمل بماجدولين ويأجمها فلم يعد بحفل بأمرها ، ولا يفكر في ماضيها ولا حاضرها ، وأصبح ولا مم له إلا أن يجدد صداقته مع رجل قد أصبح من أصحاب الشأن العظيم والمظهر الفخم ، والثروة الطائلة ، فصدقه في زعمه وسكن إليه وذهب في مجاملته والتودد له كل مذهب ، ثم رد له استيفن الزيارة في بيته في اليوم الثاني ورأى ماجدولين وحادثها وتبسط معها تبسط من لا يحفل بحاضرها ، ولا يعني بماضيها ، ثم لم يزل يراها بعد ذلك في منازل بعض أصدقائه ، أو في المحتفلات العامة ، وحدها ، أو مع إدوار فيحسن ملتقاها ، ويوثرها بعطفه ورعايته ، إلا أنه كان يتجنب جهده أن يجلس معها مجلساً منفرداً أو يتحدث إليها حديثاً خاصاً لأنه كان قد أخذ نفسه بنسيانها ونسيان ماضيها ، فلا يحب أن يستثير ذلك ، ولأنه كان لا يزال يمسك في نفسه بعض العتب عليها في غدرتها به فلا يحب أن ترى ذلك في نغمة حديثه ، أو لحظات عينيه ، أنفة وكبرياء وذهاباً بنفسه مذهب من لا يبالي بمن لم تبال به ، ولم ترع له ذماماً ولا عهداً .

وجملة حاله معها أنه كان يجمع لها في قلبه في آن واحد بين عاطفتين مختلفتين عاطفة الرضا ، وعاطفة السخط ، فهو يحبها لا يستطيع مقاطعتها ويجد عليها فلا بربد أن تشعر بحبسه إياها .

ما زال الملل يأخذ من نفس إدوار حتَّى مل بيته واجتواه ، وأنشأ يطلب لنفسه السعادة خارجه بعدما فقدها داخله ؛ فأخذ يتلهى بتلك الشوون التي يعالج بها فقراء القلوب أمراض مللهم وسآمتهم ، فقامر ثم ضارب ثم ولع بالشراب ثم قضى بعض لياليه خارج منزله ، فاشتد ذلك على ماجدولين ، ونال منها منالاً عظيماً ، وساء ظنها بالحياة وما فيها . فقبح في نظرها كل مظهر من المظاهر المادية التي أحبتها هنيهة من الزمان واستهامت بها فعافت المراقص والمحافل وزهدت المظاهر والمفاخر ، وملت کل شيء حتَّى ثيابها وزينتها ، وأصبحت لا تفکر ليلها ونهارها إلا في الكلمة التي قالها استيفن في بعض كتبه الماضية «لا تصدقي يا ماجدولين أن في الدنيا سعادة غير سعادة الحب ، فإن صدقت فويل لك منك فإنك قد حكمت على قلبك بالموت . .

قلب ماجدولين

 $(\lambda \xi)$ 

إلا أنها راضت نفسها مع الأيام على مكروهها ، واصطبرت للحالة التي طرأت علبها صبراً جميلاً لا يتخلله تلمر ولا شكوى فقد علمت أن القدر قد جرى في أمرها بما هو كائن ، وأنها قد أصبحت زوجة لرجل قد أقسمت له بين يدي الله يمين المحبة والولاء ، فلا بد لها من الوفاء له ، والإخلاص إليه ، واحتمال كل مكروه في عشرته حتى يقضي الله في أمرهما بقضائه .

وكان يعزيها عن شقائها بعض العزاء أنها كانت ترى استيفن من حين إلى حين ، وتحضر بعض مجالسه ومجتمعاته فتسمع في

حديثه ذلك الأسلوب الشعري البديع . وتلك التصورات السماوية العالية التي طالما سحرتها وملكت عليها قلبها وأهواءها ، ونرى تلك الشهرة العظيمة الّي تنتشر له شيئاً فشيئاً في أقطار البلاد فتمتلىء نفسها إكباراً ، وإعظاماً ، ولا يملك قلب المرأة من الرجل مثل الشهرة وامتداد الصيت ، وكان بداخلها شيء من إعجاب بنفسها كلما ذكرت أنها قد نزلت في عهد من عهود حياتها الماضية منزلة الحب من ذلك القلب الطاهر الشريف، فتجد في سعادة الماضي وذكراه بعض العزاء عن شقاء الحاضر . إلا أن أمراً واحداً لم يخطر ببالها ، ولم يدخل في أحاديث نفسها وهو أن تعود إلى حبه بعد ما نفضت يدها منه ، أو أن تكون الصلة التي بينها وبينه صلة حب وغرام .

## $(\wedge 0)$ من ماجدولين إلى سوزان

قد آفلس إدوار وباع جميع ما يمتلك ولا تزال عليه بقية من الدين لا سبيل له إلى أدائها ، وهأنذا أعد عدتي ليبع جواهري وحلاي علي أستطيع أن أستنفذ البيت الذي نسكنه ، ولا أدري ما يكون شأننا بعد ذلك، ولقد فاتحته ليلة أمس في هذا الشأن فراوغني قليلاً ثم اعترف لي بكل شي وقال : إنه إنما أتى من قبل المقامرة أولاً ، والمضاربة آخراً ، وأن طمعه في الثروة

واستهتاره بها هو الذي أفقده إياها ، فعاتبته في ذلك عناباً لا أظن أنني أثقلت عليه . ولكن أتدرين يا سوزان ماذا قال لي؟ قال : إنه لم يخطىء في حياته إلا في أمر واحد ، وهو أنه تزوج من زوجة فقيرة لا تستطيع أن تمد له يد المعونة في ساعات شدَّته ولقد صدق فيما قال ، فليس للرجل الغني أو يتزوج إلا امرأة غنية تلائم نفسه نفسها ، وليس للمرأة الفقيرة أن تتزوج إلا

رجلاً فقيراً يشابه عيشه عيشها .

إنني لا أبكي يا سوزان على نفسي ، فقد قضيت أكثر أيام حياتي فقيرة معدمة لا أملك من متاع الدنيا شيئاً ، بل على ذلك الجنين المسكين الذي يختلج في أحشائي والذي سألده غداً للفقر والمتربة والذل والشقاء.

لقد أصبحت لا أسأل الله إلا موتة عاجلة تذهب بي وبه وتريحني وتريحه من شقاء الحياة وعنائها ، والويل لي وله إن عشت بعد اليوم ساعة واحدة .

## الغرفسة الزرقاء

مرض إدوار على أثر تلك النكبة التي نزلت به مرضة شديدة كادت تتلف فيها نفسه ، ثم أبل بعض الإبلال فاقترح عليه استيفن ۔ وكان قد لازمه مدة مرضه ، ومد إليه يد المعونة في نكبته ـــ أن يسافر معه إلى «جوتنج » ليفرج قليلاً مما به ، ففعل وسافرت معهما ماجدولين حتى بلغت بهم العجلة ضاحية القرية ،

فاستقبلهم «فرتز » وزوجه وأولاده على ضفة النهر فرحين مغتبطين ، وكانوا على موعد منهم ، فصافح استيفن فرتز وعانقه معانقة الصديق لصديقه ، وقبل جبين جوزفين ، وضم الأولاد إليه وأنشأ يقبلهم ويدير لهم خديه فيقبلونه ويهتفون له ويقولون : لقد طال غيابُك عنا في هذه المرة يا سيدي حتى ظننا أنك قد آثرت الإقامة في « كوبلانس » على الإقامة بيننا ، وقال أكبرهم وكان في الثالثة عشرة من عمره -- : هأنذا ألمبس الرداء الجحديد الذي أرسلته إليّ فشكراً لك يا سيدي ، فسأله : هل أصبح بستطيع نشر شراع الزورق وحده بلا مساعد ولا معين؟ قال : نعم وأستطيع أيضاً أن أطويه وقت اشتداد العاصفة ، قال : سأرى الآن ذلك أيها الملاح الصغير ، وقال أوسطهم وكان في التاسعة من عمره : لقد بلى حذاثي يا سيدي فهل جثتني بحذاء جديد؟ قال : نعم لقد جثتكم جميعاً بأحذية جميلة ، وقبعات فساخرة .

فرح الأولاد وتهللت وجوههم ، وأحاطوا بأمهم يهمسون في أذنها بهذا النبأ الجديد، وتشبثت برداثه الطفلة الصغيرة وقالت له : لقد ولدت الشاة التي أهديتها إليّ صغيراً أبيض اللون أسود العينين فتعال معي أريك إياه ، فتبسم وضمها إليه وقال لها : سأذهب معلث يا فكتورين عما قليل ، ثم التفت إلى ماجدولين وقال لها : إنهم يحبونني كثيراً ، وأنا الآن أعيش بينهم كأنني أعيش في أسرتي بين أهلي وقومي ، فارتعدت ماجدولين واصفر وجهها وظلت تقول في نفسها : « لقد أصبح سعيداً بنفسه ، وكان يظن أنه لا يستطيع أن يكون سعيداً بدوني » ثم ركبوا الزورق جميعاً وأخذ الملاح الصغير ينشر الشراع ويصيح استيفن . ها أنذا يا سيدي أنشر الشراع وحدي بلا مساعدة ولا سعيں ،

 $\Lambda$  {  $\Lambda$ 

فيقول له : أحسنت يا بني أحسنت ! حتى عبروا النهر إلى الضفة الأخرى ، فاعتمد إدوار على ذراع استيفن ومشوا جميعاً على أقدامهم إلى المنزل ، وكان على كثب منهم ، فتقدَّم فرتز وكان معه مفتاح الباب ففتحه . فدخلوا الحديقة ووقع نظر ماجدولين على حائط السور فرأتها مكسوة بغلالة بديعة من أزهار البنفسج تدور بها من جميع جوانبها ، فذكرت ذلك الكتاب الذي كتبه إليها استيفن منذ خمسة أعوام قبيل زفافها إلى إدوار ، وقال لها فيه : إنه قد كسا سور البيت الذي ابتناه لها في جوتنج بأزهار البنفسج التي تحبها ، ثم التفتت فرأت حوض الماء المقام في وسط الحديقة ، ورأت حوله ذلك السياج الذي قال لها استبفن في كتابه إنه قد أقامه حوله خوفاً على أولادهما من السقوط ثم لمحت ني زاوية من زوايا الحديقة كرسياً طويلاً موْلفاً من مقعدين متقابلين . وأرجوحة صغيرة من أراجيح الأطفال ، فعجبت من احتفاظه بهذه الآثار التي توُلمه وتذكره بشقائه الماضي ، ثم قالت في نفسها : ما أحسب أنه تعمد إبقاءها والمحافظة عليها ولكنه تركها رشأنها فبقيت. في مكانها على حالها .

وهنا شعرت بتلك الغضاضة الّي يشعر بها الذليل في موقف ذله ومهانته ، وظلت تقول في نفسها : إنه ما عفا عنها ، ولا غفر لها سيئتها عنده ، ولا أمسك عن عتابها وتأنيبها ، ولا أعطاها من نفسه هذا الوجه من الرضا ، إلا لأنه يحتقرها ويزدريها ، ويراها أصغر في عينيه من أن يأخذها بذنب ، أو يعتد عليها بسبنة ، وإن هذه النظرة العذبة التي أصبح ينظر بها إليها إنما هي نظرة العزيز المترفع التي بلقيها على البائس الشقي الذي يستحق عطفه ومرحمته ، فأخذ من نفسها هذا الخاطر مأخذاً شديداً ، وأحزنها وملأ قلبها غصة وألمسأ أنها قد فقدت كل ماكاد

وكان استيفن قد أنشأ في طرف من أطراف الحديقة غرفا أعدها لمنامه وجلوسه ونزول ضيفانه وترك المنزل جميعه لا يطرقه ولا يأوي إليه طلبآ لراحة نفسه من آلام الذكرى وهمومها ، فأعد لإدوار غرفة منها ذهب به إليها ساعة وصوله، وكان إدوار يشكو بقية من الألم في جسمه فما أخذ مضجعه من فراشه حتَّى استغرق في نومه وأقبل الليل فعادت أسرة فرتز إلى بيتها ولجأ بستاني الحديقة إلى مخدعه وبقي استيفن وحده مع ماجدولين وهي المرة الأولى التي جلس إليها منفرداً منذ أن افترقا فعادت إلى ذهنه تلك الصورة القديمة التي كان يتخيلها في ماضيه لسعادته وهنائه ، وظل يقول في نفسه : ها هو البيت وها هي الحديقة ، وها هو النبت والشجر ، والليل والقمر ، والسماء الصافية والأشعة المترقرقة ، والنسيم العليل ، والسكون السائد ، وها هو حوض الماء تسبح فيه الأسماك غادية وراثحة، وها هي ماجدولين جالسة ليس بيني وبينها حائل ولكنني لا أستطيع أن أمد يدي إليها ، بل لا أستطيع أن أملأ نظري منها لأن بيني وبينها على  $\mathbf{A} \cdot \mathbf{I} = \mathbf{I} \cdot \mathbf{I}$ 

لها في قلبه حتى منزلة الاحترام.

 $\lambda \xi \lambda$ 

ويعرض لها بتلك الإساءة الّي أسلفتها إليه فيما مضى فتألمت في نفسها ألماً ممزوجاً ببعض الغبطة والارتياح ؛ لأنها علمت أنه لايزال يفكر فيها ، ولا يزال يضمر في نفسه بقية من ذلك الحب القديم ، وأرادت أن تتغلغل إلى أعماق نفسه فقالت له : 'حيثما يجد المرء سعادته في مكان مهما صغر شأنه فهو أجمل القصور وأفخمها ؛ فنظر إليها نظرة منكسرة كاد يقول لها فيها إنه ليس بسعيد؛ وإنه أشقى إنسان على وجه الأرض ، ثم استردها سريعاً ، فلم تشعر بها وظل صامتاً . فلدهبت معه في الحديث مذاهب أخرى، حتى مُضت قطعة من الليسل فنهضت من مكانهسا ، ونهض بنهوضهسا ، وتمشيا قلبلاً في أنحاء الحديقة حتى مرا بسلم الطبقة العليا فقالت له : هل تأذن لي يا استيفن أن أصعد إلى هذه الطبقة لأراها ، وهل تتفضل بالصعود معي إليها؟ فاضطرب قليلاً ثم قال لها : لك ما شثت يا سيدتي ، وصعد معها ذلك السلم الذي لم تطأه قدمه منذ خممس سنين حتى بلغا أعلاه، فمشى إلى الغرفة الأولى وفتح بابها وقال لها : هاهي الغرفة التي كنت أعددتها لجلوسي ودراستي ، ولا حاجة لي بها الآن ؛ فقد اتخذت من بين غرف الحديقة بدلاً منها ، ثم تركها وفتح باب الغرفة الثانية وقال : وهاهي الغرفة التي كنت أعددتها لمقام أبيك رحمة الله عليه أيام كنت أظن أنه سيساكنني في هذا المنزل ويعيش معي فيه . فرأت فرشا جميلاً وأثاثاً حسناً وأصص زهر وريحان قد يبست وجف ورقها وتناثر في انحاء الغرفة ، فشعرت بانقباض في نفسها لذكرى أبيها ، واغرورقت عيناها بالدموع ، ثم انتقل إلى الغرفة الثالثة ومد يده إلى مفتاحها ثم استردها وقال بصوت خافت متهدج : عفواً ياماجدولين فإنني لا أستطيع أن أفتح هذه الغرفة لأنها ١ - ماجدر لين - ٤ ٥  $\Lambda$  { 9

الغرفة التي كانت معدة لأخي أوجين، وقد آليت على نفسى أن لا افتح بابها ما حييت ، فأثر في نفسها منظره . وأكبرت حزنه وألمه ، وقالت له : أحزين أنت حتى البوم على أوجين يا استيفن؟ قال : نعم حزناً لا يفارقني حتى الموت ، ثم مشى إلى الغرفة الأخيرة ومد يده إلى مفتاحها بهدوء وسكون ففتحها ثم انحرف عنها قليلاً وأطرق برأسه ولم يقل شيئاً ، فألقت عليها ماجدولين نظرة ألمت بجميع ما فيها ، فرأت غرفة جميلة رحبة قد دهنت جدرانها بالمون الأزرق . وبسط في أرضها بساط أزرق؛ وأقيم في أحد أركانها سرير من النحاس الأبيض مغطى بملاءة حزيرية زرقاء، ورأت منضدة جميلة قد صفت عليها أدوات زينة النساء، وخزانة للملابس، ومرآة كبيرة وكرسياً طويلاً ذا مقعدين، وبضعة مقاعد أخرى كلها زرقاء اللون، وقد علتها جميعها طبقة رقيقة من الغبار ، فعلمت أنها أمام الغرفة الزرقاء التي حدَّثُها عنها في بعض رسائله الماضية وقال لها إنه قد أعدها مخدعاً لنومهما ، وأنه إنما اختار لها هذا اللون لأنه لون البنفسج الذي تحبه ، فثارت في نفسها تلك الذكرى القديمة . ومشت ما بين قمة رأسها وأخمص قدمها رعدة شديدة كادت تتزايل لها أعضاوها ، واشتد خفوق قلبها واضطرابه ، ثم نظرت إليه فإذا هو مطرق صامت ، وإذا دموعه تنحدر على خديه يتبع بعضها بعثمآ، فهالها منظره، وازدحمت الدموع في عينيها تتبادر إلى السقوط ، فأخذت يده بين يديها وقالت له : ما بك يا استيفن؛ وكأنما قد راعه أن يفضح الدمع سره الذي كان يكتمه منذ عهد طويل ، فاجتذب يده من يدها برفق وقال لها : لقد هاجني ذكر أخي أوجين ، وأشار إليها بالنزول ، فنزلا حتَّى وصلاً إلى مكانهما الأول من الحديقة ، فقالت له : رفه

عليك قليلاً يا صديقي فليس فيما قضى الله حيلة ، ولا لفائت مرد ، ولقد مات أخوك مبتة كريمة لم يمتها أحد قبله ، فليكن صبرك عليه كريماً كميتته ، فرفع رأسه إليها وقال لها : إنني أستطيع أن أنسى كل عهد من عهود حياته الماضية ، ولا أستطيع أن أنسى تلك الأيام التي أحببته فيها وأحبني ، وأخلصت له فيها وأخلص لي، ولقد جمعت بيني وبينه المصائب مذكنا طفلين صغيرين ، وألفت ما بين قلبينا الكسيرين حتى أصبحنا قلباً واحداً ، يشعر بشعور واحد ، ويتألم بألم واحد ، ولا تزال حاضرة أمام عيني حتى الساعة تلك الأيام التي قضيناها معاً في مدرسة جوتنج بعيدين عن أبوينا ورحمتهما وعطفهما لأن أمنا كانت قد ذهبت إلى قبرها ، وأبانا كان يقسو علينا ، ولا يحفل بنا ؛ وقد بوس عيشنا بوساً يعي به الصغير ويطير له لب الكبير ، وبلغنا في الشقاء المبالغ الَّتي لا يبلغها إلا اليتامي المنقطعون عن الأهل والرحم، آو أبناء السبيل المشردون في آفاق البلاد ، وكنا نرتدي أرث الثياب ، ونأكل أتفه الطعام ، ولا نحتذي إلا الأحذية المرقعة ، ولا نلبس إلا القلانس المخرقة ، ولا نجد ما نستعين به على إصلاح شأن ملابسنا وأجسامنا ، فكنا نلاقي بسبب ذلك من معلمينا أشد العقاب وأقساه ، فنحتمل الألم بصبر وجلد . ولا نستطيع أن نعتذر إليهم عذراً شديداً ، نقيم به وجهنا لأننا إن فعلنا قد عققنا أبانا وتركنا للألسنة سبيلاً إليه، وهذا ما لا نحب أن يكون، وكان طلبة المدرسة في شأننا قسمين ، هازىء لا يزال يسخر بنا ، وراحم لا يزال يتوجع لنا ، ودمعة الراحم كابتسامة الساخر وكلاهما بوكم النفس ويملوها غصة وأسى ، فكنا نضيق بالحالين ، ونتألم في الموقفين ، وكثيراً ما كان يأمرنا معلمونا كلما زارهم زائر كريم بالإنزواء في الركن المظلم من أركان قاعة الدرس حتى

 $\Lambda$  o  $\Lambda$ 

لا يخجلوا بنا أمامه فإذا انصرف عدنا إلى مقاعدنا كما كنا ؛ فكنا نجد في نفوسنا من المضض والألم ما لا يعلم سبيله إلا الله ؛ وكان الطلبة يخرجون جميعاً في أيام الآحاد مع المعلمين للتنزه في الأحراش والغابات أو على ضفة النهر أو على سفح الحبل في آزیاء جمیلة وشارات حسنة ، ما عدانا فقد کان معلمنا یتطلب علينا العلل في ذلك اليوم حتى يأمر بسجننا في بيت الدجاج تبرماً بنا ، واستثقالاً لزينا وهيئتنا ، فإذا خلا بنا المكان اختلف شأننا اختلافاً عظيماً فأظل أبكي وانتحب ، ويظل أوجين يلعب ويمرح لأنه كان على صغر سنه أوسع مني صدراً وأكثر احتمالاً ؛ وكان لا يعرف سبيلاً لتعزيتي وتسرية هموم نفسي غير هذا السبيل، فلا يزال يغني ويصبح ويقلد أصوات الحيوان، ويطارد الدجاج والأوز ويفتن في محونه ولهوه ، حتى تهدأ نفسى ، ويجف مدمعي ، ولا أرى لي بدأ من المضي معه في شأنه ، وكنت أرحمه وأحنو عليه حنو الأم على رضيعها ، فلا أستطيع أن أراه باكياً أو شاكياً أو مستوحشاً أو متألماً ، وكان يخيل إلي أنني لو رأيت دمعة واحدة تجري على خده لقتلت نفسي حزناً وكمداً ، وكثيراً ما كنت أتمارض ساعة الغداء أو أتظاهر بالشبع إن رأيت الطعام قليلاً في أيدينا حتى يستطيع أن يأخذ حظه منه ، فلا أرى على وجنهه صفرة الجوع ، وطالما ضممت في الليالي الباردة غطائي إلى غطائه وأسبلته عليه من حيث لا يشعر رحمة به وحنواً عليه ، حتى إذا أصبح الصباح ورآني نائماً بجانبه بغير غطاء ضمنى إلى صدره وقبلني ، وقال إنك تقتل نفسك يا استيفن من أجلي ! ولم يزل هذا شأننا حتى وفد علينا إدوار ، وكان منكوباً مَثَلَ الكيتنا فتقاسسنا نحن الثلاثة هذا الشقاء وتعاونا عليه برهة من الزمان حتى فرقت بيننا الأيام.

وهنا اختنق صوته بالبكاء فلم يستطع المضي في حديثه وأطرق إطراقاً طويلاً ثم رفع رأسه، فإذا عيناه محمرتان من البكاء فألقى على ماجدولين نظرة طويلة دامعة وقال لها : أتدرين يا ماجدولين ماذا صنعت بهذا الأخ الذي كنت أحبه أكثر من كل إنسان في العالم، وكان يحبني أكثر مما أحبه؟ قالت: لا أعلم أنك صنعت به شيئاً ، قال : إنِّي قد قتلته ، فذعرت ماجدولين واصفر وجهها وقالت : إني لا أفهم ما تقول ! قال : كتب إليّ من ميدان القتال أن سرجه بال ممزق يوشك أن يخذله في الميدان ، وأنه في حاجة إلى عشرين فرنكاً ليبتاع بها سرجاً جديداً ، وكنت قادراً عليها فضننت بها عليه ، فانقطع به سرجه أثناء المعركة فداسته حوافر الخيل فمات ، فاستعبرت ماجدولين باكية ، وقالت : وا أسفاه عليه وعلى شبابه الغض وغصنه الباسق النضير ، فحدق استيفن في وجهها تحديقاً وقال لها : وهل تدرين لم ً ضننت عليه بهذا المال الذي سألنيه ؟ قالت : لا . قال : لإنني كنت لا أملك سواه ، وكنت بين أن أرسله إليه ليبتاع به السرج الذي يريده ، أو أنفقه في السفر إلى كوبلانس لأراك، فآثرت روَّيتك على حياته ، فنكست ماجدولين رأسها ، واحمر وجهها حياء وخجلاً ، وظل جسمها برتعد ارتعاداً شدیداً – ثم عاد إلى حدیثه بقول : وهل تعلمين ماذا تم لي بعد أن سافرت إليك هذه السفرة؟ فصمتت ماجدولين ولم تقل شيئاً ، فقال : ذهبت إليك في ملعب الأوبرا فلم أجدك فانتظرتك طويلاً فلم تأت فقلقت عليك قلقاً عظیماً ، وذهبت إلى بیت سوزان لأقف على أمرك فرأیت هناك وليمة حافله فسألت عنها فعلمت أنها عرس صديقتك، فأبيت أن أذهب دون أن أراك ولو على البعد لحظة واحدة ، ثم انصرف لشأني وكان لابد لي من أن أحتال لذلك احتيالاً ،

فأختلطت بالحدم كأنني واحد منهم وكانت ثيابي أشبه بثيابهم حتَّى تمكنت من الدخول إلى فناء القصر ، ووصلت إلى باب قاعة الرقص فنظرت من زجاجها فرأيتك ترقصين مع إدوار تلك الرقصة الّي كنت تفتحين بها حياتك الجديدة معه ، وبينا أنا كذلك إذ دفع الباب دفعاً شديداً وخرج منه أحد الزائرين

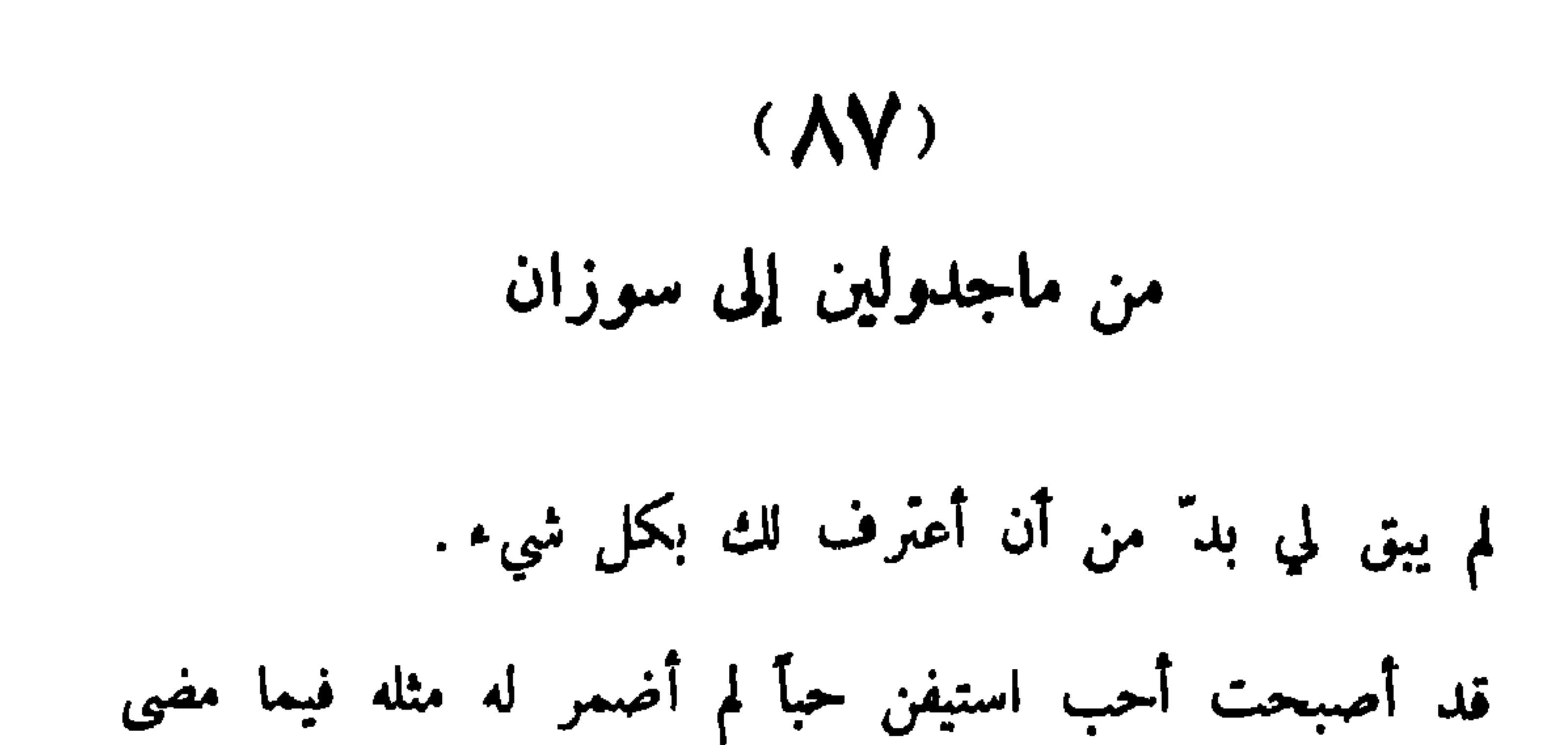

كما هي ، ولقد رأيتها فرأيت الغبار منتشراً فوق سريرها ومقاعدها وأستارها فشعرت عند النظر إليها بما يشعر به الماثل أمام جدث بال قد ضمه إليه ، وطوى به بين تربه وأحجاره .

لقد خسرت يا سوزان كل شيء ؛ ولم يبق في يدي من جميع أماني وآمالي أمل واحد ، فقد ضاعت الثروة التي بعت سعادتي بها ، وتنغص علي الزواج الذي وضعت فيه جميع آمالي ، وخرج من يدي ذلك الرجل الذي أحببته أكثر من كل إنسان في العالم ، والذي لا أستطيع أن أحب إنساناً سواه ، ولا أعلم ماذا بقي لي في ضمير الدهر بعد ذلك من مخاوف وأهوال .

إنني أشعر بخوف شديد ترتعد له مفاصلي ، وأظن أن ساعة العقاب قد دنت ، ولقد أذنبت ذنباً عظیماً ، فلا بد أن یکون عقابي عظيماً .

> $(\Lambda \Lambda)$ من ماجدولين إلى سوزان

قد حلت النكبة الكبرى ، فقد تركني إدوار وسافر إلى جهة لا أعرفها سوى ما يقول بعض الناس من أنه ركب البحر من هامبورج إلى أميركا ، ولا أعلم أصدقاً ما يفولون أم كذباً !

وكان استيفن أحسن الله إليه قد أصلح له بعض شأنه بعد نزول تلك النكبة به . وبذل له من المعونة ما لا يبذله أخ لأخيه ، ولا حمیم لحمیمه ، واکنه لم یثل من عُثرته هذه حتّی عاد إلی سیرته الأولى واندفع في المقامرة اندفاع المجنون فما هي إلا أيام قلائل

حتى استدان نيفاً مائة ألف فرنك ولم يبق له بد من السقوط . فبعت جميع جواهري وحلاي عليي أستنقذه من سقطته فلم أصنع شيئاً ، ثم استيقظت صباح بوم من الأيام فذهبت إلى منحدعه فلم أجده ، فسألت عنه الخدم فأخبرني أحدهم أنه لمحه خارجاً في الغلس من باب القصر وبيده حقيبة سفر . ولا يعلم أين ذهب . ثم علمت بعد ذلك أنه باع القصر إلى أكبر غرمانه وأخذ بفية ثمنه وهرب وترك سائر الغرماء وشأنهم دون أن يوفيهم ديونهم ، فعرفت أنه — وقد فعل هذه الفعلة التي لا يقدم عليها رجل شريف غير عائد من بعدها أبداً ، ولم أر بدأ من أن أقوم عنه بوفاء بقية ديونه ضناً بكرامته وإبقاء على شرفه ، فبعت في سبيل ذلك البيت الذي ورثته عن أبي في ولفباخ والمزرعة التي يجانبه ، وقد سألت عنه في كل مكان وسافرت للتفتيش عنه في كل جهة أعلم أن له شأنآ فيها أو صلة بها فلم أقف له على أثر ، ولا يعلم إلا الله كم ذرفت من الدموع وكابدت من الآلام منذ حلت تلك النكبة بي حتى اليوم ، ولقد أرسل إليّ بالأمس مالك القصر الجديد ينذرني بالخروج بعد شهر واحد ، ويلح في ذلك إلحاحاً شديداً ، ولا أدري ماذا أصنع ولا أين أذهب؟ فليس لي قريب آوي إليه ، ولا حبيب أرجو معونته . ولا أملك ما أستعين به على قضاء ما قدر لي أن أقضيه في هذا العالم من أيام حياتي ، وقد انقطع استيفن عن زيارة كوبلانس فأصبحت لا أراه ، ولا أسمع به ولا أعلم سبب إنقطاعه ، ولقد حدثتني نفسي كثيراً بالانتحار فحال بيني وبين ذلك أنَّني إن قتلت نفسي قتلت معي هذا الجنين المسكين الذي لا ذنب له ، وكثير على الأم أن تمد يدها لقتل ولدها : فتعالي إليَّ يا سوزان أو اثذني لي أن آتي إليك . لا ، بل لا بد من مجيئك إليّ ، لأننى لا أستطيع أن أحتمل مشقة هذا السفر

**A0V** 

البعيد وأنا في الشهر الأخير من حملي . إني أنتظر كتاباً منك بعد أيام قلائل . فلم يبق لي في العالم من أعتمد عليه أو أرجو معونته سواك .

من ماجدولين إلى سوزان

 $(\Lambda$ 9)

كنت أنتظر أن يأتيني منك كتاب بالأمس فلم يأتني ، فليت شعري ماذا حدث؟ أمريضة أنت؟ أم شغلك، عَني شأن عظيم لا يسمح لك بمراسلتي ؟ أكتبي إليّ على كل حال . فقد بلغت بي الشدة منتهاها ، وانقطع عني الناس جميعاً فلا أرى أحداً من صواحبي ولا من أصدقاء زوجي .

الحياة مظلمة في عيني ولقد بكيت كثيراً حتى جفت مدامعي وفكرة الانتحار تعاودني اليوم أكثر من ذي قبل ؛ فانظري في

أمرني الطبيب أن أجنبها كل ما يوثر في نفسها من سرور أو حزن . وقد جنبتها كل شيء حتى الاطلاع على الرسائل التي ترد عليها من صواحبها ، وقد سهرت بالامس ففضضت كتابك الأخير الذي أرسلته إليها عفواً فألممت بطرف من الشدة التي تكابدينها فأسفت لذلك كثيراً ، وهممت أن أطلعها على الرسالة أو أكتب إليك على غير علم منها بالحضور إلينا . ولكنني أشفقت عليها

قرأت ماجدولين ذلك الكتاب فرابها أمره ووقع في نفسها أن سوزان ليست بمريضة ولا عاجزة عن قراءة رسائلها كما يقول

 $(9)$ الجسنراء

أن يقتلها الحزن لمصابك ، أو الفرح بروْينك فرجساني إليك أن تنتظري بحضورك بضعة أسابيع حتى أحتال للأمر أو نهدأ عن سوزان علتها ، والسلام عليك من صديقك الذي يرثى لك ويتألم لألمك .

زوجها ، وإنها إنما تريد مدافعتها والتخلص منها ، فهالها الأمر وتعاظمها وظلت ساعة بين الشك واليقين حتى دخلت عليها فتاة من صواحبها وصواحب سوزان كانت تختلف إليهسا من حين إلى حين فسألتها ماجدولين متى كان آخر عهدهما برسائل سوزان؟ فقالت : قد جاءني منها كتاب بالأمس تهنئني فيه بعيد ميلادي وتقترح على" أن أسافر إليها لأقضى عندها في «برلين » فصل الربيع ، فكتبت إليها شاكراً لها تهنئتها ، وأستعفيها من السفر . فصمتت ماجدولين ولم تقل شيئاً حتى انصرفت الفتاة فقالت بينها وبين نفسها : لا عتب عليها فيما فعلت ، إنما هي

·لإرادة الإنسية تأب<sub>ي</sub> إلا أن تجازيبي غدراً بغدر وكفراناً بكفران ِ  $(95)$ الدموع الأخسيرة

استيقظ سكان قرية ولفباخ في صباح أحد الأيام فإذا بهم يرون تنك الفتاة التي فارقتهم بالأمس وهي أنضر الفتيات وجهأ وأسعدهن حالاً . قد عادت إليهم صفراء متضعضعة شاحبة اللون بالية الثوب . تمشي مشية الذليل المهين . وتقتلع قدميها في مسيرها اقتلاعاً . فعجبوا لأمرها ورثوا لها . ولم تزل سائرة في طريقها حتى مرت أمام ذلك البيت الذي قضت فيه أيام طفولتها وصباها وسعدت فيه بالحب الشريف الطاهر أياماً طوالاً حتى فارقتسه ففارقها هناء الحياة ورغدها . فخفق قلبها خفقة الألم والحزن . ووقفت أمامه ساعة تقلب نظرها في جنباته وأنحائه ، فرأت السكون نخيماً والوحشة سائدة . فعلمت أنه لا يزال مهجوراً وكان باب الحديقة مفتوحاً فمحدثتها نفسها بدخولها . فدخلتها وخطت فيه بضع خطوات . فلمحت البستاني وزوجته جالسين إلى أصل شجرة من الأشجار العظام يطبخان طعامهما ، فمشت إليهما حتى صارت على كثب منهما . فأنكر اها إذ رأياها . ثم عرفاها . فانتفضا من مكانهما انتفاضاً ، ومشيا إليها فحيياها ، ونظر الرجل إليها نظرة واجمة مكتئبة وقال لها : ما الذي طرأ عليك يا سيدتي؟ فأفضت إليه بجمل قصتها ، ثم قالت له : أريد أن أستأجر الغرفة العليا من المنزل لأقضي فيها شهراً أو شهرين . وربما لا أحتاج إليها أكثر من ذلك فاستأذن لي صاحب البيت في أمرها . فاستعبر
الرجل باكيأ وظل يعجب لتقلبات الأيام وتبدل صورها وألوانها. ويندب ذلك الزمن الذي قضاه في خدمتها وخدمة أبيها . وما هي إلا ساعة حتى أعد لها الغرفة التي أرادتها . فصعدت إليها فوجدتها باقية على عهدها أيام كان استيفن يسكنها وذكرت ذلك اليوم الذي صعدت فيه إليها بعد سفره وأصلحت من شأنها وبللت تربتها بدموعها حزناً على فراقه ، وظلت تقول في نفسها : قد كنت أبكي قبل اليوم على فراقه ، أما اليوم فقد أصبح ذلك الفراق قطيعة دائمسة لا واصل لهسا ، فمن لي بدموع قعينني عليها ؟ وخلت بنفسها تتذكر أيامها وهمومها وأشجانها ، وتذرف آخر ما أبقى لها الدهر في أجفانها من دموع ومن هو أولى بالبكاء والهم منها وقد ضربها الدهر بجميع ضرباته وتنكر لهاكل وجه من وجوه الحياة ، فهجرها زوجها وخانتها صديقتها ، ونقم عليها الرجل الذي تحبه ، وفقدت الثروة التي بذلت في سبيلها سعادتها ، وأصبحت لا تستطيع أن تطلب الراحة من طريق الموت ، لأنها لا نستطيع أن تقتل ولدها ولا أن تجدها في الحياة لأنها لا تملك ما تستعين به على عيشها ، وما هي إلا أيام قلائل حتى جاءها المخاض فلم يحضر غير زوجة البستاني وعجوز من جاراتها القديمات فولدت طفلة جميلة لم تبتسم عند رويتها إلا لحظة واحدة ، ثم أخذت تبكيها بكاء الثاكل وحيدها ساعة موته ، وما كادت تنهض من نفاسها حتى جاءها الخبر بأن إدوار قد انتحر شنقاً في فندق من فنادق «شنیکاغو » کان ینزل فیه منذ سافر الی أمریکا ، علی أثر لیلة قضاها في المقامرة وخسر فيها كل ماكان بيده من المال ، فسقطت عند سماع الخبر مغمياً عليها وهي تقول : «وايتم ولداه » ! ثم استفاقت بعد حين فإذا هي تمثال صامت، جامد، لا تنطق ولا تبكي ولا تشكو ولا تتألم، ولا تفهم طفلتها إلى صدرها

إلا إذا أزعجها بكاوها ، ولا تطلب الطعام في غداة ولا عشى ، ولا تتناول منه حين يقدم إليها إلا المضغة أو المضغتين . ثم ترفع يدها عنه . وتمر بها الساعات الطوال وهي ذاهبة بىصرها في السماء لا يعلم إلا الله أين تذهب ، ولا اين تتغلغل نفسها في ظلمات هذا الوجود . فإذا ثابت نفسها إليها سألت البستاني هل أتاها كتاب . أو سأل عنها أحد؟ فيجيبها أن : لا . فتعود إلى صمتها وذهولها .

أصبح استيفن بعد انتقاض جرح قلبه عليه في تلك الليلة التي حادث فيها ماجدولين ثائراً مهتاجاً ، ولا يهدأ ولا يستريح ، ولا بسكن إلى نوم ولا يقظة ، ولا يهنأ باجتماع ولا خلوة فبدا له أن يسافر إلى بعض مقاطعات الشمال ليروح عن نفسه همومها وآلامها . فسافر سفرة طويلة زار فيها كثيراً من المدن واجتمع بكثير من علماء الموسيقى والمغنين وكتاب الروايات الغنائية الذين سمعوا به ولم يروه . فاحتفلوا به احتفالاً عظيماً وأجملوا مودته وعشرته . ونظم في تلك السفرة بعض القطع الشعرية الجميلة ولحنها ولحن كثيراً من أغاني الروايات التمثيلية التي لا تزال خالدة حتى اليوم ، فازداد صيته انتشاراً ، وبلغ من العظمة أوجها الأعلى وأجمع الذين سمعوا غناءه أو توقيعه أن سماء ألمانيا لم تطلع فيها منذ مات «بتهوفن » شمس مثل شمسه . ولا أشرق فيها نجم أسطع من أنجمه . وظل في حياته هذه بضعة أشهر حتَّى ورد إليه في أحد الأيام كتاب من أحد أصدقائه في كوبلانس ينخبره

قلب استيفن

 $(9<sup>*</sup>)$ 

فيه خبر إدوار . ويقص عليه قصة سفره وانتحاره . فحزن عليه وعلى مصيره حزناً شديداً وبكاه بكاء الوفي الكريم الذي لا يأبسي أن ينسى في موقف الموت كل شأن من شثون'' الحياة . ولم يذكر له في تلك الساعة من ماضيه إلا شيئاً واحداً فقط . وهو أنه كان ىمىديقە ورفيق طفولتە وصباه . وأنيس وحدته في أيام بومسە وشقائه لا يزيد على ذلك شيئاً . ورأى أن لا بد له من العودة لبرى ما حل بماجدولين بعد لزول تلك النكبة بها . وليمد إليها بد معونته ي بأسائها التي صارت إليها . فسأفر إلى كوبلالس فقضى فيها ليلة . ثم ذهب الى جوننج وظل يتسقط أخبارها حتى عرف عنها كل شيء ، وعلم أنها تعيش مع طفلتها عيش البوس والشقاء ي الغرفة العليا التي كان يسكنها من بيتها الأول فنسي في تلك الساعة موجدته عليها . واستحال غضبه ونقمته إلى رحمة وشفقة . نركب عجلته في الصباح وسافر إلى ولفباخ حتى بلغها ضحوة النهار ، فأخذ في طريقه إلى بيت الشيخ مولر حتى بلغه . فسأل البستاني عنها فقص عليه مجمل قصتها ، ووصف له حياتها الغريبة التي تحياها منذ عادت إلى القرية ، وذكر له صمتها وسكونها ، وذهولها واستغراقها . واستبداد الهم بها استبداداً يكاد يقتلها ، ويأتي على حياتها فقال له استأذن لي عليها فإني أحب أن أراها ، قال : إنها تقضي أكثر أوقاتها جالسة على ذلك المقعد الذي كنتما تجلسان عليه معاً في أيامكما الماضية ، وقد تركتها الساعة هناك ، فاذهب إليها إذا شئت؛ فمشى إليها حتى رآها جالسة على الهيئة التي وصفها الرجل فلم تشعر به حتى صار أمامها فانتفضت إذ رأته انتفاضة تزايلت لها أعضاوًها ، وتساقطت فيها نفسها ، فلم تستطع النهوض من مكانها ؛ وارتج عليها فلم تنطق بحرف واحد؛ فجلس بجانبها وقلبه يذوب حسرة وأسى؛ وأخذ

 $\lambda$  $\lambda$ 

فنظر إليها نظرة شديدة ، وقد تمثلت أمام عينيه جميع آلامه الماضية دفعة واحدة وقال لها : ذلك شأن المرأة في كل زمان ، وفي كل مكان ، تزعم أنها ضعيفة واهنة ، وأن الرجل قوي مقتدر ، فھي تسأله عن کل شيء ، ولا تسأل نفسها عن شيء ، ألم تكوني قاسية عليّ يوم تركتني في هذا المكان وحدي منذ خمسة أعوام أقاسي أعظم ما قاسى - امروً في حياته من الهموم والآلام ، وأخذت بيد خطيبك على مشهد مني ومرأى وذهبت به إلى غرفتك دون أن تلتفتي إليّ التفاتة واحدة لترى ما حل بي من بعدك ، وهل أنا باق على قيد الحياة أم ذهبت النكبة بما بقى من رمقي؟ ألم تكوني قاسية عليّ أيام أرسلت إليك تلك الرسائل التي ضرعت إليك فيها ضراعة لا تحتملها نفس من نفوس البشر

لا أستطيعه لأنني لا أستطيع أن أنسى ، فاصفر وجهها اصفراراً شديداً ؛ وشعرت أن روحها تتسرب من بين جنبيها قطرة قطرة ونظرت إليه بعينين تترقرق في إنسانيهما الدمع وقالت له : ألا يذكرك يا استيفن هذا المكان الذي نجلس فيه بشيء من ماضينا؟ قال لا يذكرني إلا بشيء واحد ، وهو أني شهدت فيه ذلك المشهد الذي فجعني في جميع أماني وآمالي، وقتل قلبي قتلة لم يحيا من بعدها حتى اليوم ، قالت إنك تقسو على ً كثيراً يا استيفن ، ولو شئت لرحمتني وأشفقت علي ً .

فأغفلتها وأهملتها . ولم تعبِّي بدموعي الغزار الَّتي سكبتها فيها ، ولم تكتبي إليَّ إلا كلمة واحدة بعد حين قطعت بها آخر خيط كان في يدي من خيوط الرجاء ؟ إننى لا أزال أذكر حتى الساعة أنك سألتني في تلك الرسالة أن أتناسى ذلك الماضي . وأن تحل الصداقة بيننا محل الحب . فها أندا قد جثت إلبك باسم الصداقة التي تواثقنا عليها منذ ذلك العهد أتفقدك وأتعهد شأنك وأهيىء لك حياة هنبئة خيينها مع طفلتك في أي مكان تشائين آمنة غدرات الدهر ونكباته ما مد الله في أجلى ، فاستعبرت باكية ومدت يدها إليه ضارعة وقالت : أهذا كل ما بقى لي في قلبك يا استيفن؟ فهاجت وجده مدامعها . وانبعثت من مكانها في لحظة واحدة جميع عواطف قلبه المختلفة . وظلت تتداول نفسه واحدة بعد أخرى ، فذكر حبه إياها وحاجته إليها . وأنه لا يستطيع أن يعيش سعيداً في الحياة بدونها ، ثم ذکر خیانتها وغدرها ، وقسوتها علیه ، بوزرایتها به وبآلامه ودموعه ، فمحت عاطفة الغضب من نفسه عاطفة الحب ، ولكنه ما لبث أن رأى دموعها المنهمرة على خديها ، ومنظر بوُسها وشقائها ، ويديها الممدودتين بالضراعة إليه ، حتى عاد إلى عطفه وإشفاقه ، وحدثته نفسه أن يأخذها بين ذراعيه ، ويضمها إلى صدره . ويقول لها : قد نسيت كل شيء يا ماجدولين فتعالي إليَّ فإنني لا أستطيع أن أعيش سعيداً في الحياة بدونك . ثم مرت بخاطره مرور البرق تلك الساعة التي وقف فيها على باب غرفتها ليلة عرسها وسمعها تلقى بنفسها بين ذراعي زوجها وتقبله وتستقبل قبلاته ، فثارت في نفسه عاطفة العزة والأنفة التي لم تفارقه في يوم واحد من أيام حياته وقال في نفسه : إنني لا أمد يدي إلى فضلات الرجال ، ولا ألبس أكفان الموتى . ١ ماجدولين ١٥٥١

 $\Lambda$   $\Lambda$  0

وكذلك ظل يتقلب ساعة بين أيدي هذه العواطف المختلفة . وهو صامت مذهول، وماجدولين ناظرة إلى شفتيه نظرة المتهم الى شفتى قاضيه . تنتظر تلك الكلمة التي تفصل في أمرها . فترفعها إلى سماء السعادة التي لا سماء فوقها . أو تهوى بها في مهواة الشقاء التي لا قرار لها ، ثم مدت يدها إلى يده فأخذتها برفق وضمتها إلى صدرها وانشأت تقبلها ، وتبللها بدموعها ، فتناسى في تلك الساعة كل شيء ، وحنا عليها وأهوى بفمه إلى فمها ؛ حتى إذا لم يبق بين تلامس شفتيهما إلا ممر الهواء بينهما إذ سمعها تقول له وهي ترتعد بين يديه «أنت حياتي التي لا حياة لي بدونها » وهي بعينها الكلمة التي سمعها منها منذ خمسة أعوام وهي تقولها لزوجها ليلة زفافها في غرفة عرسها . فما رنت في أذنه حتى وثب على قدميه وثبة الهائج المختبل . والنَّزع يده من يدها ، ودفعها عنه دفعاً شديداً : فسقطت تحت المقعد . وقال لها بصوت شديد قارع : لم يبق لك في قلبي شيء أيتها السيدة منذ ذلك اليوم الذي وضع الكاهن فيه يده على رأسك ورأس زوجك وبارككما ودقت على أثر ذلك أجراس الكنيسة موْذنة بانقضاء كل شيء .

فمشى البستاني إليها فرآها ساقطة تحت المقعد تعالج سكرة كسكرة الموت فما زال حتى رجعت إليها نفسها : فأعطاها الكتاب فأخذته من يده صامتة ، وصعدت إلى غرفتها وقد لبس

# $(95)$

## وجهها ذلك اللون الذي يغشى وجوه المنذرين بالموت ، فقضت ليلتها ساهرة بجانب مصباحها ، تكتب مرة ، وتذرف دموعها أخرى ، وتفيم طفلتها إلى صدرها فيما بين ذلك ، حتى انصدع عمود الصباح .

الكارثسة

قال فرتز لزوجته والشمس تشرف على الدنيا من وراء خدرها والكون يمسح عن عينيه سنة الكرى : أما أنا فإني باق هنا لأني أريد أن أصطاد لاستيفن نوعاً من السمك قال لي صباح الأمس إنه يحب أن يكون على مائدته اليوم، واذهبي أنت اليه ، وانتظريه حتى يستيقظ ، ولا تأخذي معك من الأولاد غير طفلك الرضيع ، وأغلب ظني أنه لا يستيقظ من نومه إلا متأخراً ، فقد عاد أمس من تلك السفرة التي سافرها إلى ولفباخ حزيناً مكتئباً كثير الهم والشجن ؛ فسألته عن شأنه فلم يخبرني بشيء ، فجلست إليه أحدثه أحاديث مختلفة رجوت أن أسرى بها عن نفسه ، فلم يصغ إليّ ، حتى انتصف الليل ، فأذنني بالذهاب إلى منز لي ، فتركته وهو يعالج النوم فلا يجد سبيلاً إليه . قالت : مسكين هذا الرجل، ما أحسب أن أحداً شقى في هذه الحياة شقاءه ، أو لاقي فيها ما لاقاه ، والناس بحسبونه سعيداً مغتبطاً ، ويحسدونه على نعمته وهنائه قال : نعم لقد فتك ذلك الغرام القديم بنفسه فتكة لا أحسب أنه بارىء منها أبد الدهر ، فوارحمتاه له ، ووا أسفاه عليه ، اذهبي إليه يا جوزفين وانتظري يقظته ،

واحذري أن يزعجه بكاء طفلك . وربما لحقت بك بعد قليل . فذهبت حاملة طفلها على يدها حتَّى دنت من باب الحديقة فمرت على مقربة منها مرور البرق امرأة مقنعة في أخلاق رثة مشعثة ، تسرع في مشيتها وتتعثر في ذيلها . فعجبت لأمرها ولكنها لم تحفل بها ودخلت الحديقة فراعها أن رأت بين يديها في دهليز الباب سفطاً صغيراً كأن فيه شيئاً يضطرب ، فدنت منه فرأت طفلاً رضيعاً ملففاً بثيابه بمتص ثدياً صناعية موضوعة بجانبه . فذكرت تلك المرأة التي رأتها منذ لحظة تسرع في مشيتها كالخائفة المذعورة . وقالت في نفسها إنه طفلها ما من ذلك بد قد أنمت فيه وحاولت التخلص من عاره فألقته هنا . وهتفت بالبستاني وكان يعمل في ناحية أخرى من الحديقة فلباها ، فسألته عن السفط ، فدهش إذ رآه وقال : إنه لم يره إلا الساعة ، فلم تر أن تصنع شيئاً دون أن ترى رأي استيفن . فذهبت إلى مخدعه وأشرفت عليه فرأته مستيقظاً في فراشه . فدعاها حين رآها . فدخلت إليه وقالت له : قد كنت أظن أنك لا تستيقظ اليوم إلا ضحوة النهار ، قال إني لم أنم حتى الساعة . فقصت عليه نمصة السفط وأخبرته خبر المرإة المقنعة التي رأتها ووصفت له حالتها في اضطرابها وتخيلها فداخله ريب عظيم . ونفض غطاءه عنه نفضاً وخرج مسرعاً في مباذله حتى بلغ مكان السفط فرآه ورأى الطفل في مضجعه منه ، ورأى بجانبه هنة بيضاء فتأملها فإذا كتاب مختوم . فأخذوه وقرأ في عنوانه « من ماجدولين إلى استيفن » ففضه بسرعة وأمرٌ نظره عليه إمراراً فلمح بين سطوره كلمة «الموت » فصرخ في وجه جوزفين : أين ذهبت تلك المرأة التي حدثتني عنها ؟ قالت : ذهبت في هذا الطريق . وأشارت إلى طريق النهر ! فصرخ صرخة عظمى وقال : إنها

**A7A** 

ماجدولين . وإنها قد ذهبت إلى الموت ، وألقى الكتاب من يده ، وعدا عدواً شديداً حتى أشرف على النهر فرأى خلقاً كثيراً مجتمعين على ضفته ، وكلهم يشير إلى الماء بأصبعه ، فنظر حيث يشيرون فرأى الغريقة تضطرب في أيدي الأمواج، وتمد يدها ناحية الضفة كالمستغيثة ، وكانت الزوبعة ثائرة ، والريح تعصف من کل جانب ، ورأى صديقه فرتز يحتث زورقه إليها لإنقاذها . فأخذ يهتف ويقول : أدركها با فرتز ، أنقذها با صديقي . إنها ماجدولين ، ثم نضا ثوبه عنه وهم بإلقاء نفسه في الماء . فأشفق عليه الناس أن بصيبه مكروه فاعترضوا سبيله ، فدفعهم عنه دفعاً شديداً. واقتحم النهر وظل يسبح وراء الزورق. والموج يدنو منه مرة . وينأى به أخرى حتى بلغه بعد لأي فتشبث به ، وكان الزورق قد دنا من مكان الغريقة والغريقة تطفو وترسب . ويتموج شعرها على سطح الماء مرة بعد أخرى .

ني هذه الساعة . والقلوب خافقة . والنفوس ذاهلة . والناس يهتفون بالدعاء مرة ويصرخون صرخات الفزع أخرى . ثارت موجة هائلة حول مكان الغريقة كالطود الشامخ . ولبثت لحظة

 $\frac{1}{2}$   $\frac{1}{2}$   $\frac{1}{2}$ 

وما رأى استيفن هذا المنظر حتى جن جنونه . والقى بنفسه ني الماء ، وغاص حيث غاصت فاندفع فرتز وراءه ، وهبط مهبطه . وما زالا يرسبان مرة ، ويطفوان أخرى ، ويصارعان في هبوطهما وصعودهما جبابرة الأمواج صراعاً شديداً، ثم انفرج الماء عنهما ، فإذا هما صاعدان بحملان الغريقة فوق

أيديهما ، ولا يعلمان أحية هي أم ميتة؟ وما زالا يسبحان حتى بلغا الضفة فطرحاها ، وأكب الناس عليها يتسمعون ضربات قلبها ، ويتلمسون أنفاسها ، واستيفن واقف ناحية يشخص ببصره إليها وينتظر قضاء الله فيها ، ثم انتبه فإذا القوم جاثون من حولها ، وقد رفعوا قبعاتهم عن رووسهم ، وأخذوا يهمهمون بصلواتهم فعلم أن الأمر قد انقضى ، فسكن للحادث سكوناً عميقاً لا تتخلله زفرة ولا أنة ؛ وجثا بجانب الجاثين يصلي بصلاتهم ، ويدعو بدعائهم ، فأبكى منظره الناس جميعاً ، وهالهم من سكونه وجموده فوق ما كان يهولهم من جزعه وبكائه ، ثم أخذوا ينصرفون واحداً بعد آخر ، حتى إذا لم يبق منهم أحد نهض استيفن من مكانه ومشى إلى الجثة فاحتملها على يديه وسار بها إلى المنزل، وفرتز يتبعه صامتاً . فصعد إلى الطبقة العليا ودخل إلى تلك الغرفة الزرقاء فأضجعها على ذلك السرير الذي كان بالأمس سرير عرسها ، فأصبح اليوم لحدها الأخير . وجثا على درجات السرير جثي العابد على درجات الهيكل، وظل على حاله تلك بضع ساعات لا يطرف ولا يتحرك ، حتى

كنت أرجو أن أعيش لك ، وأن أقدم إليك في مستقبل حياتك هناء أفضل من الهناء الذي كنت ترجوه في ماضيك، لأكفر بنىلك عن سيئتي التي أسلفتها إليك ، فحلت بيني وبين ذلك ، لأنك كنت واجداً عليّ ، وكنت ترى ألا بد لك من الانتقام لنفسك ، فقضيت بذلك عليّ وعلى نفسك في آن واحد ، لأني أعلم أنك تحبني ، وأنك لا تستطيع أن تهنأ بالحياة من بعدي .

جميعها بعد ما فقدتك ، وانقطعت أسباب دنياي من أسباب دنياك .

كنت أشعر أن بين جنبي ثروة من الحب تملأ فضاء حياتك هناء ورغداً ، وكنت أرى أن في استطاعتى أن أمنحك في كل ساعة من ساعات حياتك من السعادة مالا تستطيع امرأة في العالم أن تمنحه رجلاً في الكثير من الأعوام، ولم أكن أرجو على ذلك أجراً سوى أن أراك سعيداً بين يدي ، وأن أعيش بجانبك عيش النبتة الضعيفة بجانب الدوحة العظيمة يفيء عليها ظلها ، ويترقرق عليها نسيمها .

لِمَ لم تعف عني يا استيفن؟ ووالله ما أحببت أحداً في الحياة غيرك ، ولا سكنت نفسي إلى عشرة إنسان سواك ، ولم يستطع الرجل الذي نقمت مني زواجي منه، حاسبتني عليه حساباً شديداً أن ينتقص ذرة واحدة من ذلك الحب الذي أضمرته لك في قلبي مذ عرفتك، فلو أنك أغضيت عن هفوتي، وأذنت لحلمك أن يسع جهلي ، لوجدت بين يديك فتاة عذراء بقلبها · وعواطفها لم تمسسها يد، ولا عبث بفوادها عابث ، ولا فرق بينها وبين تلك الفتاة القروية الساذجة التي أحببتها في ولفباخ حباً جماً ، وعاهدتها على المحبة والولاء .

**AYY** 

كانت الكأس مترعة بين أيدينا ، وكان منظرها جميلاً رائقاً تأخذه العين ، ويهفو له القلب ، وكان جديراً بنا أن نتساقاها قطرة قطرة حتى نأتي على القطرة الأخيرة منها ثم نموت معاً سعيدين بنشوتها كما عشنا سعيدين بتساقيها ، ولكنك كنت شقيأ سيء الحظ فدفعتها عنك بقدمك دفعاً شدبداً فكسرتها ، وأرقت ما فيها ، فأصبحنا لا نجد لذة الحياة إذا عشنا ، ولا نهنأ بضجعة

الموت إذا متنا .

لم ً لم تعف عني يا استيفن ؟ وقد عاقبني الدهر بذنبك عقاباً أليماً ، وأخذ لك مني فوق ما تستطيع أن تأخذ لنفسك بنفسك . فسلبني الثروة التي فتنتني عنك . والزوج الذي مالأته على الغدر بك ، والهناء من الحب التي كانت تلسع في قلبي فتضيء ظلمته إلى نار آكلة تحرقه وتضطرم في أنحائه . وتتغلغل في أعماقه وأطوائه . ولم يترك في موضعاً واحداً يسع عقوبتك وانتقامك.

أتدري يا استيفن من هي تلك المرأة التي جلست إليها بالأمس تقرعها وتونيها ، وتعد عليها ذنوبها وآثامها . وتتلذذ بمنظر ذلها

وضراعتها ؟

إبها لم تكن إلا شبحاً من الأشباح الضئيلة المتهافتة ، قد ذهب الدهر بجميع قواها ، وضعضع جميع حواسها ومشاعرها ، ولم يترك لها من آثار الحياة إلا عيناً تنظر ولا ترى ، وأذناً تسمع ولا تعي . ونفسأ ذاهلة عن كل شيء حتَّى عن نفسها . وروحاً تتسرب من بين جنبيها شيئاً فشيئاً ذاهبة في سبيلها .

تلك هي المرأة التي قسوت عليها ، ولم ترحم بوسها وضعفها فمعددت إليها يدك القوية القادزة وضعنتها ، وهي جريحة مثخنة

قد غفرت لك كل شيء يا استيفن ، لأني أحبك . ولأني أعلنم أنك ما قسوت عليّ هذه القسوة كلها إلا لأنك تحببي . فامنحيي عفوك ومغفرتك وأنزلني من نفسك المنزلة التي كنت أنزلها من قبل ، والتي أبذل اليوم حياتي في سبيلها ، فإن كنت لا بد آخذاً الموتى بذنوبهم فلا تأخذ بذنبي تلك الطفلة اليتيمة المعكينة التي لا سند لها ولا عضد ، فهي وإن كانت ابنة المرأة الَّتِي خانتك : فهي ابنة المرأة الَّتِي أحبتك ، وإني أُعِيذها بكرمك وفضلك أن تذوق طعم الشقاء على عهدك ، أو أن نحل بها كارثة من كوارث الدهر بين سمعك وبصرك .

تلك الطعنة النجلاء التي نفذت إلى قلبها ، وقضت عليها القضاء الأخير.

أطعمها وتصدق عليها . فطالما أحسنت إلى أبويها من قبلها . واجعل لها من صدرك الرحيم ملجأ تجد فيه حنان الأم ، ورعاية الآب ، ولا تكلها إلى نفسها تصارع أهوال الحياة وآلامها فتصرعها وتول بنفسك أمرها في الساعة التي تجتاز فيها تلك العقبة الكبرى من عقبات الحياة حتى لا تسقط سقطة تشقى بها أبد الدهر ، واذكر لها دائماً أن أمها كانت تحبها حباً جِماً ، وأنها ما آثرت الموت على الحياة إلا لأنها عجزت عن أن تعيش بجانبها . ولأنها كانت شقية مرزأة فأشفقت عليها أن يطيش إليها سهم من سهام شقائها.

الوداع يا استيفن ، الوداع يا أحب الناس إلي ً. انبى أفارق هذه الحياة وأنت آخر من أفكر فيه ، وكل ما آسف عليه ، فاذكرني ولا تنسى ، وتعهد بالزيارة قبري من حين إلى حين ، إن كان مقدراً لي أن يكون لي قبر على ظهر الأرض ، واحتفظ بالوديعة التي أودعتك إياها فهي تذكاري الدائم اللقيم عندك، وليهون عليك

الوداع يا استيفن ، وآخر كلمة أقولها لك في آخر ساعة من ساعات حياتي : « إنني أحبك ، وإنني أموت من أجلك » .

فقدي أن روحي قد امتزجت بروحك امتزاجاً لا يغيره فناء ولا بلي ، فلثن فرقت بيبنا الأقدار في هذه الدار فسنلتقي في الدار الأخرى لقاء لا ينغصه علينا مموت ولا فراق .

أستطاع استيفن أن يستفيق من غشيته في أصيل اليوم الثاني ؛ ففتح عينيه ودار بهما حوله فرأى فرتز وزوجته وأولاده جلوسا تحت قدميه يبكونه ويتوجعون له ، فظل شاخصاً ببصره هنيهة ، ثم التفت إلى فرتز وألقى عليه نظرة طويلة وقال له : هل دفنتموها ؟ فأطرق فرتز واجمأ وقال بصوت خافت : نعم يا سيدي منذ الأمس ، قال : وأين طفلتها ؟ قال : قد كفلتها جوزفين ، وهي تتولى إرضاعها مع طفلتها . قال : وأين ذلك الكتاب ؟ قال : ها هو ذا يا سيدي ، وأعطاه اياه ، فأمره بالانصراف إلى منزله ، فانصرف هو وأسرته ، فلما خلا استيفن بنفسه أخذ يقرأ الكتاب ونفسه تتطاير لوعة وأسى ، حتى فرغ منه ، فبكى ما شاء الله أن يفعل ، ثم أخذته كظمة شديدة فذهل عن نفسه وظل مستغرقاً في ذهوله بضع ساعلت حتى انتصف الليل، فثار من مكانه بغتة ، وكأنه طاف بعقله طائف من الجنون ، وخمرج إلى الحديقة فمشى في أنحائها بتسمع فلم بشعر بحركة ورأى البستاني نائماً في غرفته

المقسيرة

 $(1)$ 

ورأى فأسه على بابها فتناولها وفتح باب الحديقة بهدوء وخرج ، فلما استقبل الفضاء أخذ سمته إلى المقبرة حتى بلغها ، وكان الجو مكفهرأ والريح عاصفة والسحب تحجب وجه القمر ولا تنحسر عنه إلا حيناً بعد حين ، ثم لا تلبث أن تعود إلى تراكيمها وتكاثفها ، وكان يحيط بالمقبرة من جهاتها الثلاث سور متهدم كثير الثغرات والفجوات؛ ويمتد مع جهتها الرابعة نهر جوتنج، وقد قامت على ضفته أشجار عالية غبياء تعصف الريح بفروعها وأوراقها عصفاً شديداً فيتألف من حفيفها وخزير ماء النهر الجاري بجانبها صوت غليظ أجش يملأ القلوب روعة ورهبة ، فلم يزل استيفن سائراً في طريقه حتى لاحت له رووس تلك الأشجار ، وسمع حفيف أوراقها ، وخرير المياه المتدفقة من تحتها ؛ فخيل إليه أنها أشباح سوداء من الجن تتقدم نحوه في جوف الليل راقصة مترنحة ، وتدمدم بأصوائها المخيفة المريعة ، فمشت في جسمه رعدة الحوف إلا أنها لم تمنعه من المضي في وجهه فاستمر في سبيله حتى دخل المقبرة ، وكان القمر يظهر حيناً فيرشده إلى الطريق ، ثم لا يلبث أن يتوارى في غمار السحب فيقف عن المسیر ، فإذا تراءی له رأی علی ضوئه نواویس الموتی ، وقد جفت فوق تربتها تلك الأشجار القصيرة التي أغفل غارسوها أمرها بعد أن بلى في قلوبهم حزنهم على موتاهم ، ولم يزل يتصفح أوجه القبور حتى رأى بين يديه قبراً حديثاً لا تزال تربته مخضلة فأكب عليه يتصفح جوانبه فقرأ على أحدها على شعاع ضعيف بعثه إليه القمر في تلك الساعة اسم ماجدولين ، فجثا على ركبتيه وهمهم بصلاة قصيرة ، ثم نهض قائماً على قدميه وتناول الفأس التي أتى بها معه وضرب بها الأرض ضربة شديدة ؛ فلم يسمع لضربته صوتاً لشدة عصف الرياح وزفيفها في تلك اللحظة؛

ثم أخذ يحفر حتى ضرب ضربة أخرى رنت رنينا شديداً ملأ أرجاء المقبرة. فاقشعر بدنه ، وبرد دمه في عروقه ، وسقط على ركبتيه ، وسقطت الفأس من بده ، لأن الضربة كانت فد أصابت التابوت الذي يحوي الحثة ؛ فخيل إليه أنها أصابت جمجمة الميتة ، وكان القمر ,قد برز من وراء غمامته في تاك الساعة وأضاء المقبرة كلها ، فتمثل له أن القبور قد تفتحت جميعها ، وأن الموتى قد أخرجوا رووسهم منها ، وأخذوا بنظرون إليه بعيون ملتهبة متوقدة ، فطار من رأسه ما بقى فيه من الصواب وترك الفأس مكانها ، وركض ركضاً شديداً ، وهو يتخيل أن الموتى يتأثرونه ويركضون وراءه حتى وصل إلى المنزل متطرك من الكلال ، وهو يصيح «ما كفاني أن قتلتها حتى مثلت بها » وسمع البستاني صيحته فاستيقظ وذهب إليه فرآه على تلك الحالة ، فقال له : ما بك يا سيدي؟ فهدأ قليلاً عندما رآه ، ونهض من مكانه وقال له : اتبعني ، فتبعه الرجل صامتاً لا يعلم أين يريد ، حتى بلغ المقبرة ، وكان القمر لا يزال مشرقاً في جنباتها فمشى إلى ذلك القبر فانحنى عليه ، فرأى أثر الفأس في التابوت ، ولم ير شيئاً نما كان تخيله ، فسكن وهدأ ، وعلم أنه إنما كان في ثورة من ثورات الجنون ، فأمر الرجل أن يعيد التراب إلى ماكان عليه ، فأعاده ، ثم أمره أن يأخذ فأسه ويعود إلى المنزل ففعل ، وجثا هو بجانب القبر يلثم تربته وأثره ، ويلصق خديه بصفائحه وأحجاره ، ويبكي بكاء شديداً حتى اشتفت نفسه ، ثم انصرف لسبيله . وهو يقول : قد كنت أرجو أن أدنن بجانبك يا ماجدولين فلم أوفق إلى ذلك وأحسب أن ذلك منى غير بعيد . وأصبح منذ ذلك اليوم خاثر النفس ، منقبض الصدر ، كثيباً مستوحشاً ، ينظر إلى الحياة وما فيها نظر الغريب الثازل بدار لم

يطرقها من قبل ، ولم يأنس ىالمقام فيها ، فهو يعد عدته للرحيل عنها ، ثم ما زال يلج به الأمر جتى أصبح يستوحش من الناس . ويتبرم بمرآهم ، ويستنكر سماع أصوائهم ، فانقطع عن الاختلاف إلى من كان ختلف إليه من أصدقائه ومعارفه . وأبي أن يقابل أحداً من زائريه . وأمسى لا يفارق خياله في نومه ويقظته وذهابه وجيئته متظر ماجدولين : وهي تغرق في النهر ، وغدائرها الذهبية الصفراء طافية على وجه الماء . ويدها تتحركان حركات الاستغاثة فلا تجد مغيثاً ولا معيناً ، فكان بجد في نفسه لتلك الذكرى ألماً ممضاً بقيمه ويقعده ويذهب براحته وسكونه ، فيصرخ كلما تراءى له ذلك الحيال : نعم أنا الذي قتلتها ، وانتزعت حياتها من بين جنبيها ، وفرقت بينها وبين فلذة كبدها ، فويل لي ، ما أشقاني ! وما أسوأ حظى ! لقد كتب لي أن أقتل بيدي جميع الذين يحبونبي على ظهر الأرض ، وأن أبقى من بعدهم شقياً معذباً أبكيهم وأنذبهم . لا أستطيع أن انساهم ، ولا بقيض لي أن ألحق بهم . واتمد استيقظ صباح يوم من الأيام ضيق الصدر . كثير الضجر . فخرج من المنزل هائماً على وجهه ومشى في طريق ممهدة بسين المزارع لا يدري أين يذهب ، ولا أي غاية يريد ، واستمر بسه المسير بضع ساعات فإذا هو أمام قرية ولفباخ فهاجت في نفسه تلك الذكرى الماضية ، ومشى إلى بيت الشيخ «مولر » ، فراعه وأدهشه أنه لم ير أثراً لذلك البيت ، ولا لتلك الحديقة ، فلا غرف ولا قيعان ، ولا سفوف ولا جدران ولا أشجار ولا أغراس . بل رأى أنقاضاً مبعثرة ، وجذوعاً متناثرة، وأحجاراً ذاهبة ههنا وههنا ، فعلم أن مالك البيت الجديد قد هدمه ، وانتزع أشجار حديقته وأغراسها ، فأحزنه المنظر وآلمه ، ووقف أمامه مطرقاً خاشعاً وقوف العابد أمام محرابه ، وللبلى والدروس جلال

في النفس فوق جلال الجدة والعمران ، وظل على ذلك ساعة ، ثم أخذ يدور بعينيه في تلك العرصات الخالية ويتلمس أثراً من آثار تلك المعالم التي قضى فيها أيام سعادته الأولى ، كما يتلمس الساري في ظلمة الليل نجمة القطب في أطباق السحب فلم يجد شيئاً ، فهتف صارخاً : ماذا صنع الدهر ْبي وبها ؟ لقد أنكلنيها وأنكلني كل شيء يعدها حتى آثارها ، وظل يناجي تلك الأطلال الدوارس ، ويستنطق نويها وأحجارها ويسائلها عن أهلها وساكنيها فلا يجيبه غير الصدى المتردد ، حتى عي بموقفه ، فانصرف ولقلبه وجبات كأنها شقائق برق في السماء لوامع .

# $(9V)$ بيتهسوفن

انقطعت أخبار استيفن عن كوبلانس وأنديتها ومجامعها ، وكان غرة جبينها المتلألئة، وشمس جمالها الساطعة، فتساءل

**YAY** 

عنه أصدقاوه ومعارفه وصنائع أياديه وفواضله ، والمعجبون بذكائه وشبوغه ، حتَّى عرفوا قصته ، وما كانوا يعرفون شيئاً منها قبل اليوم ، فهالهم الأمر وتعاظمهم ، وأشفقوا أن تختطف يد الدهر من أيديهم تلك الحياة النضرة الزاهرة التي لم يتمتعوا بها إلا قليلا من الأيام ، فمشى بعضهم بلىلك إلى بعض ، واجتمع منهم جمع عظيم ضم بين حاشيتيه كثيراً من كبار الموسيقيين ونوابغ الممثلين ورجال الشعر والأدب ، فأجمعوا رأيهم على زيارته في قريته ، وآلا يزاولوا به حتى يهجر عزلته ويعود إلى حياته الأولى بينهم ، فكتبوا إليه أنهم وافلنون لزيارته غداً ، ثم ركبوا في أصيل اليوم

الثاني عجلاتهم . واستصحب كثير منهم نساءهم وفتياتهم ، وذهبوا إلى القرية فاستقبلهم استيفن على باب داره باسماً متطلقاً كأنه لا يضمر بين جنبيه لوعة ولا أسى ، وكأن قلبه لا يذوب بين أضالعه ذوب السبيكة في بوتقتها ، فطمعوا فيه إذ رأوه .

وخيل إليهم أنه قد بزىء مما به أو كاد وأن هذه الصفرة الرقيقة التي لا تزال تلبس وجهه إنما هي أثر من آثار ذلك الماضي سيذهب مع الأيام وكان قد أعد لهم في الحديقة ماثدة عظيمة للعشاء ، فجلسوا إليها وكانوا نيفأ وثلاثين رجلاً وامرأة وجلس هو بينهم يحدثهم ويطرفهم بملحه و نوادره ، وتجنب في أحاديثه معهم كل ما يتعلق بكارثته . فلم يجرو أحد منهم أن يفاتحه فيها حتى فرغوا من الطعام فتفرقوا في أنحاء الحديقة زمراً زمراً يرتاضون ويسمرون ، حتى مضت قطعة من الليل فاقترح أحدهم أن يوتى بالبيانو إلى فضاء الحديقة ليوقع عليه من يشاء منهم . فأتى به ، فجلس إليه الموسيقي « فردريك ) ووقع عليه لحناً من ألحان وسيقار العظيم «بيتهوفن » فطرب له السامعون طرباً عظيماً ، وقال أحدهم : لقد كان بيتهوفن الرسول الإلهي الذي بعثه الله إلى البشر— ليخاطبهم بلغته ، فهو الرجل الذي استطاع وحده من دون الموسيقيين جميعاً أن ينطق بلسان الطبيعة ، ويردد أنغامها وأهازيجها وأن يكون في غنائه هادئاً كالماء ، وصافياً كالسماء ، وعميقاً كالبحر ، وصادحاً كالطير ، وخافقاً كالنجم ، فقال الموسيقي «مورات » نعم ، ولكنه كان سيء الحظ عاثر الجد ، فقد قضي حياته فقيراً معدماً يسعى إلى الكفاف من العيش فلا يجده وخاملاً مغموراً ، بطلب الشهرة من طريق الفن فلا يظفر بها ، حتى مات شريداً طريداً في وطن غير وطنه ، وبين قوم وأسرة غير قومه وأسرته ، فقال الشاعر : « سيدروف » من منكم يحفظ تاريخ حياته الأخيرة فيقصه علينا؟ فقال استيفن : أنا أقصها عليكم، لأني أعلم الناس به فقدكان أستاذي a هومل » رحمة الله عليه

لقد قسا الدهر على بيتهوفن 'قسوة عظمى لم يقسها على أحد من قبله

صديقه الذي عاشره في آخر أيام حياته حتى مات وتولى دفنه بيده . وكان كثيراً ما يقص علي ذلك التاريخ وهو يبكي بكاء شديداً فأنا أرويه لكم كماكان بحدثني به ثم أقبل عليهم وأنشأ بقول :

من رجال الفنون والآداب ، فقد وضع للعالم تلك الموسيقى السماويسة العالية التي حاكي بها الطبيعة في نغمائها ودنائها ، وصور فيهسما أدق عواطف القلوب وخوالجها ، فلم يحفل بها الناس. كثيراً ، ولم يأبهوا لها ، وكانوا قد ألفرا قبل ذلك تلك الموسيقى الصناعية المتكلفة التي كان يتأنق الموسيقيون الماضون في تنسيقها وتدبيجها تأنق النحات في صنع الدمية الجميلة التي لا روح فيها ، وافتتنوا بها افتتاناً عظيماً فلم يستطيعوا أن يفهموا غيرها أو يهشوا لشيء سواها ، ولم يكن مصابه بجهل الناس إياه واحتقارهم له بأقل من مصابه بحسد حساده من أبناء حرفته ، واضغامهم عليه ، بل لم يكن له مصاب غير هولاء ، فهم الذين وقفوا في وجهه ، واعترضوا سبيله ، واستقبلوه حين وقف عليهم بتلك القيثارة الجميلة الرنانة بابتسامات الهزء والسخرية . وذهبواكل مذهب في النبل منسبه ، والولع به ، والغض من شأنه ، وماكانوا يجهلون فضله ومقداره، وقيمة ما استحدثه في الفن من بدائع المبتكرات وغرائبها ، ولكنهم عجزوا عن الصعود معه إلى ذروته التي صعد إليها فلم يكن لهم بد من آن يثبروا حول كوكبه الساطع المتلأليء في سماء المو سيقى هذه الغبر ة السوداء من المثالب والمطاعن ، فلا يرى الناس أشعته ، ولا بمكانها حتى أن «هايدن نفسه وكان أكثرهم اعتدالا وأدناهم إلى العدل والإنصاف لم يستطع أن يسمح لنفسه بأن يقول عنه في تقريظه أكثر من أنه ﴿عازف ماهرٍ ﴾ فكان مثله في ذلك مثل من يقول عن شاعر مثل شاعرنا ﴿ جِيتِيهِ ﴾ إنه « يحسن الإملاء » ! .

ولم يزل هذا شأنهم معه حتى نغصوا عليه حياته . وذهبوا براحة نفسه وسكونها وملأوا قلبه وساوس وأوهامأ ، فساء ظنه بنفسه وأصبح پرتاب معهم كما يرتابون في اقتداره ونبوغه ، ولولا أن صديقه «هومل كان مرآته الصادقة التي يرى فيها نفسه من حين إلى حين لنفض يده من الموسيقي نفض اليائس القانط . ولحرمت الأمة الألمانية هذه القيثسارة البديعة الساحرة التي لم يخلق اللُّعفا شبيهاً في العالم.منذ خلقت الدنيا حتَّى اليوم فويل للاشرار الخبثاء ، ماذاكانوا بريدون أن يصنعوا وماذاكان يكون شأن الموسيقى في العالم لو تم لهم ما أرادوا ؟ ولم يستطع بيتهونن أن يصبر طويلاً على هذه المظلمة الفادحة $\mathbb{F}_2$ نالته وضاق ذرعه بتلك النظرات المولمة التي أصبح الناس ينظرون بها إليه كلما مشى في طريق أو ظهر في مجتمع ، فلم يطق المقام بينهم . ولا العيش فسمم . فظل يتنقل في أنحاء البرد غدواً ورواحاً ، لا يهبط ببلدة حتى يطير به الضجر إلى غيرها ، ولا تطلع عليه الشمس في مكان حتى تغرب عنه في مكان آخر ، وكان له في مبدإ أمره ثروة صالحة يعود بها على نفسه وذوي قرباه . ولكنه كان من أصحاب الملكات الشعرية والشعر والحزم لا يجتمعان في رأس واحد ، فلم يزل به إسرافه وتخرقه حتى أضاعها ، فأصبح لا يملك أننت من أدوات الرزق غسير قبثارته ، وقيثارته سلعة كاسدة في سوق الفنون لا يبتاعها منه أحد ، فز هد المجامع والمحافل وعاف المدائن والقرى . وفر بنفسه إلى الغابات والأحراش وقمم الجبال وضفاف الأنهار ، وهنالك في خلواته ومعتزلاته حيث لا يسمع صوتاً غير الطبيعة ، ولا يرى وجهاً غير وجه الله ، أخذ يبث قيثارته آلامه وأحزانه ويسكب مدامعه الغزيرة بين مثانيها ومثالثها ويضع وهو جائع طاو صفر البد والأحشاء تلك الموسيقى العظيمة التي يعيش الموسيقيون اليوم ببركتها عيش السعداء ، وينعمون في ظلالها بنعمة العيش الرغيد . ماجلولين ٥٦

ولم يقنع الدهر منه بذلك حتى رماه في آخر أيامه بالصمم ، فلم

وكثيراً ماكان يستمر به المسير حتى يصل إلى جزر الدانوب فيهيم على ضفاف. ذلك النهر أياماً طوالاً لا يفترش إلا العشب ، ولا يلتحف غير الطل ، ولا يطعم إلا ما يقذف به إليه النهر من أحيائه ؛ حتى يعىر به صديقه «هومل » فيعود به إلى العمران .

وأصبح منذ ذلك اليوم هادئاً ساكناً لا يشكو ولا يتضجر بسل لا يشعر ولا يتألم ، وذهب إلى غابة قريبة من مدينة وبادن » فعاش فيها وحيداً منفرداً لا يسمع إلا صوت قلبه ولا يصغى إلا لتلك النغمسـات الداخلية التي تتردد بدون انقطاع في أعماق نفسه ولا يرى أحداً مــــن الناس غير صديقه «هومل» من حين إلى حين ؛ فإذا جاءه طرح عليه ما وضعه من الألحان فيحمله عنه إلى الناس من حيث لا يشعر وهو باق في مكانه لا يفارقه .

يأسف لهذه النكبة كثيراً ، بل قال في نفسه : إني أحمد الله على ذلك فقد كفاني نصف شرور الناس فلعله يكفيني نصفها الآخر ؛ فلا أرى في وجوههم ولا أسمع أصوائهم . ولقد صدق فيما قال ، فقد أخذ الناس يسمونه بعد نزول تلك الكارثة به بالموسيقي المجنون ، فلم يسمع شيئآ مما يقولون .

وكان الناس قد أصبحوا يألفون أنغامه بعض الشيء ويصغون إليها لا لأن حساده قد هدأوا عنه ، أو انقطعوا عن مناوأته والغض~منه ١ بل لأن للطبيعة سلطاناً فوق سلطان الضغائن والأخفاد ولأن السحب المتلبدة في آفاق السماء لا تستطيع أن تطفىء نور الشمس ، بل تحجب ً ضياءها عن العيون لحظة من الزمان ثم لا تلبث أن تنقشع عنها فإذا هي ملء العيون والأنظار .

ولم يقض في عزلته هذه زمناً طويلاً حتى ورد عليه كناب من ابن أخت له في « فيينا »كان قد تبناه في صغره وأحبه كثيراً يقول له فيه : إنني متهم بتهمة عظيمة لا سبيل لي إلى الحلاص منها إلا بحضورك ، فسافر إليه دون أن يقابل صديقه « هومل » ولم يكن معه من المســال ما يقوم بنفقات سفره ، فكان يمشي علىقدميه حيناً ويركب عجلات النقل أحياناً ، حتَّى نال منه الجهد ، وأصبح عاجزاً عن المسير ، وكان الطريق الى « فيينا » لا يزال بعيداً فمر ذات ليلة ببيت منفرد في ظاهر إحدى القرى فوقف ببابه وأخذ يقرعه قرعأ خفيفأ فخرج إليه صاحب البيت وسأله : ما شأنه ؟ فقال له : إنني شيخ أصم غريب عن هذه الديار وقد أظللنى الليل وعجزت عن المسير فلا أستطيع المضي في سبيلي ، فائذن لي بمضجع آوي إليه بقية ليلتي ، وإن شئت فأمر لي بكسرة خبز أسد بها رمقي فأشفق عليه الرجل وأوى له وأحمله من بيته أكرم محل وأسماه وكان للرجل إبنتان في سن الشباب فقامتا بين يديه تخدمانه حتى رجعت إليه نفسه فدعوه إلى المائدة فأكل معهم ، ثم مشى إلى مصطلى في أحد أركان القاعة فجلس إليه يصطلي ويجفف ثيابه وكان صاحب البيت من المولعين بالموسيقى والمغرمين بتوقيعها ليلتهم ونهارهم ، فما فرغ من الطعام حتَّى جلس أمام " يانو وأخذ يقلب دفَّر الموسيقى الذي بين يديه حتَّى وقع على ما يريد له ، فأشار إلى ابنتيه أن تأخذا قيثارتيهما ففعلتا . وأخذوا يعزفون جميعا بنغمة واحدة فاغتبط بيتهوفن بمنظرهم وإن لم يسمع من غنائهم شيءًا وكل ما استطاع أن يفهمه من شأنهم أن لذلك اللحن الذي يوقعونه سلطاناً عظيماً على نفوسهم فقد 1آ متأثرين عند توقيعه أثراً شديد ً ، ورأى صاحبة البيت وخادمتها قد تركتا ماكانتا تشتغلان به من شئون الست وأعماله ووقفتا للاستماع وقد سكنت أطرافوا وتهلل وجهاهما ، وذهبنا ببصرهما في السماءكأنما تتبعان أثر تسلك النغمامـُنَّ في طريقها إلى الملأ الأعلى ، حتَّى انتهت القطعة فاغرورقت

أن تحل بي هذه النكبة التي ترونها أحب الموسيقى حبأ شديداً ، ولا يلذ لى في الحياة شيء مثل استماعها ، فهل تأذنون لي أن أنظر في دفستر الموسيقى لأقرأ القطعة التي كنتم توقعونها ؟فأومأوا اليه بالإيجاب فأكب على الصحيفة فما وقع نظره على القطعة ۖ ورأى اسم صاحبها في رأسها حقی اصفر لونه ، وارتعدت بده وارفنص جبنه عرقاً ، ثم أخذ يبكي بكاء شديداً ، فانتبه القوم إليه ، وسهضوا من مكانهم مذعورين ، وأحاطوا به يسألونه ما خطبه ، فأشار بأصبعه إلى عنوان القطعة فلمسم يفهموا ما يريد ، فقال لهم : إنها قطعتي أيها الأصدقاء وأنا الموسيقي بيتهوفن ، فدهشوا جميعاً ، وظلوا ينظرون إليه باهتين مذهولين ، ثم رفعوا قبعاتهم عن رووسهم وجثوا بين يديه خاضعتين متخشعين ، وتناولوا يده وأخذوا يقبلونها واحد بعد الآخر ، فكانت هذه الساعة هي الساعة الوحيدة التي ذاق فيها لذة الاحترام في حياته ، وكانت هي بعينها الساعة التي رفرف على رأسه فيها طائر الموت فقد شعر تلك اللحظة بوخزة مولمه في جنبه ، فتساقط في مكانه ، فتلقوه على أيديهم ، واحتملوه إلى سريره ، وسهروا بجانبه الليل كله يعللونه ويستشفون له ؛ فيستفيق مرة ، ويستغرق في غشيته أخرى ، حتى الصباح .

وكان صنديقه هومل قد عرف أمر سفره فتبعه في الطريق التي سلكها وظل يسائل عنه في كل مكان حتى عرف القرية التي وصـــــل إليها ، والبيت الذي نزله ، فصعد إليه فرآه في سكرته التي يعالجها ، فجلس

بجانبه يبكيه ويتوجع له حتى اسه له بيهوفن بعد حين . فابتسم لسـه إذ رآه وقال له : هل جئتني بقيثارتي يا هومل ؟ قال نعم يا سيدي و ها هي ذي ؛ فتناولها منه وتناهض متكثا على إحدى يديه ؟ تمكن من الجلوس وَ أَنشأَ يوقع على مسمع من القوم لحنه المحزن المشهور « رب لم أشقيتني وما أشقيت أحداً من عبادك » فما أنمه حتى ارتعدت يداه وجحظت الموت ، ثم فتح عينيه بعد لحظة فرأى صديقه هومل فأمسك بيده ونظر إليه نظرة طويلة وقال : ألم أكن في حباتي عظيماً يا هوممل؟ قال : بلى وأكبر من عظيم فتهلل بالبشر ووأكبر من عظيم فتهلل وجهه بالبشر<br>وأسبل عينيه وهو يقول « الآن أموت سعيداً ؟ ثم قضى !

وفي اليوم الثاني حمل ذلك الرجل العظيم إلى مقبرة تلك القرية الحقير<br>فدفن فيها ؛ ولم يشيع جنازته غير صديقه هومل وأفراد تلك الأسرة التي مات بينها ؛ وكان هذاكل حظه من الحياة .

 $(1)$ 

لحن الموت

**AA** 

تلك الموسيقى السماوية العالية التي لم يخلق الله لها مثيلاً ، والتي هيىغاية ما أنتجه العقل البشري، فأطرقوا برووسهم إجلالا لهذه العظمة المشرفة عليهم من سمائها ،، وخيل اليهم أنهم لا يرون بينهم مغنياً يوقع عــــلى أوتاره ، بل ثاكلاً متفجعاً يذرف مدامعه ويصعد زفراته ، حتى الموسيقي «مورات » همس في أذن أحد الجالسين بجانبه قائلاً «إن الرجل لا يغني بل يموت وإني أشم من أنفاسه رائحة الكبد المحترقة » وكان كلما استمر في غنائه اشتد تأثره والتهبت عواطفه ، وتلون صوته بلون الأنين المحزن ، حتى فني عن نفسه وعما حوله ، واستولت عليه

وإنهم ليصفقون هذا التصفيق الشديد ويدعون له بالحياة الطويلة ؛ يتدافعون إلى مكانه لتهنئته وتمجيده ؛ إذا بهم ينظرون إليه فيرونسه مائلاً برأسه على ظهر كرسيه ، وقد اقشعر وجهه ، وتغيرت سحنته ، وأمسك بكفه على أحشائه ، فطارت ألبابهم ، وطاشت عقولهم ، ومرت بخواطرهم جميعاً مرور البرق تلك الصورة التي مات عليها بيتهوفن في قصته التي قصها عليهم منذ الساعة ؛ فتشاءموا وانقبضت نفوسهم . وأحاط به جماعة منهم فاحتملوه إلى سريره ، وحضر الطبيب ففحصه ثم نظر إليهم نظرة اليأس ، فأطرقوا واجمين مكتئبين و احتاطوا بسريره ينتظرون قضاء الله فيه ، ففتح عينيه بعد ساعة ودار بهـــا حوله ونطق باسم «فرتز » وكان حاضراً فلباه ، فنظر إليه طويلاً ثم نطق بــــاسم « ماجدولين الصغير ذ » فما لبث أن جاءه بها ، فضمها إلى صدره وقبلها قبلة امتزجت فيها عاطفة الرحمة بعاطفة الذكرى ، وظل ينظر بعينيه إلى السماء مرة وإلى فرتز اخرى ، كأنما يوصيه بالطفلة ويستشهد الله على ذلك. ثم التفت إلى القوم وقال بصوت ضعيف متهافت: «أشهدكم أيها الأصدقاء أن جميع ما تملك يدي قسمة بين هذين » وأشار إلى فرتز والطفلة ؛ ثم عاد إلى ذهوله واستغراقه وأخـــــــــذ يجود بنفسه وظل عــــــلى ذلك ساعة ، ثم فتح عينيه مرة أخرى ، فرأى القــــوم يبكون من حوله ويتفجعون له ، فمرت بشفتيه إبتسامة خفيفة ، كأنما اغتبط بمنظر تلك

العظمة التي تجلُّمت له في دموع هولاء العظماء وأخذ يقلب عينيه فيهم فتقدم نحوه الموسيقي فردريك وكان أعظم القوم شأنآ وأكبرهم سنآ . وقال له : هل توصي بشيء يا مولاي ؟ فحاول النطق فلم يستطع.. فظل يعالجه حيناً حتى استقاد له . فأنشأ يقول : أو صيك يا فردريك أن تجمع ألحاني كلها في كتاب واحد ، وأوصيك يا سيدروف أن تكتب

### $(99)$

النهساية

أما أسرة فرتز فقد سعد حالهـــا ، وأصبحت في نعمة واسعة من العيش لا ينغصها عليها إلا ذكرى ذلك المحسن الكريم ، وأما ماجدولين الصغيرة فقد تولى فرتز شأنها ورباها مع ولده « برنار » الذي رضعت معه في صغره — تربية قروية ساذجة بعيدة عن مفاسد المدنية وآفاتها حتى

**AAA** 

شبا فتحابا حبأ شريفأ طاهرأ فانتهى بهما الأمر إلى الزواج فعاشا أسعد عيشة وأهنأها . وأما المنزل فقد اشترته جمعية الموسيقى الملوكية في برلين وحفظته تذكارآ لاستيفن ، ولا يزال حتى اليوم مزاراً يزوره الناس ويشاهدون فيه آثار ذلك التاريخ السندي دونه الشاعر «سيدروف » و يرون حديقته ، وأز هار البنفسج المنتشرة في أنحائها ، والحوض المقام في وسطها ، والسياج الدائر من حوله والمقعد الذي جلس عليه استيفن وماجدولين ليلة عاتبها وغاضبها والغرفة الزرقاء الي كانت غرفة عرس ماجدولين أولاً ، ولحدها أخيراً ، ومكتبة استيفن ، وقيثارته ، والبيانو الذي وقع عليه في ساعته الأخيرة « لحن الموت » . فإذا فرغوا من زيسارة المنزل ذهبوا إلى المقبرة فزاروا ذلك القبر الذي دفن فيه الشقيان البائسان ، فيبلَّل تربته بالدمع منهم من نكب في حياته بمثل نكبتهما أو عاش فيها شقياً كعيشهما .

#### $\lambda \lambda$ ٩

 $\mathcal{A}^{\mathcal{A}}$ 

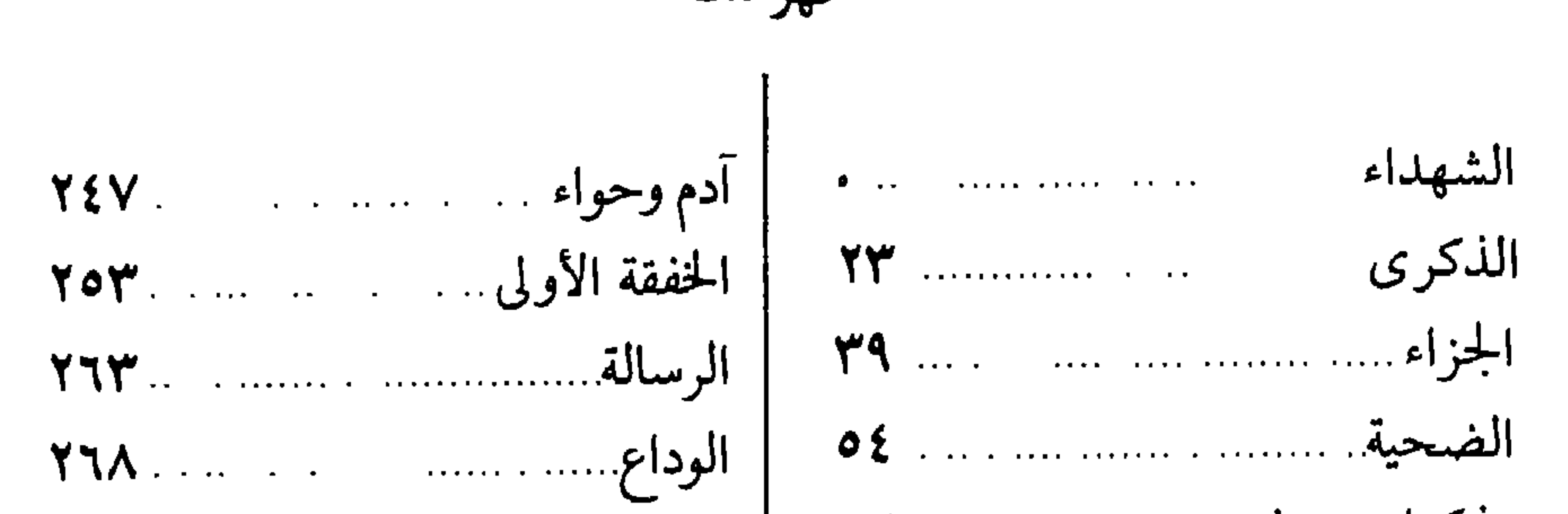

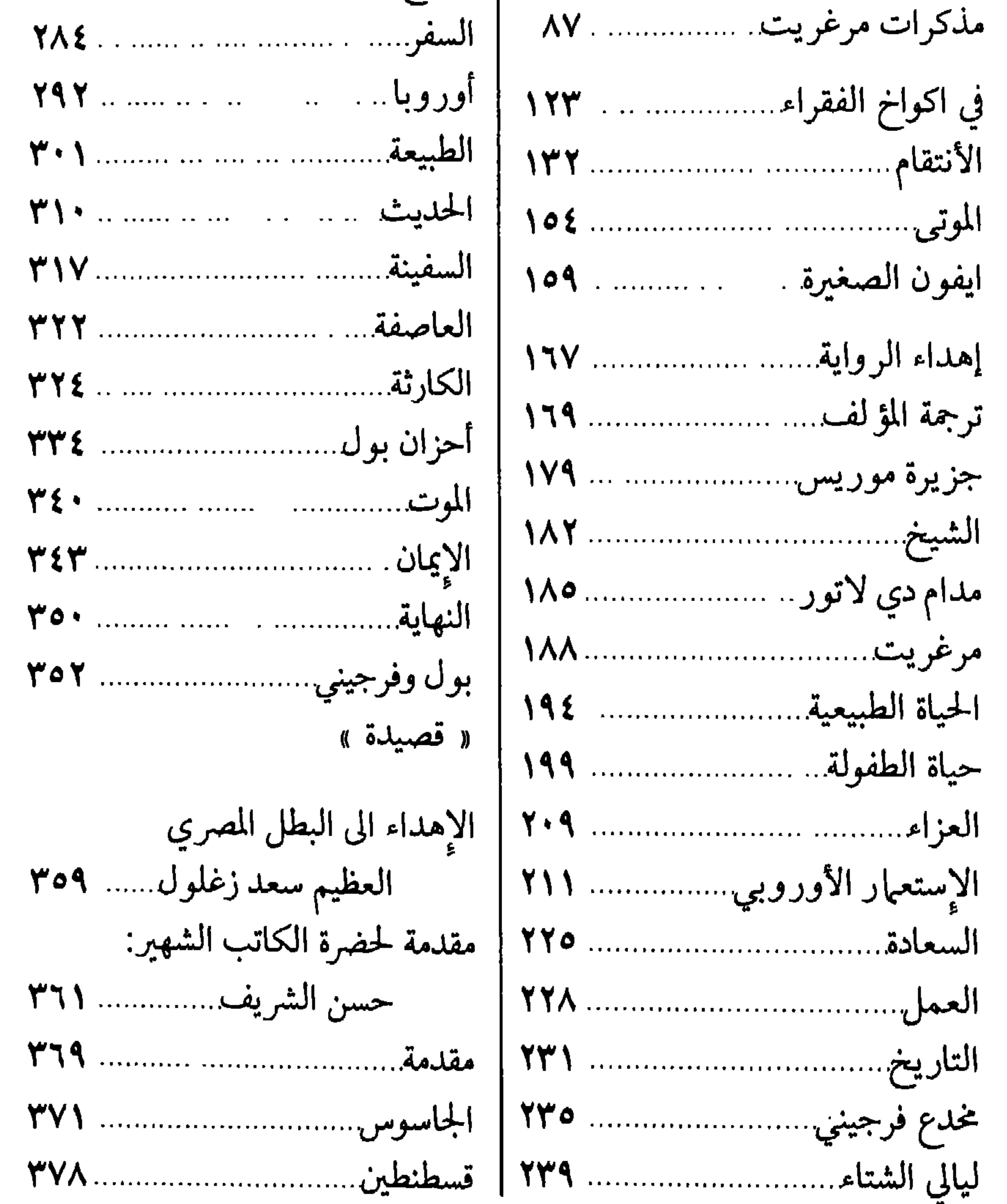

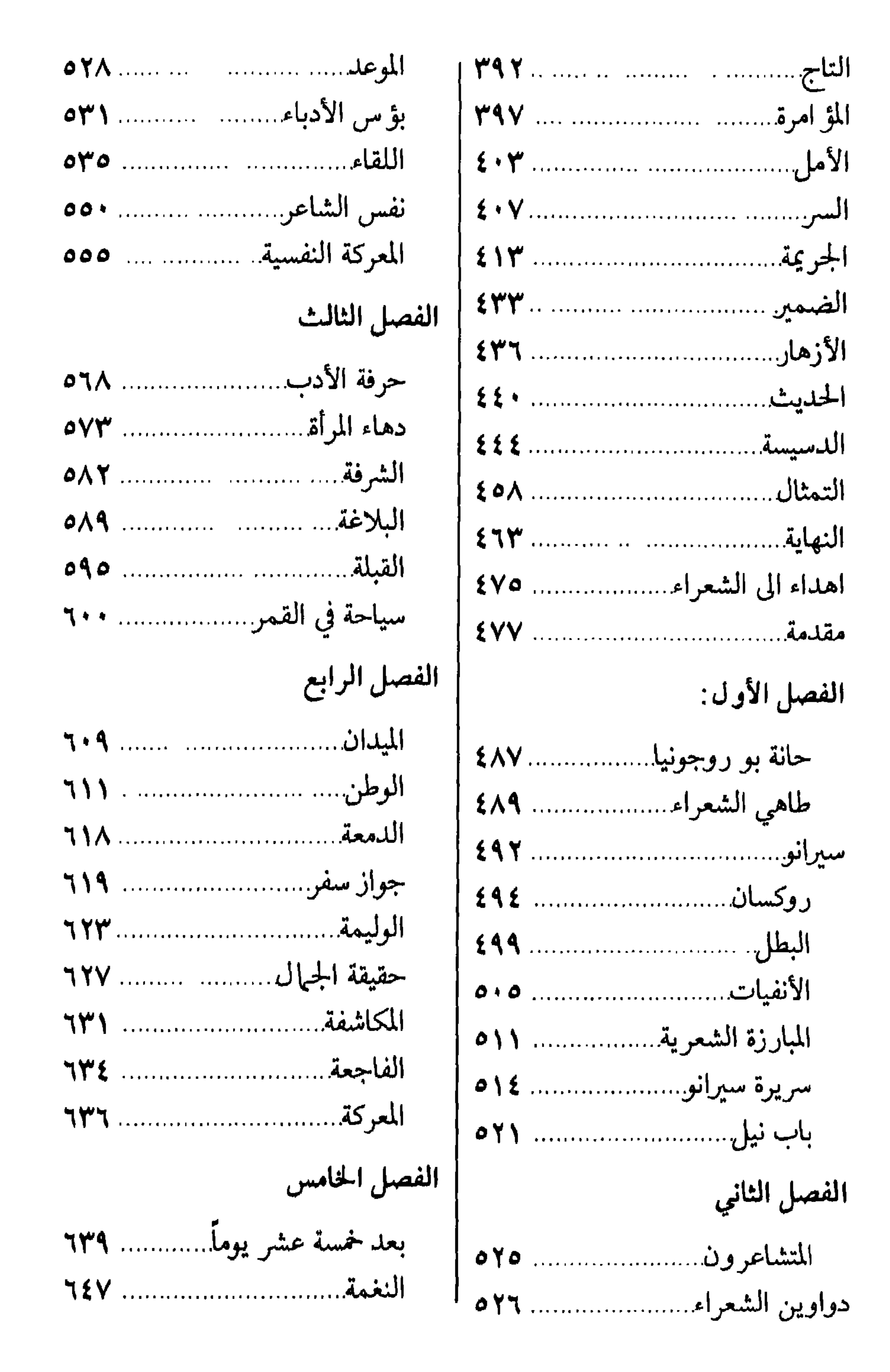
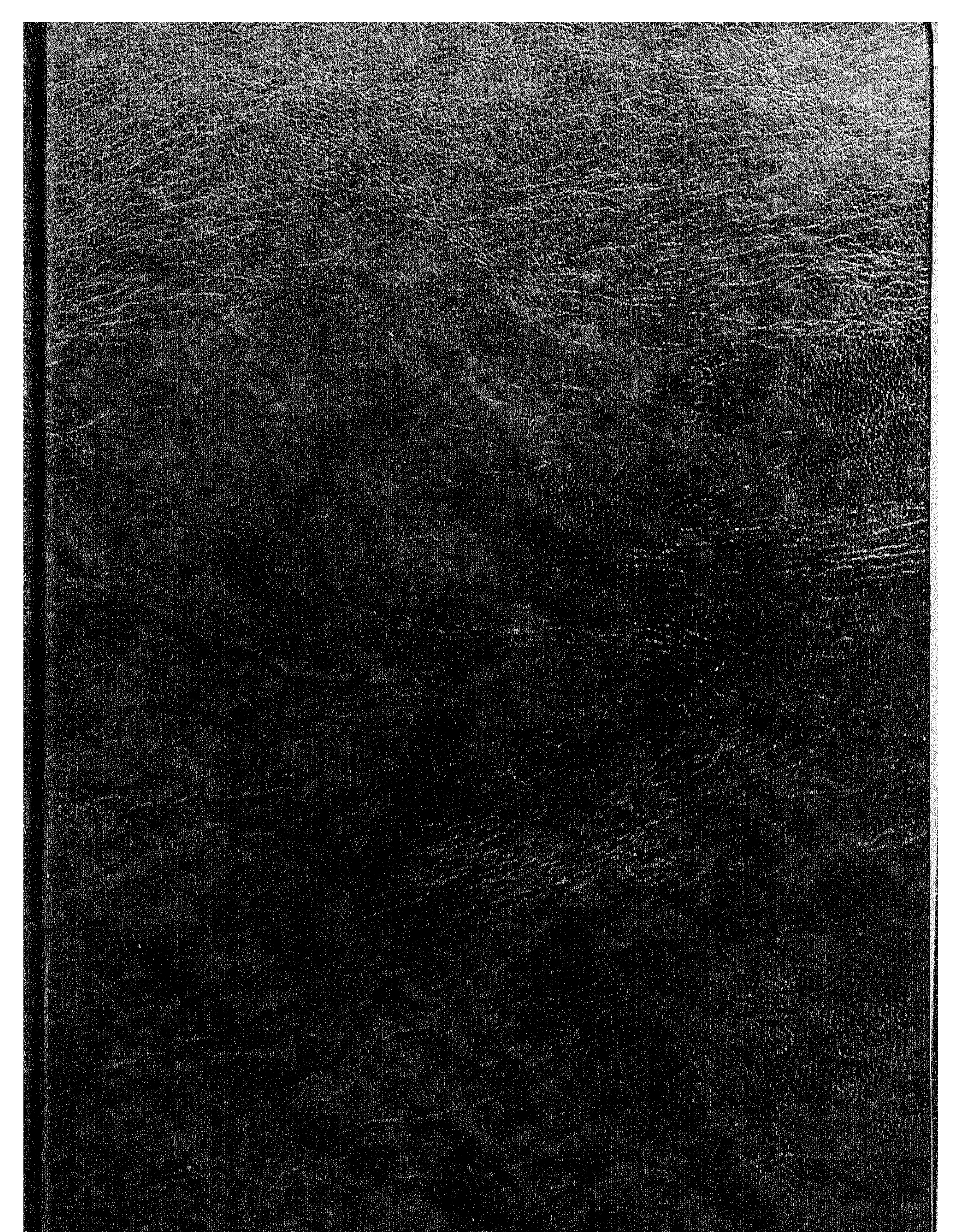

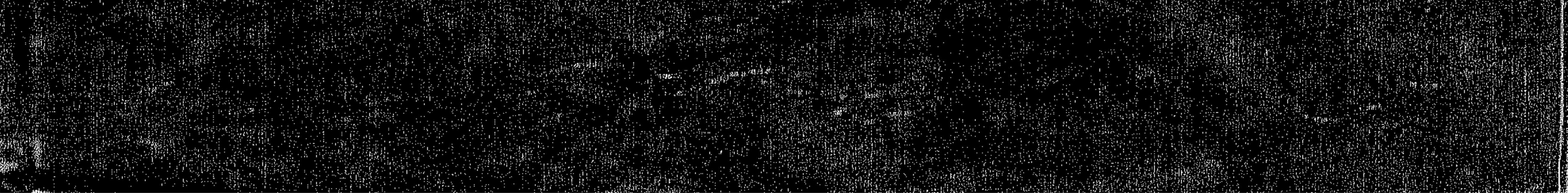